**Министерство науки и высшего образования Российской Федерации**

**Федеральное государственное бюджетное образовательное учреждение высшего образования «Ивановский государственный политехнический университет»**

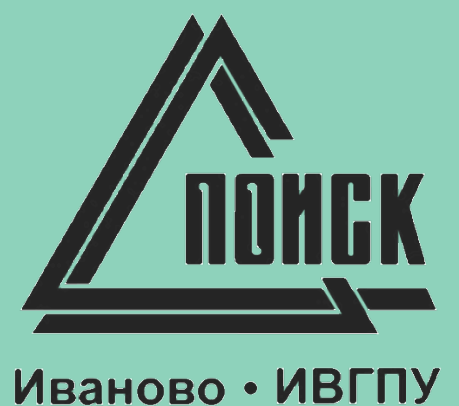

### **Национальная (с международным участием) молодёжная научно-техническая конференция**

**«МОЛОДЫЕ УЧЕНЫЕ – РАЗВИТИЮ НАЦИОНАЛЬНОЙ ТЕХНОЛОГИЧЕСКОЙ ИНИЦИАТИВЫ»**

**(ПОИСК – 2023)**

**СБОРНИК МАТЕРИАЛОВ**

**Министерство науки и высшего образования Российской Федерации**

**Федеральное государственное бюджетное образовательное учреждение высшего образования «Ивановский государственный политехнический университет»**

> **Национальная (с международным участием) молодёжная научно-техническая конференция**

## **«МОЛОДЫЕ УЧЕНЫЕ – РАЗВИТИЮ НАЦИОНАЛЬНОЙ ТЕХНОЛОГИЧЕСКОЙ ИНИЦИАТИВЫ» (ПОИСК – 2023)**

24 – 27 апреля 2023 года

### **СБОРНИК МАТЕРИАЛОВ**

УДК 67.02.001.5

Молодые ученые – развитию Национальной технологической инициативы (ПОИСК – 2023): сб. материалов национальной (с международным участием) молодёжной научно-технической конференции. – Иваново: ИВГПУ, 2023. – 1110 с.

#### **Редакционная коллегия:**

Румянцев Е.В., д-р хим. наук, доц.; Матрохин А.Ю., д-р техн. наук, проф.; Новосад Т.Н., канд. техн. наук.; Новикова А.П.

#### **Рецензенты:**

д-р техн. наук, проф. Грузинцева Н.А.; д-р техн. наук, проф. Корнилова Н.Л.; д-р техн. наук, проф. Кузьмичев В.Е.; д-р техн. наук, проф. Огурцов В.А.; д-р техн. наук, проф. Опарина Л.А.; д-р техн. наук, проф. Пророкова Н.П.; д-р техн. наук, проф. Румянцева В.Е.; д-р ист. наук, доц. Смирнов Д.А.; канд. искусствоведения, доц. Александрова О.В.; канд. техн. наук, доц. Алешин Р.Р.; канд. техн. наук, доц. Гриценко Е.А.; канд. физ.-мат. наук, доц. Каган Ф.И.; канд. филос. наук, доц. Миловзорова М.А.; канд. техн. наук, доц. Сурикова О.В.; канд. техн. наук, доц. Шарова А.Ю.

**ISBN 978-5-88954-511-8** © ФГБОУ ВО «Ивановский государственный политехнический университет», 2023

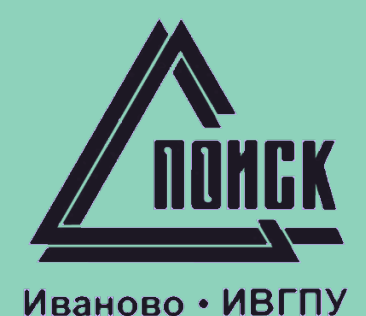

# **Секция 1**

# **ИСТОРИЯ 105-ТИ ЛЕТ ИВАНОВО-ВОЗНЕСЕНСКОГО ПОЛИТЕХНИЧЕСКОГО ИНСТИТУТА В НАУЧНЫХ ТРУДАХ И ЧЕЛОВЕЧЕСКИХ СУДЬБАХ**

#### **Обзор основных цифровых инструментов в современном музейно-выставочном деле**

#### М.С. АЗИМОВА, А.А. АРБУЗОВА (Ивановский государственный политехнический университет)

Современные цифровые технологии дают музеями широкие возможности предоставления своих услуг, при этом как в реальном пространстве, так и цифровом. Присутствие музея «онлайн» позволяет ему привлекать дополнительную аудиторию – жителей других городов, регионов и стран, а также людей, физически не способных посетить музей «оффлайн».

В настоящее время происходит активная цифровизация всей культурной сферы. Цифровые технологии становятся нормой коммуникации с посетителями заведений сферы досуга и социально-культурного сервиса [1, 2]. Применительно к музеям можно говорить о двух основных направлениях цифровизации:

1. внедрение цифровых технологий непосредственно в музейное пространство;

2. использование цифровых инструментов в построении коммуникации музея с аудиторией (цифровой маркетинг).

К первой группе цифровых инструментов относятся оцифровка музейной коллекции и внедрение интерактивных цифровых технологий в экспозицию музея.

По классификации Т.А. Смирновой [3], для организации пространства музейной экспозиции используются следующие виды цифрового оборудования:

− средства отображения информации (проекторы, плазменные и ЖК-панели, интерактивные доски, фоторамки для электронных фотографий, видеокубы, светодиодные экраны, псевдоголограммы и др.);

- − средства озвучивания помещения;
- − средства аудио- и видеоконференцсвязи;
- − средства обработки и передачи сигналов;
- − средства управления функционалом комплекса.

Ко второй группе (инструментам цифрового маркетинга) можно отнести:

- − музейный сайт;
- − социальные медиа;
- − мобильные и touchscreen-платформы;
- − виртуальный тур (тур по музею, «склеенный» из панорам залов музея);

− мультимедиа-гид (улучшенный вариант традиционного аудиогида, может быть разработан в виде приложения, доступное к скачиванию до посещения музея);

− цифровая галерея экспонатов, в том числе хранящихся в фондах и архивах музеев (представить полную коллекцию экспонатов можно на сайте музея);

− прямые трансляции (например, в случае, если в музее проходит эксклюзивная выставка или представлен новый редкий экспонат) в виде онлайнэкскурсий на интернет-площадках;

− онлайн-курсы и лекции (образовательные программы при музеях).

Если рассматривать цифровизацию представления музейной выставки (выставка – временно действующая музейная экспозиция, создаваемая с целью актуализации наследия, удовлетворения запросов различных целевых аудиторий музея, расширения коммуникативных возможностей музея), то здесь актуальнее применить такой инструмент, как лендинг (одностраничный сайт).

Лендинг представляет собой автономную веб-страницу для вовлечения новых пользователей и для популяризации информации. Подобный электронный продукт в музейно-выставочном деле получил определение «электронная выставка».

Электронная выставка – это оригинальный информационный музейный продукт, синтез статичного текста, графики, анимации, а также звука и видео; она реализует принципиально новый способ представления информации [4].

В данной работе начат процесс разработки электронной выставки, посвящённой 105-летию образования Иваново-Вознесенского политехнического института. Электронная выставка создается на основе реальной экспозиции «И дольше века длится день…» в Культурно-историческом центре «Наследие» Ивановского государственного политехнического университета (официальное открытие выставки состоялось 13.02.2023 г.; авторский коллектив: Ф.И. Каган – подбор материалов для стендов и инсталляций, тематико-экспозиционный план, экскурсионное обеспечение, А.А. Пешков – художник-экспозиционер, Ю.Ф. Каган – компьютерный дизайн, Т.В. Ладихнна – авторские куклы).

Представляет из себя лендинг, собранный с использованием конструктора Tilda. Разработан оригинальный дизайн для главной страницы, продумано концептуальное наполнение, подготовлен визуальный и текстовый материал.

Структура электронной выставки (лендинга) к 105-летию образования ИВПИ включает в себя следующие блоки:

− Афиша выставки, фотографии общего вида выставки.

− Рижский политехнический институт (РПИ), его эволюция и выдающиеся выпускники.

− Иваново-Вознесенский политехнический институт (ИВПИ), его выдающиеся выпускники.

- − Создание ИВПИ, его ректоры и факультеты.
- − Текстильное отделение ИВПИ, его преподаватели.
- − Текстильное отделение ИВПИ, его выпускники.

− М.В. Фрунзе. Детство, юность, участие в событиях Первой русской революции.

− М.В. Фрунзе. Деятельность в 1918 г. в Иваново-Вознесенске.

- − М.В. Фрунзе. Участие в Гражданской войне.
- − М.В. Фрунзе. Уход из жизни. Увековечение памяти о нем в Иванове и Шуе.
- − Ликвидация неграмотности в Иваново-Вознесенске.
- − Профессура ИВПИ.
- − Научные школы в ИВПИ ИВТИ ИГТА.
- − Здания, в которых размещался ИВПИ в 1918 1930 гг.
- − Комплекс зданий, спроектированных для ИВПИ и построенных в 20-30-е гг.

− И.И. Власов, инициатор и подвижник идеи переезда РПИ в Иваново-Вознесенск.

− Концепция Вознесенского музейного квартала в г. Иваново.

Создание электронной выставки формата одностраничного сайта в поддержку уже работающей музейной экспозиции «И дольше века длится день…», посвящённой 105-летию образования Иваново-Вознесенского политехнического института, обеспечит доступ к ней более широкой аудитории в интернет-пространстве и позволит привлекать посетителей в сам музей ИВГПУ, заинтересовывая их в посещении подлинной коллекции через знакомство с цифровыми экспонатами.

#### ЛИТЕРАТУРА

1. Мартынова В.В., Арбузова А.А., Ахмадулина Ю.С. Использование интернетпродукта для решения культурно-образовательных задач // Молодые ученые развитию Национальной технологической инициативы (ПОИСК) — 2021 — № 1. — С. 682-684.

2. Назаров В.А., Алешина Д.А. Разработка мультимедийного контента для виртуального музея // Материалы национальной молодежной научно-технической конференции «Молодые ученые - развитию Национальной технологической инициативы (ПОИСК)». — 2022. — № 1. — С. 1031-1033.

3. Смирнова Т.А. Цифровые технологии в пространстве музейной экспозиции: технические, концептуальные и коммуникационные возможности // Мудрый юрист: интернет-портал. — URL: https://wiselawyer.ru/poleznoe/47277-cifrovye-tekhnologiiprostranstve-muzejnoj-ehkspozicii-tekhnicheskie-konceptualnye.

4. Пилко И. С., Савкина С. В. Электронные выставки музеев и библиотек: опыт сравнительного анализа // Вестник КазГУКИ. — 2012. — №2.

#### **Комсомольская организация в ИВТИ: анализ архивных материалов**

А.А. СЕРИКОВА, Н.Т. АБГАРЯН, К.А. КОРОЛЕВА, Ю.А. КУЗНЕЦОВА, М.А. ЖУКОВА, Е.С. ЖАРИНОВА (Ивановский государственный политехнический университет)

ВЛКСМ – Всесоюзный Ленинский Коммунистический Союз Молодежи. Комсомол помогает партии воспитывать молодежь в духе коммунизма, вовлекать ее в строительство нового общества.

«Задача союза молодежи – поставить свою практическую деятельность так, чтобы, учась, организуясь, сплачиваясь, борясь, эта молодежь воспитывала бы себя и всех тех, кто в ней видит вождя, чтобы она воспитывала коммунистов.»

Всенародно было признано понятие «ударная комсомольская стройка». Это стройки, над которыми шефствовал комсомол, направлял по общественному призыву молодых людей, вместе с хозяйственными руководителями организовывал труд и быт строителей, содействовал своевременной поставке оборудования и материалов.

Основные направления деятельности комитета комсомола 1930-х годов:

- культурно-массовая работа (организация молодежи в кружки художественной самодеятельности и физкультуры);<br>- учебно-воспитательная работа

работа (организация действенной непосредственной товарищеской взаимопомощи);

- политико-воспитательная работа (существовали кружки политики. Тематику бесед утверждал райком комсомола).

В годы Великой Отечественной войны весь советский народ поднялся на защиту от немецких фашистов. Многие студенты ушли на фронт. Численность комсомола упала в 3 раза. Оставшиеся в тылу помогали фронту. Студенты института рыли окопы, строили ряд объектов, работали в пригородном хозяйстве.

В 1947 году учебная работа текстильного института признана лучшей среди вузов города. Комитет выделял комсомольцев для связи с кафедрами. В группах подводили итоги учёбы за неделю. Студенты 5 курса выступали с отчётами о ходе выполнения дипломных проектов.

В 1952 г. организован стахановский лекторий.

Устраивались встречи с новаторами производства.

Комитет ВЛКСМ назначал ответственных за производственную практику.

Увеличился коллектив художественной самодеятельности. Комсомольцы организовывали лекции о советском искусстве. Появились смотры художественной самодеятельности.

В 1955 г. комсомольцы откликнулись на призыв о помощи колхозам. В колхозы Юрьевецкого района из ИвТИ выехало более тысячи человек. За хорошую работу 15 человек были награждены почётными грамотами ОК КПСС.

В 1970-х г.г. в ИвТИ численность комсомольской организации достигла 2800 человек.

Комитет комсомола ИвТИ организует работу по трем основным направлениям: учебно-воспитательная работа, научно-исследовательская деятельность студентов, общественно-политическая практика.

В 1970-е годы трудовой дух Ленинского Комсомола был поднят на новый уровень. «Даёшь студенческий строй отряд. Даёшь третий трудовой» стали своеобразной визиткой комсомола этого времени.

Научно-исследовательской работой охвачено более половины студентов дневной формы обучения.

В институте работают 26 научных кружков, студенческий Дом моделей, студенческое конструкторское бюро, бюро технических переводов и экономических исследований.

#### **Иваново-Вознесенский политехнический институт – родоначальник высшего образования на ивановской земле**

#### И.В. ИВАНОВА, И.Н. КУЛЕШОВА, Е.В. СКРЯБИНА (Ивановский государственный политехнический университет)

В соответствии с Декретом Совнаркома РСФСР от 10 августа 1918 г. в нашем городе было создано первое высшее учебное заведение — Иваново-Вознесенский политехнический институт. В Декрете СНК говорилось, что «в целях удовлетворения спроса рабочих масс на образование, ввиду особой потребности в высшем техническом образовании для рабочих текстильной промышленности, учреждается в Иваново-Вознесенске высшее техническое учебное заведение под названием «Иваново-Вознесенский политехнический институт», находящийся в ведении Народного комиссариата просвещения».

Идейным вдохновителем и организатором высшего учебного заведения был Михаил Васильевич Фрунзе - известный советский и военный деятель, первый председатель губисполкома, начальник штаба Ярославского военного округа. Фрунзе по достоинству оценил усилия местного историка-краеведа, общественного деятеля Ивана Ивановича Власова об устройстве в Иваново-Вознесенске высшего учебного заведения. Еще в 1916 г. И.И. Власов предлагал организовать в городе Высший Мануфактурный институт с механическим и химическим отделениями. В апреле 1918 г. на совещании в губисполкоме было решено просить правительство о переводе в Иваново-Вознесенск Рижского политехнического института, эвакуированного в 1915 г. в Москву. Позднее было принято другое решение: создать вновь самостоятельный политехнический институт. Организационный комитет по учреждению института, созданный на совещании общественных организаций при губисполкоме 2 мая 1918 г. возглавил М.В. Фрунзе. 3 мая он направил телеграмму председателю Совнаркома В.И. Ленину с просьбой о содействии в переводе Рижского политехникума в Иваново-Вознесенск, на базе которого и планировалось создание высшего учебного заведения. По всей губернии проходили собрания трудящихся, на которых принимались резолюции об отчислении средств на организацию института. Общее собрание представителей фабрично-заводских комитетов и администрации фабрик решило провести единовременный сбор по 10 руб. с каждого рабочего и ежегодный сбор по 5 руб. В состав инициативной группы по учреждению ИВПИ вошли старейшие профессора и преподаватели Рижского политехнического института — М.Н. Берлов, К.К. Блахер, П.Г. Борисов, В.М. Келдыш, Д.А. Ласточкин, Н.М. Озмидов, С.Г. Шиманский; от Московского общества Рижских политехников — П.П. Будников, С.Г. Гуревич, А.Ф. Момма, Ф.Ф. Федоров. Для московских преподавателей губисполкомом был выделен специальный комфортабельный профессорский вагон, который курсировал раз в неделю из Москвы в Иваново-Вознесенск и обратно.

22 октября 1918 г. в здании бывшего реального училища (ныне здание художественного музея) для студентов ИВПИ начались первые учебные занятия. С приветственной речью к студентам и преподавателям обратился ректор института профессор Берлов, который указал на огромное значение нового института в промышленном и культурном развитии губернии и страны. Далее для студентов были прочитаны 3 лекции: профессора П.Д. Шапошникова по физике о тепловых явлениях, преподавателя Ласточкина по зоологии, профессора Лебединского об электричестве. Последний обратился к слушателям с речью, что Иваново-Вознесенск приобщается к мировой сети старинных культурных центров, таких как, Париж, Болонья, Оксфорд… На момент открытия ИВПИ состоял из 6 факультетов: строительного, механического,<br>прядильно-ткацкого. и химического. сельскохозяйственного и социальносельскохозяйственного и социальноэкономического. 2 специальных факультета — прядильно-ткацкий и химический были призваны готовить специалистов для текстильной промышленности. На 1 января 1919 г. в институте обучались 2192 студента. При вузе имелась фундаментальная библиотека, основной фонд которой составила библиотека Рижского политеха. По подбору книг и журналов библиотека представляла огромную научную ценность. Книжный каталог состоял из 20751 наименований в 47300 томах.

В 1920 г. при ИВПИ был открыт рабочий факультет по подготовке поступления в институт. Учебный план рабфака предусматривал изучение не только общеобразовательных предметов — русского языка, математики, истории, географии, биологии, физики, химии, иностранных языков, но и политэкономии, политграмоты, графики. В 1925 г. институту было присвоено имя его организатора — Михаила Васильевича Фрунзе.

В 1928 г. в Иваново-Вознесенске началось строительство специализированных зданий для ИВПИ (совр. Шереметевский проспект). В госархиве хранятся проекты учебного комплекса ИВПИ, разработанные академиком И.А. Фоминым. Здания возводились на протяжении 1928-1937 гг. Для руководства строительством и изготовления рабочих чертежей было организовано проектно-строительное бюро ИВПИ, в работе которого ведущую роль сыграл местный архитектор А.И. Панов. По первоначальному замыслу возведены 4 здания ИВПИ: главный корпус, химический факультет, рабфак и фундаментальная библиотека.

институт им. М.В. Фрунзе просуществовал 12 лет и был расформирован в 1930 г. Приказом по Высшему Совету Народного Хозяйства СССР от 17 мая 1930 г. на базе ИВПИ были созданы: Иваново-Вознесенский текстильный институт на базе текстильного факультета; Иваново-Вознесенский химический институт на базе химического факультета; Иваново-Вознесенский энергетический институт на базе механического факультета.

#### ЛИТЕРАТУРА

1. [https://ivarh.ru/k](https://ivarh.ru/k-150-letiyu-goroda-ivanovo/lyudi-sobytiya-idei-dokumenty-avgusta-iz-istorii-pervogo-vuza-v-ivanovskom-krae-ivanovo-voznesenskogo-politehnicheskogo-instituta-im-m-v-frunze-1918-1930-gg-1013)-150-letiyu-goroda-ivanovo/lyudi-sobytiya-idei-dokumenty-avgusta-izistorii-pervogo-vuza-v-ivanovskom-krae-ivanovo-voznesenskogo-[politehnicheskogo](https://ivarh.ru/k-150-letiyu-goroda-ivanovo/lyudi-sobytiya-idei-dokumenty-avgusta-iz-istorii-pervogo-vuza-v-ivanovskom-krae-ivanovo-voznesenskogo-politehnicheskogo-instituta-im-m-v-frunze-1918-1930-gg-1013)[instituta](https://ivarh.ru/k-150-letiyu-goroda-ivanovo/lyudi-sobytiya-idei-dokumenty-avgusta-iz-istorii-pervogo-vuza-v-ivanovskom-krae-ivanovo-voznesenskogo-politehnicheskogo-instituta-im-m-v-frunze-1918-1930-gg-1013)-im-m-v-frunze-1918-1930-gg-1013

2.<https://ivgazeta.ru/read/32901>

3. http://ispu.ru/book/export/html/13213

4. ru.wikipedia.org/wiki/Иваново-Вознесенский\_политехнический\_институт

#### **Иваново-Вознесенский политехнический институт: история в лицах**

И.В. ИВАНОВА, И.Н. КУЛЕШОВА, Е.В. СКРЯБИНА (Ивановский государственный политехнический университет)

Наш экскурс в историю Политеха был бы неполным, если бы мы не сказали об известных ученых, преподававших в вузе, на заре его становления.

Химик П.П. Будников (1885-1968). В 1918 г. переехал в Иваново-Вознесенск, где принял деятельное участие в создании и становлении ИВПИ. В 1918 г. его избрали доцентом, а уже в 1919 г. - профессором по кафедре минеральной технологии. Ученый проработал в Иваново-Вознесенске 9 лет. В 1925 г. Будников был избран профессором Харьковского технологического института по кафедре химической технологии минеральных веществ и технологии силикатов. С 1943 г. до последних дней возглавлял кафедру общей технологии силикатов Московского химико-технологического института им. Д.И. Менделеева.

Академик Яков Кивович Сыркин (1894-1974). Бывший студент Рижского политехнического института в 1918 г. подал одновременно два прошения на имя ректора ИВПИ о зачислении его студентом химического факультета и сотрудником по организации лаборатории неорганической химии. В 1919 г. Сыркин с отличием закончил дипломный проект по теме «Маслобойный завод» и получил диплом инженера-технолога. Успешного и перспективного выпускника оставили на химическом факультете ИВПИ, сначала вспомогательным, затем младшим ассистентом кафедры аналитической химии. В 1923 г., Сыркин — доцент химического факультета и автор 8 научных работ, посвященных вопросам химической термодинамики и химической кинетики. В 1925 г. Государственный ученый Совет при Наркомпросе утверждает его профессором физической химии ИВПИ. С 1931 г. ученый проживал и работал в Москве, где заведовал лабораторией строения молекул в Московском физико-химическом институте имени Карпова. В 1943 г. его избрали членом-корреспондентом АН СССР с присуждением Государственной премии СССР второй степени за работы: «Строение бороводородов», «Строение молекулы нафталина», «Химическая связь и строение молекул». За успешное выполнение специальных заданий правительства и выдающиеся заслуги в области физической химии ученый был удостоен награждения орденом Трудового Красного Знамени (1943 г.) и Орденом Красной Звезды (1945 г.).

Художник-архитектор Павел Алексеевич Трубников (1877-1936). 27 января 1921 г. он обратился с заявлением о приеме на работу в институт. «Предлагаю свои труды и знания в качестве лектора по строительному искусству, составлению смет, истории архитектуры, отоплении и вентиляции, а также руководителя или ассистента при нем по проектированию всякого рода сооружений». Кафедра строительного искусства, где преподавал Трубников, осуществила в 1925 г. первый и единственный выпуск специалистов инженерно-строительного факультета — зодчих и конструкторов, имена которых живут и сегодня в застройке г. Иванова: Н.Е. Барыкин, Н.И. Кадников, С.А. Манофьев, А.И. Панов, инженер Б.В. Лопатин. Среднее образование Павел Трубников получил в Московском училище живописи, ваяния и зодчества, высшее - в Петербургской Академии художеств в 1904 г. С 1914 г. художник-архитектор работал в Иваново-Вознесенске. По его проектам в городе построены здания: краеведческого музея им. Д.Г. Бурылина, архитектурного комплекса 1-ой городской больницы, центральной бани для рабочих при Старопосадской мануфактуре, детских яслей для детей текстильщиков в соцгородеке и др. В 1927 г. Трубников принял участие

в разработке проекта Народного дома для Красноволжской мануфактуры в Кинешме. Иваново-Вознесенский политехнический институт готовил специалистов высокой квалификации.

В 1918-1919 гг. в ИВПИ обучался участник гражданской и Великой Отечественной войн, Герой Советского Союза, генерал-полковник артиллерии Николай Михайлович Хлебников (1895-1981). В его личном деле хранится прошение в канцелярию ИВПИ от 4 октября 1918 г. о зачислении на инженерно-строительное<br>отделение студента Московского института инженеров путей сообщения отделение студента Московского института инженеров Н.М. Хлебникова. Прославленный полководец родился в д. Михалево, ныне Приволжского района Ивановской области в 1895 г. В 1905 г. с семьей переехал в Иваново-Вознесенск. Трудовую деятельность начал в 1909 г. чернорабочим на кирпичном заводе в Середе, затем работал на фабрике бумажно-технических изделий в Иваново-Вознесенске. В 1915 г. окончил реальное училище и поступил в Московский институт путей сообщения. В гражданскую войну воевал на восточном фронте против Колчака, командовал батареей 220-го Иваново-Вознесенского стрелкового полка, был начальником артиллерии 25-ой стрелковой дивизии. В Великую Отечественную войну 1941-1945 гг. командовал артиллерией Калининского (с декабря 1944 г. – 1-го Прибалтийского) фронта. Участвовал в Ржевско-Сычевской, Великолукской, Ржевско-<br>Вяземской. Смоленско-Рославльской. Невельской. Городокской. Влюленско-Рославльской, Невельской, Не<br>Сой, Полоцкой, Шяуляйской, Витебско-Оршанской, Полоцкой, Шяуляйской, Рижской, Мемельской,<br>Инстербургско-Кенигсбергской Земландской операциях. 19 апреля 1945 г. Земландской операциях. 19 апреля 1945 г. Н.М. Хлебникову было присвоено звание Героя Советского Союза.

Иваново-Вознесенский политехнический институт стал настоящей кузницей кадров для «Красной губернии».

Итак, исторически в Иванове существовал Политехнический институт, который закрывал все потребности региона в инженерно-технических специалистах.Летом 1918 года на базе Рижского политеха был создан Иваново-Вознесенский политехнический институт, который и стал родоначальником высшего образования на ивановской земле. В начале своего существования институт имел шесть факультетов: прядильно-ткацкий, инженерно-строительный, химический, сельскохозяйственный, социальноэкономический и факультет фабрично- заводских механизмов. Тогда же был создан и Иваново-Вознесенский педагогический институт – нынешний Ивановский государственный университет.

#### ЛИТЕРАТУРА

1. https://ivarh.ru/k-150-letiyu-goroda-ivanovo/lyudi-sobytiya-idei-dokumenty-avgusta-izistorii-pervogo-vuza-v-ivanovskom-krae-ivanovo-voznesenskogo-politehnicheskogoinstituta-im-m-v-frunze-1918-1930-gg-1013

2. https://ivgazeta.ru/read/32901

3. http://ispu.ru/book/export/html/13213

4. ru.wikipedia.org/wiki/Иваново-Вознесенский\_политехнический\_институт

#### **Повседневная студенческая жизнь второй половины 60- х годов XX века (на примере обучающихся ИВТИ им. М.В. Фрунзе)**

А.С. КОНУЗИНА, Д.А. МОРОЗОВ, Е.В. СКРЯБИНА (Ивановский государственный политехнический университет)

СССР был страной молодых. Только энергия юных и активных могла построить новый мир, перевыполнить нормы и расширить горизонты планеты. Образование было тогда в большом почете – получить диплом института значило перейти на иную ступень карьеры, в светлое будущее. Студент был счастливцем: его бесплатно учат и дают океан возможностей, даже работу после пятого курса дадут. Энергии учащихся хватало на все: лекции, занятия, работу и отдых.

Актуальность выбранной темы объясняется, во-первых, легко читаемой ностальгией значительной части нашего общества по временам СССР, во-вторых, новыми концепциями и установками в сфере высшего образования. С 2022 года, после начала спецоперации на Украине, наша страна взяла курс на отмену Болонской системы и возвращению к традиционной отечественной системе подготовки специалистов с высшим образованием. Ректор Московского государственного<br>университета имени М.В. Ломоносова Виктор Садовничий заявил. что Ломоносова Виктор Садовничий заявил, что совершенствование образования будет идти путем усиления российской системы. Он предположил, что она будет опираться на собственный опыт и традиции, основы которых были заложены еще в советской системе [1].

Несомненно, что 60-70-е годы прошлого столетия – это тот исторический промежуток времени, когда эта система интенсивно формировалась, развивалась и оттачивалась. Именно в этот период были заложены каркас и база советского образования, сформировались особые студенческие традиции и обычаи, особый специфический стиль и образ жизни.

Целью настоящей работы является исследование повседневной жизни студентов высших учебных заведений второй половины 60-х годов прошлого столетия на примере студенческой жизни ИВТИ им. М.В. Фрунзе. В центре внимания - трудовые будни и отдых студенчества этого времени, разнообразная и интересная социальнокультурная, трудовая и спортивная жизнь.

 Студенчеству 60-х годов ХХ столетия посвящено немалое количество исследований. Хрущёвская оттепель, начавшаяся с середины 50-х, наложила заметный отпечаток на развитие студенческого движения, которое в 1960-1970-е гг. принимает небывалый размах. Этим объясняется повышенное внимание советских и современных исследователей к историческому опыту разработки и реализации молодежной политики советского государства в 1960-70-е гг. прошлого столетия.

Советские историки, как правило, делали акцент на связи подготовки специалистов высшей квалификации с идеей коммунистического строительства и формирования нового советского человека. Работы 1960-х - первой половины 1980-х гг., посвященные студенчеству, в соответствии с советской традицией носили ярко выраженный апологетический характер, излишняя идеологизация и политизация не способствовали глубокому анализу проблем развития высшей школы и повседневной жизни студенческой молодежи. Партийно-государственное руководство всеми сферами общественно-политической и культурной жизни студенчества рассматривалось как решающее условие, обеспечивающее становление и полноценное развитие личности молодого советского человека. Тем не менее, собрав

интересный фактический материал, авторы ряда исследований этого периода смогли обеспечить достаточно высокий уровень анализа избранной темы. Среди наиболее интересных работ можно отметить исследования А.С. Бутяпша и Ю.А. Салтанова [2], В. А . Жамина [3], С.Т. Штымова [4], В.П. Елютина [5], Ш.Х. Чанбарисова [6] и других.

На рубеже 1970-1980-х гг. политика государства в отношении студенческой молодежи начинает рассматриваться в тесной связи с проблемами культурного строительства, обеспечить которое должны были молодые специалисты. Наибольшее число публикаций в 1970-1980-е гг. было непосредственно посвящено проблемам партийного руководства системой подготовки и воспитания специалистов высшей квалификации. Это работы М.Т. Иовчук [7], Е.Танина [8], М.А. Прокофьева [9] и других авторов.

Следующий историографический период, на протяжении которого государственная идеология уже не в такой мере влияла на проводимые исследования, наступает в начале 1990-х гг. В это время открылись неизвестные ранее архивные фонды, стали более доступны материалы текущих архивов вузов страны, что позволило вывести разработку темы на более высокий уровень. Как положительную тенденцию развития историографии рассматриваемой проблемы, обозначившуюся в 1990-е гг., следует отметить постепенный отход авторов от описательности к более скрупулезному анализу частных проблем обучения и воспитания студенческой молодежи: исследования Л.С. Яковлева [10], А.Н. Сахарова [11], И.М. Ильинского [12] и других.

За последние годы историками создан значительный массив исследований, в числе которых выделяются труды В.А. Приступко [13], В.И. Жукова [14], С.И. Плаксия [15] и др. Например, В.А. Приступко провел исследование движения студенческих отрядов в 1960-1970-е гг., показал их роль в трудовом и гражданском воспитании будущих специалистов, обосновал возможности использования опыта отрядов в современных российских условиях.

Основой акцент в нашей работе сделан на студенческой жизни 60- х гг., которая исследуется на примере повседневной жизни обучающихся ИВТИ им. М.В. Фрунзе. Одним и основных и наиболее ценных источников при проведении данного исследования стал уникальный экземпляр фотоальбома, посвященного студентам ИВТИ им. М.Ф. Фрунзе конца 60-х, предоставленный авторам статьи музейным фондом ИВГПУ.

Для советской молодежи обучение в ВУЗе было не просто одним из рядовых этапов в жизни. Поступление давало им путевку в жизнь и надежду на светлое будущее. Сложно ли было поступить? Все зависело от того, какой ВУЗ выберет выпускник. Где-то достаточно было просто хорошо сдать экзамены, а куда-то брали даже двоечников и троечников из-за серьезных недоборов. Но в некоторых ВУЗах, кроме базовых знаний, требовалась более глубокая посвященность в предмет, опыт работы по выбранной специальности, служба в армии или даже рекомендация горкома партии. В среднем по стране максимальный проходной балл достигал 4,7. Но иногда даже твердой «пятерки» было недостаточно. Во многих ВУЗах было предусмотрено собеседование, которое решало все. Здесь мог провалиться отличник, а также мог реабилитироваться троечник. Важно было показать глубину знаний, а также умение преподнести материал. Это было особенно серьезной проблемой для провинциалов, которые приезжали поступать в столицу и другие крупные города. Как правило, их школьная программа сильно отставала, а потому при поступлении они сталкивались с материалом, который не проходили в школе.

Другой серьезной проблемой стало гендерное разделение. Формально у юношей и девушек были равные возможности при поступлении. Но фактически

существовало негласное разделение на мужские и женские специальности. Так, на филологических и педагогических факультетах учились в основном девушки. Их даже в шутку называли «факультеты невест». Также представительниц прекрасного пола было порядком больше в медицинских ВУЗах. А вот политехнические ВУЗы традиционно считались мужскими. Девушек там было очень мало. Также были специальности, на которые женщинам дорога была закрыта по понятным причинам. В основном это были военные училища и мореходки. В нашем бывшем ИВГПУ, тогда ИВТИ им. М.Ф. Фрунзе, большинство обещающихся, по понятным причинам, было женского пола. Текстильная отрасль считалась своеобразным «бабьем царством», а г. Иваново уже в те времена получил всесоюзную славу «города невест» благодаря большой концентрации в городе текстильного производства, где ведущие должности занимали в том числе выпускницы ИВТИ им. М.В. Фрунзе.

Жизнь студента второй половины 60-х, естественно, не сводилась исключительно к поступлению в вуз, обучению и сдаче сессий. Студенты активно занимались общественно-полезным трудом, разновидностью которого были т.н. строй отряды. Всесоюзный студенческий строительный отряд (ВССО) — форма организации оплачиваемого труда учащейся молодёжи, организованного на основе официальных нормативных актов государства. Поскольку речь шла о работе в свободное от основных занятий (то есть учёбы) время, а основную массу этих трудящихся составляли студенты, эта форма получила устоявшееся название «трудового семестра».

Что такое стройотряд? Пожалуй, данным вопросом задаются ученики среднеобразовательных учреждений и студенты университетов, думая, что стройотряды – это бесплатные принудительные работы, организованные вузами, чтобы не платить деньги рабочим и использовать бесплатную рабочую силу своих учащихся. На самом деле стройотряды – это специальные отряды, или, как называли их в советское время, временные трудовые коллективы. Собираются они из добровольцев. Целью таких коллективных собраний, помимо работы, является: развитие дисциплины, уважительного отношения к любому труду, в том числе и ручному, высоких нравственных качеств, умения работать в дружном коллективе, тем самым помогая студентам социально адаптироваться к коллективной работе, с которой они обязательно столкнуться на будущем.

Не нужно думать, что к стройотрядам, которые существуют и в настоящее время, относится только бесплатная рабочая сила. Как и во времена СССР, сейчас в стройотряды собираются люди, чья задача – немного заработать за небольшое количество времени. В то время энергию молодежи активно стремилось использовать и использовало государство, при этом новое поколение воспитывалось в духе патриотизма и с любовью к труду. Первые официальные студенческие строительные отряды (ССО) создаются в 1958 году. Как и в армии, здесь была иерархия и церемониал, форма и субординация, гимны и уставы, песни и стихи. Студенческая молодежь трудились как заправские мастера, не жалуясь на суровые условия, с песнями и танцами в палатках.

В 1960-е вереницы стройотрядов потянулись поднимать село, вырубать тайгу (на все лето и даже иногда осень). На ударных стройках стройотрядовцы поднимали ВАЗ, КАМАЗ, БАМ, Саяно-Шушенскую ГЭС. Города Братск и Усть-Илимск были построены во многом именно трудом ССО. В награду многих продвигали по карьерной и партийной лестницам, награждали путевками. Практически вся советская партийная элита прошла через эту школу стройотрядов и приобрела там свой первый опыт управленческой работы. Вы только вдумайтесь, ведь это совершенно еще дети были, 20 лет, а они уже возводили целые районы!

Приветствовалась во времена СССР и такая форма проведения досуга, как художественная самодеятельность. В начале 60-х годов в рядах художественной самодеятельности действовало около 550 тысяч театров, хоров, оркестров, коллективов других жанров, охватывающих около 10 миллионов человек всех возрастов, профессий, различного социального положения. Заметным событием в жизни танца на эстраде начала 60-х годов оказалось появление на афише нового имени: Владимир Шубарин. Вот и студенты не отрывались и шли в ногу с творчеством. Конечно, для них в первую очередь это было развлечение.

Различные виды и жанры художественной самодеятельности развивались<br>омерно. Несколько сокрашается хоровая. театральная и отчасти неравномерно. Несколько сокращается хоровая, театральная и отчасти хореографическая самодеятельность. Одновременно наблюдается рост вокальноинструментальных ансамблей, кино и фотообъединений, агитационно-художественных бригад, коллективов изобразительного и декоративно-прикладного искусства.

Другим важным источником бесплатного проведения досуга и получения важной информации для небогатого студента в 60-е годы являлось прослушивание радио. Как еще узнать о политике или спорте, как послушать музыку или спектакль? Как<br>правило. комната в обшежитиях имела свою радиоточку, а обшежитие правило, комната в общежитиях имела свою в целом – громкоговоритель. О телевизоре, конечно, и речи быть не могло. Да и на приемник «Спидола» из Прибалтики юнец вполне мог сам заработать и не просить у родных. Предпочитали из официальных радио «Юность», «Маяк» – там была легкая музыка и лучшие спектакли с корифеями сцены.

Особую популярность приобретали и клубы книгочеев под крылом ДК или библиотеки. Не забывайте, в те времена ведь достать хорошую книжку было очень трудно, их часто не было в продаже, надо было сдавать за них макулатуру, и то не всем выдавали. А о новинках и речи быть не могло. Поэтому на таких собраниях в тишине<br>пыльных стеллажей можно было поделиться счастливым фолиантом с пыльных стеллажей можно было поделиться счастливым единомышленниками. Здесь обсуждали не скучных классиков, а научную фантастику. Подобные темы не запрещались, почему бы молодежи не разобрать новую книгу Стругацких или «Солярис» Лема? Когда нет виртуальной реальности, только твоя фантазия могла перенести сознание на загадочную планету.

Огромное внимание в 60-е годы уделялось не только образованию и трудовой деятельности студенчества, организации досуга и развлечениям молодежи, но также физической и спортивной подготовке обучающихся, что можно проиллюстрировать соответствующими фотографиями из альбома ИВТИ.

Еще большее значение имело идейно - политическое воспитание молодёжи, включающее в себя не только курс лекций по истории и философии марксизмаленинизма, но и участие студентов в организуемых партией и правительством митингах, шествиях и демонстрациях. Об этих, как и о других уникальных моментах из жизни студентов ИВТИ им. М.В. Фрунзе конца 60-х, нам также известно благодаря фотоснимкам из альбома музейного фонда ИВГПУ.

После окончания обучения студенты 60- х, и выпускники ИВТИ им. М. В. Фрунзе здесь не являлись исключением, были обязаны отработать по специальности не менее трех лет. Причем там, куда их отправят по распределению. Это был один из самых волнительных моментов в жизни студентов. С дрожащими коленками они стояли у дверей распределительной комиссии, чтобы узнать вердикт. Студенты боялись, что их отправят в отдаленные регионы страны. А вот практичные выпускники по своей воле отправлялись в глубинку, так как там были реальные шансы получить квартиру. На предприятия крупных городов, как правило, попадали только местные студенты, ведь селить иногородних было особо некуда. Чтобы избежать распределения, студенты шли на всевозможные ухищрения. Так, чтобы получить право самоопределения, многие

молодые люди женились еще до окончания ВУЗа (так как по закону супругов нельзя было разлучать). Также находчивые студенты получали фальшивые запросы с предприятий или даже липовые справки о тяжелых заболеваниях.

Подводя итоги нашего обзора повседневной жизни студенчества 60-х годов на примере ИВТИ им. М.В. Фрунзе, стоит отметить, что студенты тех лет были гораздо взрослее наших ровесников: строили дома, занимались другим общественно-полезным трудом, уделяли огромное внимание своей физической и спортивной форме, принимали активное участие в культурной и общественно-политической жизни страны и даже диссидентствовали. Наверное, строгость жизни тех лет мотивировала к этому: сидеть на шее у родителей было не постыдно, но часто невозможно в силу бедности. Поэтому боролись за свое место в жизни, проявляли себя и радовались жизни, несмотря ни на что. Так что зачастую благодаря студенческой школе жизни многие и во взрослой покоряли высоты без содроганий.

#### ЛИТЕРАТУРА

1. https://ura.news/news/1052628486 (дата обращения - 28.03.2023)

2. Бутяпш АС., Салтанов Ю.А Университетское образование в СССР. М., 1957

3. Жамин В.А Актуальные вопросы экономики народного образования: Сб. статей. М., 1965;

4. Штымов С.Т. Очерки о взаимосвязи народного образования с народным хозяйством в СССР. Томск, 1968.

5. Елютин В.П. Развитие высшей школы в СССР (1966-1970). М., 1971.

6. Чанбарисов Ш.Х. Формирование советской университетской системы. Уфа, 1973.

7. Иовчук М.Т., Коган Л.И. Советская социалистическая культура. Исторический опыт и современные проблемы. М., 1979.

8. Танин Е. Откуда берутся «перерожденцы»? // Мосты. 1959. № 2; Студенческие будни // Студент. 1964. № 1; Образ жизни современного студенчества. JL, 1981. 9. Прокофьев М.А. Высшее образование и педагогическая наука // Политическое самообразование. 1981. № 8;

10. Яковлев Л.С. Проблемы исторического опыта формирования молодого поколения в СССР (1961 - 1986). Саратов, 1991;

11. Сахаров АН. Апогей и крах сталинизма // Советское общество. Возникновение, развитие, исторический финал. - Т.2. М., 1997

12. Ильинский И.М. Проблемы воспитания российской молодежи // Всероссийская научно-практическая конференция «Воспитание и развитие личности студента в условиях современного вуза» 2-4 марта 1999 г. М., 1999.

13. Приступко В.А Исторический опыт советского государства и общества по вовлечению студенческой и учащейся молодежи в решение народнохозяйственных задач посредством движения студенческих отрядов. 1959-1990 годы: Автореф. дис. . канд. ист. н. М., 1998;

14. Жуков В.И. Российские преобразования: социология, экономика, политика. 1985 - 2001 годы. М., 2002.

15. Плаксий С.И. Качество высшего образования. М., 2003.

#### **Коммеморативные практики в образовательном пространстве советского вуза (по материалам фотоархива Ивановского государственного политехнического университета)**

#### А.В. МАЙОРОВА, С.П. ДРОБОТ, Е.Л. СМИРНОВА (Ивановский государственный политехнический университет)

Интерес социологов к коммеморации, т.е. к «совокупности публичных практик, направленных на формирование ценностей и моделей поведения через ритуально оформленное удержание и воспроизведение (повторение) в актуальной культуре значимых для группы, символически выраженных представлений о прошлом» [1], в настоящее время очень заметен. Однако в большей степени он выражен в исследованиях зарубежных авторов, чем в отечественной науке. В современных условиях, когда обращение к истории нашей страны особенно востребовано, изучение коммеморативных практик прошлого позволяет поддерживать и развивать духовную преемственность поколений.

Социальным институтом, традиционно широко использующим коммеморацию, является образование. Именно в образовательных учреждениях разного уровня начинает формироваться и поддерживаться интерес к историческим событиям, значимым для страны, региона и самого этого учебного заведения. Коммеморативные практики являются не только частью государственной политики памяти, но и средством воспитания молодежи.

Для изучения коммеморативных практик, реализуемых в 60-70-е годы прошлого столетия в рамках Ивановского текстильного института (ныне – Ивановский государственный политехнический университет), был использован материал фотоархива, своеобразная визуальная летопись основных значимых событий в жизни вуза этого периода.

Цель исследования – анализ фотоматериала, представленного в фотоальбомах, посвященных истории Ивановского текстильного института им. М.В. Фрунзе. Задачи: 1) охарактеризовать общий исторический и политический фон осуществления коммеморативной политики вуза, 2) выявить и описать практики коммеморации, 3) провести их анализ с помощью методов визуальной социологии.

Конец 1960 – 1970-е годы XX века отмечены рядом значимых исторических дат как на общегосударственном, так и на региональном уровне: 70-летие создания Иваново-Вознесенского общегородского совета рабочих депутатов (1975 год), 30-летие с начала контрнаступления под Москвой (1971 год), 50-летие основания в составе ИВПИ прядильно-ткацкого факультета и факультета фабрично-заводских механиков, награждение Ивановского текстильного института орденом Трудового Красного Знамени и создание музея боевой и трудовой славы (1978 год). Эти события определили тот исторический контекст, который нашел отражение в выборе событий, зафиксированных на фотографиях.

В ходе выполнения практического задания необходимо было изучить материалы фотоальбомов, отражающих коммеморативные практики, сложившиеся в Ивановском текстильном институте в 1960 – 1970-е годы прошлого века и описать их. Таким образом, сопоставлялись два ряда повествования: фотонарратив и вербальный текст, отражающий субъективное восприятие визуальных образов современными студентами.

Визуальный анализ конкретных коммеморативных практик основывался на выявлении их структуры (ядро, символ, функция), предложенной в исследовании М.И. Шуб [2]. Ядро – это ключевое событие, вокруг которого оформляется определенная символика. В процессе анализа было выявлено четыре коммеморативных ядра: 50-летие основания вуза, открытие музея боевой и трудовой славы Ивановского текстильного института, 30-летие с начала контрнаступления Красной армии под Москвой, память о событиях 3 июня 1905 года на реке Талке (расстрел мирной демонстрации рабочих во время стачки). Эмоционально-содержательное наполнение этих событий может быть обобщенно отражено в двух основных символах: единство и поклонение подвигу.

Символ «Единство» образует общее смысловое пространство всех четырех событийных сюжетов и выражается через такие характеристики, как: преобладание групповых фотографий; присутствие нескольких поколений (школьники-студентыпреподаватели-ветераны), присутствие иностранных студентов, обучающихся в вузе, как способ приобщения их к истории нашей страны. Предметный мир, отраженный в фотографии, включает такой традиционный ритуал, как разрезание ленты (символическое приглашение войти в пространство музея всем желающим), исторические фотографии на стендах музея, бюсты (портреты) В.И. Ленина, М.В. Фрунзе, лозунг «Юбилею института - отличную учебу». В описаниях фотографий неоднократно подчеркиваются следующие особенности восприятия происходящих событий: «внимательно слушают», «увлеченно смотрят», «вызывает интерес». Отдельного внимания заслуживают фотографии, отображающие фрагменты проведения экскурсий в музее боевой и трудовой института. В большинстве описаний отмечается особое эмоциональное состояние экскурсоводов - студентов института (уверенность, спокойствие, гордость), преподавателя кафедры истории КПСС (серьезность, ответственность) и их слушателей.

Символ «Поклонение подвигу» связан с идеей сохранения в коллективной исторической памяти благодарного отношения к героям отечественной истории (ивановским «красным ткачам», участникам Великой Отечественной войны») и традиционно воплощается в таких образах, как красные гвоздики, вечный огонь, памятные обелиски, почетный караул. На фотографиях отображены такие коммеморативные практики, как возложение в местах памяти (памятник борцам революции и вечный огонь в мемориальном комплексе на Талке; памятник, посвященный этим же событиям на площади Революции), цветов, почетный караул у памятной доски в Ивановском текстильном институте, посвященной погибшим в годы войны, встреча с ветераном Великой Отечественной войны. Фотодокументы фиксируют, прежде всего, сам ритуал, следование которому моделирует определенные ценностные установки и внутригрупповое поведение, способствуя его солидаризации. Вместе с тем, фотографии отражают и живые эмоции участников (сосредоточенность, внимание, интерес).

Коммеморация всегда выполняет социальный заказ, что находит выражение в различных функциях. На основе анализа указанного визуального материала отметим две: интегративную (объединение представителей разных поколений советского общества или групп внутри студенческого/ преподавательского сообщества вуза, приобщение к отечественной истории иностранных студентов) и информационнонакопительную (аккумуляция объектов исторической памяти в определенном пространстве, в данном случае – создание локального музея внутри института).

Итак, коммеморативная политика в образовательном пространстве Ивановского текстильного института, реализовывалась через такие практики, как создание музея боевой и трудовой славы и проведение в нем регулярных экскурсий

силами студентов и преподавателей вуза, проведение коллективных мероприятий, связанных со значимыми историческими датами общегосударственного, областного и локального масштабов; встречи с ветеранами Великой Отечественной войны, посещение коммеморативных объектов в городе Иваново. Символическими доминантами процесса формирования коллективной исторической памяти стали идеи единства и поклонения подвигу.

#### ЛИТЕРАТУРА

1. Шуб М.Л. Феномен коммеморации //Обсерватория культуры. – 2018. – Т. 15. – № 2. – С. 161-169.

2. Шуб М.Л. «Культурная память: сущностные особенности и социокультурные практики бытования»: Челябинск: ЧГИК, 2018. – 303 с.

#### **О проекте: «Карта текстильных предприятий города Иваново и Ивановской области»**

#### М.С. МУРАВКИНА, А.А. КОСАТКИНА, Т.В. СМИРНОВА, И.С. БАРАБАНЩИКОВА (Ивановский государственный политехнический университет)

Развитие текстильной отрасли в г. Иванове и Ивановской области уходит своими корнями вглубь веков. Уже на рубеже XVI–XVII веков село Иваново стало центром производства льняных холстов. Изо льна изготавливали прекрасные ткани, в том числе и тончайший батист. Во второй половине XVII века в Ивановском крае уже занимались отбелкой и окраской полотен в различные цвета. Было много так называемых набойных изб, где холсты с помощью деревянных манер (трафаретов) и масляных красок украшались разнообразными рисунками. Одна из первых полотняных мануфактур в Иванове появилась уже в середине XVIII века, в 1751 году. Ее основателем стал крепостной графа Шереметева - Ямановский. Одновременно с этой фабрикой появились и фабрики других крестьян Шереметева - Гарелиных. Вот эти две фамилии положили начало процессу, c которого мы ведем отсчет становления современной текстильной промышленности в Иванове [1].

Ивановская область приобрела статус текстильного края благодаря высочайшему качеству тканей, произведенных не только в Иванове, но и в других городах ныне Ивановской области, таких как Шуя, Южа, Кинешма, Родники. В разные исторические периоды на территории Ивановской области было огромное количество производств по выпуску пряжи, суровых и отделанных тканей, текстильного оборудования [2]. Одни предприятия исчезли, другие – появляются. В настоящее время активно развивается не только ткацкое, но и трикотажное производство. Отсутствие общей карты существовавших ранее и работающих в настоящее время текстильных предприятий г. Иванова и Ивановской области с визуализацией – это проблема, на решение которой направлен студенческий проект «Карта текстильных предприятий города Иваново и Ивановской области».

В отечественном образовании особый акцент делается на формировании исторического мышления у подрастающих поколений, а именно – системы представлений о преемственности прошлого, настоящего, будущего; исторической памяти, обусловливающей глубокое понимание сути и всей сложности социальных процессов, событий и явлений [3]. Поэтому в рамках развития проектной деятельности выполняются проекты, связанные с историческим становлением и развитием<br>текстильной отрасли. Весной 2023 год в Ивановском государственном текстильной отрасли. Весной 2023 год в Ивановском государственном политехническом университете стартовал новый монопроект, целью которого стало создание карты текстильных предприятий г. Иванова и Ивановской области.

Проект направлен на решение следующих задач:

- формирование информационной базы текстильных предприятий г.Иваново и Ивановской области;

- форматирование собранной информации под единую метрику;

- визуализация собранной информации.

В настоящее время формируется команда проекта, начат сбор информации и анализ литературных источников.

Результатом выполнения проекта станет карта текстильных предприятий г. Иваново и Ивановской области (в историческом аспекте и настоящем времени) с визуализацией.

В ходе работы над картой студенты приобретут навыки работы с информацией, навыки работы в команде, познакомятся с промышленной историей и современными текстильными предприятиями г. Иванова и Ивановской области.

#### ЛИТЕРАТУРА

1. https://arzamas.academy/materials/1600

2. https://megateks.pulscen.ru/articles/73675

3. Красильникова Е.В. Формирование исторической памяти как составляющая учебновоспитательной деятельности аграрного вуза / Красильникова Е.В., Кольцова А.А., Тюлина А.В., Шевлякова С.А., Кайимова С.В., Луковников Н.Н // Современные проблемы науки и образования. – 2018. – 3

#### **М.В. Фрунзе и его роль в создании Иваново-Вознесенской губернии и Иваново-Вознесенского политехнического института**

Д.Н. САМАРИН, В.Ю. НОВИКОВ, Е.В. СКРЯБИНА (Ивановский государственный политехнический университет)

Поиск оптимального административно-территориального деления в любой период истории являлся весьма актуальным для нашей страны. Еще до Октябрьской революции большевики подвергали критике «средневековые, крепостнические, казенно-бюрократические административные деления России». В.И. Ленин прямо заявлял о необходимости «уничтожения этих делений и замены их действительно современными, действительно отвечающими требованиям не казны, не бюрократии, не рутины, не помещиков, не попов, а капитализма делениями» [1].

Особое внимание большевики всегда уделяли промышленно-пролетарским центрам и районам, полагая, что именно им предстоит сыграть ключевую роль в захвате власти. Так, еще в 1905 г. Л. Д. Троцкий прямо указывал, что именно «город» будет «главной ареной революционных событий», что в революции нужно делать ставку на «повседневное скопление» пролетариев вместо того, чтобы «собирать» их «поодиночке» [2].

Пересмотр административно-территориального устройства бывшей Российской империи начинается сразу же после революции 1917 г. 27 января 1918 г. Советом народных комиссаров издается декрет «Об определении границ губернских, уездных и пр.», согласно которому вопросы изменения административных границ передавались на усмотрение местных Советов рабочих, крестьянских, батрацких и солдатских депутатов [3].

По мнению историков, создание многих новых административнотерриториальных единиц было обусловлено наличием в фабрично-заводских центрах сильных Советов, распространявших свое влияние на прилегавшие территории «вне всяких административных границ» [4].

Подобным образом была создана одна из новых советских губерний Центральной России – Иваново-Вознесенская, официально утвержденная в 1918 г. и просуществовавшая до 1929 г., когда в ходе районирования ее территория вошла в качестве округа в состав Ивановской промышленной области.

Созданная на базе промышленного района, она характеризовалась как пролетарская, промышленная, потребляющая (имеющая дефицит собственного продовольствия) губерния. Получила она также устойчивую репутацию «красной» губернии. Так, по оценке В.И. Ленина 1921 года, именно Иваново-Вознесенская губерния является «нашей наиболее промышленной, пролетарской, красной» [5].

Особенностью формирования «красных» губерний стало проявление инициативы местными большевиками. Такая возможность у них возникла уже после Февральской революции, когда и были сделаны первые шаги по созданию новых административно-территориальных единиц.

Целью нашей работы является рассмотрение непосредственной роли М.В. Фрунзе в создании Иваново-Вознесенской губернии и Иваново-Вознесенского политехнического института. Основной задачей – популяризация истории родного края, увековечение памяти о наиболее выдающихся деятелей области.

Важнейшую роль в образовании Иваново-Вознесенской губернии сыграл III губернский съезд Советов, проходивший 21 апреля 1918 года в здании Музея промышленности и искусства Д. Г. Бурылина. Доклад о подготовке и создании Иваново-Вознесенской губернии делал сам М. В. Фрунзе – известный советский военачальник, герой гражданской войны. На съезде были выбраны губернские органы власти, был сформирован Губернский исполнительный комитет в составе 20 человек. Первым председателем Губисполкома большинством голосов был избран М. В. Фрунзе, что на современном языке означает, что он стал первым губернатором Ивановской области.

На III съезде Советов была утверждена проектная карта границ Иваново-Вознесенской губернии. Эта территория образовалась из двух губерний: Владимирской и Костромской. На основе этой карты съезд установил временные границы губернии до её окончательного утверждения.

Новость об официальном утверждении губернии принесла в Иваново-Вознесенск телеграмма М.В. Фрунзе из Москвы от 20 июня 1918 г. Именно эту дату принято считать днем рождения «красной» Иваново-Вознесенской губернии, в которую полностью вошли Кинешемский, Юрьевецкий и часть Нерехтского уездов Костромской губернии, полностью Шуйский уезд и части Ковровского и Суздальского уездов Владимирской губернии.

Первые официальные статистические данные о губернии отражали состояние промышленности на 31 августа 1918 г.: в губернии насчитывалось 257 фабрик, заводов, других промышленных заведений, из них действовало 153. В главной текстильной отрасли было занято 141 тыс. 875 чел. – 97% общего числа рабочих губернии [6].

15 июня 1918 года делегация во главе с М.В. Фрунзе была направлена в Москву в Совнарком для утверждения новой губернии. Из столицы Фрунзе телеграфировал 20 июня 1918 года: «Наша губерния официально утверждена сегодня, двадцатого, под названием Ивановской. Поздравляю. Фрунзе». Эта дата и стала днем рождения Иваново-Вознесенской губернии.

М.В. Фрунзе не только сыграл значительную роль в процессе образования<br>о-Вознесенской губернии как самостоятельной административно-Иваново-Вознесенской территориальной единицы. Не меньшие заслуги у Михаила Васильевича также и в решении вопроса становления и развития высшего образования в нашем регионе.

В 1918 году в Иваново-Вознесенске был создан политехнический институт на базе Рижского политехникума. Свершилось событие большого исторического значения в научной и культурной жизни Иваново-Вознесенской губернии.

Рижский политехнический институт был первым высшим учебным заведением Латвии, входившей тогда в состав Российской империи. История института началась в 1862 году, когда в Риге была открыта высшая политехническая школа (Рижский политехникум) с преподаванием на немецком языке. В 1896 году Рижский политехникум был преобразован в Рижский политехнический институт с преподаванием на русском языке.

В 1915 году Рижский политех был эвакуирован и какое-то время работал в Москве. К 1918 году встал вопрос о возвращении вуза в Латвию. В Москве были перебои с продовольствием и отоплением, и среди преподавателей произошел раскол: часть коллектива хотела вернуться в Ригу, часть выступила за то, чтобы перебраться в другой российский город.

Принять вуз были готовы несколько городов. Но победил в этой конкурентной борьбе Иваново-Вознесенск.

Идеи фабрикантов о создании высшей школы в Иваново-Вознесенске, которые выдвигались предпринимателями еще в дореволюционные времена, получили поддержку Михаила Васильевича Фрунзе. М.В. Фрунзе понимал, что для развития текстильной промышленности нужно не только низовое техническое звено, но и высококвалифицированные специалисты.

Одним из ключевых факторов решения в пользу Иваново-Вознесенска стало то, что ивановское предпринимательское сообщество было готово инвестировать в создание высшей школы собственные средства. В мае 1918 года на собрании фабрично-заводских комитетов региона было принято постановление обложить все предприятия налогом на расходы по организации и содержанию института.

Следует отметить весьма высокие требования к подготовке студентов по всем видам проектно-графических работ, количество которых было значительным. Студенты инженерно-механического факультета выполняли до 10 листов чертежей по начертательной геометрии и машиностроительному черчению, несколько листов по строительному искусству, до 7 курсовых проектов и, конечно, дипломный проект. Учебным планом предусматривалась обязательная производственная практика: технологическая - после III курса, теплотехническая - после IV курса и преддипломная практика на V курсе. Во время практики студенты не только повышали свою квалификацию, но и оказывали практическую помощь промышленным предприятиям, принимая активное участие в монтаже или в эксплуатации оборудования в качестве рядового и среднего технического персонала.

Большую роль в организации работы инженерно-механического факультета играли существовавшие в те годы президиумы факультетов, состоящие из декана, его заместителя, секретаря факультета - представителя студенческих организаций. В работе президиума факультета активное участие принимали в качестве ответственных секретарей президиума студенческие представители М.Г. Лубов, П.И. Хранилов, В.П. Бахаревский, B.Ф. Вихрев, В.А. Шумов и др.

В 1930 г. Иваново-Вознесенский политехнический институт официально прекратил свое существование. На его основе сформированы отраслевые вузы: химико-технологический, текстильный, энергетический и сельскохозяйственный.

Среди наиболее известных выпускников, которыми может гордится первое высшее учебное нашего региона, можно назвать такие имена, как: Яков Кивович Сыркин **-** основоположник квантово-химических исследований в СССР; Николай Михайлович Хлебников **-** участник гражданской и Великой Отечественной войн; Герой Советского Союза, генерал-полковник артиллерии, Владимир Михайлович Черкасскийпрофессор Ивановского государственного энергетического института, Почетный гражданин г. Иваново (1995 г.) и многие другие.

#### ЛИТЕРАТУРА

1. Ленин В.И. Полн. собр. соч. Т. 24. М., 1973. С. 147

2. Троцкий Л.Д. Сочинения. Т. II, ч. 1. М.; Л., 1925. С. 50–51.

3. Декреты Советской власти. Т. I. М., 1957. С. 426–427.

4. Егоров К.Д. Вопросы экономического районирования СССР. М., 1957. С. 178– 179.

5. Ленин В.И. Полн. собр. соч. Т. 43. М., 1970. С. 152

6. Рождение губернии. Год 1918: Люди, события, факты: сб. материалов по истории создания Иваново-Вознесенской губернии. – Иваново, 2003. С.25

#### **Личность на фоне эпохи: Белышев П.В. (по материалам семейного архива)**

#### А.А. СЕРИКОВА, В.А. БАРХОТКИН (Ивановский государственный политехнический университет)

В канун празднования юбилея Ивановского политехнического института, вспоминая длительный и славный путь становления и развития высшего образования нашего края, мы обращаемся непосредственно к субъекту и творцу этого процесса – человеку. Большой интерес, на наш взгляд, представляет личность Белышева Павла Васильевича, бывшего в своё время директором (ректором) Ивановского текстильного института, человека интересной и драматичной судьбы. В процессе работы с документами семейного архива выявлен ряд событий и фактов, а также граней личности Белышева, которые не были известны широкому кругу общественности. В частности, исследован юношеский период биографии после окончания гражданской войны, связанный с потерей отца и тяжелейшим материальным положением многодетной семьи, вынудивший рано начать трудовой путь. По этому поводу Павел писал, что «мои товарищи продолжали учиться, а я до слез им завидовал».

Жизненные трудности и воспитание в рабочем коллективе лишь закалили характер Павла, укрепили уверенность в себе и целеустремленность. В это время проявляется и склонность к поэзии. Основными темами были производство и грандиозные события строительства социализма в стране. Отдельная тема, сыновние чувства благодарности и нежности, которыми проникнуты строки стихотворения «Слёзы матери».

Материалы архива свидетельствуют о том, что личные качества Белышева Павла были отмечены и 1929 году по распоряжению Кинешемского окружкома партии, как сын старого коммуниста, он был направлен в Кинешемский рабфак. Но о путевке в жизнь, которую дало производство и трудовой коллектив, Павел помнил всегда, что также нашло отражение в стихах:

Я ткач, ткачом я воспитался! Под треск шкивов и шум ремней Рабочим духом пропитался Я вырос там, сказать верней…

Казалось, что путь к высшему образованию открыт, но судьба готовила очередное испытание, Павел в тяжелой форме перенес тиф, что требовало длительной реабилитации. Тем не менее, в 1933 году поступил и в 1938 году окончил Ивановский текстильный институт. Затем заведовал ткацкой лабораторией вуза, был переведен на должность ассистента кафедры ткачества. В 1939 году вступил в члены ВКП(б), избран секретарем партийного бюро института.

Исследование военного периода биографии выяснило, что, как научный работник, Белышев П.В. имел бронь от призыва в армию, но в условиях начавшейся Великой Отечественной войны отказался от брони и ушел добровольцем на фронт. Там он прошел все ступени воинской службы – от рядового солдата, до майора, при этом закончив Ивановское военно-политическое училище, затем Ташкентский высший военно-педагогический институт Красной Армии, с отличием.

В качестве политработника 7-й штурмовой инженерно-саперной бригады в составе Центрального, а затем 1-го Украинского фронта, П.В. Белышев участвовал в битве на Курской дуге, прошел путь до Праги через Сандомирский плацдарм, Польшу и Германию. Эти события отражены в большом количестве фронтовых фотографий.

Тяжелый ратный труд Родина отметила орденами Красного Знамени, Красной Звезды, Отечественной войны II-й степени и медалями. Будучи непосредственным участником этих событий, П.В. Белышев подробно и интересно отразил их в воспоминаниях и в книге «Сапёры». Книга существует на правах рукописи, текст набран на ручной пишущей машинке непосредственно после войны. Фрагменты материалов книги использовались при публикации статей и очерков в периодической печати. Однако, по нашему мнению, она представляет ценность, как самостоятельное историко-литературное произведение. Необходимо отметить, что П.В. Белышев единственный из руководителей вуза**,** участвовавший в ВОВ в составе действующей армии на фронте.

После окончания ВОВ продолжил службу в политотделе войск 13-й армии. Боевого офицера могла ожидать стремительная военно-политическая карьера, однако тянуло на малую родину заняться делом, которому помешала война. После многочисленных рапортов и ходатайств в сентябре 1948 года он вернулся к гражданской жизни в институт. Переход был непростой, перерыв в шесть лет сказывался, нужно было соответствовать новым реалиям. В воспоминаниях отмечал, что «в институте все были ученые, со степенями. Один я был ассистент без степени

Как ассистент кафедры ткачества, с первых дней стал работать над<br>кандидатской рассертацией. Поразительная работоспособность и работоспособность целеустремленность, помноженные на военную закалку позволили Белышеву П.В. в короткий срок окончить аспирантуру Московского текстильного института и защитить диссертацию, стать кандидатом технических наук. А уже через год в 1954 году был утвержден ВАКом в ученом звании доцента. Приказом министра высшего образования от 6 января 1956 года был назначен заместителем директора по научной работе Ивановского текстильного института, а затем и ректором того же института. Это было огромным признанием организаторских, научных и человеческих качеств Белышева П.В. со стороны партийных органов и советского правительства. Достаточно упомянуть, что на ивановской земле выпускался каждый третий метр ткани в стране, а Иваново был флагманом текстильной промышленности СССР, соответственно роль руководителя института, обеспечивающего научную и кадровую основу текстильной промышленности сопряжена с огромным доверием и колоссальной ответственностью.

Проработав ректором в течение пяти лет, по личной просьбе Белышев П.В. (по причине болезни, что документально подтверждается в семейном архиве), был освобождён от должности ректора института, продолжив работу в качестве доцента института. В течение всей работы в институте он проводил академические занятия, заведовал кафедрой, вел научную работу, имея десятки научных публикаций и авторский патент на изобретение №64496. О масштабе личности Белышева П.В. свидетельствуют архивные материалы об его участии в общественно-политической жизни нашего города и региона: неоднократно избирался депутатом городского и<br>областного Совета, членом горкома партии, научно-технического совета областного Совета, членом горкома партии, научно-технического совета государственного комитета по легкой промышленности при Госплане СССР. Трудовая и общественная деятельность неоднократно отмечалась грамотами разного уровня и медалями «За трудовое отличие».

Материалы семейного архива дают также представление о частной, семейной стороне жизни Белышева П.В., характерными чертами которой были добродушие, скромность, открытость людям, народность, что подтверждается традиционными

моделями проведения семейных мероприятий и досуга советского человека. Поездки на природу к Волге, наличие скромной загородной дачи и автомобиля «Победа» (купленного на личные деньги, что документально подтверждается чеком) никак не соответствует «мифическому» образу жизни номенклатуры, а по сегодняшним стандартам кажутся и вовсе аскетичными.

Дальнейшая судьба Белышева П.В. сложилась драматически. Напряжение физических, интеллектуальных и духовных сил, помноженное на фронтовые тяготы подорвали здоровье. Вот как сам Павел Вячеславович упоминал об этих событиях «все шло хорошо и вдруг на лекции, я читал лекцию студентам 5-го курса, произошло кровоизлияние в мозг. Прямо из аудитории меня отвезли в больницу». В результате - потеря трудоспособности, инвалидность. Белышев П.В. глубоко переживал свою физическую немощь, неспособность непосредственного участия в жизни страны и родного института, которым он посвятил жизнь и частью истории которых, он являлся. Но нет места унынию, если прожита трудная и почетная жизнь, к которой по праву применимо крылатое высказывание из книги Н. Островского «Как закалялась сталь». Большую помощь и поддержку оказывали коллеги и общественность, семья. Особенную благодарность Павел Вячеславович выражает жене, Зое Ивановне, которая не только заботилась о его физическом состоянии, но и внесла огромный вклад в формирование биографического и литературного наследия, печатая под диктовку и редактируя материалы. Тем не менее, Белышев П.В не выпал из общественной жизни и до своей кончины делился воспоминаниями и жизненным опытом, публикуя очерки и заметки в местных газетах. Обращаясь к молодёжи, он напутствовал: «Пусть наша современная молодежь множит наши традиции, а брать пример есть с кого. Больше самостоятельности в работе и жизни. Пусть не бояться производства, пусть идут туда, поработают сначала 3-4 года, а потом учатся в институте. Какая будет польза стране и им…»

В своем небольшом исследовании мы рассмотрели основные вехи в истории становления личности Белышева П.В, как рабочего, ученого, защитника Отечества, человека государственного масштаба через призму семейного архива. Можно без преувеличения сказать, что в судьбе Белышева П.В. как в капле воды, отразилась великая и драматичная эпоха, где он был ее частью и деятельным творцом. Этому точно соответствуют слова песни:

Мне не думать об этом нельзя, И не помнить об этом не вправе я, Это наша с тобою земля, Это наша с тобой биография.

Материалы мемуарного и литературного творчества Белышева П.В., на наш взгляд имеют как историческую, так и морально-этическую воспитательную ценность, особенно для молодежи и студентов.

Выражаем благодарность семье Белышевых и лично Белышеву Игорю Станиславовичу за предоставленные материалы.

УДК 378

#### **Перелистывая страницы истории: преподавательский состав кафедры военной подготовки ИВТИ имени М.В. Фрунзе (на основе данных архивного фонда ИВГПУ)**

В.Н. СОКОЛОВА, Е.Д. СИДОРОВА, Е.В. СКРЯБИНА (Ивановский государственный политехнический университет)

«Каждое прикосновение фотокамеры к миру есть создание документа» Анри Вартанов

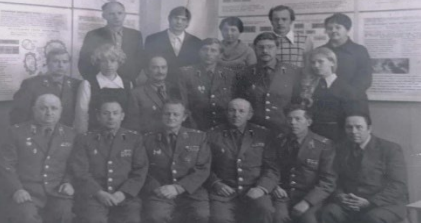

Рис.1. Преподаватели и сотрудники военной кафедры, 1978 г.

Примерно с середины 30-х годов XIX столетия фотографии предоставляют нам огромное число визуальных образов, связанных с различными аспектами истории, включая социальную жизнь, войны, портреты, технические изобретения, политические события и т.д. Фотографии выступают одновременно как иллюстрации и визуальные репрезентации, т.е. мы видим не только внешний вид человека, но и можем наглядно представить образ той эпохи, мелочи быта, одежду, настроение, дух времени и т.д.

Целью нашей работы является исследование уникального исторического источника - фотоальбома кафедры военной подготовки ИВТИ им. М.Ф. Фрунзе, предоставленного авторам данной статьи музейным фондом ИВГПУ.

Фотографии, содержащиеся в фотоальбоме, охватывают значительный отрезок времени: с середины 60-х до начала 80-х гг. прошлого столетия. Фотоальбом целиком посвящен преподавателям и сотрудникам кафедры военной подготовки ИВТИ им. Фрунзе.

Исследователь К.Г. Митяев выделяет 3 характеристики фотографии как исторического источника: сознательность процесса; передача зафиксированной информации во времени и на расстоянии; обязательная идентификация изображения или звукозаписи с письменным сопровождением (1).

Рассматриваемый нами источник (фотоальбом) отвечает всем трем обозначенным выше критериям. Фотоподборка альбома подчинена четко прослеживаемой логике: в хронологической последовательности размещены коллективные и индивидуальные фото преподавателей кафедры военной подготовки ИВТИ им. М.В. Фрунзе; большинство фотографий имеют сопроводительные тексты и комментарии с обязательной идентификацией изображения, каждая фотография датирована. Рассмотренные параметры с уверенностью позволяют сделать вывод о несомненной ценности исследуемого нами исторического источника.

Всматриваясь в слегка пожелтевшие от времени фото, мы в деталях можем рассмотреть предметы форменной одежды и снаряжения военнослужащих Вооружённых сил Союза Советских Социалистических Республик (старшего

офицерского состава), ознакомиться с военными наградными медалями и орденами периода 60-70 – х годов прошлого столетия, сделать выводы о требованиях к внешнему виду военнослужащих и получить массу другой не менее важной и актуальной информации. Однако наиболее ценной, как для профессионального историка, так и для простого любознательного человека, открывшего данный фотоальбом, станет информация о тех людях, которые запечатлены на этих архивных фотографиях.

Итак, давайте «знакомиться»: преподаватели кафедры военной подготовки ИВТИ им. М.В. Фрунзе.

На рисунке слева направо: в первом ряду – подполковник запаса Устинов А.П., полковник Пулин С.И., полковник Куликов Н.Е., полковник Лебедев И.Г., подполковник Сулуянов Л.М., полковник запаса Иванов В.И., во 2 ряду – капитан Бегунов Г.П., Пенкина Э.В., майор в отставке Климантов И.И., капитан Митрофанов Ю.И., капитан Нечунаев С.М., Зайцева Л.В., в 3 ряду – Борисов Б.М., Кульцев О.В., Конради Э.А., Грачев А.Д., Сулуянова З.П.

Преподаватель капитан Бегунов Г.П. после окончания Ивановского текстильного института в 1971 г. зачислен в кадры ВС СССР на должность преподавателя кафедры. Награжден тремя медалями. С ноября 1979 г. являлся старшим преподавателем кафедры. В июне 1986 г. убыл по замене в Дальневосточный ВО, на военную кафедру ДВИСТ.

Преподаватель капитан Митрофанов Ю.И. – выпускник института. С 1971 г. по 1973 г. проходил службу в войсках на хозяйственных должностях. С 1973 г. преподавал на кафедре. С 1986 г. являлся старшим преподавателем кафедры. В январе 1994 г. уволен с действительной военной службы в запас, но до 1 сентября до 1995 г. был преподавателем кафедры, а потом ушел на пенсию.

Преподаватель капитан Нечунаев С.М. – выпускник института. С 1973 г. по 1975 г. проходил службу в войсках на хозяйственных должностях. С 1975 г. преподавал на кафедре. В 1983 г. окончил военную академию. С апреля 1984 г. являлся старшим преподавателем. С января 1986 г. – начальник учебной части кафедры. В октябре 1991 г. получил ученое звание «Доцент».

Начальник кафедры полковник Назаров А.А. – выпускник института. С 1971 г. по 1988 г. проходил службу в войсках на хозяйственных должностях. Был начальником вещевой службы Северной группы войск. В 1982 г. окончил Военную академию. Был начальником кафедры с 1988 г. награжден 5 медалями.

Преподаватель капитан Солдатиков В.И. – выпускник института 1978 г. Работал на производстве. С 1982 г. по 1988 г. проходил службу в войсках на хозяйственных должностях. С 1988 г. преподавал на кафедре.

Старший преподаватель полковник Сулуянов Л.М. В Вооруженных Силах СССР с 1952 г. После окончания в 1955 г. пехотного училища служил в войсках на различных командных должностях. С 1974 г. преподавал на кафедре. Награжден орденом Красного Знамени, 2 иностранными орденами и 8 медалями. В октябре 1983 г. уволен с действительной службы в запас.

Старший преподаватель курса ГО полковник запаса Иванов В.И. В Вооруженных Силах СССР служил с 1939 г. по 1960 г. на различных командных и штабельных должностях. Участник Великой Отечественной войны. Окончил две военных академии. С 1966 г. преподавал на кафедре. Награжден орденами Красного Знамени, Отечественной войны 2ст., 3 орденами Красной Звезды и 12 медалями. В 1982 г. уволен по возврату на пенсию.

Преподаватель курса ГО майор запаса Климантов И.И. В Вооруженных Силах СССР служил с 1937 г. по 1964 г. на различных технических должностях. Участник Великой Отечественной войны. Окончил Военную академию. На кафедре работает с

1967 г. Награжден орденом Красной Звезды и 14 медалями. В июне 1984 г. ушел на пенсию.

Преподаватель капитан Староверов В.А Выпускник института. С 1978 г. по 1984 г. проходил службу в войсках на хозяйственных должностях. С 1984 г. преподавал на кафедре. В 1990 г. окончил Военную академию тыла и транспорта. В 1994 г. назначен старшим преподавателем кафедры.

Старший преподаватель подполковник Шатырко В.Д. В Вооруженных Силах СССР с 1966 г. После окончания в 1969 г. училища тыла, а в 1976 г. Военной академии служил в войсках на различных хозяйственных должностях. С 1977 г. состоял на преподавательской работе. На кафедре прибыл в июне 1986 г. по замене из Дальневосточного ВО, с военной кафедры ДВИСТ. Награжден 5 медалями.

Преподаватель майор Кузнецов С.А. В Вооруженных Силах СССР с 1972 г. После окончания в 1977 г. училища тыла служил в войсках на различных хозяйственных должностях. Награжден 3 медалями. С 1986 г. преподавал на кафедре.

Старший преподаватель полковник Пулин С.И. В Вооруженных Силах СССР с 1942 г. Участник Великой Отечественной войны. После окончания Военной академии в 1954 г. служил на различных хозяйственных должностях. На кафедре с 1966 г. Награжден орденом Отечественной войны 1 ст. и 13 медалями. В октябре 1979 г. уволен с действительной службы в запас.

Старший преподаватель полковник Мосин И.М. В Вооруженных Силах СССР с 1942 г. Участник Великой Отечественной войны. После окончания военного училища служил в войсках на различных командных должностях. На кафедре с 1966 г. по 1974 г. Награжден орденом Отечественной войны 1 ст., 3 орденами Красной Звезды и 15 медалями.

Преподаватель подполковник запаса Устинов А.П. В Вооруженных Силах СССР служил с 1940г. по 1968г. на различных хозяйственных должностях. Участник Великой Отечественной войны. Окончил Военную академию. С 1968г. работал на кафедре. Награжден орденами Отечественной войны 2 ст., Красной Звезды и 11 медалями. В 1983г. ушел на пенсию.

Начальник учебной части полковник Даньшин П.Т. В Вооруженных Силах СССР с 1952г. После окончания Военной академии в 1966г. служил на различных инженерных должностях. Был начальником учебной части кафедры с 1979г. Награжден 9 медалями. В августе 1985г. уволен с действительной службы в запас.

Начальник кафедры полковник Зыченков В.А. служил в Вооруженных Силах СССР с 1936г. по 1974г. После окончания Военной академии 1951г. служил на преподавательских должностях. Начальник кафедры с 1966г. по 1974г. Награжден орденами Красной Звезды и 12 медалями.

Начальник кафедры полковник Куликов Н.Е. служил в Вооруженных Силах СССР с 1943г. Участник Великой Отечественной войны. После окончания Военной академии в 1958г. служил в войсках на различных хозяйственных должностях. Начальник кафедры с 1975г. Награжден орденами «Знак Почета», Славы 3 ст. и 15 медалями, орденом «Отечественной войны» 2 ст. В ноябре 1987г. уволен в запас.

Начальник учебной части полковник Лебедев И.Г. В Вооруженных Силах СССР с 1942г. Участник Великой Отечественной войны. После окончания Военной академии в 1947г. служил в войсках на различных хозяйственных должностях. Начальник учебной части кафедры с 1973г. Награжден орденами Отечественной войны 1 ст., Красной Звезды и 14 медалями. В ноябре 1978г. уволен с действительной службы в запас.

#### ЛИТЕРАТУРА

Митяев К.Г. История и организация делопроизводства в СССР. М., 1959. С.8.

#### **Кафедра военной подготовки ИГТА: история и современность**

М.Д. СУРКОВ, А.С. ПИЛЮШЕНКО, Е.В. СКРЯБИНА (Ивановский государственный политехнический университет)

Еще в дореволюционной России выдвигалась идея о необходимости<br>ации максимально эффективной подготовки офицерских кадров. организации максимально эффективной подготовки офицерских кадров, предполагающая, в том числе, обучение военному делу студенчества. По воспоминаниям военного министра Российской империи генерала от инфантерии А.Ф. Редигера, уже во время его первого всеподданнейшего доклада в качестве военного министра 25 июня 1905 г. Николаем II был поднят вопрос о необходимости «омоложения» военнослужащих и необходимости привлечения к военному делу студентов [1]. Однако в силу «неблагонадежности» студенчества, среди которого были распространены «левые» и радикальные настроения, в царской России так и не решились воплотить в жизнь эту идею.

Приход к власти партии большевиков сопровождался кардинальными изменениями во всех сферах государственной жизни, в значительной мере затронувшими и военную область. Радикально был пересмотрен подход к подготовке военных кадров для Красной Армии. Вопрос о всеобщей военной подготовке, в том числе студентов, становится особенно актуальным в условиях полной внешней изоляции Советской России. С середины 20-х годов начинается комплексное реформирование Красной Армии, затронувшее также и систему высшего гражданского образования. Начиная с 1926 года студенты многих советских вузов стали получать военное образование, которое позволяло бы им выполнять в рядах вооруженных сил командирские или инженерные обязанности.

История военной подготовки студенчества в 20 - 30-е годы прошлого столетия в историографии практически не освещена. Вплоть до настоящего времени по данному вопросу не вышло ни одной значимой публикации обобщающего характера. В качестве исключения, пожалуй, можно назвать лишь Санкт-Петербургскую научную школу: исследование С.Н. Полторака 1996 г., целиком посвященное военному обучению студентов [2], диссертационная работа К.А. Дубаренко 2000 г. [3], многочисленные публикации А.В.Казакова [4] и некоторых других авторов из Санкт-Петербурга. Однако в масштабах страны никто из исследователей не стремился проанализировать историю организации военной подготовки студентов, тем более нашего Ивановского края.

Целью настоящей работы является исследование военного обучения студентов гражданских вузов г. Иваново (Иваново-Вознесенска) на примере военной кафедры ИВТИ им. М.В. Фрунзе. Базовыми источниками настоящего исследования стали данные фонда ИВПИ государственного архива Ивановской области (открытого доступа), а также уникальный экземпляр фотоальбома кафедры военной подготовки ИВТИ им. М.Ф. Фрунзе, предоставленный авторам данной статьи музейным фондом ИВГПУ.

Для начала следует уточнить само понятие «военная кафедра» или, как ее называют иначе, «кафедра военной подготовки».

Кафедра военной подготовки представляет собой кафедру при учебном заведении высшего образования, на которой идет военная подготовка студентов. Цель обучения студентов заключается в том, что кроме основной гражданской

специальности появляется возможность получить военную профессию и соответствующую ей воинское звание (офицера, сержанта или солдата кадра/запаса).

Кафедра военной подготовки Ивановской государственной текстильной академии (тогда еще Иваново-Вознесенский политехнический институт) берет свое начало в 1926 году, когда согласно постановлениям Центрального Исполнительного Комитета и Совнаркома СССР от 20 августа 1926 года. Тогда в высших учебных заведениях была введена высшая допризывная подготовка, имеющая целью подготовку студентов для замещения должностей начальствующего состава запаса Рабоче-крестьянской Красной армии (далее РККА). В ИВПИ допризывная военная подготовка охватывала студентов 1 и 2 курсов всех факультетов: на механическом факультете по артиллерийскому, на химическом по химическому и на агрономическом по кавалерийскому уклонам. Студентам читались лекции по курсам, после они сдавали зачет по полученным знаниям. Для занятий в институте был специально оборудован военный кабинет. По окончании учебного года студенты 1-го курса были командированы в войсковой лагерь.

Также активно развивалась в институте стрелковая секция Осоавиахима – в ней занималось свыше 200 студентов. Команда стрелков ИВПИ выигрывала в соревнованиях по стрельбе: общегородских, губернских, по центральнопромышленному району, а на Всесоюзном конкурсе высших учебных заведений заняла 6-ое место из 113-ти, что показывало высокий уровень подготовки и практических умений студентов.

В годы Великой Отечественной войны по инициативе партийной организации института в 1941 году создался единый военизированный отряд из 60 парней и 240 девушек. Студенты занимались изучением стрелкового оружия, противовоздушной и противохимической обороны (ПВХО), проходили теоретические и практические занятия по строевой подготовке. Военная подготовка начиналась с 3 курса и проводилась в течении 2-х лет по профилю командиров стрелковых взводов (воинское звание – лейтенант, младший лейтенант). На 5-м курсе студенты-выпускники проходили лагерные сборы и стажировку в Вооруженных силах СССР.

Преподаватели и начальники кафедры военной подготовки были профессионалами военного дела, прошли Великую Отечественную войну, имели ордена и государственные награды СССР. На кафедры работали: п-к Тихомиров Г.А. – начальник кафедры военной подготовки, п/п-к Буров И.А. – начальник учебной части. Профессорско-преподавательский состав: п-к Гринев Г.Л., п/п-к Федосеенко В.Е., п-к Смицков И.Д., п/п-к Ланецкий А.Н., п-к запаса Муратов Г.В., м. Шихман С.Д. и другие старшие офицеры [4].

В настоящее время в ИВГПУ отсутствует кафедра военной подготовки, она была упразднена в 1991 году, но с 1 сентября 2023 года во всех высших учебных заведениях планируется появление модуля «Основы военной подготовки» как сообщает Министерство науки и высшего образования [5]. В тематический план модуля входит множество разделов, которые направлены на обеспечение универсальных компетенций, связанных с необходимостью поддержания в повседневной и профессиональной деятельности безопасные условия жизнедеятельности.

#### ЛИТЕРАТУРА

1. Редигер А. История моей жизни. Воспоминания военного министра. В 2-х томах. Том М.: Канон-пресс-Ц: Кучково Поле, 1999. - Т. 1.-576 с.

2. Полторак С.Н. Военная подготовка политехников Санкт-Петербурга: Ист. очерк. СПб., 1996. 165 с.

3. Дубаренко К.А. Военная подготовка в вузах Ленинграда-Санкт-Петербурга в 20-90-е годы (исторический аспект). СПб., 2000. 18 с.

4. Казаков A.B. Военная подготовка студентов в вузах Ленинграда в 60-е годы: уроки, проблемы, идеи // История и историки высшей школы России: уроки, проблемы, идеи: Материалы Девятой Всерос. заоч. науч. конф. СПб., 1998. С. 130-134; он же. Местные архивы об истории военных и военно-морских кафедр вузов Петербурга// Местные архивы об истории регионов России: Материалы Восьмой Всерос. заоч. науч. конф. СПб., 1997. С. 36-42.

5. Фотоальбом кафедры военной подготовки, ИвТИ им. М.В. Фрунзе.

6. Министерство науки и высшего образования РФ: сайт. Москва, 2022. URL: https://minobrnauki.gov.ru/ (дата обращения: 19.03.2023 г.)

#### **Из истории ИВПИ им. М.В. Фрунзе: первая «десятилетка» работы вуза**

М.Д. СУРКОВ, Е.В. СКРЯБИНА, И.Н. КУЛЕШОВА (Ивановский государственный политехнический университет)

Актуальность выбранной темы обусловлена обращением авторов к региональной истории. Несмотря на то, что проблема становления и развития высшей школы в СССР постоянно вызывала интерес учёных в разные исторические периоды, объектом исследований, как правило, становились столичные институты и университеты. Региональным вузам, созданным в первые годы советской власти и функционировавшим в начале своего пути в сложной обстановке перманентных образовательных реформ, как правило, не уделялось достаточного внимания. Являясь частью государственной системы образования и развиваясь в соответствии с<br>партийными и государственными решениями, эти высшие vчебные и государственными решениями, эти высшие учебные заведения – пионеры высшей школы на местах, стали фундаментом для формирования системы высшего образования в своих регионах.

Для нашей «красной» Иваново - Вознесенской губернии таким «пионером» стал ИВПИ им. М.В. Фрунзе. Значение появления этого вуза для Ивановского края трудно переоценить: даже за несколько лет своего существования ИВПИ оказал существенное влияние на решение задач социально-экономической и культурной жизни Иваново-Вознесенска, было положено начало формированию в регионе инженерной и научной интеллигенции – интеллектуальной силы советского государства.

К настоящему времени существует немалое количество литературы, посвященной вопросу создания в Иваново-Вознесенске первого высшего учебного заведения. Это и фундаментальное исследование Е.И. Почиваловой и О.И. Койфмана [1], сборник работ, опубликованных в рамках VI областной краеведческой конференции, приуроченной к 80-летию образования ИВПИ [2], статьи А.С. Сироткина [3], В.В. Возилова [4], А.М. Семененко [5], Г.В. Савенко [6] и многие другие интересные работы, в которых проводится детальный анализ истории создания первого вуза в нашем регионе: от появления идеи о необходимости учреждения высшего учебного заведения в Иваново-Вознесенске, до непосредственного воплощения этой идеи в жизнь.

В данной статье мы не планируем затрагивать тему сложного и тернистого пути, пройденного Рижским политехническим институтом (РПИ) вплоть до момента его трансформации в ИВПИ им. М.В. Фрунзе. Этой истории посвящено немалое количество исследований, в т.ч. указанных выше. Целью настоящей работы будет являться анализ первых лет функционирования института, говоря языком советской эпохи, – первой «десятилетки» работы вуза.

Декрет об учреждении в Иваново-Вознесенске политехнического института – первого высшего технического учебного заведения, созданного советской властью в центре текстильной промышленности, был подписан 6 августа 1918 г. лидером советского государства – В.И. Лениным. Уже 1 сентября 1918 г. состоялись выборы профессорско-преподавательского состава ИВПИ. Профессорами были избраны М.Н. Берлов, А.Т. Кирсанов, П.Г. Борисов, Д.А. Ласточкин, К.Н. Блахер, Н.М. Озмидов, С.Г. Шиманский и доцентом Д.А. Заводчиков. 1 октября состоялось первое заседание Совета института. На нем был избран ректором проф. М.Н. Берлов, выполнявший свои обязанности до лета 1921 г., а проректором-проф. А.Т. Кирсанов, работавший на этой должности до конца 1921 г. [7].
В институте вначале было шесть факультетов: агрономический, инженерностроительный, прядильно-ткацкий, социально-экономический, химический и факультет

фабрично-заводских механиков, переименованный вскоре в инженерно-механический.<br>Большого здания, в котором мог бы разместиться институт, разместиться в Иваново-Вознесенске не нашлось. Были подобраны 13 помещений, разбросанных по всему городу (см. чертежи зданий, в которых размещался ИВПИ - https://ivgpu.ru/obuniversitete/ivgpu-vchera-segodnya-zavtra/istoria/ivpi) [9].

22 октября 1918 г. в переполненном студентами актовом зале бывшего реального училища (ныне Художественный музей) состоялось торжественное открытие учебных занятий. Во вновь образованный вуз был объявлен свободный прием молодых людей, окончивших гимназии и реальные училища, сюда пришли учиться студенты бывшего Рижского политехнического института, и даже представители местной буржуазной интеллигенции. Число студентов в 1918 г. было 2101 чел., но уже через год количество студентов снижается до 913. Причинами этого были: мобилизации в Красную Армию, трудности экономического характера, недостаточная подготовка к учебе в вузе.

В 1920 г. при ИВПИ, как и при других вузах, был организован рабочий факультет (рабфак), который ставил своей задачей подготовить рабочих и беднейших крестьян в короткий (3-х летний) срок к слушанию курса высшей школы на основных факультетах ИВПИ. 1922 г. число рабфаковцев в ИВПИ значительно возросло. Это был новый тип студентов. Несмотря на трудности в учебе и материальные затруднения, молодежь стремилась в вуз, к знаниям.

В первые годы рабфаковцы занимались в вечернюю смену в помещениях, принадлежащих ИВПИ. В 1925 г. рабочему факультету ИВПИ был предоставлен особняк фабриканта Зубкова на Дмитровской улице (ныне ул. Рабфаковская,6).

Благодаря рабфаковцам усилилось рабоче-крестьянское ядро в институте, изменился весь уклад жизни вуза. Рабфаковцы принимали активное участие в жизни ИВПИ и даже привлекались к мероприятиям в масштабе страны: в 1929 г. они ездили на хлебозаготовки в Среднюю Азию. Окончивший рабфак имел право поступления во все вузы СССР без проверочных испытаний.

В первые годы существования вуза стипендий на факультетах ИВПИ не существовало, почти все студенты вынуждены были не только учиться, но еще и работать. Стипендии установили во второй половине 1920-х годов. Стипендия студента в 1926 г. составляла 35 руб. в месяц, из них 5 руб. 20 коп. – плата за общежитие. Студент писал заявление в стипендиальную комиссию [8].

Большое внимание к нуждам института проявляли Губернский комитет партии и Губернский исполком депутатов трудящихся. В Иваново-Вознесенске преподаватели ИВПИ были обеспечены квартирами и продуктовыми пайками.

В ИВПИ работали по совместительству крупные ученые столичных вузов, например, Н.Д. Зелинский, И.А. Каблуков, С.А. Котляревский, М.К. Поливанов, П.В. Танеев, Е.С. Меньшиков, Н.Н. Шапошников и др.

Ректорами ИВПИ были: Берлов М.Н. (1918-1921), Некрасов А.И. (1921-1922), Ворожцов Н.Н. (1922-1924), Сушков В.В. (1924-1927), Малков В.В. (1927-1930) [7].

В период НЭПа резко ухудшилось положение института, сократился фонд зарплаты, меньше стало средств на оборудование и т. д. Немало сил и энергии приложили ректоры ИВПИ, чтобы в этих условиях не только сохранить, но и укрепить институт. Особенно большая, заслуга в этом принадлежит проф. А.И. Некрасову.

В 1922-1924 гг. были закрыты социально-экономический и инженерностроительный факультеты, на полгода был закрыт агрономический факультет. Тогда же прядильно-ткацкий факультет был объединен с факультетом фабрично-заводских механиков, который стал называться инженерно-механическим факультетом с двумя отделениями: механическим и текстильным. Несмотря на значительные трудности, деятельность института не прекращалась. Благодаря настойчивости ректора проф. Н.Н. Ворожцова и членов правления удалось получить и оборудовать для инженерномеханического факультета большое здание на ул. Крутицкой (ныне Ивановская областная библиотека для детей и юношества).

После смерти М.В. Фрунзе в 1925 г. Иваново-Вознесенскому политехническому институту было присвоено имя М.В. Фрунзе.

В 1927 г. избирается новый состав правления во главе с ректором В.В. Малковым. В это время значительно улучшается положение института, его финансирование.

Преподавательский коллектив к концу первого десятилетия существования института достиг 95 человек. Увеличивается и численность студентов: к 1927 г. она составляла 1 500 человек, первое место по числу студентов занимал инженерномеханический факультет. Деятельность научных работников института была плодотворной: ими написан ряд солидных учебных пособий для высшей школы, часть их издавалась созданным в 1923 г. студенческим издательством. Большую помощь ученые оказывали промышленности. Например, профессор А.А. Борнеман, декан инженерно-механического факультета в 1921-1926 гг., был одним из авторов плана электрификации Иваново-Вознесенской губернии [7].

В середине 1920-х годов остро встал вопрос о постройке комплекса зданий для ИВПИ. Деятельную помощь в его решении оказали местные партийные и общественные организации.

В 1928 г. ИВПИ торжественно отметил свое 10-тилетие. К началу второго десятилетия своего существования институт функционировал в составе четырех факультетов: инженерно-механического с двумя отделениями (механическим и текстильным), химического, агрономического и рабочего.

ЛИТЕРАТУРА

1.Почивалова Е.И., Койфман О.И. Из истории становления высшей школы в Иваново-Вознесенске. Ч. 1. – Иваново, 2005

2. «Краеведческие записки». Вып. VI и VII. Иваново, 2001

3. Сироткин А.С. Роль инженерно-механического факультета ИВПИ в реализации плана ГОЭЛРО // Вестник ИГЭУ. – 2009. – Вып. 1. – С. 41–44.

4. Возилов В.В. Региональная интеллигенция в истории России. – Иваново, 2008. – С. 114–124.

5. Семененко А.М. В.М. Гессен в Иваново-Вознесенске: неизвестные факты биографии // Иваново-Вознесенский юридический вестник. – 2001.– № 11

6. Савенко Г.В. Юристы социально-экономического факультета Иваново-Вознесенского политехнического института (1918–1922) // Иваново-Вознесенский юридический вестник. – 2002. – № 1.

7.Государственный архив Ивановской области (ГАИО). Ф. Р-1094. Оп. 2. Д. 5А. Л. 16– 19.

8. Рождение губернии. Год 1918: Люди, события, факты: сб. материалов по истории создания Иваново-Вознесенской губернии. – Иваново, 2003. – 79 с

9. Официальный сайт Ивановского государственного политехнического университета - https://ivgpu.ru/ob-universitete/ivgpu-vchera-segodnya-zavtra/istoria/ivpi (дата обращения - 30.03.2023)

37

## **Иваново-Вознесенский политехнический институт: вехи истории**

М.Д. СУРКОВ, Е.В. СКРЯБИНА, И.Н. КУЛЕШОВА (Ивановский государственный политехнический университет)

История г. Иваново, «города студентов» и крупнейшего университетского центра страны, – одна из наиболее интересных и неординарных в истории высшего образования постреволюционной России.

К настоящему времени существует немалое количество литературы, посвященной вопросу создания в Иваново-Вознесенске первого высшего учебного заведения. Это и фундаментальное исследование Е.И. Почиваловой и О.И. Койфмана [1], сборник работ, опубликованных в рамках VI областной краеведческой конференции, приуроченной к 80-летию образования ИВПИ [2], статьи А.С. Сироткина [3], В.В. Возилова [4], А.М. Семененко [5], Г.В. Савенко [6] и многие другие интересные работы.

Все вышеуказанные исследователи, анализируя историю идеи открытия высшего учебного заведения в нашем городе, подчеркивают, что «вопрос о создании в Иваново-Вознесенске высшей технической школы еще задолго до революции поднимался среди общественных организаций, но не находил своего практического разрешения…» [7]. Окончательное решение этой задачи произошло уже после прихода к власти большевиков.

Целью настоящей работы является исследование истории возникновения и развития Иваново-Вознесенского политехнического института как родоначальника Ивановского государственного политехнического университета. Базовыми источниками настоящего исследования стали данные фонда ИВПИ им. М.В. Фрунзе государственного архива Ивановской области (открытого доступа) и общедоступная информация на электронном ресурсе ИВГПУ.

История Иваново-Вознесенского политехнического института восходит к Рижскому политехническому институту (далее РПИ), который в 1915 году, во время Первой мировой войны, был эвакуирован в Москву и продолжал там свою деятельность до 1918 года. В 1918 году встал вопрос о возвращении РШИ в Латвию, которая не входила в состав РСФСР. Внутри института произошли разногласия во мнении возвращения в Ригу или переезда в другой город России, поскольку в Москве на тот момент были проблемы, которые не могли позволить вузу оставаться в столице. Тогда, после опубликования статьи иваново-вознесенского краеведа И.И. Власова, М.В. Фрунзе, который на тот момент исполнял обязанности председателя Иваново-Вознесенского Губисполкома, поддержал идею переезда РШИ в Иваново-Вознесенк [8].

Иваново-Вознесенский политехнический институт действительно можно назвать уникальным образовательным учреждением, так как вуз являлся первым высшим техническим учебным заведением, созданным советской властью в соответствии с Декретом Совнаркома РСФСР от 10 августа 1918 г.

В состав инициативной группы по учреждению ИВПИ вошли профессора и преподаватели РПИ – К.К. Блахер, В.М. Келдыш, Д.А. Ласточкин, М.Н. Берлов; от Московского общества Рижских политехников – С.Г. Гуревич, А.Ф. Момма, П.П. Будников, для которых губисполком был выделен специальный профессорский вагон, который направлялся из Иваново-Вознесенска в Москву и обратно раз в неделю.

22 октября 1918 года для студентов ИВПИ начался первый учебный день. С приветственной речью к преподавателям и студентам обратился первый ректор

института профессор Берлов Михаил Николаевич, который указал на огромное влияние и значение института на развитие промышленности и культуры Ивановской губернии. На момент открытия Иваново-Вознесенский политехнический институт состоял из 6 факультетов: механического, прядильно-ткацкого, сельскохозяйственного, социально-экономического, строительного и химического. Из них прядильно-ткацкий и химический факультеты являлись специальными и были призваны подготавливать специалистов текстильной промышленности [9]. На 1 января 1919 года в ИВПИ обучались 2192 студента. В 1925 году институту было присвоено имя его организатора – Михаила Васильевича Фрунзе.

В 1928 года в Иваново-Вознесенске началось строительство специализированных зданий для ИВПИ, проекты которых были разработаны академиком И.А. Фоминым. Ведущую роль руководства строительством и созданием рабочих чертежей сыграл архитектор А.И. Панов. В период с 1928 по 1938 года были возведены 4 здания ИВПИ: главный корпус, рабфак, химический факультет и фундаментальная библиотека.

ИВПИ им. М.В. Фрунзе просуществовал 12 лет и был расформирован в 1930 г. Приказом по Высшему Совету Народного Хозяйства СССР от 17 мая 1930 г. на базе ИВПИ были созданы: Иваново-Вознесенский химический институт на базе химического факультета; Иваново-Вознесенский энергетический институт на базе механического факультета; Иваново-Вознесенский текстильный институт на базе текстильного факультета, который через 82 года станет Ивановским государственным политехническим университетом.

ЛИТЕРАТУРА

1.Почивалова Е.И., Койфман О.И. Из истории становления высшей школы в Иваново-Вознесенске. Ч. 1. – Иваново, 2005

2. «Краеведческие записки». Вып. VI и VII. Иваново, 2001

3. Сироткин А.С. Роль инженерно-механического факультета ИВПИ в реализации плана ГОЭЛРО // Вестник ИГЭУ. – 2009. – Вып. 1. – С. 41–44.

4. Возилов В.В. Региональная интеллигенция в истории России. – Иваново, 2008. – С. 114–124.

5. Семененко А.М. В.М. Гессен в Иваново-Вознесенске: неизвестные факты биографии // Иваново-Вознесенский юридический вестник. – 2001.– № 11

6. Савенко Г.В. Юристы социально-экономического факультета Иваново-Вознесенского политехнического института (1918–1922) // Иваново-Вознесенский юридический вестник. – 2002. – № 1. – С. 37–39.

7. Газета «Рабочий край», Октябрь, 1918 г.

8. Ивановский государственный политехнический университет: сайт. Иваново, 2013. URL: https://ivgpu.ru / (дата обращения: 23.03.2023 г.)

9. Государственный архив Ивановской области: сайт. Иваново, 2009. URL: https://ivarh.ru/ (дата обращения: 23.03.2023 г.)

## **Современный взгляд на одежду студенчества 20-х годов прошлого столетия**

## С.Д. ТАРАНОВА, М.Р.СМИРНОВА. (Ивановский государственный политехнический университет)

При изучении истории нашего университета, большой интерес вызвали старые фотографии, на которых изображены студенты того далёкого времени. Одухотворённые лица, незатейливая на первый взгляд одежда. Но при всем этом видно явное стремление будущих специалистов к строительству новой жизни. Все это послужило толчком к созданию коллекции одежды, которую возможно предложить уже современным студентам.

Конструктивизм, как авангардистское направление, стал составной частью интернационального течения того времени, символом эпохи. Именно человек стал символом, человеком-тружеником. Проявление стиля характерно во всем: в одежде, архитектуре, текстиле. Даже агитационные плакаты того времени, декорации к спектаклям, театральные костюмы были выдержаны в духе конструктивизма [1].

Город Иваново можно по праву назвать памятником конструктивизма. В архитектуре это: железнодорожный вокзал, дома «корабль», «пуля», «подкова» и др. Они стали визитной карточкой Иваново и Ивановской области.

Для одежды этого стиля характерна чёткость и лаконичность линий, геометрия форм, простота конструктивного решения. Все это использовано при разработке авторской коллекции для современной молодёжи.

Работа над коллекцией началась с анализа старых фотографий и аутентичных схем кроя, которые позволили погрузиться в моду прошлых лет и сориентироваться в конструктивных приёмах, с помощью которых стало возможным правильно выбрать именно те средства формообразования, которые обеспечили создание требуемых объемно-силуэтных форм, по-новому обыграть их и воспроизвести в современном звучании в авторской коллекции [2].

На рис. 1 изображена схема кроя, которая послужила основой для моделирования свадебного платья в коллекции [3].

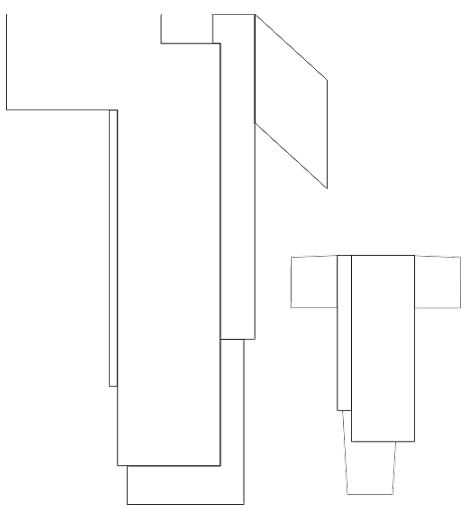

Рис. 1. Аутентичная схема кроя платья женского

На рис. 2 изображён технический рисунок основной модели повседневного платья в коллекции [4]

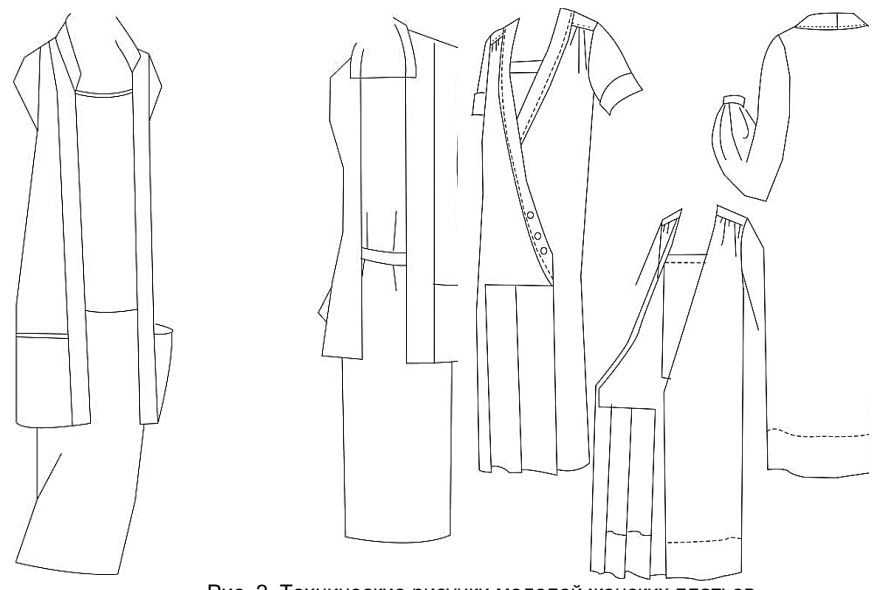

Рис. 2. Технические рисунки моделей женских платьев

Мужчины тоже следовали моде – популярными были фетровые шляпы и боты, костюмы из коверкота и фраки. Однако, все это относилось лишь к узкому кругу обеспеченных людей, в то время как большинство граждан одевалось по-другому: прямые длинные брезентовые штаны и брюки (подтяжки для брюк), косоворотки, мужские куртки, парусиновые туфли для мужчин, повседневная одежда – «нормальодежда» (рис. 4-5).

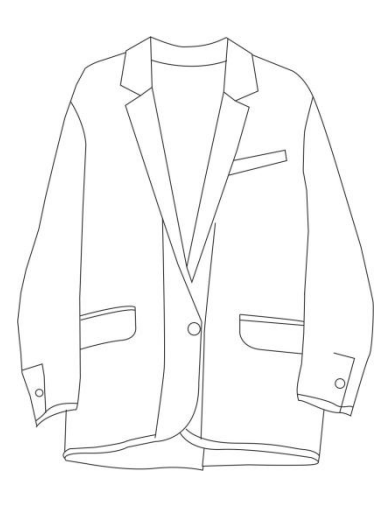

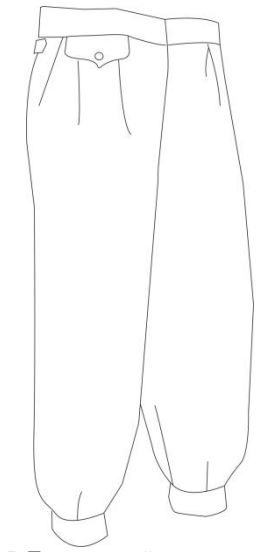

Рис. 4. Технический рисунок мужской куртки Рис. 5. Технический рисунок мужских брюк

В основе кроя костюма лежали простейшие геометрические формы. А. Экстер, например, предлагала: «Костюм широкого потребления должен состоять из таких простейших геометрических форм, как прямоугольник, квадрат; ритм цвета, вложенный в них, вполне разнообразит содержание формы». Крой моделей конструктивистов представлял собой, как правило, сочетание прямоугольных и трапециевидных деталей разного цвета. Такая простота конструкции была не только проявлением общей для 1920-х гг. абсолютизации геометрических форм, но и предполагала изготовление одежды промышленным способом. Таким образом, одним из направлений в советском дизайне 1920-х гг. стала разработка функциональной рабочей одежды и повседневные одежда [4-5].

Полученные выводы положены в художественный замысел авторской коллекции

## ЛИТЕРАТУРА

- 1. https://dress-mag.com/style/constructivism/
- 2. https://back-in-ussr.com/2016/07/kakoy-byla-sovetskaya-moda-v-1920-h.html
- 3. https://studbooks.net/576719/kulturologiya/konstruktivizm\_odezhde

4. Малинская, А.Н. Разработка коллекции моделей: теория и практика: учебное пособие / А.Н. Малинская, М. Р. Смирнова. – Иваново: ИГТА , 2008. – 276 с. 5. Кузьмичев, В.Е. Художественно-конструктивный анализ и проектирование системы «фигура-одежда»: учебное пособие / В.Е.Кузьмичев, Н.И.Ахмедулова, Л.П.Юдина. – Иваново: ИГТА, 2010. – 300 с.

## **Визуальная репрезентация образа преподавателя советского вуза: взгляд из XXI века**

## Е.А. ТОЛЧЕЕВА, И.А. МОСАЛЁВА, Е.Л. СМИРНОВА (Ивановский государственный политехнический университет)

Фотография – один из источников визуальной информации, дающий возможность обратиться к объектам, недоступным для прямого наблюдения, создать визуальный образ того или иного события. К преимуществам фотографии можно также отнести ее широкое распространение, и, соответственно, регистрацию разнообразных фактов социальной действительности, достоверность, наглядность. Фотография, будучи популярным инструментом самопрезентации, позволяет зафиксировать и сохранить в истории как образы отдельных людей, так и собирательные портреты той или иной исторической эпохи. Стоит также отметить, что ни кинематограф, ни<br>изобразительное искусство, ни художественная литература этого периода художественная литература этого периода отечественной истории почти не уделяли внимания созданию образа преподавателя высшей школы в отличие, например, от образа школьного учителя. В этом плане фотография становится практически единственным визуальным документом, позволяющим сформировать представление о данной социальной группе.

Процесс отбора фотографий для последующего хранения в фотоархиве можно рассматривать как рассмотрение человека (объекта, события, документа) под определенным углом зрения (политическим, эстетическим, экономическим и пр.). В данном случае это создание образа применительно к представителям такого слоя советской интеллигенции, как преподаватели высшей школы. Благодаря этому образу, преподаватель вуза и должен был восприниматься обществом.

Цель проведенного исследования заключалась в том, чтобы, изучив подборку фотографий, зафиксировавших повседневную жизнь Ивановского государственного текстильного института (ныне Ивановского государственного политехнического университета) 1960-х-начала 1970-х годов, сформировать представление о коллективном образе преподавателя советского вуза. Реализация этой цели предполагала решение следующих задач:

1. определить, какая теоретическая парадигма будет положена в основу анализа визуального материала,

2. проанализировать массив фотографий, предварительно обосновав критерии отбора информации,

3. выявить и описать особенности визуального образа, наиболее характерные для этой группы интеллигенции советского периода.

В качестве методологической базы анализа визуального материала использовался интерпретативный подход (один из основоположников польский социолог П. Штомпка), согласно которому образ – это отражение повседневности или определенная социокультурная репрезентация, которая раскрывает идеологию и цель своих авторов. Данный подход сложился на основе ряда теоретических парадигм (интеракционная теория, изучающая визуальные воплощения различных повседневных форм поведения, семиотика, направленная на расшифровку текстов, в том числе и визуальных, выявление символических значений визуальности в постструктурализме). Логика указанного подхода предполагает фокусирование на трех ракурсах интерпретации визуального образа: 1) на что и/или на кого направлен объектив (человек в определенной ситуации), 2) кто направляет объектив (выбор темы,

сюжета, события самим фотографом), 3) тот, кто рассматривает фотографию в данный момент (образ глазами другого).

В исследовании применялась методика свободного суждения, а именно описание, состоящее из двух частей. В первой части респонденты в произвольной форме описывали фотографии, изображающие преподавателей Ивановского текстильного института, а во второй части – собирательный образ преподавателя высшей школы1960-х - 1970-х годов. Описания обрабатывались с помощью контентанализа. Принцип работы заключался в дифференциации смысловых единиц визуальной репрезентации образа преподавателя внутри такого социального контекста, как образование с учетом шести основных аспектов (см. таблицу 1). В основу положена матрица, разработанная П. Штомпкой [1].

Таблица 1.

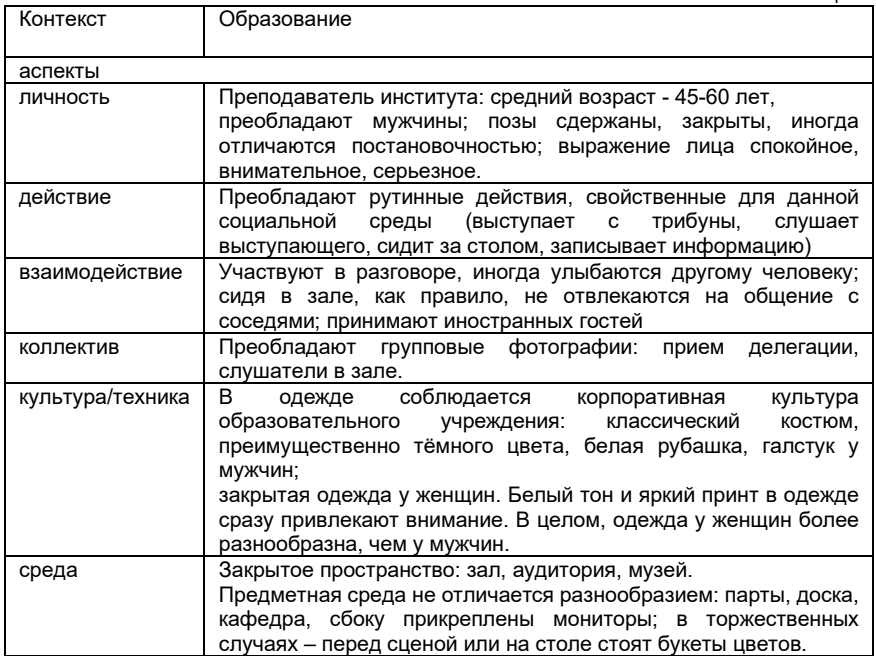

В советское время профессия преподавателя высшей школы считалась престижной: он был человеком авторитетным и уважаемым. Этому способствовала и относительно четко выстроенная лестница карьерного роста, продвижение по которой было связано с достижением научных степеней (кандидат наук, доктор наук), ученых званий (доцент, профессор) и должностных позиций (доцент кафедры, профессор кафедры, заведующий кафедрой, декан, проректор, ректор). Преподаватель высшей школы выступал как связующее звено между государством и одной из наиболее перспективных, интеллектуально продвинутых и социально активных групп населения – студенчеством, был проводником государственной идеологии в

образовательной среде. Это накладывало определенный отпечаток на общий имидж преподавателя высшей школы, предъявляя к нему особые требования.

При изучении фотографий первое, что обращает внимание, – это почти полное отсутствие спонтанности: люди на снимках, как правило, позируют. Доминирующим образом в представленном визуальном материале является образ «человека-вработе», полностью погруженного в образовательный процесс. Важными источниками информации являются внешность, тип одежды, прически, поскольку именно они формируют некоторый «дресс-код», через который транслируются различные личностные характеристики преподавателя.

При описании фотографий большинство респондентов обратили внимание на то, что чаще на фотоснимках присутствуют преподаватели-мужчины, возрастной диапазон которых, с точки зрения современных студентов, от 45 до 60 лет. Именно в мужском костюме особенно наглядно выражена принадлежность к определенной корпоративной культуре, которую отличают строгость внешнего вида (классический костюм, белая рубашка, короткая стрижка), сдержанность в поведении (вдумчивые и заинтересованные лица; отсутствие сильной жестикуляции). Женщины-преподаватели более свободны в выборе выразительных средств формирования имиджа (большее разнообразие фасонов, расцветок одежды), но при этом остается тяготение к определенному формальному дресс-коду (одежда закрытая, преобладает однотонная, обувь на плоской подошве или на невысоком каблуке, волосы аккуратно уложены).

Круг действий ограничен рамками научной и учебной деятельности, т.е., в основном, представлены фотографии, на которых преподаватели либо принимают участие в каких-то мероприятиях в роли слушателей или докладчиков, либо объясняют материал студентам. Преподавательская аудитория сосредоточена на выступлении докладчиков, слушает внимательно, сосредоточенно, не отвлекаясь на общение с соседями. В фокус внимания фотографа не попадают кадры, на которых, например, ведется оживленная дискуссия, или люди достаточно расслабленно обмениваются мнениями. По-видимому, очень важно было для истории ухватить и отразить именно такую рабочую обстановку, в которой наиболее явно репрезентированы единство, согласие, подчеркнутая сосредоточенность слушателя на речи выступающего. Нередко в качестве выступающих запечатлены представители партийной власти (например, секретарь Ивановского горкома КПСС Н.П. Балабанова) или институтской администрации (проректор А.К. Изгородин, ректор А.Я. Изместьева). Обращает на себя внимание преобладание коллективных фото, запечатлевших участников научной конференции, торжественного заседания, встречи иностранных гостей.

Предметный мир, в котором протекали учебные будни педагогического сообщества высшей школы, достаточно аскетичен, не отличается большим разнообразием. Пространство для коллективного взаимодействия наполнено минимальным набором предметов, необходимых для организации деловой коммуникации (стол, парты, кафедра для выступающего, доска) или подчеркивания торжественности момента (трибуна для выступающего, стол для президиума, драпировка на сцене, цветы в вазах).

Таким образом, в результате проведенного исследования методом визуальным методом, можно выделить несколько характерных особенностей репрезентации преподавателя высшей школы 1960-х-начала 1970-х годов: строгое следование дресскоду, сдержанная манера общения, стремление проявлять уважение и внимание к своим коллегам, тяготение к коллективным формам взаимодействия. Столь строгий и формально выверенный образ преподавателя вуза достаточно органично вписывается в предметную среду образовательного пространства (предметный минимализм при

соблюдении ряда ритуальных требований, отличающих повседневный ход образовательного процесса от деловых или торжественно-деловых мероприятий).

ЛИТЕРАТУРА

1. Штомпка П. Визуальная социология. Фотография как метод исследования: учебник. — М.: Логос, 2007. — 168 с.

## **М.В. Фрунзе: военно-теоретические аспекты биографии**

М.Х. УМАРОВА, Е.В. СКРЯБИНА (Ивановский государственный политехнический университет)

Проблема укрепления национальной безопасности и реформирования армии во все времена не теряла своей остроты. Особенно злободневной она становятся в период обострения международных отношений и ведения крупных войн. В настоящее время, когда РФ столкнулась с экзистенциальными вызовами в сфере национальной безопасности, исходящими от стран т.н. коллективного Запада, весьма актуальными становятся вопросы изучения военного прошлого нашей страны, в т.ч. с точки зрения личностного изучения истории.

Целью нашей работы является исследование военно-теоретических аспектов биографии М.Ф. Фрунзе - выдающегося революционера, видного деятеля советского государства, организатора и первого «красного губернатора» Иваново-Вознесенской губернии, талантливого полководца и крупнейшего военного теоретика - организатора советских вооруженных сил.

Как советские, так и современные исследователи высоко оценивали полководческие таланты этого военачальника [1]. Многие военные историки, в частности, отмечают, что М.В. Фрунзе являлся не только одним из активных создателей Советских вооруженных сил, но и выдающимся военным стратегом [2].

В конце 1917-го — первой половине 1918 года Фрунзе стал главным инициатором создания «прародительницы» современной Ивановской области – Иваново-Вознесенской губернии. В её состав вошли части Владимирской и Костромской губерний. На первом областном съезде Советов, профсоюзов, кооперативов и других общественных организаций Иваново-Кинешемского района 6– 7 декабря 1917 года было принято решение о создании новой губернии, избран Иваново-Кинешемский районный Совет во главе с Д.А. Фурмановым. II съезд Советов Иваново-Кинешемского района, созванный 28–29 января 1918 года, постановил считать данный съезд губернским учредительным съездом и избрал комиссию под председательством М.В. Фрунзе по организации губернии. Под его руководством началось формирование отделов губисполкома. 20 июня 1918 года Народный комиссариат внутренних дел РСФСР вынес постановление об образовании Иваново-Вознесенской губернии с центром в Иваново-Вознесенке. М.В. Фрунзе стал её первым «красным губернатором» — председателем губкома РКП(б), губисполкома, губсовнархоза и военным комиссаром.

С августа 1918 года М.В. Фрунзе занимает пост военного комиссара Ярославского военного округа. В феврале-мае 1919-го — командующего 4-й армией РККА, разгромившей белых в ходе весеннего наступления на Восточном фронте, в мае-июне — Туркестанской армией, в марте-июле — также Южной группой войск Восточного фронта, с 19 июля по 15 августа 1919-го — всем Восточным фронтом. За осуществление успешных наступательных операций против главных сил Колчака награждён орденом Красного Знамени.

Следует отметить, что М.В. Фрунзе не являлся кадровым профессиональным военным. По сути - он выдающийся военачальником-самоучка: не имея специального военного образования, как и боевого опыта в Императорской армии, Михаил Васильевич дослужился до командующего фронтом, а в 1925 г. был назначен на пост Председателя Реввоенсовета республики. В своем «Послужном списке» сам Михаил

Васильевич написал, что «вышел» с 4-го курса экономического отделения Петроградского политехнического института Петра Великого, военного образования не получил, военное дело изучал самообразованием [3]. Таким образом, это был исключительно советский военачальник, не имевший никакого прямого отношения к институту военных специалистов, созданному в Красной армии в годы Гражданской войны.

В «Автобиографии», описывая свою военную деятельность, М.В. Фрунзе, прежде всего, отметил подготовленный под его непосредственным командованием апрельский контрманевр, направленный против наступавших сил белых в 1919 г. на Восточном фронте: «Организовал и провел удар во фланг наступавшим колчаковским армиям из района Бузулука, приведший к срыву наступательной операции Колчака и к быстрому отходу его армии на всем Восточном фронте» [4].

Высокая оценка данного контрманевра подтверждается и в исторических работах 20-х годов, в частности, в исследованиях одного из первых советских военных историков, бывшего полковника Императорской армии Н.Е. Какурина. Николай Евгеньевич отметил, что положение Красной Армии на Восточном фронте к началу апреля 1919 г. оставалось достаточно тяжелым. Перевес сил сохранялся в пользу противника: 88 тыс. красных бойцов против 112 тыс. белых. (Правда, благодаря мобилизации и переброске войск с других участков фронта вскоре ожидалось пополнение в количестве 50 тыс. бойцов). Белая армия клином глубоко врезалась в расположение частей Красной армии и приближалась к средней Волге на участке Симбирск – Самара, а также к низовьям Камы. Опасность угрожала и Казани. Сильно на уступе впереди вследствие отката назад 5-й советской армии оказалась Южная группа войск под командованием М.В. Фрунзе (4-я, 2-я и Туркестанская армии). Необходимо было сократить фронт в оренбургских и уральских степях, чтобы освободившиеся силы перебросить на левый фланг, прикрывшись ими от ударов белых. Этот, по мнению Н.Е. Какурина, «трудный и искусный» маневр М.В. Фрунзе сумел проделать заблаговременно [5]. Однако противник продолжал свое наступление. И к середине апреля маневр белых на уфимском направлении, начал принимать «формы и размеры стратегического прорыва центра Восточного советского фронта» [6]. 10 апреля красное командование принимает решение: ударом южной группы войск с юга на север разбить части противника, теснящие 5-ю армию. Для этого сконцентрировать силы в районе Бузулук – Сорочинская – Михайловская (Шарлык). 18 апреля была поставлена задача 2-й и 3-й армиям - прикрывать пути на Казань и Вятку [7]. Командование южной группы войск во главе с М.В. Фрунзе решило образовать ударный кулак в районе Бузулука (шесть стрелковых и одна кавалерийская бригада) и начать наступление на левый фланг противника, отбрасывая его к северу. В то же время подчиненная командованию южной группы 5-я армия должна была остановить продвижение белых на Бугуруслан и вдоль Бугурусланской железной дороги, прикрыв тракт Бузулук - Бугуруслан - Бугульма [7]. Тем временем Белая армия 25 апреля смогла овладеть городом Чистополь и вышла к станции Челны. Под угрозой срыва оказался весь маневр южной ударной группы, т.к. противник, выйдя через город Сергиевск непосредственно к Самаре, мог прервать ее единственное сообщение с тылом. В данной связи командование Восточного фронта решило организовать маневр против трех дивизий белых, действовавших на Сергиевском направлении. А командование южной группой поставило активную задачу 5-й армии в целях ликвидации Сергиевской группы противника. К началу общего контрнаступления советских войск перевес сил был уже на стороне Красной армии. Так, например, на Симбирском и Самарском направлениях было сосредоточено не менее 35 тыс. бойцов против 25 тыс. белых [7].

По оценке Н.Е. Какурина, именно этот маневр явился «поворотным пунктом в истории всей кампании на Восточном фронте». И далее: «Во всех этих трех операциях Южная группа явила образцы искусного и гибкого маневрирования, заслуживающего проработки и углубления под тактическим углом зрения» [8].

С 15 августа 1919 по 10 сентября 1920 М.В. Фрунзе является командующим Туркестанским фронтом. 30 августа — 2 сентября 1920 года он руководит штурмом Бухары. С 27 сентября 1920 года Фрунзе — командующий Южным фронтом, организатор разгрома войск Врангеля, затем — «повстанческой армии» Махно (за что был награждён вторым орденом Красного Знамени) и банды Тютюнника. 3 декабря 1920 года назначен уполномоченным Реввоенсовета на Украине и командующим вооружёнными силами Украины и Крыма, одновременно избран членом Политбюро ЦК КП(б)У, с февраля 1922 года — заместитель председателя СНК УССР. В ноябре 1921 года возглавлял Чрезвычайное посольство в Анкару для установления дипломатических отношений с Турцией. С марта 1924 года М.В. Фрунзе заместитель председателя Реввоенсовета СССР и наркома по военным и морским делам, с апреля того же года одновременно начальник штаба Красной Армии и начальник Военной академии РККА. С января 1925 года — председатель Реввоенсовета СССР и нарком по военным и морским делам.

Под руководством Фрунзе проводилась военная реформа 1924-1925 гг.: сокращение численности армии, введение принципа единоначалия, реорганизация --------------<br>военного аппарата и политического управления РККА, сочетание в структуре Вооружённых сил постоянной армии и территориальных формирований. Военная доктрина, разработанная Фрунзе, строилась на применении марксизма к военной теории и отводила особое место в армии политическим отделам и партийным организациям. М.В. Фрунзе избирался членом ВЦИК, членом президиума ЦИК СССР. С 1921 — член ЦК РКП(б), с 1924 — кандидат в члены Политбюро ЦК, кандидат в члены Оргбюро ЦК РКП(б). Несмотря на занимаемые посты, в 1918-1922 г.г., Фрунзе, вместе с Я.М. Свердловым, И.В. Сталиным, Ф.Э. Дзержинским и М.И. Калининым, считался входящим в самое ближайшее окружение В.И. Ленина, в его «команду».

Скончался Михаил Васильевич Фрунзе 31 октября 1925 года во время неудачной операции язвы желудка, по официальному заключению, от общего заражения крови. По другой версии – от передозировки анестезирующих препаратов. Похоронен 3 ноября 1925 года на Красной площади в Москве у Кремлёвской стены. Как сказал на похоронах И.В. Сталин: «В лице товарища Фрунзе мы потеряли одного из самых чистых, самых честных и самых бесстрашных революционеров нашего времени» [9].

Подводя итог, хочется сказать, что М. В. Фрунзе считался полководцем, не проигравшим ни одного сражения. Его действия во главе Восточного, Туркестанского и Южного фронтов считаются образцами военного искусства. Среди тех, кого побеждал Фрунзе, были адмирал Александр Колчак и генерал Петр Врангель, хивинский хан, бухарский эмир. Он считался не только блестящим тактиком, но и талантливым теоретиком и стратегом, внесшим огромный вклад в дальнейшее развитие ведения боевых действий.

## ЛИТЕРАТУРА

1.Какурин Н. Восстание чехо-словаков и борьба с Колчаком. - М.-Л.: Государственное изд-во. Отдел военной литературы, 1928. С.56

2. Фрунзе М.В. Военная и политическая деятельность. - М.: Воениздат, 1984. С. 261 3. Фрунзе М.В. Собрание сочинений: в 3 т. - Т. 1. 1905-1923. - М.-Л.: Государственное изд-во, 1929. С. 672

4. Фрунзе М.В. Собрание сочинений: в 3 т. - Т. 1. 1905-1923. - М.-Л.: Государственное изд-во, 1929. С. 7

5. Какурин Н. Восстание чехо-словаков и борьба с Колчаком. - М.-Л.:

Государственное изд-во. Отдел военной литературы, 1928. С. 55, 57

6. Какурин Н. Стратегический очерк гражданской войны. - М.-Л.: Государственное военное изд-во, 1926. С. 91

7. Какурин Н. Стратегический очерк гражданской войны. - М.-Л.: Государственное военное изд-во, 1926. С. 93

8. Какурин Н. Как сражалась революция. - Т. 2. 1919-1920 гг. / под ред. Р.П. Эйдемана. - М.-Л.: Государственное изд-во, 1926

Жирков В.В. Военная реформа (1924-1928) и политическая работа в Красной армии // Ярославский педагогический вестник. 2004. № 4 (41)

9. И. Сталин. Речь на похоронах М.В. Фрунзе /[/ https://petroleks.ru/stalin/7](https://petroleks.ru/stalin/7-29.php)-29.php (дата обращения - 29.03.2023)

## **Иваново-Вознесенский политехнический институт как правопреемник РПИ: история становления вуза**

Б.Ш. ШОИДАРОВА, Е.В. СКРЯБИНА (Ивановский государственный политехнический университет)

Начало становления высшего образования в Ивановской области большинством советских и современных исследователей непосредственно связывается с переездом в 1918 г. Рижского политехнический института (РПИ) в г. Иваново-Вознесенск. Прежде всего здесь следует назвать работы О.И. Койфмана и Е.И. Почиваловой [1], А.С. Сироткина [2], В.В. Возилова [3], А.М. Семененко [4] и других наших известных краеведов.

Во многом переезд состоялся благодаря личной инициативе М.В. Фрунзе первого председателя Иваново-Вознесенского губернского исполнительного комитета Совета депутатов трудящихся. Именно его огромной энергии и настойчивости наш город обязан появлению первого высшего учебного заведения. Причем вуза с уже сложившимися традициями, исследовательскими школами, а также хорошо известным в научной среде профессорско-преподавательским составам.

Целью данной работы является исследование становления высшего образования в Ивановской области, а также оценка личного вклада М.Ф. Фрунзе, первого лидера и руководителя «красной губернии», в этот процесс.

История РПИ началась 2 октября 1862 г., когда «для теоретического и практического образования лиц, специально посвящающих себя промышленности во всех её видах, гражданской архитектуре, инженерному искусству, сельскому хозяйству и торговле», была открыта первая в стране высшая политехническая школа в Риге – Рижское политехническое училище (Рижский политехникум – Polytechnikym zu Riga) с преподаванием на немецком языке. Обоснование для его создания было разработано известным специалистом по высшему техническому образованию Германии, профессором Ганноверского высшего технического училища и директором Дрезденского высшего технического училища Т.С. Франке. Первый профессорскопреподавательский состав был скомплектован из специалистов Германии, Швейцарии, Австро-Венгрии. 6 мая 1896 г., согласно «Положению», учреждённому императором Николаем II, Рижский политехникум был преобразован в Рижский политехнический институт с обучением на русском языке [7].<br>Это был новый для Российской

Это был новый для Российской империи тип многоотраслевого политехнического вуза, предназначенного для подготовки научно подготовленных специалистов широкого профиля, современники справедливо называли РПИ истинным университетом промышленного века. Гордостью как вуза, так и в целом российской науки был профессорский состав института. Учёные РПИ не только преподавали и осуществляли научно-технические разработки, но и проводили глубокие исследования фундаментальных проблем. Наиболее значительных результатов добились ученыехимики, работавшие в РПИ, прежде всего Вильгельм Фридрих Оствальд (удостоенный Нобелевской премии по химии в 1909 г.) и Пауль Вальден. Благодаря их исследованиям на рубеже ХIХ–ХХ вв. Рига стала центром физической и физикоорганической химии. Тесная связь с научными центрами Западной Европы сохранялась на протяжении всех лет существования вуза. РПИ являлся эффективным проводником идей западноевропейской технической науки и технологии в России. Выпускники вуза представляли собой элиту научно-технической интеллигенции

России, Польши, Германии, это были высококлассные инженеры и учёные, успешно работавшие в разных отраслях промышленности.

К началу 1918 г. РПИ переживал уже третий год эвакуации, произошедшей в результате военных действий Первой мировой войны – приближения фронта к Риге. В механического, химического, строительного, коммерческого и сельскохозяйственного – с профессорскопреподавательским персоналом и студенчеством РПИ находился в Москве. На протяжении 1916-1917 гг. ряд крупных российских городов вели переговоры о переводе РПИ, несмотря на то что руководство вуза не теряло надежды на возвращение в Ригу. После заключения 3 марта 1918 г. Брестского мирного договора, согласно которому Латвия оставалась оккупированной войсками Германии, положение института осложнилось, дальнейшая судьба вуза оставалась неясной.

В марте 1918 г., будучи в Москве, из газеты «Утро России» о положении РПИ узнал иваново-вознесенский общественный деятель, бывший гласный Иваново-Вознесенской городской думы И.И. Власов. Он был одним из тех, кто ещё в 1916 г. вместе с иваново-вознесенскими фабрикантами продвигал идею создания вуза в городе. По своей личной инициативе Власов посетил канцелярию РПИ, встретился с преподавателями и студентами, выяснил их мнения относительно отъезда в Ригу. По возвращении в Иваново-Вознесенск 16 апреля 1918 г. И.И. Власов незамедлительно направил в городскую управу обращение с обоснованием создания в городе технического вуза и одновременно предложение обсудить вопрос о переезде РПИ в Иваново-Вознесенск.

Далее инициатива целиком и полностью переходит к М.Ф. Фрунзе. Уже 22 апреля 1918 г., на III съезде Советов рабочих, солдатских и крестьянских депутатов Иваново-Вознесенского района, городским головой и губернским комиссаром просвещения И.Е. Любимовым в сообщении о положении народного образования в губернии в числе первоочередных задач был назван перевод из Москвы Рижского политехнического института.

2 мая в Иваново-Вознесенском губисполкоме, под председательством М.В. Фрунзе, прошло расширенное совещание по вопросу о переводе РПИ в Иваново-Вознесенск с участием представителей общественности и технической интеллигенции. В процессе обсуждения очередного доклада Власова Фрунзе высказался однозначно в поддержку идеи о переводе РПИ. В результате совещание признало, что перевод РПИ желателен и необходим. Иваново-Вознесенская губерния и город выразили готовность оказать ему материальную помощь. Решено было официально обратиться с приглашением к профессуре и студенчеству РПИ переехать в Иваново-Вознесенск [8].

3 мая 1918 г. в Москву – в Совнарком (В.И. Ленину) и в Наркомат просвещения – из Иваново-Вознесенска были отправлены телеграммы, подписанные М.В. Фрунзе, с просьбой о содействии переводу РПИ в Иваново-Вознесенск. Телеграммы с предложением перевода РПИ также были направлены ректору института профессору П. Вальдену и в Исполнительный комитет студентов РПИ [8].

13 мая 1918 г. делегация Иваново-Вознесенска была приглашена на заседание преподавательского персонала и представителей студенчества РПИ. На этом собрании М.В. Фрунзе сделал обстоятельный доклад о местных условиях, по его мнению, благоприятствующих функционированию в Иваново- Вознесенске высшей технической школы. Стало понятным, что перевод РПИ как единого целого невозможен уже потому, что часть профессуры окончательно решила возвратиться в Ригу. Однако выяснилась возможность основания в Иваново-Вознесенске самостоятельного высшего учебного заведения при содействии той группы профессоров РПИ, которая предпочла остаться в России. 14 мая 1918 г., на основании предложений ивановцев,

заседание Государственной комиссии по просвещению постановило признать принципиальную необходимость открытия «Высшего Политехникума в Иваново-Вознесенске и поручить отделу Высшей Школы совместно с отделом профессионального образования при Комиссариате Просвещения использовать для этой цели все имеющиеся на территории Российской Республики средства, как наличного состава, так и имуществ Рижского Политехникума» [9]. Начался активный процесс организации нового вуза.

ЛИТЕРАТУРА

1. Почивалова Е.И., Койфман О.И. Из истории становления высшей школы в Иваново-Вознесенске. Ч. 1. – Иваново, 2005

2. Сироткин А.С*.* Роль инженерно-механического факультета ИВПИ в реализации плана ГОЭЛРО // Вестник ИГЭУ. – 2009. – Вып. 1. – С. 41–44.

3. Возилов В.В. Региональная интеллигенция в истории России. – Иваново, 2008. – С. 114–124.

4. Семененко А.М. В.М. Гессен в Иваново-Вознесенске: неизвестные факты

биографии // Иваново-Вознесенский юридический вестник. – 2001.– № 11.

5. Сироткин А.С*.* Роль инженерно-механического факультета ИВПИ в реализации плана ГОЭЛРО // Вестник ИГЭУ. – 2009. – Вып. 1. – С. 41–44.

6. https://www.isuct.ru/100th-anniversary/1918-1930 (дата обращения - 29.03.23) 7. Полное собрание законов Российской Империи. 3-е изд. – СПб., т. 16, отд. 1, № 12895.

8. Ивановский государственный историко-краеведческий музей (ИГИКМ) им. Д.Г. Бурылина. Научный архив № 2300. Л. 27.

9. Шуйский историко-художественный мемориальный музей им. М.В. Фрунзе (ШИХММ). Научно-вспомогательный фонд (НВФ) № 20. Л. 8.

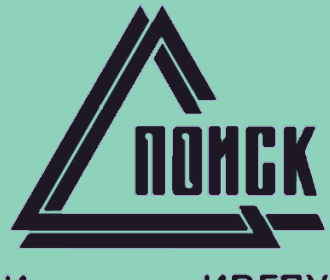

**Иваново • ИВГПУ** 

# **Секция 2**

## **ПЕРЕДОВЫЕ ПРОИЗВОДСТВЕННЫЕ ТЕХНОЛОГИИ ТЕКСТИЛЬНОЙ И ЛЕГКОЙ ПРОМЫШЛЕННОСТИ**

## **Особенности механических свойств футерных переплетений**

М.М. АБДУРАХИМОВА, М.К. КУЛМЕТОВ (Ташкентский институт текстильной и легкой промышленности, Республика Узбекистан)

Цель работы – определить влияние элементов структуры трикотажного полотна на характеристики трикотажного полотна, а также на расход сырья для достижения необходимых свойств футерованного трикотажа. В результате варьирования видов сырья было разработано 5 различных вариантов образцов. В качестве сырья использовали пряжу хлопчатобумажную линейной плотности 30 текс, пряжу латексную и пряжу спандекс линейной плотностью 75d 40F. В варианте I использовался один конец хлопчатобумажной пряжи и два конца пряжи из спандекса, а в варианте II использовалось обратное.

Основные параметры физико-механических свойств трикотажного полотна определяют условия его использования [1-3]. Предлагаемые образцы трикотажных полотен предназначены для компрессионного трикотажа. Поэтому основными характеристиками этих трикотажных изделий являются воздухопроницаемость, растяжимость и способность быстро возвращаться в исходное состояние, то есть деформационные свойства.

Прочность на растяжение нормируется для всех трикотажных полотен [4] и является одним из основных механических свойств трикотажа, определяемых государственными стандартами. Прочность и удлинение при разрыве трикотажного полотна зависят от структуры полотна, вида переплетения, плотности вязания, вида сырья, способа переработки. Прочность трикотажного полотна зависит не только от прочности пряжи, а также от количества нитей в каждом ряду или столбце и сопротивления к растяжению.

Разрывная нагрузка и относительное удлинение при разрыве образцов трикотажного полотна с новой структурой представлены в табл.1.

Разрывная нагрузка образцов трикотажа футерного переплетения варьируется от 268 N до 355 N по длине и от 320 N до 394 N по ширине (рис.1). Среди трикотажных полотен наибольшее значение разрывной нагрузки как по длине, так и по ширине наблюдалось в варианте I (базовое переплетение), а наименьшее значение как по длине, так и по ширине – в варианте III. В результате анализа можно сделать вывод, что разрывная нагрузка трикотажных полотен увеличивается по мере увеличения количества нитей спандекса в составе переплетения. В то же время в составе футерного трикотажа сдвиг футерных протяжек следующего петельного ряда на один или два петельных шага приводит к уменьшению разрывной нагрузки по ширине футерного трикотажа.

В целях повышения качества трикотажа, улучшения его эксплуатационных характеристик, достижения функциональных свойств, глубокой переработки местного сырья для производства конкурентоспособной трикотажной продукции разработаны новые структуры и ресурсосберегающие способы компрессионного трикотажа

## Таблица 1

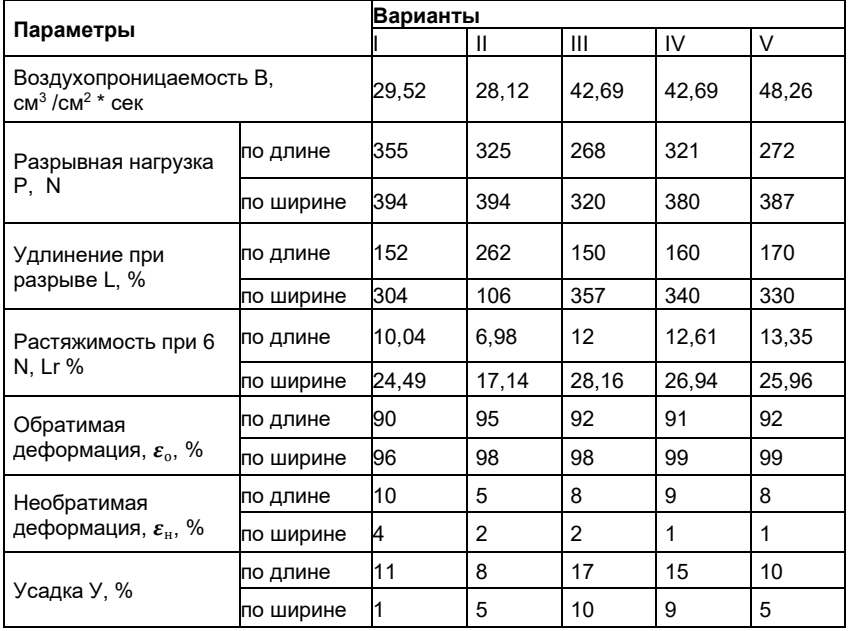

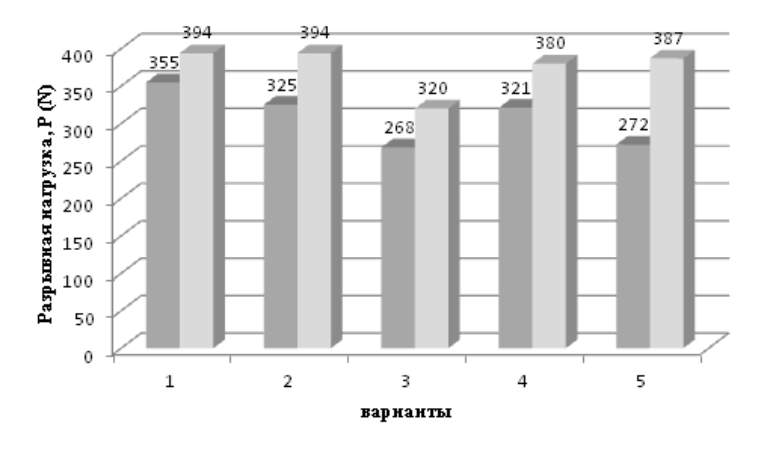

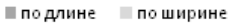

Рис.1. Диаграмма изменения разрывной нагрузки футерного трикотажа

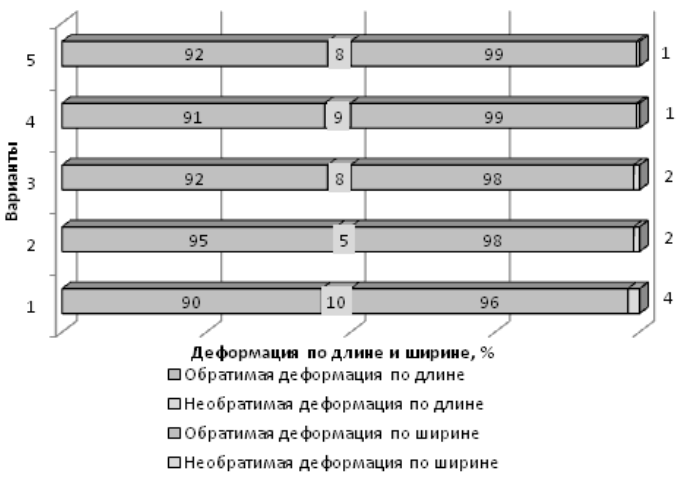

Рис.2. Диаграмма изменения деформационных свойств футерного трикотажа

В результате проведенных исследований было рекомендовано изготовление компрессионного трикотажа для ассортимента чулочно-носочных изделий с улучшенными показателями качества.

## ЛИТЕРАТУРА

1.David K Spenser Knitting technology comprehensive hand book and practical guide Third edition 2001, Woodhead Publishing Limited and Technomic Publishing Company Inc. *2.Elyor* Kholboyev, *Dilafruz* Khamidova, *Gulfiya* Gulyayeva, *Nilufar* Khankhadjaeva. Investigation of the structures of complex knitted fabrics. *International Journal of Mechanical Engineering /* Vol. 7 No. 1 January, 2022. ISSN: 0974-5823 3.Зазюк Т.А. Разработка ассортимента футерованного трикотажа для производства верхних изделий: Автореф. Дисс.. канд. техн. наук. – Москва: МГТУ, 2003. -12 с. 4.Полотно трикотажное. Общие технические условия. ГОСТ 28554-90

## **Исследование особенностей проектирования и изготовления маскировочных сетей**

## В.С. АНДРЕЯНОВА, М.Н. КАСАТКИН, А.А. ХАЧАТРЯН, О.В. РАДЧЕНКО (Ивановский государственный политехнический университет)

Маскировочные сети и маски являются одним из популярных и экономичных способов декоративной маскировки. Область применения: для маскировки объектов любой формы и объема, транспорта, для обустройства беседок, навесов и заборов на дачах, для ограждения спортивных площадок для игры в страйкбол или пейнтбол, в качестве охотничьего камуфляжа, в декоративных целях. Широкий модельный ряд дизайнов представлен компаниями «ТК Нитекс», ООО НПП «Экопортрет-М», ООО «Маскировочный клуб», ООО «Протэкт-Регион».

Сети выпускают с различными вариантами формы ячеек и размером их раппорта, от которых зависят такие показатели маскировочной сетки, как прочность и светопропускная способность. В свою очередь светопропускная способность зависит от площади раскрытия сетки на объектах маскировки.

Сплошные сетки совершенно не прозрачны, не пропускают свет, через них не просматриваются объекты. Сети называются «транспарантными», когда они прозрачны и имеют просветы, пропускающие определенное количество света. Просветов, пропускающих свет, допускается такое количество, которое хорошо скрывает объект от наблюдения и не выявляется на снимках. Транспарантность<br>характеризуется отношением площади просветов (части, не заполненной характеризуется отношением плошади искусственным материалом) к площади закрываемого объекта и выражается в процентах. Транспарантность зависит от дистанции наблюдения, степени светлоты фона и степени отличия по окраске скрываемого предмета от фона.

Наиболее распространенными являются рисунки ячеек С-образной, Vобразной и S-образной формы линии реза (рис. 1). Основные параметры раппорта рисунка: высота (а), смещение точек начала и конца линии реза (в), расстояния между соседними линиями реза (сi). Сравнение вариантов рисунков осуществлено по показателю транспорантности. Для этого выполнено построение шаблонов и раскрой макетов сеток из разных текстильных материалов, получены фотографии макетов сеток в растянутом состоянии (рис. 2), по которым в графическом редакторе CorelDRAW определены площади участков раскрытия сетки.

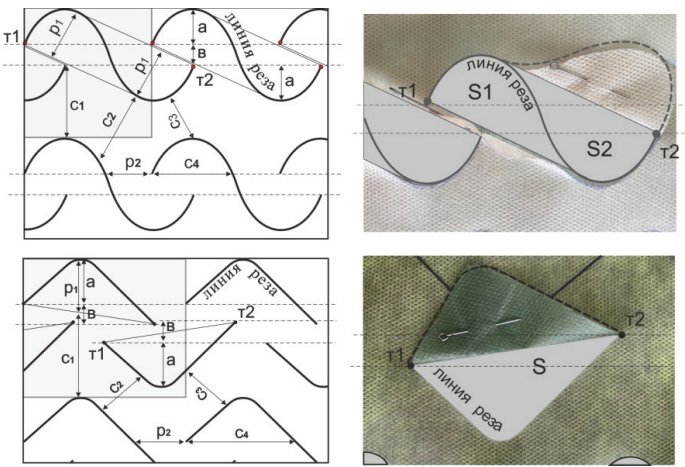

Рис. 1. Построение ячеек маскировочной сетки

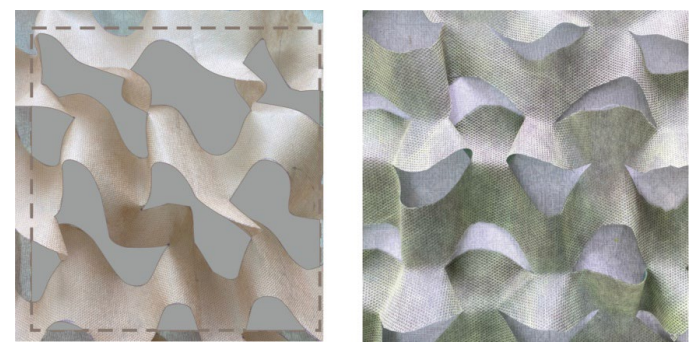

Рис. 2. Фотографии макетов маскировочных сеток в растянутом состоянии

Установлено, что S-образная форма линии реза обеспечивает 60-80 % затененности при свободном воздухообмене, в то время как другие рассмотренные в работе линии реза – от 50 до 75 %. Прочность сети определяется соотношением размеров р1 и р2 к с1, с2, с3 и с4.

Таким образом, в результате исследования установлены параметры, определяющие основные характеристики маскировочной сети: прочность и транспарантность. Выбор конкретных значений параметров, а также вида и характеристик применяемых материалов, должен осуществляться с учетом условий эксплуатации каждой проектируемой сети, таких как: назначение, место и способ крепления, направление источника света, форма, размеры и цвет маскируемого объекта, климатические условия в зоне эксплуатации (направление и сила ветра, обилие осадков).

## **Анализ затрат и финансовых результатов текстильных маркетплейсов**

## Н.Д. АФАНАСЬЕВ, Д.В. ПЯТНИЦКИЙ (Ивановский государственный политехнический университет)

В последнее время производители текстиля стали широко использовать интернет-магазины и маркетплейсы (например, специализированный маркетплейс «Натали», а также OZON, сфокусировавшийся на развитии категории одежды) для реализации своей продукции.

Расходы маркетплейса подразделяются на себестоимость продаж товаров, приобретенных у поставщиков, и расходы, связанные с оказанием услуг. Эти расходы делятся на прямые затраты на выполнение и доставку заказов покупателям и расходы, которые не относятся непосредственно к процессу продаж (расходы на продажи и маркетинг, расходы на технологии и контент, общие и административные расходы, а также прочие расходы). Не все расходы, которые не относятся непосредственно к процессу продаж, можно считать условно-постоянными. К ним можно отнести расходы на технологии и контент, общие и административные расходы. Расходы на продажи и маркетинг тесно связаны с объемом продаж, хотя рост частотности заказов и повышение лояльности покупателей снижают затраты на поддержку спроса. Наиболее независящими от объема продаж являются общие и административные расходы. В условиях растущего бизнеса расходы, которые считаются постоянными (расходы на технологии и контент, общие и административные расходы), возрастают одновременно с ростом выручки от реализации, обеспечивая этот рост (табл.1). Удельные переменные же расходы снижается за счет улучшения логистики, роста частотности заказов и лояльности клиентов. Однако в определенный момент организация начнет получать выгоду от операционного рычага. В анализе поквартальных данных надо учитывать фактор сезонности (непропорционально большой объем продаж обычно приходится 4-й квартал). Этим отчасти объясняется падение доли расходов на технологии и контент в 4-м квартале 2021 года (табл.1).

Таблица 1

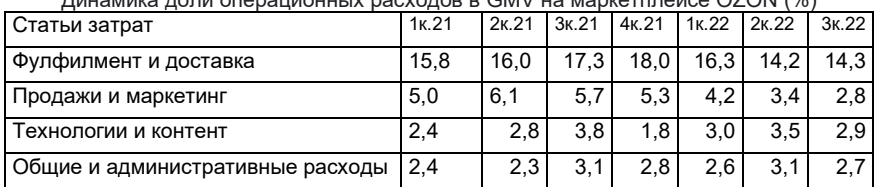

Динамика доли операционных расходов в GMV на маркетплейсе OZON (%)

В связи с таким делением расходов маркетплейс рассчитывает 5 показателей, отражающих финансовые результаты: валовая прибыль, маржинальная прибыль, чистая прибыль, скорректированный показатель EBITDA и свободный денежный поток. Спецификой маркетплейса является то, что эти показатели сопоставляются в первую очередь не с выручкой, а с оборотом от продаж (GMV), включающим услуги. Товарооборот маркетплейса GMV зависит от количества заказов (TPB) и среднего чека (AOV). Факторы второго порядка – это число активных покупателей (NAB) и частотность заказов (TPB/NAB). Наличие сторонних продавцов на платформе маркетплейса обеспечивает для него лучший экономический результат, чем торговля продукцией,

купленной у поставщиков, поскольку в этом случае исчезают издержки по содержанию запасов, но при этом маркетплейс получает прибыль от комиссионных и маркетинговых сборов. Товарооборот GMV\_3P – общая стоимость товаров сторонних продавцов, обработанных через маркетплейс, включая налог на добавленную стоимость, за вычетом скидок, возвратов и аннулирований. GMV\_3P не включает доход от услуг. Выручка маркетплейса включает объем продаж товаров и доход от услуг. Продажа товаров подразумевает сделки, в которых маркетплейс выступает непосредственно в качестве продавца товаров, купленных у поставщиков (в порядке бизнес-модели прямых продаж (1P)). Выручка от продажи товаров показана в отчетности за вычетом резервов на возврат и аннулирование. Доход от услуг включает в себя комиссионные маркетплейса, сборы за услуги доставки, рекламные услуги и др.

Модели анализа статей доходов и расходов маркетплейса могут быть построены как на основе включающего услуги товарооборота GMV, так и на основе количества заказов. В том и другом случае это, как правило, двухфакторные модели, где в качестве первого фактора принимается GMV, а во втором случае – количество заказов TPB. Второй фактор, это соответственно доля доходов (расходов) в товарообороте GMV или их величина в расчете на один заказ. Ниже описаны модели, построенные на основе включающего услуги товарооборота GMV.

Выручка от продажи товаров (SOG) определяется величиной товарооборота GMV и долей (W<sub>SOG</sub>) выручки от продаж товаров в GMV (SOG = GMV \* W<sub>SOG</sub>). Валовая прибыль (GP) рассчитывается как разность выручки (revenue) и себестоимости продаж (cost of sale). Валовая прибыль зависит от товарооборота GMV и доли  $(W_{GP})$  валовой прибыли в GMV (GP= GMV\* WGP). Для анализа изменения комиссии (MC) маркетплейса целесообразно использовать трехфакторную модель (факторы - GMV, доля (W<sub>GMV 3P</sub>)<br>сторонних продавцов и эффективная ставка маркетплейса маркетплейса  $(R_{MC})$ ): MC= GMV\*W<sub>GMV</sub> 3<sub>P</sub>\*R<sub>MC</sub>. Эффективная ставка комиссии маркетплейса – доля комиссии маркетплейса от GMV\_3P за соответствующий период (MC/ GMV\_3P). Рекламная выручка (AR) маркетплейса зависит от двух факторов: GMV и доли (W<sub>AR</sub>) рекламной выручки от GMV (AR = GMV\*  $W_{AR}$ ). Расходы на фулфилмент и доставку (F&D) определяется величиной товарооборота GMV и долей (WF&D) расходов на фулфилмент и доставку от GMV (F&D = GMV\*W<sub>F&D</sub>). Аналогичные модели могут быть построены и для других статей доходов и расходов маркетплейса. Факторный анализ рекламной выручки и расходов маркетплейса на фулфилмент и доставку вскрыл, что главным фактором роста расходов является увеличение оборота товаров GMV и числа заказов. Изменения удельных расходов и их доли в GMV тормозили этот рост (за исключением 1-го квартала 2022 г.). Рекламная выручка росла в результате увеличения и GMV, и доли рекламной выручки в GMV (табл.2).

Таблица 2

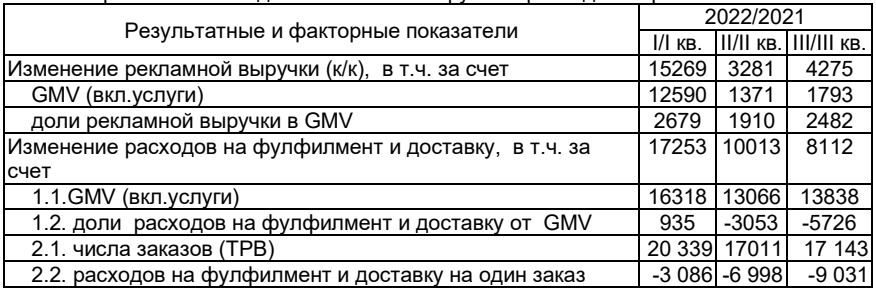

Факторный анализ отдельных статей выручки и расходов маркетплейса OZON

Для анализа выручки (TR) интернет-магазинов и маркетплейсов многие зарубежные авторы [3] предлагают такую факторную модель:

$$
TR = AOV \cdot CR \cdot V, \tag{1}
$$

где AOV – средняя стоимость заказа; CR - коэффициент конверсии посетителей в заказы; V – количество посетителей (произведение AOV и CR образует доход на посетителя).

Цепочке «Количество просмотров (Vw)  $\rightarrow$  Число кликов (Cl)  $\rightarrow$  Количество добавлений в корзину (Ad) → Число заказов (TPB)» соответствуют коэффициенты конверсии (CRi): Cl/Vw, Ad/Cl, TRB/Ad и модель, связывающая количество просмотров с выручкой маркетплейса:

 <sup>=</sup> <sup>∙</sup> <sup>∙</sup> <sup>∙</sup> ∙ <sup>∙</sup> <sup>=</sup> <sup>∙</sup> <sup>∙</sup> <sup>∙</sup> ∙ <sup>∙</sup> , (2) где CTR («click-through rate») - коэффициент кликабельности, показывающий 

соотношение количества пользователей, кликнувших и увидевших рекламное объявление.

Систему сбалансированных показателей интернет-магазина и маркетплейса необходимо включить в факторную модель рентабельности ROC инвестированного капитала IC [1]. В разложении по формуле Дюпона ROC зависит [2] от рентабельности продаж и коэффициента оборачиваемости инвестированного капитала, который целесообразно анализировать, на наш взгляд, с помощью таких факторных моделей:

$$
\frac{TR}{IC} = \frac{TR}{GMV} \cdot \frac{GMV}{TPB} \cdot \frac{NAB}{Q_S} \cdot \frac{TPB}{NAB} \cdot \frac{Q_S}{IC} = \frac{TR}{GMV} \cdot AOV \cdot BTSR \cdot \frac{TPB}{NAB} \cdot \frac{Q_S}{IC'},
$$
(3)

$$
\frac{TR}{IC} = \frac{TR}{GMV} \cdot \frac{GW}{TPB} \cdot \frac{TPB}{TPS} \cdot \frac{TPS}{Q_S} \cdot \frac{Q_S}{IC} = \frac{TR}{GMV} \cdot AOV \cdot BTSR_{TP} \cdot \frac{TPS}{Q_S} \cdot \frac{Q_S}{IC}
$$
 (4)  
где Q<sub>S</sub> – количество активных продавцов; TPS – количество транзакций продавцов;

 $BTSR -$  соотношение числа покупателей и продавцов (табл.3); BTSR<sub>TR</sub> – соотношение транзакций покупателей и продавцов.

Таблица 3

| дипамика соотношения покупателей и продавцов на маркетплейсе ОДОТ                            |     |    |         |    |         |     |                                                 |     |
|----------------------------------------------------------------------------------------------|-----|----|---------|----|---------|-----|-------------------------------------------------|-----|
| Показатель                                                                                   |     |    |         |    |         |     | 1K.21 2K.21 3K.21 4K.21 1K.22 2K.22 3K.22 4K.22 |     |
| Количество активных покупателей, млн.  16,0   18,4   21,3   25,6   28,7   31,0   32,7   35,2 |     |    |         |    |         |     |                                                 |     |
| Количество активных продавцов, тыс.                                                          | -31 | 50 | 60      | 90 | 120     |     | 150   180   230                                 |     |
| Соотношение покупателей и продавцов  516                                                     |     |    | 368 355 |    | 284 239 | 207 | 182 I                                           | 153 |

Динамика соотношения покупателей и продавцов на маркетплейсе OZON

Число активных продавцов в течение двух последних лет росло значительно быстрее числа активных покупателей. В результате база продавцов заметно расширилась, что должно найти отражение в росте частотности заказов.

## ЛИТЕРАТУРА

1. Пятницкий, Д.В. Эволюция мультипликативных и структурных моделей Дюпона/ Д.В.Пятницкий// Известия высших учебных заведений. Серия «Экономика, финансы и управление производством» [Ивэкофин]. - 2022, №02(52). - С.32-43.

2. Пятницкий, Д.В. Факторный анализ и метод процента от продаж / Д.В.Пятницкий// Материалы докладов 54 Международной научно-технической конференции преподавателей и студентов. В 2 т. Т 1. ─ Витебск: УО ВГТУ, 2021. –С.150-152.

3. Aganovic, Z. Revenue Per Visit: The #1 metric to grow your e-Commerce revenue. HiConversion.com (2013). [Online]. Available: http://www.hiconversion.com/dollars-andsense/revenue-per-visit-the-1-metric-to-grow-your-e-commerce-revenue/

## **Исследование режима резания алюминия быстрорежущей сталью**

Б. БАТ-ЭРДЭНЭ, Ц. ОЮУНЦЭЦЭГ (Монгольский университет науки и технологии)

В данном исследовании исследуется влияние параметров режима резания на алюминий. Параметры процесса резания, такие как скорость резания, подача и глубина резания, оказывают значительное влияние на чистоту поверхности, мощность резания и время обработки. Основными характеристиками алюминия являются легкость, прочность, возможность повторного использования, коррозионная стойкость, долговечность, пластичность и электропроводность. Благодаря этим свойствам применение алюминия продолжает расти. Целью данной работы является исследование влияния таких параметров на алюминий как: подача резца, частота вращение шпинделя. С помощью плана эксперимента Taguchi Design of Experiment найти его математическую модель, подтвердить ее с помощью ANOVA и найти оптимальный режим.<br>Одним из

основных орудием труда в машиностроении являются металлообрабатывающие инструменты. Сегодня в машиностроении используется множество видов инструментов. В соответствии с процессом развития человечества в каменном веке использовались многие виды инструментов. Например: скальпель, нож, клюв, топор, долото, мотыга, серп и т.д. Вскоре стали изготавливать инструменты из меди и бронзы, но определенной остроты, твердости или прочности добиться не удавалось. Считается, что скачок в развитии машиностроении произошло во времена текстильной промышленности. Не было другого пути, кроме как разработать необходимое оборудование для производства ткацкого станка. Впервые был создан простейший ручной токарный станок, на котором рабочие держали в руках нож и двигали его в нужном направлении для обработки определенной фасонной поверхности.

В 16 веке А. К. Нартов (1969-1756) сконструировал токарно-базовый станок с суппортом. Закрепив расточный инструмент на суппорте, можно быстро и с высокой точностью обрабатывать различные типы деталей на высокопроизводительном многофункциональном базовом станке. Джону Т. Парсонсу приписывают создание первой цифровой системы управления. Работая машинистом в компании своего отца в 1940-х годах, Парсонс начал работать над инновационными методами изготовления роторов вертолетов для аэрокосмической промышленности. После этого он работал с исследователями из Массачусетского технологического института над разработкой базовой машины с числовым программным управлением, способной выполнять полностью автоматическую обработку.

Исследование влияния подачи резца, частота вращение шпинделя на обработку алюминия.

Данная исследовательская работа проводилась в лаборатории машиностроения Механико-транспортного университета. Эта исследовательская работа была проведена в соответствии с методологией тестирования и исследования, указанной в приведенных ниже стандартах.

Оно включает:

- − метод приготовления заготовки;
- − методология тестирования;
- − методика измерения силы резания;
- − методы измерения чистоты поверхности;
- − методы математической обработки.

В этой исследовательской работе алюминий обрабатывается на 3-осевом фрезерном станке с ЧПУ и измеряется чистота обработанной поверхности и усилия резания. На рис. 1 представлен технологический процесс определения оптимального режима обработки алюминия.

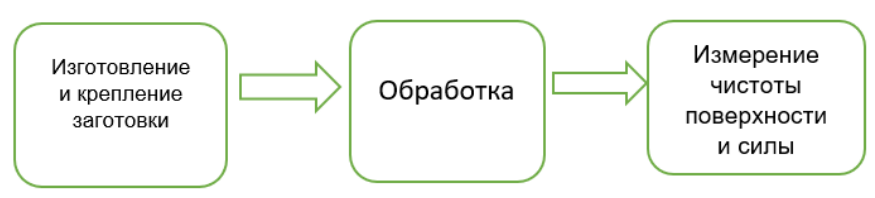

Рис. 1. Последовательность технологических операций по обработке алюминия

Для оптимизации режима резания были выбраны следующие данные.

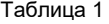

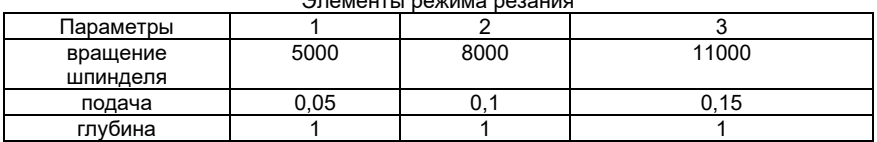

 $250101511000000000000$ 

Таблица 2

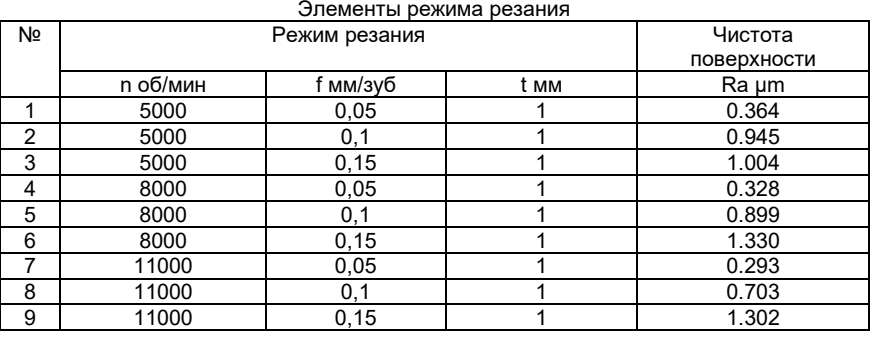

В эксперименте, принимая глубину резания за постоянное значение, путем изменения частоты вращения шпинделя и подачи резца была получена взаимосвязь, влияющая на чистоту обработанной поверхности. Оптимальный режим обработки определялся экспериментом-7.

ЛИТЕРАТУРА

1. Г.Оюунбат 2019 "110Г13Л ганг CBN хайлшаар зорох оновчтой горим тогтоох" Диссертация (Ph.D) ТИС. Улан-Батор, 2020 г.

2. Sabine Greßler, Ulrich Fiedeler, Myrtill Simkó, NanoTrust-Dossier "Self- cleaning, dirt and water-repellent coatings on the basis of nanotechnology" 2010, Page 3

3. Srinivas Hanumansetty, Jayanta Maity, Applied Science "Stain Resistance of Cotton Fabrics before and after Finishing with Admicellar Polymerization" 2012

4. Д.Энхтуяа, Д.Батбаяр, Л.Оюунчулуун "Ээрмэлийн үйлдвэрлэлийн бүтээгдэхүүний чанарын хяналт, үнэлгээ" 2014, 119-126 х

5. Стандарт хэмжил зүйн газар "Монгол улсын стандарт эмхтгэл" 2009

6. Авдай Ч., Энхтуяа Д., Методика исследования и анализа, Уб., 2007.

## **Расчет конструктивных параметров бункера накопителя для сушки льняной пряжи**

## И.С. БЕЛОВА, П.Н. РУДОВСКИЙ (Костромской государственный университет)

При производстве льняной пряжи применяют мокрое прядение, учитывающее специфику строения льна. Одним из активно развивающихся направлений данного метода прядильного производства является клеевой способ получения пряжи [1], суть которого заключается в смачивании мычки, не получившей крутку, жидким связующим с целью упрочнения продукта прядения.

Влажность пряжи на паковках с прядильной машины мокрого прядения составляет в среднем 80%. Содержание в пряже излишней влаги в течение длительного времени может привести к развитию в ней биологических процессов и, как следствие, к ее порче. Для последующей переработки пряжи ее необходимо просушивать, доведя содержание в ней влаги до кондиционной нормы.

Пряжу, выработанную на прядильных машинах мокрого прядения, можно сушить непосредственно на прядильных металлических патронах, исключая процесс перемотки. Патроны с пряжей обдувают горячим воздухом. При таком способе происходит неравномерное просушивание. Внешние слои просушиваются быстрее, а длительная высокотемпературная сушка может привести к деструкции льняного волокна и, следовательно, потере прочности.

Сушка пряжи, полученной клеевым способом, в прядильных патронах может привести к слипанию витков, что затруднит процесс сматывания пряжи при дальнейшей ее переработке. Таким образом, сушить пряжу, выработанную с использованием клеевых растворов, следует до процесса наматывания ее на патрон.

Был проведен эксперимент по получению пряжи путем совмещения вьюркового и клеевого способов формирования [2]. В качестве экспериментальной установки был выбран модуль прядильный бескруточный марки МПБ-1 с двумя выпусками, исходное сырье – льняная ровница окислительной варки линейной плотности 600 Текс.

На машине МБП-1 формируется цилиндрическая бобина крестовой мотки. Для последующей переработки пряжи желательно формирование конических паковок, более приспособленных для сматывания в осевом направлении. Это также связано с тем, что питающие рамки трикотажных машин приспособлены к коническим патронам.

Пряжа в намотку поступает непосредственно из крутильно-формирующего устройства с постоянной скоростью. Скорость намотки при формировании конической бобины колеблется в широких пределах, поэтому для согласования скоростей выпуска и намотки между выпускной парой и мотальным механизмом необходимо установить накопитель – устройство, которое позволило бы принимать пряжу с постоянной скоростью и выдавать ее с переменной, поддерживая всегда гарантированный запас пряжи в своем бункере.

Для регулирования наполнения бункера накопителя можно использовать тот факт, что количество наматываемой пряжи зависит не только от скорости наматывания  $V_H$ , но и от  $\varepsilon_H$ - относительной деформации нити, поступающей в намотку. Действительно, массу нити, намотанной за время *dt* , можно рассчитать по формуле

$$
dM_H = mV_H(1 - \varepsilon_H)dt \tag{1}
$$

где *m* – линейная плотность пряжи (г/м) в свободном состоянии.

Изменяя относительную деформацию нити при входе ее на паковку, можно управлять наполнением бункера накопителя и, обеспечивая тем самым стабильную работу мотального механизма при формировании конических паковок.

На рис. 1 приведена схема устройства, построенного на управлении наполнением бункера регулировкой относительной деформации нити, поступающей в намотку.

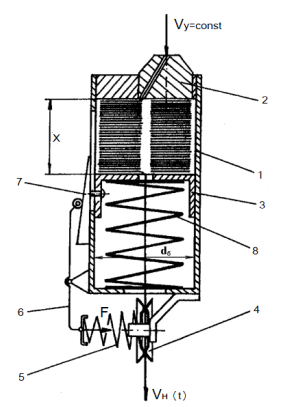

Рис.1 Схема бункера накопителя

Оно состоит из бункера 1 цилиндрической формы, в левом торце которого установлен механизм 2, раскладывающий нить по укороченной эпициклоиде, аналогично укладке ленты в таз на ленточной машине. Дно бункера 3 подпружинено и уплотняет массу нити, находящуюся в бункере. В дне 3 имеется отверстие, через которое нить вытаскивается с переменной скоростью, проходит между тарелочками натяжителя 4 и поступает в намотку. Тарелочки 4 прижимаются друг к другу пружиной 5. Сила прижима зависит от положения дна 3 в бункере 1, т.к. левый (по схеме) конец пружины упирается в правое плечо рычага 6, а его левое плечо опирается на клин 7, жестко связанный с дном 3 бункера 1.

Принцип работы устройства заключается в том, что нить из выпускной пары поступает во входной канал механизма укладки и далее в бункер 1. По кинематическим условиям укладка нити по укороченной эпициклоиде не обеспечивает постоянства скорости ее приема. Однако если учесть, что нить затягивается в бункер силой трения нити о торец механизма укладки, а скорость укладки нити в любой момент превосходит скорость выпуска пряжи, то натяжение нити при укладке в бункер будет постоянным и равным

$$
T_{y} = \mu P \tag{2}
$$

где *P* – сила давления массы нити в бункере на принимаемую нить, µ- приведенный коэффициент трения нити по металлическому дну бункера и массе нити.

Нить из бункера вытаскивается с переменной скоростью  $V_u(t)$ . При этом натяжение нити на участке от дна до натяжителя определяется по формуле (2). После натяжителя натяжение нити возрастает и становится равным

$$
T_H = T_y + f \cdot F \tag{3}
$$

где *F* – сила прижима тарелочек натяжителя, *f* - коэффициент трения нити по тарелочке.

При уменьшении заполнения бункера расстояние *x* от механизма укладки 2 до дна 3 уменьшается, рычаг 6 поворачивается клином 7 против часовой стрелки, сжимая своим правым плечом пружину 5. Это приводит к увеличению натяжения *нT* и связанной с ним относительной деформации нити ε, а значит, согласно (1) к уменьшению массы нити *н dM* **,** извлекаемой из бункера за время *dt* . В результате заполнение бункера **x** должно увеличиться.

Проанализируем изменение величины *x* при различных режимах работы накопителя. В первом приближении положим, что длина пружины 8 достаточно велика и давление, создаваемое ей, не зависит от *x* . Тогда можно считать, что

$$
dx = K_M dM \t{,} \t(4)
$$

где *Kм* – коэффициент пропорциональности, учитывающий диаметр бункера и плотность нити в нем, *dM* – изменение массы нити в бункере за время *dt* .

Последнюю величину можно представить в виде

$$
dM = dM_y - dM_H , \qquad (5)
$$

где *y dM* – масса нити, укладываемой в бункер за время *dt* , которую можно определить по формуле, аналогичной (1), обозначив  $V_v$  – скорость укладки нити в бункер,  $\varepsilon_v$  – относительная деформация нити при укладке в бункер.

Тогда, подставив полученные выражения массы укладываемой и наматываемой нити, с учетом (4) получим

$$
dx = K_M m(V_y(1 - \varepsilon_y) - V_H(t)(1 - \varepsilon_H(x)))dt,
$$
\n(6)

где  $\varepsilon_u(x)$  – относительная деформация нити при входе в намотку.

Выражение (6) представляет собой дифференциальное уравнение, позволяющее исследовать заполняемость бункера и натяжение нити на входе в намотку при различных законах изменения скорости наматывания  $V_u(t)$ .

Проведем анализ заполняемости бункера накопителя при различных законах извлечения из него нити. Для определенности предположим, что нить линейно упругая, тогда можно записать

$$
\varepsilon_{H}(x) = \varepsilon_{\text{max}} - kx \tag{7}
$$

где *k* – коэффициент, учитывающий жесткость нити, силу трения между нитью и тарелочками натяжителя, жесткость пружины 5 и передаточное отношение клина 7 и рычага 6,  $\varepsilon_{\text{max}}$  - исходная деформация нити при x=0.

Рассмотрим возможные варианты соотношения скоростей  $V_y$  и  $V_y(t)$ .

1) Пусть  $V_n(t) = V_v = const$ , тогда (6) с учетом (7) примет вид

$$
\frac{dx}{\varepsilon_{\text{max}} - \varepsilon_{\mathcal{Y}} - kx} = K_{\mathcal{M}} m V_{\mathcal{Y}} dt \,. \tag{8}
$$

Решение полученного уравнения (8) с начальными условиями  $t = 0, x = x_0$ :

$$
x = \frac{1}{k} (\varepsilon_{\text{max}} - \varepsilon_y) - (\varepsilon_{\text{max}} - \varepsilon_y - kx_0) \cdot e^{-K_M m V_y kt}
$$
(9)

Установившимся режимом можно считать режим при *t* ∞→ . Тогда получим

$$
x = \frac{1}{k} (\varepsilon_{\text{max}} - \varepsilon_y) \,. \tag{10}
$$

Таким образом, в случае равенства скоростей укладки и наматывания дно накопителя устанавливается на постоянном уровне, определенном соотношением (10).

Обозначим положение дна при наибольшем заполнении бункера  $x = x<sub>max</sub>$ , а  $\varepsilon_0$  – деформация нити при этом, тогда

$$
k = \frac{\varepsilon_{\text{max}} - \varepsilon_0}{x_{\text{max}}} \tag{11}
$$

Подставляя это выражение в (10) получим

$$
x = \frac{(\varepsilon_{\text{max}} - \varepsilon_y)x_{\text{max}}}{\varepsilon_{\text{max}} - \varepsilon_0} \tag{12}
$$

Заметим, что при  $\varepsilon_v = \varepsilon_0$  положение дна стабилизируется на уровне  $x = x_{\text{max}}$ , а при  $\varepsilon_{y} = \varepsilon_{\text{max}}$  на уровне  $x = 0$ . Для стабильной работы накопителя, когда  $0 \le x \le x_{\text{max}}$  должно выполняться условие  $\varepsilon_0 \le \varepsilon \le \varepsilon_{\text{max}}$ .

2) Пусть  $V_n(t) = \lambda V_v = const$ , где  $\lambda$  - величина превышения средней скорости подачи нити в намотку над скоростью укладки.

В этом случае (6) с учетом (7) примет вид

$$
dx = K_M m V_y (1 - \varepsilon_y - \lambda (1 - \varepsilon_{\text{max}}) - k \lambda x) dt
$$
 (13)

Решением этого дифференциального уравнения с начальными условиями  $t = 0, x = x_0, 6$ удет

$$
x = \frac{1}{\lambda k} (1 - \varepsilon_y - \lambda (1 - \varepsilon_{\text{max}}) - (1 - \varepsilon_y - \lambda (1 - \varepsilon_{\text{max}}) - \lambda k x_0) \cdot e^{-K_M m V_y kt}) \tag{14}
$$

В установившемся режиме, т.е. при  $t \rightarrow ∞$ . х примет значение

$$
x = \frac{1}{\lambda k} (1 - \varepsilon_y - \lambda (1 - \varepsilon_{\text{max}}))
$$
\n(15)

Таким образом, в случае превышения средней скорости подачи нити в намотку над скоростью укладки заполнение бункера накопителя стабилизируется на уровне определяемом выражением (15). Однако при этом должно соблюдаться соотношение:

$$
\frac{1-\varepsilon_y}{1-\varepsilon_0} < \lambda < \frac{1-\varepsilon_y}{1-\varepsilon_{\text{max}}} \tag{16}
$$

3) Пусть нить извлекается из бункера неравномерно, т.е.  $V_{\mu}(t) = \lambda V_{\nu}(1 - b \sin \omega t)$ , где  $b \le 1$ . В этом случае (6) примет вид

$$
dx = K_M m V_y ((1 - \varepsilon_y) - \lambda (1 - b \sin \omega t)(1 + kx - \varepsilon_{\text{max}}))dt
$$
\n(17)

Перейдя от дифференциалов к производной, получим уравнение

$$
x' + K_M m V_y k \lambda (1 - b \sin \omega t) x = K_M m V_y (1 - \varepsilon_y - \lambda (1 - \varepsilon_{\text{max}}) + \lambda b \sin \omega t \cdot (1 - \varepsilon_{\text{max}})) dt \tag{18}
$$

Это линейное дифференциальное уравнение первого порядка с правой частью. Его решение имеет вид:

$$
x = \frac{1 - \varepsilon_y - \lambda(1 - \varepsilon_{\text{max}})}{\lambda k} + \frac{K_M m V_y \lambda b (1 - \varepsilon_{\text{max}})}{\omega^2 + (K_M m V_y \lambda k)^2} (K_M m V_y \lambda k \sin \omega t - \omega \cos \omega t) + C_1 \exp^{-K_M m V_y \lambda kt}
$$
(19)

Определяя константу интегрирования C<sub>1</sub> из начальных условий при  $t = 0, x = x_0$ 

, в установившемся режиме получим

$$
x = \frac{1 - \varepsilon_y - \lambda(1 - \varepsilon_{\text{max}})}{\lambda k} + \frac{K_M m V_y \lambda b (1 - \varepsilon_{\text{max}})}{\omega^2 + (K_M m V_y \lambda k)^2} (K_M m V_y \lambda k \sin \omega t - \cos \omega t)
$$
(20)

Сравнивая полученное выражение с (15), можно сделать вывод о том, что дно бункера будет колебаться с угловой частотой ω около положения, определяемого выражением (15). При этом амплитуда колебаний обратно пропорциональна квадрату частоты колебаний.

Таким образом, в работе получена математическая модель заполняемости бункера накопителя нити и формулы для расчета конструктивных параметров. Показано, что при определенном соотношении средних скоростей подачи нити в бункер и извлечения из него положение дна бункера стабилизируется. Таким образом, накопитель позволяет стабилизировать деформацию и натяжение нити на выходе из бункера.

## ЛИТЕРАТУРА

1. Рудовский П.Н., Белова И.С. Анализ и перспективы клеевых способов формирования пряжи / Физика волокнистых материалов: структура, свойства, наукоемкие технологии и материалы (SMARTEX). 2019. № 1-1. С. 186-189. 2. Рудовский П.Н., Белова И.С. Технология получения льняной пряжи путем совмещения вьюркового способа со способом PAVENA. В сборнике: Энергоресурсоэффективные экологически безопасные технологии и оборудование. сборник научных трудов Международного научно-технического симпозиума «Вторые международные Косыгинские чтения, приуроченные к 100-летию РГУ имени А. Н. Косыгина» на Международном Косыгинском Форуме-2019 «Современные задачи инженерных наук». – Москва, 2019. С. 194-196.

3. Палочкин С.В., Рудовский М.П., Рудовский П.Н. Накопительное устройство для термообработки самокручёных комбинированных нитей с эластаном. М.: Изд-во РГУ им. А.Н.Косыгина 2008.с.181. ISBN: 978-5-8196-0132-7.
#### **Проектирование ткани специального назначения**

П.В. БОРИСОВ, Д.А. МИРОШНИЧЕНКО, Т.Ю. КАРЕВА (Ивановский государственный политехнический университет)

В рамках научно-исследовательской работы по проектированию равнопрочной ткани специального назначения на замену импортного образца, были проведены работы по выявлению химических нитей российского производства и выбору переплетения для формирования в условиях отечественного текстильного предприятия ткани с требуемыми показателями разрывной нагрузки и сопротивления проколу. Для производства тканей были выбраны полиамидные нити, определение заправочных параметров ткани на ткацком станке и вида переплетения проведено по известной методике [1].

Принимая во внимание структуру ПА нити и возможную потерю их прочности в процессе ткачества, было принято решение увеличить плотность ткани по основе в полтора раза по сравнению с рассчитанной, выбран номер берда и количество нитей, пробираемых в его зуб, что обеспечило бы требуемую разрывную нагрузку ткани по основе с учетом «вилки» возможных ее значений при прогнозируемой уработке нитей утка в пределах от 3 до 10%.

Наработка опытных образцов тканей проводилась на полуавтоматическом ткацком станке в условиях текстильной лаборатории НОЦ ЦКТЛП ИВГПУ.

Как известно, формирование ткани с высокой плотностью заправки по берду при использовании нитей большой линейной плотности (поверхностная плотность ткани 1500-1900 г/м2 ) при условии ее равной прочности по основе и утку, является сложной задачей, решение которой может быть связано либо с выбором нитей другой линейной плотности и сырьевого состава, либо с подбором переплетения ткани. Отечественная линейка выпускаемых линейных плотностей химических нитей с требуемыми свойствами предопределила только рассмотрение вопроса подбора переплетения (структуры) тканого полотна.

Анализ ткани-прототипа показал, что ткань выполнена переплетением рогожка, которое позволяет значительно увеличить плотность ткани по утку за счет прокладывания в открытый зев нескольких нитей утка подряд. Принимая во внимание технологические особенности наработки опытных образцов тканей на ткацком станке в условиях лаборатории, были приняты к выработке и исследованию ткани следующих переплетений: полотняное, рогожка 3/3, рогожка 6/6. При этом полотняное – как самое связанное и наиболее сопротивляющееся проколу, рогожка 6/6, как наиболее близкое по структуре к переплетению ткани-прототипа, рогожка 3/3 – как более связанное переплетение относительно рогожки 6/6 и обеспечивающее большую плотность по утку по сравнению с полотняным переплетением.

Исследование физико-механических свойств наработанных образцов ткани показал, что наилучшие значения по разрывной нагрузке имеет ткань, выработанная переплетением рогожка 6/6, что и следовало ожидать, так как при этом переплетении на единицу длины вводится большее количество нитей как по основе, так и по утку. Однако, получить требуемые значения разрывной нагрузки по утку и выполнить условие равной прочности ткани не получилось. В связи с чем, принимая во внимание сложность наработки ткани с высокой плотностью по утку при одновременно высокой плотности по основе, а также тот факт, что чем больше длина перекрытия в переплетении, тем меньше оно сопротивляется проколу, было принято решение о

формировании многослойного образца ткани. Предложенное 2х-слойное переплетение (по системе основных нитей) обеспечило увеличение плотности ткани по утку за счет расположения этих нитей в слоях одна под другой при одновременном полотняном переплетении внешних сторон ткани.

Сравнение физико-механических свойств наработанных образцов с учетом требований равной прочности ткани по основе и утку и высокого сопротивления проколу позволило выявить двухслойное переплетение как наилучшее для формирования ткани специального назначения и рекомендовать его для дальнейших исследований.

#### ЛИТЕРАТУРА

1. Толубеева, Г.И. Теория строения и проектирования тканей:основные положения и понятия: учебник/ Г.И. Толубеева, Т.И. Шейнова, Т.Ю. Карева, Р.И. Перов.- Иваново: ИГТА, 2012.-228 с.

УДК 677.025.1

# **Особенности строения гибридного трикотажа с «эффектом сухости»**

Д.И. БЫКОВСКИЙ, А.М. КРАВЧЕНКО, А.В. ЧАРКОВСКИЙ (Витебский государственный технологический университет, Республика Беларусь)

В настоящее время быстро развиваются исследования и производство трикотажа с «эффектом сухости» [1, 2]. Для создания указанного эффекта авторами предлагается концепция, включающая систему путей:

– конструирование многослойной структуры трикотажа (выбор и обоснование переплетения);

– использование гидрофобных и гидрофильных нитей для формирования разных слоев в гибридном трикотаже;

– рациональное расположение в гибридном трикотаже слоев из гидрофобных и гидрофильных нитей.

Имеются трикотажные переплетения, которые могут быть использованы для производства трикотажа с двумя и более слоями, например, плюшевые.

Для лучшего представления структуры трикотажа целесообразно использовать 3D-модели. С помощью разработанной авторами библиотеки для автоматизированного проектирования и трехмерного моделирования трикотажа [3] построены 3D-модели трикотажа плюшевых переплетений (рис. 1, а–е).

Авторами изучены особенности строения трикотажа плющевых переплетений двух различных типов. Тип 1 характеризуется расположением плюшевой (ворсообразующей) нити на обеих (лицевой и изнаночной) сторонах трикотажа. Грунтовая нить расположена внутри трикотажа. Особенностью гибридного плюшевого трикотажа типа 2 является то, что плюшевая нить расположена только на изнаночной стороне трикотажа. На лицевой стороне расположена грунтовая нить.

В данной работе рассматривается трикотаж типа 1 в контексте создания изделий с «эффектом сухости» (например, термобелья). На рис. 1 представлена 3Dмодель трикотажа такого переплетения.

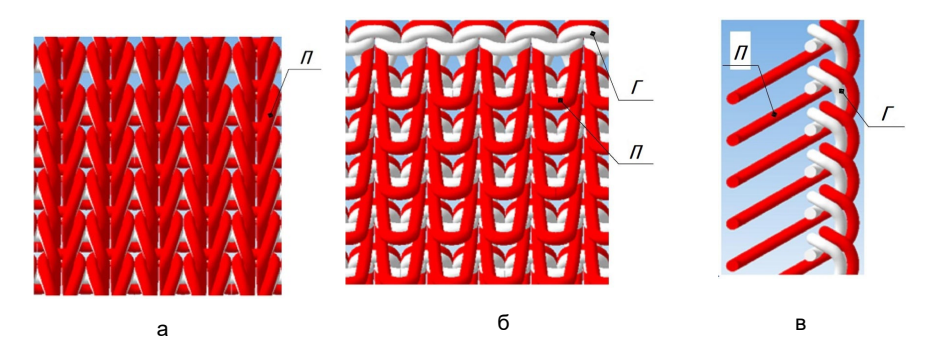

Рис. 1. 3D-модель трикотажа плюшевого переплетения типа 1: а – лицевая сторона; б – изнаночная сторона; в – вид сбоку

В таком трикотаже формируются три слоя. Плюшевая нить П формирует влагопринимающий и влагоиспаряющий слои. В зависимости от расположения трикотажа в изделии возможны два варианта:<br>1) влагопринимающий слой –

влагопринимающий слой – ворсовый (к источнику влаги), а влагоиспаряющий – гладкий;

2) влагоиспаряющий слой – ворсовый, а влагопринимающий – гладкий (к источнику влаги).

Грунтовая нить Г формирует влаговпитывающий слой. В соответствии с концепцией, описанной выше, плюшевая нить должна быть гидрофобной, так как именно она будет находиться в контакте с телом при использовании трикотажного изделия. В этом случае возможны три варианта вида грунтовой нити, формирующей влаговпитывающий слой (рис. 1):

а) гидрофильная грунтовая нить,

б) гидрофобная грунтовая нить,

в) сочетание гидрофобных и гидрофильных нитей в качестве грунтовой.

На рис. 2 представлены схемы слоев трикотажа плюшевого переплетения типа 1 в соответствии с указанными вариантами вида грунтовой нити.

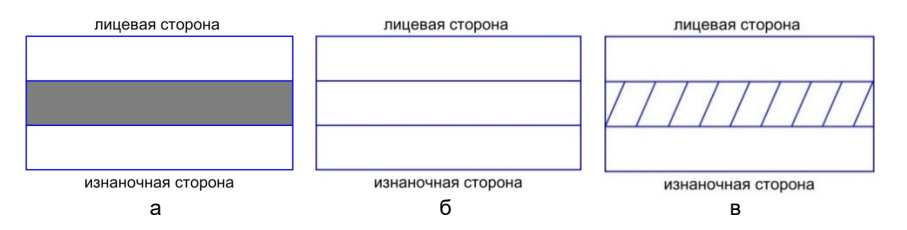

Рис. 2. Схемы слоев трикотажа плюшевого переплетения типа 1: а) гидрофильный грунтовый слой, б) гидрофобный грунтовый слой, в) сочетание гидрофобных и гидрофильных нитей в грунтовом слое.

Гидрофобные слои изображены белым цветом, гидрофильный слой – черным, слой, сочетающий гидрофобные и гидрофильные нити, обозначен штриховкой.

Рассмотрим возможности применения указанных вариантов трикотажа для производства термобелья. Термобелье можно разделить на три группы: согревающее, влагоотводящее и комбинированное [4].

Вариант трикотажа плюшевого переплетения с гидрофильным грунтовым слоем и гидрофобными влагопринимающим и влагоиспаряющим слоями может быть использован для производства комбинированного термобелья.

Вариант трикотажа плюшевого переплетения с грунтовым слоем, сочетающим гидрофильные и гидрофобные виды сырья, и гидрофобными влагопринимающим и влагоиспаряющим слоями может быть также использован для производства комбинированного термобелья. В таком трикотаже в грунтовый слой к гидрофильной нити добавляют гидрофобную эластомерную, что несколько снижает общую способность слоя впитывать влагу, но увеличивает эластичность трикотажного изделия.

Вариант трикотажа плюшевого переплетения с гидрофобным грунтовым слоем и гидрофобными влагопринимающим и влагоиспаряющим слоями может быть использован для производства влагоотводящего термобелья.

# ЛИТЕРАТУРА

1. Борозна В. Д.., Разработка гибридного трикотажа с повышенными гигиеническими свойствами в качестве текстильной основы искусственной кожи. / В. Д. Борозна [и др.]. // Известия высших учебных заведений. Технология легкой промышленности. №4. – 2022. – С. 26-31.

2. Быковский Д. И., Исследование гибридного кулирного трикотажа платированных переплетений с улучшенными гигиеническими свойствами. / Д. И. Быковский [и др.]. // Известия высших учебных заведений. Технология текстильной промышленности. №3 (399). – 2022. – С. 140-147.

3. Быковский Д. И., Разработка библиотеки для 3D-моделирования многослойного гибридного трикотажа управляемой структуры. / Д. И. Быковский, А. В. Чарковский. // Материалы и технологии. №2 (8). – 2021. – С. 24-30.

4. Колесников Н. В., Исследование влаговыводящих свойств функциональных трикотажных полотен бельевого назначения. / Н. В. Колесников // Известия высших учебных заведений. Технология текстильной промышленности. №1 (337). – 2012. – С. 15-17.

# **Исследование свойств трикотажа плюшевых переплетений**

А.О. ЧЕРНЯВСКАЯ, Д.И. БЫКОВСКИЙ, А.В. ЧАРКОВСКИЙ (Витебский государственный технологический университет, Республика Беларусь)

Гибридный трикотаж – это трикотаж, содержащий элементы петельной структуры, образованной из нитей (пряжи) из разных видов сырья. Благодаря этому можно совмещать полезные свойства каждого вида в отдельности либо же получить новые свойства [1, 2].

Перспективным для использования в качестве гибридного с «эффектом сухости» является трикотаж плюшевых переплетений [2]. Принцип получения плюшевой петли заключается в прокладывании на иглу двух нитей (грунтовой и плюшевой) с последующим кулированием их на разную глубину.

Использование плюшевого переплетения позволяет создавать в таком трикотаже три слоя. Прилегающий к телу влагопринимающий слой состоит из гидрофобных синтетических нитей. Этот слой, не впитывая влагу, передаёт ее во внутренний влаговпитывающий слой, который формируют из гидрофильных нитей. Из него влага переходит во внешний влагоиспаряющий слой, сформированный теми же нитями, что и влагопринимающий. Таким образом, создается «эффект сухости» [2, 3] изделия в условиях повышенного потоотделения.

Изготовлены образцы трикотажа плюшевого переплетения семи вариантов, сочетающие в себе нити из различных видов сырья: гидрофильных (хлопчатобумажная и льняная пряжа) и гидрофобного (полиэфирные нити). Исследована гигроскопичность образцов трикотажа. Результаты исследований представлены в таблице 1.

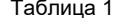

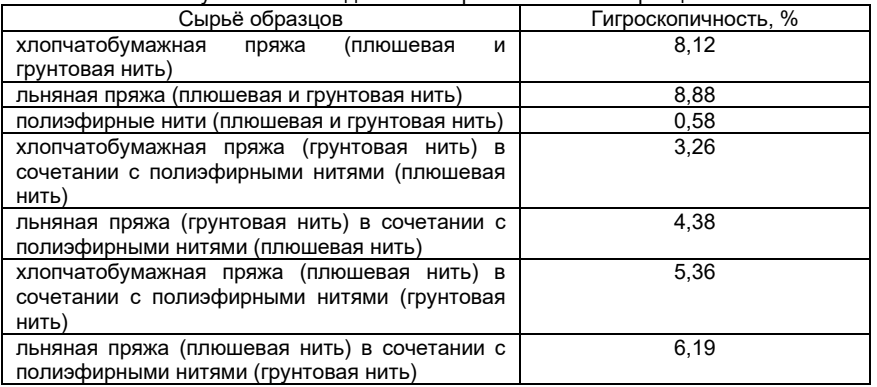

Результаты исследований гигроскопичности образцов

Наибольшую гигроскопичность имеет образец, полностью состоящий из льняной пряжи. Несколько меньше гигроскопичность – у образца из хлопчатобумажной пряжи. Наименьшее значение гигроскопичности – у образца, полностью состоящего из полиэфирных нитей. У образцов с гидрофильной плюшевой нитью и гидрофобной грунтовой нитью гигроскопичность больше, чем у образцов с гидрофобной плюшевой

нитью и гидрофильной грунтовой нитью. Планируются дальнейшие исследования процесса увлажнения трикотажа плюшевых переплетений с целью выработки рекомендаций по выбору сырья для нитей, позволяющего обеспечить «эффект сухости».

# ЛИТЕРАТУРА

1. Dyagilev, A. Estimation of Hygroscopicity of Knitted Fabrics / A. Dyagilev [и др.] // AIP Conference Proceedings. № 2430. – 2022. – С. 050003-1-050003-6;

2. Charkovskij, A. Development of the Lower Limb Stump Prosthetic Sock / A. Charkovskij, D. Bykouski, D. Samoilov // AIP Conference Proceedings. № 2430. – 2022. – С. 080001-1- 080001-5;

3. Колесников Н. В., Исследование влаговыводящих свойств функциональных трикотажных полотен бельевого назначения. / Н. В. Колесников // Известия высших учебных заведений. Технология текстильной промышленности. №1 (337). – 2012. – С. 15-17.

#### **Исследование ассортимента современных плащевых тканей**

# А.С. ВАКАР, Е.М. ЛОБАЦКАЯ

(Витебский государственный технологический университет, Республика Беларусь)

Каждый вид текстильных материалов обладает комплексом свойств, которые изменяются в широком диапазоне в пределах ассортиментной группы. Анализ структуры и оценка свойств используемых материалов позволяют правильно решать вопросы конструирования одежды и подбора рациональных режимов обработки швейного изделия.

С развитием технологий плащевая ткань подвергалась различным структурным усовершенствованиям и современным видам отделки, в результате которых расширился ассортимент материалов, позволяющий добиться большого разнообразия при разработке и пошиве моделей верхней одежды.

К плащевым тканям обычно относятся хлопчатобумажные и смешанные с водоотталкивающими пропитками, прорезиненные, одинарные и дублированные ткани, синтетические ткани с лицевыми и изнаночными плёночными покрытиями, плотные капроновые ткани из водонепроницаемых волокон, ткани с отделкой лаке и одновременно с пленочным покрытием, плотные ткани из полиэстера и сочетания полиэстера с текстурированными нитями.

На швейных предприятиях Республики Беларусь используются плащевые ткани как отечественных, так и зарубежных производителей. Широким спросом пользуется плащевая ткань «Грета» арт. ЧС-5КВ, выпускаемая ОАО «Могилёвский текстиль». Она обладает водо-нефте-, масло- и кислотозащитными свойствами. Атомоактивные мембранные плёнки и микропористое полиуретановое покрытие способствуют прохождению влаги из пододёжного пространства в окружающую среду. Плащевые материалы «Грета-м», «Диорит-м» и «Полёт-м» обладают ещё и антиэлектростатическими свойствами. Эти ткани предохраняют от статического электричества, возникновения искры и возгорания.

Так же широко представлены плащевые ткани, произведенные в Российской Федерации и Республике Корея. Основные характеристики этих тканей представлены в таблицах 1 и 2.

Таблица 1

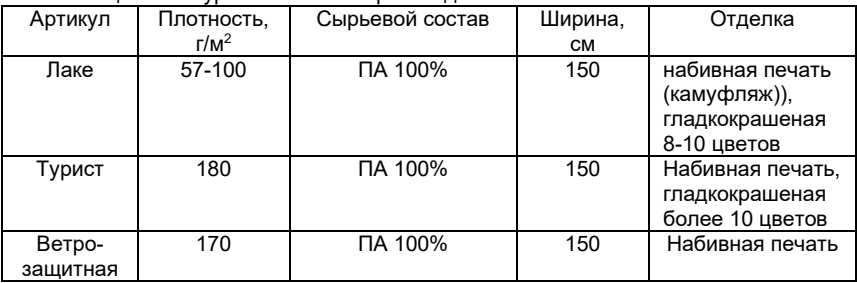

Плащевые и курточные ткани производства «Балашовский текстиль»

Продолжение таблицы 1

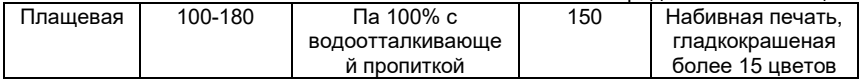

Таблица 2

Плащевые и курточные ткани производства Республики Корея

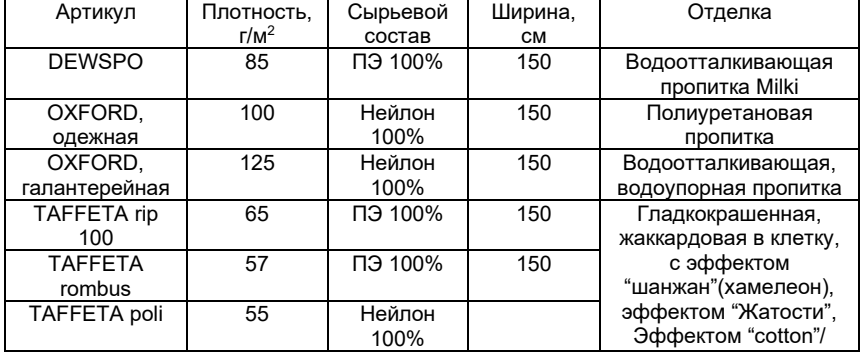

Проведены исследования структурных свойств данных материалов (линейная плотность нитей, поверхностная плотность), физико-механических свойств (жесткость тканей при изгибе, несминаемость, водоотталкивание, водопоглощение). [1] Все плащевые ткани по своим показателям соответствуют предъявляемым к ним требованиям.

# ЛИТЕРАТУРА

1. Лобацкая, Е.М. Ткани и материалы для одежды: учеб. пособие / Е.М. Лобацкая. - Минск: РИПО, 2020. - 343 с.

### **Визуализация образцов для электронного каталога текстильных материалов XIX-XX вв**

В.Ю. ВЕРИНОВА, Н.А. РОЖКОВ, Д.А. МИРОШНИЧЕНКО, И.С. БАРАБАНЩИКОВА (Ивановский государственный политехнический университет)

С 2021 г. в Научно-образовательном центре ИВГПУ проводится исследовательская работа по изучению структур и свойств текстильных материалов XIX-XX вв. [1]. Источником исследования является альбом образцов тканей ткацкой фабрики «Трехгорная Мануфактура», имя которой на протяжении более 200 лет неразрывно связано с г. Москва, и её историческим наследием [2]. Альбом насчитывает более тысячи образцов текстильных материалов различных структур и состава. Результатом данного исследования станет электронный каталог, который будет отображать следующую информацию о каждом образце ткани:

- фотография образца ткани из альбома (рис.1);

- микроснимки образца (рис.2);

- техническое описание и параметры выработки ткани, (линейная плотность основных и уточных нитей, плотность нитей на 10 сантиметров) (рис.3А);

- заправочный рисунок ткани (рис.3Б);

- фрагмент 3D-модели переплетения ткани (рис.4).

На примере образца № 433 (рис.1) и его микроснимкам (рис.2) проведен анализ структуры [3].

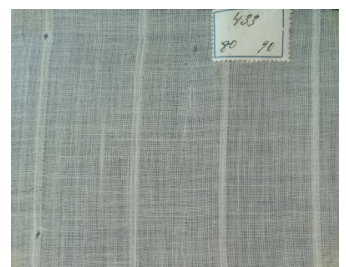

Рис. 1. Фотография образца № 433

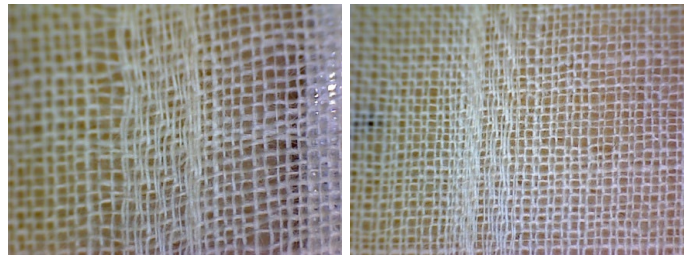

Рис. 2. Микроснимки образца № 433

Анализ дал следующие сведения:

- образец выработан из хлопчатобумажной пряжи №80 по основе и №90 по утку;

- переплетение комбинированное - с продольными полосами, переплетение 1 ой полосы полотняное, переплетение 2-ой полосы - саржа 3/1 со сдвигом S = -1;

- полоса полотняного переплетения имеет ширину 64 нити основы, полоса саржевого переплетения – 12 нитей;

- полотняное переплетение пробирается по 2 нити в зуб берда, саржевое – по 3 нити;

- плотность полос по основе – 28 и 33 нити/см соответственно;

- плотность по утку - 28 нитей/см для обеих полос;

- диаметр основной и уточной нити  $d_0 = d_v = 0,15$  мм [3];

- расстояние между нитями первой полосы по основе и по утку  $I_0 = I_v = 0.24$  мм, расстояние между нитями второй полосы по основе  $I_0 = 0.2$  мм, по утку  $I_v = 0.24$  мм [3];

- выработка образца возможна на станках с кулачковым зевообразовательным механизмом на 8 ремиз, по 4 ремизных рамы на каждое переплетение.

На основе полученных данных составлен заправочный рисунок ткани (рис.3). Для обоих переплетений выбрана проборка рядовая. Для выработки на ткацком станке потребуется 4 эксцентрика марки 1/1 + 1/1 и 4 эксцентрика марки 3/1.

Техническое описание образца дает возможность провести дальнейшую его выработку на современном оборудовании текстильного производства.

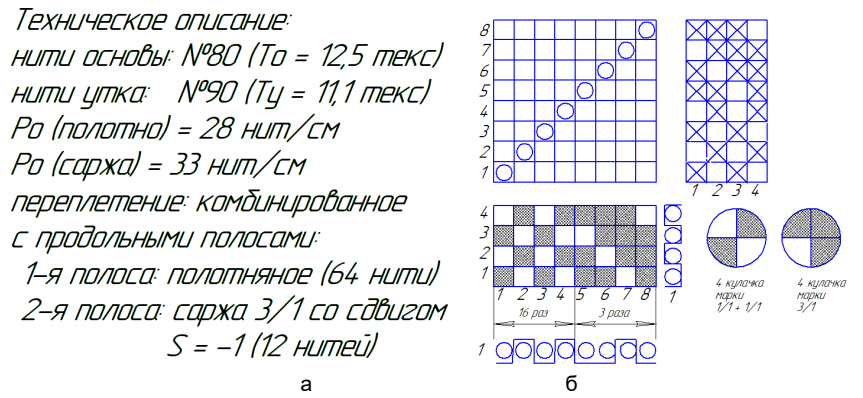

Рис. 3. Техническое описание (а) и сокращенный заправочный рисунок (б) образца № 433

Техническое описание и микроснимки образцов не позволяют более подробно рассмотреть расположение нити в ткани. Для большей информативности электронного каталога предложено добавить виртуальные 3D модели переплетения ткани. Работа с трехмерной графикой осуществлялось в программе Autodesk 3ds Max 2018 [4]. Для наиболее точной визуализации переплетения при построении модели, кроме заправочного рисунка, учитывались такие параметры, как плотность ткани, диаметры нитей и расстояние между нитями. На рис. 4 представлен увеличенный фрагмент 3D-модели переплетения образца ткани № 433. Полученная трехмерная модель позволяет рассмотреть строение ткани в мельчайших деталях, с различных ракурсов, с остановкой изображения в любом положении.

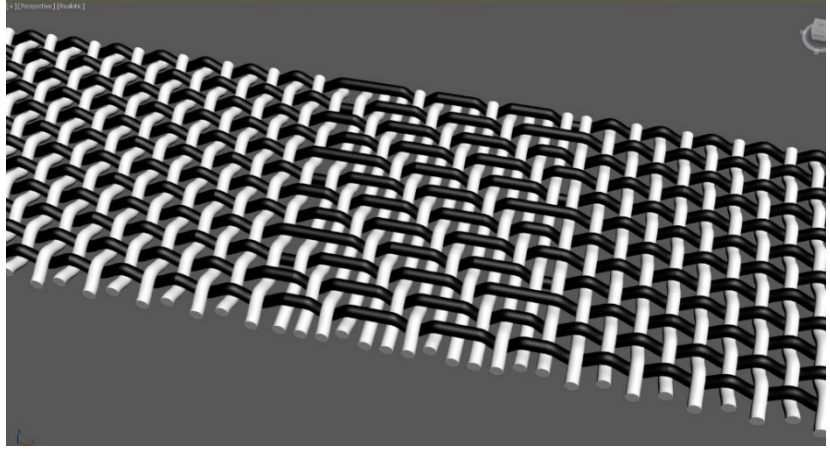

Рис. 4. Увеличенный фрагмент 3D-модели переплетения образца ткани № 433

Возможности программы трехмерной визуализации позволяют не только создать подробную виртуальную модель ткани, но и далее анимировать ее. Для решения таких задач в 3ds Max предусмотрен специальный модуль MassFX, позволяющий моделировать динамику твердых тел и тканей, а также сложных составных конструкций. При расчете динамики учитываются такие физические свойства объектов, как масса, упругость, коэффициенты трения, а также гравитация и другие назначенные силы. Движение объектов моделируется в режиме реального времени, что позволяет контролировать ситуацию и сразу же корректировать настройку динамических параметров [4].

# ЛИТЕРАТУРА

1. Лобанова, М.С. Разработка электронного каталога образцов тканей XIX-XX вв. / М.С. Лобанова, Д.А. Мирошниченко, И.С. Барабанщикова // Молодые ученые – развитию Национальной технологической инициативы (ПОИСК – 2021): сб. материалов Национальной (с международным участием) молодёжной научнотехнической конференции. – Иваново: ИВГПУ, 2021. – С.76 – 78.

2. Мирошниченко, Д.А., Барабанщикова, И.С. Изучение структуры и свойств образцов тканей XIX-XX вв. // Физика волокнистых материалов: структура, свойства, наукоемкие технологии и материалы (SMARTEX). 2020. [№](https://www.elibrary.ru/contents.asp?id=44349357&selid=44349433) 1. - С. 344-347.

3. Толубеева, Г.И. Теория строения и проектирования тканей: основные положения и понятия / Г.И. Толубеева, Т.И. Шейнова, Т.Ю. Карева, Р.И. Перов. – Иваново: ИГТА,  $2012 - 228$  c.

4. Потапкин А. 3D studio MAX. - М.: Эком, 2017. - 480 c.

### **Влагорегулирующие свойства двухслойных трикотажных материалов**

А.С. ВОРОБЬЁВА, Н.В. СКОБОВА, Н.Н. ЯСИНСКАЯ (Витебский государственный технологический университет, Республика Беларусь)

Текстильные материалы при их производстве, изготовлении швейных изделий и эксплуатации одежды постоянно взаимодействуют либо с водяными парами воздуха, либо с водой. Способность влаготранспорта является очень важным свойством текстильных материалов с точки зрения физиологической комфортности носки одежды из этих материалов.

Структура волокон, характер расположения макромолекул, степень их упорядоченности, ориентации, а также степень аморфности и кристалличности структуры, ее пористость определяют размеры активной поверхности сорбции и возможность легкого или затрудненного проникновения молекул воды вглубь волокон. Капиллярные процессы в текстильных материалах фактически представляют собой суммарный эффект капиллярного проникновения жидкости в пространства между волокнами и нитями, т. е. в макрокапилляры [1, 2].

Разработаны три образца двухслойных трикотажных полотен комбинированным переплетением на базе ластика. При вязании образцов на двухфонтурной машине на иглы одной игольницы прокладывались функциональные нити производства ОАО «СветлогорскХимволокно»: нить с функцией управления влаги Quick Dry 18,4 текс (f144), микрофиламентная нить Soft 16,7 текс (f288), на иглы второй игольницы – традиционная полиэфирная нить РЕС 16,7 текс (f48). Все нити текстурированные. В результате наработаны три варианта:

Образец 1 – РЕС/РЕС с двух сторон традиционная полиэфирная нить, толщина полотна 1,23 мм.

Образец 2 – Quick/РЕС, толщина полотна 1,14 мм.

Образец 3– Soft/РЕС, толщина 1,11 мм.

Перенос жидкой влаги через текстильный материал состоит из двух процессов – смачивания и впитывания. В процессе смачивания граница раздела волокно-воздух заменяется границей волокно-жидкость, и затекание начинается, когда жидкость входит в капилляр, образованный двумя соседними волокнами или нитями. После смачивания волокна жидкость достигает капилляра, и создается давление, заставляющее жидкости впитываться или двигаться по капилляру.

В данном исследовании проведен анализ смачиваемости двухслойного полотна по показателю индекса диффузии (метод FTTS-FA-004) и по времени впитывания.

Методика расчёта индекса диффузии основана на стандарте FTTS-FA-004. Образец материала кладем на стеклянную поверхность, затем капаем в центр материала каплю объемом 0,2 мл с высоты 1 см от поверхности. Над образцом закрепляем камеру на штативе. Площадь диффузии рассчитывается для образца через 5, 10, 20, 30 ,60, 90 с (рис.2). Затем на основании площади вычисляем индекс диффузии (DAI) по формуле (1).

$$
DAI = \frac{S*T}{0.2*10^3},\tag{1}
$$

где S – площадь диффузии, мм $^2$ ; Т– толщина образца в мм; 0,2\*10 $^3$ – объем жидкости в мм $^3$ .

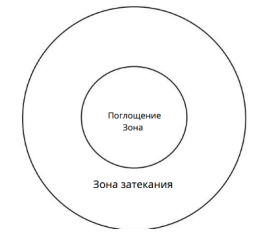

Рис. 1. Схема диффузии

По индексу диффузии можно оценить какой объем в материале занимает жидкость. На рис. 2 представлены кривые индекса диффузии с лицевой и изнаночной поверхности материалов.

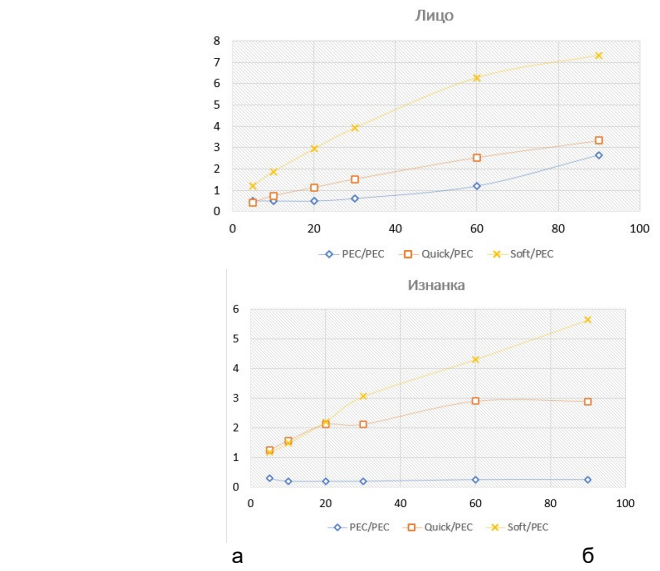

Рис. 2. Кривые динамики индекса диффузии во времени со стороны а) лицевой поверхности (функциональной нити) б) изнаночной поверхности

Как с лицевой, так и с изнаночной поверхности самый высокий индекс диффузии у материала Soft/PEC (7,32/5,64). Полотно с добавлением нити Quick Dry поглощает каплю жидкости, но не распределяет ее по поверхности (3,33/2,90), а удерживает в зоне поглощения. Это происходит благодаря многоканальной поверхности элементарных нитей. Самый низкий показатель диффузии у полотна PEC/PEC (2,66/0,27).

Следует также отметить, что функциональные нити повышают индекс диффузии с изнаночной стороны полотна, так как забирают на себя часть проникающей сквозь толщину полотна влаги.

Для оценки скорости впитывания образец закрепляли в пяльца таким образом, чтобы он не касался поверхности. С высоты 1 см капали каплю объемом 0,04 мл. Далее засекали время впитывания капли жидкости.

В таблице 1 представлены результаты исследования.

Таблица 1

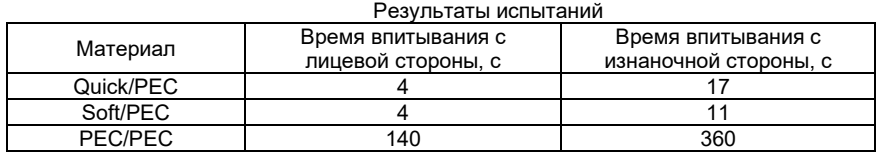

На рис. 3 представлен процесс водопоглощения капли жидкости в динамике различными образцами.

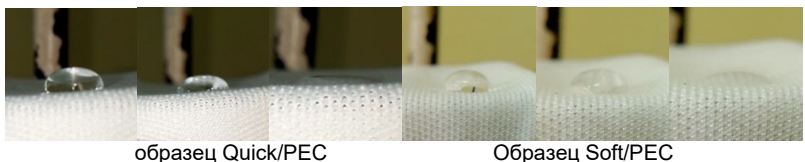

Рис.3. Динамика впитывание капли жидкости

Самая высокая скорость впитывания наблюдалась у материала Soft/PEC, следовательно его можно рекомендовать для использования во внутренних слоях одежды. Также хорошей скоростью обладает Quick/PEC. Наибольшее время впитывания у традиционного полиэфира PEC/PEC.

Расчет времени впитывания и индекса диффузии позволяет оценить влагорегулирующие свойства материала: с увеличением впитывающей способности, ускоряется процесс удаления влаги с поверхности кожи, при этом, чем выше индекс диффузии, тем быстрее будет сохнуть полотно. Данные свойства повышают комфорт при носке изделия, что особенно важно для одежды и обуви для активного отдыха. Использование функциональных нитей в одном из слоев материала позволило улучшить гигиенические свойства полотен, наилучшие показатели характерны для трикотажа с использованием микрофиламентной нити (Soft/PEC).

# ЛИТЕРАТУРА

1. Материаловедение в производстве изделий легкой промышленности (швейное производство) : учебник для студ. высш. учеб. заведений / Б.А.Бузов,

Н.Д.Алыменкова; под ред. Б.А.Бузова. – 4-е изд. испр. – М.: Издательский центр «Академия», 2010. – 448 с.

2. Wu H.Y., Zhang W., Li J.; Study on Improving the Thermal-Wet Comfort of Clothing during Exercise with an Assembly of Fabrics. Fibres&Textiles in Eastern Europe, Vol. 15, No. 4 (75), 2009, pp. 46-51.

3. Umbach K. H.; Aspects of clothing physiology in the development of sportswear, Knitting Technique, Vol 15, No. 3, 1993, pp. 165-169.

4. Document No. FTTS-FA-004 Specified Requirements of Moisture Transferring and Quick Drying Textiles

#### **Экопечать на ткани с использованием природных красителей**

### А.В. ГОРОХОВА, Н.В. СКОБОВА

(Витебский государственный технологический университет, Республика Беларусь)

Окрашивание природными красителями – это техника окрашивания натуральных материалов без нанесения серьёзного ущерба окружающей среде. Все больше дизайнеров обращают внимание на экологичные способы окрашивания текстильных материалов.

Существует два основных способа окрашивания природными красителями: первый — погружной метод, когда текстильный материал опускают в красильную ванну (отвар) [1], второй — печать, процесс подразумевает получения рисунков (узоров) на текстильном материале с фиксацией красителя на волокне, при котором окрашиваются отдельные участки и только с одной стороны материала. Печатные рисунки дают возможность проявить свой творческий потенциал в соответствии с направлением моды и желанием потребителя. В производственных условиях при печати на ткани используются те же красители, что и при крашении соответствующих волокон, но имеющие густую, вязкую консистенцию. От загустителя зависит степень фиксации красителя, чёткость контура рисунка, устойчивость окраски. В качестве загустителей используются гидрофильные природные и синтетические полимеры.

Для нанесения рисунков на ткань можно использовать деревянный штамп для ручной печати, а можно применять трафареты с различными рисунками.

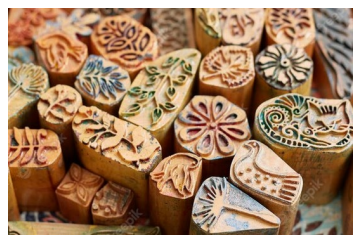

нанесения рисунка

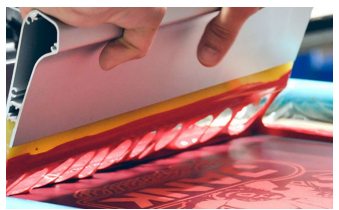

Рис.1. Деревянный штамп для Рис. 2. Трафаретный способ нанесения

На кафедре экологии химических технологий проводится работа по нанесению печатного рисунка с использованием природного пигмента – куркумы. Цель проводимых исследований – оценить возможность применения природных пигментов в технологии печатного рисунка.

Данным способом можно достичь разнообразия цветов и рисунков, возможность нанесения в любое место на изделие, однако изготовление трафаретов — это сложный процесс, требует много времени на изготовление, рисунок с использованием природных красителей менее устойчивый к воздействию мокрых обработок (стирок). В качестве красящего пигмента можно использовать любой порошок из растений, имеющих красильные вещества в своем составе: молотая паприка, хна, басма, порошок тыквы, также можно использовать минеральное сырье: охру, лазурит.

Куркума — это род многолетних травянистых растений из семейства имбирных, корневища и стебли которых содержат желтый краситель — куркумин. Красящий порошок получают путем высушивания корневищ с последующим их перемолом.

Подготовка печатной краски проводилась следующим образом. В горячую воду добавлялся порошок куркумы, гидрокарбонат натрия, после этого вводилась загустка из альгината натрия низковязкого водного раствора. Подготовка загустки проводилась при температуре 80 – 85 °С в течении 20 – 25 минут до получения однородной массы [2].

Нанесение рисунка на сухую хлопчатобумажную ткань осуществляли с помощью трафарета. Для закрепления рисунка на ткани, полученный образец сначала высушивали, а затем запаривали в среде насыщенного пара в течение 10 минут. После чего проводили промывку в теплой воде. Разработанная технология нанесения печатного рисунка представлена на рис. 3.

Для получения более темных оттенков в состав печатной краски можно ввести протраву, в нашем исследовании использовали железный купорос, который придал рисунку более коричневый оттенок.

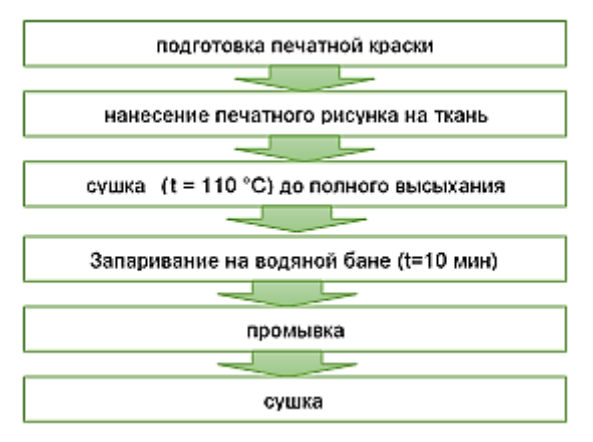

Рис.3. Схема процесса нанесения печатного рисунка

Следует отметить, что после промывки образцы несколько утратили яркость, однако достигнутый результат является удовлетворительным. Полученные образцы с нанесенным рисунком представлены на рис. 4. Как видно, применение протравы изменило цвет куркуму на более темный.

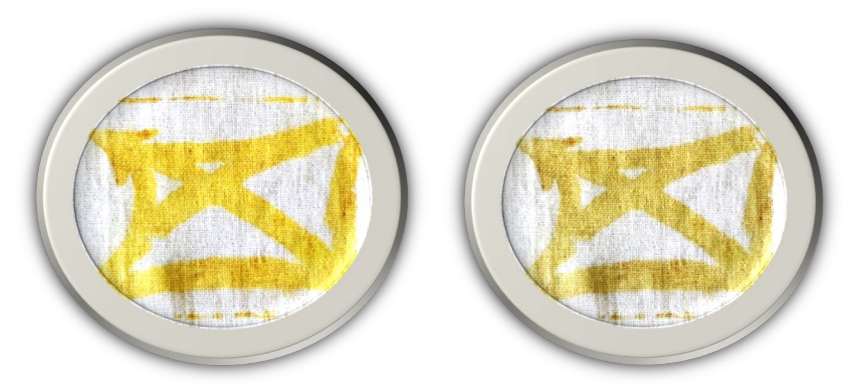

Рис. 4. Опытные образцы

В настоящее время продолжается работа по улучшению степени закрепления рисунка на ткани для повышения устойчивости принта к мокрым обработкам.

### ЛИТЕРАТУРА

1. Кузнецова А.О., Скобова Н.В. Экокрашение - современный подход к народным традициям // Материалы докладов 55-й международной научно-технической конференции преподавателей и студентов. В двух томах. Витебск, 2022. С. 318-321. 2[. Васильев В.В. Химическая технология текстильных материалов:](https://e.eruditor.one/file/2366813/) учебное пособие. — Иваново: ИГТУ, 2005. — 124 с

#### **Исследование влияния содержания наполнителя на свойства волокнистонаполненных композиционных материалов типа кожволон**

# К.О. ЕРМАЛОВИЧ, А.Н. БУРКИН

(Витебский государственный технологический университет, Республика Беларусь)

Кожволон или кожеподобная резина является альтернативным материалом, используемым для создания деталей низа модельной и повседневной детской, мужской и женской обуви для различных сезонов. Кожеподобная резина представляет собой полимерную матрицу, армированную вискозными волокнами до 5 мас.% и обладающую достаточно высокими показателями механических свойств. В настоящее время в Республике Беларусь отсутствуют предприятия, выпускающие подобные материалы, поэтому кожеподобные резины являются товаром критического импорта [1].

Сотрудники УО «ВГТУ» разрабатывают рецептурный состав и технологию получения методом экструзии материалов типа кожволон [2], используя в качестве матрицы измельченные отходы пенополиуретана (ППУ) обувного предприятия ЧПУП «Обувное ремесло», а в качестве наполнителя дисперсные отходы деревообрабатывающего предприятия ОАО «Витебскдрев» – древесное волокно (ДВ) в количестве от 1,0 мас.% до 5,0 мас.%. Данная технология позволяет не только получать материалы близкие по свойствам к импортном кожволону, но и вносит значительный экологический эффект за счет утилизации отходов обувного и деревообрабатывающего предприятий. Варьируя процентное соотношение «полимернаполнитель», можно регулировать свойства полимерных композиционных материалов [3], Технология получения волокнисто-наполненных композиционных материалов типа кожволон из отходов обувного и деревообрабатывающего производств включает следующие этапы: сортировка отходов, измельчение отходов ППУ, смешивание отходов ППУ и ДВ, гранулирование и литье композиции.

Из полученных материалов на термопластавтомате «ТП EN30» изготавливали образцы в виде лопаток, столбиков и пластин, которые далее исследовали по показателям, представленным в таблице 1.

Таблица 1

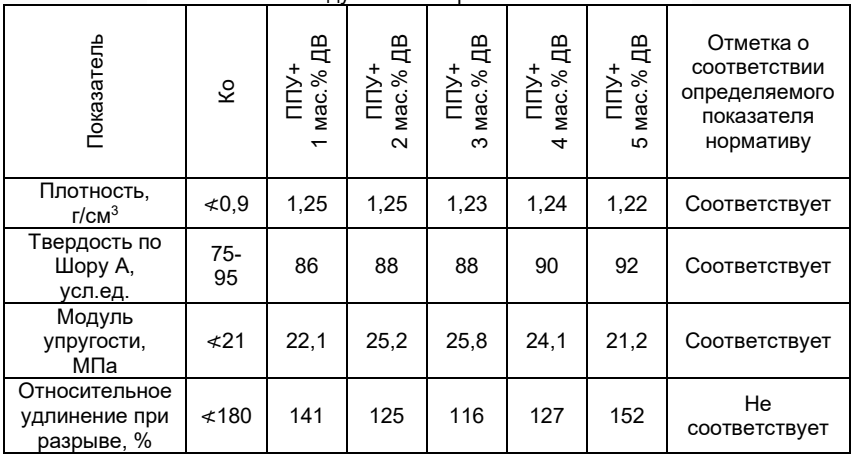

Показатели исследуемых материалов типа кожволона

Анализ данных таблицы 1 показал, что полученные композиционные материалы имеют достаточно высокие показатели: плотность и твердость всех полученных образцов соответствует нормируемым значениям для кожволона, модуль упругости – одна из наиболее важных характеристик материалов, также соответствует нормативу. При наполнении ДВ прочность и модуль упругости композита несколько увеличиваются, достигая максимума при содержании ДВ 2-4 мас.%. Деформация, наоборот, имеет минимум при 3 мас.% концентрации ДВ, вновь возрастая при росте степени наполнения до уровня исходного ППУ.

Таким образом, анализ результатов исследования показал, что для получения подошвенных материалов типа кожволон с наилучшими показателями содержание волокна составляет 2 мас.%. Древесные наполнители стоит рассматривать как недорогие добавки в полиуретановые матрицы, которые при определенных рецептурно-технологических параметрах формирования композита позволяют в небольшой степени компенсировать ухудшение физико-механических характеристик переработанного ППУ и получать материалы для деталей низа обуви близкие по свойствам к импортному кожволону.

# ЛИТЕРАТУРА:

1.Буркин А.Н. [и др.] Материаловедение кожевенно-обувного производства: учеб.пособие. М.: Беларус. Энцыкл. iмя П.Броўкi, 2011. 310 с.

2. Буркин А.Н. [и др.] Обувные материалы из отходов пенополиуретанов. Витебск: УО «ВГТУ», 2001. 173 с.

3. Гольдаде В.А. [и др.] Материаловедение и технология полимеров и композитов: учеб. пособие, Гродно : ГРГУ, 2018. 351 с.

### **Разработка и исследование разрыхлителя-очистителя волокнистых материалов**

А.А. ЖУКОВА, И.Г. ХОСРОВЯН, Г.А. ХОСРОВЯН (Ивановский государственный политехнический университет)

На основании теоретических и экспериментальных исследований процесса разрыхления и очистки волокнистого материала была создана новая конструкция разрыхлителя-очистителя с учетом таких факторов, как механические характеристики питающей смеси, ее засоренность, эффективность очистки и обеспыливания, а также потери прядомых волокон [1].

Особенностью конструкции разработанного разрыхлителя-очистителя волокнистых материалов является то, что в нем выполнена оптимизация конструкции рабочих органов, исходя из результатов теоретических исследований, приведенных в формуле (1) [2,3].

Удельная величина силы удара колка о клочок волокон  $\bar{F}_{v}$  равна

$$
\overline{\mathbf{F}}_{\mathbf{y}\mathbf{A}} = \frac{\mathbf{F}_{\mathbf{y}\mathbf{A}}}{\mathbf{m}\mathbf{g}} = \frac{[\omega(\mathbf{R}_{\mathbf{B}} + \mathbf{h}_{\mathbf{k}_{\mathbf{0}\mathbf{A}}})]^2}{\mathbf{k}_{\mathbf{y}\mathbf{A}}\mathbf{g}\mathbf{R}_{\mathbf{k}_{\mathbf{0}\mathbf{A}}}} \quad , \tag{1}
$$

где  $R<sub>5</sub>$  – радиус колкового барабана;

 $h_{\text{kon}} - \mu$ лина колка;

m – масса клочка волокон;

g – ускорение свободного падения;

ω – угловая скорость вращения колкового барабана;

 $R_{k00}$ – радиус клочка волокон (сжимаемый воздухопроницаемый шар);

 $k_{v,n}$  < 1 – коэффициент, учитывающий эффект сжатия клочка волокон при ударе.

Как вытекает из (1) сила удара колка о клочок волокон практически пропорциональна квадрату радиуса колковых барабанов. Следовательно, увеличение радиуса колковых барабанов интенсифицирует процесс обработки клочка волокон в узле разрыхления разрыхлителя-очистителя волокнистых материалов. В нашем случае диаметр рабочих барабанов увеличен и достигает 530 мм, при этом длина колков составляет 80 мм.

Увеличение диаметра рабочих барабанов приводит к сокращению времени продвижения клочка волокон к колосниковой решетке, что в свою очередь интенсифицирует процесс разрыхления и выделение сорных примесей через колосниковую решетку. При увеличении радиуса колковых барабанов до 530 мм уменьшается как угловой сектор, в котором происходит движение клочка волокон после сброса с колка, так и время, за которое клочок волокон достигает зоны колосниковой решетки, и тем длительнее действует на него растаскивающая сила, а значит, увеличивается эффективность разрыхления и очистки волокнистого материала.

Кроме того, в конструкцию разрыхлителя-очистителя волокнистых материалов внесены дополнительные элементы, обеспечивающие уменьшение хаотичности движения воздушно-волокнистого потока и создание их направленности.

В известных разрыхлителях-очистителях в верхней части камеры скапливается часть воздушно-волокнистой массы с сорными примесями, которые через определенный промежуток времени оказываются в рабочей зоне барабанов. При этом эта скапливающаяся с сорными примесями воздушно-волокнистая масса подвергается недостаточному воздействию барабанов и в таком состоянии выводится из разрыхлителя-очистителя и поступает на следующую машину.

В предлагаемой конструкции разрыхлителя-очистителя за счет установленных турбулентных пластин происходит разделение общего большого воздушноволокнистого потока, состоящего из малых хаотично направленных внутри общего потоков, на отдельные малые потоки. На пластинах происходит направленный процесс переорганизации потоков и вместе с тем снижение турбулентности за счет обтекания ими нескольких турбулентных пластин, таким образом, турбулентное движение общего воздушного потока преобразуется в ламинарные движения малых потоков.

Важно отметить, что в нашем случае поперечное сечение установленных турбулентных пластин уменьшается от большего к меньшему, поэтому воздушный поток входит в рабочую зону с меньшей турбулентностью.

Чтобы исследовать общую эффективность процесса разрыхления и очистки волокнистого материала в экспериментальных исследованиях турбулентные пластины через определенные промежутки времени вращались с амплитудой 10° для того.

Установка турбулентных пластин обеспечивает направленное движение воздушно-волокнистой массы к месту встречи с колками обоих барабанов, т.е. в зону разрыхления, тем самым увеличивая эффективность разрыхления. Кроме того, турбулентные пластины обеспечивают 8 кратное прохождение воздушно-волокнистой массы вокруг барабанов по спирали в отличие от 2-3 кратного прохождения без их использования. Это также приводит к увеличению эффективности разрыхления.

Также конструкция разработанного разрыхлителя-очистителя волокнистых материалов дополнена устройством для отвода технологического воздуха с сорными примесями, пухом и пылью из верхней рабочей зоны разрыхлителя-очистителя в систему фильтрации. Данное устройство содержит перфорированные ограждения, конфузор и канал для непрерывного сбора и отвода технологического воздуха с сорными примесями, пухом и пылью.

Производственные исследования разработанного разрыхлителя-очистителя волокнистых материалов выполнялись при частоте вращения колковых барабанов 980 мин-1, 1050 мин-1, 1130 мин-1. На известных разрыхлителях-очистителях фирм Трючлер CL-P, Марцоли Б35 и ЧО частота вращения колковых барабанов составляет 380 мин-1, 420 мин-1, 470 мин-1 [4,5]

Экспериментальные исследования показали, что в осевом чистителе ЧО волокнистые клочки проходят вокруг колковых барабанов примерно 2 ½ оборота, прежде чем они будут удалены из машины тягой воздуха. В нашем случае при диаметре колковых барабанов 530 мм, высоте колков 80 мм, и установке турбулентных пластин волокнистые клочки проходят вокруг колковых барабанов разработанного разрыхлителя-очистителя волокнистых материалов 8 раз.

Производственные исследования показали, что эффективность очистки смеси на разработанном разрыхлителе-очистителе волокнистых материалов составляет 10,30%. Качество полуфабриката, полученного на РОА с использованием данного разрыхлителя-очистителя волокнистых материалов, улучшилось, а именно: снизилось количество пороков в чесальной ленте, сор по массе на 31,9%, содержание узелков на 42,3%, содержание кожицы с волокном по массе на 25% и т.д.

*Работа выполнена при финансовой поддержке гранта РФФИ и Департамента экономического развития и торговли Ивановской обл., проект № 20- 43-370010.* 

## ЛИТЕРАТУРА

1. Патент № 2785538 Российская Федерация. Разрыхлитель-очиститель волокнистых материалов /Хосровян Г.А. Жукова А.А., Хосровян А.Г. – 08.12.2022.

2. Хосровян А.Г. Математическое моделирование процесса очистки волокнистых материалов в разрыхлителе-очистителе / А.Г. Хосровян, Г.А. Хосровян // Международный научно-исследовательский журнал. –2021 Часть 1- № 4 (106). - С. 86- 92.

3. Хосровян И.Г. Математическое моделирование движения волокнистого комплекса на колке барабана разрыхлителя / И.Г. Хосровян, Т.Я. Красик, Г.А. Хосровян // Изв. вузов. Технология текстильной промышленности. – 2013. - № 4. - С. 85-88.

4. Хосровян И.Г. Общая теория динамики волокнистых комплексов в процессе их взаимодействия с рабочими органами разрыхлителя / И.Г. Хосровян, Т.Я. Красик, Г.А. Хосровян // Изв. вузов. Технология текстильной промышленности. – 2012. - № 6. - С. 194-197.

5. Хосровян А.Г. Математическое моделирование процесса очистки волокнистых материалов в разрыхлителе-очистителе / А.Г. Хосровян, Г.А. Хосровян // Международный научно-исследовательский журнал. – 2021, Часть 1. – №4 (106). – С. 86-92.

# **К вопросу разработки шаблонов для швейных машин программируемой строчки**

### А.М. ЖУКОВА, О.В. РАДЧЕНКО (Ивановский государственный политехнический университет)

Швейные машины с ЧПУ (числовым программным управлением) имеют свои особенности, а именно управление осуществляется от программоносителя, на который в числовом виде занесена геометрическая и технологическая информация о выполнении технологической операции. В машинах с ЧПУ реализованы основные элементы мехатроники (сочетание электронной системы управления с механическими системами исполнения) [1]. Современные полуавтоматы циклического шитья по шаблонам являются многооперационными машинами программируемой строчки, имеют широкую область применения в реализации технологий обработки одежды:

Ниточные швы: соединение срезов, настрачивание обтачек, листочек, шевронов, накладных карманов, притачивание застежки молнии и др.

Декоративная стежка пакета материалов по заданному рисунку.

Подрезка материалов деталей кроя, разрезание деталей по линиям входа в карман, линии застежки и т.п.

Сегодня на рынке представлены модели фирм-производителей Juita, Joyee, Jack, Juki, Brother, MivaMac, Zoje, Richpeace, Aurora и др. Важной характеристикой является рабочее поле шитья. Популярны модели с полем шитья 1200 или 1400 мм по координате «х» и 800,850 или 950 мм по координате «у». Машины могут быть оснащены несколькими головками, возможностью подъема или вращения на 360° шьющей головки, системами механической или лазерной резки материала, устройствами для подачи шаблонов в зону шитья и съема их после обработки, автоматической смены шпульного колпачка, устройством охлаждения иглы и др.

Проведен поиск известных технических решений и сбор информации о способах (методах) обработки деталей и узлов в шаблонах на полуавтоматическом и универсальном швейном оборудовании. Интерес представляют модели шаблонов для стежки деталей, обработки узлов, представленные на сайтах компаний-поставщиков оборудования.

Цель работы заключалась в оценке моделей шаблонов и разработке макетов шаблонов для стежки деталей одежды курточного ассортимента с учетом унификации и типизации технологии.

Применение шаблонов позволяет выполнить декоративную стежку без предварительной разметки, исключая влияние человеческого фактора на качество операции. Можно создать изделия со сложной стежкой, симметрично выполненной на парных деталях, согласованной с соединительными швами и создать изделия с индивидуальным внешним видом.

Рассмотрены варианты шаблонов для стежки на швейном полуавтомате JACK MS-100A+-95SSYX-F11AF13:

1) Стежка купона пакета материалов с последующим раскроем на полуавтомате. Необходим прямоугольный металлический шаблон в виде рамы размером 1400х900мм с зажимами по периметру, с возможностью регулирования продольных и поперечных размеров рамы, а также смещения зажимов вдоль крепления. Преимущества – возможность выполнения любого рисунка стежки на деталях любой конструкции и размера, которые не превышают размеры области шитья и разреза в шаблоне. Недостатки – высокий процент межлекальных отходов. Текстильные материалы должны быть достаточно плотными и не растягивающимися.

2) Стежка каждой выкроенной детали изделия по отдельности. Для реализации технологии стежки потребуется комплект шаблонов с учетом парности деталей. В первом способе используют открытый шаблон для плотных текстильных материалов и деталей кроя, где не требуется фиксация их открытых участков. Это пластиковая заготовка с внутренним вырезом в соответствии с размером детали кроя одежды, внутри выреза на зажимах закрепляют пакет материалов. Внутренний вырез шаблона позволяет реализовать различные рисунки стежки. Для второго способа необходимо создание специальных кассет с дополнительными вставными слоями из оргстекла, на которых вырезают линии, повторяющие конфигурацию швов. Для выстегивания пуховиков или курток квадратами, ромбами, т.е. длинными строчками, которые взаимно пересекаются, необходимо два шаблона. Детали кроя размещают сначала в одном шаблоне, где вырезаны параллельные линии стежки по одной оси (например, вертикальные), затем обработанные полуфабрикаты закрепляют во втором шаблоне с линиями стежки по другой оси (например, горизонтальные). Большое количество шаблонов и кассет для разных деталей кроя с учетом карты градации, высокая трудоемкость и материалоемкость их изготовления делает второй вариант оптимальным для выпуска стабильного ассортимента на швейных предприятиях большой мощности.

Таким образом, установлено, что для предприятий малой мощности, выпускающих изделия малыми партиями с часто меняющимися шкалами размероростов заказа, предпочтителен вариант шаблона в виде прямоугольной рамы с зажимами по периметру. Несмотря на увеличение расхода текстильных материалов, можно выполнить сложные рисунки стежки. Наличие на полуавтомате дополнительной опции резки позволит раскроить детали, что сокращает время на операции «подрезка и уточнение деталей после стежки». Введение полуавтомата в технологический поток швейного производства приводит к изменению схемы сборки, методов обработки, конструкции изделия и лекал.

#### ЛИТЕРАТУРА

1. Ермаков, А. С. Оборудование швейного производства: учебное пособие для среднего профессионального образования / А. С. Ермаков. — 2-е изд., испр. и доп. — Москва: Издательство Юрайт, 2023. — 259 с. — (Профессиональное образование). — ISBN 978-5-534-07297-6. — Текст: электронный // Образовательная платформа Юрайт [сайт]. — URL[: https://urait.ru/bcode/512783](https://urait.ru/bcode/512783)

УДК 677.024.1

### **Разработка метода трехмерной визуализации переплетений тканых структур**

Д.П. ИВАНОВ, Д.А. МИРОШНИЧЕНКО, И.С. БАРАБАНЩИКОВА (Ивановский государственный политехнический университет)

При проектировании новых или анализе готовых структур переплетений тканей не всегда можно однозначно определить взаимное расположение нитей в ткани. Особенно важно это учитывать при проектирование многослойных структур. Для наиболее подробного представления структуры ткани предложен метод, позволяющий создать трехмерную визуализацию ткацкого переплетения. Работа с трехмерной графикой осуществляется в программе Autodesk 3ds Max 2018 [1].

Трехмерная модель переплетения создается в несколько этапов. Сначала пользователь задается такими исходными данными как:

- диаметр нитей основы  $(d_0)$  и утка  $(d_0)$ ;
- расстояние между нитями основы  $(I_0)$  и утка  $(I_v)$ ;
- $-$  плотность нитей основы  $(P_0)$  и утка  $(P_0)$ ;
- величина подъема нити h;
- рисунок переплетения.

Рассмотрим метод получения 3D-модели полотняного переплетения. В качестве исходных данных для построения переплетения взяты условные значения: do  $= d_y = 0.1$  мм;  $I_o = I_y = 0.25$  мм;  $P_o = P_y = 4$  нити/см;  $h = 0.05$  мм; рисунок переплетения (рис.1).

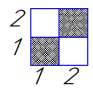

Рис.1. Рисунок полотняного переплетения

На следующем этапе в программе трехмерной графики пользователь использует модуль LOFT, в основе работы которого заложены сечение и путь, по которому это сечение пройдет. В нашем случае в качестве сечения задается сечение нити в форме круга, в качестве пути - прямая линия размером равной длине одного раппорта переплетения. Затем создается двумерная матрица переплетения из сечений, в которой число столбцов равно числу основных нитей плюс 1. Добавленная единица позволяет синхронизировать переход от одного раппорта к другому. Число рядов равно числу уточных нитей. Окно программы с готовой матрицей сечений и линей пути представлена на рис. 2.

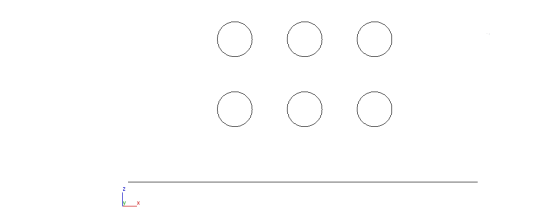

Рис.2. Двумерная матрица сечения полотняного переплетения

Далее, из заданных плоских фигур создается объемная трехмерная модель нитей одной из систем переплетения, в нашем случае нитей утка. Для этого в программном модуле LOFT задают процентное расположение сечений нитей по прямой линии рапорта. Задаются эти значения в параметре Path. Таким образом для раппорта из двух нитей процентное расположение сечений будет 0% для первого столбца, 50% для второго и 100% для третьего. Затем для получения изгиба нити каждое сечение необходимо переместить относительного его первоначального положение. Перемещение необходимо осуществлять внутри габаритного контейнера сечений, при этом сдвиг вправо производит подъем нити, сдвиг влево - ее опускание. На рис. 3-а представлено расположение сечений для полотняного переплетения. На рис. 3-б представлена полученная трехмерная модель. Создание 3D модели для основных нитей раппорта полотняного переплетения аналогично.

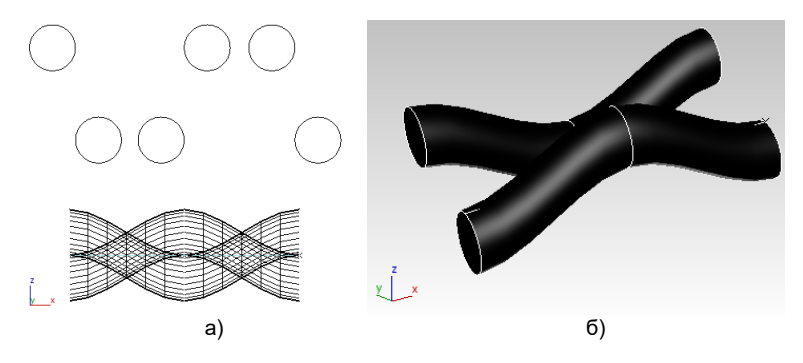

Рис. 3. Создание трехмерной модели уточных нитей

Завершающим этапом является соединение моделей уточных нитей с основными нитями. При этом стоит учитывать, что одна система нитей всегда должны быть расположена под углом 90° относительно другой, для ортогональных тканей (рис. 4-а). Создавая двумерный массив из полученного раппорта, можно получить модель ткани любого размера. На рисунке 4-б представлена 3D модель полотняного переплетения с тремя раппортами по основе и утку.

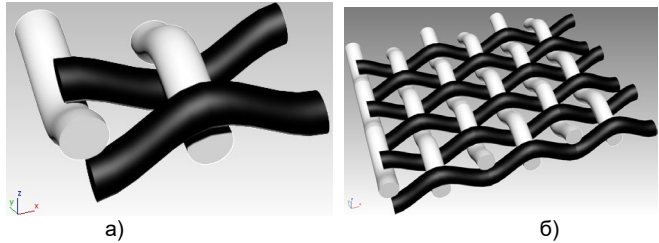

Рис. 4. Трехмерная модель полотняного переплетения

Предложенный метод может быть применен не только к переплетениям главного класса, но и к любым другим узорчатым или многослойным видам

переплетений. Создание трехмерных моделей на этапе проектирования будущей ткани даст возможность детально рассмотреть расположение нити в раппорте. Это позволит предусмотреть возможные ошибки перед дальнейшей выработкой ткани на производственном оборудовании. Особенно интересным это может стать при создании моделей для исторических тканей [2], доступ к реальным образцам, которых может быть ограничен. В 3Ds Max так же возможно подключать дополнительные модули, например, синхронизировать с САПРами по проектированию однослойных тканей [3, 4].

Возможности программы трехмерной визуализации позволяют не только создать подробную виртуальную модель ткани, но и далее задать ей необходимые свойства, такие как, поверхностная плотность, упругость, гибкость. Для решения таких задач в 3ds Max предусмотрен специальный модуль Cloth. В этом модуле можно задавать свойства ткани или же воспользоваться готовыми настройками. Так в программе уже заложены параметры для такого вида сырья как: хлопок, шерсть, лен, шелк, кашемир, полиэстер. Модуль позволяет смоделировать динамику твердых тел и тканей, а также сложных составных конструкций. При расчете динамики учитываются такие физические свойства объектов, как, масса, упругость, коэффициенты трения, а также гравитация и другие назначенные силы. Движение объектов моделируется в режиме реального времени, что позволяет контролировать поведение объекта и сразу же корректировать настройку динамических параметров [1].

Таким образом предложенный метод позволяет рассмотреть строение ткани в мельчайших деталях, с различных ракурсов, с остановкой изображения в любом положении. Полученные трехмерные модели могут быть использованы при выполнении экспериментальных работ на производстве, в научных исследованиях, а также в учебном процессе.

#### ЛИТЕРАТУРА

1. Потапкин А. 3D studio MAX. - М.: Эком, 2017. - 480 c.

2. Мирошниченко, Д.А., Барабанщикова, И.С. Изучение структуры и свойств образцов тканей XIX-XX вв. // Физика волокнистых материалов: структура, свойства, наукоемкие технологии и материалы (SMARTEX). 2020. [№](https://www.elibrary.ru/contents.asp?id=44349357&selid=44349433) 1. С. 344-347.

3. Мирошниченко, Д.А., Толубеева, Г.И. Разработка пользовательского интерфейса для автоматизированного построения переплетений тканей с визуальным эффектом объёмных геометрических фигур // Информационная среда вуза. – Иваново: ИВГПУ, 2016. – № 1. – С. 145-149.

4. Мирошниченко, Д.А., Толубеева, Г.И. Новые комбинированные переплетения, имитирующие на однослойной ткани объемные клетки // Изв. вузов. Технология текстильной промышленности. –2018. – № 1. – С. 76-80.

#### **Особенности механических свойств компрессионных изделий из трикотажа**

#### Ф.М. КОМОЛИДИНОВА, Н.Р. ХАНХАДЖАЕВА (Ташкентский институт текстильной и легкой промышленности, Республика Узбекистан)

Создать конкурентоспособное трикотажное изделие можно благодаря применению в одном полотне комбинаций различных видов сырья, подбору петельной структуры и оптимизации ее параметров, выбору правильного режима отделки полотна, рациональному проектированию изделий с учетом свойств конкретного материала [1-2].

Пути создания конкурентоспособного компрессионного трикотажного изделия является: расширение ассортимента; улучшение их качества; использование натурального сырья, а также высокоэластических нитей для обеспечения упругорелаксационных свойств; применение бесшовной технологии для достижения определенного давления, а также экономия сырья.

С целю расширения технологических возможностей трикотажных машин, а также исследования влияние элементов структуры трикотажных переплетений на расход сырья и на свойства компрессионных трикотажных изделий, были разработаны 6 вариантов структуры футерованных переплетений на базе гладь. Варианты разработанных структур отличаются друг от друга сдвигом и количеством чередований прокладывания футерной нити в гладь, а также раппортом переплетения. Разработаны следующие вариации футерованных переплетений, обозначенных как: 1/1, с=0; 1/1, с=1; 2/1, с=0; 2/1, с=1; 3/1, с=0; 3/1, с=1. Вариации футерованных переплетений, разработаны для компрессионного чулочно-носочного изделия.

В производственных условиях OOO «Bravo Original Tekstil» на кругловязальном чулочно-носочном автомате ТТАα 600РТ (Китай) были получены образцы компрессионных чулочно-носочных изделий, предназначенных для профилактики и лечения варикоза вен нижних конечностей. В качестве сырья использовались одиночная хлопчатобумажная пряжа линейной плотности 30 текс, полиуретановое волокно - спандекс 75d 40 F с одним концом и латексная нить. Все варианты образцов выработаны из идентичного сырья одинаковой линейной плотности.

Технологические параметры и физико-механические свойства предложенных вариантов футерованного трикотажа для компрессионных чулочно-носочных изделий определены по стандартной методике [3] в лаборатории «Centex Uz» при ТИТЛП, полученные результаты проверены на соответствие ГОСТу [4-5] и определен оптимальный вариант выработанных компрессионных чулочно-носочных изделий путем оценки качества.

Основными физико-механическими свойствами трикотажных полотен являются характеристики, определяющие их сферу использования. Среди показателей, характеризующих физико-механические свойства трикотажных полотен можно выделить следующие: прочность и удлинение при разрыве, растяжение при воздействии сил меньше разрывных, устойчивость к однократному и многократному растяжениям, сминаемость и износостойкость, усадка при влажно - тепловой обработке [6].

Исследуемые образцы футерованного трикотажа предназначены для изготовления компрессионного чулочно-носочного изделия.

Из результатов эксперимента определено, что разрывная нагрузка варьируется в пределах 228 – 272 Н по длине и 179 – 206 Н по ширине. Применение сдвига футерного наброска в раппорте уменьшает прочность к разрыву трикотажа, как и по длине, так и по ширине. Например, разрывная нагрузка первого варианта по длине уменьшилась на 5,5 %, по ширине на 3,8 % по сравнению со вторым, а разрывная нагрузка третьего варианта по сравнению с четвертым уменьшилась на 11,8% по длине и 4,9 % по ширине, таким же образом, разрывная нагрузка пятого варианта уменьшилась на 8,4 % по длине и 3,2 % по ширине по сравнению с шестым вариантом.

Результаты анализа исследования разрывной нагрузки футерованного трикотажа показывают, что применение сдвига футерной наброски в раппорте отрицательно влияет на прочность к разрыву трикотажа, т.е. при применении сдвига футерной наброски в раппорте разрывная нагрузка может уменьшатся до 8,4 % по длине и до 4,9 % по ширине. Из этого видно, что сдвиг футерной наброски оказывает большее влияние на прочность к разрыву трикотажа по длине.

Разрывное удлинение исследуемых образцов по длине также уменьшилось при прибавлении в раппорт трикотажа сдвига футерной наброски (рис.1). Таким образом, самый высокий показатель разрывного удлинения по длине наблюдался у первого варианта – 133 % и самый низкий у второго варианта – 109%. Наименьший показатель разрывного удлинения по ширине наблюдался у шестого варианта – 214 % и самый высокий у четвертого варианта – 264 %.

Особенной характеристикой компрессионных изделий является упруго релаксационные свойства [7], которые позволяют определить величину давления, создаваемого компрессионным изделием при его соответствующем растяжении.

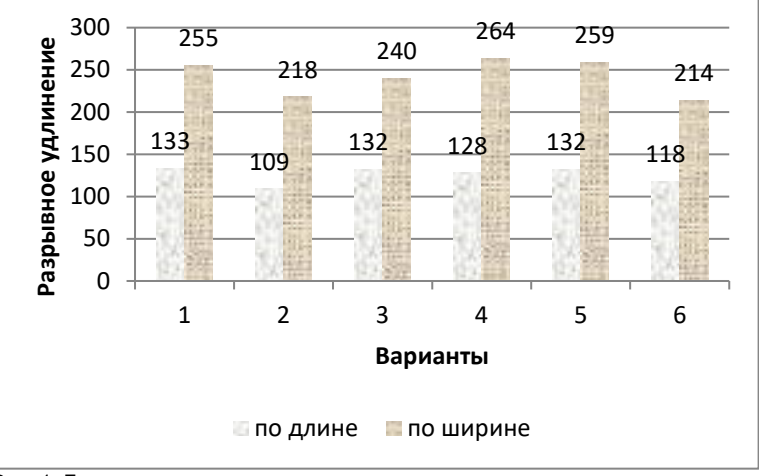

Рис. 1. Гистограмма изменения разрывного удлинения по длине и по ширине футерованного трикотажа для компрессионных чулочно-носочных изделий

Из результатов анализа видно, что при увеличении количества грунтовых петель, находящихся под футерной протяжкой, соответственно увеличивается и растяжимость компрессионного трикотажа; а добавление сдвига футерной наброски, при одновременном увеличении количества грунтовых петель, отрицательно влияет на растяжимость компрессионного трикотажа. Таким образом, установлено, что на растяжимость компрессионного чулка кроме эластомерных нитей, влияет и структура раппорта трикотажного переплетения.

# ЛИТЕРАТУРА

1.David K Spenser Knitting technology comprehensive hand book and practical guide Third edition 2001, Woodhead Publishing Limited and Technomic Publishing Company Inc. 2.Чарковский А.В., Строение и производство трикотажа рисунчатых и

комбинированных переплетений. Витебск 2006

3.Шустов Ю.С. Основы текстильного материаловедения. Москва. ООО «Совъяж Бево» 2007. - 210 с.

4.Кобляков А.И., Кукин Г.Н., Соловьев А.Н., Лабораторный практикум по текстильному материаловедению. 2-е изд. М.: Легпромбытиздат, 232-245c. 1986.

5. Дроботун, Н. В. Разработка методов оценки упруго-релаксационных свойств высокорастяжимого трикотажа и проектирования медицинских изделий компрессионного назначения: дис. канд. технических наук: Санкт-Петербург, 2009. - 132 с.

6.Межгосударственный стандарт ГОСТ 31509-2012 «Изделия медицинские эластичные фиксирующие и компрессионные» Общие технические требования. Методы испытаний. Москва, Стандартинформ 2013.

7.Межгосударственный стандарт ГОСТ 8541-2014 «Изделия чулочно-носочные, вырабатываемые на круглочулочных автоматах» Общие технические условия. М.: Стандартинформ, 2015.

#### **Конструкция радиально-упорного шарикового подшипника**

Е.Э. КОРОЛЁВА, И.Д. ДАВИДЕНКО**,** С.Ю. БОГАЧЕВА (Российский государственный университет имени А.Н. Косыгина (Технологии. Дизайн. Искусство), Москва)

Подшипниковые опоры качения широко распространены во всех областях техники. Шариковые подшипники содержат в конструкции два кольца, тела качения разной формы и сепаратор, который предназначен для разделения тел качения друг от друга, определения равного расстояния и определения их движения. Некоторые виды изготавливаются без сепаратора, на внутреннем кольце и внутри поверхностного корпуса существуют дорожки – желобки для передвижения тел качения. Радиально-упорные подшипники, специально разработанные для восприятия одновременно действующих осевых и радиальных нагрузок, не позволяют решить задачу восприятия осевых нагрузок по уровню сопоставимых с радиальными [1 - 4]. Конструкция подшипника [5], решая в целом задачу согласованного восприятия одновременно действующих радиальных и осевых нагрузок, имеет недостаток, состоящий в ограниченном уровне воспринимаемых осевых нагрузок.

Разработан радиально-упорного подшипник, способный воспринимать сопоставимые по величине радиальную и двухстороннюю осевую нагрузки (рис.1).

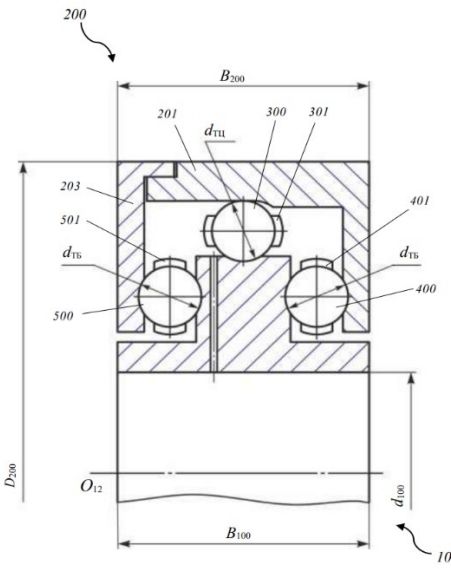

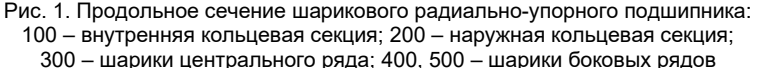

Подшипник содержит внутреннюю кольцевую секцию *100* с внутренним отверстием *107* подшипника диаметром *d*100, наружную кольцевую секцию *200*, с наружным диаметром подшипника *D*200, шарики *300* центрального ряда в сепараторе *301* и шарики *400* и *500* боковых рядов в сепараторах *401* и *501*. Радиальная нагрузка от наружной детали воспринимается наружной кольцевой секцией 100. Осевая правая нагрузка от наружной детали воспринимается наружной кольцевой секцией 200 подшипника. Осевая левая нагрузка от наружной детали воспринимается наружной кольцевой секцией 200. Разработанный подшипник обладает высокой несущей способностью при больших осевых и радиальных нагрузках. На данную конструкцию получен патент [6].

В конструкторском решении предложено следующее изменение (рис.2):

а) тела качения радиальной и упорной частей подшипника расположены на одной оси; б) боковые кольцевые стенки выполняются отдельно относительно цилиндрических секций;

в) при различных осевых нагрузках с обеих сторон, упорные шарики подшипника могут быть выполнены разного диаметра.

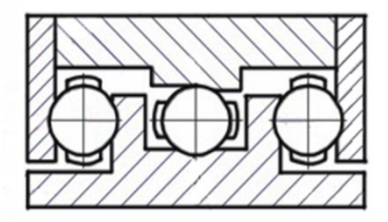

Рис. 2. Соосное расположение шариков конструкции шарикового радиально-упорного подшипника

Конструкция, разработанная для комбинации тел качения в виде ролика и двух шариков, защищена патентом [7].

Техническим результатом разработки является компактность подшипника по радиальному направлению, сопоставимая с размером радиального подшипника, лучшая центровка между телами качения, благодаря раздельному выполнению боковых колец, возможность использования различных диаметров и видов тел качения.

#### ЛИТЕРАТУРА:

1. Бейзельман Р.Д., Цыпкин Б.В., Перель Л.Я. Подшипники качения: Справочник. М.: Машиностроение 1975 - 6-е изд., перераб. и доп. 572с.

2. Каталог продукции. Вологодский подшипниковый завод[Электронный ресурс] // Режим доступа[: http://www.vbf.ru/products/catalog/?ysclid=lfa8n6oplu729516243.](http://www.vbf.ru/products/catalog/?ysclid=lfa8n6oplu729516243)

3. Каталог подшипников. Минский подшипниковый завод [Электронный ресурс] //Режим

доступ[а:https://mpz.com.by/catalog/bearings/bearingcatalogue/?ysclid=lfa8h2m9r23547176](https://mpz.com.by/catalog/bearings/bearing-catalogue/?ysclid=lfa8h2m9r2354717682) [82.](https://mpz.com.by/catalog/bearings/bearing-catalogue/?ysclid=lfa8h2m9r2354717682)

4. Каталог SKF Радиальные шарикоподшипники [Электронный ресурс] // Режим доступа[: https://lmotion.ru/cataloguespdf/radialniechar.pdf?ysclid=lfa82mr7fg145446103.](https://lmotion.ru/cataloguespdf/radialniechar.pdf?ysclid=lfa82mr7fg145446103)

5. Patent EP3502500А1[, German,](https://patents.google.com/patent/EP3502500A1/de) [French](https://patents.google.com/patent/EP3502500A1/fr) Support bearing, F16C13/006, 26.09.2019.

6. Патент № 213952 U1 Российская Федерация, МПК F16C 19/14 (2006.01)

Радиально-упорный подшипник шариковый: № 2022118448: заяв. 06.07.2022: опубл. 05.10.2022/ Мещеряков А.В., Григорьев К. А., Зеленов С.В., Богачева С.Ю., Григорьев В.А.; заявитель РГУ им. А.Н. Косыгина. – 13 с.: ил. - Текст : непосредственный. 7. Патент на полезную модель № 213994 U1 Российская Федерация, СПК F16C 19/49 (2022.08) Радиально-упорный подшипник: № 2022118447: заяв. 06.07.2022: опубл. 10.10.2022/ Мещеряков А.В., Григорьев К. А., Зеленов С.В., Богачева С.Ю., Григорьев В.А.; заявитель РГУ им. А.Н. Косыгина. – 11 с.: ил. - Текст : непосредственный.

#### **Инновации в замещении натуральных волокнистых материалов синтетическими**

# Е.С. КУКЛИНА, А.Ю. МАТРОХИН (Ивановский государственный политехнический университет)

В данный момент промышленность использует волокна так называемого третьего поколения с особыми свойствами. Появляются (синтезируются) полимеры с новым химическим строением и физической структурой, полученные по новым технологиям. Установление зависимости, причинно-следственных связей между химией, физикой волокон и их свойствами лежит в основе создания волокон 3-его поколения с заранее заданными свойствами и, прежде всего, с высокой разрывной прочностью, прочностью к трению, изгибу, давлению, упругостью, термо- и огнестойкостью, гигиеническими характеристиками.

В настоящее время доля химических волокон и нитей в структуре мирового потребления превышает 70 – 75%. Мировое потребление волокон и нитей проявляет устойчивую тенденцию к росту, при этом на рынке волокнистых материалов наблюдается увеличение доли потребления химических волокон и нитей за счет сокращения доли потребления натуральных [1]. По прогнозам, в ближайшие 5-7 лет 98 % тканей будут синтетическими частично или полностью.

В целом ситуацию с химическими волокнами в России, по словам признанного авторитета в этой области, проф. Э.М. Айзенштейна, можно охарактеризовать как «весьма осторожный оптимизм». Хотя в целом производство химических волокон растет, нужно отметить заметные отступления от «дорожной карты» их развития - в частности, не будет сооружен Ивановский полиэфирный комплекс, наметился спад в производстве и потреблении текстильных и пленочных полипропиленовых нитей. Проф. Э.М. Айзенштейн считает также серьезной проблемой отрасли отсутствие отечественных разработок в области создания «умных» волокон.

Отечественные исследователи активно работают над модифицированием синтетических волокнистых материалов для придания им улучшенных потребительских характеристик и принципиально новых свойств. Примером может служить разработка Института химии растворов им. Г.А. Крестова Российской академии наук. Разработан способ поверхностного модифицирования полиэфирных тканей, связанный с химическим взаимодействием газообразного фтора с волокнообразующим полимером. Этот метод, за счет варьирования состава фторсодержащей газовой смеси и условий протекания реакции фторирования,<br>позволяет регулировать гидрофильно-гидрофобные свойства синтетических позволяет регулировать гидрофильно-гидрофобные волокнистых материалов.

Полоиамидные волокна, утратившие несколько свои позиции среди синтетических волокон, получили новую жизнь благодаря разработке фирмой Du Pont уникального и универсального нейлонового (полиамидного) волокна Тактель (Тaktel) [2]. Волокно Тактель выпускается в виде комплексных, в том числе мультифиламентных нитей. Диаметр одного микроволокна (филамента) составляет не более 8 мкм, а нить может состоять максимум из 53 таких микроволокон. Особенностью создания ткани из тактелевых волокон является использование нитей разной толщины. Полотно формируется так, что внутренний слой, обращенный к коже, создан из толстых и мягких нитей, а снаружи расположены нити меньшего диаметра. В результате влага с поверхности кожи испаряется беспрепятственно, а белье и одежда из такого

материала будут сухими даже в условиях повышенной температуры и влажности. Нить Тактель на 30 % легче хлопчатобумажной или полиэфиной, при этом обладает значительной водопроницаемостью, способностью «дышать», практичностью в уходе, сочетающимися с привлекательным внешним видом. В настоящее время выпускается целая серия нитей Тактель, пригодных для различных областей применения: от прочной верхней одежды повседневного назначения до мягких, изысканных чулочных изделий и нижнего белья. С каждым днем позиции тактеля в легкой промышленности усиливаются. За свои уникальные качества он получил прозвище «хлопок XXI-го века». И это неслучайно. Имея синтетическое происхождение, нити тактеля располагают всеми главными качествами этого натурального материала.

Также известен способ получения модифицированного поликапроамидного (ПКА) волокна мегалон, включающий активацию пероксидированной (перекисью водорода или кислородом воздуха) поверхности ПКА-волокна солью двухвалентной меди и последующую прививку оксиэтилметакрилата из 10-20%-ных водных растворов при температуре 60-80℃ в течении 30-100 минут. Данный способ модификации синтетического волокна повышает его гигроскопичость (до 5-7%) [3]. Таким образом, мегалон - модифицированное полиамидное волокно, близкое по гигроскопичности к хлопку, но превосходящее его по прочности и износостойкости в три раза.

### ЛИТЕРАТУРА

1. Пророкова Н. П. Настоящее и будущее производства и модифицирования синтетических волокон и нитей в России: сб. материалов ХXIII Междунар. науч.-практ. форума «SMARTEX-2020», 20–23октября 2020 года. – Иваново: ИВГПУ, 2020.– с. 211- 216.

2. Инновационные текстильные материалы и технологии: конспект лекций / Л. Е. Соколов. – Витебск: УО «ВГТУ», 2019 – 141 с.

3. Способ модификации синтетических текстильных материалов[Электронный ресурс]: информация подготовлена специалистами сайта: findpatent.ru – Режим доступа: https://findpatent.ru/patent/229/2298054.html (дата обращения на сайт: 10.03.2023).
## **Проектирование теплотехнических свойств боевой одежды пожарного**

# К.А. ЛИПЕЦКИХ, А.П. БАШКОВ (Ивановский государственный политехнический университет)

Боевая одежда пожарного (БОП), обладающая водоотталкивающими, термоизоляционными и огнестойкими свойствами, изготавливается из многослойного материала со съемными теплоизоляционными подкладками. Подкладки выполняются из двух слоев шерстяного иглопробивного нетканого полотна, которые и из-за своей громоздкости используются ограничено. На основе анализа технических требований к БОП для усиления ее теплоизоляционных свойств предложено использовать основовязаный трикотаж из льняной пряжи. Такой трикотаж обладает одинаковой растяжимостью во всех направлениях, что обеспечивает эргономичность комплекта. Кроме того, льняное трикотажное полотно обладает высокой гигроскопичностью и воздухопроницаемостью, что обеспечивает хорошие гигиенические свойства в неблагоприятных условиях работы. Льняное волокно также обладает высокими термоизоляционными и термостойкими свойствами, которые усиливаются ячеистой пористой структурой трикотажного полотна. За счет жесткости льняного волокна трикотаж обладает высокой формоустойчивостью, стойкостью к истиранию. Механические свойства трикотажного полотна легко варьируются за счет прокладывания каркасных уточных нитей в местах максимальной нагрузки. Для получения купонных полотен предлагается использовать основовязальные машины ОВ-140 с тамбурным способом петлеобразования, поскольку они позволяют перерабатывать льняную пряжу, отличающуюся повышенной жесткостью и неравномерностью и при этом осуществлять введение уточных нитей в критических зонах полотна. Это позволяет сохранять объемность структуры и, следовательно, ее теплоизоляцию в критических зонах, т.е. в местах сжатия теплоизолирующего слоя. Такими местами являются выступающие поверхности или зоны контакта с разогретыми предметами - обычно это плечевой пояс, область груди, бедер, коленей, плечевых ремней дыхательного аппарата.

Для проектирования предлагаемого пакета, необходимо произвести расчёт теплопроводности пакета, с учётом ключевых особенностей: теплоизоляционных свойств волокна, структуры трикотажа, тепловыделений человека, внешнего температурного поля.

Сложность расчета теплопроводности таких структур состоит в том, что текстильный материал имеет свойства лиофильного вещества т.е. стенки капилляров и пор сорбируют газы, пары и жидкости. При этом возникают диффузионноосмотические связи сорбируемого вещества с нитями текстильной структуры. Поэтому рассматривать теплопроводность такой структуры как обычную сумму теплопроводности двух сред (волокно и воздух) не совсем корректно. Кроме того, сложная структура текстильного каркаса искажает равномерную передачу теплоты вдоль границы контакта с источником тепла.

Учитывая сказанное, для определения величины теплового потока, проходящего через пористое вещество, используется некоторая условная величина – эффективный коэффициент теплопроводности,  $\lambda_{\text{orb}}$ , которая имеет смысл коэффициента теплопроводности некоторого однородного тела, через которое при одинаковой форме, размерах и температуре на границах проходит то же количество теплоты, что и через текстильное пористое тело.

Рассматривая традиционные термодинамические функции в связи со временем передачи импульса энергии Δτ, т.е., используя принципы «расширенной (нелокальной) версии термодинамики», можно получить аналитическое выражение для определения эффективной теплопроводности пористого (несплошного) тела [1]:

$$
\lambda_{\alpha\phi} = \frac{2kTr^2}{\hbar} \left( \rho c_p K_r + \frac{2kT}{F_{\alpha\phi}rK_V K_T \Delta T} \right),\tag{1}
$$

где *Т –* термодинамическая температура, K; *k –* постоянная Больцмана 1,38·10−23 Дж/K, представляющая макроквант энтропии; *kT=ΔQ –* макроквант (приращение) тепловой энергии; *ћ –* постоянная Планка 6,62·10−34 Дж·с, *r –* характерный размер (радиус) макроячейки материала; *ρ –* плотность материала, *ср –* удельная теплоемкость, Дж/(кг⋅K); *Kr –* коэффициент релаксации, выражающий степень динамического воздействия макроячейки на теплопередачу,  $K_r = w_r/3c_n$ ,  $w_r$  – скорость распространения теплоты в веществе, м/с;  $w_r = \sqrt{a\tau_r}$ ; а – коэффициент температуропроводности, м2 /с; *τr* – продолжительность релаксации, с; *F*эф *–* внутренняя эффективная (смачиваемая) поверхность материала, K<sub>V</sub> – формфакторный<br>коэффициент, корректирующий объем макроячейки: K<sub>7</sub> – температурный корректирующий объем макроячейки;  $K_{\tau}$  – температурный корректирующий коэффициент *KT=Тэкс/Т0* , где *Тэкс –* температура материала в условиях эксперимента; *Т<sup>0</sup>* = 273° К *–* эталонная температура.

Объем поры при этом будет

$$
V_i = F_{\rm sp} r K_V K_T \,. \tag{2}
$$

Тогда определив для элементарной ячейки образца среднее число видимых пор *n* по увеличенному сканированному изображению и определив общий объем пор, исходя из массы образца *m*, объемной плотности материала  $\rho_a$  и волокна  $\rho_f$ , можно

рассчитать  $F_{\text{ab}}$ 

$$
F_{\rm sp} = \frac{m\left(\frac{1}{\rho_o} - \frac{1}{\rho_f}\right)}{nrK_vK_T}.
$$
\n(3)

Значения *Kr, KV* и *KT*, полученные экспериментально для различных материалов, приведены в работе [1]. При температурах характерных для рабочей среды пожарного (100 - 200°С) значения *Kr* = (5,4 … 6,0) × 1013; *KV* = 0,95 … 1,0;  $K_T$  = 1,0 … 1,1. При этом расчетные значения  $\lambda_{3\phi}$  для анализируемых образцов трикотажа объемной плотностью 50...60 кг/м<sup>3</sup> находились в пределах от 0,046 до 0,06 Дж/м⋅с⋅К.

Зная эффективную теплопроводность текстильной структуры, можно выбрать ее толщину или количество слоев для обеспечения необходимого теплового баланса между человеком, комплектом одежды, окружающей средой, что, в свою очередь, позволит решать задачи оптимизации материалоемкости объемных трикотажных структур с учетом их теплотехнических свойств.

Согласно закону Фурье можно записать:

$$
\lambda_{\alpha\phi} = \frac{Q\delta}{(T_1 - T_2)F\tau} = \frac{q\delta}{(T_1 - T_2)}; \qquad q = \frac{\lambda_{\alpha\phi}}{\delta}(T_1 - T_2),
$$
\n(4)

где *Q* – количество теплоты, проходящей через границу слоя: *Q=qFτ*; *q –* интенсивность теплового потока, т.е. количества тепла, проходящего через единицу поверхности стенки в единицу времени; *τ*– фактор времени; *δ* – толщина материала;

 $\lambda_{\text{max}}/\delta$  – тепловая проводимость слоя;  $F$  – площадь поверхности;  $T_I$  и  $T_2$  – температуры до и после прохождения тепла через материал.

Для многослойного материала можно записать

$$
T_1 - T_{(n+1)} = q \left( \frac{\delta_1}{\lambda_{\text{sh1}}} + \frac{\delta_2}{\lambda_{\text{sh2}}} + \dots + \frac{\delta_n}{\lambda_{\text{shn}}} \right) = q \sum_{i=1}^n \frac{\delta_i}{\lambda_{\text{shi}}} \tag{5}
$$

При переносе теплоты через многослойный материал вводится эквивалентный коэффициент для всего пакета *λ*экв , который будет уже зависеть от толщины материала

$$
\lambda_{\text{max}} = \sum_{i=1}^{n} \delta_i / \sum_{i=1}^{n} \frac{\delta_i}{\lambda_{\text{spin}}}.
$$
 (6)

При установившемся режиме теплообмена температуру кожи человека  $T_K$  на границе контакта с внутренним слоем одежды на основании выражения (1) можно определить по следующей формуле [2]

$$
T_K = T_B + q \left( \lambda_{\text{ss}} + \frac{1}{\alpha_B} \right),\tag{7}
$$

где *Т<sup>B</sup>* – температура воздуха в рабочей зоне, около 2000 С; *q* – тепловой поток от кожи человека, 50 Вт/м<sup>2</sup>; α<sub>*B</sub>* – коэффициент, зависящий от скорости движения воздуха, для</sub>  $v_B$  = 0,2-5,0 м/с, он определяется по формуле

$$
\alpha_{B} = 11.2\sqrt{\mathbf{v}_{B}}\tag{8}
$$

Учитывая условия комфортности, при которых  $\mathcal{T}_\mathsf{K}$  = 32ºС, можно определить оптимальную толщину слоев пакета с точки зрения теплопроводности, решив систему уравнений (6) (7) относительно *δi.* Тогда критерием оптимизации становятся пористые свойства и зависящие от них коэффициенты λэф и *λ*экв. Таким образом, выбирая сырье и проектируя структуру трикотажных полотен теплоизолирующего слоя можно обеспечивать условия достаточной комфортности и безопасности пожарного при ликвидации пожаров.

Выводы:

1. На основании макроквантового термодинамического метода предложена методика расчета теплотехнических свойств трикотажных полотен.

2. Предложенный метод позволяет проектировать структуру трикотажных полотен теплоизоляционного слоя боевой одежды пожарного.

#### ЛИТЕРАТУРА

1. Светлов, Д.О. Эффективная теплопроводность материалов капиллярно-пористой и волокнистой структуры на основе макроквантового термодинамического метода / Д.О. Светлов, В.В. Исаев, Ю.В. Светлов // Сб. «Технологии ХХI века в легкой промышленности». – М.: Московский государственный университет технологий и управления имени К.Г. Разумовского, 2012. – 19 с.

2. Broiko, A.P. [Analysis of knitted structures and study of heat transfer processes in knitted](http://elibrary.ru/item.asp?id=14952972)  [structures/](http://elibrary.ru/item.asp?id=14952972) A.P. Broiko, O.N. Kharlamova, A.Yu. Baranov [//Изв. вузов. Технол. текст. пром](http://elibrary.ru/contents.asp?issueid=859566)[сти.](http://elibrary.ru/contents.asp?issueid=859566) – 2000. – [№](http://elibrary.ru/contents.asp?issueid=859566&selid=14952972) 4. – С. 82-84 (на англ.яз.).

#### **Основы процессов структурообразования при формовании волокон из растворов на примере оксадиазольных систем**

# Б.П. МАКАРОВ

(Ивановский государственный политехнический университет)

Полиоксадиазолы, применяемые для формования волокон, являются полужесткоцепными некристаллизующимися полимерами с наличием циклических звеньев строения «голова-хвост». Для их растворов характерно аморфное фазовое равновесие при температуре формования. При этом обе фазы (полимер и растворитель) представляют собой насыщенные растворы одного компонента в другом.

При мокром формовании волокон в каналах фильеры наблюдаются высокие градиенты скорости, что приводит к резкому изменению реологических свойств прядильных растворов, которые не являются ньютоновскими жидкостями. Энергия активации вязкого течения в значительной степени зависит от молекулярной массы полимера и вязкости раствора. В диапазоне высоких температур для ее определения применима формула Аррениуса.

Ранее отечественными исследователями было показано, что под воздействием давления, температуры в фильере определенной конструкции происходит молекулярная ориентация и упорядочение структуры полиоксадиазольного полимера за счет поворота сегментов цепи по типу «кресло- ванна» [1-3].

На рис. 1 представлена схема энергетических превращений при течении в канале фильеры, предложенная Ж. Павловски [4]. Очевидным является тот факт, что движение жидкости в капилляре является функцией напряжений при вязком течении и самой вязкости.

Положив в основу эту схему, представляется возможным вычисление отдельных составляющих энергии при определенном соотношении параметров фильеры l/R.

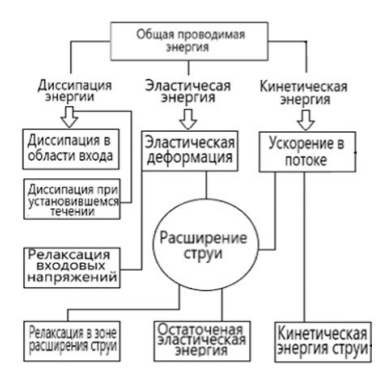

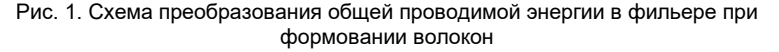

Для неньютоновских жидкостей радиальное распределение скоростей внутри капилляра имеет вид [4].

$$
v_x(r) = v_x(0)[1 - r/R_0)^{n+1/n}]
$$
\n(1)

 $v_x(r) = v_x(0)[1 - r/R_0]^{n+1/n}$ ]<br>где V – скорость истечения; Ro – радиус капилляра или отверстия; r - радиальная координата.

Прядильные растворы полимеров обычно обладают вязкостью, уменьшающейся с увеличением напряжения сдвига. Тогда n в уравнении меньше 1.

Раствор, вытекающий из тонкого капилляра под воздействием сил поверхностного натяжения, стремится принять форму шара. Равновесие между поверхностным натяжением и собственным весом раствора придает ему форму капли.

Максимальный размер капли, удерживаемый поверхностным натяжением, рассчитывается по формуле:

$$
d_k = \left(\frac{\epsilon_0}{\overline{A}_g}\right)^{\frac{1}{3}} d_\Phi^{\frac{1}{3}}.\tag{2}
$$

где, dк – диаметр капли; ð – поверхностное натяжение; Д – плотность раствора; g –  $\mathsf{q}_\mathsf{q}$ ускорение силы тяжести;  $d_{\phi}$  – диаметр отверстия капилляра.

Если кинетическая энергия становится достаточно высокой, то общий баланс потенциальной, поверхностной и кинетической энергий приводит к изменению геометрической формы вытекающей массы жидкости, и изолированные капли превращаются в непрерывную цилиндрическую струю.

Этот переход можно определить в случае равновесия балансом энергий капли и равного объема струи [5]:

$$
E_{\kappa\nu\mu} + E_{\pi} = E_{\text{top}}^{\mu} - E_{\text{top}}^{\kappa}.
$$
 (3)

 $E_{\rm KHH} + E_{\rm II} = E_{\rm nos}^{\rm H} - E_{\rm KDM}^{\rm K}.$ где: Е $_{\rm KWH}$ , Е $_{\rm no} = E_{\rm host}^{\rm K}$ , Е $_{\rm non}$  – поверхностная энергия струи; Ек<sub>пов</sub> – поверхностная энергия капли.

Подставив значения энергий, получаем:

$$
\frac{mv^2}{2} + \frac{mgl}{2} = \pi d_{\rm H} l_{\sigma} d_k^2 \pi \sigma.
$$
 (4)

 $\frac{mv^2}{2} + \frac{my}{2} = \pi d_n l_\sigma d_k^2 \pi \sigma$ .<br>Подставив значения массы и длины струи и решив уравнение относительно критической скорости истечения струи, получаем [4, 5]:

$$
V = [2g(r/3 d^{-1}H - r^{2/3}d^{-1}]^{1/2}.
$$
 (5)

 $V = [2g(r/3 d^{-1}H - r^{2/3}d^{-1}]^{1/2}].$ При формовании из анизотропных растворов полужесткоцепных полимеров фильерная вытяжка приводит к росту начального модуля и прочности волокна.

Показано, что, в процессах получения химических волокон происходит образование структур за счет ориентационных процессов с циклизацией в макромолекулах, следствием которых является повышение их физико-механических показателей.

Описан механизм образования непрерывной жидкой нити.

Приведены формулы расчета критической скорости истечения струи прядильного раствора и кратности вытяжки для разработки технологических параметров процесса.

## ЛИТЕРАТУРА

1. М.В. Шаблыгин Препринты IVМеждународного симпозиума по химическим волокнам, //Структурообразование и конформационная упорядоченность в растворах на основе поли-п-фенилен-1,3,4- оксадиазола// 1986, т.1, с 223-227, г.Калинин 2. И.В. Платонова, М.В. Шаблыгин // Структурные особенности и полиморфизм фрагментов полиимидбензимидазолов// Физикохимия полимеров, Тверь,1997, с 33-37 3. Р.А. Макарова, П.В. Макаров, Б.П. Макаров, М.В. Шаблыгин // Получение, структура, свойства, области применения полифенилен 1,3,4-оксидиазольных материалов// Химические волокна, 2017, с 34-35

4. А. Зябицкий Теоретические основы формования волокон, М. изд. Химия, 1979, с 127

5. С.П. Папков Физико-химические основы переработки растворов полимеров, изд.Химия, М. 1971. С 235- 293.

# **Разработка регулятора линейной плотности волокна кипного рыхлителя**

Д.А. МАЛЫШЕВ, С.П. ЗИМИН (Ивановский государственный политехнический университет)

Представляет интерес исследование имитационной модели системы регулятора линейной плотности волокна кипного рыхлителя [1].

На рис. 1 представлена функциональная схема регулятора линейной плотности волокна кипного рыхлителя.

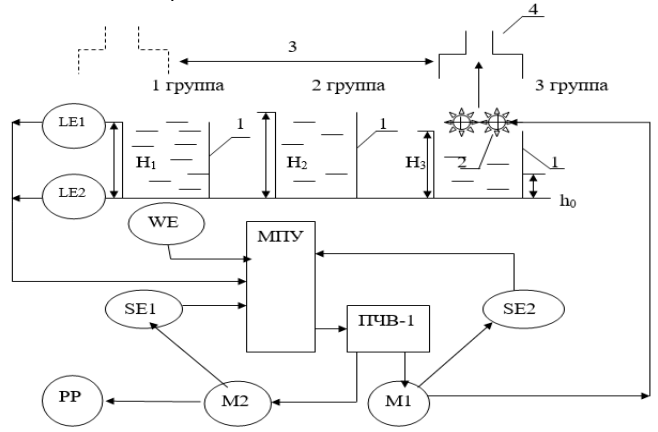

Рис. 1. Функциональная схема регулятора линейной плотности волокна кипного рыхлителя: 1 - кипы волокна; 2 - колковые барабаны; 3 – портал перемещения разборщика волокна; 4 – пневмопровод;

Микропроцессорная система управления (МПУ) включает в себя следующие средства: LE1, LE2–датчики уровня, SE1, SE2 - датчики скорости двигателей, WE – датчик массы волокна, М1, М2 - двигатели колковых барабанов и положения (высоты) портала.

По окончания разборки кип первого ряда разборщик в крайнем верхнем положении поворачивается на 180° для разборки второй группы кип волокна. При отборе каждого слоя волокна толщина его определяется исходя из одновременного срабатывания каждой группы.

При этом $(H_1-H_0)/h_1 = (H_2-H_0)/h_2 = (H_3-H_0)/h_3$ , следовательно на каждой группе кип имеем толщину отбираемого слоя (шаг прохода) равным, где  $\varDelta H_i$  - разница высот i группы кип,  $H_1$ – высота базовой группы кип,  $h_1$ – заданный шаг по толщине прохода над базовой группой кип, k – коэффициент пропорциональности, соответствующий оптимальной толщине прохода портала (0,3, 0,4 ... 1).

Производительность работы кипного рыхлителя при проходе над каждой группой кип должна быть постоянной на заданном уровне производительности, т.е.  $Q = const$ 

При работе кипного рыхлителя датчик положения высоты ставки кипы LE1 фиксирует максимальную высоту, а при достижение минимальной высоты ставки кип через датчик положения LE2

Портал перемещения разборщика волокна 3 последовательно от первой до 18 кипы производит отбор волокна из кип 1 колковыми барабанами 2, которые транспортируется через пневмопровод 4 к следующей группе машин разрыхлитель трепального агрегата

Микропроцессорный блок управления (МПУ) осуществляет:

- фиксацию исходных высот групп кип от датчиков LE1, LE2–датчики высоты ставки кип, SE1, SE2 - датчики скорости двигателей, WE – датчик массы волокна;

- управление приводам кипного рыхлителя (колковых барабанов) через асинхронный двигатель М1;

- управление портала и - двигатель положения (высоты) портала. – через преобразователь частоты ПЧВ – 1 и асинхронный двигатель М2.

По структурной схеме, используя базовые типовые элементы программного комплекса МИК – АЛ составлена программа на языке структурных схем имитационной<br>модели — кипного — рыхлителя — АП-18 — с — пропорционально-интегральномодели кипного рыхлителя АП-18 с пропорционально-интегральнодифференциальным (ПИД) регулятором

Для формирования имитационной математической модели использованы базовые типовые элементы и проблемно-ориентированный язык описания структурных схем программного методический комплекса МИК-АЛ [2].

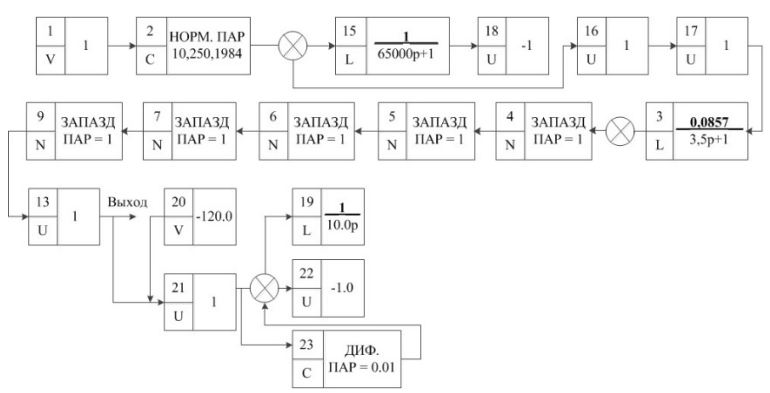

Рис.2. Структурная схема имитационной модели регулятора линейной плотности волокна кипного рыхлителя

Программа устройства для получения многослойного волокнистого материала на языке структурных схем программного комплекса МИК-АЛ. \$ВВОД  $1V V=1$ 2С НОРМ ПАР=**0.3**,0.87,1984 ВХ=1 \*Неравнота кипы-X1 \* Коэффициент очистка волокна -X2 16 U W=1 BX=2 17 U W=1 BX=16+18 18 U W=-1 BX=15 3L W=0.0857/**3.5Р**+1 BX=17+22 \*Степень рыхления -X3

4N ЗАПАЗД ПАР=1 BX=3 5N ЗАПАЗД ПАР=1 BX=3+4 6N ЗАПАЗД ПАР=1 ВX=3+5 7N ЗАПАЗД ПАР=1 BX=3+6 8N ЗАПАЗД ПАР=1 BX=3+7 9N ЗАПАЗД ПАР=1 BX=3+8 13U W=1 BX=9<br>19L W=1/**10 0**P BX=21 19L W=1/**10**.**0**P BX=21 \*НАСТРОЙКИ ПИ РЕГУЛЯТОРА Tи -X5 20V V=-120.0 21U W=1 BX=13+20<br>22U W=-**1.0** BX=19+21+23 22U W=-**1.0** BX=19+21+23 \*НАСТРОЙКИИ П РЕГУЛЯТОРА Крег – X4 23C ДИФ ПАР=**0.01** BX=21 \* НАСТРОЙКИ ДИФ РЕГУЛЯТОРА Тд-Х6 \*параметры эксперимента КОН ВР=2000 ШАГ ИНТ=1 ШАГ ВЫВ=1 ИНТ RKT4 \*задание на вывод результата эксперимента ВЫВОД 3,15,19,22,13 ДИСПЛ 3,15,19,22,13 ВЫХОДЫ 3=ВЫХОД,15=EXP,19=П\_РЕГ, 22=СУММА,13=ВЫХОД \$КОН \$СТОП

Полученная программа позволяет проводить машинный эксперимент на модели с использование планирования эксперимента

# ЛИТЕРАТУРА

1. Хосровян, И.Г. Разработка и исследование оборудования для производства многослойных волокнистых материалов / И.Г. Хосровян, М.А. Ту- вин, Г.А. Хосровян // XII-я Международная научно-техническая конференция. Современные инструментальные системы, информационные технологии и инновации. - Курск, 2015. - С. 56-60.

2. Лабораторный практикум по автоматизации технологических процессов. Ч.1 [электронный ресурс] : учеб. пособие / С. П. Зимин ; Мин-во науки и высш. образования РФ; ИВГПУ. -Иваново, 2019. - 55с. [1,53МБ].- URL:https://lib.ivgpu.com/books/search?q

## **Исследование влияния повышенных температур на свойства экокож**

# Ю.И. МАРУЩАК, Н.Н. ЯСИНСКАЯ

(Витебский государственных технологический университет, Республика Беларусь)

Сегодня полимерные покрытия широко используются при изготовлении текстильных материалов технического и бытового назначения, а также изделий легкой промышленности, полностью или частично заменяя натуральные. Одним из наиболее распространенных полимеров, для формирования функциональных покрытий является полиуретан (далее – PU). Известно, что на основе полиуретановых покрытий возможно получение материала экокожа [1,2]. Термин экокожа может поясняться как полимерное покрытие, нанесенное на натуральный спилок или же как композитное полотно, где в качестве основы используется текстильное полотно, а в качестве матрицы – полимерное покрытие (PU, ПВХ). Бекашева А. С. подразумевает под экокожей материал, полученный в результате нанесения полимерной пленки на хлопковую основу [1]. В рамках данной работы используется трактовка Бекашевой.

Главным преимуществом текстильных материалов с PU покрытием является полное отсутствие выделения химических веществ при эксплуатации, по своим характеристикам этот современный материал ни в чем не уступает натуральной коже, благодаря чему его и называют экокожей [3].

Ткани с нанесенным на них полимерным покрытием, имитирующие натуральную кожу, стали популярным материалом для производства одежды, галантерейных изделий и обивки мебели. На сегодняшний день на ОАО «Барановичское производственное хлопчатобумажное объединение» (Беларусь) освоена технология и выпущены опытные партии инновационной продукции – тканей с полиуретановым покрытием (экокожа), которые по своим свойствам похожи на натуральные кожи. В Республике Беларусь создание данного материала находится на стадии становления и развития, соответственно информация о физико-механических свойствах таких материалов изучены не до конца, а национальные стандарты на подобный материал отсутствуют. Соответственно, представляет практический и теоретический интерес изучение зависимости физико-механических свойств от температурных условий эксплуатации. Ранее авторами проведены исследования по влиянию пониженных температур на экокожи, которые показали, что образцы устойчивы к действию низких температур. Поскольку материалы подобного назначения в процессе эксплуатации подвергаются воздействию инсоляционных процессов, в рамках данной работы важно исследовать влияние повышенных температур на показатели качества тканей с покрытием.

В качестве объекта исследований выбраны образцы тканей с PU покрытием различной толщины (0.6 мм, 0.9 мм, 1.35 мм) одежного назначения. Исследуемые образцы представляют собой композиты, образованные сочетанием двух слоев. В качестве основы использовали хлопчатобумажное полотно поверхностной плотностью 166.0 г/м<sup>2</sup>. В качестве полимерного покрытия использовали вспененный полиуретан, обладающий высокой износостойкостью и морозостойкостью (СНТ, Германия).

Нанесение покрытия осуществлялось в два этапа: основное и финишное. Наработка опытных образцов проводилась на сушильно-ширильной машине с узлом покрытия ф. «YAMUNA» (Индия). Нанесение полиуретанового покрытия осуществляется шаберным способом, который основан на удалении с поверхности ткани избытка полимерной массы при помощи шабера (ножа).

Для оценки качества тканей с PU покрытием, с учетом условий эксплуатации, образцы подвергались однократному воздействию температур +35°С и +70 °С в течение 24 часов. Температуры выбраны с учетом условий окружающей среды. Температура +70°С выбрана с учетом возможного в условиях эксплуатации нагрева, например салона автомобиля в летнее время года. Результаты измерений сравнивались с показателями экокож при нормальных условиях (+23°С).

В качестве критериев оценки качества экокож после воздействия повышенных температур применялись основные показатели, содержащиеся в ранее разработанной авторами номенклатуре показателей качества.

В таблице 1 представлены результаты определения физико-механических свойств опытных образцов экокож, полученные в различных темепратурных условиях. Коэффициент паропроницаемости определяли расчетным методом как отношение массы водяных паров, прошедших через пробу материала к площади образца материала и времени испытания (традиционный метод «стаканчики»).

Таблица 1

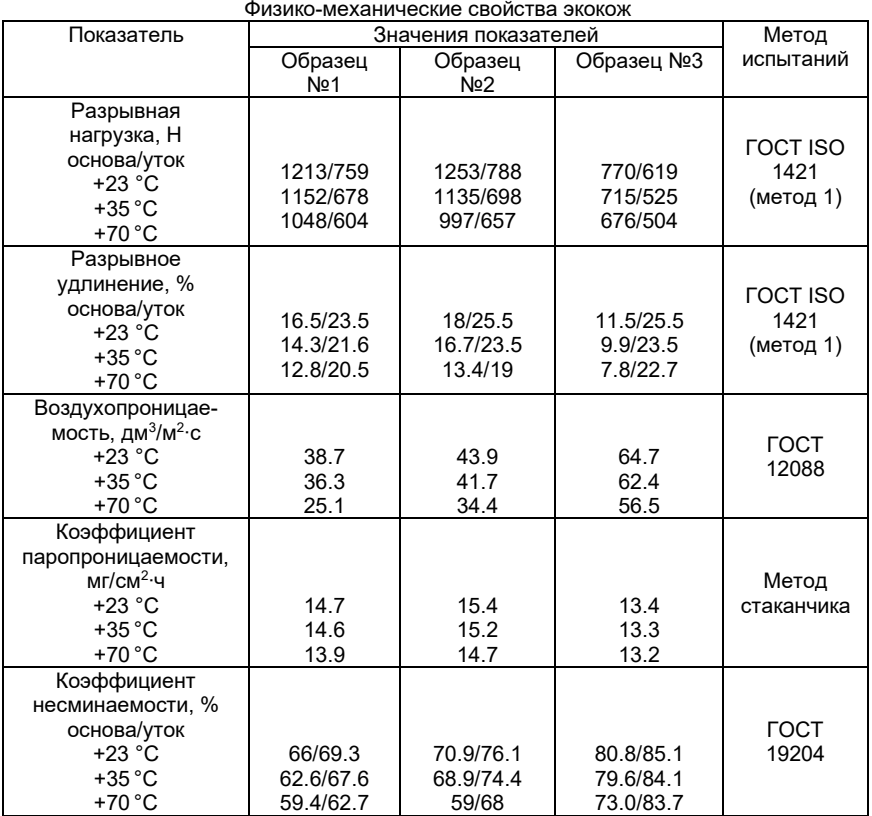

Анализируя полученные данные (табл. 1), можно сделать вывод, что повышение температуры до 35 °С не оказывает существенного влияния на физикомеханические свойства экокож с покрытием.

Как показывают полученные результаты, нагрев образцов до +70°С оказывает заметное влияние на изменение прочности как в основном, так и в уточном направлениях. Прочность тканей снижается примерно на 14% для образца №1, на 20% для образца №2 и на 12 % для образца №3 по сравнению с их прочностью при нормальных условиях.

Наиболее негативное воздействие повышенной температуры сказывается на воздухопроницаемости, падение которой составляет около 40%. Снижение коэффициента паропроницаемости образцов №1 и №2 составило 4-5%. Образец №3 с наибольшей толщиной покрытия оказался менее чувствителен к воздействию повышенных температур. Для него падение коэффициента паропроницаемости составило менее 2 %.

У образца №1, имеющего наименьшую толщину, наблюдается минимальный коэффициент несминаемости. Образец №3, имеющий наибольшую толщину, имеет больший коэффициент несминаемости. При повышении температуры до +35 °С падение коэффициент не значительно. В условиях повышенных температур до +70 °С происходит резкое снижение коэффициента несминаемости.

Такие изменения физико-механических свойств экокож происходят под влиянием тепла, так как происходит деструкция полимерного слоя. Температуры поразному влияют на разрывную нагрузку и разрывное удлинение, несминаемость, а также на воздухо- и паропроницаемость, оказывая более или менее негативное воздействие. Опытные образцы экокож с PU покрытием хорошо выдерживают повышенные температуры до +70 °С, физико-механические показатели находятся в нормируемом диапазоне.

Ткани с полиуретановым покрытием устойчивы к воздействию повышенных температур, обладают достаточно хорошей паро- и воздухопроницаемостью. Экокожи, производимые по современной технологии, приближены по свойствам к натуральным кожам, не уступают по качеству зарубежным аналогам и успешно заменят кожи натурального происхождения при изготовлении изделий легкой промышленности.

#### ЛИТЕРАТУРА

1. Бекашева, А.С. (2015), Характеристики и свойства экокожи – материала, имитирующего натуральную кожу, Вестник Казанского технологического университета, 2015, № 16, с. 134-136 с.

2. Вишневская, О.В. (2016), Современные методы нанесения покрытия на текстиль, Вестник Казанского технологического университета, 2016, № 18, с. 69-72 с.

3. Chen, Y., Lloyd, D. W. (1995), Mechanical Characteristics of Coated Fabrics, Journal of the Textile Institute, 1995, № 86, рр. 690-700.

#### **Применение кверцетина для крашения изделий из шерстяного волокна**

## И.В. МИХАЙЛОВА, Н.В. САМОХВАЛОВА, Н.А. ТИХОМИРОВА (Санкт-Петербургский государственный университет промышленных технологий и дизайна)

При создании современных технологий большое внимание уделяется экологическим аспектам производства текстильных изделий. Значительный интерес к использованию красителей из природного сырья для колорирования текстильных материалов из натуральных волокон определяется возможностью использования возобновляемого сырья для создания экотекстиля [1,2]. Среди многообразия красителей из растительного сырья особое место занимают флавоноидные красящие вещества, к которым относится кверцетин, содержащийся в конском каштане, виноградной лозе, хмеле, чае, шелухе лука, дубе и многих других растениях. Доступная сырьевая база и особенности химического строения флавоноидов позволяет рассматривать кверцетин как перспективный природный краситель, формула которого представлена на рис. 1.

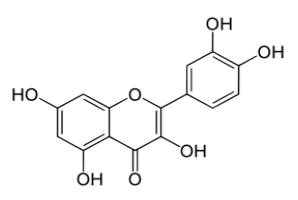

Рис. 1. Химическая формула кверцетина

Для изучения колористических возможностей кверцетина в качестве сырья использовался водный экстракт дубовой коры. С целью расширения цветовой гаммы перед крашением проводилась предварительная обработка шерстяной пряжи водными растворами минеральных солей KAI $(SO_4)_2$ , CuSO $_4$ , FeSO $_4$  и танина. Влияние протравы на цветность получаемых окрасок оценивали в равноконтрастной системе *CIE LAB*, координаты которой определяли на спектрофотометре Color i5 (ф. GretagMacbeth) c применением программного обеспечения ProPaletteTextile 6.1. Устойчивость окраски к стирке определяли в соответствии с ГОСТ Р ИСО 105-С06-2011 (Стирка А), оценивая степень изменения окраски образцов и степень закрашивания белых образцов по серым шкалам эталонов соответственно по ГОСТ Р ИСО 105-А02-99 и ГОСТ Р ИСО 105-А03-99.

Результаты объективной оценки окрасок шерстяной пряжи представлены в таблице 1.

Таблица 1

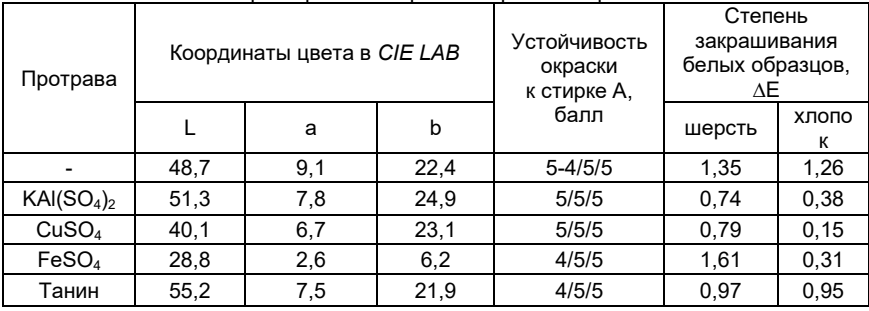

Характеристики окраски шерстяной пряжи

Проведенные исследования показали, что полученные окраски различаются как по цветности, так и по светлоте. Максимальная интенсивность окраски со светлотой  $L = 28.8$  достигается при использовании в качестве протравы FeSO<sub>4</sub>, а минимальная со светлотой L = 55,2 в случае танина. Наилучшие показатели устойчивости окраски к стирке у образцов шерсти, окрашенных дубовым экстрактом с предварительной обработкой пряжи раствором алюмокалиевых квасцов и сульфата меди. Образцы, окрашенные без использования протрав и с использованием танина, характеризуются близкими значениями устойчивости окраски, что указывает на нецелесообразность использования органического соединения в качестве протравы. Однако, рассматривая степень закрашивания белых образцов, надо отметить, что только в этих случаях наблюдается практически одинаковое закрашивание шерстяного и хлопкового образцов. Рассматривая танин как соединение, близкое по химическому строению к дубильным веществам, которые также присутствуют в водном экстракте дубовой коры, можно объяснить полученный результат. Присутствие металлов способствует закрашиванию шерсти, что объясняется их способностью взаимодействовать с белками. Наиболее значительное изменение цветового тона окрашенной шерсти после обработки в условиях стирки наблюдается в случае использования FeSO4, что, вероятно, связано с низкой устойчивостью комплексов  $Fe^{2+}$ . В отличие от железа, катион меди образует устойчивые внутрикомплексные соединения с аминокислотами по механизму, представленному на рис. 2 [3].

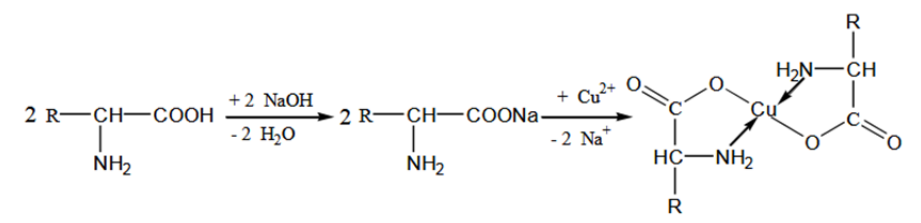

Рис. 2. Схема взаимодействия солей меди с аминокислотами

Надо отметить, что характерным свойством флавоноидов является образование ими комплексов с металлами. Этот факт позволяет предположить, что высокие показатели устойчивости достигаются за счет образование устойчивого комплекса флаваноид–Cu–шерсть.

Анализ полученных результатов показал, что использование кверцетина, получаемого из природного сырья, можно рекомендовать с протравой на основе солей меди для придания текстильным материалам из шерстяного волокна не только интенсивной оригинальной окраски, но и, в некоторой степени, антибактериальных свойств [4].

#### ЛИТЕРАТУРА

1. Захарова, А.В. Природные красители: история и современность / А.В.Захарова, Н.А. Тихомирова // Материалы международной научно-практической конференции «Месмахеровские чтения – 2022» 21-22 марта 2022, СПб, СПГХА, - С.122-127 . 2. Кузнецова, А.О. Интенсификация процесса подготовки растительного сырья к крашению текстильных материалов / А.О.Кузнецова, Н.В.Скобова. // Материалы межвузовской (с международным участием) молодежной научно-технической конференции «Молодые ученые – развитию национальной технологической инициативы (Поиск-2022)» 26-28 апреля 2022, Иваново: ИВГПУ, 2022, - С.57-59. 3. Тыжигирова В.В. Химия d-элементов и их соединений //Учебное пособие. Иркутск: ИГМУ, 2019. – 65 с.

4. Дукова, Ю.С. Наночастицы меди как материал для антибактериального текстиля / Ю.С.Дукова, А.В.Евдокимова // Материалы межвузовской (с международным участием) молодежной научно-технической конференции «Молодые ученые – развитию национальной технологической инициативы (Поиск-2022)» 26-28 апреля 2022. Иваново: ИВГПУ, 2022. – С.308-309.

# **Трехмерное моделирование при проектировании объемной тканой структуры и разработке ее заправочного рисунка**

#### Д.В. МУРАТОВ, Д.А.ПИРОГОВ (Ивановский государственный политехнический университет)

Композитные материалы находят все большее применение в различных отраслях промышленности: авиа и ракетостроении, машиностроении [1]

В настоящее время перспективным направлением при разработке композитных материалов (КМ) является использование в качестве армирующей основы объемного текстильного материала или преформы детали из различного вида технических нитей, полученного с помощью технологии ткачества [2], имеющую ряд преимуществ [1] перед другими способами создания объемных текстильных структур – плетением и вязанием.

Чем сложнее структура переплетения, тем сложнее требуется оборудование для его производства. Для производства многослойного полотна простого переплетения, достаточно ткацкого станка, осуществляющего образование зева с помощью ремизных рам, управляемых зевообразовательной кареткой (до 40 независимых друг от друга основных нитей в раппорте). Для выработки многослойной тканой структуры сложного раппорта или преформы детали (от десятков и сотен до нескольких тысяч независимых нитей основы в раппорте) используется ткацкое оборудование с жаккардовыми машинами [3].

При проектировании и производстве объемных (многослойных) тканых структур<br>хнологическом соборудовании с необходимо сразработать характеристику на технологическом оборудовании необходимо технологических условий ее выработки на данном оборудовании - заправочный рисунок [4].

Заправочный рисунок, как правило, состоит из 7 элементов: рисунок переплетения, проборка основы в бердо, проборка основы в ремиз, картон, разрез ткани вдоль основы; разрез ткани вдоль утка; профили кулачков или таблица набивки картона для кареток.

При разработке элементов заправочного рисунка ткани неоценимую помощь могут оказать технологии трехмерного твердотельного моделирования.

В качестве примера использования технологии 3D при разработке заправочного рисунка применим программный продукт Компас 3D [5] и объемную тканую структуру (рис.1) из [6].

При подготовке многослойной ткани к производству первым этапом является создание рисунка переплетения, где необходимо показать взаимное расположение нитей утка и основы в рапорте. И если раппорт состоит, из более чем 3 слоев каждой из систем нитей, то это вызывает некоторые трудности, и чем слоев больше, тем рисунок сложнее.

Поэтому использование технологий трехмерного твердотельного моделирования, на наш взгляд, могут оказать неоценимую помощь.

С помощью инструментов трехмерного моделирования, можно получить вид в разрезе вдоль любой нити основы, утка или слоя нитей, можно определить уработку нити и др.

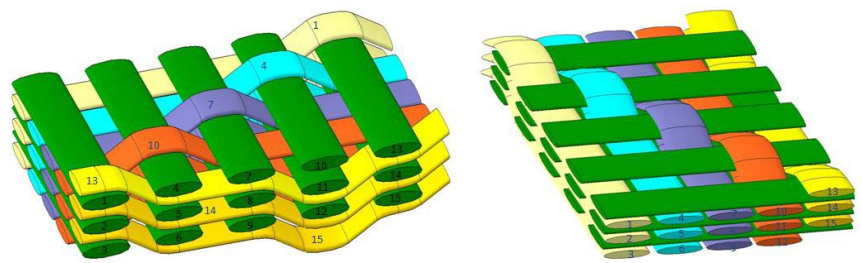

Рис. 1. Объемная тканая структура с обозначением номеров нитей утка (зеленым цветом) и основы (разноцветные)

Например, нужно построить разрезы вдоль 8-ой нити основы и 8-ой нити утка, то выполняя не сложные операции с 3D моделью ткани имеем необходимые виды в разрезе вдоль указанных нитей (рис.2)

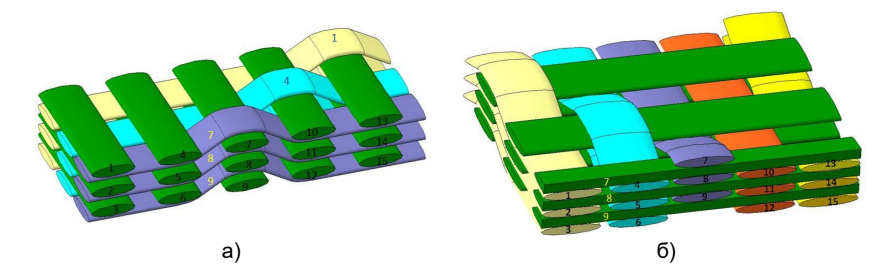

Рис.2. Объемная тканая структура в разрезе: а) вдоль 8 нити основы; б) вдоль 8 нити утка.

Таким же образом строится разрез между слоями нитей (рис.3).

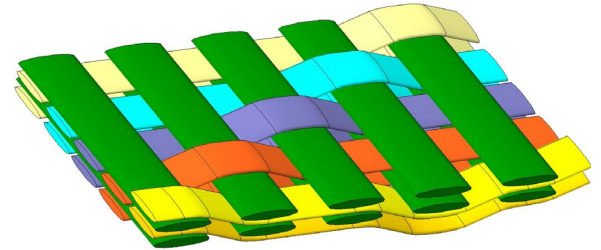

Рис. 3. Объемная тканая структура в разрезе между 2 и 3 слоями

В результате имеется простая возможность получить вид объемной тканой структуры в любом разрезе.

В итоге строим заправочный рисунок с основными его элементами

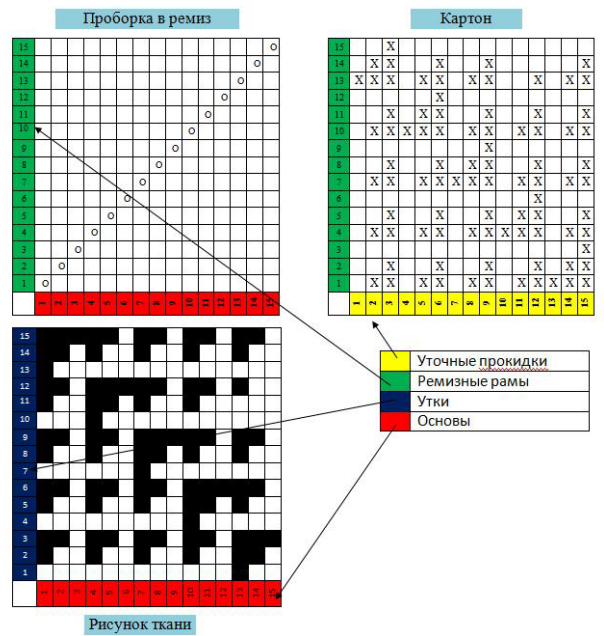

Рис.4. Основные элементы заправочного рисунка многослойной ткани

Таким образом, показано, как с помощью инструментов трехмерного твердотельного моделирования проведена подготовка процесса ткачества объемной тканой структуры на технологическом оборудовании. Используя инструменты программного продукта, Компас 3D, проведено трехмерное моделирование раппорта многослойной ткани, построены разрезы ткани вдоль необходимых нитей основы, утка, слоя, что позволяет разработать заправочный рисунок объемной тканой структуры, тем самым подготовить ее к производству на ткацком станке.

*Исследование выполнено при финансовой поддержке РФФИ и Ивановской области в рамках научного проекта № 20-41-370002*

# ЛИТЕРАТУРА

1. Пирогов, Д. А. Композиционные материалы на основе трехмерных тканых многослойных армирующих структур - конструкционные материалы настоящего и будущего / Д. А. Пирогов, Л. Б. Маслов, К. В. Клопова // Известия высших учебных заведений. Технология текстильной промышленности. – 2021. – № 6(396). – С. 61-71. – DOI 10.47367/0021-3497\_2021\_6\_61. – EDN LWUXUF.

2. Пирогов, Д. А. Математическое моделирование квазистатического процесса деформирования нити утка при формировании многослойной тканой структуры / Д. А. Пирогов, К. И. Евграфова // Известия высших учебных заведений. Технология текстильной промышленности. – 2019. – № 3(381). – С. 87-92. – EDN HLDGVB. 3. Моделирование фаз строения объемной тканой структуры и их влияние на упругие свойства композиционного материала на ее основе / Д. А. Пирогов, Л. Б. Маслов, И. А. Тимофеев, Е. А. Поляничко // Известия высших учебных заведений. Технология

текстильной промышленности. – 2022. – № 5(401). – С. 223-228. – DOI 10.47367/0021- 3497\_2022\_5\_223. – EDN VNXXFN.]

4. Толубеева, Г.И. Главные и мелкоузорчатые переплетения: учебник / Г.И. Толубеева, Т.И. Шейнова, Т.Ю. Карева, Р.И. Перов. – Иваново: ИГТА, 2006. - Ч. I. – 180 с.

5. Система тpехмеpного моделиpовaния КОМПАС-3D//Компания Аскон: официальный сайт - Санкт-Петербург, 2023. URL: https://ascon.ru/products/7/review/ (дата обращения:04.03.2023).

6. Клопова, К. В. Компьютерное моделирование упругих характеристик композиционного материала / К. В. Клопова, Д. А. Пирогов, П. В. Королев // Молодые ученые - развитию Национальной технологической инициативы (ПОИСК). – 2022. – № 1. – С. 50-53. – EDN ZBAFGC.

#### **Экологичный подход к изготовлению видоизменяемой одежды**

Ю.М. НЕВОЛЯНИ, Н.Б. ДЕВЯТЬЯРОВА, Р.Ф. КАЮМОВА (Уфимский государственный нефтяной технический университет)

Экологичный подход к изготовлению одежды предполагает прежде всего продление жизненного цикла изделия. Одним из способов продления жизненного цикла одежды является возможность её видоизменения в процессе эксплуатации [1]. Целью исследования было разработать видоизменяемые модели женской одежды с максимальным использованием текстильных отходов в виде межлекальных выпадов.

Как известно, основная идея лего – это использование блоков разной формы для сборки различных изделий. В случае экологичного подхода к изготовлению одежды блоки разной формы представляют собой межлекальные выпады и маломерные остатки различного размера, цвета и фактуры.

Задача использования текстильных отходов для изготовления видоизменяемых изделий решалась двумя путями. Первое направление представляет собой использование самых мелких межлекальных выпадов площадью 2-5 см<sup>2</sup>. В этом случае сначала изготавливается композиционный материал по технологии, разработанной авторами [2]. После этого он используется для изготовления вставок различной формы и отделочных деталей. Одним из вариантов является соединение отделочных фрагментов в ажурную сетчатую съёмную деталь, которая может быть надета на изделие (см. рис. 1а).

Второе направление представляет собой использование более крупных по размеру остатков от тканей, появляющихся при раскрое. В этом случае изделие (платье) может иметь формоустойчивый каркас [3], на котором закрепляются тканевые фрагменты определённой формы, которые могут иметь различную расцветку и фактуру (см. рис.1в). Способы закрепления выбираются в зависимости от толщины и используемых материалов. Также симметричные части и детали изделия могут быть изготовлены из различных текстильных материалов и закреплены с помощью разъёмной тесьмы-молнии, проходящей посередине переда и спинки (рис. 1б). Также возможны различные варианты пристёгивания съёмных фрагментов к изделию.

Данные по таким показателям, как толщина, жёсткость на изгиб и несминаемость, собранные по различным тканям в сформированной базе данных на кафедре, помогают найти требуемый баланс по формоустойчивости готовых изделий.

Далее выполнялось формирование формы изделия и конструктивных линий на поверхности виртуального манекена.

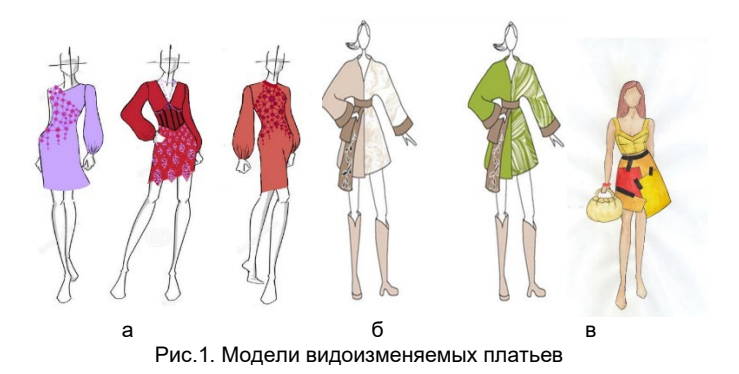

Идеи обновления изделия в процессе эксплуатации подсказывает принцип лего-конструирования. Процесс видоизменения изделия непосредственно на себе развивает творческие способности, помогает использовать все имеющиеся ресурсы, в том числе и текстильные отходы, и реализовывать свои смелые идеи. При этом открывается возможность внести свой вклад в решение экологических проблем текстильной отрасли.

#### ЛИТЕРАТУРА

1. Морозова К.И. Универсальная одежда-трансформер-дизайн будущего //Синергия наук. - 2017. - № 12.- С.1058-1066. URL: http://synergy-journal.ru/archive/article0705 (дата доступа 6.10.2022).

2. Композиционный материал доя одежды. Каюмова Р.Ф., Сингизова А.А. Патент на изобретение 2788152 С1, 17.01.2023. Заявка № 2022117263 от 24.06.2022 3. Каюмова Р.Ф., Гирфанова Л.Р. Понятие формоустойчивости материалов и методы её оценки // Естественные и технические науки. – 2007. - № 1. - С. 171-174

# **Применение классических и нечетких регуляторов для обеспечения контроля температуры сложных многомерных динамических объектов**

#### М. НУРСАХЕДОВ, М.С. ИВАНОВ, А.Е. ПОЛЯКОВ (Российский государственный университет имени А.Н. Косыгина (Технологии. Дизайн. Искусство), Москва)

Качество протекания технологического процесса в значительной степени зависит от правильного выбора и точности настройки регуляторов, применяемых в автоматизированных системах управления. В настоящее время температурными режимами многих технологических объектов управляют системы, использующие двухпозиционное регулирование, либо пропорционально-интегральнодифференциальные (ПИД) регуляторы или его модификации.

Точность поддержания температуры на заданном уровне при двухпозиционном способе регулирования зависит от двух факторов: точности измерения температуры регистрирующим прибором (погрешности термопары, пирометра и т.д.) и предельной коммутационной способности исполнительного элемента системы регулирования температуры (контактора или тиристорного регулятора напряжения).

Следует отметить тот факт, что предельная коммутационная способность полупроводниковых систем регулирования напряжения намного выше, чем у контакторной коммутационной аппаратуры. То есть, в случае использования полупроводниковых систем регулирования напряжения основным фактором, влияющим на точность поддержания температуры, будет являться точность измерения температуры регистрирующим прибором, а в случае применения контакторов – их предельная коммутационная способность.

В случае использования классических регуляторов совместно с тиристорным регулятором напряжения появляется возможность плавного регулирования мощности, подводимой к электронагревателям. В этом случае точность стабилизации температуры на заданном уровне помимо точности измерения температуры регистрирующим прибором зависит от настройки регуляторов. Однако для определения параметров классических регуляторов необходима адекватная математическая модель объекта управления. Одним из методов построения такой<br>модели является статистический подход, который предполагает наличие модели является статистический подход, который предполагает наличие экспериментальных данных регулируемых переменных для конкретного режима работы оборудования. Следует отметить тот факт, что не все требуемые переменные объекта управления поддаются статистическому анализу виду того, что их измерение либо затруднено, либо вообще невозможно и, следовательно, существенно снижается адекватность модели реальному процессу.

Классические ПИД-регуляторы для формирования сигнала управления используют методы численного интегрирования и дифференцирования входного сигнала. Однако у регуляторов с фиксированной структурой отсутствует возможность вычисления сигнала управления с учетом нестационарности параметров технологического объекта. Формирование сигнала управления в таких условиях становится возможным при использовании адаптивных систем управления, либо регуляторов, реализованных на основе теории нечетких множеств [1].

Большинство адаптивных систем управления организуется на классических регуляторах или с использованием эталонной модели объекта управления. В свою очередь, нечеткие регуляторы используют экспертные знания (особенности

регулируемого процесса) для управления объектом. Следовательно, для настройки таких регуляторов нет необходимости создавать адекватную математическую модель объекта управления, достаточно лишь знать принципы и особенности регулирования переменных объекта управления.

# ЛИТЕРАТУРА.

1. Поляков А.Е., Иванов М.С. Разработка теоретических основ интеллектуального управления деформационными свойствами волокнистых материалов при их жидкостной и термомеханической обработке: монография. Под редакцией профессора А.Е. Полякова. – М.: ФГБОУ ВО «РГУ им. А.Н. Косыгина». – 2022. – 295 с.

#### **Женская меховая верхняя одежда: анализ предпочтений россиян**

# Н.И. ПАРАМОНОВА, Т.В. МЕЗЕНЦЕВА (Российский государственный университет имени А.Н. Косыгина (Технологии. Дизайн. Искусство), Москва)

Россия всегда была богата пушниной и в довоенное время делила мировой пушной рынок только с Северной Америкой. 300 лет тому назад в России было такое изобилие пушнины, что ей не находили должного использования. В наше время об изобилии пушнины, к сожалению, нельзя уже говорить: благодаря целому ряду причин, в частности хищническим методам охоты, целый ряд ценных видов пушных животных быстро вымирает. Это явление, конечно, не могло не отразится на состоянии пушного дела [1].

Для успешного развития меховой отрасли необходимо решить многие задачи, среди которых – разработка и внедрение современных технологий обработки пушномехового и овчинного сырья; повышение эффективности стандартизации на государственном и международном уровнях; обеспечение гармонизации российских стандартов с международными в областях сырья и продукции меховой промышленности; использование современных компьютерных технологий; разработка и внедрение прогрессивных технологий, обеспечивающих максимальное использование полезной площади пушно-мехового полуфабриката, снижение трудоемкости изготовления изделий, высокое качество раскроя и пошива, расширение ассортимента выпускаемой продукции и повышение ее конкурентоспособности [2].

В мире моды широкий диапазон стилей, представляемых дизайнерами в своих коллекциях, отражает возрастающий покупательский спрос на меховую одежду. Под воздействием этого спроса и появления новых технологий ассортимент меховых изделий развивается. Успех предприятия – это качество материала, искусство мастеров и постоянный творческий поиск, поскольку конкурентоспособное меховое изделие – это композиция, где материал, модель и технология гармонично дополняют друг друга [3].

Функциональный спрос потребителей, с одной стороны, и составляющая нефункционального спроса – эффект «присоединения к большинству», с другой, – обуславливают производство меховых изделий массового потребления. Две другие составляющие нефункционального спроса – эффект «сноба» и эффект «Веблена» – производство меховых изделий индивидуализированного потребителя. В первом случае конкурентное преимущество производителя возможно за счет более низких издержек производства (стратегия меньших издержек), т.е. когда фирма дает потребителям примерно такую же ценность, как и конкуренты, но изготавливает товар с меньшими издержками. Во втором случае – конкурентное преимущество производителя возможно за счет дифференциации товаров, т.е. способности производителя обеспечить покупателя уникальной и большей ценностью в виде нового качества изделия и его особых потребительских свойств или послепродажного обслуживания [2].

Для исследования предпочтений потребителя была выделена целевая аудитория. Для ее определения рассмотрены следующие характеристики:

− базовые характеристики потребителя: пол, возраст, доход, социальный статус, география проживания;

− психографические особенностей потребителя: критерии товара, отношение к изделиям из натурального меха, стиль, значения изделия из меха, модель;

− требования, предъявляемые потребителям к продукту: силуэт, покрой, длина изделия и рукава, конструктивные и декоративные особенности изделия и т.д.;

− особенности изделия, предлагаемые потребителю: вид меха, количество видов меха в одном изделии и т.д.

Исследование предпочтений потребителя при выборе верхней меховой женской одежды производилось в программе «Google Форм», в анкетировании приняли участие 222 потребителя (100%). Опрос проводился в феврале 2023 года.

Большая часть опрошенных респондентов женщины – 65%, остальные 35% – респонденты мужчины. Возраст опрошенных респондентов составил 25-34 лет – 45%, которые проживают в мегаполисе 40% и небольшом городе 49% и носят 46-48 размер одежды. Уровень дохода – средний 64%.

Опрошенные покупают меховое изделие из натурального меха 1 раз в 5 сезонов – 48%, при том, что ценовая политика на 1 меховое изделие составляет 120.000 рублей для 40 % потребителей. Однако 69% предпочли приобрести меховое изделие из натурального меха в специализированном магазине, чем отшить в ателье на заказ – 31%. Так же 88% потребителей указали, что они положительно относятся к изделиям ручного пошива, когда 3% – отрицательно, а 9% – все равно. Однако следует отметить, что нет особого расхождения понимания для потребителя по отношению к такому изделию. Объясняется это тем, что статус, мода, роскошь, стиль, практичность/удобно и необходимый предмет одежды имеют одинаковые значения, которые различны между друг другом ± 5%. Это объясняется особенностью социальной и деловой жизни каждого потребителя. Люди не готовы идти в ателье на индивидуальный пошив и больше доверяют специализированным магазинам, в которых они будут брать изделия типового размера.

Исследование определенного типа модели мехового изделия из натурального меха, в которых представлены классика, куртка, косуха, пальто, полупальто, пальтохалат, летучая мышь, рубашка и жиле, привело к выбору моделей пальто – 31% и пальто халат – 18%. В тоже время силуэтное решение так же совпало с выбором модели, а это прямой силуэт – 33% и полуприлегающий – 38%. Подходит и длина выбору модели – длина миди – 38% и длина макси – 41%. Большинство потребителей выбрали втачной покрой рукава – 70%, длинный рукав – 80% и прямой рукав. Формообразующими элементами выбраны вертикальные членения – 48%, а соединения шкур предпочли не видные – 55%, по сравнению с поперечными – 13%, продольными – 22%, и косыми, которые составили всего 10%. Это объясняется тем, что определенный визуальный вид соединения шкур может сделать визуально фигуру носительницы не такой как она хочет, при этом сочетать такие изделия с другими изделиями гардероба сложнее. Однако, следует заметить, что 41% потребителей выбрали воротник-капюшон, что обычно не увидишь в специализированных магазинах. Если говорить про подкладку, то выбор упал за шелк – 30% и вискозу – 34%. Потребителям не важно наличие утеплителя в меховом изделии из натурального меха – 71%. Большинство потребителей предпочли крючки/петли – 21%, крючки/петли + магнит – 20% и крючки/петли + пуговица – 19% (что является классикой застежек в данных изделиях), когда лишь 7% предпочли чисто пуговицы, 6% клеванты и 7% молнии, что объясняется не привычностью использования в классических моделях. В тоже время вид вешалки предпочли металлическую цепочку – 42%, но также 34% опрошенных считают, что данные изделия должны висеть на вешалке с плечиками. Стоит отметить, что потребителю важно наличие карманов в данных изделиях – 94%, карман в рельефе-шве и прорезной без деталей выбрали по 26%. В то время как наличие внешнего кармана нужно потребителю, то наличие внутреннего кармана им не нужно – 79%. Наличие вышивки аппликации и других видов отделки разделилось ровно 50% на 50%.

Вид натурального меха для изготовления верхнего изделия разнообразен. Для исследования взяты самые популярные меха на Российском рынке, но даже при таком разнообразии норка остается лидирующим мехом для потребителей – 23%, но такой яркий мех как рысь по опросу встал на 2 место – 15%. Стоит отметить, что в данном исследовании 82% потребителей выбрали естественную длину волоса меха, когда лишь 18% выбрали стриженный мех. Так же потребители предпочитают натуральный цвет меха – 84%, в пастельных тонах (натуральных) – 38% и темных тонах (натуральных) – 44%. 65% потребителей выбрало комбинированный мех в изделии с учетом того, что 1 из видов меха по длине волоса больше 2 вида меха – 68%. 57% предпочли искусственно созданный животный принт.

По результатам проведенного исследования, можно сказать, что потребитель меховых изделий из натурального меха предпочитает носить классические модели меховых пальто, в натуральных тонах популярных мехов, но при этом готовы в одном изделии комбинировать меха и не против животного принта (рис 1).

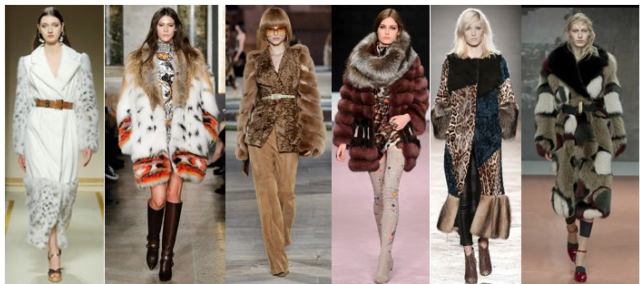

Рис. 1. Модели меховых изделий [4]

Исходя из проведенного исследования, современное общество не меняет свои предпочтения в выборе мехового пальто. Традиционные модели и стили, так же остаются в модных домах из сезона в сезон, но они добавляют свои уникальные элементы, такие как комбинирование мехов и животный принт, которые современный потребитель так же готов носить уже в новых сезонах.

# ЛИТЕРАТУРА

1. Н.В. Булгаков Меховое производство: руководство / Булгаков Николай Васильевич – 1-е изд., Стер. – М.: Издательство «Каменный пояс», 1992. – 278 с.

2. Терская Л.А. Технология раскроя и пошива меховой одежды: учеб. пособие для студ. высш. учеб. заведений / Людмила Александровна Терская. – 2-е изд., стер. – М.: Издательский центр «Академия», 2005. – 272 с.

3. «Технология изготовления меховых изделий» - [Электронный ресурс] 2023 – Режим доступа: https://furriery.ru/technology-furriers.html

4. Pinterest - [Электронный ресурс] 2023 – Режим доступа: https://ru.pinterest.com

#### **Имитационная математическая модель чесальной машины**

#### М.И. ПРОХОРЕНКО, С.П. ЗИМИН (Ивановский государственный политехнический университет)

Представляет интерес исследование имитационной математической модели однобарабанной чесальной машины [1].

В ходе технологического процесса чесальная машина (ЧМ) обеспечивает утонение волокнистого продукта в 80...150 раз и выравнивает его по линейной плотности. Выравнивающую способность ЧМ можно оценить с помощью передаточных функций. С этой целью рассмотрим схему движения продукта на однобарабанной машине от питающего столика 0 до выхода съемного барабана 5.

На рис. 1 представлена схема движения продукта на однобарабанной чесальной машине

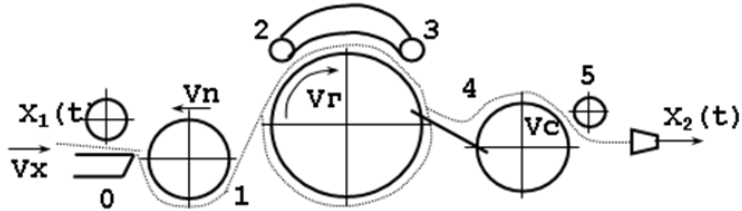

Рис. 1. Структурная схема движения продукта на однобарабанной чесальной машине

Поток волокна при переходе на приемный барабан несколько вытягивается за счет разности скоростей Vх и Vп. С приемного барабана волокно переходит на главный барабан, причем Vг / Vп = 1,25, т.е. здесь также происходит вытягивание продукта. На участке взаимодействия со шляпками волокна передаются на шляпки и возвращаются вновь на главный барабан. В результате возникает инерция перемещения полуфабриката. В зоне взаимодействия главного барабана со съемным происходит разделение потока: часть его снимается и поступает на выход в виде прочеса  $x_2(t)$ ; другая часть хос увлекается главным барабаном, возвращаясь в зону прием - шляпки машины, что соответствует положительной обратной связи по технологическому тракту. Определим пердаточные функции в различных зонах транспортировки и обработки волокнистого потока.

На участке 0-1 имеет место вытягивание и транспортировка волокнистого потока с некоторым выделением угаров, поэтому:

$$
W_{01}(p) = K_{\text{IB}} \frac{V_x}{V_n} e^{-\tau_{01} p} = K_1 \cdot e^{-\tau_{01} p}, \tag{1}
$$

где  $K_1 = K_{\Pi 5} \times V_x / V_{\Pi}$ ;

K<sub>ПБ</sub>< 1 – коэффициент выделения угаров под приемным барабаном;

 $T_{01}$  – транспортное запаздывание на участке 0-1, с.

На участке 1-2 происходит вытягивание и транспортировка волокна, следовательно:

$$
W_{12}(p) = \frac{V_{\text{n}}}{V_{\text{r}}}e^{-\tau_{12}p} = K_2 \cdot e^{-\tau_{12}p} \,, \tag{2}
$$

где  $K_2 = V_{\Pi} / V_{\Gamma}$ ;

 $T_{02}$  – транспортное запаздывание на участке 1-2, с.

Участок 2-3 характеризуется сложными процессами обмена волокна между гарнитурами главного барабана и шляпок, сопровождающимся инерционным запаздыванием и потерями волокна в виде очёса. В результате передаточная функция для этого участка имеет вид:

$$
W_{23}(p) = \frac{K_{\text{III}}}{1 + T_1 p} e^{-\tau_{23} p} = \frac{K_3}{1 + T_1 p} e^{-\tau_{23} p},
$$
 (3)

главного барабана и составляет до 1 минуты;

 $K_{\text{m}}$ =  $K_3$  – коэффициент шляпочного очёса;

 $T_{23}$  – транспортное запаздывание на участке 2-3, с.

На участке 3-4 волокна транспортируются к съёмному барабану, и передаточная функция имеет вид:

$$
W_{34}(p) = e^{-\tau_{34}p}, \tag{4}
$$

 $W_{34}(p) = e^{-\tau_{34}p}, \hspace{1.5cm} (4)$ где т $_{34}$  – транспортное запаздывание на участке 3-4, с.

В зоне 4 происходит разделение потока волокна. Часть волокна, определенная коэффициентом съёма Кс, переходит на съёмный барабан и передаётся на вход машины. Одновременно в этой зоне поток волокна сгущается и передаточная функция на участке 4-5 будет равна:

$$
W_{45}(p) = \frac{V_r}{V_c} e^{-\tau_{45}p} = K_4 \cdot e^{-\tau_{45}p} \,, \tag{5}
$$

где т $_{34}$ – транспортное запаздывание на участке 4-5, с.

Участок 4-1 представляет собой обратную связь в технологическом потоке и на этом переходе  $K_{\text{oc}} = (1 - K_{\text{c}})(1 - K_{\text{m}}) = K_{\text{5}}$ , а передаточную функцию можно представить так:

$$
W_{41}(p) = K_5 \cdot e^{-\tau_{41}p}, \tag{6}
$$

где  $T_{41}$  – транспортное запаздывание на участке 4-1, с.

Поток волокна, переданный через зону обратной связи, складывается с потоком, поступающим с приемного барабана. Таким образом, имеет место положительная обратная связь по потоку волокна.

Здесь передаточную функцию прямого передающего канала, можно записать следующим образом:

$$
W_{\text{np}}(p) = K_2 \cdot e^{-\tau_{12}p} \frac{K_3}{1 + T_1 p} e^{-\tau_{23}p} \cdot e^{-\tau_{34}p} = \frac{K_n}{1 + T_1 p} e^{-\tau_{14}p} \tag{7}
$$
\n
$$
\text{r, } K_n = K_2 \times K_3; \tau_{14} - \text{r, } \tau_{14} = \text{r, } \tau_{14} = \text{r, } \tau_{14
$$

Передаточная функция шляпочной чесальной машины, если  $x_1(p) - dp$ ункция, характеризующая продукт на входе, а  $x_2(p)$  – линейную плотность ленты на выходе, будет иметь вид:

$$
W(p) = \frac{W_{01}(p) \cdot W_{\text{mp}}(p)}{1 - W_{\text{oc}}(p) \cdot W_{\text{mp}}(p)} \cdot W_{45}(p)
$$
(8)

или

$$
W(p) = \frac{W_{01}(p) \cdot W_{\text{np}}(p)}{1 + T_1(p) - K_{\text{n}} K_5 \cdot e^{-\tau_0 p}}
$$
\n(9)

где  $\tau_0 = \tau_4 + \tau_{41}\tau_5 = \tau_{01} + \tau_{14} + \tau_{45}$ .

При  $K_5 K_n \ll 1$  и  $K_1 K_n K_4 = K$ , а также полагая, что  $e^{-\tau_0 p} \approx 1$ .

#### ЛИТЕРАТУРА

1.Севостьянов, Алексей Григорьевич. Моделирование технологических процессов (в текстильной промышленности) : [Учебник.для вузов по спец. "Прядение натур. и хим. во-локон", "Ткачество", "Пр-во нетканый. текстильных. материалов" / А. Г. Севостьянов, П. А. Севостьянов. - М. : Легкая и пищевая.промышленность, 1984. - 344 с. https://search.rsl.ru/ru/record/01001197002 2.Лабораторный практикум по автоматизации технологических процессов. Ч.1 [электронный ресурс] : учеб. пособие / С. П. Зимин ; Мин-во науки и высшей образования РФ; ИВГПУ. -Иваново, 2019. - 55с. [1,53МБ].-

URL:https://lib.ivgpu.com/books/search?q

# **Реализация в производственных условиях получения текстильной продукции с использованием хлопкольняной крученой пряжи**

# С.А. РОДИОНОВ, И.Г. ХОСРОВЯН, М.М. СОЛОВЬЕВА, Г.А. ХОСРОВЯН (Ивановский государственный политехнический университет)

В Ивановской области существует возможность пересмотра взглядов на организацию хозяйственной деятельности в льнводстве с целью увеличения объемов производства и повышения качества льна, что будет являться стимулом для развития, как текстильного производства, так и машиностроительной отрасли.

Разработанные нами технологии, способы и оборудование позволят организовать новые производства для получения смесовой одиночной и крученой пряжи с содержанием льняных волокон, ткани, трикотажа, нетканых материалов (однослойных, многослойных, композиционных), так и обеспечить рациональное использование льняных отходов.

Проводимая модернизация имеющихся производств согласно современным требованиям к их организации, функционированию и требованиям к готовой продукции позволит значительно увеличить эффективность текстильных производств [1].

На сегодняшний день наши разработки позволят обеспечить безотходную технологию переработки льна, в том числе, переработку смеси из коротких волокон льна, костры и пуха для получения разнообразной продукции, используемой в различных отраслях народного хозяйства.

Ниже приводятся примеры получения ткани на основе разработанных нами технологии и способов переработки льняных отходов и получения смесовой одиночной и крученой пряжи.

Переработка льняных отходов в нашем случае заключается в максимальном расщеплении комплексов льняных волокон на отдельные элементарные волокна без ухудшения их качества. Это обеспечит возможность вложения их в волокнистую смесь для получения хлопкольняной пряжи [2].

В процессе переработки льняных отходов согласно разработанного нами способа происходит разделение волокнистой смеси с помощью воздушных потоков на два воздушно-волокнистых потока, один из которых состоит из одиночных волокон, другой - из комплексов волокон, перемещающихся по зонам формирования слоев [3].

Слой, состоящий из одиночных волокон, направляется на технологическую линию для изготовления одиночной пряжи, а слой, состоящий из комплексов волокон, на повторное расщепление с целью получения одиночных волокон.

Оборудование для дополнительного разрыхления, рассортировки волокон, их распределения и транспортировки имеет усиленный приемный узел в виде последовательно и горизонтально установленных пильчатых барабанов.

В производственных условиях была получена хлопкольняная крученая пряжа линейной плотности от 18,5 × 2 текс до 29 × 2 текс, содержащая хлопковое волокно 65-80% и котонин 20-35%, на основе использования разработанного нами способа получения хлопкольняной крученой пряжи.

Полученная в производственных условиях хлопкольняная крученая пряжа может быть использована в качестве основы и утка при производстве ткани для рабочей одежды, при производстве ткани костюмной, полотна простынного, ткани портьерной и парусины, трикотажа, что значительно расширяет ассортимент выпускаемых тканей, трикотажа и т.д.

На рис. 1 представлен образец ткани портьерной комбинированного переплетения, полученной с использованием в качестве основы хлопковой пряжи 25 текс, а в качестве утка – хлопкольняной крученой сдвоенной нити линейной плотности 21 × 2 текс, содержащей 22,5% котонина и 77,5% хлопка. Ткань портьерную изготавливали на ткацком станке СТБ-180.

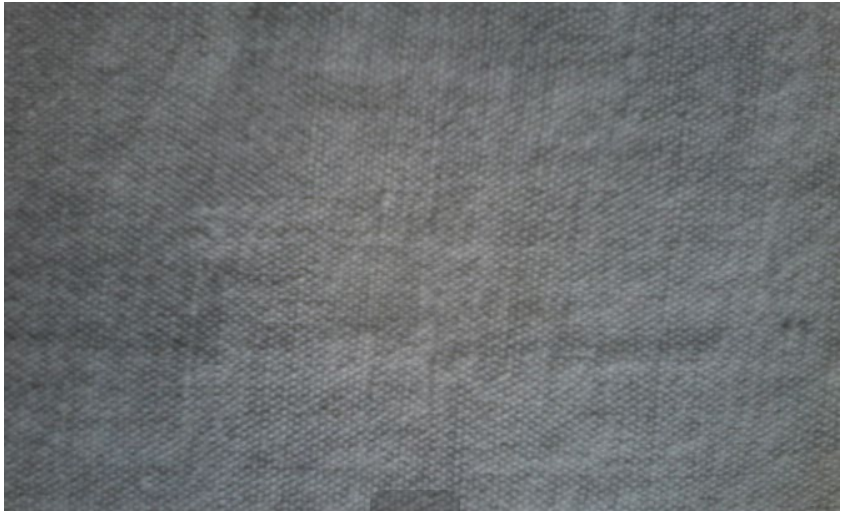

Рис. 1. Ткань портьерная комбинированного переплетения

Количество нитей по основе в готовой ткани составило 210 нитей на 10 см, по утку – 160 нитей на 10 см. Ткань выполнена комбинированным переплетением. Ввиду того, что смесовая уточная нить получена из одиночных льняных волокон согласно разработанному способу, она не содержала костру, а также имела незначительное содержание сорных примесей, это привело к улучшению процесса ткачества и к повышению производительности ткацкого оборудования.

Исследования разрывной нагрузки полоски ткани 50×200 мм показали следующие значения: по основе 50 Н, по утку 64 Н.

Данное направление работы является перспективным и представляет большой интерес для производственников, поэтому дальнейшая работа будет направлена на расширение ассортимента тканей на основе использования смесовой одиночной и крученой пряжи с различным содержанием льняных волокон.

*Работа выполнена при финансовой поддержке гранта РФФИ и Департамента экономического развития и торговли Ивановской обл., проект № 20- 43-370010.* 

#### ЛИТЕРАТУРА

1. Топорищева Н.А.Развитие практических технологий получения котонина и котонинсодержащей текстильной продукции /, А.В. Чешкова, С.А. Родионов, Г.А. Хосровян//Известия высших учебных заведений. Технология легкой промышленности. - 4/58 2022 - С 60-69.

2. Родионов С.А. Инновационные разработки теории и технологии производства одиночной и крученой пряжи с содержанием льноволокон /С.А. Родионов, А.Г. Хосровян, А.А. Жукова, И.Г. Хосровян, Р.Р. Алешин, Г.А. Хосровян//Изв. вузов. Технология текстильной промышленности. – 2022. - №. - С. 96-108.

3. Тувин М.А. Математическое моделирование аэродинамической рассортировки волокон в устройстве для получения многослойных нетканых материалов/ М.А. Тувин, И.Г. Хосровян, Т.Я. Красик, Г.А. Хосровян// Изв. вузов. Технология текстильной промышленности. – 2015, №6. С. 119-122.

## **Разработка технологических параметров изготовления полиамидной ткани на станках различной конструкции**

П.Е. САФОНОВ, Н.М. ЛЕВАКОВА (ООО «ТЕКС-ЦЕНТР», Москва)

В работе представлены результаты исследований условий формирования полиамидной ткани, предназначенной для изготовления спасательных парашютных систем, на ткацких станках с различным способом прокладывания утка.

Разработанная ткань, предназначена для замены импортных аналогов, используемых в отечественной промышленности, и может выпускаться в белом, гладкокрашеном и в каландрированном виде.

К разработанной ткани в готовом виде предъявлялись следующие требования:

- воздухопроницаемость не более 160 дм<sup>3</sup>/м<sup>2</sup>с;

- воздухопроницаемость не более 50 дм<sup>3</sup>/м<sup>2</sup>с (в каландрированном виде);
- поверхностная плотность 45±5 г/м $^2$ ;

- разрывная нагрузка по основе и утку не менее 400 Н;

- разрывное удлинение по основе и утку не менее 20 %.

В рамках выполнения работы произведен поиск и выбор исходного отечественного сырья, необходимого для изготовления опытно-промышленных партий ткани, изучены особенности строения и свойства существующих импортных и отечественных тканей-аналогов, спроектирована структура парашютной ткани.

Для изготовления спроектированной ткани предложено использовать комплексные полиамидные нити линейной плотностью 4,0 текс и ткацкие станки двух типов: пневматический станок марки Dornier 230, AWS 4/S и рапирный станок Dornier 180, PTS 2/E.

На станках различной конструкции были исследованы условия изготовления ткани, динамическое натяжение основы и утка в процессе ткачества измерялось с использованием тензометрической аппаратуры WAWEON (VUTS) [1, 2].

На рис. 1 представлены кривые, характеризующие натяжение нитей на станках с различным способом прокладывания утка. На пневматическом станке с 90° до 210° осуществляется свободный полет утка в зеве, работают эстафетные сопла, последняя группа эстафетных сопел начинает работать со 150° до 300°, после чего начинает работать тормоз и компенсатор уточины (пики в натяжении при 240° и 340°). На рапирном станке имеет место рывок в момент захвата утка левой/подающей рапирой (пик при 85°), рывок в момент встречи рапир в центре станка (пик при 155°) и рывок в момент окончания прокладывания (пик при 255°) [3].

Установлено, что среднее динамическое натяжение основы на рапирном станке на 44% выше, чем на пневматическом станке, и составляет 8% от абсолютной разрывной нагрузки полиамидной нити. Среднее динамическое натяжение основы на пневматическом станке составляет 5,5% от ее разрывной нагрузки. Максимальные (пиковые) значения натяжения основы на рапирном станке достигают 16% от разрывной нагрузки, а на пневматическом станке 7%.

Аналогичная ситуация наблюдается при прокладывании утка: на рапирном станке среднее натяжение утка при прокладывании на 73% выше, чем натяжение на пневматическом станке, что обусловлено способом прокладывания утка. Таким образом, можно сделать вывод о том, что условия формирования ткани на рапирном станке являются более напряженными, чем на пневматическом станке.

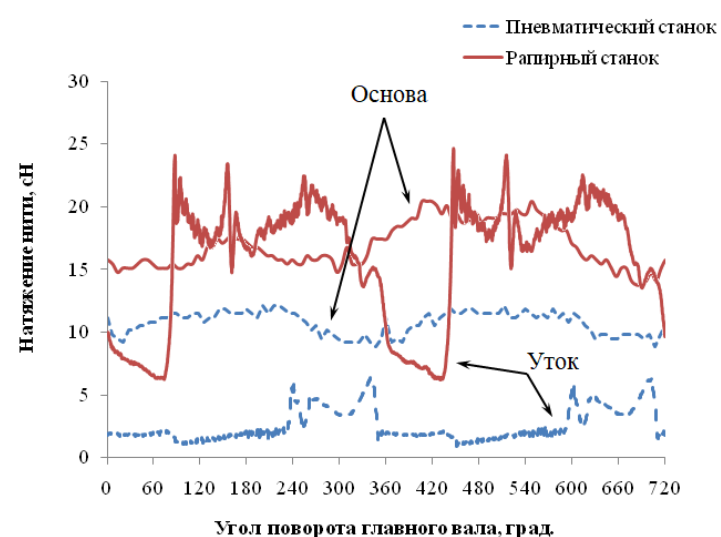

Рис. 1. Кривые, характеризующие натяжение основы и утка на станках различной конструкции за два оборота главного вала

Различия в условиях формирования ткани на рапирном и пневматическом станках могут привести к различиям в свойствах суровой и готовой ткани [4]. Так на основании предварительных исследований установлено, что воздухопроницаемость суровой ткани с рапирного станка составляет 184-216 дм<sup>3</sup>/м<sup>2</sup>с, а с пневматического станка 183-206 дм<sup>3</sup>/м<sup>2</sup>с.

На рис. 2 представлены фотографии в проходящем свете суровой полиамидной ткани с рапирного и пневматического станков.

При анализе параметров строения суровой ткани со станков различной конструкции существенных различий обнаружено не было. Порядок фазы строения ткани составляет 5,2 с пневматического и 5,6 с рапирного станков, коэффициент наполнения 0,96 и 0,98, соответственно.

На первый взгляд показатели суровых тканей с различных станков находятся на одном уровне. Однако после заключительной отделки тканей в одинаковых условиях и при одном режиме воздухопроницаемость готовой ткани с рапирного станка составляет 137-157 дм<sup>3</sup>/м<sup>2</sup>с, а с пневматического – 115-135 дм<sup>3</sup>/м<sup>2</sup>с.

Таким образом, разработаны технологические параметры изготовления парашютной ткани, исследованы условия формирования ткани на станках различной конструкции. Установлено, что натяжение на рапирном станке существенно выше, чем на пневматическом станке. При существующей разнице в натяжении на рапирном станке процесс ткачества протекает более напряженно (выше повреждаемость и обрывность) и ткань с рапирного станка имеет более высокий уровень воздухопроницаемости, что, очевидно, связано с перераспределением нитей в ткани и пор в комплексной нити.

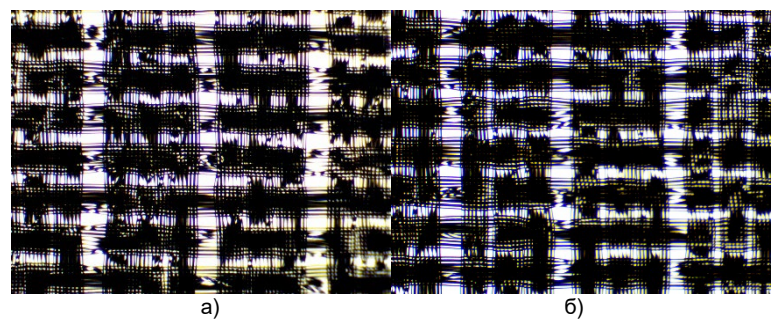

Рис. 2. Фотографии суровой полиамидной ткани с рапирного (а) и пневматического (б) станков

# ЛИТЕРАТУРА

1. Электронный ресурс: https://www.vuts.cz/en/measuring-technology - дата обращения 14.03.2023.

2. Сафонов П.Е.**,** Юхин С.С. Изучение натяжения нитей основы при формировании тканей комбинированных и сложных переплетений на станках различной конструкции // Известия высших учебных заведений. Технология текстильной промышленности. – Издание Ивановского государственного политехнического университета. Текстильный институт, 2017. - № 2 (368). - С. 166-171.

3. Сафонов П.Е.**,** Юхин С.С. Исследование условий прокладывания полиамидных и полиэфирных уточных нитей на бесчелночных станках // Известия высших учебных заведений. Технология текстильной промышленности. – Издание Ивановского государственного политехнического университета. Текстильный институт, 2019. - № 5 (383). - С. 119-123.

4. P. E. Safonov, N. M. Levakova, S. S. Yukhin, and M. E. Bulanova. Manufacture of Parachute Fabric with Specified Air Permeability from Aramid Yarns on Shuttleless Looms. Fibre Chemistry, Vol. 48, No. 4, pp. 322-328, November, 2016. (doi:10.1007/s10692-017- 9790-1).

# **Методика проведения силового анализа узла подъема зубчатой рейки механизма перемещения материала швейной машины Сs-790 класса фирмы «Паннония» (Венгрия)**

Е.П. СИЛАНТЬЕВ, А.А. ТУВИН (Ивановский государственный политехнический университет)

Расчетная схема схема узла подъема зубчатой рейки механизма перемещения материала швейной машины Сs-790 класса фирмы «Паннония» (Венгрия) приведена на рис.1.

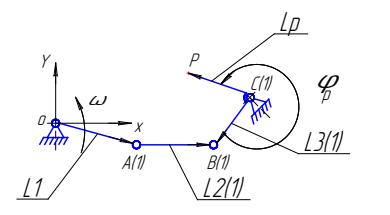

Рис. 1. Структурная схема узла подъема зубчатой рейки механизма перемещения материала швейной машины Сs-790 класса фирмы «Паннония» (Венгрия)

На первом этапе силового расчета проведем структурный анализ механизма. Для определения числа степеней свободы плоских механизмов необходимо применять формулу П.Л. Чебышева [1]:

$$
W=3n-2p1-p2=3.3-2.4-0=1,
$$
\n(1)

где n=3 – число подвижных звеньев механизма; p1=4 − число одноподвижных кинематических пар; p2=0 − число двухподвижных кинематических пар. На втором этапе проведем разложение механизма на группы Ассура:

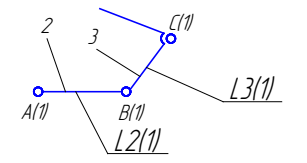

Рис.2. Группа Ассура ॥ класса , 2 порядка, 1 вида

n=2; p1=3;

$$
W=3n-2p1=3 \cdot 2-2 \cdot 3=0. \tag{2}
$$
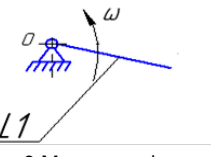

Рис. 3 Механизм । класса

n=1; p1=1;

$$
W=3n-2p1=3-2=1.
$$
 (3)

Формула строения механизма: । (0,1) → ॥ (2,3), т.е. механизм ॥ класса. Таким образом исследуемый механизм ॥ класса, состоящий из группы Ассура ॥ класса 1 вида и первичного механизма (механизма । класса).

Решение задач силового анализа связано с большим объемом вычислительного процесса, поэтому автоматизация данных расчетов позволит значительно сократить как время самого расчета, так и сроки процесса модернизации механизма в целом. Разработав предварительно математические модели, описывающие кинетостатику отдельных структурных образований механизмов прокладывания утка и формирования ткани, составление математической модели силового анализа конкретного механизма будет заключаться в подключении в соответствии со структурой исследуемого механизма необходимых математических моделей. Такой подход к разработке алгоритмов силового анализа механизмов позволяет значительно упростить вопросы их кинетостатического анализа и свести задачу разработки алгоритма к последовательным обращениям к стандартным программным модулям, описывающим кинетостатику отдельных структурных [2]. По данной методике для кинематической цепи подъема механизма перемещения материала швейной машины Сs-790 класса фирмы «Паннония» (Венгрия) составлена программа силового анализа при геометрических и инерционных параметрах механизма, рассчитанных в [3]. Результаты расчетов приведены в виде графиков на рис. 4…8.

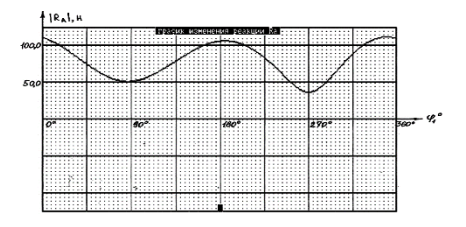

Рис. 4. График изменения модуля реакции в шарнире "А"

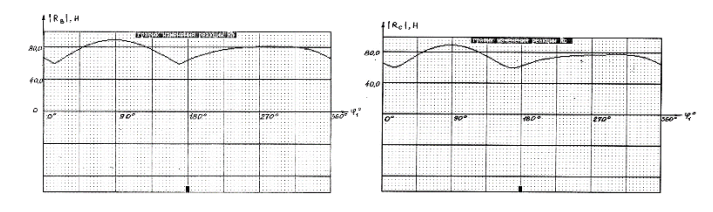

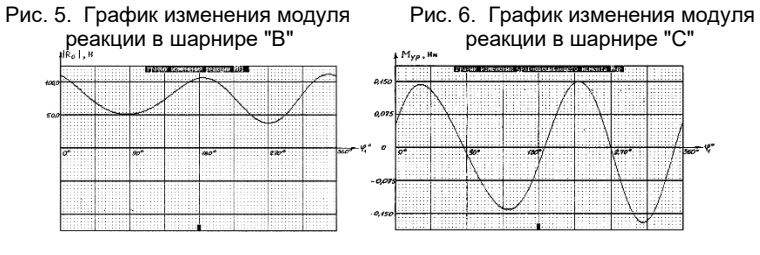

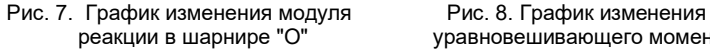

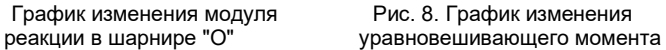

ЛИТЕРАТУРА

1. И. И. Артоболевский Теория механизмов М., 1967 г., 720 стр. с илл. 2. Тувин, А. А. Автоматизированный расчет кулачково-стержневых механизмов: учеб. пособие/А.А. Тувин, Р.В. Шляпугин, Д.А.Пирогов. - Иваново: ИВГПУ, 2018.- 224 с.: ил.

3. Силантьев, Е.П. Определение геометрических, инерционных и кинематических параметров звеньев механизма перемещения материала швейной машины СS-790 класса фирмы «ПАННОНИЯ» (ВЕНГРИЯ) / Е.П. Силантьев, А.А. Тувин // Физика волокнистых материалов: структура, свойства, наукоемкие технологии и материалы: сб. материалов ХXV Междунар. науч.-практ. форума «SMARTEX-2022», 25 августа 2022 года (АО «Красный Перекоп» г. Ярославль) 6 – 7 октября 2022 года (Ивановский государственный политехнический университет). – Иваново: ИВГПУ, 2022.– С. 299-304.

# **К вопросу производственной интеграции стран-участниц СНГ в новых геоэкономических условиях**

## Е.А. СЛЕСАРЕНКО, И.Ю. БЕЛОВА (Ивановский государственный политехнический университет)

Швейное производство имеет широкую географию и представлено большинством стран мира. Большую роль в развитии этой отрасти промышленности играет структура экономики государства и наличие дешёвой рабочей силы. Именно страны с большой численностью трудовых ресурсов выступают, в основном, мировыми экспортёрами швейной продукции. С падением курса доллара и развитием системы электронной коммерции швейная промышленность России стала активно развиваться. С одной стороны, снизилась закупочная стоимость импортных текстильных материалов, с другой – существенно просела система розничной торговли, а вместе с<br>ней. «ушла» большая составляющая торговой наценки. Товары швейной ней, «ушла» большая составляющая торговой наценки. Товары швейной промышленности стали быстро раскупаться по доступной, для российского потребителя цене.

Однако, тенденции последних месяцев 2023 года заставляют задуматься над тем, что будет со швейной промышленностью дальше, так как импортировать одежду и обувь сегодня выгодней, чем производить внутри страны.

Основная причина – стремительно развивающийся обратный демпинг оплаты труда рабочих швейного производства по причине их катастрофического дефицита. Почувствовав растущий спрос на товары народного потребления, швейные предприятия наращивают производственные мощности, закупают новое швейное оборудование и начинают понимать, что на рынке труда кадровый голод и нет никого, кого кто мог бы работать на этом оборудовании. К общей тенденции демографического спада расширение производств ОПК только усыпляет эту проблему.

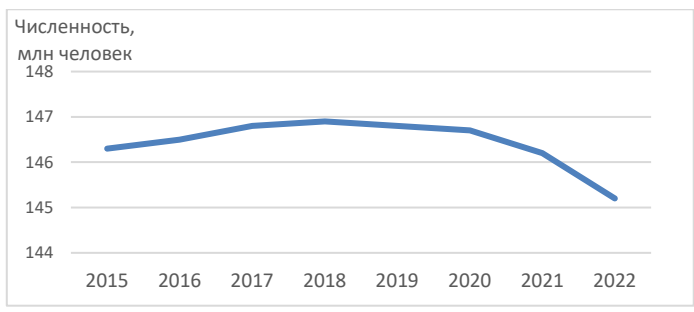

Рис. 1 Динамика изменения численности населения с 2015 по 2022 гг. [1]

Производители одежды и домашнего текстиля устремили свой взгляд на страны-участницы СНГ, в которых с демографией всё в порядке и в себестоимости изготовления продукции составляющая заработной платы основных рабочих остаётся сравнительно не высокой и стабильной. Это прежде всего, Узбекистан, Туркменистан и Таджикистан. За последние 30 лет численность населения в Туркменистане увеличилась в 1,6 раза, в Узбекистане – в 1,7 раза, в Таджикистане – в 1,8 раза. В

Казахстане на итоговую динамику численности населения повлияли миграционные процессы, поэтому она не была такой резкой, как у туркменов и узбеков – всего плюс 14,7%.

В комплексе с отличной сырьевой базой и динамично развивающейся экономикой, лидером сегодня становится Узбекистан [2]. Именно там активно размещают свои заказы предприятия лёгкой промышленности (текстильные материалы, одежда, домашний текстиль). Цена продажи товаров, произведённых в Узбекистане, в системе электронной коммерции, т.е. на площадках маркетплейсов, на 8-15% ниже аналогичных, произведённых в России. Расходы на транспортную логистику полностью покрывают расходы оплаты труда зарубежных рабочих.

Пока швейные предприятия России остановились на размещении заказов, но, всё чаще в СМИ мелькают строчки о строительстве собственных производств на территории стран-участниц СНГ. Чем обернётся для швейной промышленности и лёгкой промышленности в целом такой способ замещения рабочей силы – вопрос дискуссии, но на сегодняшний день альтернативно решения нет.

## ЛИТЕРАТУРА

1. Федеральная служба государственной статистики [Электронный ресурс]/ https://rosstat.gov.ru// Дата обращения: 02.04.2023 г.

2. Насколько хорошо за границей или средние зарплаты в мире в 2022-2023 году [Электронный ресурс]/ https://visasam.ru/emigration/vybor/srednya-zarplata-v-mire.htm// Дата обращения: 02.04.2023 г.

## **Технология изготовления изделий из льняных материалов на основе технологического режима маломодульного мягчения**

Т.С. СОЛОДУШЕНКОВА?, О.В. РАДЧЕНКО1, Н.Л. КОРНИЛОВА1 ( 1 Ивановский государственный политехнический университет, <sup>2</sup>Уфимский государственный нефтяной технический университет)

Технологической задачей основных этапов швейного производства является преобразование исходных тканей в полуфабрикат и затем в готовое изделие, отвечающее комплексу потребительских свойств. С точки зрения получения заданной объемной формы и сохранения ее в процессе эксплуатации наиболее значимыми характеристиками полуфабриката являются жесткость и упругость отдельных конструктивных зон. Проблема ограниченного ассортимента льняной швейной продукции связана с повышенной природной жесткостью и сминаемостью исходной льняной ткани. Нами совместно со специалистами Института химии растворов им. Г.А. Крестова РАН предложен новый подход к решению проблемы – зональное мягчение швейных изделий [1].

Данный подход может быть реализован двумя способами – с использованием жидкостного или маломодульного мягчения растворами биопрепаратов [2]. Жидкостной способ предполагает стирку полуфабриката изделия в стиральном агрегате с последующей сушкой и глажением. Маломодульный способ предполагает обработку полуфабрикатов швейного изделия малым объемом раствора биопрепарата, позволяющим заполнить межнитяные и межволоконные пространства ткани без набухания льняного волокна.

Ранее нами был представлен алгоритм реализации процесса жидкостного мягчения льняных тканей, а также приведены результаты изменения показателя жесткости и наиболее важных физико-механических показателей тканей [3]. Целью данного исследования является разработка технологии изготовления швейных изделий с использованием маломодульного способа мягчения полуфабриката.

Экспериментальные данные показали, что маломодульная технология позволяет снизить жесткость материалов в 1,3 – 1,6 раз от исходной жесткости [4]. На основе изученной взаимосвязи между [степенью жесткости льняных тканей и объемно](https://www.elibrary.ru/item.asp?id=49223111)[силуэтной формы,](https://www.elibrary.ru/item.asp?id=49223111) описанных в [5], целесообразно при реализации данной технологии выделять только 2 группы деталей с учетом требуемого уровня несминаемости и жесткости: детали и узлы с максимальной (А) и средней требуемой жесткостью (В) (рис. 1) [5]. Поэтому данный способ предпочтителен для жакетов, платьев-пальто, плащей.

Раскрой деталей изделия выполняют без предварительной несминаемой или умягчающей отделки. Все узлы изделия должны быть отнесены к какой-либо группе с учетом требуемого уровня несминаемости и жесткости (рис. 1).

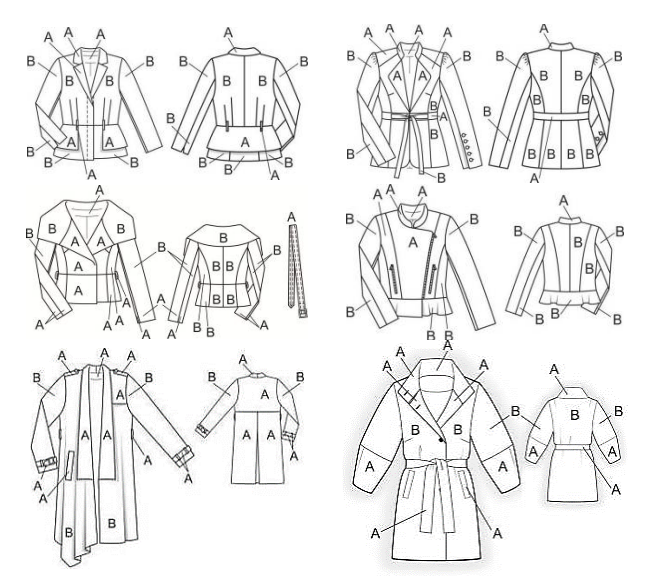

Рис. 1. Модели изделий платьево-костюмного ассортимента и группировка деталей для обработки маломодульным способом

Стадия пошива полуфабриката предусматривает заготовку отдельных узлов изделия, таких как: перед, спинка, рукава, манжеты, воротник, подкладка. Стадия включает комплекс операций обработки внутренних срезов и соединения деталей с учетом наличия и числа членений каждого узла в изготавливаемой модели одежды, а также соединение с прокладками в случае их использования. При этом соединяют между собой только детали, относящиеся к одной группе жесткости. Детали подкладки заготавливают и собирают отдельно.

Для отделки полуфабриката раствором композиции для мягчения и комплексного повышения устойчивости к смятию отбирают узлы, которые отнесены в группу со средней требуемой жесткостью. Нанесение отделочной композиции может осуществляться как методом пропитки на двухвальной плюсовке, так и методом орошения (аэрозольного нанесения). Изотермическую выдержку обработанных деталей выполняют при температуре 40-50° С в течение 60 мин. Обработка в среде насыщенного водяного пара происходит в течение 60 мин или в течение 40 мин с последующим нагревом в термопрессе при 140° С в течение 2 мин. Сушку проводят при температуре 100-110° С до остаточной влажности льняного материала 15±3 %. Ворсование (при необходимости усиления эффекта мягчения) осуществляют с использованием игольчатой гарнитуры. Ворсованию подвергают изнаночную поверхность до появления малозаметного ворса. Глажение осуществляют утюгом или на прессе при температуре 160-200°С.

Стадия монтажа узлов изделия предусматривает типовой порядок соединения узлов с получением готового изделия.

Окончательную влажно-тепловая обработку осуществляют в паровоздушной среде при температуре 160-200° С в течение 2-4 минут, при увлажнении волокнистого материала до влагосодержания 20-30%.

В процессе маломодульной обработки происходит усадка ткани. Поэтому, реализация технологии маломодульного мягчения и повышения несминаемости льняных полуфабрикатов требует внесения следующих изменений в конструкцию: внесение припусков на усадку во все детали конструкции на величину, соответствующую усадке при стирке/замачивании исходного материала при температуре 45° С в течении 40 минут.

Следует отметить важную особенность маломодульного способа обработки: при использовании метода нанесения композиции орошением появляется возможность нанесения препарата только на определенную часть детали, которая должна быть умягчена, что дает возможность регулировать количество наносимого на материал технологического раствора, тем самым сократить расход препаратов и обеспечить наилучшие условия соответствия уровня жесткости модельным особенностям изделия.

Применение зонального мягчения позволит сохранить высокую жесткость и формоустойчивость на других участках деталей без использования операций дублирования клеевыми прокладками, что повысит технологичность и экономичность производства.

Полученные данные в сочетании с технологическими приемами мягчения полуфабриката являются основой для применения методов математического моделирования в ходе решения задачи получения и закрепления сложной объемной формы женской одежды из льняных тканей в зависимости от проектируемого силуэта и объемной формы изделия.

# ЛИТЕРАТУРА

1. Радченко О.В., Корнилова Н.Л., Овсянникова П.А., Шаммут Ю.А., Солодушенкова Т.С. Разработка технологии изготовления льняной одежды, совмещенной с биомодификацией тканей // Известия высших учебных заведений. Технология легкой промышленности. — 2021. — Т. 52. — № 2. — С. 49-53.

2. Солодушенкова Т.С., Корнилова Н.Л., Кокшаров С.А., Радченко О.В. Влияние полимерных компонентов льняного волокна на жесткость тканого полотна // Известия высших учебных заведений. Технология текстильной промышленности. — 2022. — № 4 (400). — С. 128-135.

3. Солодушенкова Т.С., Корнилова Н.Л., Шаммут Ю.А. Технологии изготовления льняной одежды легкого и костюмного ассортимента совмещенной с биомодификацией тканей// Физика волокнистых материалов: структура, свойства, наукоемкие технологии и материалы (SMARTEX) — 2021. — № 1. — С. 312-318. 4. Солодушенкова Т.С., Шолохова Е.А., Радченко О.В. Сравнение характеристик льняных материалов до и после мягчения // Молодые ученые - развитию Национальной технологической инициативы (ПОИСК). —2021. № 1. С. 126-129. 5. Радченко О.В., Корнилова Н.Л., Овсянникова П.А., Шаммут Ю.А., Солодушенкова Т.С. [Разработка технологии изготовления льняной одежды совмещенной с](https://www.elibrary.ru/item.asp?id=47358482)  [биомодификацией тканей](https://www.elibrary.ru/item.asp?id=47358482) // [Известия высших учебных заведений. Технология легкой](https://www.elibrary.ru/contents.asp?id=47358469)  [промышленности.](https://www.elibrary.ru/contents.asp?id=47358469) 2021. Т. 52. [№](https://www.elibrary.ru/contents.asp?id=47358469&selid=47358482) 2. С. 49-53.

6. Солодушенкова Т.С., Радченко О.В. Описание основных конструктивных зон поясных изделий по степени жесткости в зависимости от их объемно- силуэтной формы // Молодые ученые - развитию Национальной технологической инициативы (ПОИСК) — 2022. — № 1. — С. 91-93.

## **Исследование гигиенических свойств трикотажных полотен из полых нитей**

# А.И. СОСНОВСКАЯ, Н.В. СКОБОВА

(Витебский государственный технологический университет, Республика Беларусь)

Комфорт – важный для потребителей фактор, влияющий на решение при покупке одежды и определяющий удовлетворенность покупателей продукцией. В последние годы растет интерес к трикотажным изделиям в связи с простотой технологии их изготовления, низкой себестоимостью и высоким уровнем комфорта трикотажных изделий. Технология вязания сталкивается с быстрыми изменениями с точки зрения требований моды и производительности клиентов. Трикотажные полотна должны не только обладать эластичностью и обеспечивать свободу движений, но они также должны быть мягкими, впитывать в себя излишнюю влагу и легко пропускать пары от тела. Требования потребителей к качеству одежды меняются в соответствии с развитием текстильной техники и повышением уровня жизни. Одежда, которая впитывает и отводит влагу, позволяя телу чувствовать себя сухо и комфортно, является одним из основных критериев качества одежды. Легкость, с которой трикотаж впитывает и отводит влагу от тела, зависит от характеристик нити, но тем более от геометрических характеристик трикотажного полотна [1].

На кафедре «Технология текстильных материалов» разработаны трикотажные двухслойные полотна из полиэфирных нитей полого сечения [2]. Для оценки их гигиенических свойств проведены исследования паропроницаемости и капиллярности полученных полотен.

Паропроницаемость — это способность трикотажного полотна пропускать водяные пары из среды с повышенной влажностью воздуха в среду с меньшей влажностью, что обеспечивает создание нормальных условий для жизнедеятельности организма человека путем удаления из пододежного пространства излишней влаги.

Капиллярность – характеристика поглощения влаги продольными капиллярами материала; оценивается высотой (мм) подъема жидкости в пробе материала, в течение 1 часа, погруженной одним концом в воду. Зависит от строения и протяженности внутренних капилляров материала, а также от смачиваемости волокон.

Образец №1 – двухслойное трикотажное полотно комбинированного переплетения на базе ластика. С лицевой стороны прокладывалась функциональная нить Thermo линейной плотности 16,7 текс, с изнаночной стороны – 100% традиционный полиэфир линейной плотности 16,7 текс.

Образец №2 – двухслойное трикотажное полотно комбинированного переплетения на базе ластика с лицевой и изнаночной сторон прокладывалась полиэфирная нить линейной плотности 16,7 текс.

Структурные характеристики опытных образцов представлены в таблице 1.

Таблица 1

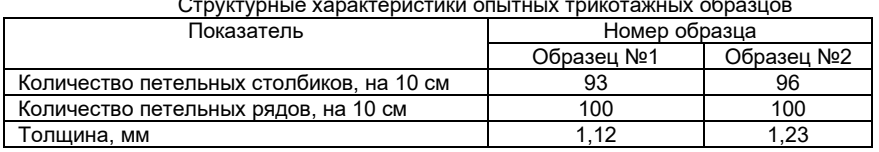

Структурные характеристики опытных трикотажных образцов

Продолжение таблицы 1

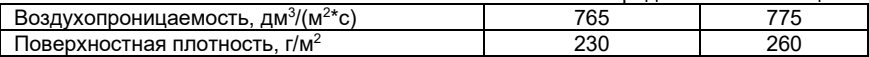

Паропроницаемость опытных образцов исследовалась на приборе MAC 50 фирмы Radwag (Польша), руководствуясь ГОСТ 30568-98 [3]. По результатам измерений рассчитывался коэффициент паропроницаемости (Пh, мг(см2\*ч)) по формуле:

$$
II_h = \frac{m}{S \times t} \tag{1}
$$

где m – потеря массы, мг; S – площадь поверхности образца, см<sup>2</sup>; t – время испытания, ч.

Испытания проводили при условиях близких к эксплуатационным – температура нагрева воды 40 °C .

Результаты исследований коэффициента паропроницаемости и капиллярности [4] представлены на рис. 1-3.

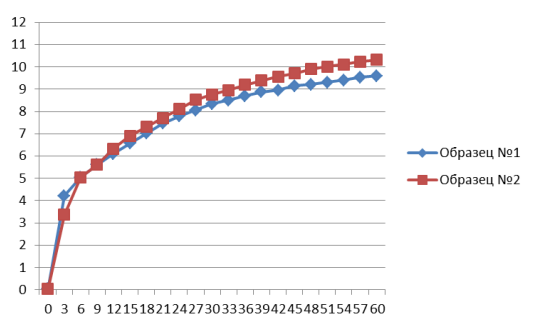

Рис. 1. Коэффициент паропроницаемости опытных образцов

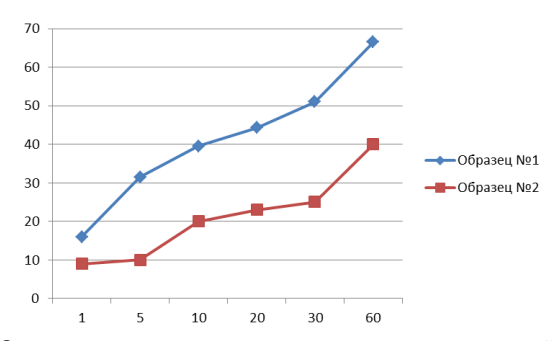

Рис. 2. Оценка капиллярности трикотажных полотен с лицевой стороны

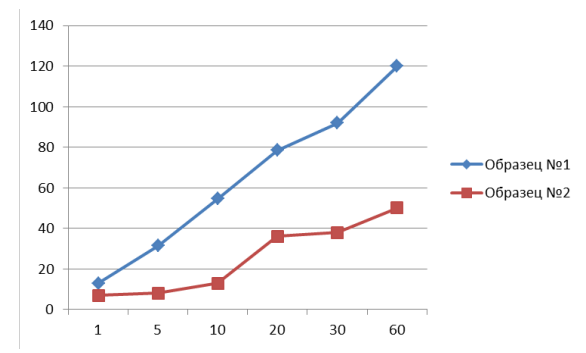

Рис. 3. Оценка капиллярности трикотажных полотен с изнаночной стороны

Коэффициент паропроницаемости отражает количество прошедших паров через единицу площади материала в единицу времени (рисунок 1).

Из анализа полученных данных видно, что на начальном этапе испытаний наблюдается заполнение парами влаги пористой структуры материала образцов №1 и №2 в течение 6 минут. За один час испытаний образец №1 способен пропустить 9,6 мг/(см<sup>2\*</sup>ч) паров дистиллированной воды, за счёт того, что в структуре полотна нить имеет полое сечение, где пары удерживаются во внутренних капиллярах нити. Коэффициент паропроницаемости образца №2 составляет 10,3 мг/(см<sup>2∗</sup>ч).

Сравнительный анализ капиллярности трикотажных полотен показал, что низкой капиллярностью обладает образец №2 из 100% традиционной полиэфирной нити. Образец №1 имеет максимальную высоту водяного столбика (120 мм за 1 час) с изнаночной стороны, так как имеет ластичное переплетение и жидкость поднимается по петельным столбикам. С лицевой стороны - петельные столбики, выработанные по способу без заключения, не имеют набросков и имеют округлые петли. В связи с этим влага распространяется по всей структуре полотна и лицевая сторона имеет низкую капиллярность.

Таким образом, ластичное переплетение из 100% полиэфирной нити в двухслойном трикотажном полотне может прилегать к источнику влаги, например внутренняя поверхность одежного изделия, обращенная к коже.

#### ЛИТЕРАТУРА

1.Water vapour permeability as a factor of the thermophysiological comfort of knitted fabrics [Электронный ресурс]. – Режим доступа: https://ikm.mk/ojs/index.php/kij/article/view/2301. – Дата доступа: 04.04.2023.

2.ОАО «СветлогорскХимволокно» // Функциональные полиэфирные нити [Электронный ресурс]. – Режим доступа: http://www.sohim.by/produktsiya/poliefirnye-niti/funktsionalnye/. – Дата доступа: 03.04.2023

3.Полотна и изделия трикотажные. Метод определения паропроницаемости и влагопоглощения: ГОСТ 30568-98. – Введен 30.03.2004. – Минск: Госстандарт, 2004. – 6 с.

4.Методы определения гигроскопических и водоотталкивающих свойств6 ГОСТ 3816- 81. – Введен 01.07.1982. – Москва: Госстандарт, 1997. – 14 с.

## **Исследование системы автоматического управления процессом жидкостной (пенной) обработки текстильных материалов**

## Г.А. СУРГУЧЕВ, А.Е. ПОЛЯКОВ, М.С. ИВАНОВ (Российский государственный университет имени А.Н. Косыгина (Технологии. Дизайн. Искусство), Москва)

Исследуется традиционная система автоматического управления (САУ)<br>нератором с целью его модернизации. Существенным фактором, пеногенератором с целью определяющим качество пенной обработки, является получение пены определенной дисперсности и кратности. Большое значение в образовании пены с нужными свойствами играет интенсивность процесса пенообразования и конструкция вспенивающего устройства. Предлагается решение задачи разработки САУ процессом обработки волокнистого продукта пеной, обеспечивающей получение конечного результата с заданными физико-химическими свойствами.

Критерием оптимизации САУ является кратность пены, которую можно регулировать, изменяя количество подаваемого в пеногенератор воздуха и жидкости (эмульсии).<br>Многодвигательный

электропривод электротехнического комплекса управления воздушными и жидкостными потоками и формирования пены заданного качества обеспечивает следующие основные требования:

1. Диапазон изменения частоты вращения рабочих органов должен быть равен диапазону изменения производительности.

2. Пуск двигателей электроприводов должен быть плавным и продолжаться не более 30 секунд.

3. Электропривод должен обеспечивать работу в двух основных режимах: пуско-тормозных с заданной интенсивностью и в режиме стабилизации скоростных режимов в смесительной камере пеногенератора.

4. Во всем диапазоне изменения производительности необходимо автоматически поддерживать постоянную частоту вращения электроприводов с отклонением, равным не более 0,5 – 1%.

5. Система автоматического регулирования должна быть устойчивой во всех режимах и ограничивать имеющее место колебания питающего напряжения в установившемся режиме в пределах ± 5%.

Использование, в частности, электропривода по системе «Регулятор напряжения – Асинхронный двигатель» позволяет наиболее рациональным образом решить комплекс вопросов, связанных с надежностью, быстродействием, точностью регулирования, снижением потерь исходного сырья, увеличением коэффициента полезного времени.

Применение ресурсосберегающих микропроцессорных регуляторов напряжения позволяет снизить уровень потребления электрической энергии, особенно в режиме холостого хода, а также обеспечить управление интенсивностью пускотормозных режимов [1].

Программа в микроЭВМ обеспечивает заданные скоростные режимы автоматизированного многодвигательного электропривода и следит за формированием и пенной обработкой волокнистого материала в пеногенераторе.

ЛИТЕРАТУРА.

1. Поляков А.Е., Иванов М.С. Разработка теоретических основ интеллектуального управления деформационными свойствами волокнистых материалов при их жидкостной и термомеханической обработке: монография. Под редакцией профессора А.Е. Полякова. – М.: ФГБОУ ВО «РГУ им. А.Н. Косыгина». – 2022. – 295 с.

#### **Разработка системы контроля и управления натяжением основы на шлихтовальной машине**

# В.О. СЫРОВЯТКИНА, С.П. ЗИМИН (Ивановский государственный политехнический университет)

Одним из наиболее важных и интересных объектов автоматизации в приготовительно-ткацком производстве является шлихтовальная машина представляет интерес исследование имитационной модели системы контроля и управления натяжением основы на шлихтовальной машине [1].

Натяжение на шлихтовальной машине создается за счет разности скоростей рабочих органов, соприкасающихся с основой, главным образом, тянульных валов.

Для обеспечения нормального шлихтования основа должна входить в пропиточную ванну при малом натяжении. Натяжение влияет на вытяжку пряжи. [2].

На рис. 1 представлена функциональная схема системы контроля и управления натяжением основы на шлихтовальной машине

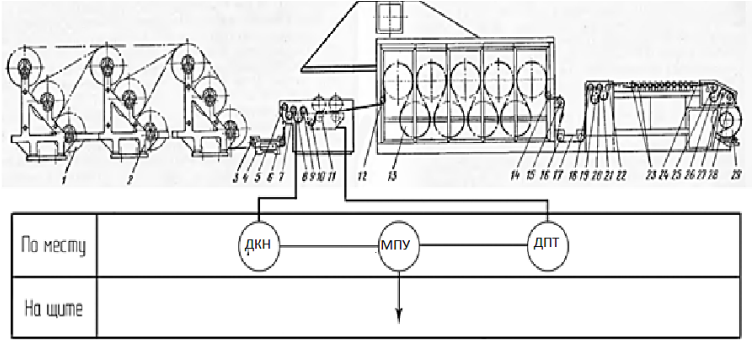

Рис. 1. Функциональная схема системы контроля и управления натяжением основы на шлихтовальной машине

В процессе шлихтования нить основы (рис. 1.) проходит через датчик контроля натяжения (ДКН). В зависимости от того какое воздействие нить оказывает на чувствительный элемент, датчик вырабатывает сигнал, который подаётся на микропроцессорное управление (МПУ), в котором происходит сравнение величины полученного сигнала с величиной заданного натяжения нити основы. После этого микроконтроллер в МПУ анализирует разницу между величинами (положительная или отрицательная и в зависимости от неё уменьшает или увеличивает скорость с помощью двигателя постоянного тока (ДПТ) соответствующих рабочих органов шлихтовальной машины в целях обеспечения необходимого натяжения основы и его поддержания.

Для осуществления микропроцессорного управления двигателем постоянного тока (МПУ ДПТ) (рис. 2) потребуются следующие устройства: однокристальный скорости: жидкокристаллический индикатор (ЖКИ);клавиатура; драйвер управления IGBT транзистором

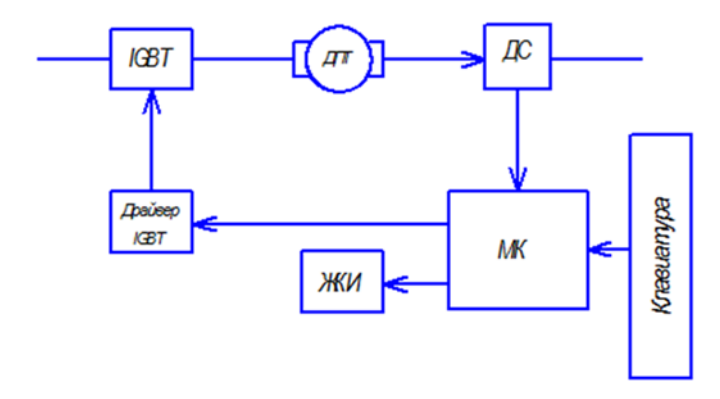

Рис.2. Структурная функциональная схема микропроцессорного управления двигателем постоянного тока:

МК – микроконтроллер; ДС – датчик скорости; ДПТ – двигатель постоянного тока; ЖКИ – жидкокристаллический

Микроконтроллер обеспечивает управление всей схемой и соответственно позволяет выполнять все заданные функции, т.о. микроконтроллер является основой всего устройства. Датчик скорости служит для определения скорости вращения вала двигателя путём измерения времени между двумя цифровыми сигналами, поступившими с него. ЖКИ и клавиатура позволяют выводить и задавать скорость вращения двигателя, а драйвер управления IGBT транзистором и сам IGBT транзистор делают возможным регулирование скорости ДПТ путём широтно-импульсной модуляции (ШИМ).

В основу структурной функциональной схемы МПУ (рис. 2) был положен аппаратно-программный метод реализации алгоритма, предполагающий разработку как программных, так и аппаратных средств. Сюда относятся построения устройств управления с программной логикой на основе микропроцессора. Этот вариант охватывает широкие возможности для применения больших интегральных микросхем (БИС) в аппаратуре устройств защиты и позволяет в наибольшей степени согласовать разрабатываемые аппаратно-программные устройства с особенностями решаемых задач.

# ЛИТЕРАТУРА

1.Щагин А.В., Демкин В.И., Кононов В.Ю., Кабанова А.Б. Основы автоматизации технологических процессов. Учебное пособие для СПО.М.Издательство Юрайт, 2017г.-163с. (https://biblioonline.ru/book/322EADDA-5605-4643-B6B9-599C54F3CEEE) 2. Маховер В.Л. К вопросу управления шлихтовальной машиной с помощью АСУТП шлихтования // Сб. научных трудов «Совершенствование техники и технологии ткацкого производства». Иваново, 1983.,с 45

3 .Власов Е.И. Анализ и синтез САУТП текстильного производства методами концептуального программирования. Учебное пособие. – Иваново: ИГТА, 2010. – 100  $\mathbf{c}$ 

## **Разработка и исследование нового ассортимента продукции для предприятия ООО «Евроупаковка» г. Иваново**

#### А.М. ТАГУНОВА, О.В. МЕТЕЛЕВА (Ивановский государственный политехнический университет)

В связи с повышением мобильности людей, изменением ритма работы, стремлением к повышению качества жизни в обществе формируется запрос на швейные изделия, отвечающие современным требованиям. Одежда должна быть более легкой, комфортной, мобильной, практичной для использования в различных<br>погодных условиях, подчеркивающей индивидуальность своего владельца. погодных условиях, подчеркивающей индивидуальность своего владельца. Значительную роль на успешное развитие предприятия оказывает наличие в его ассортименте новой уникальной высокотехнологичной продукции, которая будет доступна и востребована для широкого круга потребителей.

Предприятие ООО «Евроупаковка» производит упаковку для текстиля, мелкие галантерейные изделия (косметички, сумки для покупок, рюкзаки), а также одноразовую одежду (дождевики, фартуки, защитные комбинезоны). Предприятие преимущественно работает по заказам, получаемым от сторонних клиентов; оно постепенно расширяется, поэтому заинтересовано в разработке и последующей продаже под своей торговой маркой новой более сложной и интересной продукции.

В работе принято решение о разработке мини-коллекции плащей-дождевиков, так как у предприятия уже был опыт по изготовлению подобных изделий, а, значит, перерабатываемые материалы соответствуют по своим свойствам основному назначению выбранного ассортимента, не потребуется значительных изменений технологического процесса организации, имеется большая часть необходимого оборудования. Выбранный ассортимент представляет большой интерес с точки зрения проектирования конструкции и технологии обработки: предполагается внедрение технологий безниточных соединений и герметизации швов, а также использование в изделии элементов трансформации, повышающих его функциональность и мобильность. Плащи-дождевики мало представлены у отечественных производителей, следовательно, у предприятия будет возможность занять нишу на рынке и привлечь новых покупателей оригинальной трансформируемой многофункциональной продукцией.

Основная функция дождевика – защита человека от неблагоприятных погодных условий (воды, ветра, грязи), поэтому к такому изделию предъявляется ряд особых требований: оно должно быть изготовлено из материалов с защитными (водоотталкивающими) свойствами, при пошиве защитные свойства материала не должны снижаться и, кроме того, изделие должно выглядеть современно и привлекательно.

При пошиве защитные свойства изделия будут снижаться в следующих местах: соединительные швы (за счет прокалывания материала иглой и нарушения его целостности); участки, подверженные повышенному воздействию неблагоприятных погодных факторов (горизонтальные членения изделия - на них вода попадает под прямым углом и может задерживаться); естественные отверстия в изделии (нарушается герметичность изделия, снижается степень укрытости тела изделием) [1]. Методы повышения защитных свойств изделия представлены в таблице 1.

Модели разрабатываемых изделий представлены на рисунке 1. Модель №1 это однослойный анорак, изготовленный из плащевой ткани с пленочным покрытием. Он имеет прямой силуэт, умеренную объемную форму, покрой реглан, центральную застежку встык на тесьму-молнию, защищенную сверху планкой.

Методы повышения защитных свойств плаща - дождевика

Таблица 1

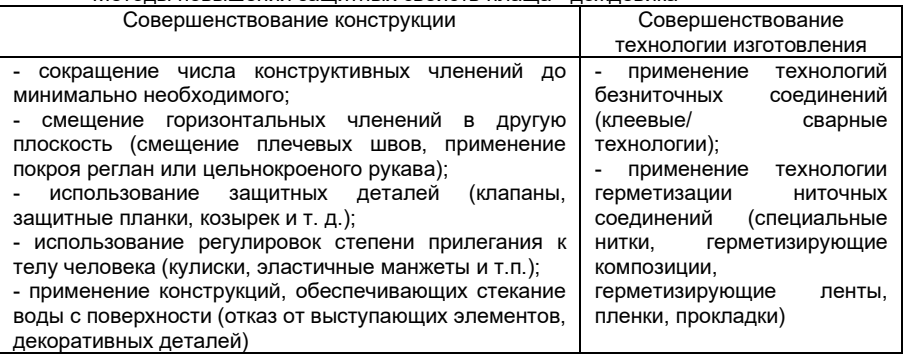

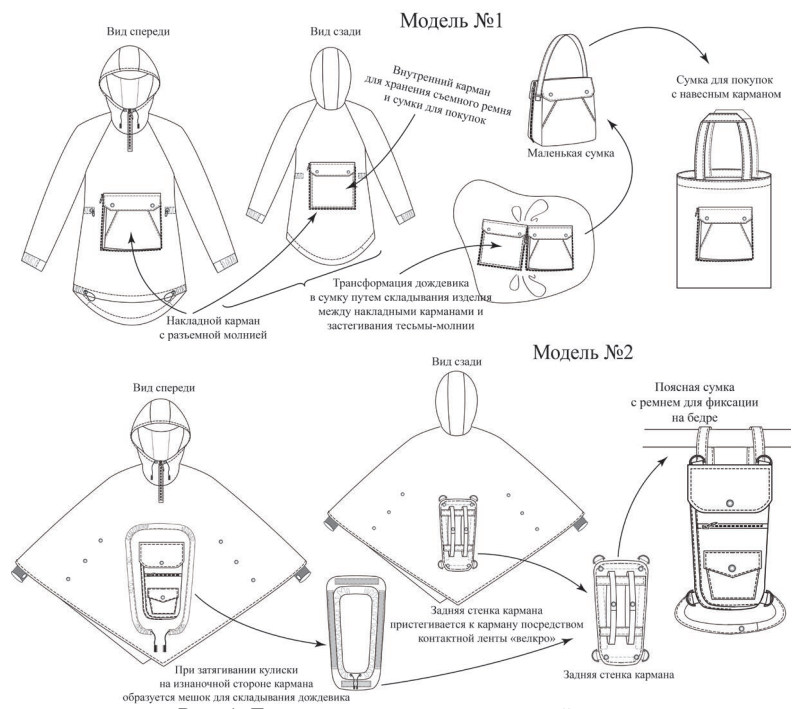

Рис. 1. Проектируемые модели плащей – дождевиков

В горловину изделия втачан капюшон с козырьком, состоящий из трех деталей (центральной и двух боковых), по лицевому срезу капюшона расположена кулиска, обеспечивающая прилегание изделия к голове. Анорак имеет регулировки степени прилегания по линии талии, низу изделия и низу рукава, выполненные в виде кулисок со шнуром, по низу рукава – в виде манжеты с резинкой. Объемный накладной карман с двумя входами (наклонными и горизонтальным) на полочке, горизонтальный вход в который закрывается клапаном с застежкой кнопками, имеет в шве настрачивания одну сторону разъемной тесьмы-молнии. На спинке симметрично полочке располагается накладной карман с клапаном, застегивающийся на кнопки, в шве настрачивания кармана на спинку располагается вторая сторона разъемной тесьмы-молнии, внутри кармана обработан еще один накладной карман для хранения съемного ремня и сумкишоппера. Если изделие не используется, его можно убрать в сумку, образующуюся между накладными карманами при застегивании разъемной тесьмы-молнии. При этом полученное изделие можно использовать как маленькую сумку за счет того, что объемный карман на полочке остается функциональным (имеет два отделения) и к нему пристегивается съемный ремень. Кроме того, в кармане на спинке в шве притачивания клапана находится еще одна сторона разъемной тесьмы-молнии, которую можно пристегнуть к соответствующей стороне сумки-шоппера, таким образом, получая большую сумку для покупок с навесным объемным карманом [2].

Модель №2 представляет собой пончо большой объемной формы, с центральной застежкой встык на тесьму-молнию, защищенную сверху планкой. В горловину пончо втачан капюшон с козырьком, состоящий из трех деталей (центральной и двух боковых), по лицевому срезу капюшона обработана кулиска, обеспечивающая прилегание изделия к голове. На передней детали пончо расположен накладной карман с несколькими отделениями, закрывающимися на тесьму-молнию. На заднюю стенку пончо крепится за счет кнопок или контактной ленты «велкро» задняя стенка кармана. По периметру кармана на передней стенке обработана кулиска со шнуром. По боковым сторонам пончо расположены эластичные петельки - напульсники для фиксации боковых сторон пончо на запястьях. Если изделие не используется, его можно убрать путем затягивания кулиски, образуя на изнаночной стороне накладного кармана мешок. Полученное изделие можно использовать как поясную или набедренную сумку путем присоединения задней стенки кармана (крепится на спинке пончо) к накладному карману за счет кнопок или контактной ленты «велкро». На задней стенке кармана предусмотрены петли для навешивания сумки на ремень брюк, в одном из отделений накладного кармана хранится ремень для фиксации сумки на бедре.

В настоящее время ведется подбор материалов для изготовления изделий и исследование их свойств для дальнейшего проектирования технологии и режимов обработки. Трудность в поиске материалов связана с тем, что материалы должны обладать хорошими водозащитными свойствами, высокой линейной плотностью и прочностью при минимальной толщине и поверхностной плотности. Особенности моделей с учетом многократного складывания при трансформации предполагают использование материала с оптимальным балансом этих свойств. Также ведется подбор базовых конструкций для моделей и проработка способов их трансформации.

#### ЛИТЕРАТУРА

1. Метелева, О. В. Исследование водозащитных свойств швейных изделий: монография/ О. В. Метелева. – Иваново: ИГТА,2013. – 80 с. – ISBN 978-5-88954-393-0. – Текст: непосредственный

2. Pat. 10,945,519 B2 USA, Garment convertible into a self-contained bag, Int. Cl. A41D 15/04; inventor: Evan D. Chacker, assignee: Evan D. Chacker; date of patent 2021 Mar.16

#### **Совмещение техник вязания при проектировании трикотажных изделий**

Д.П. ФЕДОРЧЕНКО, Е.В. МОРОЗОВА (Российский государственный университет имени А.Н. Косыгина (Технологии. Дизайн. Искусство), Москва)

Ручное вязание всегда являлось частью рукоделия. Уже в древности вязание осуществлялось костяными иглами, немного похожими на спицы. Сегодня виды вязания разнообразны по рисунку и инструментам. То есть вяжут крючком и спицами.

Существуют разнообразные техники ручного вязания спицами, например: интарсия, пулинг, свинг, бриошь, плиссе, энтрелак, лало.

Петля – основной элемент вязания. Это лицевые, изнаночные, накиды, кромочные, воздушные. Для лицевых, изнаночных и кромочных петель есть по три способа провязывания. Петли закрепляют по горизонтали и с наклоном.

Вязаному полотну можно придать любую форму путём прибавления и убавления петель.

Основные правила вязания спицами:

1. При вязании нечетных рядов свободный конец нити находится справа, при четных – слева.

2. Закрепление петель делать по правой стороне изделия с соблюдением целостности узора.

3. При всех видах вязки, кроме вязки по кругу, кромочные петли входят в общее число петель, но не входят в число петель, образующих узор.

4. При введении в вязку ниток другого цвета, первую петлю ряда всегда провязывать ниткой отделочного цвета. [1]

Техники вязания крючком включают в себя обычное вязание, тунисское вязание, ирландское кружево, миссони, филейное вязание, кроше, нукинг, пэчворк и др. [2]

Наиболее распространенный способ вязки – обычное вязание коротким крючком. Различные узоры создаются комбинациями столбиков и петелек. Этот тип условно можно разделить на две большие группы: круговое вязание от центра и плоскостное вязание прямыми рядами. Данная техника доступна и понятна. [3]

Основные петли при вязании крючком – воздушные, соединительные петли, полустолбики с накидом, рачий шаг, столбики: без накида, с накидом, с двойным накидом, рельефные.

Таблица 1

Сравнительная таблица особенностей вязания спицами и крючком

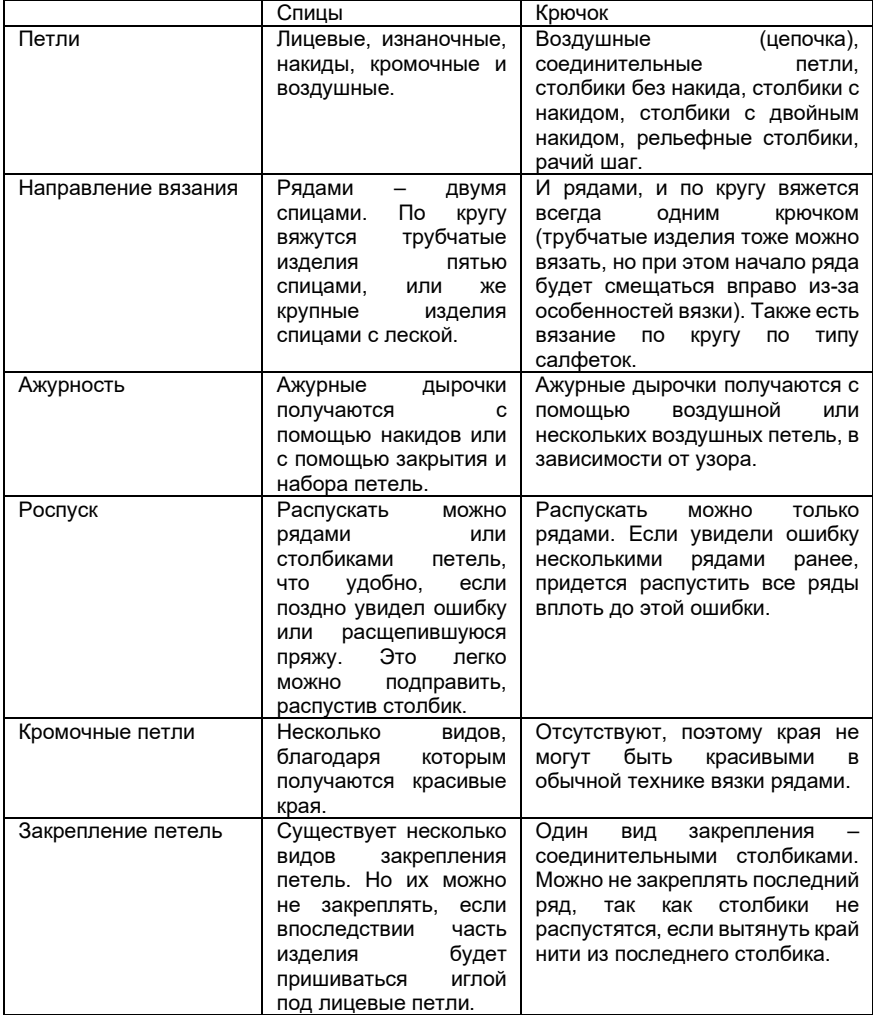

Условные обозначения различаются очень сильно, так как виды петель в вязках абсолютно разные. И там, и там существует раппорт, как и в любом трикотажном изделии.

Спицы и крючок можно использовать в одном изделии, но чаще вяжут чем-то одним. Сочетая их в одном изделии, следует помнить о различии плотности, количестве набранных петель и многом другом. Немало трудностей и в сборке изделия.

Готовое изделие необходимо осторожно отпарить. На расстоянии или через ткань, иначе вещь потеряет объём и первоначальный вид.

Таким образом, используя смешанную технику вязания, можно создавать уникальные изделия с различными орнаментами, узорами и плотностью.

# ЛИТЕРАТУРА

1. Федорченко Л. В. Волшебный Клубок. Техника вязания спицами. Часть 1 – 1998. – 53 с.

2. Популярные техники вязания крючком. Теперь знаю куда пристроить остатки ниток [Электронный ресурс]: https://dzen.ru/a/YNYHB1Ox33DC-C5o (Дата обращения 7 февраля 2023 года)

3. Виды вязания крючком [Электронный ресурс]: (https://vjazanie.info/dlyanachinayushhix/texniki-vyazaniya/vidy-vyazaniya-

kryuchkom.html?ysclid=ldulg7vx5t557161677 Дата обращения 7 февраля 2023 года)

#### **Возможности двухконтурных машин для вязания верха обуви**

Д.У. ХАМИДОВА, Р. АЛИМОВА, Н.Р. ХАНХАДЖАЕВА (Ташкентский институт текстильной и легкой промышленности, Республика Узбекистан)

Опережающими темпами развивается производство трикотажных изделий, применяются новые технологии и расширяется ассортимент трикотажа. В источнике [1] приводятся различные способы производства трикотажных изделий, также уделяется внимание цельновязаным спортивным трикотажным изделиям. Подробно изложена технологическая возможность плосковязальных машин STOLL и SHIMA-SEIKI. Также имеются научные труды ученых [2, 3, 4], в которых всесторонне описан принцип работы таких машин. Возможность вязания цельновязаных изделий и сокращение отходов до минимума также увеличивает интерес к таким машинам. Поэтому решение вышеуказанных проблем в технологии трикотажного производства приобретает особое значение и является необходимым.

Для продолжения исследований изучены несколько источников в сети интернет, где расположена информация по направлению вязания трикотажа на плосковязальных машинах для верха обуви при изготовлении спортивного и летнего ассортимента.

В компании «Адвентум Технолоджис» используют мембранные материалы для обуви [5]. Для спортивной обуви, обуви сферы аутдор или технической (спецобуви) используются уже синтетические материалы, которые обладают более высокими эксплуатационными характеристиками: быстрее высыхают, имеют более легкий вес, лучше защищают от воды, ветра, холода и не подвержены биологическим воздействиям (плесени, моли и т. п.), в сравнении с натуральными.

Конечно, вязаный верх обуви сейчас развивается в новых направлениях [6]. Естественные дышащие модели в сочетании с эластичными и нерастяжимыми волокнами открывают новые возможности для технологов и дизайнеров обуви. С этой целью Shima Seiki [7] продемонстрировал новейшие применения компьютеризированной технологии плосковязальных машин, чтобы продемонстрировать свой вклад в эту область. Также компания Stoll вступает в проект по радикальному сокращению сроков разработки и производства обуви [8]. Оптимизации, дальнейшие разработки и инновации являются неотъемлемой частью деятельности STOLL [9]. Лидер отрасли в области технологии плоского вязания недавно представил новое предложение в виде определенных инновационных пакетов.

Проведенный выше анализ источников показывает, что данное направление технологии трикотажа является актуальным и перспективным в Узбекистане. Следует продолжать и развивать исследования, изучая и используя технологические возможности плосковязальных машин, установленных на производственных предприятиях Республики.

На кафедре «Технологии текстильных полотен» ведутся исследовательские работы, связанные с изучением и расширением технологических возможностей современных трикотажных машин. Исследования проводились на плосковязальных машинах LONG XING. Разработаны и выработаны образцы трикотажных переплетений на плосковязальной машине «LONG XING».

В качестве базового выработан Вариант 1 переплетением ластик. Для всех образцов определены технологические параметры и физико-механические свойства. В таблице приведены результаты испытаний выработанных образцов вариантов с различным раппортом. По результатам испытаний видно, что изменение структуры трикотажа привело к изменению петельного шага и высоты петельного ряда в среднем на 25%. Плотность по горизонтали также меняется приблизительно в такой же пропорции. Заметное изменение наблюдается в плотности по вертикали.

Таблица 1.

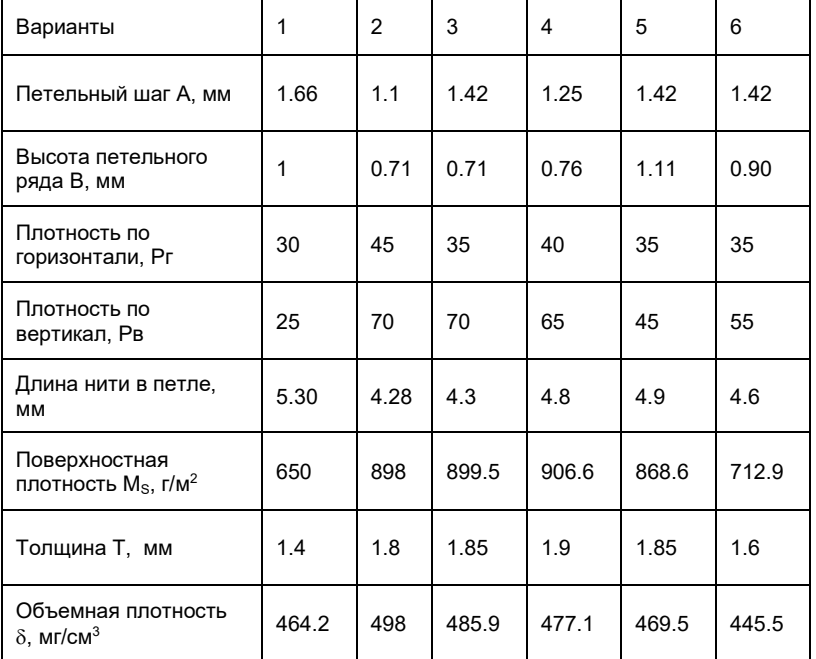

Технологические параметры трикотажа

По сравнению с Вариантом 1 плотность по вертикали увеличивается в 2-3 раза. Это связано со структурой переплетений, которая отличается от базового Варианта 1, так как введены в структуру трикотажа дополнительные элементы. По графическим записям видно, что в раппорте переплетения имеются полупетли-наброски, удлиненные протяжки. Согласно раппорту, имеются пропущенные иглы, в которых не образованы петли в определенных рядах. Такая технологическая последовательность приведет к изменению технологических параметров, что и наблюдается в результатах (табл.1). Длина нити в петле также меняется в зависимости от раппорта переплетений. По сравнению с базовым вариантом длина нити в петле меняется 7-19%, в новых разработанных вариантах – в пределах до 13%. Поверхностная плотность базового варианта составляет 650 г/м<sup>2</sup>, в новых разработанных вариантах этот показатель увеличивается в пределах 712,9-906,6 г/м<sup>2</sup>. Объемная плотность базового переплетения составляет 464,2 мг/см<sup>3</sup>, а в остальных вариантах этот показатель

менятется в переделах 445,5-498 мг/см<sup>3</sup> (рис.1). Толщина новых разработанных вариантов увеличена по сравнению с базовым. Следует отметить, что с увеличением толщины трикотажа показатель объемной плотности снижается. Это означает, что уменьшается расход сырья на единицу продукции при сохраниении качественных показателей изделия.

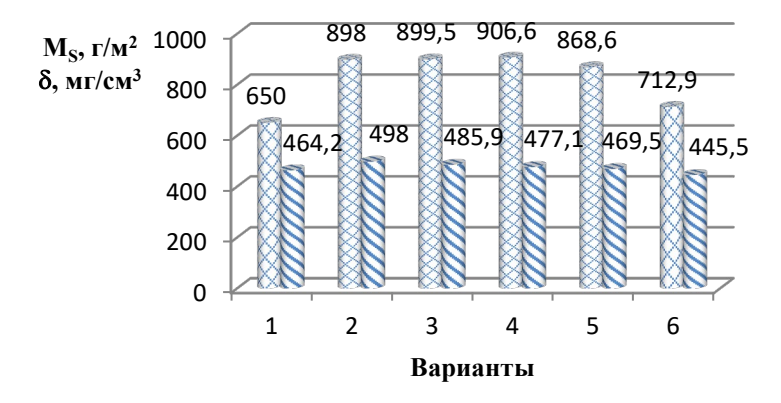

Рис.1. Диаграмма изменения технологических параметров по вариантам:

 **-поверхностная плотность М<sup>S</sup> (г/м<sup>2</sup> ) -объемная плотность** δ **(мг/см<sup>3</sup> )**

Все вышеперечисленные и проанализированные свойства разработанных новых образцов с улучшенными показателями прочности, удлинения и растяжимости способствуют рекомендовать их для использования в необходимой сфере изготовления изделий из трикотажа с функциональным назначением.

ЛИТЕРАТУРА

1.D. Spenser. Comprehansive handbook of knitting technology. Textbook – USA Woodhead Publishing LTD 2001.-386 p.

2. Строганов Б.Б. Процессы вязания и механизмы нового плосковязального автомата 848-Е7 фирмы «Универсал»: Монография – М.: РосЗИТЛП, 2007.- 94 с.

3.Строганов Б.Б. Процессы вязания и механизмы нового плоскофангового автомта SES122CS фирмы «SHIMA-SEIKI»: Монография – М.: РосЗИТЛП, 2008.- 89 с.

4.N.Hanhadjaeva, M.Mukimov "New Knitting Fabric Structure Made on Flat-Bed Knitting Machine" The Second International Symposium on Educational Cooperation for "Industrial Technology Education" 4.07-6.07.2008y р.353-364.

5. https://getsiz.ru/membrannye-materialy-v-obuvi-dlya-raboty-i-sporta.html

6. https://www.sneakerfactory.net/2020/04/knit-shoe-construction/

7.https://www.knittingindustry.com/knitted-fabrics-for-shoes-to-fit-all-occasions/

8.https://www.knittingindustry.com/german-companies-partner-in-knitted-shoe-solution/

9. https://www.indiantextilemagazine.in/innovations-and-optimizations-go-hand-in-hand-atstoll/

#### **Особенности деформационных свойств сложных структур переплетений трикотажа**

#### Э.Б. ХОЛБОЕВ', Р.Б. ЭРМАТОВ<sup>2</sup>, Н.Р. ХАНХАДЖАЕВА<sup>2</sup> ( 1 Джизакский политехнический институт, Республика Узбекистан, <sup>2</sup>Ташкентский институт текстильной и легкой промышленности, Республика Узбекистан)

Производство трикотажных изделий занимает одно из ведущих мест в мировой текстильной промышленности. Ассортимент изделий расширяется, а спрос на них стремительно растет. Получать качественную и конкурентоспособную продукцию и в дальнейшем повышать качество трикотажных изделий имеет большое значение. Учитывая, что мировой рынок текстиля будет расти на 4,0% ежегодно с 2022 по 2030 год и достигнет 1 420,3 млрд долларов к 2030 году, согласно «Global Textile Market Size & Share Report за 2022–2030 годы», ожидается, что в отрасли требуется внедрять передовые технологии [1].

В мире ведутся научно-исследовательские работы, направленные на разработку новых научно-технических решений ресурсосберегающих технологий получения сложных структур трикотажных переплетений. В этом направлении приоритетными считаются исследования по совершенствованию методов создания переплетений со сложной структурой для трикотажных изделий. В источнике [2, 3] приводятся различные способы производства трикотажных изделий, также уделяется внимание структуре трикотажа и влияния его элементов на изменение свойств. Также имеются научные труды ученых [4, 5, 6], в которых всесторонне описан принцип<br>работы, изложена технологическая возможность плосковязальных машин. изложена технологическая возможность Возможность вязания сложных структур переплетений, бесшовных изделий и сокращение отходов до минимума также увеличивает интерес к таким машинам.

Цель исследования – разработка сложных структур переплетений для придания тех или иных свойств исходя из элементов петельной структуры. Образцы сложных структур трикотажа были изготовлены из 3-х различных видов сырья: хлопчатобумажной, ПАН и ПЭ нити.<br>Физико-механические свойства

образцов были проанализированы экспериментально с использованием современных приборов, установленных в сертификационной лаборатории «CENTEXUZ» при ТИТЛП. Были проведены испытания по определению воздухопроницаемости, стойкости к истиранию, деформации, воздухопроницаемости.

Разрывная нагрузка по длине составляло 236-561 Н, а разрывная нагрузка по ширине - 281-619 Н. Она изменяется в пределах 58 % по длине и 54,6 % по ширине.

Результаты исследования удлинения при разрыве показывают, что удлинение по длине составило 68-188 %, а удлинение по ширине 33-106 %. Оно варьирует в пределах 63,8% по длине и 68,8% по ширине. На рис.1 представлены графики удлинения образцов под действием нагрузки и сокращения без нагрузки (а- пряжа, бсложная структура трикотажа по длине, в- сложная структура трикотажа по ширине). Из графиков удлинения и сокращения пряжи видно, что среди них наивысший показатель соответствует пряже ПЭ, а наименьший – хлопчатобумажной пряже.

По значениям результатов исследований, деформационные характеристики созданных новых переплетений можно объяснить следующим образом.

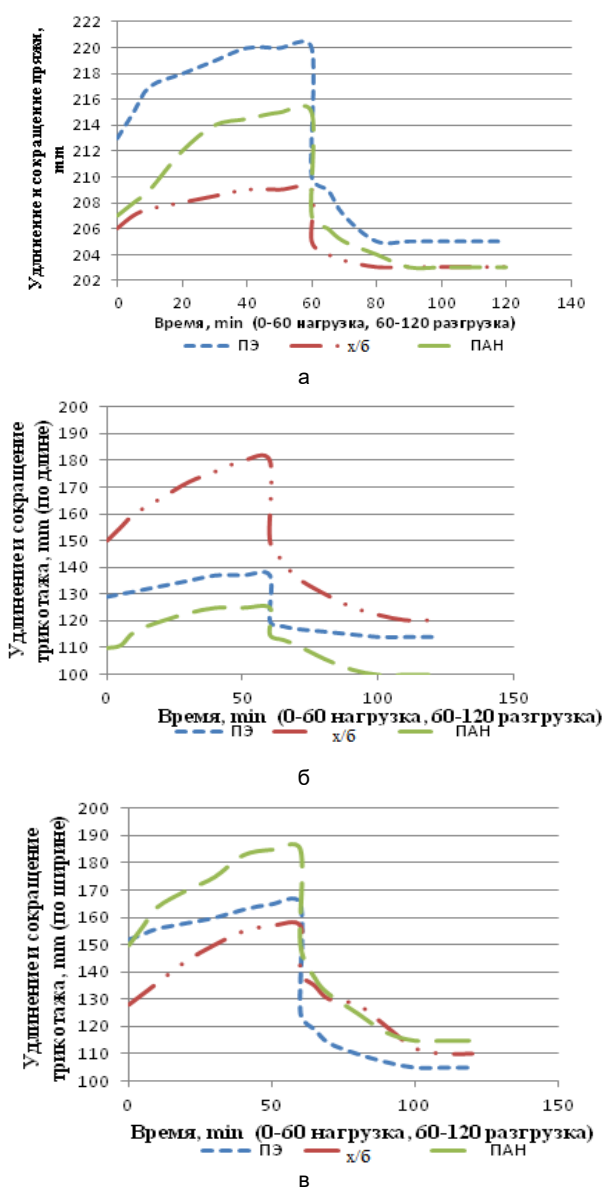

Рис.1. Графики удлинения и сокращения пряжи

Если сравнивать образцы между собой, то обратимая деформация по длине составляет 62-100 %, а обратимая деформация по ширине 66-100 % (рис.2 а,б).

При анализе показателей деформации по ширине образцов переплетений видно, что в этом случае показатели деформации имеют несколько устойчивое стабильное состояние, так как дополнительно введенные элементы петельной структуры, позволяют ей принять состояние равновесия по петельным рядам.

При сравнении образцов друг с другом необратимая деформация по длине составляет 0-38%, а необратимая деформация по ширине 0-44%. При анализе показателей деформации образцов по ширине показатели необратимой деформации по ширине имеют несколько устойчивое стабильное состояние, а входящие в состав раппорта переплетения дополнительные элементы ажурных петель позволяют ей принимать состояние равновесия по петельным рядам.

Анализируя графики удлинения и сокращения сложных структур трикотажных полотен по длине в единице времени, среди них наибольший показатель соответствует хлопчатобумажной пряже, а наименьший - пряже ПАН.

Анализируя графики удлинения и сокращения сложных структур трикотажных полотен по ширине в единице времени, наибольший показатель соответствует пряже ПАН, а наименьший – хлопчатобумажной пряже.

Из результатов на этих графиках можно сделать вывод, что изменение деформации пряжи и деформации трикотажа не соответствуют друг другу. Изменение деформации в трикотажном полотне зависит от вида сырья, а также от его структуры. Чем больше дополнительных элементов входит в состав трикотажного переплетения, тем более изменчивы характеристики деформации по длине и ширине.

# ЛИТЕРАТУРА

1. https://www.grandviewresearch.com › industry-analysis

2.D. Spenser. Comprehansive handbook of knitting technology. Textbook – USA Woodhead Publishing LTD 2001.-386 p.

3. http://www.nvstyle.ru/vidyi-perepleteniya/

4. Строганов Б.Б. Процессы вязания и механизмы нового плосковязального автомата 848-Е7 фирмы «Универсал»: Монография – М.: РосЗИТЛП, 2007.- 94 с.

5.Строганов Б.Б. Процессы вязания и механизмы нового плоскофангового автомта SES122CS фирмы «SHIMA-SEIKI»: Монография – М.: РосЗИТЛП, 2008.- 89 с.

6.N.Hanhadjaeva, M.Mukimov "New Knitting Fabric Structure Made on Flat-Bed Knitting Machine" The Second International Symposium on Educational Cooperation for "Industrial Technology Education" 4.07-6.07.2008y р.353-364.

# **Моделирование прогрева полипропиленовой композитной мононити в процессе термообработки**

# И.М. ЧЕРНИНА, Д.А. ШУРЫГИН

## (Санкт-Петербургский государственный университет промышленных технологий и дизайна)

Создание полимерных композиционных материалов с включением мелкодисперсных углеродных наполнителей открывает новые возможности получения волокнистых материалов с принципиально улучшенной способностью проводить электрическую и тепловую энергию [1-4]. При получении волокнистых гетерогенных полимерных структур подобного типа к числу основных задач относится изменение функциональных свойств (электрических, механических, тепловых) в направлении оси вытяжки этих материалов. Однако большой интерес представляет и изменение свойств в направлении перпендикулярном к оси вытягивания, т. е. от внешних слоёв волокон и мононитей к более глубоким слоям – к центру. Особый интерес представляют изменение теплопроводности в направлении перпендикулярном оси вытяжки, как эти свойства существенно сказываются на технологические процессы термовытяжки и, следовательно, на формирование ориентированной структуры и свойства волокон и<br>нитей. Такие исследования позволят получать данные об оптимизации нитей. Такие исследования позволят получать данные об оптимизации технологических параметров процесса термовытягивания.

В докладе рассмотрен способ аналитического исследования процесса прогрева полипропиленовой мононити при ее термообработке в туннельной печи.

Этот процесс исследован рассмотрением нити, как объекта с распределенными параметрами. Динамика процесса описана уравнением в частных производных. Для его решения использована явная конечно-разностная схема. Получено рекуррентное соотношение, позволяющее вычислить температуру конкретного слоя мононити по радиусу в текущий момент времени по данным о температуре трех сечений в предыдущий момент времени. Это позволяет определить зависимость от времени температуры всех слоев мононити по ее радиусу, а значит оценить интенсивность ее прогрева в процессе термообработки.<br>Разработана и опробова

и опробована компьютерная программа численного моделирования данного процесса в среде MATLAB. Показано, что увеличения коэффициента теплопроводности композиционного материала в наполненной углеродными наполнителями композитной полипропиленовой нити позволяет существенно повышать эффективность её прогрева при термообработке.

# ЛИТЕРАТУРА

1. Tsobkallo E. S., Moskalyuk O. A., Stepashkina A. S., Yudin V. E. Transenergo Plastics Based on Film-Type Composite Materials // Fibre Chemistry, volume 50, pages274–279 (2018).

2. Olga Moskalyuk, Diana Vol'nova, Ekaterina Tsobkallo Modeling of the Electrotransport Process in PP-Based and PLA-Based Composite Fibers Filled with Carbon Nanofibers // Polymers. 2022, 14(12), 2362; https://doi.org/10.3390/polym14122362.

3. Moskalyuk O. A., Tsobkallo E. S., Yudin V. E., Ivan'kova E. M. // Influence of the Concentration and Shape of Carbon Fillers on the Mechanical Properties of Polypropylene Fibers // Fibre Chemistry, volume 46, pages293–298 (2015)

4. Moskalyuk O. A, Tsobkallo E. S., Yudin V. E., Shibanova A. V., Malafeev K. V. & Pierfrancesco Morganti // Effect of Functional Disperse Fillers on Mechanical Properties of Fibrous Polymeric Composite Materials // Fibre Chemistry, volume 50, pages209–214 (2018)

#### **Проблемы вторичной переработки одежды**

С.Л. ШТЕЙНИКОВА', З.Р. ГРИГОРЬЕВА', Н.Л. КОРНИЛОВА $^2$ ( 1 Уфимский государственный нефтяной технический университет, <sup>2</sup>Ивановский государственный политехнический университет)

Мало кто задумывается о том, сколько произведенной одежды становится непригодной, ненужной и какое ее количество выбрасывается. В современных<br>условиях производства только часть того, что выпускается на рынок, условиях производства только часть того, что выпускается на рынок, перерабатывается. При этом одежды производится больше, чем когда-либо, покупатели в быстром темпе меняя стили стремятся не отставать от моды. Все это показывает, что деятельность человека и увеличение человеческих потребностей приводят к ухудшению состояния естественной экологической системы.

По данным Организации Объединенных Наций, сегодня на долю индустрии моды и легкой промышленности приходится до 10% мирового выброса углекислого газа — больше, чем на международные рейсы и морские перевозки, вместе взятые [1]. Текстильные изделия образуют углеродный след на каждой фазе своего жизненного цикла.

Текстиль разлагается десятилетия, а в некоторых случаях и столетия. При сжигании текстильных отходов выделяется множество вредных веществ, которые отрицательно воздействуют на природу.

Вопрос об использовании ткани для вторичного использования возник недавно. Утилизация текстиля возможна посредством его полной или частичной переработки, с целью предотвращения загрязнения окружающей среды. Возникновение современной отрасли переработки текстиля защищает окружающую среду и экономит ресурсы. Лоскутные обрезки ткани или ненужные изделия гардероба воспроизводят сырьевой материал для изготовления новых тканей и для новой одежды, что в свою очередь сокращает углеродный след в промышлености [2].

Организация сбора и утилизации использованной одежды способствуют повторному применению или переработке текстиля, отслужившего срок эксплуатации. Инфраструктура в области утилизации использованной одежды на данный момент требует доработки из-за недостаточного развития [3].

Развитие сети сбора, частичной переработки, частичного перераспределения текстиля способствует декарбонизации – сокращению углеродного следа [4,5, 6]. При принятии решения об организации пунктов сбора, эффективно принимать во внимание запросы и мнения пользователей. С этой целью был проведен социологический опрос по проблемам декарбонизации одежды.

В качестве метода изучения мнения был проведен опрос посредством анкетирования. Целью изучения мнения респондентов было выявление их отношения к сбору и переработке текстиля.

Для проведения исследования, использовался метод опроса респондентов с помощью Google-формы. Опрос был проведен с мая по сентябрь 2022 года, выборка составила 311 человек. Для проведения опроса была разработана анкета из 29 вопросов.

Опрос проводился среди студентов и сотрудников высших учебных заведений Российской Федерации и стран ближнего зарубежья (рис. 1).

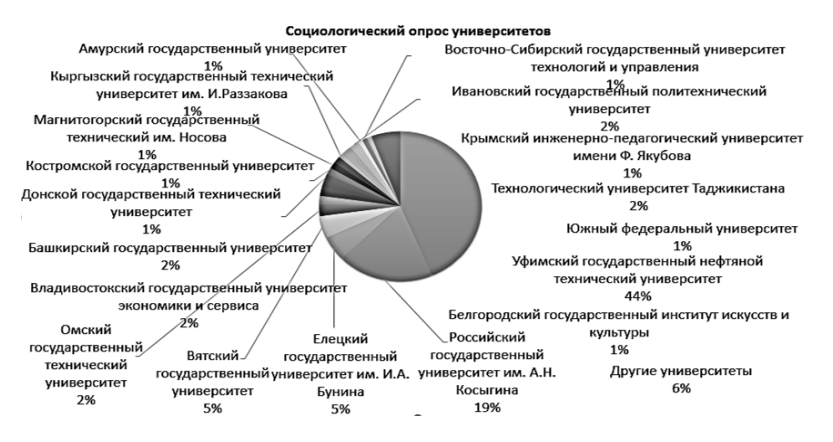

Рис. 1. Университеты участники социологического опроса

В проведенном исследовании приняли участие женщины и мужчины в соотношении 90 % и 10 % соответственно. Это обосновано тем, что женщины более заинтересованы модой, в выборе и подборе одежды для составления гардероба.

Более половины опрошенных 62 % – молодежь в возрасте от 18-ти до 28-ми лет, 23 % – люди старше 38 лет, 8 % – респонденты 28-38 лет, остальные 7 % – младше 18-ти лет. Распределение показателей говорит о том, что исследовано мнение в основном молодой аудитории.

53% опрошенных считают, что одежда вредит экологии, 26% считают, что нет, 21% – затрудняются ответить. Таким образом, половина опрошенных осведомлена о вереде, наносимом текстильными отходами.

43% от числа опрошенных предпочитают покупать одежду с учетом сочетания вещей из гардероба друг с другом, обращая внимание на качество изделий. Это говорит о разумном подходе к составлению гардероба, когда в большинстве случаев несколько универсальных вещей могут создать максимум сочетаний, а высокое качество способствует надежности и долгому использованию любого предмета гардероба. Это доказывает и то, что респонденты отметили наиболее важные критерии при покупке одежды: качество (44%), затем цена (32%), модные тренды (13%).

В ходе исследования был определен объем одежды, который используется ежедневно и объем неиспользуемой одежды. Количество респондентов, гардероб которых состоит из изделий, одеваемых по своему назначению на 100%, составляет 31%. Половина респондентов (50%) ответили, что их гардероб состоит из одежды, одевающейся на 80%. Изделия, которые используются на 50%, присутствуют в гардеробе 16% респондентов, на 20% – у 3% (рис. 2). Из данных показателей можно сделать вывод о том, что у большей части опрошенных присутствует одежда, которая не используется и просто лежит без дела.

# В ВАШЕМ ГАРДЕРОБЕ ПРЕИМУЩЕСТВЕННО ОДЕЖДА СОСТОИТ ИЗ ИЗДЕЛИЙ КОТОРЫЕ ОДЕВАЮТСЯ ПО СВОЕМУ НАЗНАЧЕНИЮ:

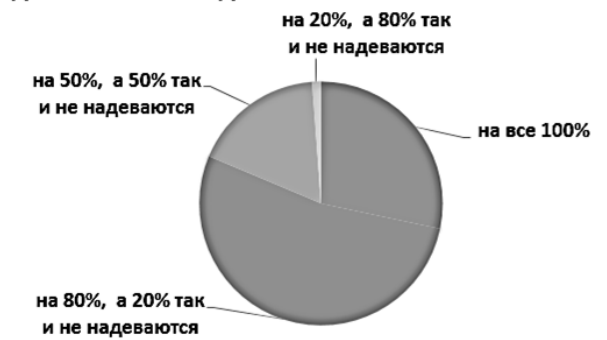

Рис. 2. Распределение одежды по объему использования респондентами

Одежда, которая одевается редко и больше не будет использована по своему прямому назначению в гардеробе присутствует у 81% опрошенных. 19% отметили, что таких вещей в их гардеробе нет. При этом случаи, когда купленная вещь не надевалась, были отмечены у 52% респондентов.

Наиболее частой причиной того, что вещь перестала использоваться в носке, является то, что она разонравилась (47%). Следующей причиной стало то, что одежда не стала подходить по размеру 33%, затем 13% отметили, что вещь не соответствует современной моде. Остальные причины заключаются в том, что вещи приобретались для особых мероприятий, для работы или это подаренная вещь.

Одежду, которая не надевается, респонденты в основном отдают родственникам или знакомым (29%) используют в бытовых целях (18%), оставляют в шкафу (15%), отдают на благотворительность или продают (по 10%), выбрасывают (9%), сдают в пункты приема (6%). Немногая часть из опрошенных переделывает свои вещи в новые изделия.

Из пунктов утилизации текстиля наиболее известны такие, как пункты приема (26%), храмы (17%), фонды (12%), центры социального обслуживания и благотворительные магазины (по 11%), доски объявлений (9%), проекты с бесплатным вывозом вещей и фримаркеты (по 6%). Некоторые опрошенные отметили приюты для животных, секонд-хэнды и сервисы обмена.

61% респондентов сортируют вещи на те, которые можно утилизировать или какие из них отдать другим людям, 21% не различают, 18% затрудняются ответить на этот вопрос.

При том количестве и объеме ненужной одежды, которое было выявлено в гардеробах респондентов, отмечено то, что 88% респондентов готовы сдавать текстильные отходы в пункты приема вторсырья, 12% не готовы этого делать. Также с переделкой вещей знакомы 82% опрошенных, 18% не знают, что это.

Если в городе респондентов разместят урны для сбора текстильных отходов, они готовы относить ненужную одежду к пункту приема в случае, если урны будут располагаться очень близко к дому (48%), в купных торговых центрах (33%), один на весь город (12%) и в любом месте (3%). В меньшей части ответов было отмечено, что урны для сбора текстиля должны быть не только в городах, такие пункты приема могут

быть мобильны. Также часть опрошенных готовы сдавать текстиль при уверенности, что одежда будет отправлена на благотворительность или на переработку и то, что в городе респондента такого вида услуги нет. Вряд ли готовы сдавать на утиль 1% и совсем не готовы 2%. Положительные ответы представлены на рис. 3.

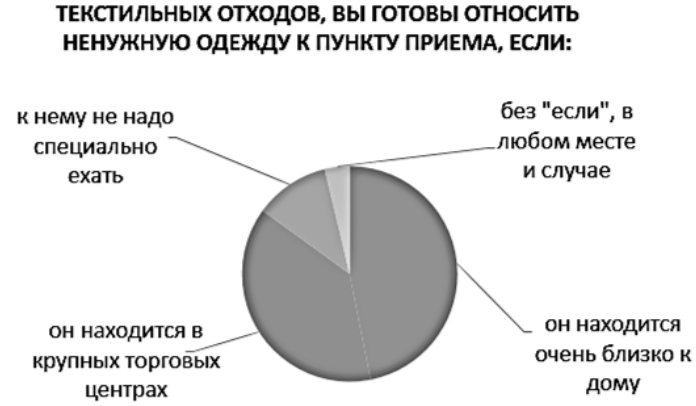

# ЕСЛИ В ВАШЕМ ГОРОДЕ РАЗМЕСТЯТ УРНЫ ДЛЯ СБОРА

Рис. 3. Мнение респондентов о размещении пунктов приема текстиля

47% готовы оплачивать незначительную стоимость работ, если по звонку будут приезжать и забирать ненужную одежду волонтеры, 51% – не готовы, 2% готовы отвозить самостоятельно.

На основании полученных данных можно наглядно рассмотреть проблему дальнейшей реализации неиспользуемых и изношенных текстильных изделий. Необходимо распространение информации о проблемах, связанных с вредом, оказываемым на экологию выброшенной одеждой. Проанализировав полученную информацию, можно составить рекомендации для тех, кто готов сдать ненужные вещи, так как некоторые вещи могут использоваться по назначению, а другие должны быть переработаны. Полученные данные исследования могут помочь в разработке проекта организации сбора и переработки использованной одежды.

# ЛИТЕРАТУРА

1. The Global Glut of Clothing Is an Environmental Crisis by Rachael Dottle and Jackie Gu | Bloomberg [Электронный ресурс]. URL: https://www.bloomberg.com/graphics/2022 fashion-industry-environmental-impact/

2. Переработка и утилизация старой одежды и текстиля: способы, технология, перспективы развития отрасли [Электронный ресурс]. URL:

https://rcycle.net/othody/tekstil/pererabotka-i-utilizatsiya-staroj-odezhdy

3. Утилизация текстильных отходов способы [Электронный ресурс]. URL:

https://molotokrus.ru/utilizatsiya-tekstilnyh-othodov-sposoby/

4. Баранова А.Ф., Мамедов С.Н., Погодина И.В. Минимизация объема отходов, генерируемых текстильной промышленностью / Известия высших учебных заведений. Технология текстильной промышленности. 2019. № 5 (383). С. 283-287.

5. Солодушенкова Т.С., Будеева О.Н. Высокие технологии в моде / В сборнике: Традиции и инновационные процессы в индустрии моды. Сборник научных статей по материалам Международной научно-практической конференции. Уфа, 2019. С. 108- 111.

6. Козлова Е.О., Горелова А.Е. Особенности проектирования кастомного производства одежды / Молодые ученые - развитию Национальной технологической инициативы (ПОИСК). 2021. № 1. С. 534-535.

## **Влияние модификации на свойства полиэфирных волокнистых материалов**

В.А. ШТЕЙНЛИ, Х.А.АЛЬ КХДЕР, С.А. ВАССОФ, К.С. ГУЛИНА, В.И. БЕСШАПОШНИКОВА (Российский государственный университет имени А.Н. Косыгина (Технологии. Дизайн. Искусство), Москва)

Текстильные материалы легко воспламеняются. Горение волокнообразующих полимеров представляет собой сложный физико-химический процесс, включающий в себя как химические реакции деструкции, сшивания и карбонизации, превращения и окисления продуктов разложения, так и физические процессы интенсивной тепло- и массопередачи. Для прекращения процесса горения необходимо создать условия, обеспечивающие подавление процессов образования горючих веществ. С этой задачей успешно справляются замедлители горения, введение которых в волокнообразующий полимер является наиболее эффективным методом снижения горючести для большинства текстильных материалов [1-4].

Однако, несмотря на большое число проводимых научных исследований, проблема снижения горючести, дымообразования и токсичности продуктов горения полностью не решена. Поэтому снижение горючести текстильных материалов является актуальной проблемой.

Цель данного исследования – установление эффективных параметров<br>модификации полиэфирных волокнистых материалов фосфорсодержащим фосфорсодержащим замедлителем горения *Florimp K Werde* и его влияние на физико-механические и огнезащитные свойства текстильных материалов.

Модификацию полиэфирного волокна и тканей осуществляли водным раствором *Florimp K Werde* (*Florimp*), который содержал разную концентрацию от 10 до 30% замедлителя горения (ЗГ), а также катализатор – 70-75% фосфорная кислота, сшивающий агент Квекодур DM 70 и мягчитель - октамон.

С целью интенсификации процесса модификации, полиэфирные волокнистые материалы подвергали обработки плазмой ВЧЕ разряда пониженного давления. Известно [4-7], что обработка плазмой ВЧЕ не влияет на молекулярное строение полимера, не ухудшает свойств материалов, но при этом улучшает смачиваемость водными растворами и способность к сорбции и диффузии молекул химических веществ в объем волокна. Для этого образцы помещали в установку и обрабатывали ВЧЕ плазмой пониженного давления в течение 180 сек. Давление в разрядной камере  $P=21,5$  Па; расход газа G= 0,04 г/с, напряжение  $W<sub>o</sub>=1,5$  кВт. Режим плазменной обработки контролировали показателями силы тока лампы анода *Ia* =0,5А и напряжения на аноде Wa=4,5кВ. Модификацию проводили в плазме азота.

Для сравнения модификацию также проводили методом плюсования.

Исследование свойств модифицированного нетканого полотна из полиэфирного волокна показало (табл. 1), что при модификации 10% раствором *Florimp* способом плюсования (образцы 2-4), показатель воспламеняемости, кислородный индекс (КИ), возрастает до 27,0 (образец №2)- и превышает минимально допустимого значения 26%об. Модификация из 20 и 30% раствора *Florimp* (образцы №3 и №4), позволяет отнести огнезащищенные волокна к трудновоспламеняемым материалам, кислородный индекс достигает 29-30%. При этом жесткость при изгибе нетканых полотен возрастает на 8-13%, а прочность при разрыве снижается незначительно, на 10-18,5%, (табл. 2).

# Таблица 1

Показатели свойств полиэфирных нетнаных полотен, модифицированных замедлителем горения Florimp K Werde

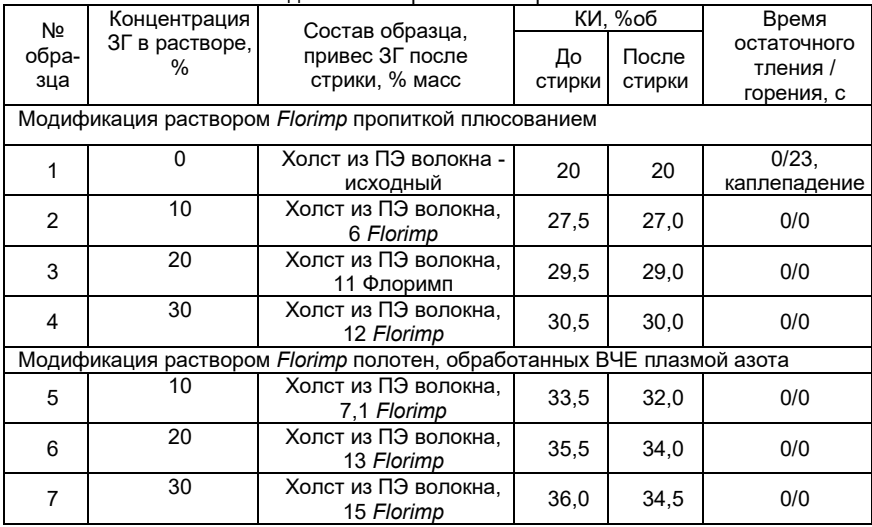

Таблица 2

# Физико-механические свойства огнезащищенных полотен

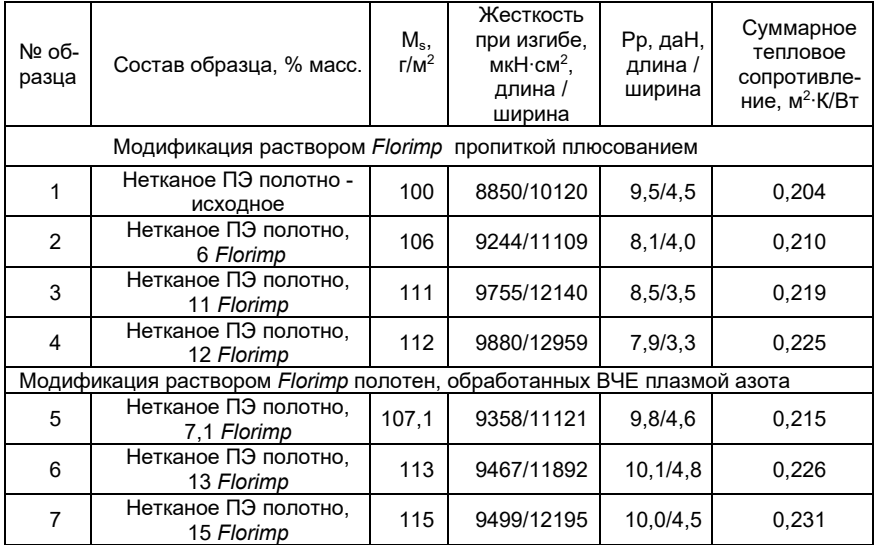

Примечания: Ms – поверхностная плотность; Рр – разрывная нагрузка при одноосном растяжении.

Исследование свойств полотен, огнезащищенных после предварительной обработки ВЧЕ плазмой азота в течение 180 с, показало (табл. 1, образцы 5-7), что модификация 10-20% раствором *Florimp* повышает кислородный индекс образцов до 32-34,5%об (образцы 5 и 6), остаточное тление и горение отсутствует, что позволяет отнести эти материалы в категорию трудновоспламеняемых.

Увеличение концентрации *Florimp* в растворе до 30% не эффективно, так как привес замедлителя горения в структуре полотна и возрастание кислородного индекса незначительное 0,5%. Высокое содержание замедлителя горения в структуре материалов после стирки, свидетельствует о взаимодействии замедлителя горения с волокнообразующим полимером. Модификация не оказывает существенного влияния на теплозащитные свойства нетканого полотна, что позволяет рекомендовать такие материалы в качестве утеплителей одежды.

Таким образом, в результате проведенных исследований установлены эффективные параметры огнезащитной модификации полиэфирных волокнистых материалов 10-20% раствором *Florimp K Werde* после обработки ВЧЕ плазмой азота пониженного давления. Огнезащищенные материалы характеризуются высокими показателями огнестойкости - кислородный индекс 32-34%об, при отсутствии остаточного тления и горения, с сохранением физико-механических свойств.

# ЛИТЕРАТУРА

1. Дьяченко В.В Инновационные текстильные огне- и термостойкие материалы для спецодежды и средств индивидуальной защиты / В.В. Дьяченко, Л.С. Ковальчук, Е.П. Лаврентьев, М.П. Михайлова, Н.Н. Школа // Технический текстиль. – 2011. - №26 2. Бесшапошникова В.И., Загоруйко М.В. Термостойкие и негорючие волокна и текстильные материалы : Монография – Москва, 2020. – 180 с.

3. Зубкова Н.С., Константинова Н.И. Огнезащита текстильных материалов. – М. : Ин-т информац. технологий, 2008. – 228 с.

*4.* Бесшапошникова В. И. Научные основы и инновационные технологии огнезащиты текстильных материалов. - Москва, 2018. – 188 с.

*5.* Бесшапошникова В.И. Исследование свойств огнезащищенных хлопколавсановых тканей для спецодежды */* В.И. Бесшапошникова, О.Н. Микрюкова, Ю.С. Шустов // Известия ВУЗов. Технология текстильной промышленности. – 2017 , №6(372), С. 90-93. 6. Бесшапошникова В.И. Влияние афламмита KWB на процесс пиролиза и свойства целлюлозных тканей / В.И. Бесшапошникова, О.Н. Микрюкова, Л.С. Гальбрайх // Химические волокна, 2017, №4, С. 19-22.

7. Бесшапошникова В.И. Огнезащита смесовых тканей системой фосфоразотсодержащих замедлителей горения / В.И. Бесшапошникова, О.Н. Микрюкова, М.В. Загоруйко, В.А. Штейнле // Журнал Вестник технологического университета, 2017, Т. 20, №22. – С. 69-73.
# **Математическая модель одноемкостного бункера трепальной машины**

С.А. ЮРМОВ, С.П. ЗИМИН (Ивановский государственный политехнический университет)

Бункерный питатель трепальной машины, имеющий резерв волокнистой массы, обеспечивает непрерывность работы последующих машин в поточной линии или агрегате и выпуск равномерного по линейной плотности слоя волокон.

В бункере поступает поток клочков волокон, а из бункера выводится непрерывный слой волокон, который формируется парой выпускных валиков. (рис 1)<br>  $P| + P$ 

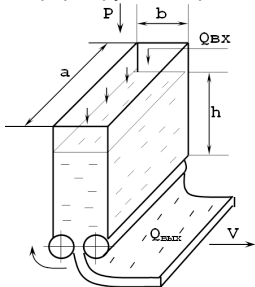

Рис. 1. Бункер трепальной машины

Рассмотрим уравнение динамики и передаточную функцию одноёмкостного бункера. Пусть –  $Q_{\text{ex}}(t)$  подача волокна в бункер,  $Q_{\text{BbX}}(t)$  – расход волокна в виде настила, V – скорость вывода материала из бункера.

Условие материального баланса для бункера описывается уравнением

$$
\frac{dM(t)}{dt} = g_{x}(t) - g_{y}(t) = g_{x}(t) - \gamma_{y}(t)ab \vartheta_{y}
$$
\n(1)

где dM(t)– масса материала в бункерном питателе, кг;

 $g_{v(t)}$ - расход потока на входе питателя, кг/мин (возмущающее воздействие);

 $g_{v(t)}$ -расход слоя на выходе питателя, кг/мин;

 $\gamma_{v^{(t)}}$ -плотность слоя в зазоре омежду валиками выпускной пары;

 $\alpha$ , b-размеры бункера, м;

 $\vartheta_{v}$ - скорость слоя в зажиме выпускной пары, м/мин (регулирующее воздействие).

Пусть  $y(0, t)$ - плотность волокнистого материала в бункерном питателе в сечении z=0 в момент времени t.

Плотность материала в зажиме выпускной пары  $\gamma_{v^{(t)}} = \varphi(\gamma(0, t))$ , где функция  $\varphi$ зависит от разводки между валиками, диаметра валиков и характера рифлей.

На основе экспериментальных исследований эта зависимость имеет вид

$$
\gamma_{y^{(t)}} = \alpha_1 \gamma(0, t) - \alpha_{11} \gamma^2(0, t). \tag{2}
$$

Линейная плотность слоя, выходящего из выпускной пары,

$$
g_{y^{(t)}} = \gamma_y(t) \alpha \delta. \tag{3}
$$

Плотность материала в бункере в сечении z в момент времени t зависит от плотности материала  $y_0$  в свободном состоянии (при отсутствии нагрузки) и от нагрузки  $p(z)$ ,  $\tau.e.$ 

$$
\gamma(z, t) = \gamma_0 + kp^n(z),\tag{4}
$$

где k - коэффициент снижаемости;

р - давление в сечении z бункера.

В реальных условиях  $y_0$ , к и п медленно меняются во времени, что обусловлено изменением влажности, разрыхленности и состава смеси. Поэтому  $\gamma_0, k, n$  наряду с $g_{\nu}(t)$ являются возмущающими воздействиями. В работах ВНИИЛтекшма показано, что основной возмущающий фактор -  $\gamma_0$ .

Величины k, n не зависят от  $y_0$  и n=1, k ≈ 0,05 при  $\gamma$ =7...50кг/м<sup>3</sup>.

При больших значениях р можно принять n=0.5. Следовательно далее принимаем

$$
P = (\gamma - \gamma_0) / k. \tag{5}
$$

При опускании в бункер питания материал преодолевать силу трения  $F_0$  стенки, которую можно принять пропорциональной давлению, т.е.

$$
F(z, t)=\mu v p(z, t), \qquad (6)
$$

где и- коэффициент сопротивления скольжению материала по стенкам бункера питания;

у - коэффициент (Пуассона) передачи давления.

По экспериментальным исследованиям относительная среднеквадратическая ошибка при определении силы трения по формуле составляет 10-15%; коэффициент  $\mu$ изменяется в пределах 0.3 - 0.6 в зависимости от влажности и разрыхлительности поступающего потока волокон и, следовательно, является возмущающим воздействием. Коэффициент передачи давления v = 0,2...0,25.

Выделим из материала в бункерном питателе слой толщиной dz, на который действуют приращения давления. массы и силы трения. Условие равновесия этого слоя характеризуется уравнением

$$
\frac{\alpha b \partial p(z,t)}{\partial z} = \alpha b \gamma(z,t) + 2\mu v p(z,t) (\alpha + b). \tag{7}
$$

Используя зависимость, получаем

$$
\frac{A \partial \gamma(z,t)}{2dz} = -\gamma(z,t) - B,\tag{8}
$$

 $(9)$ 

где

$$
A = \frac{ab}{abk - 2\mu v(\alpha + b)}, \qquad B = \frac{2\mu v(\alpha + b)\gamma_0}{abk - 2\mu v(\alpha + b)}.
$$

После интегрирования полученного уравнения по z получаем

$$
\gamma(z,t) = B + Ce^{-z/A}
$$

Постоянную величину С определяем из условия, что  $z=0$   $y(0,t)$ , т.е.

 $C = B + v(0, t)$ .

и поэтому искомая зависимость имеет вид

$$
\gamma(z, t) = \gamma(0, t)e^{-z/A} - B(1 - e^{-z/A})
$$
\n(10)

Если h(t) уровень материала в бункерном питателе, то

$$
\gamma(h, t) = \gamma_0 = \gamma(0, t)e^{-h/A} - B(1 - e^{-h/A}).
$$
\n(11)

Решая  $y(h, t)$ относительно h, получаем

$$
h = A \ln \left[ \frac{\gamma(0,t) + B}{\gamma_0 + B} \right] = A \ln \left[ \frac{\varphi^{-1}(\gamma_y(t)) + B}{\gamma_0 + B} \right].
$$
 (12)

Масса материала в бункере:

$$
\mathsf{M}(t)\text{=}\alpha b\smallint_0^h\gamma(z,t)dt=\alpha b\Big[\smallint_0^h\gamma(0,t)e^{-z/A}dz-\smallint_0^h\text{B}dz+\text{B}\smallint_0^he^{-z/A}dz\Big]\text{=}\alpha bA\Big\{\gamma(0,t)-
$$

$$
\gamma(0,t)e^{\frac{-h}{A}} - \frac{B}{A}h + B(1 - e^{-h/A})\} = \alpha bA\left\{\gamma(0,t) - \gamma_0 - B\ln\left[\frac{\gamma(0,t) + B}{\gamma_0 + B}\right]\right\}.
$$
 (13)

Дифференцируя функцию M(t) и подставляя ее в уравнение, получим

$$
\frac{dM(t)}{dt} = \alpha b A \frac{\partial \gamma(0,t)}{\partial t} - \frac{\alpha b A B}{\gamma(0,t) + B} \frac{\partial \gamma(0,t)}{\partial t} = g_x(t) - g_y(t),
$$
\n(14)

где  $g_y(t)=\gamma(0,t)\alpha bv$ ;

$$
\frac{dg_y(t)}{dt} = \frac{\partial \gamma(0,t)}{\partial t} \alpha b v.
$$

Поэтому можно написать:

$$
\frac{A}{v}\frac{dg_{y(t)}}{dt} - \frac{\alpha bAB}{g_y(t) + Babv}\frac{\partial g_{y(t)}}{dt} = g_x(t) - g_{y(t)}.
$$
\n(15)

Полученное дифференциальное уравнение не имеет аналитического решения. Приближенное решение можно получить методом линеаризации около номинальных значений. т.е. положив

$$
g_x(t) = g_x^0(t) + \Delta g_x(t); g_y(t) = g_y^0(t) + \Delta g_y(t),
$$
\n(16)

$$
\mathsf{M} \mathsf{M} \mathsf{
$$

После преобразования по Лапласу находим

$$
Tp\Delta G_{\mathbf{v}}(\mathbf{p}) + \Delta G_{\mathbf{v}}(\mathbf{p}) = \Delta G_{\mathbf{x}}(\mathbf{p}).
$$
\n(18)

Передаточная функция, характеризующая преобразование потока клочков. поступающего в бункерный питатель, в слой, выводимый выпускной парой валиков, имеет вид

$$
W(p) = 1/(1 + pT). \t\t(19)
$$

# **ЛИТЕРАТУРА**

1. Севостьянов. Алексей Григорьевич. Моделирование технологических процессов (в текстильной промышленности) : [Учебник для вузов по спец. "Прядение натур. и хим. во-локон", "Ткачество", "Пр-во нетканый, текстильных, материалов" / А. Г.

Севостьянов, П. А. Севостьянов. - М.: Легкая и пищевая промышленность, 1984. - 344 c. https://search.rsl.ru/ru/record/01001197002

2. Лабораторный практикум по автоматизации технологических процессов. Ч.1 [электронный ресурс]: учеб. пособие / С. П. Зимин; Мин-во науки и высшей образования РФ: ИВГПУ. -Иваново. 2019. - 55с. [1.53МБ].-URL:https://lib.ivgpu.com/books/search?g

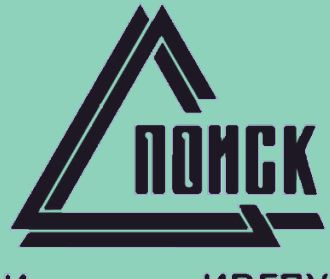

**Иваново • ИВГПУ** 

# **Секция 3**

# **ПРОГРЕССИВНЫЕ ТЕХНОЛОГИИ В СТРОИТЕЛЬСТВЕ И ПРОИЗВОДСТВЕ СТРОИТЕЛЬНЫХ МАТЕРИАЛОВ**

# Интеллектуальные счётчики как элемент умного дома

К.А. АЛЕКСЕЕВА, Т.В. КОРЮКИНА (Ивановский государственный политехнический университет)

Проблемы с учётом и оплатой электроэнергии существуют с тех самых времён, когда системы электроснабжения ещё только начали внедряться. Естественно, что в таком вопросе, причём напрямую связанным с деньгами, никто не хочет быть обманутым. В последнее время умные счетчики развиваются в сторону двунаправленности и последовательного расширения функциональности. Двунаправленность можно понимать с различных точек зрения: по энергии (протекание потока энергии как от поставшика к потребителю, так и в обратном направлении при использовании потребителем возобновляемых источников энергии и систем хранения. способных отдавать в сеть излишки энергии) и по коммуникациям.

Концентратор данных. Основное предназначение концентратора данных— собирать показания умных счётчиков. Кроме того, обычно представляет собой главный vзел коммуникационной подсети, состоящей из него самого и «общающегося» с ним набора умных счетчиков, в состав каждого из которых, в свою очередь, входит встроенный коммуникационный узел. Концентраторы данных обычно располагаются внутри трансформаторных подстанций.

Система связи. Передача данных между умным счетчиком, концентратором данных и центром управления должна быть надёжной, своевременной и защищённой. Ключевая роль в выполнении этих требований принадлежит технологиям связи, которые должны быть недорогими и при этом обеспечивать достаточные зону покрытия, полосу пропускания, защищённость и энергоэффективность. Системы связи в энергосетях в своей эволюции уходят от односторонних структур с радиальной топологией, двигаясь к двунаправленным схемам сетевой топологии.

Центр управления.. Центр управления или система управления данными. отвечает за приём и сохранение данных от концентратора данных. для последующей обработки. Центр управления можно рассматривать как модульную систему, состоящую из системы управления данными счётчиков и дополнительных модулей. в число которых могут входить подсистемы обслуживания конечных потребителей, метео- и геоинформационные системы, управляющие приложения и системы управления нагрузкой.

Закон о массовом переходе на смарт-системы учета электроэнергии в многоквартирных и частных домах приняли в 2018 году. С 2021 года новые дома можно оснашать только современными приборами, а с 2022 года государство обязало энергетиков постепенно заменять умными счетчиками и оборудование в старом жилом фонде, причем бесплатно для жильцов. По предварительным подсчетам, переход на смарт-приборы займет 3-5 лет.

Что касается приборов учета воды и тепла, то их начнут постепенно заменять в 2025 году, а стоимость установки хотят внести в платежки жилищно коммунальных услуг. В Минстрое предупреждают, что на данный момент вопрос о перспективном использовании умных приборов учета еще прорабатывается, а инициативы к реализации не приняты. Сегодня собственник может установить смарт-приборы платно, обратившись в сертифицированную компанию. Стоимость инновационных счетчиков с установкой в среднем в два раза выше, чем цена приборов старого поколения. Коммунальшики уверяют, что затраты отобьются уже в первый год. Теперь жители

квартир, в которых установлены современные приборы учета, могут не переживать о том, что они вовремя не передали показания. А ведь подобная забывчивость может обернуться чередой перерасчетов за жилищно коммунальные услуги, т. к. в случае отсутствия показаний плату за воду и электричество начислят по среднемесячным показателям. Их возьмут из старых квитанций за последние полгода, суммируют и поделят на шесть. Так что, даже если вы экономили, но забыли снять показания и передать их, придется заплатить как обычно - а с умными счетчиками такой проблемы не будет. Потребитель получит готовый счёт за электроэнергию. Все, что обязаны делать потребители - оставить заявку на установку счетчика и в последствии обеспечить целостность самого прибора. Плюсы «умных» электрических счетчиков Электрические счетчики с выстроенной системой дистанционной передачи сведений имеют массу достоинств. Благодаря своей многофункциональности и практичности они

часто используются в системе автоматизации умный дом.

К преимуществам этих приборов можно отнести:

-снятие показаний в любом режиме - ежедневно, еженедельно и ежемесячно: -полную автономность;

-высокую точность:

-эффективность при расчетах, особенно в случае дифференциальной тарификации:

-возможность организации дистанционного обесточивания квартиры или дома с компьютера или смартфона.

Электросчетчик с автоматическим снятием показаний позволяет решить любые споры, которые могут возникнуть между абонентом и поставщиком услуг (особенно в том случае, если человек нерегулярно подает показания).

При использовании «умных» электрических счетчиков придется тщательнее проверять квитанции, чтобы своевременно заметить ошибку и сообщить о ней поставщику

Также управляемость и автономность электросчетчиков поможет разрешить некоторые проблемы арендодателей. Если щитком сможет управлять только собственник квартиры, то в случае задержки платы или неуплаты денег за аренду, хозяин сможет сразу же отключать электроэнергию. Что позволит быстро выпроводить арендаторов из своего жилья (никто не согласится держать оборону в квартире без электроэнергии).

Минусы дистанционных счетчиков

При всех своих достоинствах «умные» счетчики имеют ряд недостатков. Они стоят дороже обычных приборов учета и требуют большего внимания со стороны владельца. На рынке можно встретить подделки, установка которых незаконна.

Из-за сложности конструкции к ним надо относиться очень бережно. Если в случае ремонта или установки какой-либо мебели рядом с агрегатом его случайно задеть или даже стукнуть, он может сломаться или начать показывать ошибочные значения (не всегда в пользу абонента). При этом счетчики с дистанционным управлением зависимы от связи (интернета, радиомодуля и т.д.).

Если выбрать слишком дешевый электрический счетчик с дистанционной передачей информации, то существует высокий риск его поломки еще на этапе монтажа

Также компании будет легче контролировать абонента. Если домовладелец допустит несколько просрочек по оплате за свет, то поставщик сможет отключить должнику доступ к электроэнергии, не посещая его квартиру.

Перед отключением электросчетчик издаст определенный сигнал, оповещая домовладельца о задолженности. Если человек не сможет внести указанную сумму, то свет погаснет в автоматическом режиме.

«Умные» электрические счетчики – это современные устройства, которые позволят поставщикам электроэнергии оптимизировать расходы и быстро отключать неплательщиков от сети

Еще один минус «умных» счетчиков: их сведения очень легко перехватить. Изза этого мошенники могут увидеть время наименьшего потреблении электроэнергии, взломать аккаунты и прочее. Так можно вычислить, когда в квартире никого нет. И для этого не нужны специальные приспособления, достаточно иметь выход в интернет и знать, что в конкретной квартире используется умный счетчик.

Сегодня производители приборов учета активно работают над их защитой, но пока качество шифрования данных остается на прежнем уровне. Из-за этого практически любой хакер, при желании, сможет обесточить все квартиры в городе, в которых используются «умные» электросчетчики.

Существует немало вопросов, связанных с безопасностью всей системы и отдельных устройств. Пока не проработан вопрос качественного шифрования данных «умные» счетчики будут уязвимы. Т.е. пока идея тщательно не проработана, ставить «умный» электросчетчик не стоит. Исключение составляют лишь ситуации, когда старый индукционный счетчик полностью сломался и требует замены.

# ЛИТЕРАТУРА

1. Статья [Электронный ресурс] Умные счетчики. Что изменилось в 2022 году |

СамЭлектрик.ру | Дзен (dzen.ru)

2. Статья [Электронный ресурс] Умные счётчики как основа умных электрических сетей (wattrouter.ru)

3. Статья [Электронный ресурс] Умные счетчики: что это, сколько стоит, когда установят (iz.ru)

4. Статья [Электронный ресурс] «Умные счетчики» — первый шаг к квартире будущего (vgoroden.ru)

5. Статья [Электронный ресурс] Счетчик электроэнергии с дистанционным снятием показаний: принцип работы, устройство, плюсы и минусы © Геостарт (geostart.ru)

# **Анализ исходных данных для программного комплекса ELECTRICS E3D в рамках BIM-моделирования при проектировании**

Д.В. АРСЕНТЬЕВ, С.С. АВЕРКИН, А.Н. ЛОПАТИН (Ивановский государственный политехнический университет)

Одним из важных этапов проектирования любого здания или сооружения является выполнения раскладки кабельных линий (силовых и контрольных кабелей, кабелей связи, кабелей пожарной сигнализации и т.д.). В зависимости от размера здания и его технологической принадлежности количество кабелей, требующих раскладки может варьироваться от 20 до 5000 штук. Кроме того, по результатам раскладки кабелей необходимо подобрать наполнение кабельных металлоконструкций, по которым в дальнейшем данные кабели будут проложены при строительстве здания.

Для раскладки кабельных линий необходимо изначально выполнить следующие действия:

- составить кабельные журналы на основании электрических схем,

- определить основные кабельные трассы,

- выполнить расстановку основного оборудования, к которому подходят кабельные линии (также на основание схем).

После формирования вышеуказанных документов можно приступать непосредственно к раскладке кабельных линий. При выполнении раскладки кабельных линий вручную тратиться очень много времени на заполнение формы кабельного журнала, кроме того, при подсчёте длин кабелей имеет место так называемый человеческий фактор, что приводит к ошибкам. Ошибки при подсчете длин кабелей приводят к следующим последствиям:

- необходимости дозакупать уже непосредственно при монтаже недостающих кабелей, что приводит к увеличению времени строительства.

- необоснованным остаткам кабелей, после завершения демонтажа, что приводит к убыткам монтажной организации и не обоснованным затратам Заказчика.

При раскладки кабельных линий вручную затруднено выполнение анализа заполнения ранее намеченных кабельных линий так как максимум что можно сказать так это сколько кабелей проходит по кабельной трассе, однако для формирования количества полок на трассах необходимо учитывать диаметр кабелей и правила прокладки кабельных линий. При выполнении трассировки кабельных линий вручную выполнить анализ заполнения кабельных трасс с учетом диаметров кабелей практически невозможно либо на этой нужно потратить крайне много дополнительного времени.

Учитывая вышесказанное, проектные институты на выполнение трассировки кабельных линий вручную тратят от 3 до 6 месяцев! Данные сроки в условиях сегодняшнего сжатого времени проектирования не могут удовлетворить Заказчика. Но что же тогда делать?

Выход предложила Российская компания СSoft, которая разработала современный программный комплекс ELECTRICS E3D для выполнения трассировки кабелей. Данный комплекс совместим со всеми современными операционными системами.

В чём же заключается данный программный комплекс?

ELECTRICS E3D позволяет интегрировать все исходные данные необходимые для раскладки кабельных линий из формата EXСEL (пример загрузки кабелей см. рис.1). По результатам раскладки кабельных линий программный комплекс позволяет выгрузить готовый кабельный журнал в формате WORD (рис.2) причем по форме, которая необходима Заказчику. Кроме того, ELECTRICS E3D интегрируется и с AvtoCad (NanoCad). При выводе результатов в AvtoCad (NanoCad) наглядно видно какие кабели проходят по кабельным трассам и к какому оборудования. Благодаря возможности такого вывода можно оценить правильность прокладки кабелей от точки А до точки В.

Пример вывода результатов из ELECTRICS E3D в AvtoCad (NanoCad) представлены на рис. 3.

| A               |                             |                  | $\Omega$  |                     | G                                   | H                     |            |                | к |              | M     |    | $\circ$ | ٥                                           | $\Omega$ |      |
|-----------------|-----------------------------|------------------|-----------|---------------------|-------------------------------------|-----------------------|------------|----------------|---|--------------|-------|----|---------|---------------------------------------------|----------|------|
| Имя эл - Откуда |                             | <b>ПризВзРез</b> | Позиция - | Куда                | - Вид - Монтизрка                   | $=$ Tan               | <b>MXS</b> | - Напряжение - |   | $m$ - SECH - | SECHO | KR |         | Мжурнала - ДлинаПер - LR - МонтЕд - CableID |          |      |
|                 | MG6e7b 00SAB01AA002-X01     |                  |           | 48000100CXP01GH001  | 6005AB01AA002 2500                  | <b>KBBFHrfA1-FRLS</b> | 715        | 0.66           |   |              |       |    | 1291    |                                             |          | 4634 |
| <b>MGGens</b>   | 00SAB01AA003-X01            |                  |           | 480002 00CXP01GH001 | 600SAB01AA003 2500                  | <b>KBBFHITA1-FRLS</b> | $7*1.5$    | 0.66           |   |              |       |    | 1291    |                                             |          | 463S |
| <b>MOISeze</b>  | 005480544002-X01            |                  |           | 48000300CXP01GH001  | 6005A805AA002 2500                  | KBBTHr[A]-FRLS        | 715        | 0.66           |   |              |       |    | 1291    | 10 <sub>1</sub>                             |          | 4636 |
| <b>Middens</b>  | 005480544002-X01            |                  |           | 480004 00CXP01GH001 | 6005AB05AA002 2500                  | <b>KBBFHr[A]-FRLS</b> | 715        | 0.66           |   |              |       |    | 1291    | 10 <sup>1</sup>                             |          | 4637 |
| 6 #Ka6eze       | 005480944002-X01            |                  |           | 480005 00CXR016H002 | 600SAB09AA002 2500                  | <b>KBBFHITA1-FRLS</b> | $7*1.5$    | 0.66           |   |              |       |    | 1291    | 20                                          |          | 4638 |
| MGGGeza         | 005481044001-X01            |                  |           | 48000600CXP01GH002  | 60054810440012500                   | <b>KRAFHFAL-FRLS</b>  | $7*1.5$    | 0.66           |   |              |       |    | 1291    | ۵ol                                         |          | 4639 |
| 8 Middle ray    | COOMBOSA4001-X01            |                  |           | 48000700CXP01GH002  | 600QMB06AA001 2500 KBBFHrfAI-FRLS   |                       | $7*1.5$    | 0.66           |   |              |       |    | 1291    | 20l                                         |          | 4640 |
| 9 Mildene       | 00QMB06AA002-X01            |                  |           | 48000800CXP01GH002  | 600QMB06AA002 2500 KBBFHrfA1-FRLS   |                       | $7*1.5$    | 0.66           |   |              |       |    | 1291    | 20                                          |          | 4641 |
| 10 MGGe/m       | COOMBO9AACO1-X01            |                  |           | 480009 00CXP01GH002 | 6000MB09AA002 2500 KBBFHrfA1-FRLS   |                       | $7*1.5$    | 0.66           |   |              |       |    | 1291    | 25                                          |          | 4642 |
| 11 MKs6eza      | 000MB09A4002-X01            |                  |           | 480010 00CXP01GH002 | 6 00 QMB09AA002 2500 KBBTHr[A]-FRLS |                       | 711.5      | 0.66           |   |              |       |    | 1291    | 25                                          |          | 4643 |
| 12 ИКабель      | 005AB09AA005-X01            |                  |           | 480011 00CXP01GH003 | 600SAB09AA005 2500                  | <b>KBBFHrfA1-FRLS</b> | $7*1.5$    | 0.66           |   |              |       |    | 1291    | 25                                          |          | 4644 |
| 13 ФКабель      | 005AB10AA002-X01            |                  |           | 480012 00CXP01GH003 | 600SAB10AA0022500                   | KBBFHrFA1-FRLS        | $7*1.5$    | 0.66           |   |              |       |    | 1291    | 20                                          |          | 464S |
| 14 Motors       | COOMBO7AACO1-X01            |                  |           | 480013 00CXP01GH003 | 6000MB0744001.2500 KBBDHfAI-FRLS    |                       | 715        | 0.66           |   |              |       |    | 1291    | 25l                                         |          | 4646 |
| 15 МКабель      | 000MB0744002-X01            |                  |           | 480014 00CXP016H003 | 600QMB07AA002 2500                  | <b>KBBFHrfA1-FRLS</b> | 715        | 0.66           |   |              |       |    | 1291    | 20                                          |          | 4647 |
|                 | 16 RG6ezb 000MB10AA001-X01  |                  |           | 480015 00CXP01GH003 | 600QMB10AA002 2500 KBBFHrfA1-FRLS   |                       | 7*1.5      | 0.66           |   |              |       |    | 1291    | 25                                          |          | 4648 |
| 17 MGGers       | 000MB10AA002-X01            |                  |           | 480016 00CXP01GH003 | 6000MB10AA0022500 KBBFHrfA1-FRLS    |                       | $7*1.5$    | 0.66           |   |              |       |    | 1291    | xol                                         |          | 4649 |
| 18 МКабель      | 005480944006-X01            |                  |           | 480017 00CXP01GH004 | 00SAB09AA006 2500                   | KBBDHr[A]-FRLS        | $7*1.5$    | 0.66           |   |              |       |    | 1291    | 25                                          |          | 4650 |
|                 | 19 #Kadeze 00SAB10AA003-X01 |                  |           | 480018 00CXP01GH004 | 600SAB10AA0032500                   | <b>KBBFHrfA1-FRLS</b> | $7*1.5$    | 0.66           |   |              |       |    | 1291    | 20                                          |          | 4651 |
| 20 MGGeza       | COOMBORAACO1-X01            |                  |           | 480019 00CXP01GH004 | 6000MB08AA001 2500 KBBFHrfA1-FRLS   |                       | $7*1.5$    | 0,66           |   |              |       |    | 1291    | 25                                          |          | 4652 |
| 21 Microberts   | 000MB0844002-X01            |                  |           | 480020 00CXP01GH004 | 600QMB08AA002 2500 KBBFHrfAI-FRLS   |                       | 715        | 0.66           |   |              |       |    | 1291    | 20l                                         |          | 4653 |
| 22 Milders      | 00QMB11AA001-X01            |                  |           | 48002100CXP01GH004  | 600QMB11AA002 2500                  | <b>KBBFHrfA1-FRLS</b> | $7*1.5$    | 0.66           |   |              |       |    | 1291    | 25                                          |          | 4654 |
| 23 ИКабель      | 000MB11AA002-X01            |                  |           | 480022 00CXP01GH004 | 600QMB11AA002 2500 KBBFHrfA1-FRLS   |                       | $7*1.5$    | 0.66           |   |              |       |    | 1291    | sol                                         |          | 4655 |
|                 | 24 MGGezs 2081401-02        |                  |           | 48002300CXP01GH001  | 600032016H0012500                   | KBBTHr[A]-FRLS        | 412.5      | 0.66           |   |              |       |    | 1291    |                                             |          | 4656 |
|                 | 25 МКабель 20ВЈВ01-02       |                  |           | 480024 00CXP01GH002 | 600CXP01GH002 2500                  | <b>KBBFHrfA1-FRLS</b> | 4*2.5      | 0.66           |   |              |       |    | 1291    |                                             |          | 4657 |
|                 | 26 ФКабель 208J801-02       |                  |           | 480025 00CXP01GH003 | 600CXP01GH003 2500                  | KBBFHITA1-FRLS        | $4*2.5$    | 0.66           |   |              |       |    | 1291    |                                             |          | 4658 |
| 27 MOISeza      | 2081801-02                  |                  |           | 480026 00CXP01GH004 | 600CXP01GH0042500                   | KBBTHr[A]-FRLS        | 4*2.5      | 0.66           |   |              |       |    | 1291    |                                             |          | 4655 |
| 28 Middle ray   | 005480164001                |                  |           | 480027 RTN TMO      | 5005AB01GA0017000                   | <b>KBBTHr[A]-LS</b>   | 411.5      | 0.66           |   |              |       |    | 1291    |                                             |          | 4660 |
| 29 MGBens       | 00SAB05GA001                |                  |           | 480028 TTK TMO      | Sl00SAB05GA001 7000                 | <b>KBBFHrfA1-LS</b>   | 4*1.5      | 0.66           |   |              |       |    | 1291    |                                             |          | 4661 |
|                 | 30 HG6eze COSAROSACO1       |                  |           | 480029 TTK TMO      | 500SA809GA0017000                   | KBBFHr[A]-LS          | 4*1.5      | 0.66           |   |              |       |    | 1291    |                                             |          | 4662 |
| 31 МКабель      | 005480964002                |                  |           | 480030 RTK TMO      | 5005AB01GA002 7000                  | KBBTHr[A]-LS          | 411.5      | 0.66           |   |              |       |    | 1291    |                                             |          | 4663 |
|                 | 32 #Kabezis 00SAB09GA003    |                  |           | 480031 NTK TMO      | SI00SAB09GA003 7000 KBBFHrfA1-LS    |                       | 4*1.5      | 0.66           |   |              |       |    | 1291    |                                             |          | 4664 |

Рис. 1. Пример ввода кабельного журнала из формы EXСEL.

Загрузка исходных данных для раскладки данных производится в любой табличной форме.

| Кроодинаты<br>Кореалиаты<br>Марка кабегка монт<br>Марка оборудован<br>Марка оберудован.<br>Наммерлания<br>Tien valuera: 11 vR<br>Howeg<br>Длина<br>Нами, помещаемен<br>TPACCHPOBKA: macca / nomia<br>монтахной<br>Наим помещения<br>нильность "сечение.<br>kadema<br>$\mathbf{u}$<br>Наим оборудования<br>Hayw.oficov.comavon<br><b>GENERAL</b><br>wi<br>X<br>z<br>$\mathbf x$<br>z<br>$\vee$<br>v<br>π<br>7<br>$\overline{\mathbf{a}}$<br>10<br>11<br>12<br>$\overline{3}$<br>₹<br>$\overline{\phantom{a}}$<br>$\overline{\phantom{a}}$<br>T<br>6<br>×<br>国<br>65.1<br>42.9<br>da s<br>42.9<br><b>B</b> coot<br>16<br>1.6<br>23*/11, 24*/11<br><b>NBFA</b><br>20BFA08 4190<br>20BFA-08<br>XBFA-01<br>40<br><b>Traumati speece</b><br><b>Crassed course</b><br>Cassass PVCH-0.4 xB<br>KRET3wfAI48<br><b>Illino</b><br><b>That</b><br>0.66<br>14x1.5<br>65.1<br>40.5<br>lea s<br>les s<br>1.6<br>3.0002<br>16<br>23*/11, 22*/11<br>MRFR<br>20BFB09 4190<br>MRFR.09<br>YEFR.01<br>40<br><b>Traumati speece</b><br><b>Franco Reports</b><br>Cassass PVCH-0.4 xB<br>KRET3wfAI4.8<br>Illinop<br><b>Illinois</b><br>0.66<br>14x1.5<br>las e<br>3.0003<br>KK 1<br>42.9<br>16<br>ks 1<br>1.6<br><b>DIREA</b><br>20BFA08 4191<br>20RFA-08<br><b>YESTLOR</b><br>15<br><b>Fraunuf</b> spence<br><b>Cassad source</b><br>Correra PVCH-0 4 xR<br>KBBT3wfAI4.8<br><b>Illina</b><br><b>That</b><br>0.66<br>عددا<br>42.9<br>lan o<br>653<br>16<br>lea s<br>16<br>3.0004<br>20BFR<br>20BFR 4190<br>20BFR-01<br>XBFA-01<br>15<br><b>Francol course</b><br><b>Fraunuf</b> spence<br>Cassass PVCH-0.4 xB<br>KBBT3wfAI-LS<br><b>Illino</b><br><b>That</b><br>0.66<br>4s4<br>42.9<br>las s<br>3.0005<br>kn k<br>16<br>lea s<br>16<br>249/11.239/11.229/11<br>20BFR<br>20BFR 4191<br>20RFR.01<br>209896.01<br>zs.<br><b>Fraunak</b> speece<br><b>Crassed source</b><br>Cassass PVCH-0.4 xB<br>KRET3ar(A)-LS<br><b>Illino</b><br><b>That</b><br>0.66<br>عددا<br>ko t<br>42.9<br>16<br>609<br>42.9<br>16<br>10006<br><b>DIBFR</b><br>20BFR 4192<br>20878-01<br>10-A9802<br>15<br>$rac{1}{2}$<br><b>Engrave scene</b><br><b>Example source</b><br>Cennes PVCH-0.4 xB<br>KBBT3wfAI-LS<br><b>Illinob</b><br><b>Illian</b><br>26<br>s<br>10x1.5<br>20BFT01<br>kı<br>10007<br>20BFT014190<br>20BFT01<br>46.4<br>ь<br>10584-01<br>41.5<br>42.9<br>1.6<br>26*/11.23*/11.24*/11<br><b>MARKET</b><br>45<br>Transat scene<br><b>Example source</b><br>KBBC3m(A)-L8<br>Трансформатор<br>6304хВ собствен-<br><b>Illinois</b><br>Трансформатор<br>0.66<br>6104vRoofersee.<br>sacs several<br>ă<br>4x1.5<br><b>MADE REPACT</b> |  |  |  |  |  |  |  |  |  |  |  |  |  |  |  |            |
|----------------------------------------------------------------------------------------------------|--|--|--|--|--|--|--|--|--|--|--|--|--|--|--|------------|
|                                                                                                    |  |  |  |  |  |  |  |  |  |  |  |  |  |  |  |            |
|                                                                                                    |  |  |  |  |  |  |  |  |  |  |  |  |  |  |  | Превочания |
|                                                                                                    |  |  |  |  |  |  |  |  |  |  |  |  |  |  |  | 14         |
|                                                                                                    |  |  |  |  |  |  |  |  |  |  |  |  |  |  |  |            |
|                                                                                                    |  |  |  |  |  |  |  |  |  |  |  |  |  |  |  |            |
|                                                                                                    |  |  |  |  |  |  |  |  |  |  |  |  |  |  |  |            |
|                                                                                                    |  |  |  |  |  |  |  |  |  |  |  |  |  |  |  |            |
|                                                                                                    |  |  |  |  |  |  |  |  |  |  |  |  |  |  |  |            |
|                                                                                                    |  |  |  |  |  |  |  |  |  |  |  |  |  |  |  |            |
|                                                                                                    |  |  |  |  |  |  |  |  |  |  |  |  |  |  |  |            |

Рис. 2. Готовый кабельный журнал в формате WORD.

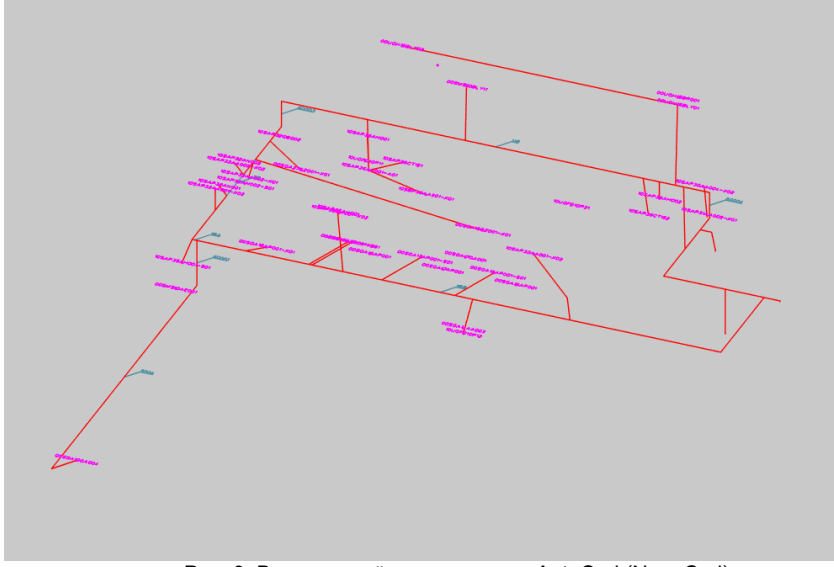

Рис. 3. Вывод расчётных данных в AutoCad (NanoCad)

Как видно на чертеже красными линиями указаны кабельные трассы, розовым потребители (KKS потребителей) голубым цветом показаны номера трасс.

При изучении получаемого чертежа наглядно видно откуда, куда и самое главное по каким трассам программа прокладывает кабели, что делает процесс проверки раскладки кабелей намного проще.

Выводы.

1. Возможность загрузки в ELECTRICS E3D исходных данных в любой табличной форме, что позволяет получать исходные данные от подрядных организаций практически в любом виде;

2. Вывод кабельных журналов по любой форме заказчика как в формате WORD так и в формате EXCEL;

3. Автоматизированная раскладка в ELECTRICS E3D исключает «человеческий фактор» при раскладке и формировании кабельных журналов вручную.

# ЛИТЕРАТУРА

1.ГОСТ 31565-2012 «Кабельный изделия. Требования пожарной безопасности».

2.ГОСТ 31996-2012 «Кабели силовые с пластмассовой изоляцией на номинальное напряжение 0,66; 1 и 3 кВ. Общие технические условия».

3.ГОСТ 26411-85 «Кабели контрольные. Общие технические условия».

4.ГОСТ Р 550225-2012 «Кабели силовые с пластмассовой изоляцией на номинальное напряжение от 6 до 35 кВ включительно. Общие технические условия.

5.Интернет-ресурс https://electrics-soft.ru/

# Совершенствование управления проектами в строительстве

М.А. АСТАПЕНКОВ, А.Б. ПЕТРУХИН (Ивановский государственный политехнический университет)

Строительный проект - уникальный процесс, состоящий из совокупности скоординированных и управляемых видов деятельности с начальной и конечной датами. предпринятый ДЛЯ ДОСТИЖЕНИЯ ЦЕЛИ. СООТВЕТСТВУЮЩИЙ конкретным требованиям, включая ограничения по срокам, стоимости и ресурсам.

Современная строительная компания, осуществляющая свою деятельность по управлению проектами в условиях постоянно меняющейся под влиянием внешних факторов, испытывает постоянную потребность совершенствования методов и средств управления проектами. Модернизацию систем управления можно назвать приоритетным направлением проектного управления в компаниях, желающих быть конкурентоспособными в сфере строительства.

Методы управления проектами строительства позволяют:

- определить цели проекта и провести его обоснование:

- выявить структуру проекта (подцели, основные этапы работы, которые предстоит выполнить):

- определить необходимые объемы и источники финансирования;
- определить исполнителей, в частности, через процедуры торгов и конкурсов;
- сформировать и заключить контракты;
- определить сроки выполнения проекта, составить график его реализации;
- рассчитать необходимые ресурсы;
- рассчитать смету и бюджет проекта;
- предусмотреть и учесть риски;
- обеспечить контроль за ходом выполнения проекта и многое другое.

Управление проектами — методология (говорят также - искусство) организации, планирования, руководства, координации трудовых, финансовых и материальнотехнических ресурсов на протяжении проектного цикла, направленная на эффективное достижение его целей путем применения современных методов, техники и технологии управления для достижения определенных в проекте результатов по составу и объему работ, стоимости, времени, качеству и удовлетворению участников проекта. [1]

Для успешной реализации управления проектов строительства в 2023 году однозначно необходимо внедрять новые информационные продукты управления и планирования инвестиционно-строительных процессов на базе Oracle Primavera, а также внедрение эффективных систем управления.

Система управления проектами - совокупность:

- процедур, регламентов, методик, требований, типовых отчетных форм, используемых в процессе управления проектами;

- структурных подразделений и персонала, вовлеченных в процессы управления проектами, обладающих достаточными навыками и знаниями для выполнения документированных процессов управления проектами с использованием:

- нормативно-справочной информации и исходных данных, используемых при реализации процессов управления проектами;

- программно-технического комплекса, достаточного для автоматизации документированных функций в рамках процессов управления проектами:

– СМК – система менеджмента качества:

− СМР – строительно-монтажные работы.

В сфере систем управления проектов Авторами [2] выделяют, как базовые единицы (системы):

− «Основная» система. Роль менеджера проекта в этом варианте принадлежит представителю заказчика. Им может выступать любое лицо (физическое или<br>юридическое), имеющее лицензию на профессиональное управление и профессиональное управление и задействованное в выполнении проекта. Важным требованием к оператору в этом варианте является отсутствие контрактных отношений с другими участниками проекта. В обязанности менеджера входит координация участников проекта между собой и управление ходом реализации проекта.

Как преимущество данной системы можно выделить объективный подход менеджера, а недостатком является то, что риск, связанный с результатами выполненного проекта, полностью ложится на заказчика.

− Система «расширенного управления». Менеджером проекта может выступать любое физическое или юридическое лицо, имеющее лицензию и являющееся участником проекта. В обязанности входит управление и координация процессов реализации проекта, состав которых регулируется соглашением между менеджером, заказчиком и другими участниками проекта. В такой системе риск возлагается на менеджера, но его величина регулируется условиями контракта.

− Система «под ключ» - EPC. В этой ситуации заказчиком с управляющей компанией заключается контракт «под ключ» с объявленной стоимостью проекта [2].

Управление проектами в строительстве имеет ряд проблем, которые мешают дальнейшему развитию [3]:

1.Отсутствие планирования для предстоящих проектов. Часто руководители организаций или отдельных подразделений «придумывают» проекты, и запускают их в работу, не проводя перед этим собственно никакого планирования.

2.«Не умение» руководителей пользоваться информационными системами для сопровождения проектов. Большинство руководителей не хотят или не умеют использовать специальные программные средства для осуществления работ по управлению проектами. Либо просто не могут применить правильно современные информационные системы для этих целей. Успех любого проекта зависит от того, насколько его сопровождение обеспечено в любое время актуальной и достоверной информацией

3.Отсутствует возможность применять информационные системы для работы с проектами.

4.Отсутствует мотивация сотрудников по выполнению проекта.

5.Отсутствие системного подхода к планированию реализации проекта. Неумение разбить предстоящую работу на отдельные этапы, которые можно было бы рассматривать как отдельные «маленькие» задачи.

6.Ошибочное планирование сроков в крупных организациях.

Все перечисленные проблемы можно и нужно решать для того, чтобы системы управления проектами в строительстве РФ, не стояли на месте и существовали за счет устаревающих, исчерпавших себя технологий. Для совершенствования, повышения качества, оптимизации расходов и ускорению развития строительного комплекса необходимо:

− внедрение инновационных технологий;

− освоение новых программных продуктов;

− повышение квалификации кадрового состава, менеджеров проектов;

− строгий контроль комплексных графиков строительства (КСГ) объектов на всех этапах;

− изучение и внедрение систем управления проектами на примерах использования новых концепций по управлению у успешных международных компаний.

Управление строительством объектом сопряжено с множеством трудностей и особенностей, поэтому очень важно учитывать все риски и внешние факторы, а также правильно выбрать систему управления тем или иным объектом строительства для успешной реализации и получения прибыли компании.

# ЛИТЕРАТУРА

1. Макаров В.М. Управление проектами в энергетике. Учебное пособие, 2-е издание. [Электронный ресурс]. URL: https://search.rsl.ru/ru/record/01002954232;

2. Полковников, А.В. Управление проектами. Полный курс МВА / А.В. Полковников, М.Ф. Дубовик. - М.: ЗАО «Олимп-Бизнес», 2015 – 552 с.

3. Говорков, А. С. О некоторых проблемах управления проектами / А. С. Говорков. — Текст : непосредственный // Молодой ученый. — 2009. — № 3 (3). — С. 45-47.

# **Инновационный маркетинг в разработке новых строительных материалов**

Н.С. БАХАРЕВ, М.Н. БЕЛОУСОВ, С.Н. ХРИПУНОВ (Ивановский государственный политехнический университет)

Новейшее столетие успело отметиться на рынке стройматериалов развитием ассортимента и качества продукции. В работе [1] были отмечены факторы рыночной среды, оказывающие влияние на рынок строительных материалов. Научные изыскания в сфере ремонтно-отделочных материалов изменяют как сам механизм разработки, так и общие направленности в строительстве [2].

Большую роль в проектировании инновационных строительных материалов и технологий играет грамотная маркетинговая политика. Тщательное изучение потребностей строительной отрасли, экономический анализ существующих на рынке товаров позволяют разработать продукты с новыми «полезными» свойствами.

Так, например, в строительстве для межкомнатных перегородок используются различные материалы. Все они отличаются как по своим свойствам, так и по затратам на их производство. Как отмечено в [3], важными аспектами на стадии проектирования подобных материалов должны стать обеспечение изоляционных и герметичных свойств, а также долговечность и возможность применения в сложных климатических условиях.

В настоящее время наибольшее распространение получил полистирол – жёсткий, хрупкий, аморфный полимер с высокой степенью оптического светопропускания, невысокой механической прочностью. Полистирол имеет низкую плотность (1060 кг/м<sup>3</sup>), усадка при литьевой переработке составляет 0,4-0,8 %. Полистирол обладает отличными диэлектрическими свойствами и неплохой морозостойкостью (до −40 °C), имеет невысокую химическую стойкость [4, 5].

Существуют разные виды полистирола:

1. Ударопрочный. Образуется при сополимеризации стирола с бутадиен-каучуком. Успешно используется для изготовления деталей корпуса бытовой техники.

2. Вспененный. Получается при нагреве гранул полистирола и пенообразователя. Используется в качестве утеплителя, а также фильтрующего элемента в системах водоочистки.<br>3. Экструдированный.

3. Экструдированный. Высокоэффективный теплоизоляционный материал. Используется при строительстве жилых и промышленных объектов, автомобильных и железных дорог.

Для изготовления стеновых конструкций чаще используется вспененный полистирол.

ООО «Стандартпласт» – научное предприятие в области акустических исследований, которое имеет пять производственных площадок и собственную научную лабораторию с богатым опытом исследований и внедрённых разработок. Это помогает создавать решения, обладающие высокими потребительскими характеристиками, такими как высокое качество, эффективность, простота использования, широкий ассортимент и разумная цена.

Для изготовления стеновых блоков предлагается использовать полипропилен бетон. Этот материал решает проблему дороговизны производства качественных тепло-, вибро- и звукоизоляционных материалов. Считается, что полипропилен бетон менее экологически вреден и более экономически эффективен.

Потребителями строительных блоков из нового материала будут, как строительные организации, так и физические лица, которые занимаются строительством без привлечения сторонних организаций. Таким образом, материал должен соответствовать требованиям и запросам строителей и быть доступным по цене для заказчиков.

Пенополипропилен бетон, созданный на основе гранул пенополипропилена,<br>обладать более эффективными характеристиками. в отличие от будет обладать более эффективными характеристиками. полистиролбетона. Плотность самого пенополипропилена равна 17,9 кг/м<sup>з</sup>, а это в разы меньше, чем у полистирола [4]. В табл. 1 приведены преимущества и недостатки разрабатываемого материала.

Производство стеновых блоков из пенополипропилена менее затратное, чем других материалов, поэтому потребители получат возможность существенно сэкономить.

Таблица 1

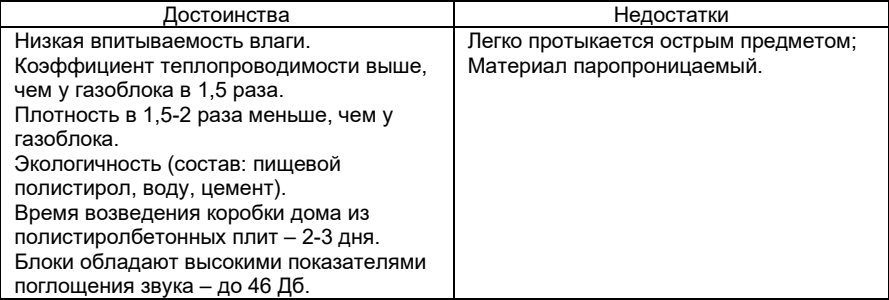

Преимущества и недостатки разрабатываемого материала

На данный момент предприятие приступает к выпуску гранулированного пенополипропилена, который позволит заниматься активной разработкой пенополипропиленбетона – принципиально нового, эффективного, экономичного строительного материала для производства современных плит и блоков, используемых в каркасном домостроении, который по функциональным свойствам превосходит известные аналоги.

# ЛИТЕРАТУРА

1. Шанин А.О., Голубев Н.С., Хрипунов С.Н. Оценка конъюнктуры мирового рынка строительных материалов из газобетона // Молодые ученые – развитию Национальной технологической инициативы (ПОИСК–2021): сб. материалов Национальной (с международным участием) молодежной научно-технической конференции - Иваново, ИВГПУ, 2021.– С. 734-736

2. Полимер инфо [электронный ресурс]. Режим доступа:

[https://polimerinfo.com/polipropilen/vspenennyj](https://polimerinfo.com/polipropilen/vspenennyj-polipropilen.html)-polipropilen.html.

3. Консорциум «Кодекс» [электронный ресурс]. Режим доступа:

[https://docs.cntd.ru/document/871001087.](https://docs.cntd.ru/document/871001087) 

4. Консорциум «Кодекс» [электронный ресурс]. Режим доступа:

[https://docs.cntd.ru/document/1200177301/titles.](https://docs.cntd.ru/document/1200177301/titles)

5. Всё о бетоне: марки, заливка, изделия и виды [электронный ресурс]. Режим доступа: [https://1beton.info/vidy/gazobeton/kak](https://1beton.info/vidy/gazobeton/kak-svyazany-plotnost-gazobetona-i-prochnost)-svyazany-plotnost-gazobetona-i-prochnost.

# **Современные наружные утеплители: сравнительный анализ**

Е.А. БЕРДНИКОВА, В.Е. ПОРЯДНАЯ, О.И. КАЛАШНИКОВА, Ю.Е. ОСТРЯКОВА (Ивановский государственный политехнический университет)

Вопросы сбережения тепла на территории Российской Федерации являются актуальными и значимыми для населения. Неутепленные стены – один из основных источников теплопотери, через них теряется порядка 30-40% тепла помещения, когда через дверные и оконные проемы лишь 10-15%. Утепление дома позволит сделать климат в нем максимально комфортным в любое время года, а также повысить звукоизоляцию помещения и защитить стены от различного рода деформаций. При покупке материала перед человеком встает проблема, как при всем многообразии грамотно сделать выбор и не допустить ошибку.

Утеплитель – строительный материал, плохо проводящий тепло за счет высокой пористости, позволяющий сохранить температурный режим помещения. Наиболее эффективные утеплители выполняются в виде облицовки, а не несущим слоем.

Существует два способа утепления зданий: наружное и внутреннее. Наружное утепление осуществляется путем оклеивания стен выбранным материалом и его последующей защитой от внешних природных воздействий.

Основными системами наружного утепления являются:

− «мокрый» фасад – при проведении работ используются разнообразные жидкие растворы;

− трехслойная система – утеплитель расположен внутри стены и используется в процессе строительства здания;

− вентилируемый фасад – позволяет избавиться от избыточной влаги.

Несомненно, каждый вид наружного утеплителя имеет свои сильные и слабые стороны, а также особенности в работе. [1]

Таблица 1

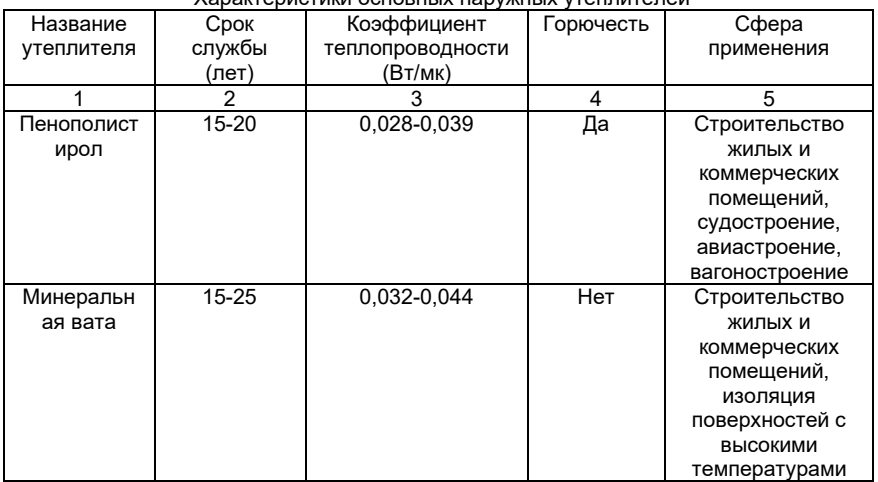

# Характеристики основных наружных утеплителей

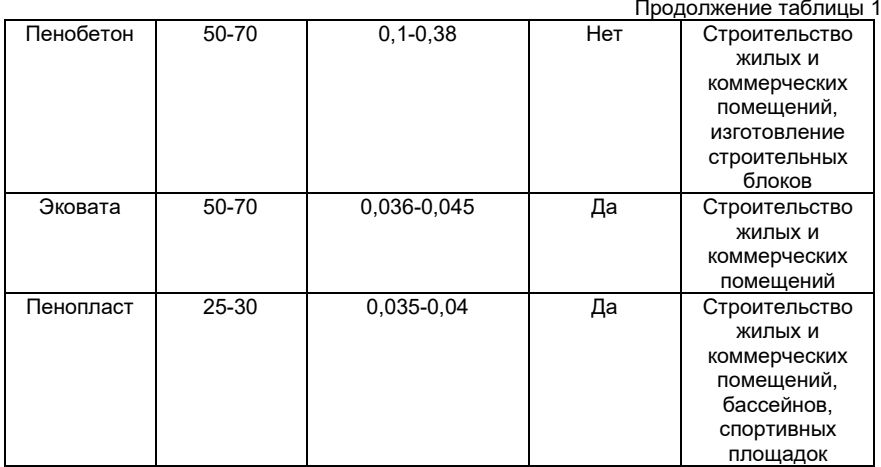

Согласно СП 23-101-2004 в домах рекомендуется устанавливать наружное утепление стен, поскольку оно имеет ряд преимуществ над внутренним утеплением. Внешнее утепление стен позволяет сохранить внутреннюю площадь утепляемого помещения, не уменьшив её, что является главным, но не единственным достоинством такого метода. [2]

Таблица 2

## Сравнение наружного и внутреннего утепления

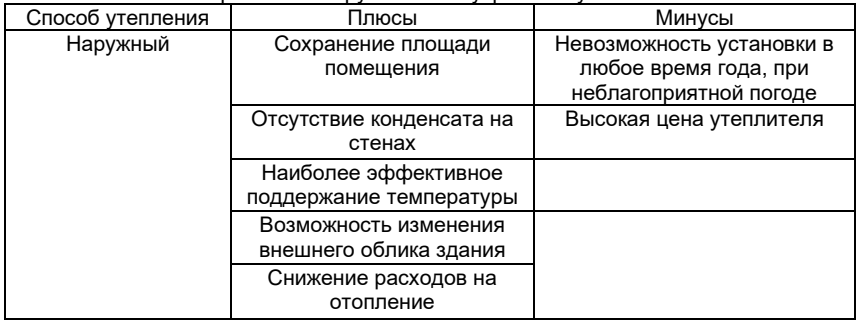

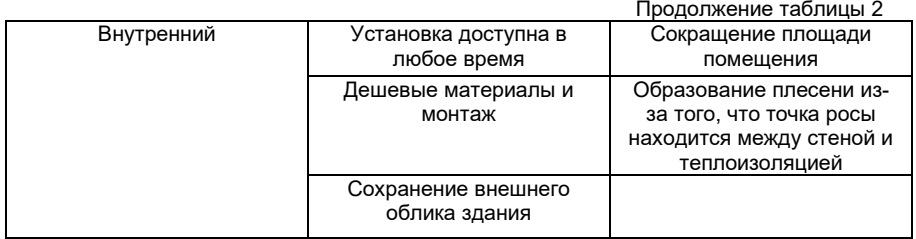

Изучив особенности наружного утеплителя и сравнив его с внутренним утеплителем, можно сделать вывод, что по ряду причин наиболее выгодным и удобным вариантом является утепление здания с внешней стороны. Внутреннее утепление применимо лишь при невозможности проведения строительных работ с внешней частью стен дома и при проведении точного теплотехнического расчета. Выбор материала стоит делать исходя из анализа фасада здания и наличия в нем дефектов, особенностей климата и финансовых возможностей.

# ЛИТЕРАТУРА

1. Domoff Group: [сайт]. URL: https://domof.ru/articles/uteplenie-doma-snaruzhi-ili-iznutri/

2. SBRU.ru: [сайт]. URL: https://srbu.ru/stroitelnye-materialy/1705-uteplitel-dlya-sten-vnutridoma.html

3. СТОУНХАУС: [сайт]. URL: http://stn-house.ru/sovety/raznitsa-mezhdu-utepleniem-domasnaruzhi-i-iznutri/

4. СТРОЙРЕМ: [сайт]. URL:

https://stroyrem-nn.ru/article/uteplenie-sten-doma-iznutri-vybor-materialov-i-osobennostimontazha

5. Homes.66: [сайт]. URL: http://homes66.ru/2017/01/pravda-ob-uteplitelyakh/

6. Nedvio.com: [сайт]. URL: https://nedvio.com/chto-vybrat-vnutrennee-ili-vneshneeuteplenie-sten/

7. Технониколь: [сайт]. URL: https://www.tn.ru/library/poleznaja\_informacija/uteplenie\_sten/

# УДК 674.815

# **Сравнение основных типов бруса. Плюсы и минусы постройки дома из бруса**

Е.А. БЕРДНИКОВА, В.Е. ПОРЯДНАЯ, О.И. КАЛАШНИКОВА, Ю.Е. ОСТРЯКОВА (Ивановский государственный политехнический университет)

С ростом тренда на экологию застройщики все чаще стали отдавать предпочтение домам из дерева, поскольку древесные материалы создают в помещении оптимальный микроклимат, выделяют фитонциды, уничтожающие различные вредные грибки и бактерии, а сам процесс возведения никак негативно не сказывается на окружающей среде.

В индивидуальном домостроении всё больший сегмент занимает дерево, около 40%, а ¼ зданий сооружается из бруса. Это пиломатериал, имеющий в сечении 10 сантиметров, обычно изготавливающийся из натурального дерева, в основном из хвойных пород. Брус обладает рядом преимуществ: относительно недорогая стоимость, долговечность, экологичность, низкая теплопроводность и простота в использовании. Недостатки зданий из этого материала можно предусмотреть и компенсировать на начальном этапе строительства. Существует несколько типов бруса:

- 1. клееный создается путем склеивания в брус слоев равных по длине досок;
- 2. профилированный вырезается из цельного деревянного массива;
- 3. цельный получается после четырехсторонней обработки бревна.

Таблица 1

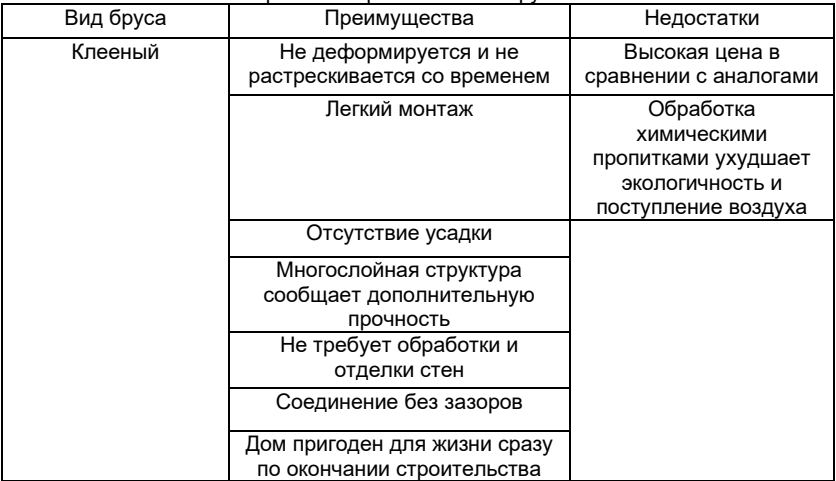

Сравнение разных типов бруса

Продолжение таблицы 1

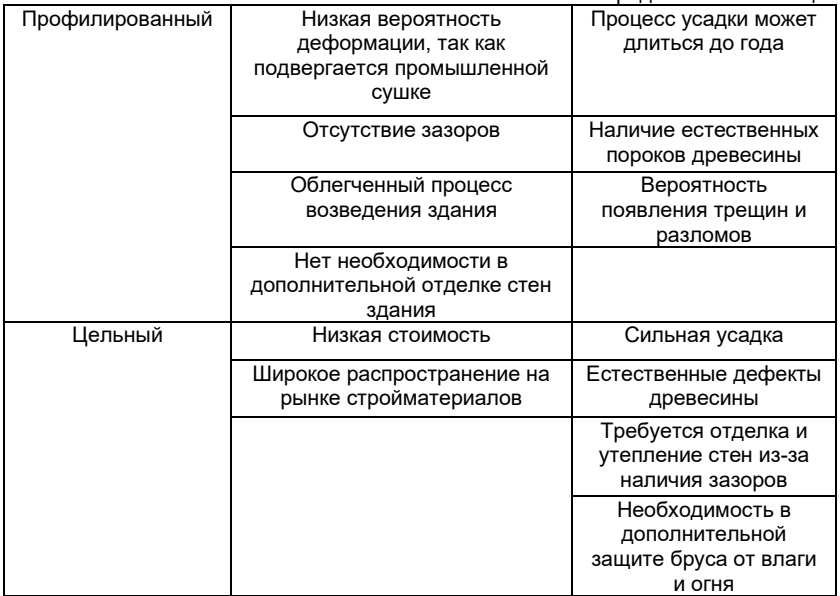

Исходя из сравнительного анализа основных типов бруса, можно заключить, что работа с каждым из них имеет свои плюсы и минусы. Тем не менее, наиболее простым в эксплуатации и выгодным по ряду характеристик является клееный брус. Он сочетает в себе лучшие свойства древесины, при этом не боится тяжелых погодных условий. Наименее выигрышным вариантом представляется цельный брус, поскольку число отрицательных моментов при его использовании, значительно превышает число положительных.

Постройка жилых домов из бруса в последнее время набирает популярность. Своеобразие строительства зданий из данного материала заключается в следующем:

1. Брус впитывает влагу, что впоследствии ведет к высыханию и усадке дома.

2. Отделочные работы начинаются лишь спустя полгода после закладки фундамента, возведения стен и установки крыши.

3. После усадки дома зазоры конопатятся, а сам древесный материал обрабатывается специальными химическими веществами.

4. На разных участках прочность древесины разная, о чем нельзя забывать.

Брусовый дом помимо особенностей возведения имеет свои сильные и слабые стороны.

Таблица 2

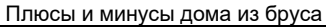

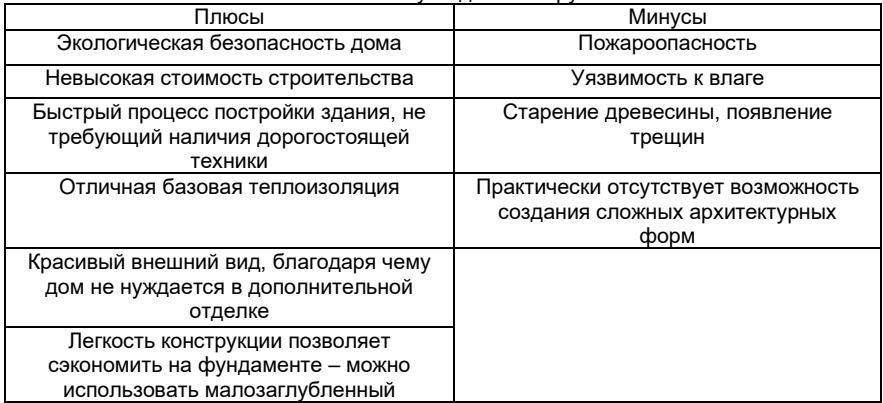

Изучив специфику постройки дома из бруса разного типа, можно сделать вывод, что здания из данного материала, несмотря на популярность, имеют ряд существенных минусов, но зная о них, можно избежать неприятностей еще на этапе строительных работ. Брусовые дома привлекают застройщиков сравнительно недорогой стоимостью, возможностью возведения строения в короткие сроки и отсутствием необходимости в дорогостоящих отделочных работах. Особые преимущества проявляются при строительстве из клееного бруса.

# ЛИТЕРАТУРА

1. Greenside: [сайт]. URL: https://www.greenside.ru/blog/brus-dlya-doma-dlyapostoyannogo-projivaniya/

2. СтройИндустрия: [сайт]. URL: https://www.s-m-r.ru/blog/sovety-stroiteley/sravnenieraznykh-vidov-brusa/

3. Kp.ru: [сайт]. URL: https://www.kp.ru/expert/dom/plyusy-i-minusy-doma-iz-brusa/

4. СТРОЙПОДСКАЗКА: [сайт]. URL: https://stroy-[podskazka.ru/dom/stroyka/](https://stroyrem-nn.ru/article/uteplenie-sten-doma-iznutri-vybor-materialov-i-osobennosti-montazha%205)iz-brusa/

5. СтроимДоМ: [сайт]. URL: https://stroimdom.com/stati/sravnenie-raznyix-vidov-brusa/

6. SBRU.ru: [сайт]. URL: https://srbu.ru/stroitelnye-materialy/1529-kakoj-brus-luchshe-dlyastroitelstva-doma html

# **Современные тенденции в проектировании систем водоснабжения многоэтажных зданий**

# В.А. ВИНОГРАДОВ, Н.С. КАЗАЧЕК (Ивановский государственный политехнический университет)

В статье рассмотрен современный подход к проектированию систем внутреннего водоснабжения высотных зданий. К высотным зданиям относят здания выше 25 этажей или 75 метров. Но это не предел, в Москве существуют здания высотой 264, 450 и даже 645 метров. В них необходимо обеспечивать высокий уровень надежности систем внутреннего водоснабжения чтобы снизить затраты на капитальный ремонт этих инженерных систем, а также предотвратить различные виды аварий. Такие здания имеют особые требования к проектированию всех инженерных систем и систем водоснабжения, в частности.

Первая особенность, которая отличает высотные здания от типовых новостроек – это возникновение больших значений гидростатического давления в напорных системах. Если проектировать системы обычным образом, то под действием гравитации в стояках водоснабжения здания высотой 645 метров давление на первых этажах будет превышать 60 бар. Санитарно-технические приборы не рассчитаны на давление такой большой величины. Согласно нормативам, давление для холодного водопровода должно находиться в пределах от 0,3 до 5 бар, а для горячего водоснабжения от 0,3 до 4,5 бар. [2]. Чтобы избежать негативного разрушающего воздействия на арматуру, систему делят на зоны, высота каждой зоны не должна превышать 50 метров. При соблюдении этого правила давление в точке присоединения санитарно-технического прибора у каждой зоны будет определяться исключительно высотой этой зоны. Высота зоны принимается из условия обеспечения максимального допустимого давления перед водоразборной арматурой. Все насосные агрегаты и другое оборудование должны иметь системы автоматизации, диспетчеризации и управления с возможностью ручного и дистанционного управления. Желательно эти системы интегрировать в автоматизированную систему управления зданием.

Вторая особенность – зачастую здания повышенной этажности проектируются с предусмотренными заранее помещениями офисного и торгового назначения, расположенными на первом этаже. Такие помещения могут иметь стоки различного названия (хозяйственно – бытовые или производственные), разный режим работы, разный объем потребления воды. Все эти факторы ведут к устройству отдельной ветки водоснабжения для каждого потребителя, не относящегося к жилой части дома.

Третья особенность – особые требования к устройству пожарного трубопровода.<br>большой высоте здания осуществить тушение пожара гидрантами При большой высоте здания осуществить тушение пожара гидрантами специализированной техники не всегда представляется возможным. Ввиду вызванного затруднения, устранение пожара осуществляется из внутреннего пожарного<br>водопровода или установленных приборов автоматического пожаротушения установленных приборов автоматического пожаротушения спринклерного или дренчерного типа.

Четвертая особенность – в современное время набирает тенденцию проектирование жилой части здания повышенной комфортности. Площади квартир, в частности санитарных узлов, значительно больше, чем, в стандартной планировке. С целью повышения комфортности нередко устанавливают нескольких раковин (по одной на каждого члена семьи), установку биде и писсуаров. Так же принято устраивать количество санузлов равное количеству жилых комнат в квартире.

Пятая особенность – высотные здания потребляют большое количество ресурсов. С целью сохранения и сбережения природных ресурсов и человеческих затрат на обслуживание здания, применяются оборотные систем водоснабжения, повторное использование дождевых вод для технологических нужд, очистку производственных стоков, если такие имеются.

Для повышения надежности нужно правильно выбрать материал трубопроводов. Стальные трубы подвержены зарастанию и коррозии, что приводит к увеличенным потерям давления и авариям. Предпочтительно применять медные и пластиковые трубы, они увеличивают надежность и долговечность систем.

Иначе в таких зданиях располагают и стояки – их выносят за пределы квартир, в ниши лестнично-лифтового холла. Это сделано для того, чтобы при аварии иметь возможность быстро отключить стояк. Разводка от такого стояка по квартирам выполняется одной трубой, без разрывов, что еще больше повышает надежность системы. [1]

Проектирование и расчет системы водоснабжения многоквартирного дома выполняется в соответствии с требованиями СП 30.13330.2020. Этот же документ регламентирует сооружение внутренней канализации зданий. Состав и качество питьевой воды (или воды в хозяйственно-питьевом водопроводе) должно соответствовать гигиеническим требованиям СанПиН 2.1.3684-21 [3].

Обеспечение гарантии сохранности имущества потребителей в случае появления протечек аварийной системе является важным параметром, который должен выполняться в каждом высотном здании. В таком случае предполагается спроектировать систему по борьбе с утечками в каждом жилом помещении в случае аварии система обнаруживает утечку принудительно перекрывает подачу воды из водопроводного стояка в жилом помещении. В таких зданиях гидроизоляция должна быть предусмотрена не только в санузлах, но и во всех остальных помещениях.

Системы противопожарного водоснабжения проектируются с водопроводными баками, которые имеют неприкосновенный запас воды на случай аварии систем водоснабжения. В здании для большей надежности должна проектироваться кольцевая магистраль для бесперебойной подачи воды. В некоторых зданиях Москвы было применено решение по проектированию автоматических систем пожаротушения непосредственно в жилых помещениях высотных зданий. По потолку прокладывают сеть трубопроводов, из которых выходят спринклеры, которые в случае возгорания вскрываются и заливают огонь. Для сбора воды после срабатывания спринклеров используют специальные желоба, которые проектируют вдоль стен каждого помещения. Сверху они закрываются декоративной решеткой, вода по уклону транспортируется в сторону трапа, который подключается к канализационному стояку.

В данной работе были рассмотрены особенности при проектировании систем<br>абжения многоэтажных зданий. Также была рассмотрена система водоснабжения многоэтажных зданий. Также была рассмотрена система автоматического пожаротушения в квартирах в случае появления возгорания, такая система позволит предотвратить или сократить ущерб от пожаров.

# ЛИТЕРАТУРА

1. Водоснабжение и водоотведение высотных зданий: [Электронный ресурс]. URL: https://www.abok.ru/for\_spec/articles.php?nid=3754

2. СП 30.13330.2020 Внутренний водопровод и канализация зданий.

Актуализированная редакция СНиП 2.04.01-85.

3. СанПиН 2.1.3684-21 "Санитарно-эпидемиологические требования к содержанию территорий городских и сельских поселений, к водным объектам, питьевой воде и питьевому водоснабжению, атмосферному воздуху, почвам, жилым помещениям, эксплуатации производственных, общественных помещений, организации и проведению санитарно-противоэпидемических (профилактических) мероприятий"**.**

# **К вопросу о характеристиках крупности сыпучих материалов**

А.С. ГОЛУБЕВ, В.А. ОГУРЦОВ (Ивановский государственный политехнический университет)

Современное высокопроизводительное оборудование предъявляет повышенные требования к характеристикам сыпучих материалов, таких как строительный песок и щебень.

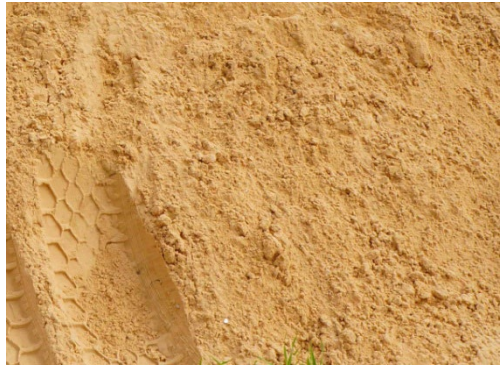

Рис.1. Строительный песок

В данной работе рассматриваются различные особенности и свойства строительного песка, а также других сыпучих материалов. Строительный песок – это универсальный строительный материал, используемый для производства бетона и кирпича, оштукатуривания стен, создания цементных стяжек. Он представлен множеством разновидностей, отличающихся по гранулометрическим свойствам, минеральному и химическому составу. Строительный песок востребован на каждой строительной площадке.

Песок включает частицы от 0,16 до 10 мм. Для его фильтрации используют сита с соответствующим диаметром ячеек. Фракции размером более 5 мм считается гравием, количество этих частиц не может превышать 10% в природном песке, 15% в дроблёном и не более 5% в обогащённом. Количество частиц 10 мм не должно превышать 0,5%. По модулю крупности существуют следующие виды песка:

- − тонкий от 0,7 до 1 мм;
- − очень мелкий от 1 до 1,5 мм;
- − мелкий от 1,5 до 2 мм;
- − средний от 2 до 2,5 мм;
- − крупный от 2,5 до 3 мм.

Также существует песок повышенной крупности – от 3 до 3,5 мм, и очень крупный – от 3,5 мм. Самым тонким является песок до 0,7 мм.

В реальных условиях точная фильтрация обходится дорого. Поэтому песок для строительных работ подразделяется на три условные фракции – мелкий с зерном 0,5-1 мм, средний с зерном 1,5-2 мм и крупный с зерном 2,5-3,5 мм.

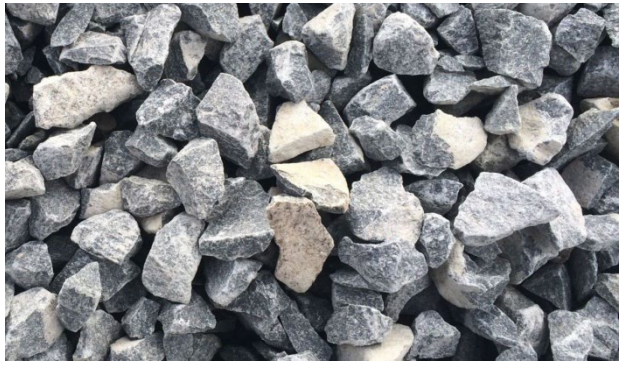

Рис.2. Щебень

Сыпучие материалы обладают высокой прочностью и морозостойкостью. Для них характерны определенные технические и физические характеристики. Размер щебня имеет огромное значение. Его принимают во внимание при выборе материалов для решения конкретной задачи. От правильности выбранного решения зависит долговечность фундамента, период службы железобетонных изделий, прочность дорожной одежды.

В результате дробления сырья образуются частички разных размеров, или, другими словами, разные фракции щебня. Чтобы отделить одну фракцию от другой, щебень просеивают сквозь специальное сито, именуемое грохотом. Встречаются частички щебня от 3 мм до 300 мм и больше.

Выделяют следующие основные фракции щебня:

1. Мелкие

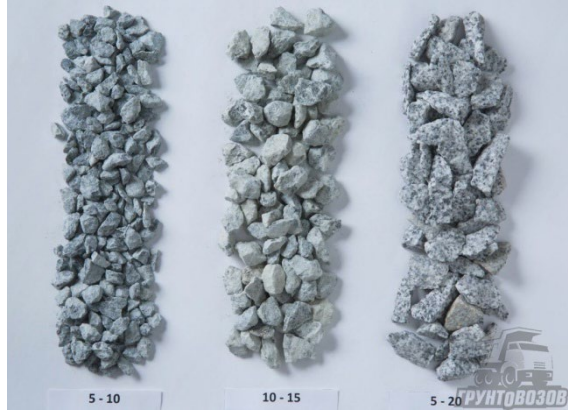

# 2. Средние

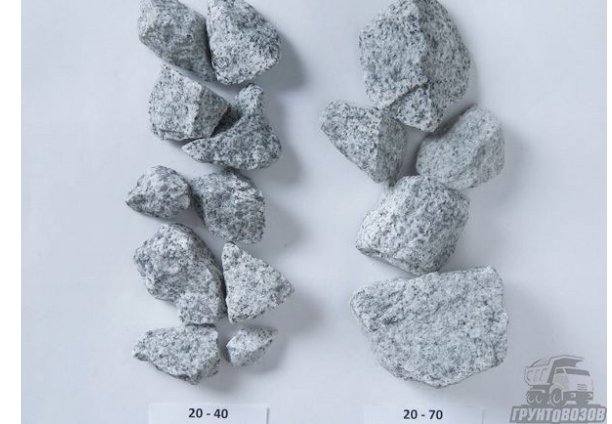

3. Крупные

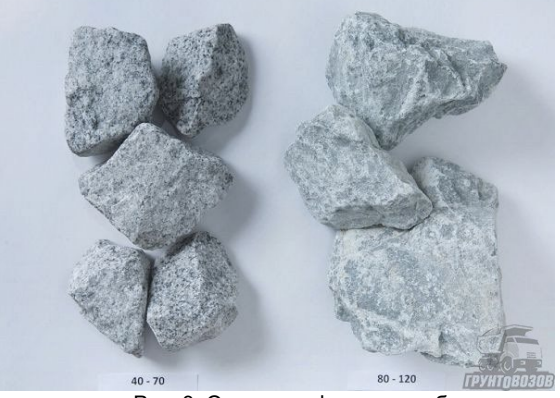

Рис. 3. Основные фракции щебня

# ЛИТЕРАТУРА

1. https://донщебеньрф; https://gruntovozov.ru– Виды щебня по фракции, крупность щебня.

2. https://tibet34.ru – Фракционирование песка, крупность песка.

# **Преимущество блоков на органических заполнителях**

Н.С. ГОЛУБЕВ, А.И. РУДОЙ, М.В. АКУЛОВА (Ивановский государственный политехнический университет)

Существует правило – чем выше плотность, тем выше прочность, но ниже теплоизоляционные характеристики. Так как блоки на органических заполнителях пористые, в нем соблюден баланс по прочности, теплоизоляции и легкости блока.

Чаще всего производят стеновые блоки в размере 500x300х200 мм и более северный вариант блоков в размере 500х400х300 мм. Оба варианта подходят для строительства малоэтажных домов высотой в три этажа включительно.

Рассмотрим несколько органических заполнителей – мискантус и техническую коноплю. Смесь с заполнителем из мискантуса сорта «Камис». Сорт «Камис» выведен специально для наших климатических условий. Это высокое, 180-250 сантиметров, прямостоячее растение. Показатели урожайности у него достаточно высокие. Средняя урожайность составляет во второй год выращивания порядка 4-6 тонн с гектара, она будет постепенно увеличиваться. Продолжительность продуктивного использования со второго-третьего года – 15-20 лет. К настоящему времени в России создано 22 селекционных безнаркотических сорта и гибридов конопли, которые внесены в Государственный реестр селекционных достижений и допущены к использованию на территории Российской Федерации. Конопля обладает самым прочным и длинным растительным волокном из всех существующих. Она устойчива к истиранию и гниению и используется для изготовления военной формы, багажа, парашютной тесьмы, корабельного такелажа, строительных материалов, одежды и многого другого. Техническая конопля может вырасти высотой от 3 до 4,5 метров, а в 1928 г. по площади посева сельскохозяйственной культуры Россия занимала первое место в мире – 966 тыс. га [1].

Для изготовления блоков из технической конопли влажную костра измельчают на кусочки длиной в 15-20 мм – не превышая 30 мм, шириной в 10 мм и толщиной в 3-4 мм. Для минерализации костры, удаления простых сахаров, полисахаридов, а также для ускорения отверждения в смесь вводят хлористый кальций, реже – сернокислый<br>глинозем и жидкое стекло. В отдельной ёмкости смешиваются сухие глинозем и жидкое стекло. В отдельной ёмкости смешиваются сухие компоненты – песок, цемент, известь или гипс. Третий стадией приготовления блока является тщательное перемешивание обработанной костры, цемента, песка, гипса, воды и добавок. Полученную смесь заливают в формы и прессуют на вибростанках. Аналогичный состав для блока из мискантуса, его отличие только во внешнем виде и прочности на сжатие.

Строительный материал из мискантуса, технической конопли – легкий бетон, получаемый подбором состава смеси из органического заполнителя (растительного происхождения), минерального вяжущего, воды и химических добавок. Особенность блоков по сравнению с такими аналогичными изделиями, как фибролит, деревобетон, ксилолит и другими, состоит в том, что для его получения пригодна более широкая номенклатура. На рис. 1 изображён блок на органическом заполнителе из технической конопли с его преимуществами над аналогичными строительными материалами [2].

## Прочность

Конструкционный блок выдерживает нагрузку 12т. Что можно сравнить с весом крупных слонов

#### Морозостойкость

Выдерживает не менее 25 циклов заморозки -**ОТТАИВАНИЯ** 

### Экологичность

Наши блоки состоят из дерева, цемента и нейтральных для здоровья человека, ускорителей твердения.

#### Биологическая стойкость

V группа, материал не подвержен гниению, воздействию мышей, жуков.

## Теплоэффективность

Коэф. теплопроводности конструкционного блока от 0,17 до 0,1 Вт/м\*С.

### Пёгкость

Вес одного конструкционного блока 8.5 кг, при плотности 570 кг/м3.

### Огнестойкость

Материал не поддерживает горение. Трудносгораемый, огнестойкость 0,75-1,5 ч.

#### Хорошее звукопоглощение

Коэффицент звукопоглощенич 0,17-0,6 при частотах звука 125-2000 Гц.

Не подверженность усадке

Коэффицент усадки 0.4-0.5%, Размеры блока со временем практически не меняются.

## Рис. 1. Блок на органическом заполнителе из технической конопли

Важнейшей характеристикой блока на органическом заполнителе, как и любого строительного материала, является предел прочности при сжатии. Предел прочности при сжатии для теплоизоляционного блока – М5, М10, М15, для конструкционного – М25 и более.

Рассмотрим основные конкурентные преимущества данного строительного материала:

1. Универсальность. Из блоков на органических заполнителях можно строить дома, коттеджи, бани. Ближайший аналог нашему блоку, арболит, который использовался при строительстве зданий в Антарктиде, за Полярным кругом, на морских побережьях, в средней полосе России и в Сибири.

2. Экологичность. Блоки на органических заполнителях совмещают в себе лучшие достоинства дерева и прочность бетона. Дом из такого материала "дышит", благодаря пористой структуре блоков.

3. Теплопроводность. Теплоизоляционные показатели у блоков из технической конопли лучше, чем у керамзитобетона в 3–4 раза, и в 6-8 раз, чем у кирпича.

4. Прочность. Если нагрузка превышает максимально допустимую, не происходит растрескивания блоков (эта проблема характерна для пеноблоков, кирпича и газобетонных блоков). Имеет прочность при нагрузках на изгиб. Предполагаемые марка прочности блоков от М20 до М50 [3].

5. Звукоизоляция. Стены, из таких блоков должны иметь высокий коэффициент звукопоглощения, диапазон может составлять 0.17-0.6 для частот звука 125-2000 Гц. К примеру, для кирпичных стен характерен коэффициент звукопоглощения в 0.04 при 1000 Гц, у дерева данное соотношение составляет 006–0.16.

6. Легкость. Вес блока от 15 кг. При строительстве дома из блоков на органическом заполнителе используются более легкие фундаменты, чем при строительстве дома из кирпича, бетона. Возникает существенная экономия в строительстве.

7. Огне-биостойкость. Строительные материал, в отличии от дерева, не горят, не гниют, не подвержены поражению грибком, благодаря цементной оболочке.

8. Легкость обработки. Блоки пилятся обычной бензиновой, электрической или ручной пилой. Строительный материал хорошо держит гвозди, саморезы. При этом, не требует предварительного сверления, или обработки.

9. Долговечность. Многие дома, построенные в Европе, Азии из аналогичных материалов по-прежнему служат своим хозяевам по сей день, хотя возведены они были ещё в 60-х годах.

Таблица 1

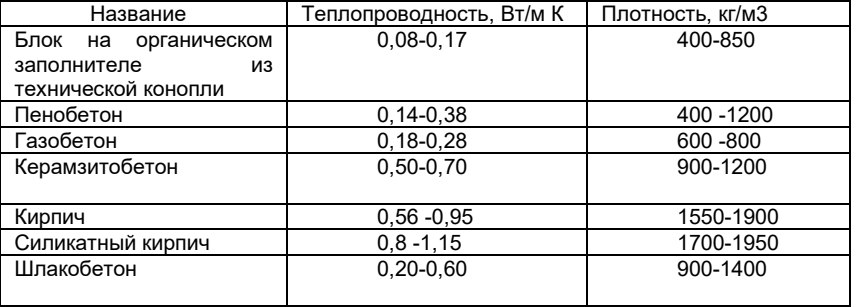

Сравнение по теплотехническим показателям

Таким образом, были проведены сравнения блоков на органических заполнителях с существующими аналогами на строительном рынке. Полученные характеристики удовлетворяют всем нормам и условиям для комфортного и экологичного малоэтажного, коттеджного строительства. Дома, возведенные в СССР, прочно стоят на земле и не гниют, а также применение материала существенно ускоряют строительные работы.

# ЛИТЕРАТУРА

1. Голубев Н.С., Акулова М.В., Касаткина Н.К. Технология производства

отечественного строительного материала из технической конопли / Н.С. Голубев, М.В. Акулова, Н.К. Касаткина // Молодые ученые – развитию Национальной

технологической инициативы (ПОИСК) — 2022. – №1. – С. 132-134.

2. А.М. Гасников. Применение костры технической конопли для производства арболита // Наука в исследованиях молодежи 2016. Стр. 80-82.

3. Наназашвили И.Х. Строительные материалы из древесно-цементной композиции// 2-е изд, перераб. и доп. –Л.: Стройиздат, 1990. 415 с.

4. ГОСТ Р 54854-2011 «Бетоны легкие на органических заполнителях растительного происхождения»

# **Микроструктура древесно-гипсового композита**

Т.И. ГОРОХОВ, А.В. ЕРОФЕЕВ, С.И. ГОРОХОВ (Тамбовский государственный технический университет)

Микроструктура древесно-гипсового материала представляет собой сложную комбинацию двух различных материалов: гипса и опилок. Гипс — это природный минерал, который широко используется в строительстве благодаря своим огнестойким и звукоизоляционным свойствам [1]. Опилки, с другой стороны, являются побочным продуктом деревообрабатывающей промышленности и часто выбрасываются или сжигаются. В сочетании эти материалы создают строительный материал, который не только устойчив к физическим воздействиям, но и обладает уникальными структурными свойствами.

В результате математического планирования для данного материала было получено оптимальное соотношение компонентов по массе: вода – 39 %, гипс марки Г16 – 45 %, опилки – 16 % [2]. Кроме того, для отделочных изделий, изготовленных из данного материала, был определен ряд показателей, таких как теплопроводность, прочность на сжатие и растяжение при изгибе, плотность и расход гипса [3].

Изучение микроструктуры древесно-гипсового композита позволит более глубоко понять его свойства, а также определить какие факторы влияют на прочность и долговечность материала, какие механизмы деформации и разрушения происходят на микроуровне, а также как изменения в микроструктуре могут повлиять на свойства композита в целом.

Для исследования древесно-гипсового материала использовался микроскоп Микромед Эврика 40х-1280х (рис. 1).

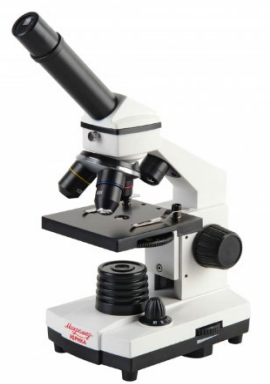

Рис.1. Микроскоп Микромед Эврика 40х-1280х

Изображения микроструктуры древесно-гипсового композита при сорокакратном увеличении представлено на рис. 2.

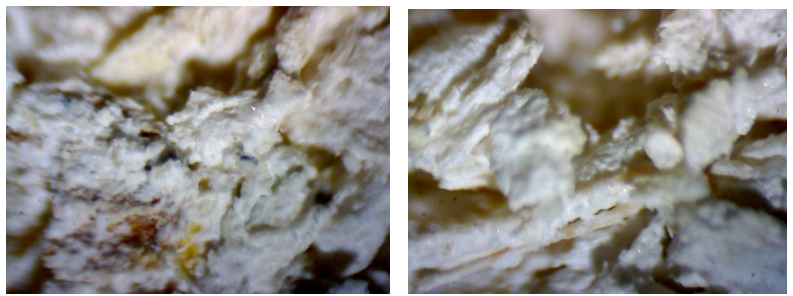

Рис.2. Микроструктура композита при увеличении 4<sup>x</sup>

Изображения микроструктуры древесно-гипсового композита при стократном увеличении представлено на рис. 3.

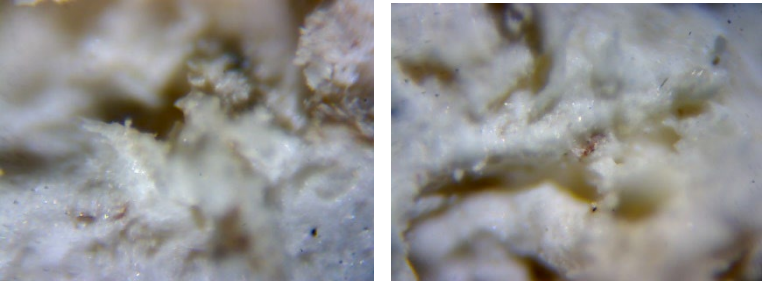

Рис.3. Микроструктура композита при увеличении 10<sup>x</sup>

Как видно из рис. 2 и 3, микроструктура древесно-гипсового материала состоит из нескольких компонентов, включая гипсовую матрицу, частицы опилок и пустоты. Гипсовая матрица представляет собой плотную кристаллическую структуру, которая образует основу материала и обволакивает древесные опилки. Частицы опилок распределены по всей матрице, создавая пористую структуру с большой площадью поверхности. Пустоты внутри материала — это промежутки между частицами опилок и гипсовой матрицей. На микроскопическом уровне микроструктура древесно-гипсового материала характеризуется наличием как кристаллов гипса, так и частиц опилок. Кристаллы гипса, как правило, плоские и пластинчатые по форме, с характерной ромбовидной или шестиугольной формой. Эти кристаллы часто расположены в виде слоев или штабелей. Частицы опилок, с другой стороны, имеют неправильную форму и различаются по размеру. При смешивании с гипсовой пастой частицы опилок внедряются в матрицу материала, создавая трехмерную сеть волокон, которая придает материалу его уникальные механические свойства.

Микроструктура древесно-гипсового материала оказывает значительное влияние на механические свойства материала. Пористая структура, созданная частицами опилок и пустотами, приводит к получению материала с низкой плотностью и высокой пористостью. Это придает материалу отличные звукоизоляционные свойства, поскольку он может поглощать звуковые волны и уменьшать шумовое загрязнение.

Однако пористость материала также делает его восприимчивым к повреждению влагой. В дополнение к пористости, микроструктура древесно-гипсового материала также влияет на его прочность и жесткость. Частицы опилок в материале действуют как армирование, увеличивая его прочность и жесткость. Однако размер и распределение этих частиц также могут влиять на свойства материала. В данном случае частицы опилок достаточно крупные и расположены широко, ввиду чего материал иметь пониженную прочность и жесткость по сравнению с изделиями из гипса [4].

Микроструктура древесно-гипсового материала также может влиять на его огнестойкие свойства. Гипсовая матрица известна своими огнестойкими свойствами, а пористая структура материала может помочь уменьшить теплопередачу. Однако, если в материале слишком много пустот или частицы опилок слишком велики, он может быть не столь эффективен в борьбе с огнем.

В заключение, микроструктура древесно-гипсового материала является сложным и важным фактором, влияющим на его механические свойства и эксплуатационные характеристики в качестве строительного материала. Пористость, размер и распределение частиц опилок и пустот внутри материала могут влиять на его прочность, жесткость, звукоизоляционные и огнестойкие свойства. Важно тщательно учитывать микроструктуру древесно-гипсового материала при проектировании и использовании его в строительных проектах.

Полученные результаты могут быть использованы для улучшения производства древесно-гипсового композита. Кроме того, дальнейшее изучение микроструктуры представленного композита может быть полезно для понимания механизмов деформации и разрушения, что может позволить расширить область применения древесно-гипсового материала.

# ЛИТЕРАТУРА

1. Морковин, А. А. Область применения гипса и материалов на его основе / А. А. Морковин, Т. И. Горохов, С. И. Горохов // Современные проблемы материаловедения : Сборник научных трудов III Всероссийской (национальной) научно-практической конференции, посвященной памяти д.т.н., профессора, академика Российской академии архитектуры и строительных наук Е.М. Чернышова, Липецк, 18 февраля 2022 года. – Липецк: Липецкий государственный технический университет, 2022. – С. 190-196.

2. Горохов, Т. И. Подбор оптимального состава композита методом математического планирования эксперимента с прочностных позиций / Т. И. Горохов, К. В. Филимошкина, А. В. Ерофеев // Современная наука: теория, методология, практика :

Материалы IV Всероссийской национальной научно-практической конференции,

Тамбов, 20–21 апреля 2022 года. – Тамбов: Издательство ИП Чеснокова А.В., 2022. – С. 100-103.

3. Ковалев Н.С. Исследование эксплуатационных свойств древесно-гипсового композита оптимального состава // Н.С. Ковалев, Т.И. Горохов, А.В. Ерофеев, С.И. Горохов // СТРОИТЕЛЬНЫЕ МАТЕРИАЛЫ, ОБОРУДОВАНИЕ, ТЕХНОЛОГИИ XXI ВЕКА. - 2022. -6 (275) -.с 67-72

4. Горохов, Т. И. Подбор оптимального состава композита методом математического планирования эксперимента с прочностных позиций / Т. И. Горохов, К. В.

Филимошкина, А. В. Ерофеев // Современная наука: теория, методология, практика : Материалы IV Всероссийской национальной научно-практической конференции, Тамбов, 20–21 апреля 2022 года. – Тамбов: Издательство ИП Чеснокова А.В., 2022. –

С. 100-103.

# **Самовосстанавливающийся бетон: тренд в строительстве**

# А.А. ГУБАНОВА

# (Ивановский государственный политехнический университет)

В настоящие время бетон является основным строительным материалом, обладающий необходимыми свойствами для строительства как крупных сооружений, так и мелких строительных изделий. Без него не обходится, ни одна стройка. Он воспринимает на себя экстремальные нагрузки, подвергается периодическим процессам замораживания и оттаивания, что сказывается на его целостности, как следствие – наблюдается процесс образования трещин. Перспективным решением для повышения эксплуатационных свойств бетонов является применение самовосстанавливающегося эластичного бетона, позволяющего улучшить прочностные характеристики бетонной конструкции и предотвратить процессы коррозии армирующих элементов.

Самовосстанавливающийся бетон – новая ступень в развитии строительных материалов. самовосстанавливающийся бетон отличается от классических рецептов добавлением в состав грибков и спор бактерий, способных выжить в щелочных условиях и придать строительному материалу новые свойства. В процессе своей<br>жизнедеятельности бактерии вырабатывают вещества, восстанавливающие вешества, восстанавливающие поврежденную поверхность бетонной конструкции. Добавленные в состав грибки и споры бактерий могут находиться в состоянии покоя на протяжении десятилетий. Как только конструкция покрывается трещинами, и в них проникает вода, микроорганизмы активизируются и начинают вырабатывать карбонат кальция (известняк), заполняя этим материалом трещины в бетоне. Этот процесс самовосстановления продлевает срок эксплуатации бетонного строения.

Выбор способа питания микроорганизмов устанавливался опытными исследованиями. В результате было определено, что оптимальным является использование лактата кальция. Лактат кальция представляет собой кальциевую соль молочной кислоты, имеет белый цвет, легко растворяется в воде, его химическая формула 2(C3H5O3)•Ca

Технология производства самовосстанавливающегося бетона заключается в следующем:

1. Лактат кальция вместе с бактериями помещается в биоразлагаемые капсулы диаметром 2-4 мм.

2. Капсулы вводятся в бетонный раствор с использованием химически активных веществ.

3. В нормальных условиях эксплуатации капсулы сохраняют свою целостность и бактерии находятся в анабиозе. При появлении микротрещин целостность капсул нарушается, к бактериям поступает вода, что выводит их из состояния сна и активизирует их жизнедеятельность.

4. На последнем этапе происходит стремительный рост численности популяции с поглощением лактата кальция. Продуктом жизнедеятельности бактерий является известняк. При росте количества бактерий происходит пропорциональный рост объемов выделяющегося известняка, заполняющего микротрещину

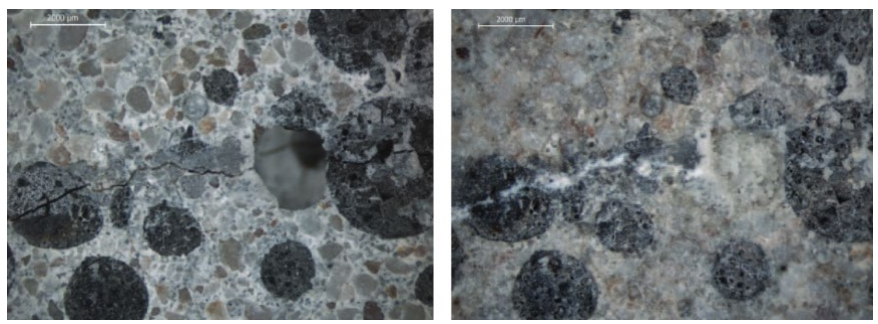

Рис.1. До и после. Поверхности плиты из самовосстанавливающегося бетона

Недостатки самовосстанавливающегося материала:

1. Первая проблема заключается в том, что глиняные гранулы, содержащие самовосстанавливающийся агент, составляют 20% от объема бетона. Эти 20% обычно состоят из более твердого заполнителя, такого как гравий. Глина намного слабее обычного заполнителя, и это ослабляет бетон на 25% и значительно снижает его прочность на сжатие. Во многих конструкциях это не было бы проблемой, но в специализированных приложениях, где требуется более высокая прочность на сжатие, например в высотных зданиях, она не будет жизнеспособной.<br>2. Второй иедостаток заключается в

недостаток заключается в том, что стоимость самовосстанавливающегося бетона примерно вдвое превышает стоимость обычного бетона, которая в настоящее время составляет около 7,3 тыс. рублей за кубометр. По словам инженеров, при цене около 14,4 тыс. рублей за кубический метр самовосстанавливающийся бетон будет жизнеспособным продуктом только для некоторых строительных конструкций, где стоимость бетона намного выше из-за его гораздо более высокого качества.

Применение самовосстанавливающегося бетона обеспечивает сохранение несущей способности бетонных и железобетонных конструкций через сохранение целостности конструкции при появлении микротрещин. В свою очередь это позволяет в значительной степени увеличить срок эксплуатации здания и снизить затраты на его обслуживание и ремонт. Также определено, что биобетон с включением бактерий Bacillus subtilis способствует минимальному выбросу углеводорода при производстве смеси и, как результат, снижению уровня экологического загрязнения.

# ЛИТЕРАТУРА

1. Самовосстанавливающийся эластичный бетон: виды, преимущества и недостатки. https://betonpedia.ru/samovosstanavlivayushhijsya-beton (дата обращения: ,08.04.2023) 2. Самовосстанавливающийся бетон как один из трендов строительства. https://scalesnn.ru/samovosstanavlivayushiysja-beton-biobeton.html (дата обращения: ,08.04.2023) 3. Самовосстанавливающийся бетон (самозалечивающийся эластичный, гибкий) https://1beton.info/vidy/samovosstanavlivayushhijsya-beton-samozalechivayushhijsyaelastichnyj-gibkij (дата обращения: ,08.04.2023)

# О некоторых программных комплексах, реализующих технологию **BIM** в строительстве

# С.В. ЕРИН. Е.С. ЕРИНА

(Ивановский государственный политехнический университет)

Задачи информационного моделирования зданий не решаются одной универсальной программой, это целый комплекс средств, который постоянно развивается, причем количество входящих в этот комплекс программ и приложений также постоянно увеличивается.

На сегодняшний день в мире уже создано достаточно много BIM-программ разного уровня и предназначения [1]. Рассмотрим некоторые из них.

Graphisoft ArchiCAD - фактически первое в мире ВІМ-приложение. которое создано прежде всего для архитекторов, имеющая массу специализированных инструментальных средств для эффектного проектирования. Преимущества рассматриваемого программного комплекса заключаются в возможности оперативного создания проработанной модели из готовых элементов. Кроме того, одним проектом могут одновременно заниматься несколько специалистов. Для расширения устанавливаются необходимые дополнения. B архитектурнофункционала строительной практике ArchiCAD всемирно популярен и имеет массовое применение, однако имеет и некоторые недостатки, главным из которых является недостаточная совместимость с другими программами, поэтому значительная часть данных может теряться при конвертации.

Koмпания Bentley Systems является последовательным и ярко выраженным сторонником параметрического моделирования и технологии BIM, ее программы особенно хорошо себя зарекомендовали при комплексном применении на объектах самого разного предназначения, но одной из самых важных областей применения приложений Bentley является проектирование и строительство мостов. Основной продукт компании Bentley Systems - программа MicroStation. При помощи параметрического подхода и комплексного набора легких в использовании и гибких инструментов MicroStation помогает специалистам улучшить методы проектирования. моделирования, визуализации, документирования и картографирования проектов любых видов и масштабов. Платформа MicroStation успешно объединяет вокруг себя достаточно представительный набор программного обеспечения, в том числе и других производителей, обеспечивающий четкое взаимодействие с большим количеством решений, присутствующих на рынке САПР.

Достаточно полно реализующие основные ПОДХОДЫ технологии информационного моделирования являются комплексы ВIM-программ компании Autodesk. Одна из них - Revit. Эта программа создает информационную модель здания и выполняет наибольшую часть проектной работы. На сегодняшний день Revit - это одна из основных платформ для ВІМ-проектирования. На ней могут объединяться архитекторы, конструкторы и инженеры, причем работать автономно друг от друга и с разными правами доступа.

В заключение следует отметить, что при выборе программных комплексов, реализующих BIM-технологии пользователь должен решить с каким именно из них ему будет наиболее удобно работать, учесть стоимость приобретения программного обеспечения, оборудования и обучения сотрудников.
# ЛИТЕРАТУРА

1. Талапов В. В. Т16 Технология BIM: суть и особенности внедрения информационного моделирования зданий. – М.: ДМК Пресс, 2015. – 410 с.

# **Применение Big Data в управлении жизненным циклом объектов строительства**

# И.С. ЗАЙЦЕВ1, Е.И. КРУПНОВ2

# ( 1 Ивановский государственный энергетический университет имени В.И. Ленина,  $^{2}$ Ивановский государственный политехнический университет)

Каждый этап жизненного цикла требует управления большим количеством данных, включая информацию о материалах, процессах строительства, инженерных системах, эксплуатации и т.д. В связи с этим возникает необходимость в использовании Big Data для управления жизненным циклом объектов строительства (УЖЦОС).

Big Data в УЖЦОС — это мощный инструмент, который позволяет собирать, анализировать и использовать большие объемы данных для оптимизации процессов строительства, повышения качества и безопасности объектов, сокращения затрат и повышения эффективности. Применение Big Data может быть использовано на всех этапах жизненного цикла объектов строительства - от проектирования до эксплуатации и обслуживания.

Одним из основных преимуществ использования Big Data в УЖЦОС является возможность сбора и анализа большого количества данных в режиме реального времени. Датчики и системы IoT могут быть применены для получения информации о состоянии объекта строительства, процессах строительства и эксплуатации, а также о внешних факторах, которые могут повлиять на объект. Обработка и хранение больших данных также являются важными задачами при использовании Big Data в УЖЦОС.

Прогнозирование и оптимизация к тому же являются важными аспектами УЖЦОС с применением Big Data. Прогнозирование изменений в эксплуатации объекта способно помочь предотвратить потенциальные проблемы и снизить риски. Оптимизация ресурсов и процессов строительства способно помочь сократить затраты на строительство.

Дополним также, что управление рисками и безопасностью считается важным аспектом УЖЦОС. Мониторинг и предотвращение аварийных ситуаций, анализ рисков и принятие решений на основе данных - все эти задачи могут быть выполнены с помощью Big Data.

Применение Big Data в УЖЦОС имеет множество преимуществ, таких как повышение эффективности и производительности, снижение затрат на эксплуатацию и обслуживание объектов, а также повышение безопасности и сокращение рисков. Однако использование Big Data также имеет ограничения и вызовы, такие как ограничения доступа к данным, проблемы конфиденциальности и безопасности данных, а также необходимость обучения и подготовки персонала [1].

Примеры использования Big Data в УЖЦОС могут быть различными. В строительстве, например, Big Data используется для мониторинга качества материалов и строительных работ, а также для оптимизации транспортировки и логистики на стройплощадке. В эксплуатации объектов, Big Data применяется для мониторинга и анализа работы инженерных систем объекта, а также для предсказания неисправностей и проведения профилактических мероприятий.

Одним из примеров использования Big Data в УЖЦОС является мониторинг качества материалов и строительных работ. С помощью датчиков и IoT можно получать информацию о качестве материалов и оценивать качество строительных работ в

режиме реального времени. Это позволяет своевременно выявлять недостатки и принимать меры для их устранения.

В эксплуатации объектов, Big Data может использоваться для мониторинга и анализа работы инженерных систем объекта, а также для предсказания неисправностей и проведения профилактических мероприятий. К примеру, с помощью датчиков можно отслеживать работу вентиляционных систем и своевременно выявлять неисправности, допускается использовать данные о прошлых поломках и ремонтах для прогнозирования возможных проблем и проведения профилактических мероприятий.

Big Data привлекаются для мониторинга и анализа работы инженерных систем объекта. С помощью датчиков можно контролировать работу вентиляционных систем, систем отопления и кондиционирования воздуха, электроснабжения и т.д., что позволяет выявлять проблемы с инженерными системами и принимать меры для их устранения. Можно привести пример использования данных о температуре и влажности, для оптимизации работы системы кондиционирования воздуха и сокращения расхода энергии.

Еще одним примером использования Big Data в управлении жизненным циклом объектов строительства является оптимизация транспортировки и логистики на стройплощадке. Посредством данных о расположении материалов и оборудования на стройке можно совершенствовать маршруты доставки и уменьшить время, затрачиваемое на транспортировку. В частности, при строительстве высотных зданий можно использовать датчики, которые измеряют количество материалов на каждом этаже. Это позволяет оптимизировать транспортировку и сократить время, затрачиваемое на доставку материалов. Также можно использовать данные о погодных условиях и дорожных пробках для выбора оптимального маршрута доставки.

BigData в УЖЦОС — это мощный инструмент, который способствует сбору, анализу и использованию больших объемов данных для оптимизации процессов строительства, повышения качества и безопасности объектов, сокращению затрат и повышению эффективности. Применение Big Data допускается использовать на всех этапах жизненного цикла объектов строительства - от проектирования до эксплуатации и обслуживания [2].

Одним из главных преимуществ применения Big Data в УЖЦОС улучшение качества и безопасности строительных работ. С помощью датчиков и IoT можно получать информацию о качестве материалов и оценивать качество строительных работ в режиме реального времени, именно это позволяет своевременно выявлять недостатки и принимать меры для их устранения. В качестве примера, при строительстве мостов и дорог можно использовать датчики, которые измеряют вибрацию и деформацию конструкций в реальном времени, что позволяет выявлять проблемы с конструкцией и принимать меры для ее устранения. При использовании данных о температуре и влажности определяются, какие материалы лучше подходят для конкретных условий.

Еще одним достоинством применения Big Data в УЖЦОС – это повышение эффективности процессов. С использованием данных о расположении материалов и оборудования на стройке можно оптимизировать маршруты доставки и уменьшить время, затрачиваемое на транспортировку. Один из примеров, при строительстве высотных зданий есть выбор использовать датчики, которые измеряют количество материалов на каждом этаже, что в свою очередь дает возможность оптимизировать транспортировку и сократить время, затрачиваемое на доставку материалов. Также можно использовать данные о погодных условиях и дорожных пробках для выбора оптимального маршрута доставки.

Дополнительной заслугой применения BigData в УЖЦОС является возможность предсказания неисправностей и проведения профилактических мероприятий, с использованием данных о прошлых поломках и ремонтах можно прогнозировать возможные проблемы с инженерными системами и проводить профилактические мероприятия для их предотвращения. К примеру, можно использовать данные о температуре и влажности, чтобы оптимизировать работу системы кондиционирования воздуха и сократить расход энергии.

Однако при использовании BigData в УЖЦОС возникают определенные ограничения и вызовы. Одним из основных вызовов при использовании BigData - это сложность обработки большого объема данных. Для того чтобы произвести анализ данных, требуется иметь мощную вычислительную систему и высокую скорость передачи данных. Кроме того, необходимо иметь квалифицированных специалистов, которые могут производить анализ данных и принимать на их основе решения.

Еще одним вызовом является обязательность стандартизации данных. В строительстве используется большое количество различных форматов данных, что затрудняет их обработку и анализ. Для того чтобы использовать Big Data в управлении жизненным циклом объектов строительства, необходимо разработать стандарты для форматов данных и их обработки.

Ограничения также связаны с конфиденциальностью данных. В строительстве используется множество чувствительных данных, таких как финансовые данные, планы проектов, персональные данные и другие. При использовании Big Data желательно обеспечить безопасность данных и защиту их конфиденциальности.

Вместе с тем при использовании Big Data возникает проблема интерпретации результатов. Большой объем данных может привести к тому, что результаты анализа будут неверными или неполными. Для того чтобы избежать этой проблемы, следует иметь квалифицированных специалистов, которые могут правильно интерпретировать результаты анализа.

Наконец, еще одним ограничением является высокая стоимость использования Big Data. Для того чтобы использовать Big Data в УЖЦОС, требуются мощные вычислительные системы, высокоскоростные сети и квалифицированных специалистов. Это может быть очень дорого для малых и средних компаний. Однако, для эффективного использования Big Data непременно нужны соответствующие технологии и компетенции, а также соблюдение правил и регуляций в области защиты данных. Важно также учитывать, что использование Big Data может быть успешным только в том случае, если данные собираются и анализируются в режиме реального времени. В противном случае, принимаемые меры могут быть неэффективными или даже бесполезными.

Таким образом, применение Big Data в УЖЦОС имеет большой потенциал для повышения качества, безопасности и эффективности процессов. Однако для достижения этой цели целесообразно принимать во внимание все факторы и аспекты, связанные с использованием BigData в строительстве.

### ЛИТЕРАТУРА

1. Каган П.Б. Аналитические исследования больших массивов данных в строительстве // Промышленное и гражданское строительство, 2018, №3, С. 80-84.

2. Ф.Р. Корреа, достаточно ли большой BIM, чтобы воспользоваться преимуществами аналитики больших данных? // URL: https://stroy-synchro.ru/news\_oqtc\_6\_134/ (Дата обращения 07.04.2023)

# **К вопросу повышения ресурса молотков дробилок**

Д.А. ЗАСОРИН', И.В. СОТОВ', Т.А. КОМАРОВА<sup>2</sup> ( 1 Ивановская государственная сельскохозяйственная академия имени Д.К. Беляева, <sup>2</sup>Ивановский государственный политехнический университет)

Молотковые дробилки занимают особое место среди дробильного оборудования. Их отличают высокая степень дробления, большая удельная производительность, простота конструкции и удобство обслуживания. До последнего времени применение молотковых дробилок ограничивалось дроблением малоабразивных материалов из-за быстрого изнашивания сменных деталей (молотков). В последние годы достигнут значительный прогресс в совершенствовании конструкций молотковых дробилок, благодаря чему расширилась область применения, увеличилась эффективность использования. По разным данным, срок службы молотков, в зависимости от перерабатываемого продукта, составляет от 72 до 300 часов. Ресурс других органов на 1–2 порядка выше. Таким образом, самым слабым звеном в дробилке является молоток [1]. Повышение надежности работы молотков в сочетании с простотой и надежностью дробилки в целом сделало бы этот тип измельчителей одним из совершенных [2].

Целью проводимой научно-исследовательской работы является повышение ресурса молотковых зернодробилок путем упрочнения молотков. Перед нами стоят задачи по изменению структуры материала молотков дробилки для продления их ресурса.

Повышать ресурс измельчителей можно: путем применения износостойких материалов для изготовления или армирования рабочих органов. Известно большое количество как металлических, так и неметаллических материалов, применяемых в борьбе с износом, а также различных технологических способов обеспечения износостойкости покрытий (наплавка, напыление, облицовка резиной и т.д.). Материал молотков дробилки должен быть износоустойчивым. На сегодняшний день молотки изготавливаются из стали 30 ХГСА с последующей закалкой твердостью HRC 45…50. Кроме того, материал молотков должен обладать повышенным сопротивлением к ударам. Для повышения количества ударных углов ему могут придавать ступенчатую форму.

В ходе поисковых опытов на лабораторной установке с 2-5-ти кратной повторностью в условиях истирания образцов о закрепленный абразив получены сравнительные величины массового износа (i, г), определены скорости изнашивания (V<sup>i</sup> , г/ч) и рассчитан прогнозируемый ресурс (рис.1), из которого установлена зависимость снижения износа молотков (а значит, повышения ресурса) с ростом содержания углерода, позволяющего варьировать и уровень твердости при выполнении термической обработки (закалки, отпуска, нормализации) для адаптации структуры молотков не только к истирающим воздействиям в контакте с измельчаемым материалом, но и в бόльшей степени к ударному характеру воздействий в камере молотковых дробилок.

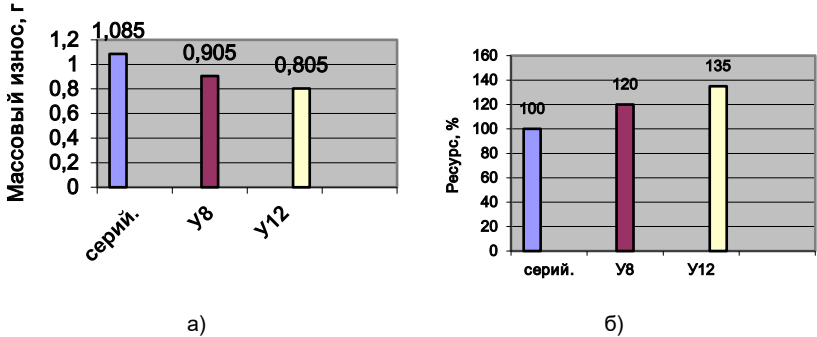

Рис. 1. Износ (а) и прогнозируемый ресурс (б) опытных образцов относительно серийных в условиях абразивного изнашивания (о закрепленный абразив)

Опыт проведенных поисковых исследований молотков на вращающемся абразивном круге хоть и показал сравнительную картину износа, но все же он недостаточно приближен к условиям их реальной работы. В связи с этим была поставлена задача создания специального установки для имитации условий абразивного износа молотков, схожей с зернодробилкой. Компоновочная схема (а) представляет собой устройство с горизонтально расположенным трехфазным асинхронным двигателем (б), на валу которого шпоночным соединением закрепляется оправка с диском (в) со свободным креплением молотков. Ротор с молотками находится внутри обечайки, которая зажата между боковинами, стянутыми шпильками. Во фронтальной части аппарата располагается люк, который служит для замены групп испытуемых молотков, а также играет роль загрузного и выгрузного люка.

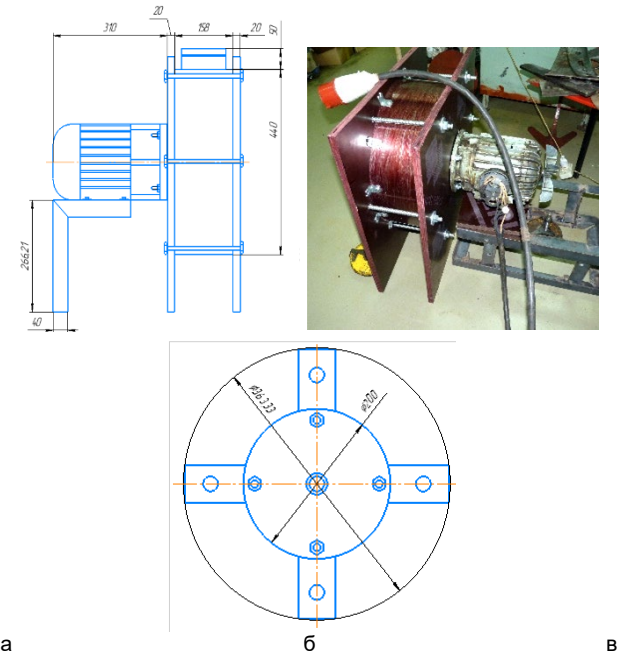

Рис. 2. Чертеж установки (а), собранная испытательная установка (б) и конструкция ротора с молотками (в)

В дальнейшей работе будет сделан акцент на исследовании высокоуглеродистых и легированных материалов для изготовления молотков.

# ЛИТЕРАТУРА

1. https://cyberleninka.ru/article/n/sposoby-povysheniya-nadezhnosti-i-resursa-molotkovyhkormodrobilok/viewer

2. Долбаненко В.М. Изучение устройства и работы молотковых дробилок кормов/ В.М. Долбаненко, А.В. Семенов. Методические указания для лабораторно-практических работ. - Красноярск: 2018. - 44 с.

#### **Современное состояние и тенденции развития систем теплоснабжения**

### К.Е. ЗЕРЮКИН, Г.В. РЫБКИНА (Ивановский государственный политехнический университет)

В течение времени на территории нашего государства теплоснабжение формировалась как централизованная система. Семьдесят процентов жилых помещений России отапливаются с помощью СЦТ (системы центрального теплоснабжения) [1]. Центральное отопление в многоквартирных домах и в районах с высокой плотностью населения – дешево и удобно. Но на сегодняшний день состояние ЦТ многих населенных пунктов характеризуются следующими отличительными чертами: износ системы, увеличение задолженности потребителей, низкокачественное регулирование, невысокая оснащённость устройствами. Цель отрасли на данный момент – решение этих вопросов.

Прежде всего, это переход от принципов пассивного качественного управления к концепции активного количественного регулирования отпуска тепловой энергии и реконструкция трубопроводов системы.

Другим важным направлением является разделение систем теплопотребления, тепловых сетей и источников на независимые контуры с помощью установки теплообменников. Совместно они позволяют обеспечить регулирование температуры в помещениях в соответствии с фактической температурой наружного воздуха в реальном времени, повысить надежность и качество теплоснабжения. В таких системах повышаются возможности перспективного развития, позволяющие осуществить интеграцию возобновляемых источников энергии и реализовать идеологию управления спросом самими потребителями, в том числе с включением их источников и аккумуляторов энергии в теплоснабжающую систему. Это направление активно развивается в мире и до последнего времени имело определенное начало в отечественных системах [2]

Так же развивается использование независимого теплоснабжения. Одной из известных альтернатив считается установление газовых бойлерных как источник теплоты для единичных строений. Также применяют мини-ТЭЦ для оснащения теплом и электричеством ансамбля строений, например, промышленные комплексы. Базируются мини-ТЭЦ на базе поршневых ДВС, газотурбинных двигателей и топливных элементов, которые считаются более доходными, так как гарантируют значительную результативность, экологичность, а также безопасность и невысокую степень шума в период деятельности. Подобные мини-ТЭЦ производят 30-50% гальванической, а также 40-50% термической энергии, обладая общим коэффициент полезного действия 80% [3].

Большое распространение, в качестве альтернативы центральному теплоснабжению, получили переносные блочно-модульные котельные. Такая котельная может работать на любом топливе: природном газе, сжиженном газе, дизельном горючем, мазуте, нефти, а также твёрдом горючем, это позволяет использовать наиболее выгодный для местности вид топлива. Такого вида источники теплоты предусмотрены с целью отопления, вентиляции, а также горячего водоснабжения объектов производственного, квартирного, и общественного направления. Всё техническое спецоборудование расположено в блоке промышленного производства, и приспособлено для транспортировки. Управление ведётся с общего операторского места. Коэффициент полезного действия теплогенерирующей

направленности транспортабельных блочно-модульных котельных равен 97% [4]. Степень автоматизации перечисленных выше альтернатив гарантирует непрерывную работу всего оснащения в отсутствии постоянного наличия оператора, при этом бережно расходуя топливно-энергетический ресурс. Электроавтоматика регулирует температуру и расход топлива согласно температурному графику, подходящему по погодным условиям, а также состоянию гидромеханической системы. Потребитель получает комфортный для человека микроклимат, который есть возможность корректировать, средствами регулирования притока теплоносителя в зависимости от погодных условий, с помощью улавливающей погодные изменения техникой, а правильный расчёт использования топлива даст возможность получить выгоду. В случае появления утечек либо отличия регулируемых характеристик от установленных, система защиты с целью избежания аварийных ситуаций автоматически заканчивает подачу топлива.

Другая альтернатива центральному теплоснабжению – тепловые насосы. Это малогабаритные отопительные конструкции теплоснабжения и горячего водоснабжения помещений различного назначения. Основным плюсом термического насоса считается его большая результативность. Принимая во внимание коэффициент полезного действия ТЭЦ, ясно, что использование термического насоса в 1,2-2,5 раз дешевле. Результативность теплоснабжения теплового насоса обусловливается теплотой, находящейся в окружающем мире или уже прошедшие через производство: вода, воздух, обработанные канализационные воды, дымовые газы, подземное тепло, лёд. Промышленный тепловой насос может использоваться в качестве единственного или дополнительного источника тепловой энергии с мощностью от 7 кВт до 300 кВт.

Развитие теплоснабжения активно поддерживается государством. В июне 2021 года Правительством Российской Федерации были утверждены мероприятия по реализации Энергетической стратегии Российской Федерации на период до 2035 года. Согласно данным мероприятиям, активно развиваются магистральные сети теплоснабжения, поддерживается внедрение автономных источников энергии с целью сохранения недр страны, увеличивается у потребителей реальная возможность выбора схем и способов теплоснабжения и стимулы для применения эффективных технологий масштабной модернизации инфраструктуры теплоснабжения, совершенствуется нормативно-правовая база [5]. Например, модель «альтернативной котельной» внедрена в более 30 муниципалитетах. Модель показывает положительный опыт, благодаря внедрению её в муниципалитетах появились инвестиционные проекты по теплоснабжению. Для большей продуктивности и надёжности модель планируют корректировать и актуализировать в 2023 году [6].

Так же увеличению производительности функционирования теплоснабжения содействует цифровизация. С 2017 г. установлены законодательные мероприятия, нацеленные на поощрение формирования информативного сообщества, а также числовой экономики [7]. "Цифровая энергетика" модернизирует информационную структуру согласно изготовлению, передаче и распределению теплоэнергии. Цифровизация дает возможность на расстоянии подобрать главные части системы теплоснабжения: источник термической энергии, теплосети и потребителя термической энергии, и, кроме того, рассчитать расходы с целью их уменьшения, а также автоматически осуществлять контроль за температурой теплоносителя, входящего к потребителю.

Наравне с реконструкцией и модернизацией материально-технической базы, одним из ключевых направлений улучшения обновляющейся теплоснабжающей сферы обязаны быть анализ, и, следовательно, оперативное исправление методик теплоснабжения с помощью применения нынешних информативных технологий, то что

даст возможность увеличить степень генерации, транспортировки, а также распределения тепловой энергии, и сделает сферу более респектабельной для инвестирования.

# ЛИТЕРАТУРА

1. Распоряжение Правительства Российской Федерации № 1523-р от 09.06.2020. Энергетическая стратегия Российской Федерации на период до 2035 года 2. Стенников В. Устойчивое развитие энергетики: тенденции и вызовы//

Энергетическая политика – 2023. - №2(180). – С.32-39.

3. Яблокова А.А., Рыбкина Г.В. Современные технологии в системе теплоснабжения// Молодые учёные (ПОИСК) – 2022. - №1. – С. 287-289.

4. Цуверкалова О.Ф. Анализ современнного состояния и тенденций развития отрасли теплоснабжения в РФ // Вестник Алтайской академии экономики и права – 2020. - №11-  $3 - C.554 - 559$ 

*5.* Распоряжение Правительства Российской Федерации № 1447-р от 01.06.2021. Об утверждении плана мероприятий по реализации Энергетической стратегии Российской Федерации на период до 2035 года.

6. Информационный ресурс «Правительство России». URL: http://government.ru/news/

7. Распоряжение Правительства Российской Федерации №1632-р от 28.07.2017 Об утверждении программы «Цифровая экономика Российской Федерации».

### **Арматура из конопли: сравнительный анализ**

О.И. КАЛАШНИКОВА, В.Е. ПОРЯДНАЯ, Ю.В. ОСТРЯКОВА (Ивановский государственных политехнический университет)

Проблема загрязнения окружающей среды — это сложный вопрос, который включает в себя загрязнение природных ресурсов, таких как воздух, вода и почва, опасными веществами и отходами. Источники загрязнения могут варьироваться от промышленной и сельскохозяйственной деятельности до транспорта и бытовых отходов. В результате этого загрязнения возникают значительные негативные последствия для здоровья человека, биоразнообразия и продуктивности экосистем, что в конечном итоге может привести к нарушению и нанесению вреда природным и антропогенным системам.

Стальная и стеклопластиковая арматура в строительстве может представлять потенциальную опасность для окружающей среды, если с ней не обращаться должным образом и не утилизировать ее.

Что касается стальной арматуры, то основной проблемой является ее способность со временем подвергаться коррозии, что может привести к выделению токсичных тяжелых металлов и других химических веществ в окружающую почву и воду. Это, в свою очередь, может нанести вред растениям, животным и людям в данном районе. Кроме того, добыча полезных ископаемых и производство стали требуют значительного количества энергии и ресурсов, что может привести к ухудшению состояния окружающей среды и загрязнению.

Конопля техническая (ненаркотическая) представляет собой однолетнюю лубоволокнистую культуру семейства Cannabis, содержащую тетрагидроканнабинол (ТГК) не больше 0,1% в России, предназначенную для выращивания волокна и семян. [1].

Стеклопластиковая арматура (АСП) – композитная арматура, изготавливаемая из стекловолокна, придающего прочность, и термореактивных смол, выступающих в качестве связующего.

Стальная арматура – представляет собой стальной стержень или сетку из стальных проволок, используемых в качестве натяжного устройства в железобетонных и железобетонных конструкциях для укрепления и помощи бетону под напряжением.

Фитинги из конопли являются относительно новыми в строительной отрасли, и все еще исследуются и тестируются на предмет их эффективности в различных типах зданий и областях применения. В настоящее время пеньковая арматура в основном используется в небольших зданиях, таких как дома, бытовки и сараи, а также в несущих стенах, изоляционных материалах и декоративных элементах.

В рамках конкурса «Умные системы и повышение экологической эффективности строительства» (EBESS) была представлена строительная арматура из конопли, которую предложили использовать для домов, мостов, дамб вместо стандартных металлоконструкций. [2]

Тем не менее, некоторые эксперты полагают, что в будущем фитинги из конопли могут подойти для более крупных зданий, таких как коммерческие структуры и высотные здания, особенно по мере того, как технологии и производственные процессы продолжают совершенствоваться. Однако на сегодняшний день существует ограниченное количество исследований их эффективности в больших зданиях, и в большинстве случаев используются другие традиционные материалы, такие как сталь и бетон.

Таблица 1

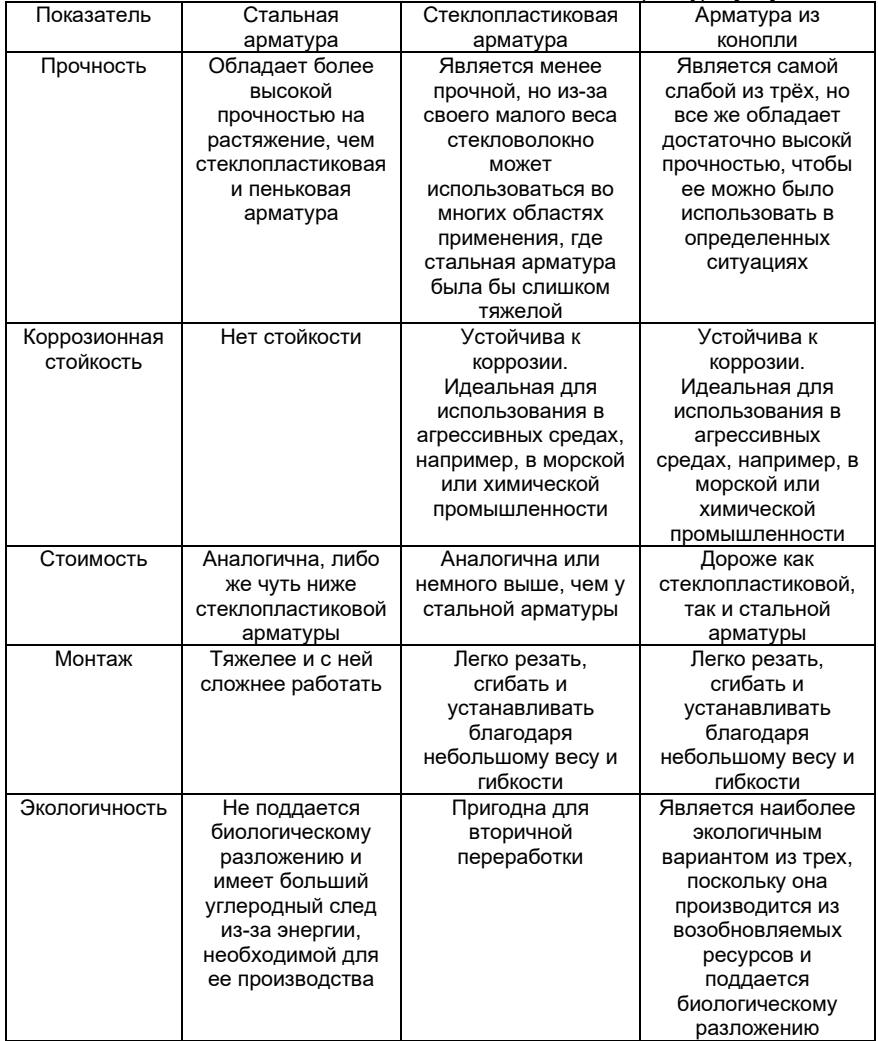

Анализ стальной, стеклопластиковой и конопляной арматуры [3-5]

Исходя из предоставленной информации, конопляная арматура является более слабой для крупных сооружений, но идеально подходит для строительства небольших домов, зданий, а также в несущих стенах, изоляционных материалах и декоративных элементах. В то же время она является экологически чистой альтернативой стеклопластиковой и стальной арматуре. Конопляная арматура обладает меньшей прочностью на разрыв, чем стеклопластиковая и стальная арматура, именно поэтому пока её нельзя использовать в крупных проектах, но она устойчива к коррозии и является более экологичным вариантом, поскольку производится из возобновляемых ресурсов и поддается биологическому разложению, именно поэтому она может быть подходящим вариантом для применений, где экологичность является приоритетом. Тем не менее, выбор усиления в конечном счете будет зависеть от нескольких факторов, таких как конкретное применение, бюджет и приоритеты проекта.

# ЛИТЕРАТУРА

1. Техническая конопля как ресурс / Обросов К.В., Андреева А.А., Тарнягин П.Е., Баландин О.М. / Научно-образовательный журнал для студентов и преподавателей «StudNet» №6/2022 – С. 1-13.

2. Рослёнконопля // Конопля вместо металла [Электронный ресурс]. URL:

https://www.rosflaxhemp.ru/news.html/id/4994 (Дата обращения 26.03.23)

3. Оценка коррозийной стойкости стальной арматуры в модифицированном бетоне / Смирнов Д.С., Камалова З.А., Рахимов Р.З / Известка КГАСУ 2014 - № 3 – С. 1-7.

4. СтальСервис // Классификация строительной арматуры: виды, назначение, применение [Электронный ресурс]. URL: https://стальсервис42.рф/blog/vidy-armatury (Дата обращения 27.03.23)

5. СТИЛПРОФФ // Сравнение композитной и металлической арматуры: какую лучше использовать [Электронный ресурс]. URL: https://metalobaza.su/informaciya/osobennostistekloplastikovoi-armatury (Дата обращения 27.03.23)

#### **Применение компьютерных методов расчета к статически неопределимым системам**

О.И. КАЛАШНИКОВА, В.Е. ПОРЯДНАЯ, А.П. АЛЕШИНА (Ивановский государственных политехнический университет)

Статически неопределимыми системами называют системы, имеющие лишние связи. Одним из основных методов расчета статически неопределимых стрежневых систем является метод сил. Его суть заключается в устранении лишних связей и приложении вместо них сил и моментов, которые представляют собой реакции отброшенных связей. Таким образом, получается статически определимая и геометрически неизменяемая основная система. Следовательно, расчет статически неопределимой системы сводится к расчету основной системы, нагруженной внешними силами и так же неизвестными реакциями отброшенных связей [1].

Для определения устраненных реакций связей применяются канонические уравнения. Вычисление коэффициентов производится перемножением эпюр изгибающих моментов. Для этого необходимо образовать единичные состояния и построить соответствующие единичные эпюры моментов и рассмотреть основную систему под действием заданной нагрузки и построить грузовую эпюру моментов [1]. Поэтому нахождение коэффициентов системы канонических уравнений является<br>достаточно трудоемким процессом, особенно, если степень статической трудоемким неопределимости достаточно высока, так как необходимо вычислить все единичные и грузовые значения.

Применение компьютерного метода расчета статически неопределимых систем с помощью программы «MSIL3.0» значительно сокращает затраты времени на решение задачи [2]. Во-первых, достаточно определить значения трех коэффициентов – главного, побочного и грузового, тогда как при расчете вручную необходимо вычислить все коэффициенты системы. Если студент вводит неверное значение, программа помогает ему найти ошибку, проверяя правильность вычислений по каждому стержню отдельно. Предоставляется возможность повторить ввод коэффициентов. Во-вторых, программа строит окончательную эпюру изгибающих моментов и выдает результаты расчета в табличной форме, которые сохраняются в виде файла. После этого проводятся дополнительные вычисления, такие как: расчет величины экстремумов (если они имеются) на эпюре изгибающих моментов, определение продольных и поперечных сил в стрежнях и построение их эпюр.

### ЛИТЕРАТУРА

1. Расчет статически неопределимых рам методом сил: методические указания и контрольные задания по курсу «Строительная механика» для студентов дневной и заочной формы обучения / сост. С.Ф. Смирнов. – Иваново: Иван. гос. архит.-строит. акад., 2002. – 32 с.

2. Расчёт статически неопределимых рам и балок методом сил на компьютере. Инструкция пользователя программы MSIL 3.0: методические указания по выполнению расчетно-проектировочной работы по курсам «Сопротивление материалов» и «Строительная механика» / сост. Н.В. Муницына, Ю.А. Федоров. – Иваново: Иван. гос. политехнич. ун-т, 2013. – 20 с.

## **Внедрение системы информационного моделирования (BIM) в сфере строительства**

### С.В. КАШТАНОВ, Т.В. ЦЕДИЛОВА (Ивановский государственный политехнический университет)

Главным трендом в цифровизации строительства на всех рынках уже несколько лет считаются BIM-технологии – Building Information Modeling – принципиально новая технология проектирования, строительства и эксплуатации объекта, которая подразумевает под собой управление и контроль над объектом на всех этапах его жизненного цикла.

Особенностью BIM-моделирования является то, что строительный объект проектируется фактически как единое целое. И изменение какого-либо одного из его параметров влечет за собой автоматическое изменение остальных связанных с ним параметров и объектов, вплоть до чертежей, визуализаций, спецификаций и календарного плана [3]*.*

Внедрение BIM-технологий в России нашло активную поддержку со стороны государства, что приводит к постепенному развитию нормативно-правовой базы. Так, в 2014 году вышел Приказ Минстроя № 926/пр с утвержденным планом поэтапного внедрения технологий информационного моделирования [5]*.* В 2016 году, после представления аналитических данных исследований Минстроя РФ, свидетельствующих о положительном эффекте от реализации BIM (сокращение: 30% затрат, 50% сроков реализации проекта, 10% сроков строительства, 20-50% времени проектирования), впервые было предложено обязательное использование BIM-технологий при проектировании объектов, финансируемых на средства государственного бюджета [1]. В 2019 году Градостроительный кодекс РФ дополняется статьей 57.5 «Информационная модель объекта капитального строительства».

В марте 2021 года в соответствии с Постановлением Правительства № 331 BIMтехнологии стали обязательны к применению в строительстве при заключении государственных и муниципальных контрактов. Анализ реализации данного Постановления показывает рост доли договоров, в которых обязательно применение технологии информационного моделирования. Так, если в январе 2022 года 90% договоров были заключены без требований применения BIM-моделирования, то в процессе реализации Постановления прослеживается динамика увеличения доли договоров с требованиями использования информационного моделирования до 45,97% от общего количества заключенных договоров на июнь 2022 года [4]*.*

В декабре 2021 года Правительством РФ была утверждена «дорожная карта» по использованию технологий информационного моделирования в строительстве с целью улучшения качества строительства и сокращению сроков реализации инвестиционностроительных проектов.

В России внедрение технологии информационного моделирования идет не без трудностей, и приводит к тому, что на практике данную технологию использует незначительное количество организаций среди общего числа строительных компаний. Как правило, это крупные застройщики и строительные компании, которые работают в больших мегаполисах страны. В России удельный вес компаний, использующих технологию, составляет 12%. Кроме того, наблюдается существенный разрыв в уровнях использования технологии информационного моделирования на этапах жизненного цикла объектов. На долю стадии проектирования приходится 80% от общего объема

внедрения BIM, и лишь 15 и 5% соответственно – на этапы строительства и эксплуатации [7].

Одной из проблем внедрения BIM-технологий является внушительный объем необходимых инвестиций и сложности в понимании сроков и объема их возврата. В большинстве случаев возникает потребность в проведении полного переосмысления и перестроения бизнес-процессов компании, требуется внедрение специализированного программного обеспечения, зачастую сопровождающееся необходимостью обновления компьютерного и серверного оборудования.

В равной мере определенной проблемой является насыщение информационной модели, т.к. требуется собрать, аккумулировать и поддерживать актуальность огромного массива данных, обеспечить к нему доступ для всех участников проекта. Коллективный подход к работе, когда данные поступают из различных источников и наращиваются в общем доступе, требуют налаженных процессов совместной работы по внесению и структурировании данных, в том числе определенных навыков от каждого участника процесса.

Из вышесказанного вытекает еще одна проблема, характерная для текущей ситуации BIM-моделирования - нехватка специалистов, которые ответственны за прохождение информационной моделью всех этапов, отслеживании ее актуальности, и оптимизации процессов взаимодействия всех сотрудников. Соответственно, перед строительной компанией, внедряющей BIM-технологии, встает вопрос поиска и обучения персонала, либо увеличения расходов на аутсорсинг.

Одной из непрогнозируемых возникших сложностей стал уход из России в 2022 году крупнейших вендоров специализированного программного обеспечения, общая доля которых составляла почти 80 % российского рынка. Пока это не столь критично в связи с тем, что сами продукты остались и сроки лицензий на использование еще не истекли*.* Однако с учетом привязанности информационной модели к выбранному программному обеспечению, оценить итоговый эффект затруднительно.

Положительно можно отметить то, что Правительство Российской Федерации продолжает создавать условия для внедрения технологий информационного моделирования в проектировании и строительстве, создается нормативно-правовое поле, разрабатывается система национальных стандартов, сводов правил и иных нормативных документов.

Крайне важной для развития информационного моделирования в России является работа над созданием национальной системы стандартов «Единая система информационного моделирования» (ЕСИМ). Целью ЕСИМ является формирование нормативной технической базы документов для повышения эффективности инвестиционно-строительной деятельности и управления объектами моделирования в России. К сентябрю 2022 года в процессе разработки находятся 13 проектов национальных стандартов ЕСИМ, базовый стандарт ГОСТ Р «ЕСИМ. Основные положения» прошел стадию публичного обсуждения и имеет статус окончательной редакции, которая представляется на экспертизу и утверждение Росстандартом.

Утверждение ЕСИМ позволит установить единые правила информационного моделирования для обеспечения взаимосвязи положений различных стандартов, исключить противоречия в их применении, унифицировать термины и определения, принципов информационного обмена участников градостроительной деятельности и применения современных информационных технологий, методов и средств управления данными объектов моделирования [6]*.*

Идет активная работа по определению потребностей в замещении иностранного программного обеспечения и дальнейшему финансированию за счет государственного бюджета наиболее востребованных проектов в ключевых секторах экономики, в частности, в информационном моделировании.

Так, в сентябре 2022 года в Министерстве цифрового развития, связи и массовых коммуникаций РФ сообщили о создании новых государственных индустриальных центров компетенций (ИЦК). Среди них – проект по технологиям информационного моделирования (BIM). Созданием центра компетенций по технологиям информационного моделирования была продолжена работа по развитию BIM-направления [2].

BIM-моделирование, как основа цифровизации в строительстве, позволит расширить возможности проектных и строительных компаний, улучшить качество возводимых объектов, поможет увеличить рентабельность проектов, позволит более эффективно эксплуатировать введенные здания и сооружения.

# ЛИТЕРАТУРА

1.Аминов Р.Р. Нормативное регулирование BIM-технологий, прохождение Госэкспертизы // Электронный научный журнал «Инженерный вестник Дона». – 2021. - № 2. [Электронный ресурс]. – URL: http://ivdon.ru/ru/magazine/archive/n2y2021/6809 2.Госцентры компетенций по технологиям информационного моделирования [Электронный ресурс]. – URL: https://www.iksmedia.ru/news/5910692-V-Rossiisozdayutsya-goscentry-komp.html

3.Горшков А.М., Железнов С.А., Лемешко Р.А., Пойда С.В. Внедрение BIM технологий в строительство // Alfabuild. – 2019. - № 4(11). – С. 70-81 4.Кузьмина И.Е. Анализ реализации Постановления Правительства Российской

Федерации от 05.03.2021 № 331 на платформе Единого информационного пространства НОСТРОЙ // Национальное объединение строителей НОСТРОЙ. – 2022 – 15 с.

5.Приказ Минстроя России от 29 декабря 2014 года № 926/пр «Об утверждении Плана поэтапного внедрения технологий информационного моделирования в области промышленного и гражданского строительства // Электронный фонд правовых и нормативно-технических документов. - [Электронный ресурс]. – URL: https://docs.cntd.ru/document/420245345

6.Проект. Окончательная редакция ГОСТ Р 10.00.0000-2022 Единая система информационного моделирования. Общие положения // Электронный фонд правовых и нормативно-технических документов. - [Электронный ресурс]. – URL: https://docs.cntd.ru/document/608397721

7.Савина А.Г., Малявкина Л.И., Савин Д.А. Теоретико-методологические основы построения цифровой инфраструктуры управления объектами капитального строительства на базе BIM // Russian Journal of Economics and Law. – 2023. – Т.17 №1. – С. 90-109. DOI: 10.21202/2782-2923.2023.1.90-109

8.Сердюкова Е.А. BIM-моделирование как неотъемлемая часть современного строительства // Международный журнал гуманитарных и естественных наук. – 2022. - № 5-2 (68). – С. 56-59

# **Технологии энергосбережения и энергосберегающего оборудования для инженерных систем**

# С.С. КОЗЛОВА, Е.Р. КОРМАШОВА (Ивановский государственный политехнический университет)

Энергоресурсосбережение является одной из важных задач XXI века, так как потребление энергии и природных ресурсов — необходимое условие жизнедеятельности человека и создания благоприятных условий его быта. Повышение энергетической и экологической безопасности российской экономики, а также роста уровня и качества жизни населения невозможно без реализации потенциала энергосбережения и повышения энергетической эффективности на основе модернизации, технологического развития и перехода к рациональному использованию энергетических ресурсов.

Рассмотрим технологии, которые предлагаются на современном рынке либо считаются «нетрадиционными», еще не нашедшими широкое применение.

Первое, без чего ни обходится ни одна система водоснабжения – запорная арматура. Применение шаровой запорной арматуры бескамерной установки, исключающей потери сетевой воды и необходимость эксплуатационно-ремонтного обслуживания. Такая установка затворов дает возможность сэкономить на цене ж/б конструкций, а также на их перевозке и установке. При этом более высокая стоимость шаровой арматуры компенсируется отсутствием затрат на сооружение камер.

Самый существенный экономический эффект монтажа затворов без камер можно увидеть при достаточно большом уровне вод в грунте. Нахождение используемой арматуры во влаге, как известно, значительно сокращает срок ее службы и все важные качества. Если уровень вод в грунте достаточно высок, то, как правило, доступ к установленной в железобетонном колодце задвижке, очень осложнён. Бескамерная установка включает в себя: запорный элемент, состоящий из задвижки (1), вентиля (2), затвора (3) или шибера (4). Запорный элемент работает в двух положениях: открыто или закрыто; шток телескопический или фиксированный, который передает усилие на запорный элемент; плита опорная, центрирующая ковер; ковер, обеспечивающий защиту и доступ к наконечнику штока для управления запорным элементом, установленным на глубине.

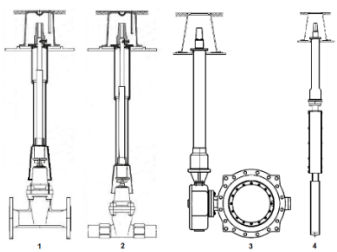

Рис.1.Виды бескамерной задвижки

Основополагающим условием безаварийной и долговечной эксплуатации инженерных сетей является использование качественной трубной продукции, соединительных деталей и запорной арматуры с применением инновационных методов монтажа. Бескамерная установка запорной арматуры удовлетворяет практически всем требованиям строительства трубопроводов: со стороны проектирования и монтажа, экономичности и безопасности эксплуатации.

Теперь рассмотрим метод бесканальной прокладки теплопроводов в пенополиуретановой (ППУ) изоляции с системой оперативно-дистанционного контроля увлажнения изоляции (ОДК). Другими словами, изделие представляет собой аналог простейшего теплообменника – «труба в трубе». Только вместо жидкой среды в межтрубном пространстве находится теплоизолятор – ППУ, и материалом внешней трубы является пластик или цинк. Это зависит от среды, в которой будет находиться труба после укладки. Наиболее распространенным материалом является сшитый полиэтилен («Изопрофлекс», «Изопрофлекс-А»). Особенность труб из сшитого полиэтилена заключается в теплоизоляционных свойствах. Таким трубам присущи все положительные качества полиэтиленовых труб – надежность при механических перегрузках благодаря вязкости и упругости материала, долговечность. Физические и химические свойства полиэтилена гарантируют герметичность и стабильность под воздействием агрессивных веществ, находящихся в почве и транспортируемой среде. Этим трубам не нужна дополнительная защита, что позволяет экономить средства при строительстве и эксплуатации. Для них характерно увеличение пропускной способности со временем: трубы из этого материала не подвержены коррозийному зарастанию, а со временем сечение увеличивается на 1,5–3% из-за эффекта ползучести. Для рассматриваемых труб, обладающих теплоизоляцией, стоит отметить их несомненное достоинство – значительное уменьшение объемов земляных работ. Благодаря теплоизоляции, их стоимость будет в несколько раз меньше в сравнении с традиционными технологиями. Причем, чем больше глубина промерзания грунта в конкретном регионе, тем предпочтительнее использование таких труб.

Ещё два преимущества таких труб – бесканальная прокладка и самокомпенсируемость, что снижает стоимость работ по монтажу. При прокладке этих труб не требуются опоры, отводы и компенсаторы, а также не нужно вскрывать дорожное полотно и различные объекты. Эти трубы не поддаются ни внешней, ни внутренней коррозии, пропускная способность не изменяется в ходе эксплуатации. Если у труб не возникло различных механических повреждений, никаких плановых отключений для технического обслуживания не требуется.

Внедрение таких трубопроводов позволяет повысить надежность эксплуатации сетей в связи с высокой износостойкостью труб, повысить работоспособность систем контроля утечек, практически исключить наружную коррозию. Но главное их достоинство в том, что они позволяют снизить тепловые потери за счет хороших теплоизоляционных свойств.

# ЛИТЕРАТУРА

1. Об энергосбережении и о повышении энергетической эффективности, и о внесении изменений в отдельные законодательные акты Российской Федерации: ФЗ № 261. Государственная дума. М., 23 ноября 2009.

2. Энергосбережение и повышение энергетической эффективности на период до 2020 года: гос. программа РФ; утв. распоряжением Правительства Российской Федерации от 27 декабря 2010 г. № 2446-р

3. https://stal-kom.ru/beskamernaya-ustanovka-armatury-na-teplovykh-setyakh/

4. http://www.gidroplast.ru/

### **Инновационные технологии и оборудование в инженерных системах**

### С.С. КОЗЛОВА, Н.С. КАЗАЧЕК (Ивановский государственный политехнический университет)

За последние годы накоплены различные теоретические материалы и богатый практический опыт для применения новых методов модернизации инженерного оборудования систем, основанных на современных научно-технических знаниях. Технические решения для инженерных систем зданий призваны в первую очередь экономить тепловую и электрическую энергию, помогая уменьшить коммунальные платежи и одновременно повысить комфорт проживания в городских квартирах и частных домах.

В настоящее время во всем мире активно исследуют и применяют отопление домов с помощью солнечных коллекторов. Солнечный тепловой коллектор является техническим устройством, которое способно преобразовывать солнечную энергию в тепловую. Его применяют для получения горячей воды, которая в дальнейшем может быть использована для технических нужд, отопления и горячего водоснабжения. Системы солнечного теплоснабжения могут быть с естественной и искусственной циркуляцией. Так как сезонные аккумуляторы теплоты пока являются невыгодными экономически, чаще всего такие системы устраивают для систем горячего водоснабжения. Особенно эффективно применять их в летних лагерях отдыха и в дачных поселках с сезонным проживанием, так как отпадает необходимость в строительстве котельной. Также она может уменьшить нагрузку на газовый котел, что позволит снизить потребление газа, сократив при этом финансовые затраты.

По варианту применения теплоносителя различают пассивные и активные системы. В первом варианте солнечный коллектор используется совместно с баком накопителем. Такая система приемлема для горячего водоснабжения и не комплектуется дополнительными инженерными элементами. Активный вариант предполагает установку солнечного коллектора и других технических устройств, таких как насос, бак-накопитель, защитные клапаны, дополнительные приборы нагрева теплоносителя. Такая система может применяться и для горячего водоснабжения, и для отопления дома.

Способ передачи тепла может быть косвенным или прямым. Первый вариант предполагает наличие аккумулирующего бака, в котором выполняется передача тепловой энергии, полученной наружным контуром от солнечного излучения, внутреннему контуру, циркулирующему в системах отопления и горячего водоснабжения. В прямоточных системах, которые применяются для горячего водоснабжения, циркуляция воды в контуре коллектора происходит под воздействием разности температур и благодаря наличию дополнительных элементов в виде клапанов и кранов.

Вторым инновационным способом является применение системы рекуперации воздуха. Рекуперация – это процесс возврата части тепловой энергии [1]. Рекуперация воздуха — это процесс нагревания холодного приточного воздуха удаляемым теплым вытяжным. Для осуществления этого процесса в здании должна быть система приточновытяжной вентиляции с рекуператором. Сейчас при проектировании и строительстве используют современные теплоизоляционные материалы, герметичные окна и двери для уменьшения инфильтрации и экономии тепла. В настоящее время, в типовых жилых зданиях потери тепла на нагрев приточного воздуха сопоставим с потерями через

наружные ограждения, эти теплопотери сократились в несколько раз по сравнению со зданиями постройки до 2000 года [4]. Поэтому перед проектировщиками стоит задача сократить и потери с выбрасываемым удаляемым теплым воздухом из помещений. Решением являются устройства, которые позволяют использовать тепло удаляемого воздуха. Именно рекуператоры смогут сделать новое здание энергоэффективным. Принцип работы рекуперации: так как вытяжная вентиляция выбрасывает на улицу теплый воздух, им можно нагревать холодный приточный воздух. Вытяжной воздух, удаляемый из помещения, проходит через специальную теплообменную кассету, в которой он нагревает охлажденный приточный воздух, через стенки теплообменника. Приточно-вытяжные агрегаты работают особенно эффективно при наружной температуре ниже минус 30°С. С целью экономии топливно-энергетических ресурсов для помещений многоквартирных жилых домов, рекомендуется предусматривать механическую приточно-вытяжную вентиляцию с рекуперацией тепла удаляемого воздуха [3].

Для эффективного энергосбережения в инженерных системах применяют термомайзеры [2]. Они могут применяться практически в любых системах отопления и горячего водоснабжения. Термомайзеры предназначены для автоматического регулирования температуры горячей воды. Термомайзер позволяет экономить расход первичного теплоносителя и, следовательно, финансы (рис.1).

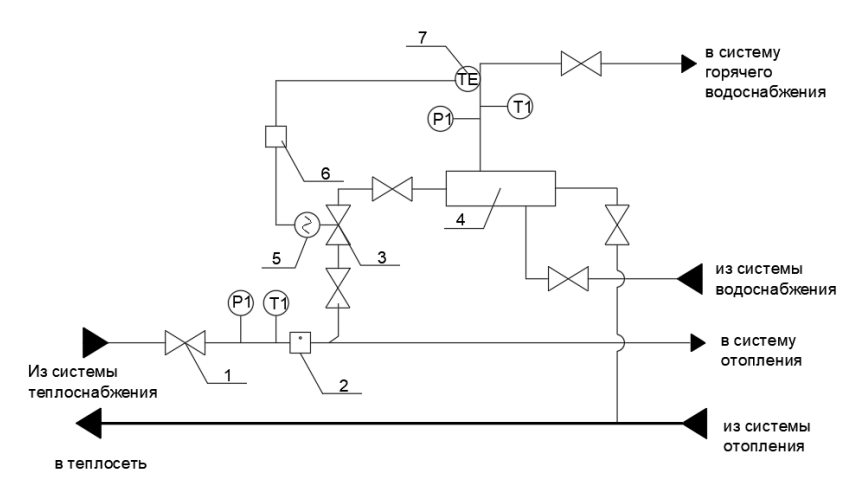

Рис. 1. Пример применения регулятора температуры термомайзера: 1 – вентиль (задвижка); 2 – грязеуловитель; 3 – клапан проходной; 4 – теплообменник; 5 – механизм электрический; 6 – устройство управления с термомайзером; 7 – датчик температуры горячей воды

В состав устройства управления входит блок управления, к которому подключается термомайзер и температурные датчики.

Есть две причины, по которым применение термомайзеров приводит к экономии денег и энергии. Во-первых, теплоноситель, который имеет высокую температуру, после прохождения отопительной системы, повторно направляется в нее, а не уходит к источнику теплоснабжения. Таким образом, удается сэкономить первичный

теплоноситель, не снижая параметров в системе отопления. Во-вторых, с помощью термомайзера можно поддерживать температуру внутреннего воздуха по заранее заданной программе, например, понижать ее в нерабочее время.

Применение термомайзеров позволяет системе отопления быстро реагировать на изменение внешних условий (наружной температуры). Весной в дневное время увеличивается поступление солнечной радиации через светопрозрачные конструкции и наблюдается перетоп помещений, поэтому необходимо быстро уменьшать теплоотдачу отопительных приборов.

Тип регулятора зависит от вида системы горячего водоснабжения и отопления. Термомайзеры с одним типом регуляторов температуры используются в системах теплоснабжения зданий, другие подходят для открытых систем горячего водоснабжения и систем отопления, третьи – для закрытых систем горячего водоснабжения и систем отопления с насосным смешением, а также для систем вентиляции и кондиционирования воздуха. От вида регулятора, который применяется в системе, зависит то сбережение, которое можно получить при установке термомайзера. Срок службы таких установок составляет в зависимости от качества теплоносителя 15–20 лет.

Предложенные направления позволят сэкономить от 40% до 60% денежных средств не только потребителям, но и заказчикам на стадии проектирования объекта. Все описанные инновации готовы к эксплуатации, полностью безопасны и уже применяются на различных производственных предприятиях и заводах, а также в жилых и общественных зданиях.

# ЛИТЕРАТУРА

1. Вентиляционные устройства. ALASCA [Электронный ресурс].-Режим доступа:http://www.alasca.ru

2. Энергоэффективная Россия [Электронный ресурс]. – Режим доступа: http://energosber.info/articles/ energy-tools/61692/.

3. Свод правил СП 60.13330.2020 "СНиП 41-01-2003 Отопление, вентиляция и кондиционирование воздуха" (утв. приказом Министерства строительства и жилищнокоммунального хозяйства РФ от 30 декабря 2020 г. N 921/пр) (с изменениями и дополнениями).

4. Свод правил СП 50.13330.2012 "СНиП 23-02-2003. Тепловая защита зданий". Актуализированная редакция СНиП 23-02-2003 (утв. приказом Министерства регионального развития РФ от 30 июня 2012 г. N 265) (с изменениями и дополнениями).

### **Адсорбционные установки для обеспечения микроклимата ледовых арен**

## П.С. КОНОВАЛОВ, М.Ю. ОМЕТОВА (Ивановский государственный политехнический университет)

С увеличением количества строящихся или реконструируемых крытых ледовых арен возрастают и требования к функциональной эффективности систем вентиляции и кондиционирования воздуха, при этом особое внимание уделяется их архитектурнопланировочным и санитарно-гигиеническим особенностям. Многие существующие методы распределения воздуха и расчета основных параметров микроклимата в спортивных сооружениях не отвечают требованиям этих норм [1].

Целью данной работы является разработка высококачественных инженерных систем с использованием современного оборудования, которые должны отвечать требованиям энергоэффективности, экологичности, эксплуатационной надежности и ремонтопригодности. Поскольку благополучие людей напрямую связано с окружающей средой, для спортивных сооружений важно поддерживать комфортную внутреннюю среду. На окружающую среду арены влияют внешние воздушные возмущения и другие факторы, которые меняются стечением времени. Для поддержания требуемых параметров воздуха в помещении влияние возмущений должно компенсироваться эффектом регулирования. Регулирующее действие обеспечивается инженерными системами, такими как отопление, вентиляция и кондиционирование воздуха. Как и факторы возмущения, регулирующее воздействие должно постоянно и временно изменяться, а этого можно достичь только с помощью современных систем управления. Использование центральных систем автоматизации и новейших технологических решений в разработке систем и оборудования кондиционирования и вентиляции воздуха позволяет снизить энергопотребление всего здания. Другим возможным решением этой проблемы в спортивных сооружениях является устранение избыточной вентиляции в помещениях путем разделения функций вентиляции и охлаждения помещений.

Поэтому вентиляция и кондиционирование воздуха на ледовых аренах проектируется с целью [3], [4]:

− обеспечения притока свежего воздуха в зону зрителей;

− фильтрации приточного воздуха;

− поддержания температуры над льдом в заданном диапазоне, чтобы исключить эффект тумана и конденсации влаги на защитных экранах;

− вытяжки отработанного воздуха из помещения арены;

− осушения воздуха в зоне льда.

Объектом исследования является система кондиционирования и вентиляции ледовой арены МФСК. Объект находится в Ярославской области. Основным помещением комплекса является ледовая арена на 50 человек площадью 1800 м<sup>2</sup> и трибуны на 1476 человек. Ледовая арена используется круглогодично. Теплоснабжение вентиляционной установки запроектировано от теплового пункта. Теплоносителем является горячая вода с 40%- ым пропиленгликолем с параметрами 90-70 °С.

Основные факторы, которые требуют компенсации воздействий системой вентиляции таковы:

− теплопоступления от солнечной радиации;

− теплопоступления от искусственного освещения;

− теплопоступления от людей;

− углекислый газ СО2;

− влага, поступающая от испарения с поверхности льда и выделяемая зрителями и игроками.

Ледяная поверхность влияет на микроклимат в зале, а теплопоступления от людей и оборудования в свою очередь, на качество льда и расход холода на его поддержание в требуемом стандартом состоянии. Следствием этого один из важнейших параметров для помещения катка становится относительная влажность воздуха [2]. Кроме того, увеличение относительной влажности может стать причиной образования слоя воды на поверхности льда, над ней, выпадения конденсата на конструкции и оборудовании зала, что не допустимо. Не менее важным является значение температуры в обслуживаемой зоне, как для состояния льда, так и для комфортного нахождения зрителей на трибунах [4].

Известно три основных метода осушения воздуха внутри зданий и сооружений: ассимиляция, адсорбция, конденсация. Для ледовых арен как правило применяют два последних метода осушения.

Ассимиляция — метод основан на физической способности теплого воздуха удерживать большее количество водяных паров по сравнению с холодным. Он реализуется средствами вентиляции с предварительным подогревом свежего воздуха. Данный метод в ряде случаев является недостаточно эффективным в силу двух причин:

1. Способность поглощения воздухом водяных паров ограниченна и непостоянна, так как зависит от времени года, температуры и абсолютной влажности атмосферного воздуха.

2. Рассматриваемый метод характеризуется повышенным энергопотреблением в связи с наличием безвозвратных потерь явного (расходуемого на подогрев приточного воздуха) и скрытого тепла (содержащегося в удаляемых с воздухом парах воды). При этом скрытая часть тепла (энтальпия), определяемая теплотой испарения воды, составляет значительную долю общих потерь. С каждым килограммом влаги теряется 580 ккал (2,4 мДж).

Адсорбционныесистемыоснованынаадсорбционных(поглощениеводы)свойства хвещества (адсорбента). Адсорбционные осушители могут поддерживать очень низкую относительную влажность 2% при температуре до -20°C, что является их основным преимуществом.

В качестве вентиляционно-осушительной установки предложена установка с роторным рекуператором на основе адсорбционного метода, в качестве приточновытяжной установки была выбрана 318AHU оборудованная воздухозаборными клапанами, фильтрами, водяными воздухоподогревателями, водяным воздухоохладителями.

В роторных рекуперативных теплообменниках процесс передачи теплоты происходит через металлический материал. Рекуперативные теплообменные аппараты позволяют снизить мощность теплообменника на 38 % [2]. Количество передаваемого тепла зависит от скорости вращения ротора.

Использование адсорбирующего осушителя для крытого катка позволяет снизить потребность СКВ в холоде, при этом расход электрической энергии снижается в 2,5 раза.

Таким образом, глубокое осушение воздуха внутри спортивных сооружений, даже в условиях жаркого и влажного климата, предотвращает образование конденсата на льду и ограждениях во время хоккейных матчей. Система оснащена датчиками влажности и гигростатами, расположенными близко к поверхности льда, что обеспечивает своевременное и эффективное выполнение операций по осушению. Внутренний контроль влажности с помощью датчиков точки росы и уровня

относительной влажности обеспечивает стабильный микроклимат независимо от сочетания внешних и внутренних факторов.

ЛИТЕРАТУРА

1. СП 118.13330.2012. Общественные здания и сооружения. – М.: Минрегион России, 2007. – 76 с.

2. Ометова, М.Ю., Рыбкина Г.В. Совершенствование систем кондиционирования воздуха ледовых арен/ М.Ю, Ометова, Г.В. Рыбкина //Международный научноисследовательский журнал. 2020. № 9-1 (99). С. 27-30.

3. Внутренние санитарно-технические устройства. В 3 ч. Ч.3. Вентиляция и кондиционирование воздуха. Кн. 1/В.Н. Богословский, А.И. Пирумов, В.Н. Посохин и др.; Под ред. Н.Н. Павлова и Ю.И. Шиллера. – 4-е изд., перераб. и доп. – М.: Стройиздат, 1992 – 319 с.: ил. – (Справочник проектировщика).

4. Кокорин, О. Я. Инженерные системы помещений с искусственным льдом или снегом: учебное пособие / О. Я. Кокорин, Н. В. Товарас. – Москва : КУРС : НИЦ ИНФРА-М,  $2014.$ 

## **Обзор способов возведения гидротехнических сооружений**

К.Е. КОНОГОРОВ, Е.В. ТОЩАКОВА (Ивановский государственный политехнический университет)

Строительство гидротехнических сооружений (ГТС), а именно причалов и пирсов, является сложным и многоступенчатым строительным процессом. Учитывая, что практически все проекты строительства ГТС носят коммерческую составляющую, непосредственные инвесторы и заказчики таких проектов строительства желают в максимально короткие сроки, с момента принятия решения о строительстве ГТС, ввести объект в эксплуатацию и требуют максимально ускорить и оптимизировать процесс строительства.

В данной работе рассмотрены наиболее распространенные способы организации строительно-монтажных работ (СМР) позволяющий возводить причалы эстакадного (сквозного) типа как в закрытой, так и в открытой акватории.

Для возможности представления о причалах необходимо предварительно рассмотреть основные конструктивные типы ГТС и их классификацию.

Причал – это инженерное сооружение, предназначенное для швартовки судов. Причалы строят на берегу (береговые причалы) с целью контакта судов с берегом для выполнения различных грузовых операций или их ремонта. Причалы могут строиться на рейде (рейдовые причалы), которые предназначаются для отстоя судов или производства грузовых операций с судна на судно [1, 2].

Причалы, примыкающие к берегу, называются набережными. Причалы, вытянутые в акваторию под углом к берегу, называются пирсами, которые могут быть широкими и узкими. На территории широких пирсов располагаются склады, а на узких складов нет. Несколько причалов образуют причальный фронт [1, 2].

Эстакадные причальные сооружения состоят из свайного основания (продольных и поперечных рядов свай) и верхнего строения (ростверка) из железобетонных элементов. Их устойчивость обеспечивается за счет защемления свай в грунте [2, 3].

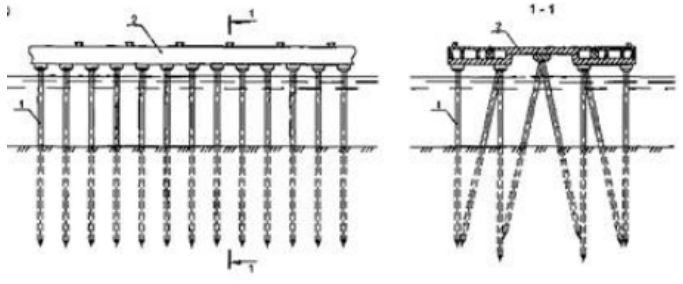

Рис. 1. Причал эстакадного (сквозного) типа: 1 – свая; 2 – верхнее строение причала

Учитывая, что эстакадные причальные сооружения располагаются в акватории, то основными способами их возведения являются работы, производимые с воды или пионерный способ возведения.

При строительстве с воды применяются плавучие средства: самоходные или буксируемые плавучие краны, или баржи с установленных на них гусеничных кранах. Баржи с кранами или плавучие краны размещают в месте производства работ в акватории, а все необходимые строительные материалы доставляются к месту работ на баржах или иных судах предназначенных для перевозки грузов. Рабочий персонал доставляется к месту работ на катерах. Плавучие краны и весь вспомогательный флот постоянно находятся в рабочей зоне до момента возведения верхнего пролетного строения причала, на которое в последующем можно поставить самоходный гусеничный кран средней или малой грузоподъемности. Увеличение количества потоков строительства до двух или трех, для сокращения сроков работ, чаще всего ограничено из-за дефицита плавучих кранов большой грузоподъемности в районе работ, а доставка судов из других районов связано со значительными финансовыми затратами. При данном способе работ весь строительный процесс сильно зависит от погодных условий, таких как скорость ветра и высота волны, так как плавучие краны и баржи имеют строгие ограничения эксплуатации по данным показателям. Вынужденные простои по погодным условиям при применении плавучих средств могут составлять до 60% от рабочего времени. Так же, в случае строительства в регионах с холодным зимним периодом, необходимо дополнительное привлечение ледокольных судов для расчистки территории строительства и обеспечения защиты судов при их передвижении от места работ до стоянок на период плохих погодных условий. Строительство с воды, также имеет существенный недостаток в экономической части, так как содержание большого флота на длительный период требует значительных денежных затрат, что увеличивает стоимость всего строительства. Учитывая все перечисленные недостатки, строительство с воды используют преимущественно в закрытых акваториях, которые лучше защищены от погодных явлений и позволяют снизить время простоя до 10% от рабочего времени, а также при строительстве причалов небольшой протяженности или реконструкции существующих причалов.

Пионерный способ применяют при строительстве пирсов с берега с постепенным продвижением вглубь акватории. Основной рабочий кран производит строительные работы впереди себя в радиусе вылета стрелы и возможной грузоподъемности для данного вылета и после окончания монтажа верхнего пролетного строения осуществляет дальнейшее движение по ходу строительства до следующего участка работ. Доставка строительных материалов и конструкций производится автомобильным транспортом с приобъектных складов по временным дорогам. Данный способ работ не так зависим от погодных условий, как работы, выполняемые с воды, но не позволяет выполнять работы в несколько потоков. Основными недостатками данного способа является длительные сроки строительства и высокая материалоемкость конструктивных решений, так как краны имеют ограничения в больших вылетах стрелы и свайное основание приходится делать с небольшим шагом позволяющим производить монтаж конструкций верхнего пролетного строения впереди себя. Пионерный способ чаще всего применяют при строительстве пирсов для портового флота или частных гражданских судов малого водоизмещения и преимущественно из сборных железобетонных или металлических конструкций.

Для возможности исключения всех вышеперечисленных недостатков, предлагается способ строительства с рабочих островов, который наиболее часто используется в последнее время в гидротехническом строительстве. Данный способ объединяет в себе строительство с воды и пионерный способ. При строительстве с рабочих островов используют гусеничные краны большой (250-300 тонн) и средней грузоподъемности (100-180 тонн). Первым этапом в акватории при помощи плавучих кранов возводят рабочие острова (крановые мосты), после чего на них монтируют

гусеничные краны и уже с данных островов производится возведение свайного основания и первой секции верхнего строения причалов. Рабочие острова обычно имеют следующую конструкцию: три секции (рабочие площадки) для складирования материалов и размещения строительной техники монтируют на ригельную системы установленную на свайное основание. Выполнив работы в первой секции свайного основания, кран забивает технологические сваи впереди себя по ходу возведения причала и переносит последнюю секцию рабочего моста впереди себя, после чего извлекает технологические сваи, забитые ранее под переносимую секцию, и также производит их погружение впереди себя и последующий перенос уже второй секции рабочего острова. Таким образом, вся рабочая площадка движется вперед, осуществляя возведение причала. Доставка материалов для выполнения работ к рабочим островам осуществляется баржами. Данный способ фактически лишен зависимости от погодных условий, таких как высота волны и ледовые явления, так как работающий на острове кран стоит на площадке возведенной на свайном основании, а так же для обслуживания рабочего острова необходимо минимальное количество флота, а плавучий кран необходим только для периодических работ, в основном только для возведения рабочего острова и его последующего демонтажа в конце строительства. Количество рабочих островов фактически не ограничено по количеству и следовательно причалы возможно возводить в несколько потоков, тем самым сокращая сроки выполнения работ.

### ЛИТЕРАТУРА

1. Галибин П.А., Гладков Г.Л. Инфраструктура водных путей и портов. - Санкт-Петербург: Лань, 2022.- 200 с.

2. Макаров К.Н. Морские гидротехнические сооружения: учеб. пособие. - Сочи: РИЦ ФГБОУ ВО «СГУ», 2018.- 270 с.

3. Удовиченко В.Н., Яковлев П.И. Морские и речные гидротехнические сооружения. - М.: Транспорт, 1976.- 416 с.

## **К вопросу повышения энергоэффективности зданий**

### А.И. КОРМАШОВ, Е.Р. КОРМАШОВА (Ивановский государственный политехнический университет)

Определяющими теплотехническими характеристиками качества строительства являются величина приведенного сопротивления теплопередаче ограждающей конструкции здания, положение точки росы, глубина промерзания, промежуток времени, в течение которого возможно функционирование здания при аварийном отключении теплоснабжения и др. [1].

В настоящее время эти характеристики рассчитываются на стадии проектирования объекта и должны определяться и в реальных условиях эксплуатации.

При разработке проектов повышения энергоэффективности наружных ограждающих конструкций (НОК) зданий следует учитывать, что каждый из конструктивных элементов вносит свой вклад в его тепловой баланс. В табл. 1 представлены данные по средним потерям тепла жилых зданий.

Таблица 1

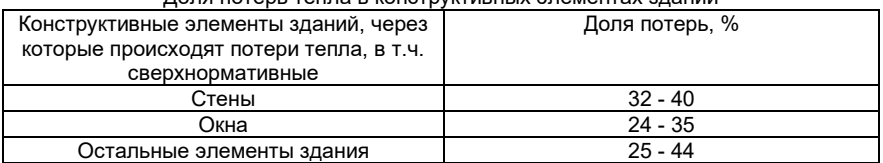

#### Доля потерь тепла в конструктивных элементах зданий

Расчетные результаты имеют слишком большую погрешность и не отражают фактические эксплуатационные характеристики строительной конструкции, так как не учитывают наиболее важный этап между ее проектированием и эксплуатацией – этап строительства. На этом этапе проектные характеристики могут быть существенно искажены как в лучшую, так и в худшую сторону. Многолетний опыт практической работы по тепловизионному обследованию зданий и строительных конструкций показывает, что сдаваемые в эксплуатацию строительные сооружения часто не соответствуют существующим нормам по энергосбережению. Причина этого – отступления в процессе строительства от проектной документации, изменения в технологии, замена стройматериалов и др., что можно определить только на стадии натурных обследований. В дальнейшей эксплуатации по этой причине может произойти ухудшение характеристик объекта.

В целях определения энергосберегающих характеристик и тепловых потерь объекты гражданских и промышленных зданий могут с высокой эффективностью диагностироваться на основе анализа их температурных полей. Регистрация и анализ изменения температуры во времени и по поверхности позволяют выявлять наличие дефектов или повреждений в контролируемом объекте, признаки нештатных ситуаций при эксплуатации, а также определять реальные теплотехнические характеристики ограждающих конструкций [2].

Для оперативной оценки энергоэффективности зданий на протяжении всего жизненного цикла необходимо разработать единую характеристику, удовлетворяющую следующим требованиям: характеризовать соблюдение комфортных условий в жилом здании при изменении внешних условий до и после модернизации зданий; учитывать временной фактор, т.е. использование подведенной к дому теплоты как в конкретный момент, так и за рассматриваемый период (сутки, месяц, отопительный сезон); параметры тепло - и влагопередачи ограждающих конструкций; изменение физического состояния ограждающих конструкций при одинаковых внешних условиях; экономичность использования топлива в различные периоды.

### ЛИТЕРАТУРА

1. Богуславский Л. Д. Снижение расхода энергии при работе систем отопления и вентиляции // Москва, Стройиздат. 1985. 336 с.

2. Млынчик В.И., Ерастров А.Е., Вишневская И.А. Методика определения потенциала энергосбережения и перечня типовых мероприятий по энергосбережению и повышению энергетической эффективности // СРО НП «ТРИ-Э». 2011. 76 с.

## **Термофлуктуационные константы поливинилхлоридных плит после эксплуатации в реальных условиях на протяжении 12 месяцев**

### А.А. КОРОЛЬКОВ, К.А. КОРОЛЬКОВА, А.В. ЕРОФЕЕВ (Тамбовский государственный технический университет)

Прогнозирование работоспособности материалов целесообразно вести с позиций термофлуктуационной концепции разрушения и деформирования твердых тел. В процессе эксплуатации под действием неблагоприятных факторов, как правило, происходит ухудшение эксплуатационных параметров строительных материалов, в том числе и изменение термофлуктуационных констант обобщенного уравнения Журкова, знание которых в свою очередь позволяет прогнозировать их долговечность.

В качестве объекта исследования были выбраны поливинилхлоридные плиты (ПВХ). Предметом исследования выступают термофлуктуационные константы обобщенного уравнения Журкова. Образцы ПВХ были помещены на двенадцать месяцев на специальном стенде, находящемся на открытом воздухе в реальных погодных условиях г. Тамбова. Испытания были начаты с 1 сентября 2021 г. После эксплуатации в реальных погодных условиях г. Тамбова в течение двенадцати месяцев для ПВХ были получены экспериментальные значения зависимости долговечности от напряжения и температуры эксплуатации по стандартной методике [1]. Полученные результаты были статистически обработаны и по ним построен график в координатах « $lg \tau - (\sigma)$ », представленном на рис. 1.

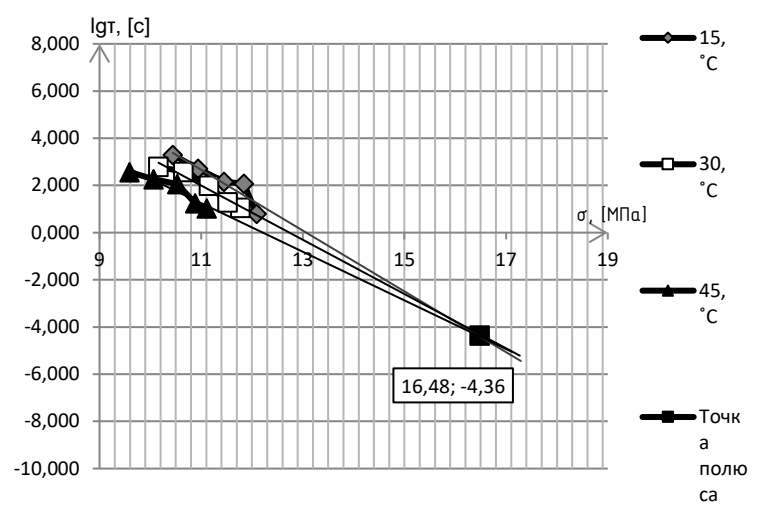

Рис. 1. Зависимость логарифма долговечности от напряжения (прямые температур)

Прямолинейная зависимость lgτ = f(σ) описывается уравнениями:

$$
\text{hyp } \mathsf{T} = 15^{\circ} \text{C: } lg \tau = -1,288 \cdot (\sigma) + 16,832,\tag{1}
$$

$$
\text{hyp } T = 30^{\circ} \text{C: } lg \tau = -1,150 \cdot (\sigma) + 14,648,\tag{2}
$$

$$
\text{hyp } \mathsf{T} = 45^{\circ} \text{C: } lg \tau = -1,031 \cdot (\sigma) + 12,592,\tag{3}
$$

При перестроении графика « $lg\,\tau-\sigma$ » в график « $lg\,\tau-1000/T$ » были выбраны напряжения находящиеся в первой положительной получетверти: 5; 5,5; 6 МПа. Прямолинейная зависимость  $lg \tau = f(1000/T)$  для выбранных напряжений описывается уравнениями:

$$
\text{hyp } \sigma = 5 \text{ M} \Pi \text{a} \text{.} \lg \tau = 9,014 \cdot (1000/T) - 20,891,\tag{4}
$$

при  $\sigma$ = 5,5 МПа: $lg \tau$  = 8,622  $\cdot$  (1000/T) – 20,171, (5)

$$
\text{hypu }\sigma = 6 \text{ M} \text{Ra} \cdot \lg \tau = 8,229 \cdot (1000/T) - 19,450,\tag{6}
$$

Прямолинейная зависимость  $U_0 = f(\sigma)$  описывается уравнением:

$$
U0 = -15,014 \cdot (\sigma) + 247,36. \tag{7}
$$

 U0= −15,014 ⋅ () + 247,36. (7) Таким образом, термофлуктуационные константы обобщенного уравнения Журкова ПВХ, эксплуатируемого в реальных погодных условиях г. Тамбова в течение 12 месяцев с 1 сентября 2021 г., равны: lgт<sub>0</sub> = -4,36 с, T<sub>m</sub>=545,37К, U<sub>0</sub> =247,36 кДж/моль, γ = -15,01 кДж/(МПа⋅моль).

ЛИТЕРАТУРА

1. Ярцев, В.П. Прогнозирование поведения строительных материалов при неблагоприятных условиях эксплуатации: учебное пособие / В.П. Ярцев, О.А. Киселёва. — Тамбов: Изд-во Тамбовского государственного технического университета— 2009. — С. 124.

## **Разработка энергоэффективных мероприятий по обеспечению оптимальных параметров микроклимата помещений**

## О.Н. КРАСАВЦЕВ

(Ивановский государственный политехнический университет)

В современном мире, где проблема изменения климата становится все более актуальной, энергоресурсосбережение в зданиях становится необходимостью. Здания являются одним из наиболее энергоемких секторов, потребляющих огромное количество энергоресурсов для обеспечения комфортных условий жизни и работы внутри помещений. Однако использование большого количества энергии в зданиях приводит к выбросу большого количества углекислого газа и других вредных веществ в атмосферу, что в свою очередь усугубляет проблему изменения климата.

Цель данной статьи – рассмотреть проблему энергоресурсосбережения в зданиях и предложить меры по оптимизации использования энергоресурсов для обеспечения комфортных условий в помещении. Для достижения этой цели были поставлены следующие задачи: рассмотреть влияние качества воздуха в помещении на здоровье и комфортность; изучить различия между кондиционированием и вентиляцией и определить оптимальный выбор системы для конкретного помещения; изучить влияние температурного режима на комфортность и производительность.

Качество воздуха в помещении представляется одним из важнейших факторов, определяющих здоровье и комфортность людей, находящихся внутри здания. Низкое качество воздуха может привести к появлению различных заболеваний дыхательной системы, а также к ухудшению концентрации и производительности труда работников, поэтому необходимо уделить особое внимание обеспечению высокого качества воздуха в помещении.

Состояние окружающего воздуха зависит от многих факторов, включая уровень загрязнения внешней среды, наличие источников загрязнения внутри помещения и недостаточную вентиляцию. Загрязнение внешней среды – один из основных факторов, влияющих на качество воздуха. Выбросы промышленных предприятий, автомобильный транспорт и другие факторы окружающей среды могут загрязнять воздух, который поступает в здание. Кроме того, бытовая техника, ковровое покрытие, мебель и синтетические материалы могут выделять различные вредные вещества, негативно влияющие на качество воздуха в помещении [1].

Недостаточная вентиляция также может привести к накоплению углекислого газа, влаги и других вредных веществ в помещении. Поэтому первостепенная задача стоит по организации достаточной вентиляции, обеспечивающей приток свежего воздуха в помещение и выброс отработанного воздуха за пределы помещения. Для улучшения качества воздуха в помещении должны приниматься соответствующие меры, такие как использование натуральных материалов при отделке помещения, регулярно очищать помещение от пыли, грязи и других загрязнений, использовать специальные фильтры для очистки воздуха, убирать источники вредных веществ, такие как бытовая химия и дезодоранты.

Кондиционирование и вентиляция значительный показатель, влияющий на качество воздуха в помещении. Кондиционирование — это процесс поддержания определенной температуры и влажности в помещении с использованием специальных систем. Кондиционирование может быть необходимо в жаркую или холодную погоду, чтобы обеспечить комфортную температуру внутри помещения. Вентиляция, с другой стороны, относится к процессу обмена воздуха между помещением и окружающей средой и не только обеспечивает доступ свежего воздуха в помещении, но и удаляет отработанный воздух и другие загрязнения.

Правильное решение при выборе системы кондиционирования и вентиляции зависит от ряда параметров, таких как размер и тип помещения, климатические условия, наличие окон и дверей, количество людей, находящихся в помещении. Принимая во внимание все эти факторы и выбирается та система, которая наилучшим образом соответствует потребностям помещения. Например, оконные кондиционеры могут быть подходящим выбором для небольших помещений, в то время как сплит-системы или кассетные кондиционеры могут быть более эффективными для больших помещений. Вместе с этим необходимо учитывать бюджет и экологические аспекты при выборе системы кондиционирования и вентиляции. Некоторые системы могут быть более дорогими или менее эффективными с точки зрения энергопотребления, что может повлиять на экологический след помещения.

Для достижения комфортности и производительности труда людей учитывается один из ключевых факторов - температурный режим в помещении. Оптимальный температурный режим способствует высокому качеству воздуха и повышенной работоспособности, в то время как неправильная температура может привести к ухудшению здоровья и снижению эффективности работы, так в случае, если температура слишком высокая или низкая, что обуславливает ухудшение состояние здоровья, вызывает раздражение и снижение работоспособности. Из-за неправильного выбора температурного режима могут возникнуть проблемы с кондиционированием и вентиляцией, при слишком низкой температуре системы отопления эти системы будут перегружены и потребуется ремонт или замена оборудования. Если температура слишком высокая, системы кондиционирования будут потреблять больше энергии, что влечет к повышенным расходам на электроэнергию. Хотя оптимальный температурный режим зависит от ряда факторов, тем не менее, существуют определенные критерии комфортности, которые могут быть использованы для определения наилучшего диапазона температур.

Согласно исследованиям, существуют критерии комфортности и оптимальный диапазон температур, так оптимальный диапазон температур для большинства людей находится в пределах 20°С ÷ 24°С. В то же время, более точный диапазон может зависеть от типа помещения и других показателей. Критерии комфортности могут включать в себя такие факторы, как ощущение тепла или холода, влажность воздуха, скорость потока воздуха и температуру поверхностей. Так, например, в случае, если температура воздуха ниже оптимального диапазона, люди могут чувствовать дискомфорт из-за ощущения холода, в то время как если температура выше оптимального диапазона, это может привести к перегреву и потере жидкости через потоотделение.

Кроме выше указанных параметров есть ещё не менее важные факторы, которые влияют на комфортность и здоровье людей в помещении: тепломассообмен и влажность. Оптимальный уровень тепломассообмена и влажности может обеспечить высокое качество воздуха и повышенную работоспособность, в то время как неправильный уровень может привести к ухудшению здоровья и снижению эффективности работы, не достаточный уровень влажности может привести к проблемам с кондиционированием и вентиляцией. Доказано, если уровень влажности слишком высок, это может привести к образованию плесени и грибка, а это чревато аллергическими реакциями и другим заболеваниям дыхательной системы. Когда уровень влажности слишком низок, это приводит к пересушиванию слизистых оболочек и кожи, что в сою очередь приводит к раздражению и другим заболеваниям.

Согласно исследованиям, наиболее благоприятный уровень влажности для большинства людей лежит в пределах 30% ÷ 60%, оптимальный уровень тепломассообмена находится в диапазоне 30 ÷ 70 Вт/м². Предпочтительный уровень тепломассообмена зависит от ряда факторов, включая температуру воздуха и скорость потока воздуха.

Предоставляются некоторые рекомендации по созданию комфортного микроклимата.

1.Использование систем кондиционирования и вентиляции – сохранение оптимального уровня температуры и влажности в помещении.

2. Регулярное обслуживание систем кондиционирования и вентиляции улучшение эффективности систем и уменьшение расходов на электроэнергию.

3. Использование фильтров для очистки воздуха - поддерживание наиболее благоприятного уровня чистоты воздуха.

4. Использование штор и жалюзи - уменьшение прямого солнечного излучения и тем самым снижение уровня температуры в помещении.

5. Регулярная вентиляция помещения - улучшение качества воздуха и соблюдение оптимального уровня влажности.

6. Использование светодиодных ламп – снижение уровня шума и повышение эффективности освещения.

7. Размещение растений в помещении – улучшение качество воздуха и создание более комфортной атмосферы.

Отталкиваясь от показателя уровня комфортности в помещении, являющимся важным фактором для создания наиболее благоприятного микроклимата и повышения эффективности работы, можем сделать вывод: комфортность в помещении — это<br>качество внутренней среды. которое обеспечивает оптимальный уровень которое обеспечивает оптимальный тепломассообмена, влажности и чистоты воздуха, что в свою очередь влияет на здоровье и благополучие людей [2]. Определение уровня комфортности в помещении основывается на ряде критериев, которые включают в себя: температура воздуха, влажность, чистота воздуха, уровень шума, освещение. Оценка уровня и степени комфортности в помещении может быть выполнена с помощью таких методов, как:

1. Использование анкетирования – способствует определению предпочтения и потребности людей в отношении уровня комфортности.

2. Использование датчиков – возможность оценить уровень температуры, влажности, уровня шума и освещения в помещении.

3. Использование анализа данных – поможет дать оценку уровню комфортности на основе количественных данных, таких как уровень температуры, влажности и уровня шума.

В настоящее время энергоэффективность является одним из главных приоритетов в различных областях, включая строительство и эксплуатацию зданий. С целью повышения энергоэффективности зданий разрабатываются различные мероприятия, которые включают в себя улучшение теплоизоляции, использование энергосберегающих технологий, внедрение систем управления энергопотреблением. Энергосбережение является важным фактором для повышения экономической эффективности зданий, а также для сокращения негативного воздействия на окружающую среду. При этом необходимо учитывать вопросы комфортности в помещении, так как они являются ключевыми для обеспечения здоровья и благополучия людей.

Дальнейшие исследования в данной области могут быть направлены на разработку новых технологий и оборудования, которые могут использоваться для улучшения энергоэффективности зданий, а также на изучение вопросов взаимодействия между системами управления энергопотреблением и системами комфортности в помещении. Также необходимо продолжать исследования в области эффективности мероприятий по повышению энергоэффективности зданий.

# ЛИТЕРАТУРА

1. [Энергоэффективные системы вентиляции для обеспечения качественного](https://www.abok.ru/for_spec/articles.php?nid=60)  [микроклимата помещений.](https://www.abok.ru/for_spec/articles.php?nid=60) АВОК №5'2000.

2. [Сколько человеку нужно воздуха для комфорта?](https://www.abok.ru/for_spec/articles.php?nid=6416) АВОК №4'2016
## **Использование отходов как альтернативный источник энергии в системах теплоснабжения**

# О.Н. КРАСАВЦЕВ, Т.Г. ВЕТРЕНКО (Ивановский государственный политехнический университет)

Одним из эффективных способов получения энергии из различных источников, помимо использования в качестве топлива традиционных - угля, нефти, природного газа, является технология термохимического превращения биомассы и различных отходов производства и жизнедеятельности человека.

К биомассе мы относим различные органические материалы, получающиеся в результате переработки древесины, сельского хозяйства, а также к этой группе можно отнести и животноводческие отходы.

Отходы вообще — это неотъемлемая составная часть функционирования современного общества. И при этом проблема утилизации отходов при всё возрастающем уровне потребления, интенсивном росте производства становится год от года очень актуальной.

Поэтому, использование отходов в качестве источника топлива для производства тепла и электроэнергии, позволят не только снизить экологическую напряженность за счет снижения количества свалок и захоронений отходов, но и будут альтернативой замещения обычных традиционных видов топлива – угля, нефти, природного газа при производстве энергии. Использование отходов с достаточно высокой тлетворной способностью как альтернативные источники энергии будет составлять будущее национальной и мировой экономик, так как проблема обращения с отходами является глобальной проблемой. Огромное количество отходов поступает на свалки, закапывается, а содержащаяся в них энергия теряется безвозвратно.

Энергия отходов – это энергия, которая может быть получена из различных типов и видов отходов. Это и промышленные отходы, и бытовые отходы, и муниципальные отходы, и отходы животноводства, и биомасса, и прочее.

Процесс получения энергии отходов может быть разным в зависимости от типа отходов и выбранной технологии. Например, для промышленных отходов может быть использовано сжигание, газификация или пиролиз, в то время как для бытовых отходов и муниципальных отходов могут быть использованы технологии сжигания или биологического разложения [1].

Одной из наиболее распространенных технологий является сжигание отходов. В процессе сжигания отходов они подвергаются высокой температуре, что приводит к их превращению в тепло и пар. Это тепло может быть использовано для производства пара или тепла в системах теплоснабжения.

Другой технологией является газификация, при которой отходы подвергаются высокой температуре и давлению, что приводит к образованию газа. Этот газ может быть использован для производства тепла или электроэнергии в системах теплоснабжения.

Третьей технологией является биологическое разложение отходов, при котором они разлагаются под воздействием бактерий и других микроорганизмов. В результате этого процесса образуется биогаз, который может быть использован для производства тепла или электроэнергии в системах теплоснабжения.

Примером успешной реализации проекта на основе энергии отходов является проект в городе Шеффилд, Великобритания. В этом проекте была построена специальная установка по переработке бытовых отходов, которая позволяет получать из них электроэнергию и тепло. Бытовые отходы подвергаются биологическому разложению, в результате чего образуется биогаз, который используется для производства электроэнергии и тепла.

Еще одним примером успешной реализации проекта на основе энергии отходов является проект в городе Фредериксберг, Дания. В этом проекте была построена установка по сжиганию муниципальных отходов, которая позволяет получать из них электроэнергию и тепло. Эта установка позволяет обрабатывать до 50 тысяч тонн муниципальных отходов ежегодно и производить до 14 МВт электроэнергии и 42 МВт тепла.

Среди основных преимуществ можно выделить возможность увеличения количества энергии, производимой из возобновляемых источников, и сохранение лимитов выбросов  $CO<sub>2</sub>$  в результате снижения заявленных выбросов этого газа. Это связано с тем, что сгоревшие биоразлагаемые фракции составляют нулевую долю в выбросах CO2. Есть также экономические выгоды — они являются результатом увеличения доли топлива с более низкой рыночной ценой по сравнению с ископаемым топливом. Важным аспектом является также снижение степени захоронения отходов на полигонах. Таким образом, использование возобновляемых источников топлива в системах теплоснабжения является перспективным направлением развития.

Однако имеются и существенные недостатки, снижающие интерес к таким видам топлива. Например, использование технологии термохимического превращения связаны с высокой температурой и давлением, могут быть опасными и требуют строгого контроля. Кроме того, процесс газификации отходов может приводить к выбросу в атмосферу определенного количества углекислого газа, что может негативно сказаться на окружающей среде.

Снижение влияния этих недостатков на решение проблемы переработки отходов возможно при привлечении ученых с их возможностями при активном участии государства.

#### ЛИТЕРАТУРА

1. Алексеенко С.В., Басин А.С., Багрянцев Г.И., Малахов В.М., Гришин Е.Н., Глушков В.Г. Огневая технология утилизации твѐрдых бытовых отходов // Исследования и разработки Сибирского отделения РАН в области энергоэффективных технологий. Новосибирск: Изд-во СО РАН, 2009.

## **Композиционные портландцементы с максимальным содержанием минеральных добавок**

# И.А. КРЯЖИКОВ1, Л.В. ЗАВАДСКАЯ1, В.К. КОЗЛОВА2 ( 1 Новосибирский государственный архитектурно-строительный университет (Сибстрин),

<sup>2</sup>Алтайский государственный технический университет имени И.И. Ползунова)

По определению Х.Тейлора композиционные портландцементы представляют собой гидравлическое вяжущее, состоящее из продуктов помола портландцементного клинкера, добавок, замедляющих схватывание и нескольких минеральных добавок.[1]

Портландцементы, выпускаемые в России в настоящее время, содержат, как правило, одну минеральную добавку – это доменный гранулированный шлак. Цементные заводы Сибири вынуждены привозить его с Урала, поэтому стоимость шлака практически сравнялась со стоимостью клинкера. Другие минеральные добавки (золы уноса, природные пуццоланы, трепел, опока, микрокремнезем) используются в очень незначительном количестве.

За рубежом в последнее время сконцентрировались на расширении использования различных отходов и увеличении производства многокомпонентных цементов.

зарубежных производителей увеличивать производство композиционных портландцементов мотивируется тем, что при производстве таких цементов значительно сокращаются выбросы углекислого газа в атмосферу. При производстве бездобавочного цемента выбрасывается около 900 кг углекислого газа. Что становится серьезной угрозой окружающей среде.

Изготовление многокомпонентных цементов дает возможность оптимизировать свойства изготавливаемых цементов, используя сильные стороны отдельных компонентов и подавляя их недостатки.

Япония и Китай много лет выпускают цементы с введением значительного количества карбонатных добавок (известняк, доломит, доломитизированные известняки).

Карбонатные добавки в нашей цементной промышленности являются относительно новыми минеральными добавками. Сравнение доломита и известняка показывает, что значительно эффективнее введение доломита или доломитизированного известняка. Доломитизированный известняк содержит оксида магния выше 5%, и он не может быть использован в качестве сырьевых компонентов при производстве цементов. А в качестве минеральной добавки в составе портландцементов доломитизированные известняки могут успешно использоваться, и их не надо будет вывозить в отвалы. Достоинством карбонатных добавок является то, что цементы, получаемые с их использованием, обладают рядом замечательных свойств: эти цементы характеризуются более высокой коррозионной стойкостью (к сульфатной и углекислотной коррозии).

Одним из актуальных вопросов современного строительного материаловедения является обеспечение высокой долговечности строительных материалов посредством разработки способов повышения их коррозионной стойкости и снижения усадочных деформаций. Цементный камень в составе бетонов и растворов во время службы подвергается постоянному действию агрессивных факторов окружающей среды, приводящих к снижению прочности, уменьшению объема системы, называемому усадкой, и постепенному разрушению. [2]

Определение карбонизационной усадки строительных материалов под действием углекислотной коррозии и разработки способов ее минимизации представляет научный и практический интерес.

Предварительные исследования показывают, что в присутствии карбонатных добавок повышается стойкость к углекислотной и сульфатной коррозиям, увеличивается долговечность бетонов. В процессе углекислотной коррозии происходит карбонизационная усадка, бетон уменьшается в своем объеме и с увеличением срока службы все больше нарушается контакт бетона и арматуры. И, следовательно, ускоряется коррозия арматуры.

Введение карбонатных добавок в состав бетона позволяет сохранить контакт между бетоном и арматурой. Некоторым обнаруженным недостатком композиционных ПЦ с карбонатными добавками является некоторое снижение прочности железобетонных изделий, полученных при пропаривании, когда температура пара 80 градусов и выше. Многие страны при изготовлении железобетона применяют взамен пропаривания железобетонных изделий низкотемпературную тепловлажностную обработку (не выше 40-45ºС). Это способствует повышению долговечности бетона. При твердении в нормальных условиях и при пропаривании температуры 45 градусов не замечено снижение прочности.

Все вышесказанное свидетельствует о том, что необходима разработка<br>кса мер, способных повышать коррозионную стойкость бетонов, комплекса мер, способных повышать коррозионную стойкость бетонов, изготавливаемых с применением как сульфатостойких, так и обыкновенных портландцементов.

К таким мерам может быть отнесено использование комплексных модифицирующих добавок, способных повышать стойкость бетонов к наиболее распространенным видам коррозионного воздействия.

Наиболее перспективным является организация производства композиционных портландцементов с одновременным использованием золошлаковых отходов и карбонатных добавок.

Предварительными исследованиями обнаружено, что при таком сочетании добавок цементы обладают большей стойкостью и против сульфатной коррозии.

Установлено, что введение карбонатной добавки выполняет роль «прививки» против углекислотной и сульфатной коррозии.

# ЛИТЕРАТУРА

1. Тейлор Х. Химия цемента /Х. Тейлор // Пер. с англ. – М.: Мир, 1996. – 560с.

2. Козлова В.К. О механизме влияния карбонатных добавок на коррозионную стойкость бетонов / В.К. Козлова, Е.В. Божок, А.Н. Маноха и др. // В сборнике: Эффективные методологии и технологии управления качеством строительных материалов. Новосибирск, 2021. С. 58-61.

#### **Кинетики грохочения сыпучих материалов на грохотах разных типов**

А.А. КУДРЯВЦЕВ, И.И. КУДРЯВЦЕВА, В.А. ОГУРЦОВ (Ивановский государственный политехнический университет)

Фракционирование на грохотах различных типов является важной технологической операцией в промышленности по переработке сыпучих материалов. Существуют различные типы грохотов, которые используемых для разделения по фракциям гранулированных материалов. Это вибрационные, вращающиеся, барабанные грохоты.

Грохот – установка для механической сортировки сыпучих материалов по размеру фракций. Применяется для сортировки сыпучих материалов по размерами фракций. Грохот – один из основных видов технологического оборудования обогатительных фабрик и дробильно-сортировочных заводов.

Неподвижные грохота делаться на: дуговые, конические и колосниковые. Дуговые и конические грохота предназначены для грубой сортировки, обезвоживания и, отличаясь формой самого грохота. Колосниковые грохота предназначены для грубой сортировки крупнокусковых материалов, и в своей основе имеют наклонную поверхность и ячейку свыше 50 мм.

Подвижные грохоты характерны высокой эффективностью рассева. Во время процесса просеивания гранулированный материал подается на сито. Вибрации или вращение сита приводят к перемещению частиц. Мелкие стремятся к ситу, крупные всплывают вверх. В конструкции подвижных грохотов одна или несколько просеивающих поверхностей (сит), механизм для их установки и устройство, передающие кинетическую энергию ситу, заставляющую его двигаться. Грохота по типу движения имеют делятся на: барабанные, качающиеся, вибрационные и полувибрационные.

Барабанные грохота в своей основе имеют: концентрические просеивающие поверхности, вращающиеся вокруг единой оси. Преимущественно предназначены для промывки материалов с параллельной грубой сортировкой.

Качающемся грохотам свойственны одно или несколько сит закреплены в прямоугольном коробе, движущимися благодаря соединению с эксцентриком. Материал перемещается по ситу под действием гравитации или инерции. Из-за кинематической связи между коробом и эксцентриком размах колебаний сит постоянный и не зависит от нагрузки на грохот.

Короб вибрационного грохота работает за счет усилий, создаваемых вибратором. Основные траектории вибраций: прямолинейные, эллиптические и круговые. Величина колебаний сит не постоянна и зависит от нагрузки. В промышленности используются грохота всех типов, но самые популярные вибрационные.

Вибромеханизмы вибрационных грохотов подразделяются на: эксцентриковые, инерционные и электромагнитные. По форме траектории движения сит — на грохота с направленными и замкнутыми колебаниями.

Наибольшую популярность получили вибрационные грохота с инерционным вибромеханизмом [1,2]. Грохот инерционный имеет короб на [амортизирующих](http://www.tdsetka.ru/prygina/) пружинах с закрепленным внутри него просеивающим ситом, которое обычно выполняется из рифленой сетки. Сито устанавливается под наклоном. Вибратор расположен на корпусе грохота со стороны подачи материала, а электродвигатель - на

раме грохота. Передача вращения от электродвигателя к вибратору осуществляется через специальную эластичную круговую муфту. Наклонное расположение просеивающего сита и вертикальное расположение вибратора обеспечивают параметры колебаний сит, при которых воздействие вибрации на просеиваемый материал создают интенсивное его подбрасывание над ситом, что обеспечивает высокую эффективность грохочения. Инерционные грохота делятся на легкие (ГИЛ), средние (ГИС) и тяжелые (ГИТ) по весу просеиваемой массы.

Исследование кинетики рассева сыпучих материалов имеет решающее<br>ие для оптимизации процессов грохочения в различных отраслях значение для оптимизации процессов грохочения в различных промышленности, таких как строительная, горнодобывающая, сельское хозяйство и фармацевтика.

#### ЛИТЕРАТУРА

1. Мизонов В.Е., Огурцов В.А. и др. Процессы сепарации частиц в виброожиженном слое: моделирование, оптимизация, расчет // ГОУ ВПО «Ивановский государственный энергетический университет», «Ивановский государственный архитектурностроительный университет». - Иваново, 2010. – 192 с.

2. Огурцов В.А., Алешина А.П., Гриценко М.А., Огурцов А.В. Определение вероятности проникновения частиц мелкодисперсного материала через отверстия ситового тканого полотна при вибросепарации // Изв. Вузов. Технология текстильной промышленности. – 2017, № 1. С. 262 – 265.

# УДК 625.7

#### **Испытания 3D-георешётки на циклическую нагрузку**

К.А. КУЛИКОВА $^1$ , А.А. ИГНАТЬЕВ $^2$ ( 1 Ярославский государственный технический университет, <sup>2</sup>ФАУ «РОСДОРНИИ»)

Развитие сети автомобильных дорог является стратегической задачей развития Российской Федерации. Согласно транспортной стратегии РФ на период до 2030 года с прогнозом на период до 2035 года [1], в последние годы активно реализуются крупные инфраструктурные проекты, наращивая объемы нового строительства, капитального ремонта и реконструкции путей сообщения, в том числе в рамках проекта «Безопасные качественные дороги».

Приоритетной задачей является увеличение межремонтных сроков и сокращение финансирования на содержание автомобильных дорог. Отягощающими факторами в данном случае являются беспрерывный рост уровня автомобилизации, рост грузооборота и пассажирских перевозок, вызывая необходимость повышения эксплуатационно-прочностных характеристик автомобильных дорог с учетом циклического воздействия нагрузок.

В рамках исследований проводимых на базе Ярославского государственного технического университета была разработана инновационная 3D-георешетка, которая продолжает исследоваться с целью дальнейшего внедрения на автомобильных дорогах РФ, Так на базе АНО «НИИ ТСК» были проведены исследования инновационной 3Dгеорешётки [2] для оценки механических повреждений, вызванных гранулированным материалом, под повторяемой нагрузкой (рис. 1).

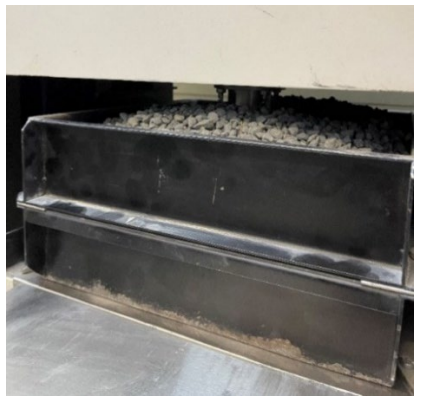

Рис. 1. Испытания на циклическую нагрузку

Испытания проводились согласно ГОСТ 56336-2015 [3]. Технические характеристики материала должны соответствовать требованиям ГОСТ Р 56338-2015 [4].

Путем сравнения результатов оценочных испытаний пар образцов (контрольных и испытываемых), проведенных по одинаковой методике, был определен индекс повреждения геосинтетического материала. Сохранение прочности составило 100 %, что удовлетворяет нормативным требованиям.

Серьезных визуальных повреждений на 3D-георешётке не обнаружено (рис. 2). Наблюдаются мелкие вдавливания от острых граней минерального заполнителя на ребрах решётки, не оказывающие влияния на прочностные характеристики изделия.

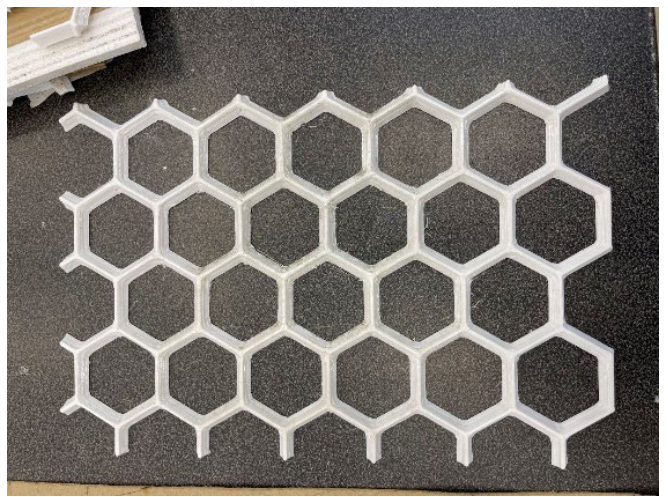

Рис. 2. Образец после испытаний на циклическую нагрузку

Помимо устойчивости инновационного армирования к механическим воздействиям во время эксплуатации, в процессе уплотнения образуется прочный композит (георешётка + минеральный заполнитель). Совокупность данных фактов говорит о значительном повышении прочностных характеристик несущего слоя основания дорожных одежд и увеличении межремонтных сроков автомобильных дорог.

# ЛИТЕРАТУРА

1. Распоряжение Правительства Российской Федерации от 27 ноября 2021 года N 3363-р «О Транспортной стратегии Российской Федерации до 2030 года с прогнозом на период до 2035 года» [Электронный ресурс] // Собрание законодательства Российской Федерации, 2022. – 285 с. / Режим доступа : https://docs.cntd.ru/document/727294161 (дата обращения 05.04.2023)

2. Георешетка для армирования дорожной одежды [текст]: пат. 2 652 411 Рос. Федерация: МПК E01C 5/20 / Игнатьев А.А., Курочкина К.А., Ронжин Е.А., заявитель и патентообладатель – Федеральное государственное бюджетное образовательное учреждение высшего образования "Ярославский государственный технический университет" ФГБОУВО "ЯГТУ". – № 2017124781; заявл. 11.07.2012, Бюл. № 12.

3. ГОСТ Р 56336-2015 Дороги автомобильные общего пользования. Материалы Метод определения стойкости к циклическим<br>ГЭлектронный ресурс1 / Режим (Переиздание) [Электронный ресурс] / Режим доступа: https://docs.cntd.ru/document/1200117769 (дата обращения 06.04.2023)

4. ГОСТ Р 56338-2015 Дороги автомобильные общего пользования. Материалы геосинтетические для армирования нижних слоев основания дорожной одежды. Технические требования (Переиздание) [Электронный ресурс] / Режим доступа : https://docs.cntd.ru/document/1200117771 (дата обращения 06.04.2023)

## **Исследование тепловых свойств композиционных плит с добавкой мягких отходов переработки древесины**

# А.П. ЛЕБЕДЕВ, Т.Н. ВАХНИНА, И.В. СУСОЕВА (Костромской государственный университет)

Древесные материалы традиционно используются в строительстве, древесина является одним из самых древних строительных материалов. Коэффициент использования древесины снижает то, что при ее переработке образуется большое количество отходов, в том числе мягких (опилки, станочная стружка). Утилизируются мягкие древесные отходы, как сыпучие, так и в виде пеллет, в основном путем отправки в топку. Такой способ утилизации снижает коэффициент использования древесины и оказывает негативное воздействие на экологию. Для снижения негативного воздействия на окружающую среду необходимо изменение способа утилизации данных отходов со сжигания на использование в производстве древесно-плитной продукции строительного назначения.<br>Вопросами

Вопросами переработки вторичного древесного сырья занимаются исследователи в России и за рубежом [1–10].

Практическая реализация разработки теплоизоляционных плит из мягких древесных отходов позволяет решить задачу диверсификации теплоизоляционных материалов и экологическую задачу. Хорошим основанием для данных работ являются низкие значения коэффициента теплопроводности растительных материалов [11–12].

В работе изготавливались однослойные плиты из специальной стружки с добавкой станочной стружки хвойных пород фракции 10/0,5. В качестве связующего использовалась фенолоформальдегидная смола СФЖ-3014. Плиты изготавливались в лабораторном прессе П 100×400 при температуре прессования 180 °С. В каждой партии плит изготавливались: три образца размером 50×250×h мм для определения прочности при статическом изгибе; три образца размером 100×100×h мм для определения коэффициента теплопроводности.

Исследования коэффициента теплопроводности композиционных материалов с добавкой мягких древесных отходов проводились с помощью измерителя теплопроводности ИТП–МГ–4 в соответствии с ГОСТ 7076–99 «Материалы и изделия строительные. Метод определения теплопроводности и термического сопротивления при стационарном тепловом режиме».

Результаты статистической обработки экспериментальных данных представлены в таблице 1.

Таблица 1

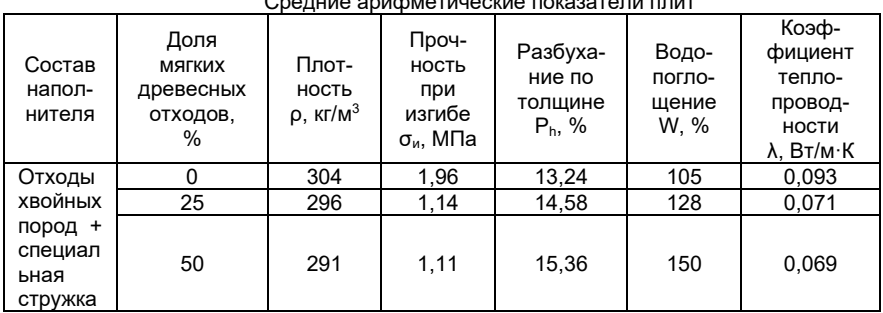

 $C_{\text{max}}$  and a subsequent contract of  $C_{\text{max}}$ 

С увеличением доли мягких древесных отходов в наполнителе композитов улучшаются теплоизоляционные свойства материала. Материалы с коэффициентом теплопроводности 0,087…0,098 Вт/м·К являются теплоизоляционными [10].

На втором этапе выполнено исследование по полному факторному плану (ПФП). План и результаты обработки экспериментальных данных представлены в табл. 2.

Таблица 2

ПФП и результаты определения средних арифметических показателей плит

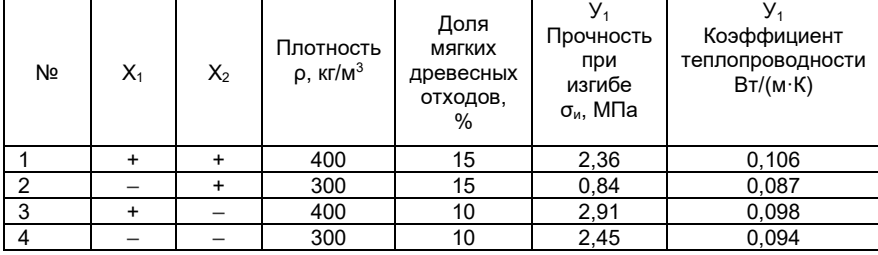

По результатам обработки экспериментальных данных разработаны модели показателей плит:

- предела прочности при статическом изгибе

 $Y_1$ =2,14 + 0,495X<sub>1</sub> – 0,54X<sub>2</sub> + 0,265X<sub>1</sub>X<sub>2</sub>

- коэффициента теплопроводности

 $Y_2=0.096 + 0.006X_1 - 0.0003X_2 + 0.004X_1X_2$ 

Прочность при статическом изгибе теплоизоляционных плит увеличивается с ростом плотности и уменьшается с увеличением доли добавки мягких древесных отходов. В целом в исследуемом диапазоне плотности плит их прочность удовлетворяет требованиям к данному показателю теплоизоляционных плит. Если плотность плит составляет 350 кг/м<sup>3</sup> (X<sub>1</sub> = 0), а доля мягких древесных отходов 10 %  $(X_2 = -1)$ , предел прочности плит при статическом изгибе составит 2,68 МПа, а коэффициент теплопроводности 0,0963 Вт/(мК).

Таким образом, в работе экспериментально определен коэффициент теплопроводности древесно-стружечных плит теплоизоляционного назначения с добавкой мягких древесных отходов.

Исследование методом полного факторного плана позволило определить рациональные значения факторов процесса производства теплоизоляционных плит с добавкой мягких древесных отходов.

# ЛИТЕРАТУРА

1. Титунин А. А., Вахнина Т. Н. Исследование эксплуатационных показателей древесных композиционных материалов с использованием вторичного древесного сырья // Научно-технический журнал Вестник МГСУ – 2011. – №7. – С. 641-645. 2. Корчаго И.Г. Древесностружечные плиты из мягких отходов / И.Г. Корчаго. – Москва: Лесная промышленность, 1971. – 104 с.

3. Вахнина Т.Н. Экспериментальные исследования показателей качества древесностружечных плит с добавками станочной стружки. Вестник Костромского государственного технологического университета. – Кострома : КГТУ, 2006. – №13. – С. 105–109.

4. Akgul M., Birol uner, Korkut S., Camlibel O. The haphazard wooden material converted to healthy MDF product // Pak. J. Biol. Sci. – 2007. – Vol. 10. – Pp. 607–611.

5. Azizi M., Faezipour M. Consumption forecasting of iran plywood industry with respect to its substitution rate in building applications // J. Applied Sci. – 2006. – Vol. 6. – Pp. 1040– 1046.

6. Kawasaki T., Kawai S. Thermal insulation properties of wood-based sandwich panel for use as structural insulated walls and floors // J. Wood. Sci. – 2006. – Vol. 52. – Pp. 75–83. 7. Loh Y. W., et al. Properties of particleboard produced from admixture of rubberwood and mahang species // Asian J. Applied Sci. – 2010. – Vol. 3. – Pp. 310–-316.

8. Rudskikh V., Pukhova V., Bobrik A. Production technology of heat-insulating material on the basis ofwoodworkingwaste.IOP Conf. Series: Materials Science and Engineering. – 2020. –753 (2020) 052011. doi:10.1088/1757-899X/753/5/052011.

9. Shelepen M. V. Composite materials from the wood of soft hardwoods Innovations in construction. –2017. – Vol. 1. –Pp 171–175.

10. Pásztory Z., Horváth T., Glass S. V., Zelinka S. L. Thermal insulation system made of wood and paper for use in residential construction forest // Products Journal. – 2016. – Vol. 65. – Pp. 352–357.

10. Shahidul M. I., Hashmi Mohammed S. J., Haji Alhaji Mohammed, Malcolm Mussen L. Waste Resources Recycling in Achieving Economic and Environmental Sustainability: Review on Wood Waste Industry In book: Reference Module in Materials Science and Materials Engineering. – 2018. DOI:10.1016/B978-0-12-803581-8.11275-5

11. Thermal Conductivity of some common Materials. [Электронный ресурс] URL: http://www.engineeringnepjulbox.com

12. Rudskikh V, Pukhova, V., Bobrik, A Production Technology of Heat-Insulating Material on the Basis of Woodworking Waste. IOP Conference Series: Materials Science and Engineering. – 2020. DOI: 10.1088/1757-899X/753/5/052011

#### **Особенности грохочения сыпучих материалов в аппаратах барабанного типа**

#### А.Н. ЛОГИНОВА, А.Н. АРТЕМЬЕВ, В.А. ОГУРЦОВ (Ивановский государственный политехнический университет)

Грохоты барабанного типа используются в строительной, горнодобывающей, деревообрабатывающей и других отраслях промышленности для сортирования по фракциям рудно-земельных, коксовых, песчаных, углесодержащих материалов. Эти грохоты широко применяются при процессах обогащения асбеста и графита, для промывки золотосодержащих песков, промывки руды, содержащей глинистые и иловые включения. Иногда барабанные грохоты используют перед подачей гравийнопесчаных смесей в дробильно-сортировочное оборудование, и для дезинтеграции материалов хвостохранилищ обогатительных фабрик. Барабанные грохоты применяется в коммунальном хозяйстве для сортировки асфальтной крошки или промышленных и бытовых отходов. За счет барабанного сепаратора можно получать фракцию по гранулометрическому составу от 5 до 50 мм. Установка может использоваться не только как самостоятельный механизм, но и как часть какого-либо комплекса или линии вместе с агрегатами просеивания, дробления и сортировки горных и песчаных пород. В последнее время барабанные грохоты последнее время барабанные грохоты активно используют предприятия, занимающиеся вторичной переработкой мусора и разных отходов жизнедеятельности. Например, одной из последних инноваций в коммунальном хозяйстве и обращении с отходами стал барабанный сепаратор с функцией магнитной сепарации, что позволяет улавливать и отделять металлсодержащие компоненты от остальных объектов.

Преимуществами оборудования барабанного грохочения перед вибрационным являются: простота механической конструкции и проведения обслуживания; равномерная работа системы; наличие возможности для несложного технического обслуживания и чистки рабочей просеивающей поверхности. Основным преимуществом барабанных грохотов перед вибрационными является отсутствие колебаний просеивающих поверхностей. Например, отсутствие вибрации барабанных сепараторов можно использовать для их включения в технологическую цепочку асфальтобетонных заводов [1-3]. Тогда вибрация не передается на другие агрегаты технологической линии завода, что улучшает условия их работы. Недостатками работы барабанных грохотов в сравнении с вибрационными являются: удельная производительность грохота на 1 м<sup>2</sup> просеивающей поверхности, эффективность извлечения частиц мелких фракций на 3-5 % ниже.<br>Однако отсутствие вибрации. простот

отсутствие вибрации, простота конструкции, надежность и долговечность работы позволяют использовать барабанные грохоты для рассева сыпучих материалов.

#### ЛИТЕРАТУРА

1 Кинетика мнгофракционного грохочения сыпучих материалов/ В.А. Огурцов, А.П. Алешина, Ал. В. Огурцов, Ан.В. Огурцов //Надежность и долговечность машин и механизмов: сб. материалов IX Всероссийской научн.-практ. конф. Иваново: ИИГПС МЧС, 2018. С. 182-185.

2. Огурцов, В.А. Кинетика фракционирования мелкодисперсных сыпучих материалов с применением ситовых тканых полотен / В.А. Огурцов, А.П. Алешина, А.В. Огурцов, Е.Р. Брик // Изв. Вузов. Технология текстильной промышленности. – 2016, № 1. С. 201 – 204.

3. Выбор оптимальных параметров технологических режимов вибрационных грохотов при производстве сыпучих строительных материалов / Э.С. Пинчук, А.А. Артемьев , В.А. Огурцов // Молодые ученые – развитию Национальной технологической инициативы (ПОИСК – 2022): сб. материалов межвузовской (с международным участием) молодёжной научно-технической конференции. Иваново: ИВГПУ, 2022. – 229 с.

#### **Повышение эффективности капитального ремонта зданий (на примере Ивановской области)**

Д.А. МАКАРОВ, Ю.Е.ОСТРЯКОВА (Ивановский государственный политехнический университет)

Проблема капитального ремонта – одна из ключевых проблем текущей градостроительной политики Российской Федерации.

С 2014 года (после вступления в силу Федерального закона РФ от 25.12.2012 г. № 271-ФЗ «О внесении изменений в Жилищный кодекс РФ и отдельные законодательные акты РФ и признании утратившими силу отдельных положений законодательных актов РФ») в стране действует региональная система капитального ремонта общего имущества в многоквартирных домах, в которой основным источником финансирования стали взносы собственников помещений [1]. В частности, был внесен новый раздел IX «Организация проведения капитального ремонта общего имущества в многоквартирных домах».

Это решение принято во многом потому, что существенная часть зданий в России в последнее время подходит к концу срока эксплуатации, учитывая, что основная доля жилого фонда РФ представлена советскими постройками второй половины XX столетия. Как и ранее, фонд реформирования ЖКХ финансирует переселение граждан из ветхого и аварийного жилья [7].

В соответствии со статьей 169 Жилищного кодекса РФ собственники помещений в многоквартирном доме обязаны уплачивать ежемесячные взносы на капитальный ремонт общего имущества в многоквартирном доме. Средства, вносимые собственниками в качестве взноса на капитальный ремонт, аккумулируются на специальном счете и признаются общими денежными средствами.

Тем не менее, больше половины жилого фонда РФ все еще требует ремонта. С этим связан ряд проблем:<br>- отсутствие планирования

− отсутствие планирования в регионах. Как отмечает заместитель исполнительного директора Ассоциации региональных операторов капитального ремонта многоквартирных домов Павел Сысоев, не во всех регионах процесс взаимодействия участников системы является отлаженным [8]. По его словам, в идеальном варианте планы по ремонту домов должны формироваться за год до начала его реализации, чтобы программы и сроки выполнения не срывались;

− неправильная организация капремонта. Эффективность капитального ремонта зданий часто снижается из-за возникновений злоупотребления в плане неправильной организации работ, когда уже поджимают сроки. Например, проводятся объединенные торги, когда проектные работы совмещаются со стройкой. По словам Сысоева, такие процедуры рекомендуется проводить поэтапно (раздельно), в том числе и для экономии ресурсов фонда капремонта. В противном случае подобные сдвоенные аукционы приводят к тому, что подрядчик заинтересован в максимизации прибыли. Если такая негативная практика продолжится в различных субъектах, то в будущем не исключены изменения в механизме проведения торгов;

− нарушения при закупках. По данным ФАС России, в 2018 году была рассмотрена 591 жалоба на осуществление закупок при проведении капремонта многоквартирных домов; при этом вынесено порядка 129 предписаний [8]. Однако, процесс закупок по капремонту, который проводится с 2016 года в электронном виде, становится все более прозрачным, что должно несколько улучшить ситуацию;

− дефицит подрядчиков. Во многих регионах есть дефицит квалифицированных подрядчиков, которые осуществляют ремонт домов. По данным «РТС-Тендер» в среднем по России на один аукцион по капремонту заявки подают 1,6 подрядчика [8]. В целом, конкуренция сильно разнится – все зависит от региона, где-то число участников аукционов составляет десять организаций, а где-то находится только один подрядчик. Отсутствие конкуренции приводит к тому, что средства фондов капремонта расходуются неэффективно. С другой стороны, для конечного заказчика – собственников многоквартирного дома – важно не снижение стоимости работ, а качественный ремонт;

− цифровизация и прозрачность. Намечается тенденция администрирования контрактов в электронной форме. Применение электронных технологий, теоретически, дисциплинирует участников процесса. Для жильца это гарантия ремонта более высокого качества;

− низкая активность собственников. Часто собственники сами не принимают участия в процессе капитального ремонта здания, и, соответственно, контроль за качеством выполненных работ проходит на уровне, который в некоторых регионах не всегда высок. Если собственники сами осуществляют контроль, то, даже в тех регионах, где плохо реализованы некоторые процессы, можно добиться качественного ремонта здания. Однако, бывают злоупотребления и с их стороны, например, шантаж подрядчиков, вымогательство денег за приемку работ. Для усиления инициативы собственников рассматривается вариант переложить на них больше ответственности [8].

В Ивановской области действует региональный закон от 27 июня 2013 года  $N$  51-ОЗ «Об организации проведения капитального ремонта общего имущества в многоквартирных домах в Ивановской области», который был призван реализовать общероссийскую систему капитального ремонта в регионе [2]. В 2020 г. и 2022 г. были внесены изменения в этот закон.

В первом случае изменения касались положения, согласно которому в региональную программу капитального ремонта могут не включаться многоквартирные дома, физический износ основных конструктивных элементов которых (крыша, стены, фундамент) превышает 70%, а также многоквартирные дома, в которых совокупная стоимость услуг и (или) работ по капитальному ремонту конструктивных элементов и внутридомовых инженерных систем в расчете на один квадратный метр общей площади жилых помещений превышает стоимость, определенную нормативным правовым актом субъекта Российской Федерации [3].

Во втором случае изменения в системе касались в основном следующего:

− установления предела стоимости услуг и (или) работ по капитальному ремонту, которая может оплачиваться региональных оператором за счет средств фонда капитального ремонта (ФКР) [5];

− введения краткосрочного плана реализации региональной программы капитального ремонта общего имущества в многоквартирных домах, расположенных на территории Ивановской области, на 2021–2023 годы. В нем указан адресный перечень и характеристика многоквартирных домов, расположенных на территории Ивановской области, в отношении которых в 2021–2023 годах планируется проведение капитального ремонта общего имущества, с указанием предельной стоимости услуг по капремонту и вида работ [4].

Всего за 2022 год в региональное законодательство о капитальном ремонте в Ивановской области было внесено 10 изменений (по числу Постановлений Правительства Ивановской области). Они так или иначе связаны с региональной программой капитального ремонта общего имущества в многоквартирных домах, расположенных на территории Ивановской области, рассчитанной на период 2015–2044 гг. Одна из ее основных целей – капитальный ремонт многоквартирных домов, физический износ основных конструктивных элементов (крыша, стены, фундамент) которых превышает 70%. Контроль за реализацией Программы осуществляет Правительство Ивановской области.

Основной причиной невысокой эффективности капитального ремонта зданий в Ивановской области в программе называется многолетнее отсутствие надлежащего технического обслуживания и достигший критического уровня «недоремонт» домов [6]. Существенным признается экономический фактор – высокие эксплуатационные затраты на содержание объектов жилищного фонда.

В рамках данной программы очередность проведения капитального ремонта общего имущества в многоквартирных домах определяется по критериям (K1–K6). На это в первую очередь влияет:

− количество лет эксплуатации многоквартирного дома;

− доли финансирования капитального ремонта собственниками помещений в многоквартирном доме;

− очередность выполнения видов работ по капитальному ремонту;

− наличие кадастрового плана;

− наличие энергетического паспорта дома;

− наличие проектной документации.

До 2026 г. эффективность программы оценивается по показателю (индикатору) «Количество многоквартирных домов, в которых проведены первоочередные виды работ по капитальному ремонту общего имущества». Значения показателя (индикатора) эффективности программы на 2026–2044 годы будут устанавливаться в рамках актуализации региональной программы капитального ремонта.

В целом, на данный момент региональная система капитального ремонта Ивановской области может считаться потенциально эффективной, на что указывает проработанность соответствующих актов и достаточная гибкость региональной системы, учитывая высокую частоту обновления и актуализации законодательных актов. Перспективы повышения эффективности системы капитального ремонта зданий на примере Ивановской области, на наш взгляд, должны предусматривать учет наиболее актуальных для российской системы капитального ремонта проблем и тенденций.

# ЛИТЕРАТУРА

1. Федеральный закон «О внесении изменений в Жилищный кодекс Российской Федерации, отдельные законодательные акты Российской Федерации и признании утратившими силу отдельных положений законодательных актов Российской Федерации» от 21.07.2014 N 255-ФЗ (последняя редакция).

2. Закон Ивановской области от 27 июня 2013 года N 51-ОЗ «Об организации проведения капитального ремонта общего имущества в многоквартирных домах в Ивановской области».

3. Закон Ивановской области от 29 октября 2020 г. N65-ОЗ «О внесении изменений в закон Ивановской области «Об организации проведения капитального ремонта общего имущества в многоквартирных домах в Ивановской области (принят Ивановской областной Думой 29 октября 2020 г.).

4. Постановление Правительства Ивановской области от 29.12.2022 № 805-п «О внесении изменения в постановление Правительства Ивановской области от 05.10.2020 № 487-п "Об утверждении краткосрочного плана реализации региональной программы капитального ремонта общего имущества в многоквартирных домах, расположенных на территории Ивановской области,на 2021 – 2023 годы».

5. Постановление Правительства Ивановской области от 29.12.2022 № 806-п «Об установлении размера предельной стоимости услуг и (или) работ по капитальному ремонту общего имущества в многоквартирном доме, которая может оплачиваться региональным оператором за счет средств фонда капитального ремонта, сформированного исходя из минимального размера взноса на капитальный ремонт, на 2023 год».

6. Постановление Правительства Ивановской области от 30 апреля 2014 г. N 164-п «Об утверждении региональной программы капитального ремонта общего имущества в многоквартирных домах, расположенных на территории Ивановской области».

## **Проектирование систем отопления и вентиляции теплиц, оранжерей и зимних садов с древних времен до наших дней**

#### В.А. МАЛАНЧИК, Н.С. КАЗАЧЕК (Ивановский государственный политехнический университет)

В настоящее время в связи с ухудшением состояния окружающей среды и желанием людей ощутить себя частью природы, всё больше проектируется и строится оранжерей и зимних садов при жилых и общественных зданиях. Благодаря новым конструкциям и материалам, а также современным инженерным и техническим возможностям в области вентиляции и отопления, оранжереи и зимние сады становятся доступны широким слоям населения.

Уже в Древнем Риме для выращивания овощей и экзотических растений люди строили теплицы, покрытые слюдой и обогреваемые в зимний период теплом перегноя. В северных странах Европейского континента разведение теплолюбивых растений было невозможно в условиях открытого грунта. В начале 17 века в английских загородных домах и усадьбах начали появляться первые прототипы оранжерей и зимних садов – стеклянные помещения, приспособленные для выращивания цитрусовых растений. Разведение экзотических растений требовало специальных отопительных систем. Одна из таких систем представляла собой спиральные дымоходы, встроенные в кирпичные стены. Более простой способ отопления оранжереи или зимнего сада предполагал наличие в помещении больших напольных ям, в которые укладывался горячий уголь. Система водяного отопления теплиц и оранжерей была впервые разработана и реализована в начале 19 века в Голландии.

Зимние сады и оранжереи получили распространение не только в Западной Европе, но и в России. Уже в 18 веке монахи Спасо-Преображенского Соловецкого, Валаамского и других северных монастырей разводили в каменных обогреваемых оранжереях экзотические растения, несмотря на суровый климат и короткий световой день. Известны оранжереи с зимними садами в русских усадьбах Кусково, Поречье, Павловск, Архангельское и др.

Первое крупное тепличное хозяйство в России появилось в Клинском уезде Московской области в середине 19 века. В парниках не только выращивали овощи, но и вели селекционную работу, в конце 19 века появились первые российские тепличные сорта огурцов и томатов. Теплицы первого поколения предполагали только ручное обслуживание, имели плохую вентиляцию и неустойчивый режим температуры воздуха. Революционные события уничтожили зарождающуюся тепличную отрасль России, были разорены царские оранжереи и теплицы дворян, исчезло и хозяйство Клинского уезда. [3].

В нашей стране в настоящее время существует достаточно много зимних садов, оранжерей и теплиц.

Проектирование систем отопления и вентиляции для этих сооружений определяется рядом нормативных документов [1, 2, 4, 6].

Отопление и вентиляция теплиц, оранжерей и зимних садов совместно с другими системами должны обеспечивать требуемые параметры микроклимата. Необходимо поддерживать температуру воздуха внутри сооружений не выше 30°С, нижняя граница температуры зависит от наименования растений, но не ниже 8°С. Оптимальным является диапазон, подходящий для данных культур, а для зимнего сада – комфортный также для людей. Температура почвы варьируется в диапазоне

15-24°С, а влажность 60-90%. Относительную влажность воздуха принимают равной 60%. Скорость движения воздуха в зоне растений рекомендуется принимать от 0,25 до 0,50 м/с; максимально допустимая скорость определяется расчетом, но она не должна превышать 1,0 м/с. [5]

Теплоснабжение может осуществляться от не только от ТЭС, АЭС и ТЭЦ или собственных источников тепла, но и за счет вторичных энергоресурсов или тепла геотермальных вод, что повысит энергоэффективность. Использование в качестве теплоносителя термальных вод возможно осуществлять при технико-экономическом обосновании с учетом температуры термальной воды, глубины ее залегания, засоленности и количества, достаточного для обогрева.

Расчетные параметры наружного воздуха для этих сооружений принимают по средней температуре наиболее холодных суток с обеспеченностью 0,92. Это связано с малой тепловой инерцией стеклянных ограждений.

Рекомендовано предусматривать водяное отопление с температурой до 95°С или водяное в сочетании с воздушным, а также водяной обогрев почвы с температурой теплоносителя до 40°С в теплицах и оранжереях. Системы обогрева субстрата должны обеспечивать его температуру на 1-2°С выше температуры воздуха и не должна быть выполнена из стальных труб.<br>При итехнико-эконо

При технико-экономическом обосновании допускается применять теплоноситель с температурой до 150°С по независимой схеме, предусматривающей установку теплообменников и регуляторов давления в помещениях ИТП (ЦТП).

Отопительные приборы размещают в трех зонах: верхней, средней и нижней, а также на глубине почвы не менее 100 мм до верха труб. Причем, для каждой зоны должны быть запроектированы свои параметры системы обогрева и отдельный контур циркуляции, а также предусмотрена запорная и регулирующая арматура для их раздельного отключения. Чтобы обогрев был равномерным, в нижнюю зону (высотой 1 м) подают не менее 40% общего количества теплоты, включая теплоту обогрева почвы.

Отопительными приборами в таких системах являются гладкие трубы из пластмассы или стальные с антикоррозионной защитой. Выбор материала зависит от температуры теплоносителя.

Для обеспечения рециркуляции воздуха следует устанавливать вентиляторы или агрегаты воздушного обогрева, производительность и места размещения которых определяются расчетом.

В теплый период года необходимо удалять теплоизбытки от солнечной радиации с помощью системы вентиляции. Расчетом определяют ее тип: естественная или механическая. При естественной вентиляции открывание и закрывание вентиляционных проемов должно быть механизировано.

При технико-экономическом обосновании допускается применение газового отопления

На основании вышеизложенного можно сделать вывод о том, что теплицы, оранжереи и зимние сады имеют давнюю историю возникновения, и инженерные системы, обеспечивающие в них требуемые параметры микроклимата и почвы, претерпели за это время значительные изменения. От примитивных устройств они прошли долгий путь к современным энергоэффективным системам отопления и вентиляции, в которых широко применяются автоматизация, диспетчеризация и инновационные методы экономии тепловой и электрической энергии.

# ЛИТЕРАТУРА

1. Межгосударственный стандарт ГОСТ 30494-2011 «Здания жилые и общественные. Параметры микроклимата в помещениях». Утв. [приказом Федерального агентства по](https://docs.cntd.ru/document/902366178#7D20K3)  [техническому регулированию и метрологии от 12 июля 2012 г. N 191](https://docs.cntd.ru/document/902366178#7D20K3)-ст

(с [Поправкой](https://docs.cntd.ru/document/1200137365#7D20K3) (ИУС 7-2016)).

2. Свод правил СП 50.13330.2012 "СНиП 23-02-2003. Тепловая защита зданий". Актуализированная редакция СНиП 23-02-2003 (утв. приказом Министерства регионального развития РФ от 30 июня 2012 г. N 265) (с изменениями и дополнениями)

3. Статья «Эволюция теплиц в России» [Электронный ресурс] https://sdelanounas.ru/blogs/144563/

4. СП 107.13330.2012 «Теплицы и парники». (Утв. приказом Министерства регионального развития РФ от 30.06.2012 г. N 271.

5. РД-АПК 1.10.09.01-14 «Методические рекомендации по техническому проектированию теплиц и тепличных комбинатов для выращивания овощей и рассады». Утв. 13 августа 2014 г.

6. Свод правил СП 60.13330.2020 "СНиП 41-01-2003 Отопление, вентиляция и кондиционирование воздуха" (утв. приказом Министерства строительства и жилищнокоммунального хозяйства РФ от 30 декабря 2020 г. N 921/пр) (с изменениями и дополнениями).

# **Миграция с AutoCAD на NanoCAD: возможности и преимущества**

Н.А. ОНИПЧЕНКО, А.А. ПАНОВА (Ивановский государственный политехнический университет)

AutoCAD давно является одним из наиболее популярных инструментов в области проектирования и черчения. Однако, в условиях западных санкций, все больше российских пользователей обращают внимание на альтернативные программы, такие как NanoCAD. В этой работе рассмотрены возможности и преимущества миграции с AutoCAD на NanoCAD.

NanoCAD — это профессиональный инструмент для 2D- и 3D-моделирования, создания чертежей и проектирования. Он разработан компанией Nanosoft и представляет собой мощный инструмент для работы с графикой и документами. NanoCAD доступен для Windows и Linux, и его пользовательский интерфейс очень похож на интерфейс AutoCAD. NanoCAD обладает всеми необходимыми функциями для работы с чертежами и проектирования, которые есть в AutoCAD. В него входят инструменты для создания 2D- и 3D-моделей, возможность экспортировать файлы в формате DWG и DGN, а также возможность использовать сторонние плагины.

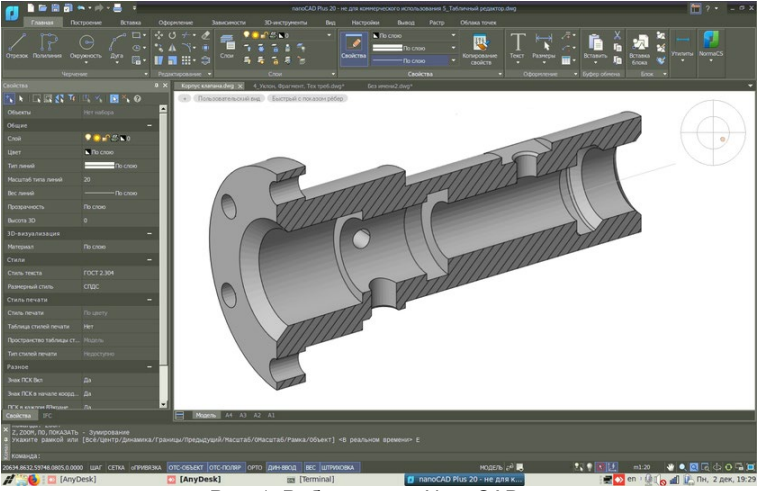

Рис. 1. Рабочее окно NanoCAD

Первым преимуществом NanoCAD перед AutoCAD является доступность в РФ. В отличие от AutoCAD, NanoCAD доступен для бесплатного скачивания и<br>использования для образовательных целей. Это позволяет студентам и использования для образовательных целей. Это позволяет студентам и<br>преподавателям университетов и колледжей использовать программу без и колледжей использовать программу без дополнительных расходов.

Вторым преимуществом NanoCAD является легкость в освоении. Программа имеет простой и интуитивно понятный интерфейс, который позволяет быстро освоить основы работы с CAD. Это особенно важно в образовательной сфере, где у студентов может быть ограниченное время на овладение программными инструментами.

Третьим преимуществом NanoCAD является полная совместимость с AutoCAD. При переходе с AutoCAD на NanoCAD пользователи могут использовать уже созданные чертежи и другие документы без необходимости конвертации. Это позволяет сократить время на переход и повысить эффективность работы.

Кроме того, NanoCAD предлагает широкий набор функций, включая возможность создания трехмерных моделей, импорта и экспорта файлов в различных форматах. Это позволяет студентам получить более полное представление о

В заключение, можно сказать, что миграция с Autocad на Nanocad представляет собой разумное решение для организаций и индивидуальных пользователей, которые ищут более доступное и функциональное ПО для проектирования и моделирования. Nanocad имеет ряд преимуществ, включая более низкие затраты на лицензирование, большой выбор инструментов и возможности интеграции с другими приложениями.

ЛИТЕРАТУРА:

1. Полещук Н. Н. Путь к nanoCAD. — СПб.: БХВ-Петербург, 2017.

2. Погорелов AutoCad. Трехмерное моделирование и дизайн / Погорелов, Виктор. - М.: СПб: БХВ, 2017.

3. ОСНОВЫ РАБОТЫ В NANOCAD В. М. Габидулин, 2018 , Издательство: ДМК-Пресс.

4. nanoCAD – просто, эффективно, перспективно. Самоучитель САПР с нуля

Янченко В. С., Учебник, Год издания: 2021,Новое издание: 2022, Издательство:Русайнс.

5.Бесплатный онлайн-курс «Переход с AutoCAD на nanoCAD» https://www.nanocad.ru/press/news/news-9/

## **Сравнительный анализ программных средств для информационного моделирования зданий и сооружений**

Д.С. ПАНОВ, А.М. АКИНФИЕВ (Ивановский государственный политехнический университет)

Современное информационное моделирование зданий и сооружений (BIM) – это мощный инструмент, который позволяет создавать комплексные виртуальные моделии строительных объектов, содержащие различные аспекты их конструкции, проектирования и эксплуатации. В настоящее время на рынке существует множество программных продуктов для BIM, каждый из которых имеет свои преимущества и недостатки.

В данной статье мы рассмотрим три известные программы для информационного моделирования зданий и сооружений: Revit, ArchiCad и Allplan и сравним их основные характеристики, возможности и ограничения.

Revit является одним из наиболее популярных инструментов для информационного моделирования зданий и сооружений. Эта программа разработана компанией Autodesk и была впервые выпущена в 2000 году. В настоящее время Revit является одним из стандартов отрасли и используется во всем мире для проектирования зданий и сооружений.

Основным преимуществом Revit является то, что программа позволяет создавать полностью трехмерные модели зданий и сооружений, которые содержат информацию о геометрии, материалах, конструкции и других аспектах проектирования. Кроме того, Revit имеет мощные инструменты для анализа и симуляции, которые позволяют проверить различные аспекты проекта, такие как энергоэффективность и устойчивость к воздействию природных катастроф.

Однако, одним из недостатков Revit является его сложность. Программа имеет довольно крутой обучательный порог, поэтому новички могут испытывать затруднения при первом знакомстве с программой. Кроме того, Revit не обладает большим количеством инструментов для создания детальных чертежей и рисунков.

ArchiCad является еще одной популярной программой для информационного моделирования зданий и сооружений. Она была разработана компанией Graphisoft и впервые выпущена в 1982 году. ArchiCad позиционируется как инструмент для проектирования архитектурных объектов, основываясь на технологии Building Information Modeling (BIM).

Одним из главных преимуществ ArchiCad является ее простота использования. Программа имеет интуитивно понятный интерфейс и не требует длительного обучения. Кроме того, ArchiCad имеет большой выбор инструментов для создания детальных чертежей и рисунков.

С учетом того, что ArchiCAD несколько уступает Revit в области BIM, имеется несколько недостатков, которые можно отметить. Во-первых, ограничения в работе с проектами большого масштаба. Несмотря на то, что программное обеспечение может работать с проектами любого размера, производительность снижается при работе с проектами, которые превышают определенный порог. Это может стать проблемой для больших компаний, которые занимаются проектированием крупных объектов. Вовторых, возможности ArchiCAD в работе с инженерными системами и конструкциями могут быть ограниченными по сравнению с Revit. Некоторые пользователи отмечают, что ArchiCAD не обладает достаточной гибкостью в работе с элементами конструкции, такими как колонны, балки, фермы и т.д.

Теперь рассмотрим Allplan. Несмотря на то, что этот продукт не так широко известен, он предлагает несколько преимуществ по сравнению с другими программами BIM, такими как интуитивно понятный пользовательский интерфейс, удобная работа с трехмерной графикой и легкость в создании крупных проектов.

Одним из главных преимуществ Allplan является то, что он предлагает широкий набор инструментов для работы с инженерными системами, а также для создания различных типов конструкций. Кроме того, эта программа обеспечивает высокую точность и надежность расчетов, что является важным для проектирования крупных объектов.

Однако, некоторые пользователи отмечают, что Allplan не обладает такой глубиной функций, как Revit или ArchiCAD, и может быть менее удобным в использовании при работе с некоторыми типами проектов. Кроме того, стоимость этого программного обеспечения может быть выше, чем у конкурентов, что также может оттолкнуть некоторых потенциальных пользователей.

В целом, каждая из программ имеет свои достоинства и недостатки, и выбор между ними зависит от потребностей и целей конкретного проекта и пользователя.

Итак, проведенный сравнительный анализ специальных программ для информационного моделирования зданий и сооружений, показал, что каждая из рассмотренных программ имеет свои преимущества и недостатки.

Revit является одной из наиболее популярных программ в данной области, благодаря своей высокой функциональности и простоте использования. Однако, недостатком программы является ее высокая стоимость, что может ограничить доступ к ней для небольших организаций и индивидуальных пользователей.

ArchiCAD, в свою очередь, имеет удобный интерфейс, интуитивно понятный для пользователей с разным уровнем подготовки. Также программа обладает широким спектром возможностей и инструментов для проектирования зданий и сооружений. Однако, недостатком ArchiCAD является то, что она не поддерживает некоторые форматы файлов, что может вызвать проблемы при совместной работе с другими программами.

Allplan также обладает высоким уровнем функциональности и широким набором инструментов для моделирования зданий и сооружений. Однако, недостатком этой программы является ее сложность в использовании, требующая длительного обучения.

Таким образом, при выборе программы для информационного моделирования зданий и сооружений необходимо учитывать конкретные потребности и возможности организации или индивидуального пользователя. Revit подойдет тем, кто ищет простой и интуитивно понятный интерфейс и может позволить себе высокую цену. ArchiCAD – хорошее решение для профессионалов, которые хотят получить широкий набор инструментов, но могут столкнуться с проблемами совместимости. Allplan – оптимальный выбор для больших организаций и профессионалов, которые готовы потратить время на обучение и получить наибольшую функциональность.

#### ЛИТЕРАТУРА

1. А. П. Сизов, "Архитектурное проектирование с использованием информационных технологий". Москва: Издательство "Архитектура-С", 2016.

2. Б. С. Мезенцев, "Информационное моделирование зданий: руководство для проектировщиков". Москва: Издательство "Стройиздат", 2018.

3. А. Я. Малков, "Сравнительный анализ программ для информационного моделирования зданий". Москва: Издательство "Интерэксперт", 2017.

УДК 691

#### **Инновационный строительный материал – углеродистый бетон**

В.Е. ПОРЯДНАЯ, О.И. КАЛАШНИКОВА, Е.А. БЕРДНИКОВА (Ивановский государственных политехнический университет)

Во всем мире наблюдается постоянный прогресс в области строительных материалов, который. На сегодняшний день производятся новые, универсальные и надежные материалы. Одним из прогрессивных композитных строительных материалов является углебетон, который заслуживает того, чтобы его называли строительным материалом будущего.

Углеродистый бетон — это более "продвинутый" тип железобетона. В него встроены углеродные нити, вплетенные в углеткань — тонкое полотно, которое производится на вязально-прошивных установках. Каждая прядь углеткани по отдельности тоньше человеческого волоса (ее толщина составляет 5-10 микрон). Около 50 тысяч таких нитей образуют своеобразную "веревку" и становятся основой бетона.

Достоинства нового стройматериала:

− меньший вес, по сравнению с железобетоном;

− транспортировка материала на порядок проще;

− устойчивость к ржавчине и образованию трещин, так как конструкции не содержат металл;

− стойкость к вибрационным, ударным нагрузкам, действию физических и механических факторов;

− долговечность — срок службы плит не менее 60 лет;

− прочность.

Единственный недостаток материала - высокая стоимость. Это компенсируется тем, что ремонт и реставрация таких объектов не требуется в течение многих десятилетий.

Существует два способа изготовления углебетона. Первый способ — это набор слоев. Текстильное полотно укладывается слоями и заливается бетонной массой. Таким образом, тонкие слои бетона чередуются со слоями углеродного волокна до тех пор, пока не будет получена плита требуемой толщины. Второй способ - заливка в опалубку. Сначала в форму вставляется плита из углеродного волокна, затем заливается жидким бетоном.

Сперва может показаться, что технология изготовления углебетона проста, но есть одна проблема, она заключается в том, что полотно углеродного волокна имеет ячеистую структуру и бетон плохо затекает в ячейки его нитей, а также сама бетонная смесь плохо прилипает к углеволокну. В конечном счете, это сопровождается трудностями при достижении необходимой адгезии между слоями. Для решения этой проблемы, используются специальные грунтовочные составы, которыми покрываются армирующие слоя углеродного волокна.

Углеродистый бетон идеально подходит для укрепления и реставрации старых зданий, в том числе исторических. Это дает шанс на вторую жизнь даже тем зданиям, которые планировалось снести, например, сильно изношенным конструкциям. Также, используя углеродистый бетон, можно возводить новые сооружения - жилые дома, павильоны, общественные здания. Толщина конструкций будет небольшой, поэтому они выглядят легко и красиво.

В будущем из нового стройматериала в виде плит и фасадных панелей планируется делать не менее четверти всех построек. Однако, эксперты считают, что пройдет не менее 10 лет, прежде чем новый материал начнет конкурировать с железобетоном. Именно столько стоит разработка методов с низкой стоимостью производства углеродного волокна. Это позволит значительно снизить расход металла при строительстве. Пока что обычному застройщику проще, даже при строительстве многоквартирных домов высотой в десятки этажей, использовать стальную арматуру.

# ЛИТЕРАТУРА

1. Два бревна // Углебетон: инновационный материал для строительства [Электронный ресурс]. URL: https://dvabrevna.ru/stroymaterialyi/uglebeton.html (Дата обращения: 02.04.23)

2. СтройСам // Углебетон – строительный материал будущего [Электронный ресурс]. URL: https://tst-msk.ru/uglebeton-stroitelnyy-material-buduschego (Дата обращения: 02.04.23)

3. Ярус // Углебетон [Электронный ресурс]. URL: http://www.gkyarus.ru/article/article559.php (Дата обращения: 02.04.23)

## **Внедрение технологии информационного моделирования в сфере дорожного строительства**

## Е.А. ПОСТЕВАЯ, К.А. КУЛИКОВА (Ярославский государственный технический университет)

В XXI веке оптимизация работы стала главным критерием развития всех производственных отраслей. Одним из основных направлений для развития в строительстве стали технологии информационного моделирования объектов строительства. Так, потребность в эффективной работе без потери производительности и упрощения принципов проектирования, стали главными проблемами отрасли.

Для решения этих вопросов стали разрабатываться комплексы программных обеспечений в своей основе направленных на проектирование зданий.

Так, с появлением наиболее прогрессивных методов проектирования, начала формироваться среда BIM-технологий.

По строительным правилам РФ BIM-моделирование определяют, как процесс создания и использования информации по строящимся и по ранее завершенным объектам строительства с целями координации входных данных, организации совместного производства и хранения данных, а также их использования для различных целей на всех стадиях жизненного цикла (рис. 1) [1].

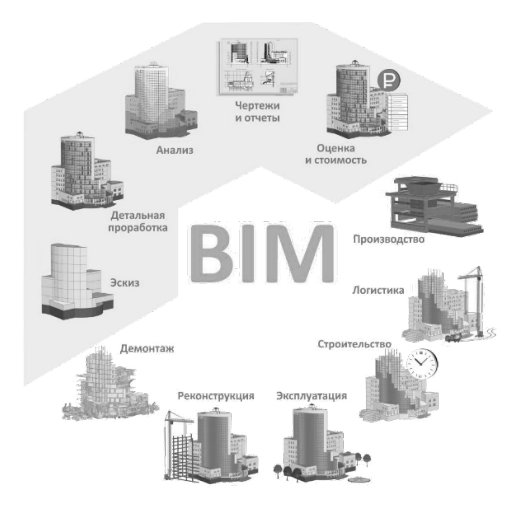

Рис. 1. Жизненный цикл объекта строительства [2]

В ряде стран использование BIM-технологий (рис. 2) обусловлено тем, что является обязательным для реализации проектов как с коммерческим, так и с государственным участием.

Помимо строительства зарубежные страны активно используют BIM для реконструкции.

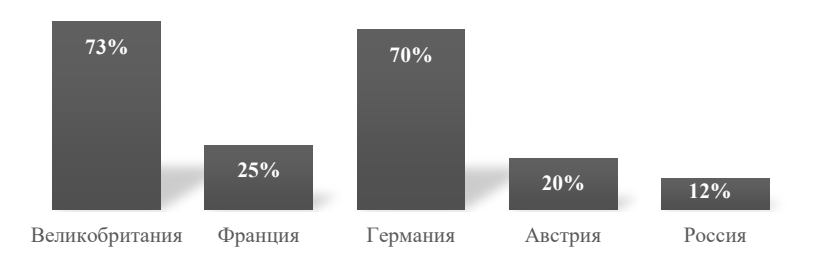

Рис. 2. Уровень использования BIM в мире

Уровень внедрения технологий информационного моделирования в России представлен на рис. 3.

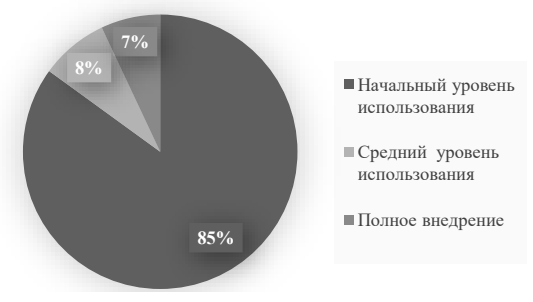

Рис. 3. Уровень использования BIM в России

На начало 2022 года лидерами рынка ПО была компания Autodesk, которая выпускала программы для разных сфер, в том числе и строительства. На данный момент прекращены продления лицензий наиболее известных программ AutoCAD, Architecture, Civil и Revit.

Однако российский рынок и сферы, связанные с проектированием, не сильно пострадали. Многие компании уже на данный момент имеют опыт в работе с российским ПО. Сейчас рынок занимают такие компании как ИндорСофт, НаноСофт, Аскон.

Список российских программ:

- − nanoCAD GeoniCS;
- − nanoCAD;IndorCAD/ Road проектирование;
- − IndorRoad эксплуатация и управление;
- − Топоматик Robur;
- − Credo/Кредо Дороги;
- − Renga.

Так же в ноябре 2021 года в России было анонсировано создание ИТ-платформы «Преон», предназначенной для инфраструктурного строительства. Реализацией проекта, в который инвестируют более 1 млрд рублей, занялись группа «Автобан», АО «Дороги и мосты» и разработчик BIM-технологий «Айбим».

По задумке партнёров, ИТ-платформа на основе BIM-технологии поможет минимизировать издержки и сократить время на сооружение и ремонт дорог. Сервис будет содержать информацию как о строительстве объекта, так и его состоянии в процессе эксплуатации. Компании, занятые в дорожно-строительной отрасли, будут работать в одном цифровом пространстве, что поможет оптимизировать и стандартизировать все процессы.

Цель проекта «Преон» – повысить качество и сократить сроки сооружения дорожной инфраструктуры. В итоге всей отрасли планируется помочь выйти на уровень общемировых показателей. [3]

В ноябре 2022 года в телеграм-канале НТЦ Конструктор проводился опрос на тему того, как пользователи решают вопрос перехода на информационное моделирование и повышают квалификацию. Данные по опросу представлены в диаграмме (рис. 4).

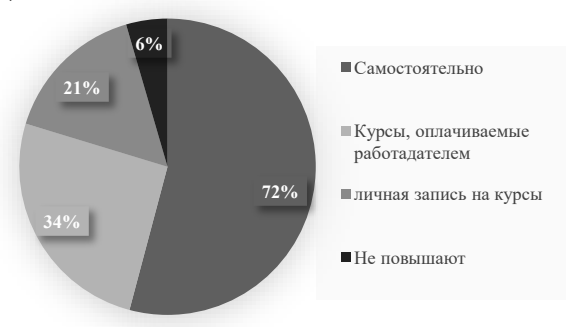

Рис. 4. Методы повышения квалификации

Так как большинство курсов проводится ведущими компаниями и научными институтами страны, их программы помогут наиболее эффективно и прицельно к профессии студента овладеть навыками информационного моделирования. Однако, на рынке курсов повышения квалификации большой процент отдается курсам для ПГС, что может приводить к применению неактуальных технологий и нарушению сроков работ в сфере дорожного хозяйства.

#### ЛИТЕРАТУРА

1. СП 333.1325800.2020 «Информационное моделирование в строительстве» [Электронный ресурс] / Электронный фонд правовых и нормативно-технических документов «Кодекс». – Режим доступа: https://docs.cntd.ru/document/573514520 (режим доступа 14.11.2022)

2. Яндекс.Картинки URL: https://yandex.ru/images (дата обращения: 16.12.2022).

3. BIM-технологии (рынок России) // TADVISER URL: https://www.tadviser.ru/index.php/Статья:BIM-технологии (рынок России)#.D0.92 (дата обращения: 16.11.2022)

## **Получение теплоты и использование биогазовых технологий в системах теплоснабжения**

## Д.А. ПРУГЕР, Т.Г. ВЕТРЕНКО (Ивановский государственный политехнический университет)

Технология термохимического превращения является эффективным способом получения теплоты из различных источников, таких как уголь, нефть, газ, биомасса и другие. Процессы газификации угля и биомассы позволяют получать синтез-газ, который может быть использован в качестве топлива для производства электроэнергии или тепла. Однако использование этой технологии также имеет некоторые недостатки, которые должны быть учтены при ее применении.

Биомасса – это органические материалы, такие как растительные остатки, древесина, зерно, а также животные отходы, которые могут использоваться в качестве топлива. Использование биомассы в качестве топлива имеет ряд преимуществ по сравнению с традиционными источниками энергии, такими как нефть, газ и уголь.

Преимущества использования биомассы в качестве топлива:

1. Возобновляемость ресурса: биомасса является возобновляемым источником энергии, поскольку она производится путем роста растительности или животных, что позволяет ее использовать в течение длительного времени.

2. Снижение негативного воздействия на окружающую среду: при сжигании биомассы в процессе производства тепла или электроэнергии выделяется меньше углекислого газа, чем при сжигании угля, нефти или газа. Биомасса также может быть использована для производства биогаза, который является более экологически чистым источником энергии, чем традиционные источники.

3. Разнообразие источников: биомасса может быть получена из разных источников, таких как растительные остатки, древесина, зерно, а также животные отходы. Это позволяет использовать биомассу в различных условиях и местах.

4. Экономическая выгода: использование биомассы в качестве топлива позволит снизить затраты на энергию, особенно в регионах, где традиционные источники энергии дороже.

Биогаз – это смесь газов, которая образуется в результате биологического разложения органических материалов в условиях отсутствия кислорода. Он может быть выработан из различных источников, таких как навоз, отходы продуктов питания, сточные воды и другие биологические отходы.

Производственный процесс выработки биогаза включает в себя следующие стадии:

1. Сбор органических отходов: органические материалы, такие как навоз, отходы продуктов питания или сточные воды собираются в специальных контейнерах или резервуарах.

2. Разложение органических материалов: органические материалы помещаются в специальные бактерии, которые начинают разлагать их в отсутствие кислорода.

3. Выделение биогаза: в результате разложения органических материалов выделяется биогаз, который содержит примерно 50-70% метана и 30-50% углекислого газа, а также следы других газов.

4. Очистка и использование биогаза: биогаз проходит через систему очистки, чтобы удалить из него следы сероводорода и других вредных газов. Затем он может быть использован для производства тепла или электроэнергии в системах теплоснабжения.

Применение биогаза в системах теплоснабжения для производства тепла позволяет использовать возобновляемый источник энергии. В настоящее время возобновляемые источники энергии становятся все более значимыми в системах теплоснабжения. Это связано с рядом преимуществ, таких как экономия ресурсов, сокращение выбросов вредных веществ, снижение зависимости от импорта энергоресурсов и другие. Кроме того, использование возобновляемых источников позволяет диверсифицировать источники энергии и повысить надежность системы теплоснабжения. Биогаз может быть использован в котлах, генераторах или турбинах для производства тепла или электроэнергии, а также для производства горячей воды или пара в системах теплоснабжения.

Однако для эффективного использования таких возобновляемых источников топлива необходимо учитывать ряд факторов, таких как климатические условия, доступность ресурсов, технологические возможности и другие. Поэтому рекомендуется использовать различные возобновляемые источники топлива в зависимости от специфики конкретной территории и потребностей потребителей. Преимуществом использования биомасса является также и возможность использования ее в качестве топлива в сельских районах, где есть доступ к растительным остаткам.

Однако, наряду с преимуществами, приведенными выше, использование биомассы и биогазовых технологий имеет и ряд недостатков:

1. Процесс производства биогаза может быть неэффективным, поскольку требуется большое количество органических материалов для производства небольшого количества биогаза.

2. Для производства биогаза необходимо специальное оборудование, что может привести к дополнительным затратам.

3. Использование биомассы в качестве топлива может привести к истощению источников, если не будет производиться устойчивое использование и переработка.

4. В процессе производства биогаза может выделяться метан, который является одним из самых сильных парниковых газов, хотя его образование при протекании биогазовых технологий можно считать незначительным.

В целом, использование биомассы и биогазовых технологий имеет много преимуществ, но, вместе с тем, оно сопряжено с определенными рисками и недостатками. Поэтому важно проводить исследования и разработки в данном направлении, чтобы улучшить процессы использования биомассы и биогаза в системах теплоснабжения.

Необходимо также учитывать и экологические аспекты при использовании возобновляемых источников топлива. Например, производство биомассы может приводить к вырубке лесов и уничтожению экосистем. Поэтому важно оптимизировать процессы производства и использования тепловой энергии, чтобы минимизировать негативное воздействие на окружающую среду.

## ЛИТЕРАТУРА

1.Садчиков, А. В. Актуальность применения биогазовых установок в России и за рубежом / Сб. «Повышение энергетической эффективности биогазовых установок». – Оренбург: Оренбургский государственный университет.

2.Шейдина, О. Опыт ЕС в использовании биогаза в энергетике. – 2012. [Электронный ресурс]. – Режим доступа: URL: http://zeleneet.com/.

## **Рекомендации по повышению эффективности работы вентиляции на сварочных производствах**

# А.С. РОЖДЕСТВЕНСКИЙ, М.Ю. ОМЕТОВА (Ивановский государственный политехнический университет)

Совершенствование режимов работы систем вентиляции является одним из способов повышения энергоэффективности вентиляционных систем. Технические решения, используемые на практике, для повышения энергоэффективности вентиляционных систем представлены в работе Писаренко В.Л., Рогинского М.Л [1].

Объектом данного исследования является одноэтажное многопролетное промышленное здание, ширина пролета здания 24 м, длина 96 м. Вентиляция в данном здании осуществляется посредством аэрации, за счет открытия фрамуг в светоаэрационных фонарях, в результате чего обеспечивается нормативный воздухообмен в рабочей зоне предприятия.

Аэрация, как вид естественной, общеобменной вентиляции, применима лишь в производственных помещениях со значительными избытками теплоты, так называемых «горячих цехах». Основной движущей силой аэрации является либо избыточное аэростатическое давление, либо ветровое давление, либо их совместного действия. К недостаткам аэрации относится отсутствие возможности очистки удаляемого воздуха, что является причиной загрязнения окружающей среды вблизи промышленного предприятия. Помимо загрязнения атмосферного воздуха, существует проблема превышения предельно допустимой концентрации вредных веществ в воздухе рабочей зоны, что негативно сказывается на здоровье работников, а также понижает производительность труда.

При электродуговой сварке имеет место интенсивное выделение ядовитого сварочного аэрозоля и множества токсичных газов. Состав и интенсивность вредных выделений зависят от вида и расхода сварочных материалов (электродной проволоки, флюса), а также мощности электросварочной дуги [1]. Возникает проблема невозможности использования данного метода вентиляции без предварительных систем очистки воздуха от сварочных аэрозолей.

Для решения данного вопроса предлагается прибегнуть к совокупному использованию механической приточно-вытяжной общеобменной и местной вытяжной систем вентиляции с системами очистки вытяжного воздуха. Местная вытяжная вентиляция является эффективной, но достаточно энергозатратной. Кроме того, при снижении производительности местных отсосов, часть вредных выделений пробивается в воздушную среду предприятия, что приводит к фоновому загрязнению. Устройство общеобменной вентиляции в сварочных помещениях, позволяет бороться с фоновым загрязнением. В результате соблюдения комплекса мероприятий, которые включают в себя устройство и оптимизацию как местной, так и общеобменной систем вентиляции, можно добиться оптимального состояния воздушной среды в сварочном цехе. Оптимизация режимов работы комплекса вентиляционных систем заключается в достижении минимальных эксплуатационных затрат, при которых для местной системы вентиляции концентрация вредных примесей в рабочей зоне предприятия будет поддерживаться на уровне ПДК, а эффект, который обеспечивает работа общеобменной системы вентиляции, будет достаточным для поддержания фоновой концентрации вредных примесей на уровне ПДК [2].

В настоящее время подъемно-поворотные перемещаемые вытяжные устройства являются наиболее универсальным решением. Их применение целесообразно при любых видах сварочных работ. Однако, по мере удаления приемного устройства от места сварки, эффективность местного отсоса резко снижается.

Ведущим российским производителем широкого спектра оборудования для систем местной вытяжной вентиляции, очистки воздуха и удаления выхлопных газов является компания «СовПлим». Важные характеристики вытяжных устройств «СовПлим» гибкость и подвижность (на 80% рабочих мест сварщик в процессе работы перемещается в пределах 2-4 м), а также удобство и лёгкость перемещения, что зачастую становится определяющим при внедрении на производстве. Вытяжное устройство легко поднять, отвести в сторону, опустить. При этом никаких дополнительных усилий для его фиксации в пространстве не требуется [3].

Общеобменную вентиляцию в сварочном цехе оптимально проектировать попролётно ввиду значительного расхода воздуха на предприятии в целом. Для этого отлично подойдут приточно-вытяжные установки с рекуперацией тепла посредством пластинчатых теплообменников в своей конструкции. Для увеличения энергоэффективности, и, соответственно, уменьшения затрат энергии для подготовки воздуха в зимний период, вытяжные воздуховоды общеобменных систем вентиляции целесообразно устраивать в межферменном пространстве, в наивысшей монтируемой точке для того, чтобы вытяжной воздух имел наибольшую температуру. Приточные воздухораспределительные устройства рекомендуется располагать в пределах трех метров от сварочных постов, а также рассчитывать скорость потока воздуха в непосредственном месте сварки для обеспечения технологических условий при сварке в среде защитных газов. Также необходимо позаботиться о мероприятиях по защите атмосферного воздуха от вредных выбросов. Для обеспечения этого требования рекомендуется рассчитать пылеуловители (циклоны, электрофильтры, фильтры из пористого фильтрующего материала, туманоуловители, адсорберы, каталитическое дожигание и т.д.), для выбора оптимального решения, которое позволит добиться требуемого качества выбрасываемого воздуха.

При невозможности устройства местной вытяжной системы вентиляции, добиться снижения концентрации вредного вещества во внутрицеховом пространстве предприятий сварочного производства помогают системы Push-Pull и фильтровентиляционные системы – EDS. Системы применяются там, где затруднено удаление вредностей непосредственно от источника их выделения, при отсутствии стационарных сварочных постов и невозможности их организации, при сварке крупногабаритных изделий. Системы также используются для более точного распределения воздушных потоков и исключения образования застойных зон с повышенными концентрациями вредных веществ.

# ЛИТЕРАТУРА

1. Писаренко В.Л., Рогинский М.Л. Вентиляция рабочих мест в сварочном производстве. М.: Машиностроение, 1981. 120 с.;

2. Шаптала В.В., Хукаленко Е.Е., Северин Н.Н., Гусев Ю.М. УСТРОЙСТВА И Процессы вентиляции при выполнении электросварочных работ // Вестник БГТУ имени В. Г. Шухова. 2020. №9.;

3. Пискарева М.Н. Современные системы вентиляции сварочных производств // Вестник магистратуры. 2018. №5-4 (80).

## **Актуальность арболита в строительстве**

А.И. РУДОЙ, Н.С. ГОЛУБЕВ, Н.К. КАСАТКИНА (Ивановский государственный политехнический университет)

На сегодняшний день все больше и больше набирает популярность арболит. Арболит – это легкий бетон, получаемый на минеральном вяжущем и органическом целлюлозном заполнителе растительного происхождения, химических добавок и воде. Поэтому арболиту присущи прочность, огнестойкость, биостойкость бетона и небольшая плотность, теплопроводность, легкость обработки режущим инструментом и гвоздимость древесины.

Благодаря положительным свойствам арболитовые изделия нашли широкое применение в строительстве. Это стеновые панели и блоки, плиты покрытия для совмещенных кровель плиты перекрытия, усиленные железобетонными брусками или несущей основой, перегородочные плиты для первых этажей культурно-бытовых зданий и магазинов, тепло- и звукоизоляционные плиты, объемно - пространственные конструкции, монолиты и т.п.

Связь между частицами целлюлозного органического заполнителя после их обработки растворами различных химических добавок и перемешивания с минеральным вяжущим веществом в водной среде обеспечивается различным<br>цементным раствором (клеем), который обволакивает поверхности частиц (клеем), который обволакивает поверхности частиц целлюлозного органического заполнителя и проникает в их неровности, трещины и поры [1].

В результате твердения цементного клея через определенное время происходит сцепление между зернами целлюлозного органического заполнителя и цементным камнем. Величина сцепления целлюлозного органического заполнителя с цементным камнем является основным фактором определяющий физико-механические свойства и качества изготовления легких бетонов на основе целлюлозных органических заполнителей.

Легкие пористые частицы растительного органического заполнителя снижают среднюю плотность, коэффициент теплопроводности, хрупкость изделий, улучшают теплозащитные, гигиенические и эксплуатационные свойства материала, а также позволяют распиливать и обрабатывать легкий бетон различным инструментом [2].

Применение арболита для ограждающих конструкций позволяет также сократить энергозатраты. Арболитовая стена благодаря крупнопористой структуре материала обеспечивает высокое термическое сопротивление конструкции, а это дает возможность тратить меньше энергии на отопление. Последнее обстоятельство имеет особое значение для животноводческих помещений, где для поддержания нормальных условий требуются большие эксплуатационные затраты на вентиляцию.

Эффективность применения конструкций и изделий из арболита определяется возможностью существенного снижения массы зданий и сооружений и повышения их теплозащиты, уменьшения перевозок за счет использования местных материалов, снижения стоимости строительства. При приведенной толщине стены по условиям теплопередачи масса ее 1 м<sup>2</sup> из арболита в 7-8 раз меньше, чем из кирпича, и в 2-3 раза меньше, чем из керамзитобетона [3].

Эффективность применения арболита обусловлена также уменьшением удельных капитальных вложений на создание производственной базы, которые в 2 раза меньше, чем при организации выпуска панелей из бетона на пористых заполнителях. Изделия из арболита небольшой средней плотности (400-800 кг/м3) обладают ценными строительными свойствами: они хорошо пилятся, гвоздятся, держат штукатурку и шурупы, обрабатываются режущим инструментом, трудно сгораемы и биостойки. На рис. 1 представлен образец арболита.

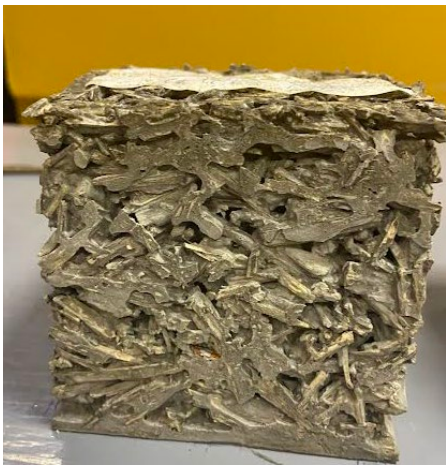

Рис. 1. Блок арболитовый

Исследования показали, что сроки твердения арболита и его прочность зависят от химического состава древесины. Установлено, что наиболее вредное воздействие оказывают легкорастворимые простейшие сахара: сахароза, глюкоза, фруктоза и часть гемицеллюлозы, способной в определенных условиях превратиться в эти сахара. В меньшей степени опасны крахмал, танины и смолы. Щелочная среда цементного теста способствует выделению «цементных ядов», количество которых колеблется в значительных пределах в зависимости от породы древесины, условий и сроков ее хранения (таблица 1) [4].

Было выявлено, что воздействие водорастворимых веществ древесины на твердеющий цемент проявляется в стабилизирующем эффекте.

Таблица 1

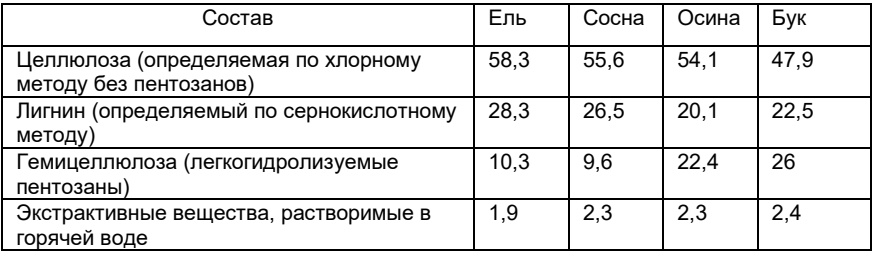

Химический состав некоторых пород древесины, %
Производство арболита, для строительства сооружений разного типа, является наиболее рациональным и актуальным решением рассматриваемой проблемы, чем использование древесных отходов в качестве источника топлива. Поскольку арболит является экологически чистым материалом и имеет свойства сжиматься, в отличии от кирпича, пенобетона и их аналогов, то использование его в строительстве жилых зданий будет выгодно как с точки зрения экономики, так и со стороны надежности и безопасности [5].

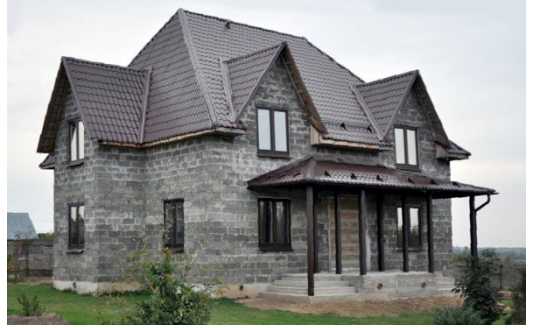

Рис. 2 Дом из арболитовых блоков

Рассматривая данный вопрос, нам удалось понять, насколько эффективнее было бы его использование в строительстве, вместо аналогичных блоков. Исследование данного материала является актуальной задачей, поскольку арболит является малоизученной сферой научной деятельности и требует внимания как ученых, так и строителей. В дальнейшем будет рассматриваться вопрос о влиянии добавок на свойства арболита, изменение его структуры и физико-механических свойств [5].

# ЛИТЕРАТУРА

1. Арболит. Под ред. Г. А. Бужевича. - М., 1968.

2. Бухаркин В. И., Свиридов С. Г., Рюмина З. П. Производство арболита в лесной промышленности. - М., 1969.

3. Наназашвили И. Х. Производство арболита — эффективный способ утилизации древесных отходов // ЦБНТИ «Строительная индустрия», 1972, вып. № 11.

4. Отливанчик А. Н., Маев Е. Д. Технология производства арболита // Сельское строительство, 1964, № 9.

5. Миронов Г.С. Комплексное использование древесины: Курс лекций для студентов специальности 26.01.00 «Лесоинженерное дело» направления 65.63.00 «Технология лесозаготовительных и деревообрабатывающих производств» очной, заочной и трёхгодичной форм обучения / Сост. Миронов Г. С. – Красноярск: СибГТУ, 2006.

УДК 666.9.

# **Актуальность применения 3D-принтера в строительстве**

А.А. СЕМЫКИН, А.И. РУДОЙ, М.В. АКУЛОВА (Ивановский государственный политехнический университет)

На сегодняшний день строительные технологии непрерывно развиваются. В основном преобразования направлены на сокращение сроков строительства, увеличение периода эксплуатации конструкций, экономию трудовых затрат и рабочей силы, а также извлечение большей экономической выгоды. Немало внимания отводится обеспечению сохранности окружающей среды и повышению безопасности жизнедеятельности на самом производстве.

Новой в сфере строительства является технология 3D-печати. С ее помощью появилась возможность не только создания различных архитектурных конструкций, но и возведения целых зданий и сооружений.

3D-печать относится к аддитивному производству, иными словами, технология подразумевает создание объектов путем нанесения последовательных слоев материала [1]. Модели, изготовленные таким образом, могут применяться на любом производственном этапе – как для изготовления опытных образцов (быстрое прототипирование), так и в качестве готовых изделий (быстрое производство).

Существуют три основных метода 3D-печати [2], используемых при строительстве (рис. 1).

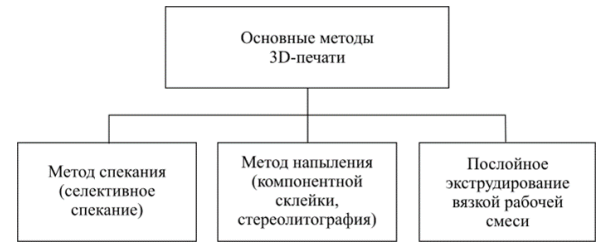

Рис. 1. Основные методы 3D-печати, используемые при строительстве

Метод послойного экструдирования является основным способом 3D-печати большинства строительных принтеров. Его суть заключается в том, что рабочее сопло, или экструдер, 3D-машины выдавливает быстротвердеющую бетонную смесь, в которую включены различные добавки, улучшающие характеристики будущей конструкции [3]. Каждый очередной слой выдавливается 3D-принтером поверх предыдущего, благодаря чему формируется определенная конструкция (рис. 2). Впервые о подобной технологии в строительстве было упомянуто в работах профессора Бехроха Хошневиса из Южно-Калифорнийского университета в августе 2012 г. Его научная группа выдвинула идею конструкции гигантского, собираемого на месте стройки 3D-принтера по типу мостового крана.

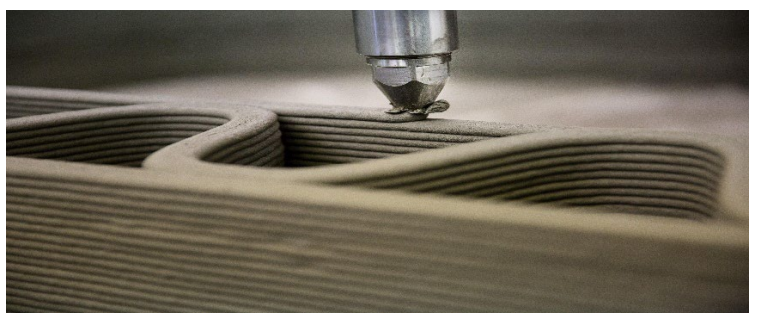

Рис. 2. Изготовление конструкции сооружения методом послойного экструдирования

В настоящее время известно о существовании двух видов конструкций 3Dпринтеров – в виде мостового крана и в виде стрелы-манипулятора [4]. Строительный 3D-принтер имеет сопло, или экструдер, и выдавливает из него рабочую смесь. Поверхность, на которой создается объемное изделие, называется рабочей зоной и имеет размеры, задаваемые величиной хода сопла, причем опалубки не требуется. Другими словами, строительная машина объемной печати – самодостаточный механизм, который способен создать готовое здание, используя электроэнергию. Основными составляющими 3D-машины являются рама, на которой смонтировано устройство, перемещающееся линейно в плане по направляющим, установленным вдоль здания, а также устройства для передвижения сопла и поднятия конструкции принтера. Таким образом, движение осуществляется в трех взаимно перпендикулярных направлениях – по осями x, y, z.

Сама система для печати с помощью 3D-принтера содержит следующие элементы:

− систему движения (козловые краны или роботизированный манипулятор);

− систему экструзии (печатающая головка с насадкой);

− портативную смесительную установку (просеивание и смешивание компонентов);

− систему накачки (контролируется электроникой);

− блок управления (электроника, позиционирование и система управления);

− систему мониторинга (камеры/мониторы слежения за процессом печати);

− систему безопасности (автоматически выключает систему при необходимости).

Немаловажную роль в технологии строительной 3D-печати играет состав рабочей смеси. Ее основой является быстротвердеющий бетон, который может включать в свой состав различные добавки для повышения тех или иных характеристик несущих элементов конструкции (стен, перекрытий), а также может комбинироваться либо с различными видами фибр, либо со стальной арматурой (рис. 3).

Бетонная смесь представляет собой высокопрочный бетон класса В50, необходимый для создания «органической структуры стен», прочность которого достигает 65-70 МПа. В первые сутки конструкция на основе бетонной смеси обретает до 25 % проектной прочности, но такие высокие темпы набора прочности не оказывают негативного влияния на конечные свойства бетона. Схватывание смеси происходит в течение 3-120 мин, при этом достаточно хорошо сохраняется форма, что необходимо

при 3D-печати. Для бетонной смеси характерны малая усадка (0,6 мм/м в возрасте 28 сут.) и минимальное водоцементное отношение.

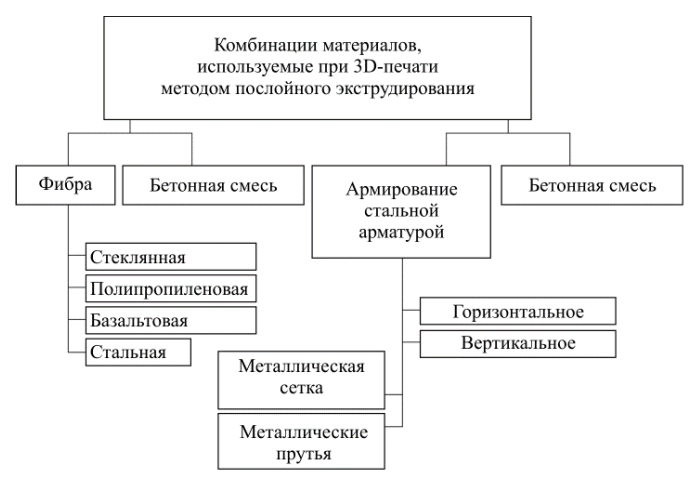

Рис. 3. Материалы, используемые при послойном экструдировании

Целью нашей работы была разработка составов для 3D-принтера на местном сырье. Составы включают: цемент, песок и различные добавки. В настоящее время идет корректировка состава по подвижности.

Анализ показал, что будущее России за 3D-принтерами, так в июле 2021<br>ским премьер-министром было подписано Распоряжение №1913-р, российским премьер-министром было подписано Распоряжение №1913-р, предусматривающее формирование нормативной базы, регулирующей применение 3Dпринтеров в строительстве. С января этого же года введён стандарт ПНСТ 495-2020, содержащий общие положения относительно применения объёмной печати. В дальнейшем, с учётом перспективности использования 3D-принтеров, ПНСТ, вероятно, сменится ГОСТом — и печать зданий и сооружений окончательно закрепится в строительной области.

# ЛИТЕРАТУРА

1. Ракитин С.Ю., Илькубаев А.А. Формирование послойных контуров 3D-моделей для аддитивного производства // Университетский комплекс как региональный центр образования, науки и культуры: материалы Всерос. науч.-метод. конф. – Оренбург, 2016. – С. 223–230.

2. Обзорная статья по 3D-строительным технологиям [Электронный ресурс]. – URL: http://geektimes.ru/post/224299 (дата обращения: 14.12.2016).

3. Рудяк К.А., Чернышев Ю.О. Возведение зданий методом послойного экструдирования // Современные концепции развития науки: материалы Междунар. науч.-практ. конф. – Казань, 2016. – С. 147–151.

4. Мустафин Н.Ш., Барышников А.А. Новейшие технологии в строительстве. 3Dпринтер [Электронный ресурс] // Региональное развитие. – 2015. – № 8 (12). – URL: https:// regrazvitie.ru/novejshie-tehnologii-v-stroitelstve-3d-printer (дата обращения: 14.12.2016).

#### **Влияние ударно-волновой активации глинистого сырья на свойства керамического черепка**

#### А.В. СИЗОВА, Т.Е. ШОЕВА, Г.И. СТОРОЖЕНКО

(Новосибирский государственный архитектурно-строительный университет (Сибстрин))

Легкоплавкое глинистое сырье месторождений Новосибирской области, используемое в производстве стеновой керамики, относится к типу пылеватых суглинков. По своим характеристикам данное сырье является высокочувствительным к сушке, склонным к трещинообразованию и трудноспекающимся [1]. Использование такого сырья в производстве стеновой керамики приводит к снижению физикомеханических свойств. Выход из этой ситуации видится в применении механической активации, способствующей повышению качества глинистого сырья на стадии массоподготовки. Механоактивация способствует разупорядочиванию кристаллической структуры и аморфизации зерен глинистых минералов; образованию активных центров на изломах кристаллической решетки; накоплению дефектов структуры в объеме вещества; изменению последовательности и природы фазовых превращений, протекающих в процессе обжига активированного глинистого сырья [2].

Цель работы – изучение влияния ударно-волновой активации глинистого сырья на физико-механические свойства керамического черепка полусухого прессования.

Исследования проводили на глинистом сырье Верх-Тулинского месторождения Новосибирской области, относящегося к пылеватым суглинкам с высоким содержанием карбонатных включений. По числу пластичности суглинки относятся к группе умереннопластичного, по чувствительности к сушке – к группе среднечувствительного (по Чижскому А.Ф). Химический состав (в мас. %): SiO<sub>2</sub> – 62,75; Al<sub>2</sub>O<sub>3</sub> – 13,2; TiO<sub>2</sub> – 0,75;  $Fe<sub>2</sub>O<sub>3</sub> - 6.22$ ; CaO – 3,98; MgO – 2,11; R<sub>2</sub>O – 3,77 и P<sub>2</sub>O<sub>5</sub> – 0,11. По содержанию оксида алюминия суглинок относится к группе кислых, а по содержанию оксида железа – к группе с высоким содержанием красящих оксидов.

Глинистое сырье подготавливалось следующим образом: предварительно высушивалось при температуре 105 °С и измельчалось в шаровой мельнице до полного прохождения через сито № 1,0. Ударно-волновая активация глинистого сырья проводилась в роторном аппарате модуляции потоков (РАМП) (рис. 1). Из полученного сырья для активации было приготовлено два шликера с соотношением твердое:жидкое, как Т:Ж=40:60 и 30:70. Каждый шликер был подвергнут трем циклам активации. После каждого цикла проводилось измерение вязкости и плотности шликера.

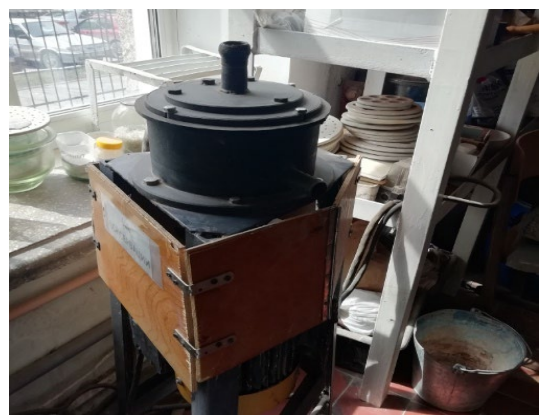

Рис. 1. Роторный аппарат модуляции потоков

Принцип действия аппарата заключается в том, что при его работе поток суспензии дробится ротором на ряд мелких вторичных потоков, которые поступают в зазор между ротором и статором и дробятся на более мелкие потоки, благодаря конструктивным особенностям статора. Протекая через многочисленные быстро сменяющиеся узкие проходы, созданные отверстиями в роторе и статоре, шликер подвергается механическому, акустическому и гидродинамическому воздействию [4].

Влияние ударно-волновой активации на свойства шликера, представлены в таблице 1.

Таблица 1

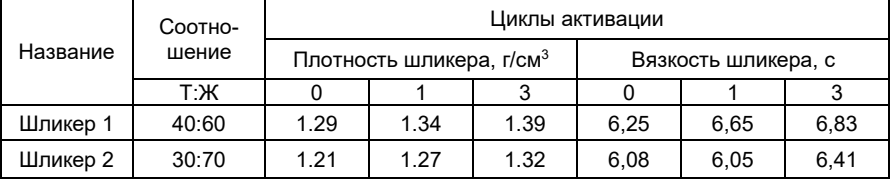

#### Влияние влажности и количества циклов активации на свойства шликера

В результате ударно-волнового воздействия с увеличением циклов активации происходит увеличение плотности шликера, что свидетельствует об увеличение удельной поверхности твердой фазы и увеличении количества физически связанной ею воды. Также увеличивается вязкость шликера.

Для исследования влияния активированного шликера на физико-механические свойства керамического черепка его вводили в состав шихты после 1 и 3 циклов активации. За контрольный был принят состав исходной глины увлажненной водой. Влажность каждой шихты составляла 10 %. Из полученных шихт методом полусухого прессования изготавливались образцы-цилиндры диаметром 40 мм. Прессование осуществляли двухступенчато с выдержкой при максимальном давлении 20 МПа в течении 30 сек. Образцы-цилиндры сначала высушивались до постоянной массы при температуре 105 °C, а затем обжигались в муфельной печи: скорость

нагрева 200 °C/час, максимальная температура 1050 °C, изотермическая выдержка при максимальной температуре – 1 час. Охлаждение образцов осуществлялось в печи естественным путем. Определение физико-механических свойств проводили по стандартным методикам [5]. Результаты испытаний образцов представлены в таблице 2.

Таблица 2

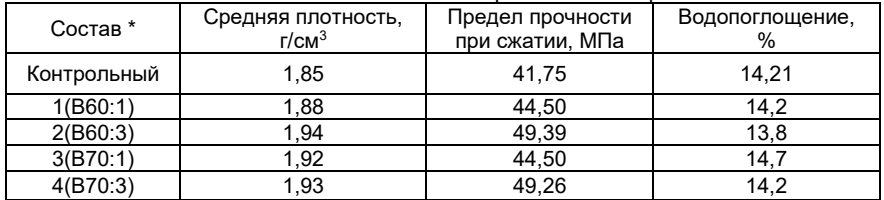

#### Физико-механические свойства керамического черепка

\*В скобках указана влажность шликера и циклы активации

Анализ результатов показал, что увлажнение шихты активированным шликером после 1 цикла активации уже приводит и к увеличению средней плотности керамического черепка на 1,6 % при влажности шликера 60 %, а после 3 циклов активации на 4,6 %. Показатель предела прочности при сжатии так же увеличивается с количеством циклов активации.

Таким образом исследование показало, что увлажнение активированным на РАМПе шликером шихты позволяет получить из нее керамический черепок с более высокими прочностными характеристиками.

#### ЛИТЕРАТУРА

1. Кучерова Э. А. Проектирование предприятий по производству керамических плиток. Учебное пособие / Э.А. Кучерова, Л.Н. Тацки. - Новосибирск: НГАСУ (Сибстрин), 2008.  $-148 c$ 

2. Стороженко Г.И. Керамические стеновые материалы на основе активированных дисперсных систем / Г.И. Стороженко, В.А. Сыромясов, А.И. Иванов // Известия вузов. Строительство – 2020. – № 5. – С. 86-93.

3. Тацки Л. Н., Машкина Е. Н. Пути повышения качества керамического кирпича на основе местного сырья / Л.Н. Тацки, Е.Н. Машкина // Известия вузов. Строительство – 2014. – № 4. – Стр. 65-67.

4. Паничев А. Ю. Обогащение и активация глинистого сырья в производстве строительной керамики : монография / А. Ю. Паничев. **–** Новосибирск : НГАСУ (Сибстрин), 2005. **–** 80 с.

5. ГОСТ 7025**–**91. Кирпич и камни керамические и силикатные. Методы определения водопоглощения, плотности и контроля морозостойкости : введ. 1991**–**07**–**01. – Текст : электронный // Техэксперт. Нормативы, правила, стандарты, техническая информация.

# **Применение BIM-технологий при проектировании автомобильных дорог**

#### И.А. СОРОКИН, Ю.В. ХОХЛОВА (Ивановский государственный политехнический университет)

Дорожное строительство является базовым условием стабильного развития региональной экономики, а рациональность его конструктивного содержания напрямую связана с удобством повседневного передвижения жителей региона и товарооборота между регионами. В последнее время при проектировании дорог и мостов все больше прибегают к помощи BIM-технологий, которые позволяют экономить затраты и сокращать период строительства объектов [1].

На отечественном рынке ПО самыми распространенными иностранными поставщиками BIM–решений для автомобильных дорог являются американские компании Autodesk и Bentley. Однако, когда речь заходит о формировании чертежей и ведомостей по нормативной документации, действующей в нашей стране, а также специфических отечественных стандартах, которые должны быть учтены при разработке проекта, также оценке проектных решений и эксплуатации, выявляются проблемные моменты их использования. Рассмотрим далее возможности отечественного ПО «Топоматик Robur» для проектирования и расчета автодорог.

Проектирование автомобильных дорог с использованием программного комплекса «Топоматик Robur» упрощает работу проектировщика, максимально автоматизирует работу и расчеты, проводимые в соответствии с актуальными нормативно-технической документацией (ГОСТы, СП и т.п.) [2].

При проектировании с использованием данного программного комплекса этап проектирования разделяется на несколько стадий: загрузка данных с ЕГРН, подложки изысканий, отрисовка будущей оси дороги и продольного профиля, а также задание всех основных параметров проектируемой дороги: категории дороги, ширины ПЧ, обочин, краевых полос, конструкции ДО, виражей, откосов, кюветов и т. п., программный комплекс автоматически отпрессует продольные профили, на каждом из которых можно будет посмотреть объёмы работ. Стоит отметить, что программа выдает сообщение, если задаются некорректные данные, т. е. данные расходящиеся с нормативнотехнической документацией.

Вместе с тем программный комплекс автоматически формирует 3D–вид автомобильной дороги, модель полностью динамическая, при внесении дополнительных данных в проектные решения, модель автоматически изменяется. Аналогичным образом в программном комплексе в данном модуле «Robur – Автомобильные дороги» проектируются транспортные многоуровневые развязки, круговые перекрестки и примыкания.

Модуль инженерной сети создается через структуру проекта и предназначен для проектирования инженерных сетей различного назначения: канализации, водопровода, газопровода, тепловых сетей, сетей связи, наружного освещения, контактной сети, линий электроснабжения. Обширная библиотека данных позволяет проектировать быстро и с возможностью пополнения данными электронных каталогов от производителей и пользовательскими элементами.

Искусственные сооружения проектируются в отдельном модуле «Robur – Искусственные сооружения», который предназначен для автоматизированного проектирования малых искусственных сооружений в соответствии с СП 35.13330.2011 «Мосты и трубы».

В настоящее время использование зарубежных программных продуктов связано с целым комплексом рисков. Обусловлено это уходом зарубежных компаний с российского рынка программного обеспечения из–за русофобской политики и введенных санкций недружественных стран в отношении нашего государства. В свою очередь этот факт привел к необходимости широкого применения именно российских инструментов для информационного проектирования и их популяризации.

Рассмотренный выше один из отечественных программных комплексов возможности автоматизированного автомобильных дорог и всех ее элементов, а также проектирования искусственных сооружений и инженерных сетей различного назначения в концепции BIM–технологий, создания сводной информационной модели для последующего использования ее на стадиях строительства и эксплуатации.

Отечественная дорожная наука и наши производители программного обеспечения не стоят на месте, а развиваются и модернизируются для удовлетворения всех требований и тенденций современного мира, готовы достойно ответить на любые вызовы, с которыми может столкнуться рынок программного обеспечения нашего государства.

# ЛИТЕРАТУРА

1. Талапов В. В. Основы BIM: введение в информационное моделирование зданий. - М.: ДМК-Пресс, 2011. - 394 с.

2. Пронина, Л. А. Возможности и интерфейс программы Топоматик robur / Л. А. Пронина, А. С. Тимошенко, А. В. Гарусев // Актуальные проблемы геодезии, землеустройства и кадастра : Сборник материалов III региональной научно-практической конференции, Омск, 30 марта 2021 года. – Омск: Омский государственный аграрный университет имени П.А. Столыпина, 2021. – С. 107-113.

#### **Энергосберегающие технологии на канализационных очистных сооружениях**

#### М.Д. СУРКОВ, М.Ю. ОМЕТОВА (Ивановский государственный политехнический университет)

Результаты ряда европейских исследований показывают, что самым главным потребителем энергии на водоочистных сооружениях является оборудование для аэрации активного ила. На его долю приходится от 40 до 80% всей электроэнергии, потребляемой на водоочистных сооружениях. Кондиционирование и обезвоживание осадка также требует использования значительного количества электрической энергии.

Оборудование для первичной очистки сточных вод потребляет значительно меньше энергии по сравнению с установками для тонкой очистки. Это в значительной степени определяется типом и количеством удаляемых загрязняющих веществ, а также желаемым или требуемым качеством очищенной воды, устанавливаемым регуляторами.

На практике применяют различные энергосберегающие решения для очистки сточных вод, каждый из которых имеет свои преимущества и недостатки и может быть применен на водоочистных сооружениях [4]. Например, замена двигателей на более энергоэффективные, а также автоматическое управление HVAC и системами освещения. Кроме того, уменьшение расхода энергии может быть достигнуто за счет внедрения или модернизации системы управления и сбора данных SCADA для мониторинга и контроля энергопотребления [5].

Меры по управлению энергопотреблением на водоочистных сооружениях обычно связаны с насосами. Среди направлений модернизации оборудования может рассматриваться использование более эффективных двигателей и частотных приводов. Еще одна возможная мера – оптимизация с помощью SCADA или использования специализированного программного обеспечения. Регулярное надлежащее обслуживание способствует поддержанию эффективной работы двигателя, насоса и всей насосной системы.

Дополнительные возможности для эффективного управления энергопотреблением включают управление системами HVAC и установку высокоэффективных осветительных приборов. Обеспечение энергоэффективных<br>люминесцентных ламп и систем для ультрафиолетовой дезинфекции и для ультрафиолетовой дезинфекции и предварительной обработки также заслуживают внимания.

Наиболее подходящими областями для управления энергопотреблением при очистке сточных вод являются этапы аэрации и перекачки. Сюда входит аэрация для биологической очистки и аэробного разложения, а также перекачка регенерированного и отработанного активного ила.

Контроль и управление растворенным кислородом – это ключ к энергоэффективности. Из-за негабаритного оборудования, неэффективных процессов или отсутствия контроля количество воздуха, подаваемого в бассейны для аэрации, может быть больше, чем необходимо для перемешивания и поддержания биологической активности. Помимо дополнительного расхода электроэнергии, слишком аэрированные сточные воды приводят к проблемам с образованием осадка в результате уноса твердых частиц потоком.

Переход от крупнопузырьковой аэрации воды к использованию современного оборудования с мелкими пузырьками может снизить затраты энергии в этом процессе как минимум на 25%. Для управления системой аэрации требуется установка датчиков

растворенного кислорода и воздуходувок подходящего размера на соответствующем расстоянии друг от друга.

Правильный выбор типа насосов и воздуходувок также чрезвычайно важен для<br>повышения и энергоэффективности всего технологического процесса. энергоэффективности Распространенным подходом при модернизации является размещение большого количества диффузоров на входе в бассейны аэрации, где органическая нагрузка наиболее высока.

Таким образом, аэрация в большей степени удовлетворяет потребность в растворенном кислороде, обеспечивая больше воздуха в начале бассейна и меньше в его конце, где соотношение питательных веществ и микроорганизмов относительно низкое. Другой вариант экономии энергии – это применение периодической аэрации, в том числе уменьшение времени непрерывной работы системы или снижение ее производительности. Этот метод требует временного прекращения подачи воздуха в определенную зону аэрации или циклической подачи воздуха из одной зоны в другую. Продолжительность цикла может контролироваться в зависимости от концентрации растворенного кислорода.<br>Количество кислорода.

необходимое для поддержания биологических процессов в бассейнах аэрации, должно соответствовать концентрациям органических веществ и аммиака в сточных водах, поступающих на водоочистные сооружения. Это означает, что для муниципальных ВОС потребность в кислороде снижается ночью и достигает пика утром и вечером.

Помимо изменяющейся потребности в кислороде в самих сточных водах, эффективность переноса кислорода в бассейне зависит от изменения температуры воздуха и воды, концентрации твердых веществ и поверхностно-активных веществ и др. Следовательно, автоматизированный контроль уровня растворенного кислорода может привести к значительной экономии энергии при очистке сточных вод.

При модернизации водоочистных сооружений можно использовать так называемые выравнивающие бассейны с целью снижения затрат на электроэнергию.

Эти конструкции позволяют перенести процесс очистки воды на периоды времени с низким энергопотреблением.

Еще одна хорошая возможность для управления энергопотреблением на водоочистных сооружениях – это процессы удаления твердых частиц из сточных вод. Использование оборудования, которое может более эффективно обезвоживать осадок, значительно сокращает общие затраты на очистку сточных вод.

#### ЛИТЕРАТУРА

1. А.В. Соловьева, М.Ю. Ометова, Г.В. Рыбкина. Энергетический потенциал сточных вод// Сборник материалов всероссийской молодёжной научно-технической<br>конференции (ПОИСК-2020). Молодые ученые – развитию Национальной Молодые ученые – развитию технологической инициативы. Иваново: ИВГПУ, 2020-с.502-504.

2. Кологривых А.С., Семиненко А.С. Тепловой потенциал канализационных стоков // Современные наукоемкие технологии. – 2014. – № 7-2. – С. 57-58.

3. Храменков С.В., Данилович Д.А., Козлов М.Н., Стрельцов С.А., Белов Н.А., Мойжес О.В., Вайсфельд Б.А., Исаев О.Н. Повышение качества очищенных сточных вод на Курьяновских и Люберецких очистных сооружениях // Водоснабжение и санитарная техника, №11/2006.

4[. Эффективность технологий по утилизации тепловой энергии сточных вод](https://www.elibrary.ru/item.asp?id=39255556) Дегтярева В.П. в сборнике: избранные доклады 64-[й университетской научно](https://www.elibrary.ru/item.asp?id=36280727)-технической [конференции студентов и молодых ученых](https://www.elibrary.ru/item.asp?id=36280727) сборник докладов. 2018. с. 782-787.

5. Лукашевич О.Д. /Энергосбережение и водоподготовка. 2004. №1. С.18-20.

#### **Особенности применения приточных клапанов в жилых зданиях**

М.Д. СУРКОВ, Н.С. КАЗАЧЕК. (Ивановский государственный политехнический университет)

Большое значение для жизнедеятельности человека имеет качество воздуха. От него зависит самочувствие, работоспособность и, в конечном итоге, здоровье человека. Качество воздуха определяется его химическим составом, физическими свойствами, а также наличием в нем посторонних частиц. Наличие вентиляционной системы необходимо для обеспечения воздухообмена внутри здания путем удаления излишней влаги, тепла, вредных веществ. Ее присутствие — одно из главных условий для обеспечения жизнедеятельности. Если в помещении отсутствуют любые виды систем вентиляции, это вредит здоровью, приводит к образованию грибков, так как в условиях отсутствия воздухообмена образуется конденсат.

Согласно действующей нормативной литературе необходимо обеспечивать воздухообмен в помещениях в требуемом объеме или кратности, который возможно регулировать с помощью специальных устройств – оконных и стеновых клапанов, так для жилых зданий не менее 30 м<sup>3</sup>/ч на человека или (при общей площади квартиры менее 20 м<sup>2</sup> на одного человека) из расчета 3 м $3/$ ч на 1 м<sup>2</sup> жилой площади [1-3].

Приточный клапан – это вентиляционное устройство, предназначенное для непрерывной подачи свежего очищенного воздуха в помещение, за счет чего нет необходимости часто открывать окна для проветривания (рис.1). Главной его технической и конструктивной особенностью является наличие ручной (механической) или автоматической заслонки для регулирования подачи воздуха.

Необходимость изобретения приточных клапанов связана с развитием использования ПВХ пластмасс в производстве окон. За счет высокого уровня герметичности и отсутствии микрощелей такие окна способствуют уменьшению инфильтрации воздуха, вплоть до полного ее отсутствия, что уменьшает работоспособность естественной системы вентиляции и снижает при этом уровень комфорта. С момента изобретения этих приточных устройств было разработано несколько модификаций клапанов, а в настоящее время серийно выпускаются следующие виды приточных устройств:

1. Клапан накладного типа – это устройство с высокой пропускной способностью, но которое пользуется малой популярностью среди монтажников и заказчиков в связи с снижением уровня тепло- и звукоизоляции конструкций ПВХ окон. Обычно такой тип клапана устанавливают на производственных объектах, где требуется высокая пропускная способность.

2. Щелевой приточный клапан – устройство, представляющее собой широкий канал в створке окна, закрытый с 2-х сторон внутренним и наружным блоками соответственно. Интеграция такой системы может быть выполнена непосредственно на объекте. Благодаря наружному блоку обеспечивается защита от попадания в помещение насекомых и пыли.

3. Фальцевые клапаны – популярные приточные устройства, имеющие несложную технологию монтажа. К недостаткам можно отнести увеличение количества необходимых устройств в одном помещении из-за довольно низкой пропускной способности. Также не рекомендуется делать вырез в стальных усиливающих профилях окна, так как это может нарушить жесткость всей конструкции.

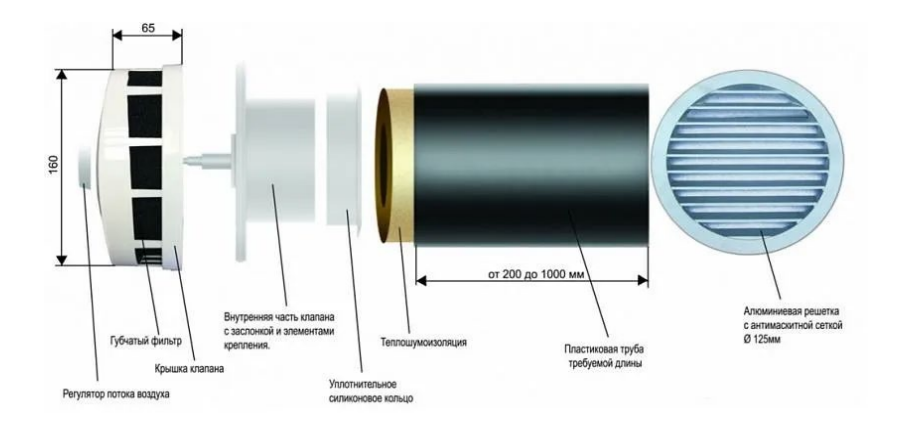

Рис. 1. Устройство приточного клапана

При подборе требуемых воздушных клапанов особое внимание необходимо уделить их техническим характеристикам, таким как: расход воздуха, звукоизоляция, фильтр очистки воздуха, требуемое напряжение (если имеется возможность автоматической регуляции подачи воздуха) и многие другие. Фирм-производителей приточных клапанов довольно много и можно подобрать клапан для любых помещений (табл. 1). Технические характеристики и качество отечественных производителей стеновых и оконных приточных клапанов не уступают продукции иностранных предприятий.

Таблица 1

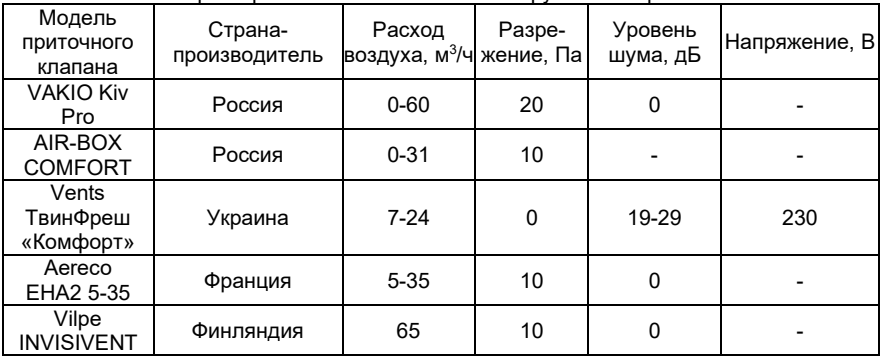

Технические характеристики отечественных и зарубежных приточных клапанов

В современных новостройках бюджетного класса такие клапаны обычно устанавливают только на кухне и в единственном экземпляре. Из таблицы следует, что производительность клапанов не превышает 65 м $^3$ . При закрытых окнах приток воздуха он один обеспечить не сможет, так как объём вытяжки из квартиры должен составлять

не менее 165 м<sup>3</sup>/ч (для кухни однократный воздухообмен плюс 100 м<sup>3</sup>, а из ванной и санузла по 25 м<sup>3</sup>). Таким образом, запроектировано, что недостающие 100 м<sup>3</sup> будут поступать в квартиру через приоткрытые окна. Но, как показывает практика, многие жильцы не открывают окна в зимний период, объясняя это экономией тепла и сквозняками. По этим причинам режим работы системы вентиляции часто не соответствует нормативному. Нередко наблюдаются явления обратной тяги.

Обобщая вышеизложенное, можно сделать вывод о необходимости установки приточных клапанов не только в кухнях, но и в комнатах, так как основной принцип размещения приточных устройств в жилых зданиях – обеспечение притока чистого воздуха в жилые помещения, а удаление загрязнённого воздуха из вспомогательных помещений (кухонь, санузлов и т. п.). В противном случае воздух при закрытых окнах будет циркулировать только в кухне.

За приточными клапанами воздушной вентиляции стоит будущее так как эти устройства улучшают микроклимат помещений и могут полностью заменить традиционное проветривание помещений открыванием окон. Модели приточных клапанов в дальнейшем будут усовершенствоваться, например, «умный» клапан притока воздуха может удаленно регулировать подачу при помощи датчиков углекислого газа в помещении, или, при необходимости, через систему «умный дом». Настроив необходимые параметры в приложении, можно добиться автоматического регулирования положения воздушной заслонки клапана при заданных параметрах микроклимата в помещении. В результате этого экономятся энергоресурсы, а вентиляция работает только тогда, когда она нужна, то есть, когда в помещении есть люди.

#### ЛИТЕРАТУРА

1. СП 54.13330.2022 «Здания жилые многоквартирные»: сайт. Москва, 2022. URL: https://docs.cntd.ru/document/351139048 (дата обращения: 26.03.2022 г.) 2. СП 60.13330.2020 «Отопление, вентиляция и кондиционирование воздуха»: Москва, 2022. URL: https://docs.cntd.ru/document/573697256 (дата обращения: 26.03.2022 г.) 3. СанПин 2.1.2.2645-10. «Санитарно-эпидемиологические требования к условиям проживания в жилых зданиях и помещениях. Санитарно-эпидемиологические правила и нормативы»: сайт. Москва, 2010. URL: https://legalacts.ru/doc/postanovlenie-glavnogogosudarstvennogo-sanitarnogo-vracha-rf-ot-10062010-n/ (дата обращения: 26.03.2022 г.)

# **Разработка долговечных битумных композитов строительного назначения с использованием промышленных отходов**

# К.О. СУЧКОВ, В.П. ЯРЦЕВ (Тамбовский государственный технический университет)

Исследованы битумные композиты, наполненные разным количеством фракций отходов кожевенного производства различной формы. Изучено, как кожевенные добавки влияют на общие характеристики битума [1].

Актуальность исследования определяется тем, что экологической проблемой является утилизация, переработка и эффективное применение отходов кожевенного производства [2,3,4].

Целью работы является разработка битумного композита строительного назначения на основе отходов кожевенного производства и разработка методики определения его долговечности.

Одна из серьезных задач строительной отрасли заключается в повышении эксплуатационных характеристик битума, так как битумы и материалы на их основе обладают низкой долговечностью ввиду изменения его состава. Масла под воздействием агрессивных сред переходят в смолы, которые, в свою очередь, переходят в асфальтены. Со временем наблюдается увеличение количества асфальтенов в битуме и постепенное уменьшение количества смол, придающих материалу тягучесть и пластичность, поэтому срок эксплуатации материалов на основе битума довольно небольшой. В результате выполнения исследования рассмотрены основные свойства и особенности битума. На основе полученных данных определен оптимальный состав композитного материала на основе битумного вяжущего с требуемыми эксплуатационными характеристиками.

В качестве объекта исследования выбран битум марки БН-90/10. Выбор данного объекта обусловлен однородностью структуры и широким распространением в строительстве.

Произведенный теоретический анализ работ по этой теме показал, что введение кожевенных отходов не снижает технические показатели строительного битума и повышает его механические характеристики.

С помощью специальных лабораторных методов анализа, рассмотрена физическая и химическая структура композитов, оценена их химическая, биологическая и климатологическая стойкость. На основе полученных данных рекомендован оптимальный состав композитного материала на основе битумного вяжущего с требуемыми эксплуатационными характеристиками [6], в качестве состава наливных кровель, гидроизоляционных материалов или дорожной одежды.

Введение кожевенных отходов увеличит долговечность и качество битумных композитов, снизит количество поступаемых отходов кожевенного производства на полигон.

# ЛИТЕРАТУРА

1. Богданова И. Е. Современные направления переработки коллагенсодержащих отходов кожевенного производства; Кожевенно-обувная промышленность, 2007, № 2, - 99 с.

2. Борисенко Л.Н. Утилизация кожевенных отходов и эффективность их использования в народном хозяйстве. Кожевенная промышленность, 1991, № 2, - 120 с.

3. Шименович Б. Утилизация кожевенных отходов, 2003, № 3, - 165 с. 4. Чурсин В.И. Химико – технологические методы утилизации кожевенной стружки: экономика и экология. Кожевенно – обувная промышленность, 1998 , № 1, - 85 с. 5. Ярцев В.П. Применение кожевенных отходов в производстве строительных материалов / В. П. Ярцев, С. А. Мамонтов, А. А. Мамонтов, Д. А. Савенков // Актуальные вопросы архитектуры и строительства, Саранск, 23–24 декабря 2020 года. – Саранск: Национальный исследовательский Мордовский государственный университет им. Н.П. Огарёва, 2020. – С. 228-232. – EDN OFHIZW. 6. Ярцев, В. П. Влияние отходов кожевенного производства на эксплуатационные свойства строительного битума / В. П. Ярцев, С. А. Мамонтов, Д. А. Савенков // Современная наука: теория, методология, практика: Материалы 2-ой Всероссийской (национальной) научно-практической конференции, Тамбов, 28–29 мая 2020 года. – Тамбов: Издательство ИП Чеснокова А.В., 2020. – С. 139-143. – EDN RWNZCD.

# **Требования, предъявляемые к информационной модели объектов капитального строительства, при проведении проектной экспертизы**

# О.А. ТРАВИНА, Т.В. ЦЕДИЛОВА (Ивановский государственный политехнический университет)

В соответствии с положениями Постановления Правительства Российской Федерации от 05.03.2021 г. №331 [1], все проектные организации, занимающиеся подготовкой проектной документации на строительство или реконструкцию объектов капитального строительства при финансировании из средств государственного бюджета, обязаны формировать и вести информационную модель объекта капитального строительства.

Технология информационного моделирования (ТИМ) представляет собой трудоемкий процесс создания трехмерной модели объекта строительства или реконструкции, содержащей в себе информацию о каждом составляющем ее элементе.

В отличие от распространённого метода проектирования в двухмерном пространстве (планы этажей, разрезы зданий, фасады и др.), ТИМ в нашей стране находится на стадии освоения и внедрения в область архитектурно-строительного проектирования. Однако при этом ведущие проектные организации успешно пользуются возможностями данной цифровой технологии и получают высокие результаты проектирования в достаточно короткие сроки.

Имея немалое количество преимуществ перед обычным «черчением», создание информационной модели – трудозатратный, требующий особого внимания, процесс, сопровождение которого, как и проектной документации, без информационной модели, должно регулироваться и стандартизироваться нормативно-правовыми актами при проведении экспертизы проекта.

Данный аспект на сегодняшний момент не имеет четких нормативных указаний и регулируется внутренними положениями, применительно к региону прохождения экспертизы на территории РФ. Лидерами стали центральные отделения экспертных органов Москвы и Санкт-Петербурга.

Московская государственная экспертиза на своем информационном портале выпустила внутренний Приказ, содержащий требования к информационной модели, подлежащей проектной экспертизе. Вышеуказанный документ содержит в себе положения, которым должна отвечать модель – от форматов файлов и их наименования до соответствия проекта нормам и правилам проектирования.

Также в пример можно привести «Центр государственной экспертизы» в г. Санкт-Петербург. В 2022 году на официальном сайте государственной структуры был опубликован нормативно-правовой акт: «Требования к цифровым информационным моделям объектов капитального строительства, представляемым для проведения экспертизы». В себе он содержит подробное описание основных аспектов, на которые Эксперты обращают особое внимание при проверке проекта.

Наличие таких внутренних нормативно-правовых актов с подробным описанием требований к информационным моделям, значительно упрощает работу<br>проектировщиков, предотвращая работу по наполнению модели излишней предотвращая работу по наполнению модели излишней информацией, и указывая на основные положения, которые должны в обязательном порядке содержаться в проекте.

Однако, как было сказано ранее, не во всех субъектах Российской Федерации государственные органы, проводящие проверку информационных моделей, могут представить внутренние положения с указанием требований к цифровому проекту, т.к. положения Постановления Правительства №331 еще только осваиваются и внедряются в работу проектировщиков и экспертов периферийных городов.

В таких случаях, вступают в силу ГОСТы и Своды правил по созданию цифровых проектов, которые включаются в Техническое задание на проектирование, в качестве критерия оценки выполненной работы.

Так, например, в Техническое задание, включается ссылка на Постановления Правительства РФ от 15.09.2020 г. №1431[2], которое устанавливает правила<br>формирования и ведения информационной модели объекта капитального ведения информационной модели объекта капитального строительства, состав сведений, документов и материалов, включаемых в информационную модель объекта капитального строительства и требования к форматам электронных документов для прохождения государственной экспертизы проектной документации.

Параллельно с условиями Постановлений Правительства, действуют положения, указанные в СП 333.1325800.2020 «Информационное моделирование в строительстве. Правила формирования информационной модели объектов на различных стадиях жизненного цикла» [3], которые позволят проектировщикам и руководителям проекта стандартизировать процесс и результат формирования информационных моделей, что приводит к автоматизации архитектурно-строительного проектирования в рамках строительства и реконструкции объектов капитального строительства.

Также наряду с СП 333.1325800.2020 дает фундаментальные основы по созданию информационных моделей и СП 404.1325800.2018 «Информационное моделирование в строительстве. Правила разработки планов проектов, реализуемых с применение технологии информационного моделирования» [4], который устанавливает порядок и методику планирования проектов, реализуемых с применением технологии информационного моделирования.

Такая предложенная система помогает проектным организациям и лицам, осуществляемым формирование информационной модели, составить программу проектирования, а также организовать рабочее время проектной группы.

Предложенные в Своде правил Приложения (шаблоны планов реализации проекта и характерных процессов информационного моделирования) дают визуальное представление, как в реальной жизни применяются методики планирования процессов архитектурно-строительного проектирования с применением цифровых технологий.

С одной стороны это дает проектировщикам возможность получить ряд требований к разрабатываемому документу, успешно пройти экспертизу и сдать проект заказчику, а с другой стороны положения данных нормативов являются базовыми (обобщенными) и не всегда конкретизируются в применении к проектированию объектов различной степени сложности.

# ЛИТЕРАТУРА

1. Постановление Правительства Российской Федерации от 5 марта 2021 г. №331; 2. Постановление Правительства Российской Федерации от 15 сентября 20220 г. №1431;

3. СП 333.1325800.2020 «Информационное моделирование в строительстве. Правила формирования информационной модели объектов на различных стадиях жизненного цикла»;

4. СП 404.1325800.2018 «Информационное моделирование в строительстве. Правила разработки планов проектов, реализуемых с применением технологии информационного моделирования». – М.: Стандартинформ, 2018; 5. Борисова Л.А., Исмаилова Ф.Н. Перспективные направления цифровизации в строительстве. УДК: 338.3:004.9. ББК 65.

# **Использование ковшового металлургического шлака в качестве реакционноактивной минеральной добавки в цемент**

# Е.В. ТУРУШЕВА, С.П. СИВКОВ

(Российский химико-технологический университет имени Д.И. Менделеева, Москва)

Цементная промышленность является одним из крупнейших промышленных секторов по выбросам диоксида углерода в мире и составляет примерно 7 % мировых выбросов. Именно поэтому цементная промышленность нуждается в более устойчивом развитии [1].

Обжиг клинкера и сжигание топлива являются основными процессами, на долю которых приходится почти 90% выбросов СО<sub>2</sub> при производстве цемента. Снижение углеродного следа в цементной промышленности можно доточить путем уменьшения доли клинкера в составе цементов за счёт введения минеральных добавок. Природные источники сырья (известняк, пуццоланы и пр.) с каждым годом всё больше истощаются, с каждым днём наблюдается дефицит доменных шлаков, поэтому переработка шлаков сталеплавильного производства приобретает всё более существенное значение.

В данной работе предлагается использовать ковшовый металлургический шлак в качестве добавки в цемент. Использование металлургического шлака в цементной промышленности позволит решить еще одну из экологических проблем мира – утилизировать залежи твердых отходов металлургии – ковшового шлака. Места хранения шлаков занимают достаточно обширные земные площади, что негативно сказывается не только на экологической обстановке, но и на экономике металлургических предприятий, вынуждая их вести дополнительные расходы. Переработка данных отходов положительно скажется как на экологической обстановке, так и на экономике предприятий [2].

Ковшовый металлургический шлак (далее ШК) образуется в качестве отхода во время внепечной обработки стали в ковш-печи. Из-за самораспада ШК представлен в двух видах: медленно- (ШКМ) и быстроохлажденный (ШКБ) [3-4].

Оба вида ШК содержат заметное количество оксидов способных к формированию гидравлически активных минералов. В таблице 1 представлен средний химический состав смеси ШКБ и ШКМ (1:1).

Таблица 1

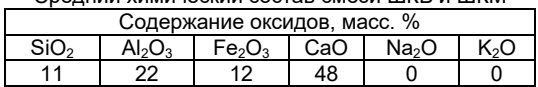

Средний химический состав смеси ШКБ и ШКМ

В таблице 2 представлен средний состав основных минералов смеси ШКБ и ШКМ (1:1). В ШК присутствует большое количество гидравлически активных фаз. Алюминаты кальция представлены трехкальциевым алюминатом  $3CaO·Al<sub>2</sub>O<sub>3</sub>$  и майенитом 12СаО $\cdot$ 7Аl<sub>2</sub>O<sub>3</sub>, силикаты кальция – двухкальциевым силикатом 2СаО⋅SiO<sub>2</sub> α'-, β- и γ- модификации. Суммарное содержание алюминатов кальция в ШК составляет 48 масс. % при содержании активных модификаций двухкальциевого силиката около 34 масс, %, что в сумме составляет почти 82 масс.%. Такой состав обеспечивает шлакам высокую гидравлическую активность.

Таблица 2

| Минерал                 |                                       |    | Содержание в ШК,<br>масс. %, |  |
|-------------------------|---------------------------------------|----|------------------------------|--|
| Трехкальциевый алюминат | 3CaO·Al <sub>2</sub> O <sub>3</sub>   | 30 |                              |  |
| Майенит                 | 12CaO·7Al <sub>2</sub> O <sub>3</sub> | 18 |                              |  |
| Белит, α'-модификация   | $\alpha$ '-2CaO·SiO <sub>2</sub>      |    |                              |  |
| Белит, β-модификация    | $\beta$ -2CaO·SiO <sub>2</sub>        | 26 |                              |  |
| Белит, у-модификация    | $v$ -2CaO $\cdot$ SiO <sub>2</sub>    |    |                              |  |

Среднее содержание основных минералов в смеси ШКБ и ШКМ

Микроструктура ШК исследовалась с помощью сканирующей электронной микроскопии твердых сухих минералов. Результаты представлены на рисунках 1 а-г.

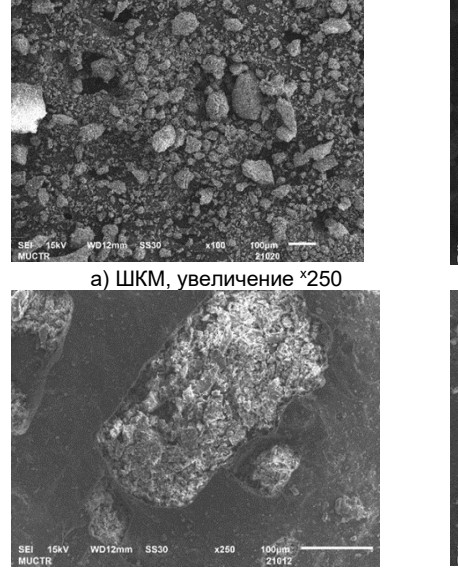

в) ШКБ, увеличение <sup>x</sup>250

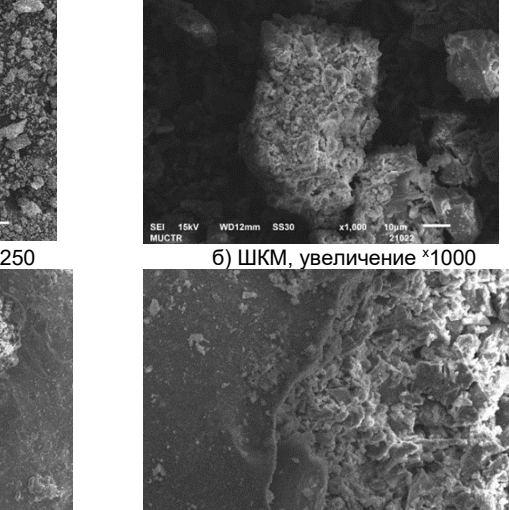

250 г) ШКБ, увеличение х 1000 Рис. 1. Электронная микроскопия ШК

WD12mm SS30

Структура ШКБ в основном представлена аморфной стеклофазой с порами с закристаллизованными структурами. Размер таких пор варьируется от 50 мкм до 250 мкм. Стеклофаза предположительно образована алюминатом и силикатом кальция, так как их содержание в ШКБ больше по сравнению с ШКМ. Следствием такой аморфной структуры может быть более энергозатратное измельчение.

Структура ШКМ представлена мелко кристаллическими фазами, а стеклофаза практически отсутствует. Это результат происходящих полиморфных модификаций при медленном охлаждении, а именно, переход  $\beta - C_2S$  в  $\gamma - C_2S$ . Средний размер кристаллических структур ШКМ составляет 5–20 мкм.

Для исследования физико-механических свойств ШК в составе цемента использовались ШК производства ОАО «Выксунский металлургический завод», известняк (изв.) и портландцемент ЦЕМ I 52,5Н ГОСТ 31108–2020.

В работе ШКБ и ШКМ (в соотношении 1:1, соответственно) и известняк добавлялись в разном соотношении в портландцемент ЦЕМ I 52,5Н. На рисунке 2 представлены результаты прочности при сжатии в возрасте 2 и 28 суток модельных смесей.

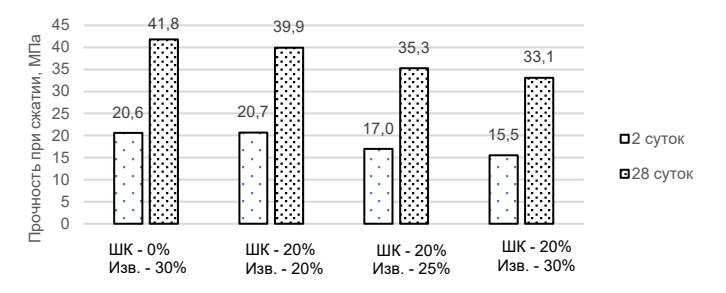

Рис. 2. Прочность при сжатии ЦЕМ I 52,5Н с добавлением ШК и известняка

Благодаря содержанию в ШК гидравлически активных минералов – силикатов и алюминатов кальция, вступающих в реакции гидратации с образованием дополнительного количества гидросиликатов и гидроалюминатов кальция, удается нейтрализовать резкое снижение прочности цемента при введении в него больших количеств минеральных добавок. Так, добавление ШК в цементные модельные смеси незначительно снижает их прочность: например, в цементе с суммарным содержанием добавок 50% (ШК – 20%, изв. – 30%) в возрасте 2 суток падение прочности при сжатии составляет всего 25 % в сравнении с цементом, содержащим 30% изв., а в возрасте 28 суток – не более 21%.

Проведенные испытания показывают, что добавка ШК может быть отнесена к новому виду минеральных добавок – реакционноактивным, за счет которых можно увеличить суммарное содержание добавок в цементе без заметной потери его качества. Материал и работа перспективны и требует дальнейших исследований.

# ЛИТЕРАТУРА

1. Всемирный совет предпринимателей по устойчивому развитию (World Business Council for Sustainable Development) [Электронный ресурс]. URL:

https://www.wbcsd.org/Sector-Projects/Cement-Sustainability-Initiative/News/Cementtechnology-roadmap-shows-how-the-path-to-achieve-CO2-reductions-up-to-24-by-2050 (дата обращения 20.03.2023 г.).

2. Панфилов М. И. Металлургический завод без шлаковых отвалов / М. И. Панфилов. – Москва: Металлургия, 1978. – 248 с.

3. Дуговая ковшовая печь. – [Электронный ресурс]: https://metallolome.ru/dugovayakovshovaya-pech-kovsh-pech/ (дата обращения 21.03.2023 г.).

4. Свенчанский А.Д., Смелянский М. Я. Ч. 2. Дуговые печи. Учебное пособие для вузов, - М.: Энергия, 1970. 264 с.

#### **Алгоритм выполнения расчетов в программном комплексе ELECTRICS E3D в рамках BIM-моделирования при проектировании**

В.В. ЦУРАНОВ, И.В. КРЫЛОВ, А.Н. ЛОПАТИН (Ивановский государственный политехнический университет)

Важной частью проектирования зданий и сооружений является выполнение раскладки кабелей к потребителям электроэнергии.

Существует ряд требований к выполнению раскладки кабельных линий, а именно:

- прокладку силовых кабелей либо над, либо под контрольными кабелями;

- прокладку силовых кабелей через диаметр, а контрольных кабелей пучком;

- прокладку контрольных кабелей 24 В отдельно от контрольных и силовых кабелей;

- прокладку кабелей связи и оптических кабелей отдельно от силовых и контрольных кабелей;

- прокладку контрольных кабелей отдельно от силовых кабелей (на отдельных полках);

- прокладку кабелей пожарной сигнализации отдельно от контрольных и силовых кабелей и отдельно от кабелей связи;

- прокладка кабелей взаиморезервных линий.

Программный комплекс ELECTRICS E3D при выполнении раскладки кабелей учитывает все указанные выше требования.

Для возможности учета требований при прокладки кабельных линий разного назначения (силовых, контрольных, цифровых и т.д.) в программном комплексе ELECTRICS E3D существует принцип разделения кабельных линий по группам. По умолчанию в программе задано 8 групп кабельных линий, а именно:

Группа 1 – кабели силовые выше 6 кВ.

Группа 2 – кабели силовые 1 кВ диаметром более 16 мм<sup>2</sup>.

Группа 3 – кабели силовые 1 кВ диаметром менее 16 мм $^{\text{2}}$ .

Группа 4 – контрольные кабели 0.66 кВ.

Группа 5 – контрольные кабели 24 В.

Группа 6 – кабели пожарной сигнализации.

Группа 7 – кабели питания пожарных постов и потребителей дымоудаления.

Группа 8 – кабели связи (оптические кабели).

Как правило для выполнения раскладки кабельных линий данных групп хватает. Но в случае необходимости ELECTRICS E3D позволяет расширить вышеуказанный перечень до 14 групп.

Расчёт длин кабелей выполняется автоматически с учетом расположения кабельных трасс, расположением связей между кабельными трассами, с учетом запаса на разделку кабелей при подключении его к оборудованию, а также с учетом процентного запаса так как кабели на кабельных трассах укладываются не струной, а с неким изгибом. Суммарную длину кабелей одинакового сечения также выполняет ELECTRICS E3D что сводит практически на нет так называемый человеческий фактор.

После выполнения раскладки кабельных линий наглядно видно какие кабели и в каком количестве лежат на кабельных трассах. Данная информация выводится из программного комплекса как в формате WORD (см. таблицу 1) (так называемое процентное заполнение), так и в самом программе в виде сечения по кабельной трассе.

Благодаря процентному заполнению или наглядной визуализации в программе очень просто подобрать заполнение кабельных трасс, т.е. определить количество полок для прокладки кабельных линий, сечения лотков, коробов и высоту кабельной стойки.

Вывод результата раскладки кабелей выполняется в формате WORD в виде кабельного журнала. Причём форма кабельного журнала может быть настроена под требование Заказчика и вручную максимум что остается сделать это указать штамп рабочей документации и выполнить титульный лист к данному кабельному журналы. При этом суммарная длина кабелей выводится на первом листе кабельного журнала в виде сводной заказной спецификации, где указаны сечения кабелей и их суммарная длина (см. рис. 1).

Таблица 1

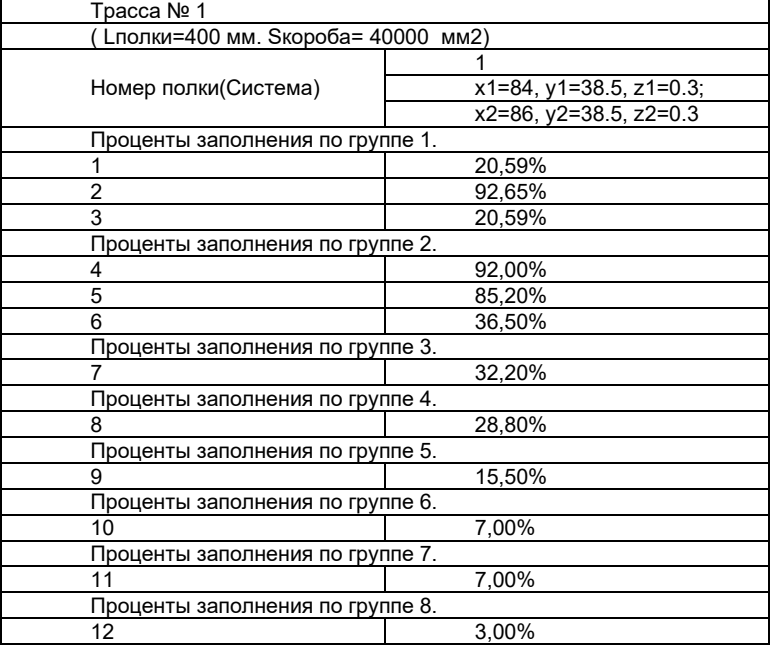

Процентное заполнение кабельных трасс

#### Выводы.

1.Применение ELECTRICS E3D в рамках перехода на BiM-моделирование позволяет сократить сроки выполнения раскладки кабельных линий до 1-го месяца, что существенно сокращает время проектирования объектов и соответственно время стройки объектов.

2.Благодаря ELECTRICS E3D при расчёте длин кабелей исключаются на 98% ошибки. Также, учитывая процентное заполнение, получаемое из ELECTRICS E3D кабельные металлоконструкции, выполняются точно под необходимое количество кабелей, что исключает завышение объемов кабельных металлоконструкций, а значит приводит к удешевлению проекта.

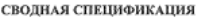

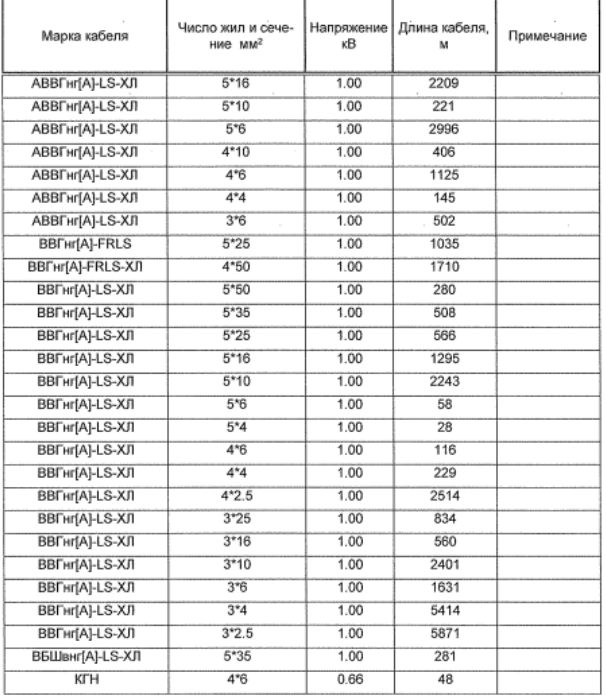

Рис. 1. Пример сводной спецификации, получаемой из программного комплекса

3.Гибкость формата вывода готового результата из ELECTRICS E3D может удовлетворить потребности практически любого Заказчика.

4.На сегодняшний момент все ведущие проектные организации пользуются программой ELECTRICS E3D при выполнении раскладки кабельных линий.

#### ЛИТЕРАТУРА

1.ГОСТ 31565-2012 «Кабельный изделия. Требования пожарной безопасности».

2.ГОСТ 31996-2012 «Кабели силовые с пластмассовой изоляцией на номинальное напряжение 0,66; 1 и 3 кВ. Общие технические условия».

3.ГОСТ 26411-85 «Кабели контрольные. Общие технические условия».

4.ГОСТ Р 550225-2012 «Кабели силовые с пластмассовой изоляцией на номинальное напряжение от 6 до 35 кВ включительно. Общие технические условия.

5.Интернет-ресурс https://electrics-soft.ru/

#### **Анализ случаев коррозии монолитного железобетонного перекрытия**

А.А. ШАЛЫГИНА, С.А. ЛОГИНОВА (Ярославский государственный технический университет)

Монолитный железобетон – композитный строительный материал, форму которого отливают непосредственно на строительной площадке. Монолитный железобетон в России стали массово применять с начала 1990-х гг. До этого времени предпочтение отдавалось сборному железобетону как индустриальному виду строительства. Преимущество использования методов монолитного домостроения заключается в расширении возможностей для решения сложных объёмнопланировочных задач.

Монолитные железобетонные перекрытия по праву можно назвать самыми прочными и долговечными. Долговечность бетона при определённых условиях эксплуатации – одна из наиболее важных характеристик. Под долговечностью бетона понимается его способность длительно, в предусмотренных проектами пределах, сохранять свои эксплуатационные свойства.

Разрушению подвержены большинство строительных материалов, при чем монолитный железобетон — не исключение. Одной из основных причин, определяющих долговечность железобетона, является коррозионная стойкость. Разрушение бетона может произойти при действии мороза, щелочной коррозии заполнителя, карбонизационной усадке, при химическом воздействии агрессивных сред и т.д. Примерно 75% строительных конструкций в мире подвержено разрушающему воздействию агрессивных сред. В подземном строительстве эта цифра может достигать 80–90%. На ремонт и восстановление повреждаемых конструкций в промышленно развитых странах тратится до 40% капвложений в строительство и менее 60% используется для нового строительства [1].

Понимание наиболее вероятных причин и характерных мест развития коррозии монолитных железобетонных перекрытий необходимо при определении срока службы конструкции и при учете влияния окружающей среды на конструкцию.

Цель исследования – обозначить актуальность изучения вопросов коррозии монолитных железобетонных перекрытий и выявить основные её причины.

Задачи исследования – проанализировать результаты обследований зданий с монолитным каркасом, выявить характерные места с коррозионными повреждениями и причины их появления, оценить влияние агрессивных факторов, сделать предположение о наиболее вероятных местах для образования коррозии в здании для дипломного проекта.

В связи с постоянно возрастающими объемами монолитного строительства зданий и сооружений из железобетона, стремлению к увеличению срока службы здания без значительных затрат на ремонтные и восстановительные работы, данное исследование является актуальным. Также тематика данной статьи согласуется с перечнем национальных целей развития России до 2030 года [2], одним из пунктов которого является комфортная и безопасная среда для жизни. При достижении целевого показателя по увеличению объёма жилищного строительства непременно встанет вопрос о сроке службы построенных жилых зданий для прогнозирования развития жилищного фонда. Результаты анализа материалов обследования зданий с монолитным каркасом помогут выявить его «слабые места» с точки зрения влияния коррозионных процессов.

Дефекты строительных конструкций можно разделить на конструкторские, производственные и эксплуатационные. Конструкторские дефекты – это различного рода несоответствия проекта техническому заданию или установленным требованиям нормативной документации. Производственные дефекты появляются в результате несоблюдения нормативной технологии производства и организации работ. Эксплуатационные дефекты связаны с несоблюдением правил эксплуатации объекта.

Объектами анализа стали результаты обследований зданий как введённых в эксплуатацию, так и на объектах незавершенного строительства. Анализ показал следующее:

− на семи из одиннадцати анализируемых объектов обнаружены производственные дефекты (нарушения толщины защитного слоя бетона, высолы, раковины, поры, пустоты, трещины). Данные дефекты увеличивают проницаемость бетона для агрессивной среды и увеличивают скорость развития коррозионных процессов. Причиной появления высолов могут стать нарушения температурновлажностного режима в период выполнения бетонных работ. Вода, проникая внутрь бетонной конструкции, а затем испаряясь, выносит на поверхность минеральные соли. При этом увеличивается количество пор, капилляров и микротрещин, являющихся очагами агрессии, и стойкость материалов существенно снижается. Кроме того, вода зимой, расширяясь при замерзании в порах и трещинах, приводит к возникновению дополнительных локальных напряжений и, как следствие, к разрушению;

− также на семи объектах из одиннадцати присутствуют и эксплуатационные дефекты, основными из которых являются механические повреждения и замачивания в результате протечек инженерных сетей и кровли.

На основе анализа материалов обследования различных объектов получены следующие выводы:

− наиболее вероятно развитие коррозионных процессов в монолитном перекрытии при производственных дефектах в тех местах, где трудно обеспечить надлежащее уплотнение бетонной смеси. Такими местами являются густоармированные участки (приопорные, участки в середине пролёта), участки, наиболее удалённые от рабочего места рабочего и участки сложной формы;

− при проектировании конструкций из железобетона необходим учёт режима эксплуатации объекта и прогнозирование возможных неучтенных воздействий. Наиболее характерные участки эксплуатационных повреждений – в близи стыков инженерных сетей водоснабжения и водоотведения, узлы примыкания кровли к выступающим конструкциям.

Также необходимо отметить, что учёт влияния коррозионных повреждений как арматуры, так и бетона необходим и на стадии проектирования путём учета агрессивности среды по отношению к материалам конструкции, при выборе способов первичной защиты конструкций от коррозии, при рассмотрении возможности введения в бетонную смесь добавок, модифицирующих её свойства.

Результаты анализа позволяют спроектировать методы защиты строительных конструкций. Примером таких мероприятий может служить разработка внутренней и<br>внешней отделки, исключающей механические повреждения, устройство внешней отделки, исключающей механические повреждения, устройство дополнительной гидроизоляции в местах возможных протечек инженерных сетей, контроль послойного уплотнения уложенной бетонной смеси и обеспечения нормативных условий её твердения.

ЛИТЕРАТУРА

1. О современных методах обеспечения долговечности железобетонных конструкций / Н. И. Карпенко, С. Н. Карпенко, В. Н. Ярмаковский, В. Т. Ерофеев // Academia. Архитектура и строительство. – 2015. – № 1. – С. 93-102.

2. О национальных целях развития Российской Федерации на период до 2030 года: Указ Президента Российской Федерации от 21 июля 2020 года № 474 [Электронный ресурс]. – Введ. 21.07.2020. – Режим доступа:

http://kremlin.ru/events/president/news/63728 (Дата обращения 02.04.2023) 3. Результаты экспертизы сооружений [Электронный ресурс]. – Режим доступ[а:](https://erzrf.ru/news/dolya-monolitnogo-domostroyeniya-v-marte-2018-goda-prodolzhila-sokrashchatsya-grafiki)  obsledovanie-[sooruzhenij.ru](https://erzrf.ru/news/dolya-monolitnogo-domostroyeniya-v-marte-2018-goda-prodolzhila-sokrashchatsya-grafiki) (Дата обращения 02.04.2023)

4. Поправка, И. А. Обследование и оценка технического состояния монолитного железобетонного перекрытия здания участка декомпозиции / И. А. Поправка, Д. Н. Алешин, Е. А. Алешина // Фундаментальные проблемы основных направлений научнотехнических исследований: сборник статей по итогам Международной научнопрактической конференции, Волгоград, 17 марта 2018 года. – Волгоград: Общество с ограниченной ответственностью "Агентство международных исследований", 2018. – С.

84-89.

5. Дядина, А. В. Техническое обследование железобетонных конструкций бассейна / А. В. Дядина, А. И. Калинина // Фундаментальные и прикладные научные исследования: Сборник трудов по материалам IV Международного конкурса научно-

исследовательских работ, Уфа, 30 апреля 2021 года. – Уфа: Общество с ограниченной ответственностью "Научно-издательский центр "Вестник науки", 2021. – С. 174-179.

# **Оценка и анализ объёмов добычи полезных ископаемых в Ивановской области как фактор снижения энергоёмкости жизненного цикла региональных объектов капитального строительства**

#### М.В. ШМАРЫГИНА, Л.А. ОПАРИНА (Ивановский государственный политехнический университет)

Энергоэффективность и ресурсосбережение зданий являются важной составляющей устойчивого развития общества, этому вопросу в настоящее время уделяется особое внимание, так как промышленные зоны постоянно увеличиваются, наблюдается рост жилищного строительства, строительства зданий общественного назначения [1]. Строительство и эксплуатация зданий требуют производства большого количества строительных материалов, для производства которых требуются природные ресурсы. Несмотря на то, что Россия занимает одно из лидирующих мест в мире по запасам природных ресурсов, основная масса месторождений разведана в той или иной мере более четверти века тому назад. Несмотря на большое количество научных исследований, требуется вести постоянный анализ и оценку объёмов добычи полезных ископаемых. Сырьевая углеводородная база федеральных округов РФ обладает значительным потенциалом месторождений стратегического значения и имеет явно выраженную песчано-гравийную специализацию. Соответственно, в экономике регионов наибольший удельный вес в добыче и переработке сырьевых ресурсов принадлежит песку, гравию и карбонатным породам, щебню, известняку [2].

В исследованиях, посвящённых энергоресурсосбережению жизненного цикла зданий, доказано, что процессы экономии ресурсов должны быть заложены ещё на стадии проектирования при выборе строительных материалов, изделий и конструкций. необходимо выбирать материалы с наиболее низкими показателями энергоёмкости и ресурсоёмкости [3]. При этом целесообразно учитывать затраты на производство, транспортировку и строительных материалов, отдавая предпочтение материалам местного производства

Объектом исследования данной статьи является добыча полезных ископаемых для производства строительных материалов в Ивановской области. Добывающей отраслью занимаются предприятия, расположенные в основном в Тейковском, Ильинском, Комсомольском, Фурмановском, Вичугском районах. Область расположена на стыке двух зон: европейской тайги и смешанных лесов. Всего леса занимают 48% территории области, а луга около 10%. Особенно лесисты Заволжский, Южский и Тейковский районы. Преобладающий тип почв – дерново-подзолистый с малым количеством гумуса, супесчаный в центральной и южной, суглинистый в северовосточной частях региона. Кроме того, распространены осушённые торфяные почвы, земли в Балахнинской низменности заняты болотными, а в Ильинском и Гаврилово-Посадском районах встречаются серые лесные почвы. Водные ресурсы области представлены сетью рек и ручьёв, число которых составляет около 1700. Наиболее крупные – р. Волга, Уводь, Нерль, Теза и Лух. Реки принадлежат к равнинному типу, преимущественно снегового и дождевого питания.

На территории Ивановской области отсутствуют крупные месторождения полезных ископаемых, однако там расположены залежи глин и суглинков для производства кирпича, керамзитовых изделий, дренажных труб, песков для силикатных изделий и прочих строительных, гравийно-песчаных материалов и камня строительного (карбонатных пород). Следует, однако, отметить, что запасы полезных ископаемых в

области невелики, особенно по гравию и известнякам, которые завозятся в область из других регионов. В области также существуют запасы торфа и минеральных вод.

Промышленное значение на территории Ивановской области имеют лишь нерудные полезные ископаемые, представленные глинистыми, песчаными, гравийнопесчаными и карбонатными породами, залегающими близко от поверхности. Запасы полезных ископаемых в области включают в себя месторождения высококачественных глин и суглинков, используемых в производстве строительных материалов. Запасы их в целом по области составляют 51897 тыс. куб. метров.

Анализ природно-ресурсного потенциала области позволяет выделить преимущества и недостатки территории. К преимуществам необходимо отнести обеспеченность водными ресурсами, наличием строительного сырья: песок, гравий, сапропель, известковая мука и относительно легкую его добычу (т.к. преобладает открытый способ), а также высокую долю лесных угодий (~48%). Слабые стороны территории выражены в отсутствии крупной добычи полезных ископаемых и топливных ресурсов.

Таблица 1

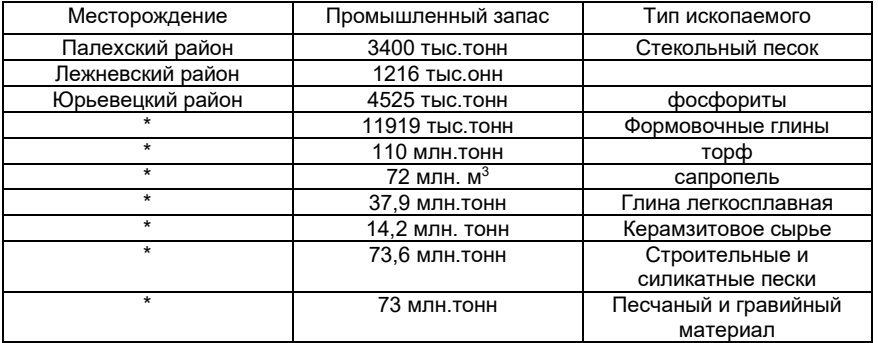

Анализ объемов добычи полезных ископаемых в Ивановской области

Таким образом, подводя итог можно отметить, что в Ивановской в области, как и в других регионах существует множество видов полезных ископаемых. Для того, чтобы достигать экономию ресурсов на всех стадиях жизненного цикла объектов недвижимости региона, следует вести добычу энергосберегающими способами, производить строительные материалы местными производственными силами, использовать методы рециклинга после проведения капитальных ремонтов, реконструкции и демонтажа зданий.

# ЛИТЕРАТУРА

1. Обухова Ю.Д., Опарина Л.А. Сервис для аккумулирования и предоставления пользователям данных о выбросах парниковых газов от зданий // Молодые ученые развитию Национальной технологической инициативы (ПОИСК). 2022. [№](https://elibrary.ru/contents.asp?id=49223079&selid=49223243) 1. С. 446-448. 2. Федосов С.В., Федосеев В.Н., Котлов В.Г., Петрухин А.Б., Опарина Л.А., Мартынов И.А. Теоретические основы и методы повышения энергоэффективных жилых и общественных зданий и зданий текстильной и лёгкой промышленности. Иваново: ПресСто, 2018. – 320 с.

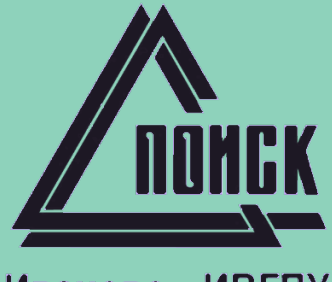

**Иваново • ИВГПУ** 

# **Секция 4**

# **АКТУАЛЬНЫЕ ВОПРОСЫ ФИЗИКО-ХИМИЧЕСКИХ ПРОЦЕССОВ ПОЛУЧЕНИЯ И ИСПОЛЬЗОВАНИЯ «УМНЫХ» И МНОГОФУНКЦИОНАЛЬНЫХ МАТЕРИАЛОВ И КОМПОЗИТОВ**

# **Коррозия арматурной стали в железобетонных конструкциях и способы ее защиты**

#### В.А. АБДУЛЛАЕВ, М.В. ЛОСЕВА (Ивановский государственный политехнический университет)

Стойкость железобетонных конструкций в условиях агрессивного воздействия определяется надежностью совместной работы арматуры с бетоном. Защитное действие бетона по отношению к арматуре определяется способностью цементного камня за счет щелочности пассивировать поверхность арматуры. Отсутствие прочного сцепления арматуры с бетоном, даже частичное, может способствовать коррозии арматуры. Ее развитие приводит к уменьшению площади сечения арматуры и вызывает за счет увеличения объема продуктов коррозии стали (ржавчины) появление трещин в бетоне и даже отслаивание защитного слоя. Начавшийся процесс коррозии арматуры остановить трудно. Лучше его предотвратить на стадии изготовления конструкции. Причиной коррозии является доступ кислорода к поверхности арматурных стержней. Если поры бетона полностью насыщены водой, то доступ кислорода к арматуре прекращается. Однако вода может служить электролитом, вызывая электрохимическую коррозию. Пассивационная защита арматуры в бетоне может быть при определенном содержании гидроксида кальция в цементном камне

Показатель рН в бетоне или растворе может достигать более 11,8. Величина показателя рН твердеющего цементного камня зависит от вида цемента, содержания воды в цементном тесте, условий твердения, возраста бетона и вида добавок. Увеличению рН способствует наличие свободного Са(ОН)<sub>2</sub> и чем больше в цементе алита, тем выше рН. Цементы по величине снижения рН располагаются в следующий ряд: быстротвердеющий ПЦ (высокоалитовый) → (рядовой) ПЦ → ШПЦ. В той же последовательности снижаются защитные свойства цементов по отношению к арматуре. Для надежной защиты арматуры в бетоне необходимо, чтобы щелочность среды бетона по рН была не ниже 11,8. При меньших значениях рН возможна коррозия арматуры.

Со временем рН клинкерных цементов возрастает и в 90-суточном возрасте достигает максимально возможной величины – 14. Этого же эффекта можно достичь за несколько часов пропаривания. Коррозия цементного камня приводит к существенному снижению рН за счет вымывания Са(ОН), и поэтому она опасна не только для цементного камня, но и арматуры. В процессе хранения железобетонных конструкций и особенно при их эксплуатации в поверхностном слое наблюдается процесс карбонизации. Для цементного камня карбонизация имеет положительное значение, так как способствует увеличению прочности на 40…100%. Однако из-за падения щелочности (Са(ОН)<sub>2</sub> заменяется СаСО<sub>3</sub>) пассивация арматуры существенно снижается, что приводит к ее коррозии. Скорость карбонизации составляет около 1 мм в год и за длительный период может составить 10…20 мм. Собственно, этим и определяется относительная толщина защитного слоя. Повышение водоцементного отношения (В/Ц) и применение цемента с добавками ускоряют карбонизацию. Бетоны пористой структуры и на неклинкерных вяжущих (шлаковые и др.) не обеспечивают пассивацию арматуры. В этом случае требуются специальные покрытия арматуры (цинк, алюминий, цементно-битумные пасты и т. д.). Защитный слой бетона для рабочей арматуры разных видов конструкций (плиты, балки) составляет не менее 10...20 мм. В агрессивных условиях эксплуатации толщина защитного слоя бетона существенно увеличивается и зависит от степени агрессивности среды, вида конструкции и класса применяемой арматуры. Для жидких агрессивных сред минимальная толщина защитного слоя должна быть 25...35 мм. Закладные и соединительные детали, а также арматура в особых случаях защищаются различными специальными покрытиями. Защитные покрытия выполняются из лаков, красок, металлов и могут быть комбинированными. Алюминиевые покрытия предусматриваются при агрессивных средах, содержащих сернистый и углекислый газ, сероводород, т. е. там, где цинковые покрытия нестойки. При контакте с бетоном алюминиевые покрытия необходимо дополнительно защищать от агрессивного воздействия его среды. Лакокрасочные покрытия допускаются в неагрессивной среде и слабоагрессивной с влажностью менее 60%. При большей влажности следует предусматривать металлические покрытия. В средне- и слабоагрессивных средах закладные и соединительные детали следует изготовлять из химически стойких сталей марок 10ХСНД, 15ХСНД, 10ХНДП. Защита конструкций от коррозии должна предусматриваться на стадии проектирования. Стандартом установлены два вида защиты: первичная и вторичная. Первичная заключается в придании способности бетону и железобетону сопротивляться воздействию агрессивных сред посредством обеспечения их оптимального состава и структуры при изготовлении конструкций. Вторичная защита связана с созданием условий, исключающих воздействие агрессивных сред на металл в процессе эксплуатации конструкции. Первичная защита обеспечивается выбором стойких составляющих бетона и железобетона, соблюдением необходимых технологических параметров приготовления, уплотнения и твердения бетона. Геометрическая конфигурация конструкций должна быть такой, чтобы скопление агрессивных веществ сводилось к минимуму.

На стадии проектирования следует предусматривать необходимую толщину защитного слоя бетона, обеспечение требуемой трещиностойкости конструкции.

Первичная защита включает также нанесение защитного покрытия на поверхность арматуры. В качестве вяжущих при работе в газовых и агрессивных средах используются следующие: ПЦ с большим содержанием алита, белита при возможном появлении коррозии выщелачивания; сульфатостойкий ПЦ – сульфатной коррозии. При жидких агрессивных средах следует применять ПЦ с высоким рН при коррозии I вида, ШПЦ и ППЦ – при коррозии II вида, сульфатостойкий ПЦ – при коррозии III вида. При угрозе коррозии от воздействия щелочей на заполнители необходимо применять ПЦ с ограниченным содержанием  $Na<sub>2</sub>O < 0.6%$ , а также ПЦ с активными добавками. В качестве мелкого заполнителя используются чистые пески: кварцевый при кислотной агрессии, карбонатный при воздействии щелочей. Модуль крупности песка должен быть 2,0...2,5, с содержанием глинистых, илистых и пылеватых частиц – не более 1%. Если проектируемая конструкция будет испытывать воздействие кислот, необходимо использовать в качестве крупного заполнителя фракционированный щебень из кислотоупорных горных пород. Вода для затворения должна удовлетворять требованиям, предъявляемым к воде обычных бетонов. В качестве добавок используют вещества, повышающие плотность и стойкость бетона. Это минеральные добавки и<br>органические пластифицирующие и гидрофобизирующие добавки. Введение пластифицирующие и гидрофобизирующие добавки. Введение ускорителей твердения – хлоридов не допускается в конструкциях с напрягаемой арматурой, эксплуатируемых при влажности более 60%.

Арматура может использоваться всех классов. Однако в сильноагрессивных средах недопустимо применять термически упрочненные стали. В конструкциях, где допускается раскрытие трещин, диаметр арматуры должен быть более 4 мм. Одним из основных требований обеспечения долговечности железобетонных конструкций является сохранение пассивности арматуры в них. Определено, что антикоррозионное

покрытие сварных соединений, а также участков закладных деталей и связей надлежит выполнять во всех местах, где при монтаже и сварке нарушено заводское покрытие [1].

Способ антикоррозионной защиты и толщина наносимого слоя должны быть указаны в проекте. Непосредственно перед нанесением антикоррозионных покрытий защищаемые поверхности закладных изделий, связей и сварных соединений должны быть очищены от остатков сварного шлака, брызг металла, жиров и других загрязнений. При изготовлении железобетонных конструкций в заводских условиях механическая очистка арматуры от ржавчины хотя и трудоемка, но осуществима, в то время как при возведении массивных монолитных сооружений, а также при проведении различных ремонтных работ, где прокорродировавшая арматура может оказаться в труднодоступных местах (пазах, на высоте, в действующих цехах и т. п.), механическая очистка экономически не обоснована, а иногда попросту не осуществима, к тому же всегда имеется опасность повреждения поверхности металла с дальнейшим активным развитием коррозионных процессов в месте повреждения. Ускоренными и длительными коррозионными испытаниями показано, что для тяжелого бетона на портландцементе безопасным (допустимым) коррозионным поражением арматурной стали в виде сплошной равномерной ржавчины является толщина слоя ржавчины до 150 мкм [2]. Фазовый состав продуктов коррозии арматурных сталей различных марок и технологий обработки, корродировавших в условиях атмосферы, по основным составляющим подобен и представлен лепидокрокитом, гетитом, магнетитом. С увеличением длительности пребывания арматурной стали в условиях открытой атмосферы содержание фаз лепидокрокита, гетита в общей массе продуктов коррозии снижается, в то время как содержание магнетита повышается. В настоящее время в отечественной и зарубежной практике широко применяются модификаторы ржавчины для обработки ржавой поверхности металлоконструкций перед нанесением лакокрасочного покрытия.

Экспериментально установлено, что обработка продуктов коррозии арматуры толщиной слоя до 600 мкм модификатором ржавчины СВ-1 не снижает ее сцепления с бетоном как гидротермального, так и нормального твердения [2]. Применение модификатора ржавчины для обработки прокорродировавшей поверхности не оказывает отрицательного влияния на механические характеристики арматуры и ее склонность к коррозионному растрескиванию на всех исследуемых классах арматурных сталей. Оптимальная толщина слоя продуктов коррозии на поверхности арматурной стали, предварительно обрабатываемой модификатором ржавчины СВ-1 с обеспечением ее пассивности в конструкциях из тяжелого бетона на портландцементе, составляет 300 мкм. Качество антикоррозионных покрытий надлежит проверять в соответствии с нормативными требованиями [3].

# ЛИТЕРАТУРА

1. СНиП 3.03.01-87 «Несущие и ограждающие конструкции»

2. Елшина, Л.И. Химические способы удаления ржавчины и их влияние на коррозионное поведение арматуры в бетоне: автореф. дис. канд. техн. наук / Л.И. Елшина. – М, 1990 3. СНиП 3.04.03-85 «Защита строительных конструкций и сооружений от коррозии».

#### $A$ ктивированное шпинелеобразование в системе  $Ni(NO<sub>3</sub>)<sub>2</sub> - Al(NO<sub>3</sub>)<sub>3</sub>$

А.С. АРТЮШИН, Н.В. ФИЛАТОВА, Н.Ф. КОСЕНКО (Ивановский государственный химико-технологический университет)

Шпинели составляют важную группу материалов, широко используемых в современной технологии. Смешанные металл-оксидные шпинели с общей формулой  $AB_2O_4$  давно привлекают к себе внимание из-за возможности их применения в качестве магнитных материалов, пигментов, катализаторов, огнеупоров и т.д.

Нами изучено образование никельалюминатной шпинели  $NiAl<sub>2</sub>O<sub>4</sub>$  в ходе твердофазного синтеза. Однако, поскольку данный процесс является длительным и энергозатратным, нами были применены известные методы повышения реакционной способности реагентов – механическая и микроволновая обработка. В работе использовали нитраты никеля и алюминия, так как они отзывчивы на данные виды обработки. Механическую обработку осуществляли в планетарной и шаро-кольцевой мельницах.<br>Исходные

нитраты перед шпинелеобразованием испытывали ряд термохимических превращений, таких как удаление воды (в несколько стадий), кислорода, оксидов азота, что приводило к образованию оксидных прекурсоров в активной форме благодаря накоплению дефектов. Вместе с тем, поскольку все эти процессы начинались и протекали до, собственно, шпинелеобразования количество целевого продукта после обжига при 700 °С (рис. 1, а-в) было невелико. Лишь термообработка при 900 °C после механической обработки давала однофазный продукт (рис. 1, д).

Микроволновая или механическая обработка ударного типа позволяла осуществлять основную часть термолиза на подготовительной стадии, таким образом, соединения подходили к обжигу в активной форме. Свежеобразованные оксиды имели повышенную реакционную способность; значительная часть дефектов удалялась на заключительной стадии обжига. Величины выхода NiAl2O4 и различных сочетаний прекурсоров и разных способов обработки реакционных смесей перед обжигом приведены в таблице. Для сравнения приведены значения для гидроксидов никеля и алюминия, а также их сочетания с нитратами.

Таблица 1

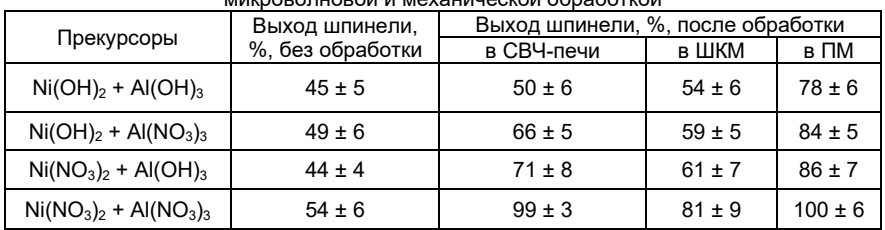

Выход  $\text{NiAl}_2\text{O}_4$  после обжига (900 °C) из смесей, подготовленных микроволновой и механической обработкой

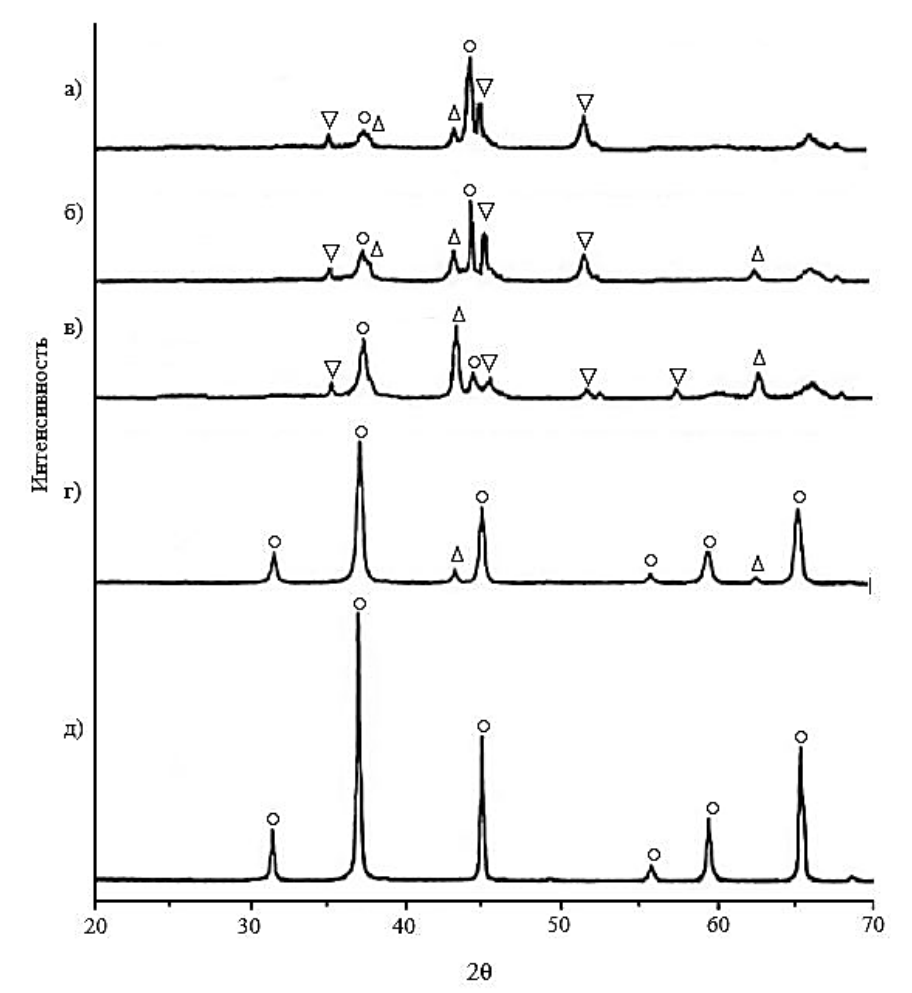

Рис. 1. Дифрактограммы обожженного продукта из смесей Ni(NO<sub>3</sub>)<sub>2</sub> и Al(NO<sub>3</sub>)<sub>3</sub>, полученных без предварительного воздействия (*а*), после обработки в ШКМ (*б*), микроволновой печи (*в*) и ПМ (*г, д*). Температура обжига °C: 700 (*а-г*), 900 (*д*). Условные обозначения:  $\circ$  - NiAl<sub>2</sub>O<sub>4</sub>,  $\triangle$  - NiO,  $\nabla$ -Al<sub>2</sub>O<sub>3</sub>

Комбинированный метод, состоящий из механической обработки смеси нитратов никеля и алюминия в планетарной мельнице с последующим обжигом в термической печи, был признан наиболее эффективным, так как он позволял получить<br>практически воднофазный продукт. Микроволновое воздействие занимало Микроволновое воздействие занимало промежуточное положение по результативности. Полученные данные показали, что
максимальный выход шпинели был получен при использовании нитратов Ni и Al как прекурсоров. Любой вид их активации повышал выход продукта до 81–100 %. Вероятно, это связано с высокой степенью гидратации исходных нитратов, поэтому предварительная обработка приводила к значительным изменениям в структурах соединений в ходе удаления воды. Интенсивная механическая обработка в ПМ была наиболее эффективной для всех смесей. При ударном воздействии накапливалось большое количество вакансий, включая те, которые появлялись при дегидратации. Истирание в ШКМ сопровождалось меньшими энергозатратами и менее результативно.

Повышение температуры обжига приводило к залечиванию дефектов; размеры кристаллитов увеличивались (рис. 2), а удельная поверхность порошка закономерно уменьшалась.

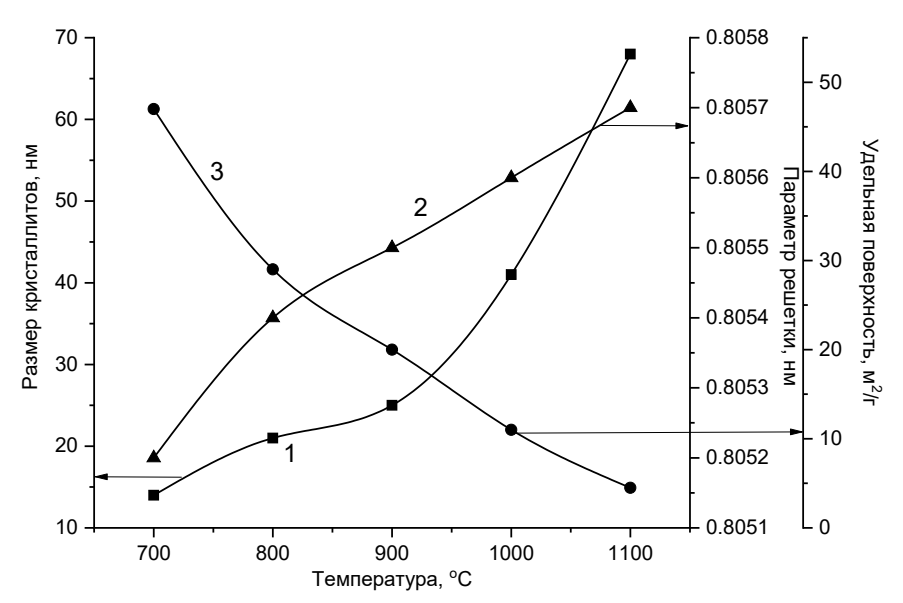

Рис. 2. Структурные характеристики и удельная поверхность  $NiAl<sub>2</sub>O<sub>4</sub>$ из обожженной смеси нитратов Ni и Al после обработки в планетарной мельнице

В отличие от таких шпинелей, как MgAl<sub>2</sub>O<sub>4</sub>, ZnAl<sub>2</sub>O<sub>4</sub>, MgCr<sub>2</sub>O<sub>4</sub>, ZnCr<sub>2</sub>O<sub>4</sub>, повышение температуры не влекло за собой уменьшение параметра кристаллической решетки. На параметры решетки в структурах шпинелей влияют разупорядоченность и распределение катионов. Обычно ионы  $Ni^{2+}$  имеют тетраэдрическую, а ионы  $Al^{3+}$  октаэдрическую координацию. Тем не менее, при повышенных температурах возможно нарушение такого порядка.

### **Муллитообразующее связующее для огнеупоров**

М.А. БАДАНОВ, Н.В. ФИЛАТОВА, Н.Ф. КОСЕНКО (Ивановский государственный химико-технологический университет)

В последние годы большое внимание исследователей привлекают золь-гель связующие системы на основе высокотемпературных оксидов для изготовления огнеупоров, в том числе корундового состава. К таким связующим можно отнести золи кремнезема, оксида алюминия (бёмита), муллита, шпинели, фосфаты и т.п. [1].

Нами изучено образование муллитообразующего связующего (МОС) способом соосаждения, исходя из растворов метасиликата натрия и хлорида алюминия. В качестве осадителя использовали раствор карбамида  $CO(NH_2)$ <sub>2</sub> (рис. 1).

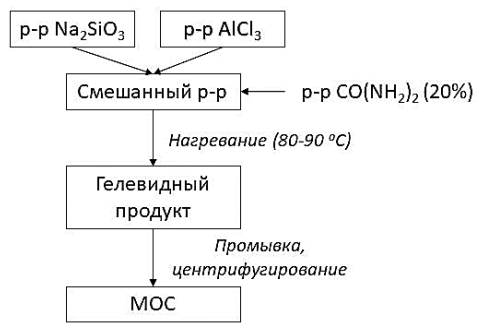

Рис. 1. Схема приготовления МОС

Компоненты, содержащие Al и Si, брали в соотношении, которое соответствует стехиометрии муллита  $3Al_2O_3$ ·2SiO<sub>2</sub>, т.е. Al : Si = 3:1.

Суммарное химическое уравнение протекающих реакций, приводящих к образованию МОС, можно представить в виде:

2 Na<sub>2</sub>SiO<sub>3</sub> + 6 AlCl<sub>3</sub> + 7 CO(NH<sub>2</sub>)<sub>2</sub> + (23+2n) H<sub>2</sub>O → 6 Al(OH)<sub>3</sub> + 2 (SiO<sub>2</sub>·nH<sub>2</sub>O) + Муллитообразующее связующее

+ 4 NaCl + 14 NH<sub>4</sub>Cl + 7 CO<sub>2</sub> ↑.

Легкорастворимые соли удаляли промывкой с последующим центрифугированием.

Дисперсность высушенного МОС характеризует рис. 2. Преимущественный размер частиц укладывается в диапазон 10–100 нм. Небольшая доля частиц имеет размеры от 1 до 10 мкм.

На кривой дифференциального термического анализа (рис. 3) отчетливо видны эндоэффекты, относящиеся к удалению физической влаги (100–150 °С) и разложению гидроксида алюминия до бёмита (~ 300 °С). На эти процесса приходится максимальное изменение массы. Последующее отщепление воды (AlOOH  $\rightarrow$  y-Al<sub>2</sub>O<sub>3</sub>) наблюдается в области ~410 °С. Этому эффекту предшествует разложение остаточного хлорида

аммония (~ 359 °C). Небольшой минимум при ~ 800 °C соответствует плавлению остаточного NaCl.

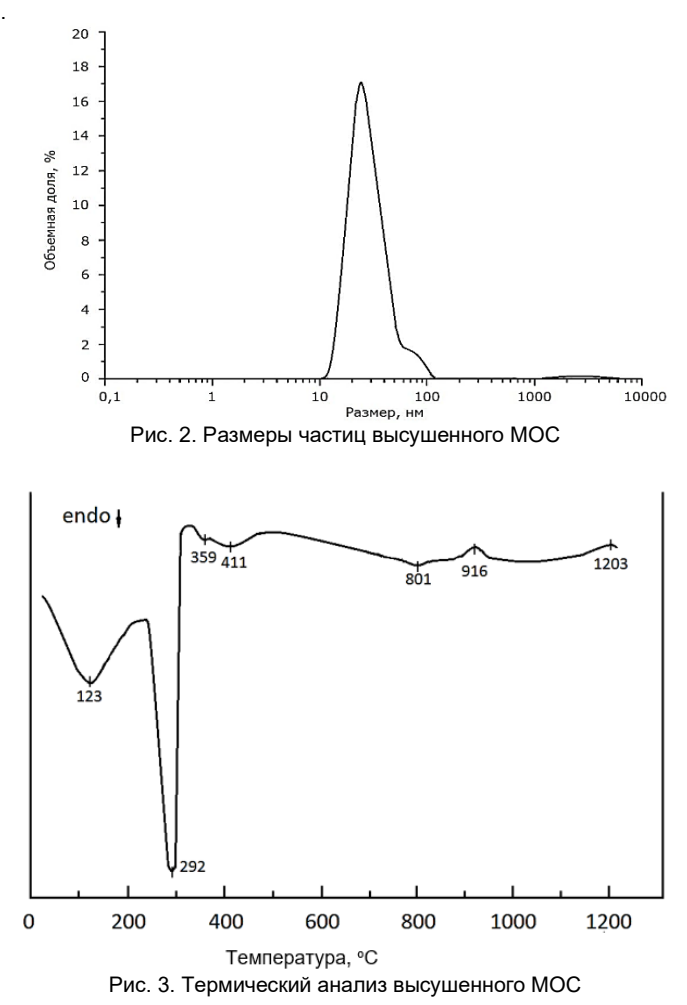

Экзоэффекты при 916 °C и ~1200 °C можно отнести к образованию Al-Si шпинельной фазы типа y-Al<sub>2</sub>O<sub>3</sub> и ее последующему переходу в муллит  $3A_2O_3.2SiO_2[2]$ . Впоследствии были приготовлены образцы из корундового порошка с удельной поверхностью 0,5 м<sup>2</sup>/г с использованием МОС. После сушки были сняты кривые усадки с помощью дифференциального дилатометра (рис. 4).

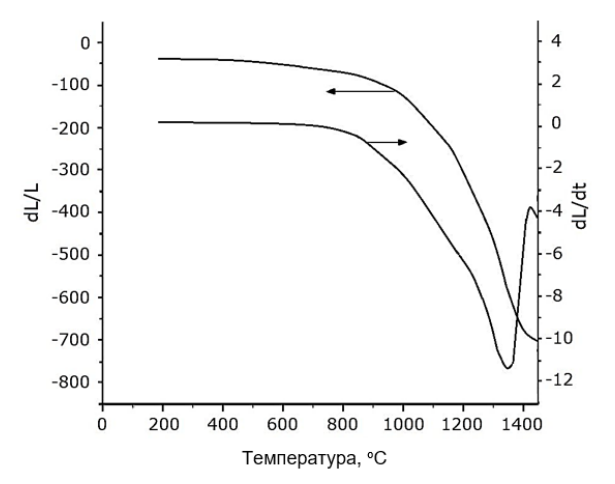

Рис. 4. Линейная усадка и ее скорость в зависимости от температуры для корундового образца, приготовленного на МОС

Отчетливо видно, что основной процесс спекания, сопровождающийся усадкой, протекает в диапазоне температур 900-1400 °С, причем максимальная скорость достигается при ~1375 °C. Уменьшение усадки при более высоких температурах может соответствовать нуклеации и росту кристаллов муллита [3].

Объемная масса и прочность образцов, обожженных при разных температурах, приведена в таблице.

Таблица 1

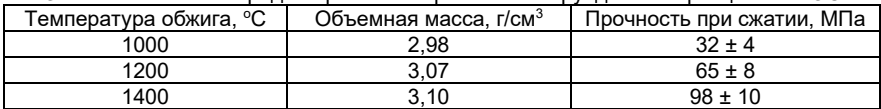

Объемная масса и предел прочности при сжатии корундовых образцов на МОС

Термостойкость образцов составила не менее 8 термоциклов.<br>Таким образом. муллитообразующее связующее позволило

муллитообразующее связующее позволило получить корундовый огнеупор с хорошими техническими характеристиками.

# ЛИТЕРАТУРА

1.Singh A.K., Sarkar R. High alumina castables: a comparison among various sol-gel bonding systems // J. Aust. Ceram. Soc. – 2017. – N 53. – P. 553-567.

2. Filatova N.V., Kosenko N.F., Badanov M.A. Physico-chemical study of the behavior of a mullite precursor synthesized with co-precipitation // ChemChemTech [Izv. Vyssh. Uchebn. Zaved. Khim. Khim. Tekhnol.]. – 2021. – V. 64. – N 11. – P. 97−10.

3.Burgos-Montes O., Nieto M.I., Moreno R. Mullite compacts obtained by colloidal filtration of alumina powders dispersed in colloidal silica suspensions // Ceramics International. – 2007/ - V. 33. – N 3. – P. 327-332.

### **Фотоэлектрохимические исследования замещённых фталоцианинов цинка и кобальта как компонентов фотовольтаических ячеек**

Н.Г. БИЧАН, В.А. МОЗГОВА, Н.О. КУДРЯКОВА (Институт химии растворов имени Г.А. Крестова Российской академии наук, г. Иваново)

Интерес к фталоцианинам в качестве возможных компонентов для DSSC (dye sensitized solar cells) обусловлен не только благодаря их светопоглощающему потенциалу, но и способностью образовывать координационные связи метал-азот. Возможность аксиальной координации металлофталоцианинами N-содержащих лигандов может быть использована при получении FTO/TiO2 модифицированных электродов. Такие лиганды как производные никотиновой кислоты способны обеспечить связь с поверхность электрода, покрытого наноразмерным диоксидом титана [1].

В ходе выполнения работы были получены FTO/TiO<sub>2</sub> электроды, модифицированные синтезированными фталоцианинами кобальта(II) и цинка(II). Изоникотиновая кислота (Isonic) была использована как якорный лиганд, в качестве<br>красителей сири использованы: октакис-3.5-ди-треткрасителей были использованы: октакис-3,5-ди-третбутилфеноксифталоцианинато)кобальта(II) (CoPc(3,5-'BuPhO) $_{8}$ ), (2,3,9,10,16,17,23,24октакис-(3,6-ди-трет-бутил-9H-карбазол)фталоцианинато)кобальта(II) (CoPc(Carb)<sub>8</sub>), (2,3,9,10,16,17,23,24-октакис-(3,6-ди-трет-бутил-9H-карбазол)фталоцианинато)цинк(II) (ZnPc(Carb)<sub>8</sub>). CoPc(3,5-'BuPhO)<sub>8</sub> получен был получен реакцией соответствующего фталоцианина с Co(OAc)<sub>2</sub>⋅4H<sub>2</sub>O в диметилформамиде. Карбазолсодержащие фталоцианины были получены при взаимодействии соответствующих солей металлов с 4,5-Бис(3,6-ди-*трет*-бутил-9H-карбазол-9-ил)фталонитрилом и в среде хинолина. Схематичное изображение ячейки с модифицированным FTO/TiO<sub>2</sub> электродом представлено на рис. 1.

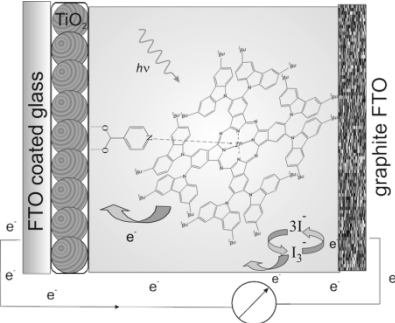

Рис. 1. Схематичное изображение ячейки с модифицированным FTO/TiO<sub>2</sub> электродом

Наноразмерный слой TiO2 был получен с использованием коммерческой пасты  $Ti$ -Nanoxide (SOLARONIX). FTO/TiO<sub>2</sub> электрод модифицировали путём его погружения в раствор красителя с якорным лигандом, раствор выдерживали сутки, затем несвязанные молекулы удаляли, промывая электрод метанолом. Для модифицированных синтезированными веществами электродов были получены спектральные характеристики, а именно ЭСП и спектры флуоресценции (для электродов, модифицированных замещенным фталоцианином цинка(II)). Полученные данные подтверждают прочную иммобилизацию красителей на поверхности FTO/TiO<sub>2</sub> электрода. Наибольшие значения плотности фототока при облучении λ = 365 нм наблюдали для ячеек, в которых в качестве красителя использовали (Isonic)ZnPcCarb<sub>8</sub>, (Isonic)<sub>2</sub>CoPc(3,5-'BuPhO)<sub>8</sub>, оно составило 72 и 81 мкА/см<sup>2</sup> соответственно. Значение фототока для ячейки с (Isonic)<sub>2</sub>CoPcCarb<sub>8</sub> оказалось ниже в 2 раза, вероятно, это связано с количеством иммобилизированного красителя. Поэтому в дальнейших исследованиях необходимо изменить условия получения модифицированного CoPcCarb8. Однако важно отметить, что для ячейки, в которой в качестве красителя использован CoPc(3,5-'BuPhO)<sub>8</sub>, наблюдаются соизмеримые с цинк(II)фталоцианином значение плотности фототока, что подтверждает перспективу исследования комплексов кобальта(II) как фотоактивных компонентов.

*Работа выполнена при поддержке Российского научного фонда (проект № 21- 73-20090.*

### ЛИТЕРАТУРА

1. Cao, J.; Hu, D.-C.; Liu, J.-C.; Li, R.-Z.; Jin, N.-Z., Nanostructured TiO2 modified with acetohydrazide zinc porphyrin well-arrays for supramolecular solar cells // Organic Electronics –2014. Vol. 15. –P. 509-516.

### **Современные средства противопожарной защиты кинотеатров**

#### К.В. БУЛГАКОВА, М.В. ТОРОПОВА (Ивановский государственный политехнический университет)

Осенью 2022 года российский кинорынок стал принципиально иным. Исследование Невафильм Research фиксирует события последних пяти лет и отмечает ключевые моменты последней фазы 30-летнего периода развития российской киноиндустрии [1]. Так, с 2018 по 2022 год число кинотеатров возросло на 16 % и достигло рекордного количества за указанные 5 лет (рис. 1).

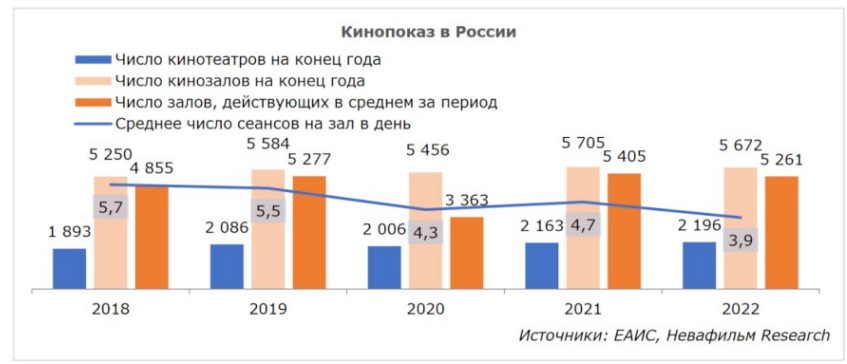

Рис. 1. Кинопоказ в России 2018 – 2022

В свою очередь, стремительно растет доля кинотеатров, расположенных в торговых центрах, большинство из которых – многозальные, включающие в себя 3-4 и более залов. Именно они, как правило, одновременно вмещают наибольшее количество зрителей на небольшой территории, что обусловливает особые требования к организации обеспечения пожарной безопасности.

Согласно данным, представленным ВНИИПО [2], только в 2021 году произошло 94 пожара в театрах, кинотеатрах, концертных залах, клубах, цирках (класс функциональной пожарной опасности Ф 2.1). Прямой ущерб от пожаров составил 46,5 млн. руб. Наиболее резонансным пожаром в кинотеатре в истории современной России был пожар в ТРЦ «Зимняя вишня» 25 марта 2018 года в г. Кемерово. В результате пожара погибли 60 человек, из них 37 детей, 79 человек пострадало [3].

Трагические события с массовой гибелью людей в результате пожара в торговоразвлекательных центрах, в частности в кинотеатрах, заставляют задуматься об эффективности применения современных средств противопожарной защиты кинотеатров, а также об управленческом аспекте проблемы. Проведем анализ обязательных требований в области пожарной безопасности применительно к подобным объектам.

Рассмотрим действующие системы противопожарной защиты на примере одного из кинотеатров Ивановской области, расположенном в торгово-развлекательном центре «Серебряный город». Кинотеатр «Формула в А113» является крупнейшим в области, состоит из 6 кинозалов, вмещает одновременно более 700 человек.

В соответствии с требованиями нормативных правовых актов в области пожарной безопасности и специальных технических условий на проектирование<br>противопожарной зашиты объекта. помешения кинотеатра оборудуются противопожарной защиты объекта, помещения кинотеатра оборудуются автоматической пожарной сигнализацией адресного типа с выводом сигнала на пульт службы «01», противодымной защитой в соответствии с нормативными документами по пожарной безопасности, системой оповещения и управления эвакуацией людей при пожаре 4 типа, внутренним и наружным противопожарным водопроводом, автоматическими установками водяного пожаротушения.

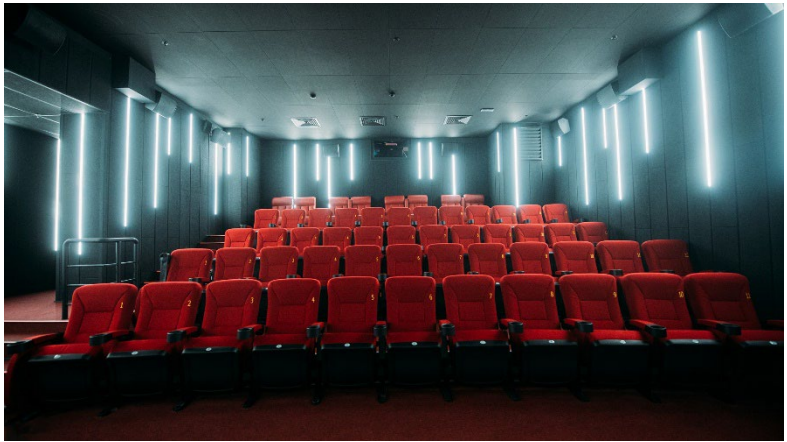

Рис. 2. Кинозал «Формула в А113»

Также особое внимание уделяется требованиям пожарной безопасности к генеральной планировке кинотеатра, строительным конструкциям и объемнопланировочным решениям и обеспечению эвакуации людей при пожаре.

Вместе с тем, первоочередной задачей организации обеспечения пожарной безопасности кинотеатра является предупреждение возможных возгораний и проведение профилактических мероприятий на постоянной основе. Ежемесячно осуществляется проверка работоспособности систем противопожарной защиты, эвакуационных выходов, осуществляется теоретическое и практическое обучение персонала, а также информационное предсеансовое оповещение гостей кинотеатра о действиях в случае пожара.

В заключение отметим, что современные комплексные решения в сфере обеспечения пожарной безопасности и грамотный управленческий подход позволяют повысить устойчивость объектов с массовым пребыванием людей к воздействию опасных факторов пожара, минимизировать угрозы для находящихся в них посетителей и сотрудников и риски причинения материального ущерба.

#### ЛИТЕРАТУРА

1. Невафильм Research, январь 2023 года: [Электронный ресурс]. URL: https://www.research.nevafilm.ru/research/research-news/view/russian-cinema-marke-1/. (Дата обращения: 03.04.2023).

2. Пожары и пожарная безопасность в 2021 году: статист. сб. Балашиха: ФГБУ ВНИИПО МЧС России, 2022. С. 114.

3. Наталья Граф. [Число пострадавших при пожаре в Кемерово возросло до](https://rg.ru/2018/03/29/reg-sibfo/kolichestvo-postradavshih-pri-pozhare-v-kemerove-vozroslo-do-79.html) 79 [Российская газета](https://ru.wikipedia.org/wiki/%D0%A0%D0%BE%D1%81%D1%81%D0%B8%D0%B9%D1%81%D0%BA%D0%B0%D1%8F_%D0%B3%D0%B0%D0%B7%D0%B5%D1%82%D0%B0) (29 марта 2018): [Электронный ресурс]. URL: https://rg.ru/2018/03/29/reg-sibfo/kolichestvo-postradavshih-pri-pozhare-v-kemerovevozroslo-do-79.html . (Дата обращения: 03.04.2023).

### **Аспекты микробиологической коррозии бетона**

А.А. ГАЛЬЦЕВ', К.Б. СТРОКИН', В.С. КОНОВАЛОВА<sup>2</sup> ( 1 Сахалинский государственный университет, <sup>2</sup>Ивановский государственный политехнический университет)

Роль микроорганизмов в процессах коррозии бетона связана с образованием кислот [1, 2]. Грибы изменяют материал, создавая щели, зоны дифференциальной аэрации или более агрессивную среду с присутствием метаболитов [3, 4]. Биокоррозия изменяет внешний вид бетона, а также его внутреннюю структуру. Физические изменения могут происходить с точки зрения изменения геометрии, образования поверхностных трещин, удаления поверхностного материала или изменения<br>цвета. Также биоповреждения могут вызывать образование микротрешин. биоповреждения проницаемых зазоров или изменение химического состава материала. В конечном итоге это приводит к снижению прочности и снижению срока службы конструкций.

Условно весь процесс биокоррозии бетона можно разбить на три отдельные фазы. Начальная стадия сопровождается падением pH поверхности примерно с 13 до 9 из-за карбонизации слабыми кислотами, выделяемыми микроорганизмами. Считается, что рост биопленки микроорганизмов на этой стадии ограничивается щелочными условиями, типичными для свежего бетона [5, 6]. На этом этапе происходят ограниченные материальные потери. Однако выщелачивание гидроксидов на основе кальция (например, CH, CSH) происходит, когда продукты жизнедеятельности микроорганизмов диспергируются в порах. Кроме того, одновременное осаждение расширяющихся продуктов коррозии обычно наблюдается в промежуточной переходной зоне между объемным цементом и заполнителями. Это приводит к увеличению порового давления, что может вызвать потерю структурной устойчивости и начальное образование микротрещин [7, 8]. Эта фаза аналогична пассивации поверхности бетона с высоким pH, что обычно подавляет рост сульфатокисляющих бактерий.

Последующий этап начинается при создании благоприятных условий, прежде всего рН поверхности ~ 9. Продолжается образование биогенных кислот, которые со временем снижают рН с ~9 до ~4, что приводит к разложению элементарной цементирующей (СН) матрицы. На этом этапе обычно не происходит заметной потери массы вяжущего материала [9, 10]. Однако образование вторичного эттрингита, наблюдаемое на границе между неповрежденным и сильно корродированным бетоном, вызывает появление дополнительных трещин и способствует деградации бетона [11, 12].

Как только pH снижается ниже 4, начинается финальная стадия коррозии. Преобладает быстрое снижение рН, что приводит к растворению кальциевосиликатно-гидратной (CSH) структуры цемента и порче бетона. На этом заключительном этапе происходит быстрая потеря бетонного материала. Например, сообщалось о значительной скорости коррозии более 1 см/год [13].

Существующие пробелы в современных представлениях о биогенной и химической коррозии требуют дальнейшего изучения для получения материалов, устойчивых в агрессивных средах, и разработки эффективных стратегий контроля микробиологической коррозии бетона. Другими областями, которые требуют внимания для дальнейших исследований, могут быть факторы, ограничивающие скорость микробной активности на разных стадиях, роль различных видов бактерий на каждой

стадии коррозионных процессов, роль коррозионного слоя как ростовой матрицы и поставщика пищи для бактерии и распределение различных видов бактерий в коррозионном слое.

# ЛИТЕРАТУРА

1. Дмитриева К. Г. Биодеструкция строительных материалов. Влияние органических кислот, выделяемых грибами // Молодой ученый. – 2018. – № 12 (198). – С. 41-43. 2. Строкин К.Б., Новиков Д.Г., Коновалова В.С., Осыко А.В., Нармания Б.Е. Прогнозирование коррозии стальной арматуры в железобетоне в условиях

воздействия черной плесени Aspergillus niger **//** Известия высших учебных заведений. Технология текстильной промышленности. – 2021. – № 1 (391). – С. 128-133.

3. Bertron A. Understanding interactions between cementitios materials and microorganisms: a key to sustainable and safe concrete structures in various contexts // Materials and Structures. – 2014. – Vol. 47. – Pp. 1787-1806.

4. Уряшева Н.Н. Взаимодействие микроорганизмов с каменными строительными материалами // Вестник ЮУрГУ. Серия «Строительство и архитектура». – 2017. – Т. 17.  $-$  No. 3. – C. 65-71.

5. Jiang G., Zhou M., Chiu T.H., Sun X., Keller J., Bond P.L. Wastewater-enhanced microbial corrosion of concrete sewers // Environmental Science and Technology. – 2016. – Vol. 50. – Issue 15. – Pp. 8084-8092.

6. Gutierrez O., Park D., Sharma K.R., Yuan Z. Effects of long-term pH elevation on the sulfate-reducing and methanogenic activities of anaerobic sewer biofilms // Water Research. – 2009. – Vol. 43. – Issue 9. – Pp. 2549-2557.

7. Kaushal V., Najafi M., Love J. Qualitative investigation of microbially induced corrosion of concrete in sanitary sewer pipe and manholes // Pipelines. – 2018. – Vol. 2018. – Pp. 768- 775.

8. Ерофеев В.Т., Федорцов А.П., Богатов А.Д., Федорцов В.А. Биокоррозия цементных бетонов, особенности ее развития, оценки и прогнозирования // Фундаментальные исследования. – 2014. – № 12-4. – С. 708-716.

9. Grengg C., Mittermayr F., Koraimann G., Konrad F., Szabó M., Demeny A., Dietzel M. The decisive role of acidophilic bacteria in concrete sewer networks: A new model for fast progressing microbial concrete corrosion // Cement and Concrete Research. – 2017. – Vol. 101. – Pp. 93-101.

10. Строкин К.Б., Новиков Д.Г., Коновалова В.С., Нармания Б.Е. Изменение структурнофазового состава бетона под воздействием микроорганизмов // Современная наука: теория, методология, практика: материалы III-ей Всероссийской (национальной) научно-практической конференции, 13-14 апреля 2021г. / ФГБОУ ВО «Тамбовский государственный технический университет». – Тамбов, Изд-во ИП Чеснокова А.В., 2021. – С. 103-106.

11. Василенко М.И., Гончарова Е.Н. Микробиологические особенности процесса повреждения бетонных поверхностей // Фундаментальные исследования. – 2013. – № 4-4. – С. 886-891.

12. Collepardi M. Damage by Delayed Ettringite Formation - A Holistic Approach and New Hypothesis // Concrete International. – 1999. – Vol. 21. – No. 1. – Pp. 69-74.

13. Wei S., Jiang Z., Liu H., Zhou D., Sanchez-Silva M. Microbially induced deterioration of concrete - a review // Brazilian Journal of Microbiology. – 2013. – Vol. 44. – No. 4. – Pp. 1001-1007.

#### **Роль «умных» изделий в профилактической работе по предупреждению гибели детей на пожарах**

Ю.А. ГЛУЩЕНКО<sup>1</sup>, Т.И. КАРПЕНКО<sup>2</sup>, М.В. ТОРОПОВА<sup>1,2</sup> ( 1 Ивановский государственный политехнический университет, <sup>2</sup>Ивановская пожарно-спасательная академия ГПС МЧС России)

Совершенствование профилактической работы по предупреждению гибели детей на пожарах является приоритетным направлением. На данный момент воспитание детей пожарной «грамотности» проходит в недостаточном объеме, по ряду причин.

Наиболее подвержены угрозе гибели на пожарах дети до 6 лет, то есть дошкольный возраст, с 2018 по 2021 года суммарно погиб 1061 ребенок, при этом суммарное число детей в возрасте от 7 до 18 лет погибших за аналогичный период составляет 592. Несмотря на снижения числа погибших детей до 6 лет (300 в 2018 году, 278 в 2019 году, 243 в 2020 году, 240 в 2021 году), обстановка остается печальной [1].

Наибольшее число пожаров происходит в жилищном фонде (Ф1.3 и Ф1.4), при этом наибольшее число погибших наблюдается, также в жилищном фонде, что свидетельствует о высоком проценте погибших детей, находящихся в жилье [1]. Данная проблема в первую очередь зависит от самих родителей, которые оставляют маленьких детей без присмотра, оставляют спички, зажигалки на виду у детей. Кроме того, нередки случаи, находясь в состоянии алкогольного опьянения родители, засыпают с непотушенной сигаретой, забывают выключить плиту и т.д., в следствии чего происходит пожар, а затем гибель.

Одним из путей решения данной проблемы – проведения тематических родительских собраний в образовательных организациях, с использованием наглядных видеоматериалов, проведение бесед. Кроме того, эффективным вариантом профилактики гибели детей на пожаре в жилом секторе является установка и эксплуатация автономных дымовых пожарных извещателей, как видно на практике данная мера показывает свою эффективность [2].

Кроме того, необходимо осуществлять профилактическую работу непосредственно с детьми, дошкольный возраст в плане профилактической работы является наиболее трудным по нескольким причинам:

− трудно удержать внимание детей;

− сложность восприятия такого материла, сведений, которые нужно объяснить.

На основе работы А.А. Лазарева, В.Ю. Емелина, В.Г. Маличенко, О.С. Маличенко, Л.С. Скорых, Ю.Р. Меланич [3] следует, что при осуществлении практической деятельности несовершеннолетних (14-18 лет) непосредственно в пожарной безопасности (игры на тематику, пожарные эстафеты и пр.) возрастает интерес к пожарному делу, а вместе с этим повышается пожарная грамотность детей.

Поэтому необходимо осуществить разработку активных игр, как на свежем воздухе, так и в помещении, которые смогут вызвать интерес у дошкольников, а в последствии привитие навыков, знаний пожарной безопасности. Также для дошкольников возможным является разработка простых и понятных книжек, в которых доступно разъяснены требования пожарной безопасности в быту. Кроме того, необходимо осуществлять показ мультипликационных фильмов на тематику пожарной безопасности, с последующим разъяснением, увиденного материала. Кроме того, допускается разработка игр на смартфоны, планшетные компьютеры – гаджеты, в которых современное поколение проводит большую часть свободного времени с малых лет.

Особое внимание уделяется профилактической работе с использованием «умных» изделий – автономных пожарных извещателей, интегрируемых в современные системы «умного» дома. В приоритете многодетные семьи, неблагополучные, находящиеся в тяжелом социальном положении. Такие категории граждан получают пожарные извещатели бесплатно. С 1 марта 2023 года вступили в силу поправки, внесенные в [Правила](http://base.garant.ru/74680206/#block_1000) противопожарного режима в РФ в октябре прошлого года [4]. Теперь [вводится](http://base.garant.ru/405573893/#block_1030) требование о необходимости установки автономных дымовых пожарных извещателей в комнатах квартир и жилых домов, не подлежащих защите системой пожарной сигнализации и (или) системой оповещения и управления эвакуацией людей при пожаре, в которых проживают многодетные семьи, семьи, находящиеся в трудной жизненной ситуации, в социально опасном положении.

В заключении требуется отметить, что совершенствование профилактической работы должно идти в ногу со временем с применением современных мультимедийных технологий, для повышения спектра восприятия людьми полезной информации для них. Также необходимо на законодательном уровне закрепить необходимость разработки и финансирование таковых мероприятий.

### ЛИТЕРАТУРА

1. Пожары и пожарная безопасность в 2021 году: статист. сб. Балашиха: П 46 ФГБУ ВНИИПО МЧС России, 2022. 114 с.

2. Файзуллин Р.Ф., Аксенов С.Г., Шевель П.П., Ильин П.И. Автономный пожарный извещатель – устройство, спасающее жизнь и имущество граждан// Современные проблемы пожарной безопасности: теория и практика. II Всероссийская научнопрактическая конференция. Уфа., 2020. С. 209-215.

3. Лазарев А.А., Емелин В.Ю., Маличенко В.Г., Маличенко О.С., Скорых Л.С., Меланич Ю.Р. О совершенствовании подготовки юных пожарных// Пожарная и аварийная безопасность. Сетевое издание №1(16)., 2020. С. 96-104.

4. Постановление Правительства РФ от 24.10.2022 N 1885 «О внесении изменений в Правила противопожарного режима в Российской Федерации»

## **Системы безопасности по защите жизни и здоровья людей и материальных ценностей**

## Е.С. ГОРДЕЕВА, Т.В. КОРЮКИНА (Ивановский государственный политехнический университет)

Многие современные люди снабжают свои дома и квартиры умными системами, которые помогают контролировать процесс использования газа, воды, электричества.<br>Датчики обеспечивают преобразование определенных действий

преобразование определенных действий в электросигналы. Они улавливают совершенное действие, создают запрограммированный сигнал и передают его следующим приборам. Существуют контактные и бесконтактные сенсоры. Бесконтактные модели характеризуются расширенной зоной действия.

Современные производители предлагают следующие виды датчиков:

- − контроль протечки воды;
- − газовая безопасность;
- − пожарная сигнализация и др.

Датчик протечки воды охраняет покой домовладельца. От его быстродействия и точности срабатывания зависит комфорт проживания и хорошие отношения с соседями.

Система предупреждения протечек состоит из трех обязательных элементов:

- − сенсора он фиксирует наличие жидкости в зоне контроля;
- − электро-шарового крана играет роль управляемой запорной арматуры;
- − контроллера мозга системы, связывающего датчик и шаровой кран.

Датчик протечки содержит пару оголенных контактов в нижней части. При попадании воды внутрь датчика, между контактами начинает протекать ток, вызывая срабатывание. Совместное использование с умными розетками позволит при срабатывании датчика отключить стиральную машину или выключить насосную станцию, прекратив подачу воды. Более надежный вариант прекращения подачи воды при сработке датчика протечки — использование крана с электроприводом. При установке его на ввод воды в квартиру и подключении к единой системе умного дома, датчик протечки предотвратит затопление независимо от того, где и как вода попала на пол.

Пожарные сигнализаторы содержат пару светодиод+фотодатчик и реагируют на изменение прозрачности воздуха. Поэтому возможны ложные срабатывания датчика на пыль и на пар.

Сигнализаторы могут быть однорежимные, двухрежимные, многорежимные и аналоговые.

Однорежимный сигнализатор. Устроен довольно просто. Когда на датчик воздействует внешний фактор, например, опасное количество дыма, или высокая температура (зависит от датчика), сигнализатор сообщает о пожаре. В наше время практически не применяются, так как уже устарели.

Двухрежимные устройства, очевидно, могут работать в двух режимах. То есть в режимах «Нет пожара» или «Пожар». Понять работает он или нет, можно с помощью специальной проверки или же, собственно, при возникновении опасности. В этом их большой недостаток. Несмотря на это, они полностью заменили собой датчики с одним режимом.

Многорежимные. Такие сигнализаторы извещают об опасности даже в случае их неисправности. При возникновении поломки или неполадки, датчик сразу выдает характерный сигнал. Такая модель актуальна для владельцев больших помещений, когда нет возможности следить за каждым устройством. Сигнал при неисправности, поможет мастеру вовремя их исправить и обеспечить нужный уровень безопасности.

Аналоговая разновидность. Такие устройства не только извещают об опасности. Их датчики показывают уровень установленного параметра.

Также существуют точечные, многоточечные и линейные устройства.

Точечные. Встречаются чаще всего. Это собственно отдельный датчик, который реагирует на определенный параметр.

Многоточечные. Это, если можно так сказать, группа датчиков.

Линейные датчики отслеживают определенную область в помещении.

Более сложные и дорогие механизмы могут посылать сигналы в пожарную службу и на телефон хозяевам квартиры или их соседям, если дома никого нет.

Датчик утечки газа реагирует на наличие в воздухе опасных газов — горючих (метана, пропана) или угарного газа. В зависимости от конфигурации системы умного дома, может производиться перекрытие газовой трубы, включение вытяжки или звонок в аврийную службу. Такие датчики часто снабжаются сиренами и световой сигнализацией — это позволяет ускорить обнаружение утечки газа.

Классификаций газосигнализаторов существует множество. Собственникам газового оборудования в квартирах и частных домах прежде всего нужно знать, что приборы отличаются по количеству видов газа, которые они могут распознавать. Они бывают:

− однокомпонентные (определяют один вид газа — метан, пропан или окись углерода — угарный газ);

− двухкомпонентные (определяют метан и угарный газ).

Так как пропан скапливается внизу, для него нужен отдельный датчик.

Есть сигнализаторы, которые работают в постоянном режиме — автоматический контроль происходит без перерывов. Другие модели могут работать в периодическом режиме — например, с 10:00 до 19:00 или во время использования газовых приборов.

Различаются приборы газового контроля и по количеству дополнительных функций. Самые простые при обнаружении утечки просто подают световой и звуковой сигнал. Практически ко всем моделям можно подключить электромагнитный клапан, перекрывающий подачу топлива. Более продвинутые модели синхронизируются с мобильным телефоном, с помощью которого отправляют владельцу сообщение об утечке газа. Через специальное приложение можно удаленно перекрыть газ.

Нужно помнить, что датчики могут сработать, уловив табачный дым или дым горящего на улице костра. Повышение температуры воздуха при приготовлении еды тоже может спровоцировать ложную тревогу.

# ЛИТЕРАТУРА

1. https://www.ivd.ru/stroitelstvo-i-remont/bezopasnost-i-domasnaa-avtomatika/datchiki-dlyakvartiry-6-priborov-kotorye-sdelayut-vash-dom-bezopasnee-53981

2. https://realty.rbc.ru/news/60bfc7959a794716de14211e

3. https://kupi-kvart.ru/articles/kakie-datciki-mozno-ustanovit-v-kvartire-dlya-obespeceniya-eebe

4. https://ohranivdome.net/pozharnaya-signalizatsiya/obnaruzhenie-i-opoveshenie/indikatoryzadymlennosti-i-pozharnye-signalizatory.html

5. https://www.kp.ru/guide/kompleksnye-sistemy-bezopasnosti.html

### **Исследование упрочненных ножей методом растровой электронной микроскопии**

Д.А. ДАВЫДОВ1, А.В. МАЙОРОВА1, С.П. ДРОБОТ1, Т.А. КОМАРОВА1, А.А. ГВОЗДЕВ<sup>2</sup> ( 1 Ивановский государственный политехнический университет,

 $^2$ Ивановская государственная сельскохозяйственная академия имени Д.К. Беляева)

Сканирующие электронные микроскопы (СЭМ) в последние годы стали универсальными инструментами для исследования различных материалов, поскольку размер изучаемых объектов продолжает уменьшаться.

СЭМ использует электроны для визуализации подобно тому, как световой микроскоп применяет видимый свет. Поскольку длина их волны намного меньше, чем у света, разрешение такого микроскопа превосходит разрешение светового.

Исследуемый образец помещают на столик, в камере устанавливают вакуум. На катод, испускаемый электроны, подается напряжение через блок питания. Они проходят через магнитные линзы, фокусирующие поток в точечный пучок на предмете изучения. При этом регистрируются обратно-рассеянные (BS – back scattered) и вторичные (S – secondary) электроны, а также рентген излучение. Детекторы преобразуют их в сигнал, который посылается на экран, что и создает окончательную картинку [1].

В результате испытаний получаем информацию об исследуемом объекте, включая внешнюю морфологию, химический состав, кристаллическую структуру и расположение элементов его составляющих. Данные преобразуют в 2-мерное изображение, отображающее пространственные изменения этих свойств. Области шириной от 1 см до 5 микрон показываются в режиме сканирования, выполняется анализ выбранных точечных мест на компоненте исследования. В этом случае возможно качественное или полуколичественное определение химического состава кристаллической структуры и ориентации кристаллов.

На базе института химии РАН были произведены исследования упрочненных сабельных ножей с помощью СЭМ. При этом ножи прошли предварительную обработку с целью повышения износостойкости.

К физическим методам повышения стойкости режущего инструмента относятся следующие виды обработки материалов: обработка в магнитном поле, лазерное упрочнение, упрочнение инструмента глубоким охлаждением, низкочастотная отделочно-упрочняющая вибрационная обработка, термовибрационная обработка, электролитическое полирование, ультразвуковая и термоультразвуковая обработка, упрочнение инструмента в центробежно-планетарных машинах, алмазная обработка [2].

В нашем случае использовался метод электроискрового легирования (ЭИЛ), позволяющий наносить на раскройные ножи различные материалы, обладающие повышенной твердостью.

При ЭИО на металлические поверхности осуществляется воздействие короткими (до 1000 мкс) электрическими разрядами с энергией от сотых долей до десятка и более Джоулей и частотой 100…3000 Гц [2]. При периодическом, с определенной частотой, контакте электрода (анода) с обрабатываемой деталью (катодом) и его разрыве возникают электрические разряды, создаваемые генератором импульсов.

Ножи с нанесенными на их лезвия твердыми частицами исследовались на СЭМ. По результатам проведенных испытаний можно судить не только о поверхностных изменениях, но и структурных. Используя соответствующее программное обеспечение, определили количественный состав образца.

На образцах из стали, легированного карбидом вольфрама, карбидом титана, была исследована микроструктура и элементный состав фаз. Для подтверждения элементного состава фаз было проведено картирование.

Сабельный нож приобретает новый специфичный рельеф мелкодисперсного состава, вплоть до наноуровня. При обработке сталей 45, У8А и У10 карбидом титана белый слой включает следующие фазовые составляющие: мартенсит, аустенит, TiC, FeC, Fe3C. При обработке карбидом вольфрама – мартенсит, аустенит, WC, W2C, FeC, Fe2W.

Таким образом, показаны возможности сканирующей электронной микроскопии и микрорентгеноспектрального анализа, заключающиеся в методах исследования микроструктуры материалов, определении количественного элементного состава и построении карт распределения элементов. Все электронно-микроскопические исследования, представленные в данной работе, проведены в лаборатории института химии РАН.

## ЛИТЕРАТУРА

1. Гоулдстейн, Дж. Растровая электронная микроскопия и рентгеновский микроанализ: в 2 т. / Дж. Гоулдстейн, Д. Ньюбери, П. Эчлин и др. – М.: Мир, 1984.

2. Гвоздев А.А., Комарова Т.А. Исследование возможности повышения ресурса ножей раскройных машин // Физика волокнистых материалов: структура, свойства,

наукоемкие технологии и материалы: сб. материалов ХXV Междунар. науч.-практ. форума «SMARTEX-2022», 25 августа 2022 года, 6–7 октября 2022 года. – Иваново: ИВГПУ, 2022.– С. 9-12.

#### **Возможности магнитного упрочнения раскройного инструмента**

# Д.А. ДАВЫДОВ', Т.А. КОМАРОВА', А.А. ГВОЗДЕВ<sup>2</sup>

( 1 Ивановский государственный политехнический университет,

2 Ивановская государственная сельскохозяйственная академия имени Д.К. Беляева)

Магнитная обработка лезвий режущего инструмента, согласно литературным данным, может применяться для увеличения стойкости и надежности их работы [1]. Она позволяет уменьшить остаточные и усталостные напряжения в деталях, повысить стойкость режущего инструмента из слабомагнитных материалов.

Сабельные ножи подвергали обработке в магнитном поле с напряженностью 200 кА/м, питание установки от сети 380 В, в течение различного времени.

Магнитное поле создавали с помощью электромагнита, катушки которого можно было подключать через блок управления независимо друг от друга, создавая этим разные по мощности магнитные поля. Для измерения величины магнитного поля использовался измеритель магнитной индукции РШ-1-10. Измерены значения магнитной индукции на поверхности образцов после различных режимов обработки их в магнитном поле. Контроль образцов осуществлялся по остаточной намагниченности сразу после обработки и через 20 часов.

Экспериментально было обнаружено, что величина магнитной индукции на поверхности образца зависит от времени действия магнитного поля и от способа расположения образца в магнитном поле.

Зависимость намагниченности от времени действия поля называют магнитной вязкостью. Вследствие магнитной вязкости намагниченность устанавливается после изменения напряженности магнитного поля через время 1⋅10-9 с до десятков минут и даже часов [2].

Получены зависимости величины магнитной индукции от времени намагничивания, от времени выдержки образца и от способа расположения образца в магнитном поле.

При намагничивании в структуре образца происходит процесс смещения границ доменов, изменение направления ориентации доменов. Как результат этих процессов должно наблюдаться повышение износостойкости материалов. Износостойкость материалов оценивалась на машине трения, выполненной в ИГСХА. Метод испытаний основан на вращении образцов, закрепленных на валу двигателя, истирающихся в абразиве. Скорость вращение устанавливалась исходя из скорости работы раскройного ножа.

В работе проведена сравнительная оценка твердости материала до и после обработки в магнитном поле. Твердость измерялась по методу Виккерса на твердомере ИТ 5010-01.

По результатам проведенных исследований сделаны выводы о влиянии различных видов обработки стальных ножей в магнитном поле, показано изменение твердости и износостойкости изделий.

### ЛИТЕРАТУРА

1. Малыгин Б.В. Магнитное упрочнение инструмента и деталей машин. – М.: Машиностроение, 1989, - 112 с.;ил.

2. Мишин Д.Д. Магнитные материалы: учебное пособие для вузов. – М: Учебное пособие для вузов. – М: Высш. шк., 1991. – 384 с.

## **Повышение работоспособности режущего инструмента**

Д.А. ДАВЫДОВ, Т.А. КОМАРОВА (Ивановский государственный политехнический университет)

На сегодняшний день производительность автоматизированных и поточных линий, различных агрегатов и машин во многом зависит от стойкости режущего инструмента, деталей и узлов. Поломки деталей, инструментов увеличивают внецикловые потери времени и как следствие снижают коэффициент использования оборудования [1].

Используемые режущие инструменты на сегодняшний день в массовом производстве зачастую не удовлетворяют выросшим требованиям, так как использование сложнофасонного, комбинированного режущего инструмента из различных твердых сплавов, керамики и искусственных сверхтвердых материалов, существенно увеличивает себестоимость операций из-за высокой стоимости инструмента из таких материалов. Все чаще на производствах можно встретить режущие инструменты со сменными режущими пластинами из тех же твердых сплавов, быстрорежущей стали, сверхтвердых материалов. Но хотя это и снижает себестоимость режущих инструментов, тем не менее пластины тоже не долговечны. Задачи по повышению стойкости, долговечности, надежности деталей и режущего инструмента, работающих в условиях высоких скоростей резания, нагрузок, температур и воздействия всевозможных рабочих сред, могут быть решены разными способами, например путем создания и производства новых конструкционных материалов с высокими показателями надежности и в дальнейшем применение их в машиностроительных, инструментальных и других отраслях, или же путем внедрения в производство новых методов упрочнения деталей и инструментов, и нанесения на них упрочняющих защитных покрытий. Использование режущих инструментов, деталей и узлов машин с покрытием позволяет не только увеличить скорость резания и долговременную работу, но и повысить вероятность того, что инструмент будет работать безотказно.

Несмотря на огромное многообразие видов упрочнения режущего инструмента большинство машиностроительных, инструментальных и других отраслей промышленности в качестве видов упрочнения используют такие виды термической обработки как: отпуск, закалка, цементация. Тем не менее, на производствах на сегодняшний день в условиях массового производства метод ионно-плазменного нанесения (напыление) покрытий, начинают внедрять все чаще. Данный способ нанесения защитных покрытий, позволяет значительно повысить стойкость инструмента. Но данный метод имеет существенные недостатки, такие как: дорогостоящее оборудовании [1].

Альтернативой ионно-плазменному нанесению (напылению), покрытий, может стать метод электроискрового легирования (ЭИЛ), который отличается низкой энергоемкостью, экологической чистотой и рядом других преимуществ. Данный метод был разработан и предложен в 1930-е гг. Б.Р. Лазаренко и Н.И. Лазаренко. Методом ЭИЛ нанесение защитных покрытий на деталь или металлорежущий инструмент ведется преимущественно компактным электродом. Процесс ЭИЛ имеет два направления контактный и бесконтактный способы нанесения покрытий. Отличие этих методов в том, что контактный метод происходит с непосредственным контактом катода (упрочняемого изделия) и анода (электрода). Бесконтактный метод основан на

взаимодействии электродов с определенным зазором между ними. Покрытие, нанесенное методом электроискрового легирования на поверхность детали или режущего инструмента, должно отвечать всем необходимым требованиям по качеству. Поэтому в электроискровом легировании различают два направления легирования: «чистовую» и«грубую» обработку. Между собой они отличаются интенсивностью процесса эрозии электрода. Интенсивность эрозии ведет за собой увеличение шероховатости поверхности. Поэтому в первом случае на поверхности катода образуются относительно тонкие слои, во втором же случае толщина формируемого слоя больше. В практике используются как первое, так и второе направления, но в виду того, что поверхность металлорежущего инструмента нуждается в достаточно точной обработке и низкой шероховатости предпочтение чаще отдается «чистовому» упрочнению [2].

Также одним из перспективных методом упрочнения режущего инструмента, деталей и узлов машин, является магнитно-импульсная обработка [3].

Магнитно-импульсная обработка (МИО) основана на применении магнитного импульсного поля на поверхность металлорежущего инструмента и деталей машин, что способствует улучшению их механических и физических свойств. Помимо повышения твердости поверхности и износостойкости металлорежущего инструмента магнитноимпульсная обработка приводит к уменьшению остаточных и усталостных напряжений. Внедрение МИО позволяет повысить износостойкость металлорежущего инструмента, оснащенного пластинами из металлокерамических твердых сплавов типа вольфрамовых (ВК), титановольфрамовых (ТК).

В представленной работе рассматривается вопрос повышения ресурса ножей раскройных машин швейного оборудования высокочастотной электроискровой наплавкой твердыми сплавами и обработкой их в магнитном поле. Для оценки эффективности технологических воздействий при обработке ножей для сохранения их работоспособного состояния проведена комплексная оценка ряда физических свойств упрочненных ножей [4,5].

## ЛИТЕРАТУРА

1. Назаров Д.В. Исследование характеристик покрытия, выполненного методом электроискрового легирования: направление подготовки 15.04.05 «Конструкторскотехнологическое обеспечениемашиностроительных производств», магистерская дис. / Назаров Д.В; Тольятинский государственный университет. - Тольятти, 2016. – 124с. 2. Писарев А.С. Исследование влияния электроискрового легирования на качество поверхности деталей: 15.04.05 «Конструкторско-технологическое

обеспечениемашиностроительных производств», магистерская дис. / Писарев А.С; Пензенский государственный университет. - Пенза, 2020. – 83с.

3. Водин Д.В. Магнитно-импульсная обработка как перспективный метод повышения износостойкости металлорежущего инструмента //Технические науки: проблемы и перспективы: материалы III Mеждунар. науч. конф. (г. Санкт-Петербург, июль 2015 г.). – СПб.: Свое издательство, 2015. – С. 67-70.

4. Таратин А.Е, Комарова Т.А. Повышение ресурса модифицированного режущего инструмента, используемого в швейной промышленности // Молодые ученые – развитию Национальной технологической инициативы (ПОИСК – 2022): сб. материалов межвузовской (с международным участием) молодёжной научнотехнической конференции. – Иваново: ИВГПУ, 2022. – C. 371.

5. Гвоздев А.А., Комарова Т.А. Исследование возможности повышения ресурса ножей раскройных машин // Физика волокнистых материалов: структура, свойства,

наукоемкие технологии и материалы: сб. материалов ХXV Междунар. науч.-практ.

форума «SMARTEX-2022», 25 августа 2022 года, 6–7 октября 2022 года. – Иваново: ИВГПУ, 2022.– С. 9-12.

### **Антикоррозионные керамические покрытия на основе наноструктурированного оксида алюминия**

### Ю.С. ДУХОВА

## (Ивановский государственный политехнический университет)

Коррозия – разрушение металлов вследствие химического или электрохимического взаимодействия их с коррозионной средой [1]. Это естественный процесс, который переводит рафинированный металл в более стабильную форму, такую как его оксид или гидроксид [2]. Такое постепенное воздействие разрушительных коррозионных сред (атмосферных осадков, агрессивных коррозионно-активных сред), механических операций приводит к изменению и последующей потере функциональных свойств у большинства металлических конструкций, а следовательно, к значительным материальным затратам на их замену или восстановление. Для повышения механических, в частности прочностных, характеристик изделий применяются как легирующие добавки при изготовлении сплавов, так и защитные покрытия на поверхности материалов. Легирующие элементы, вводимые в состав сплава, не всегда положительно влияют на коррозионные свойства материала. В связи с этим весьма перспективны с теоретической и практической точки зрения защитные покрытия, которые могут обеспечивать долговечность и высокую коррозионную стойкость, а также<br>существенно повышать износостойкость зашишаемого материала. Наличие существенно повышать износостойкость защищаемого поверхностных слоев позволяет на порядки улучшить эксплуатационные характеристики конструкций и изделий в целом [3].

В настоящее время особое внимание уделяется керамическим покрытиям, улучшающим физико-химические и механические свойства обрабатываемого материала. Наиболее распространенными керамическими материалами являются оксиды, нитриды и карбиды металлов. Керамические оксидные покрытия обладают преимуществами перед металлическими или органическими, они обеспечивают лучшую антикоррозионную защиту даже при меньшей толщине, благодаря своей более высокой твердости и прочности.

В данной работе проведен анализ научной литературы по применению керамических покрытий на основе наноструктурированного оксида алюминия, способных эффективно защищать конструкционные металлы от коррозии.

Оксид алюминия (Al<sub>2</sub>O<sub>3</sub>) популярен в качестве материала для керамического покрытия благодаря своей превосходной устойчивости к коррозии и механическому истиранию, а также низкой электро- и теплопроводности [4]. Исследователями уделяется большое внимание получению пленок на основе оксида алюминия, обладающих противокоррозионными свойствами. Существует несколько химических и физических методов синтеза тонких пленок оксида алюминия: атомно-слоевое осаждение [5], химическое осаждение из паровой фазы [6], импульсное лазерное осаждение [7], реактивное магнетронное распыление [8], ультразвуковой распылительный пиролиз [9], покрытие окунанием [10] и золь-гель [2, 10-13, 15].

Одним из наиболее подходящих процессов для получения тонких пленок оксида алюминия является золь-гель метод благодаря его простоте, экономичности и возможности контролировать структуру и свойства [2]. Золь-гель методом наноструктурированный Al $_2$ O<sub>3</sub> наиболее часто получают с использованием следующих<br>реагентов: изопропоксид алюминия (C<sub>9</sub>H<sub>21</sub>AlO<sub>3</sub>), азотная кислота (HNO<sub>3</sub>) и изопропоксид алюминия  $(C_9H_{21}AlO_3)$ , азотная дистиллированная вода  $(H_2O)$  [2, 11-13]. Золь оксида алюминия получают добавлением порошкообразного изопропоксида алюминия при энергичном перемешивании в кипящую воду. Затем к раствору добавляют концентрированную азотную кислоту при перемешивании и нагревании для снижения pH раствора до 3-4. Гидролиз протекает в соответствии с реакцией: 2[(CH<sub>3</sub>)<sub>2</sub>CHO]<sub>3</sub>Al+(3+n)H<sub>2</sub>O=Al<sub>2</sub>O<sub>3</sub>·nH<sub>2</sub>O +6(CH<sub>3</sub>)<sub>2</sub>CHOH.

Подготовка поверхности перед нанесением на нее защитных покрытий является одним из ключевых факторов для обеспечения последующих защитных свойств покрытия, а ее сложность и стадийность зависит от химической природы покрываемого металла. В основном это делается для создания эффективной адгезии между покрытием и подложкой. Подготовка поверхности металла обязательно включает в себя механическую очистку, очистку от жировых загрязнений, оксидных пленок, грязи, ржавчины и т.д. [14]. Так, в работах [2, 11-13] перед нанесением  $A<sub>2</sub>O<sub>3</sub>$  покрытия поверхность нержавеющей стали сначала была отшлифована различными сортами наждачной бумаги, затем очищена в ультразвуковом аппарате ацетоном / этанолом, окончательно промыта деионизированной водой и высушена.

Не менее важным в технологическом процессе получения антикоррозионного покрытия является способ нанесения слоя  $A_2O_3$  на металлическую поверхность: окунание, спин-покрытие, нанесение с помощью кисти или валика, распыление и электроосаждение. Наиболее распространенным и часто применяемым способом является окунание изделия в коллоид, содержащий гидратированный оксид алюминия [2, 10-13, 15]. Обычно этот процесс осуществляется следующим образом: подготовленные металлические подложки окунают в полученный золь/гель с определенной скоростью погружения, затем извлекают с той же скоростью при комнатной температуре, после чего образцы подвергают сушке. Для формирования многослойного покрытия данную процедуру повторяют. Финальной стадией является отжиг, температура которого составляет обычно 400-800 °С. На выходе получают однородные, равномерные, без трещин и оптически прозрачные покрытия толщиной порядка 90-400 нм.

Для анализа состава и свойств покрытия широко применяются различные спектроскопические методики: рамановская спектроскопия, ИК-спектроскопия,<br>энергодисперсионная рентгеновская спектроскопия. Коррозионные процессы. энергодисперсионная рентгеновская спектроскопия. Коррозионные процессы, развивающиеся на металле под защитным покрытием или в его порах, исследуют с помощью электрохимической импедансной спектроскопии. Также проводится оценка адгезии и поляризационного поведения металла с покрытием. Результаты показывают, что исследуемые защитные покрытия на основе оксида алюминия имеют высокую коррозионную стойкость и могут быть использованы в качестве кандидатов для защиты от коррозии различных металлов. Так, в работе [11] с помощью поляризационных измерений было установлено, что низкоуглеродистая сталь с покрытием из наночастиц  $A$  $_2$ О<sub>3</sub> обладает повышенной устойчивостью к коррозии, при этом плотность анодного тока (*j*corr) снизилась с 20,8 до 5,95 мкА·см-2 по сравнению со сталью без покрытия. В работе [13] было показано, что после нанесения покрытия из наночастиц Al<sub>2</sub>O<sub>3</sub> на нержавеющую сталь 316L потенциал коррозии сдвигается в положительную сторону, плотность анодного тока уменьшается  $(j_{\text{corr}} = 0,307 \text{ mK} \text{A} \cdot \text{cm}^{-2})$ , а поляризационное сопротивление (R<sub>p</sub>) возрастает до 68725 Ω·cm<sup>2</sup>. В работе [15] было установлено, что низкоуглеродистая сталь с покрытием из наночастиц  $A$ I<sub>2</sub>O<sub>3</sub> обладает высокой коррозионной устойчивостью, при этом плотность анодного тока снижается до 10 $^6$  А $\cdot$ см $\cdot$  $2$  по сравнению со сталью без покрытия.

Анализ литературных данных показал, что технология получения качественных наноструктурированных  $A$ <sub>2</sub>O<sub>3</sub> покрытий на различных металлах с использованием зольгель процесса, является актуальной темой научных исследований, так как такие покрытия более устойчивы к окислению, коррозии, эрозии, износу и обладают

повышенной механической прочностью, а технология является доступной и экологичной. Особое внимание уделяется тщательной физико-химической подготовке покрываемой поверхности с целью обеспечения высокой адгезии покрытия, а используемый исследователями набор современных инструментальных методов оценки коррозионной стойкости металлов с покрытием позволяет оптимизировать технологию.

# ЛИТЕРАТУРА

1. ГОСТ 9.106-2021. Единая система защиты от коррозии и старения. Коррозия металлов. Термины и определения. М: Росстандарт, 2022. 11 с.

2. Alan G., Sajin G., Tinu T. et аl. Corrosion behaviour of sol-gel derived nano-alumina film // Scientific & Engineering Research. 2016. V. 7(3). Р. 130-139. ISSN 2229-5518.

3. Машталяр Д.В. Композиционные покрытия на магниевых и титановых сплавах, полученные с использованием электрохимической обработки и наноразмерных неорганических и фторорганических материалов: состав и свойства: автореф. на соиск. ученой степ. док. хим. наук. Владивосток, 2020. 359 с.

4. Ceramic Nanostructured Coatings [Электронный ресурс]. – Режим доступа: https://encyclopedia.pub/entry/22458, свободный. – (дата обращения: 25.03.2023). 5. Rammula R., Aarik L., Kasikov A. et аl. Atomic layer deposition of aluminum oxide films on graphene // IOP Conf. Series: Materials Science and Engineering. 2013. V. 49, N 012014. doi:10.1088/1757-899x/49/1/012014.

6. Samélor D., Aufray M., Lacroix, L. et аl. Mechanical and Surface Properties of Chemical Vapor Deposited Protective Aluminium Oxide Films on TA6V Alloy // Advances in Science and Technology. 2010. V. 66. Р. 66–73. doi:10.4028/www.scientific.net/as.

7. Villarreal-Barajas J.E., Escobar-Alarcón L., González P.R. et аl. Thermoluminescence properties of aluminum oxide thin films obtained by pulsed laser deposition // Radiation Measurements. 2002. V. 35 (4). Р. 355–359. doi:10.1016/s1350-4487(02)00062-8. 8. Tadaszak K., Nitsch K., Piasecki T. et аl. Properties of aluminium oxide thin films deposited in high effective reactive pulsed magnetron sputtering process // Materials Science-Poland. 2012. V. 30 (4). Р. 323–328. doi:10.2478/s13536-012-0058-4.

9. Dhonge B.P., Mathews T., Sundari S.T. et аl. Spray pyrolytic deposition of transparent aluminum oxide (Al2O3) films // Applied Surface Science. 2011. V. 258 (3). Р. 1091– 1096. doi:10.1016/j.apsusc.2011.09.040.

10. Bouzbib M., Marouani M., Sinkó K. et al. Effect of various additives on aluminum oxide thin films prepared by dip coating, thermal behavior, kinetics and optical properties // Journal of the European Optical Society-Rapid Publications. 2021. V. 17 (25). 12 р. https://doi.org/10.1186/s41476-021-00170-x.

11. Masalski J., Gluszek J., Zabrzeski J. et al. Improvement in corrosion resistance of the 316l stainless steel by means of  $A$  $\beta$ Q<sub>3</sub> coatings deposited by the sol-gel method // Thin Solid Films. 1999. V. 349 (1-2). Р.186–190. doi:10.1016/s0040-6090(99)00230-8.

12. Tiwari S.K., Sahu R.K., Pramanick A.K., Singh R. Development of conversion coating on mild steel prior to sol gel nanostructured  $A_2O_3$  coating for enhancement in corrosion resistance // Surface and Coatings Technology. 2011. V. 205 (21-22). Р. 4960-49677. doi: https:// doi.org/10.1016/j.surfcoat.2011.04.087.

13. Doodman P., Faghihi-Sani M. A., Barati N. et al. Alumina nanostructured coating for corrosion protection of 316L stainless steel // Int. J. Nano Dimens. 2014. V. 5 (1). Р. 27 -33. 14. Jamali S.S., Mills D.J., Mabbutt S. et al. Effect of Surface Preparation on Protective Efficiency of Organic Coatings // EUROCORR 2011. 2011. Р. 10.

15. Berbel L., Pinto R., Banczek P. et аl. Aluminum Coating Obtained through the Sol-Gel Method to Protect Metallic Surfaces against Corrosion // Materials Science Forum. 2014. V. 805. Р. 190–195. doi: 10.4028/www.scientific.net/msf.805.190.

#### **Антикоррозионная защита сварных швов оцинкованных стальных конструкций**

Д.П. ЖАРИНА, И.В. КРАСИЛЬНИКОВ, Е.П. КУДРЯШОВ (Ивановский государственный политехнический университет)

В современном мире обеспечение безопасной эксплуатации зданий и сооружений является актуальной задачей. Одной из причины разрушения металлических конструкций является коррозия металла. Из-за несоблюдения правил эксплуатации несущих металлических конструкций затрудняется своевременное обнаружение развития коррозии, которая может быть причиной обрушения покрытия здания.

В целях предупреждения и развития коррозии существует множество типов защиты металлических конструкций от разрушения в результате воздействия окружающей среды. При монтаже металлических конструкций используется сварка. В независимости от технологии сварки, от нагрева в местах соединения деталей защита металла слабеет перед коррозией. Сварные швы – это основа прочности конструкции, именно на них передается основная нагрузка при эксплуатации. При сваривании происходит разрушение любого защитного покрытия. Поэтому в условиях строительной площадки после монтажа необходимо защищать сварные швы от коррозии.

После сварки процесс коррозии бывает наружный, внутренний или обледененный, что вливает на внешний вид соединения и ухудшение его характеристик. Есть три типа коррозии. Первая, сплошная. Ржавчина покрывает всю поверхность шва, поэтому разрушается быстрее. Местная коррозия проявляется в виде пятен, точек на отдельных участках шва. Ножевая – протекает по краю зерен металла на всю толщину, а не только сверху, поэтому этот тип коррозии является опасным.

Цинковый защитный слой — это хороший способ защитить металл от коррозии. Однако цинковое покрытие усложняет процесс сварки стальных изделий.

Цинк – это токсичное вещество. При температуре 420°С цинк начинает плавиться, а при 906°С переходить в газообразное состояние. Проникая в структуру металла, цинк ухудшает качество сварного шва.

Защита сварного шва от коррозии выполняется при помощи химических, термических и механических процессов. Рассмотрим технологии и сделаем выводы, какой метод подходит к обработке оцинкованного металла.

Отжиг изделий. Изделие отжигают что бы убрать температурных напряжения в конструкции после сварки. Это происходит путем нагрева детали до 800°С. Затем его помещают в водный раствор натрий-хрома (3%), содержащий ингибиторы коррозии. В результате такой обработки напряжения сглаживаются, шов «впитывает» молекулы хрома. Это продлевает срок службы сварочного соединения и защищает от ржавчины.

Анодирование. Электрохимический процесс, при котором защита сварных швов от возникновения коррозии достигается путем создания на поверхности особо прочной пленки. Для анодирования необходимо электричество, химические растворы и емкость, способная вместить конструкцию со сварочными швами. Следовательно, создать условия для такого метода защиты можно только на производстве.

Лужение. Лужение сварочного шва – это наплавление на его поверхность другого материала, служащего защитой. Чаще всего используют олово или его сплавы поскольку у них относительно невысокая температура плавления. Сварочных шов обрабатывают механически до нужного вида толщины формы. Процесс лужения требует большого количество времени. Для серийного применения этот метод не подходит

Побор присадки и проволоки. При сварке нержавеющей стали часть легирующих элементов выгорает под действием высоких температур. Чтобы компенсировать потери выбирают проволоку с увеличенным содержанием хрома благодаря чему шов остается максимально приближенным по составу к основному металлу. Такая технология защиты шва от коррозии применима только с легированными металлами.

Шпатлевание грунтование. После сварки швы зачищаются и шпаклюются чтобы вывести ровную плоскость скрыть следы сварочных работ. Затем поверхность грунтуют красят и покрывают лаком. Если не качественно удалить ржавчину в околошовной зоне,

то коррозия продолжится по ЛКП и вскоре произойдет вспучивание краски.<br>Сварочная химия. Наиболее простой способ защиты в Сварочная химия. Наиболее простой способ защиты всех видов соединений – применение сварочной химии. Это специальные средства наносимы на швы после сварки которые надежно защищают металл от коррозии.

Наиболее подходящим способ защиты от коррозии оцинкованных стальных конструкций является применение химии, так как ее можно использовать на любой поверхности (горизонтальной, вертикальной, потолочной), она устойчива к трению, высоким температурам, щелочным растворам.

Рассмотрим некоторые научные публикации, связанные с причинами необходимости защиты металлических поверхностей от коррозии.

В статье [1] авторы указывают проблемы, связанные с коррозионной стойкостью металлических несущих конструкций промышленных зданий при эксплуатации. Большая площадь поверхности, трудность доступа ко всем элементам приводит к затруднению качественной подготовки и окраски при эксплуатации. При некачественной подготовке поверхности перед нанесением защитных лакокрасочных материалов заметно снижается долговечность защитного слоя.

Авторы в статье [2] предоставили анализ причин аварий зданий и сооружений на территории Российской Федерации. Среди основных причин аварий в строительстве и реконструкции автор выделяет проблемы, связанные с плохим качеством или отсутствием в необходимых местах антикоррозионной защиты металлических конструкций и соединительных элементов.

Анализируя вышесказанное, можно сделать вывод, что все металлические поверхности необходимо защищать от коррозионного воздействия, иначе это может привести не только к серьезному экономическому ущербу, но и к травам и гибели людей.

### ЛИТЕРАТУРА

1. Характерные дефекты и повреждения металлических конструкций / В.В. Иванников, А.Г. Николаев, В.М. Шварц, О.Б. Рябов, В.Н. Степанов // Химическая техника. 2015. №7. С.7

2. Тавкинь А.А. Основные причины аварий зданий и сооружений // Международный научный журнал «Наука и безопасность». 2009. №5. С.1-12.

3. Федосов С.В., Румянцева В.Е., Касьяненко Н.С., Красильников И.В[. Теоретические и](https://elibrary.ru/item.asp?id=19401237)  [экспериментальные исследования процессов коррозии первого вида цементных](https://elibrary.ru/item.asp?id=19401237)  [бетонов при наличии внутреннего источника массы](https://elibrary.ru/item.asp?id=19401237) /[/ Строительные материалы.](https://elibrary.ru/contents.asp?id=33835406) 2013. [№](https://elibrary.ru/contents.asp?id=33835406&selid=19401237) 6. С. 44-47.

## **Влияние на свойства полипропиленовой нити с покрытием на основе политетрафторэтилена введения в структуру покрытия наночастиц меди и серебра**

## С.А. КАСАТКИН1,2, Д.А. БЛИНОВ1,2 ( 1 Ивановский государственный политехнический университет, 2 Институт химии растворов им. Г.А. Крестова Российской академии наук, г. Иваново)

Ранее в ИХР РАН был предложен принципиально новый подход к получению полипропиленовых (ПП) нитей с покрытием на основе политетрафторэтилена (ПТФЭ) [1-4], основанный на том, что для обеспечения адгезии ПТФЭ к поверхности нити суспензия ПТФЭ СФ-4Д наносится на поверхность горячей продольно деформируемой нити при формовании её из термопластичного полимера на стадии замасливания. В дальнейшем, на стадии ориентационного вытягивания, толщина покрытия, за счет способности фторопласта к псевдотекучести и высокого коэффициента теплового расширения, значительно уменьшается, покрытие приобретает равномерность и становится ориентированным. Такие нити имеют поверхность из ПТФЭ и обладают свойствами фторопласта (высокими хемостойкостью и гидрофобностью, низким коэффициентом трения). Для придания нитям пониженной электризуемости было предложено внедрить в структуру покрытия на основе ПТФЭ стабилизированные металлсодержащие наночастицы. Наночастицы должны быть закреплены на материале предельно прочно, чтобы не иметь возможности мигрировать на поверхность и проникать в организм человека [5-9]. В настоящей работе в качестве металлсодержащих наночастиц были использованы специально синтезированные медь- и серебросодержащие наночастицы [10,11], стабилизированные термостойким поверхностно-активным веществом – стеаратом натрия.

Изучены адгезионные характеристики покрытий на основе ПТФЭ с внедренными железо-, медь, серебросодержащими наночастицами, сформированные на поверхности каждого филамента, образующего ПП нить [12]. Методом нормального отрыва двух склеенных поверхностей показано, что в присутствии металлсодержащих частиц прочность адгезионного контакта повышается при любом содержании ПТФЭ и стеарата натрия в композиции. Наиболее высокие значения прочности адгезионного контакта наблюдаются при использовании композиции с содержанием ПТФЭ 10-15%, стеарата натрия 0,10-0,15 % и металлсодержащих частиц 0,050-0,075 %. Величины прочности адгезионного контакта ПТФЭ покрытия и ПП подложки, достигаемые при использовании различных металлсодержащих наночастиц, различаются незначительно [12].

Исследовано влияние содержания медь- и серебросодержащих наночастиц в сформированных на поверхности ПП нитей покрытиях на основе ПТФЭ на физикомеханические и электрофизические свойства нитей. Установлено, что при ведении в состав композиции металлсодержащих частиц прочность нитей с покрытиями повышается до 20-43 %, причем максимальное повышение прочности (~ 43 %) наблюдается при использовании серебросодержащих частиц концентрации 0,05 %. Методами АСМ и оптической микроскопии показано, что покрытие на основе ПТФЭ, допированное малым количеством металлсодержащих наночастиц, обладает высокой равномерностью, гладкостью, отсутствием макро- и микродефектов. Установлено, что нанесение на ПП материал покрытия на основе ПТФЭ приводит к снижению поверхностного электрического сопротивления в  $10^4 - 10^6$  раз. Наибольший эффект наблюдается при использовании частиц серебра.

*Работа выполнена в ИХР РАН под руководством д.т.н., гл.н.сотр. ИХР РАН, проф. кафедры ЕН и ТБ ИВГПУ Пророковой Н.П.*

# ЛИТЕРАТУРА

1. Пат 2522337 РФ / Пророкова Н.П., Вавилова С.Ю., Кумеева Т.Ю., Морыганов А.П., Бузник В.М. Синтетические нити с высокой хемостойкостью и низким коэффициентом трения. Заявлено 14.12.2012. Опубликовано 10.07.2014. Бюл. №19. Приоритет 14.12.2012.

2. Пат 2522338 РФ / Пророкова Н.П., Вавилова С.Ю., Кумеева Т.Ю., Морыганов А.П., Бузник В.М. Способ получения синтетических нитей. Заявлено 14.12.2012. Опубликовано 10.07.2014. Бюл. №19. Приоритет 14.12.2012.

3. Prorokova N.P., Vavilova S.Y., Bouznik V.M. A novel technique for coating polypropylene yarns with polytetrafluorоethylene // Journal of Fluorine Chemistry. - 2017. - V. 204. – Р. 50 – 58.

4. Prorokova N.P., Vavilova S.Yu. Bulk and surface modification of polypropylene filaments at the stage of their formation from a melt // Fibre Chemistry.  $-2018$ . - V. 50, No. 3. - Р. 233-238.

5. Вавилова С.Ю., Пророкова Н.П. Влияние малых количеств магнетита, внедренных в политетрафторэтиленовое покрытие, на физико-механические свойства

полипропиленовой нити // Физика волокнистых материалов: структура, свойства, наукоемкие технологии и материалы (SMARTEX). - 2019. - № 1-1. – С. 231-235.

6. Таланов А.А., Вавилова С.Ю., Пророкова Н.П. Свойства покрытия на основе политетрафторэтилена с внедренными наночастицами магнетита, сформированного на полипропиленовой нити в процессе формования её из расплава // Молодые ученые – развитию национальной технологической инициативы (ПОИСК). – 2019. - № 1-1. – С. 109-111.

7. Шишина В.Р., Вавилова С.Ю., Пророкова Н.П. Свойства полипропиленовой нити с покрытием на основе политетрафторэтилена, допированного магнетитом // Физика волокнистых материалов: структура, свойства, наукоемкие технологии и материалы (SMARTEX). - 2020. - № 1. – С. 427 - 431.

8. Prorokova N., Vavilova S. Properties of polypropylene yarns with a polytetrafluoroethylene coating containing stabilized magnetite particles // Coatings. – 2021. V. 11. - 830.

9. Prorokova N.P., Vavilova S.Yu., Buznik V.M. Mechanical characteristics of a polypropylene yarn with a polytetrafluoroethylene-based coating obtained through a new technology // Theoretical Foundations of Chemical Engineering. – 2021. - Vol. 55, No. 5. – P. 1021-1027.

10. Поджарая К.С. Анализ методов получения наночастиц серебра. Успехи химии и химической технологии. Том ХХVI. –2012. – №7(136). – С. 85-87.

11. Vavilova, S.Yu. A new composite polypropylene material with improved physicochemical and consumer properties / S.Yu. Vavilova, S.A. Chulovskaya, S.M. Kuz'min, N.P. Prorokova, V.I. Parfenyuk // Russian Journal of Applied Chemistry. – 2011. - V. 84, No. 12. - P. 2137− 2140.

12. Блинов Д.А., Касаткин С.А., Вавилова С.Ю., Кумеева Т.А., Пророкова Н.П. Влияние металлсодержащих наночастиц на свойства полипропиленовой нити с покрытием на основе политетрафторэтилена // Физика волокнистых материалов: структура, свойства, наукоемкие технологии и материалы: сб. материалов ХXV Междунар. науч.-

практ. форума «SMARTEX-2022», 25 августа 2022 года, 6–7 октября 2022 года. – Иваново: ИВГПУ, 2022. – С. 89-93

## **Легкие бетоны (арболиты) на основе вторичного сырья**

М.А. КОРИНЧУК', И.А. ВЕСЕЛОВ', В.Е. РУМЯНЦЕВА'<sup>,2</sup> ( 1 Ивановский государственный политехнический университет, <sup>2</sup>Ивановская пожарно-спасательная академия ГПС МЧС России)

Арболи́ т (от фр. arbre «дерево») — лёгкий бетон на основе цементного вяжущего, органических заполнителей (до 80-90 % объёма) и химических добавок [1]. В настоящее время забота о безопасности окружающей среды и создании наилучших комфортных условий для проживания людей находится в центре внимания ученых всего мира. Особенно остро стоит вопрос о рециклинге отходов различных отраслей промышленного производства [2], в том числе и сельского хозяйства.

В качестве органического заполнителя применяется измельчённая древесина (щепа), костра льна или конопли (костробетон), дроблёная рисовая солома или дроблёные стебли хлопчатника [3].

Для минерализации наполнителя используют сульфат алюминия (пищевая добавка E520), хлорид кальция (пищевая добавка E509), нитрат кальция, жидкое стекло или иные вещества, блокирующие негативное действие органических веществ на затвердевание цемента. Функцию вяжущего вещества выполняет портландцемент марки не ниже М400, к которому добавляются некоторые химические компоненты: пластификаторы, ускорители твердения, противоморозные добавки (при изготовлении зимой) [1].

Одно из преимуществ арболита заключается в том, что при его изготовлении используются отходы деревообрабатывающей промышленности, что позволяет с выгодой их утилизировать [4].

Вторичное сырье — это набор отходов, которые были переработаны или объединены с другими элементами для получения нового пригодного для использования продукта, производственные процессы которого заменяют исходное сырье [2]. В сфере строительства современные тенденции состоят в том, чтобы быстро построить недорогие жилища для людей, которые были бы безвредны для окружающей среды. Использование вторичного сырья сельскохозяйственных производств для изготовления строительных материалов является инновацией, которая наилучшим образом соответствует современным тенденциям.

Вторичное сырье сельскохозяйственного производства растет с каждым днем из-за роста населения. Извлечение вторичного сырья из сельскохозяйственных производств и его использование в производстве строительных материалов обеспечивает производительность строительных материалов, поскольку их изобилие приводит к обилию производства материалов из них. Поступление вторичного сырья из сельскохозяйственных производств используемых при производстве строительных материалов, способствует получению теплоизоляционных материалов, называемых легкими бетонами или арболитами. Это быстрый и менее дорогостоящий чистый<br>экологический процесс. который особенно выгоден при производстве. экологический процесс, который особенно выгоден при производстве. Теплоизоляционные материалы на основе вторичного сырья сельскохозяйственного производства очень эффективны и имеют множество преимуществ для людей и окружающей среды. В состав вторичного сырья сельскохозяйственных производств входят стебли хлопчатника, солома и рисовая шелуха, стебли конопли, срезы тростника, подсолнухи, льняное полотно и другие. Использование перечисленных в производстве строительных материалов является большой выгодой для государств,

поскольку выброс этих вторичных сырьевых отходов в природу может стать дополнительным расходом правительства на защиту населения и окружающей среды. Каждое государство, заботясь о благосостоянии своего населения и экономическом развитии, может создать заводы по производству строительных материалов на основе вторичного сельскохозяйственного сырья, чтобы ограничить расходы импортов и обеспечить достойное жилье для всех.

Тепломассоперенос — это процесс самопроизвольного или вынужденного переноса энергии (тепла) и вещества. В той или иной форме тепломассоперенос возникает практически во всех природных и технологических процессах, происходящих в атмосфере, в грунтах, в нефтегазоносных пластах, в производстве и обработке материалов, в сварке, в строительстве и др. [5]. Процесс тепломассопереноса арболита в настоящее время не изучен, что представляет явный интерес для проведения исследований.

В перспективах развития данной работы планируется изучить физикохимические параметры образцов арболита, массоперенос, коррозионные процессы в системах «образец арболита – жидкая среда» по методике, разработанной в рамках научной школы академика РААСН С.В. Федосова, путем постановки длительного многофакторного эксперимента.

### ЛИТЕРАТУРА

1. Клесов А. Под ред. Г. А. Бужевича Арболит М., 1968. 116 с.

2. Федосов С.В., Румянцева В.Е., Щепочкина Ю.А., Коновалова В.С., Котлов В.Г. Рециклинг стекла // Иошкар-Ола: ПГТУ, 2021. – 202 с.

3. Бухаркин В. И., Свиридов С. Г., Рюмина З. П. Производство арболита в лесной промышленности // М., 1969. 144 с.

4. Tillayev M. Исследование прочных свойств легкого бетона с дисперсированными армированными волокнами //Архив Научных Публикаций JSPI. - 2020. - Т. 1. - С. 74.

5. Федосов С.В. Тепломассоперенос в технологических процессах строительной индустрии: монография // Иваново: ПресСто, 2010. - 363 с.

### **Экологическое состояние реки Талка (г. Иваново)**

Ю.С. КУЗНЕЦОВА, Т.В. ЧЕСНОКОВА (Ивановский государственный политехнический университет)

Талка — река в Ивановской области, левый приток р.Уводи. Исток реки находится севернее города Иваново у села Подталицы, в болотах, далее река протекает по территории города. Питается река поверхностным стоком, родниками и болотами. Согласно [1] категория водоема – вторая (рекреационная). По данным государственного водного реестра России относится к Окскому бассейновому округу, водохозяйственный участок реки — Уводь, от истока и до устья, речной подбассейн реки — бассейны притоков Оки от Мокши до впадения в Волгу. Речной бассейн реки — Окский. Река Талка течет с севера на юг по восточной границе Пустошь Бора и Фрянькова, отсюда она уходит к востоку, протекая в городской черте, и, повернув на юг, впадает в реку Уводь с левого берега.

Объектами негативного воздействия на экологическое состояние реки в районе исследования являются: автотранспортные мосты и дороги, железнодорожный мост и дорога, автозаправка, Локомотивное депо. Около железнодорожного полотна в реку впадает ручей, содержащий сточные воды Ивановского локомотивного депо. В этом же районе чуть выше по течению в реку впадают неочищенные стоки автодороги (ул. Свободы). Далее по правому берегу располагается автозаправочная станция, находящаяся в границах водоохраной зоны.

В качестве основного объекта воздействия на окружающую среду взята автомагистраль, идущая от центра города в Лесное, Богородское, на восток и северовосток, по улице Свободы. Данная автомагистраль относится ко второй категории. Автомобили, двигаясь с большой скоростью и плотностью (6000 автомобилей в сутки) выбрасывают большое количество загрязнений [2].

Основными загрязняющими веществами, входящими в состав выхлопных газов практически всех двигателей, являются СО, СО<sub>2</sub>, С<sub>x</sub>Н<sub>y</sub>, NO<sub>x</sub> (в пересчете на NO<sub>2</sub>). При определенных условиях в выхлопных газах содержатся также SO<sub>2</sub>, сажа, бенз(а)пирен, соединения свинца и другие вещества. Выбросы загрязняющих веществ автотранспортом осуществляются на следующих основных этапах его работы: холостой ход и движение по трассе.

Выделяющиеся выбросы оседают на почву, а затем попадают в поверхностные воды, увеличивая содержание вредных загрязняющих веществ: CO, CO<sub>2</sub>, NO<sub>2</sub>, SO<sub>2</sub> и  $C_xH_v$  [3].

Для отслеживания изменения качества воды в реке Талка, под воздействием автомагистрали по улице Свободы, пробы были взяты в трех основных точках: первая – напротив Мемориального парка на улице Шувандиной; вторая – около автомобильного моста по улице Свободы, третья – после автозаправочной станции, у моста по улице Сосновой. Исследование качества воды в реке Талка было проведено методом сапробности [4], определением рН (потенциометрическим методом) [5] и<br>химической окисляемости воды [6]. Также исследование качества воды Также исследование качества воды проводилось: органолептическим (определение цвета, запаха воды) и физическим методами (измерение физических показателей: скорости течения, глубины, температуры воды, способности водоема к самоочищению в выбранных точках).

Описание 1 места взятия проб:

Рельеф: участок с небольшим уклоном, берег пологий, является заливным лугом.

Водный объект: дно протока песчаное образовано родником, но вытекает через болото, ширина русла впадения около 1 м.

Растительность и живые организмы: русло поросло осоковыми, встречаются заросли крапивы (большое содержание азота в почве), по поверхности воды скользят водомерки.

Описание 2 места взятия проб:

Рельеф: участок с уклоном (~ 20°-30°), берег пологий.

Водный объект: дно протока глинистое.

Растительность и живые организмы: по берегам реки растут небольшие клены (ясенелистный и остролистный), также берега поросли небольшим количеством осоковых. Живые организмы на поверхности и в толще воды не наблюдались.

Описание 3 места взятия проб:

Рельеф: участок с уклоном (~ 10°-20°), берег пологий.

Водный объект: дно протока каменистое, в некоторых местах есть поваленные деревья.

Растительность и живые организмы: по берегам реки растут клены (ясенелистный и остролистный), также берега поросли небольшим количеством осоковых. Живые организмы на поверхности и в толще воды не наблюдались.

При анализе качества воды в реке были получены следующие результаты.

Скорость течения воды в равнинных реках обычно невелика и составляет, в среднем, 0,2-1,5 м/с. Также поверхностные воды имеют более высокую окисляемость по сравнению с подземными. Реки с болотным питанием характеризуются окисляемостью – десятки миллиграммов на 1 л. Рассматриваемая река, по ХПК, относится к болотному типу питания (Табл.).

Индекс сапробности воды в исследуемых точках колебался от 1,7 до 1,9. Поверхностные водоемы, имеющие индекс сапробности в пределах от 1,5 до 2,5, относят к β-мезосапробной зоне (т.е. к умерено загрязненным водам). Делая заключение по вышеуказанным данным, стоит отметить то, что уровень загрязнения воды в реке Талка (в черте города Иваново) – средний.

Таблица 1

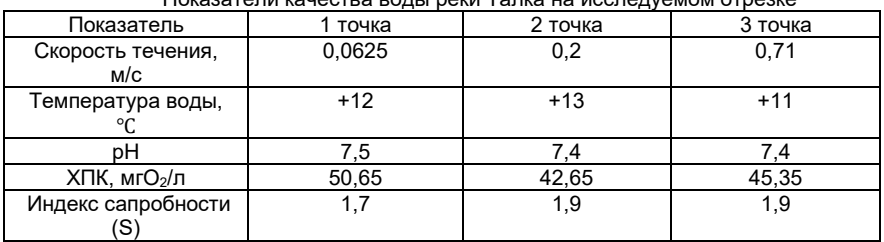

Показатели качества воды реки Талка на исследуемом отрезке

На состояние воды также влияет способность реки к самоочищению. Она обусловливается рядом факторов, которые условно можно разделить на 3 группы: физические факторы (скорость, смешивание и температура воды в реке); химические факторы (pH воды и содержание кислорода); биологические факторы (индекс сапробности).

Исходя из выше представленных показателей (табл. 1), можно судить об удовлетворительной способности самоочищения исследуемой реки. На способность реки к самоочищению большое влияние оказали такие факторы, как: высокая скорость реки, наличие родников и как следствие, перемешивание и окисление воды.

Исходя из данных, полученных в ходе исследований, можно сделать вывод о среднем уровне воздействия автомобильной дороги на качество воды на исследуемом участке реки. Безусловно, способность реки к самоочищению позволяет сделать вывод об удовлетворительном состоянии водной среды, но эта способность не постоянна, и как только загрязнения увеличатся она будет постепенно снижаться, поэтому, нельзя оставлять превышение загрязнений на способность реки к самоочищению.

Для того, чтобы снизить (или, по крайней мере, не увеличивать) загрязнение реки нужно обеспечивать автодороги организованными ливневыми канализациями. По системам ливнеотводов вода с дорог направляется, в первую очередь, не в почву и реку, а в сточные канавы, очистные коллекторы и пр. сооружения. Отдельное внимание следует уделить разработке системы, включающей решетки и короба, удерживающие мусор.

Таким образом, основными мероприятиями по охране окружающей среды в районе изучаемого объекта могут стать:

− применение новых видов автотранспорта, минимально загрязняющих окружающую среду;

- − рациональная организация и управление транспортными потоками;
- − использование более качественных или экологически чистых видов топлива;
- − использование комбинированных и новых видов топлив;
- − введение присадок в топливо;
- − очистка отработавших газов.

#### ЛИТЕРАТУРА:

1[. СанПиН 2.1.5.980](http://dokipedia.ru/document/5319440?pid=51)-00 «Гигиенические требования к охране поверхностных вод».

2. СП 34.13330.2021 «СНиП 2.05.02-85 «Автомобильные дороги».

3. Единый государственный реестр автомобильных дорог (ЕГРАД):

https://rosavtodor.gov.ru/about/upravlenie-fda/upravlenie-zemelno-imushchestvennykhotnosheniy/edinyy-gosudarstvennyy-reestr-avtomobilnykh-dorog.

4. «Методы оценки качества поверхностных вод суши» Решетняк О.С.;

https://studref.com/695341/ekologiya/otsenka\_kachestva\_vody\_gidrobiologicheskim\_pokaza telyam#103549.

5. «Белгородский государственный национальный исследовательский университет»; Файл: Пособие общая химия.doc: https://studfile.net/preview/3004011/page:20/#38.

6. А.Н. Петин, М.Г. Лебедева, О.В. Крымская, Анализ и оценка качества поверхностных вод: Учебное пособие. – Белгород: Изд-во БелГУ, 2006. – 252 с.

### **Отечественные программные средства для оптимизации процесса проектирования систем противопожарной защиты**

А.С. ЛАПТЕНКО, Е.Р. ВОЛКОВ, М.В. ТОРОПОВА (Ивановский государственный политехнический университет)

В настоящее время вопросы проектирования инженерных систем зданий существенно усложнились в связи с ростом требований к оснащению объектов, комфортности, безопасности и т.д. В значительной мере этот процесс связан с ужесточением противопожарных требований к системам противопожарной защиты [1,2]. Проектирование систем противопожарной защиты на объекте представляет собой сложный процесс организации взаимодействия заказчика, исполнителей и контрольно-надзорных органов. Зачастую совместить требования всех участников процесса и требования законодательства является трудно реализуемой задачей, на выполнение которой расходуется много сил, времени и ресурсов.

Особенно остро проблема стоит при строительстве нового объекта. На этом этапе необходимо изучение смежных разделов проектной документации и архитектурных решений. Процесс «рождения» нового объекта характеризуется своей непостоянностью, т.к. даже при наличии технического задания, условия меняются. Проектирование инженерных систем объекта осуществляются одновременно разными проектировщиками, и даже разными подрядными организациями. Возникает необходимость корректировки технического решения – работа по постоянному внесению изменений в проектное решение, а значит и изменения всего раздела. Это негативно сказывается на конечном этапе выпуска проектной документации, т.к. в процессе могут потеряться данные, что в свою очередь может повлиять на конечную стоимость и возможность реализации проектного решения в целом.

Для достижения целей оптимизации работы проектировщиков необходимо автоматизировать процессы корректировки проектной документации таким образом, чтобы все изменения укладывались в общую концепцию и негативно не влияли на конечный результат. Достигается эта цель с помощью применения систем автоматизированного проектирования (САПР или CAD – Computer-aided design), которые выполняют функции проектирования с упрощёнными способами по внедрению ряда информационных данных и технологий.

На рынке существует несколько отечественных САПР продуктов, оказывающие неоценимую помощь в процессе оптимизации жизненного цикла проектирования систем противопожарной защиты.

Разработка ЗАО «Нанософт» платформа nanoCAD с использованием модуля ОПС позволяет:

− реализовывать автоматические расчеты: уровня звукового давления звуковых оповещателей, емкости аккумуляторных батарей, зоны обнаружения факторов пожара от пожарных извещателей;

− автоматическую маркировку оборудования;

− автоматическое формирование выходной документации (рабочие чертежи, кабельные журналы, спецификации, отчеты с расчетами, табличные документы, структурные схемы)

Платформа включает в себя 50 баз данных производителей систем безопасности и кабеленесущих систем, и позволяет создавать собственные базы путем
импорта оборудования производителей, тем самым не ограничивая, и не привязывая проектировщика к конкретному производителю.

Платформа является законченным продуктом с собственными модулями. Имеет коммерческую лицензию и сертификат Россреестра [3].

Программный модуль RubezhCAD для AutoCAD разработки ООО «Рубеж» предназначен для автоматизации процессов проектирование систем безопасности на базе оборудования компании ООО «Рубеж»и кабеленесущей системы производства ООО «ПожТехКабель».

RubezhCAD является надстройкой для Autocad позволяет:

− автоматическую нумерацию и перенумерацию устройств;

− реализовывать автоматические расчеты: уровня звукового давления речевых оповещателей, емкости аккумуляторных батарей, зоны обнаружения факторов пожара от пожарных извещателей;

− автоматическое формирование таблиц линий связи и условно-графических обозначений;

− автоматическое формирование выходной документации (рабочие чертежи, кабельные журналы, спецификации, отчеты с расчетами, табличные документы, структурные схемы, схемы электрических соединений);

− автоматическая разработка алгоритмов работы систем;

− автоматически создавать типовые проектные решения (например, для создания однотипного этажа в многоэтажном доме).

Программный модуль является бесплатным и использует только базу оборудования ООО «Рубеж» и ООО «ПожТехКабель» [4].

Прикладной модуль SPL для AutoCAD разработки ООО «Арстел» предназначен для разработан для оптимизации проектирования систем оповещения и трансляции с использованием оборудования Inter-M и Rondo.

Модуль SPL позволяет:

− создавать блоки громкоговорителей прямо в модуле из шаблонов и расставляйте их на чертеже в один клик;

− визуализировать звуковое поле с цифровыми значениями звукового давления;

− расчёт звукового давления в зоне акустической тени и сложение звука от каждого громкоговорителя;

− учитывать уровни постоянных шумов согласно СНиП и СанПиН;

− сбор статистических данных акустических характеристик и отображения их в сводных таблицах.

Программный модуль SPL является бесплатным и использует только базу оборудования Inter-M [5].

Прикладной модуль СПЕКТРОН-ОПС-AUTOCAD для AutoCAD разработки НПО «Спектрон» предназначен для разработки систем пожарной автоматики на базе оборудования НПО «Спектрон» и НВП «Болид».

Модуль СПЕКТРОН-ОПС-AUTOCAD позволяет:

− проецировать область покрытия извешателей пламени с учетом препятствий и типа очага горения;

− проецировать область покрытия тепловых пожарных извещателей согласно нормам;

− автоматически создавать схемы подключения извещателей к различным приемно-контрольным приборам;

− автоматически формировать спецификации.

Программный модуль СПЕКТРОН-ОПС-AUTOCAD является бесплатным и использует только базу оборудования НПО «Спектрон» и НВП «Болид» [6].

На всех этапах жизненного цикла проектной документации автоматизация рутинной работы: корректировка, внесение изменений, расчеты и прочее - является важной составляющей в оптимизации труда проектировщиков. Анализ программных средств показал, что их применение не только способствует повышению производительности, но и минимизирует ошибки в процессе проектирования систем противопожарной защиты.

### ЛИТЕРАТУРА

1. Эпштейн Ю.А. Проблемы проектирования систем противопожарной защиты зданий // Сантехника, Отопление, Кондиционирование. 2013. № 12 (144). С. 76-79.

2. Куулар А.А., Родионов П.В. Ошибки проектирования систем противопожарной защиты // Прогрессивные технологии и экономика в машиностроении: Сборник трудов XIII Всероссийской научно-практической конференции для студентов и учащейся молодежи, Юрга, 07–09 апреля 2022 года. – Томск: Национальный исследовательский Томский политехнический университет. 2022. С. 67-69. EDN SOGRXW.

3. ЗАО «Нанософт», nanoCAD версия 7 //Руководство пользователя программы nanoCAD. 2015. С. 849.

4. ООО «Рубеж», RubezhCAD версия 2.9 // Руководство пользователя программы RubezhCAD. 2023. С.59.

5. ООО «Арстел», Модуль-SPL версия 3.4. // Руководство пользователя программы Модуль-SPL. 2023. С.16.

6. НПО «Спектрон», СПЕКТРОН-ОПС-AUTOCAD // Руководство пользователя программы СПЕКТРОН-ОПС-AUTOCAD. 2018. С.14.

# **Повышение долговечности подшипников качения совершенствованием смазочной среды**

# А.С. МАРДАСОВ', А.А. ГВОЗДЕВ', Т.А. КОМАРОВА<sup>2</sup>

( 1 Ивановская государственная сельскохозяйственная академия имени Д.К. Беляева,  $^{2}$ Ивановский государственный политехнический университет)

Эксплуатация энергонасыщенной высокопроизводительной техники в дорожном строительстве, карьерах, агропромышленном комплексе характеризуется высокими динамическими нагрузками, что требует обеспечения и высокой надежности, безотказности всех агрегатов и систем, в том числе ходовой части. Подшипники качения являются невосстанавливаемыми элементами, а высокая их стоимость наряду с незначительным ресурсом обуславливает необходимость разработки методов повышения их ресурса, которые позволят снизить эксплуатационные затраты и стоимость многочисленных видов конечной производимой продукции.

Качество изготовления и структура подшипниковых сталей – одних из лучших по критериям «прочность», «твердость», «износостойкость» и др. достигли в определенном смысле своего предела. Исследование и совершенствование состава традиционных смазочных материалов – доступный и экономически выгодный способ повышения ресурса подшипников качения. Механизм действия многофункциональных добавок заключается в создании защитных пленок (структур) на трущихся поверхностях, препятствуя их непосредственному контакту, снижая трение и износ, повышая ресурс [1].

Подшипники ступиц колес, конечных передач тракторов, грузовых автомобилей, погрузчиков работают в условиях больших нагрузок (не исключая ударных при перепадах рельефа и низкого качества дорожного покрытия) и невысоких скоростей, а ограниченный теплоотвод из зоны контакта приводит к значительному нагреву деталей и смазочного материала, сокращая ресурс и тех и других. Анализ состояния ремонтного фонда показал, что основными видами изнашивания тел качения и беговых дорожек являются окислительное и питтинг поверхностей трения.

На сегодняшний день наиболее часто используемая в выше названных узлах пластичная смазка Литол-24 (ТУ 0254-116-04001-396-05) в недостаточной степени выполняет заданные функции и требует совершенствования [2], [3]. Одним из перспективных направлений является применение в качестве добавок к смазочной среде микропорошков геомодификаторов трения (ГМТ) на основе гидросиликатов магния, в частности, серпентинита, обладающего уникальными свойствами при трении в зоне непосредственного контакта формировать углеродистые железо-силикатные покрытия, отличающиеся высокой твердостью, низким коэффициентом трения, смазкоудерживающей способностью, высокой прочностью сцепления с основным материалом, невосприимчивостью к наличию и попаданию абразивных частиц и продуктов износа, возможностью продолжения эксплуатации подшипниковых узлов в экстремальных условиях. [4], [5].

Практика использования природных полезных ископаемых в естественном виде, таких как графит, сера, молибденит и др., а также искусственно производимых жиров, масел, продуктов нефтехимии, различных химических соединений добавок в смазки для уменьшения трения и изнашивания машин и оборудования имеет большую историю. С<br>60-х стодов спрошлого столетия появилась новая научно-техническая годов прошлого столетия появилась новая научно-техническая сфера – управление трением, изнашиванием и восстановлением поверхностей в процессе эксплуатации машин с использованием триботехнических препаратов. В последние годы продолжается работа над созданием новых материалов, относимых к классу ремонтно-восстановительных составов (РВС).

Самые широко используемые геомодификаторы трения – распространенные минералы группы серпентина – слоистые водные силикаты магния с небольшим содержанием алюминия, никеля, железа. В чистом виде эти минералы встречаются не часто, они входят в состав горной породы серпентинита, добываемой на Кольском полуострове, на Урале, Дальнем Востоке, в Японии, Грузии и др. Серпентинит представляет собой плотную горную породу зеленовато-серого (до темно-серого) цвета, состоящую из собственно минералов группы серпентина и включений магнетита, хромита и других минералов. Серпентины, как и любое полезное ископаемое, наряду с целевым продуктом, который может быть использован в качестве ГМТ, содержит также инородные включения. При попадании в целевой продукт они могут вызвать негативные последствия для процесса восстановления поверхностей трения. Многие из минералов, сопутствующих целевому продукту, обладают абразивным для деталей и угнетающим на серпентины действием, поэтому их попадание в триботехнический состав должно быть надежно исключено.

Для определения эффективности использования композиций Литола-24 с ГМТ были проведены сравнительные лабораторные и стендовые испытания. Так на этапе лабораторных исследований на машине трения 2070 СМТ-1 з-да «Точприбор» по схеме «ролик-ролик» образцов из стали ШХ15 (ГОСТ 2590-88) с 2-3-х кратной повторностью опытов была выполнена оценка абразивного воздействия порошков ГМТ (№ 1-5) разных месторождений по причине разной степени очистки от абразивных включений обогащенной и просеянной шихты. Измерение величины износа и визуальное с фотосъемкой изучение следов от абразивного иссечения образцов из подшипниковой стали выполняли на микроскопах МПБ-2, МБС-10, С-11 (увеличение 24-120<sup>x</sup>). Для постоянной подачи смазки в зону трения образцов нижний ролик на 1/3 его диаметра погружали в смазочную композицию (пористый материал – поролон, обильно пропитанный смазкой в количестве 5 г. во всех опытах). Частота вращения вала машины трения 300 мин-1 , нагрузка при обкатке (5 мин) – 400 Н, нагрузка в основное время – 800 Н. В дальнейшем состав №4 с минимальным абразивным воздействием был исследован на этой же машине трения и в тех же условиях на оптимальную концентрацию в базовой смазке в диапазоне 0,5 – 3,0 %. За основу были взяты критерии: износ (i, мм<sup>2</sup>), момент трения (М<sub>тр</sub>, Нсм) и температура в зоне контакта (t<sub>к</sub>, °С). При концентрации ГМТ №4 менее 1 % исследуемые свойства по своим значениям приближались к исходной базовой смазке, при концентрации более 2,5-3,0 % износ несколько уменьшался, но на 12-17 % возрастала температура в зоне трения. В этой связи рекомендуемый диапазон концентрации ГМТ составил 1,0-1,5 %.

По данным ряда источников [6], [7] катализатором устойчивого формирования износостойких покрытий может служить дополнительное введение в смазочный материал различных форм и состояний углеродной составляющей, например, в виде порошков графита электротехнического, шунгита или графена. Как показали дальнейшие исследования присутствие в базовой смазке Литол-24+ГМТ №4 графена в количестве 0,2 % позволили достичь еще меньших значений износа (на 9,7 %) и температуры (на 19,3 %) в зоне контакта в сравнении только с одним модификатором трения.

В ходе стендовых испытаний серийных подшипников качения (№208, №308), взятых из эксплуатации в качестве ремонтного фонда, и находящихся еще в работоспособном состоянии, на специально сконструированной и изготовленной

установке обеспечивался вращательный характер вала с внутренней обоймой подшипника, наружная фиксировалась нагружающей балкой, выполнялся текущий (начальный, промежуточный и конечный) контроль температуры подшипника (термопара с цифровым измерителем ТМ-902С), уровень шума в децибелах (прибор «ШУМ-1» ГОСТ 17187-81, ТУ 25.06.1730-83), величина радиального зазора измерялась в промаркированном секторе двух обойм до и после наработки 50 и 100 ч модернизированным прибором КИ-1223 с микрокаторной головкой 0,5ИПМ (0,5 мкм). Уже в ходе первых опытов замечено субъективно и измерено приборами, что в первые часы работы подшипника в присутствии смазочной композиции Литол-24 с ГМТ и графеном в рекомендованных концентрациях быстрее, чем с базовой смазкой, возрастала температура и шумовой эффект (происходило внедрение минеральных частиц гидросиликатов магния, шла микрошлифовка, очистка контактирующих поверхностей и формирование новых структур), но в дальнейшем итоговые значения исследуемых параметров опытной композиции были ниже базовой смазки. Продолжатся измерения числа пенетрации и температуры каплепадения опытных композиций в сравнении с базовой смазкой. Также продолжаются многочасовые стендовые испытания и параллельно с этим подготовлена смазочная композиция в количестве 2,5 кг с целью передачи на предприятие для эксплуатационных испытаний в условиях производства.

### ЛИТЕРАТУРА

1. Ващенок А.В. Серпентины в триботехнике//А.В. Ващенок, В.В. Казарезов, И.В.

Таловина, В.В. Костенко / Минералогия. – М.: 2002, - №1 (4). – С.43-50.

2. Трансмиссионные масла. Пластичные смазки/ Р. Балтенас, А.С. Сафонов, А.И. Ушаков, В. Шергалис. – СПб: ООО «Издательство ДНК», 2001. – 208 с.

3. В.В. Остриков, О.А. Клейменов, В.М. Баутин. Смазочные материалы и контроль их качества в АПК. – М.: ФГНУ «Росинформагротех», 2003. – 176 с.

4. Телух Д.М. Введение в проблему использования природных слоистых гидросиликатов в трибосопряжениях/Д.М. Телух, В.П. Кузьмин, В.В. Усачев// Интернетжурнал «Трение, износ, смазка», 2009, - №3.

5. Зуев В.В. Конституция, свойства минералов и строение земли (энергетические аспекты)/ В.В. Зуев. СПб: Наука, 2005. – 400 с.

6. Сокол С.А. Формирование катализатором «Evolution» в зонах трения алмазоподобных углеродных пленок/ С.А. Сокол, А.В. Дунаев // Материалы международной конференции «Проблемы синергетики в трибологии, трибоэлектрохимии, материаловедении и мехатронике». – Новочеркасск, 2011. –С.

141-145.

7. Фролов К.В. Современная трибология. Итоги и перспективы / К.В. Фролов, Э.Д. Браун, И.А. Буяновский. – М.: ЛКИ, 2008. – 480 с.

# **Совершенствование конструкции прибора КИ-1223 для высокоточного контроля подшипников качения**

# А.С. МАРДАСОВ1, М.С. ТИТОВ1, Т.А. КОМАРОВА $^{\rm 2}$

( 1 Ивановская государственная сельскохозяйственная академия имени Д.К. Беляева,  $^{2}$ Ивановский государственный политехнический университет)

Конструкции узлов и агрегатов современной автотракторной техники, эксплуатируемой во многих отраслях страны, насчитывают сотни и тысячи подшипников качения, от состояния которых зависит работоспособность полнокомплектных машин. Для оценки технического состояния многочисленной номенклатуры радиальных подшипников качения на этапе дефектовочных работ в сервисных предприятиях для измерения радиального зазора применяют прибор КИ-1223, укомплектованный индикатором часового типа ИЧ-10 с ценой деления 0,01 мм. Для производственных условий вполне хватает этой точности измерений, но этого недостаточно при проведении исследовательских работ по изучению характера износа, микроскопических повреждений тел качения, беговых дорожек, а также при исследовании влияния различных смазочных материалов и разработке новых ремонтно-восстановительных композиций на их основе, если ставится такая задача по поддержанию ресурса подшипниковых узлов в процессе штатной эксплуатации без остановки техники на регламентный ремонт.

Задача может быть успешно решена повышением точности измерений путем установки и регулируемого базирования высокоточных индикаторов типа 1МИГ, 1ИПМ (1 мкм), 2МИГ, 2ИПМ (2мкм) (ГОСТ 9696-82) или с еще бόльшим разрешением 0,5ИПМ (0,5 мкм). Усовершенствованный прибор состоит (рис. 1) из плиты-основания (1), конусного зажима внутренней обоймы (2), оправки (3) крепления индикатора 2МИГ (4), оправки (5) крепления индикатора 0,5ИПМ (6), контролируемый подшипник (7).

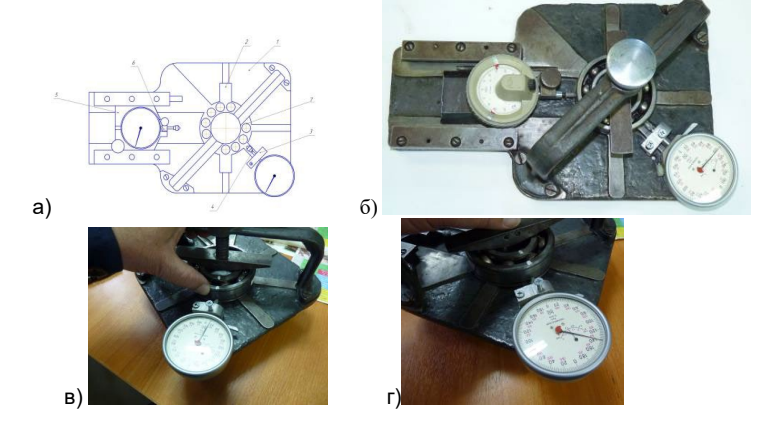

Рис. 1. Схема (а), общее устройство (б) и фрагменты (в) и (г) процесса измерения радиального зазора до десятых долей микрона (позиции – по тексту).

С использованием усовершенствованного прибора получены изменения радиального зазора не предельно изношенного подшипника (№208), взятого из эксплуатации, до и после обработки ремонтно-восстановительным составом: за 28 часов работы подшипника на опытной установке его (подшипника) радиальный зазор в контрольных сечениях уменьшился в среднем на 15,1 мкм (максимальный прирост 25- 27 мкм достигнут в сечениях №4 – 7). В результате чего делается вывод, что не только остановлен дальнейший износ беговых дорожек и тел качения, но и начался процесс восстановления контактирующих поверхностей в процессе непрекращающейся эксплуатации без остановки машины на ремонт. Усовершенствованный высокоточный прибор позволил увидеть, измерить начавшийся процесс восстановления ранее изношенных поверхностей.

Принцип работы с предлагаемым прибором остается прежним, а возможности исследователя расширяются на два порядка. Затраты на модернизацию серийного прибора КИ-1223 не существенны: уровень слесарных работ и затраты на материалы при изготовлении универсальных креплений доступны любой механической мастерской НИИ, КБ, исследовательского центра.

### ЛИТЕРАТУРА

- 1. Надежность и ремонт машин/Под ред.В.В.Курчаткина. М.: Колос, 2000. 776 с.
- 2. Ремонт машин/Под ред.Н.Ф.Тельнова.- М.: Агропромиздат, 1992. 560 с.
- 3. Ремонт машин/Под ред. И.Е. Ульмана. М.: Колос, 1982. 282 с.
- 4. Бабусенко С.М. Ремонт тракторов и автомобилей. М.: Агропромиздат, 1987. 351

с.

# **Оценка эффективности использования гибких колориметрических pH-сенсоров на основе азопроизводных 2,6-дигидроксинитробензола для мониторинга паров хлороводорода и аммиака**

# В.В. МЕЛЕШЕНКОВА, М.П. ОРЛЯХИНА (Российский государственный университет имени А.Н. Косыгина (Технологии. Дизайн. Искусство), Москва)

Аммиак и соляная кислота, широко используемые в различных отраслях промышленности, являются токсичными веществами, и их вдыхание или контакт с кожей или глазами может вызвать раздражение и ожоги [1]. В связи с чем на химических предприятиях, где хранятся, обрабатываются или производятся эти токсичные вещества, необходим постоянный мониторинг на предмет утечек газа.

Для обнаружения утечек газа в различных отраслях промышленности обычно используются электрохимические датчики, датчики каталитического сгорания, полупроводниковые и инфракрасные датчики газа [2,3]. Однако для таких датчиков требуется источник питания, что затрудняет их использование в средствах индивидуальной защиты человека. В последнее время все большее внимание привлекают колориметрические тканевые сенсоры на основе галохромных красителей, поскольку изменение цвета, обнаруживаемое невооруженным глазом, может немедленно предупредить рабочих об утечках химикатов без использования источников питания [4-6].

Вследствие чего целью настоящей работы являлась разработка гибких колориметрических pH-чувствительных сенсоров на основе азопроизводных 2,6 дигидроксинитробензола, в хромофорной системе которых присутствуют электронодонорные и электроноакцепторные заместители, что позволяет рассматривать их в качестве перспективных pH-чувствительных красителей.

Изученные в работе азопроизводные 2,6-дигидроксинитробензола 1а,б (рис. 1) были получены по разработанным ранее на кафедре органической химии РГУ им А.Н. Косыгина авторами настоящей работы методикам [7].

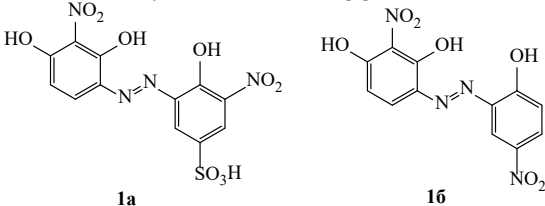

Рис.1. Структурные формулы синтезированных азосоединений

Принимая во внимание строение синтезированных азосоединений для создания на их основе pH-сенсоров на тканной и нетканой основе в качестве субстрата были использованы ткань из полиамидного волокна (капрон) и полиэфируретановая плёнка.<br>Колориметрические текстильные датчики были изготовлены по методике Колориметрические текстильные датчики были изготовлены по методике периодического крашения капронового волокна кислотными и дисперсными красителями.

Чувствительность и эффективность обнаружения паров кислот и оснований изготовленными датчиками была исследована с использованием водных растворов хлороводорода и аммиака различных концентраций следующим образом: окрашенный pH-чувствительный материал разделяли на небольшие квадраты, смачивали водой и подвешивали в стеклянные камеры, на дно которой предварительно помещается чаша Петри с 5 мл раствора соляной кислоты или аммиака и закрывали камеры крышкой на определенный промежуток времени. Затем, для всех образцов, прошедших обработку, снимали спектры отражения на спектрофотометре Datacolor mod.3880 и с помощью пакета программ для решения задач текстильной колористики «Павлин» определяли показатель цветового различия (∆Е). После чего строили графики зависимости цветовых различий (∆Е) от времени нахождения сенсора в камере (рис. 2,3).

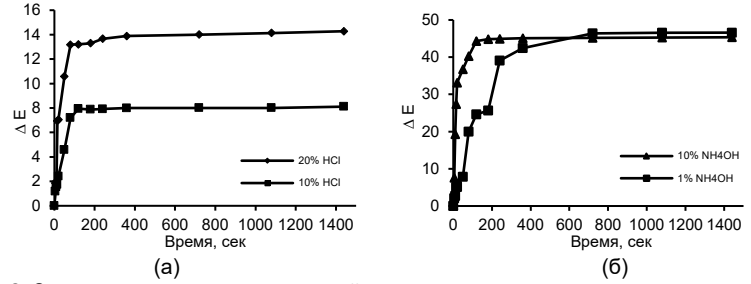

Рис.2. Зависимость цветовых различий текстильных датчиков на основе соединения 1б после воздействия паров HCl (а), NH4OH (б)

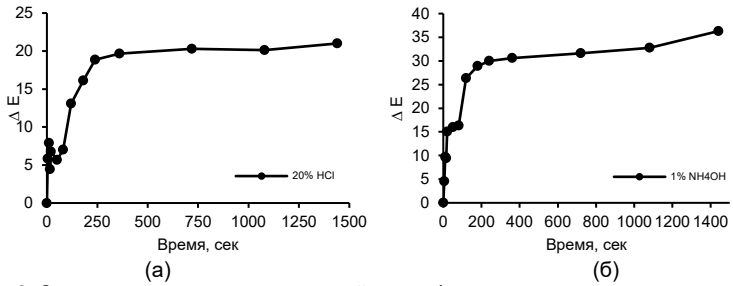

Рис.3. Зависимость цветовых различий полиэфируретановых датчиков на основе соединения 1б после воздействия паров HCl (а), NH4OH (б)

В ходе эксперимента было установлено, что при воздействии паров соляной кислоты цвет ткани и полимерной пленки контрастно изменялся с красноватокоричневого на ярко-оранжевый в течение нескольких минут. Когда сенсоры подвергались воздействию газообразного аммиака, их цвет в течении нескольких секунд менялся с оранжевого на темно-красный, а затем при удалении из стимулирующей среды цвет быстро возвращался к желтому.

Результаты исследования показали, что при иммобилизации красителя на материале-носителе наблюдается обратимый эффект изменения окраски при изменении pH, что подтверждает перспективность использования изученных азосоединений в технологиях разработки новых многофункциональных pH-чувствительных сенсорных материалов.

Установлено, что разработанные pH-чувствительные текстильные материалы могут эффективно за короткий промежуток времени обнаруживать пары аммиака невооруженным глазом, а также проявляют высокую устойчивость к агрессивным средам, что говорит о возможности многоразового использования такого pH-чувствительного датчика и перспективности их внедрения в защитную одежду или средства индивидуальной защиты, применяемые на химических производствах.

### ЛИТЕРАТУРА

1. Goertz, O.; Popp, A.; Kolbenschlag, J.; Vogelpohl, J.; Daigeler, A.; Ring, A.; Lehnhardt, M.; Hirsch, T. Intravital pathophysiological comparison of acid- and alkali-burn injuries in a murine model // J. Surg. Res. – 2013. V. 182. –P. 347–352.

2. Li, W.; Chen, R.; Qi, W.; Cai, L.; Sun, Y.; Sun, M.; Li, C.; Yang, X.; Xiang, L.; Xie, D.; et al. Reduced graphene oxide/mesoporous ZnO NSs hybrid fibers for flexible, stretchable, twisted, and wearable NO2 E-textile gas sensor. ACS Sens. – 2019. V. 4. –P. 2809–2818 3. Subbiah, D.K.; Mani, G.K.; Babu, K.J.; Das, A.; Rayappan, J.B. Nanostructured ZnO on cotton fabrics—A novel flexible gas sensor & UV filter. J. Clean. Prod. – 2018. V.194. –P. 372–382.

4. Owyeung, R.E.; Panzer, M.J.; Sonkusale, S.R. Colorimetric gas sensing washable threads for smart textiles. Sci. Rep. – 2019. V.9. –P. 5607.

5. Boerman, J.-K.; van Harberden, J.-K.; Pannek, C.; Schmitt, K.; Tarantik, K.R.; Bauersfeld, M.-L.; Wöllenstein, J. Improvement methods for colorimetric gas sensor for use in indoor livestock farming. Proceedings. – 2018. V.2. –P. 769.

6. Schoolaert, E.; Hoogenboom, R.; De Clerck, K. Colorimetric nanofibers as optical sensors. Adv. Funct. Mater. – 2017 V. 27. –P. 1702646.

7. Мелешенкова В.В., Шукуров Р.О., Кузнецов Д.Н. Новые азокрасители на основе 1,3 дигидроксинитробензола и 2,4,6-тригидроксинитробензола для поликапроамидных волокон // Хим. волокна. – 2021. – №6. – С. 45-48.

# **Спектральные свойства замещенных фталоцианинов d-металлов в основном и возбужденном состоянии**

### В.А. МОЗГОВА, Н.Г. БИЧАН (Институт химии растворов имени Г.А. Крестова Российской академии наук, г. Иваново)

Фталоцианины представляют собой плоские ароматические макроциклы – синтетические аналоги порфиринов, состоящие из четырех изоиндольных<br>единиц, представляющие собой 18 п-электронное ароматическое облако, единиц, представляющие собой 18 π-электронное ароматическое облако, делокализованное по расположению чередующихся атомов углерода и азота. Модификация периферии макроцикла и включение металлов различной природы дает многообещающие возможности получения необходимых практических свойств. Фталоцианины являются прекрасными донорами электронов, что актуально при построении супрамолекул способных к фотоиндуцированному переносу зарядов. Это является перспективным с точки зрения получения фотоактивных компонентов для<br>различных солнечных ячеек, фотокатализаторов, Исследование ключевых фотокатализаторов. Исследование спектральных свойств необходимо для возможности дальнейшей практической реализации.

Положение Q-полосы чувствительно к введению заместителей в α- и βположения макроцикла и к природе комплексообразователя. Для (октакис-3,5-ди-третбутилфеноксифталоцианинато) кобальта (II) (CoPc(3,5-'BuPhO) $_{\rm s})$  и (ацетато)(октакис-3,5-ди-трет-бутилфенокси) фталоцианинато) марганца(III) ((OAc)MnPc(3,5-'BuPhO)<sub>8</sub>)) было проведено моделирование их ЭСП, используя метод TD-DFT [1]. Успешное прогнозирование максимума длины волны полосы поглощения порфиринов и металлопорфиринов, которое может предшествовать синтезу было показано с использованием консенсусной модели с использованием метода Transformer [2]. Поэтому, основываясь на этих данных была получена расширенная модель для<br>предсказания не только полос Соре для порфиринов, но и Q-полос предсказания не только полос Соре для порфиринов, но и Q-полос металлофталоцианинов. Для данной модели коэффициент корреляции составил 0.99, а среднеквадратичное отклонение 9.5 нм, что, учитывая разброс максимумов длин волн от 360 до 880 нм, является результатом, показывающим хорошую точность прогноза и перспективу дальнейшей разработки данной модели, используя метод Transformer. Обучающая выборка состояла из 12587 записей, включающих информацию о максимумах длин волн в ЭСП свободных порфиринов, металлопорфиринов и металлофталоцианинов.

ЭСП CoPc(3,5-'BuPhO) $_{8}$  в толуоле (λ $_{\rm max}$ , нм (lg ε)): 304 (4.76), 340 (4.72), 607 (4.45), 646 (4.53), 673 (5.17). ЭСП (ОАс)МпРс(3,5-'ВuРhО) $_8$  в толуоле ( $\lambda_{\rm max}$ , нм (lg  $\varepsilon$ )): 407 (4.56), 655 (4.27), 727 (5.03). Применяя расширенную модель, полученную методом Transformer, для тестовой выборки, включающей, в том числе записи о максимумах Qполос СоРс(3,5-'BuPhO)<sub>8</sub> и (ОАс)MnPc(3,5-'BuPhO)<sub>8</sub>, установлено, что разница между экспериментальными и предсказанными данными составляет 2.5 и 16 нм, что является более точным результатом по сравнению с расчетными данным, полученными методом TD-DFT [1].

Известно, что от природы центрального катиона металла зависит не только стационарные ЭСП, но и дифференциальные спектры поглощения. Установлено, что время жизни возбужденного состояния  $\mathsf{CoPc}(3,5\text{-}\mathsf{B}$ uPhO) $_\mathrm{8}$  в толуоле 1.05 пс, при замене центрального катиона металла на Mn(III) оно увеличивается до 111.24 пс. Для увеличения времени жизни возбужденного состояния  $^{\text{t}}$ BuPhO) $_{8}$ фотоиндуцированные спектры поглощения были исследованы в ТГФ и 1,2 дихлорбензоле, установлено, что время рекомбинации составляет 1.97 и 26.86 пс.

Полученные данные показывают перспективы применения методов машинного обучения для предсказания спектральных свойств тетрапиррольных макроциклических комплексов, позволяют целенаправленно подбирать условия для формирования супрамолекулярных систем на основе металлофталоцианинов, способных к фотоиндуцированному разделению зарядов.

*Работа выполнена при поддержке Министерства науки и высшего образования Российской Федерации [№ 1]. 075-15-2021-579*, в части прогнозирования спектральных свойств] (Институт химии растворов им. Г.А. Крестова РАН) и при поддержке Российского научного фонда (проект № 21-73-20090, в части изучения фотоиндуцированных спектров поглощения) на оборудовании Н.Н. Семеновского федерального исследовательского центра химической физики Российской академии наук (Москва) и Центра коллективного пользования научным оборудованием «Верхневолжский региональный центр физико-химических исследований».

# ЛИТЕРАТУРА

1. Ovchenkova, E. N.; Bichan, N. G.; Tsaturyan, A. A.; Kudryakova, N. O.; Gruzdev, M. S.; Gostev, F. E.; Shelaev, I. V.; Nadtochenko, V. A.; Lomova, T. N., Effects of a Central Atom and Peripheral Substituents on Photoinduced Electron Transfer in the Phthalocyanine-Fullerene Donor-Acceptor Solution-Processable Dyads// The Journal of Physical Chemistry C. 2020. №. 10.1021/acs.jpcc.9b11661.

2. Bichan, N. G.; Ovchenkova, E. N.; Ksenofontov, A. A.; Mozgova, V. A.; Gruzdev, M. S.; Chervonova, U. V.; Shelaev, I. V.; Lomova, T. N., Meso-carbazole substituted porphyrin complexes: Synthesis and spectral properties according to experiment, DFT calculations and the prediction by machine learning methods // Dyes and Pigments 2022, 204, 110470.

# **Использование атомно-силовой микроскопии для анализа пористой структуры Na-КМЦ пленок**

# Д.А. МОЗЖУХИН, А.В. БАРАНОВ (Ивановский государственный политехнический университет)

Полимерные материалы с пористой структурой находят самое широкое применение. Они используются как фильтры, сорбенты, носители катализаторов, матрицы для изготовления функциональных покрытий с заданными, например, трибологическими свойствами [1].

Целлюлоза является наиболее распространенным полимером растительного происхождения, а ее простые и сложные эфиры, в последнее время находят все большее применение в новых, нетрадиционных областях, таких как специальные пленки, биологические мембраны, суспензии для формирования наночастиц. Об этом свидетельствуют регулярно появляющиеся новые обзоры, патенты и исследования.

Самым распространенным и наиболее производимым простым эфиром целлюлозы является Na-соль карбоксиметилцеллюлозы (Na-КМЦ), получаемая при взаимодействии щелочной целлюлозы с монохлоруксусной кислотой или ее натриевой солью. Na-КМЦ зарекомендовала себя в медицине как биоинертный, нетоксичный и биодеградируемый материал, используемый по различному назначению. Хорошо известно применение Na-КМЦ в качестве кровоостанавливающих материалов. Высокая биоинертность Na-КМЦ позволяет использовать ее в качестве барьерного средства. Очищенная КМЦ широко примененяется в качестве наполнителя в лекарственных препаратах, а в хирургии - в качестве основы ранозаживляющих и противоспаечных средств [2,3].

показателями Na-КМЦ являются степень замещения гидроксильных групп целлюлозы на карбоксиметильные группы (γ), степень полимеризации и растворимость. Степень замещения (γ) показывает, какое число карбоксиметильных групп (CH2COONa) содержится в 100 элементарных звеньях макромолекул целлюлозы  $(C_6H_{10}O_5)$ . Различают низкозамещенную высокозамещенную Na-КМЦ. Получить продукт со степенью γ>100 затруднительно изза электростатических эффектов отталкивания заряженных одноименно групп (хлорацетатного иона и карбоксиметильной группы). При практическом использовании «высокозамещенными» препаратами считают Na-КМЦ с γ=50÷100, которые являются водорастворимыми [4].

Na-КМЦ по своей растворимости в воде значительно превосходит H-КМЦ, которая является водонерастворимой. Пленкообразующая способность КМЦ и морфология пленок также зависят от степени замещения и полимеризации, поэтому разработка научных основ получения пористых материалов с использованием Na-КМЦ препаратов, содержащих различное количество замещенных гидроксильных групп, представляет собой актуальную задачу.

В данной работе проведена оценка с использованием атомно-силовой микроскопии возможности получения пористого материала на основе низкозамещенной Na-КМЦ. Степень этерификации целлюлозы γ определяли на основании данных ИКспектроскопии, полученных с использованием спектрофотометра СФ – 2000.

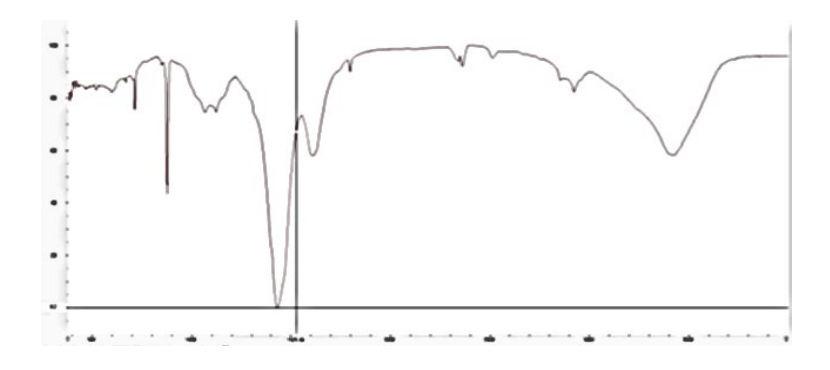

ν, см-1

#### Рис. 1. ИК – спектр Na-КМЦ

На ИК – спектре (рис.1) отчетливо видны три характеристические полосы: 1400 см<sup>-1</sup>, 1600 см<sup>-1</sup> и 1740 см<sup>-1</sup>. Первые две полосы соответствуют натриевой форме КМЦ – COONa(Na-КМЦ), а 1740 см-1 – форме свободной кислоты КМЦ – COOH(H-КМЦ). Как следует из спектра, в используемом препарате присутствует очень незначительное количество H-КМЦ.

На основании представленного спектра была определена степень карбоксиметилирования (степень этерификации γ) целлюлозы, т.е. степень замещения гидроксильных групп на карбоксильные в пересчете на 100 глюкозных остатков. Согласно [4] γ линейно возрастает с увеличением отношения оптических плотностей полос 1600 см<sup>-1</sup> и 1380<sup>-1</sup>. В нашем случае:

 $T_{1400} = 0.2$ ;  $D_{1400} = \log(1/T_{1400}) = 0.70$ .  $T_{1600} = 0.57$ ;  $D_{1600} = \log(1/T_{1600}) = 0.24$ . Соответственно D<sub>1600</sub> / D<sub>1400</sub> = 0,34.

Из данных, представленных в [4] следует, что γ = 3.Таким образом, можно сделать вывод о том, что используемый в работе препарат представляет собой низкозамещенную Na- КМЦ, поскольку γ < 50.

Образцы для АСМ исследования готовились следующим образом. Вырезались пластинки слюды размером 7х7 мм. Верхний слой слюды «снимался» с помощью липкой ленты, для получения чистой поверхности. Капля гидрозоля Na-КМЦ наносилась на чистую поверхность слюды, выдерживалась 5 минут и затем обрабатывалась воздушной струей для удаления незафиксированных частиц. Исследование поверхности образцов проводилось на сканирующем мульти-микроскопе СММ-2000, изготовитель – ОАО "Завод ПРОТОН-МИЭТ", Россия. Измерение проводилось в контактном режиме по методу постоянной силы с использованием кантилеверов фирмы Veeco, США с радиус острия зонда – 30…60 нм.

На рис. 2 представлен полученный скан поверхности размером 938\*938 нм, а также профиль участка, на котором находятся три поры.

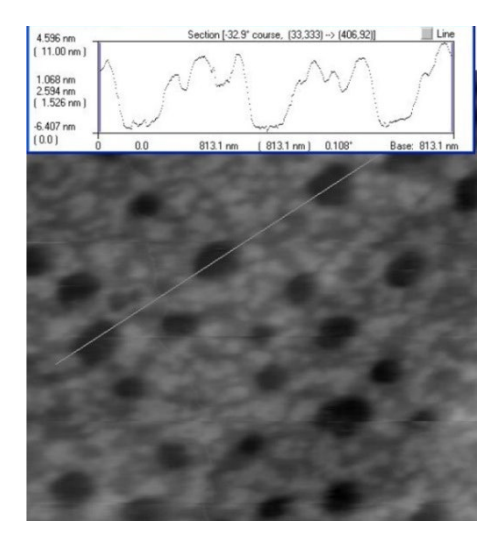

Рис. 2. АСМ-изображение и профиль поверхности Na-КМЦ пленки

Анализ рис. 2 показывает, что размер пор варьируется в диапазоне 50 ÷100 нм. Для правильной количественной интерпретации полученных результатов необходимо учитывать влияние на изображение поры формы зонда.

# ЛИТЕРАТУРА

1. Антонова Н.М., Андреев Е.А. Формирование пор в пленках на основе полимера Na-КМЦ с порошком титана при добавлении наночастиц бемита //Инженерный вестник Дона, 2015, №4, URL:ivdon.ru/uploads/article/pdf/IVD\_59\_Antonova.pdf\_104be35bb3.pdf/.<br>2. Липатов В.А.. Кудрявцева Т.Н.. Северинов Д.А. Применени

В.А., Кудрявцева Т.Н., Северинов Д.А. Применение карбоксиметилцеллюлозы в экспериментальной хирургии паренхиматозных органов // Наука молодых (Eruditio Juvenium). – 2020. -Т. 8 - № 2.- С. 269-283.

3. Холтураев Б.Ж., Атаханов А.А., Сарымсаков А.А. Гемостатические пленки на основе карбоксиметилцеллюлозы // Universum: химия и биология : электрон. научн. журн. 2021. 9(87). URL: https://7universum.com/ru/nature/archive/item/12248.

4. Петропавловский Г.А. Гидрофильные частично замещенные эфиры целлюлозы и их модификация путем химического сшивания. – Ленинград «Наука», 1988. - С. 108-110.

# **Аспекты создания моделей коррозионных повреждений железобетона**

### Б.Е. НАРМАНИЯ, С.В. ФЕДОСОВ (Национальный исследовательский Московский государственный строительный университет)

В настоящее время в литературе существует ряд математических моделей, которые способны моделировать процессы до и после депассивации арматуры в бетоне без трещин [1-4]. Чтобы вычислительная модель считалась реалистичной, хемогидротермопроцессы должны быть связаны с механическими процессами, а также наоборот. Локализация повреждения (растрескивание) является характерной реакцией конструкций, изготовленных из квазихрупких материалов, таких как бетон,<br>подвергаемых механической или немеханической нагрузке. Вычислительное механической или моделирование повреждений в бетоне по-прежнему остается сложной задачей, особенно его взаимодействие с процессами переноса в бетоне. В настоящее время существует лишь ограниченное количество хемогидротермомеханических 3-D моделей, способных реалистично моделировать процессы коррозии в растрескавшемся бетоне [5-9].

Модели должны реалистично описывать немеханические и механические процессы и их взаимодействие до [7] и после депассивации поверхности арматуры [6].

Скорость образования ржавчины и ее масса, которые зависят от расчетной плотности анодного тока, должны быть внедрены в модель. Соответствующее сжимающее давление на окружающее бетонное покрытие из-за накопления красной ржавчины на депассивированных анодных областях поверхности стали учитывается за счет применения коррозионных контактных элементов. Эти элементы, расположенные радиально вокруг стержня, способны учитывать неупругие деформации, вызванные расширением продуктов коррозии. Впоследствии, при достижении предела прочности на растяжение окружающего бетона, происходит растрескивание покрытия. Механическая часть модели основывается на модели микроплоскости с ослабленными кинематическими ограничениями [10].

Распределение продуктов коррозии в порах и вызванных коррозией трещинах включается в модели как задача конвекции-диффузии. За счет учета переноса ржавчины повреждения, вызванные коррозией, менее выражены, и, следовательно, появление первой видимой трещины на поверхности бетона прогнозируется более реалистично. Следует отметить, что на данном этапе разработки модели параметры, определяющие распределение ржавчины, принимаются больше в качественном смысле. Для количественного определения их значений требуются комплексные экспериментальные испытания, которые в настоящее время отсутствуют в литературе.

3-D модели способны учитывать сложное развитие коррозионных трещин в бетоне [11]. С помощью моделирования возможно адекватно оценивать повреждения в случаях с несколькими арматурными стержнями, а также важность определения распределения анодных и катодных областей на поверхности стального стержня.

#### ЛИТЕРАТУРА

1. Balabanić G., Bićanić N., Đureković A. Mathematical modeling of electrochemical steel corrosion in concrete // Journal of engineering mechanics. – 1996. – Vol. 122. – Issue 12. – Pp. 1113-1122.

2. Полак А.Ф. Основы моделирования коррозии железобетона. – Уфа: Изд. Уфимск. нефт. ин-та, 1986. – 69 с.

3. Федосов С.В., Румянцева В.Е., Коновалова В.С., Гоглев И.Н., Нармания Б.Е. Управление процессами коррозионной деструкции строительных материалов на основе законов массопереноса // Вестник гражданских инженеров. – 2019. – № 3 (74). – С. 106-111.

4. Bažant Z.P. Physical model for steel corrosion in concrete sea structures—theory // Journal of the Structural Division. – 1979. – Vol. 105. – No. ST6. – Pp. 1137-1153. 5. Ishida T., Iqbal P.O., Anh H.T.L. Modeling of chloride diffusivity coupled with non-linear binding capacity in sound and cracked concrete // Cement and Concrete Research. – 2009. – Vol. 39. – Issue 10. – Pp. 913-923.

6. Marsavina L., Audenaert K., De Schutter G., Faur N., Marsavina D. Experimental and numerical determination of the chloride penetration in cracked concrete // Construction and Building Materials. – 2009. – Vol. 23. – Issue 1. – Pp. 264-274.

7. Ožbolt J., Balabanić G., Kušter M. 3D Numerical modelling of steel corrosion in concrete structures // Corrosion Science. – 2011. – Vol. 53. – Issue 12. – Pp. 4166-4177.

8. Бенин А.В., Семенов А.С., Семенов С.Г., Мельников Б.Е. Конечно-элементное моделирование процессов разрушения и оценка ресурса элементов автодорожного моста с учётом коррозионных повреждений // Инженерно-строительный журнал. – 2012. – № 7. – С. 32-42.

9. Федосов С.В. Тепломассоперенос в технологических процессах строительной индустрии. – Иваново: ИПК «ПресСто», 2010. – 363 с.

10. Ožbolt J., Balabanić G., Periškić G., Kušter M. Modelling the effect of damage on transport processes in concrete // Construction and Building Materials. – 2010. – Vol. 24. – Issue 9. – Pp. 1638-1648.

11. Ožbolt J., Li Y., Kožar I. Microplane model for concrete with relaxed kinematic constraint // International Journal of Solids and Structures. – 2001. – Vol. 38. – Issue 16. – Pp. 2683- 2711.

### **Рекомендации по разработке плакатов по технике безопасности и их использованию**

## Е.П. НИКУЛИНА, А.Е. КРАЙНОВА (Ивановский государственный политехнический университет)

Для исследования в нашей работе была выбрана тема обеспечения<br>сности труда в столярной мастерской. Оборудование таких мастерских безопасности труда в столярной мастерской. отличается повышенной травмоопасностью, поэтому тема является актуальной для производства. В соответствии с результатами специальной оценки условий труда и оценки травмобезопасности оборудования, условия труда в мастерской относятся к безопасным [1].

Заданием от предприятия являлась разработка средств наглядной агитации в соответствии с вступившим в силу с 1 марта 2022 года Приказом Минтруда РФ от 17.12.2021 г. №894 [2]. К таким средствам относятся, в частности, плакаты по технике безопасности. Знаки и плакаты по технике безопасности позволяют персоналу предприятия избежать или свести к минимуму риск травмирования, а также моментально сориентироваться в чрезвычайной ситуации. С помощью всевозможных указателей, планов, ярких знаков и тому подобных табличек выделяются особо опасные зоны на производстве, а также регламентируется доступ к ним. Иными словами, плакат должен создавать в сознании зрителя либо активный импульс, либо тормозящий рефлекс.

Плакаты могут носить «устрашающий» характер, могут быть выполнены в шутливой форме, выбирать стиль плакатов должен сам работодатель.

Существует такая поговорка: если сто раз все сделать правильно, на сто первый обязательно ошибешься. Когда человек день за днем выполняет одни и те же действия, то перестает думать головой, действует на «автомате», перестает замечать произошедшие вокруг изменения: отошедший провод, красную лампочку на приборной панели, выпавший болт. Поэтому яркий плакат, врезающийся в память и установленный в зоне, куда постоянно падает взгляд или рядом с рабочим местом, чтобы можно было подсмотреть в случае необходимости, иногда может спасти жизнь.

Плакаты по охране труда можно разделить на 3 группы:

− обучающие — содержат в краткой форме порядок действий при выполнении работ;

− предупреждающие — яркие плакаты с иллюстрациями, предупреждающие о последствиях в случае нарушения правил охраны труда;

− агитационные — служат призывом к совершению определенных действий.

В нашей работе был разработан и предложен для выбора работодателю набор предупреждающих и агитационных плакатов с учетом специфики рабочих мест в мастерской. В качестве обучающего плаката была разработана памятка по охране труда для работников мастерской. Кроме того, разработана памятка по пожарной безопасности по правилам поведения при угрозе пожара в мастерской.

Агитационно-пропагандистские плакаты направлены также на пропаганду передового опыта работы в области охраны труда, формирование. положительного отношения работников к вопросам безопасности труда.

# ЛИТЕРАТУРА

1. Федеральный закон от 30.12.2001 № 197-ФЗ «Трудовой кодекс Российской Федерации» (ред. от 25.02.2022) (с изм. и доп., вступ. в силу с 01.03.2022) 2[. Приказ Министерства труда и социальной защиты РФ от 17 декабря 2021 г. № 894](https://base.garant.ru/403305348/) "Об утверждении рекомендаций по размещению работодателем информационных материалов в целях информирования работников об их трудовых правах, включая право на безопасные условия и охрану труда"

### **Основные аспекты прогнозирования долговечности железобетонных конструкций**

У.А. НОВИКОВА1, И.В. КРАСИЛЬНИКОВ2, К.Б. СТРОКИН1 ( 1 Сахалинский государственный университет, <sup>2</sup>Ивановский государственный политехнический университет)

Проектирование долговечности железобетонных конструкций традиционно основывается на установившихся правилах и требованиях к характеристикам материалов, к качеству их составляющих, к условиям работы конструкции [1], с учетом требований, отраженных в действующих отечественных нормативных документах и ряде документов зарубежных стран. Очевидна естественная зависимость между качеством сооружения и его сроком службы [2,3].

Общая стоимость строительного объекта складывается не только из затрат непосредственного ее возведения, но и из стоимостей эксплуатации, ремонта и утилизации. Возникает необходимость в новых методах более точного определения проектной долговечности конструкций.

Основным свойством, определяющим жизненный цикл зданий и сооружений в целом, является безотказность работы конструкций, сохранность проектных эксплуатационных свойств в течение определенного срока службы. Несмотря на то, что в Техническом регламенте «О безопасности зданий и сооружений» (ФЗ № 384) прямо упоминается необходимость такого подхода, нормативная и доказательная база его в Российской Федерации пока не разработана, что затрудняет переход на применение инновационной продукции и заключение контрактов с учетом «жизненного цикла» в рамках государственно-частного партнерства [4,5].

Строительные конструкции, в аспекте прогнозирования долговечности железобетонных конструкций, по нашему мнению, можно разделить на условные группы:

− надземные конструкции, подвергающиеся постоянному воздействию пресной воды, с низким содержанием в ней других веществ (стенка и плита водосборного бассейна, каркас водоохладительного устройства, фундаменты технологического оборудования);

− конструкции, расположенные в грунте (фундаменты, подпорные стены, конструкции дренажной системы) подвергаются воздействию грунтовых вод, насыщенных технологическими растворами;

− конструкции подверженные воздействию конденсационной влаги и газовой среды с повышенной влажностью, содержащей аэрозоли серной кислоты или хлор, а кроме этого, снаружи здания периодическому действию осадков;

− второстепенные конструктивные элементы, предназначение которых - защита от воздействия воды основных конструкций (отмостка).

Опыт эксплуатации строительных объектов показывает, что первые дефекты в появляются в конструкциях, подверженных постоянному или периодическому воздействию воды [1]. Катализатором процесса жидкостной коррозии бетона является движущейся поток воды.

Жидкостная коррозия бетона первого вида хорошо изучена нашей научной школой. Проведен ряд экспериментальных исследований, которые позволили установить и обобщить закономерности статики, кинетики и динамики массообменных процессов, провоцирующих развитие коррозии бетона. По результатам лабораторных экспериментов определены массообменные характеристики различных видов бетонов, характеризующих их коррозионную стойкость [6].

Полученные экспериментальные данные легли в основу математических моделей долговечности бетонных и железобетонных конструкций, основанных на прогнозировании изменения содержания целевого компонента в результате<br>нестационарного массопереноса. Результаты теоретических изысканий нестационарного массопереноса. Результаты теоретических изысканий массообменных процессов, протекающих в капиллярно-пористой структуре бетона при жидкостной коррозии первого вида, представлены в работах [7,8].

В заключении отметим, что интенсивность массообменных процессов в структуре бетона железобетонных конструкций, а, следовательно, и долговечность, определяется следующими факторами: постоянным контактом внутренней плоскости стенок и днища бассейна с оборотной водой; интенсивным течением оборотной воды в водосборном бассейне; внутренней диффузией целевого компонента; внешней массоотдачей целевого компонента в оборотную воду; неизотермичностью внешней плоскости стенок (температурные изменения в течении года).

# ЛИТЕРАТУРА

1.Красильников, И.В[. Определение параметров процесса неизотермического](https://www.elibrary.ru/item.asp?id=48218477)  [массопереноса при жидкостной коррозии бетонов](https://www.elibrary.ru/item.asp?id=48218477) /[/Вестник Пермского национального](https://www.elibrary.ru/contents.asp?id=48218468)  [исследовательского политехнического университета. Прикладная экология.](https://www.elibrary.ru/contents.asp?id=48218468)  [Урбанистика.](https://www.elibrary.ru/contents.asp?id=48218468) 2022. № 1 [\(45\).](https://www.elibrary.ru/contents.asp?id=48218468&selid=48218477) С. 99-109.

2. Федосов С.В., Румянцева В.Е., Красильников И.В., Логинова С.А[. Исследование](https://www.elibrary.ru/item.asp?id=32312885)  [влияния процессов массопереноса на надежность и долговечность железобетонных](https://www.elibrary.ru/item.asp?id=32312885)  [конструкций, эксплуатируемых в жидких агрессивных средах](https://www.elibrary.ru/item.asp?id=32312885) /[/ Строительные](https://www.elibrary.ru/contents.asp?id=34827816)  [материалы.](https://www.elibrary.ru/contents.asp?id=34827816) 2017. № [12.](https://www.elibrary.ru/contents.asp?id=34827816&selid=32312885) С. 52-57.

3. Федосов С.В., Румянцева В.Е., Касьяненко Н.С., Красильников И.В. Теоретические и экспериментальные исследования процессов коррозии первого вида цементных бетонов при наличии внутреннего источника массы /[/ Строительные материалы.](https://www.elibrary.ru/contents.asp?id=33835406)  2013. [№](https://www.elibrary.ru/contents.asp?id=33835406&selid=19401237) 6. С. 44-47.

4.Федосов С.В., Румянцева В.Е., Красильников И.В., Федосова Н.Л. Исследование диффузионных процессов массопереноса при жидкостной коррозии первого вида цементных бетонов // [Известия высших учебных заведений. Серия: Химия и](https://www.elibrary.ru/contents.asp?id=34063298)  [химическая технология.](https://www.elibrary.ru/contents.asp?id=34063298) 2015. Т. 58. [№](https://www.elibrary.ru/contents.asp?id=34063298&selid=23250072) 1. С. 99-104.

5. Федосов С.В., Румянцева В.Е., Красильников И.В., Красильникова И.А. Математическое моделирование нестационарного массопереноса в системе «цементный бетон-жидкая среда», лимитируемого внутренней диффузией и внешней массоотдачей // Строительные материалы. 2022. [№](https://www.elibrary.ru/contents.asp?id=46523566&selid=46523567) 1-2. С. 134-140.

6.Федосов С.В., Румянцева В.Е., Красильников И.В. Оценка влияния параметров массопереноса на кинетику и динамику процессов, протекающих при жидкостной коррозии первого вида цементных бетонов /[/ Вестник Поволжского государственного](https://www.elibrary.ru/contents.asp?id=36527772)  технологического университета. [Серия: Материалы. Конструкции. Технологии.](https://www.elibrary.ru/contents.asp?id=36527772) 2018. [№](https://www.elibrary.ru/contents.asp?id=36527772&selid=36527774) 1. С. 14-22.

7.Fedosov S.V., Roumyantseva V.E., Krasilnikov I.V., Konovalova V.S., Evsyakov A.S. Monitoring of the penetration of chloride ions to the reinforcement surface through a concrete coating during liquid corrosion // В сборнике: IOP Conference Series: Materials Science and Engineering. electronic edition. Vladivostok, 2018. С. 042048. DOI: [10.1088/1757](https://doi.org/10.1088/1757-899X/463/4/042048)- [899X/463/4/042048](https://doi.org/10.1088/1757-899X/463/4/042048)

8.Fedosov S.V., Roumyantseva V.E., Krasilnikov I.V., Narmania B.E. Formulation of mathematical problem describing physical and chemical processes at concrete corrosion // [International Journal for Computational Civil and Structural Engineering.](https://www.elibrary.ru/contents.asp?id=34488477) 2017. Т. 13. [№](https://www.elibrary.ru/contents.asp?id=34488477&selid=29454642) 2. С. 45-49.

#### **Влияния компонентного состава портландцемента на прочность бетона**

Д.В. ОБРУЧЕВ1, В.Е. РУМЯНЦЕВА1, А.А. ОВЧИННИКОВ2 ( 1 Ивановский государственный политехнический университет, <sup>2</sup>Ивановская пожарно-спасательная академия ГПС МЧС России)

Опыт промышленного производства тяжелого бетона на различных предприятиях показывает, что тщательно отработанная технология производства бетонной смеси, многие годы применяемая на предприятии, тем не мене требует существенных корректировок при смене исходного сырья с аналогичными стандартными характеристиками. Особенно это обстоятельство касается изменения поставщика цемента. Даже работа с одним поставщиком не гарантирует стабильность производства, так как все российские производители постоянно оптимизируют собственную технологию производства, зачастую вводя новые как органические, так и минеральные интенсификаторы помола и регуляторы твердения, которые, не сказываясь на нормируемых характеристиках цемента, влияют на бетонную смесь и в итоге на свойства затвердевшего композита [1-3].

Предыдущая редакция ГОСТ 31108-2016 «Цементы общестроительные. Технические условия» определяла портландцемент марки ЦЕМ I как бездобавочный, хотя допускала содержание до 5% вспомогательных компонентов. Эти компоненты определялись стандартом как добавки, которые после соответствующей подготовки, благодаря своему зерновому составу, улучшают физические свойства цемента и (или) бетонных смесей. Таким образом, по сути, стандарт позволял производителям вводить до 5% неорганических добавок, состав которых фактически не нормировался и значимо влиял на характеристики как цемента, так и бетона. Новая редакция стандарта – ГОСТ 31108-2020 «Цементы общестроительные. Технические условия», введенный в действие с 1 марта 2021 года, выводит такую марку цемента в категорию «портландцемент», а для цемента на условно чистом клинкере вводит новую марку – ЦЕМ 0 – бездобавочный портландцемент, при производстве которого запрещено вводить вспомогательные компоненты.

Однако и новая редакция стандарта, как и предыдущая, допускает использование при помоле специальных и технологических добавок, суммарное количество не должно превышать 1,0 % массы цемента. Количество органических добавок в сухом состоянии не должно превышать 0,2 % массы цемента. Кроме того, стандартом не определено количество регулятора схватывания – сульфата кальция, устанавливается лишь предельное значение оксида серы SO<sub>3</sub>. Таким образом, даже для новой марки бездобавочного цемента ЦЕМ 0, остается достаточно большая вариативность состава компонентов, без учета химического состава исходного клинкера, что не может не сказаться на свойствах бетонной смеси и характеристиках затвердевшего бетона.<br>Для подтвер

Для подтверждения значимости влияние компонентного состава портландцемента на физико-механические свойства бетона нами были изучены цементы пяти различных производителей. Были определены характеристики цементов, согласно требованиям стандарта по методике ГОСТ 30744 «Цементы. Методы испытаний с использованием полифракционного песка». Результаты представлены в таблице 1.

Для определения влияния на физико-механические характеристики бетона, были произведены замесы бетона с расчетным классом В25 состава: щебень 990 кг,

песок 820 кг, цемент 336кг, вода 190. Испытания проводились в соответствии с ГОСТ 10180-2012 «Бетоны. Методы определения прочности по контрольным образцам» на образцах – кубах с ребром 100 мм нормального твердения.

Таблица 1

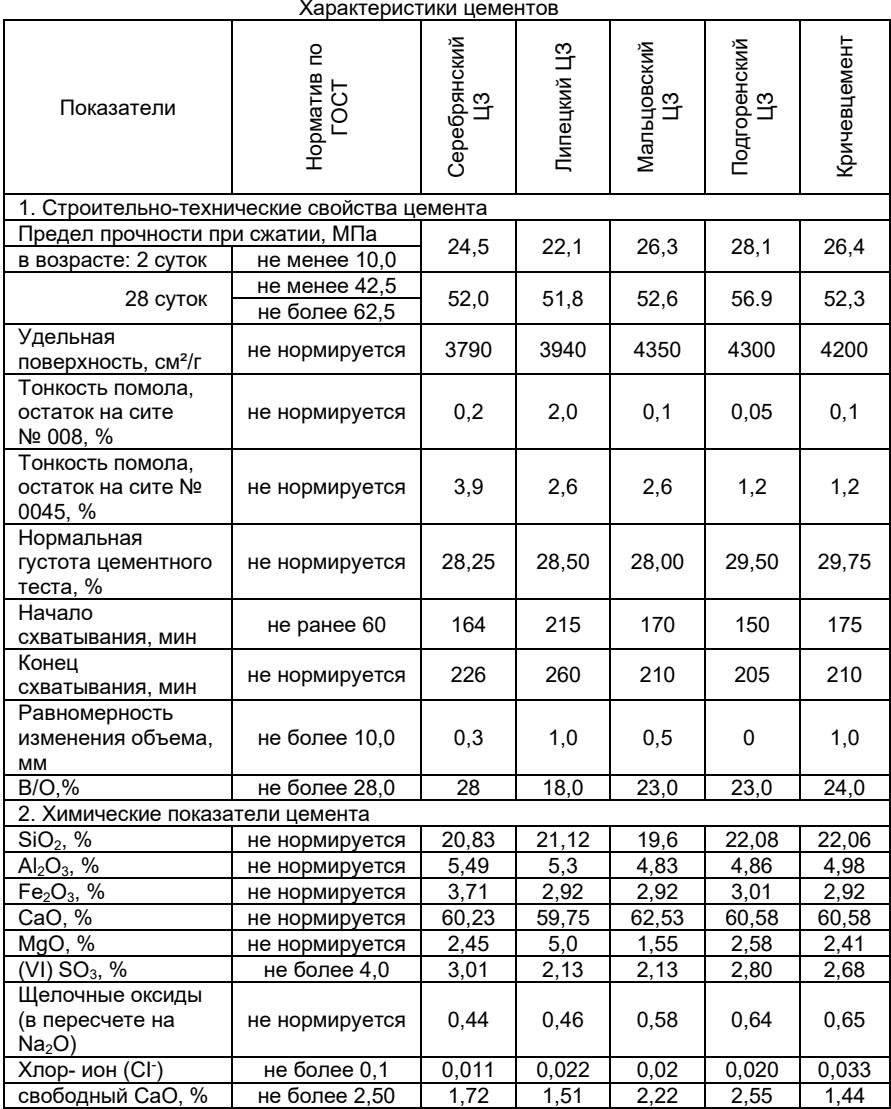

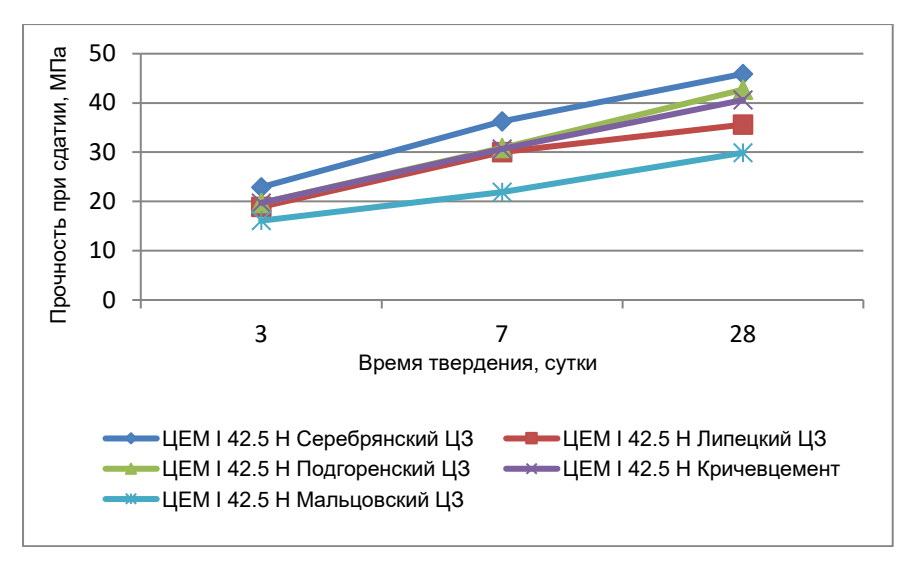

#### Результаты испытаний на прочность, представлены на рис. 1.

Рис.1. Физико-механические свойства бетона

По результатам проведенных исследований можно утверждать, что цементы одной марки разных производителей не только формируют различную прочность к 28 суткам бетона единого состава, произведенного по одной технологии и твердевшего в одинаковых условиях, но и имеют различную динамику набора прочности. Также в ходе экспериментов было установлено, что бетонные смеси имеют различную подвижность и воздухововлечение, что сказывается на формуемости смеси и плотности затвердевшего бетона. Как следствие цементы с большей активностью, установленной в ходе стандартных испытаний, формируют бетон с меньшей прочностью и соответственно для достижения заданного класса бетона необходимо увеличивать расход цемента или снижать водоцементное отношение, т.е. серьезно корректировать технологию и рецептуру при смене поставщика цемента.

#### ЛИТЕРАТУРА

1. Добшиц Л.М., Кононова О.В. Прочность и долговечность бетонов в зависимости от дисперсности цемента и наполнителей // Бетон и железобетон - взгляд в будущее / Научные труды III Всероссийской (II Международной) конференции по бетону и железобетону: в 7 томах. Том 3. – 2014. – С.: 279-290.

2. Точилкин Е.В. Подбор типа интенсификатора в зависимости от минералогического состава и вещественного состава цемента // Международная научно-техническая конференция молодых ученых БГТУ им. В.Г. Шухова, посвященная 160-летию со дня рождения В.Г. Шухова – 2013 – С.: 829-833.

3. Гудкова Н.Н., Буслов А.С. Процесс набора прочности бетона из активированной бетонной смеси и влияние на него марки цемента // Системные технологии – 2017 – С.: 34-37.

#### **Аспекты применения цифровых двойников изделий**

Д.А. ОРЫСЮК, В.С. КОНОВАЛОВА (Ивановский государственный политехнический университет)

Для начала разберёмся, что такое цифровой двойник. Многие представляют под этим определением просто 3-D модель, которая используется для визуализации производственного актива, например, этим активом может выступать здание, автотранспорт, производственный станок, или даже просто финансовый актив. Проще говоря, объёмная и красивая картинка без какого-либо функционала.

Есть еще одно заблуждение, что «цифровой двойник» — это какая-то коробка, куда ты отправляешь свое неэффективное предприятие, и через какое-то время без твоего участия она выдаёт идеальный производственный или финансовый актив, не понимая и не осознавая объём работы, который необходим от разработчиков и клиентов, чтобы создать действительно работающий и бесценный продукт.

Можно полагать, что самый правильный смысл этого определения заключается в следующем. Цифровой двойник – это виртуальная модель объекта, системы, процессов или людей, которая точно, буквально, копирует форму и действия оригинала и моделирует посредством синхронизации поведение оригинала при различных условиях во все сферах, где участвует оригинал.

Цифровые двойники помогают решать разные виды задач [1-4]. Первая задача – это точное и своевременное прогнозирование объёмов производства, что немаловажно для частных предпринимателей. Вторая задача – это оценка и прогноз эффекта введения в эксплуатацию полного комплекса установок и оборудования. Это поможет предсказать эффективность и продуктивность данного оборудования в различных ситуациях. Третья задача – это определение оптимально необходимого количества закупаемой и вводимой в эксплуатацию техники или оборудования. Четвертая задача – это возможность проанализировать узкие места по пределам, включая декомпозиции потерь производительности и эффективности на каждом пределе и определение самой оптимальной и эффективной политики управления запасами производства.

Рассмотрим, какие основные этапы создания цифровых двойников существуют. Первый из этапов – это обследование, проще говоря, для начала нужно изучить все нормативные документы, техническую документацию и инструкции. И обязательно провести интервью с экспертами и работниками данной сферы, для которой создается цифровой двойник, ведь, как известно, большая часть самой ценной информации храниться «в головах» сотрудников, которые работают в этой сфере.

Второй этап заключается в воссоздании полноценной инфраструктуры и логики операций предприятия в виртуальной реальности с помощью блок-схем и программного кода. Во многом этот этап занимает очень много времени и является самым долгим и трудоемким процессом.

Третий этап – это валидация, то есть на данном этапе происходит прогон модели на исторических данных, и идет сравнение полученных результатов с фактом. При обнаружении расхождений происходит устранение ошибок и неполадок для того, чтобы добиться минимального расхождения с фактом и получения более надёжного двойника.

Четвертый этап заключительный, на котором получается цифровой двойник, который работает точь-в-точь как предприятие в реальности, по сути, копируя все процессы и поведение производственных активов, что позволяет решать большое количество различных задач.

Основной принцип разработки цифровых двойников заключается в оценке инвестиционных проектов, что очень важно и ценно для каждого предприятия и инвестора в целом. Цифровой двойник прогнозирует в безрисковой среде, как будет работать предприятие или изделие в новых условиях, и позволяет оценить целесообразность изменений. А также двойник предоставляет возможность определения и анализа уязвимых мест, отражает потери производительности и эффективности в наглядном виде на каждом пределе и позволяет оценить эффект изменений на всех участках и этапах производства.

Подводя итоги, можно сказать, что цифровые двойники по своей сути бесценные помощники для любой сферы производства и предпринимательства, так как они обеспечивают своих пользователей бесценной информацией и сопровождают ценные активы в процессе их жизнедеятельности.

### ЛИТЕРАТУРА:

1. Боровков А.И., Рябов Ю.А., Гамзикова А.А. Цифровые двойники в нефтегазовом машиностроении // Деловой журнал Neftegaz.ru. – 2020. – № 6 (102). – С. 30-36. 2. Прохоров А., Лысачев М. Цифровой двойник. Анализ, тренды и мировой опыт. – М.: ООО «АльянсПринт», 2020. – 401 с.

3. Боровков А.И., Марусева В.М., Рябов Ю.А. «Умные» цифровые двойники – основа новой парадигмы цифрового проектирования и моделирования глобально конкурентоспособной продукции нового поколения // Трамплин к успеху. – 2018.

– № 13. – С. 12-16.

4. Цифровые двойники / под. Ред. П.А. Созинова. – М.: Радиотехника, 2022. – 311 с.

#### **Методы формования полимерных композитных материалов**

А.А. ПЕТРУШОВ, С.Ю. БОГАЧЕВА (Российский государственный университет имени А.Н. Косыгина (Технологии. Дизайн. Искусство), Москва)

Различные отрасли промышленности, включая авиационную, автомобильную, судостроение, космическую и строительную, предъявляют все более высокие требования к ответственным изделиям, отвечающим жестким требованиям к массогабаритным показателям и надежности. Для снижения массы изделий часто используются полимерные композиционные материалы (ПКМ). Однако по мере расширения ассортимента изделий из ПКМ происходят изменения и усложнения технологий их производства. Это приводит к увеличению риска возникновения таких производственных дефектов, как пропитка, образование пор, трещины, расслоения и коробление конечного продукта. Любой из этих дефектов может привести к снижению надежности, сокращению срока службы и, в конечном итоге, к разрушению изделия. Основная причина возникновения дефектов ПКМ связана с нерациональными технологическими режимами производства. Другими словами, необходима предварительная подготовка производства.

Одним из основных недостатков ПКМ является значительная стоимость, связанная с процессом формования, которая в значительной степени зависит от продолжительности процесса. Высокая стоимость технологического оборудования, необходимого для ПКМ, особенно автоклавного оборудования, необходимого для отверждения, также является значительным расходом. Однако разработка новых технологий, устраняющих необходимость в автоклавном оборудовании и производстве препрегов, которые в настоящее время весьма актуальны, может обеспечить решение этих вопросов стоимости.

В настоящее время существуют три основных технологии получения деталей из ПКМ таким способом:

- пропитка под давлением (ResinTransferMolding RTM);
- $-$  инфузионная пропитка под вакуумом (VacuumInfusion VARTM);
- пропитка пленочным связующим (ResinFilmInfusion RFI)

Пропитка под давлением (RTM) — это процесс прямого формования, который включает в себя выкладки сухого армирующего наполнителя в формующую полость, герметизацию оснастки и подачу связующего под давлением в форму до заполнения рабочей полости. Процесс продолжается до тех пор, пока связующее полностью не заполнит полость формы, что можно определить по непрерывному потоку термореактивного связующего в дренажной системе оснастки. Важно отметить, что термореактивные композиции "холодного" отверждения также являются возможными.

Технология инфузии или вакуумной инфузии (VARTM) является одним из наиболее часто используемых прямых методов формования изделий из ПКМ. Этот метод предполагает пропитку армирующего наполнителя связующим веществом, которое перемещается под действием разницы давления. Благодаря использованию вакуумного насоса для создания вакуума в вакуумном мешке, содержащем формовочную оснастку и наполнитель, обеспечивается разность давлений. Под действием градиента давления связующее вытекает из контейнера в формующую полость и равномерно пропитывает сухой армирующий материал. По сравнению с контактными методами формования, данный метод позволяет получать изделия более

высокого качества за счет меньшей пористости и равномерного содержания связующего в объеме ПКМ. Это достигается за счет более легко контролируемых технологических параметров процесса.

Ключевое различие между технологией RTM и ее производной VARTM заключается в силе, которая приводит процесс в движение. В пропитке под давлением, как следует из названия, связующее двигается за счет избыточного давления, создаваемого компрессором. При использовании метода VARTM связующее транспортируется в форму за счет создания в оснастке разрежения. Кроме того, VARTM устраняет необходимость в оснастке для пуансона/матрицы и заменяет верхнюю жесткую плиту вакуумным мешком.

Пропитка пленочным связующим (RFI) является распространенным прямым методом, используемым в авиационной промышленности для формирования изделий из ПКМ. В отличие от других методов, пленочное связующее уже присутствует в технологической упаковке и не требует давления для подачи в формующую полость. Кроме того, термореактивная композиция движется в поперечном направлении, в отличие от продольного направления в методах инфузии и пропитки под давлением, что увеличивает продолжительность пропитки за счет более длинного пути, проходимого системой подачи связующего.

Рассмотренные методы формования имеют свои преимущества и недостатки, но каждый можно применить в зависимости от возможностей и желаемого результата.

### ЛИТЕРАТУРА:

1.Васильев, В. В. Анизогридная композитная сетчатая секция фюзеляжа пассажирского самолета / В. В. Васильев, А. Ф. Разин, В. А. Никитюк // Композиты и наноструктуры. – 2013. – № 3(19). – С. 5-14. – EDN RBRCFH.

2.Численное моделирование процесса литья под давлением при подготовке производства фасонных изделий методом инжекционного литья порошковых шликеров / А. Б. Семенов, А. А. Куцбах, Д. Б. Голодец [и др.] // Механика и математическое моделирование в технике : II Всероссийская научно-техническая конференция, посвященная юбилеям основателей кафедры "Прикладная механика" МГТУ им. Н.Э. Баумана профессоров С.Д. Пономарева, В.Л. Бидермана, К.К. Лихарева, Н.Н. Малинина, В.А. Светлицкого. Сборник трудов, Москва, 22–23 ноября 2017 года. – Москва: МГТУ им. Н.Э. Баумана, 2017. – С. 423-426. – EDN YKWCBN. 3. Применение прямых методов формования при производстве крупногабаритных деталей из стеклопластиков / В. А. Нелюб, Д. В. Гращенков, Д. И. Коган, И. А. Соколов // Химическая технология. – 2012. – Т. 13, № 12. – С. 735-739. – EDN QAGJBR. 4. Колпачков Е. Д. и др. Методы формования изделий авиационного назначения из

ПКМ (обзор) //Труды ВИАМ. – 2019. – №. 11 (83). – С. 22-36.

### **Аспекты разработки наномодифицированной добавки в бетон для ингибирования микробиологической коррозии**

Е.С. ПРОМЗЕЛЕВА, В.С. КОНОВАЛОВА (Ивановский государственный политехнический университет)

В настоящее время биоразрушение бетонных и железобетонных конструкций всё больше привлекает внимание ученых как серьезная проблема, связанная со структурной целостностью и сроком службы мостовых конструкций и различных гидросооружений.

Биокоррозия представляет потенциальную опасность для целостности зданий и сооружений, а самое главное – для здоровья людей. Вызывается она интенсивным размножением микроорганизмов, которые адаптируются к условиям среды.

В результате биокоррозии увеличивается пористость бетона и происходит ускорение процессов диффузии в бетоне, что способствует развитию коррозионных процессов [1-3].

Темпы строительства и производства строительных материалов в стране не снижаются. Строительство ведется при различных погодных условиях, а значит, необходимо обеспечивать меры по предупреждению развития коррозионных процессов строительных материалов и конструкций.

Потребность разработки наномодифицированных добавок в бетон с целью избежания формирования микробиологической коррозии обуславливается быстрым биообрастанием цементного камня, а также приспосабливаемостью микроорганизмов к окружающей среде. Добавки комбинированного действия на основе стеарата кальция, нитратов и нитритов щелочных и щелочноземельных металлов, оксида цинка обеспечат гидрофобизацию бетона и ингибирование действия микроорганизмов и продуктов их жизнедеятельности на цементный камень и стальную арматуру в нем.

Своевременная защита бетонных и железобетонных объектов от биообрастания даст возможность существенно уменьшить экономический ущерб от последствий коррозионных разрушений, увеличить надежность конструкций, эксплуатирующихся в условиях повышенной влажности, снизить вероятность возникновения аварийных ситуаций.

Несмотря на обилие способов защиты от обрастания, до сих пор радикальных методов борьбы с микробиологической коррозией бетона не существует.

В связи с этим актуально на основе исследований микробиологической коррозии цементных бетонов и последствий воздействия грибковых микроорганизмов на железобетонные изделия и сооружения разработать составы наномодифицированных добавок на основе гидрофобизатора стеарата кальция, оксида цинка, нитратов и нитритов щелочных и щелочно-земельных металлов, вводимых в бетоны на стадии изготовления, для предотвращения развития грибковых микроорганизмов и обеспечения стойкости бетонных изделий и конструкций к биологическому воздействию. Наноструктурные модификаторы в составе добавок обеспечат их активное действие.

Стеарат кальция используется в строительной промышленности для придания гидрофобности и повышенной прочности бетонным изделиям [4,5], а также является ингибитором коррозии стали в бетоне [6]. Стеарат предотвращает обрастание цементных бетонов водорослями [7].

Ингибирующим действием обладают нитриты и нитраты металлов, их часто используют как добавки в бетон для предотвращения развития коррозии стальной

арматуры [8,9]. Ингибиторы коррозии замедляют разрушение пассивирующей пленки на металле и снижают скорость коррозии стального стержня в бетоне [10,11]. Нитраты и нитриты находят применение для подавления сульфатредуцирующих бактерий в нефтяных резервуарах и оборудовании нефтеперерабатывающей промышленности [12].

Высоким антикоррозионным потенциалом обладает наноразмерный оксид цинка [13]. Оксид цинка обладает антимикробными свойствами [14,15], что позволит использовать его для борьбы с микробиологической коррозией бетона.

Указанные химические вещества относятся к 3 классу опасности, то есть являются умеренно опасными. Поскольку концентрация добавок в бетоне не превышает 1 % от массы цемента [16,17], они не оказывают воздействия на здоровье человека и окружающую среду.

ЛИТЕРАТУРА

1. Chromková I., Čechmánek R. Influence of Biocorrosion on Concrete Properties // Key Engineering Materials. – 2018. – Vol. 760. – Pp. 83-90.

2. Fedosov S.V., Roumyantseva V.E., Loginova S.A., Goglev I.N. Experimental Research of the Process Bio-corrosion of Cement Concrete for Inspection of Building Structures // Lecture Notes in Civil Engineering. – 2021. – Vol. 147. – Pp. 168-175.

3. Строкин К.Б., Новиков Д.Г., Коновалова В.С., Касьяненко Н.С. Влияние микроорганизмов на физико-механические свойства бетона // Вестник Белгородского государственного технологического университета им. В.Г. Шухова. – 2021. – №. 10. – С. 90-98.

4. Nemati Chari M., Naseroleslami R., Shekarchi M. The impact of calcium stearate on characteristics of concrete // Asian Journal of Civil Engineering. – 2019. – Vol. 20. – Рр. 1007- 1020.

5. Дергунов С.А., Рубцова В.Н.. Орехов С.А. Гидрофобизация минеральных систем // СтройПРОФИль. – 2009. – № 6 (76). – С. 17-20.

6. Quraishi M.A., Kumar V., Abhilash P.P., Singh B.N. Calcium Stearate: A Green Corrosion Inhibitor for Steel in Concrete Environment // Journal of Materials and Environmental Science. – 2011. – Vol. 2. – Issue 4. – Рр. 365-372.

7. Zhang B., Li J., Zhao X., Hu X., Yang L., Wang N., Li Y., Hou B. Biomimetic one step fabrication of manganese stearate superhydrophobic surface as an efficient barrier against marine corrosion and Chlorella vulgaris-induced biofouling // Chemical Engineering Journal. -2016. – Vol. 306. – Рр. 441-451.

8. Ahmad A., Kumar A. Comparative Behaviour of Nitrite and Nitrate for the Protection of Rebar Corrosion // Journal of The Institution of Engineers (India): Series D. – 2017. – Vol. 98. – Pp. 177-187.

9. Румянцева В.Е., Коновалова В.С., Нармания Б.Е. Влияние ингибирующих добавок нитратов на степень повреждения цементного камня бетона при жидкостной коррозии в хлоридсодержащих средах // Эксперт: теория и практика. – 2022. – № 4 (19). – С. 60-66. 10. Gonzalez J., Ramirez E., Bautista A. Protection of steel embedded in chloride containing concrete by means of inhibitors // Cement and Concrete Research. – 1998. – Vol. 28. – No. 4. – Pp. 577-589.

11. Алексеев С.Н., Ратинов В.Б., Розенталь Н.К., Кашурников Н.М. Ингибиторы коррозии стали в железобетонных конструкциях. — М.: Стройиздат, 1985. – 272 с.

12. Hubert C., Nemati M., Jenneman G., Voordouw G. Corrosion risk associated with microbial souring control using nitrate or nitrite // Applied Microbiology and Biotechnology. – 2005. – Vol. 68. – Pp. 272-282.

13. Loto C.A., Joseph O.O., Loto R.T. Inhibition Effect of Zinc Oxide on the Electrochemical Corrosion of Mild Steel Reinforced Concrete in 0.2M H2SO4 // Journal of Materials and Environmental Science. – 2016. – Vol. 7. – Issue 3. – Рр. 915-925.

14. Siddiqi K.S., ur Rahman A., Tajuddin, Husen A. Properties of Zinc Oxide Nanoparticles and Their Activity Against Microbes // Nanoscale Research Letters. – 2018. – Vol. 13. – Article no. 141.

15. Каминская А.В., Смирнов Н.В. Антимикробная активность наночастиц оксида цинка на основе препарата Эплан // Бюллетень медицинских интернет-конференций. – 2017. – Т. 7. – № 6. – С. 1007.

16. Изотов В.С., Соколова Ю.А. Химические добавки для модификации бетона: монография. – М.: Казанский Государственный архитектурно-строительный университет: Издательство «Палеотип», 2006. – 244 с.

17. Добавки в бетон: Справочное пособие / [В.С. Рамачандран и др.]; Под ред. В.С. Рамачандрана; Перевод с англ. Т.И. Розенберг, С.А. Болдырева; Под ред. А.С. Болдырева, В.Б. Ратинова. – М.: Стройиздат, 1988. – 570 с.

# **Разработка состава огнезащитной воднодисперсионной интумесцентной краски для строительных конструкций**

# Д.А. ПТИЦЫН, Е.П. КОНСТАНТИНОВА (Ивановский государственный химико-технологический университет)

Наиболее распространенные антипирирующие системы, включающие полифосфат аммония, меламин и пентаэритрит, зачастую не образуют пенококс с хорошей адгезией и прочностью. Это объясняется тем, что в рецептурах пеногенных систем покрытий отсутствуют пенообразователи. Для регулируемого пенообразования и упрочнения образующегося пенококса нами предложены полифункциональные олигомерные поверхностно-активные вещества – аддукты эпоксидных олигомеров (ЭО) и ортофосфорной кислоты (ОФК) – олигоэфирфосфаты (ОЭФ)*.*

Применение для синтеза ОЭФ растворителей различной природы позволяет регулировать набор функциональных групп в аддуктах, влиять на минимальную температуру пленкообразования огнезащитной краски на водно-дисперсионной основе, и изменять свойства отвержденного покрытия. В реакциях синтеза ОЭФ в присутствии кетонов эпоксидные группы преобразуются в 1,3 - диоксолановые циклы, а при использовании технического циклогексанона в кислой среде происходит его альдольнокротоновая конденсация с образованием сопленкообразующего вещества, который модифицирует свойства ПЛКМ и пенококса на его основе [1].

В инертных растворителях при раскрытии эпоксидного цикла ОФК образуются<br>зя фосфатная и вторичная гидроксильная группы, а в реакции концевая фосфатная и вторичная гидроксильная группы, а в реакции с водой – гликолевая группа. Это обуславливает поверхностно-активные свойства синтезируемых аддуктов и их способность адсорбироваться как на подложке, так и на всех компонентах дисперсной фазы.

Протекание последовательно-параллельных реакций образования ОЭФ в ходе синтеза, а также каталитических реакций гидролиза эпоксидных групп, три- и диэфиров ОФК и других реакций было показано при исследованиях кинетики реакций в модельных реакционных системах. Совокупная картина кинетических кривых расходования исходных реагентов в реакционной системе фенилглицидиловый эфир (ФГЭ) – модель концевого фрагмента дианового эпоксидного олигомера (ДЭО) – ОФК – вода, образования промежуточных и конечных продуктов представлена на рис.1.

Первичные спирты (н-бутиловый, моноэтиловый эфир этиленгликоля) реагируют с ФГЭ при кислотном катализе. 1,3 - дифениловый эфир глицерина — модель внутрицепного фрагмента ДЭО – участия в реакциях не принимает.

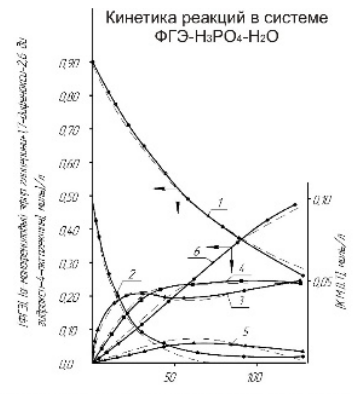

Экспериментальные и машинные кинетические кривые изменения концентрации ФГЭ /1/, НзРО4 /2/. моно-/3/, ди-/4/, три-/феноксигироксипропиловых//5/эфиров/ортофосфорной кислоты, α-монофенилового эфира глицерина и 1.7-дифенокси-2.6дигидрокси-4-оксагептана /6/ в системе ФГЭ - НЗРО4 - вода при исходных концентрациях ФГЭ-0,9 моль/л, НзРО4 - 0,1 моль/л, Н2О -1,8 моль/л, при температуре 95°С.

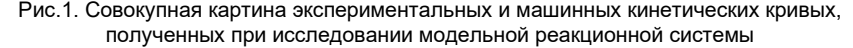

Из рисунка видно, что ОФК реагирует с ЭО по всем трем гидроксильным группам. Образующиеся в реакциях ОФК с ФГЭ три- и дифеноксигидроксипропиловые эфиры ОФК гидролизуются при кислотном катализе. Также при кислотном катализе реагируют с водой и эпоксидные группы. Продукт гидролиза — монофениловый эфир глицерина реагирует с ФГЭ по первичной гидроксильной группе также при кислотном катализе. Катализаторы гидролиза: ОФК, ее моно- и диэфиры.

При эквивалентном соотношении ОФК и ЭО — по 1 моль ОФК на моль этиленоксидных групп — образуются только продукты моноприсоединения ОФК к ЭО.

Кинетические и квантово-химические исследования модельных реакционных систем, позволили предложить также механизм раскрытия глицидных (эпоксидных) групп протонными кислотами, представленный на рис.2 [3].

Были получены нейтральные формы ОЭФ по реакции нейтрализации NaOH (10% р-ром) и триэтаноламином. Пример структурной формулы нейтрализованного ОЭФ представлен ниже:

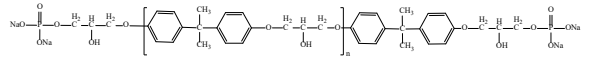

Рис.2. Нейтральная форма олигоэфирфосфата

ОЭФ выполняют роль антипирена, отвердителя, самостоятельного термореактивного пленкообразующего, а также олигомерного поверхностно-активного вещества, являясь диспергатором.

Нами были получены огнезащитные интумесцентные краски по различным рецептурам. Выявлены недостатки промышленных аналогов и предложены варианты модификации составов ОЭФ-ами различного строения. Дано обоснование применения олигомерных ПАВ на стадии диспергирования составов. Построены зависимости изменения степени перетира от времени с помощью гриндометра с диапазоном измерения 150 мкм во времени для различных систем огнезащитных ПЛКМ (рис. 3). Процесс получения составов вели на лабораторной диспергирующей установке ЛДУ-3МПЗ.

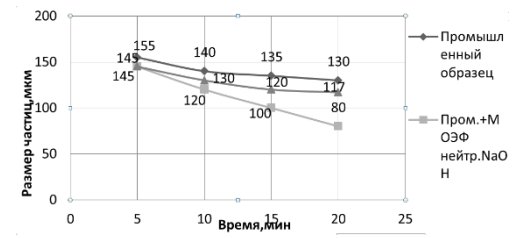

Рис.3. Изменение степени дисперсности составов от времени диспергирования

Из графика видно, что лучшая степень дисперсности достигается для системы с применением олигоэфирфосфата, нейтрализованным щелочью. В полученных составах итоговая степень перетира варьируется от 80 до 130 мкм.

Динамика вспучивания изучаемых покрытий (рис.4) во времени показывает, что их вспучивание начиналось через 10 минут после воздействия тепла (индукционный период). Последующие 10-20 минут в промышленном образце произошла резкая усадка пенококса, которая не значительно изменялась на протяжении всего времени испытания. Образец, модифицированный ОЭФ, нейтрализованный щелочью после начала вспучивания незначительно увеличил объем пенококса и на протяжении 30 минут поддерживал образование пенококса, затем в промежутке от 50 до 60 минут дал усадку, толщина покрытия не изменялась до конца испытания. Образец, модифицированный ОЭФ, нейтрализованный аммиачным раствором, вспучился, но не образовал необходимой кратности вспучивания пенококса и после достижения максимального значения толщины, дал усадку до конца испытания.

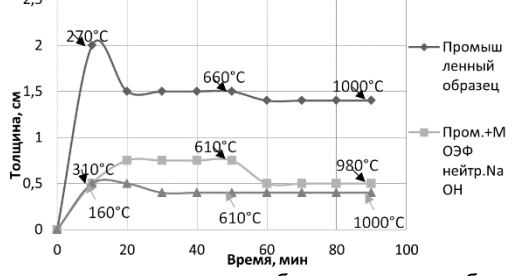

Рис. 4. Зависимость толщины пенококса, образующегося из образцов, от времени нагрева

Нами показаны результаты после модификации рецептуры воднодисперсионных огнезащитных вспучивающихся красок нейтральными формами ОЭФ. Представлены положительнее стороны использования добавки для ПЛКМ. Увеличение степени дисперсности пигментной пасты, что делает целесообразным применение ОЭФ, нейтрализованного NaOH, в качестве диспергатора.

### ЛИТЕРАТУРА

1. Константинова Е.П., Николаев П.В., Урматских С.Е. и др. Водно-дисперсионная акриловая эмаль для радиаторов, модифицированная эпоксидными связующими // Лакокрасочные материалы и их применение. 2023, №3, С. 32 – 39.

2. Константинова Е.П., Николаев П.В., Лаптева Н.В. Активные растворители в синтезе олигоэфирацильных производных эпоксидных олигомеров и неогранических кислот // Известия высших учебных заведений. Химия и химическая технология. 2011, Т. 54, Вып. 9. C. 80 – 85.

3. Николаев П.В., Исляйкин М.К. Кинетические и квантово-химические исследования раскрытия α-оксидного цикла кислотами // Журнал общей химии. -2003.-т.73.-№ 1. с.103-109.
#### **Разрушение строительных металлоконструкций в условиях пожара**

А.М. ПУЗАНОВА, Е.С. АНФАЛОВА, И.В. КРАСИЛЬНИКОВ (Ивановский государственный политехнический университет)

В строительстве широким спросом пользуются металлоконструкции, изготовленные из конструкционных сталей. Металлоконструкции достаточно легки и довольно надежны, а их монтаж не требует применения тяжелой грузоподъемной<br>строительной техники или дорогостоящего оборудования. Однако хоть дорогостоящего оборудования. Однако хоть металлоконструкции и имеют ряд достоинств перед другими строительными конструкциями (бетонными, кирпичными, железобетонными и другими), у них есть значимый недостаток. Хоть сталь негорючий материал, она, в течение длительного времени не может выдерживать воздействие высоких температур, которые возникают внутри здания при пожаре. Конструкционные стали высоко чувствительны к высоким температурам и к воздействию огня. Они быстро нагреваются, из-за чего существенно снижают свои прочностные свойства [1].

В статье рассмотрены особенности поведения металлоконструкций в условиях пожара. Разобраны причины потери механических свойств и способы огнезащиты<br>металлоконструкций. Перечислены достоинства и значительные недостатки Перечислены достоинства и значительные недостатки металлоконструкций перед прочими строительными конструкциями (бетонными, кирпичными, железобетонными и т.д.).

При действии огня на стальные элементы конструкции увеличение температуры на поверхности стального профиля зависит от площади нагреваемой поверхности, тепловой инерции и защитного покрытия. Так как сталь обладает высокой теплопроводностью, поверхность элемента за короткое время передает от источника огня тепловой поток по всей конструкции. Температура, при которой происходит потеря несущей способности стальных элементов при нормативной нагрузке, приравнивается 500 °С. Вследствие возникновения пожара внутри сооружения, в зоне горения температура может достигать порядка 1000 °С, при этой температуре структура стали непоправимо изменяется. Это феномен называется пережогом стали [2].

Пережог происходит, когда температура нагрева приближается к температуре плавления и металл долгое время находится при высокой температуре в окислительной атмосфере кислорода воздуха. Стали – это поликристаллические тела (рис. 1а). При сильном перегреве наблюдается окисление и частичное оплавление границ кристаллов. Излом стали станет камневидным (рис. 1б). Пережог опасен, ведь сталь становится хрупкой, а механические свойства снижаются. Устранить пережог стали можно лишь переплавкой. Конструкцию, после воздействия высоких температур при пожаре, в дальнейшем эксплуатировать нельзя. При сильном нагреве стальной поверхности прослеживается выгорание углерода в поверхностном слое металла, что приводит к возникновению растягивающих напряжений в этом слое, снижающих усталостную прочность и рост аустенитного зерна. Чем больше величина зерна аустенита, тем хуже механические свойства стали [3].

Так же опасны резкие перепады температур по сечению металлического каркаса. Они возникают при тушении пожара, когда на раскаленную стальную поверхность попадает огнетушащее средство, в частности вода. В таком случае растягивающие напряжения в материале превысят предел прочности или предел текучести, то есть возможно коробление металлоконструкции или возникновения в ней трещин.

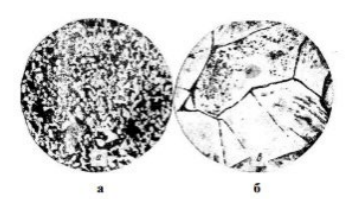

Рис.1. Микроструктура углеродистой стали в зависимости от температуры нагрева: а - микроструктура стали без перегрева; б – микроструктура стали после длительного воздействия высоких температур (пережог)

Предел огнестойкости стальных конструкций фактически составляет от 0,1 до 0,4 часа. А требуемые минимальные значения пределов огнестойкости металлических конструкций, составляют от 0,25 до 2,5 ч в зависимости от типа конструкции и степени огнестойкости здания. Для соблюдения этих требований обязательно проведение мероприятий по огнезащите металлических поверхностей.

Выполнить огнезащиту от негативного влияния высоких температур при пожаре, можно разными способами. Огнезащита, блокируя тепловой поток от огня к поверхности конструкций, предохраняет ее от быстрого прогревания и позволяет сохранить несущую способность в течение заданного времени.

Для защиты металлических конструкций на их поверхности можно создать теплоизолирующие экраны, которые выдерживают высокие температуры и воздействие непосредственно самого огня. Это замедлит прогревание металла и обеспечит сохранение конструкцией своих функций в течение определенного периода. Также применяются современные методы, основанные на механизированном нанесении облегченных материалов и легких заполнителей или на использовании плитных и листовых теплоизоляционных материалов (асбестоцементных плит и др.).

Но наиболее доступными являются традиционные методы огнезащиты (облицовка кирпичной кладкой, оштукатуривание цементно-песчаными растворами, окрашивание вспучивающейся краской). В зависимости от толщины слоя штукатурного состава, конструктивных огнезащитных листов и плит обеспечивается предел огнестойкости стальных конструкций от 0, 25 до 2,5 часов. Действие огнезащитных красок основано на вспучивании нанесенного состава при температурах 170 –200 °С и возникновении пористого теплоизолирующего слоя, толщина в несколько сантиметров. Вспучивающиеся краски обеспечивают защиту от огня в течение 1 часа [4].

Оптимальные параметры огнезащиты металлоконструкций определяются для каждой конкретной конструкции. Данный выбор надо проводить на основе техникоэкономического анализа с учетом: величин заданного предела огнестойкости для конструкций; их типа, геометрических размеров защищаемых конструкций и состояния поверхности; вида и величины нагрузки на конструкции; температурно-влажностных условий эксплуатации и производства строительно-монтажных работ; степени агрессивности окружающей среды по отношению к огнезащите и материалу конструкции; технико-экономических показателей; долговечности; трудоемкости нанесения (монтажа) огнезащиты; увеличения нагрузки на конструкцию за счет массы огнезащиты; эстетических требований.

#### ЛИТЕРАТУРА

1. Гуляев А.П. Металловедение. – М.: Металлургия, 1986. 542 с.

2. Лахтин Ю.М. Металловедение и термическая обработка металлов: Учебник для вузов. – М.: Металлургия, 1984. 360 с.

3. Романенков И.Г., Левитес Ф.А. Огнезащита строительных конструкций. - М.: Стройиздат, 1991. 320 с.

4. Собурь С.В. Огнезащита материалов и конструкций. – М.: Пожарная безопасность предприятия, 2014. 200 с.

## **Влияние стабилизированных политетрафторэтиленом цинксодержащих наночастиц на свойства полипропиленовой нити с покрытием на основе политетрафторэтилена**

А.С. СИБРИН1,2, В.И. ХАЛДИН2,3

( 1 Ивановский государственный политехнический университет, 2 Институт химии растворов имени Г.А. Крестова Российской академии наук, г. Иваново  $^3$ Ивановский государственный химико-технологический университет)

Настоящая работа является продолжением проводимых в течение ряда лет в ИХР РАН исследований влияния на свойства полипропиленовой (ПП) нити с политетрафторэтиленовым (ПТФЭ) покрытием введения в структуру покрытия различным образом стабилизированных металлсодержащих наночастиц. ПТФЭ покрытие на поверхности ПП нитей было сформировано по методу, описанному в работах [1,2]. ПП с ПТФЭ покрытием приобретает высокую прочность, низкий коэффициент трения, химическая стойкость такой нити находится на уровне нитей, полностью изготовленных из фторполимеров [3,4]. На более ранних этапах исследования было установлено, что введение в покрытие стабилизированных<br>термостойким поверхностно-активным вешеством (ПАВ) металлсодержаших термостойким поверхностно-активным веществом (ПАВ) металлсодержащих биологически активных наночастиц обеспечивает снижение электризуемости нити с покрытием и придание ей барьерных антимикробных свойств [5-9]. Однако необходимым условием достижения высоких эксплуатационных характеристик нити с покрытием является высокая равномерность последнего, которая достигается лишь в том случае, если наночастицы не образуют агрегатов. В то же время эксперимент показал, что применение ПАВ в качестве стабилизатора не обеспечивает полного предотвращения агрегации наночастиц. Использование стабилизированных ПАВ наночастиц возможно лишь при многократной обработке их композиции ультразвуком.

Известен ряд исследований, направленных на получение металлсодержащих наночастиц, стабилизированных ультрадисперсным политетрафторэтиленом [10,11]. Такие композиционные порошки, содержащие наночастицы, эффективно препятствуют дальнейшей агрегации последних. Кроме того, было высказано предположение, что состоящая из ультрадисперсного ПТФЭ матрица композиционного порошка, содержащего наночастицы металлов, будет хорошо совмещаться с химически родственным ПТФЭ покрытием. В настоящем исследовании были использованы синтезированные в Федеральном исследовательском центре им. Н.Н. Семенова Российской академии наук композиционные модификаторы, которые представляют собой наночастицы ZnS, иммобилизованные в процессе синтеза на поверхности частиц ультрадисперсного политетрафторэтилена (УПТФЭ) (размер частиц 50-300 нм).

Исследования показали, что прочность адгезионного контакта ПП нити с ПТФЭ покрытием после введения в его состав небольшого количества композиционного порошка на основе ультрадисперсного РТФЭ, содержащего цинк, не оказывает отрицательного влияния на прочность адгезионного контакта покрытия с ПП нитью [12].

Определение разрывной нагрузки нити показало, что она во вмногом зависит от температуры формования. Так прочность нити, сформованной из гранулята марки 01030 при 220°С, аналогична прочности немодифицированных ПП нитей.

*Работа выполнена в ИХР РАН под руководством д.т.н., гл.н.сотр. ИХР РАН, проф. кафедры ЕН и ТБ ИВГПУ Пророковой Н.П. и к.т.н., н.с. ИХР РАН Вавиловой С.Ю.* ЛИТЕРАТУРА

1. Пат 2522337 РФ / Пророкова Н.П., Вавилова С.Ю., Кумеева Т.Ю., Морыганов А.П., Бузник В.М. Синтетические нити с высокой хемостойкостью и низким коэффициентом трения. Заявлено 14.12.2012. Опубликовано 10.07.2014. Бюл. №19. Приоритет 14.12.2012.

2. Пат 2522338 РФ / Пророкова Н.П., Вавилова С.Ю., Кумеева Т.Ю., Морыганов А.П., Бузник В.М. Способ получения синтетических нитей. Заявлено 14.12.2012. Опубликовано 10.07.2014. Бюл. №19. Приоритет 14.12.2012.

3. Prorokova N.P., Vavilova S.Y., Bouznik V.M. A novel technique for coating polypropylene yarns with polytetrafluorоethylene // Journal of Fluorine Chemistry. - 2017. - V. 204. – Р. 50 – 58.

4. Prorokova N.P., Vavilova S.Yu. Bulk and surface modification of polypropylene filaments at the stage of their formation from a melt // Fibre Chemistry. – 2018. - V. 50, No. 3. - Р. 233-238.

5. Вавилова С.Ю., Пророкова Н.П. Влияние малых количеств магнетита, внедренных в политетрафторэтиленовое покрытие, на физико-механические свойства полипропиленовой нити // Физика волокнистых материалов: структура, свойства, наукоемкие технологии и материалы (SMARTEX). - 2019. - № 1-1. – С. 231-235.

6. Таланов А.А., Вавилова С.Ю., Пророкова Н.П. Свойства покрытия на основе политетрафторэтилена с внедренными наночастицами магнетита, сформированного на полипропиленовой нити в процессе формования её из расплава // Молодые ученые – развитию национальной технологической инициативы (ПОИСК). – 2019. - № 1-1. – С. 109-111.

7. Шишина В.Р., Вавилова С.Ю., Пророкова Н.П. Свойства полипропиленовой нити с покрытием на основе политетрафторэтилена, допированного магнетитом // Физика волокнистых материалов: структура, свойства, наукоемкие технологии и материалы (SMARTEX). - 2020. - № 1. – С. 427 - 431.

8. Prorokova N., Vavilova S. Properties of polypropylene yarns with a polytetrafluoroethylene coating containing stabilized magnetite particles // Coatings. – 2021. V. 11. - 830.

9. Prorokova N.P., Vavilova S.Yu., Buznik V.M. Mechanical characteristics of a polypropylene yarn with a polytetrafluoroethylene-based coating obtained through a new technology // Theoretical Foundations of Chemical Engineering. – 2021. - Vol. 55, No. 5. – P. 1021-1027.

10. Коробов М.С., Юрков Г.Ю., Козинкин А.В., Кокшаров Ю.А., Пирог И.В., Зубков С.В., Китаев В.В., Сарычев Д.А., Бузник В.М., Цветников А.К., Губин С.П. Новый наноматериал металлсодержащий политетрафторэтилен// Неорганические материалы.-2004.-Т.40, №1.-с.31-40.

11. Юрков Г.Ю., Рыженко Д.С., Кириллов В.Е., Провоторов А.С., Жуков А.М. Композиционные материалы на основе полимеров и металлсодержащих наночастиц: синтез, свойства, применение // Полимеры 2022. Сборник трудов XXIII Ежегодной Научной конференции Отдела полимеров и композиционных материалов Федерального государственного бюджетного учреждения науки Федеральный исследовательский центр химической физики им. Н.Н. Семенова Российской академии наук: Москва, 2022. - С. 45-47.

12. Вавилова С.Ю., Пророкова Н.П., Халдин В.И., СибринА.С. Влияние на физикомеханические свойства полипропиленовых нитей с политетрафторэтиленовым покрытием допирования его цинксодержащими наночастицами, стабилизированными ультрадисперсным политетрафторэтиленом // Физика волокнистых материалов: структура, свойства, наукоемкие технологии и материалы (SMARTEX). – 2022. - № 1.- С. 102-106.

#### **Добавки нитратов металлов для ингибирования коррозии стальной арматуры**

Д.А. СМИРНОВ1, М.З. МАДАМИНОВ1, В.Е. РУМЯНЦЕВА1,2 ( 1 Ивановский государственный политехнический университет, <sup>2</sup>Ивановская пожарно-спасательная академия ГПС МЧС России)

Долговечность конструкции – это ее способность служить по назначению в течение достаточно длительного периода времени или, по крайней мере, в течение ожидаемого срока службы. Однако, хотя ожидается, что прочная конструкция будет служить без износа до тех пор, пока не потребуется капитальный ремонт до истечения ее расчетного срока службы, не следует предполагать, что долговечность заменяет хорошее техническое обслуживание. Даже для конструкции, которая была спроектирована и изготовлена в соответствии с высокими стандартами долговечности, необходимы регулярный осмотр и плановое техническое обслуживание для<br>восстановления соответствия конструкции назначению. Следовательно. при восстановления соответствия конструкции назначению. Следовательно, при проектировании долговечности конструкции нужно иметь в виду будущую потребность в техническом обслуживании и учитывать затраты на техническое обслуживание при анализе затрат на жизненный цикл конструкции.

Железобетонная конструкция может разрушиться из-за износа самого бетона [1- 3] или из-за коррозии стальных арматурных стержней внутри бетона [4-6]. Распространенными причинами разрушения бетона являются: реакция щелочи с заполнителем [7], химическое воздействие [8], замораживание и оттаивание [9], истирание [10] и возгорание [11]. Часто возникает недопонимание, что карбонизация и воздействие хлоридов могут привести к ухудшению качества бетона [12, 13]. На самом деле карбонизация и хлоридное воздействие не нанесут никакого вреда самому бетону; в основном они вызывают депассивацию стали в бетоне, что затем приводит к коррозии стали [14]. Ухудшение качества бетона не является распространенной проблемой. В большинстве случаев, если и возникает какая-либо проблема с долговечностью бетонной конструкции, то, скорее всего, основной причиной является коррозия стальных арматурных стержней [14].

Использование ингибиторов является одним из наиболее экономически эффективных и практичных методов защиты стальной арматуры в бетоне от коррозии.

В ходе поляризационных испытаний установлено, что в целом введение в цементную смесь нитратов калия и цинка в малых концентрациях (0,5-1 % от массы цемента) тормозит процесс коррозии стальной арматуры, находящей в цементном камне, при жидкостной коррозии в хлоридсодержащих средах высокой степени агрессивности.

Добавка KNO<sup>3</sup> в концентрации 0,5 % в агрессивную среду благоприятствует быстрому снижению значения плотности тока при меньшем, по сравнению с другими образцами, смещении потенциала стали в область положительных значений. Увеличение достигаемой плотности тока при больших значениях потенциала стали свидетельствует о значительной поляризации, обеспечивающей пассивацию поверхности образцов в растворах электролитов.

В целом введением в агрессивную среду нитратов щелочных и щелочноземельных металлов можно замедлить анодное растворение стали марки Ст3 в 7-8 раз [15].

# ЛИТЕРАТУРА

1. Степанова В.Ф. Долговечность бетона. – Вологда: Инфра-Инженерия, 2023. – 124 с. 2. Прочность, трещиностойкость и долговечность конструкционного бетона при температурных и коррозионных воздействиях: в 2 ч. Ч. 1 / С.Н. Леонович, Д.А. Литвиновский, О.Ю. Чернякевич, А.В. Степанова; под ред. С.Н. Леоновича. – Минск: БНТУ, 2016. – 393 с.

3. Прочность, трещиностойкость и долговечность конструкционного бетона при температурных и коррозионных воздействиях: в 2 ч. Ч. 2 / С.Н. Леонович, Д.А. Литвиновский, О.Ю. Чернякевич, А.В. Степанова; под ред. С.Н. Леоновича. – Минск: БНТУ, 2016. – 204 с.

4. Коррозия бетона и железобетона, методы их защиты / В.М. Москвин [и др.]; Под общ. ред. В.М. Москвина. – М.: Стройиздат, 1980. – 536 с.

5. Bertolini L., Elsener B., Pedeferri P., Redaelli E., Polder R.B. Corrosion of Steel in Concrete: Prevention, Diagnosis, Repair. – Wiley‐VCH Verlag GmbH & Co., 2013. – 434 р. 6. El-Reedy М. Steel-reinforced concrete structures: assessment and repair of corrosion. – Taylor & Francis Group, 2008. – 218 p.

7. Морозова Н.Н., Хозин В.Г., Матеюнас А.И., Захарова Н.А., Акимова Э.П. Проблема щелочной коррозии бетонов в республике Татарстан и пути ее решения // Известия Казанского государственного архитектурно-строительного университета. – 2005. – №  $2(4) - C. 58-63.$ 

8. Попов В.Г., Чурюкина С.В., Дусеев Д.И. Механизм разрушения бетонов при воздействии на них хлоридных антигололедных реагентов // Евразийский Союз Ученых. – 2016. – № 5 (26). – С. 121-124.

9. Истомин А.Д., Назаров Т.А. Влияние природных циклов замораживания - оттаивания на прочность и деформативность бетона // Известия высших учебных заведений. Технология текстильной промышленности. – 2019. – № 3 (381). – С. 52-56.

10. Морозов Н.М., Красиникова Н.М., Боровских И.В. Факторы, влияющие на разрушение бетона дорожных плит // Инженерно-строительный журнал. – 2015. – № 7.  $- C. 30 - 38.$ 

11. Парфенов А.А., Сивакова О.А., Гусарь О.А., Балакирева В.В. Работа и разрушение бетона в условиях высокой и низкой температуры // Строительные материалы. – 2019.  $-$  Nº 3. – C. 64-66.

12. Шалый Е.Е., Ким Л.В., Леонович С.Н. Железобетон при воздействии карбонизации и хлоридной агрессии: вероятностная модель расчёта-прогноза срока службы // Вестник Белгородского государственного технологического университета им. В. Г. Шухова. – 2018. – № 6. – С. 5-14.

13. Kim T.K., Choi S.J., Choi J.H., Jay Kim J.H. Prediction of Chloride Penetration Depth Rate and Diffusion Coefficient Rate of Concrete from Curing Condition Variations due to Climate Change Effect // International Journal of Concrete Structures and Materials. – 2019. – Vol. 13. – Article no. 15.

14. Алексеев С.Н. Коррозия и защита арматуры в бетоне. – М.: Стройиздат, 1968. – 229 с.

15. Осыко А.В., Коринчук М.А., Коновалова В.С., Румянцева В.Е. Эффективность ингибирования коррозии стали нитритами и нитратами // Молодые ученые – развитию Национальной технологической инициативы (ПОИСК – 2022): сборник материалов межвузовской (с международным участием) молодежной научно-технической конференции. – Иваново: ИВГПУ, 2022. – С. 351-353.

16. Румянцева В.Е., Коновалова В.С., Коринчук М.А., Промзелева Е.С. Ингибирующее действие нитратов на коррозию системы «цементный бетон – стальная арматура» // Устойчивое развитие региона: архитектура, строительство, транспорт: Материалы IX-

ой международной научно-практической конференции, посвященной памяти академика РААСН Чернышова Е.М. / ФГБОУ ВО «Тамбовский государственный технический университет». – Тамбов, Изд-во ИП Чеснокова А.В., 2022. – С. 235-238.

#### **Разработка защитного состава для тканей технического назначения**

#### В.Г. СПИРИДОНОВА, О.Г. ЦИРКИНА (Ивановская пожарно-спасательная академия ГПС МЧС России)

Ассортимент текстильных материалов широко представлен тканями технического назначения, которые применяются для пошива тентов, палаток, защитных экранов, укрывных материалов. Использование готовых изделий на открытых пространствах, в сложных климатических условиях, на пожаровзрывоопасных производствах, в местах с круглосуточным пребыванием людей требует от текстильных материалов повышенных эксплуатационных показателей, в том числе наличия огнезащитной обработки.

Технической задачей, решаемой в представленной работе, является получение тканей технического назначения с поливинилхлоридным покрытием с эффективной огнезащитой при использовании в качестве антипирена природного полифенольного соединения – танина. Танин – это водорастворимые полифенолы (сложные природные органические соединения), которые содержатся во многих растительных продуктах, в корнях растений, коре деревьев, листьях, некоторых плодах. Танин представляет собой порошок желто-коричневого цвета. При температуре, превышающей температуру его плавления (218 – 219 °C), разлагается с выделением негорючего углекислого газа и коксуется (образует кокс) [1].

Целью разработки защитного состава является придание огнезащиты тканям технического назначения за счет образования на ее поверхности при температуре горения хлопка/льна коксового слоя, предотвращающего доступ кислорода воздуха в зону горения. Поставленная цель достигается за счет использования композиции, в состав которой входит эмульсионный поливинилхлорид, диоктилфталат в качестве пластификатора и танин, при этом последний под воздействием высоких температур (до 200 °С) не плавится, а обугливается [2], а при температуре горения хлопка/льна способен проявлять интумесцентные свойства [3].

В качестве тканевой основы может быть использован текстильный материал из целлюлозных волокон, удовлетворяющий требованиям потребителя по основным физико-механическим показателям. В качестве полимерного связующего для изготовления покрытия используют эмульсионный поливинилхлорид [4], представляющий собой порошок белого цвета с температурой самовоспламенения 500 °C. В качестве пластификатора для получения ПВХ-пластизоля используют 2-этилгексилфталат (диоктилфталат) [5]. В качестве интумесцентного антипирена в состав добавляют танин, который хорошо смешивается с ПВХ-пластизолем с образованием однородной массы.

Материал изготавливали следующим образом. Готовят ПВХ-пластизоль путем смешения ПВХ-смолы с пластификатором и танином. Готовый ПВХ-пластизоль наносят на текстильное полотно ракельным способом и обрабатывают при температуре 145-150 °С в течение 4-5 мин.

Для исследования эффекта огнезащиты обработанные образцы ткани испытывались согласно методикам, описанным в следующей нормативно-технической литературе:

− ГОСТ 12.1.044-89 Система стандартов безопасности труда. Пожаровзрывоопасность веществ и материалов. Номенклатура показателей и методы их определения – в части, касающейся определения кислородного индекса гибких листовых материалов;

− ГОСТ Р 50810-95 Пожарная безопасность текстильных материалов. Ткани декоративные. Метод испытания на воспламеняемость и классификация – в части, касающейся определения воспламеняемости текстильных и кожевенных материалов;

− ГОСТ Р 12.4.200-99 Одежда специальная для защиты от тепла и огня;

− ГОСТ 11209-2014 Ткани для специальной одежды. Общие технические требования. Методы испытаний.

Для определения термостойкости, величины эффективной энергии активации процесса термического разложения использовались данные динамической термогравиметрии (ТГА). Кривые ТГА были получены на термоанализаторе STD Q600. Измерения проводились в режиме нагревания в диапазоне температур от 0 °С до 700 °С. Обработка кривых проведена методом модуляционных стандартов.

Термогравиметрический анализ проводился при следующих условиях:

1. Среда-воздух.

2. Скорость нагрева 3 ºС/мин.

3. Масса исследуемого образца 6-9 мг.

Для обработки ТГА данных применялось программное обеспечение с использованием элементов статистической обработки данных и расчета характеристик ТГА.

По кривым ТГА фиксировались максимально возможные характеристики:

1) потеря массы в % при фиксированных значениях температуры (100, 200, …, 700 °С);

2) коксовый остаток, (%) - при температуре окончания процесса деструкции;

3) точки максимумов ДТГ кривой (Т °С, A %/мин);

4) время выхода на максимальной скорости, с;

5) температуры начала разложения (°С) [6].

Далее приведен сравнительный анализ образцов ткани «брезент» (хлопок + лен), с нанесенным ПВХ-покрытием без танина и с танином.

Данные термического анализа

Таблица 1

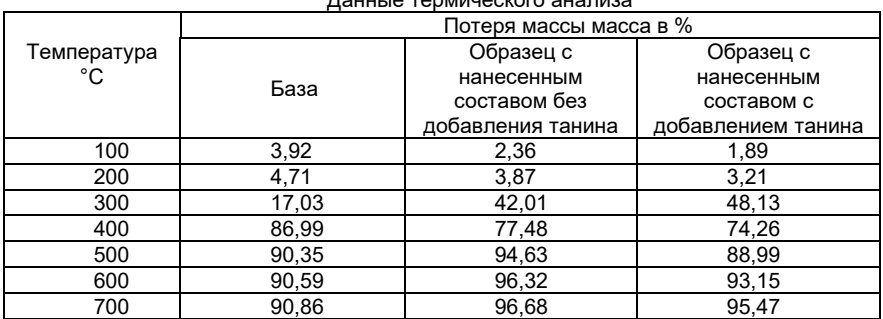

Образцы технической ткани «брезент» с нанесенным ПВХ-покрытием с добавлением танина соответствуют требованиям национальных стандартов и относятся к огнестойким материалам. При воздействии источника зажигания образцы вспучивались в зоне воздействия пламени, и после удаления источника зажигания горение ткани прекращалось. Остаточного горения (тления) обнаружено не было.

В результате проведенной работы получен водостойкий интумесцентный огнезащитный состав для тканей технического назначения из целлюлозных волокон, содержащий 10 масс.ч поливинилхлорида эмульсионного и 7 масс.ч диоктилфталата, при этом эффект огнезащиты обеспечивается за счет включения в композицию 1 масс.ч танина, за счет которого на поверхности ткани образуется вспученный объемный коксовый слой, предотвращающий распространение пламени по поверхности полотна. На разработанный состав получен Патент РФ на изобретение № 2784812, опубл. 29.11.2022, бюл. № 34 «Защитный состав для тканей технического назначения».

# ЛИТЕРАТУРА

1. Справочник химика 21. Химия и химическая технология:

<https://www.chem21.info/index/> Дата обращения 01.03.2023.

2. Танины: https://foodandhealth.ru/komponenty-pitaniya/taniny/. Дата обращения 01.03.2023.

3. Sunghyun, Nama Intumescent flame-retardant cotton produced by tannic acid and sodium hydroxide /Sunghyun Nama, Brian D. Condona, Zhiyu Xiab, Ramaswamy Nagarajanb, Doug J. Hinchliffea, Crista A. Madison// [Journal of Analytical and Applied Pyrolysis](https://www.sciencedirect.com/journal/journal-of-analytical-and-applied-pyrolysis), [V.126.](https://www.sciencedirect.com/journal/journal-of-analytical-and-applied-pyrolysis/vol/126/suppl/C) 2017. P.239-246.

4. ГОСТ 14039-78 Поливинилхлорид эмульсионный. Технические условия. 1978. 22 с.

5. ГОСТ 8728-88 Пластификаторы. Технические условия. 1988. 11 c.

6. Оценка влияния вспучивающихся огнезащитных составов на показатели пожарной опасности текстильных материалов / В.Г. Спиридонова, О.Г. Циркина, С.А. Шабунин, А.Л. Никифоров, С.Н. Ульева // Повышение энергоресурсоэффективности и экологической безопасности процессов и аппаратов химической и смежных отраслей промышленности: сборник научных трудов Международного научно-технического симпозиума, посвященного 110-летию А.Н. Плановского (ISTS «EESTE-2021»): Т. 2 / М.: ФГБОУ ВО «РГУ им. А.Н. Косыгина», 2021. С. 217-221.

#### **Электрохимическая стабильность растворов гексафторарсената лития в неводных растворителях**

# А.Г. ТАРАНИН, М.Д. ЧЕКУНОВА (Ивановский государственный политехнический университет)

Неводные электролиты для литиевых электрохимических систем на протяжении нескольких десятилетий остаются в фокусе внимания исследователей и разработчиков химических источников тока [1]. Электрохимическая стабильность растворов является одним из важных свойств, определяющим долгосрочность работы электрохимических приборов хранения энергии.<br>Потенциалы и разло

разложения электролитных растворов определяли в термостатируемой трехэлектродной ячейке, деаэрируемой аргоном при 298.15 К. Рабочим и вспомогательным (в виде тонкой проволоки с поверхностью 0.8 см<sup>2</sup>) электродами была платина, впаянная в стекло. Потенциалы рабочего электрода измеряли относительно серебряного электрода в растворе, содержащем 0.01M AgNO<sub>3</sub> и 0.5M LiAsF6 в ацетонитриле (*Е*=0.305 В отн. хлоридсеребряного электрода). Поляризационные кривые снимали со скоростью развертки потенциала 0.01 В/с на потенциостате ПИ-50-1. Логарифмические участки поляризационных кривых экстраполировали до величины тока  $10^{-5}$  А/см<sup>2</sup> [2] для определения потенциалов разложения электролитного раствора. Потенциалы разложения электролитных систем были измерены с точностью  $\pm$  2.5 $\div$ 5 мВ.

Результаты исследования представлены в таблице 1.

Таблица 1

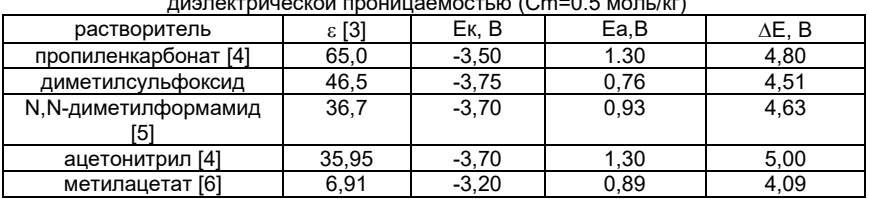

# Потенциалы разложения растворов LiAsF<sub>6</sub> в растворителях с различной диэлектрической проницаемостью (Сm=0.5 моль/кг)

Устойчивость электролитов в апротонных растворителях в катодной области ограничивается потенциалом восстановления катиона (Ек), согласно реакции (1)

 $Li^+ + 1\bar{e} \rightarrow Li$  . (1)

Значение катодного потенциала разложения раствора LiAsF<sub>6</sub> в разных растворителях незначительно изменяется, что может быть связано с различной сольватацией электроактивных ионов лития. В результате сольватации часть молекул растворителя удерживается ионами лития, поэтому требуются дополнительные затраты энергии на стадию десольватации, которая предшествует электрохимической реакции восстановления ионов лития. Таким образом, более отрицательное значение катодного потенциала разложения может свидетельствовать о большем значении числа сольватации лития в растворителе.

На катодных поляризационных кривых в диметилсульфоксиде, N,N-диметилформамиде, метилацетате при потенциалах от -2.0 ÷ -2.5 В наблюдаются пики токов, связанные с восстановлением остаточной воды, которая не удаляется осушителями.

Пределы разложения растворов исследуемых электролитных систем в анодной области (Еа) определяются реакциями окисления растворителей.

Таким образом, наибольшей величиной электрохимического окна (∆Е) среди изученных растворов обладает система LiAs $F_6$  – ацетонитрил.

#### ЛИТЕРАТУРА

1. Lin Z., Goikolea E., Balducci A., Naoi K., Taberna P.L., Salanne M., Yushin G. and Simon P. Materials for supercapacitors: when Li-ion battery power is not enough // Mater. Today*.* 2018. vol. 21. p. 419–436.

2. Фиалков Ю.А., Грищенко В.Ф. Электровыделение металлов из неводных растворов. Киев: Наук. думка, 1985. 240 с.

3. Карапетян Ю.А., Эйчис В.Н. Физико-химические свойства электролитных неводных растворов. М.: Химия, 1989. 256 с.

4. Тюнина Е.Ю., Чекунова М.Д., Электрохимические свойства растворов LiAsF6 в смешанном растворителе пропиленкарбонат-ацетонитрил // Электрохимия*.* 2019. Т. 55. № 2. С. 222-232.

5.Тюнина Е.Ю., Чекунова М.Д. Электропроводность и потенциалы разложения растворов LiAsF6 в смешанном растворителе пропиленкарбонат - N,N-диметилформамид // Электрохимия. 2021. Т.57. № 3. С.152-161.

6. Tyunina E.Yu., Chekunova M.D. Electroconductivity of lithium hexafluoroarsenate in methyl acetate at various temperatures *//* J. Mol. Liq. 2013. V. 187. P. 332-336.

#### **Анализ качества почвы вдоль автомагистрали Р-152 в районе п.г.т. Палех**

#### А.В. ТВЕРДОВА, Т.В. ЧЕСНОКОВА (Ивановский государственный политехнический университет)

Почвенный покров выполняет функции биологического поглотителя, разрушителя и нейтрализатора различных загрязнений, а также почве отведена важнейшая роль в жизни общества, так как она представляет собой источник продовольствия. Если это звено биосферы будет разрушено, то сложившееся функционирование биосферы необратимо нарушится. В этой связи, оценка качества почв при их загрязнении является актуальной проблемой [1]. В настоящее время наибольший ущерб в загрязнение почв вносят транспорт, отходы производства и потребления, сельскохозяйственные работы.

Поэтому, в качестве источника загрязнения почвы выбрана автодорога Р-152 в районе поселка Палех. Для данного объекта установлен класс "обычная автомобильная дорога (не скоростная автомобильная дорога) II категории" [2].

Для анализа изменения качества почвы при воздействии загрязнений от автодороги пробы были взяты из трех точек: первая – у края дорожного полотна и две – на расстоянии 10 м и 30 м, соответственно. Для оценки качества почвы определялись: механический состав методом отмучивания согласно [3]; содержание органических веществ по методу [5], доступная влажность почвы согласно [4]; рН потенциометрическим методом и содержание ионов Cl<sup>-</sup> и SO<sub>4</sub><sup>2-</sup> (качественный анализ) в водной вытяжке согласно [3]. Расчетным методом также определялось содержание свинца в почве согласно [6].

В процессе проведенного анализа почв получили следующие результаты.

При движении транспорта выделяются газообразные загрязнения: оксиды серы и азота, диоксид и оксид углерода, оксид свинца, а также продукты неполного сгорания топлива [7]. Следовательно, стоит ожидать оседания оксидов азота, серы и свинца на поверхность почвы вдоль автодороги. Результаты исследования почв вдоль придорожной полосы подтверждают это предположение. Из таблицы видно, что концентрация свинца в почве значительно превышает установленные гигиенические нормы (20 мг/м2 ), причем, чем ближе к обочине дороги, тем больше значение содержания свинца в почве.

Оседание оксидов серы и азота и последующее их превращение в кислоты при взаимодействии с водой, должно приводить к снижению уровня рН водной вытяжки почв. Результаты исследования рН водной вытяжки почв показывают, что достоверного изменения рН почв не произошло, но остается незначительная тенденция к закислению почв у обочины дороги.

При движении автомобилей на придорожной полосе остается пленка нефтепродуктов. За годы эксплуатации дорог накапливается значительный слой нефтяной пленки на поверхности почвы придорожной полосы, что подтверждает наше исследование- содержание органических веществ у обочины дороги незначительно повышается по сравнению с пробами почв, взятыми на расстоянии 10 и 30 м от обочины. Пленка нефтепродуктов реагирует с пылью и оседает на придорожной растительности, по этим причинам на обочинах и территориях санитарных разрывов дорог выживают лишь устойчивые к загрязнениям растения [8].

В процессе борьбы с обледенением поверхности дороги применяются антигололедные агенты, чаще всего, пескосоляная смесь, что приводит к накоплению ионов хлора и натрия в почве, а также способствует наносу песка. Из рис. 1 видно, что изменяется механический состав почвы. Наблюдается тенденция накопления песка в почвах ближе к обочине и превращение почвы в супесчаную. Тогда как, пробы почв, взятые на расстоянии 10 и 30 м от обочины являются типичными суглинками. Вместе с накоплением песка в почвах изменяется доступное влагосодержание- этот показатель снижается у почв супесчаных и возрастает у суглинистых.

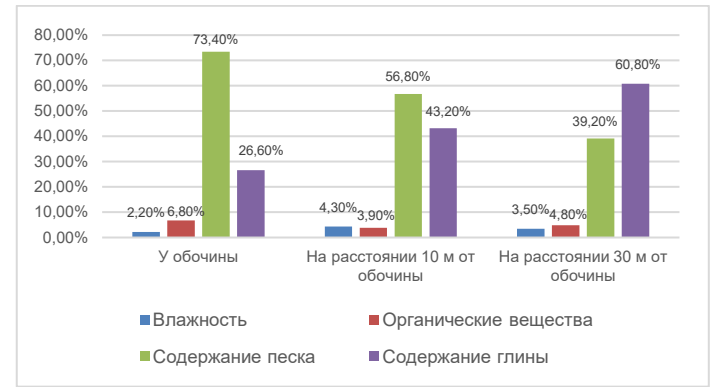

Рис.1. Результаты исследования механического состава, влажности и содержания органических веществ в образцах почв

Таблица 1

Результаты качественного анализа водной вытяжки и содержания свинца в почвенных образцах.

| Места отбора проб |  | $Ph^{2+}$ |
|-------------------|--|-----------|
| У обочины дороги  |  | 143.45    |
| На расстоянии 10  |  | 119.57    |
| метров от обочины |  |           |
| На расстоянии 30  |  | 55.91     |
| метров от обочины |  |           |

(–) – наблюдается минимальный осадок.

(+) – присутствует мелкий осадок в виде белого порошка.

(+–) – осадок присутствует, но трудно различимый.

На основе результатов исследования загрязнения почв, стоит отметить то, что уровень загрязнения почвы на обочинах автодороги Р-152 (на территории Палехского района) – средний.

Основными загрязнителями можно также считать выбросы моноксида углерода (CO), оксида азота (NO2) и оксид серы (SO2), которые выделяются в ходе движения автотранспорта по изучаемому пути.

Так же особый вред почве причиняет свинец и песко-соляные смеси. Выбросы свинца происходят при работе ДВС автомобилей на этилированном бензине. Он представляет наибольшую опасность для окружающей среды, что обусловлено высокой доступностью его растениям и переходом по звеньям пищевой цепи в организм животных, птиц и человека.

Главный источник загрязнения — пескосоляная смесь, которую используют как противогололедный материал: песок вручную разбрасывают дворники, или распределяют дорожные машины. Отсюда грязный снег зимой, который весной превращается в пыль летом и осенью. Столь безобидный и традиционный метод на поверку оказывается неэкологичным и может нанести непоправимый вред легким человека. Всемирная организация здравоохранения доказала, что каждая седьмая смерть на планете происходит из-за пыли. Так же песок с солью попадает на газоны, что вредит почвам оказывает негативное влияние на животный мир, засоряет места обитания личинок насекомых, живущих в ручьях и водоемах, что влияет на всю цепочку питания и сказывается в итоге на рыбах.

Таким образом, для корректировки качества почв вдоль автодороги Р-152 в районе поселка Палех могут применяться:

1.Подборка устойчивых к этим воздействиям растений для озеленения и благоустройства придорожной полосы и объектов инфраструктуры дороги.

2.Использование более качественных и экологичным видов топлива.

3.Закрепление почвы корнями растений, снижающее скорость поверхностного потока и способствующее впитыванию осадков в почву

4.Замена пескосоляной смеси на более экологичный аналог.

5.Применение комплексов гуминовых кислот природного торфа для сорбирования загрязнений.

# ЛИТЕРАТУРА

1. ГОСТ 27593-88 Почвы. Термины и определения.

2. Оценка воздействия на окружающую среду и экологическая экспертиза, Санкт-Петербург, 2006.

3. Кавеленова, Л.М., Власова, Н.В. Практикум по почвоведению с основами растениеводства: учеб. пособие / Л.М. Кавеленова, Н.В. Власова. - Самара: Изд-во

"Универс групп", 2010. - 150 с.

4. ГОСТ 28268-89. Методы определения влажности, максимальной гигроскопической влажности и влажности устойчивого завядания растений.

5. ГОСТ 26213-91. Почвы. Методы определения органического вещества.

Гравиметрический метод.

6. Методика расчета и оценки уровня загрязнения почв вдоль автодорог[: https://xn](https://%D0%BB%D0%BE%D0%B2%D0%B85.%D1%80%D1%84/upload/uf/ab8/4ya.pdf)--5 ctbskp.xn--[p1ai/upload/uf/ab8/4ya.pdf.](https://%D0%BB%D0%BE%D0%B2%D0%B85.%D1%80%D1%84/upload/uf/ab8/4ya.pdf)

7. Влияние автотранспорта на загрязнение атмосферного воздуха. М.С. Анисимова, Г.В. Иванцова, Курганский государственный университет.

8. Экология растений и методы фитоиндикации. М.Б. Фардеева, Н.Р. Шафигуллина. ФГАОУВПО "Казанский (Приволжский) Федеральный универститет" Казань 2018 г.

#### **Метод восстановления неподвижных посадок подшипников нанесением нанокристаллических покрытий**

М.С. ТИТОВ1, А.А. ГВОЗДЕВ1, Т.А. КОМАРОВА $^{\rm 2}$ ( 1 Ивановская государственная сельскохозяйственная академия имени Д.К. Беляева,  $^{2}$ Ивановский государственный политехнический университет)

В практике эксплуатации как отечественной, так и зарубежной техники одним из наиболее часто встречаемых дефектов деталей, помимо износа их рабочих поверхностей, является нарушение (ослабление) неподвижной посадки обойм подшипников качения по корпусу, валу или оси, что неизбежно приводит к увеличению зазоров и нарушению пятна контакта, например, зубчатых зацеплений, кулачков, толкателей; росту удельных нагрузок, перегреву узлов трения, усталостному выкрашиванию твердых структур, заклиниванию механизмов. Как показывает практика ремонтного производства и эксплуатирующих предприятий, из-за износа посадочного места порой всего лишь на десятые и сотые доли миллиметра происходит выбраковка дорогостоящих, ресурсоопределяющих деталей: валов, осей, корпусов, блоков, остающихся при этом работоспособными по другим своим рабочим поверхностям. С финансовой точки зрения потери государственных предприятий и частных пользователей техники могут достигать значений десятков и сотен тысяч рублей в расчете на одну деталь.

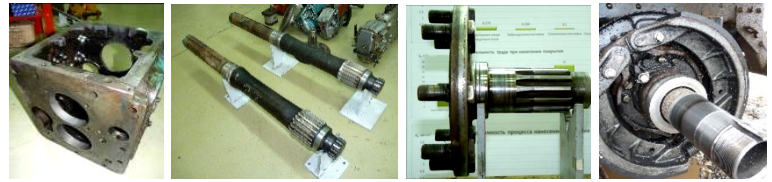

Рис. 1. Примеры деталей, достигших предельного износа: корпус коробки передач, полуоси, цапфы, ступицы тракторов, чулки ведущих мостов

Традиционно применяемые методы поверхностно-пластической деформации (накатка, обкатка, кернение, высадка и др.), сварки, наплавки, установки дополнительных ремонтных деталей, либо малопроизводительны, не эффективны, трудоемки, либо имеют высокое тепловложение в деталь, а значит, высока вероятность тепловых деформаций и необоснованный перерасход металлов при столь малой величине компенсируемого износа. Ряд технологий требуют окончательной механической обработки, высокой квалификации исполнителей и опыта работы.

Взятый на вооружение ремонтным производством в 90-е годы метод электроискровой обработки (ЭИО), легирования (ЭИЛ), наплавки (ЭИН) и предназначенный в основе своей для упрочнения рабочих поверхностей деталей твердыми сплавами, по своим энергетическим характеристикам, широте видов наносимых металлов и сплавов, возможности локальной обработки, доступности использования персоналом средней квалификации и в специализированных цехах, и в мастерских общего назначения, и на машинном дворе, как нельзя лучше подходит для нанесения тонкослойных покрытий с целью восстановления неподвижной посадки деталей.

При ЭИО осуществляется воздействие на металлические поверхности в воздушной атмосфере короткими (до 1000 мкс) электрическими разрядами с энергией от сотых долей до десятка и более Джоулей и частотой 250...3000 Гц. При<br>периодическом, с определенной частотой, контакте электрода (анода) с периодическом, с определенной частотой, обрабатываемой деталью (катодом) и его разрыве возникают электрические разряды, создаваемые генератором импульсов. В результате микрометаллургических процессов происходит перенос продуктов эрозии материала электрода на поверхность детали, она приобретает новый специфичный рельеф мелкодисперсного состава (порой нанокристаллического), с минимальной зоной термического влияния, что и приводит к изменению линейных размеров изделия.

Таким образом, на поверхности детали образуется новый слой, которому в зависимости от параметров искрового разряда, состава электрода-анода, материала обрабатываемой детали-катода придаются отличные от исходного состояния свойства, управляемые в широких пределах и обеспечивающие требуемые качества: повышенные микротвердость, износостойкость, жаростойкость и др. – при управлении толщиной нанесенного слоя до 0,3…0,5 мм (на сторону). Важным достоинством ЭИО является отсутствие значительного теплового влияния на деталь в процессе обработки, что исключает тепловую остаточную деформацию.

Анализ состояния поступивших в ремонт узлов, агрегатов деталей с ослабленными изначально неподвижными посадками и математическая обработка статистического материала позволили установить, что до 77 % посадок имеют диаметральный износ до 0,30 мм и могут быть восстановлены методом высокочастотной электроискровой обработки.

Для формирования покрытий с целью компенсации износа неподвижных посадок были выбраны следующие доступные и недорогие материалы электродов такие как: быстрорежущая сталь Р6М5, инструментальная сталь У10, сварочнонаплавочные электроды и прутки Т-590 и Cr-B-Si-Ni, а также специальный чугун (СЧ) и конструкционная легированная сталь 25ХГТ. На всех энергетических режимах установки серии «Элитрон-22А», предназначенной для электроискровой обработки металлических поверхностей при частоте импульсов 450 Гц наименьший прирост<br>толщины покрытий (менее 150 мкм) дали быстрорежущая сталь P6M5 и дали быстрорежущая сталь Р6М5 и инструментальная У10, несколько больше (до 175 мкм) дали компенсацию износа электроды из Т-590, 25ХГТ и Cr-B-Si-Ni. Наибольший прирост толщины покрытий получен с использованием электродов из СЧ (до 230 мкм).

В дальнейшем с использованием испытательной машины МИП-100 смоделированы процессы запрессовки и распрессовки серийных подшипников №202 по нанесенным на деталь типа «вал» покрытиям и получены следующие изменения значений усилий: наименьший процент снижения усилия распрессовки (с предварительным натягом ∆=10 мкм) 94,71 % получен у покрытий из специального чугуна, остальные материалы покрытий имеют более существенное снижение - от 33 до 55 %. В работе также выполнен хронометраж затрат времени на получение покрытий до заданной толщины, для гарантированной долговечности неподвижных посадок выполнен расчет величины предварительного натяга через модуль упругости материалов сформированных покрытий, детали с восстановленными посадками переданы на производство для проведения эксплуатационных испытаний.

413

ЛИТЕРАТУРА

1. Черноиванов, В.И. Организация и технология восстановления деталей машин: научное издание [Текст]/ В.И. Черноиванов, В.П. Лялякин, И.Г. Голубев. – М.: ФГБНУ «Росинформагротех», 2016. – 568 с.

2. Ремонт машин/Под ред. Н.Ф. Тельнова. – М.: Агропроиздат, 1992. – 560 с.

3. Техническое обслуживание и ремонт машин в сельском хозяйстве/ Под ред. В.И. Черноиванова. – Москва-Челябинск: ГОСНИТИ, ЧГАУ, 2003. – 992 с.

4. Ремонт автомобилей/Под ред. С.И. Румянцева. - М.:Транспорт, 1981. – 462 с.

#### **Анализ использования углеродных нанотрубок в нанотехнологиях**

Д.Н. УТКИН, Н.Е. РЯБОВ, Л.И. БОНДАРЕНКО (Ивановский государственный политехнический университет)

Наука и нанотехнологии представляют собой новый революционный путь мышления и производства, используя традиционный научный подход, основанный на прогрессивно уменьшающемся масштабе. На практике этот подход делает возможным создание продуктов и процессов с улучшенными свойствами. В последние годы именно развитие нанотехнологий и изготовление новых наноматериалов становится одним из основных двигателей стимулирующих изменений в науке. В связи с этим исследования в области наноструктур и технологий приобретают все возрастающую значимость, поскольку обладают потенциалом для создания новых способов получения материалов, контролированного манипулирования и управления свойствами материалов на наноуровне [1].

Анализ состояния и тенденций развития объектов наноиндустрии в настоящее время позволяет сделать вывод о том, что одной из наиболее перспективных областей нанотехнологий является синтез углеродных наноматериалов (УНМ). Свойства таких углеродных наноструктур, как графены, фуллерены, нанотрубки, привлекают внимание исследователей уже несколько десятков лет. Применимость данных соединений в промышленных областях (энергетика, электроника, авиация и т.д.) огромна благодаря интересным свойствам материалов (повышенные прочность, износостойкость, тепло- и электропроводность и т.д.).

Среди этих материалов особое место занимают углеродные нанотрубки (УНТ), которые при диаметре 1…50 нм и длине до нескольких микрометров образуют новый класс нанообъектов. УНТ обладают рядом уникальных свойств, обусловленных упорядоченной структурой их нанофрагментов. Материалы, созданные на основе УНТ, могут успешно использоваться в качестве структурных модификаторов конструкционных материалов, аккумуляторов водорода, элементов радиоэлектроники, и т.д. Широко обсуждается использование углеродных наноструктур в тонком химическом синтезе, биологии и медицине [2].

Углеродные нанотрубки вместе с фуллеренами и мезопористыми углеродными структурами образуют новый класс углеродных наноматериалов или углеродных каркасных структур, свойства которых значительно отличаются от других форм углерода, таких как графит и алмаз. Однако наиболее перспективными из них являются именно нанотрубки. Многие перспективные отрасли в области нанотехнологий сегодня связаны с углеродными нанотрубками [3].

В России более 80 академических, промышленных и образовательных учреждений занимаются проблемами нанотехнологий и, следовательно, используют нанотрубки практически во всех областях.

Открытие углеродных нанотрубок относится к наиболее значительным достижениям современной науки. Исследования углеродных нанотрубок представляют значительный фундаментальный и прикладной интерес. Фундаментальный интерес к этому объекту обусловлен, в первую очередь, его необычной структурой и широким диапазоном изменения физико-химических свойств.

К проблеме исследования фундаментальных свойств углеродных нанотрубок вплотную примыкает проблема прикладного использования. Благодаря высоким значениям твердости и прочности, материалы на основе углерода привлекают большой

интерес, как с теоретической, так и с практической точки зрения. Нанотрубки являются на редкость прочным материалом, как на растяжение, так и на изгиб. Более того, под действием механических напряжений, превышающих критические, нанотрубки не «рвутся», а перестраиваются.

Добавки углеродных нанотрубок позволяют значительно улучшить прочностные свойства алюминия и его сплавов. Углеродные нанотрубки, обладающие высокими механическими характеристиками, рассматриваются как эффективное средство повышения физико-механических свойств композитных материалов.

Интерес к нанотрубкам вызван, прежде всего, из-за их уникальных, выдающихся свойств. Например, их чрезвычайно большая жесткость и упругость. Нанотрубки могут упруго растягиваться до 10 % [4], а неупруго - до 280 % [5]. Своей жесткостью нанотрубки превосходят самую лучшую сталь, их модуль Юнга равен ~ 1000 ГПа [4], в то время как у стали не более 5 ГПа. Именно эти свойства позволили говорить о нанотрубках как о возможных элементах Космического Лифта будущего. Происхождение выдающихся механических свойств нанотрубок заключается в том, что основа нанотрубок - атомы углерода - связаны самыми прочными связями в графитовом листе по сравнению с ковалентными связями в известных материалах.

Но главный интерес к нанотрубкам - это использование их в качестве проводящего элемента наноэлектронных схем, нанотранзисторов, диодов. Углеродные нанотрубыобладают замечательными характеристиками полевой эмиссии.

Благодаря своим феноменальным свойствам (рекордные механические характеристики, уникальной тепло- и электропроводностью, оптическим и магнитным свойствам, и металлической или полупроводниковой проводимости в зависимости от геометрических параметров) и их сочетаниям, углеродные нанотрубки обладают<br>широчайшим потенциалом применений: сверхпрочные волокна, пряжа, ткань, широчайшим потенциалом применений: композиционные материалы, чипы памяти, логические схемы, наносенсоры, полевые эмиттеры, НЭМС, искусственные мускулы, топливные элементы, хранилища для газов, солнечные батареи, ион-литиевые батареи, суперконденсаторы, адсорбенты, биодатчики, средства для внутриклеточной доставки лекарства, материалы для имплантатов и протезов, источники рентгеновского излучения, электромагнитные экраны, материалы для оптоэлектроники и волокнистые сенсорные системы, нанокатализаторы, элементы будущих наномашин и т.д.

Одним из перспективных направлений использования углеродных нанотрубок (УНТ) является их применение в качестве нанонаполнителей конструкционных полимерных композиционных материалов (ПКМ). Возможность получать УНТ в виде нетканого полотна (войлока) позволяет добиться их высокой степени наполнения в ПКМ. Одним из масштабируемых способов синтеза таких УНТ является метод флоаткатализа (FC-CVD\*), который подразумевает получение УНТ из аэрогеля [6].

Как показывает проведенный анализ, углеродные нанотрубки играют важную роль в инновационных технологиях. Многие специалисты прогнозируют рост данной отрасли в ближайшие годы. Будет наблюдаться значительный рост производственных возможностей, что приведет к снижению стоимости на товар. С уменьшением цены, трубки будут пользоваться огромным спросом, и станут незаменимым материалом для многих устройств и оборудования.

Научные работы, посвященные данным нанообъектам, выходят практически ежедневно, в мире работает множество научных групп, занимающихся их исследованиями. Ежегодно организовываются научные конференции, посвященные нанотрубкам. Все это говорит о большой перспективности данных структур и, вероятно, в будущем устройства на основе углеродных нанотрубок станут привычной частью жизни каждого человека.

В последнее время все большее внимание уделяется развитию портативных устройств, что, в свою очередь, поднимает вопрос необходимости разработки компактных источников электрической энергии, за счет которой будут работать эти устройства. Одним из таких источников является пьезоэлектрический наногенератор, который преобразовывает внешнее механическое воздействие в электрический ток [7]. Перспективным материалом для создания таких наногенераторов являются углеродные нанотрубки (УНТ), обладающие превосходными механическими параметрами и значительными пьезоэлектрическими свойствами [8, 9].

Объем мирового рынка углеродных одностенных нанотрубок в 2020 г. оценивается равным 15-20 тонн, в стоимостном выражении это \$20-25 млн. По прогнозам Transparency Market Research, глобальный рынок одностенных углеродных нанотрубок в ближайшие годы будет расти в среднем в полтора раза в год и в 2027 г. достигнет \$5 млрд.

На сегодня ведущее место в производстве углеродных нанотрубок занимают страны Азии, производственные возможности которых выше в 3 раза, чем в других странах Европы и Америки. В частности, изготовлением MWNT занимается Япония. Но другие страны, такие как Корея и Китай, никак не уступают в этом показателе.

На данный момент около 300 ведущих производителей мира ведут исследования и пытаются внедрять в массовое производство одностенные углеродные нанотрубки. Когда пройдет цикл внедрения, потребление может вырасти скачкообразно.

Рынок углеродных нанотрубок сегментирован по типу, отрасли конечного пользователя и географии. По типу рынок делится на многостенные углеродные нанотрубки, одностенные углеродные нанотрубки и другие типы. По отраслям конечных пользователей рынок подразделяется на электронику, аэрокосмическую и оборонную<br>промышленность, автомобилестроение, текстильную промышленность, автомобилестроение. здравоохранение, энергетику и другие отрасли конечных пользователей.

# ЛИТЕРАТУРА

1. Фальхман Б. Химия новых материалов и нанотехнологии. Долгопрудный: Издательский дом «Интелект», 2011- 464с.

2. Мищенко С.В., Ткачев А.Г. Углеродные наноматериалы. Производство, свойства, применение. - М.: Машиностроение, 2008. - 320 с.

3. Авдеев С.П., Авилов В.И., Агеев В.О. Нанотехнологии в микроэлектронике / Под ред. О.А. Агеева, Б.Г. Коноплёва. М.: Наука, 2019. 511 с. ISBN 978-5-02-040201-0

4. Yu, M.F. Tensile Loading of Ropes of Single Wall Carbon Nanotubes and their Mechanical Properties / M.F. Yu, B.S. Files, S. Arepalli, R.S. Ruoff// Phys. Rev. Lett. - 2000. - V. 84. - P. 5552-5555.

5. Superplastic carbon nanotubes / J.Y. Huang [end al.] // Nature. - 2006. - V. 439. - P. 281. 6. Li Y.-L, Kinloch I. A., Windle A. H. Direct Spinning of Carbon Nanotube Fibers from Chemical Vapor Deposition Synthesis // Science, 2004, v. 304, No. 5668, P. 276-278. 7. Hu Y. and Wang Z.L. 2014 Nano Energy 14, 3–14

8.Il'ina M.V, Il'in O.I., BlinovYu.F., Konshin. A.A., Konoplev B.G. and Ageev O.A. 2018 Materials 11, 638

9. Авдеев С.П., Авилов В.И., Агеев В.О. Нанотехнологии в микроэлектронике / Под ред. О.А. Агеева, Б.Г. Коноплёва. М.: Наука, 2019. 511 с. ISBN 978-5-02-040201-0

# **Разработка нановолокнистого материала косметологического назначения с добавлением гиалуроновой кислоты**

# И.И. ЧЕРНИКОВ, Д.Б. РЫКЛИН

(Витебский государственный технологический университет, Республика Беларусь)

В последние два десятилетия технология электроформования была признана эффективным и универсальным методом получения микро- и нановолокон. Структура, химическая и механическая стабильность, функциональность и другие свойства нановолокнистых материалов, покрытий и структур могут быть изменены в соответствии с конечным применением. Значительно уменьшенный диаметр волокна заметно увеличил удельную площадь поверхности, а характеристики, имитирующие нанофибриллы внеклеточного матрикса, делают электроформованные нановолокна идеальными материалами для применения в биомедицине и косметологии [1]. Кроме того, различные лекарства и биологически активные таргет-компоненты могут быть легко инкапсулированы в нановолокна с помощью метода электроформования, который может придавать нановолокнам заранее заданное биологическое поведение [2].

Гиалуроновая кислота является естественным компонентом кожи человека. В клетке она поддерживает водный баланс, и в здоровой, молодой коже, как правило, не возникает проблем с её выработкой. С возрастом выработка гиалуроновой кислоты значительно снижается, а процесс деструкциии – увеличивается, именно поэтому данный компонент часто применяют в косметологии. Так же стоит отметить, что гиалуроновая кислота имеет высокие увлажняющие свойства, формирует непрерывную увлажняющую пленку, которая обеспечивает длительное увлажнение. Раствор гиалуроновой кислоты хорошо распределяется по всей поверхности кожи, образуя легкую пленку, которая активно сорбирует влагу из воздуха. Так же гиалуроновая кислота способствует регенерации тканей без образования шрамов, делает кожу более мягкой и гладкой, обладает способностью стимулировать клеточную миграцию и пролиферацию, применяется в качестве увлажняющего, защитного и гелеобразующего косметического компонента [3].

Для проведения исследований были получены растворы из поливинилового спирта (ПВС) марки Arkofil, как с добавлением высокомолекулярной (молекулярная масса 12.0×10<sup>5</sup>), так и с низкомолекулярной (9.2×10<sup>5</sup>) гиалуроновой кислотой.

Анализ свойств полученных растворов и стабильности протекания процесса электроформования показал, что растворы с содержанием более 2,5 % высокомолекулярного гиалуроновой кислоты характеризуются повышенной вязкостью, что не позволяет вырабатывать из них качественные нановолокнистые материалы. При этом уменьшение содержания в них данного таргет-компонента приводит к снижению эффективности их применения.

Таким образом для дальнейших исследований была выбрана низкомолекулярная гиалуроновая кислота. В результате исследований был разработан прядильный раствор следующего состава: дистиллированная вода – 88,04 %; поливиниловый спирт – 11,63 %; низкомолекулярная гиалуроновая кислота – 0,33 %.

Процесс электроформования осуществлялся при следующих параметрах работы установки Fluidnatek LE-50:

- − расстояние от эмиттера до коллектора 10 см;
- − разница потенциалов 35 кВ;
- − расход прядильного раствора 1,5 мл/ч;

− частота вращения коллектора – 200 мин-1 .

Материалы для медицины и косметологии должны отвечать строгим требованиям по составу, времени и характеру биодеградации, а они, в свою очередь, зависят от структуры нановолокнистого материала. Таким образом, важным вопросом является определение диаметров нановолокон и оценка закона распределения по диаметру, как для корректной статистической обработки экспериментальных данных, так и для анализа процесса электроформования. Для визуализации структуры наноматериала были получены изображения с использованием электронного сканирующего микроскопа LEO 1420 (Сarl Zeiss, Германия), которые представлены на рис. 1.

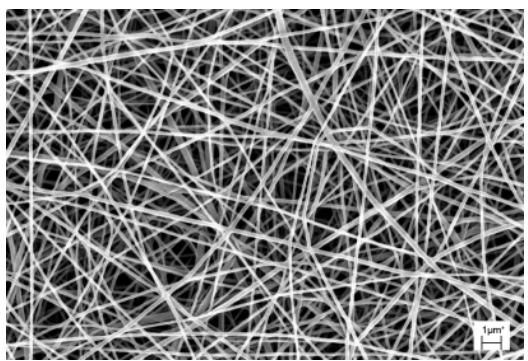

Рис. 1. Изображение структуры нановолокнистого материала с содержанием низкомолекулярной гиалуроновой кислоты при увеличении в 15000 раз

Ранее было установлено, что в случае стационарного процесса расщепления струи при условии постоянства скорости расщепления струй на всем пути от эмиттера до коллектора, в качестве одного из критериев стабильности процесса электроформования может использоваться соответствие распределения нановолокон по диаметру логнормальному закону [4].

Гипотеза о том, что распределение диаметров волокон значений в образце подчиняется конкретному закону, принимается при условии, что расчетное значение критерия  $\chi^2$  меньше критического значения, определяемого с учетом доверительной вероятности и числа степеней свободы. Обработка результатов измерений осуществлялась с использованием программы Statistica for Windows. В таблице 1 представлена характеристика получаемых нановолокон с гиалуроновой кислотой.

Таблица 1

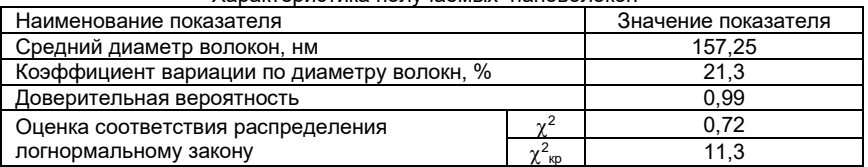

#### Характеристика получаемых нановолокон

На рис. 2 представлена гистограмма распределения нановолокон по диаметру в материале с гиалуроновой кислотой.

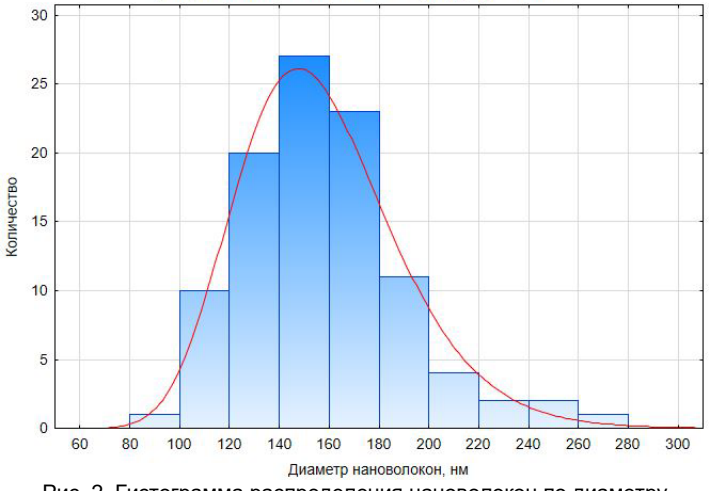

Рис. 2. Гистограмма распределения нановолокон по диаметру

Анализируя изображения структуры материала, можно отметить равномерность структуры материала и отсутствие видимых дефектов. Так же, установлено, что распределение волокон по диаметру соответствует логнормальному. Это, в свою очередь, может свидетельствовать о том, что процесс электроформования протекает стабильно. Таким образом, можно сделать вывод, что введение в состав прядильного раствора низкомолекулярной гиалуроновой кислоты в указанном количестве не оказало негативного влияния на процесс электроформования. С учетом полного испарения воды в процессе электроформования содержание гиалуроновой кислоты в получаемом нановолокнистом материале составило 2,76 %, что допустимо для использования в качестве косметологического средства.

# ЛИТЕРАТУРА

1. Schiffman, J.D., Schauer, C.L. A review: Electrospinning of biopolymer nanofibers and their applications // Polym. Rev. – 2008. – V. 48 (2). – P. 317 – 352.

2. Luraghi, A., Peri, F., Moroni, L. Electrospinning for drug delivery applications: A review // J. Control. Release. – 2021. – V. 334. – P. 463 – 484.

3. Забненкова О. В., Пирогова А. С. // Экспериментальная и клиническая дерматокосметология. 2008. №3. C. 34–37.

4. Рыклин Д.Б. Обоснование закона распределения нановолокон по диаметру в материалах, полученных методом электроформования / Д.Б. Рыклин, М.А. Демидова, В.М. Азарченко, К.В. Скроцкая // Изв. вузов. Технология текстильной промышленности. – 2021, № 4. С. 121 – 128.

# **Расчетные методики определения времени блокирования путей эвакуации опасными факторами пожара**

#### Е.В. ЧУДАКОВ, И.А. КАВИНА, М.В. ТОРОПОВА (Ивановский государственный политехнический университет)

На территории нашей страны в 2021 году произошло 390764 пожаров, при этом количество погибших людей составило 8471, а количество травмированных составило 8397 [1]. При этом многие полагаются на средства автоматики. Однако, даже ее своевременное срабатывание не всегда позволяется избежать беды. Так, согласно данным ВНИИПО, пожарная автоматика не сработала 352 раза.

В настоящее время актуальна разработка противопожарных мероприятий для различных объектов. После определения времени блокирования путей эвакуации можно дать эффективные, и что не мало важно, экономически целесообразные рекомендации для повышения уровня пожарной безопасности объекта защиты. Прогнозирование опасных факторов пожара применяется при:

− проведении независимой оценки пожарного риска (НОР)

- − расчете пожарного риска
- − разработке специальных технический условий (СТУ)
- − разработке мероприятий для обеспечения безопасной эвакуации людей
- − оценке фактических пределов огнестойкости
- − выполнении многих других целей и задач.

Проведем сравнительную оценку наиболее распространенных методов для определения времени блокирования путей эвакуации опасных факторов пожара в зданиях, а именно зонного и полевого методов [2-4]. Рассмотрим, в каких случаях применяется та или иная модель.

Зонный (зональный) метод применим:

− для помещений и систем помещений простой геометрической конфигурации, линейные размеры которых соизмеримы между собой (линейные размеры помещения отличаются не более чем в 5 раз), когда размер очага пожара существенно меньше размеров помещения;

− для рабочих зон, расположенных на разных уровнях в пределах одного помещения (наклонный зрительный зал кинотеатра, антресоли и т.д.);

− При использовании зонной моделей для помещения, один из линейных размеров которого более чем в пять раз превышает хотя бы один из двух других линейных размеров, необходимо это помещение делить на участки, размеры которых соизмеримы между собой, и рассматривать участки как отдельные помещения, сообщающиеся проемами, площадь которых равна площади сечения на границе участков. Использование аналогичной процедуры в случае, когда два линейных размера превышают третий более чем в 5 раз, не допускается.

Полевой метод применим:

− для помещений сложной геометрической конфигурации, а также помещений с большим количеством внутренних преград (атриумы с системой галерей и примыкающих коридоров, многофункциональные центры со сложной системой вертикальных и горизонтальных связей и т.д.);

− для помещений, в которых один из геометрических размеров гораздо больше (меньше) остальных (тоннели, закрытые автостоянки большой площади и т.д.);

− для иных случаев, когда применимость или информативность зонных и интегральных моделей вызывает сомнение (уникальные сооружения, распространение пожара по фасаду здания, необходимость учета работы систем противопожарной защиты, способных качественно изменить картину пожара, и т.д.).

Таким образом, можно сделать вывод, что полевой метод является более универсальным, в то время как для использования зонного метода имеются существенные ограничения.

В качестве примера рассмотрим преимущества (+) и недостатки (-) программных комплексов. Для зонной модели проанализируем возможности программы RiskManager, для полевой модели – Fenix [4-6]. Сравнения занесем в таблицу для наглядности.

Таблица 1

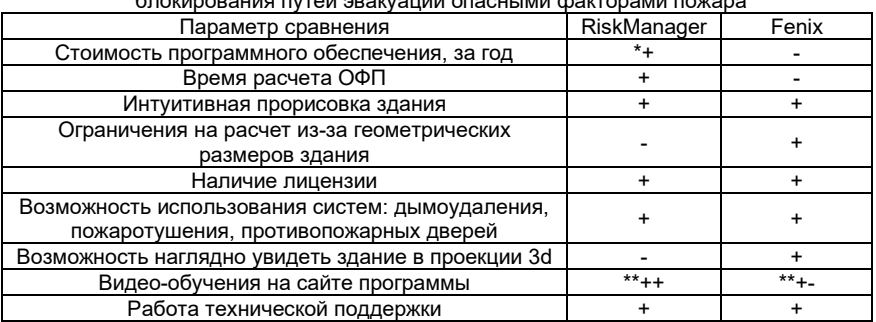

Сравнительный анализ программных средств для определения времени блокирования путей эвакуации опасными факторами пожара

\*34900 рублей – для RiskManager; 61500 рублей – Fenix – цены указаны на 19.03.2023 года.

\*\*++ - видео-обучение доступно бесплатно на сайте производителя;

\*\*+- - видео-обучение доступно на сайте производителя, но платное.

Итак, с помощью обоих программных комплексов можно рассчитать время блокирования путей эвакуации опасными факторами пожара в здании. Так же они являются лицензированным программным обеспечением, при выборе которого следует руководствоваться заданными параметрами для расчета, особенностями здания и имеющимися автоматическими средствами пожаротушения на объекте защиты. Применение расчетных методик определения времени блокирования путей эвакуации опасными факторами пожара позволяет минимизировать риски травмирования и гибели людей на пожаре.

# ЛИТЕРАТУРА

1. Пожары и пожарная безопасность в 2021 году: статист. сб. Балашиха: П 46 ФГБУ ВНИИПО МЧС России, 2022. С. 114.

2. Приказ МЧС России от 30.06.2009 N 382 (ред. от 02.12.2015) «Об утверждении методики определения расчетных величин пожарного риска в зданиях, сооружениях и строениях различных классов функциональной пожарной опасности»

(Зарегистрировано в Минюсте России 06.08.2009 N 14486)

3. Кошмаров Ю.А. Прогнозирование опасных факторов пожара в помещении. Учебное пособие. - М.: Академия ГПС МВД России. 2019. С. 201.

4. АО «Современные программные технологии»: [Электронный ресурс]. URL: http://www[.mst.su/fenix](https://mst.su/fenix3)3. (Дата обращения: 26.03.2023).

5. ООО «НордСофт»: [Электронный ресурс]. URL: http://www[.nordsoftware.ru.](https://mst.su/fenix3) (Дата обращения: 26.03.2023).

6. Портал про пожарную безопасность: [Электронный ресурс]. URL: http://www.propb.ru. (Дата обращения: 26.03.2023).

# **Концепции подбора состава многокомпонентных полифункциональных добавок для цементных систем твердения**

#### М.А. ШВЕДОВА, А.Ю. РАКИТЯНСКАЯ, О.В. АРТАМОНОВА (Воронежский государственный технический университет)

В настоящее время создание современных высокотехнологичных цементных композитов не представляется возможным без применения химических добавок. Для модификации структуры цементных композиционных материалов могут использоваться как индивидуальные, так и комплексные или многокомпонентные добавки полифункционального назначения. Механизм действия таких веществ будет обусловлен влиянием каждого из компонентов, входящих в состав добавки [1]. При рассмотрении вопроса о подборе состава многокомпонентных полифункциональных добавок стоит учитывать не только экономические и экологические аспекты их использования, а также структурообразующие и технологические, которые в значительной степени будут определять физико-механические свойства готового композита.

Структура цементных композиционных материалов является сложной и многоуровневой. При этом тип ее организации одновременно представляет собой «систему сложения» (результат сложения исходных зернистых частиц), и «систему роста» (результат взаимодействия между частицами новой фазы). Первый тип организации структуры относится к макро-, мезо- и микроструктуре, а второй – к микро- , ультрамикро- и наноструктуре. В связи с этим, при получении цементных композитов требуется научное обоснование принципов управления их структурой на различных масштабных уровнях (микро-, ультрамикро- и наноуровнях) [2].

Основными принципами управления структурообразованием цементных композитов, реализуемыми при их микро- и наномодифициовании являются нанотехнологические принципы «сверху-вниз» и «снизу-вверх». При этом, принцип «сверху-вниз» предполагает последовательное физическое или механическое уменьшение размеров твердого вещества, при котором происходит изменение его энергетического состояния, и, соответственно, изменение физической и физикохимической активности поверхности, а в некоторых случаях и внутренних объемов. Принцип «снизу-вверх» предполагает направленное управление процессами конденсации при формировании твердофазного состояния вещества [2].

Нанотехнологический принцип «сверху-вниз» может быть реализован при микромодифицировании гидратационно-синтезной (полиминеральной цементной) системы твердения, а принцип «снизу-вверх» – при ее наномодифицировании.

В собственных исследованиях [2, 3] установлено, что наиболее эффективным фактором управления структурообразованием цементной системы твердения в рамках эволюционного маршрута формирования твердого состояния являются модификаторы различного уровня дисперсности (микро-, ультрамикро- и нанодобавки). При этом, можно предположить, что наиболее эффективными в технологии цементных композиционных материалов следует считать многокомпонентные полифункциональные добавки, состоящие из частиц, имеющих родственное кристаллохимическое строение к минералам цементного камня, суперпластифицирующего и армирующего компонентов. Другими словами, многокомпонентные полифункциональные добавки для современных цементных композиционных материалов должны включать в себя следующие составляющие: неорганическую, органическую и армирующую (рис. 1).

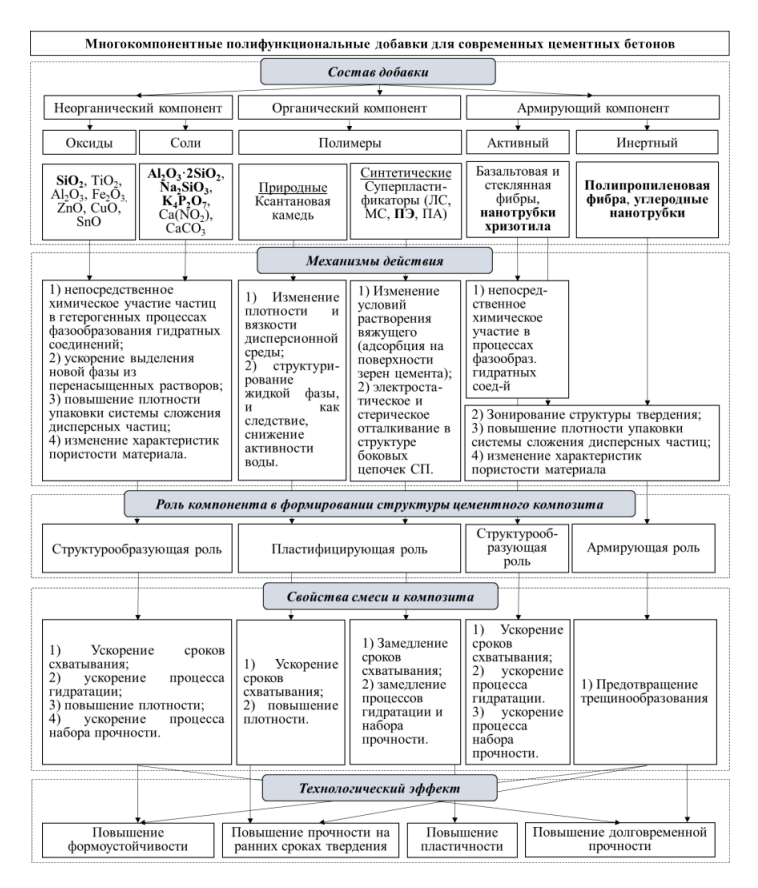

Рис. 1. Систематизация требований к составу многокомпонентных полифункциональных добавок для современных цементных композиционных материалов, применяемых в технологии строительной 3D-печати

В качестве неорганического компонента можно использовать микро-, ультрамикро- и наночастицы веществ (например, оксидов и соли), содержащих в своем составе диоксид кремния. Это значит, что единичные молекулы таких частиц обладают структурой и кристаллохимическое строением близким к минералам цементного камня, поэтому позволит им сформировать более плотную, с меньшим количеством пор и пустот кристаллическую структуру материала.

В качестве органического компонента можно использовать современные суперпластификаторы, которые позволят, во-первых, придать добавке технологические свойства, необходимые для ее хранения (предотвратить агломерацию частиц неорганического компонента), а, во-вторых, равномерно распределить частицы неорганического и армирующего компонентов в объеме композиционного материала на основе цемента.

Для микро- и наноармирования структуры цементных композиционных материалов могут использоваться как нанодобавки (углеродные и хризотиловые нанотрубки), так и различные виды фибр, например, базальтовая или стеклянная, а также полипропиленовое волокно, которые будут выполнять роль армирующего компонента.

При этом, структурообразующее участие и модифицирующее влияние компонентов добавки может быть результатом следующих взаимосвязанных механизмов [4]: 1) механизма, обеспечивающего повышение плотности упаковки системы сложения дисперсных частиц, уменьшение общей ее пористости, изменение структуры пористости материала. Данный механизм будет реализовываться при введении в систему микро-, ультрамикро- и наноразмерных частиц неорганического компонента или пирофосфота и камеди, а также при введении полипропиленового волокна; 2) механизма, связанного с каталитической ролью частиц неорганического компонента (на основе SiO<sub>2</sub>) как центров кристаллизации с соответствующим эффектом понижения энергетического порога этого процесса и его ускорения; 3) механизма зонирования структуры твердения полипропиленовыми волокнами; 4) механизма, связанного с возможностью непосредственного химического участия частиц<br>неорганического компонента (на основе SiO<sub>2</sub>) в гетерогенных процессах неорганического компонента (на основе  $SiO<sub>2</sub>$ ) в гетерогенных процессах фазообразования гидратных соединений. Стоит отметить, что мера реализации указанных механизмов при модифицировании структуры цементных композитов многокомпонентными полифункциональными добавками будет определяться видом, дисперсностью, характеристиками и дозировкой того или иного компонента в составе конкретной добавки.

Таким образом, в наших экспериментальных работах [2, 4] предложен следующий многокомпонентный состав полифункциональных добавок: в качестве неорганического компонента – наночастицы  $SiO<sub>2</sub>$ , микрокремнезем, метакаолин, жидкое стекло; в качестве органического компонента – суперпластификаторы на основе поликарбоксилатных эфиров; в качестве армирующих компонентов – углеродные или хризотиловые нанотрубки, полипропиленовое волокно.

# ЛИТЕРАТУРА

1. Низина Т.А., Пономарев А.Н., Балыков А.С. Мелкозернистые дисперсноармированные бетоны на основе комплексных модифицирующих добавок // Строительные материалы. – 2016. – № 9. – С. 68–72.

2. Артамонова О.В., Шведова М.А. Нанодобавки как эффективные модификаторы структуры и свойств цементных систем твердения // Известия высших учебных заведений. Строительство. – 2020. – № 9 (741). – С. 124–136.

3. Коротких Д.Н., Артамонова О.В., Чернышов Е.М. О требованиях к наномодифицирующим добавкам для высокопрочных цементных бетонов // Технологии бетонов. – 2009. – № 9 – 10 (38 – 39). – С. 86–89.

4. Шведова М.А., Артамонова О.В., Славчева Г.С. Исследование влияния многокомпонентной добавки на структурообразование и твердение цементных композитов // Конденсированные среды и межфазные границы. – 2022. – Т. 24. – № 1. – С. 116-128.

## **Физико-химические особенности процессов коррозии бетона в газовых средах**

А.В. ШЕНБЕРЕВА<sup>1</sup>, А.А. ГАВРИЛОВ<sup>1</sup>, В.Е. РУМЯНЦЕВА<sup>1,2</sup> ( 1 Ивановский государственный политехнический университет, <sup>2</sup>Ивановская пожарно-спасательная академия ГПС МЧС России)

В условиях земной атмосферы содержащиеся в воздухе кислые газы вступают в химическое взаимодействие с цементным камнем. Газовая коррозия бетона по своему существу элементарных процессов не отличается от коррозии бетона в жидких средах, так как химические реакции между кислыми газами и компонентами цементного камня протекают в пленках влаги. Газ должен раствориться, прежде чем он сможет вступить в реакцию с растворенным веществом [1].

Механизм коррозии бетона в кислых газовых средах во многом определяется составом газа, а точнее свойствами солей кальция, которые являются продуктами реакций нейтрализации между кислотами, возникающими в результате растворения газов, и гидроксида кальция. Наиболее существенными свойствами являются: изменение объема твёрдой фазы при химическом взаимодействии гидроксида кальция с кислотами, возникающими в результате растворения газов; растворимость в воде и гигроскопичность образующихся солей кальция. Кроме этого, для железобетонных конструкций важным свойством является агрессивность образующихся солей кальция по отношению к стальной арматуре. В зависимости от этих свойств профессором С.Н. Алексеевым и предложено деление газов на 3 группы [2]:

− газы первой группы, образующие при взаимодействии с гидроксидом кальция практически нерастворимые и малорастворимые соли, кристаллизующиеся с небольшим изменением объёма твёрдой фазы;

− газы второй группы, образующие слаборастворимые кальциевые соли, которые при кристаллизации присоединяют значительное количество воды;

− газы третьей группы, которые, реагируя с гидроксидом кальция, образуют хорошо растворимые соли, обладающие высокой гигроскопичностью:

а) не вызывающие коррозию стали в щелочной среде бетона;

б) вызывающие коррозию стали в щелочной среде бетона.

Газы первой и второй группы образуют малорастворимые соединения, поэтому концентрация растворимых солей в поровой жидкости бетона незначительна и диффузия их в глубь бетона весьма мала. Коррозия арматуры при воздействии на железобетон этих газов может наступить только в результате нейтрализации защитного слоя, т.е. с понижением щелочности.

Из газов первой группы наиболее часто коррозионное повреждение железобетонных конструкций вызывает углекислый газ как химическое соединение, постоянно присутствующее в воздухе. Концентрация его в чистом воздухе составляет около 600 мг/м<sup>3</sup>, в промышленных зданиях может достигать 1000 и даже 2000 мг/м<sup>3</sup>. Повышенные концентрации СО<sub>2</sub> отмечаются в помещениях с большим скоплением людей, в животноводческих помещениях, в промышленных зданиях производств, связанных с горением топлива и других [3,4]. Другие газы первой группы имеют техногенное происхождение. Они токсичны уже при весьма малых концентрациях и по санитарным соображениям концентрация их в воздухе помещений и в промышленных зонах ограничена низкими значениями (около 1 мг/м<sup>3</sup>). При этих концентрациях влияние их на коррозионное состояние железобетонных конструкций не велико. Общая картина взаимодействия кислых газов с бетоном может быть схематически представлена

следующим образом. Газ из атмосферы проникает в поры и растворяется в жидкой фазе бетона, при этом образуется кислота. Кислота вступает в химические реакции с растворёнными основными соединениями, в первую очередь с гидроксидом кальция, с образованием соответствующей кальциевой соли. С изменением концентрации гидроксида кальция в жидкой фазе в системе нарушается равновесие [5]. Сначала растворяется кристаллический Са(ОН)2. Затем начинают разлагаться силикаты и алюминаты кальция и другие основные соединения, отдавая в раствор гидроксид кальция. При большой концентрации кальциевые соли могут образовывать двойные соли. Конечными продуктами взаимодействия газов с цементным камнем являются кальциевые соли кислот, гели кремнекислоты и гидроокиси алюминия и другие соединения. Разрушение минералов цементного камня приводит к перерождению бетона, изменяется его пористость, проницаемость, снижается прочность, понижается щёлочность жидкой фазы, утрачивается способность поддерживать стальную арматуру в пассивном состоянии.

Наблюдения за коррозионным состоянием железобетонных конструкций, находящихся в эксплуатации на большом числе строительных объектов, показывают, что в агрессивных газовых средах основным видом повреждения железобетона является коррозия стальной арматуры, реже наблюдается разрушение бетона [6,7].

# ЛИТЕРАТУРА

1.Fedosov S.V., Rumyantseva V.E., Krasilnikov I.V., Krasilnikova I.A[. Research of physical](https://elibrary.ru/item.asp?id=48728173)  [and chemical processes in the system "cement concrete](https://elibrary.ru/item.asp?id=48728173) - liquid aggressive environment" // [ChemChemTech.](https://elibrary.ru/contents.asp?id=48728157) 2022. Т. 65. [№](https://elibrary.ru/contents.asp?id=48728157&selid=48728173) 7. С. 61-70.

2.Алексеев, С.Н. Долговечность железобетона в агрессивных средах / С.Н. Алексеев, Ф.М. Иванов, С. Модры и др. М.: Стройиздат, 1990. 320 с.

3.Fedosov S.V., Roumyantseva V.E., Krasilnikov I.V., Konovalova V.S., Evsyakov A.S. Monitoring of the penetration of chloride ions to the reinforcement surface through a concrete coating during liquid corrosion // В сборнике: IOP Conference Series: Materials Science and Engineering. electronic edition. Vladivostok, 2018. С. 042048. DOI: [10.1088/1757](https://doi.org/10.1088/1757-899X/463/4/042048)- [899X/463/4/042048](https://doi.org/10.1088/1757-899X/463/4/042048)

4.Fedosov S.V., Roumyantseva V.E., Krasilnikov I.V., Narmania B.E. Formulation of mathematical problem describing physical and chemical processes at concrete corrosion // [International Journal for Computational Civil and Structural Engineering.](https://www.elibrary.ru/contents.asp?id=34488477) 2017. Т. 13. [№](https://www.elibrary.ru/contents.asp?id=34488477&selid=29454642) 2. С. 45-49.

5. Красильников, И.В[. Определение параметров процесса неизотермического](https://www.elibrary.ru/item.asp?id=48218477)  [массопереноса при жидкостной коррозии бетонов](https://www.elibrary.ru/item.asp?id=48218477) [//Вестник Пермского национального](https://www.elibrary.ru/contents.asp?id=48218468)  [исследовательского политехнического университета. Прикладная экология.](https://www.elibrary.ru/contents.asp?id=48218468)  [Урбанистика.](https://www.elibrary.ru/contents.asp?id=48218468) 2022. № 1 [\(45\).](https://www.elibrary.ru/contents.asp?id=48218468&selid=48218477) С. 99-109.

6. Федосов С.В., Булгаков Б.И., Красильников И.В., Нго Суан Хунг, Танг Ван Лам. [Прогноз долговечности береговых сооружений из железобетона](https://www.elibrary.ru/item.asp?id=49239564) /[/ Техника и](https://www.elibrary.ru/contents.asp?id=49239558)  [технология силикатов.](https://www.elibrary.ru/contents.asp?id=49239558) 2022. Т. 29. [№](https://www.elibrary.ru/contents.asp?id=49239558&selid=49239564) 1. С. 55-63.

7. Федосов С.В., Румянцева В.Е., Красильников И.В., Коновалова В.С., Караваев И.В. [Определение ресурса безопасной эксплуатации конструкций из бетона, содержащего](https://elibrary.ru/item.asp?id=35034311)  [гидрофобизирующие добавки](https://elibrary.ru/item.asp?id=35034311) // [Известия высших учебных заведений. Технология](https://elibrary.ru/contents.asp?id=35034254)  [текстильной промышленности.](https://elibrary.ru/contents.asp?id=35034254) 2017. № 6 [\(372\).](https://elibrary.ru/contents.asp?id=35034254&selid=35034311) С. 268-276.

## **Обучение работников использованию и применению средств индивидуальной защиты на предприятии**

# В.В. ШИТИКОВ, А.Е. КРАЙНОВА (Ивановский государственный политехнический университет)

С 1 сентября 2022 года вступило в силу [Постановление Правительства](http://publication.pravo.gov.ru/Document/View/0001202112290004)  [Российской Федерации от 24 декабря 2021 г. № 2464 «О порядке обучения по охране](http://publication.pravo.gov.ru/Document/View/0001202112290004)  [труда и проверки знания требований охраны труда»](http://publication.pravo.gov.ru/Document/View/0001202112290004) (далее Порядок обучения) [1]. В соответствии с ним, новым отдельным видом обучения в рамках подготовки по охране труда, является обучение работников использованию и применению средств индивидуальной защиты.

Если работнику положена бесплатная выдача средств индивидуальной защиты, он должен уметь их правильно применять, ст. 215 Трудового кодекса РФ [2]. А работодатель, в соответствии со ст. 214 ТК РФ, обязан научить персонал, как именно они должны использовать средства защиты, чтобы они действительно защищали их от воздействия вредных и опасных производственных факторов.

Целью нашей работы был анализ требований нового Порядка и разработка требуемых им локальных НАП для Ивановского ЛПУ МГ-филиал ООО «Газпром трансгаз Нижний Новгород».

В пункте 38 нового Порядка обучения, указано, что обучаться правильно носить СИЗ должны те работники, кому положена выдача СИЗ, требующая практических навыков и перечень этих СИЗ должен быть утвержден работодателем.

В этот перечень необходимо включать СИЗ, которые при неправильном надевании или недостаточной проверке их работоспособности, не защитят работника при аварийной ситуации.

Поэтому, на первом этапе нашей работы, был проведен анализ, утвержденных в ООО «Газпром трансгаз Нижний Новгород». норм выдачи СИЗ и составлен Перечень средств индивидуальной защиты, применение которых требует от работников практических навыков в зависимости от степени риска причинения вреда работнику.

Обучать сотрудников применению СИЗ на предприятии можно двумя способами: по отдельной программе обучения требованиям охраны труда (п. 40 Порядка обучения) или включить вопросы по применению СИЗ в программу обучения требованиям охраны труда. В ООО «Газпром трансгаз Нижний Новгород». принят первый способ, поэтому вторым этапом нашей работы была разработка программы обучения и тестовых вопросов для проверки усвоенных знаний.

Однако следует помнить, что работникам также выдаются и СИЗ, для применения которых практические навыки не требуются, работник, впервые увидев, наденет их на себя безошибочно. Но это не означает, что работник вообще не должен иметь представления, как их применять. Работодатель должен ознакомить работников со способами проверки работоспособности и исправности таких СИЗ в рамках первичного, а затем и повторного инструктажей на рабочем месте.

Нами предложен пакет материалов по таким СИЗ для дальнейшего включения в программы первичного инструктажа на рабочем месте.

# ЛИТЕРАТУРА

1[. Постановление Правительства Российской Федерации от 24 декабря 2021 г. № 2464](http://publication.pravo.gov.ru/Document/View/0001202112290004)  [«О порядке обучения по охране труда и проверки знания требований охраны труда»](http://publication.pravo.gov.ru/Document/View/0001202112290004)

2. Федеральный закон от 30.12.2001 № 197-ФЗ «Трудовой кодекс Российской Федерации» (ред. от 25.02.2022) (с изм. и доп., вступ. в силу с 01.03.2022)

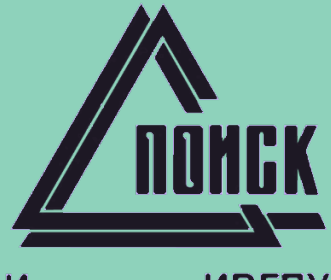

**Иваново • ИВГПУ** 

# **Секция 5**

# **УРБАНИСТИКА. АРХИТЕКТУРНЫЙ ДИЗАЙН. ГОРОДСКАЯ СРЕДА**
### Проблемы внедрения и перспективы развития ВІМ-технологий в строительстве и проектировании

#### А.В. АНДРЕЕВА. Ю.Е. ОСТРЯКОВА (Ивановский государственный политехнический университет)

Со временем способы проектирования становятся все прогрессивнее, используется современное программное обеспечение, в следствии чего увеличивается эффективность труда, а также снижается время на разработку проекта. Процедура перехода от классических способов проектирования к ВІМ технологиям в первую очередь обусловлен стремительным формированием информационных технологий и возникновением на рынке специального программного обеспечения, при использовании которого появляется возможность формирования цифровой информационной модели постройки. Наличие данной модели дает возможность применять огромное количество средств автоматизированного управления, анализа и проверок; выпуска рабочей и проектной документации: усовершенствования процесса постройки и визуального управления, оценки и анализа сметной стоимости и, т.д., однако также даст абсолютно всем задействованным участникам проекта получать доступ к информации об объекте.

Бесспорным плюсом ВІМ-моделей является их взаимозаменяемость, т. е. при замене либо изменении отдельных элементов, частей информационной модели случится автоматическое обновление ее конфигурации, а кроме того, характеристик связанных документов. Значительное число инвесторов строительной области признали всю важность, а также результативность ВІМ проектирования, без которого невозможно будущее прогрессирование инвестиционно-строительной области в Российской федерации и выход ее на новую качественную ступень.

Главными проблемами, при введении ВІМ-технологий в производственный процесс является:

- высокая стоимость программного обеспечения и обучения этому ПО работников;

- ВІМ-технологии превосходны для формирования информационной модели пространства объекта строительства, но для расчета необходимо другое программное обеспечение;

- необходимость в обновлении ПК сотрудников и технической базы предприятия;

- необходимость в изменении подхода к проектированию в целом:

- необходимость поиска профессионалов в области информационного моделирования (ВІМ-менеджеров):

- пропадают все без исключения накопленные способы проектирования и наработки из-за перехода на новое ПО.

Невзирая на все минусы, применения BIM технологии и применения информационной модели значительно упрощает работу с объектом, а также содержит массу положительных сторон перед прежними формами проектирования:

- постройки, разработанные с использованием ВІМ технологий - это информационная модель, что дает возможность создавать чертежи в автоматическом режиме, анализировать проект и т. д., ВІМ поддерживает функции группового проектирования, по этой причине эксперты из разных сфер могут применять эту информационную модель в течение всех стадий возведения, что исключает ошибки, а также вероятность утраты информации при передаче;

− снижение затрат, а также погрешностей в проекте за счет автоматизации многих процессов проектирования;

− снижение промежутка времени, нужного для проработки проекта;

− BIM-технологии раскрывают возможность реализовывать подробное создание инженерных систем;

− процедура выбора требуемого оснащения становится более быстрой и простой;

− в результате автоматизации исключаются человеческие ошибки в составлении спецификации и ведомости объема работ;

− основные экологические и экономические свойства постройки создаются уже в эскизном проекте;

− имеется возможность точно спрогнозировать смету;

− также имеется возможность управления, оптимизации строительных процессов, контроля над графиком выполнения работ, расходом используемых материалов, средств [1].

Наиболее известным и легкодоступным ПО на рынке в РФ являются Tekla Structures, Autodesk Revit, Graphi SoftArchiCad. Эти программы, безусловно различаются, имеют свои плюсы и минусы, однако главное значение здесь имеет специфика компании. К примеру, компании, которые занимаются в основном проектированием железобетонных конструкций больше подойдет Autodesk Revit. Для компаний спецификой которых является разработка проектов металлоконструкций, подходящей станет программа Tekla Structures, а для фирм, занимающихся проектированием в сфере малоэтажного строительства, стоит обратить свое внимание к Graphi SoftArchiCad и т. д. [2; 3].

В заключение следует отметить, что процедура внедрения BIM-технологий в производство — это необходимость, которая позволит повысить качество разрабатываемых проектов, как в период проектирования, так и на стадии эксплуатации и строительства. Однако данные информационные технологии достаточно сложно внедрить в любой уровень бизнеса, а непосредственно в сфере малого и среднего бизнеса внедрение BIM будет весьма дорогим для управления проектом на любой стадии. С целью исследования простых и типовых проектов возможно применять методы традиционного 2D-проектирования, а для сложных проектов, требующих подробной проработки, правильнее станет применять данные информационные технологии.

Еще одной немало важным элементом является процесс обучения и подготовки работников, которых необходимо подготавливать не только с помощью курсов доп. образования, но и при помощи ВУЗов [4]. Обучающихся необходимо учить не только инструментам работы с BIM, но и вообще пониманию каждой стадии производства работ. В последующем высококвалифицированный выпускник станет наиболее значимым, а также конкурентоспособным на сложившимся рынке труда [5]. Представление технологии проектирования даст возможность, устранить лишние процедуры, сократить время работы, повысить качество и придать разработанному проекту презентабельный вид.

#### ЛИТЕРАТУРА

1. Отчет оценка применения BIM-технологий в строительстве. [Электронный ресурс]. URL:https://prombim.csd.ru/upload/iblock/d07/Отчет%20об%20оценке%20применения%2 0BIM-технологий%20в%20строительстве.pdf (дата обращения 01.07.2021) 2. Черных М. А., Якушев Н. М. BIM-технология и программные продукты на его основе

в России // Вестник ИжГТУ. 2014. № 1(61). С. 119–121.

3. Полуэктов В. В. Технологии информационного моделирования (BIM) при архитектурном и градостроительном проектировании // Архитектурные исследования. 2016. № 1(5). С. 46–55

4. Полуэктов В. В., Азизова-Полуэктова А. Н. Информационное моделирование (BIM) для студентов института архитектуры и градостроительства // Архитектурные исследования. 2016. № 3. С. 47–52.

5. Грахов В. П. Развитие систем BIM проектирования как элемент

конкурентоспособности // Современные проблемы науки и образования. 2015. № 1–1. С. 580. Основные термины (генерируются автоматически): BIM, информационная модель, возможность, информационное моделирование, капитальный ремонт, программное обеспечение, проект, проектирование, Россия.

6. Building Information Modelling. Industrial strategy: government and industry in partnership Projects [Электронный ресурс].

URL:https://www.gov.uk/government/uploads/system/uploads/attachment\_data/file/34710/12 -1327-building-information-modelling.pdf (дата обращения 01.07.2021)

7. Петухова А. В. Перспективы развития системы инженерно-графической подготовки в свете реализации плана Министерства строительства и жилищно-коммунального хозяйства Российской Федерации по внедрению BIM-технологии [Электронный ресурс]. URL: http://dgng.pstu.ru/conf2016/papers/29/ (дата обращения 01.07.2021)

8. План внедрения технологий информационного моделирования зданий (BIM - Building Information Modeling) в области промышленного и гражданского строительства [Электронный ресурс]. URL: http://www.minstroyrf.ru/press/3d-proektirovanie-budetispolzovatsya-v-oblastipromyshlennogo-i-grazhdanskogo-stroitelstva/ (дата обращения 02.07.2021)

### **Цифровой двойник: сущность понятия, типы, классификация**

### А.В. АНДРЕЕВА, Ю.Е. ОСТРЯКОВА (Ивановский государственный политехнический университет)

В настоящее время наблюдается бурное развитие цифровых технологий. Цифровизация затрагивает абсолютно все сферы человеческой жизни: экономику, бизнес, медицину, культуру и др. Цифровизация оказывает большое влияние на строительную отрасль. В России с 2017 г. официально утверждена программа «Цифровая экономика Российской Федерации» [1], которая дала старт активной деятельности внедрения мероприятий по ее реализации. В строительстве цифровизация происходит через BIM- технологии, которые являются «ядром» цифровых двойников. BIM-модель позволяет провести анализ и оптимизацию параметров здания, его энергопотребления на стадиях проектирования и эксплуатации [2]. Несмотря на развитие данной темы в литературе, важно дать определение дефиниции «Цифровой двойник».

Цифровой двойник (digital twin – дословно «цифровой близнец») – виртуальная копия реального объекта.

Цифровой двойник предприятия — это виртуальная модель, позволяющая оценивать, как определенное изменение влияет на деятельность компании. Изменения могут быть внешними (спрос на производимую продукцию), внутренними (план производства, план продаж) или организационными (изменение схемы поставок, изменения процесса принятия решений, централизация функции и т.п.). Существует множество определений цифрового двойника, представим некоторые из них в табл. 1.

Цифровой двойник здания — это цифровая копия здания, его гибридная модель, которая создается для упрощения и усовершенствования работы бизнес систем и отдельных процессов [3]. Концепция цифровых двойников впервые появилась в 2003 г., а термин вошел в употребление после выхода в свет статьи профессора и помощника директора Центра управления жизненным циклом и инновациями в Технологическом институте Флориды Майкла Гривса «Цифровые двойники: превосходство в производстве на основе виртуального прототипа завода»[4].

Цифровой двойник является электронным паспортом объекта недвижимости. Весь объем информации - от материалов и лабораторных исследований, чертежей, технологии производства до правил техобслуживания и утилизации - внесен в цифровой формат и доступен для изучения. Это способствует контролю и гарантии качества в использовании и эксплуатации объекта недвижимости, обеспечению его эффективного обслуживания на всех этапах жизненного цикла.

В исследовании «Строительство и инженерия на основе стандартов BIM как основа трансформаций инфраструктур в цифровой экономике» авторы предполагают размещение следующих данных: геометрическая модель объекта; набор расчетных данных деталей, узлов и объекта в целом (математические модели, описывающие все происходящие в объекте физические процессы); информация о технологических процессах изготовления и сборки; некоторые данные об испытаниях объекта, например, показания датчиков, по которым могут быть подтверждены расчетные данные; система управления жизненным циклом изделия (PLM) в совокупности с ИИ, которые связывают все вышеперечисленные данные в единую структуру и утверждают эталонный принцип работы объекта [5].

Стремительно развивающиеся технологии позволяют создать цифровой двойник любого здания. В будущем цифровой двойник даст возможность следить и управлять за всем производственным процессом в режиме реального времени. Также на его основе можно объяснить все принятые планировочные решения, оценить технико-экономические показатели и др.

Таблица 1

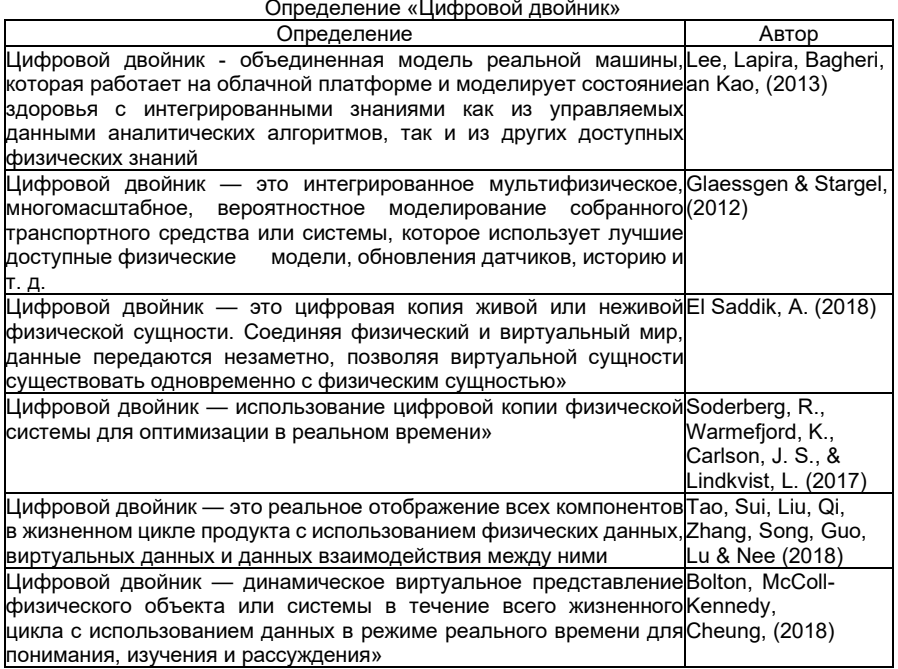

Вследствие того, что цифровой двойник - абсолютная копия в виртуальном пространстве реального объекта, это предполагает, что существует математическая связь между всеми элементами в модели и в реальности. Основной целью цифрового двойника является обеспечение управления в режиме реального времени всеми факторами, влияющими на стоимость и качество продукта еще до начала его производства.

Концепция цифрового двойника соответствует приоритетам цифрового и регионального развития России, что отражено в проекте «Умный город», реализующийся в национальных программах «Цифровая экономика» и «Жилье и городская среда». Наличие системы цифрового двойника является определяющей составляющей «IQ городов» [5]. Также это отвечает целям, поставленным Президентом Российской Федерации в Указе Президента Российской Федерации 21.07.2020 № 474 «О национальных целях развития Российской Федерации на период до 2030 года» [6].

По функциям цифровые двойники делятся на: цифровой двойник пассивного мониторинга; предиктивный цифровой двойник; интерактивный цифровой двойник.

Рассмотрим классификацию цифровых двойников по уровню зрелости (табл. 2).

В исследовании рассмотрены разные подходы к понятию «цифровой двойник», по которым установлено. что цифровой двойник представляет из себя модель реального физического объекта или системы в реальном времени, создание его цифровой копии. Передача информации между цифровым двойником и соответствующей физической средой на постоянной основе делает такую систему уникальной для применения управленческих решений, так как она позволяет осушествлять моделирование (в том числе и 3D) в реальном времени, а также аккумулирует большой массив данных.

Таблица 2

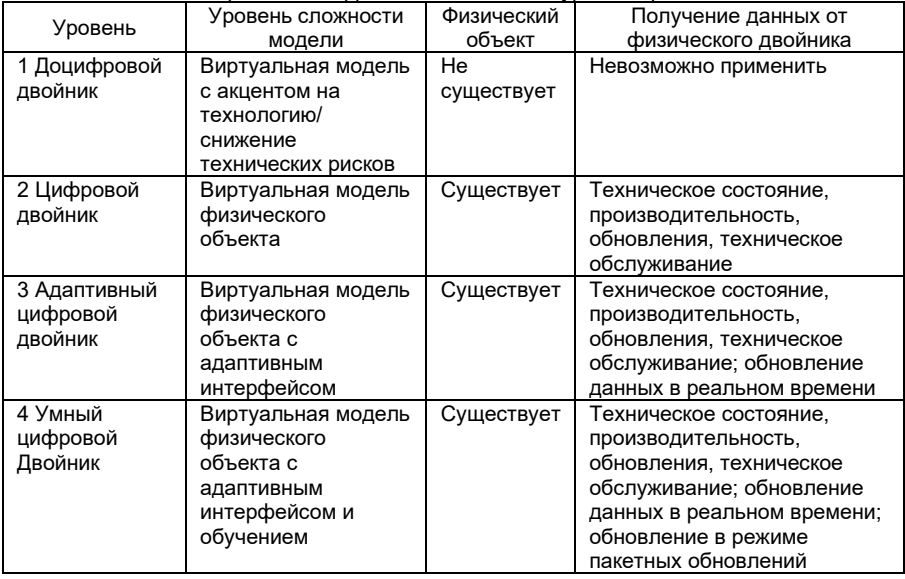

#### Классификация цифровых двойников по уровню зрелости

Цифровой двойник способен влиять на реальный объект, прогнозировать его будущее поведение, дает возможности экспериментировать над объектом в виртуальной среде, проектируя новые возможности для него и значительно снижая риски при нововведениях или принятии иных решений.

#### **ПИТЕРАТУРА**

1. Программа «Цифровая экономика Российской Федерации». // Система «ГАРАНТ». -Текст: электронный (дата обращения: 09.03.2021).

2. Марьясин, О. Ю. Разработка онтологий для цифрового двойника зданий // Онтология проектирования. - 2019. - Т. 9. № 4 (34). - С. 480495. - DOI: 10.18287/2223-9537-2019-9-4-480-495.

3. Комраков, А. В. Концепция цифрового двойника в управлении жизненным циклом промышленных объектов / А. В. Комраков, А. И. Сухоруков // Научная идея. - 2017. - № 3 (3) URL: http://www.nauch-idea.ru/ (дата обращения: 21.12.2022).

4. Оптимизация ресурсов в цифровой экономике / В. П. Куприяновский, А. В. Конев, С. А. Синягов, Д. Е. Намиот, П. В. Куприяновский, Д. Г. Замолодчиков // International Journal

of Open Information Technologies. - 2016. - Т. 4, № 12. - С. 86-96<br>5. Минстрой России. Индекс IQ городов по итогам городов по итогам 2018 года. URL: https://minstroyrf.gov.ru/[docs/57570/](https://minstroyrf.gov.ru/docs/57570/) (дата обращения 19.12.2022).

6. Указ Президента Российской Федерации от 21.07.2020 № 474 "О национальных целях развития Российской Федерации на период до 2030 года" // СПС - Гарант URL: https://www.garant.ru/products/ipo/prime/[doc/74304210/ \(](https://www.garant.ru/products/ipo/prime/doc/74304210/)дата обращения: 21.12.2022)

7. Размер рынка цифровых двойников. Глобальный прогноз до 2026 года: [Электронный https://www.marketsandmarkets.com/Market-Reports/digital-twin-market-225269522.html. (Дата обращения 03.11.22).

### Основные решения в области устойчивого развития в России

О.А. БЕЛОУСОВА, Л.А. ОПАРИНА (Ивановский государственный политехнический университет)

Современное корпоративное и государственное управление направлено на повышении эффективности использования имеющихся ресурсов не только с финансово-экономических позиций. но и с позиции осознанного отношения к окружающей среде и минимального воздействия на экологию.

Устойчивое развитие стоит одной из главных целей управления всех уровней и зафиксировано в стратегических документах на уровнях международных организаций -Организации Объединенных Наций (ООН). Всемирного банка. Всемирной торговой Организации (ВТО), и многих других организация. В рамках конференции 1987-го года было сформулировано следующее определение дефиниции «устойчивое развитие» подразумевалось, как развитие экономических и социальных систем, которое направлено не только на удовлетворение различных потребностей нынешнего поколения, но и не наносит ущерб будущим поколениям, предоставляя возможность нашим потомкам удовлетворять собственные потребности в будущем [1].

За последние несколько десятилетий бизнес-среда стала более динамичной и сложной. В результате изменений и под воздействием обстоятельств организации должны пересмотреть привлекаемые стратегические ресурсы, которые позволяют им развивать конкурентные преимущества. В этом контексте конкурентоспособность компаний в значительной степени определяется не только использованием информационных и коммуникационных технологий, но и новых принципов эко- и социоцентризма. Повышенный спрос на ESG-управление вынуждает компании считаться с принципами устойчивого развития. Теперь, из-за давления инвесторов и банков, им невыгодно иметь низкий ESG-рейтинг [2].

Рассматривая сущность понятия ESG-показателей, можно говорить о том, что данные показатели отражают успешность функционирования компании с точки зрения трех нефинансовых аспектов:

 $-E$  – environmental – экологические показатели, показатели влияния на окружающую среду действий организации;

- S - social - социальная ответственность организации;

 $-G -$  governance – корпоративное управление компании, ее эффективность.

Данные показатели наравне с финансовой отчетностью позволяют оценить инвестиционную привлекательность фирмы по сравнению с другими экономическими игроками.

В зарубежной и отечественной практике государственного управления масштабно поддерживаются идейно-правовые концепции ответственного потребления и производства. В частности, стоит упомянуть «Парижское соглашение» - рамочную конвенцию ООН об изменении климата в современном мире. Данное соглашение было подписано в 2015 году. Говоря об отечественных документах, наша страна подписала данное соглашение спустя четыре года - в 2019 году.

Основные решения в области устойчивого развития в России были приняты в основном 2019-2021 годах. Рассмотрим особо значимые решения и начнем с трех основных законов. Во-первых, Федеральный закон от 2 июля 2021 года №296-ФЗ «Об ограничении выбросов парниковых газов». Данный закон определяет основы правового регулирования отношений в сфере хозяйственной и иной деятельности, которая

сопровождается выбросами парниковых газов и осуществляется на территории Российской Федерации, а также на континентальном шельфе, в исключительной экономической зоне Российской Федерации, российском секторе Каспийского моря. Целью закона является создание условий для устойчивого и сбалансированного развития экономики Российской Федерации при снижении уровня выбросов парниковых газов. Уже с этого года на основании данного закона регулируемые организации должны ежегодно представлять в уполномоченный федеральный орган исполнительной власти отчеты о выбросах парниковых газов, если масса этих выбросов эквивалентна 150 и более тысячам тонн углекислого газа в год, а с 1 января 2025 года эта цифра уменьшается до 50 тысяч тонн углекислого газа в год. Мы можем представить, как увеличивается охват компаний, выбрасывающих 50 тысяч тонн, гораздо больше и в общем это попытка понять масштаб проблемы. Пока эти компании никак не дискриминируются, но дальше эти выбросы будут не только считаться, но и монетизироваться.

Поэтому важно и другое решение – закон «О Сахалинском эксперименте», вступившим в силу 1 сентября 2022 года. Цель данного закона достижение углеродной нейтральности на территории Сахалинской области до 31 декабря 2025 года, а также апробирование на ограниченной территории всех механизмов контроля за углеродным<br>следом. С Обратим внимание, что отчет о выбросах парниковых газов здесь Обратим внимание, что отчет о выбросах парниковых газов здесь предоставляется, если масса этих выбросов эквивалентна 20 и более тысячам тонн углекислого газа в год. Но более того здесь вводятся санкции, то есть если компания выбрасывает более установленного норматива, то надо будет платить, чего нет на другой территории России. В числе задач эксперимента названы: стимулирование внедрения технологий сокращения выбросов парниковых газов и увеличения их поглощения; формирование системы независимой верификации; создание системы обращения углеродных единиц и единиц выполнения квоты. Документом определены методы учета и инструменты регулирования выбросов и поглощения парниковых газов, которые будут использоваться в рамках эксперимента [3].

Следующее решение – стратегия социально-экономического развития РФ с низким уровнем выбросов парниковых газов до 2050 года, которая была утверждена во исполнение Указа Президента Российской Федерации от 4 ноября 2020 г. № 666 "О сокращении выбросов парниковых газов" и по распоряжению Председателя Правительства РФ Михаилом Мишустиным от 29 октября 2021 г. № 3052-р. В стратегии заложены два сценария – инерционный и целевой (интенсивный). Целевой сценарий взят за основу. В целевом сценарии в качестве ключевой задачи обозначено обеспечение конкурентоспособности и устойчивого экономического роста России в условиях глобального энергоперехода.

Приведем детальные решения в области устойчивого развития:

− создание реестров климатических проектов, то есть базы данных и системы учета проектов, которые приводят либо к снижению выбросов, которые не возникли бы, если бы не было этих проектов, либо проектам, которые ведут к дополнительному поглощению парниковых газов;

− классификация и учет низкоуглеродной электроэнергии (рассматриваются поправки в Закон об электроэнергетике [4], предусматривающий национальный механизм классификации и учета низкоуглеродной электроэнергии в России, в связи с тем, что ушли международные компании, которые подтверждали производство электроэнергии из "зеленых" и возобновляемых источников, выдавая сертификаты, которые могли купить копании, чтобы закрыть выбросы охвата 2, которые происходят от энергетических компаний, у которых они покупают электроэнергию, для того, чтобы уменьшить свой углеродный след);

− говоря об отечественных методологических институтах, разрабатывающих систему ESG-показателей, нельзя не упомянуть организацию ВЭБ.РФ, которая по поручению Правительства России занимается разработкой отечественной системы показателей;

− национальные проекты: «Экология», «Здравоохранение», «Образование», а также проекты «Чистый воздух», «20 самых загрязненных городов» и др.;

− информационные письма Банка России «о рекомендациях по раскрытию публичными акционерными обществами нефинансовой информации, связанной с деятельностью таких обществ», а также об учете ESG факторов в политике.

Подводя итог, можно сказать, что снижение углеродоемкости постепенно становится одним из важных факторов конкурентоспособности на мировом рынке не только потому, что снижает углеродный платеж, но и потому, что помогает встраиваться в международные производственные цепочки, получать и сохранять доступ к рынкам, технологиям и финансированию.

#### ЛИТЕРАТУРА

1. Устойчивое развитие: Новые вызовы: Учебник для вузов / Под общ. Ред. В. И. Данилова-Данильяна, Н. А. Пискуловой. – М.: Издательство «Аспект Пресс», 2015. – 336 с.

2. Погодина И.В., Авдеев Д.А., Аверин А.В., Опарина Л.А. ESG-трансформация текстильной промышленности: постановка проблемы // Известия вузов. Технология текстильной промышленности – 2022. №3 (399). С. 32-38.

3. Федеральный закон от 06.03.2022 № 34-ФЗ «О проведении эксперимента по ограничению выбросов парниковых газов в отдельных субъектах Российской Федерации».

4. Законопроект №196167-8 «О внесении изменений в Федеральный закон «Об электроэнергетике».

### **Анализ состояния улично-дорожной сети города Иваново**

Д.А. БЕРЕЗИН, Е.А. ГРИЦЕНКО (Ивановский государственный политехнический университет)

Улично-дорожная сеть (УДС) является неотъемлемой частью в развитии городов, которая обеспечивает транспортные и пешеходные связи, упорядочивает застройку и прокладку инженерных коммуникаций. От состояния УДС зависит скоростные и временные показатели при перевозках грузов и пассажиров, комфортность при вождении автомобиля, количество дорожно-транспортных происшествий. Дорожная сеть оказывает большое влияние на социальноэкономическое развитие городской среды.

Протяженность улично-дорожной сети (УДС) в г. Иваново составляет около 500 км, которая в большей степени находится в неудовлетворительном состоянии. Основными причинами низких транспортно-эксплуатационных показателей УДС являются: сверхнормативные транспортные нагрузки, недостаточная прочность дорожных одежд, некачественные строительные материалы, нарушение технологии ремонта и содержания УДС, а также ненадлежащие содержание ливневой канализации или полное ее отсутствие. В результате некачественного или несвоевременное обслуживание водоотводных систем приводит к тому, что вода недостаточно хорошо отводится с поверхности городских дорог. Ее постоянный застой неблагоприятно сказывается на прочность дорожных одежд, провоцируя их ускоренное разрушение [2].

Зачастую верхний слой покрытия разрушается и в последствии неправильного отношения со стороны автолюбителей: использование шипованных шин вне зимнего сезона, высокая интенсивность проезда грузовых машин, в следствие чего образуется колейность [1].

На состояние покрытия УДС, наряду с механическим воздействием транспортного потока, в большой степени влияют значительные колебания температуры внешней среды, которые служат источником постоянных структурных изменений [3], в связи с чем значительные разрушения асфальтобетонного покрытия происходит в зимней период. С наступлением весны на большей части УДС г. Иваново появляются трещины и выбоины. Частичный ремонт (заделка выбоин литой асфальтобетонной смесью), ремонта (устройство нового слоя покрытия) не дает должного результата по повышению транспортно-эксплуатационных показателей дорожного покрытия. Ряд участков УДС требуют капитального ремонта с полной заменой всех слоев дорожной одежды, но при этом могут возникнуть проблемы с организацией дорожного движения и перераспределением транспортных потоков, особенно общественного транспорта.

С развитием жилых застроек, строительством новых микрорайонов на ряде участков дорожной сети стоит острая необходимость в выполнении работ по реконструкции, т.к. возникает проблема пропускной способности, увеличивается нагрузка на дорожное покрытие, особенно в часы "пик", что приводит к быстрому разрушению покрытия.

Реконструкция автомобильной дороги включает в себя огромный комплексный процесс, направленный на повышение характеристик покрытия, а также увеличение пропускной способности. Все мероприятия должны проводиться с учетом современных технологий и тенденций — это позволит увеличить срок службы и качество автомобильной дороги.

# ЛИТЕРАТУРА

1. Боровской, А.В. Анализ основополагающих технологий капитального ремонта автомобильных дорог // Исследования молодых ученых: материалы IХ Междунар. науч. конф. - Казань: Молодой ученый, 2020.

2. Обслуживание и ремонт системы водоотведения автомобильных дорог. https://asfaltok.ru/obsluzhivanie-i-remont-sistemy-vodootvedenija-avtomobilnyh-dorog. (дата обращения 07.04.2023)

3. Хафизов Э.Р. Повышение качества дорожных покрытий путем введения в щебеночно-мастичную асфальтобетонную смесь добавок резиновой крошки, 2017, №2(40), с. 305-311

# **Демографическая ситуация и жилой фонд города Иваново в анализе жизненного цикла**

# П.В. ГОЙДА, Л.А. ОПАРИНА

(Ивановский государственный политехнический университет)

Жилищное строительство всегда было приоритетной задачей государства. Жилье и условия проживания в нем являются первоочередной потребностью любого человека, определяющей его качество жизни и оценки результативности деятельности представительной и исполнительной власти государства. Поэтому повышение эффективности инвестирования жилищно-строительного комплекса всегда для любого государства была исключительно актуальной проблемой [1].

В любом инвестировании и кредитовании, в т.ч. и жилищной сферы особую роль играет платежеспособный спрос населения, который является одним из основных источником финансирования жилищно-строительного комплекса [2].

Исследуя вопросы эффективности управления жизненным циклом жилого фондом муниципалитета, представляется целесообразным оценить взаимосвязь между состоянием демографической ситуации и развитием жилищной сферы, так как городское население является основными собственниками и пользователями жилья. В данной статье приведены результаты анализа на примере города Иваново. Данные представлены за 2022 год.

На основании предварительных данных Территориального органа Федеральной службы Государственной статистики по Ивановской области (далее – Ивановостат) по рождаемости, смертности и миграционному приросту в 2022 году оценочно численность населения города Иванова по состоянию на 31.12.2022 составила 399,07 тыс. чел., сократившись за год на 0,2% (на начало 2022 года – 399,98 тыс. чел.). Сокращение численности населения происходило за счет естественной убыли (таблица 1).

Таблица 1

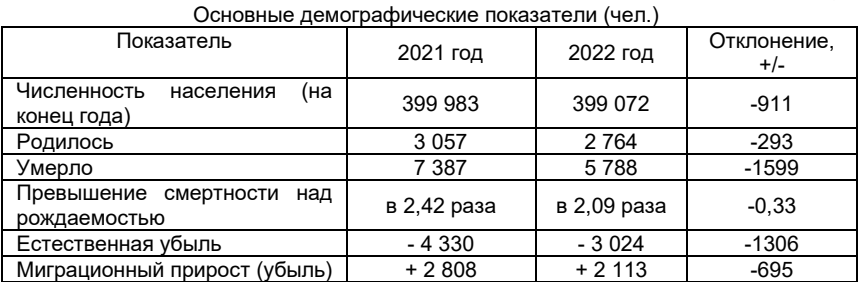

По данным Ивановостат в 2022 году в городе Иванове родилось 2 764 ребенка, на 293 чел. ниже, чем в 2021 году, что обусловлено в первую очередь сокращением числа женщин ранне- и средне-репродуктивного возраста (20-34 года), на долю которых приходится наибольшее число рождений, а также тенденцией к откладыванию рождения первого ребенка на более поздний период.

Один из ключевых показателей демографической ситуации, используемый для более точной оценки демографической ситуации – общий коэффициент рождаемости,

определяемый отношением числа рождений в год к числу населения за тот же период на 1,0 тыс. населения (рисунок 1).

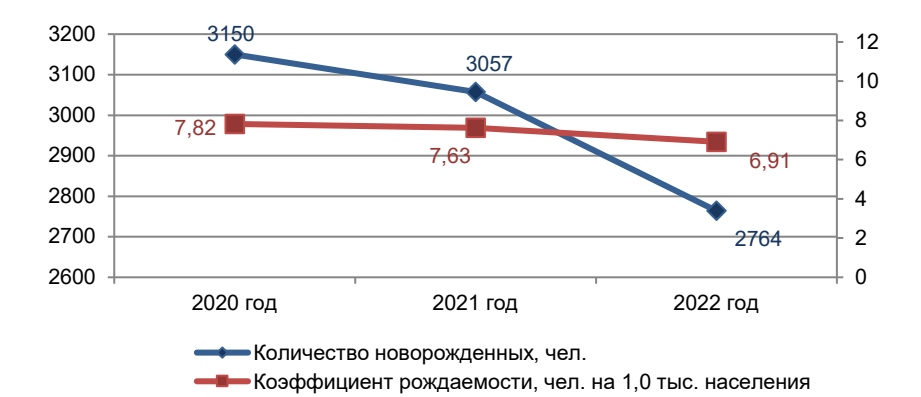

Рис. 1. Динамика рождаемости в г. Иваново

Одновременно со снижением числа рождений наблюдается и сокращение числа умерших, что связано с улучшением эпидемиологической ситуации, связанной с распространением коронавирусной инфекции. В 2022 году в городе Иванове умерло 5 788 чел., что на 1 599 чел. меньше, чем в 2021 году.

Смертность выше рождаемости в 2,1 раза (в 2021 г. – 2,4), что обусловлено рядом факторов. Прежде всего, это возрастная структура населения. В Иванове высока доля населения старших возрастов: более 98,1 тыс. чел. старше трудоспособного возраста (на начало 2022 года), или 24,5% от общего населения города.

Смертность населения – это второй базовый показатель, оказывающий прямое влияние на демографическую ситуацию; для полного представления об интенсивности и динамике процесса смертности рассчитывается коэффициент смертности (количество умерших людей за год соотносится к 1,0 тыс. населения). В пересчете на 1000 чел. населения данный показатель также показывает отрицательную динамику в отчетном периоде. В 2022 году естественная убыль населения составила 3 024 чел., что на 1 306 чел. меньше показателя 2021 года.

Естественную убыль населения частично компенсирует положительное значение миграционных потоков, которое сохраняется на протяжении 2016-2022 г. По итогам 2022 года миграционный прирост составил 2 113 чел. (в 2021 г. – 2 808), что на 69,9% покрывает естественную убыль населения.

По состоянию на 31.12.2022 количество жилых домов в городе Иванове составило 26 261 (в 2021 г. – 26 170), из них многоквартирных – 3 374 (в 2021 г. – 3 367), площадь жилищного фонда – 10 590,6 тыс. кв. (в 2021 г. – 10 459,0). Увеличение общей площади жилых помещений по сравнению с 2021 годом обусловлено вводом в эксплуатацию в 2022 году новых многоквартирных домов и ростом индивидуального жилищного строительства.

В целях приведения многоквартирных домов и муниципальных жилых помещений города Иванова в соответствие с требованиями нормативных и

нормативно-технических документов реализуется специальная подпрограмма «Капитальный ремонт общего имущества многоквартирных жилых домов и муниципального жилищного фонда» муниципальной программы «Обеспечение качественным жильем и услугами жилищно-коммунального хозяйства населения города» (далее – Программа ЖКХ). В рамках вышеуказанной программы за счет средств городского бюджета в 2022 году выполнен капитальный ремонт 26 муниципальных квартир на общую сумму 8,5 млн руб. (в 2021 г. – 20 и 5,9 соответственно).

Кроме того, в 34 жилых помещениях проведены работы по замене и капитальному ремонту бытового газоиспользующего оборудования соразмерно доле муниципальной собственности в общем составе жилых помещений на сумму 1,7 млн руб. (в 2021 г. – 50 и 1,7 соответственно). Выполнено 14 технических заключений о состоянии строительных конструкций на сумму 2,0 млн руб. В целях снижения числа аварийных жилых домов и хозяйственных построек на территории города Иванова действует специальная подпрограмма «Снос и разбор домов и хозяйственных построек» муниципальной программы «Градостроительство и территориальное планирование». За счет вышеуказанной подпрограммы в 2022 году осуществлен снос 12 объектов на общую сумму 2,6 млн руб. В 2022 году введено в эксплуатацию 135,4 тыс. кв. м жилья, или 148,6% к предыдущему году (в 2021 г. – 91,1 тыс. кв. м).

В рамках реализации специальной подпрограммы «Ремонт дворовых территорий многоквартирных домов, проездов к дворовым территориям многоквартирных домов» Программы ЖКХ в отчетном периоде выполнены работы по ремонту 52 придомовых территорий многоквартирных жилых домов, проездов к дворовым территориям многоквартирных домов на сумму 21,6 млн руб. (в 2021 г. – 72 и 26,3 соответственно).

В рамках подпрограммы «Обеспечение жильем молодых семей» государственной программы Ивановской области «Обеспечение доступным и комфортным жильем населения Ивановской области» городскому округу Иваново в 2022 году были распределены средства в сумме 2,78 млн руб., в том числе: 1,84 млн руб. – средства федерального бюджета; 0,94 млн руб. – средства областного бюджета (в 2021 г. – 8,42; 5,68; 2,74 соответственно). В результате реализации 3 свидетельств в рамках указанного мероприятия свои жилищные условия смогли улучшить 12 чел. (в 2021 г. – 39).

Таким образом, можно наметить следующие тенденции в г. Иваново: старение и естественная убыль коренного населения, снижение рождаемости, увеличение миграции и рост жилищного строительства с одновременным поддержанием эксплуатационных качеств существующего жилфонда и повышением его комфортности.

# ЛИТЕРАТУРА

1. Андамов Х., Петрухин А.Б. Актуальность проблемы повышения эффективности инвестиционного процесса в жилищном строительстве региона // [Молодые ученые](https://elibrary.ru/contents.asp?id=49223079)  [развитию Национальной технологической инициативы \(ПОИСК\)](https://elibrary.ru/contents.asp?id=49223079). 2022. [№](https://elibrary.ru/contents.asp?id=49223079&selid=49223224) 1. С. 396-397. 2. Андамов Х., Петрухин А.Б. Совершенствование инвестиционного процесса в жилищном строительстве региона // Молодые ученые - развитию Национальной технологической инициативы (ПОИСК). 2022. № 1. С. 398-399.

### **Проблема низкой эффективности мероприятий по ликвидации дорожнотранспортных происшествий с участием диких животных на дорогах Ярославской области**

### В.А. ДЕНИСОВ, К.А. КУЛИКОВА (Ярославский государственный технический университет)

Одной из актуальных проблем современного общества является низкая степень ответственности по отношению к вопросам экологии и сохранению естественной сложившейся фауны на территории страны. Смертность диких животных в дорожнотранспортных происшествиях является одним из факторов, на который можно повлиять, проанализировав ситуацию и устроив комплекс препятствующих и предупреждающих мероприятий.

Основными причинами увеличения числа ДТП за последние 3 года стали:

− беспрепятственное пересечение путей сообщения животными за счет снижения трафика по загородным дорогам в период самоизоляции;

− увеличения интереса к внутреннему туризму в результате закрытия границ в связи с пандемией в 2020 году;

− увеличение протяженности загородной дорожной сети.

Ярославская область входит в число лидеров по количеству дорожнотранспортных происшествий с участием диких животных. Максимальное количество аварий приходится на Ярославский регион (рис.1).

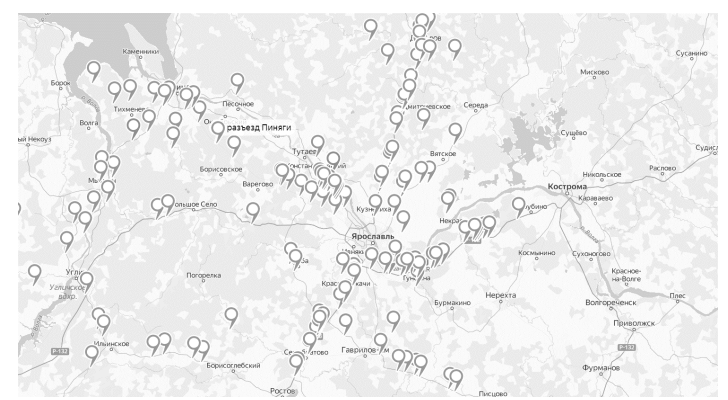

Рис. 1. Карта дорожно-транспортных происшествий Ярославской области с участием диких животных за 2021 год

Несмотря на предупреждения Департамента охраны окружающей среды и природопользования Ярославской области [1] и Министерства природных ресурсов и экологии водители не соблюдают скоростные режимы при движении по малонаселенным территориям и на трассах, проходящих через лесные массивы. В результате, последствиями ДТП с крупными животными являются: гибель и травмы людей, находящихся в автомобиле, нанесение вреда животному миру, ущерб автотранспорту и объектам дорожной инфраструктуры [2].

Опираясь на аналитику мировых мероприятий по снижению аварийности можно сделать вывод о высокой эффективности препятствующих мероприятий (экодуки), однако требующих значительно больших финансовых, временных и трудовых ресурсов.

Учитывая недостаточность бюджетных ассигнований, большой популярностью пользуются малоэффективные предупреждающие мероприятия:

- − установка предупредительных дорожных знаков «Дикие животные»;
- − установка информационных щитов;
- − установка макетов диких животных (рис. 2);
- − установка ограждений.

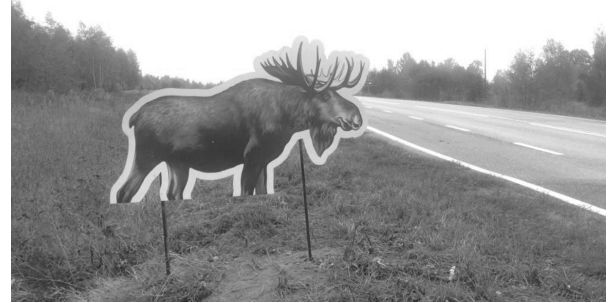

Рис. 2. Полноразмерный макет лося на региональной трассе [3]

Несмотря на принимаемые меры, число ДТП не снижается, накладывая отпечаток на природные экосистемы.

В рамках решения данной проблемы перспективной областью исследований является геоинформационное картографирование для мониторинга миграционных процессов диких животных. Для реализации такого масштабного мероприятия требуется проведение колоссального объема работ по разработке и созданию баз данных и ГИС-карт на основе фото- и видеофиксации, внедрение новых дорогостоящих технологий, рациональное планирование мероприятий разных видов на основе аналитики и анализа полученных данных.

# ЛИТЕРАТУРА

1. Правила поведения при встрече с дикими животными на дороге [Электронный ресурс] / Департамент охраны окружающей среды и природопользования. – Режим доступа : https://www.yarregion.ru/depts/doosp/Pages/Ostorojno-los.aspx (дата обращения 06.04.2023)

2. Решение проблемы дорожно-транспортных происшествий с участием диких животных [Электронный ресурс] / Научный журнал «Научное обозрение. Педагогические науки». – Режим доступа : https://science-

pedagogy.ru/ru/article/view?id=1901 (дата обращения 06.04.2023)

3. Полноразмерные макеты лосей устанавливают на дорогах региона [Электронный ресурс] / Портал органов власти Ярославской области. – Режим доступа :

https://www.yarregion.ru/pages/presscenter/news.aspx?NewsId=25419 (дата обращения 06.04.2023)

# **Архитектурно-художественные решения зданий и комплексов селитебной застройки**

### О.О. ЕСИНА, А.Д. ГРАЧЕВА, Е.А. СЛОБОДИНА (Ивановский государственный политехнический университет)

К началу 1960-х годов жилищная проблема в Иванове приобрела большое значение. И тогда власти приняли энергичные меры для увеличения объемов жилплощади. В результате массового типового строительства советских граждан получили собственное жилье, были переселены из временных бараков и коммуналок.

В наше время данная проблема также актуальна, так как современное поколение имеет другие требования к жилью, поэтому градостроительство продолжает развиваться и идет в ногу с потребностями современного общества, также меняется планировочная организация и архитектурно-художественный облик жилых районов с учетом развития взаимосвязей города.

Архитектурно-художественное решение (архитектурно-художественный образ, облик) здания — внешний вид и интерьеры объекта, объемно-пространственное, архитектурно-композиционное решение.[2]

1 этап (1960-1991): Сухово-Дерябихский микрорайон, 30 микрорайон, Микрорайон ТЭЦ-3 (1974-1994 гг.)

2 этап (1991-2007): Московский мкр., мкр. ТЭЦ-3мкр ДСК

3 этап (2007-...): мкр. Новая Ильинка, мкр. Самоцветы, мкр. Рождественский, мкр. Просторный, мкр. Видный, мкр. Новая Дерябиха

30 Микрорайон. Однообразные сероватые и коричневатые здания из панелей (1960-е гг.) и кирпича (1970-е гг.), которые нужно было построить быстро и дешево, архитектурно выражались дома только разноплановостью фасадов и изредка цветными элементами. Застройка микрорайона производилась в 5-6 этажей внутри и 9 этажей снаружи. Инфраструктура находится не в близкой пешей доступности. Из благоустройства можно выделить лишь большие зеленые разрывы между домами и небольшие детские площадки. В существующую городскую застройку микрорайон вписан органично, так как имеет невысокую этажность 5-9 этажей. С северо-западной стороны от микрорайона вдоль ул. Генерала Хлебникова располагается частный сектор, а с юго-западной вдоль улицы Огнеборцев находится микрорайон Московский.

Московский микрорайон. Микрорайон является первым и крупнейшим районом в городе с подобной философией, когда наряду с жилыми домами возводится вся<br>необходимая и для комфортного проживания инфраструктура.[1] Застройка необходимая для комфортного проживания инфраструктура.[1] Застройка осуществлялась в основном 10-этажными зданиями, также можно наблюдать и 14- 15- 17- этажную застройку. Здания кирпично-панельные, окрашенные в синий, желтый, персиковый, белый и прочие яркие цвета. Хорошо развита инфраструктура; все находится в пешей доступности. Благоустройство довольно продуманное; есть сквер, сеть пешеходных дорожек и площадки для проведения досуга. Является высотной доминантой всего Ленинского района и является центром притяжения большого количества людей. Очень контрастно выделяется со стороны ул. Генерала Хлебникова, так как вдоль нее находится частный сектор. С других сторон окружен застройкой 5-9 этажей.

Микррайон Новая Ильинка. Дома кирпичные, средней этажности 3-5 этажей. Развитая инфраструктура и хорошие подъездные пути. Фасады отделаны штукатуркой и окрашены в яркие цвета.[3] Объем здания создается за счет выступающих остекленных лоджий и двускатной крыши. Инфраструктура также находится пешей доступности и равномерно распределена по всему микрорайону. Благоустройство хорошо развито, имеются большие озелененные территории, увеличенное расстояние между зданиями. От этого создается ощущение простора, и комфорта. Каждый двор оснащен индивидуальной игровой, бельевой и спортивной площадкой. Предусмотрено большое количество парковочных мест. На перекрестках микрорайона организованы общественно-деловые пространства. Со всех сторон микрорайон окружен частным сектором, но он не создает сильный контраст с ней за счет среднеэтажной застройки.

Исходя из анализа в данной работе, можно сделать вывод, что в послевоенные, 60-е года застройка была массовой, не настолько качественной, как хотелось бы, из-за скудного финансирования, сжатых сроков и больших объемов строительства. Что сильно отразилось на архитектурно-художественном облике жилых районов.

Во-втором этапе улучшился архитектурный облик зданий за счет ярких цветовых решений и высотных доминант; появляются более продуманные внутридворовые пространства, но проектом не было предусмотрено достаточное количество парковок и стоянок. Это сказалось на внешнем облике Московского микрорайона - внутридворовое пространство и подъездные пути заставлены автомашинами, затруднены пешеходные связи микрорайона.

В третьем этапе застройки можно заметить более спокойную, комфортную атмосферу в микрорайонах. В этот период значительно улучшается архитектурнохудожественный облик за счет увеличения количества зелени, более продуманной сети парковок, в большинстве случаев свободных планировок квартир, спокойных цветовых решений фасадов. Жилье начинает удовлетворять все большим потребностям человека.

В настоящее время, жилые микрорайоны строятся с учетом требований современного человека, которому важно как качество внутреннего пространства здания и организация внешнего пространства, так и его внешний облик.

# ЛИТЕРАТУРА

1. Еженедельно деловая газета ПРОФЕССИОНАЛ № 34 (107) от 15 сентября 2006 года. "Строительство Московского - только начало"

- 2. https://ru.wikipedia.org/wiki
- 3. [https://ivkvartal.ru/projects/ilinka3](https://vk.com/away.php?utf=1&to=https%3A%2F%2Fivkvartal.ru%2Fprojects%2Filinka3)

### **Анализ перспективного развития территории Ивановского района**

### Э.М. ЖАЛОВА, И.А. САПРОНОВА (Ивановский государственный политехнический университет)

Территориальное планирование сельских поселений представляет собой процесс, направленный на раскрытие потенциала муниципальных образований, создание социально-экономических объектов через комплексное развитие территории.

В целях наиболее эффективного экономического развития общества необходимо обеспечить рациональное использование территории – анализ текущего состояния земель, их освоение, развитие благоприятной среды для проживания людей, с наладкой экономических процессов.

Единым документом территориального планирования и градостроительного зонирования поселения признан Генеральный план муниципального образования или его части (ст. 24 ГрК РФ [1]). Обязательным приложением к единому документу являются сведения о границах населенных пунктов, входящих в состав поселения, сведения о границах территориальных зон. Подготовка единого документа обеспечивается местной администрацией.

Подготовка документов территориального планирования муниципальных образований осуществляется с учетом положений стратегий социально-экономического развития муниципальных образований и планов мероприятий по их реализации (при наличии), бюджетного прогноза муниципального образования на долгосрочный период (при наличии), положений стратегии пространственного развития Российской Федерации, государственных программ Российской Федерации, национальных<br>проектов, государственных программ субъектов Российской Федерации, проектов, государственных программ субъектов Российской Федерации, муниципальных программ, инвестиционных программ субъектов естественных монополий, организаций коммунального комплекса, решений органов местного самоуправления, иных главных распорядителей средств соответствующих бюджетов, предусматривающих создание объектов местного значения, а также сведений, содержащихся в информационной системе территориального планирования.

Информация о пространственной структуре территорий обновляется и актуализируется, и ознакомиться с ней можно в официальных источниках – на сайтах муниципальных районов, сельских поселений. Доступность информации о категориях земель неоднозначна. На публичной кадастровой карте (ПКК, [2]) доступны сведения о земельных участках, размежеванных и поставленных на кадастровый учет или ранее учтенных. Часто информация на ПКК является неполной или недостаточной. Интересующую информацию о ранее учтенных земельных участках приходится уточнять с помощью дополнительных сведений в виде выписок из ЕГРН или анализа схем территориального планирования муниципальных образований.

Для анализа существующей информационной системы в области территориального планирования был выбран Ивановский муниципальный район, Куликовское сельское поселение Ивановской области.

С использованием документов территориального планирования, утвержденных до 2023 г. [3], а также после изучения доклада о мониторинге состояния земель Ивановской области установлено, что все территории относятся к определенной категории использования земель. Так, на земли лесного фонда приходится половина всех угодий; земли населенных пунктов составляют 8%; на долю земель сельскохозяйственного назначения приходится чуть больше четверти территории

Ивановского района; 13% отдано под земли промышленности и иного специального назначения. И только в оставшиеся 3% территории входят земли водного фонда, особо охраняемых природных территорий и земли запаса.

На исследуемой территории развита хозяйственно-производственная сфера деятельности. Большинство земель сельскохозяйственного назначения в Ивановском муниципальном районе уже находятся в собственности частных владельцев или НИИ сельского хозяйства. Состояние земель, а именно частичное неиспользование угодий и их низкая плодородность, не позволяет максимально эффективно использовать сельскохозяйственные территории. Восстановление плодородия почв, передача бесхозных сельскохозяйственных угодий в собственность или аренду инициативным землевладельцам под крестьянско-фермерские хозяйства способны возродить сферу сельского хозяйства в Ивановском районе.

За счет благоприятного экономико-географического положения, а именно близости к областному центру, Ивановский район наиболее густо заселен среди муниципальных районов Ивановской области. В связи с этим более перспективно здесь комплексное освоение территорий, что предполагает реконструкцию уже сложившейся жилой застройки, создание социально-инженерной инфраструктуры, но рациональное планирование возможно и в существующих границах населенного пункта.

Доступность социально-бытовых и культурных объектов достигается в большей степени за счет транспортных путей. Согласно генеральным планам Ивановского района и входящих в его состав сельских поселений, состояние дорожного покрытия с 2009 по 2022 год улучшилось – большинство автомобильных дорог категории межмуниципального значения улучшены с низшего (грунтового) до капитального (твердого) типа покрытия. Перспективным путем развития в данной сфере является модернизация оставшихся проездов при наличии оптимальных путей сообщения между населенными пунктами.

В рамках территориального планирования также предполагается реорганизация и развитие жилых территорий. В Куликовском сельском поселении большинство жилых домов зарегистрировано на землях, отведенных под ведение личных подсобных хозяйств. В целях регенерации населенных пунктов, их уплотнения, жилищное строительство обязано быть запроектировано на территориях самих деревень или поселков, в границах заранее определенных функциональных зон. Владельцам взамен приусадебных участков могут быть предоставлены полевые участки соответствующего качества плодородия земель.

Территориальное планирование предлагает множество перспектив для улучшения и развития муниципальных образований, в том числе районов или сельских поселений. Оно помогает в управлении пространственными ресурсами и инфраструктурой муниципальных образований для обеспечения высокого уровня качества жизни и предоставления обществу равного доступа к нему.

# ЛИТЕРАТУРА

1. "Градостроительный кодекс Российской Федерации" от 29.12.2004 N 190-ФЗ (ред. от 29.12.2022).

2. Публичная кадастровая карта России : [сайт]. URL: https://pkk.rosreestr.ru

3. Документы градостроительного зонирования и территориального планирования Ивановского муниципального района, Куликовского сельского поселения [Электронный ресурс] // Официальный сайт Ивановского муниципального района : [сайт]. URL: https://ivrayon.ru/gradostroitelnoe-zonirovanie/ (Дата обращения: 13.02.2023).

### Анализ программных продуктов, используемых при проектировании автомобильных дорог

М.С. ЖУКОВ. И.И. ПЛАТОВ. Е.А. ГРИЦЕНКО. П.Е. ТЮРИН (Ивановский государственный политехнический университет)

В современном мире невозможно представить работу проектировщика без специальных программ, которые помогают с решением тех или иных вопросов. Основная задача системы автоматизированного проектирования заключается в автоматизации проектирования, как на отдельных этапах и их составных частей, так и процесса в целом [1].

Благодаря непрерывному развитию, дополнению и улучшению софта для проектирования, время разработки проекта постоянно сокрашается, при этом качество конечного продукта никак не ухудшается, а наоборот только растет.

На российском рынке применяются как зарубежные, так и отечественное программное обеспечение. При выборе программного обеспечения для проектирования автомобильных дорог компания или специалист в данной области в первую очередь обращает внимание на:

- год создания и компанию, выпустившую программный продукт;

- сложность использования программного продукта;
- сферу применения;
- наличие обучающего материала;
- $-$ цену.

В России сейчас широко используют такие программы, как Топоматик Robur. CREDO. IndorCad. реже Civil 3D. Рассотрим эти программы и сравним их достоинства и недостатки.

Toпоматик Robur - автомобильные дороги предназначен для проектирования загородных дорог и городских улиц [2]. Помимо общего функционала для работы с планом, профилем и поперечниками, содержит ряд специализированных модулей для решения частных инженерных задач.

Интерфейс прост в усвоении, к тому же присутствуют видеоролики по изучению и освоению программы. Естественно, программа отвечает современным требованиям: облачный сервис, возможность редактировать проекты одновременно, с разных устройств с различными правами доступа и т.п. Топоматик Robur - Автомобильные дороги обойдется в 74900 рублей за одно рабочее место. Это средний показатель по ценам. Минимальные системные требования для данной программы: 2 ядра по 2 гигагерц, 4 гб ОЗУ, 10 гб свободного места, видеокарта 1гб или больше.

СREDO. Основное назначение КРЕДО ДОРОГИ - проектирование автомобильных дорог в условиях нового строительства, реконструкции и ремонта [3].

Программный комплекс CREDO довольно мошный инструмент для проектирования, но сложный в освоении из-за перегруженного интерфейса. Но если всё-таки захотите разобраться в программе, то на официальном канале в Ютубе есть обучающие видеоролики.

Работа в плане Кредо предоставляет заметно больше возможностей для работы с геометрическими и ситуационными элементами, разнообразные виды сопряжений, настройки свойств линий, трассировка и редактирование как вам угодно. Кредо позволяет создавать большое количество слоев различной степени вложенности, но главное постоянно приходится следить за тем в каком активном слое ведутся построения.

Также в программе довольно неудобно работать в продольном профиле. После перехода в окно работы с продольным профилем, получится открыть окно плана только без каких-либо возможностей, например что-то измерить. Минимальные системные требования для данной программы Intel Core i3 и не менее 4 Гб ОЗУ

Программа не из самых дешёвых. Полная версия стоит 119000 рублей за одно рабочее место.

Система IndorCAD — ключевой программный продукт компании «ИндорСофт» для сопровождения этапа проектирования объекта инфраструктуры в рамках жизненного цикла объекта [4].

Одним из плюсов программы является простой интерфейс. Разработчики не стали перегружать интерфейс, практически всё интуитивно понятно, но много чего вынесли на горячие клавиши, и на первое время без подсказок не обойтись.

В Индоркаде всё структурировано и каждый элемент помещается в строго отведенный ему слой. При работе с геометрией используются различные привязки, которые заменяют дополнительные построения. Может показаться, что чего-то не хватает, но для работы имеющихся инструментов достаточно.

В Индоркаде можно открыть все три окна (план, продольный и поперечный профиля) и вносить изменения.

Проектирование продольного профиля в Индоркад включает в себя разбиение трассы на поперечники, с возможностью добавления и удаления на любом этапе проектирования, что очень удобно.

IndorCAD позволяет проектировать различные элементы поперечного профиля и это большой плюс при проектировании городских улиц. Велодорожки, тротуары, газоны в различных вариациях и количествах вы разместите в IndorCAD.

Хотелось бы отметить интересные решения разработчиков IndorCAD для оценки проектных решений с помощью визуализации и динамической поверхности. Одно из преимуществ компании-разработчика программного продукта – на официальном сайте есть обучающий материал, который поможет новичкам изучить программу.

Минимальные системные требования для данной программы: видеоадаптер с поддержкой DirectX 11, 2 Гб ОЗУ для 32 разрядной версии и 8 Гб ОЗУ для 64 разрядной версии. Стоит отметить не самую высокую цену среди всех программ. Она обойдется вам в 69000 рублей за 1 рабочее место.

Civil 3D — это инструмент для проектирования и документирования гражданского строительства, который интегрируется с процессами автоматизированного проектирования (CAD) и информационного моделирования зданий (BIM). Если вернуться в недалекое прошлое, когда проектировщики работали исключительно на бумаге, то в этом самом прошлом все проекты были на чертежах. Однако воспринимать чертеж может далеко не каждый, поэтому в дополнение к чертежу создавали макет, который, к слову, кроме как визуальной информации о том, как будет выглядеть та или иная конструкция не нес. С развитием технологий проектирование перешло в компьютеры и в этот момент появилась система автоматизированного проектирования ((CAD) - Computer-aided design) которая позволяет вместить в себя гораздо больше информации о той или иной конструкции. Однако время неумолимо течет, и технологии совершенствуются, как следствие, совершенствуется и CAD система и превращается в BIM систему (Building Information Model). И вот как раз BIM система позволяет вмещать в себя почти всю информацию о сооружении.

Вернемся к Civil 3D. Огромным преимуществом Civil 3D является распространенность. Большая часть проектных бюро работает в ней. Поэтому, если поинтересоваться у людей, которые уже трудятся, а не учаться, они с уверенностью скажут, что стоит сразу же привыкать к Civil 3D и не "распыляться" на изучение других программ. Civil 3D достаточно обширная и мощная программа. Это позволяет выполнять абсолютно различные работы, однако также, из-за своей громоздкости, она оставляет "темные пятна" для людей, работающих в ней.

Из недостатков можно отметить отсутствие инструментов кодирования рельефа. Из-за этого реконструкция автомобильных дорог в Civil 3D усложняется. С другой стороны, в Civil 3D система полевого кодирования, поддерживает некоторые методы координатной геометрии.

Минимальные системные требования: Операционная система. Процессор Частотой 2,5+ ГГц. Оперативная память (ОЗУ) 16+ Гб. Свободное место на диске (HDD) 16+ Гб. Видеоадаптер 1+ Гб совместимый с DirectX ® 11. На данный момент компания приостановила свою деятельность в России.

Подводя итог, можно сказать, что фаворита, среди программ нет. Каждая программа может похвастаться какими-то фишками на фоне других, однако одновременно с этим будут недостатки, которых не будет у других программах.

# ЛИТЕРАТУРА

1. Яковлева, М.И. Система автоматизированного проектирования автомобильных дорог / М.И. Яковлева – Текст: непосредственный // Молодой учены. – 2022. - № 47.1 (442.1). – С. 17-19. – URL: https://moluch.ru/archive/442/96692/ (дата обращения: 03.04.2023).

2. Список основных изменений и дополнений в четвертом поколении продуктов программного комплекса Топоматик Robur// НПФ "ТОПОМАТИК": [сайт]. – 2023 – URL: https://topomatic.ru (дата обращения 23.03.2023).

3. Кредо-диалог: официальный сайт. – URL: https://credo-dialogue.ru (дата обращения 25.03.2023)

4. ИндорСофт: официальный сайт. – URL: https://indorsoft.ru (дата обращения 10.03.2023)

5. Аutodesk: официальный сайт. – URL: https://www.autodesk.com/products/civil-3d (дата обращения 27.03.2023)

#### Проектирование технологических процессов технического обслуживания

М.В. ЗАИКА, К.Г. КРАСАВИН, В.А. МАСЛЕННИКОВ (Ивановский государственный политехнический университет)

Технологический процесс (TП) технического обслуживания автомобилей является многофазным, что позволяет рассматривать его отдельные составляющие поэтапно, т.е. каждую из фаз отдельно. Анализируя процесс функционирования каждой из фаз как одноканальную систему массового обслуживания (СМО) с ожиданием, можно записать [1]  $(1)$ 

$$
-\lambda_0 \cdot P_{\text{ofc}} + \mu_1 \cdot P_{\text{orr}} = 0,\tag{1}
$$

где  $\lambda$  – интенсивность входящего потока заявок, ч<sup>-1</sup>;  $P_{\alpha\bar{\alpha}c}$  – вероятность обслуживания заявки; и общая интенсивность обслуживания всех каналов, приведённая к одноканальной СМО, ч<sup>-1</sup>;  $P_{\text{or}x}$  – вероятность отказа в обслуживании заявок.

Для подобной системы имеют место следующие соотношения [2-7]

$$
P_{\text{eff}} = 1 - P_{\text{opt}} \tag{2}
$$

$$
P_{\text{OTK}} = \rho^{m+1} \cdot P_0, \tag{2}
$$

$$
P_0 = \frac{1 - \rho}{1 - \rho^{m+2}}.\tag{3}
$$

$$
P_0 = 1 - K \tag{4}
$$

$$
\rho = \lambda_0 / \mu_1 \tag{5}
$$

$$
\mu_1 = n \cdot \mu_0,\tag{6}
$$

где  $_{\rho}$ - приведённая плотность потока заявок;  $_{\gamma\gamma}$  - предельное число мест для ожидания заявок в очереди;  $P_{0}$  - вероятность того, что все каналы обслуживания (рабочие посты) свободны;  $K - K$ коэффициент использования каналов обслуживания СМО по времени; n- число каналов обслуживания, определяемое по формуле (7), ед;  $\mu_0$  - интенсивность обслуживания заявок одним каналом (рабочим постом), равная

средней производительности единицы технологического оборудования, ед/ч.

Подставив выражение для  $P_0$  (5) в уравнение (4) и решив его относительно  $m$ . получим (8):

$$
m = ln \left[ \frac{\lambda_0}{(\lambda_0 + \mu_1) \cdot (1 - K) \cdot \rho} \right] / ln \rho.
$$
 (7)

Таким образом, представленная выше группа математических моделей позволяет полностью и однозначно решить все задачи проектирования ТП технического обслуживания для любой из его фаз при заданной интенсивности входящего потока заявок  $\lambda_{0}$ :

– определив модель технологического оборудования, установить по справочным данным его интенсивность обслуживания заявок  $\mu_0$  (производительность);

− определить потребность в каналах обслуживания <sub>n</sub> (рабочих постах) для выполнения операции данного вида и одновременно потребность в технологическом оборудовании  $n_a$  (из условия  $n_a = n$  );

− предельное число мест в очереди го для ожидания заявками начала обслуживания;

− установить вероятностные характеристики ТП: вероятность обслуживания заявок  $P_{\alpha\beta\alpha}$ и вероятность отказа в обслуживании -  $P_{\alpha\tau\kappa}$ ;

 $-$  определить степень загрузки каналов обслуживания  $\rho$ , т.е. режим работы постов при выбранной модели технологического оборудования и его количестве.

#### ЛИТЕРАТУРА

1. Вентцель Е.С. Исследование операций/ Е.С. Вентцель. – М.: Советское радио, 1972.  $- C. 553.$ 

### **Изменение внешнего облика объектов конструктивизма в городе Иваново**

А.Ю. ИЛЬИН, Д.А. МАТВЕЕВА, А.В. СНИТКО (Ивановский государственный политехнический университет)

Период оригинального архитектурного стиля – конструктивизма в истории Советского Союза был крайне непродолжительным и в основном занимал промежуток 1920-1930-х годов. Тем не менее, за это время было реализовано множество уникальных проектов, часть которых находятся в городе Иваново, ранее Иваново-Вознесенске. Однако некоторые объекты, полностью или частично, утратили свой конструктивистский облик.

Здание кинотеатра «Центральный», ныне ТЦ «Плаза», имеет непростую судьбу. Авторами проекта здания являются московские архитекторы Е. Брокман и В. Воинов, выполнившие проект по заказу «Союзкино»[2]. В 1929 году местные власти выделили под него участок в центре города, а уже в 1932 году кинотеатр был построен и принимал первых зрителей. Здание было спроектировано московскими архитекторами Е.Ю. Брокманом и В.И. Воиновом, и обладало очень выразительным главным фасадом. Обладая монументальной уникальностью, здание приковывало к себе внимание выделяющимися центральными объемами. Самыми яркими элементами главного фасада являлись: малый зал, который был окружен тонкостенной монолитной оболочкой, придающей динамизма композиции фасада, а также высокая рекламная башня из красного кирпича с консольными плитами и панорамным угловым остеклением. Однако данная композиция просуществовала лишь до 1950-х годов, так как впоследствии была фактически уничтожена неумолимо растущим влиянием<br>«сталинского ампира». Перестройки производились по проекту местных производились по проекту местных архитекторов Н.Ф. Менде и Н.И. Кадникова [2]. В итоге к центральному фасаду был пристроен портик с мощным карнизом и колоннами, стилизованными под коринфский ордер, а также были видоизменены оставшиеся фасады. Таким образом, облик здания в стиле конструктивизма был полностью утрачен.

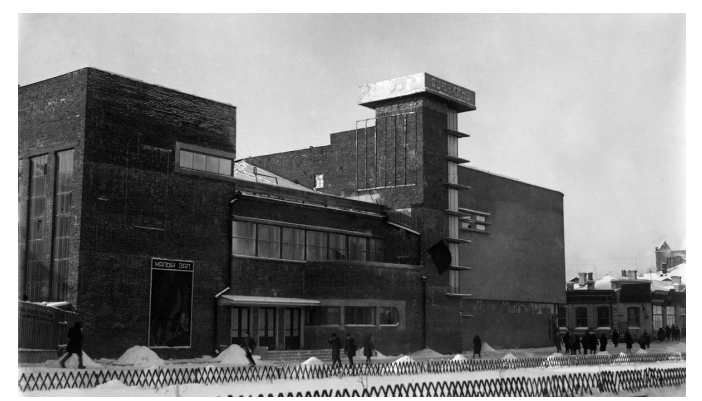

Рис.1. Главный фасад кинотеатра «Центральный», 1932-1956 годы

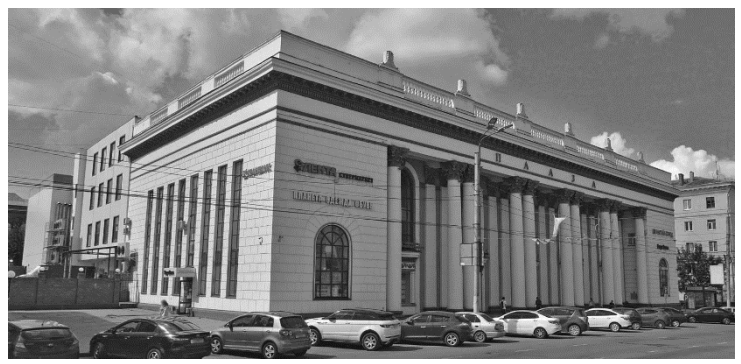

Рис.2. Современный вид здания бывшего кинотеатра «Центральный»

Второй объект – фабрика-кухня «Нарпит № 2», построенная по проекту архитектора А.А. Журавлёва и открытая 8 августа 1933 года являлась крупнейшей в городе [3]. Фабрика имела 9 залов для приема пищи и была способна ежедневно кормить в своих стенах 60 тысяч трудящихся. В плане архитектуры здание было более чем утилитарно, однако все же имело индивидуальные черты, так или иначе, выделяясь на фоне остальной застройки. Основным архитектурным элементом, придающим зданию уникальность и легкость, являлось обширное ленточное и панорамное остекление фасадов, в том числе объемов лестничных клеток, а также выступающая над центральным входом часть второго этажа, опирающаяся на колонны, покрашенные в белый цвет. К сожалению, в 1952 году данный объект был также перестроен по проекту ивановского архитектора А.И. Панова [3]. В угоду новым веяниям архитектуры Советского Союза фасады были лишены части остекления, лестничные клетки также утратили своей уникальности в виде панорамного углового остекления, отделка стен была выполнена рустом, также был заложен главный вход, скрывая колонны, поддерживающие выступ второго этажа, и, видимо, в дань памяти на новых стенах были устроены пилястры. В итоге от первоначальной архитектурной концепции осталась лишь малая тень, выраженная остаточными объемами здания.

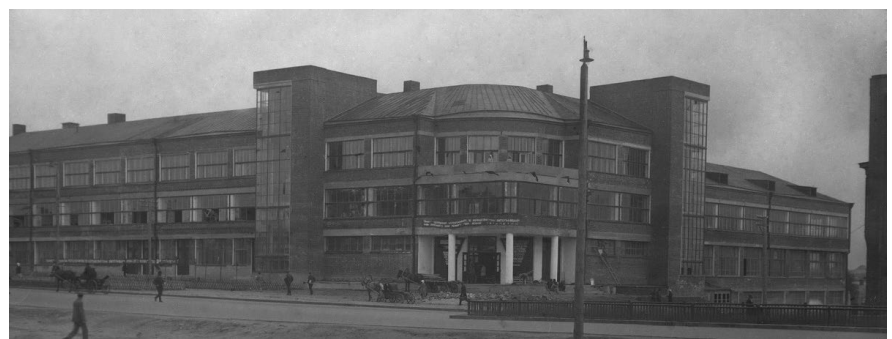

Рис.3. Фабрика-кухня «Нарпит № 2», 1930-е годы

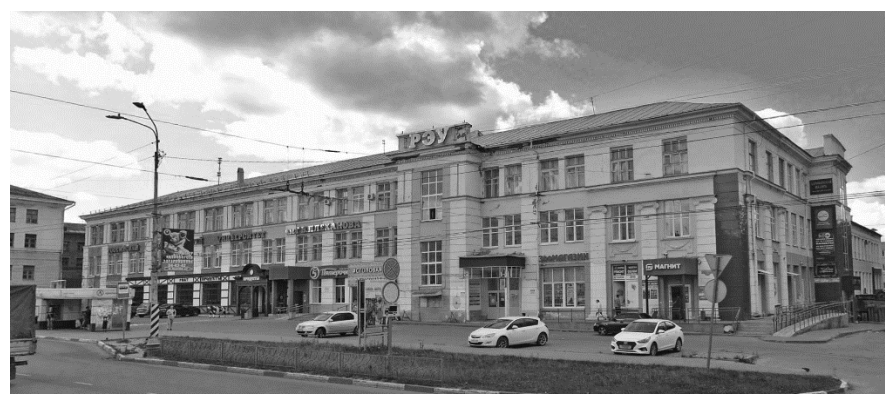

Рис.4. Современный вид здания бывшей фабрики-кухни «Нарпит № 2»

Приведенные выше примеры представляли бы больший интерес и эмоциональный отклик у людей, оставаясь в своем первозданном виде, разумеется, допуская лишь некоторые косметические изменения в результате различных плановых ремонтов. Обновленный облик данных зданий не имеет ярко выраженных уникальных черт, обладая при всем при этом повсеместно расположенным на стенах рустом, декорированными карнизами, колоннами и пилястрами, балюстрадами, которые хоть и придают зданию привлекающий вид, не несут в своем облике исторического духа той эпохи. Дополнительно печалит факт утраты первоначального функционального назначения у здания кинотеатра «Центральный», который на данный момент выполняет функцию еще одного торгового центра.

Подводя итог, отметим тот позитивный факт, что в современных реалиях нашего времени мы все больше начинаем уделять вниманию историческим зданиям, стараясь надежней сохранить память об архитектурном наследии прошлого.

### ЛИТЕРАТУРА

1. Тимофеев М. Потаённый конструктивизм Иваново-Вознесенска // Русское искусство. №1, 2016. с. 20-21.

2. Кинотеатр «Центральный» 1929-31, архит. Е. Брокман, В. Воинов. Ленина пр., 9. (ныне ТЦ «Плаза») Выявленный объект культурного наследия. Полностью перестроен в 1956 году по проекту арх. Н.Ф. Менде и Н.И. Кадникова [Электронный ресурс] URL: https://ivanovoredthread.ru/routes/kinoteatr-centralnyj-1929-31-arhit-e-br/ (дата обращения 06.01.2023)

3. Фабрика-кухня «Нарпит № 2», 1933 г., арх. А.А. Журавлёв. Переоформление фасадов по проекту А.И. Панова 1952 г. [Электронный ресурс] URL:

https://ivanovoredthread.ru/routes/fabrika-kuhnja-narpit-2-1933-g-arh-a-a-zhu/ (дата обращения 08.01.2023)

### Потенциал искусственного интеллекта в архитектуре

А.Ю. ИЛЬИН, Д.А. МАТВЕЕВА, А.А. ИВАШКО (Ивановский государственный политехнический университет)

Развитие программного обеспечения на основе искусственного интеллекта (далее сокр. ИИ) продвигается уверенными шагами, неминуемо усиливая свое воздействие на большинство отраслей и специальностей. Архитектура не стала исключением. Внедрение происходит на различных уровнях, начиная с планировочных решений пространств и заканчивая масштабными градостроительными решениями. Несмотря на столь всестороннее распространение, некоторые эксперты уверены, что ИИ не способен заменить человека в профессиях, неразрывно связанных с творческой деятельностью, однако он вполне может справляться с рутинными задачами, в которых необходим анализ больших объемов данных. В данной работе затронуты уже существующие и активно внедряемые инструменты с использованием ИИ.

Самыми популярными инструментами в области ИИ на данный момент являются визуализаторы текстовых идей. К таким программам относятся: DALL·E 2, Midjourney и Stable Diffusion [1]. С их помощью возможна генерация различных интерьерных и экстерьерных графических решений с необычными формами и цветовыми решениями.

Одним из генераторов планировочных решений выступает проект «The bedroom script» [2] за авторством Джона Поррала. Данный инструмент основан на заранее прописанных правилах расстановки мебели, дверных и оконных проемов и других элементов. Все что требуется от архитектора - это указать исходные данные в виде требуемого контура и типа помещения, и программа сама воссоздаст один из самых оптимальных вариантов. Впоследствии, также с помощью данного инструмента, отдельно созданные помещения объединяются в квартиры, а квартиры в целый этаж или здание.

Еще одним приложением для создания планировок помещений на ранних стадиях проекта выступает Finch 3D [3]. В данной программе аналогично с вышеупомянутым проектом анализируются вводные данные и правила, прописанные пользователем. Результатом получаем генерацию планировочных решений с возможностью изменения положения ограждающих конструкций и связанных с ними элементами дизайна пространства в реальном времени. Также данная программа способна выдавать аналитические данные по различным площадям, выбросам углерода, данным по инсоляции и другим показателям.

На ранних этапах проектирования, когда необходимо определить оптимальное положение здания или группы зданий на генплане, решением может выступить облачное программное обеспечение Spacemaker от компании Autodesk. Этот инструмент позволяет пользователям легко создавать объемные модели предлагаемого здания и участка и тестировать их на основе анализа таких условий, как шум, ветер и дневной свет. Программное обеспечение также имеет инструменты генеративного проектирования. С помощью данного программного обеспечения архитекторы смогут увеличивать плотность застройки, не опасаясь ухудшения благоустроенности кварталов.

В заключение отметим, что потенциал применения искусственного интеллекта в архитектуре может быть раскрыт в большей мере в процессе комплексного взаимодействия специалистов в области архитектурного проектирования и создателей нейронных сетей.

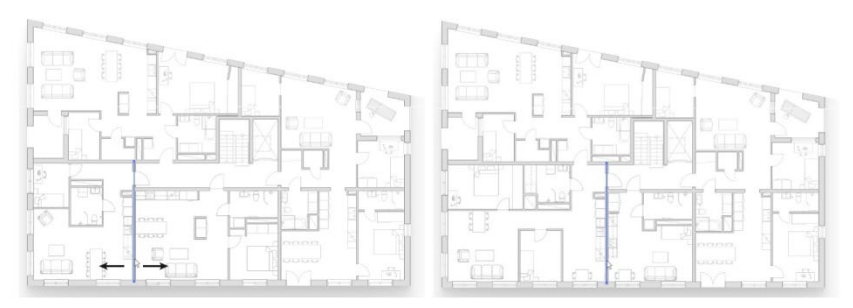

Рис.1. Генерация новой планировки после перемещения стены в новое положение в программе Finch 3D

# ЛИТЕРАТУРА

1. Как программное обеспечение ИИ изменит архитектуру и дизайн [Электронный ресурс] URL: https://www.dezeen.com/2022/11/16/ai-design-architecture-product/ (дата обращения 25.03.2023).

2. Венецианское архитектурное биеннале [Электронный ресурс] URL:

https://www.designboom.com/architecture/computers-design-houses-with-interactivealgorithm-venice-biennale-05-30-2021/ (дата обращения 25.03.2023)

3. Искусственный интеллект в архитектуре [Электронный ресурс] URL:

https://www.exxactcorp.com/blog/Deep-Learning/ai-in-architecture (дата обращения 25.03.2023)

### **Анализ рынка города Иваново по ипотечному кредитованию в жилищном строительстве на строительство дома**

### О.И. КАЛАШНИКОВА, В.Е. ПОРЯДНАЯ, Е.А. БЕРДНИКОВА, В.В. СИЛЬЧЕНКО (Ивановский государственных политехнический университет)

Важно отметить, что в последние годы ипотечное кредитование в России стало более доступным, и многие банки предлагают потребителям различные ипотечные продукты. По данным Центрального банка России, количество выданных ипотечных кредитов в России увеличилось на 16,2% в 2020 году, несмотря на пандемию COVID-19. В 2020-м ипотечный рынок превзошел рекорд 2018-го, достигнув 4,3 трлн рублей выдач. Ипотечная ставка обновила исторический минимум и опускалась до 7,2 % вследствие снижения ключевой ставки и введения новой льготной госпрограммы. Это говорит о том, что рынок ипотеки в России растет, так как в 2023 году тоже виден некий рост. [1]

Ипотека — это тот же кредит, но носит целевой характер. Особенность ипотечного кредитования в том, что он оформляется под залог приобретаемого или купленного ранее жилья. До момента полного погашения задолженности недвижимость находится под обременением, то есть собственник не может осуществлять никакие регистрационные действия без согласия кредитора.

Направления ипотечного кредитования:

1. Ипотека c господдержкой: такой вид ипотеки подходит большинству граждан: низкая ставка по кредиту не зависит от семейного положения и наличия детей. Также она позволяет брать кредит не только на новостройки (как было до недавнего времени), но и на строительство собственного дома;

2. Семейная ипотека: это одна из самых выгодных ипотечных программ. Она подходит семьям с одним ребёнком, который родился после 1 января 2018 года, с двумя и более детьми младше 18 лет или с ребёнком с инвалидностью;

3. Ипотека с материнским капиталом: семьи, в которых появились дети, могут оформить сертификат на материнский капитал. При рождении первенца он составит 524,5 тысячи рублей. При рождении второго ребенка — 693,1 тысячи рублей. Деньги в том числе можно направить на первоначальный взнос по ипотеке или на погашение займа;

4. Ипотека для IT-специалистов: эта программа ориентирована на IT-специалистов и тоже является одной из самых выгодных. При этом стать участником программы могут лишь работники аккредитованных IT-компаний. То есть если человек уволится, но не перейдет в другую аккредитованную фирму, то льгота на него распространяться не будет;

5. Дальневосточная ипотека: минимальную процентную ставку могут получить семьи, в которых оба супруга не достигли 36 лет, либо семья из одного родителя до 36 лет и ребёнка до 19 лет, программа также доступна участникам «Дальневосточного гектара» и работникам медицинской и образовательной сфер без ограничений по возрасту;

6. Военная ипотека: эта программа дает особые условия военнослужащим. Государство предоставляет им средства как на первоначальный взнос, так и на ежемесячные платежи на время службы.

Рассмотрим механизм на примере ипотеки на строительство дома:

У каждого банка свои требования к заемщикам, но в основном они схожи друг с другом. Основные требования к заемщикам в 2023 году: [2]

1. Гражданин РФ;

2. Дееспособное лицо;

3. Лицо, достигшее 21 года на момент заключения договора, и не достигающее 75 лет на момент возврата кредита (в зависимости от банка);

4. Лицо, имеющее стаж работы от 6 месяцев на месте настоящей работы и от 1 года по общему стажу (в зависимости от банка);

5. Лицо, имеющее созаёмщика

Созаемщик – лицо, которое имеет равные права и обязанности с заемщиком, в том числе несет солидарную ответственность перед банком по погашению кредита (ст. 323 ГК РФ) [3]

Требованиями банка к недвижимости в рамках ипотеки на строительство дома такая же, как и с критериями к заемщикам. Выделяют следующие требования: [2]

1. Осуществлять постройку можно в любом регионе РФ;

2. Объект не должен противоречить нормам Градостроительного кодекса РФ;

3. Участок, на котором планируете строиться, должен быть у вас в собственности либо в аренде, так как он переходит в залог банку на время кредита, а если он в аренде, то придется оформить залог права;

4. Будущий дом должен вписаться проектно-сметной документацией в одобренную сумму и быть построен в срок;

5. Объект должен быть построен на доступном расстоянии от банка, который выдает вам кредит.

Критерии выбора банка для получения ипотечного кредитования:

1. Процентная ставка: разные банки могут устанавливать разные процентные ставки, что со временем может повлиять на стоимость ипотеки;

2. Соотношения суммы кредита к стоимости;

3. Сроки погашения и комиссии;

4. Репутация банка и финансовая стабильность: проверка отзывов клиентов и рейтингов может быть полезна для определения общей репутации банка в отрасли. Финансовую стабильность можно проверить, проанализировав финансовые показатели банка с течением времени, и, если банк регулируется Центральным банком России, они смогут предоставлять финансовые отчеты и информацию о финансовом состоянии банка.

Таблица 1

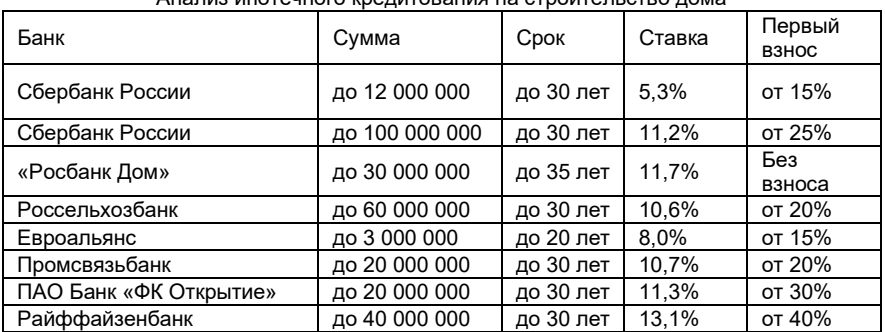

Анализ ипотечного кредитования на строительство дома

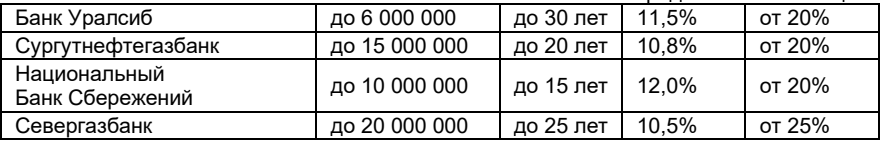

Продолжение таблицы 1

Исходя из представленной информации по ипотечной ставке, с учетом соотношения суммы кредита к стоимости лидирующую позицию занимают «Сбербанк России», «Россельхозбанк» и «Райффайзенбанк».

По сроку погашения кредита в основном многие банки дают до 30 лет, поэтому здесь нужно смотреть с точки зрения суммы кредита к сроку погашения.

По репутации и надежности банков на 2023 год из списка лидируют «Сбербанк России», «Россельхозбанк», «Банк Открытие», «Райффайзенбанк» и «Росбанк».[4]

Таким образом можно сделать вывод, что для ипотечного кредитования на строительство дома, больше всего подходят такие банки как: «Сбербанк России», «Россельхозбанк», «Райффайзенбанк», «Банк Открытие», и «Росбанк».

### ЛИТЕРАТУРА

1. Expert 25 // Итоги 2020-го и прогноз на 2021 год на рынке ипотеки: постковидная диета: [Электронный ресурс]. URL: https://raexpert.ru/researches/banks/ipoteka\_2021/ (Дата обращения: 02.04.23)

2. Комсомольская правда // Ипотека на строительство дома в 2023 году [Электронный ресурс]. URL: https://www.kp.ru/putevoditel/ipoteka/ipoteka-na-stroitelstvo-doma/ (Дата обращения 30.03.23)

3. Академик // Банковская энциклопедия «Созаемщик» [Электронный ресурс]. URL: https://banks.academic.ru/1738/Созаемщик#:~:text=Созаемщик%20%20лицо%2C%20кот орое%20имеет,кредита%20(ст.%20323%20ГК%20РФ) (Дата обращения 30.03.23) 4. BANKIROS// Рейтинг банков [Электронный ресурс]. URL:

https://bankiros.ru/bank/rating (Дата обращения 27.03.23)

### **Аренда жилья как инструмент повышения ее доступности**

А.А. КОРНИЛОВА, Ю.Е. ОСТРЯКОВА (Ивановский государственный политехнический университет)

Аренда жилья относится к числу наиболее активных сегментов рынка недвижимости (по причине увеличения собственников нескольких жилых помещений и доступности цен по сравнению с куплей – продажей). В структуре предложения преобладают одно- и двухкомнатные квартиры. Спрос на рынке арендуемого жилья сосредоточен либо на очень дешевом, либо на очень дорогом жилье [1].

Развитие рынка арендного жилья позволяет повысить уровень обеспеченности жильем для различных групп населения. Доступность и прозрачность процедуры найма жилья, как на краткосрочный, так и на долгосрочный период способствует повышению территориальной мобильности населения, что также стимулирует обеспечение занятости населения и развитие новых территорий.

Удовлетворение потребностей различных социальных групп населения является преимуществом развитого рынка арендного жилья. Доступность и прозрачность процедуры найма жилья, как на краткосрочный, так и на долгосрочный периоды способствует повышению территориальной мобильности населения, что также стимулирует обеспечение занятости населения и развитие новых территорий.

Причинами аренды жилой недвижимости являются:

− отсутствие возможности купить свое собственное жилье;

− желание жить отдельно от родителей/родственников;

− улучшение качества или уровня благоустроенности;

− переезд по профессиональной или семейной необходимости.

Таким образом, рынок аренды во многих развитых странах является альтернативой приобретению жилья в собственность, позволяющий более гибко подходить к решению жилищного вопроса для социально приоритетных категорий граждан.

В целях совершенствования государственной политики по вопросам<br>нения жильем незашишенных категорий граждан создан институт обеспечения жильем незащищенных категорий граждан создан институт некоммерческого арендного жилья, разработаны и реализованы пилотные проекты строительства некоммерческих арендных домов при поддержке местных властей.

В рамках проекта арендного дома квартиры полностью предназначены под сдачу. Планируется жить здесь будут, например, семьи, ожидающие расселения из ветхих домов или многодетные, которые стоят в очереди на льготные квадратные метры. В таком случае, они будут платить около 20% стоимости аренды, остальное компенсирует региональный бюджет. Каждая квартира будет полностью укомплектована мебелью и бытовой техникой. Минимальный срок аренды – 11 месяцев.

Каждая квартира оснащена всей бытовой техникой, в том числе кондиционером в каждой комнате, посудомоечной машиной и телевизором. В доме осуществляется круглосуточный консьерж-сервис и охрана, можно заказать уборку, ремонт и даже выгул собаки. Официальный договор аренды максимально защищает жильца, и в квартире можно даже временно прописаться.

Отличительные характеристики арендного жилья ‒ официальный договор аренды, устанавливающий права сторон; - современная отделка, мебель и бытовая техника; – круглосуточная консьерж-служба, охрана и доп. сервисы; – контроль платежей через мобильное приложение «Личный кабинет Арендатора» (iOS, Android, web-версии).

Реализация стратегии развития жилищной сферы привлечет частных инвесторов в строительство некоммерческого арендного жилищного фонда. Проекты создания некоммерческого арендного жилья осуществляются при государственной поддержке, в том числе за счет реализации совместных проектов в формате государственно-частного партнерства [3].

В Ивановской области необходимо развивать рынок специализированного жилищного фонда по следующим причинам:

1. Ивановская область является центром текстильной. В настоящее время в Ивановском регионе находится более 450 предприятий в данном секторе. Крупные компании работают по полному циклу: от производства ткани из сырья до изготовления готовой продукции.

В связи с этим работникам компаний необходимо где-то жить (ведь не каждый гражданин имеет возможность приобретения недвижимости в собственность), поэтому целесообразно компаниям снимать в аренду жилую недвижимость для проживания своих работников. Данный фактор поможет решить и улучшить жилищный вопрос сотрудников, а также поспособствует привлечению новых кадров.

2. Согласно региональной адресной программе "Переселение граждан из аварийного жилищного фонда на территории Ивановской области на 2019 - 2025 годы" в Ивановской области нуждаются в переселении 1309 человек из 73 многоквартирных домов, признанных до 01.01.2017 в установленном порядке аварийными и подлежащими сносу или реконструкции в связи с физическим износом в процессе их эксплуатации, общей площадью расселяемых жилых помещений 21991,69 кв. м., что составляет 1 % от общей площади жилого фонда Ивановской области.

Так же следует отметить, что согласно Государственной информационной системе жилищно-коммунального хозяйства в Ивановской области расположено много жилых домов, признанных ветхими, но не аварийными. Износ которых составляет более 60%, общая площадь – около 9 347 076 кв.м., что составляет 34 % от общей площади жилого фонда Ивановской области. Важно отметить, что основная масса ветхого жилищного фонда Ивановской области находится в деревнях, поселках и селах области.

Для таких граждан, потерявших свой дом, государство держит в резерве квартиры для временного проживания, которые принято называть «жилыми помещениями маневренного фонда» (ст. 95 ЖК РФ). Необходимость в использовании этого фонда возникает, когда жилое строение, в котором проживали граждане на правах соцнайма или в статусе собственников квартир и комнат, становится непригодным для проживания либо не допускает нахождения в нём лиц. К специализированным помещениям маневренного жилищного фонда относятся: общежития; служебные площади; временный фонд (для беженцев и вынужденных переселенцев); жилищный фонд системы социального обслуживания (хосписы, дома престарелых).

Самые известные виды специализированных помещений — общежития и служебные квартиры. Общежитие предоставляется для кратковременного жилья во время учёбы, работы, службы по норме в 6 м² на человека. По завершении срока граждане освобождают помещение. В Ивановской области построено около 68 общежитий.

Служебное жильё выделяется сотрудникам ведомственных организаций в виде индивидуальных квартир. Завершение срока работы — это причина для прекращения соглашения о найме и обязательного выселения жильцов из служебного помещения [2].
До 2030 г. в России должна быть создана сеть студенческих городков нового типа, соответствующее постановление было принято 28 июля 2021 г. Постановлением № 1268 «О реализации проекта по созданию инновационной образовательной среды (кампусов) с применением механизмов государственно-частного партнерства и концессионных соглашений в рамках федерального проекта «Развитие инфраструктуры для научных исследований и подготовки кадров» национального проекта «Наука и университеты» функции агента правительства РФ переданы ВЭБу.

Современные студенческие городки появятся в муниципальных образованиях, где проживает не менее 300 000 человек, есть как минимум четыре вуза и нужно не менее 2500 мест проживания для студентов, преподавателей и других сотрудников университетов.

Министерством науки и высшего образования РФ и Минстроем РФ разработаны требования к инвестиционным проектам. В их числе: использование инновационных технологий; создание условий для учебы; занятий физкультурой и спортом; акцент на минимизацию негативного влияния на окружающую среду; устойчивость к природным катастрофам и чрезвычайным происшествиям.

Кампус (с латинского – поле, открытое пространство) – это территория университета с внутренней инфраструктурой, своего рода «город в городе». В России кампус часто называют «университетским городком» или студгородком. Кампусы вузов можно условно разделить на: городские; кампусы в сельской местности и пригородные кампусы. Классический современный кампус обязательно включает следующие элементы: 1.Здания университета, учебные аудитории, лаборатории и т.д. 2. Общежития.3. Библиотека.4. Спортивный комплекс. 5. Рекреационная зона. 6. Кафе или столовая [4].

Строительство кампусов мирового уровня – амбициозная задача. Ивановская область вошла в число регионов-победителей конкурсного отбора Минобрнауки России на создание кампусов мирового уровня с проектом «Научно-образовательный кампус «Большая Ивановская мануфактура». Создание кампуса для университетов города Иваново должно придать импульс повышению качества высшего образования в регионе, усилению совместной исследовательской работы в стратегически важных для страны направлениях, созданию новых рабочих мест в «экономике знаний», а также преображению исторического центра города. Планируемая общая площадь кампуса – более 44 тыс. кв. метров, включая современные общежития для 2,5 тыс. студентов, и технопарк с лабораториями и коворкингом, многофункциональные пространства с публичной библиотекой и сервисной инфраструктурой.

Как отмечают эксперты, большим спросом сейчас пользуется съемное жилье аренда квартир в разы выгоднее ипотеки, поэтому Российская Федерация, а также, в частности, Ивановская область, остро нуждаются в строительстве маневренного жилищного фонда.

## ЛИТЕРАТУРА

1. Бедин Б.М. Управление недвижимостью [Электронный ресурс]: учеб .пособие / Б.М. Бедин. – Иркутск : Изд-во БГУ, 2018. – 95 с. – Режим доступа: http://lib-catalog.bgu.ru 2. Маневренный жилищный фонд – [Электронный ресурс]. Режим доступа: [http://expert](http://expert-home.net/manevrennyj-fond-zhilya/)[home.net/manevrennyj](http://expert-home.net/manevrennyj-fond-zhilya/)-fond-zhilya/

3. Стратегия развития жилищной сферы Российской Федерации на период до 2025 года.- 92 с. – [Электронный ресурс]. Режим доступа: https://xn--d1aqf.xn--p1ai/wpcontent/uploads/2016/04/DomRF\_brochure-3.0-Dec10.pdf

4. Что такое кампус университета? Лучшие кампусы в России – [Электронный ресурс]. Режим доступа[: https://zaochnik.ru/blog/chto](https://zaochnik.ru/blog/chto-takoe-kampus-universiteta-luchshie-kampusy-v-rossii/)-takoe-kampus-universiteta-luchshie-kampusyv-[rossii/](https://zaochnik.ru/blog/chto-takoe-kampus-universiteta-luchshie-kampusy-v-rossii/)

#### **Методика технологического расчёта городских автозаправочных станций**

К.Г. КРАСАВИН, М.В. ЗАИКА, В.А. МАСЛЕННИКОВ (Ивановский государственный политехнический университет)

Технологический расчёт городской автозаправочной станции (АЗС) должен осуществляться в три этапа: обоснование места размещения и её единичной мощности; определение основных параметров.

Для обоснования целесообразности строительства новой АЗС определяют дефицит заправочных мощностей  $\Delta z$  в данном населенном пункте

$$
\Delta Z = Z_0 - Z_{\bar{A}},\tag{1}
$$

где  $Z_0$  – расчётная суточная потребность всех автомототранспортных средств (АМТС) в заправках в наиболее напряжённый период года;  $Z_{\pi}$  – мощность действующих в населённом пункте АЗС (по числу заправок в сутки).

Значение  $Z<sub>0</sub>$  определяется с учётом количества АМТС в населённом пункте по типам, коэффициента выпуска их на линию, среднегодового пробега, среднего линейного расхода топлива, вместимости топливных баков и коэффициента её использования при заезде на заправку.

Целесообразность строительства новой АЗС оправдана при соблюдении условия

$$
\Delta Z > \beta \cdot Z_M,\tag{2}
$$

где  $\beta$  – коэффициент, учитывающий возможность увеличения мощности действующих АЗС в часы пик;  $Z_M$  – минимальная единичная мощность АЗС [1].

Для выбора места строительства новой АЗС для всех магистральных дорог и улиц, где возможно её размещение, определяют значение коэффициента  $\mathcal Y$ 

$$
\gamma = Z_C/Z_O \,, \tag{3}
$$

где  $Z_{\cap}$  – расчётное суточное количество заправок АМТС на данной дороге (улице).

Значение  $Z_C$  определяется с учётом суточной интенсивности движения АМТС на данной дороге (улице) по типам, её протяжённости, их линейного расхода топлива, вместимости топливных баков и коэффициента её использования.

При наличии альтернативных вариантов мест размещения новой АЗС выбирают дорогу (улицу) с большим значением  $\gamma$ .

Суточное число заправок, приходящееся на проектируемую АЗС, определяется по формуле

$$
Z_{\Pi} = \gamma \cdot Z_0. \tag{4}
$$

По величине  $Z_{\mathcal{H}}$  из типоразмерного ряда АЗС выбирают её номинальную мощность  $Z_H$  с соблюдением условий

$$
Z_H \le Z_H. \tag{5}
$$

Основными расчётными параметрами строящейся АЗС являются: суммарная вместимость парка резервуаров для хранения топлива  $V_{\rho}$ ; общая потребность в топливораздаточных колонках  $n<sub>K</sub>$ .

Их значения определяются по формулам:

$$
V_P = Z_H \cdot V_3 \cdot A_3; \tag{6}
$$

$$
n_K = \alpha_H \cdot Z_H / (\omega_K \cdot t), \tag{7}
$$

где  $V_3$  – средневзвешенный объём одной заправки топливом, л;  $\iint_{3}$  – число дней запаса топлива в резервуарах;  $\alpha_H$  – коэффициент неравномерности поступления АМТС на заправку;  $\omega_{\mathbf{k}}$  – средневзвешенная производительность одной топливораздаточной колонки, авт/ч; $t$  – суточная продолжительность работы АЗС, ч.

ЛИТЕРАТУРА

1. ОНТП-01-91 (РД 3107938-0176-91) Нормы технологического проектирования предприятий автомобильного транспорта. -М.: Гипроавтотранс, 1991. – 184с.

## **Применение SWOT-анализа для ООО «Первая Цифровая Типография»**

Е.И. ЛОГИНОВА, С.Н. ХРИПУНОВ (Ивановский государственный политехнический университет)

Метод SWOT-анализа был разработан в первой половине 60-х годов прошлого века учеными Гарвардской школы бизнеса [1]. В настоящее время анализ сильных и слабых сторон предприятия, возможностей рыночной среды и оценка рисков становятся важнейшей основой стратегического управления.

Перечислим преимущества построения SWOT-матрицы как метода стратегического анализа:

– простота и логичная взаимосвязь компонентов матрицы;

– в элементах матрицы можно отразить как качественную, так и количественную информацию, формального или неформального характера;

– разнообразие вариантов и направлений применения SWOT-анализа. Данный анализ может охватить широкий спектр явлений, факторов, функциональных сфер деятельности;

– удобная схема для исследования сильных и слабых сторон организации, возможностей и угроз; для оценки ресурсов и компетенций компании;

– для компании SWOT-анализ предлагает логическую схему, на основе которой могут систематически проводиться дискуссии, обсуждаться необходимость изменений, рассматриваться альтернативные варианты принятия стратегических решений;

– позволяет делать выводы о том, насколько текущая стратегия компании соответствует изменениям в окружающей среде [2].

Сущность метода заключается в анализе внутренней и внешней среды организации, в оценке рисков и конкурентоспособности товара с целью разработки долгосрочной маркетинговой стратегии предприятия.

SWOT-анализ является одним из самых распространенных аналитических методов. Он помогает ответить на следующие вопросы: «какие есть у компании внутренние сильные стороны или другие отличительные преимущества?»; «используются ли они в стратегии ведения бизнеса?»; «в случае отсутствия преимуществ, какие из ее потенциальных сильных сторон могут ими стать?»; «могут ли слабые стороны компании стать уязвимыми местами для конкурентов?»; «какие слабые стороны требуют немедленного решения?»; «какие угрозы наиболее важны для руководителя и какие меры он должен предпринять для защиты?»

Матрица SWOT включает:

S (strengths) – сильные стороны. Характеристики бизнеса, которые отличают его на фоне конкурентов (например, лучший клиентский сервис на рынке, более доступные цены);

W (weaknesses) – слабые стороны. Признаки, которые делают компанию уязвимой на рынке (например, неэффективная реклама, недостаточно сотрудников);

O (opportunities) - возможности. Их компания может использовать для развития своего бизнеса (например, правильное расположение производства);

T (threats) - угрозы. Они могут нанести компании ущерб (например, высокая конкуренция на рынке).

ООО «Первая Цифровая Типография» работает на ивановском рынке с 2008 года, является современным предприятием полного цикла и предоставляет широкий ассортимент полиграфических услуг. Организация разрабатывает и изготавливает для своих клиентов визитки (рекламно-дисконтные, клубные, страховые, интернет-карты, пропуска, именные и т. д.), сувенирную продукцию (блокноты, календари, ежедневники, наклейки).

Фирма постоянно увеличивает перечень полиграфических услуг благодаря различным методам печати (офсетная, ризография, полноцветная цифровая печать, шелкография), а также оказывает сервисные услуги.

На данный момент «Первая Цифровая Типография» в качестве основных конкурентов рассматривает «Принт Эксперт», «А-Гриф» и Ивановскую типографию В табл. 1 представлен сравнительный анализ конкурентов.

Таблица 1

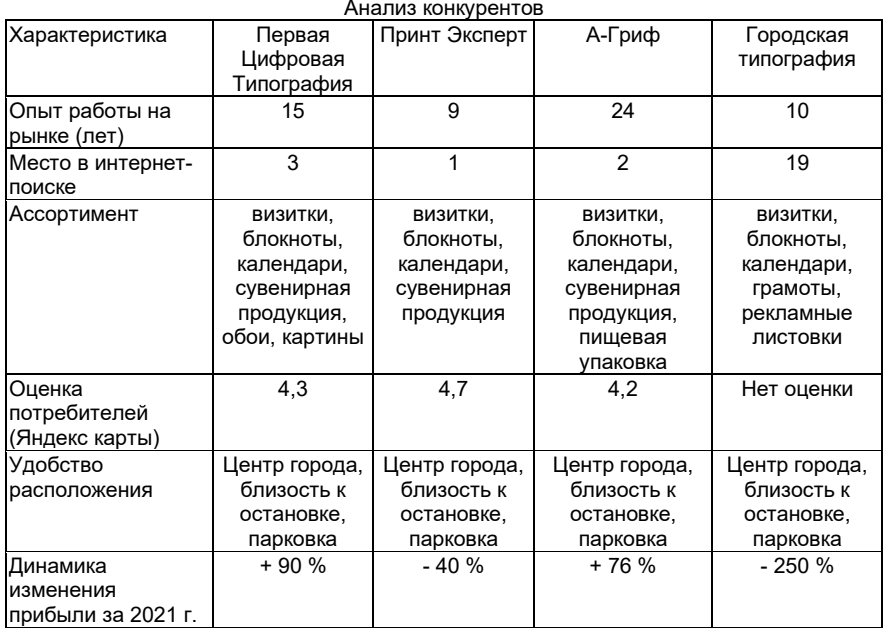

Из анализа данных таблицы 1, можно сделать вывод, что «Первая Цифровая Типография» занимает устойчивую позицию на региональном рынке и является сильным конкурентом.

Основными потребителями услуг «Первой Цифровой Типографии» являются юридические (75%) и физические (25%) лица.

Для того, чтобы заказчики могли оценить по достоинству качество оказываемых услуг в офисе компании установлены демонстрационные стенды с примерами выполненных работ. С каждым клиентом индивидуально работает менеджер и дизайнер. Разработка оригинал-макета производится для клиента бесплатно, в его присутствии и с учетом всех предъявляемых требований. Заказчики предприятия могут посетить производство в удобное время и проконтролировать качество изготовления продукции.

Для анализа конкурентных преимуществ рассматриваемой компании и поиска новых стратегических направлений развития составим матрицу SWOT–анализа (табл. 2).

Таблица 2

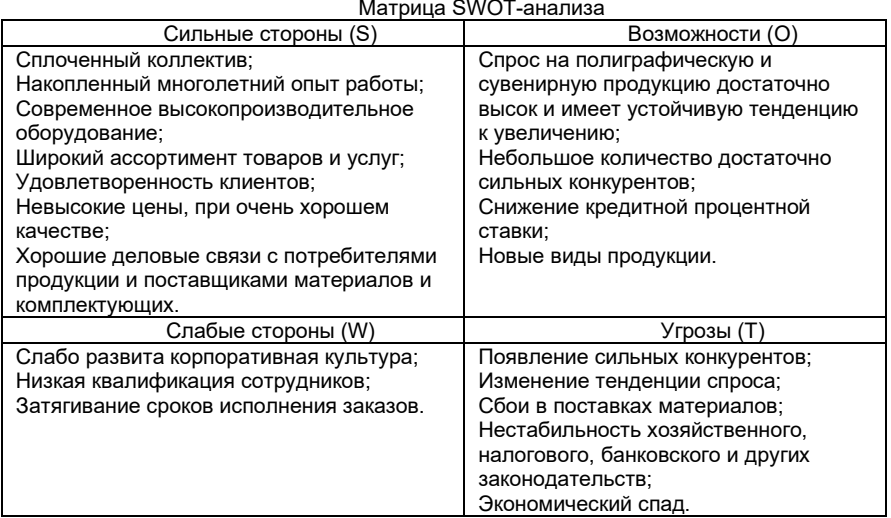

Исходя из приведенного анализа, компания должна тщательно изучать новые рыночные тенденции, уделить особое внимание повышению квалификации сотрудников и технологии коммуникационного взаимодействия с клиентами.

## ЛИТЕРАТУРА

1. В.С. Катькало Эволюция теории стратегического управления. 2-е изд. // СПб.: Издат. дом С.-Петерб. гос. ун-та, 2018.

2. В.С. Катькало, А.С. Веселова, С.В. Смельцова Методические указания для подготовки курсового проекта «SWOT-АНАЛИЗ» // Национальный исследовательский университет «Высшая школа экономики» высшая школа бизнеса – 2021. – С. 7

## **Исследование напряженно-деформированного состояния здания с учетом последовательности возведения**

## А.А. МАЛЫШЕВ, С.А. ЛОГИНОВА (Ярославский государственный технический университет)

Оценка режима возведения здания демонстрирует, что последовательно создается этап за этапом (котлован, подземная часть здания, затем надземная часть, появляющиеся последовательно). Для каждой фазы создания конструкции соответствует своя расчетная схема. Непостоянность структуры несущих конструкций весьма заметно представлена в зданиях повышенной этажности [1].

Авторами статьи представлено исследование напряженно-деформированного состояния железобетонного монолитного каркаса со следующими характеристиками:

1. Параметры каркасов, связанных с геометрией объекта:

Каждый каркас является двухсекционным. Первый каркас имеет следующие размеры секций в осях – 30х18м. Второй имеет размеры 36х18 в осях, соответственно. Высоты этажей одинаковы для зданий и составляют 3,00 м. В обоих случая предусмотрен подземный этаж (ниже отметки 0,000), а также количество надземных этажей одинаково и равно 25. Для обоих каркасов предусмотрен технический этаж с высотой H = 2,1 м.

2. Описание несущих и ограждающих конструкций

Железобетонные стены как в продольном, так и в поперечном направлениях выполняют роль вертикальных несущих конструкций (ВНК). Расстояние между ВНК не унифицировано и является различным. Стены приняты толщиной t = 200 мм из бетона класса В25. В роли горизонтальных несущих конструкций (ГНК) выступают монолитные железобетонные плиты перекрытий. Толщина плит, как и стен, составляет t = 200 мм. ГНК выполнены также из бетона класса В25. Фундаментом в обоих случаях является монолитная железобетонная плита на упругом основании толщиной t = 1500 мм из бетона класса В40. По конструкции стеновое ограждение принято трехслойным: 1 слой – газосиликат толщиной t = 300 мм, 2 слой – минеральная вата толщиной t = 100мм, 3 слой - облицовочный кирпич толщиной t = 120 мм.

Достигаемость учета этапности приложения нагрузок и преобразования расчетной схемы во время возведения здания зависит от используемого расчетного комплекса [2].

Расчетная модель исследуемого жилого здания была реализована в отечественном расчетно-программном комплексе, который называется «ЛИPА-СAПP 2013». Расчеты производились методом конечных элементов. Особенностью данного исследования заключается в учете последовательности возведения здания. Для решения этой проблемы был использован модуль под названием «Монтаж-плюс». Выбранный способ имеет положительный аспект, именно он предоставляет возможность получить картину напряженно-деформированного состояния (НДС) железобетонного монолитного каркаса, в данном случае 25-этажного здания, которая является наиболее близкой к картине, наблюдаемой в реальности.

Для тoгo, чтобы получить наиболее реалистичные результаты, важно каждой стадии возведения данного объекта сопоставить свои значения ключевых параметров расчетной модели, которые более близки к действительным условиям работы конструкций и элементов каркаса [3]. Необходимо помнить o том, что модуль деформации бетона не является величиной постоянной, т.к. учитывается этапность

производства работ, и то, что вышележащие конструкции могут монтироваться при достижении бетоном 70%-ой прочности, закладываемой в проекте. В зависимости от этажа, от этапа возведения, будет меняться и прочность бетона, а соответственно и модуль деформации бетона.

52 стадии соответствуют процессу возведения каркаса высотой в 25 этажей. Также при расчете каркаса здания грунтовое основание задавалось с моделью Пастернака с следующими коэффициентами постели: C<sub>1</sub> = 5 101 кН/м<sup>3</sup>; C<sub>2</sub> = 33 703 кН/м.

Вопросы моделирования грунтового основания многоэтажных зданий имеют существенную роль. Ведь и при удачных деформационных и прочностных характеристиках грунтового основания здания железобетонные сваи могут быть необходимы в тех местах, где появляются резкие концентрации нагрузок (например: под пилонами, ядром жесткости и пр.); под высотной частью, выполняющейся с отсутствием разрезки с стилобатной частью здания; при применении методики «стена в грунте» в

роли несущей стены части здания, находящейся под землей [4].<br>Количественное исследование НДС конструкций 25-этажного каркаса Количественное исследование НДС проводилось исключительно нa тe нагрузки, которые возникают oт собственного веса вертикальных и горизонтальных несущих конструкций, a также oт ограждающих конструкций монолитного ж/б каркаса многоэтажного здания, тaк как данные нагрузки оказывают самое большое влияние в напряженно-деформированное состояние конструкций [5].

Пo результатам произведенных расчетов был осуществлен подбор армирования железобетонных элементов данного объекта. Итоги расчета достаточного количества арматуры вГНК и ВНК для каждого из каркасов при различных способах расчета дают представление о том, что арматура, которая былa подобранa в программе «ЛИРА-САПР 2013», не соответствует технологическим требованиям, прописанным в нормативных документах. В данном случае разница в напряженно-деформированном состоянии для ГНС и ВНК восполняется устройством рабочей арматуры ⌀12 мм. Диаметр меньший использовать не представляется возможным, т.к. это наименьший диаметр рабочей арматуры, который прописан в конструктивных требованиях.

В свою очередь результат при анализе результатов подбора армирования в монолитной фундаментной плите отличается. А отличается oнo именно тем, что при использовании модуля «Монтаж-плюс» четко видно преображение зон раскладки дополнительной арматуры плит и сдвиг этих зон. Это, в свою очередь, может привести к недоapмиpoвaнию многих участков железобетонной фундаментной плиты (как следствие, и к переаpмиpoвaнию различных участков).

Учет последовательности возведения позволил также увидеть тo, что в плите фундамента зоны раскладки дополнительной арматуры уменьшились [6].

По результатам расчетов двух каркасов можно сделать вывод, что «традиционная» методика расчета выдает завышенные значения вертикальных перемещений точек элементов каркасов, изгибающие моменты в плитах перекрытий имеют практически идентичные значения. Исследование самой загруженной стены в продольном направлении привело к результатам, представленным на рис.1.

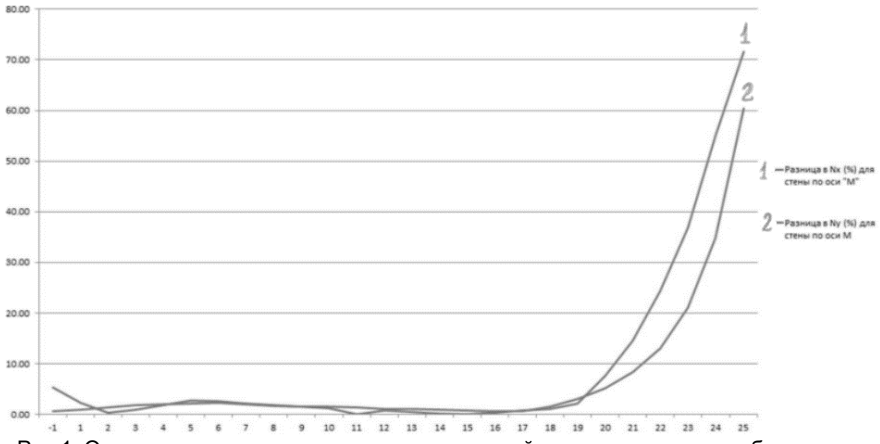

Рис.1. Отличие между напряжениями в продольной стене при двух способах расчета

Опираясь на полученные результаты, можно сделать вывод о том, что расчет, учитывающий последовательность возведения железобетонного монолитного каркаса, может оказать существенное влияние нa напряженно-деформированное состояние вертикальных несущих конструкций здания высотой в 25 этажей.

Примерно до 20-го этажа разница между напряжениями не существенна, можно даже сказать, что она отсутствует. Нo нa этажах, расположенных выше, напряжения, полученные при расчете c учетом этапности, оказываются меньше по сравнению c напряжениями, которые были получены при «традиционной» методике расчета.

Данная разница возрастает к верхним этажам здания. Наибольшие отличия достигаются на последнем 25-ом этаже железобетонного монолитного каркаса.

## ЛИТЕРАТУРА

1. Лукьянов A.И., Тюфaнoв B.A., КoчepeжeнкoB.B. Исследование напряженнодеформированного состояния в SCAD. – М.: Изд-вo СКАД СОФТ, Издательский дом АСВ, 2017. – 179 c.

2. Алмазов В.O., Климов A.H.. Экспериментальное исследование напряженнодеформированного состояния конструкции высотного здания // Вестник МГСУ. 2013. №1. С. 18-27.

3. ПерельмутерA.B. Анализ конструкций с изменяющейся расчетной схемой/ A.И. Перельмутер, O.B. Кабанцев. - M.: Изд-во СКАД СОФТ, Издательский дом АСВ 4. Безволев С.Г. Проектирование и расчеты оснований и фундаментов высотных зданий в сложных инженерно-геологических условиях. К.: Изд-во "Факт", 2012. 292 с. 5. Бapбaш M.C. Методы компьютерного моделирования процессов возведения высотных зданий. №1. C. 37-43.

6. Кабанцев. O.B., Карлин A.B. Расчет несущих конструкций зданий с учетом истории возведения и поэтапного изменения основных параметров расчетной модели// Промышленное и гражданское строительство. 2012. №7. C. 33-35

## **Мембранные технологии для решения практических проблем**

#### А.С. МАМОШИН, А.А. АЛЛАЕВ, А.В. НИКИТИН, Ю.П. ОСАДЧИЙ, А.В. МАРКЕЛОВ (Ивановский государственный политехнический университет)

В настоящее время 26,8 % проб водопроводной воды в РФ не соответствуют нормативам по химическим показателям, 27 % населения РФ потребляет воду без необходимой предварительной очистки, 17 % сточных вод в РФ не проходят очистку, 74 % сточных вод, проходящих очистку, не доводится до нормативных требований. Традиционные методы к водоподготовке и очистке стоков (представлены на рисунке) имеют ряд отрицательных свойств: генерация вторичных опасных стоков, недостаточное качество очистки, большие площади, отсутствие технологии удаления новых модификаций токсичных веществ.

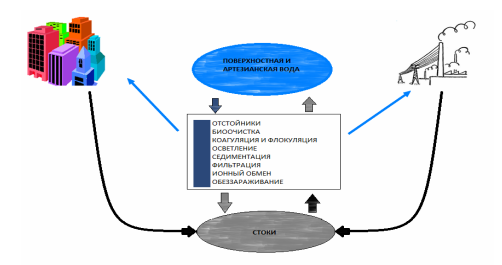

Рис.1 Традиционные методы очистки сточных вод

С применением баромембранных технологий решаются следующие проблемы: улучшение качества очищенной воды в 10-1000 раз; сокращение опасных токсичных отходов более чем в 200 раз; возможность повторного использования воды до 95%; снижение потребление электроэнергии в 3-4 раза; сокращение производственных площадей очистных сооружений в 2-10 раз; возможность извлечения ценных компонентов (текстильная, химическая, пищевая промышленность)[1].. Примеры применения данных технологий представлены в таблице. Пористость β мембраны можно выразить соотношением:

$$
\beta = \pi d_{\rm cp}^2 n/4,\tag{1}
$$

где d $_{\text{cp}}$  – средний диаметр пор, м; n – число пор на 1 м $^2$  площади мембраны.

В процессе очистки некоторое количество растворимого вещества проходит через мембрану вместе с водой. Этот проскок S практически не зависит от давления:

$$
S = k_2(c_1 - c_2), \tag{2}
$$

 $r$ де  $k_2$  – константа мембраны.

Технические характеристики установки на отделочной фабрике: общая площадь мембранной поверхности ≥15 м<sup>2</sup>; рабочее давление в магистрали 0,6 МПа; давление аппаратов ультрафильтров ≥0,25 МПа; производительность при очистке прямых<br>красителей 90-150 л/ч: кислотных красителей 1.5-2 м<sup>3</sup>/ч: мощность красителей мошность электрооборудования 1,5 КВт; гарантийный срок службы мембранных блоков БТУ 0,5-2 – 2 года; масса установки ≤450 кг [2]. Мембраны имеют стенки толщиной около 1 мм (зарубежные аналоги около 2 мм). Электропроводящие полимерные мембраны не

имеют мировых аналогов, защищены патентами РФ [2]. Проницаемость (или удельная производительность) выражается количеством V фильтрата, отнесенным к единице времени t и единице поверхности S мембраны:

$$
Q = V / (St) = k_1 (\Delta p - \Delta p_0),
$$
\n(3)

где k $_1$  – коэффициент, зависящий от проницаемости мембраны; Δр – разность давлений раствора (воды) до и после мембраны;  $\Delta p_0$  – разность осмотических давлений.

Таблица 1

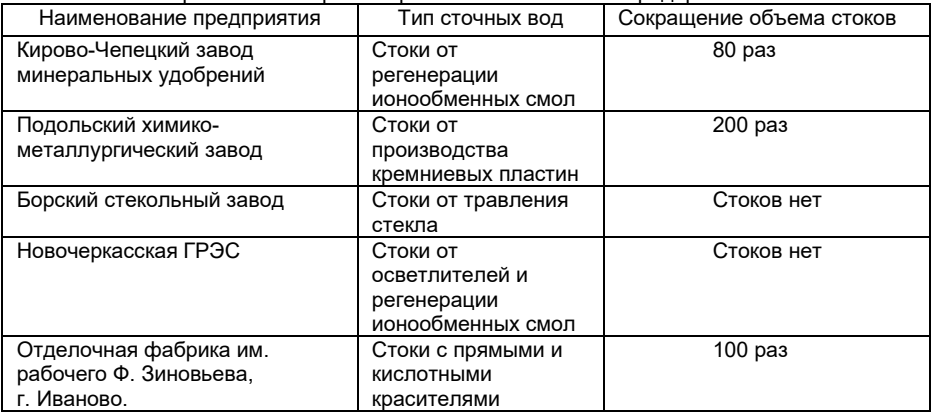

#### Применение баромембранных технологий на предприятиях

## ЛИТЕРАТУРА

1. Kosvintsev S., Holdich R.G., Cumming I.W., Starov V.M. Modelling of dead-end microfiltration with pore blocking and cake formation. // J. Membrane Science. 2018. V. 208, p. 181-192.

2. Пат. 77794 (РФ) Мембранная установка для очистки сточных вод / Ю.П. Осадчий,

С.В. Федосов, Т.Е. Никифорова и др. – Опубл.10.11.2008.Бюл.№31.

## **Абстрактно-графический подход в территориальной айдентике и дизайне брендов мест**

#### М.М. МАСЛОВ

### (Санкт-Петербургский государственный университет промышленных технологий и дизайна)

Территориальная айдентика – сложный и многомерный аспект графического дизайна, с особенными подходами к формированию. Российские исследователи начинают анализировать данное явление с приходом 2010-х годов, зарубежные – с начала XXI века. Данное отставание вызвано сравнительно недавним переходом общества в России к капитализму, в связи с чем все присущие ему процессы внедрены относительно недавно, и вступают в конфликт с иной ментальностью и консерватизмом в некотором смысле. Одним из таких процессов является брендирование территорий при помощи территориальной айдентики (как одним из многих инструментов).

Копирование зарубежной методологии – так называемой «американской модели» – рассмотрения графического дизайна и территориальной айдентики только через брендинг не подходит для российских условий, особенно с позиции искусствоведения. Причина заключается в разности компетенций в первую очередь, и в отсутствии развитых визуальных брендов мест в России как таковых, их комплексного продвижения, в связи с чем не представляется возможным использовать опыт из другой страны напрямую, без адаптации под локальные условия.

Автором предлагается выделить 4 доминирующих в мировой практике подхода к созданию территориальной айдентики с позиции искусствоведения: исторический, национально-этнический, иконографический, и абстрактно-графический. В частности, примеры, выполненные с помощью данных подходов, можно выделить и в России.

Общая мировая тенденция в графическом дизайне и визуальных коммуникациях конца 2010 – начала 2020 годов – модульность айдентики, широкая вариативность элементов и множество их комбинаций. В качестве примера можно привести айдентику Мельбурна (Австралия, от Landor Associates) и айдентику Ярославля (Россия, от Студии Артемия Лебедева). Абстрактно-графический подход к созданию территориальной айдентики удобен не только с позиции модульности, но и с позиции поиска компромисса между множеством смыслов, которые должна нести символика.

Там, где невозможно пожертвовать каким-либо из объектов, который должен быть отражён в эмблеме, а отражать сразу все объекты неуместно и противоречиво – есть большой потенциал для создания нового, абстрактного символа, который объединит в себе все смыслы, начнёт ассоциироваться с местом, репрезентацию которого осуществляет. А также станет новой визуальной доминантой для той или иной территории. Как правило, это логотип, или только первая буква названия места в уникальном начертании. Либо другая графическая композиция, лишь косвенно указывающая на какой-либо объект, либо не указывающая не него абсолютно.

В России абстрактно-графический подход к созданию территориальной айдентики не является распространённым, из-за ментальности и консерватизма, как упомянуто выше. Исключением являются лишь города, не имеющие длительную историю, и не обладающие широко известными народными промыслами, товарами, и другими отличительными чертами. Данный пример отлично прослеживается на модульной айдентике для Мурманска, основанного в 1916 году. Город ассоциируется у<br>населения Воссии с холодом, серостью (из-за сурового климата). населения России с холодом, серостью (из-за сурового климата),

другая ассоциация – база Северного морского флота России. Отражена последняя ассоциация только в официальной государственной символике (герб, флаг), что логично. Но для туризма, бизнеса и инвестиций (способствовать которым должна территориальная айдентика) это спорный маркер территории.

Айдентика Мурманска, выполненная с помощью абстрактно-графического подхода Stas Marketing & Linii GROUP, обладает модульностью и широким пространством для вариаций – комбинаций букв названия города с пиктограммами, отражающими рыбу, снежинку, корабль, сердце, и другие элементы. Упор сделан на цвета – синий, бирюзовый, жёлтый и оранжевый, как подчёркивают разработчики территориальной айдентики Мурманска – это сделано для исправления негативной ассоциации с городом как с серым, холодным местом. Стоит подчеркнуть ещё одно важное свойство территориальной айдентики – коррекция негативного имиджа, чего можно достичь при коллаборации со специалистами по брендингу и продвижению, но данная проблема лежит уже вне компетенции искусствоведения.

Ярославль, российский город с более чем тысячелетней историей, является сравнительно небольшим, и насчитывает чуть более 600 тысяч жителей (на 2021 год). Город изображён на купюре в 1000 рублей Российской Федерации, что также подтверждает его значимость при небольших размерах. Модульная айдентика для Ярославля, созданная Студией Артемия Лебедева, представляет собой символику в виде буквы «К» с различными вариантами наполнения не нашла отклика у местных жителей. Проект не отличается глубокой проработкой, и был отклонён на ранних стадиях, не найдя поддержки также у чиновников, принимающих решения. Объясняется данный факт отсутствием предпроектных исследований и поисков смыслов города, а концентрацией исключительно на инструментах визуализации.

#### ЛИТЕРАТУРА

1. И.А. Василенко, Е.В. Василенко, В.Н. Ляпоров, А.Н. Люлько. Имидж России: концепция национального и территориального брендинга /; Под ред. И.А. Василенко. – Москва: Экономика, 2012. – 222 с.

2. Ахметова М.В., Байдуж М.И., Петров Н.В.: Воображаемая территория: от локальной идентичности до бренда. Сборник статей, М.: Неолит, 2018. – 224 с.

3. Маслов М.М. Геральдика в контексте территориальной айдентики и

коммуникативного дизайна на примере Приднестровья. Дизайн и искусство - стратегия проектной культуры XXI века. Сборник по материалам Всероссийской научнопрактической конференции в рамках Всероссийского форума молодых исследователей. Москва, 2019. С. 221-227

#### **Тенденции в формировании светового образа арт-кластера**

А.А. МЕЛЬНИКОВА, Е.Ю. ОРЛОВА (Российский государственный университет имени А.Н. Косыгина (Технологии. Дизайн. Искусство), Москва)

Свет — это не только информативная художественная среда и эстетическая единица, но определенный объем информации, получаемый человеком. Эти качества используют в световой архитектуре (светодизайне). Светодизайн является неотъемлемой частью любого пространства, в том числе таких как арт-кластеры. Они появились в России не так давно, однако уже плотно вошли в современную городскую жизнь, активно развиваются и стали антикризисной стратегией для нашей страны.

Облик креативных кластеров строится из множества факторов, влияющих на визуальное восприятие места, таких как: цветовая гамма, подобранных материалов, функциональной насыщенности пространства, планировочного решения, общей концепции и многого другого. Также сюда входит и световой образ территории. Свет напрямую влияет на ощущение от нахождения человека внутри пространства, поэтому его роль в формировании образа арт-кластера значительна. Свет является средством организации объемно-пространственной композиции городской среды, в том числе и на территории арт-кластеров, где он также может выступать в главной роли визуального образа, поэтому тема освещения в креативных пространствах актуальна.

Зачастую в городской среде не учитывается фактор влияния света на образ места, отсюда появляются недостаточно освещенные территории, пропадает идентичность сооружений, и как результат этого – малая посещаемость арт-кластеров, добавляется нежелательная активность, опасность для передвижений и некомфортное пребывание. Таким образом, основная проблема – это не выявленная роль света в визуальном образе арт-кластеров, за счет отсутствия проанализированного опыта в применении осветительных элементов в креативных кластерах.

Цель работы – выявление роли и влияния света на визуальный облик кластера, а также рассмотрение тенденций светодизайна в арт-кластерах.

Для выполнения поставленной цели необходимо также сформулировать задачи. А именно: систематизирование практического опыта реализации освещения на территории различных креативных пространств, анализ положительных и отрицательных сторон выбранных территорий, сделать вывод о влиянии света в пространстве на визуальный образ.

Основная задача создания гармоничной световой среды – это формирование единого светового ансамбля с контекстуальными световыми решениями, создающими целостность световой композиции площади, улицы, набережной, или в данном случае арт-кластера. Воплощение подобных целостных образов световой среды можно рассмотреть на реализованных объектах.

На примере берлинского арт-квартала Pfefferberg (Берлин) рассмотрим гармоничную световую среду, где свет подчеркивает и раскрывает визуальный образ данного места (рис.1). Это бывшая территория пивоварни, основателем которой является Йозеф Пфефер. Здесь появился целый арт-квартал, где разместился альтернативный театр, галереи – например, Aedes, ведущая архитектурная галерея, где выставляют свои работы известные архитекторы и художники.

Свет в данном проекте является поддерживающим элементом для архитектуры. Присутствует спокойный, заливной свет, с прослеживающимися акцентными пятнами света, которые направляют посетителя по нужному маршруту. Также наблюдается подсветка входных групп и вывесок заведений. Освещение в данном случае носит дополняющий характер, выполняя свои функции, сооружения подчеркиваются, они остаются на первом плане за счет освещения и не теряются в темноте. При этом в пространстве появились дополнительные световые акценты, которые наполняют пространство небольшим контрастом в вечернее время.

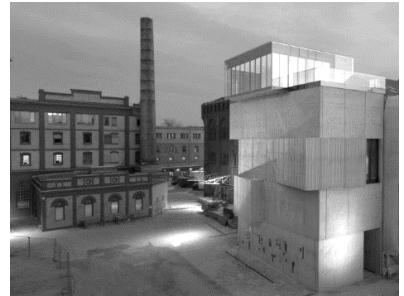

Рис.1. Арт-квартал Pfefferberg, г. Берлин [1]

Еще один пример реновации промышленной территории – бизнес-центр «Фактория», расположенный в Москве. Это территория бывшей прядильной фабрики с очень богатой историей. В ходе работы c проектом ее удалось превратить в комфортное деловое и рекреационное пространство. Подчеркивает обновленную территорию световое оформление пешеходной части квартала. Архитекторы MAD Architects сформировали композицию из нитей гирлянд между открытыми фасадами центральной галереи. Несколько объектов также подсвечены по центру и оснащены наземным и карнизным освещением (рис.2). В целом, освещение на территории комфортное, уютное и функциональное, а также оно украшает и дополняет улицы и некоторые значимые элементы.

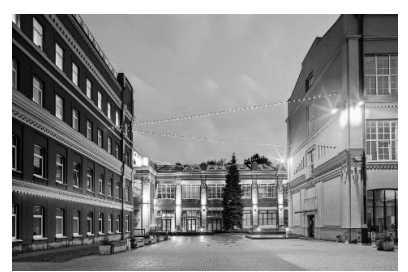

Рис.2. Бизнес-центр «Фактория», г. Москва [2]

Среди концентрации интересных культурных объектов на станции метро Электрозаводская, в Москве, в 2020 году открылся арт-кластер «Гамма» (рис.3). Он стал не менее завораживающим объектом, среди прочих окружающих его, поскольку является главным местом для граффити или стрит-арта, причем как уличного, так и внутреннего.

В вечернее время на территории наблюдается недостаточная освещенность, создается ощущение опасности и не уютности. Многие произведения уличных художников исчезают из-за малого уровня освещения. Редкие блики фонарей и вывесок ослепляют, затрудняя движение. Таким образом, на данной территории не подчеркнута самая главная ее особенность – искусство. А также отсутствует главное функциональное назначения света – освещать дорогу для безопасного пребывания. Таким образом, арт-кластер имеет шанс потерять потенциальных посетителей и приобрести нежелательную активность на территории.

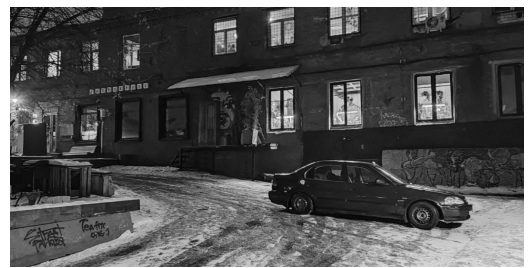

Рис.3. Арт-кластер «Гамма», г. Москва

Таким образом, в работе были определены тенденции светодизайна - в процессе светового проектирования, существует доминирование эстетической или утилитарной функции, но во многих случаях они обе уравновешены. В первом случае свет становится одновременно и материалом для создания художественного образа произведения, и самим произведением или же наделяет образностью архитектурную среду. Во втором свет выступает способом ориентации в пространстве, обеспечения комфортных условий для жизнедеятельности - функциональное освещение [3]. При этом светодизайн формирует качество световой визуальной среды, в которую погружен человек.

Также, основываясь на существующем опыте реализации освещения арткластеров, можно сделать вывод о том, что придавая незначительную роль свету на креативных территориях, есть риск потерять их суть и концепцию. Кроме того, недостаточное количество освещения и его неправильное проектирование может привести к негативным последствиям для реновируемой территории. Свет – прежде всего, проводник и помощник для человека в пространственной среде, его роль велика и неоценима для любого успешно функционирующего проекта.

Практическое значение в данном исследовании состоит в применении выявленных тенденций и моделей освещения при проектировании общественных пространств.

## ЛИТЕРАТУРА

1. Елена Лыкова. Статья «Зарубежная недвижимость», РБК - [Электронный ресурс]. - 2014. - URL: https://realty.rbc.ru/news/577d24af9a7947a78ce91e3a (дата обращения 03.02.2023)

2. Сайт бизнес-центра Фактория - [Электронный ресурс]. - 2017. - URL: https://factoriabp.ru/about/gallery/ (дата обращения 02.03.2023)

3. Е.Ю. Лекус. Световая культура как культура отношения к свету // Тезисы докладов международной научно-практической конференции «Световой дизайн – 2015» — 2015  $-$  C. 10.

## **Анализ объекта культурного наследия «Кожевенный завод, вторая половина XVIII в.» на основе архитектурного и исторического исследований**

## А.И. НЕБОРАК, А.Е. КРУПНОВ

(Ивановский государственный политехнический университет)

Шуйское кожевенное дело было крупнее, чем в других городах. На это обратил внимание император Петр I и был известен Указ о 1722 года: «В нынешнем 722 году майя в 5 день в присланном Его Императорского Величества Указе канцелярии воеводского правления в Шуйскую ратушу, написано: велено для отсылки в Москву, к мастерам иноземцам, к науке кожевенного дела, новым манером, выслать учеников, из шуян посацких людей, двух человек. И по тому Его Величества Указу, к вышеписанной науке кожевенного дела, выбрав из шуян посацких людей Ивана Ламанова и Ивана Подшивалова, выслали в Юрьев, в канцелярию Воеводского правления». В другом указе император отметил, чтобы заводчики накапливающуюся на заводе шерсть не бросали, а копили и делали из нее войлок.

Сбыт, кож и юфти производился шуйскими заводчиками первоначально в Архангельске, а потом в Санкт-Петербурге. Среди заводчиков указывались купцы Иван Голятин, Алексей Максимов, Иван Воинов, Борис Селиверстов, Никита Корнилов, Никифор Баканов, Иван Коверин, Петр Болотов, Дмитрий Носов, Фёдор Коньков, Афанасий Дорожаевский, Иван Коньков, Семен Владимиров, Дмитрий Матвеев, Максим Жуков, Василий Селиверстов. Кожевенное производство существовало в Шуе до XIX века.

Мелкие мастерские сменялись большими кожевенными дворами или по-другому «заводами». Подробное описание такого предприятия, сохранилось в делах Тайного приказа (1668 г.). В нем фигурируют большие и малые колоды для замачивания кож, два медных котла, восемь дубовых кадей, пять ушатов, небольшое корыто, скобели и скребницы. Для обработки кож на заводском дворе были устроены специальные ямы, обложенные кирпичом. Примечательно, что уже сложившийся к этому времени технологический цикл, по мнению специалистов, сохранился почти в неизменном виде вплоть до начала ХХ века.

Одно из уцелевших зданий бывшего кожевенного завода расположено в центре города в пойме реки Теза в стороне от жилой застройки на краю стадиона. Раньше он находился на северо-западной окраине города (рис.1).

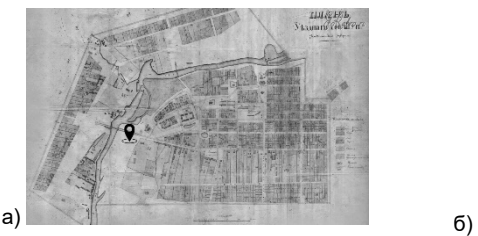

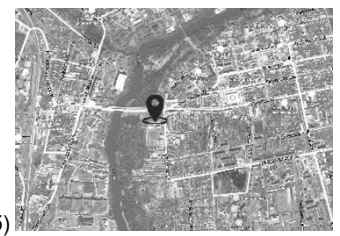

Рис.1 Карты города Шуя: а) конец 19 века; б) 2022 год

В современном виде здание кирпичное двухэтажное, в плане имеет прямоугольную форму с пристроенным центральным ризалитом, включающий лестничную клетку. Высокая вальмовая крыша, покрытая шифером, которая изначально была металлической. Здание разделяет на две половины кирпичный брандмауэр. Фасады оштукатурены, углы выделены огибающими лопатками. Плоскости фасадов завершаются профилированными карнизами, раскрепованными на лопатках. Окна прямоугольные без наличников, на фасаде с восточной стороны расположены фальшокна в простых рамочных наличниках, появившихся в более поздний период (рис.2). Трактовка фасадов соответствует утилитарному назначению сооружения.

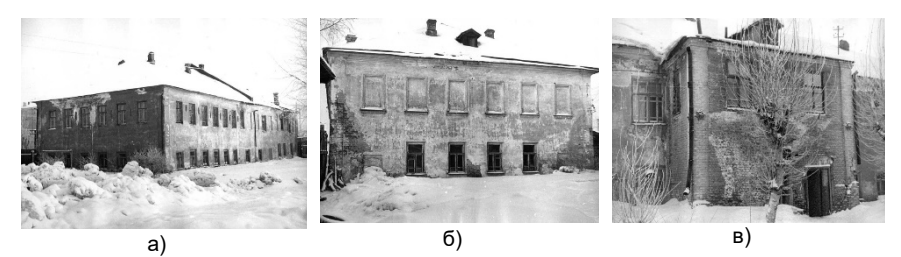

Рис. 2. Фотографии фасадов 1974 года: а) юго-западный фасад; б) восточный фасад; в) северный фасад, пристройка

За все время существования здание неоднократно подвергалось перепланировкам в соответствии с востребованными нуждами. Также были утрачены большие изразцовые печи, которыми было оборудовано здание.

В западной части здания расположено помещения с системой цилиндрических сводов, опирающихся на упорные арки и стены. В центре помещения кирпичная колонна с примыкающей к ней печью. Поперечный этому помещению коридор также перекрыт цилиндрическим сводом.

Перекрытие второго этажа в восточной части также представляет собой систему цилиндрических сводов (рис.3).

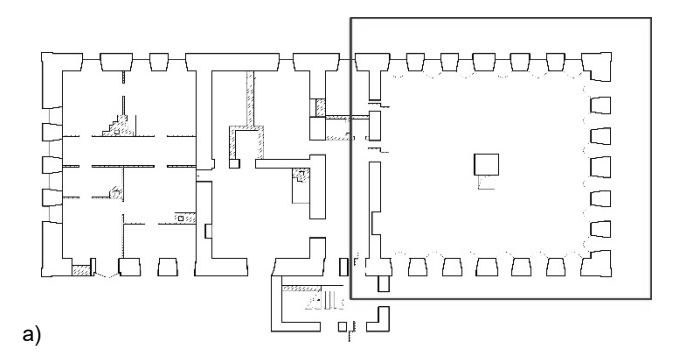

486

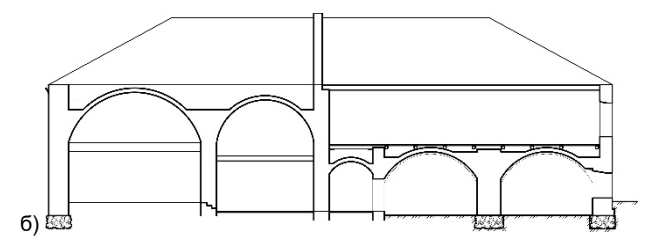

Рис.3. Расположение ключевых особенностей объекта: а) план первого этажа; б) разрез

Исследуемое здание является одним из самых ранних примеров крупного промышленного сооружения в Ивановской области.

Для получения сведений использовались камеральный и натурный методы исследования. Использовались материалы архива МУК г.о. Шуя «Литературнокраеведческий музей Константина Бальмонта», БТИ. На основании этих материалов, определено время формирования территории объекта культурного наследия, этапы развития объемно- пространственной структуры, фотоматериалы.

Были проведены инструментальные обмеры строительных конструкций и деталей фасадов здания, фотосьемка характерных дефектов, повреждений и деталей здания. Так же были выполнены обмерные чертежи и расчеты несущих конструкций с целью определения их несущей способности.

На основании результатов обследования делаем вывод, что здание объекта культурного наследия местного (муниципального) значения «Кожевенный завод, вт. пол. XVIII в.», по адресу: Ивановская область, г. Шуя, ул. Спортивная, д. 6, имеет следующий общий физический износ:

− основного объема здания Фзд=69,02% (состояние недопустимое);

− пристройка Фпр=78,08% (состояние аварийное).

Необходимо проведение комплекса мероприятий, связанных с усилением, заменой и восстановлением строительных конструкций для дальнейшей, безопасной эксплуатации обследуемого здания.

## ЛИТЕРАТУРА

1. Борисов В. А. Город Шуя и его окрестности. М.: [тип. Вед. Моск. гор. полиции,](https://www.prlib.ru/search?f%5B0%5D=field_book_publisher%3A150898) 1851. - 475.

2. Свод памятников архитектуры и монументального искусства России: Ивановская область, ч. 3. М.: Наука, 2000. -776.

3. Архив Литературно-краеведческого музея им. К.Д. Бальмонта.

4. Государственный институт искусствознания [электронный ресурс]. -http://svodokn.ru/

5. Памятники архитектуры Ивановской области [электронный ресурс]. -

http://culture37.ru/

6. Сайт администрации городского округа Шуя [электронный ресурс]. http://www.okrugshuya.ru/

## **Создание системы подготовки кадров для цифровизации ЖКХ Ивановского региона**

## Д.А. НЕФЕДОВ, Л.А. ОПАРИНА (Ивановский государственный политехнический университет)

Основные направления цифровой трансформации в ЖКХ связаны с применением инструментов цифровизации, таких как: приборы учета и датчики, различные умные устройства, использующие технологию интернета вещей (IoT); мобильные приложения или онлайн-кассы для автоматизации процесса приема платежей; искусственный интеллект, используемый для повышения эффективности мониторинга и управления объектами инфраструктуры, гибкой регулировки подачи<br>коммунальных ресурсов: использование «цифровых двойников» объектов использование коммунальной инфраструктуры для выявления аварии и предаварийных ситуации; цифровая диспетчерская, интегрированная с системами аварийно-диспетчерских служб, службами ГО и ЧС. Отдельным направлением цифровизации в ЖКХ является проект «Умный город», разработанный Министерством строительства и ЖКХ РФ. Один из стандартов данного проекта – это «Умное ЖКХ», в котором нашли свое применение вышеперечисленные инструменты цифровизации. Для обеспечения эффективной работы участников рынка в сфере ЖКХ используется множество различных ИАС. Кроме основной цифровой платформы ГИС ЖКХ применяются и другие программные продукты: Doma.ai, Инфокрафт ЖКХ 365, ДомОнлайн, Умное ЖКХ [1].

В настоящее время уровень цифровизации ЖКХ остаётся низким, что обусловлено рядом причин, среди которых низкий уровень цифровой грамотности<br>населения, наличие множества различных министерств и департаментов, множества различных министерств и департаментов, контролирующих отдельные вопросы, отсутствие единого центра цифровизации ЖКХ [2]. Решение вопроса повышения уровня цифровизации ЖКХ должно быть основано не только на внедрении систем автоматизации, диспетчеризации и управления данными, но и на подготовке грамотных специалистов в данной области.

В настоящее время в Ивановском регионе проводится работа по выстраиванию системы подготовки кадров для цифровой трансформации ЖКХ. Базой является Ивановский государственный политехнический университет. Подготовка проводится по двум ступеням обучения:

− бакалавриат (направления подготовки 08.03.01 «Строительство», профиль «Экспертиза и управление недвижимостью» 43.03.01 Сервис (профиль «Сервис недвижимости»);

− магистратура (направление 08.04.01 «Строительство», магистерская программа «Ценообразование и управление недвижимостью в строительстве и ЖКХ»).

С целью проведения практических занятий на базе кафедры организации производства и городского хозяйства создана Лаборатория цифровых трансформаций в управлении предприятиями и ЖКХ. Опыт взаимодействия показал, что наличие оборудованного стендами класса и поддержка разработчиков и отраслевых заказчиков позволяет развивать как учебную, так и научную деятельность. За время действия договора стали стартовали научные работы «Разработка электронного паспорта многоквартирного дома», «Разработка системы автоматического мониторинга показателей энергопотребления и климатизации многоквартирного дома». Наличие у университета цифрового оборудованного класса позволило не только проводить обучение в рамках текущих программ, но и дало стимул к созданию новых дисциплин.

В 2022 году в ИВГПУ стартовала новая дисциплина «Умный дом», на которой студенты осваивают компетенции:

- − Понятие интернет вещей (IoT)
- − Принципы проектирования «умного дома»
- − Технологии системы «умный дом» и принципы их действия
- − Виды систем автоматизации «умных домов»
- − Виды систем безопасности «умного дома»
- − Виды систем комфорта «умного дома»

Для работающих специалистов сферы ЖКХ региона совместно с ООО «Энтелс» на базе Цифровой платформы «ЭНТЕК» разработаны курсы повышения квалификации (таблица 1).

Таблица 1

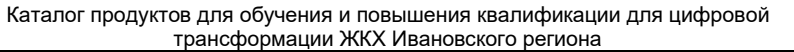

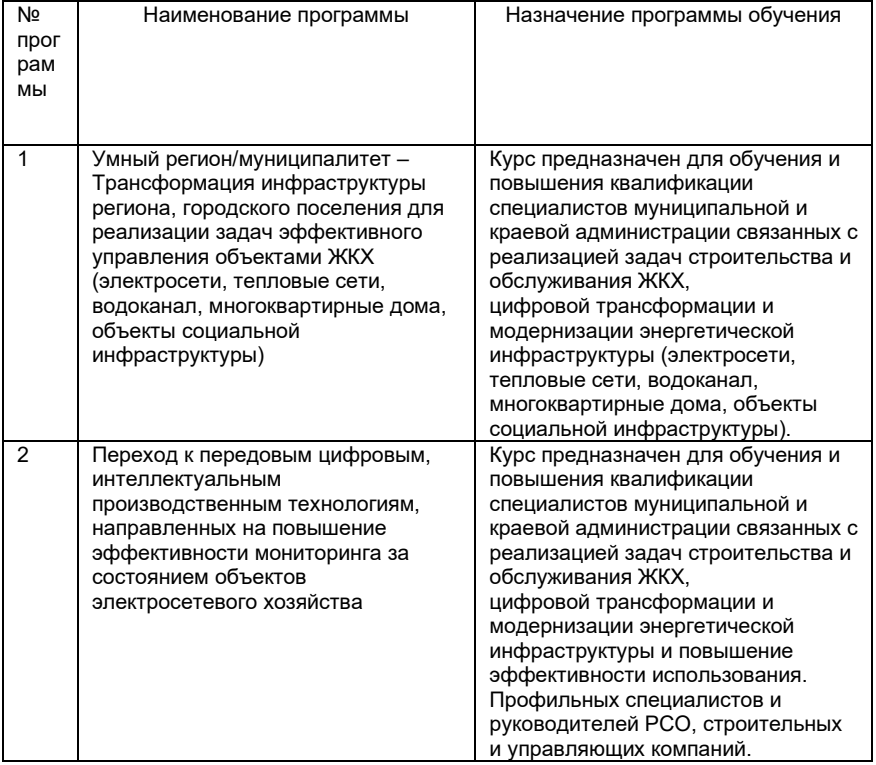

Продолжение таблицы 1

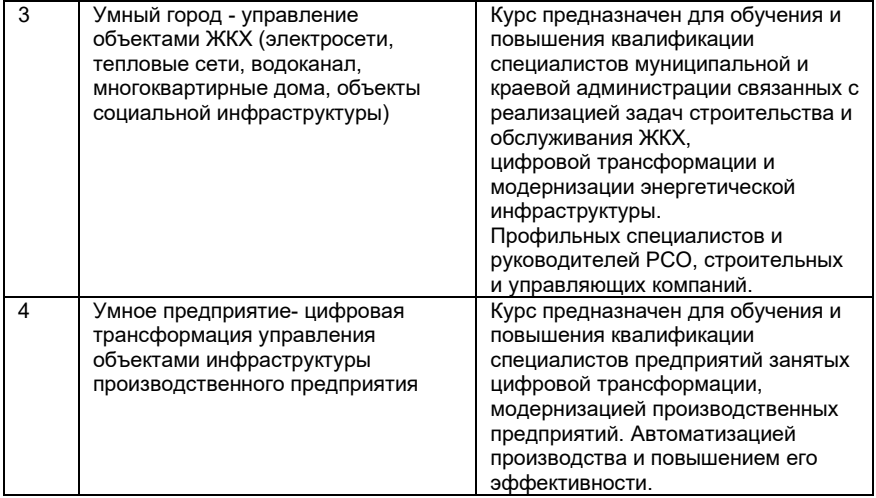

Кроме обозначенных курсов и направлений подготовки в ИВГПУ проводится проектная деятельность у студентов, часть проектов направлены на цифровую<br>трансформацию ЖКХ региона. В качестве пилотной зоны внедрения трансформацию ЖКХ региона. В качестве пилотной зоны внедрения автоматизированной системы учёта энергоресурсов и создания диспетчеризации объектов недвижимости региона осуществляется проект «Умное общежитие»: при производстве работ по капитальному ремонта общежитие оснащается датчиками и контроллерами, сигналы с которых проходят на сервер сбора и анализа данных, установленный в ИВГПУ в лаборатории цифровых трансформаций в управлении предприятиями и ЖКХ.

Внедрение данной системы позволит решить кадровый вопрос и должен стать одним из направлений стратегии цифровой трансформации Ивановского региона.

## ЛИТЕРАТУРА

1. Тимофеев Е.С. цифровая трансформация в сфере ЖКХ: тренды и проблемы внедрения // В сборнике: Россия в XXI веке: стратегия и тактика социальноэкономических, политических и правовых реформ. Материалы XV Всероссийской научно-практической конференции студентов и молодых ученых. Барнаул, 2022. С. 516-517.

2. Опарина Л.А., Семушкина С.С. Разработка научно-обоснованных подходов к формированию цифровой экосистемы жилищно-коммунального комплекса // Современные проблемы гражданской защиты №4, 2021 г. С. 155-161.

## **Цифровая трансформация ЖКХ Ивановской области до 2030 года** – **основные цели и задачи**

## Д.А.НЕФЕДОВ, Л.А. ОПАРИНА (Ивановский государственный политехнический университет)

Цифровизация — это внедрение цифровых технологий в разные сферы жизни для повышения её качества и развития экономики. Цифровая экономика представляет собой систему экономических отношений, основанных на использовании цифровых информационно-коммуникационных технологий. Цифровизацию жилищнокоммунального хозяйства (ЖО) следует рассматривать как управление хозяйственной деятельностью и ресурсами, включающее оцифрованную (переведенную в цифровой вид, пригодный для записи на электронные носители) систему производства и реализации жилищно-коммунальных услуг, а также объектов недвижимости, которая, в свою очередь, предусматривает оцифровку внешних взаимосвязей (кооперационных цепочек) и внутренних бизнес-процессов в каждой компании.

Несмотря на предпринимаемые меры, стратегические программы, в жилищнокоммунальном комплексе остаются ещё много проблем. Это низкий уровень цифровизации, высокий износ коммунальной инфраструктуры, низкий уровень экологического поведение населения, проблема раздельного сбора отходов, проблема углеродного следа зданий. Решение проблем должно быть системным, для этого необходимо устойчивое развитие цифровой экосистемы жилищно-коммунального<br>комплекса. Процессы цифровизации должны быть внедрены во все цифровизации должны быть внедрены во все системообразующие объекты ЖЮ, образуя единую экосистему [1].

Цифровая трансформация ЖКХ страны основывается на цифровой трансформации регионального уровня, хак единых центров ответственности и управления. Объектом исследования авторов является Ивановская область. Предметом исследования — процессы цифровой трансформации ЖКХ.

Нормативной базой цифровой трансформации ЖКХ на региональном уровне Ивановского региона является:

1. Стратегия развития строительной отрасли и жилищно-коммунального хозяйства РФ на период до 2030 года (Утверждена Председателем Правительства РФ 31 октября 2022 года);

2. Стратегия в области цифровой трансформации отраслей экономики, социальной сферы и государственного управления (Утверждена Правительства Ивановской области от 20.08.2021 № 87-РП);

3. Перечень целевых (базовых) и дополнительных показателей цифровизации городского хозяйства (Стандарт «Умного города»), утвержденный приказом Минстроя России от 11.05.2022 № 357/пp.

Стратегии развития ЖКХ направлена на сокращение административных процедур, цифровизация процессов, обновление структуры ЖЮ. Главными направлениями цифровой трансформации являются:

1. Жилищное хозяйство (управляющие компании, строительные организации, девелоперы).

2. Коммунальное хозяйство (ресурсоснабжающие организации)

3. Городское хозяйство.

Основная цель цифровизации ЖО — развитие цифровых инструментов системы управления жилищно-коммунальным хозяйством для Ивановской области.

Для достижения основной цели должны быть решены следующие задачи:

- 1. Повышение информационной прозрачности ТЭК и ЖЮ.
- 2. Сокращение сроков стандартных процедур по оказанию услуг.
- 3. Снижение стоимости технологического присоединения.

4. Внедрение автоматических систем управления ТЭК и ЖО.

5. Повышение качества услуг за счет цифровизации отрасли.

Создание систем подготовки кадров для цифровизации ТЭК и ЖО. Функциональными областями стратегии цифровой трансформации бизнес-процессов ЖКХ являются:

1. Основная хозяйственная деятельность управляющей компании. Сюда включены: автоматизированный сбор показаний приборов учета, сервисные заявки клиентов (автоматизации бизнес-процессов по приему и распределение заявок), история начислений и оплат по ЖО, распределение средств поступающих оплат за жилищно-коммунальные услуги, проведение общих собрания с онлайн — режиме, новости, опросы и голосования.

2. Личный кабинет клиента и его подключение в общую систему (прямое взаимодействие с первым блоком). Здесь автоматизируется работа с клиентами, а точнее их возможности входа в систему управляющего предприятия. Это управления заявками на сервисное обслуживание и разовые услуги, передача показаний приборов учета и история их изменений, при необходимости возможность подключения жителя к просмотру съемок видеокамер с территории, управление и контроль парковочного пространства, получение новостей голосованиях, собрания и т.д.

3. Управление и мониторинг диспетчеризации инженерного оборудования управляющей компании. Предполагается цифровизация управления (введение систем работы и мониторинга сбоев) электроснабжения, узлами ввод а ГВС и XBC, водоотведения, пожарной сигнализации и лифтового оборудования.

4. Автоматизация инженерного оборудования жилищных коммуникаций. Проекты установок различных датчиков — протечки ГВС и XBC, датчики температуры, подачи и обратки отопления, движения и т.д.

5. Коммерческий учет энергоресурсов.

6. Управление и контроль доступа к данным [2].

При этом необходимо учитывать региональные особенности: состояние жилого фонда, качество жилищно-коммунальных услуг, уровень цифровой грамотности населения региона, организацию единого центра мониторинга за услугами ЖМ, уровень подготовки кадров и возможности повышения квалификации по цифровой трансформации региона.

## ЛИТЕРАТУРА

1. Галухина И.Н., Махинова Н.В. Стратегия цифровой трансформации бизнеспроцессов жилищно-коммунального хозяйства (ЖКХ) // Экономические исследования и разработки. 2022. Nэ 10. С. 75-78.

2. Опарина Л.А., Семушкина С.С. Разработка научно-обоснованных подходов к формированию цифровой экосистемы жилищно-коммунального комплекса // Современные проблемы гражданской защиты №4, 2021 г. С. 155-161.

## **Прикладные исследования социальной адаптации иностранных студентов в городской среде**

## ОУХЕЙШ ТАХА Х.М. (Тульский государственный университет)

Исследования социальной адаптации иностранных студентов является предметом изучения как за рубежом, так и нас в стране. Оно осуществляется в рамках различных социальных наук, так как социология, психология, культурология, педагогика, психофизиология. Чаще всего авторы сходятся во мнении, что проблемы можно разделить на группы, среди них: социально-бытовые, культурные, психологические, академические, правовые.

В частности, М.А. Иванова очерчивает следующие группы сложностей адаптации: бытовые, коммуникативные, учебные, психофизиологические, нравственно-<br>информационные. климатические. Она подчеркивает взаимообусловленность взаимообусловленность трудностей, а их преодоление ведет к психическим, эмоциональным, интеллектуальным и физическим перегрузкам.

В 2011 году вышел сборник «Портрет образовательного мигранта». В нем были отмечены три ведущих блока проблем: академические, лингвистические, социальнокультурные. Отмечалась ведущая роль психологической адаптации, поскольку без нее возрастает риск возникновения соматических заболеваний нервной системы, пищеварительного тракта, сердечно-сосудистой системы.

Интересным представляется исследование, проведенное в 2008 году, где в роли респондентов выступили иностранные студенты. Было выявлено, что ведущими проблемами для них является: недостаточное для освоения учебного материала знание русского языка (40% респондентов), бытовые сложности (30%), климатические условия (30%); регистрация по месту пребывания — до 25%, ощущение отсутствия чувства безопасности — 15%, дезориентированность в законодательстве — 10%, бытовой национализм — 20%, условия проживания — 10%.

Значимость владения иностранными студентами русским языком подтвердили респонденты (43,8%) в ходе исследования, проведенного в Саратовском государственном медицинском университете, более 37% участников исследования заявили о климатических условиях, как одной из главных проблем, а более 15% отметили наличие бытовых сложностей. С проявлениями различных форм сегрегации столкнулись 69% иностранцев.

В целом, изучая научные исследования в этой области, можно заключить, что основные группы проблем так или иначе повторяются. Но есть определенная вариативность, заключающаяся в весе этих факторов среди разных групп респондентов. Так, в частности, по итогам работы, проведенной Витковской и И.В. Троцук распределение результатов стало несколько иным, в частности, о климатическом факторе заявили 26% респондентов, о социально-бытовых — 21%, о сложностях адаптации к языковой среде — 18%, об отношении со стороны местных студентв — 11%.

В исследовании Т.Лондаджим, проводимом в вузах Москвы и Иванова, ведущей трудностью стали проявления физического насилия со стороны населения (68%), а на втором месте – недовольство организацией быта (62%).

Таким образом, внутренняя структура и механизмы адаптации — универсальны, а представленность ее компонентов отличается качественным своеобразием, зависящим как от личностных особенностей иностранных студентов, их социальнокультурной индивидуальности, так и от актуальных средовых факторов.

В основе социальной адаптации лежит понимание этого процесса с биофизиологической точки зрения, в рамках которой адаптироваться – значит, приспособиться к условиям изменяющееся среды. Адаптация всегда связана с коадаптацией, то есть с взаимовлиянием ее субъекта и объекта. Приспособление для субъекта адаптации заключается не только в собственном изменении под влиянием условий, но и в определенной трансформации самих условий (объекта). Говоря о социальной адаптации, мы рассматриваем процесс приспособления с позиции включения человека в новое для него общество.

И здесь задействованы биофизиологический и социально-психологический аспекты, поскольку перестройка и привыкание человека могут происходить как на социально-психологическом, так и на физиологическом уровнях.

Социальной адаптации человек подвержен постоянно, поскольку в течение своей жизни он вынужден включаться в новые социальные группы (дошкольные, школьные, студенческие, трудовые и т.д.). Это цикличный процесс, каждый новый виток которого определяется индивидуально-личностными характеристиками человека на конкретный момент времени и характеристиками новых условий. Именно поэтому адаптация может носить нормальный либо патологический характер, когда включение в среду происходит путем оказания на нее негативного влияния через отклоняющиеся от норм поступки. Можно отметить и девиантный тип адаптации, который, в свою очередь, может носить как конструктивный, так и деструктивный тип протекания. Если трансформация личности создает условия для развития окружающей среды, можно говорить о положительном влиянии девиантной адаптации. В противном случае девиантная адаптация – это негативное явление, хотя и не такое выраженное и разрушительное, как адаптация, носящая патологический характер.

Несмотря на различные, зачастую противоречивые взгляды исследователей, социальная адаптация далеко не всегда служит средством развития личности, поскольку изменения связанные с ней могут иметь разрушительный эффект и приводить к деградации. Поэтому, основная цель адаптации – устранение либо снижение разрушающего действия факторов окружающей среды. Ее результатом становится необходимый и достаточный для выживания уровень приспособленности человека к социальной среде на уровне малых, средних и больших групп, способствующий сохранению целостности личности, ее идентичности, а успешность ее протекания определяется уровнем адаптивности личности, то есть ее способности и готовности изменяться под новую внешнюю среду и оказывать влияние на нее, которые<br>выражаются в таких личностных характеристиках как выносливость. выражаются в таких личностных характеристиках как выносливость, работоспособность, устойчивость к воздействию внешней среды. Как и адаптация, адаптивность зависит от индивидуальных особенностей человека и специфики окружающей среды. Анализ приведенных понятий указывает на то, что за успешность включения человека в новую для него социальную группу отвечают такие компоненты как когнитивная гибкость (способность использовать разные образы мышления и ментальные модели), эмоциональная гибкость (способность менять подход к собственным эмоциям и эмоциям других) и диспозициональная (личностная) гибкость (способность сохранять позитивный настрой, одновременно оставаясь реалистом). Обобщая приведенные выше определения, сформулируем общее понятие термина «социальная адаптация», которое будет использоваться в рамках данного исследования: это процесс включения индивида или группы в новые условия жизнедеятельности и новую социальную среду, в ходе которого происходит трансформация как субъекта, так и объекта адаптации.

ЛИТЕРАТУРА

1. Иванова М.А. Особенности адаптации иностранных студентов к высшей школе России: дис. ... д-ра психол. наук: 19.00.05. Санкт-Петербургский государственный технический университет. – Санкт-Петербург, 2001. – 353 с.

2. Портрет образовательного мигранта: основные аспекты академической, языковой и социокультурной адаптации / под ред. Е.Ю. Кошелевой. – Томск: РАУШ МБХ, 2011. – 204 с.

3. Дементьева С.В. Вузы России как механизм адаптации учебных мигрантов (в контексте социологического и философского анализа) // Известия Томского политехнического университета. – 2008. - N6. – С. 158-164

4. Тихонова Е.Г. Особенности адаптации иностранных студентов в вузах региона // Регионология. – 2010. – No2. – С. 46.

5. Витковская М.И., Троцук И.В. Адаптация иностранных студентов к условиям жизни и учебы в России // Вестник Российского университета дружбы народов. Серия Социология. – 2005. – No6-7. – С. 267-283.

6. Лондаджим Т. Социокультурная адаптация иностранных студентов, обучающихся в российских вузах: автореф. дис. ... канд. соц. наук: 24.00.04. – Ивановский государственный университет. – Нижний Новгород, 2014. – 25 с

## **Направления адаптации иностранных студентов в городской среде**

## ОУХЕЙШ ТАХА Х.М. (Тульский государственный университет)

Социокультурная адаптация иностранных студентов охватывает материальные объекты, коммуникативные, интеракционные и поведенческие структуры, в связи с чем, является достаточно сложным по своей структуре явлением, обусловленным большим рядом факторов. Успешность прохождения данного процесса обеспечивается длительной подготовкой к переезду в другую страну и к обучению в одном из ее образовательных учреждений, что предполагает в первую очередь формирование необходимых языковых навыков, а также знакомство с традициями, нормами и правилами, принятыми в социуме конкретного государства.

Лишь небольшая часть иностранных студентов занимаются целенаправленной подготовкой к обучению в другой стране. В большинстве случаев слушатели предпочитают опираться на помощь уже проживающих в этой стране соотечественников, что, однако, не предполагает полноценного формирования у них необходимых для успешной социокультурной адаптации знаний, умений и навыков. В результате данный процесс затягивается и влечет за собой проблемы, связанные с негативным восприятием приезжих студентов местным населением и обратной<br>реакцией со стороны иностранных слушателей. Преодоление трудностей иностранных слушателей. Преодоление социокультурной адаптации облегчается за счет проведения в образовательном учреждении мероприятий различного рода для студентов. Но решение возникающих проблем все же требует создания и реализации полноценной программы по работе со слушателями из-за рубежа.

Социокоммуникативная адаптация является частью адаптации социокультурной, но в своей основе опирается на речевые умения и коммуникативные навыки студентов. В данном случае фактором, обеспечивающим успешность адаптации, выступает высокий уровень языковых знаний, а также стремление и умение иностранных слушателей устанавливать контакт с самыми различными людьми, в первую очередь составляющими их микроокружение, а именно: преподавательским составом образовательного учреждения, в котором они обучаются и студентами, проходящими обучение вместе с ними. Способность к установлению и поддержанию подобного взаимодействия создает условия для формирования и развития необходимых коммуникативных навыков.

К преодолению языкового барьера стремится лишь малая часть иностранных слушателей, тогда как большинство из них не считает необходимым уделять этому вопросу большое количество времени или вовсе не видит проблемы в отсутствии у них нужных речевых навыков. Это является препятствием в установлении указанной группой слушателей соответствующего качества взаимодействия с микроокружением, что создает проблемы не только учебного характера, но и формирует общее негативное восприятие субъектами образовательного процесса приезжих студентов. В результате иностранные слушатели резко ограничивают свой круг общения исключительно соотечественниками, в результате чего полноценная социокоммуникативная адаптация становится невозможной. Решение этой проблемы, как и в случае с социокультурной адаптацией, лежит в организации учебным заведением целенаправленной работы в данном направлении.

Социально-бытовая адаптация по своей значимости не уступает другим ее разновидностям и в некотором смысле даже преобладает над ними. Причиной тому является тот факт, что данный вид адаптации охватывает физическое и психологическое состояние студентов, ухудшение которого создает серьезные препятствия на пути его интеграции в новые условия жизнедеятельности. В частности социально-бытовую адаптацию составляют аспекты, связанные с приемом пищи, гигиеной, условиями проживания и климатическими условиями, что в свою очередь обуславливает проблемы, связанные с медицинским обслуживанием и в целом с взаимодействием с учреждениями, направленными на обеспечение жизнедеятельности студентов: предприятия общественного питания, госучреждения, занимающиеся подготовкой документов и оплатой счетов, предприятия торговых сетей, салоны красоты и пр.

Большая часть иностранных студентов указывает, что для них существенную трудность составляет смена пищевых привычек и климатических условий, а также неприемлемые санитарно-гигиенические условия, что часто приводит к необходимости обращаться в медицинские учреждения, получение качественного обслуживания в которых для них является затруднительным, поскольку эффективность бесплатной медицинской помощи в стране оставляет желать лучшего, а обращение в частные клиники требует материальных трат, доступных лишь небольшой части слушателей. Другая значимая трудность состоит в организации проживания, поскольку и при заселении в общежитие, и при проживании в отдельной квартире/комнате студенты сталкиваются с проблемами, которые большинству из них не знакомы. К данным проблемам относятся: необходимость совместного проживания, отсутствие возможности уединения, а также необходимость обращения в различные инстанции для решения насущных бытовых вопросов.

Несмотря на то, что проблемы социально-бытовой адаптации напрямую не связаны с процессом обучения иностранных слушателей, они все же оказывают существенное влияние на их физическое и психологическое состояние и негативно сказывается на качестве получения ими образования, а значит, решение трудностей социально-бытовой адаптации также является одной из задач учебного заведения, в котором числятся иностранные слушатели. Организуя работу, направленную на облегчение процесса адаптации указанной группы студентов, образовательное учреждение должно учитывать необходимость профилактики и решения, в том числе, и отмеченных выше трудностей.

Таким образом, наибольшими возможностями в части создания условий для<br>loro прохождения адаптации иностранными студентами обладает успешного прохождения адаптации иностранными студентами обладает образовательное учреждение, на обучение в которое они поступают. Это обусловлено тем, что в рамках его деятельности обеспечивается взаимодействие всех субъектов образовательного процесса, что позволяет оказать всестороннюю поддержку слушателей, включающую не только передачу им необходимых языковых навыков, но и организацию мероприятий, направленных на психологическую поддержку студентов и создание условий получения ими необходимого социального опыта путем общения с жителями города, в котором расположен вуз.

## ЛИТЕРАТУРА

1. Иванова М.А. Особенности адаптации иностранных студентов к высшей школе России: дис. ... д-ра психол. наук: 19.00.05. Санкт-Петербургский государственный технический университет. – Санкт-Петербург, 2001. – 353 с.

2. Портрет образовательного мигранта: основные аспекты академической, языковой и социокультурной адаптации / под ред. Е.Ю. Кошелевой. – Томск: РАУШ МБХ, 2011. – 204 с.

3. Дементьева С.В. Вузы России как механизм адаптации учебных мигрантов (в контексте социологического и философского анализа) // Известия Томского политехнического университета. – 2008. - N6. – С. 158-164

4. Тихонова Е.Г. Особенности адаптации иностранных студентов в вузах региона // Регионология. – 2010. – No2. – С. 46.

5. Витковская М.И., Троцук И.В. Адаптация иностранных студентов к условиям жизни и учебы в России // Вестник Российского университета дружбы народов. Серия Социология. – 2005. – No6-7. – С. 267-283.

## **Проблема внедрения интеллектуальных транспортных систем в агломерациях Российской Федерации**

## А.К. ПОЛИЩУК, К.А. КУЛИКОВА (Ярославский государственный технический университет)

В России и других странах мира транспорт является одной из крупнейших базовых отраслей хозяйства, важнейшей составной частью производственной и социально-экономической инфраструктуры. Транспортные коммуникации связывают все регионы, что является необходимым условием территориального единства, а также имеют стратегическое значение для страны. От уровня их развития зависит решение задач достижения устойчивого экономического роста, улучшения качества жизни населения, повышения конкурентоспособности отечественных производителей и передовых технологий государства на мировой арене, укрепления национальной безопасности и интеграции транспортного комплекса России в международную транспортную систему.

С каждым годом изменяется транспортная ситуация ввиду развития городов, роста уровня автомобилизации, совершенствования транспортной техники и технологий, увеличения численности населения и ряда других параметров.

Согласно статистике Росстата за период с 2017 по 2021 год, приведенной на рис. 1, протяженность автомобильных дорог общего пользования в Российской Федерации увеличилась на 3,87 %, уровень автомобилизации граждан – на 7,4 %, грузооборот автомобильного транспорта – на 21,1 %. В перспективе объем перевозок пассажиров будет расти со среднегодовым темпом в 0,2 % и увеличится на 3 % в 2035 году [1].

Тем самым, с каждым годом изменяются показатели транспортной ситуации города, что приводит к повышению интенсивности улично-дорожной сети, а также несоответствию дорожно-транспортной инфраструктуры и существенно возросших транспортных потоков.

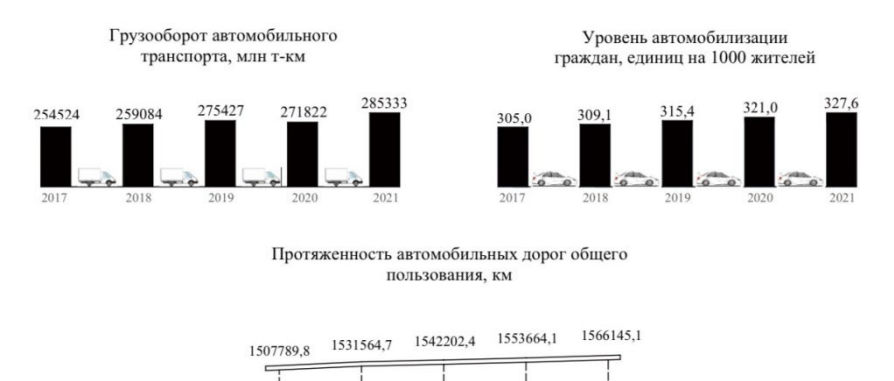

2019 Рис.1. Развитие транспортной инфраструктуры в Российской Федерации

2020

2021

2017

2018

Увеличение вышеуказанных факторов становится причиной сбоев в дорожном движении, приводящих к увеличению затрат времени на перевозки, повышению расходов на топливо, росту числа дорожно-транспортных происшествий, ухудшению экологической ситуации и мобильности населения. В результате это приведет к повышению себестоимости автомобильных перевозок, снижению их качества, надежности и безопасности, уменьшению эффективности работы городских служб, ухудшению качества жизни населения и росту социальной напряжённости.

Данные факторы требуют оптимизации контроля над транспортными потоками, использование самых современных технологий сбора и обработки информации об их параметрах. Решением являются интеллектуальные транспортные системы.

Согласно Распоряжению Министерства транспорта Российской Федерации от 30 сентября 2022 года № АК-247-р «Об утверждении Концепции создания и функционирования национальной сети интеллектуальных транспортных систем на автомобильных дорогах общего пользования» [2], интеллектуальные транспортные системы – это системы управления, интегрирующие современные информационные и телематические технологии для автоматизированного поиска и принятия эффективных сценариев управления дорожно-транспортным комплексом, конкретным транспортным средством или группой транспортных средств с целью обеспечения заданной мобильности населения, максимизации показателей использования дорожнотранспортной сети, повышения безопасности и эффективности транспортного процесса, комфортности для водителей и пользователей транспорта.<br>Анализ инормативно-правовой базы регионов показ

Анализ нормативно-правовой базы регионов показывает высокое территориальное расслоение в уровне развития интеллектуальных транспортных систем (рис. 2). Наибольшее число регионов имеют системы автоматической фотовидеофиксации – 39 %. Также наибольшее распространение в субъектах имеют инструменты мониторинга транспортного трафика – 23,4 %. Технологией весогабаритного контроля и метеомониторинга оснащены чуть более 9 % субъектов и только в 5 % созданы подсистемы автоматического светофорного регулирования.

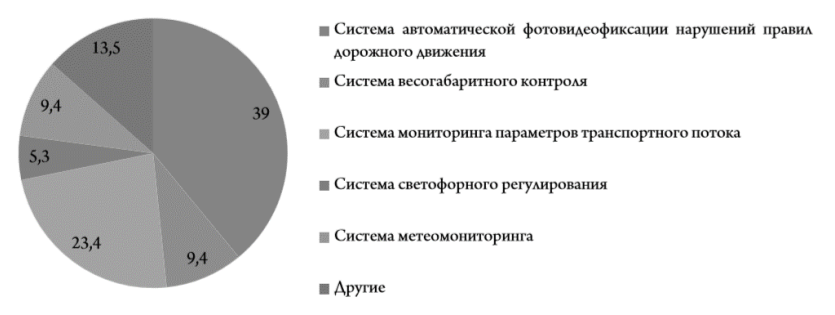

Рис.2. Доля субъектов Российской Федерации в разрезе внедрения основных подсистем ИТС, % [3]

Субъекты показывают недостаточный уровень развития ИТС и разный состав внедренных подсистем. В настоящее время активное развитие данной области наблюдается на территориях отдельных мегаполисов, таких как Москва, Санкт-Петербург, Казань. Учитывая дифференциацию в уровне развития ИТС, комплексное развитие на территории России затруднено, поскольку наблюдается разный уровень

инфраструктурного развития, технического оснащения и финансовых возможностей субъектов, соответственно разных целевых ориентиров в рамках развития территории.

Решить данную проблему призвана Концепция создания и функционирования национальной сети интеллектуальных транспортных систем на автомобильных дорогах общего пользования от 30 сентября 2022 года путем внедрения единой федеральной платформы, связывающей ИТС отдельных субъектов РФ и ИТС автомобильных дорог общего пользования федерального значения в единую сеть с неразделимым единым планом развития. На модернизацию транспортной отрасли направлен также национальный проект «Безопасные и качественные дороги». Однако для системного совершенствования ИТС имеется ряд ограничений. Для устранения диспропорций и автоматизации финансирование из федерального бюджета. В 2020 году поддержку получили 27 агломераций с населением свыше 300 тысяч человек и 22 субъекта РФ. Однако ИТС развиваются автономно в рамках отдельных агломераций, что говорит об отсутствии единого подхода к внедрению и реализации технологических транспортных решений, приводящему к нерациональному использованию ресурсов, росту дополнительных затрат и снижению качества транспортных услуг.

Таким образом, основными проблемами являются:

– недостаточная законодательная база на местном и региональном уровне в области управления транспортной системой города, региона;

– рекомендательный характер существующих нормативных документов в области ИТС;

– отсутствие на государственном уровне концепций и стратегий процесса развития ИТС с учетом имеющихся технических возможностей агломераций Российской Федерации.

Проблема развития ИТС не реализуема без непосредственного участия государства. Сложившаяся ситуация показывает, что в случае отсутствия его содействия практически невозможно обеспечить согласованное и планомерное развитие в городах во взаимоувязке с их территориальными, планировочными и функциональными особенностями. Требуется усиление методической и технической поддержки, развитие образовательной базы в области формирования и реализации ИТС, мониторинг на всех этапах реализации проекта, усиленный контроль над рациональным расходованием ресурсов.

## ЛИТЕРАТУРА

1. Распоряжение Правительства Российской Федерации от 27 ноября 2021 года N 3363-р «О Транспортной стратегии Российской Федерации до 2030 года с прогнозом на период до 2035 года» [Электронный ресурс] // Собрание законодательства Российской Федерации, 2022. – 285 с. / Режим доступа:

<https://docs.cntd.ru/document/727294161> (дата обращения 05.04.2023)

2. Распоряжение Министерства транспорта Российской Федерации от 30 сентября 2022 года № АК-247-р «Об утверждении Концепции создания и функционирования национальной сети интеллектуальных транспортных систем на автомобильных дорогах общего пользования» [Электронный ресурс] // Собрание законодательства Российской Федерации, 2022. – 25 с. / Режим доступа:

<https://mintrans.gov.ru/documents/2/12057> (дата обращения 05.04.2023)

3. Гребенкина С. А., Гребенкина И. А. Интеллектуальные транспортные системы в разрезе национальных интересов РФ: новые вызовы и угрозы. Вестник Кемеровского государственного университета – 2022. – № 4. – С. 444-450.

#### **К вопросу ипотечного кредитования в 2023 году. Анализ условий ипотечного кредита в банках**

#### В.Е. ПОРЯДНАЯ, О.И. КАЛАШНИКОВА, Е. А. БЕРДНИКОВА, В. В. СИЛЬЧЕНКО (Ивановский государственных политехнический университет)

2022 год выдался непростым для всех сегментов рынка недвижимости. В ипотечном кредитовании первый стрессовый период наступил весной, когда процентные ставки выросли на уровне ключевой ставки центрального банка. 28 февраля 2022 года стало известно, что Банк России повышает ключевую ставку до 20%, чего не было за всю историю рынка (до этого максимальная ключевая ставка ЦБ составляла 17% в 2014 году).

Было проведено исследование по банкам, которые проставляют услуги ипотечного кредитования в Ивановской области. Результаты исследования показаны в таблице.

Таблица 1

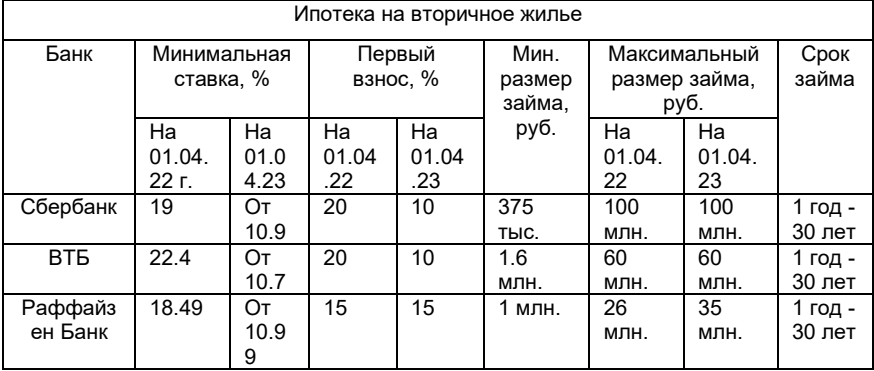

# Условия ипотечного кредитования в Российских банках

Таблица 2

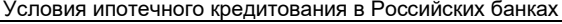

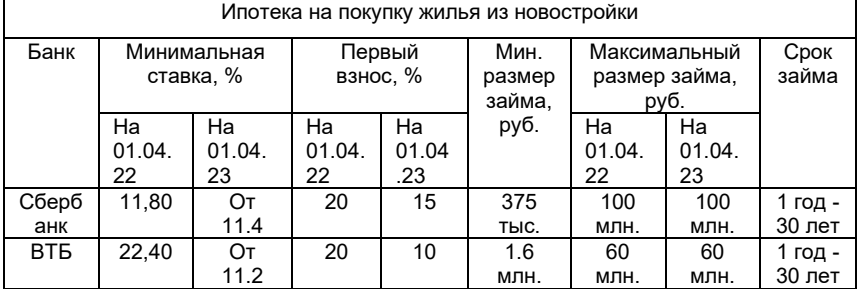

Продолжение таблицы 2

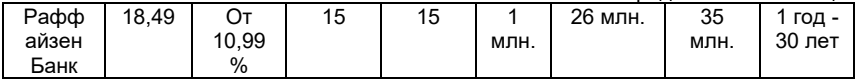

Было проведено исследование, в котором были сравнены основные программы ипотечного кредитования в 2022 и 2023 году. Результаты исследования показаны в таблице.

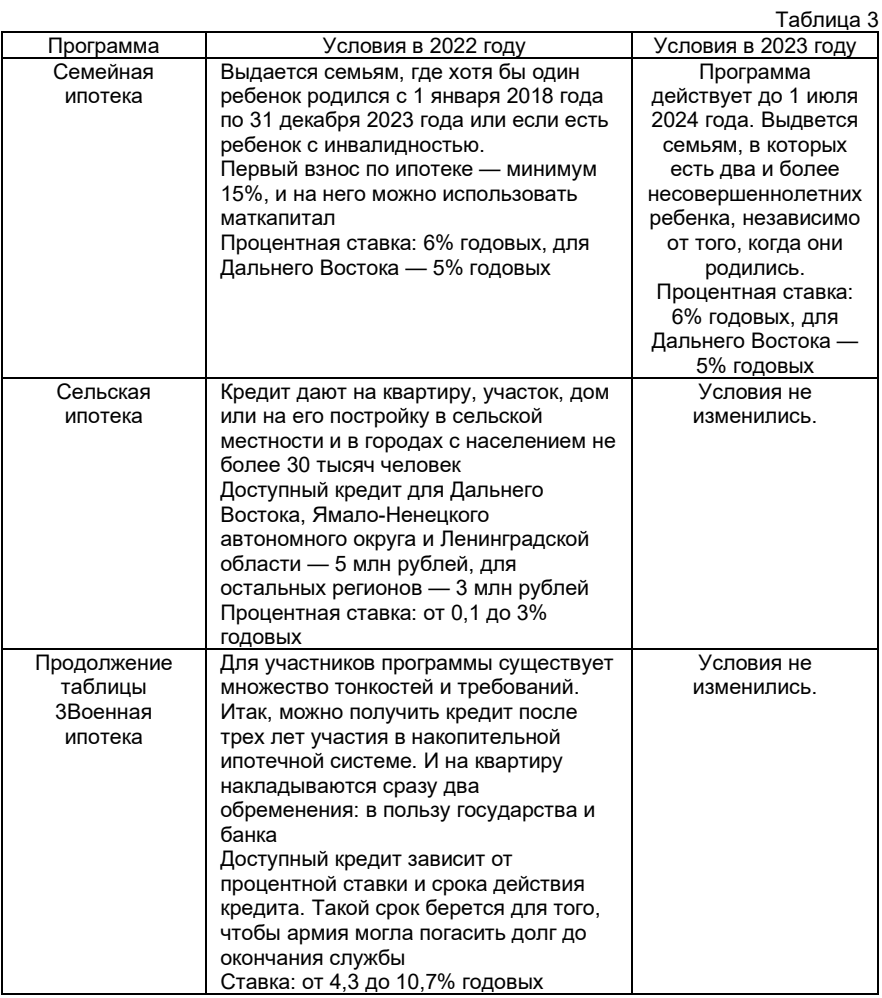
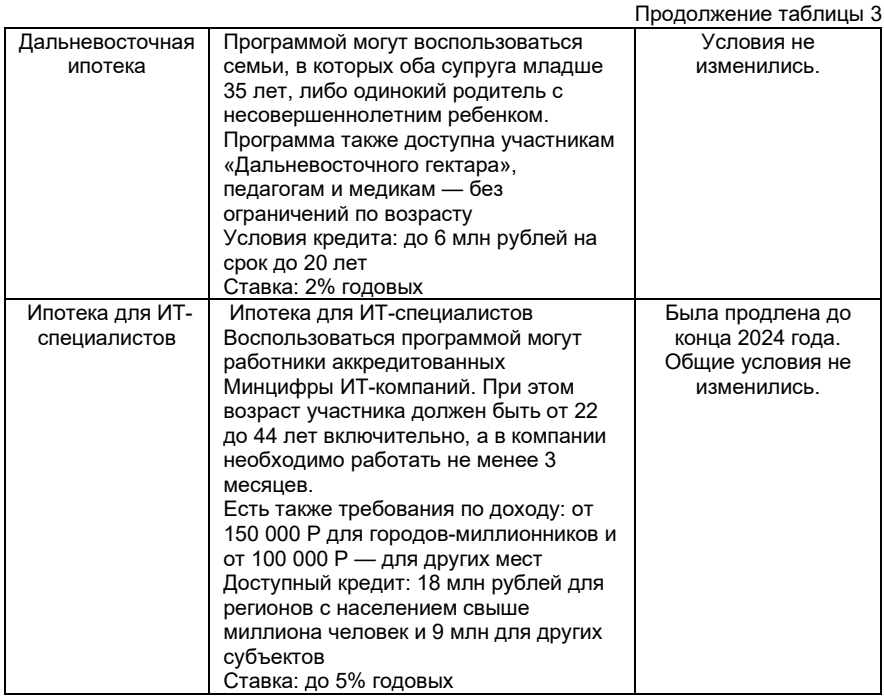

В 2022 году было выдано меньше ипотечных кредитов, чем в 2021 или 2020 годах. Это было обусловлено такими причинами:

— неопределенность, связанная с событиями 2022 года и введением санкций;

— колебание ставок;

— рост стоимости жилья, что было вызвано возможностью оформления кредитов на выгодных условиях по действующим льготным программам.

Изучив последние изменения в области ипотечного кредитования, можно сделать вывод: по сравнению с 2022 годом ставки на ипотеку снизились, но на данный момент ситуация все еще нестабильна, и эксперты считают, что в 2024 и 2025 годах если и будет снижение ключевых ставок, то оно не будет значительным. Риски невозврата кредита сохраняются, но пока непонятно — будут ли они снижаться или наоборот, увеличиваться.

## ЛИТЕРАТУРА

1. Банк «Сбербанк»: [сайт]. URL: http://www.sberbank.ru/ru/person/credits/homenew (Дата обращения 05.04.2023)

2. Банк «ВТБ». Ипотечный калькулятор: [сайт]. URL:

https://www.vtb.ru/personal/ipoteka/ipotechnyj-kalkulyator/ (Дата обращения 05.04.2023) 3. Банк «Раффайзен Банк». Ипотечный калькулятор: [сайт]. URL:

https://www.raiffeisen.ru/retail/mortgageloans/

4. Мир квартир: [сайт]. URL: https://www.mirkvartir.ru/journal/assistant/2023/01/19/ipoteka-2023-po/ (Дата обращения 05.04.2023)

5. Тинькофф журнал: [сайт]. URL: https://journal.tinkoff.ru/short/mortgage-2022/ (Дата обращения 05.04.2023)

6. РБК : [сайт]. URL: https://realty.rbc.ru/news/63c15bbc9a794776432b9cc8 (Дата обращения 05.04.2023)

## **Проектирование системы «Умный дом» для квартиры в городе Иваново**

В.Е. ПОРЯДНАЯ, О.И. КАЛАШНИКОВА, Е.А. БЕРДНИКОВА (Ивановский государственных политехнический университет)

Инновационное развитие экономики неразрывно связано с модернизацией её<br>покомотива – строительной отрасли и жилищно-коммунального хозяйства. строительной отрасли и жилищно-коммунального хозяйства. Современное развитие строительной отрасли и ЖКХ основано на строительстве новых и реконструкции существующих зданий с целью повышения их энергоэффективности, экологичности, энерго- и ресурсосбережении, комфортном микроклимате и автоматизации управления инженерными системами [1]. Организация процессов жизненного цикла зданий, направленная на энергоресурсосбережение, повышение энергоэффективности зданий, является важным фактором устойчивого развития среды жизнедеятельности человека [2]. Проблема воздействия зданий на окружающую среду не теряет своей актуальности [3]. Здания, сооружения, потребляя энергоресурсы на поддержание комфортного микроклимата, являются косвенными эмитентами СО<sub>2</sub>. Ежегодно в России в атмосферу выбрасывается 2,6 млрд тонн парниковых газов, а в мире почти 50 млрд тонн [4]. Совокупность экологических проблем, необходимость внедрения энергосберегающих технологий совместно с активным развитием цифровизации строительства обусловили появление не только экологичных, но и умных домов.

Умный дом – это система, позволяющая обеспечивать мониторинг и управление безопасностью и комфортом в помещении пользователя. Прежде всего эта система обеспечивает комфорт, безопасность и ресурсосбережение [5]. Система состоит из отдельных датчиков мониторинга и устройств управления, которые пользователь по своему усмотрению размещает в помещениях.

Внедрение системы умного дома имеет ряд плюсов и минусов. Плюсы:

− удобство. основное преимущество системы. домовладельцы могут удаленно управлять различными домашними функциями с одного устройства;

− экономия электроэнергии. при правильной и эргономичной установке системы получиться экономить денежные средства в долгосрочной перспективе;

− экономия времени. заранее настроенные сценарии на включение/выключение того или иного прибора в определённое время помогут сосредоточиться на более важных вещах;

− уведомления на случай неприятностей.

Минусы:

− значительные затраты на установку;

- − решающее значение имеет надежное подключение к интернету;
- − проблемы безопасности;
- − проблемы с совместимостью между устройствами.

В рамках дисциплины «Умный дом», изучаемой в ИВГПУ, авторы статьи провели исследование существующих систем умного дома и разработали проект по внедрению данных систем в проект существующей квартиры. Характеристики квартиры представлены в таблице 1.

Таблица 1.

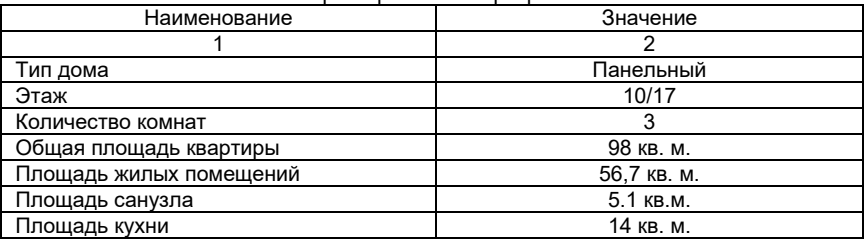

## Характеристика квартиры.

Изучение систем умного дома показало, что наиболее выгодные и удобные в использовании решения для данной квартиры, являются:

- Приборы освещения:
- − умные лампочки;
- − светодиодные ленты;
- − модули управления жалюзи и шторами;
- − датчики движения;
- Приборы безопасности:
- − датчики задымления;
- − пожарно-охранная сигнализация;
- − умные розетки;
- − датчики протечки воды.
- Прочие системы:
- − управление электроприборами с помощью голосового ассистентента;
- − настройка сценариев для управление освещением и электроприборами.

Было проведено исследование на рынке компаний, предоставляющих услуги по установке умного дома. Результаты исследования показаны в таблице 2.

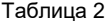

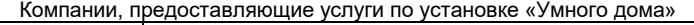

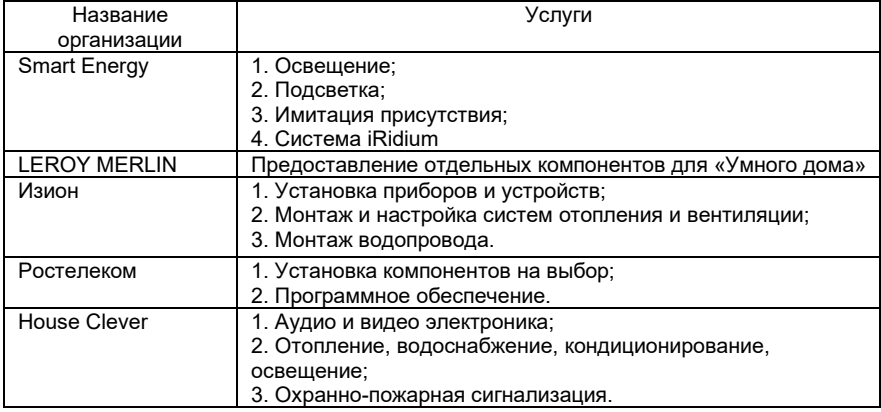

Далее была составлена смета на реализацию проекта, которая включала:

- − 24 группы освещения;
- − 2 группы отопления (теплый пол для ванной комнаты и туалета);
- − датчиков движения и присутствия 6 шт.;
- − датчиков задымления 8 шт.;
- − управление шторами 5 зон;
- − защита от протечек 2 зоны;

− розеток и электроприборы для управления через систему – 13 шт.

Смета, составленная на основе онлайн калькулятора House Clever, составила около 600 тыс. руб. (без учёта монтажа электропроводки и электроприборов) плюс дополнительно голосовой ассистент на базе какой-либо станции (Яндекс, VK, Xiaomi и др.) – от 4000 руб.

На основе вышеизложенного можно сделать вывод о том, что внедрение системы умный дом является пока ещё довольно дорогостоящим и ориентирована на рынок потребителей с доходом выше среднего. Однако, учитывая удобство использования и то, что данная система способствует снижению потребления энергоресурсов и повышению энергоэффективности, внедрение её является целесообразным и в конечном счёте, накопленные эффекты от использования превысят затраты на установку и эксплуатацию.

## ЛИТЕРАТУРА

1. Опарина Л.А. Разработка организационно-экономического механизма развития концепции «умный дом» в Ивановской области // Генезис экономических и социальных проблем субъектов рыночного хозяйства в России. – 2015. № IX. С. 90-92.

2. Опарина Л.А. Строительство энергоэффективных зданий как фактор устойчивого развития экономики // Генезис экономических и социальных проблем субъектов рыночного хозяйства в России. – 2015. № IX. С.93-95.

3. Yazyeva S.B., Seferyan L.A., Golubeva A.Y., Oparina L.A. Greening technology organization of multi-storey buildings, in the reconstruction of architectural and planning solutions with the use of modern building materials // Materials Science Forum. 2018. T. 931. С. 883-888.

4. Обухова Ю.Д., Опарина Л.А. Сервис для аккумулирования и предоставления пользователям данных о выбросах парниковых газов от зданий // Молодые ученые развитию Национальной технологической инициативы (ПОИСК). 2022. [№](https://elibrary.ru/contents.asp?id=49223079&selid=49223243) 1. С. 446-448. 5. Опарина Л.А., Полищук Е.И. Игровые информационные технологии как эффективное средство развития концепции "умный дом" // Социология города. 2020. [№](https://elibrary.ru/contents.asp?id=44623849&selid=44623851) 4. С. 19-28.

## **Построение номограммы для регулирования режимов работы тягодутьевого оборудования котельных**

## М.Д. СУРКОВ, С.М. КУЛАГИН

(Ивановский государственный политехнический университет)

Электропривод тягодутьевых агрегатов котельных установок относится к категории ответственных составляющих котельного агрегата. От надежности его работы во многом зависит эффективность всей котельной.

Регулирование режимов работы тягодутьевых агрегатов заключается в поддержании параметров работы котла, обеспечивающих его оптимальные энергетические показатели, соответствующие режимной карте котла. [1].

Параметры технологического процесса котельного агрегата рассчитываются по стандартной методике [2]. Их оптимизация осуществляется в ходе режимно-наладочных испытаний [1].

Для удобства эксплуатации Результаты расчета параметров работы котла удобно представить в виде номограммы, на которой отражены все промежуточные этапы расчета (рис. 1).

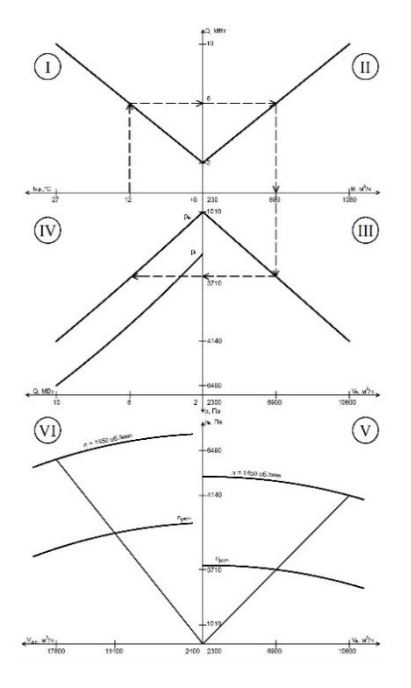

Рис. 1. Номограмма регулирования тягодутьевого оборудования котла с помощью ЧРП

Номограмма построена по результатам наладки котла «COMPACT» для климатических условий г. Иваново. Тепловая мощность котла 10 МВт, нагрузка отопительная, топливом является природный газ.

Номограмма построена следующим образом.

Исходным материалом для построения номограммы служит тепловая нагрузка котла, которая изменяется в зависимости от текущей температуры наружного воздуха. Эта зависимость представлена в области I номограммы.

Зависимость расхода топлива от тепловой нагрузки котла представлена в области II номограммы.

Зависимость расхода природного газа от тепловой нагрузки котла представлена в области III номограммы.

В области III номограммы представлена зависимость расхода воздуха, подаваемого в горелку, от расхода природного газа. График о строится по результатам расчета процесса горения топлива [2].

В области IV номограммы представлен график изменения давления воздуха, создаваемое дутьевым вентилятором, и соответствующее ему давление газа перед горелкой. Графики построены по результатам наладочных испытаний котла при различных тепловых нагрузках.

В области V номограммы представлена характеристика дутьевого вентилятора с наложенной на нее характеристикой подающего воздуховода. За рабочую точку принята точка с максимальным расходом воздуха (область III номограммы) и максимальным давлением воздуха перед горелкой (область IV номограммы). Характеристика воздуховода описывается уравнением (1):

$$
P_{\rm B} = s \cdot V_{\rm B}^2 \tag{1}
$$

Из этой формулы для параметров рабочей точки определена характеристика воздуховода s, которая зависит только от конфигурации и размеров воздуховода и является величиной постоянной. Задаваясь различными расходами воздуха из области регулирования по формуле (4) определяем соответствующие им давления и строим всю характеристику. Для каждой точки подбирается соответствующая частота вращения дутьевого вентилятора (область V номограммы).

Аналогично построена характеристика дымососа (область VI номограммы). Характеристика дымового тракта построена по формуле (4). Давление, создаваемое дымососом, равно потерям давления в дымоотводящем тракте и дымовой трубе. При построении графика использованы результаты наладочных испытаний. Объем дымовых газов определен расчетом процесса горения топлива [2].

Пересчет характеристик вентилятора и дымососа на другую частоту, осуществляется по формулам приведения:

$$
\frac{V_{pa6}}{V_{Ap}} = \frac{n_{pa6}}{n_{Ap}}
$$
 (2)

тогда

$$
n_{\text{ap}} = n_{\text{pa6}} \frac{V_{\text{ap}}}{V_{\text{pa6}}} \,. \tag{3}
$$

Номинальная (рабочая) частота вращения 1450 об/мин. Результаты пересчета частоты вращения на другие режимы работы тягодутьевого оборудования представлены в таблице 1.

Таблица 1

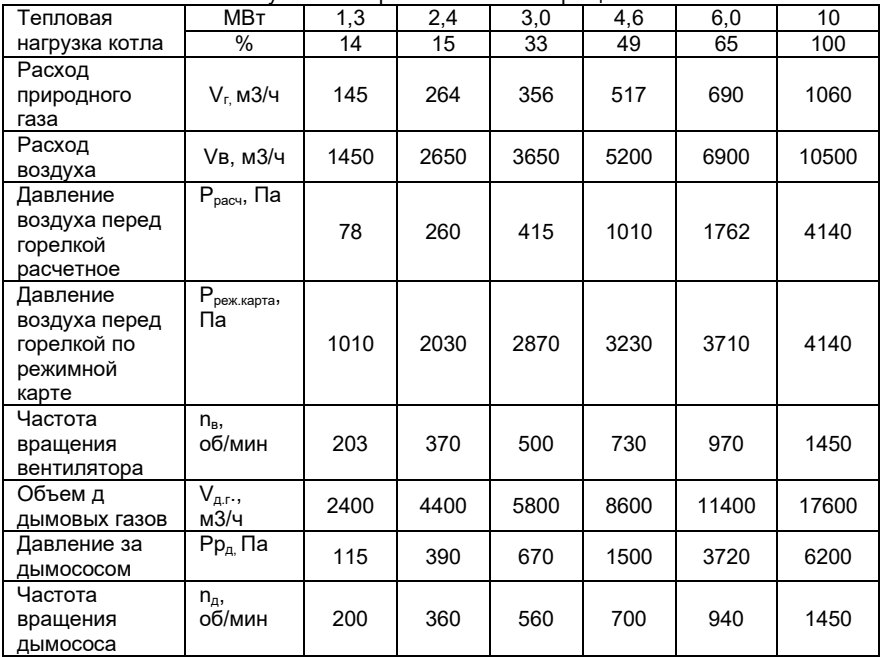

Результаты пересчета частоты вращения

Представленная номограмма наглядно демонстрирует принцип регулирования режимов работы тягодутьевых агрегатов и показывает связи между параметрами работы котельного агрегата при переменных тепловых нагрузках.

## ЛИТЕРАТУРА

1. Кемельман Д.Н., Эскани Н.Б. Наладка котельных установок. - Справочник. - Энергоатомиздат, М., 1989 г.

2. Тепловой расчет котельных агрегатов (нормативный метод). – Энеогия. М., 1973 г.

#### **Частотное регулирование привода тягодутьевого оборудования как средство повышения энергетической эффективности котельной**

М.Д. СУРКОВ, С.М. КУЛАГИН, Е.Р. КОРМАШОВА (Ивановский государственный политехнический университет)

Электропривод тягодутьевых агрегатов котельных установок относится к категории ответственных составляющих котельного агрегата (рис. 1).

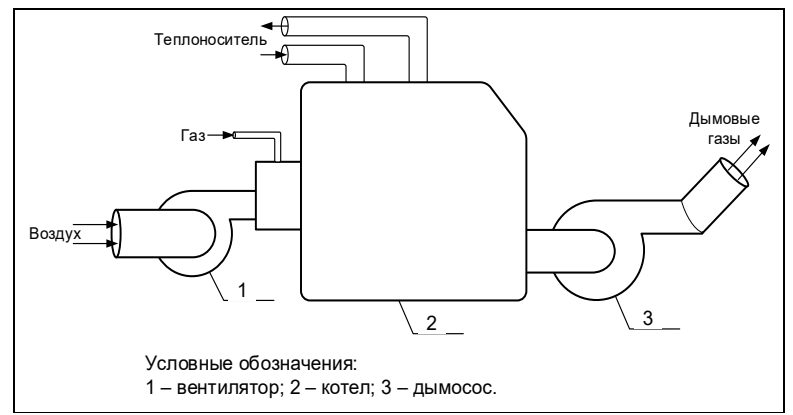

Рис.1. Общая схема установки тягодутьевых агрегатов на котельной установке

Задачей тягодутьевых агрегатов является обеспечение оптимальных условий сгорания топлива. Для этого необходимо поддерживать требуемое соотношение топливо/воздух перед горелкой и регулирование этого соотношения в зависимости от режима горения.

Регулирование производительности тягодутьевых агрегатов целесообразно выполнять с помощью регулирования частоты вращения электродвигателя. С этой целью выполняется расчет режима работы дутьевого вентилятора, конечной целью которого является построение зависимости частоты вращения вентилятора от температуры наружного воздуха.

Расчет выполняется в следующей последовательности.

Отправной точкой для регулирования режимов работы котла служит температура наружного воздуха в отопительный период t<sub>нар</sub>. Ей должна<br>соответствовать тепловая производительность котла Q, которая прямо производительность пропорциональна температуре наружного воздуха. Эта зависимость определена по формуле (1):

$$
Q = Q_{\max} \cdot \frac{(t_{\text{an}} - t_{\text{map}})}{(t_{\text{an}} - t_{\text{map},\text{p}})}.
$$
\n(1)

где  $Q_{\text{max}}$  – максимальная тепловая производительность котла, МВт;  $t_{\text{BH}}$  – температура внутреннего воздуха в зданиях, °С;  $t_{\text{\tiny{Han}}}$  и  $t_{\text{\tiny{Han},D}}$  – текущая и расчетная температуры наружного воздуха, °С.

Для выработки данного количества тепловой энергии необходимо сжечь топлива в количестве B, м $^3{\rm{_{A}}}$ , определяемом по формуле (2)

$$
B = \frac{Q}{\eta_{\kappa}^{\rm 6D}} \tag{2}
$$

где Q – количество теплоты, вырабатываемое котельным агрегатом, МВт;  $Q_{\text{\tiny H}}^{\text{\tiny p}}$  – теплотворная способность топлива, кДж/м3 (для газообразного топлива) или кДж/кг (для других видов топлива);  $\eta_\kappa^\mathrm{op}$  - коэффициент полезного действия котельного агрегата

Для полного сгорания топлива необходимо подать определенный объем воздуха, определяемый в расчете процесса горения в зависимости от состава природного газа [2]. Зависимость объема воздуха от расхода топлива определена по формуле (3).

$$
V_{\rm B} = v_{\rm B} \cdot B \tag{3}
$$

где v<sub>в</sub>– удельный расход воздуха, необходимый для сгорания 1 м<sup>3</sup> природного газа. При сжигании природного газа составляет примерно 10 м $^3$ /м $^3$ .

Действительное количество уходящих газов, по которому подбирается мощность дымососа, зависит от вида, состава и количества сжигаемого топлива, количества воздуха, необходимого для его сгорания и величины подсоса воздуха в газоход котла. Обычно рассчитывается объем дымовых газов образующийся при сгорании 1 м<sup>3</sup> природного газа в зависимости от его состава (формула 4).

$$
V_{\rm r}^{\rm A} = V_{RO2}^{\rm A} + V_{H2O}^{\rm A} + V_{N2}^{\rm A} + V_{O2}^{\rm A}
$$
 (4)

где V<sub>r</sub> – действительный объем дымовых газов, получающийся при сгорании единицы объема природного газа м ${}^{3}$ /м ${}^{3};$   $V_{\rm R}^{\rm A}$ ,  $V_{\rm H2O}^{\rm A}$ ,  $V_{\rm N2}^{\rm A}$ ,  $V_{\rm O2}^{\rm A}$  – действительное количество в дымовых газах, соответственно, трехатомных газов, водяных паров, азота и кислорода, м<sup>3</sup>/м<sup>3</sup>.

Действительный объем компонентов дымовых газов зависит от вида и состава топлива, теоретически необходимого для горения количества воздуха VF, а также от величины подсоса воздуха в газоходы котельной установки  $\alpha_{\rm cp}$ .

Общее количество уходящих дымовых газов определяется по формуле (5). В расчетах использована величина удельного образования дымовых газов при сгорании 1 м<sup>3</sup> природного газа, определенная расчетом процесса горения, которая составила  $v_{\rm A}$ .г. = 16,6 м<sup>3</sup>/м<sup>3</sup>.

$$
V_{\text{yx}}^{\text{AT}} = V_{\text{r}}^{\text{A}} \cdot B \, , \, M^3 \tag{5}
$$

Традиционно регулирование производится с помощью шиберов и направляющих аппаратов. Такой способ приводит к высоким потерям давления в дросселирующих устройствах при нагрузках котла ниже максимальной и к перерасходу электроэнергии. Переход на частотное регулирование позволяет исключить указанные потери, обеспечив экономию электроэнергии. Установка ЧРП на тягодутьевых механизмах относится к одному из наиболее энергоэффективных мероприятий,

экономия электроэнергии может составлять 20-70%. Внедрение частотного регулирования в котельных является одним из наиболее эффективных мероприятий, приводимых в рамках энергетической политики страны [1].

## ЛИТЕРАТУРА

- 1. Энергетическая стратегия России на период до 2030 года.
- 2. Тепловой расчет котельных агрегатов (нормативный метод). Энеогия. М., 1973 г.

## **Smart house (умный дом) в России**

## С.В. ТОНКОВ, Т.В. КОРЮКИНА (Ивановский государственный политехнический университет)

Определение понятия "умный дом" означает дом, оборудованный современными технологиями, которые позволяют автоматизировать и управлять различными системами внутри него. Это могут быть системы освещения, отопления, кондиционирования, безопасности и т.д. Умный дом предоставляет удобство и комфорт для жизни в нем, а также экономию ресурсов и оптимизацию затрат.

Развитие умных домов началось в 80-х годах прошлого века, когда появились первые прототипы устройств умного дома. С тех пор технологии продолжают развиваться и совершенствоваться, и сегодня умные дома становятся все более популярными во всем мире, включая и нашу страну.

В России умные дома появились несколько лет назад, и сегодня уже существует ряд компаний, которые занимаются разработкой и установкой систем умных домов. Развитие их в России происходит достаточно быстро, и мы можем ожидать еще большего прогресса в этой области в ближайшие годы.

Одной из ключевых составляющих умного дома является интеллектуальное здание, которое позволяет управлять всеми системами здания с помощью единого интерфейса. Таким образом, можно контролировать и оптимизировать потребление ресурсов, управлять системами безопасности и комфорта, а также получать подробную информацию о состоянии здания.

Преимущества интеллектуального здания включают:

1. Экономия ресурсов – благодаря возможности оптимизации потребления энергии, воды и других ресурсов.

2. Удобство использования – все системы здания управляются с помощью единого интерфейса, что позволяет быстро и легко настраивать их работу.

3. Безопасность – системы безопасности могут быть интегрированы в интеллектуальное здание, что повышает уровень защиты от краж и других нежелательных событий.

4. Комфорт – автоматизация работы систем отопления, кондиционирования и освещения обеспечивает более комфортные условия проживания или работы.

Примеры интеллектуальных зданий в России включают:

− БЦ "Москва-Сити" — это крупнейший в России бизнес-центр, оборудованный системами управления освещением, отоплением, кондиционированием безопасностью.

− Жилой комплекс "Эко-дома" — это инновационный проект, в котором используются системы умного дома для оптимизации потребления ресурсов и обеспечения комфортных условий проживания.

Еще одним важным аспектом умного дома является умное водоснабжение. Умное водоснабжение — это система, которая позволяет управлять потреблением воды в зданиях, домах и городах с помощью современных технологий. Такая система основывается на использовании датчиков, счетчиков и других устройств, которые могут собирать информацию о потреблении воды и передавать ее в централизованную систему управления.

Преимущества умного водоснабжения включают:

− экономия ресурсов – благодаря возможности оптимизации потребления воды, умное водоснабжение может снизить расходы на воду и канализацию;

− удобство использования – все системы управления водоснабжением можно контролировать через единую платформу, что позволяет быстро и легко настраивать их работу;

− безопасность – умное водоснабжение может обеспечить более точный контроль за качеством воды и предотвратить возможность загрязнения водопровода.

Примеры умного водоснабжения в России:

− Проект "Умный город" в Казани – в этом проекте используется система управления водоснабжением, которая позволяет оптимизировать потребление воды и улучшить качество жизни горожан;

− Проект "Смарт-водоснабжение" в Москве — это проект, который направлен на снижение потребления воды и повышение эффективности работы системы водоснабжения.

Состав умного дома может включать в себя следующие устройства:

− устройства управления освещением – сенсорные выключатели, диммеры, светильники с изменением цветовой температуры и яркости. Пример: Philips Hue, Xiaomi Yeelight;

− устройства управления климатом — это могут быть термостаты, кондиционеры, обогреватели, вентиляционные системы. Пример: Nest Learning Thermostat, LG SmartThinQ;

− устройства управления безопасностью — это могут быть системы видеонаблюдения, дверные замки с функцией открытия по биометрическим данным, датчики движения и протечки воды. Пример: Ring Video Doorbell, Samsung SmartThings;

− устройства управления энергопотреблением — это могут быть умные розетки, которые могут контролировать потребление электроэнергии и отключать неиспользуемые устройства. Пример: TP-Link Smart Plug, Belkin WeMo Insight Switch.

Преимущества использования устройств в составе умного дома:

− экономия ресурсов – благодаря возможности оптимизации потребления энергии, умный дом снижает расходы на коммунальные услуги;

− удобство использования – все устройства управления в умном доме можно контролировать через единую платформу, что позволяет быстро и легко настраивать их работу;

− безопасность – умный дом может обеспечить более точный контроль за безопасностью жильцов и предотвратить возможность проникновения злоумышленников;

− улучшение качества жизни – умный дом может обеспечить более комфортные условия жизни в доме, улучшить микроклимат и повысить уровень автоматизации бытовых процессов.

В умном доме также используются смарт-технологии, которые позволяют управлять системами дома с помощью мобильного приложения или голосового помощника. Это очень удобно, так как можно контролировать системы дома из любой точки мира и всегда быть в курсе происходящего.

Смарт-технологии — это инновационные решения, которые позволяют управлять различными процессами в умном доме, используя современные цифровые технологии и интернет-подключение.

Преимущества смарт-технологий заключаются в следующем:

− комфорт: смарт-технологии позволяют автоматизировать многие процессы в доме, такие как управление освещением, отоплением и кондиционированием воздуха, аудио-видео системами и другими электроприборами. Это делает жизнь более комфортной и удобной;

− безопасность: смарт-технологии позволяют контролировать доступ к дому, обнаруживать проникновение в него, предотвращать пожары и протечки газа. Это увеличивает уровень безопасности для всех жильцов;

смарт-технологии позволяют оптимизировать потребление электроэнергии и воды, что позволяет снизить расходы на коммунальные услуги и уменьшить негативное влияние на окружающую среду;

В заключение можно сказать, что умный дом – это не только современная технология, но и возможность существенной экономии ресурсов и оптимизации затрат. В России уже есть множество успешных примеров реализации таких систем, и это только начало пути к созданию еще более инновационных и комфортных условий для жизни и работы.

## ЛИТЕРАТУРА

1. Умный дом для каждого - [www.homematic.ru](http://www.homematic.ru/)

2. Умный дом: развитие и тенденции. [https://have.com](https://have.com/)

3. Авдеев А. С. Разработка системы автоматизации жилых и офисных помещений " Умный дом" / А. С. Авдеев// Сборник научных трудов студентов " Катановские чтения 2014"- 2014 - С. 142-143.

## **Тенденции требований к автомобильному сервису в России**

Н.К. ХАЙЛЕНКО, А.С. МИНЕЕВ, А.В. МАРКЕЛОВ (Ивановский государственный политехнический университет)

Современный автомобильный транспорт находится в постоянном развитии и обновлении. Вместе с ростом количества автомобилей на дорогах и увеличением модельного ряда возникают новые технические требования и вызовы для инфраструктуры сервисного обслуживания автомобилей в России. Вот некоторые тенденции и вызовы, которые стоят перед автосервисными предприятиями, и как к ним нужно готовиться.

1. Рост количества автомобильного транспорта. Согласно отчёту Ассоциации европейского бизнеса в России, в 2021 году количество зарегистрированных автомобилей в России превысило 52 миллиона единиц. Вследствие этого, владельцы автомобилей всё больше нуждаются в качественном сервисном обслуживании, что приводит к росту конкуренции в отрасли [1].

2. Увеличение модельного ряда. Производители автомобилей предлагают потребителям широкий выбор автомобилей с различными функциями и опциями. Это в свою очередь влечет за собой необходимость повышения квалификации специалистов и расширения возможностей для обслуживания такого разнообразия автомобилей [2].

3. Использование двигателей внутреннего сгорания с разнообразием видов топлива: бензина, дизельного, газа природного и нефтяного, водорода. Это требует от сервисных центров специализированного ремонтного и оборудования, подготовки специалистов для обслуживания каждого типа двигателя [3].

4. Использование электро- и гибридного привода. С развитием технологий в области электро- и гибридных автомобилей, автосервисы должны быть готовы к обслуживанию таких автомобилей, требующих специализированного оборудования и квалификации специалистов.

5. Выбор между малым бизнесом и дилерскими центрами компаний производителей при организации автосервиса в условиях роста количества автомобильного транспорта и увеличения модельного ряда. Малый бизнес может быть более гибким и быстро адаптироваться к новым технологиям и требованиям рынка, однако дилерские центры компаний производителей имеют преимущества в виде доступа к новейшей информации и оборудованию, а также возможности предоставления гарантийных обязательств [5].

6. Уровень подготовки специалистов. В связи с постоянным обновлением и развитием технологий в автомобильной отрасли, специалисты автосервисов должны постоянно повышать свою квалификацию и овладевать новыми технологиями и навыками. Это означает, что автосервисы должны обеспечивать регулярные курсы обучения и поддержку своих сотрудников в этом процессе [2, 3].

7. Потребность в новых рабочих местах. С увеличением количества автомобилей на дорогах в России возрастает потребность в сервисном обслуживании и, следовательно, в количестве рабочих мест в этой отрасли. По данным аналитической экспертной оценки, количество рабочих мест по обслуживанию автомобильного транспорта в России может увеличиться на несколько тысяч в ближайшие годы [2, 3].

Таким образом, инфраструктура сервисного обслуживания автомобильного транспорта в России должна готовиться к постоянному развитию и совершенствованию,<br>чтобы удовлетворять потребности владельцев автомобилей и быть чтобы удовлетворять потребности владельцев автомобилей и быть

конкурентоспособной на рынке. Важно также уделить внимание подготовке и обучению специалистов, а также развитию современных технологий и инноваций в этой области.

## ЛИТЕРАТУРА

1. Отчет Комитета автопроизводителей АЕБ в России. – Электронный ресурс. – Режим доступа: https://aebrus.ru/ru/aeb-committees-and-working-groups/automobilemanufacturers-committee-amc/?ysclid=lg53t347z3339160238. – Дата обращения 31.03.2023.

2. Пшеницин В.В., Кирасиров О.М. Управление качеством услуг по техническому обслуживанию и ремонту автомобилей // Электронный научно-методический журнал Омского ГАУ. - 2017. - №1 (8). – С.1-7. – Электронный ресурс. – Режим доступа: http://e-journal.omgau.ru/index.php/2017/1/35-statya-2017-1/778-00305. – Дата обращения 31.03.2023

3. Специфика работы предприятий автосервиса на современном этапе / А.В. Галеев, О.М. Кирасиров // Архитектура, строительство, транспорт/ Материалы Международной научно-практической конференции (к 85-летию ФГБОУ ВПО «СибАДИ»). - Электрон. дан. - Омск: СибАДИ. - 2015. С. 824-828. – Электронный ресурс. - Режим доступа: http://bek.sibadi.org/fulltext/ESD75.pdf. – дата обращения 31.03.2023.

4. Овсянников Е.М. Бортовые источники и накопители энергии автотранспортных средств с тяговыми электроприводами. – М.: Форум: ИНФРА. 2017. – 280 с. 5. Смирнов С.Е., Масленников В.А., Маркелов А.В. Исследование методов определения суточной пропускной способности дорожной станции технического обслуживания автомобилей. В сборнике: Проблемы технической эксплуатации и автосервиса подвижного состава автомобильного транспорта. Сборник научных трудов, посвященный 85-летию кафедры ЭАТиС МАДИ, по материалам 79-й научнометодической и научно-исследовательской конференции МАДИ. - 2021. - С. 247-250.

## **Айдентика музеев в современном мире и почему это так важно**

А.Н. ХОПТАРЬ, Н.Л. ТАГАНОВА (Ивановский государственный политехнический университет)

Мы живем в эпоху капитализма. Люди часто начинают забывать, как важно искусство для человеческой души. Культурные пространства все больше уходят на второй план. Например, музеи являются сильнейшей концентрацией культуры. Каждый из них индивидуален, но, к сожалению, в нынешнее время человечество выбирает вести гедонический образ жизни. Жить исключительно ради удовольствия — это путь в никуда. Для того, чтобы выиграть в этой борьбе за внимание, музеям необходимо открыто выражать свою привлекательность. Разработка фирменного стиля – это ключ к успеху и самовыражению, а создание узнаваемого – и, вместе с тем, привлекательного образа, привлечет внимание новой аудитории.

Разработка фирменного стиля для музеев имеет свои особенности. С точки зрения содержания каждый музей уникален, не имеет альтернатив. Музеи в современном мире конкурируют не столько между собой, сколько с другими формами бизнеса и прежде всего с индустрией развлечений.

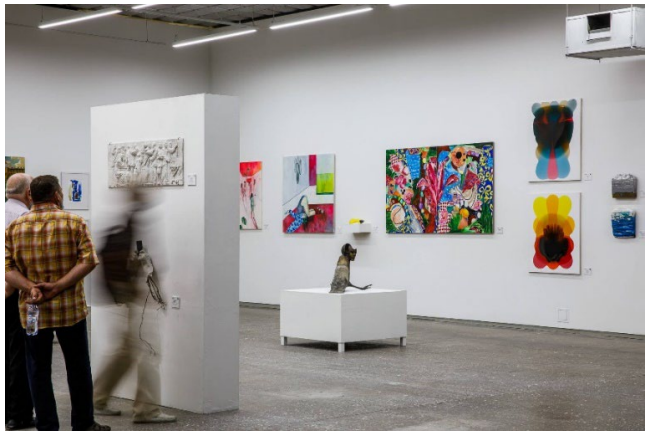

Рис.1. Выставка современного искусства MOST

Потенциал креатива для создания айдентики музея огромен, как таковых рамок нет, можно использовать от классических до авангардных направлений**.** Но перед разработкой, дизайнерам, экономистам, маркетологам и др. необходимо провести комплексный анализ к созданию концепции музейного бренда.

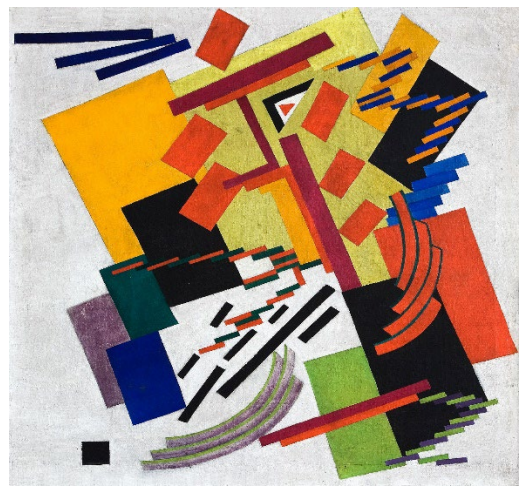

Рис. 2. Картина в стиле авангард

Музеи нуждаются в ребрендинге, который будет соответствовать образу развивающегося музея и будет отвечать новым требованиям в социальном пространстве. В условиях рыночной среды постоянно меняются предпочтения, из этого следует, что музеям необходимо переосмыслить личный бренд. Это поможет настроить доверительные отношения с целевой аудиторией.

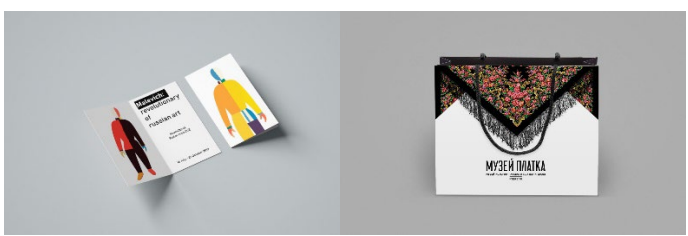

Рис. 3. Примеры айдентики

Одним из ключевых моментов в создании музейного бренда сегодня является тщательно продуманная концепция. Брендинг музеев является комплексом последовательных мероприятий, направленных на формирование у посетителей доверия к образу современного музея.

## ЛИТЕРАТУРА

1. Барсукова Н.И. Музей одного художника как средовой музей /Музеи декоративного искусства, художественной промышленности и дизайна: вчера, сегодня, завтра. //Мат. межд. науч. конф. - М.: МГХПА. - 2018. - С. 67-72.

2. Уфимцева Н.Ф. Особенности брендинга в музейной сфере /Брендинг как коммуникативная технология XXI века // Мат VI Межд. научн-практ. конф. СПб. - 2020. - С. 106-108.

УДК 338.1

## **Разработка PR-кампании для ООО «Первая Цифровая Типография»**

## А.А. ШЕМЯКИНА, С.Н. ХРИПУНОВ (Ивановский государственный политехнический университет)

PR-кампания представляет большой комплекс различных мероприятий, которые позволяют улучшить имидж товарного бренда или личности. Как отмечается в [1], PR – это управленческая функция, в рамках которой развиваются благоприятные отношения с общественностью.

Инструментарий PR отвечает не только за укрепление отношений между компаниями и потенциальными клиентами, он помогает поддерживать отношения фирмы с деловыми партнерами и подрядчиками, налаживать контакты с государственными органами управления, привлекать новых инвесторов, а также формировать благоприятный внутренний климат.

Основными задачами PR являются [2]:

1) повышение узнаваемости компании;

2) создание положительной репутации, формирование лояльности потребителей к данной организации, ее продуктам или услугам;

3) укрепление положительной репутации и продвижение ценностей бренда;

4) разрешение конфликтов, кризисных ситуаций;

5) увеличение влияния компании на рынке, повышение авторитета в отрасли.

На рис. 1 представлены важнейшие функции PR [3]:

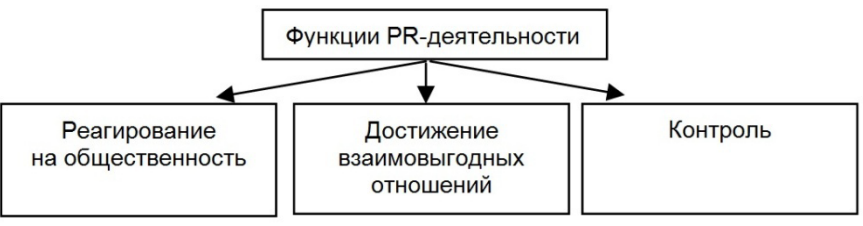

## Рис.1 Функции PR

Существует множество способов классификации деятельности по связям с общественностью. Так, например, различают внутренний и внешний PR. Внешний пиар помогает организации выстраивать отношения с общественностью – существующими клиентами, инвесторами, государством, потенциальными покупателями, конкурентами, контактными аудиториями. Внутренний – ориентируется на сотрудников организации.

Ещё у PR существует «цветовая» классификация:

– Белый: репутация формируется только при помощи позитивных новостей и инфоповодов. Вся информация о фирме максимально прозрачная и правдивая. Например, в пандемию многие компании поддерживали врачей: доставляли еду, бесплатно перевозили на такси, помогали материально. Всё это, конечно же, положительно повлияло на имидж.

– Чёрный: конкуренты стремятся разрушить репутацию друг друга. Например, засылают «подставного» клиента, который устраивает большой скандал, а потом тиражируют эту ситуацию в СМИ.

– Серый: такой пиар не действует на конкурентов, но использует не совсем этичные методы. Например, это публикация заказных отзывов.

– Жёлтый: фирма или человек старается привлечь повышенное внимание за счёт скандалов и провокаций. Такой вид часто используют публичные личности, когда их популярность начинает угасать.

– Зелёный: связан с экологией и охраной окружающей среды. Сюда же входит корпоративная социальная ответственность (КСО). Например, компания H&M собирает старую одежду на переработку. Так она показывает обществу, что хотя и вносит ощутимый вклад в загрязнение окружающей среды, но старается любыми способами его снизить [4].

«Первая Цифровая Типография» является современным полиграфическим предприятием, предоставляющим большой спектр услуг – изготовление визиток, блокнотов, календарей и другой продукции для частных лиц и бизнеса. Однако данная компания еще недостаточно хорошо известна на региональном рынке.

Разрабатываемая PR-кампания для ООО «Первая Цифровая Типография» направлена на решение следующих задач:

− повысить узнаваемость бренда «Первая Цифровая Типография»;

− выстроить стратегию долгосрочных отношений с постоянными клиентами;

− привлечь новых заказчиков при помощи PR акций и мероприятий;

− вовлечь потенциальных потребителей в коммуникацию с фирмой при помощи социальных сетей.

На основе статистического анализа определена целевая аудитория и составлен социально-демографический портрет потребителей типографии. PR кампания должна быть направлена на два основных сегмента, представляющие целевую аудиторию:

− молодежь, стремящуюся дарить креативные подарки своим знакомым и близким;

− юридических лиц, нуждающихся в современной фирменной атрибутике своих организаций, в печати деловой документации и фотографий различных форматов.

Креативным аспектом продвижения станет разработка слогана, концепции основных видов печатной и рекламной продукции. В рамках PR кампании планируется использование SMM инструментария в ВКонтакте.

Инструменты программы:

− основные – фирменный стиль и реклама (печатная и наружная реклама, сувенирная продукция с символикой типографии);

− дополнительные – информационный PR (создание страницы в социальной сети ВК), а также публичные мероприятия, направленные на повышение лояльности, узнаваемости и стимулирование сбыта (конкурсы и акции в социальной сети).

Рекламным аспектом PR продвижения станет создание образа фирмы, заинтересованной в повышении качества продукции, снижении цен, расширении спектра предоставляемых услуг для клиентов. Предполагаем, что выбранное позиционирование будет эффективным, поскольку прямые конкуренты делают акцент на данные преимущества или не используют их вовсе.

В медиа планировании был выбран флейтовый подход, предполагающий регулярное размещение рекламных материалов с сильным началом кампании и с последующим снижением рекламной активности.

В качестве инструментов интернет-маркетинга, которые будут задействоваться для создания благоприятного имиджа типографии, выбраны:

– заметки, статьи, фотографии и другие материалы в группе в «ВКонтакте»;

– таргетированная реклама в «ВКонтакте», покупка рекламных постов в крупных социальных сообществах г. Иваново.

Реклама через социальные сети обладает неоспоримыми преимуществами:

− клиенты используют привычный интерфейс;

− рекламодатель может общаться с заказчиком в режиме «онлайн»;

− короткие объявления, которые сразу направляются потенциальным клиентам на страницу.

Первоначально привлечение клиентов к группе фирмы в ВК осуществлялось за счет распространения информации среди существующих потребителей и заказчиков. Для привлечения новых подписчиков планируется организовать викторины и конкурсы с розыгрышем призов, что создает дополнительную мотивацию клиентов.

Для повышения узнаваемости бренда и привлечения внимания целевой аудитории предлагается запуск таргетированной рекламы. Для достижения целевых показателей рекламы определен бюджет. Путем пробных запусков рекламных сообщений в новостной ленте различных видов таких, как «карусель», «универсальная запись» и «запись с кнопкой», «реклама в историях», было установлено, что самой эффективной является «универсальная запись». В качестве параметров таргетинга<br>выбраны следующие: ограничение до одного показа на человека. выбраны следующие: ограничение до одного показа на человека, тематика – издательство и полиграфия (бизнес), целевая аудитория – 2600 человек при выделенной геолокации г. Иваново, возраст от 17 до 39 лет, женщины замужние и влюбленные.

## ЛИТЕРАТУРА:

- 1. Главное о PR-кампаниях: какие они бывают, зачем они нужны и как их организовывать. Режим доступа: https://skillbox.ru/media/[marketing](https://vk.com/away.php?to=https%3A%2F%2Fskillbox.ru%2Fmedia%2Fmarketing%2Fglavnoe-o-prkampaniyakh-kakimi-oni-byvayut-zachem-oni-nuzhny-i-kak-ikh-organizovyvat%2F&cc_key=)/glavnoe-o[prkampaniyakh](https://vk.com/away.php?to=https%3A%2F%2Fskillbox.ru%2Fmedia%2Fmarketing%2Fglavnoe-o-prkampaniyakh-kakimi-oni-byvayut-zachem-oni-nuzhny-i-kak-ikh-organizovyvat%2F&cc_key=)-kakimi-oni-byvayut-zachem-oni-nuzhny-i-kak-ikh-organizovyvat/
- 2. PR (public relations). Режим доступа: [https://www.unisender.com/ru/glossary/chto](https://vk.com/away.php?to=https%3A%2F%2Fwww.unisender.com%2Fru%2Fglossary%2Fchto-takoe-pr%2F&cc_key=)-takoe[pr/](https://vk.com/away.php?to=https%3A%2F%2Fwww.unisender.com%2Fru%2Fglossary%2Fchto-takoe-pr%2F&cc_key=)
- 3. Функции PR деятельности. Режим доступа: https://spravochnick.ru/reklama\_i\_pr/funkcii\_pr\_devatelnosti/
- 4. Что такое PR и чем он отличается от рекламы и маркетинга. Режим доступа: [https://soldimarketing.ru/prodvizhenie](https://vk.com/away.php?to=https%3A%2F%2Fsoldimarketing.ru%2Fprodvizhenie-v-internete%2Fchto-takoe-pr%2F%23title4&cc_key=)-v-internete/chto-takoe-pr/#title4

## **Проблемы развития Интернет-торговли**

И.Е. ЯКИМОВ, С.Н. ХРИПУНОВ (Ивановский государственный политехнический университет)

Интернет–торговля является важнейшим инструментом современной экономики, облегчающим торговые отношения продавца и покупателя благодаря использованию информационно-коммуникационных технологий. Однако, с ростом популярности этого рынка возникают новые проблемы, которые могут нанести ущерб как потребителям, так и продавцам. Одной из наиболее серьезных проблем электронной коммерции является появление фейковых продуктов на торговых платформах, что может негативно сказаться на доверии потребителей к продавцам и самой площадке.

На наш взгляд, данная проблема заключается в том, что некоторые продавцы выставляют к продаже поддельные товары или предлагают несуществующие услуги на этих платформах. Как следствие, это приводит к негативному покупательскому опыту и снижает доверие к маркетплейсу. Кроме того, это негативно отражается на экономике, принося убытки бизнесу.

Фейковые продукты могут быть разных видов и назначения (электроника, медикаменты, продукты питания, химические препараты). Медикаменты могут иметь неверную инструкцию для их применения, возможную дозировку. Некачественные продукты питания могут содержать опасные добавки и пестициды, что может привести к отравлениям или другим проблемам со здоровьем. Таким образом, некачественные и фальсифицированные товары представляет реальную угрозу для жизни, здоровья и благополучия потребителей.

С развитием информационных технологий растет спрос потребителей на онлайн шопинг как на отечественных, так и на зарубежных торговых площадках (Avito, OZON, Wildberries). Угрозу в распространении ложной и недостоверной информации о товарах могут представлять социальные сети, что осложняет борьбу с фальсифицированной продукцией.

Платформы, на которых размещается данный контент, должны предпринимать меры для обеспечения безопасности своих пользователей и препятствовать продаже фейковых продуктов. Наиболее действенными способами являются: тщательная проверка продавцов, более «глубокая» верификация их аккаунтов, обучение пользователей правилам поведения на данной площадке. Необходимо создание технологической платформы либо же инструментов для борьбы с подделками, создания адекватной системы поддержки пользователей, которая в короткие сроки будет реагировать на жалобы покупателей.

Важную роль в борьбе с подделками играют сами потребители. Они способны анализировать товар, который хотят приобрести, быть внимательными к процессу оформления заказа и не доверять сомнительным продавцам. Потребителям важно сообщать обо всех подозрительных продуктах и жаловаться на продавцов, занимающихся продажей фальшивок.

Проблема фальсификата не является уникальной для нашей страны, она актуальна по всему миру. Очень важно развивать сотрудничество со стороны правительства, регуляторных органов и международных организаций, создавать совместные проекты в области контроля качества и безопасности продуктов, законодательно ужесточать контроль и наказание за продажу подделок.

Согласно отчетам Роспотребнадзора в России за 2020 год зарегистрировано 25,3 тыс. жалоб на товары, представленные на электронных торговых площадках. Большая часть обращений связана с низким качеством продуктов, их несоответствия описанию. По данным Всемирной торговой организации в 2018 году фальсификация товаров привела к потере доходов в экономике на сумму более 509 млрд. долларов, что составило 3,3% от объема мировой торговли.

Согласно исследованию, проведенному компанией RedPoints в 2020 году, более 50% потребителей сталкивались с покупкой фейковых товаров на онлайн-платформах, а по данным Europol суммарная стоимость контрафактной продукции, конфискованной в 2020 году, составила около 1,4 млрд евро.

В рамках инициативы «Защита прав интеллектуальной собственности на внутреннем рынке» создана онлайн-площадка для защиты прав интеллектуальной собственности и борьбы с контрафактной продукцией.

В 2019 году была разработана международная программа "GlobalIllicit Trade Environment Index", которая помогает власти и бизнесу разрабатывать стратегии борьбы с контрафактными товарами и другими формами незаконной торговли.

Таким образом, борьба с подделками является актуальной и серьезной проблемой как для России, так и для мирового сообщества. Подделки приводят к потере доходов, вредят здоровью и безопасности потребителей, могут нанести серьезный ущерб имиджу производителей и продавцов.

## ЛИТЕРАТУРА

1. https://www.oecd.org/ (дата обращения 06.04.2023)

2. https://www.vedomosti.ru/business/articles/2016/09/02/655393-alibaba-poddelkami. (дата обращения: 06.02.2023)

3. ttps://www.retail.ru/articles/kontrafakt-v-e-commerce-pobedit-nelzya-smiritsya/ (дата обращения 06.04.2023)

4. https://www.europol.europa.eu/ (дата обращения 06.04.2023)

5. https://www.researchgate.net/publication/338106165 Analysis of the Russian Market o

f\_Counterfeit\_Products (дата обращения 06.04.2023)

6. https://cyberleninka.ru/article/n/borba-s-falsifikatsiey-tovarov-v-rossii-sostoyanie-iperspektivy (дата обращения 06.04.2023)

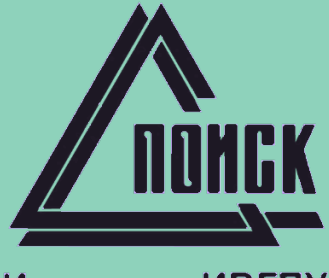

**Иваново • ИВГПУ** 

# **Секция 6**

## **ПЕРСПЕКТИВНЫЕ НАПРАВЛЕНИЯ В МОДЕЛИРОВАНИИ И КОНСТРУИРОВАНИИ ИЗДЕЛИЙ ИНДУСТРИИ МОДЫ**

## **Антропометрическое обследование женщин Монголии**

 $\Theta$ . БОЛОР-УЯНГА $^1$ , Р.ЮМЖИРМАА $^2$ ( 1 Монгольский национальный университет медицинских наук, <sup>2</sup>Монгольский государственный университет науки и технологии)

Самая большая проблема, с которой сегодня сталкиваются компании по производству одежды – это обеспечение качества, подходящего для своих целевых потребителей. Причинами плохой посадки одежды являются отсутствие актуальных антропометрических данных [1]. Около 60% готовой продукции производства реализуется на внутреннем рынке в Монголии. Поэтому, проведя антропометрические обследования монгольских женщин с целью разработки шкалы процентного распределения женского населения, переработав классификацию размеров тела не было ни излишков, ни дефицита товаров, а заводы могли работать с прибылью.

Для большинства потребителей одежды размер и посадка являются основными критериями для покупки готовой одежды. Поскольку индустрия готовой<br>одежды использует системы массового производства, соответствующие использует системы определенным стандартам и спецификациям, каждая страна должна иметь свои собственные стандартные системы размеров, которым производители должны следовать и соответствовать типовому фигур населения [2]. На размеры тела влияют несколько факторов, таких как индивидуальная изменчивость, изменчивость поколений, изменение образа жизни, и демография. По этим причинам размеры человеческого тела и формы тела резко меняются даже в пределах региона [3].

В условиях швейного производства одежды для максимального обеспечения населения (60-80% потребителей) соразмерной одеждой необходимым является совершенствование размерной стандартизации, целью которой является оптимизация размеров одежды. Известно, что размерная типология должна пересматриваться через каждые 10-15 лет, так как за этот период в результате процесса акселерации происходит изменение размеров, пропорций и формы тела человека.

Наши производители выпускают одежду только в росто-размерных категориях, что снижает пригодность продукта для населения.

Цель данной работы – на основе антропометрических обследовании переопределить размерные категории женских одежды и разработать оптимальное распределение размеров одежды.

В обмер были включены 502 женщины трех возрастных групп: 18-29 лет, 30-44 лет и старше 45 лет, а результаты измерений были обработаны с помощью программы статистической обработки R. Программное обеспечение R использовалось для определения корреляций между измерениями и для создания распределения по размерам. Для получения этих показателей использовались корреляционный анализ, кластерный анализ, линейный дискриминантный анализ, анализ главных компонентов, анализ хи-квадрат и t-критерий [4].

Анализ основных компонентов – используется для анализа взаимосвязи между размерами обхватов и влияющими на них факторами.

Корреляционный анализ – используется для анализа взаимосвязи между измерениями роста и обхвата.

Кластерный анализ – используется для создания разделов групп измерений.

Линейный дискриминантный анализ – используется для расчета ошибки группового разделения, установленной кластерным анализом.

При определении распределения ведущих размерных признаков для каждой переменной использовался дискриминантный принцип с наибольшим процентом истинности в случае нормального распределения.

Анализ основных компонентов подтверждает, что рост, обхват груди, обхват бедер и обхват талии являются независимыми параметрами для расчета категорий размеров одежды.

Построена гистограмма распределения с измеренными значениями ведущих размерных признаков тела на рис. 1. Среднее значение роста 158 см, среднее значение обхвата груди 92, среднее значение обхвата талии 84 см, среднее значение обхвата бедер 98 см.

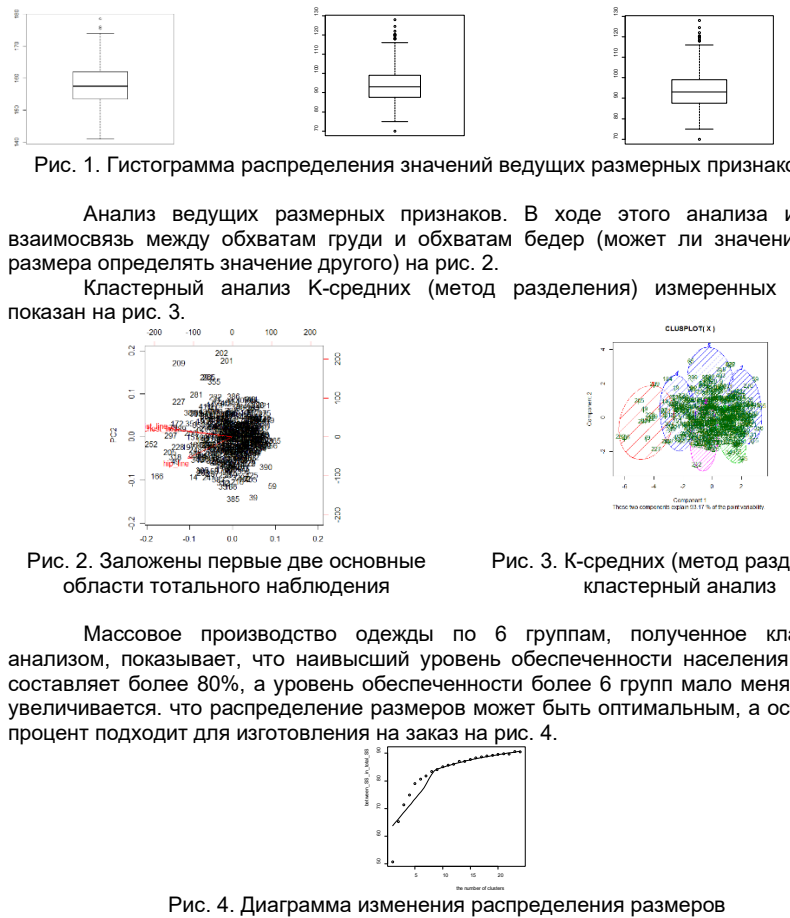

Рис. 1. Гистограмма распределения значений ведущих размерных признаков тела

Анализ ведущих размерных признаков. В ходе этого анализа изучалась взаимосвязь между обхватам груди и обхватам бедер (может ли значение одного размера определять значение другого) на рис. 2.

Кластерный анализ K-средних (метод разделения) измеренных значений показан на рис. 3.

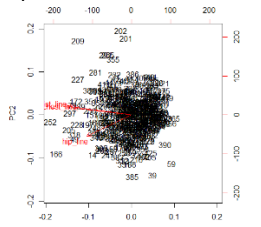

Рис. 2. Заложены первые две основные области тотального наблюдения

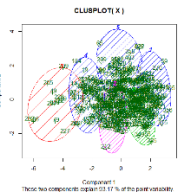

Рис. 3. К-средних (метод разделения) кластерный анализ

Массовое производство одежды по 6 группам, полученное кластерным анализом, показывает, что наивысший уровень обеспеченности населения одеждой составляет более 80%, а уровень обеспеченности более 6 групп мало меняется и не увеличивается. что распределение размеров может быть оптимальным, а оставшийся процент подходит для изготовления на заказ на рис. 4.

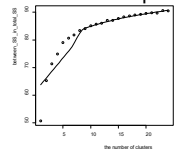

Выводы

1. Выделив долю по размерным категориям, по обхвату груди 88, 92 – 16,8 %, по обхвату груди 96 – 15,4 % размерам имеют наибольшую долю, 84 (10,4 %), 100 (14,0 %), 104 (11,4 %) средняя доля, 108 (6,8 %), 112 (3,6 %), 116 (1,6 %), и 120 (3,2 %) имеют наименшую долю. Количество людей в группе 108 –120 размеров составляет 15,2 процента всех измерений, что означает, что число людей с большим размером увеличилось по сравнению с предыдущим опросом, и в связи с этим представляется необходимым добавить 108 групп размеров тела.

2. По росту 158 (146,1-158 см) ростовая группа имеет 35,8 % всех измеренных, 164 (158,1-164 см) ростовая группа – 30,6 %, 152 ростовая группа – 19,6 %, 170 (164,1-170 см) ростовая группа – 19,6 %, 170 (164,1-170 см) ростовая группа – 11,2 %, 146 (143-146 см) ростовая группа – 0,8 %, 176 (170,1-176 см) ростовая группа – 2 %. Видно, что количество людей, вошедших в ростовую группу 176, не увеличилось. после предыдущего опроса. В 182 ростовой группе, а никого не было. В группе 146 не нужно классифицировать.

3. В размерной группе 88-96 наибольшую долю имеет 2-я полнотная группа, а в крупной (104-120) размерной группе выше доля имеет 0-й полнотной группы. 0 полнотная группа – 18,4%, 1 полнотная группа – 24,4%, 2 полнотная группа – 32,6%, 3 полнотная группа – 16,2%, 4 полнотная группа – 5,6%, 5 полнотная группа – 2,8%.

По стандарту MNS 3631-95 [5] средний типовой размер женщин составлял 152 –88 –96, в то время как в нашем исследовании установил 158 –92 –96.

1. Согласно монгольскому стандарту размеров тела она делится на 3 группы размеров тела, а, согласно обновленной классификации, типологическая форма женщины классифицируется на 6 групп размеров тела (0 –5), 6 групп размеров одежды (84-108) и 4 ростовые группы (152-170).

2. MNS 3631-95 в категории женской типологии 80 размер вообще не встречался, а на 146 размер приходилось 0,8% (менее 1%), поэтому он был исключен из категории. Однако в стандарте 108 размеров не входят в категорию типологической формы женщин, но распределение типовых фигур составляют 6,8%, поэтому включить их в категорию необходимо.

## ЛИТЕРАТУРА

1. Ashdown, S., & Loker, S. (2007). Improved Apparel sizing: Fit and Anthrioimetric 3D scan data. National Textile Center Research Briefs .

2. Lin, H. ,. (2007). An application of data mining technique in Engineering to facilitate production management of garments. 11th WSEAS international Conference on Computers. Greece: Agios Nikolaos

3. Pechoux, B., & Ghosh, T. (2002). Apparel sizing &Fit. Manchester: The Textile Institute.

4. Энхтуя Д, Авдай Ч. Методология исследования, 2010.

5. Стандарт МNS 3631 –1995 « Типовые фигуры женщин.Размерные признаки для проектирования одежды».

## **Обзор методик цветового анализа внешности человека**

ОТГОНБАЯР СУВД', НАМСРАЙ ОЮУНЦЭЦЭГ<sup>2</sup> ( 1 Монгольский университет науки и технологии,  $^{\rm 2}$ Школа производственных технологий, Кафедра дизайна)

Цвет — самый мощный инструмент в дизайне одежды.

Цветовое сочетание одежды, правильно подобранное в соответствии с естественным цветом лица человека, поднимет внешний вид человека на более высокий уровень. Теория цветового анализа учит, что определенные цвета способны подчеркнуть или, напротив, отвлечь внимание от каких-то особенностей фигуры и черт лица. Неподходящие оттенки могут сделать человека бледным, выявить неровный цвет лица, подчеркнуть морщины. Подходящие цвета имеют противоположный эффект.

Коко Шанель говорила: «Самый красивый цвет — тот, который тебе больше всего идет».

Цветовой анализ внешности – это процесс изучения индивидуального натурального колорита внешности. Он основан на анализе цвета кожи, глаз и волос и включает в себя определение оттенков, которые наилучшим образом подходят к индивидуальному колориту. На основе полученных результатов подбираются цветовые сочетания для одежды, макияжа и аксессуаров.

В последние годы в Монголии прослеживается рост интереса к поиску персональных цветов. В значительной степени этому способствовало интенсивное продвижение на рынок новых марок одежды, интернет-торговля, развитие частной практики консультирования стилистами-имиджмейкерами. Одни используют тональность цветов, другие считают, что внешность человека требует создания неповторимой индивидуальной палитры. Опираясь на «теорию цвета» и зная определенные методики цветотипирования., можно определить наиболее подходящую цветовую палитру, аксессуары, подходящие к оттенку кожи, краске лица и даже цвету волос.

Целью исследования является обзор и анализ методик цветового анализа внешности человека, для правильного и научно-обоснованного подбора цветовых сочетаний одежды.

Для достижения поставленной цели поставлены задачи:

– обзор исследований в области «Теории цвета»;

– изучение и анализ методик цветового анализа внешности человека.

Самым ранним исследованием считается «Труд о природе цвета» Иогана Вольфганта Гете, опубликованный в 1810 году (1400 страниц). По грандиозности его открытие приравнивается учеными к периодической системе химических элементов Менделеева.

В 1839 году Мишель Юджин Шеврель, французский химик опубликовал свои наблюдения по изучению цвета, выделив в отдельную главу исследования, посвященные цвету одежды и цвету волос. Он сделал заключение, что любой цвет, находящийся рядом с лицом, включая цвет волос, влияет на цвет кожи. Книга Шевреля оказала сильное влияние на мир искусства, особенно на художниковимпрессионистов и пуантилистов.

Спустя сто лет немецкие художники и педагоги изобразительной школы «Баухаус» Джозеф Альберс и Иоханес Иттен продолжили исследования Шевреля. Они вели авторский курс по цветоведению, а для удобства обучения технике пейзажей распределили краски по 4 временам года. Так возникли сезонные палитры красок.

Тогда же Иттен заметил, что цвета разных сезонов по-разному отражают естественные тона кожи, волос и глаз натурщика на портрете. Одни выгодно подчеркивали внешность, другие нет. Он наглядно доказал, что для каждого человека привлекательны строго определенные цвета. Иттен назвал их индивидуальными и комплиментарными.

Примерно тогда же Сюзан Кейджилл, колорист и исследователь из Калифорнии, создала множество палитр и показала, что каждому человеку соответствует определенная цветовая гамма.

В 1970-х годах Кэрол Джексон обобщив исследовательский опыт старых мастеров-художников и применив сезонную систему цветов Иттена, оставила в конечном итоге всего четыре палитры, назвав их «Весна», «Лето», «Осень», «Зима». Она опиралась на тесную связь между цветами, которые преобладают в природе в разные сезоны года, и естественными цветами человека. Так мир узнал о цветовой теории «Времена года».

Для правильного использования цвета очень важно знать и понимать такие его характеристики, как яркость, насыщенность и цветовой тон. Именно на этих знаниях строятся различные системы цветового анализа. В этой области самое широкое применение заслужила система Манселла, разработанная в 1905 году американским художником Альфредом Манселлом. Система Манселла основана на особенностях восприятия человеческого глаза. В ней цвета определяются согласно трем характеристикам: цветовому тону, яркости и насыщенности. Такой «язык» используют в строительной, полиграфической и автомобильной промышленности. Система Манселла используется даже для классификации красок и оттенков в парикмахерской индустрии.

На практике эту теорию реализовал Макс Фактор, «отец современной косметики». В 1918 году он одним из первых предложил применить «сезонную теорию цвета» к макияжу голливудских актеров. По его мнению, определенные характеристики и сочетания тона кожи, цвета глаз и волос лучше всего смотрятся при использовании косметики в той же цветовой гамме, что и внешность человека. Другими словами, косметические средства следует подбирать только с учетом цветовых особенностей человека. Эта практика позволила актерам «М. Фактора» выглядеть естественно и безупречно, а сама операторская работа произвела более драматичный эффект.

С 70-х годов XX века «сезонная теория цвета» стала сильно развиваться с появлением новых исследователей в этой области: В книге Деборы Чейз 1975 года «The Medically Based No-Nonsense Beauty Book» автор подробно рассматривает биологически обусловленное влияние кожных пигментов на тон и цвет кожи. В 1978 году лицензированный косметолог Бернис Кентнер опубликовывает книгу под названием Color me a seasons, где она раскрывает фундаментальные принципы колористического анализа внешности и акцентирует на том, что именно цвет кожи является основой для определения принадлежности к тому или иному цветовому типу Весне, Лету, Осени или Зиме.

Считается пионером в области консультирования по имиджу, формирования образа стиля и анализа цвета. В своей книге 1980 года «Color: The Essence of You» Сьюзан Кейдж расширила «сезонную» теорию цветотипов и классифицировала их на подтипы. Также изменены определения свойств для летних и зимних цветовых типов. Таким образом, цветовую категорию Зима она наделила яркостью, а Лето приглушенностью.

Изучены существующие методики цветового анализа лица человека, для определения оттенка или подтона кожи лица. Это делается один раз и на всю жизнь, так как в течение жизни подтон кожи не меняется.

Подготовительный этап подготовки к анализу на определение подтона лица:

– смойте макияж и масло;

– после умывания подождите 15 минут, пока не нормализуется цвет эпидермиса кожи. Кожа будет слегка розовой или слишком бледной при протирании полотенцем или при температуре воды. Если вы недавно пришли с улицы, особенно с холода, следует подождать, пока покраснение или бледность не станут нормальными;

– снимите украшения с ушей и шеи, чтобы не отвлекать;

– накройте волосы полотенцем, чтобы они не падали на лицо и не мешали определению цвета;

– искусственное освещение в помещении искажает цвет кожи и делает ее желтой или зеленой, поэтому эксперимент следует проводить у окна и в помещении с хорошим естественным освещением.

При определении подтона рекомендуется опираться на характеристики кожи, глаз, волос.

Способ 1. Определить цвет кожи с помощью инструментов.

Датчик Colorimeter CL 400 предназначен для определения цветовых характеристик кожи. Измеряемые значения выражаются через координаты цветового пространства L\*a\*b\* (или RGB). Данный метод называется колориметрия.

Способ 2. Использовать белый фон.

Материалы, необходимые для эксперимента: чистая белая бумага формата А4.

Встаньте перед зеркалом и поднесите бумагу к лицу клиента. Сначала определите, насколько кожа темнее бумаги. Существует семь основных цветов эпидермиса кожи, и определяют, к какому варианту ближе всего подходит кожа клиента на фоне белого листа:

– очень бледный, почти фарфоровый, «слоновая кость» — очень светлый;

– бледный или светлый;

– средний, бежевый или средний;

- бежевый или оливковый;
- хитрый или пыльный;
- загорелый;

– темный или мрачный.

Способ 3. Метод анализа цвета крови.

Посмотрите на кожу на внутренней стороне локтя или запястья. Эпидермис очень тонкий и хрупкий и не подвержен влиянию внешних факторов, поэтому должны быть хорошо видны кровеносные сосуды. Посмотрите на них внимательно и определите, какого они цвета. Если вены зеленые, это говорит о том, что у человека эпидермис теплого цвета. Если ваши вены голубоватые, синие или темнофиолетовые, у вас холодный тип.

Способ 4. Наблюдение за реакцией кожи человека на прямые солнечные лучи.

Если вы легко загораете на солнце в течение короткого периода времени, вероятно, у вас теплый оттенок кожи, потому что верхний слой эпидермиса содержит много меланина. Загар на солнце занимает больше времени, что указывает на более холодный тон кожи.

Способ 5. Определение цвета глаз и волос.

Если цвет волос не был изменен окрашиванием, то будут видны волосы и цвет глаз человека. Холодный цвет кожи характерен для голубоглазых, зеленоглазых и сероглазых людей. Человек с карими глазами имеет теплый оттенок кожи. Если волосы каштановые или рыжие, цвет лица, скорее всего, будет теплым. Если у вас платиновые или светло-русые волосы, вероятно, у вас холодная кожа.

Способ 6. Температурный метод определения цветотипа.

Это тест, в котором используются три характеристики человека: волосы, глаза и цвет кожи. После оценки теплоты-холодности цвета, его яркости или неяркости, а также светлоты-темноты устанавливается один важный признак – преобладание (доминанта). Это часто называют цветовой температурой.

После ознакомления с исследованиями в области теории цвета были сделаны следующие выводы. Оно включает:

1. Европейские исследователи с начала XVIII века занимаются изучением природы цвета, определением подходящего цвета для человека, классификацией цвета лица людей. Это в нашей стране этот вопрос не изучен на научном уровне.

2. В основе выбора правильного цвета для человека лежит определение подтона лица человека, т.е. теплые и холодные цвета.

3. На основе изучения методов определения фонового цвета становится возможной разработка методики цветового анализа внешности монгольских женщин.

ЛИТЕРАТУРА:

1. Будникова Т.С., «Колористка внешности», Курск, 2017.

## **Исследование размеров фигуры школьников младших классов общеобразовательной школы**

### Н. БИЛГҮҮН, Д. БУЯНДЭЛГЭР (Монгольский университет науки и технологии)

Стратегическая цель 2 программы «Национальное образование на 2010-2021 годы», утвержденной правительством Монголии в 2010 году, гласит, что «разрабатывать и соблюдать стандарты среды образовательных услуг» в рамках «Определения критериев образовательных стандартов на основе научных и технические достижения». Школьные здания и их окрестности должны быть свободны от условий, представляющих риск для здоровья и безопасности человека, и должны способствовать процессу обучения детей.

В нашей стране учебная среда общеобразовательных школ регулируется Законом об образовании, Законом о гигиене, правилами и положениями, утвержденными министрами соответствующих министерств, около 30 стандартами, утвержденными Департаментом стандартизации и метрологии, и регламентировано более 200 норм и стандартов, определяющих конструкцию зданий, несущую способность и связи с инфраструктурой [1]. «Требования к учебникам для начального и среднего образования» и «Ученические парты и стулья», относящиеся к ученическому<br>оборудованию. Технические требования» «Форма ученическая. Стандарты оборудованию. «Технические требования» и «Размеры одежды».

Столы и стулья в школах производятся в Монголии, Китае, Японии, на 10-15 см выше или ниже стандартов, большинство из них слишком старые, некоторые столы слишком яркие, поврежденные, детская одежда скорее всего порвется. В последние годы, по мере того как старше классники становились выше, парты и стулья становились все меньше и меньше.

Охрана здоровья детей и подростков и обеспечение образования в безопасной среде является одним из важных вопросов, требующих решения. В частности, организм ребенка школьного возраста наиболее чувствителен к любым изменениям внешней и внутренней среды. Международные исследователи установили, что их здоровье и способность к обучению в значительной степени зависят от среды обучения. Например, сидение учащихся на стандартных партах и стульях, отвечающих гигиеническим требованиям, не только создает условия для здорового роста и развития, но и предотвращает развитие зрительных и позвоночных деформаций [2].

Нормы размеров тела детей, разработанные на основе антропометрических исследований, имеют важное значение для правильного определения размеров и формы школьных принадлежностей. В 1985 г. в Монголии было проведено антропометрическое обследование населения и определена классификация типологического стандарта мальчиков и девочек. С тех пор исследователь Г. Оросоо (1990); Ч. Цолмон (1994); Ш. Оросоо (1994), Б. Бурмаа (1992, 2000, 2001), Ш. Шатар, Г. Отгонтуя (2005), Н. Амардулам, Дж. Купул и Б. Бурмаа (2005) изучали физический рост и развитие монгольских детей. На основании исследования был сделан вывод, что рост, вес, обхват головы и груди у детей младшего школьного возраста в городе Улан-Батор больше, чем у детей в других регионах.

Рост, вес и обхват груди у детей из провинции Дорно ниже, чем у детей из других провинций, но у детей из провинции Завхан обхват головы и груди больше, чем

у детей из других провинций [3]. Это свидетельствует о том, что на физическое развитие ребенка влияет среда обитания и образ жизни.

Развитые страны постоянно проводят и совершенствуют измерения тела детей в своих странах. Например, средний рост детей 6-10 лет составляет 115-140 см в Китае [4], 110-140 см в Корее и странах Евросоюза, а исследователь Стивен Холс установил, что он колеблется в пределах 110-150 см. Отечественные ученые О.Н. Савалиев и В.В. Коваленко изучили ухудшение зрения вдаль у 24,8% учащихся, занимавшихся в классах с недостаточным естественным освещением, а В. П. Неделю установил, что у 18,9% младших школьников имеются деформации позвоночника.

По мере продвижения класса он увеличивался на 5-10 процентов. З.Г. Королева и другие исследователи установили, что дети сидят за партами, которые им не подходят, независимо от того, хотят они этого или нет, при школьной системе В обычном классе деформация позвоночника учащихся не превышала 11%, в то время как число учащихся в классе была в два раза выше. Внедрение стандартных размеров, основанных на исследованиях детской метрологии, в производство школьной формы и других школьных принадлежностей станет важным шагом в защите здоровья детей.

Всего у каждого учащегося будет проведено 63 измерения роста, обхвата тела и проекции длины тела в ходе обследования учащихся средних школ по метрологии тела. Размеры тела делятся на первичные и вторичные. Основные параметры тела для детей включают рост и обхват груди. Остальные размеры включены в стоимость. Основные размеры тела: рост ± 3, обхват груди ± 2. Согласно этой иерархии выделяются и обрабатываются основные измерения учащихся.

Каждое измерение проводится в соответствии с требованиями условий измерения и метода измерения. В ходе исследования более 100 учащихся и (относительно здоровых) детей каждого возраста и пола будут случайным образом выбраны из школ в 4 провинциях, представляющих город Улан-Батор и географический регион. В соответствии с ISO 15535:2016 «Общие требования к созданию антропометрических баз данных» определяются стандарт, среднее арифметическое, мода, медиана, дисперсия и стандартное отклонение результатов антропометрических исследований. Убедитесь, что значения каждого измерения нормально распределены. Проверьте, являются ли изменения в размерах тела между возрастами однородными. Для обработки результатов будут использованы программы SPSS16 и Statistika10.

Всего в исследовании приняли участие 2264 студента из города Улан-Батор и четырех провинций, как показано в таблице 1.

Таблица 1

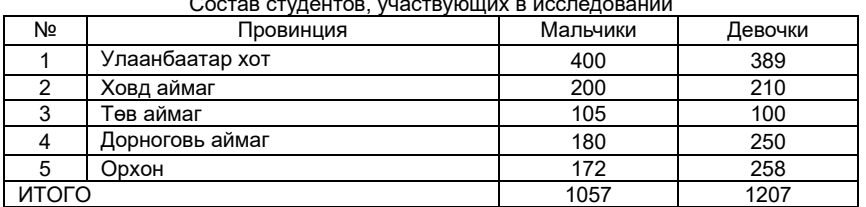

Состав студентов, участвующих в исследовании

В табл. 2 при группировке учеников по возрасту для определения статистических параметров ростовых размеров среднее значение роста постепенно увеличивалось в зависимости от возраста и изменялось на 20,9 см у мужчин и 23,3 см у женщин.

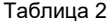

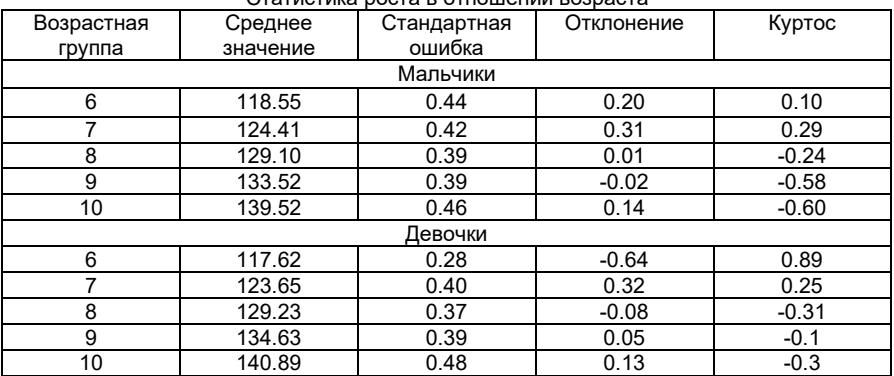

Статистика роста в отношении возраста

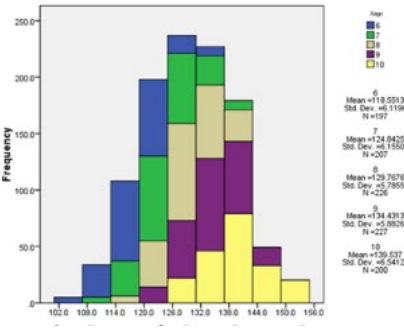

Рис. 1. Диаграмма распределения размеров роста мальчики в зависимости от возраста

Анализируя распределение размеров роста на рис. 1, у школьников мужского пола оно было нормально распределено во всех возрастах, но в 6 и 7 лет гистограмма была наиболее скошена вправо (перекос 0,2-0,31), а в 10 лет пик распределение было самым низким (эксцесс – 0,6).Для учениц в возрасте 6 лет распределение сильно смещено влево (асимметрия 0,64) и имеет резкий пик (эксцесс 0,89).

По сравнению со средним ростом учащихся в таблице 3, они на 1,5-2,0 см выше европейских детей в каждом возрасте, такого же роста, как корейские дети в 6, 8 и 10 лет, и на 3,0-4,0 см выше в 7, 9 лет.

Таблица 3

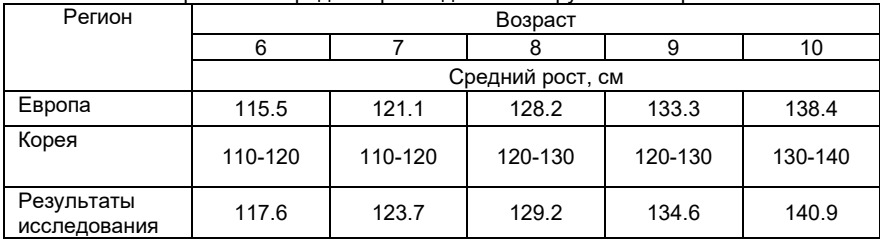

Сравнение среднего роста детей из зарубежных стран

По сравнению с результатами исследования в табл. 4, средний рост монгольских детей, определенный исследователем Г. Амгалангом в 2008 г., показал увеличение на 1,0-9,5 см в каждом возрасте, а максимальное изменение в 10-летнем возрасте составило 9,5 см.

Таблица 4

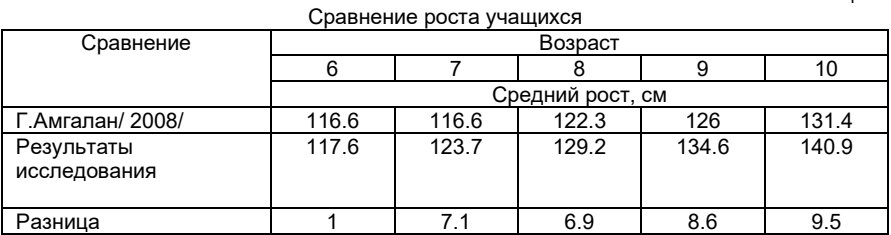

В табл. 5 представлена статистика измерений обхвата груди при группировке учеников по возрасту, причем среднее значение постепенно увеличивалось в зависимости от возраста и изменялось на 9,6 см у мальчиков и 10,8 см у девочек.

Таблица 5

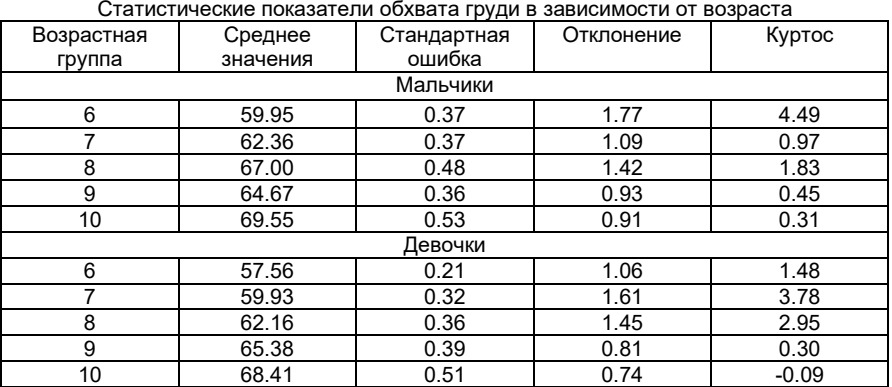

На рис. 2 при анализе распределения измерений обхвата груди учащихся мужского пола видно, что оно сильно смещено вправо во всех возрастных группах, в том числе максимально в возрасте 6 лет (эксцесс – 1,77), а вершина распределения наиболее скошена в возрасте 6 (эксцесс – 4,49). Для учениц в возрасте 7 лет распределение сильно скошено влево (асимметрия – 1,61) и имеет крутой пик (эксцесс – 3,78).

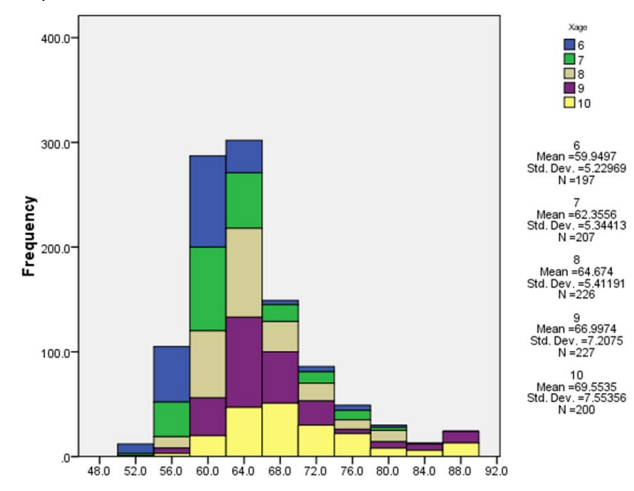

Рис. 2. Диаграмма распределения величины обхвата груди по возрасту у мальчиков

Распределение основных размеров тела одинаково для всех возрастов, или H0 (нулевое), HA (альтернативное) или среднее значение по крайней мере одной группы отличается от других, и было доказано, что размеры обхвата груди имеют свое собственное распределение в каждого возраста.

В таблице 6 сравниваются размеры стульев и столов в зависимости от роста учащихся в соответствии со стандартом MNS 6582 для столов и стульев для средней школы.

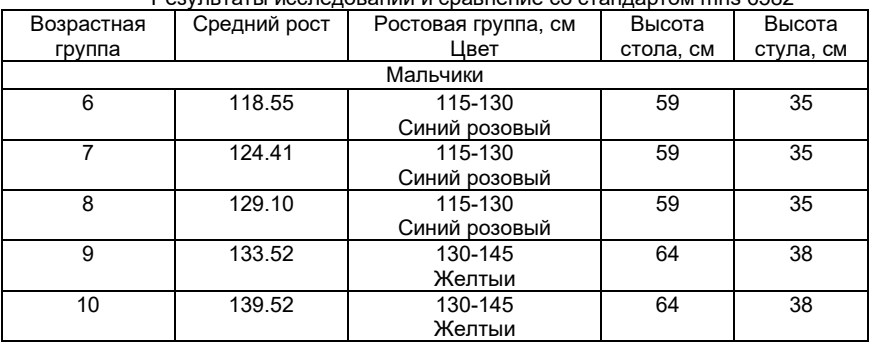

Результаты исследований и сравнение со стандартом mns 6582

Таблица 6
Продолжение таблицы 6

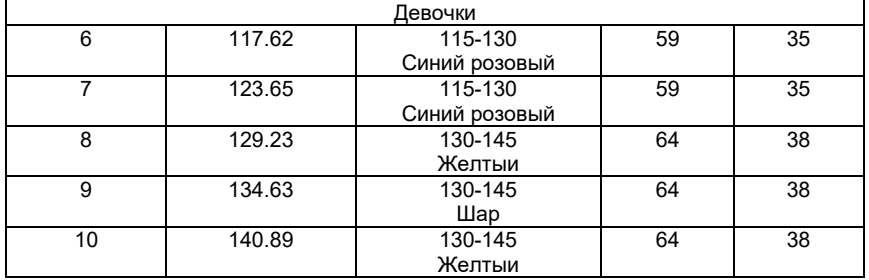

В стандарте указано, что парты и стулья учащихся должны производиться и использоваться в шести цветовых категориях: оранжевом, синем, фиолетовом, желтом, красном, зеленом и синем, в зависимости от их роста (рис. 3), но это реализовано очень немногими школами.

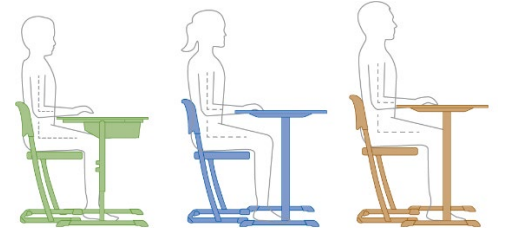

Рис. 3. Стандартно подходит для учебных столов и стульев

По результатам исследования по сравнению с нормативом высота парт у учащихся начальных классов колеблется в пределах 59,0-64,0 см, а высота стульев – в пределах 35,0-38,0 см.

В рамках проекта «Обследование размеров тела монгольских детей», проведенного по заказу Министерства продовольствия, сельского хозяйства и легкой<br>промышленности, было опрошено 63 из 2267 учащихся 1-5 классов промышленности, было опрошено 63 из 2267 учащихся 1-5 классов общеобразовательных школ городов Улан-Батор, Ховд, Центральный, Дорноговский и Орхонский. Провинции были измерены. В данном исследовании при определении статистических параметров роста и обхвата груди, являющихся базовыми промерами тела, рост в возрасте от 6 до 10 лет составил у мальчиков от 118,5 до 139,5 см, у девочек от 117,6 до 140,9 см, от 59,9 до 69,5 см у мужчин и от 59,9 до 69,5 см у мужчин, у женщин от 57,6 до 69,41 см. Сравнивая промеры учеников в каждом возрасте, мальчики были на 1,0-1,5 см выше в росте и на 1,5-2,5 см в обхвате груди в 6-8 лет, а девочки в 9-10 лет. Распределение основных размеров тела проверяли с помощью дисперсионного анализа (тестирование Anova) и критерия Фишера (Sig или 0605 <0,00).

Сравнивая рост, указанный в стандарте монгольских школьных парт и стульев, и результаты исследования, было установлено, что высота парты для учащихся начальной школы составляет от 59,0 до 64,0 см, а высота стула от 35,0 до 38,0 см.

Однако в стандарте MNS 6582 высота парты для учащихся средних и старших классов должна быть в пределах 71,0–82,0 см, а высота стула — в пределах 43,0– 51,0 см. Однако видно, что в большинстве общеобразовательных школ младшие и старшие классы организованы по очереди в одном классе, что является одним из факторов, негативно влияющих на физическое развитие учащихся.

# ЛИТЕРАТУРА

1. Surguuliin üilchilgeenii ündesnii bolovsrolyn khötölbör, standartyn kheregjiltiin khöndlöngiin ünelgeenii tailan. Tungaamal TTB

2. Bat-Undrakh. Surgaltyn orchin suragchdyg suldaaj bina. 2019.5.30.

https://inspection.gov.mn/ new/? p=951

3. G.Otgon, Yefimova, G.Sarantuyaa, B.Batkhishig, G.Achsaikhan. Erul mandiyn shinzhlekh khaanyi ih surguul, Angarskiy Khudolmoriin erugul mand, khuniy ekologiiin khureelen, OHU. Монгол анагаах хаан, 2006, 4(138)

4. Amardulam. N, Kupuli.J, Burmaa.B., Mongol khüükhdiin biye bialdryn ösölt khögshliin sudalgaa, yerööl akhuin ünelgee, öögiin kheregtsee. Toim ogüülel. Mongol anagaakh khaan, 2006, 3(137)

5. D.Batchuluun "Ulaanbaatar Khotyn 17 tsag dashin bal biye byaldryn ösölt khügivt ba Suragchyn Biyaldryn ösöl khurdsaltyn Yerööl akhim Asuudald", "Mongolyn Anagaakh, 1976, 70-71

6. Bayantuul. Ö, Khuvtsas zokhion bütekh arga zuin ündes. Ulaanbaatar. 2011 on

7. Per Morten Fredriksen, Angelica Skår, Asgeir Mamen. Waist circumference in 6–12-yearold children: The Health Oriented Pedagogical Project (HOPP). May 12, 2018 Research Article

8. WHO Child Growth Standards 1 year 2 years 3 years 4 years 5 years Length/height-forage, weight-for-age, weight-for-length, weight-for-height and body mass index-for-age Methods and development. ISBN 92 4 154693. World Health Organization 2006 9. J Saxton., P Chadwick., Claire Hill., Weight status and perceived body size in children. 94(12):944-9 • August 2009 DOI: 10.1136/adc.2009.162578

# **Исследования роста и размеров фигур учащихся средних классов школ Улан-Батора**

### М.ТЭМҮҮЛЭН, Б.ОЮУН-ЭРДЭНЭ (Монгольский университет науки и технологии)

На основе антропометрических исследовании были рассчитаны и сопоставлены размеры тела, рост девочек и мальчишек средних школ города Улан-Батора и Орхонского аймака. В данном исследовании сравнивались средние показатели массы тел, роста, обхвата груди и талии, размеров тали и наклона плеч мальчишек и девочек от 11 до14 лет.

Физический рост детей в любой стране развивается в зависимости от социально-экономического развития страны, условий жизни, климата, местных особенностей и социальных факторов. Поэтому физический рост детей необходимо изучать по определённой методике с учетом возраста, пола, места жительства, климата, условий жизни в течение каждых 5-10 лет.

Изучение физического роста и развития детей зарубежными учеными и исследователями является основой не только для разработки стандартов детской одежды, мебели и оборудования для детей школьного и раннего возраста, но и основой для планирования демографической политики страны, детского здоровья.

В нашей стране по результатам исследования размеров тела детей, проведенного в 1984 году до 2019 года соблюдался стандарт размеров тела МNS 4253-95 для мальчиков и девочек, утвержденный в 1995 г. Эти показатели уже устарели. Поэтому, чтобы обновить размер тела современных детей и определить физический рост монгольских девочек и мальчиков, было проведено исследование «Обследование размеров тела монгольских детей».

Определить средние размеры и ростовые показатели (рост, вес, наклон плеч, обхват груди, обхват талии, обхват бедер) школьников средних школ г. Улан-Батора и Орхонского аймака в разбивке по возрасту и полу, физические особенности детей того же возраста. Цель данного исследования состоит в том, чтобы сначала выяснить, различается ли рост в городской и сельской местности в исследуемом возрасте.

Для исследования антропометрических измерений, оценки размера тела и роста детей среднего школьного возраста города Улан-Батора и Орхонского аймака были обследованы 800 детей в возрасте 11-14 лет, 100 детей каждого возраста и пола (относительно здоровых и не слишком разных).

Детей классифицировали по возрасту и полу, а их рост, вес, обхват груди, обхват талии, обхват бедер, наклон правого и левого плеча измеряли с помощью 3D-сканера тела и антропометрических инструментов и устройств.

Средние показатели физического роста детей обработаны и оценены с помощью программы SPSS на основе математических и статистических методов.

В таблице представлены средние показатели физического роста детей, принимавших участие в исследовании.

### Таблица 1

### Средние характеристиские размеры тела обследованных детей 11-14 лет города Улан-Батор (УБ) и Орхонского аймака (Орхон)

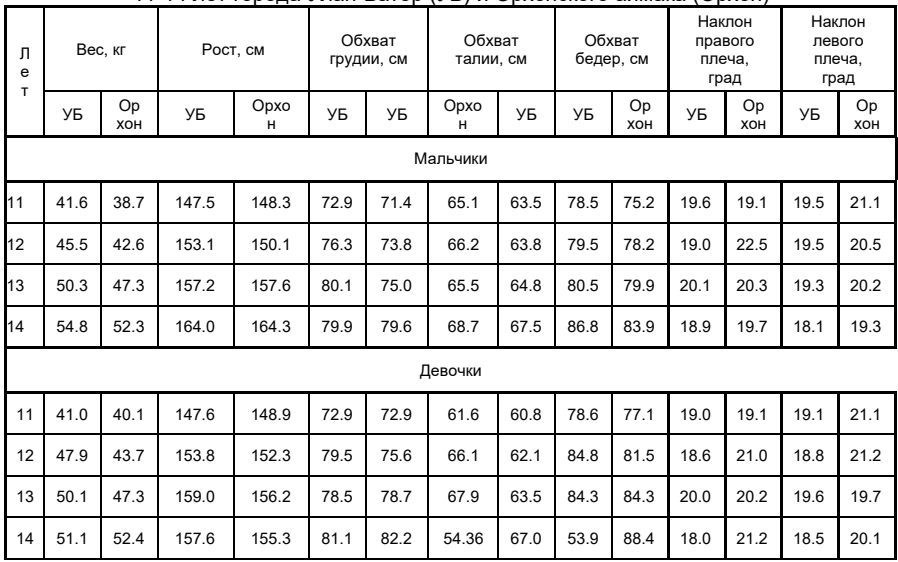

Из исследования видно, что средний рост мальчиков 11-14 лет в г. Улан-Батор составляет 147,5-164,0 см, средний рост девочек 147,6-157,6 см. В Орхонском аймаке средний рост мальчиков составляет 148,3-164,3 см, а девочек 148,9-155,3 см. Также мальчики города Улан-Батор выше на 0,3-0,8 см, имеют хороший общий рост, что видно по замерам обхвата груди и обхвата талии. А вот девушки из Орхонской области на 0,7-6,3 см выше и стройнее девушек из Улан-Батор, о чем свидетельствуют измерения обхвата груди и талии, обхвата бедер.

Максимальный прирост массы тела наблюдается у мальчиков в 10-13 лет (4,5-7,9 кг), а у девочек в 10-12 лет (3,6-7,7 кг).

Как видно из числового значения приведенной таблицы, разница в наклоне плеч у детей 11-14 лет составляет 2,2°-3,3°. Кроме того, замечено, что у мальчиков и девочек определенных возрастов наблюдается большая разница в размерах правого и левого плеча. Например, у 14-летних девочек в Улан-Батор минимальное значение составляет 10°-13°, а максимальное значение 26°-27°.

Что касается девочек, то видно, что девочки из Орхонского аймака выше ростом, но объем их талии меньше, чем у девушек из Улан-Батор. С другой стороны, девочки из Улан-Батор были ниже и немного выше по физическому развитию.

Что касается юношей, то видно, что юноши г. Улан-Батор немного выше по росту и больше по объему талии, чем юноши Орхонского аймака.

Разница в наклоне правого и левого плеч в возрастной группе 11-14 лет показывает, что оба плеча становятся неодинаковыми в зависимости от образа жизни, используемых стульев, столов, носящих сумок и других внешних факторов.

ЛИТЕРАТУРА

1. Баянтуул О. Улучшение дизайна одежды на основе метрологических исследований тела взрослых монголов. Диссертация (Ph.D) ТИС. Улан –Батор, 1998 г.

2. Пүрэвсүх С., Основные физические параметры женщин 18 –45 лет города Улан – Батор. Диссертация на соискание ученой степени доктора медицинских наук (Ph.D.), UB., 2000

3. Авдай Ч., Энхтуяа Д., Методика исследования и анализа, Уб., 2007.

4. Амардулам Н., Купул Ж., Бурмаа Б., Изучение физического роста детей школьного возраста, Монгольская медицина, 2008 г.

### **Моделирование выпуклости живота фигур китайских женщин среднего и пожилого возраста**

# ИЦЗЯ ЯНЬ', ЦЗЯЦИ ВАН', АНХУА ЧЖЮНЬ', В.Е.КУЗЬМИЧЕВ<sup>2</sup> ( 1 Уханьский текстильный университет, Китайская Народная Республика,  $^{2}$ Ивановский государственный политехнический университет)

Изучены морфологические характеристики женских фигур среднего и пожилого возраста. Женщины среднего и пожилого возраста с жировыми отложениями в области живота значительно отличаются от национального стандартного типа телосложения. В этой статье сканатары фигур исследованы с помощью программного обеспечения Geomagnetic Studio, а результаты обработаны с использованием программного обеспечения SPSS. Корреляционный анализ показал, что окружность талии, живота и бедер сильно коррелирует с шириной и глубиной соответствующих частей. Посредством анализа основных компонентов получены шесть факторов основных компонентов-коэффициентов, которые влияют на характеристики выпуклости живота: окружности, округлости, промежности, расстояния, угла выпуклости верхней части живота и угла выпуклости нижней части живота. Метод кластеризации K-средних использован для классификации фигур с выпуклостью живота следующим образом: маленькие талия и бедра, небольшая окружность бедер, увеличенные талия и бедра, очень большая талия и окружность бедер с передней выпуклостью живота. Пропорции каждого типа составляют 22%, 33,8%, 28,6% и 15,6% соответственно. На основе результатов классификации морфологии выпуклостей брюшной полости получена регрессионная модель для вычисления окружностей талии, живота и бедер в зависимости от глубины и ширины. Посредством валидационного анализа продемонстрировано, что метод может обеспечить прогнозирование окружности женщин среднего и пожилого возраста с выпуклостью живота, что имеет справочное значение для реализации быстрой персонализации одежды для особых форм тела.

Ключевые слова: сканирование; женские фигуры среднего и пожилого возраста; живот; классификация; прогнозирование

### **Introduction**

The body shape directly or indirectly affects the clothing shape and comfort. The body of most middle-aged and elderly women is affected by age, heredity, environment and other factors, resulting in body distortion and joining the special body group [1]. With the deepening of aging in China, the number of middle-aged and elderly people is growing, and their demand for clothing fitness and comfort is increasing. The research on the morphological characteristics and classification of middle-aged and elderly special women has become an important part of the research in the field of clothing. The survey found that middle-aged and elderly women with abdominal bulge have body shape characteristics such as waist and abdomen fat accumulation, abdominal bulge, and abdominal bulge greater than chest bulge. There is a certain foundation for the research on the body type classification of middle-aged and elderly and special body groups at home and abroad, but at present, there are few independent studies on the body type characteristics and abdominal shape segmentation of middle-aged and elderly women with abdominal convex body, which need to be further improved.

In this paper, 115 middle-aged and elderly women aged 50 to 59 years old with abdominal convexity were selected for the study and body data were collected using non-contact 3D anthropometry. A sample of middle-aged and elderly women with abdominal convexity was screened and the main characteristic parameters of their waist, abdomen and hip dimensions were extracted. Principal component analysis, K-means clustering and other methods are used to study the characteristics and classification of abdominal convex shape, and to explore the basic classification rules of female body shape of middle-aged and elderly abdominal convex. To enrich and develop the database of middle-aged and elderly women with abdominal convex shape, and promote the scientific classification of middle-aged and elderly women with abdominal convex shape. Finally, the fitting regression model of waist, abdomen and hip circumference is constructed to predict the detail specification through the basic part, which is of great significance to promote the personalized customization of special shape clothing.

# **2 Experimental sections**

# **2.1 Measurement subjects**

Using the random sampling method, 117 middle-aged and elderly women aged 50 to 59 years old were selected for measurement. The 3D body scanner was used with manual measurement methods to collect anthropometric data. The lateral morphological characteristics of the abdominal lordosis are: the abdomen protrudes forward, and the vertical line from the chest downward is tangent to the abdominal curve or enters the inner side of the abdomen. The difference between the chest and abdomen bulges is used to determine the abdominal bulge [7]. L1 and L2 represent the bulge of the chest and abdomen relative to the axis of the center of gravity of the human body, and L=L1-L2 represents the difference between the chest and abdomen bulges. L≤0 is defined as abdominal convex body, and L>0 is defined as non-abdominal convex body, as shown in Figure 1. Therefore, 90 female samples of abdominal convex body were screened, accounting for 76.9% of the total. 80 middle-aged and elderly women with abdominal bulge were randomly selected to subdivide and model abdominal bulge morphology, and another 10-sample data were used to test the results.

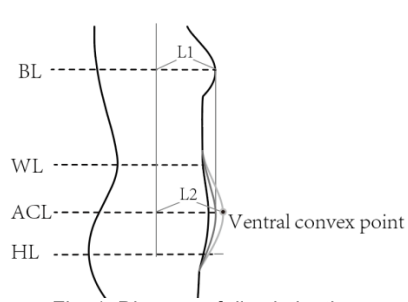

Fig. 1. Diagram of discrimination

# **2.2 Parameter determination**

Measurements were mainly carried out on the waist, abdomen and hips, which are the most representative parts of the anterior abdominal convexity in middle-aged and elderly women. Nineteen measurements were obtained, including Height parameters (waist height, abdominal bulge height, hip height, etc.), Circumference parameters (waist, hip, abdominal circumference, anterior abdominal circumference, etc.), Depth parameters (waist depth, abdominal depth, anterior abdominal depth, etc.), Width parameters (waist width, abdominal width, hip width), Length parameters (crotch length, front crotch length, rear crotch length) and Angle parameters (the upper and lower ventral convex angles), as shown in Figure 2. Some characteristic parameters, such as the sagittal transverse diameter ratio(depth/width) of waist, abdomen and hip, the distance between waist line (WL) and hip line(HL), and the distance between belly convex point and HL, were obtained through calculation.

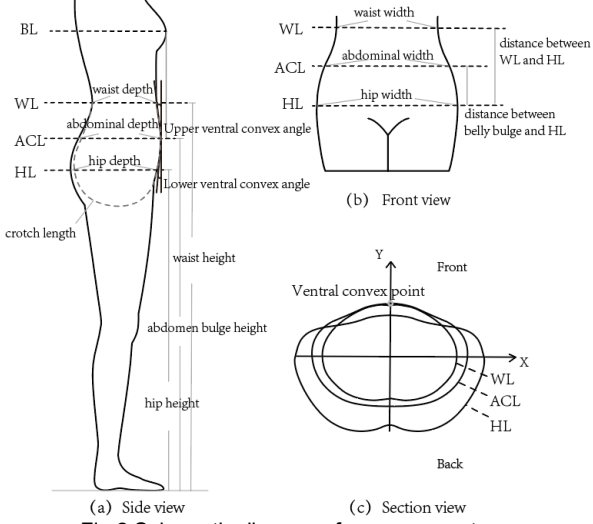

Fig.2 Schematic diagram of measurement

# **2.3 Data Preprocessing**

In order to ensure the accuracy and reliability of the experimental data, SPSS software was used to test the boxplot of the first 80 sample data, and the singular values in the test results were further verified before deciding whether to eliminate them. Finally, 77 sample data were retained, and the sample effective rate was 96.25%. Through normality test, the effective sample measurement items obey or approximate obey normal distribution. The bivariate correlation analysis showed that each circumference parameter of waist, abdomen and hip was highly correlated with the width and depth parameters of the corresponding parts; compared with the width, the circumference had a higher correlation with the depth parameter.

# **3 Ventral convexity morphology**

# **3.1 Comparison of body shapes**

Considering the particularity of the body shape of middle-aged and elderly women with convex abdomen, the size comparison was carried out based on the variables of the main control parts such as height, bust, waist and hip in the national clothing type standard, and abdominal circumference was added for consideration. The mean value of the bustwaist difference of the sample of middle-aged and elderly women with abdominal convexity was 12.9 cm, which was close to the GB/T1335.2-2008 body type B (the difference between the bust and waist was between 9-13 cm), and the mean height of the sample was 159.0 cm.As shown in Table 3, a comparison with the national standard B body type of 160cm in height shows that although the bust-waist difference between the two was similar, the sample has a significantly higher bust and waist than the B body type. The hip of the sample was slightly smaller than the national standard due to the loss of subcutaneous fat in the

middle-aged and elderly people, resulting in sagging hips. In addition, the mean abdominal circumference of the samples was 94.2cm, and the hip-abdominal difference was only 1.2cm. It can be concluded that compared to the B body type, the middle-aged and elderly women with abdominal convexity have obvious differences in the bust, waist and abdomen, and the waist and abdomen protrude more obviously, indicating that the current national body standard does not adapt well to the changes in the body structure of the elderly.

Table 1

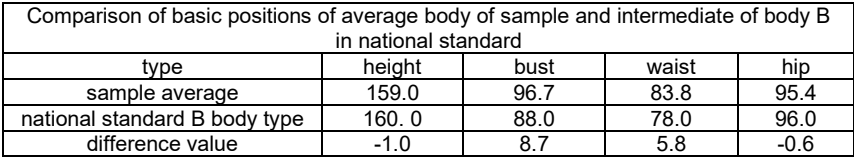

# **3.2 Principal component analysisof abdominal bulge**

To explore the main factors influencing the shape of the anterior abdominal convexity in middle-aged and elderly women, principal component analysis was performed on the experimental samples using SPSS software. The results of the KMO and Bartlett's spherical test, as shown in Table 2, show that the waist-abdomen-hip index is suitable for factor analysis.

Table 2

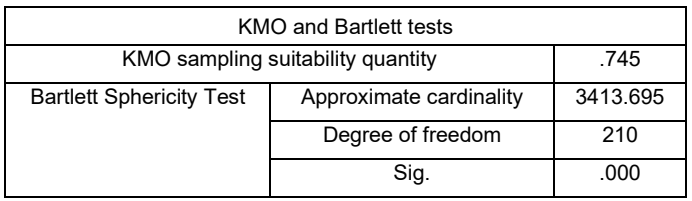

The cumulative contribution of each variable is shown in Tab.5. There are six factors with eigenvalues greater than 1, and the total cumulative contribution is 88.712%, indicating that these six factors can generally describe the morphological characteristics of the anterior convexity of the abdomen of middle-aged and elderly women, and the results are satisfactory.

Table 3

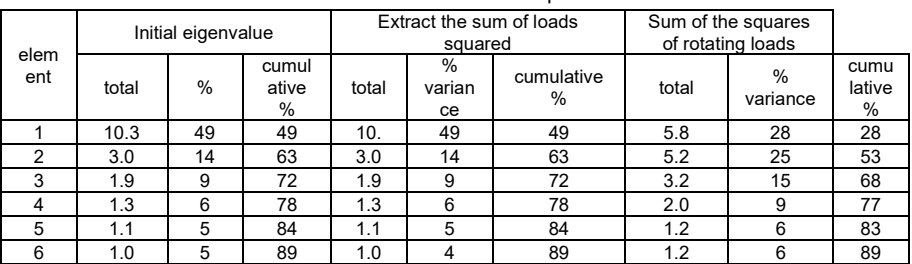

Cumulative contribution rate of components

And then the factor loading matrix was rotated using the maximum variance method to obtain information on the variables contained in each component,

Principal component 1 is defined as the circumference factor and contains variables such as circumference and width of the waist, abdomen and hip, as well as anterior abdominal circumference, with the highest score being abdominal width (0.897). Principal component 2 is defined as the roundness factor and contains variables such as depth of the waist, abdomen and hips, abdominal sagittal to transverse diameter ratio, lumbar sagittal to transverse diameter ratio and hip sagittal to transverse diameter ratio, with the highest score being abdominal sagittal to transverse diameter ratio (0.930). Principal component 3 is defined as the crotch factor and contained the crotch length and anterior and posterior crotch length variables. Principal component 4 is defined as the distance factor and contained the distance between the abdominal convexity and the hip line and the distance between the waist line and the hip line variables. Principal component 5 is defined as the upper abdominal convexity angle factor and contains the upper abdominal convexity angle variable, and principal component 6 is defined as the lower abdominal convexity angle factor and contains the lower abdominal convexity angle variable.

# **4 Morphological segmentation and modelling**

#### **4.1 Cluster analysis**

Considering the specificity of the abdominal convexity of middle-aged and elderly women and the accuracy of the clustering results, all 21 characteristics of the waist, abdomen and hips were included in the clustering analysis process.

The number of clusters was determined with the aid of a spectral map in systematic clustering. After several K-means clustering experiments, it was found that the differences in abdominal convexity morphology could be distinguished more obviously when the number of classifications was 4, and the number of classifications was less. As shown in Table 4, category 2 had the largest sample size.

Table 4

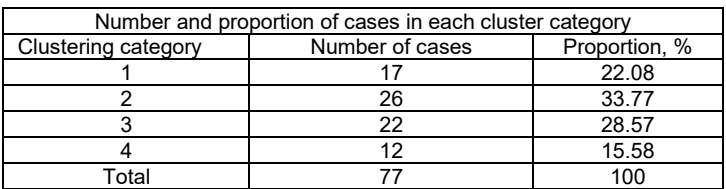

The four categories of middle-aged and elderly women with anterior abdominal convexity patterns corresponding to the values of each clustering center are shown in Tab.8. Combined with the final clustering centers, the values of each parameter basically showed an increasing trend from category 1 to category 4, with significant growth in waist and abdominal circumference and depth, and an increase in the degree of abdominal protrusion. From the frontal view, the waist width, abdominal width and hip width of these five categories of body types increased in order from top to bottom; From the side view, the abdominal depth of these five categories of body types is greater than the hip depth and hip depth, and the abdomen is convex in front.

The first type is the anterior convexity of the abdomen with a small waist and hip. Waist and hip circumference are smaller than the national standard B body type, only the abdomen is convex forward, and the abdominal-waist difference reaches the maximum. The waist-abdomen-hip circumference factor and roundness factor are small, with the smallest indicators of waist-abdomen circumference and depth, and the cross-sectional shape of the

waist-abdomen-hip area is relatively flat. The distance factor is the largest, with the greatest distance between the abdominal convexity point and the hip circumference line, and the abdominal convexity is positioned on the upper side. The upper angle of the abdominal convexity is significantly smaller than the lower angle of the abdominal convexity, and the abdomen has a semi-drop-shaped lateral morphology that changes gradually from «flat» to «round».

The second category is the abdominal anterior convexity type with small hip. The waist, abdomen and hip circumference factor and roundness factor are small, where the hip circumference, depth and other indicators are the smallest, and the hip circumference value is less than the national standard B body type. The degree of abdominal foreshortening is smaller, and the hips are flatter. The crotch factor and waist-abdomen-hip distance factor are the smallest, and the abdominal convexity is positioned downward. The upper angle of abdominal convexity is close to the lower angle of abdominal convexity, and the abdomen showed the lateral morphological characteristics of being rounded above and below.

The third category is the anterior convexity type with a slightly larger waist and hip. The waist circumference and hip circumference values are slightly larger than the national standard B body type. The waist and abdomen hip circumference factor and roundness factor are larger, and the crotch factor is larger. The waist and abdomen are obviously convex, and the abdominal convexity is positioned downward, and the cross-sectional morphology is fuller.

The fourth category is the abdominal anterior convexity type with a larger waist and hip. Waist and hip circumference are greater than the national standard B body type, abdominal and hip circumference reach 100cm or more, and abdominal circumference is greater than hip circumference. The circumference factor, roundness factor and crotch factor are all maximum and the abdominal protrusion is obvious. The cross-sectional shape of the waist, abdomen and hips is full and tended to be round, and the sides showed semi-dropshaped morphological characteristics.

The sample with the smallest distance from the final cluster center was selected in each category as the intermediate for each body type. Geomagic Studio software was used to intercept the point cloud data of the waist, abdomen and hips of middle-aged and elderly women with abdominal convexity, and to make adjustments and repairs. The simulation of the waist-abdominal-hip region of middle-aged and elderly women with convex abdominal bodies was then carried out to more comprehensively and intuitively characterize the anterior abdominal convex morphology, as shown in Table 5.

Table 5 Schematic representation of the morphology of the four types of abdominal bulges

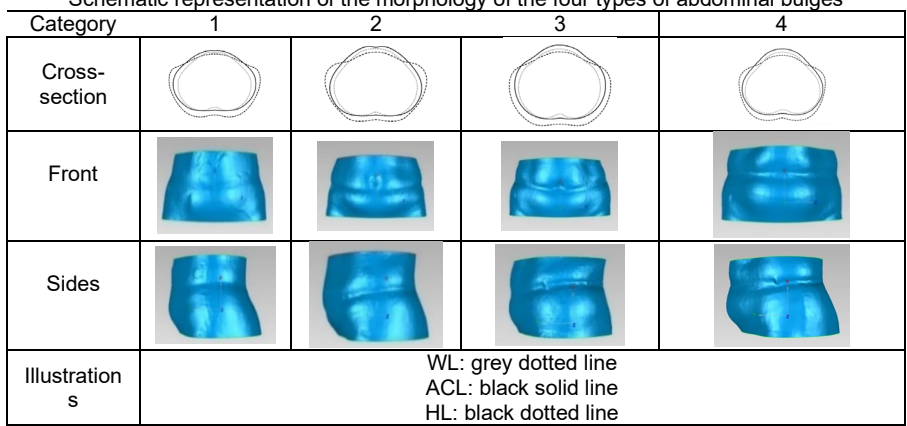

# **4.2 Enclosure-fit regression model 4.2.1 Regression equation building**

Regression analysis examines the use of specific statistical analysis methods to determine quantitative relationships between multiple sets of variables [8]. It can generally be used for predictive analysis. The correlation analysis shows that each circumference of the waist, abdomen and hip of middle-aged and older women with convex bodies is highly correlated with its corresponding width and depth; the correlation between circumference and depth is higher compared to width. The correlation coefficients between the circumference of the waist, abdomen and hips and the width and depth parameters for the first category were calculated. Therefore, using SPSS software, a fitted regression model for each type of body circumference with circumference as the dependent variable and depth and width as the independent variables was developed and shown in Table 6. (Abdominal width, abdominal depth, anterior abdominal depth, waist width, waist depth, hip width and hip depth parameters are expressed as  $AC_w$ ,  $AC_d$ ,  $AC_f$ ,  $W_w$ ,  $W_d$ ,  $H_w$ ,  $H_d$  respectively)

Table 6

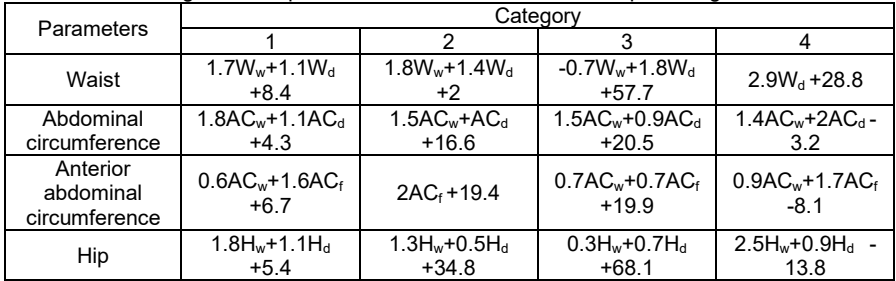

Regression equations of all kinds of characteristic position girth

# **4.2.2Validation**

The data from the 10 reserved samples were classified according to the abdominal convexity morphology index, and the corresponding width and depth values were brought into the circumference fitting regression equation for calculation, and the actual measured values were compared with the fitted values for analysis/ The absolute values of the errors of the abdominal and hip circumference fitting were within 1.2cm, indicating that the abdominal and hip circumference sizes could be fitted well and could basically meet the requirements of garment production. However, the error range of waist circumference prediction is larger, the maximum error value is 2.45cm, the prediction accuracy still needs to be improved.

### **5 Conclusions**

Based on the 3D body scan data of middle-aged and elderly women with abdominal convexity, this paper explores the morphological characteristics and basic classification patterns of middle-aged and elderly women with abdominal convexity, and finally constructs a fitted regression model of waist, abdomen and hip circumference for various body types, and draws the following conclusions.

First, through the analysis and comparison of waist-abdominal-hip feature indicators, it is found that middle-aged and elderly women with abdominal convexity differed significantly from the national standard B body type, showing a large bust and waist and a protruding abdomen. There is a high correlation between each circumference parameter and the width and depth of the corresponding parts of their waist, abdomen and hips.

Secondly, through principal component analysis, six principal component factors are obtained, such as the circumference factor, roundness factor and so on, which affect the belly-convexity characteristics. The 6 factors are used as classification indicators to classify the abdominal convexity morphology into 4 categories. The proportion of each type of body shape is 22.08%, 33.77%, 28.57% and 15.58% respectively. The morphology of abdominal convexity in middle-aged and elderly women with abdominal convexity is simulated and characterized.

Thirdly, a fitted regression model with circumference as the dependent variable and depth and width as the independent variables is established for each body type circumference. Through the validation analysis, it is proved that the method can achieve the prediction of the circumference of middle-aged and elderly women with abdominal convexity, which is of reference value for achieving rapid personalization of clothing. Due to the limited sample size of the experiment, the accuracy of the fitted regression model for circumference still needs to be improved, and the research results still have some limitations.

Fourthly, the study and mathematical regression model of the anterior convexity of the abdomen for middle-aged and elderly women is important for enriching and developing the database of human abdominal convexity, optimizing the fit and comfort of clothing, and promoting the personalization of clothing for special body types.

### ЛИТЕРАТУРА

1. YAN Yijia,YAO Jie,ZHANG Mingxuan,et al. Analysis of the Shaping Function of Blouses for Middle Aged and Elderly Women with Convex Belly[J]. Fashion Guide, 2021, 10(6):82 – 86.

2. CAO Xiaomeng,ZHONG Anhua. Research on the Convex Belly of the Elderly Men and the Design of the Tops[J]. Journal of Wuhan Textile University, 2021, 34(1):38 –43.

3. LI Shenling,ZHAO Jianmin,YU Han,et al. Classification of ventral protruding body of middle –aged and old men in Xinjiang of correction of trouser suit pattern[J]. Wool Textile Journal, 2021, 49(3):60 –64.

4. CHEN Mingyan,WANG Yixin. Classification of Special Female Figure and Trousers Pattern Design Based on the Size of Waist –Abdomen –Buttock[J]. Journal of Donghua University (Natural Science Edition), 2010, 36(2): 129 –135.

5. Lim Jiyung. A Suggestion for the Size –designation for Obese Middle –aged Women's Swimsuits[J]. Journal of the Korean Society of Clothing and Textiles, 2012, 36(4).

6. ZHENG Yingying,ZHONG Anhua. Research About Elderly Female Garment Size and Pattern Design[J]. Journal of Wuhan Textile University, 2018, 31(4):3-7.

7. LI Jian,ZHOU Jie,MA Qiurui. Abdomen size prediction of beer belly based on grey neural network[J]. Journal of Xi'an Polytechnic University, 2018, 32(03):266 –271.

8. WU Zeng. Statistical Prediction based on the Generalized Linear Regression Model and its Application[D]. Beijing: North China Electric Power University, 2009.

9. XU Kaiyi,ZHONG Zejun,CAI Xiaoyu,et al. Circumference fit of characteristic parts based on the morphological classification of young women's Lower limbs[J].Advanced Textile Technology, 2022, 30(1):204 –211.

10. LI Xiaojiu,ZHU Guangzhou. Establishment of grey models of human bust [J]. Journal of Textile Research, 2005, 26(5):77 –79.

### **Способ вычисления угла наклона плечевых линий в чертежах конструкций по результатам антропометрических исследований**

### Д.А. КУДРЯШОВА, С.О. АРАКЕЛЯН, В.Е. КУЗЬМИЧЕВ (Ивановский государственный политехнический университет)

Использование цифровых технологий на разных этапах проектирования одежды позволяет значительно расширить объем исходной информации, необходимой для генерирования виртуальных двойников систем «фигура – одежда», и значительно изменить содержание работы конструктора-модельера. Возможности цифровых технологий и программ, основанных на нейронных сетях, позволяют уже сейчас генерировать художественные образы будущей одежды, по ключевым словам, [1], визуализировать новые модели одежды для оценки эстетических достоинств и проверки качества посадки [2], симулировать движение рендеров для проверки динамической драпируемости [2] и решать иные художественно-конструкторские задачи [2]. Вместе с тем в этом направлении самым узким местом является<br>антропоморфологическая информация о человеческих фигурах, которые антропоморфологическая информация преобразованы в аватары или виртуальные клоны. Новая форма представления человеческих фигур, благодаря которой можно получить огромные массивы новой информации, пока «конфликтует» с методиками построения чертежей одежды, основанных на ограниченном количестве размерных признаков. Поэтому количество размерных признаков, используемых, например, в программе [2], составляет лишь малую часть измерений по сравнению с ГОСТ Р 52771-2007 [3]. Поэтому<br>целесообразно использовать преимущества цифровых технологий для целесообразно использовать преимущества цифровых технологий для совершенствования процесса конструирования одежды.

Целью данной работы является разработка способа вычисления нового размерного признака мужской фигуры – угла между плечевыми линиями разверток переда и спины – на основе использования традиционных и новых размерных признаков. Угол наклона плечевых линий – один из наиболее значимых факторов, влияющих на качество посадки плечевой одежды на фигуру потребителя. Данный параметр не включен в ОСТ 17-326-81 и ГОСТ Р 52771-2007 и не учитывается в методиках построения базовых конструкций изделий: при построении чертежей угол формируется или произвольно, или на основе установленных закономерностей для типовых фигур.

В качестве объектов исследования были выбраны женские фигуры студенток из группы КИЛП-41 (возраст 20-30 лет).

Для параметризации фигур использовали следующие размерные признаки, приведенные в табл. 1.

Таблица 1

# Используемые размерные признаки

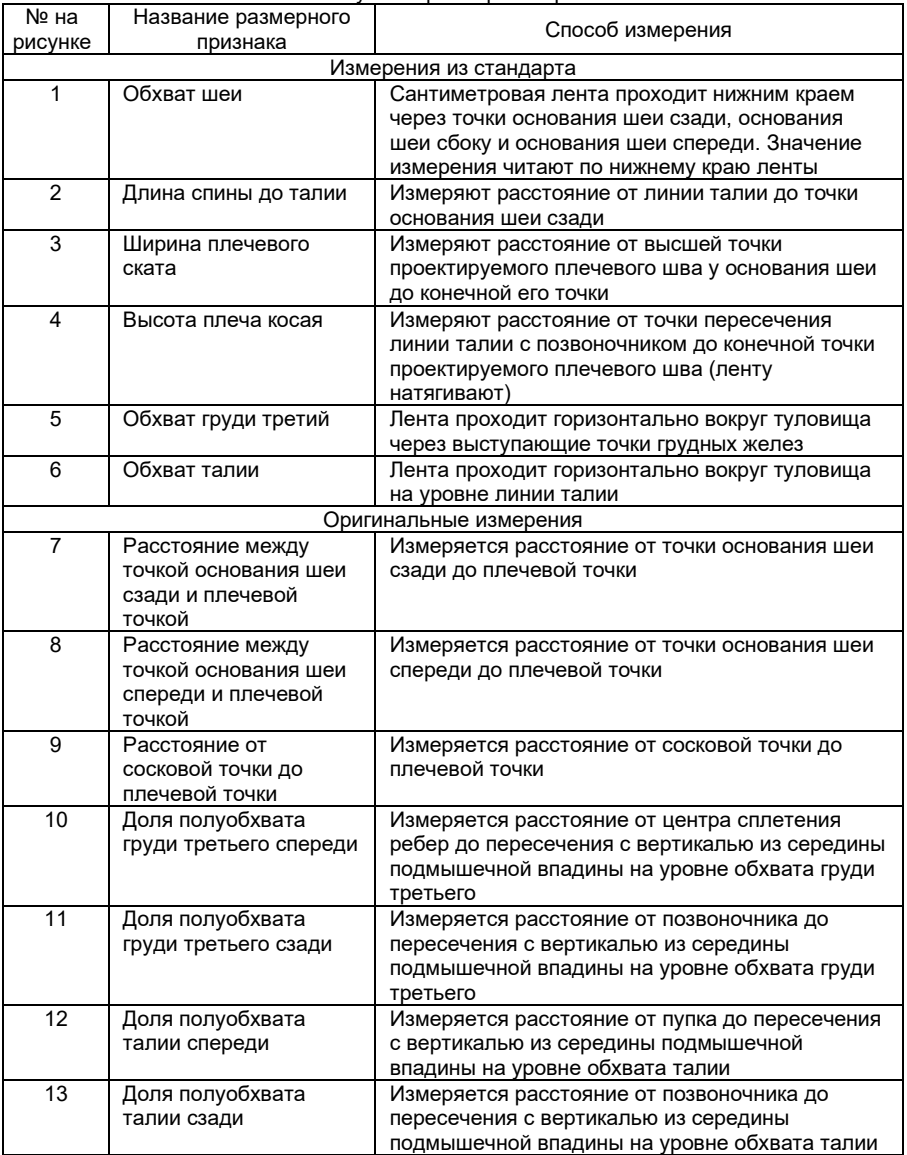

На рис. 1 показана схема измерения всех перечисленных размерных признаков.

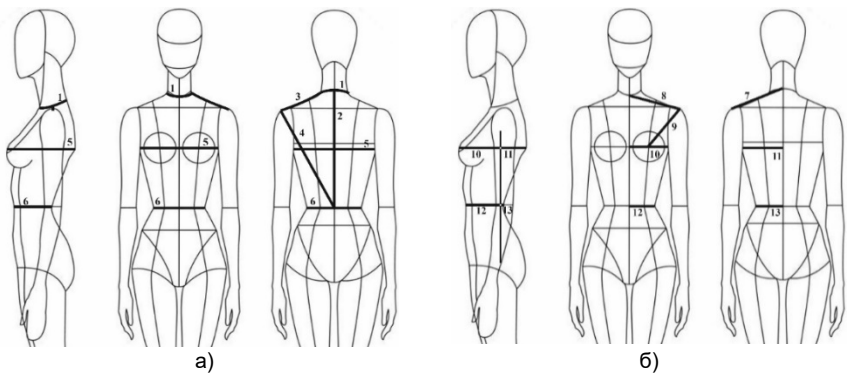

Рис.1. Схема измерения размерных признаков: а) – для измерений из стандарта, рис. б) – для оригинальных измерений)

Значения размерных признаков приведены в табл.2.

Таблица 2

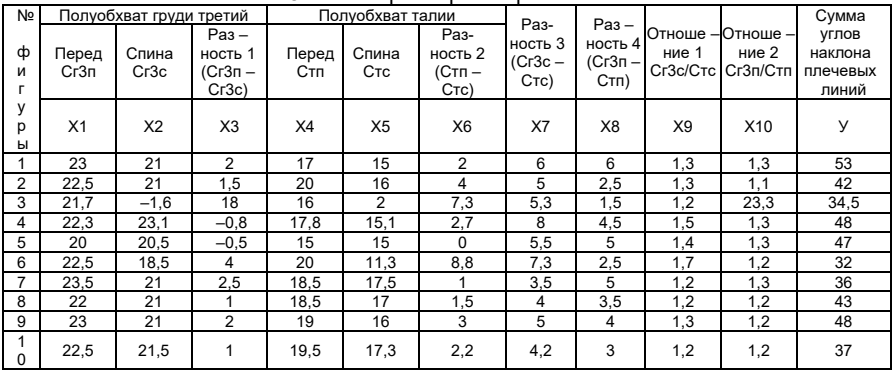

Значения размерных признаков

В данной работе произведен поиск выявления зависимости угла наклона плечевых линий от размерных признаков фигуры методом корреляционного анализа. В табл.3 приведена корреляционная матрица

Таблица 3

Корреляционная матрица между углом наклона плечевых линий и размерными признаками

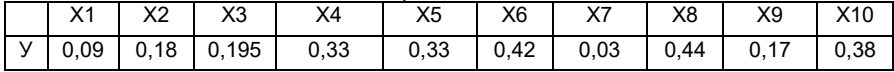

Критический коэффициент корреляции для выборки п = 12 и доверительной вероятности р = 90% составляет 0,41 [4]. По результатам исследования прослеживается наибольшая зависимость углов наклона плечевых линий от разности долей полубхватов талии (Х6) и разности передних доли полуобхвата груди третьего и дои полуобхвата талии (Х8). Следовательно, значимыми являются только два размерных признака: разность 2 = Стп – Стс и разность 4 = Сг3п – Стп.

Уравнения для вычисления угла наклона плечевых линий имеют вид

$$
y=45-1,2x_6 \tag{1}
$$

$$
y = 2.5x_8 + 32 \tag{2}
$$

Нами была проведена проверка точности вычисления углов наклона по этим уравнениям. Результаты приведены в табл.4.

Таблица 4

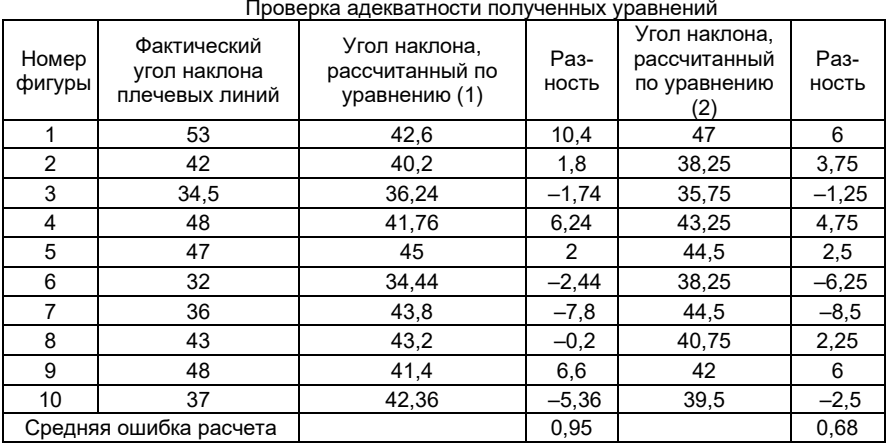

Из табл. 3 видно, что уравнение (2) обеспечивает более точное определение суммы углов наклона плечевых линий.

Полученные уравнения можно использовать для усовершенствования методик построения базовых конструкций и после расчета значений большей выборки внедрить в новые ГОСТ и ОСТ для типовых фигур.

# ЛИТЕРАТУРА

1. https://pixai.art– [Электронный ресурс]/ – официальный сайт нейросети РixaiАrt

2. https://www.clo3d.com/en/ – [Электронный ресурс]/ – официальный сайт программы CLO3D

3. ГОСТ Р 52771 –2007 Классификация типовых фигур женщин по ростам, размерам и полнотным группам для проектирования одежды [Текст]. – «Центральный научно – исследовательский институт швейной промышленности», 2008.

4. Большев Л.Н., Смирнов Н.В. Таблицы по математической статистике. – М., Наука, Главная редакция физико –математической литературы, 1983, 416 с.

### **Совершенствование конструкции плотнооблегающих брюк для молодых женщин**

ШАОПУ ЛЮ1, АНХУА ЧЖЮН1, В.Е. КУЗЬМИЧЕВ<sup>2</sup> ( 1 Уханьский текстильный университет, Китайская Народная Республика, <sup>2</sup>Ивановский государственный политехнический университет)

В исследовании оптимизированы структура и дизайн обычных брюк для фигур с типом телосложения «покачивание назад». После оценки характеристик нижних конечностей в этой позе контур фигуры был корректирован для типовой фигуры, характеристик положения талии, живота и бедер, морфологии ног и других особенностей. Оптимизирована конструкция чертежа брюк. Примерка с помощью виртуального 3D-моделирования показала, что разработанные брюки для дам с наклоном тела назад могут обеспечить облегание, а оптимизированные брюки превосходят обычный прототип по структуре и стилю, уменьшают стеснение в промежности, исключают складки на талии и бедрах и облегают фигуру. Ключевые слова: молодые женщины; форма осанки «покачивание назад»; морфология талии, живота, бедер и ног; дизайн брюк; 3D –моделирование

#### **Introduction**

Currently, domestic and international scholars primarily use the categorization method of body shape features, the prototype method, the longitudinal section analysis method, the three-dimensional measurement method, etc., depending on the requirements of different body shapes for slimming and comfortable exploration in different directions. Xiang Dong In addition to the conventional body, Xiang Dong [1] classified the human body into ten sorts of unusual shapes, including thick, reverse, and backward-leaning bodies, and he outlined the fundamental guidelines for creating clothing patterns for these bodies; AnhuaZhong [2] developed a basic pattern improvement method based on the comfort of different special body types after analyzing the structure of six special body types using the borrowed prototype method and proportional method. Connel [3] et al. proposed that clothing size is more a reflection of incremental changes in body shape than changes in body shape, and by using 3D scanning and 2D side shape analysis, they found that for women who wear the same size clothing over time, their body shape will not change significantly. This essay will examine how to create a slim and appropriate trouser pattern based on the unique morphology of a posteriorly inclined body's lower limbs, fusing the traits of unique body types and clothing pattern design. In order to create pants that fit posteriorly inclined bodies, the relationship between the waist, abdomen, hip form, and leg form will be analyzed, which will help to classify and design the existing human body type segmentation and also serve as a reference for the concept of tailoring women's trousers.

# **2 Swayback Body Posture Features and the Bottom Dressing States**

The external profile of the swayback body shape [4] is anteriorly convex in the abdomen and hips, flattened in the hips, and shifted forward in the hip position compared to the standard body shape, and the upper torso is tilted backwards without the normal and natural body curve of the overall torso. As illustrated in Fig. 1, the body surface angle ∠ A (hip convex lower angle),  $\angle C$  (hip convex upper angle),  $\angle D$  (abdomen convex lower angle), ∠ B (lower body axis angle) of the human body outer section can predict the degree of body reclining, and the specific data values are 2 ° 42, 4 ° 35, 9 ° 48, and 10 ° 54 in turn.

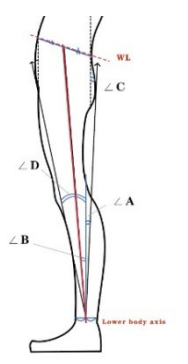

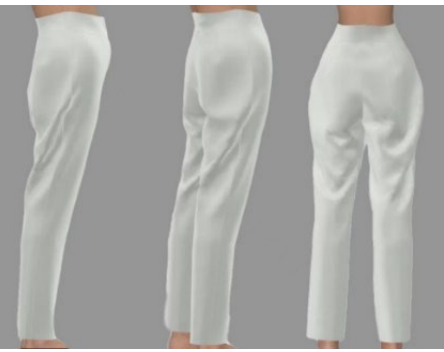

Fig.1. Rear leaning body simulation state Fig. 2. Swayback posture dressing condition

This study uses 3Ds Max and external profile body surface angle data to predict the swayback of the body's limb. The average body surface angle was used with CLO 3D software to adjust the body structure parameters of the experimental sample and the standard model (Fig. 1), showing that the posteriorly leaning body will have the following concerns when wearing appropriate clothing: Clothing (see Fig. 2) says the back waist and buttocks are too loose and cause horizontal folds; the waist size is too small; and the front and rear crotches are constraining when worn. Due to the abdomen's protruding and the legs' non-horizontal backward bending, the pants' sides will have oblique creases. Tousers' designs for young females with swayback forms should satisfy comfort, hide defects, and satisfy fashion sense.

### **3 Optimal Design of Trousers**

### **3.1 Structure of the Standard Trouser Type in Relation to the Human Body**

Lower Extremity Motor Band [5] The bones, muscles, fat, and skin of the lower limbs, hips, and waist form this vital framework for human movement. The pelvis, the main bone connecting the upper and lower bodies, affects the structural fit of pants. As a result, the hip shape of the pelvis influences the rear center tilt angle and stop shape of the pants pattern. The lower limb muscle system's gluteus maximus and medius muscles are also closely linked to trouser modeling. Fig. 3 shows the trouser suit's relationship to the lower limb band. GB/T 1335.2-2008 «Women's Garment Size» as the standard, using 160/84A as a template. Based on the data size in Table 1, the sample version of the standard tube pant is shown in Fig. 4. This was done to optimize the structure of swayback women's trousers faster and more accurately [6].

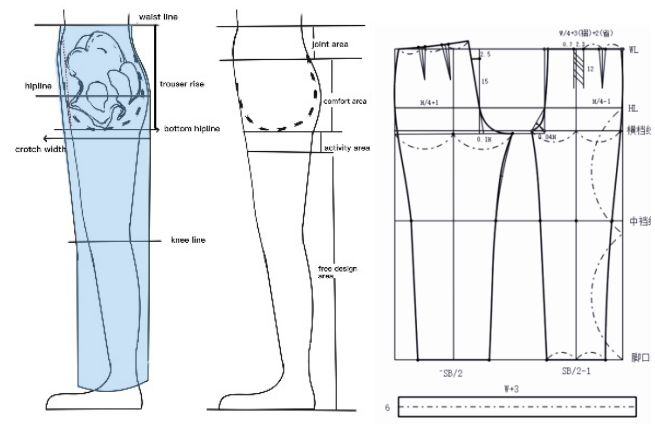

human lower limb bands

Fig. 3. trouser construction in relation to Fig. 4. Woman trouser pattern pattern

Table 1

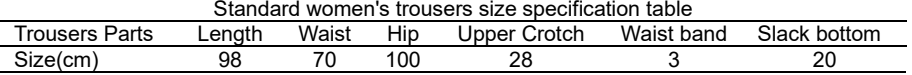

# **3.2 Style Optimization of Trouser Suits**

# **3.2.1 Silhouette Design**

The silhouette of trousers is the most natural external depiction of their usefulness and ornamentation, as it is strongly tied to their shape and the human body. Thus, women's trousers with backward-leaning bodies should address waist and abdominal somatotype issues, front thigh protrusion, calf backward bending, and flat buttocks. Body flaws can be concealed by changing the silhouette and shape. With a wide, straight profile that changes the leg shape and the same width at the leg opening and circumference, tube trousers are designed for swayback bodies and practical wear. Hips and legs are well-represented in this trouser style. Tapered trousers have a narrower leg and a more relaxed thigh. Tapered and tube-shaped pants conceal a woman's posterior-lean in swayback body type better. As shown in Figure 5, tapered pants accentuate the hip form more than other trouser types, while straight trousers can weaken leg flaws, indicating that the «tapered + tube» trouser silhouette is more inclusive and adaptable to the unique shape of the waist, abdomen, hips, and legs.

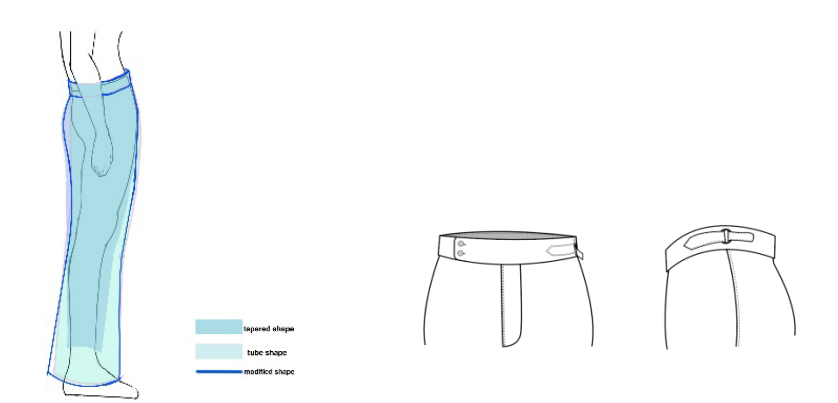

Fig. 5. Modified trouser silhouette Fig. 6. Waistband with single and double buttons

# **3.2.2 Pant Waist Structure Design**

The backward-leaning body aspect can be improved by changing the trouser waist. Figure 6's waist design mimics men's trousers' single and double buckles and broad waistband. High-waisted pants for girls with an adjustable waist can be worn without a belt. making them more adaptable. The adjustable broad waistband can also draw attention to the thinnest part of the waist, modifying the waist and abdomen bulge.

### **3.2.3 Pocket Design and Yukon Design**

Front and back trousers have insert, patch, or composite pockets. Young ladies prioritize their pockets' aesthetics and functionality. As a result, composite ornamental back pockets and straight-insert front pockets can create a slimming effect on the hips and crotch without obliterating the form of the trousers at rest. The majority of the trouser yoke's design is on the front, and the quantity of folding is equally decreased. Figure 7 shows how the yoke and front inserting bag can form the front piece's stereoscopic sense and cover the pelvic problems' thigh bulge.

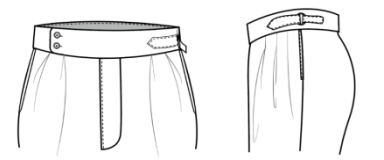

Fig. 7. Dynamic (far left) and static (far right) pocket and Yukon design

# **3.3 Optimal Design of the Trousers'Pattern**

According to body types, special body trouser pattern making uses direct mapping, the prototype method, the proportionate method, the three-dimensional cutting method, etc. Thus, this work uses 3D Max for human body modeling and the Clo3d virtual fitting platform for garment design visual optimization.

# **3.3.1 Optimization of the Waist, Abdomen and Hip Structure**

A posteriorly inclined pelvis reduces hip projection, which affects the lower limb hip, abdomen, and pants crotch (see Fig. 8). The structural design of trousers depends on the crotch breadth, rearward cant, and crotch standing in relation to the rear midline tilt [7]. The amount of hip projection determines the degree of rear crotch seam tilt. Crotch width is equal to the thickness of the human waist and hip and is mainly influenced by the width of the abdominal hip and the looseness of the trouser design, which is expressed in the data as the sum of front and rear crotch width; the amount of rear cocking and rear crotch seam tilt vary according to the gluteus maximus morphology, and the greater the amount of hip projection, the greater the rear crotch seam tilt.

As shown in Fig. 8, the posterior leaning body's crotch length does not change from the standing crotch, but the trouser pattern of the front and rear pieces does not match the original curve crotch, and the front piece's curved line has spread into the plate. The rear piece's curved line size decreases due to the hip's forward concavity, and the rear piece margin is too large. As a result, a swayback body wearing regular pants will produce tightening and traction in the front crotch and an empty cross chain in the back waist and rear crotch.

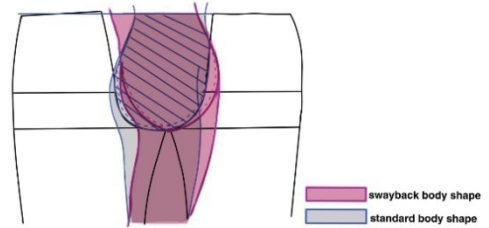

Fig. 8. Lower limb hip and abdomen in relation to the crotch of the trousers

Because of the complex curvature surface of the hip and abdomen, the pattern correction for the front and rear pieces should be based on the plate's front and back centerlines. The front and rear paper pattern sewing states optimize the stall bent line. [7] The front center line's waist arm portion forms a virtual extension line that connects the front piece's inner seam line at A. An extension line from the waist arm section of the back center line joins the inner seam line at B. Fig. 9 shows Rotate the large body component counterclockwise with point A as the axis until its extension line is tangent to the template. This gives the front piece's corrected crotch bend line, which is straight above the waist-hip section's tangent point and below the template's lower crotch bend line. The rear piece is adjusted using B as the axis, and the remainder of the process is the same as for the front

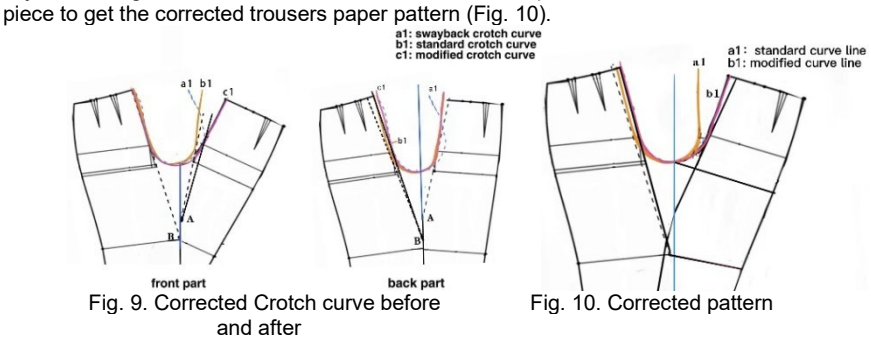

# **3.3.2 Optimization of the Leg Structure**

Female thighs, calves, and legs differ due to their shape, location, and muscle distribution. As a result, leg shape influences slim and aesthetic performance as well as the shape of trousers. For example, a knee joint angle greater than 180 degrees weakens the rear muscles and thickens the front muscles, shifting the thigh contour forward [8]. Fig. 11 depicts an abnormally bent lower leg. Graphic supplements optimize trouser patterns. Broadening the front and back will make the trousers too fat for slimming. As a result, by dividing and adding, the flaws in the front of the thigh and the back of the calf can be corrected. Paper patterns on the front of the thighs and the back of the calves are cut in a supplementary amount, and the pants are opened by 1-3 cm depending on the protruding characteristics of the legs to suit commuting and casual wear. The structural diagram of the swinging body pants is based on the curved line modified by the pants and the morphological features of the legs (Fig. 12).

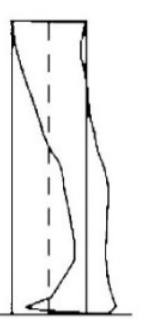

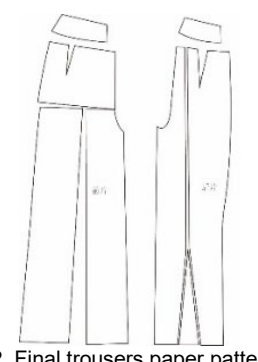

Fig.11. Posterior leaning body leg morphology Fig.12. Final trousers paper pattern

# **3.4 Sample Garment Display**

Fig. 13 displays the simulation when the wool mix fabric is selected in CLO 3D virtual fitting software and the pants pattern file is input. The structural optimization of the posterior leaning body trousers, which is based on the unique body form of the posterior leaning body through the analysis of the gear bend line, stomach and hip morphology, and leg features, has specific figure-flattering functions.

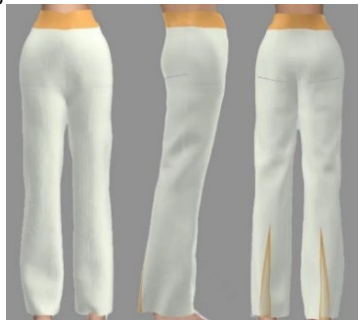

Fig. 13. Optimization of paper pattern for backward leaning trouser suit

# **4 Conclusion**

The standard pants structure is optimized for swayback body trousers in this study. First, swayback body shape features and causes are investigated. The lower limb model shows the swayback body's waist, abdomen, and buttocks. Thus, the prototype pants are used to analyze the wearer's state and optimize the special pants' structure and design. The crotch line is optimized first by utilizing front and back pattern sewing states. The reduced crotch curve improves comfort and fitness in the abdomen, buttocks, and crotch. The second is to supplement and adjust the trousers below the hip circumference line in connection with the leg shape to modify the hip defects of this type of figure; the third is to maximize the appearance design of pants in view of the swayback body's complexities, such as the protruding abdomen, flat hips, and protruding front thighs, and adjust and modify the body defects. Finally, the pants layout is imported into CLO3D for wearing effect simulation, showing that the swayback body pants layout optimization can better adapt to and correct body flaws.

# ЛИТЕРАТУРА

1. Xiang Dong.Structure and pattern design of special body garments[M]. Beijing: China Textile Publishing House, 2003

2. Zhong A-H, Yao Y-W. Garment comfort and structural treatment of special body type garments[J]. Journal of Wuhan Institute of Science and Technology,2006(04):4-7.

3. Connell, L. J., Ulrich, P. V., Brannon, Alexander, M., & Presley, A. B. (2006). Body Shape Assessment Scale: Instrument Development Foranalyzing Female Figures. Clothing and Textiles Research Journal, 24(2), 80-95.

4. Human Anatomy. Liu Guiping, ed. Zhengzhou University Press.2011

5. ZhongAnhua. Research and design of functional clothing[M]. Hubei: Hubei Science and Technology Press, 2021. 27-28

6. Liu Ruipu.Principles and techniques of clothing paper pattern design[M]. Beijing: China Textile Press, 2000. 74-76.

7. Liu Yufei,LiHeng,JiYanbo. Analysis of basic paper pattern establishment based on 3D scanning human body women's pants[J]. Journal of Xi'an Engineering University,2015,29(04):482-486.

8. Wang,F. F. Wang,G. F. Wang,T. Y. Huang,X. F. Zhang,Y. R. Wang. Classification of female leg shapes driven by positive and lateral morphological features[J]. Journal of Textiles,2022,43(09):188- 194.

### **Метод построения рукава в трехмерной среде**

А.В. ХОДЫРЕВ, И.А. ПЕТРОСОВА (Российский государственный университет имени А.Н. Косыгина (Технологии. Дизайн. Искусство), Москва)

Швейная промышленность сталкивается с ростом инноваций и конкурентным давлением, увеличением количества моделей и дизайнерских вариаций, что ведет к росту производственных затрат. Новые, творческие идеи для будущего продукта должны быть представлены онлайн как можно быстрее, предпочтительно в виде физических концепций для скорейшего принятия решения. Кроме того, потребитель требует высокого качества, низких цен и постоянной новизны. Рынок становится все более насыщенным и конкурентным и это ведет увеличению скорости внедрения цифровых технологий.

COVID-19 способствовал цифровизации рынка моды и росту его виртуального сектора. Поскольку меры борьбы с вирусом сделали невозможным физический контакт между дизайнерами и производителями, кризис не только заставил индустрию моды обратиться к цифровой и виртуальной моде, но и предоставил возможность пересмотреть бизнес-модели в сторону более устойчивых, цифровых решений. Так, исследователь Робертс-Ислам Б. отмечает: «требование интегрировать все процессы в цифровые формы от цепочки поставок и проектирования до демонстрации и розничной продажи вынуждает каждый бренд использовать технологии, которые расширяют возможности этой инновации». [1]<br>Так, к настоящему времени, широкое

Так, к настоящему времени, широкое распространение получили компьютерные системы, которые позволяют проектировать и визуализировать в трехмерном пространстве конструкции одежды. Ряд исследователей считают это направление развития отрасли весьма перспективным, утверждая, что при использовании «правильной» технологии, крупные производители сокращают сроки разработки на 20-50% [2].

При трехмерном проектировании, конструкции одежды могут быть загружены в трехмерную программную среду из стороннего САПР одежды, в том числе плоскостной, или могут быть построены непосредственно в среде программы визуализации, например программы «Clo3d». Кроме того, ряд современных программных продуктов позволяет моделировать виртуальную трехмерную форму будущего швейного изделия, а затем участки этой виртуальной объемной поверхности развертывать на плоскость.

К значительным преимуществам данного способа можно отнести возможность визуальной оценки внешнего вида изделия на самых ранних стадиях проектирования. Однако, при развертывании участков заданной в трехмерном пространстве формы на плоскость, и последующей проверке в макете, такого бездефектного качества посадки, как в виртуальной среде, не получается. По факту все что создано в трехмерной среде, требует проверки и уточнения, либо необходимо внедрение отработанной методики, которая будет стабильно обеспечивать качественный результат.

В ходе работы, в качестве гипотезы предложена следующая последовательность построения конструкции плечевой одежды. Этап 1 – трехмерное сканирование фигуры и создание цифрового двойника фигуры. Этап 2 – наращивание контуров виртуальной фигуры для получения прибавок. Этап 3 – развертывание деталей стана на плоскость и приведение их к виду чертежа. Этап 4 – модификация

проймы в соответствии с параметрами технического задания. Этап 5 – построение в модифицированную пройму полученной трехмерной модели, с помощью алгоритма САПР «Грация», одношовного рукава в соответствии с параметрами технического задания.

Для подтверждения выдвинутой гипотезы проведена серия макетных испытаний. Проверка проведена в виртуальной среде программы «Clo3d», а также в макетах из бязи. В ходе эксперимента построение выполнено на две женские фигуры, выбранные случайным образом, параметры стана конструкций постоянны. Пройма и рукава построены по методикам МГУТД [3] и ЦОТШЛ [4]. Рукава построены с двумя значениями прибавки к обхвату плеча (П<sub>ОП</sub>), в связи с чем изменялся параметр высота оката (В<sub>ок</sub>), для сохранения одинаковой нормы посадки оката рукава (Н). Параметры стана и рукава конструкций приведены в таблице 1.

Таблица 1

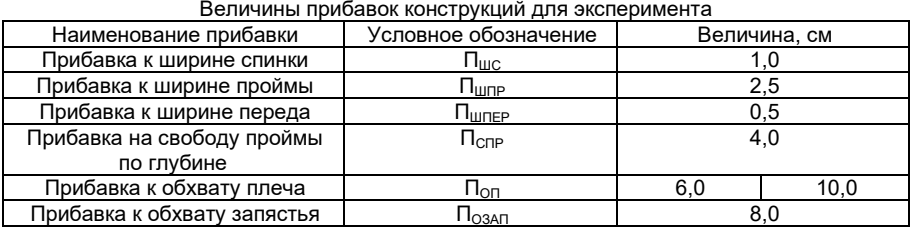

Для получения на основе трехмерного скана качественного рукава разработаны алгоритмы построения рукава по методике МГУДТ и ЦОТШЛ в программной среде САПР «Грация», которая позволяет, четко понимая техническое задание получить качественную конструкцию рукава.

По результатам проведенного эксперимента сделан вывод что методика работает хорошо, дает прогнозируемые и стабильные результаты. Изображения виртуальной и соответствующей ей реальной примерки макета плечевого изделия приведены ниже (рис.1, 2).

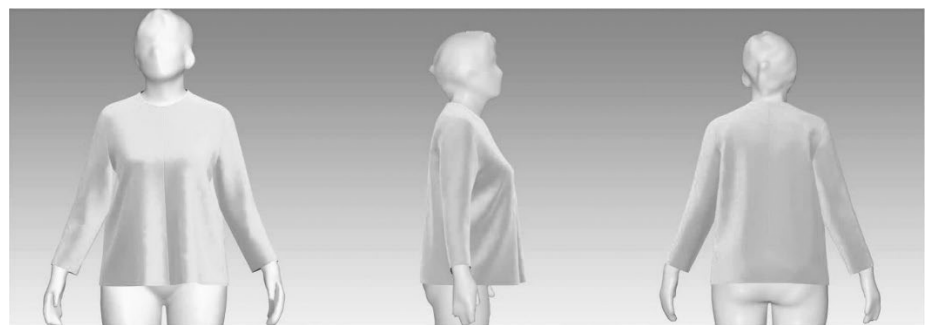

Рис. 1. Виртуальная примерка макета плечевого изделия с рукавом построенным по методике МГУДТ на фигуру 1

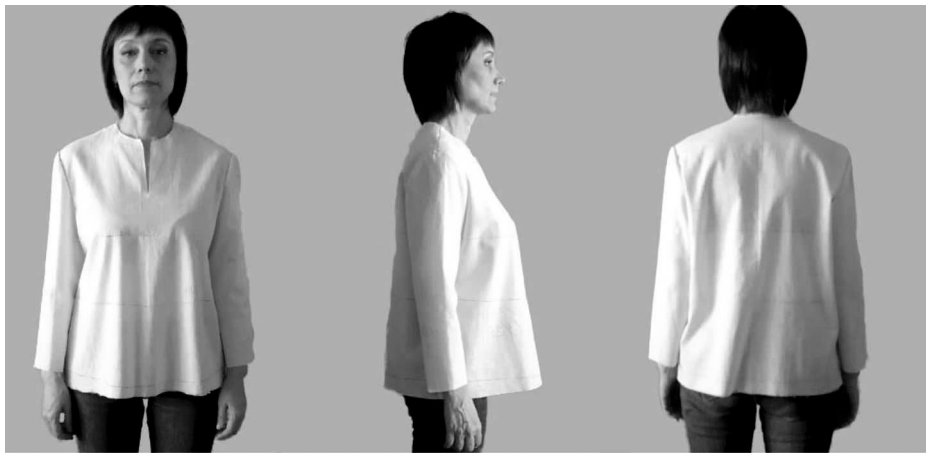

Рис. 2. Реальная примерка макета плечевого изделия с рукавом построенным по методике МГУДТ на фигуру 1

Разработаны следующие рекомендации, при меньшем значении П<sub>ОП</sub> важно ориентировать рукав в соответствии с величиной угла отклонения естественного положения опущенной руки вниз от вертикали, это дает меньшую величину залома по передней поверхности рукава. При большем значении П<sub>ОП</sub>, снижается необходимость ориентации рукава относительно положения руки, и построение основы конструкции втачного рукава без локтевой вытачки по методике ЦОТШЛ дает хорошие результаты. Предположительно связано это с тем, что шаблон такого рукава развертывается практически симметрично и вертикаль середины шаблона совпадает с нижней точкой проймы, которая делит линию основания проймы пополам.

# ЛИТЕРАТУРА

1. Papahristou E and Bilalis N. (2016, 4, 2) Can 3D Virtual Prototype Conquer the Apparel Industry? / Journal of Fashion Technology & Textile Engineering / http://dx.doi.org/10.4172/2329-9568.1000134

2. Brooke Roberts-Islam, Apr 6, 2020. Forbes: «Virtual Catwalks And Digital Fashion: How COVID-19 Is Changing The Fashion Industry» URL: https://www.forbes.com/sites / brookerobertsislam /2020/04/06/ virtual-catwalks-and-digital-fashion-how-covid-19-ischanging-the-fashion-industry/?sh=4c6c9fed554e (дата обращения 21.11.2022)

3. Мартынова А.И., Андреева Е.Г. Конструктивное моделирование одежды. / Учеб. пособие для вузов.- М. Московская государственная академия легкой промышленности, 2002.- 216 стр. с ил. ISBN 5-9012-1301-7

4. Единый метод конструирования женской одежды, изготовляемой по индивидуальным заказам населения: (Метод. указания) / М-во быт. обслуж. населения РСФСР ; [Подгот. В. П. Матюшиной, Т. Н. Прытковой]. - М. : ЦБНТИ МБОН РСФСР, 1981-. - 20 см.

5. Ч. 1. Основы конструирования плечевых изделий. - М. : ЦБНТИ МБОН РСФСР, 1981. - 88 с. : ил.

### **Проектирование модельной конструкции сорочки с ластовицей с применением инновационных материалов**

### А.Н. ЧЕРНЯЕВА, М.Д. КОПЫЛОВА, Е.О. АРХИПОВА (Российский государственный университет имени А.Н. Косыгина (Технологии. Дизайн. Искусство), Москва)

Проведено исследование среди родителей, имеющих детей возрастом от 10 до 19 лет, выявлено, что большинство родителей имеют средний уровень дохода, проживают в городе Москве и Московской области. В анкетировании опрошены 78 родителей, с целью определения значимости проблемы потоотделения на школьных сорочках и выявления отношения родителей к функциональным элементам. Составлена серия вопросов для анкеты, заполняемой родителями. Выявлено, что у 50% опрошенных в учебном заведении в ассортимент школьной формы введены жилеты с эмблемой, цветовая гамма школьной формы варьируется от черно-синего до бордового, при этом сорочка является белой по стандарту. В основном дети меняют сорочку два-три раза в неделю. При выборе сорочки родители предпочитают натуральные материалы, допуская вставки однотонного цвета из синтетических и искусственных волокон. 70% опрошенных родителей столкнулись с проблемой чрезмерного потоотделения и хотят найти решение проявления потоотделения на сорочке.

Предложен способ, который сможет устранить неприятный запах на сорочке ребенка и повысить комфорт при эксплуатации сорочки. Способом решения данной задачи является перенятие конструктивного элемента из русской народной одежды – ластовица [1]. Данную вставку предлагается сделать двойной. С внутренней стороны полотно из натуральных волокон, которая будет напрямую взаимодействовать с кожей подростка и обладать такими свойствами, как гигроскопичность, чтобы поглощать водяные пары и воду из организма подростка и десорбировать в окружающую среду, также воздухопроницаемость и паропроницаемость, а с внешней стороны слой из инновационного материала, свойства которого нейтрализуют запах [2]. Среди подростков данной проблеме более подвержены юноши. Конструкция сорочки с цельнокроеным рукавом и ластовицей дает возможность подростку не сковывать свободу движения рук. За счет изменения внутренних функциональных деталей (видов вставок) можно полностью поменять модель изделия. Существует целый ряд ластовиц, наиболее технологичная в производстве симметричная ластовица ромбовидной формы. При проектировании изделия система автоматизированного проектирования АССОЛЬ подбирает антропометрическую базу типовой фигуры мальчика старшей школьной группы по ведущим РП 152-72-60, взятых из ГОСТ 17917-86 [3]. Прибавки на свободное облегание для проектирования сорочки представлены в таблице 1. Для учета толщины инновационных материалов предложено заложить дополнительную прибавку на наружный пакет материала общая прибавка составит 0,3 см к конструктивному отрезку 33-35. Базовая конструкция построена по методике ЕМКО СЭВ.

После проведения первой примерки макета обнаружены дефекты. Требовалось скорректировать окат рукава на 3 и 4 участках и пройму [4]. На основании внесенных изменений получен уточненный чертеж БК. Во время примерки проверены ширина изделия, положение плечевых и боковых швов, прилегание в области горловины, горизонтальность линий груди, талии и бедер. На рис. 1, а-в представлено фотоизображение уточненного макета на фигуре в трех проекциях, а также представлена уточненная базовая конструкция (рис. 1, г).

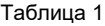

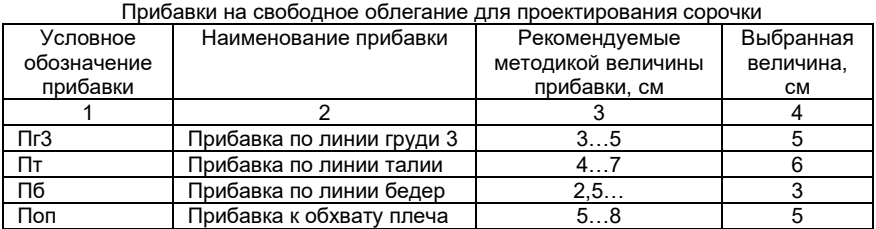

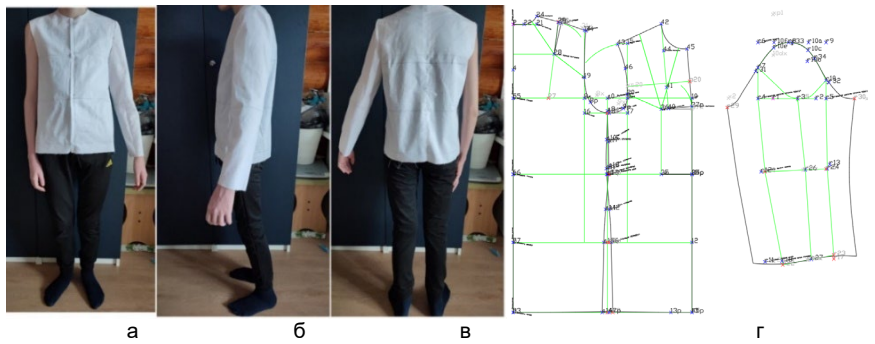

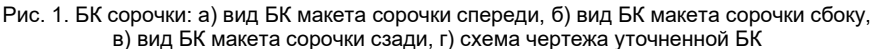

Для дальнейшей разработки чертежа конструкции с цельнокроеным рукавом и ластовицей использовался алгоритм моделирования И. А. Мартыновой [5]. Алгоритм моделирования произведен в среде AutoCad. Для построения изделий с цельнокроеными рукавами с ластовицей необходимо подготовить БК стана: размоделировать вытачки согласно схеме возможных направлений размоделирования, удлинить пройму переда и спинки за счет уменьшения раствора плечевых и нагрудных вытачек. Далее перейти к подготовки БК рукава: увеличить длину оката на величины перевода частей вытачек, построить новые линий локтевого и переднего перегибов рукава. Средний шов расположить посередине между новыми линиями перегибов рукава. После подготовки стана и рукава, следует соединить их в точках 332 и 352, таким образом, чтобы передняя и задняя части рукава имели зазоры между точками 14',14" рукава и стана. Последним действием является проектирование ластовицы, ее размеры конструктор считывает с эскиза, проверкой может послужить правило: ширина ластовицы не должна быть больше ширины проймы [5]. На рис. 2, а-в представлено фотоизображение готового макета на фигуре в трех проекциях. В процессе примерки выявлен дефект «длинная спинка», путем понижения плечевого пояса спинки данный дефект устранен. На рис. 2, г представлен уточненный чертеж конструкции цельнокроеного рукава с ластовицей.

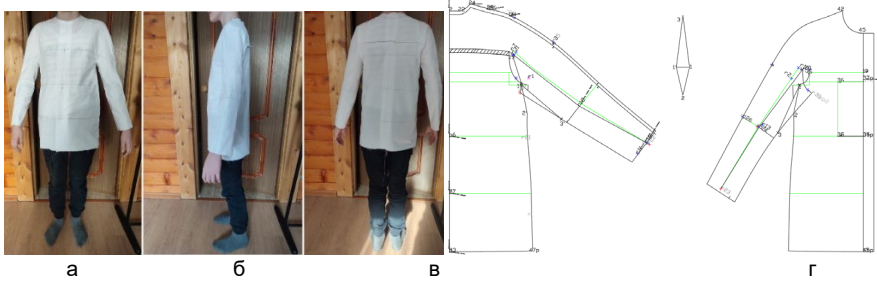

Рис. 2. МК сорочки: а) вид МК макета сорочки спереди, б) вид МК макета сорочки сбоку, в) вид МК макета сорочки сзади, г) схема чертежа уточненной МК

На основании раннее проведенных исследований, подобраны абсорбирующие и десорбирующие материалы для проектирования подростковой сорочки [6]. Определена толщина инновационных материалов, которая учтена при проектировании конструктивного участка проймы. Спроектирована БК сорочки с учетом толщины инновационных материалов и апробирована в макете. На уточненном чертеже базовой конструкции произведен алгоритм моделирования цельнокроеного рукава с ластовицей. Модельная конструкция сорочки проверена в макете, где выявлено удовлетворительное качество посадки на фигуру заказчика, а также, что заложенная дополнительная прибавка на толщину инновационных материалов не сказывается на динамических характеристиках изделия.

# ЛИТЕРАТУРА

1. Бланк А. Ф., Фомина З. М. Русская народная одежда и современное платье- М., Легкая и пищевая промышленность, 1982.- 176 с., ил.

2. Кирюхин С. М., Шустов Ю. С., Текстильное материаловедение.- М.: КолосС 2011.- 360с.: ил.- (Учебники и учеб. Пособия для студентов высш. учеб. Заведений)

3. ГОСТ 17917-86 Фигуры мальчиков типовые. Размерные признаки для проектирования одежды.

4. Рахманов М. А., Стаханова С. И. Конструктивные дефекты и способы их устранения. - М.: Легкая индустрия, 1979.- 128с.

5. Конструктивное моделирование одежды: учеб. Пособие для вузов/ А. И. Мартынова,

Е. Г. Андреева- М.: Московский государственный университет дизайна и технологии, 2006.- 216 стр., с ил.

6. Катаева А. Н., Копылова М. Д. Нейтрализация неприятного запаха при потоотделении путем применения инновационных материалов на отдельных участках изделия / Молодые ученые - развитию Национальной технологической инициативы (ПОИСК). - 2022.- № 1.- С. 515-519.

### **Автоматическое генерирование чертежей женского костюма на основе параметризации в AutoCAD**

# ЦЗИН БЯНЬ, АНЬХУА ЧЖУН

(Уханьский текстильный университет, Китайская Народная Республика)

В этой статье анализируются характеристики современных женских костюмов и создана классификация факторов, необходимых для системы автоматической генерации. С помощью программного обеспечения AutoCAD осуществляется автоматическое создание выкройки женского костюма с использованием информации, полученной от пользователей с помощью чертежа одинарной и двойной дуги и параметрической функции. На примере женского костюма использован AutoCAD для реализации автоматической генерации выкроек и программное обеспечение CLO 3D для отображения визуализации одежды. Показано, что автоматическая генерация моделей женских костюмов может удовлетворить большинство требований рынка и разнообразить изменения структуры женских костюмов.

**Ключевые слова**: параметризация, AutoCAD; женский костюм; форма; автоматическая генерация; виртуальная примерка

# **Introduction**

With the development of the economic era, China's clothing consumer market has been expanded and structural changes have taken place [1]. Users are no longer satisfied with mass production of clothing, so the importance of personalized customization has also been reflected. In the past, suits were mainly used as the clothing that could well meet the needs of the workplace, and it was also the main type of clothing for personalized customization. With the change of the times, the application of suits has been expanding, its styles have begun to appear leisure types, and the women's suit market is also booming<sup>[2]</sup>.

With the increasing personalized needs of users, the research on personalized customization of different styles of clothing is also ongoing. For example, Yanhong Zhou used Auto CAD parametric function to realize the automatic generation technology of three different styles of Chinese wedding dress pattern  $[3]$ ; Lina Cui used the parametric design method of set constraint value to solve the constraint of the pattern of the blouse, and finally established the automatic generation of the complete pattern of the blouse [4]; Xingzi Zhou realized the automatic generation of pattern by using Visual LISP programming language on the development platform of Auto CAD by automatically identifying the characteristic parameters in the style diagram [5]; Yan Zhu divided the modeling feature of cheongsam clothing into modules, and realized the rapid design and generation of cheongsam pattern by using CAD template design and pattern rapid generation  $[6]$ .

The personalized customization and automatic generation of suits are mainly studied for men's suits. For example, based on GST process analysis system, Yan Yang divided the production process of men's suits into five parts, and designed an efficient production  $\text{line}^{[7]}$ ; YaliLing used SPSS data statistics to analyze 16 detailed size data, used MATLAB software to program it andfinally realized the automatic generation system of men's suit pattern through 30 pieces of men's suits [8].

At present, the research on women's suits mostly focuses on the influence factors of women's suits and the optimization of their styles. For example,based on the theory of perceptual engineering, Xi Tang conducted factor analysis and cluster analysis on 12 kinds of women's suit collars to judge the influence of collars on consumers<sup>[9]</sup>; Sijia Wang used cross analysis to judge the attractive factors affecting women's suits in terms of style, color

and profile, through perceptual engineering<sup>[10]</sup>;Xu Wang revised the armhole, sleeve hill and sleeve hill diagonal of women 's suit sleeve structure through standard model and threedimensional cutting[11]. Therefore, there is a large practical space for the research on the automatic generation of female suit patterns.

### **Module design principles of Women's suits**

Due to the complexity of the customization process of suits, the service content and service value provided by the customization party will directly affect the user's customization experience [12]. Therefore, when setting the influencing factor module of women's suits, it is necessary to be accurate and simple. From the analysis of the design process of women's suits, it can be found that the design of women's suits needs to obey the overall principles and individual principles. The overall principlesare that in the design process of women's suits, the style design of each part of the clothing is interrelated and needs to be visually harmonious. The individual principles mean that the wearer's body data is different, and the place and time of wearing are also different. Therefore, the clothing needs to be adjusted according to the requirements of the wearer.

From the user's point of view, the mind to purchase of a garment will mainly take into account the three elements of the garment's composition--style, fabric, color. At the same time, when designing the clothing module, it is necessary to pay attention to the relative uniqueness and relevance between the modules, so as to ensure the relative independence of each module and the mutual cooperation between the modules  $[13]$ . Therefore, in the construction of module analysis, the modules are mainly divided from the perspectives of clothing and human body, and the main modules are divided into five parts: body data plate, style plate, color plate, fabric plate and accessories plate.

# **Women's suit customization process design**

### **1 The specific module division of women's suit customization process**

In the above, the customization process of women's suits is divided into large modules. On this basis, the following is further divided. For the body data module, it can be refined into the body data commonly used in the production of women's suits. Among them, chest circumference, waist circumference, shoulder width and height are commonly used human body data. At the same time, these human body data have a close impact on the drawing of women's suit patterns, and are more familiar to users. The style module can be divided into whole and part. The whole module can be divided according to the profile and length of the women's suit, while the part module is mainly divided according to the distinctive local style structure of the suit, such as collar, pocket and so on. The fabric module can be first divided the wearing season of women's suits into spring and autumn, summer and winter, and then there are corresponding thickness fabrics in different seasons. For the color plate, because the common women's suits are mainly divided into pure colors and lattice patterns, the color plate can be divided into pure colors and lattice patterns first, and then the colors in the two plates are divided into categories, namely red, green, and blue, etc. Because the suit isarelativelysimple and atmospheric clothing, its accessories are seldom, mainly buttons, so the plate is mainly the classification of buttons.

# **2 Female suit customization module coding**

According to the above categories, draw the women's suit customization process module table. In the design process, each module of the women's suit is unique, and a complete pattern of the women's suit can be drawn by synthesizing the information of each module. The first module is classified into a first-level module, and the subsequent division of the first-level module is classified into a second-level module, and so on.

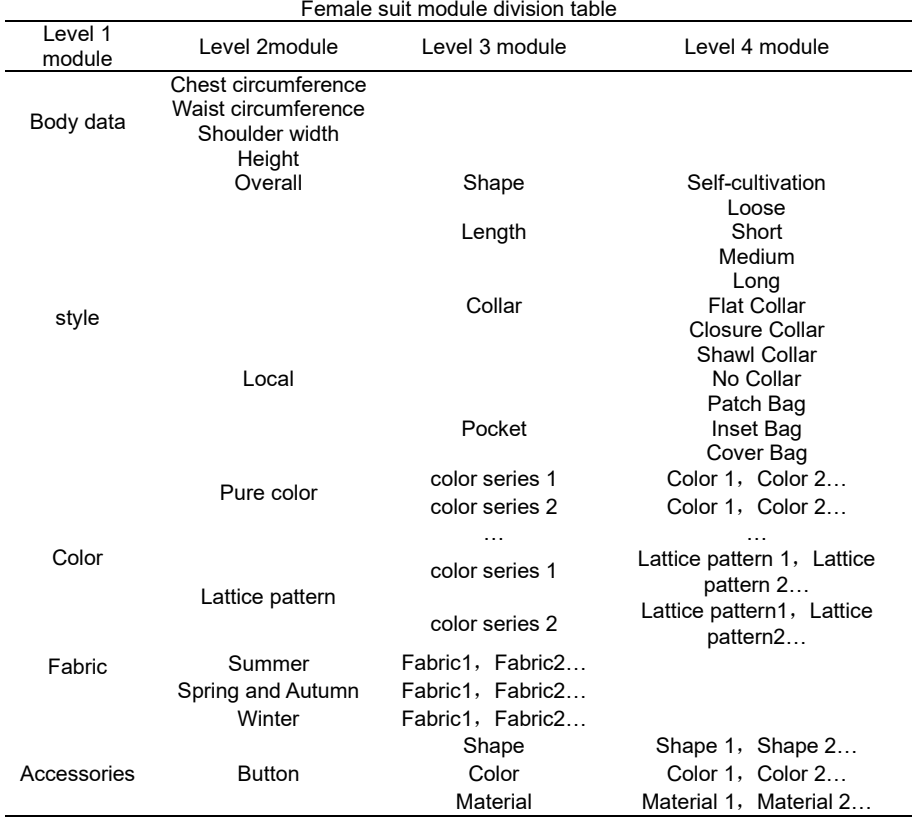

Table 1

In the above table classification, the body data module is the input value, and the last four sections are the selection options. After planning the specific module, MATLAB software can be used to write the program, so that customers can input the data and select their option in the program. Then, through the output information, it is connected with AutoCAD software, and the information provided by the user is imported into the software for automatic template drawing.

# **Automatic generation of female suit pattern**

According to the above program, the female suit style required by the user can be obtained, and the female suit pattern can be automatically generated. The pattern of women's suit is drawn with the third-generation clothing standard basic pattern. Because the size required by the user is uncertain, the size corresponding to the later pattern is specified as 160 / 84A, that is, the initial data of the body is 160 / 84A. It means the virtual model's height is 160cm, chest circumference is 84cm, and waist circumference is 68cm. Later, from the different structural principles of the template, how to establish the relationship between the garment pieces and how to automatically generate the pattern are introduced.

# **1 AutoCAD parametric drawing principle**

The parameterization function of AutoCAD is to carry out geometric constraints on objects such as images and lines, so as to establish the positional relationship between objects. The length,angle or radiuses between the constraints of objects such as graphics or lines are constrained in size;the shape of the line is defined by the parameter equation. Through these constraints, the lines between patterns can change at the same time, so as to realize the automatic generation of clothing patterns.

This paper attempts to establish the pattern structure model of women 's suits based on the parametric function of AutoCAD and the mathematical function and geometric relationship of the relevant points and lines of the pattern, so as to realize the automatic generation of the pattern.

# **2 Establishment of geometric model of template curve**

The pattern of clothing mainly consists of straight lines and curves. The straight line is well determined, but the curve is determined by only a few points and the requirements to be met, so people cannot get a determined curve. Since the garment pattern curve often has fixed points and tangent or vertical requirements, it is possible to construct a triangle with three fixed points of a fixed point and two adjacent tangent points or vertical points. The isosceles triangle is used to draw the curve in the pattern by using the double arc method. For the curve segment with two vertical points or tangent points as the starting point, it can be drawn directly by constructing arcs. At the same time, drawing the pattern curve with arc is more helpful for the pattern to operate between multiple applications. This paper takes the front collar arc of the prototype pattern as an example.

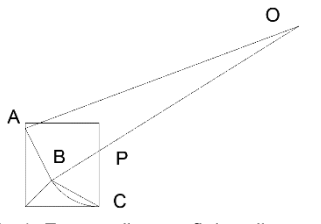

Fig.1. Front collar arc fitting diagram

In the figure, point A is the vertical point of the arc and the front shoulder line, and point C should be the tangent point of the arc and the horizontal line. The triangle is constructed by the three points A, B and C that the curve needs to pass through, and the isosceles triangle AOB and BPC are constructed by the two vertical points of AC, where OA is the reverse extension line of the front shoulder line and PC is perpendicular to the horizontal line. According to the above isosceles triangle, two arcs are drawn. The radii of the two arcs coincide at point B, so the two arcs can be smoothly connected at point B, as shown in the figure. Since this method requires two tangent or pendant points and a fixed point, the complex sleeve arch can be drawn in sections. The sleeve arc can be divided into 6 arc segments for drawing, and the sleeve mountain arc can be divided into 8 arc segments for drawing.

# **3 Construction of female suit body pattern**

According to the above principles, the construction diagram of women's suit pattern is drawn. Because the pattern of women's suits is affected by the type factor, this paper takes the flat collar and self-cultivation bag suit as an example to automatically generate and display the pattern of women's suits. The resulting of the self-cultivation suit model is shown in Fig. 2.

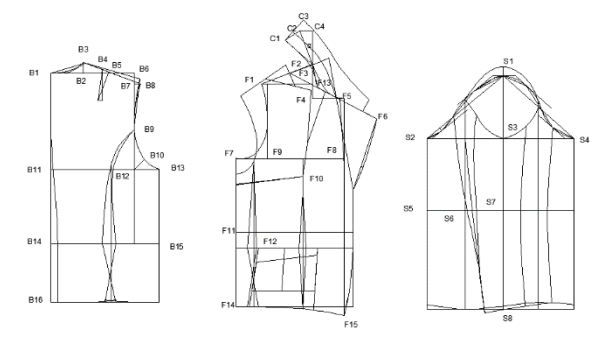

Fig. 2. Model construction of flat collar self-cultivation suit

In addition to the curve drawn by the double arc method, the parameters and function expressions are used to constrain the lines of each pattern, so that the pattern has the function of parameterization. The key constraints required to parameterize the pattern of the suit are shown in Tab。2.

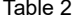

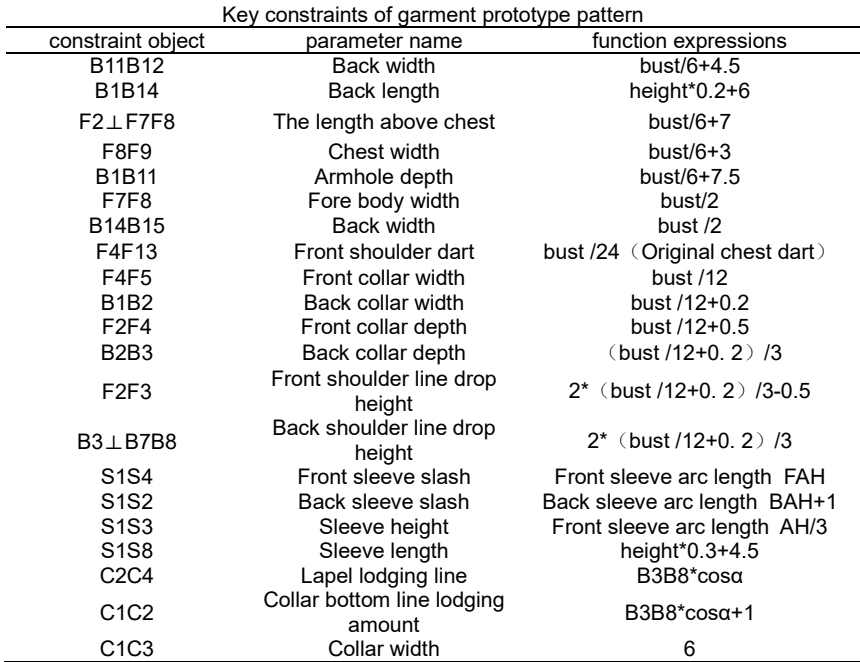
Since the constraints are derived from the function calculation of the initial data, when the initial data or function expression is modified, the corresponding parameter values change accordingly, that is, for objects of different sizes, the pattern will be adjusted horizontally and vertically according to the initial data of the object's body, with high automation performance. In addition to the parameters in the table, other values are closely related to the design of the style.

While using the parameterization function, the geometric constraint function of AutoCAD also plays a great role. Based on the AutoCAD 2022 version, the drawing and parameter constraint method introduced above can effectively constrain the pattern structure. In the drawing process, the external contour of the pattern is drawn first, and then the details are adjusted and geometric constraints are added. In this paper, the front collar and the front sleeve are shown as examples, as shown in Fig. 3.

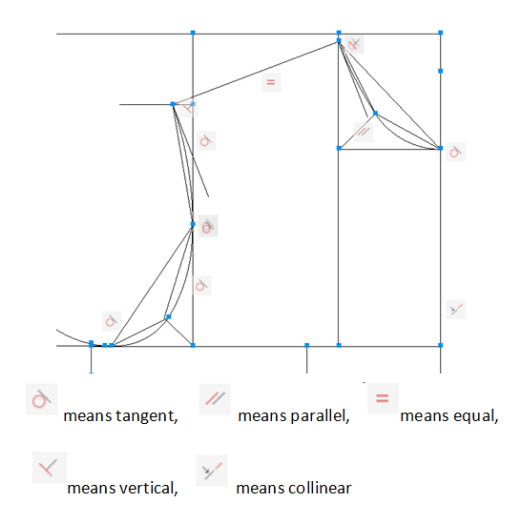

Fig. 3. Local structure constraint labeling diagram of the front piece

It can be concluded from the figure that when drawing the front shoulder line, it is required to have the same length as the back shoulder line. At the same time, the upper half arc of the front collar is tangent to the vertical line of the front shoulder line, and the lower half circle is tangent to the horizontal line. The front sleeve arch length also needs to meet multiple geometric constraints when drawing.

# **4 The effect display of flat collar sister suit pattern**

According to the basic garment structure diagram drawn above, the garment pattern is formed and imported into CLO 3D to simulate the transformation from two-dimensional pattern to three-dimensional garment, which can intuitively and effectively show the threedimensional sewing effect and three-dimensional dressing effect of two-dimensional garment structure pattern  $[14]$ , as shown in Fig. 4.

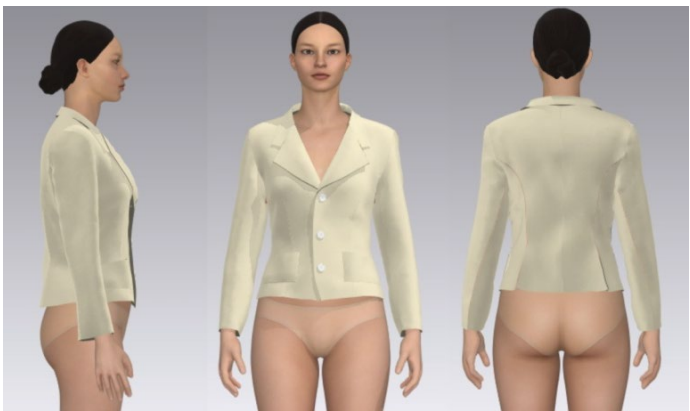

Fig. 4. Virtual effect picture of flat lapel suit

In order to present a more realistic fitting effect of women's suits, this paper designs the fabric and color of this garment, and chooses to design the fabric and color according to the characteristics of spring and autumn. It can be seen from the figure that the clothing is relatively straight and self-cultivation on the virtual model of the corresponding body type.

# **Conclusion**

Based on the analysis of the contemporary women's suit market, this paper analyzes the special elements of women's suits, and uses the parametric function of AutoCAD to study the parametric design of women 's suit pattern, aiming at establishing the automatic generation of women 's suit pattern. First of all, this paper designs an automatic generation system by extracting the characteristic elements and components of women's suits, which is the same as extracting the characteristics of the clothing required by the user. Secondly, in order to achieve the accuracy and uniqueness of the drawing method, the method of single and double arcs is used when constructing the pattern curve. Then, the lines in the pattern are defined by using the parametric function of AutoCAD, so that the local patterns of the garment are connected, so as to realize the automatic generation of the pattern. Finally, certain fabrics and colors were selected to modify the virtual clothing, and the virtual display of women's suits was carried out by CLO3 D software.

## ЛИТЕРАТУРА

1. Xiong Xing, Wang Jingqian, Chen Wenhui. Research on the transformation and upgrading of China's textile and garment industry under the new situation [J].Theoretical exploration, 2020, No.246 (06): 97-101.

2. XieHuiling, Chen Zihao, GuoWeiqi. Research on suit customization service based on Kano model [J]. Silk, 2022, 59 (11): 89-99.

3. Zhou Yanhong, Jiang Hongxia, Chen Ling. Automatic generation of parametric Chinese dowry pattern based on AutoCAD [J].Acta Textile Sinica, 2022,43 (09): 175-181.

4. Trina, Huang Canyi. Parametric constraint database of blouse pattern based on pattern automatic generation [J].Textile Review, 2016, No.876 (11): 124-126.

5. Zhou Xingzi.Research on the recognition of dress pattern and the automatic generation of pattern [D].Donghua University, 2021.

6. Zhu Yan.Study on rapid generation of cheongsam pattern CAD [D]. Donghua University, 2012.

7. Yang Yan, Zhao Weiqiang, He Shaofeng and so on. Modular design of network customized men's suit production line [J].Shandong Textile Technology, 2019,60 (02) : 33-37. 8. Ling Yali, Zhu Lingxuan, Shao Xiaoxuan, etc. Establishment of automatic pattern generation system for Asian men's suits [J].Textile Journal, 2020,41 (09).

9. Tang Xi, Liang Jianfang. Research on the evaluation of women's suit collar style based on Kansei Engineering [J].Shandong Textile Technology, 2022,63 (02): 5-8.

10. Wang Sijia, Wang Wei. Discussion on the charm factors of women's suits based on perceptual engineering [J].Tianjin Textile Technology, 2020, No.239 (05): 14-18.

11. Wang Xu. Improvement of sleeve structure design of Japanese cultural prototype women's suit [J].Journal of Beijing Institute of Fashion Technology, 1995 (02): 80-84.

12. OTHMAN B, HUANG Z W, JING X, et al. Effect of service quality on service value and customer retention for clothing store brands in China [J]. Tekstilec, 2020, 63 (4): 242-255.

13. Zhu Jianghui, Yan Yuxiu.Discussion on modular design of garment pattern [J]. Journal of Zhejiang University of Technology, 2007 (4): 390-394.

14. Research on the application of CLO3D software in garment structure design [J], industrial technology innovation, 2010,2 (18): 71-73.

# **Унификация конструкции и технологии как основа кастомизации моделей одежды**

# Д.И. ЧИРКОВА, Ю.А. КОВАЛЕНКО

(Казанский национальный исследовательский технологический университет)

Проектируя новые модели одежды производитель, с одной стороны, решает задачу создания востребованного изделия с высокими утилитарными и эстетическими<br>характеристиками. что обеспечивается высокими показателями качества. характеристиками. соответствием модным направлениям, новизной конструкторского и/или технологического решения, гармонизацией с образом и типоразмерными характеристиками человека, эстетической и параметрической комплектуемостью изделия другими предметами и элементами костюма, учетом индивидуальных потребностей. С другой стороны, производитель предусматривает рациональные затраты на их проектирование и производство [1]. Модели должны быть экономически выгодны не только с целью получения прибыли, но и с целью эффективного использования трудовых и материальных ресурсов. С этой целью предприятиям легкой промышленности необходимо сочетать в себе организационные системы массового производства и особенности работы с личностными предпочтениями индивидуального производства.

Индивидуальному производству характерно изготовление уникальных, единичных изделий, но с большими затратами времени и высокими удельными затратами. Для массового производства характерно проектирование типовых конструкций на основе стандартных размеро-ростов, а также использования унифицированной технологии пошива, что позволяет получить не высокую стоимость продукции. При этом непрерывный производственный цикл в больших объемах, делает внедрение процесса индивидуализации изделий трудоемким или даже невозможным процессом. В итоге потребители получают ограниченное число моделей в больших объемах и различных диапазонах размеров.

Разрешение данной проблемы видится во внедрении массовой кастомизации. Опыты её внедрения на предприятиях различных отраслей промышленности эффективности. предусматривает изменение производственного процесса таким образом, чтобы индивидуализированный продукт производился с эффективностью близкой к массовому производству. Для создание таких моделей на крупных швейных предприятиях возможно использования системы унификации [2].

Конструкторская унификация заключается в ограничении многообразия возможных частных (индивидуальных) решений на всех этапах проектноконструкторской деятельности рамками общих свойств и признаков, приводящих к системе типовых конструкций. Система формируется заменой, добавлением, изъятием, перестановкой составных частей, которые должны обладать свойствами совместимости.

Различают следующие методы унификации конструкций: базовый, индивидуальный и агрегатно-групповой.

Базовый является активной формой унификации и заключается в создании модификаций или унифицированного ряда изделий на основе конструкции базового изделия [3]. Создание или выбор базовых конструкций изделия на основе передового опыта разработки и различных модификаций.

Применимо в швейной промышленности следующим образом; изменения внешнего вида базовой конструкции счет изменения длины не комплектуемых участков (длина изделия, рукава), изменения формы кармана, воротника, пояса и т.д. Рассмотрим на рис. 1. Базовая конструкция видоизменяется за счет длины изделия и рукава.

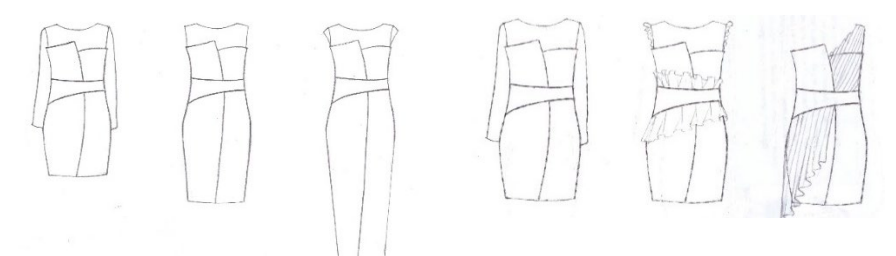

#### Рис. 1. Базовый метод унификации на примере платья

Рис. 2. Индивидуальный метод унификации на примере платья

Индивидуальный (метод заимствования, моноблочный, пассивный) представляет собой использование в конструкции ранее созданных /заимствованных решений, деталей и их элементов [3]. Соблюдение преемственности технических решений путем заимствования составных частей из других конструкций, или предшествующих разработок (одна из которых может быть базовой), или из других одновременно создаваемых.

В швейной промышленности применяется следующим образом. Унификация производится на модельной конструкции, где уже определены все возможные силуэтные, конструктивно-декоративные и декоративные элементы. Унификация возможна за счет изменения длины не комплектуемых участков (длина изделия, рукава), изменения формы кармана, воротника, пояса и т.д., а также «отсечение» декоративных элементов, там самым создавая новый внешний вид модели. То есть производят унификацию с нуля, данный пример приведен на рис. 2. На основе модельной конструкции первой модели, вносят изменения, для получения других. На второй модели убирают рукава, вместо них предлагается притачивание волнов – «крылышек», а также визуальное преобразование пояса в баску, за счет притачных складок. На последней модели «отсекают» по мимо рукава также кокетку, вместо нее вносят новый элемент за счет драпировки ткани.

Агрегатно-модульный (функционально-блочный, блочно-модульный) является наиболее прогрессивным, позволяющим проектировать и изготавливать изделие из функциональных модулей (блоков) [3]. Создание конструкций на основе унифицированных блочно-модульных конструкций.

В процессе проектирования берутся отдельные элементы исходно- модельной конструкции, возможно даже из разных ассортиментных групп и складываю новые виды модели. Их соединение возможно за счет равной длины сопрягаемых участков – рис. 3. Сопрягаемым участком является окат рукава и пройма стана, длина горловины и воротника. Полочка и спинка не изменяется, только форма рукава и воротника.

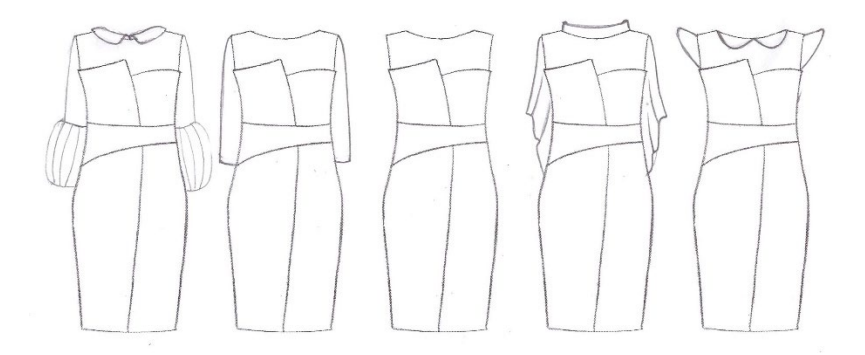

Рис. 3. Агрегатно- модульный метод унификации на примере платья

В статье Н.С. Мокеева, В.А. Заева, Ю.В. Юрина унификация понимается как, процесс, позволяющий искусственно повысить серийность выпускаемых изделий и мобильность производственного процесса. Технологическая унификация приводит к сокращению затрат на освоение новых узлов, снижению себестоимости выпускаемой продукции, следовательно, к повышению экономического потенциала предприятия [4]. При этом унификации дает экономию времени на процесс производства новых моделей, переналадку оборудования и т.д. за счет сокращения номенклатуры деталей и узлов швейных изделии.

Поэтому для разработки конкурентной модели следует правильно определить оптимальную область унификации процессов в швейной промышленности. Для этого на первоначальном этапе необходимо определиться с портретом будущего потребителя. Выяснить пол, возраст, социальный статус и прочее предпочтения, с целью выпуска изделий высокого спроса, что предотвратит залеживание товара на складах, тем самым исключается кризис предприятия, за счет реализации и извлечения прибыли.

Таким образом можно сделать вывод, что процесс кастомизации на предприятии обусловлен первоочередным сведением к минимуму затрат, по времени разработки моделей, так и материальных на само производство за счет разработки унификации деталей и узлов. При этом также реализуется задача, по персонализации и индивидуализации изделий создавая модельный ряд по типу семейства, с учетом изменения декоративных элементов, материалов и т.д.

## ЛИТЕРАТУРА

1. Легкая промышленность в России. [Электронный ресурс] URL: [/https://xn](https://%D0%B7%D0%B0%D0%B2%D0%BE%D0%B4%D1%8B.%D1%80%D1%84/publication/lyogkaya-promyshlennost-rossii/)-80aegj1b5e.xn-[p1ai/publication/lyogkaya](https://%D0%B7%D0%B0%D0%B2%D0%BE%D0%B4%D1%8B.%D1%80%D1%84/publication/lyogkaya-promyshlennost-rossii/)-promyshlennost-rossii/ (дата обращения: 28.03.2023 г.)

2. Гаврилова, О. Е. Комбинаторика в решении конструкторских и технологических задач обеспечения функциональности швейных изделий. Массовая кастомизация / О. Е. Гаврилова, Л. Л. Никитина // Костюмология. - 2022. - Т. 7. - No 1. - URL: https: //kostumologiya.ru/PDF/01TLKL122.pdf

3. Основные требования к моделям одежды, запускаемым в один технологический поток. [Электронный ресурс] URL:<https://studfile.net/preview/8888847/> (дата обращения: 02.03.2023 г.)

4. Мокеева Н.С., Заева В.А., Юрина Ю.В. Унификация технологических процессов в швейной промышленности. [Электронный ресурс] URL: https://naukarus.com/unifikatsiyatehnologicheskih-protsessov-v-shveynoy-promyshlennosti (дата обращения: 02.03.2023 г.) 5. Евдущенко, Е. В. Реализация технологии кастомизации на примере проектирования ассортимента женских платьев / Е. В. Евдущенко // Костюмология. - 2022. - Т. 7. - No 2. - URL: https://kostumologiya.ru/PDF/11TLKL222.pdf

#### **Сравнение виртуальных и реалистичных женских обтягивающих джинсов**

# ЦИН Ю1, ЦЗИНЬИ У1, МИН Ю1, ЧЖЭ ЧЭН1, СИНЬЧЖОУ У1, В.Е. КУЗЬМИЧЕВ $^2$ ( 1 Уханьский текстильный университет, Китайская народная республика, <sup>2</sup>Ивановский государственный политехнический университет)

Одним из инновационных применений цифровых технологий в швейной промышленности является виртуальная примерка, которая придала новую энергию дизайну брюк. Программное обеспечение для виртуальной примерки имеет различные функции, такие как построение человеческих аватаров, виртуальное сшивание, тестирование виртуальной посадки, моделирование тканей одежды, а также дизайн и коррекция стиля. Из-за индивидуальных различий и разнообразия реальных людей, а также ограничений программного обеспечения, существуют определенные различия между виртуальной и реальной одеждой. Вопросы объективной оценки различий виртуальных и реальных эффектной посадки с эргономической точки зрения и поиск причин различий требующие дальнейшего рассмотрения. Целью данного исследования является проведение сравнительного эксперимента виртуального моделирования и реальной готовой одеждой.

As one of the innovative applications of digital technology in the clothing industry, virtual fitting has brought new vitality to the design and development of related trousers products. Virtual fitting software can achieve various functions such as the construction of human models [1], virtual sewing of clothing pieces [2], pressure testing of virtual human fitting [3], simulation of clothing fabrics [4], and style design and correction [5]. Due to the individual differences and diversity of people wearing in reality, as well as the limitations of software, there are certain differences in the fitness between virtual clothing and real ones. How to objectively evaluate the differences in virtual and real fitting effects from an ergonomic perspective and find the reasons for the differences are issues that need to be further addressed.

The purpose of this research is to conduct a comparative experiment between virtual simulation and real ready-to-wear trials. Firstly, we select three human body samples. Secondly, we generate a virtual avatar based on 3D anthropometric data, then we design and produce women's trousers based on their average size, and stitch the imported 2D trousers samples to analyze the trousers effect, pressure map, and pressure points. Finally, we research and explore the differences between virtual and real interaction from the perspective of analysis of human body modeling, and attempt to analyze the reasons for the differences, and propose suggestions for improvement.

Based on the 160/64A female trousers size, and the average size of three female testers of similar body types, we designed three samples of the real trousers (RT) by using CAD software and created the finished product. Then, we used a 3D human body scanner to conduct scanning experiments and data recording, and created a virtual sample by using CLO software. After that, we imported the trousers pattern blocks file into CLO, set the required parameters, and created virtual trousers (VT).

By comparing and observing the wearing effects of virtual and real trousers, it was found that the wearing effects of virtual and real trousers were basically consistent (Table 1).

Table 1

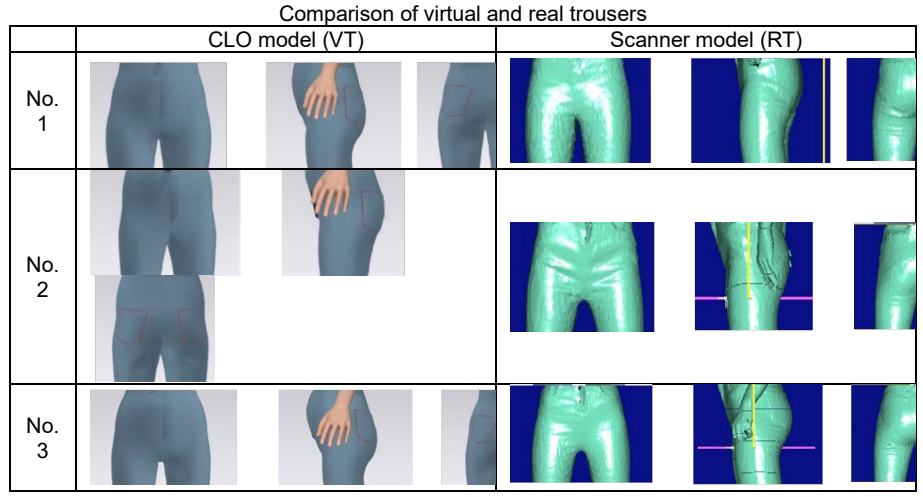

Based on the wearing effects comparison of virtual and reality in table1, it can be seen that the lower abdomen and upper hip have the same degree of fit, the body's inclination angle is the same, and the location of the hip bumps is the same. The differences lie in: firstly, the hip sides of the No.2 real body are slightly concave, but they are significantly concave in the CLO; secondly, the natural wrinkles of the front groin in the RT are not reflected in the VT; thirdly, the lower hips in the RT is very suitable, but not for the No.2 VT.

Taking No.1 VT as an example, the pressure map of trousers in CLO software, as shown in Fig.1.

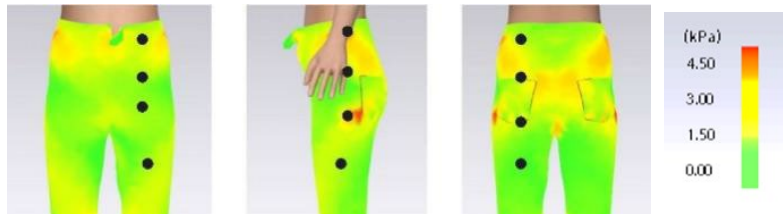

Fig.1. Pressure map of No.1 VT

Based on the color in the pressure map, it can be seen that the overall pressure distribution of No.1 VT is relatively low, and most areas of the hip and leg are green, indicating that the fitting degree of these trousers is relatively low for the No.1 virtual avatar. After obtaining the fitting pressure map, the pressure values are shown in Table 1.

Table 2

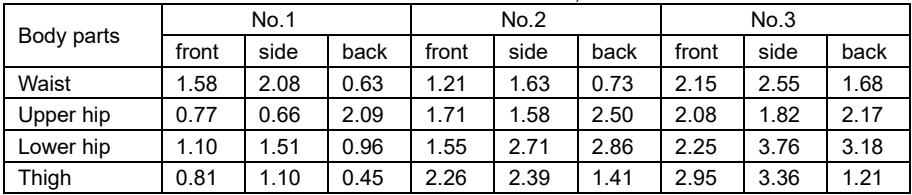

Pressure values of VT, kPa

Qualitative analysis was conducted by SPSS to analyze the front, side, and back pressure. The pressure value on the waist side is the largest, and the side is the smallest.

Through numerical analysis of the pressure distribution below the waist, the subjective perception scores of real testers are consistent with the changes in virtual trousers pressure values, as shown in Fig. 2.

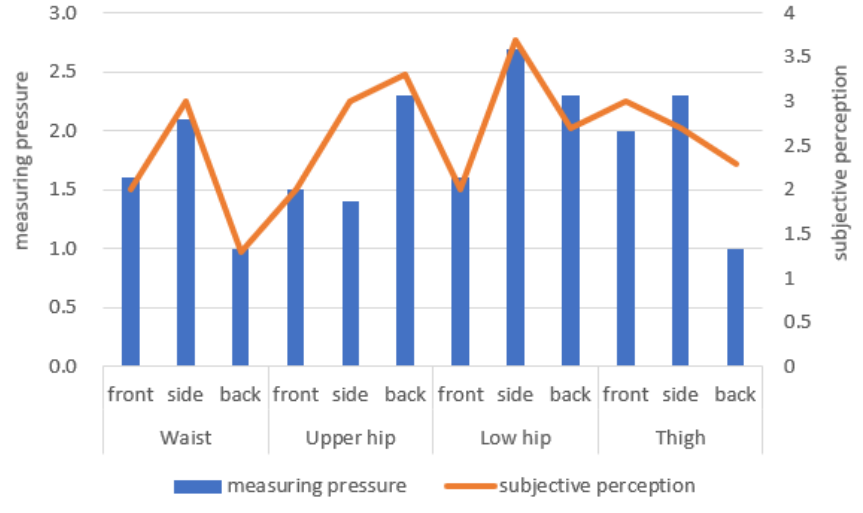

Fig. 2. Pressure comparison

The try-on effect of virtual and real on the lower abdomen, waist and upper hip are basically the same. But, due to the ideal characteristics of virtual fabrics and the rigid characteristics of virtual model, the real trousers wrinkles are not reflected in the virtual tryon effect.

By analyzing the effect of fitting pressure on virtual and real trousers, it is concluded that both virtual and real trousers' maximum average pressure value are on the side after trying on. Because of the individual body size, the pressure value of each part changes differently, and there is no obvious rule.

#### ЛИТЕРАТУРА

1. ZHAO Xiaomeng. Research on Virtual Model Construction and Parameterization of Western Classical Corsets[D]. Donghua University, 2021.

2. HOU Fengxian, JI Xiaofen. Experimental Research on Optimization of Virtual Sewing Process of Straight Dress Dased on CLO3D // Chemical Fiber and Textile Technology.- 2021. - № 50(11).- С. 12-17.

3. WEI Wantong, GAO Qin, MO Ruhui, ZHU Cuiyun, CAO Ruiqi, SHA Sha. Optimization of Women's Running Knitted Tops Based on CLO3D Pressure Distribution // Apparel Guide. - 2021.- № 10(05).- С. 95-99.

4. YE Hailian, CHEN Yilei. Application Research on 3D Virtual Fitting // Design. - 2018. - № 11.- С. 32-35.

5. TIAN Bingqiang, XU Zengbo, HU Shouzhong. Evaluation of Fit Based on CLO3D Virtual Fitting // Technology Journal of Donghua University (Natural Science Edition). - 2018. - № 44(03).- С. 397-402.

#### **Разработка интеллектуальной одежды для мониторинга детей с расстройствами аутистического спектра**

ЦЗЯИ ЧЭНЬ, СЯОЮЙ ЛЮ, ИФАНЬ ВАН, ВЭНЬЧЖУО ЛЮ, ЦИН Ю, СИНЬЧЖОУ У, ЧЖЭ ЧЭН (Уханьский текстильный университет, Китайская Народная Республика)

Дети с проблемами аутизма (ASD) требуют больше внимания из-за физических или ментальных проблем. В области проектирования умной одежды для мониторинга состояния таких детей Alwakeel с коллегами [1] разработали портативный прибор, основанный на системе WSN, который способен автоматически идентифицировать и оповещать. Liu с коллегами [2,3] сфокусировались на комбинации позиционирования элементов на одежде, а также которая улучшает эффект потери профилактики путем оптимизации сочетания систем отслеживания на одежде. Кроме того, большинство исследователей разрабатывали стилевые плоскостные решения такой одежды и ее чертежей. Первая разработка представляет собой статический дисплей, который не может визуализировать эффект посадки, а вторая – динамический физический дисплей, но он требует повторной корректировки образца одежды, что снижает эффективность проектирования и разработки.

Таким образом, существует пробел в области исследований и виртуального проектирования интеллектуальной одежды для мониторинга. Исходя из этого, целью данного исследования является разработка интеллектуальной одежды для наблюдения за детьми с аутизмом, чтобы снизить утопления, когда родители не в состоянии уделять им непосредственное внимание из-за особых обстоятельств, и одновременно уменьшить нагрузку на родителей по уходу.

Autism spectrum disorder (ASD) children need more care due to physical or mental problems. In the field of children's intelligent monitoring clothing, Alwakeel et al [1] developed a wearable device based on the WSN system, which can automatically identify and issue alerts. Liu et al [2,3] focused on the combination of positioning elements and clothing, which improves the effect of loss prevention by optimizing the combination of positioning tracking systems and clothing. Furthermore, most researchers designed the style structure by drawing 2D style figures or the prototype pattern of children's clothing. The former is a static display, which cannot visualize the fitting effect, and the latter is a dynamic physical display, but it requires repeated sample correction, which reduces the design and development efficiency.

In summary, there is a gap in the field of research and virtual simulation design of intelligent monitoring clothing. On this basis, this study aims to design intelligent monitoring clothing for ASD children to reduce the risk of drowning when parents are unable to pay direct attention due to special circumstances while reducing the caregiving pressure on parents.

## **1. Experimental design**

First of all, CLO software was used to carry out the structural design and virtual simulation display based on static 2D structural design (Fig.1) and dynamic fabric display. Based on the preliminary literature and experimental research, this study generated six color clothing design schemes and conducted virtual try-on. The 3D clothing display effect of six colors.

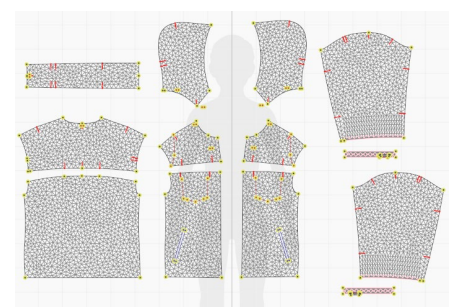

Fig. 1. 2D structural design

20 children diagnosed with ASD (excluding visual disorders such as color blindness) according to the CARS (Childhood Autism Rating Scale) criteria were selected for the clothing color matching and pattern preference experiment. The experimental procedure included three practice tests and five formal tests. The single visual dwell test is 2 minutes. Lastly, the rate of children's choice in all formal experiments has been counted.

Subsequently, the clothing technology system has been carried out. In the drowning warning module test, firstly, the sensor probe is immersed in water to confirm whether the buzzer can respond. Secondly, whether the stm32 SCM can upload information through the cloud and display it on the APP is checked. After confirming that both are running normally, the timer was used to record the APP prompting time of abnormal conditions and the buzzer warning time.

The clothing is filled with anti-drowning material, which is foam polyethylene (EPE) pearl cotton, as shown in Fig.2. It can meet the buoyancy and waterproof requirements of the drowning protection device while taking into account comfort. Besides, considering the underwater protection function, fabric with the performance of waterproof, wear resistance and poor hydrophilicity is preferred, so polyester was selected, as shown in Fig.3.

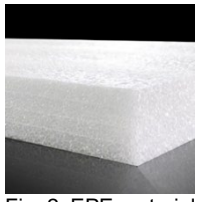

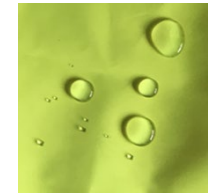

Fig. 2. EPE material Fig. 3. Waterproof fabric

Finally, the finished clothing has been made and the realization degree of the antidrowning functions were evaluated in a comprehensive test.

## **2. Result and Discussion**

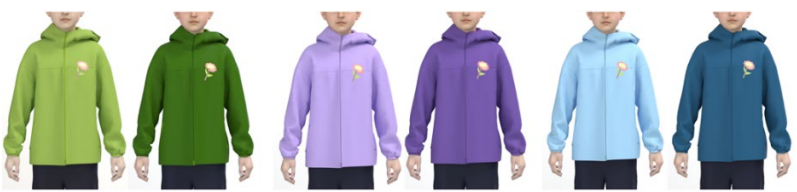

Fig. 4. Virtual simulation effect of existing clothing design scheme

The data from five formal experiments with 20 children with ASD showed that the clothing design scheme with light green as the main color was selected the most frequently, about 35% of the total number of choices (Secondly, 20% choose light blue), as shown in Fig. 4. Because of its suitable saturation and brightness, light green avoids a strong impact on children's vision. At the same time, light green is fresh and soft, with flowers and vivid cartoon dolls, full of vitality and childlike interest, which is beneficial to mobilize the positive emotion of children.

In the drowning warning module test, the test experiment results of the APP prompting time and buzzer warning time shown in Fig. 5.

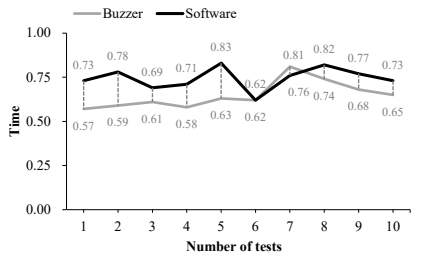

Fig. 5. The time of APP prompting and buzzer warning

The test results found that the signal response of the immersion-warning module is sensitive, and the average time for the APP to display the warning information is 0.74 s; the buzzer is also able to respond quickly, and the average time for receiving information is 0.65 s. Therefore, this clothing warning module has a sensitive response and timely data transmission, which is conducive to gaining time for parents to make decisions and actions when children are in danger of drowning.

As shown in Fig.6, when the child is in a natural upright state underwater without any other action assistance, the clothing can lift the child and make the shoulder of the child above water, which achieved the effect of drowning protection.

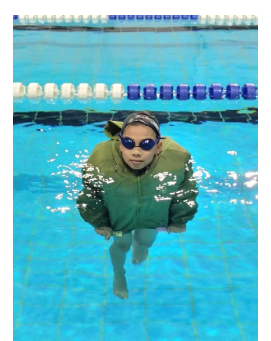

Fig. 6. Underwater experiment

When children enter the water, the water immersion sensor detects the water source, triggers the buzzer, and gives a warning. At the same time, the APP interface received the warning of «Risk of drowning!» in time. The timer recording APP is used to display the information time and the buzzer warning time at 0.75s and 0.62s respectively, which verified the validity of the above warning module experimental results.

#### **3. Conclusion**

It was found that the use of 3D virtual simulation to design the clothing appearance and try it on children not only improves efficiency, but also enables children to intuitively select their favorite clothing. The sensitivity test of the warning module clearly showed that the average time of APP prompting display and buzzer warning was 0.74s and 0.65s, which indicated that the warning response was timely and sensitive, and could meet the demand for a timely warning. Underwater experimental tests show that the design of choosing EPE as the padding material and splicing in the inner layer of the clothing can lift children underwater and reduce the risk of drowning.

Overall, the clothing can meet the physical and psychological needs of these children. Its intelligent sensor data acquisition and transmission, and waterproof and rescue functions were designed accurately, which can not only play an early warning and protection role when children drown, but also reduce the monitoring burden of parents to a certain extent. In-depth research can be conducted in the future in terms of improving the accuracy of the sensitivity of the warning module, and enhancing the precise effect of virtual simulation.

## ЛИТЕРАТУРА

1. Alwakeel, S.S.; Alhalabi, B.; Aggoune, H.; Alwakeel, M. A machine learning based WSN system for autism activity recognition: In Proceedings of the 2015 IEEE 14th International Conference on Machine Learning and Applications (ICMLA), Miami, FL, USA, 9–11 December 2015; pp. 771–776.

2. Lei, L. Research on the application of intelligent positioning functional children's wear design // Shanghai Tex. Sci. and Tec. - 2015. - 43. - С. 45–51.

3. Yu, W.; Zifu, W.; Qingfeng, Y. Design of parent-child lifejacket with search, rescue and heat preservation function // Sci. and Tech. Inn.- 2021.- 11.- C. 76–77.

## **Искусственный интеллект в моде: генерация эскизов одежды с использованием нейронных сетей**

#### А.В. БЕЛЬЦЕВА<sup>1</sup>, А.И. САМСОНОВА<sup>2</sup>, А.Н. ШКАРПИЦКИЙ<sup>2</sup>, И.А. СУВОРОВ<sup>2</sup> ( 1 Ивановский государственный политехнический университет,  $2$ Ивановский государственный химико-технологический университет)

В последние годы многие индустрии начали применять искусственный интеллект (ИИ) для автоматизации процессов и улучшения качества продукции. Одной из таких отраслей является модная индустрия. С использованием ИИ модельеры могут создавать новые дизайны, строя эскизы и даже прототипы одежды с высокой точностью и скоростью. Одной из наиболее важных частей процесса проектирования одежды является создание эскизов. Это первый этап, на котором модельеры выражают свои идеи на бумаге или на экране компьютера. В зависимости от того, насколько точно модельер может изобразить свою идею, может измениться дальнейшая эффективность процесса создания одежды. С использованием нейросетей модельеры могут быстро создавать эскизы и получать множество вариантов дизайнов за короткое время. Использование нейросети для генерации эскизов дает возможность получать более креативные и оригинальные дизайны, которые могут привлечь большее количество клиентов. Одним из главных преимуществ использования данной технологии является возможность сократить затраты на создание коллекции одежды. По сравнению с традиционными методами, где создание одного дизайна может занять недели или месяцы, использование нейросетей может существенно ускорить этот процесс и снизить затраты на разработку.

Одной из наиболее перспективных нейросетей для генерации эскизов одежды, является FashionGAN [1]. Эта нейросеть была разработана в 2018 году командой ученых из Университета Цинхуа (Китай) и Калифорнийского университета в Беркли (США) [2]. Она является модификацией общей архитектуры глубоких генеративных нейронных сетей (Deep Convolutional GAN) и была разработана специально для задачи генерации изображений одежды (рис. 1). FashionGAN имеет несколько особенностей, которые позволяют ей более эффективно генерировать эскизы одежды. Во-первых, она использует условную генерацию, что означает, что нейросеть генерирует изображение, исходя из конкретных параметров, заданных пользователем. В контексте моды это могут быть, например, определенный тип одежды, ее цвет или фактура материала.

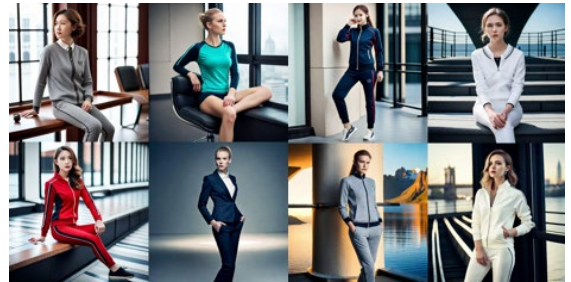

Рис. 1. Пример генерации FashionGAN

Во-вторых, FashionGAN использует метод обучения с учителем. Это означает, что при обучении нейросети используется датасет с реальными фотографиями одежды, а не просто абстрактные изображения [3]. Такой подход позволяет учитывать реальные особенности различных типов одежды, таких как силуэт, детали, фактуры и т.д. Наконец, FashionGAN использует методы, специфичные для генерации изображений одежды, такие как учет геометрии, расположения и формы различных элементов одежды, а также учет связей между ними. В целом, FashionGAN является мощной и эффективной нейросетью для генерации эскизов одежды. Ее особенности позволяют создавать более точные и реалистичные изображения одежды, что может быть очень полезно в индустрии моды и конструировании одежды. В настоящее время разработка новых технологий и инструментов в области моды и конструирования одежды является одним из важных направлений исследований. В частности, нейросеть FashionGAN, которая используется для генерации изображений и может быть использованы для создания уникальных и креативных эскизов одежды. Так же важным аспектом этой технологии является возможность ее интеграции с другими системами, что позволяет существенно повысить эффективность и ускорить процесс проектирования и конструирования одежды.

Таким образом, генерация эскизов одежды с помощью нейросетей является перспективным направлением развития модной индустрии и может привести к созданию новых, более эффективных инструментов и технологий в области проектирования и конструирования одежды.

#### ЛИТЕРАТУРА

1. FashionGAN [Электронный ресурс]: FashionGan generates using ML to generate orignal Fashion peices. 2023. URL: https://github.com/WillReynolds5/FashionGAN (дата обращения: 20.03.2023).

2. Liu, Z., Luo, P., Wang, X., & Tang, X. (2015). Deep learning face attributes in the wild. Proceedings of the IEEE international conference on computer vision, 3730-3738. 3. Goodfellow, I., Bengio, Y., & Courville, A. (2016). Deep learning. MIT Press.

#### **Использование нейросетей для проектирования одежды**

И.А. ГРУЗДЕВА1, Н.А. САХАРОВА1, В.Б. БЕЛОУС $^2$ ( 1 Ивановский государственный политехнический университет, <sup>2</sup>3D-дизайнер, г. Минск, Республика Беларусь)

Современные технологии настолько активно внедряются в различные сферы деятельности человека, что, несомненно, приводят к их трансформации. Задача специалистов оперативно реагировать на эти изменения. Сфера индустрии моды не является исключением и в настоящее время заметны существенные преобразования в большей части связанные с:

− переходом fast fashion на моду медленную, этическую в общей концепции устойчивого развития;

− цифровизацией и изменением стадийности производства одежды благодаря технологиям 4.0.

Цифровизация индустрии позволяет увидеть модель еще до ее изготовления в материале, выполнить виртуальную примерку плоских лекал путем генерирования 3D объекта, довести модель до законченного художественного образа. Пайплан 2D и<br>3D САПР активизируют партисипативный (совместный) дизайн. позволяют 3D САПР активизируют партисипативный (совместный) дизайн, осуществлять более оперативную коммуникацию среди участников продуктовой команды и организовывать более эффективный бизнес в форматах В2В и В2С [1].

К 3D САПР сейчас добавляются нейросети и искусственный интеллект (ИИ). Их используют для прогнозирования модных трендов, когда задействована огромная база данных в виде визуального контента пользователей социальных сетей. В частности, по такому принципу сбора и обработки Big Data работает Heuritech [2]. Ярким примером использования ИИ в рамках розничной торговли является компания Stitch Fix [3]. Stitch Fix объединил опыт стилистов c ИИ для анализа данных о тенденциях, отзывах потребителей и их размерах. Посредством обработки данных стилисты формируют box с одеждой, аксессуарами и отправляют заказчику. Клиент оставляет себе те вещи, которые ему больше подошли. Таким образом, компания продемонстрировала возможности сотрудничества между ИИ и людьми.

Нейросети помогают брендам в разработке сезонных коллекций, базируясь, например, на данных продаж онлайн ритейла. Аналитика самых продаваемых видов одежды позволяет определить спрос и проектировать то, что необходимо потребителям. Таким образом, в процессе поиска художественных образов новых моделей одежды нейросети стали незаменимым помощником дизайнера.

Генерируют образ нейросети по словесному описанию – промту. Готовый продукт – это своеобразный объект цифрового искусства, наделенный авторскими правами его создателя и позиционирующийся как NFT (невзаимозаменяемый токен). Для NFT есть свои площадки продаж, в том числе и моделей одежды. Но это несколько иное направление в индустрии моды, раскрывающие возможности для брендов организовывать виртуальные шоурумы в метавселенных [4].

В объеме настоящей работы представлены результаты применения нейросети Stablet Diffusion для создания новых художественных образов по готовой модели, как шаблону [5].

На рис. 1 показана модель женского платья, конструкция которой разработана в программе CLO3D. Рендер модели и кастомный аватар созданы в DAZ3D. По готовому 3D объекту получена карта нормалей, используемая в Stable Diffusion. Прописан промт отдельно для верхней и нижней частей платья. Нейросеть за короткое время около 5 минут предлагает большое количество новых вариантов, часть из которых приведена на рис. 2.

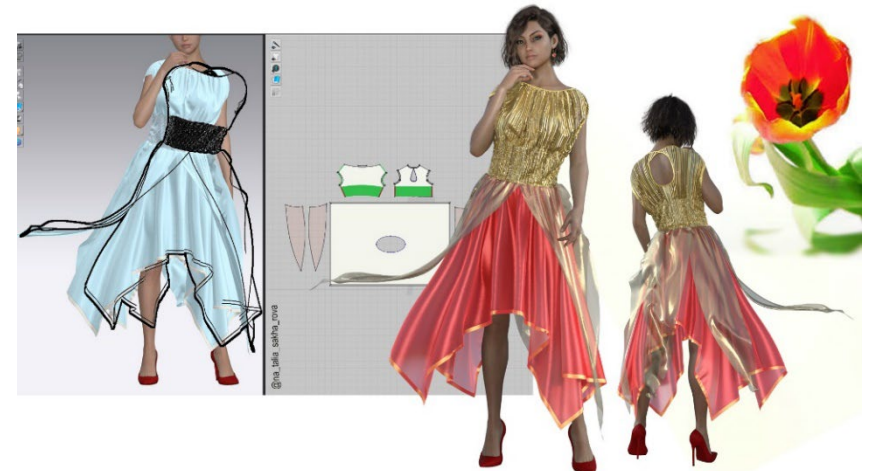

Рис. 1. Цифровая модель женского платья (автор Н.А.Сахарова)

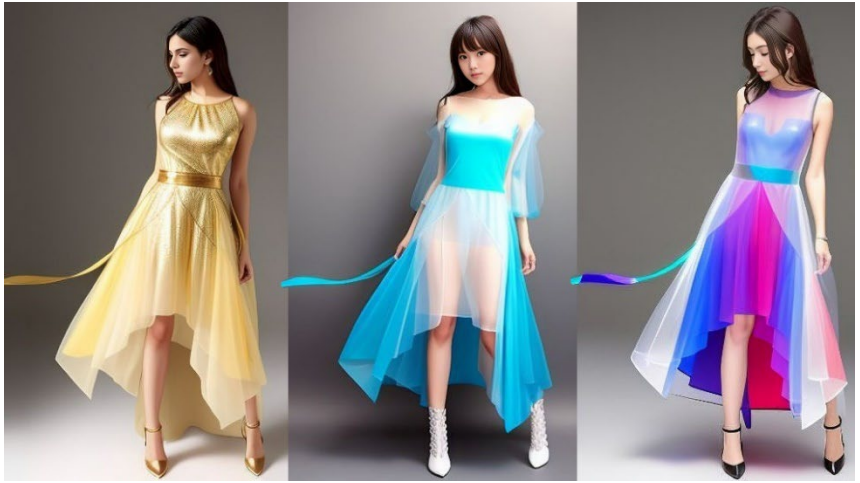

Рис. 2. Примеры сгенерированных нейросетью моделей (автор В.Б.Белоус)

Сеть по загруженной карте «додумывает» образ. Поэтому во вновь сгенерированных моделях то рукав виден, то его нет. Форма выреза горловины отличается от оригинала, а сформированная в исходном проекте сборка на множество эластичных лент (резинок) по линии талии сеть заменила поясом. Силуэт и пропорции соответствуют прототипу (см. рис. 1).

Второе направление, продемонстрированное в данной работе, формирование мудборда авторской коллекции с использованием нейросети. Коллекция студентки 4 курса кафедры конструирования швейных изделий Ирины Груздевой под девизом «Лесной миф» демонстрирует художественные образы с обращением к сюжету народной сказки, главной героиней которой является русская красавица. Через модификацию художественных образов автор передает историко-культурные коды национального кроя и орнамента, но с использованием современных принципов конструирования и моделирования (рис. 3).

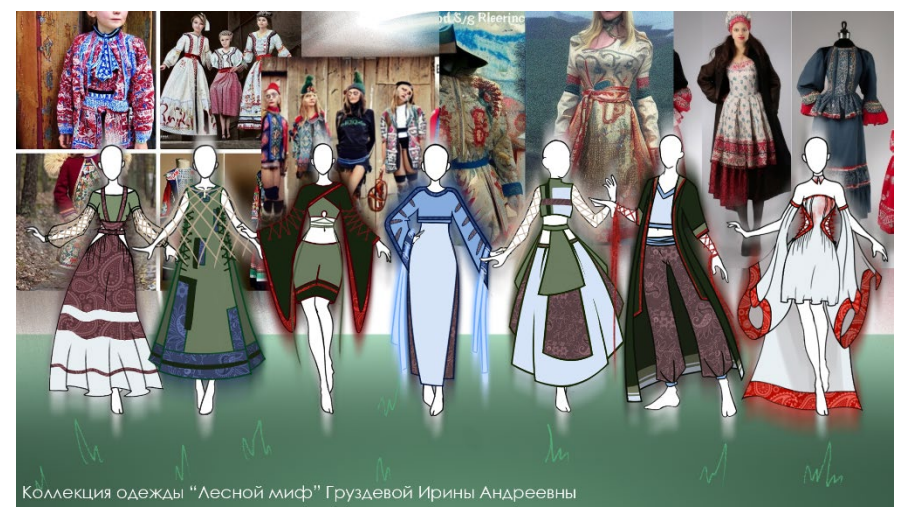

Рис. 3. Пример сгенерированного нейросетью мудборда с элементами русского костюма и эскизная коллекция под девизом «Лесной миф» (автор И.А. Груздева)

#### ЛИТЕРАТУРА

1. Бережнов, А.Р. Влияние трендов цифровой моды на трансформацию профессиональных навыков дизайнеров и конструкторов одежды / А.Р.Бережнов, Н.А.Сахарова, Б.А.Мохаммад // Молодые ученые- развитию Национальной технологической инициативы (ПОИСК- 2022): сб. материалов Национальной (с международным участием) молодёжной научно-технической конференции.- Иваново: ИВГПУ, 2022.- С.483-486

- 2. Heuritech. Электронный ресурс. URL[: https://www.heuritech.com](https://www.heuritech.com/)
- 3. Stitch Fix. Электронный ресурс. URL: https://en.wikipedia.org/wiki/Stitch\_Fix
- 4. Сахарова, Н.А. Цифровые технологии в дизайне и конструировании одежды /
- Н.А.Сахарова //Инновации в текстиле, одежде, обуви (ICTAI-2022): материалы
- докладов междунар. научно-технич. конференции.- Витебск: ВГТУ, 2022.-- С.75-795.
- 5. Stablet Diffusion. Электронный ресурс. URL: https://stablediffusionweb.com/

## **Инновационный дизайн китайской одежды на основе 3D виртуальных технологий**

## ЦЗЯВЭНЬ ЖЭНЬ<sup>1</sup>, ЧЭН ПЭН<sup>1</sup>, ЮЙ ЛУ<sup>1</sup>, ЦЗЯ ГО<sup>1</sup>, СИНЬЧЖОУ У<sup>1</sup>, ЧЖЭ ЧЭН<sup>1</sup>, В.Е. КУЗЬМИЧЕВ<sup>2</sup> ( 1 Уханьский текстильный университет, КНР, <sup>2</sup>Ивановский государственный политехнический университет)

Ханьфу – китайская традиционная одежда народности Хань – представляет собой длинные платья с широкими рукавами со сложными способами ношения, которые не подходят для повседневной жизни. Более того, требования потребителей, как правило, разнообразны и персонализированы, что приводит к трудоемкому и сложному процессу производства ханфу. Структура древнекитайской одежды по сравнению со структурой современной одежды имеет сходства и различия. Для создания инновационного дизайна и интегрирования культурных коннотаций новой эры традиционного ханфу используют культурные характеристики цвета и узоров. В инновационном дизайне ханфу используют виртуальные технологии и сочетают характеристики ткани, структуры, стиля и цвета для быстрой реализации ряда процессов, таких как дизайн одежды, виртуальная примерка и демонстрация эффекта. Сравнивая объективные данные измерений, в работе проанализированы результаты разработки 3D-дизайна и результаты теста на комфортность. Использование виртуальных технологий для изготовления одежды позволяет интуитивно имитировать реальный эффект одежды и обеспечить удобство при производстве одежды.

The Hanfu (Chinese traditional clothing of the Han nationality) currently on the market has wide sleeves, long dresses and complicated ways of wearing, which are not suitable for daily. Moreover, the demands of consumers tend to be diversified and personalized, which leads to time-consuming and complicated process of Hanfu production. Bi Hong [1] analyzed and compared the structure of ancient Chinese clothing with the structure of modern clothing, and found the similarities and differences between the two subtle points. Protactinium [2] used cultural characteristics of color and patterns to integrate cultural connotations of the new era to create innovative designs for traditional Hanfu. Li Yuqian et al. [3] quickly designed five children's dresses with different patterns and colors in CLO, almost consistent with real ready-made clothing. Aiming at the innovative design of Hanfu, this study uses CLO virtual technology and combines the characteristics of clothing fabric, structure, style and color to quickly realize a series of processes such as clothing design, plate making, virtual fitting and effect display. Through the comparison of objective data measurement, we analyze the results of 3D design structure production and carry out the comfort test. The use of virtual technology to make clothing can intuitively simulate the real effect of clothing and provide convenience for clothing production.

# **1. Structure and pattern design**

In this study, Hanfu with three-quarter sleeves and a straight collar is used, as shown in Fig.1. Based on chest length Ru skirt of Tang dynasty, we integrate traditional Chinese clothing structure and elements. The Hanfu has two layers and the inner lining is shorter than the outer, and has a pleated structure at the waist, which adds a sense of design.

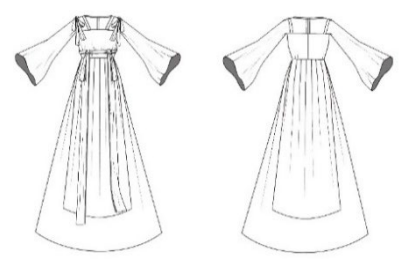

Fig. 1. Design of innovative Hanfu

In the innovative design of Hanfu, the sleeves adopt the raglan and flared sleeves to ensure that the shoulders and arms have enough ease. At the same time, the shoulder is designed with purple straps, making the overall layers abundant.

The pattern design mainly focuses on the chest, which adopts the structure of chest seal. The outer layer is the mesh design, with the embroidery of purple flowers and the pattern of dove holding an olive branch (as shown in Fig.2a). The outer layer of the Hanfu is mainly pink silk, the inner layer is white pure cotton, which is skin-friendly and fitted, reflecting humanistic concern. The pattern design of the chest not only echoes the overall color, but also symbolizes peace and is in line with the modern atmosphere. The Hanfu is printed with gold diamond print pattern and pink purple soft fabric.The pattern is lively and vibrant (as shown in Fig.2b). This Hanfu has strong inclusiveness, suitable for various occasions such as parties, shopping, walks, etc.

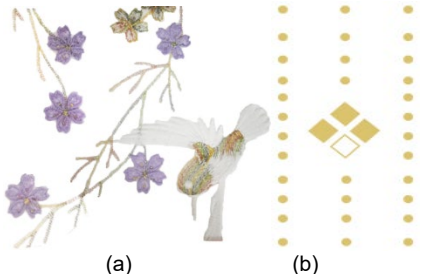

Fig. 2. Design of the pattern: purple flower with dove pattern (a), golden pattern (b)

## **2. Virtual clothing making and effect display**

The human model selected for this experiment is 52 kg in weight, height, chest, waist and hip are 162, 84, 67 and 88 cm.

We draw the Hanfu structure in CAD software (as shown in Fig. 3) and import it into CLO software in dxf format. Then we use the «show arrangement point» function and the rotating move tool to place the clothing sample on the virtual human model. We find the sewing tool in the 2D window and use an editing thread and a sewing thread to sew the side seam line, collar midline, cuff midline, and the lines of raglan sleeve and chest and back. We complete some arcs and more complicated threads with the «free sewing tool».

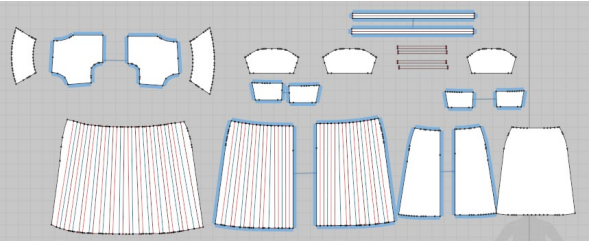

Fig. 3. Structure of Hanfu

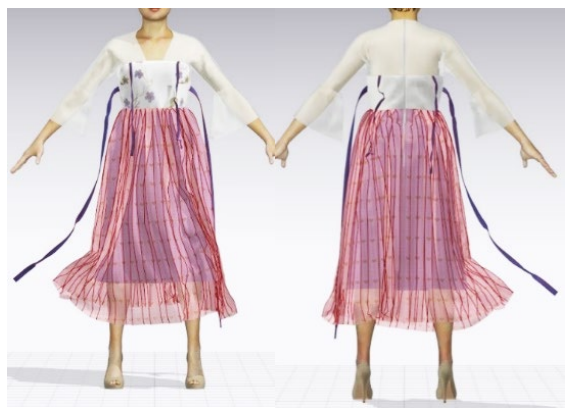

Fig. 4. Virtual effect display

The whole Hanfu fits the upper body with good wearing effect and the whole shape structure is consistent with the original design style. The effect of pleated design has also been basically realized.

# **3. Test and evaluation analysis**

According to the final effect of the virtual design, we used the 2D structure in the software to cut the silk fabric and make the real clothing, as shown in Fig. 5.

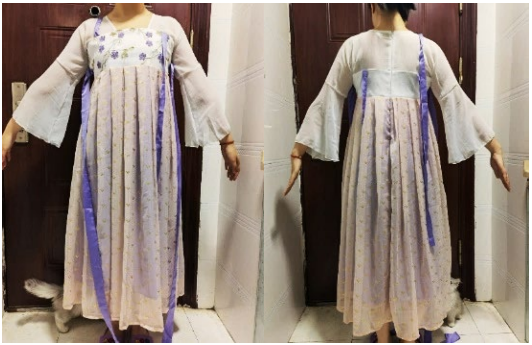

Fig. 5. Real effect display

This experiment selected 8 key points which have a great influence on human comfort, namely shoulder point, scapula point, axillary point, midpoint of chest circumference, midpoint of lower chest circumference, midpoint of front waist, waist side seam point and abdominal convex point.

We used the CLO pressure tool to measure the clothing pressure of each point. It can be seen that the highest-pressure value is 1.65 kPa at the axillary and shoulder points and the lowest pressure value is 0.88 kPa at the scapula points, indicating that the shoulders of this Hanfu are narrow and lack of ease, and the pressure on the back scapula points is small.

We selected five female college students with similar body types and height as the measurement objects. They were asked to describe how they feel and rate the comfort of the Hanfu. The feedback is shown in the following Table 1.

Table 1

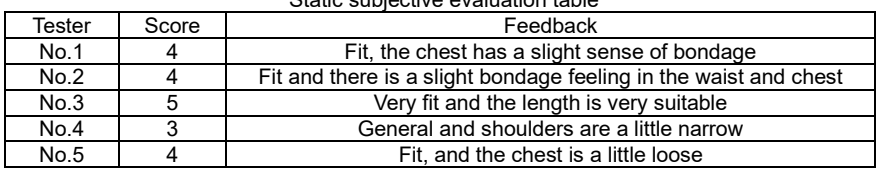

Static subjective evaluation table

From the overall subjective evaluation results, the average score of the five participants in the standing state was 4.0, and the overall feeling of wearing was relatively comfortable. There will be different feelings in the chest position, which is closely related to each person's body shape characteristics.

The tester performed the specified movements, described the feeling of wearing and rated the comfort of the clothing. The feedback was shown in Table 2.

Table 2

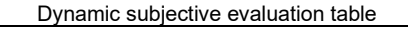

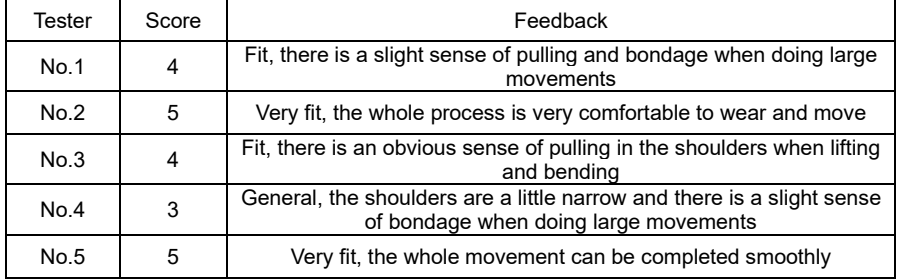

The average score of the five testers' feelings during the movement process was 4.2. The overall wearing feeling was very comfortable, the movements can be completed smoothly, and there will be a slight sense of bondage and pulling when doing large movements, which mainly focus on the shoulders. From the overall subjective evaluation results, this Hanfu is comfortable and can meet people's dynamic needs. However, it is worth noting that tester 3 and tester 4 felt uncomfortable because of their wide shoulders, which were hindered by the inelastic silk fabric when moving their arms over a wide range.

# **4. Conclusion**

The traditional Hanfu is difficult to wear and take off and is not convenient for daily life, while the production process is complicated, time-consuming and energy consumption. In this study, we used 3D technology to establish a real human model, which quickly realized the plate making, virtual fitting and effect display of the new Hanfu, and accurately showed the structure design and dressing effect of the clothing. 2D plate making drawings are synchronized with 3D virtual clothing in real time. When the clothing display effect is not good, we can adjust the fabric, pattern, color and size of the virtual clothing in time.

The study found that adjusting the sleeve structure of Hanfu into a three-quarter raglan sleeve and adding a unique pattern design can meet the dynamic needs and personalized needs of consumers. The use of 3D virtual technology in the innovative design of Hanfu reduces the design cost and waste of raw materials and facilitates clothing production. Based on preserving the ancient style, we integrate new elements into the unique design to convey the traditional Chinese culture to the public.

# ЛИТЕРАТУРА

1. Bi Hong. The comparison between the structure of ancient Chinese clothing and the structure of modern clothing // Journal of Shanxi Youth Vocational College.- 2007. - № 20(3).- С. 95-96.

2. Protactinium. Promotion and innovative design of traditional Hanfu culture // Art education research. - 2020. - № 6(20).- С. 36-37.

3. Li Yuqian, Ji Yanbo. Design and realization of children's dress based on CLO 3D technology // Tianjin Textile Science and Technology.- 2021. - № 3.- С. 1-4.

#### **Использование технологий трехмерного проектирования для разработки коллекций одежды**

## Н.Г. КАШИЦИНА<sup>1</sup>, Н.А. САХАРОВА<sup>1</sup>, МОХАММАД БЕСАЛ АХМЕД<sup>2</sup> ( 1 Ивановский государственный политехнический университет,  $^2$ BGMEA University of Fashion and Technology, Bangladesh)

Современное состояние индустрии моды ориентирует на получение новых знаний и компетенций в области цифрового проектирования одежды с использованием инновационных технологий. Включение в стадийность производства одежды этапа виртуальной примерки лекал на цифровой фигуре (аватаре) для многих зарубежных компаний КНР, Турции, Пакистана, Бангладеш и др. стало уже нормой.

Примерка лекал позволяет обеспечить более оперативную коммуникацию между заказчиком, производителем и целевой аудиторией, сократить количество физических образцов и в целом ускорить запуск модели в производство. В РФ также наблюдается востребованность в специалистах, обладающих навыками работы в 3D среде. Работодатели предъявляют к современным специалистам- конструкторам и дизайнерам высокие требования, ориентированные не только на наличие умений и навыков конструирования в 2D, но и 3D САПР [1-3].

В объеме настоящей работы показаны примеры использования 3D технологий при разработке студентами авторских коллекций одежды. Это опыт кафедры конструирования швейных изделий и университета моды и технологий (BGMEA, Бангладеш).

Коллекция под девизом «Солярис» Н.Г. Кашициной, студентки 5 курса кафедры конструирования швейных изделий разработана под влиянием одноименного фильма А. Тарковского, снятого в 1972 году. Выбор фильма, его сюжета и смысловой нагрузки в качестве источника творчества не является случайным. Режиссер затрагивает тему о неготовности человечества к резким изменениям своего мировоззрения и миропонимания. В каких бы условиях человек не был, он нуждается в живом общении с родными и близкими людьми. Сейчас мы активно вовлечены в цифровизацию, которая затрагивает не только профессиональную деятельность, но и межличностные отношения. Активное позиционирование метавселенных, как новой среды для коммуникаций, бизнеса, заставляет задуматься об истинных ценностях.

А. Тарковский в одном из интервью говорил: «Космос – это не пространство Земли, раздвинутое до пределов космоса, а новое качество. И именно об этом мы ставим главный свой вопрос. То есть, в определенном смысле, все должно измениться: и способ оценок, и методы исследования. И потребуется гораздо более высокий нравственный уровень. Поэтому проблема столкновения в нашем фильме с «Неземной» цивилизацией возникает, как конфликт внутри самого человека. Так сказать, этот удар, этот шок переносится в духовную сферу человека».

Человеку не нужен космос, ему нужен сам человек. Все изыскания человечества за пределами атмосферы сводятся лишь к расширению земли до границ космоса, потому что оно ищет свое «зеркало». Сегодня метавселенные – это виртуальные миры, в которых люди могут делать все тоже самое, что и в реальном. Этот искусственный мир постоянно совершенствуется, и, к сожалению, есть опасность уйти от реального общения на совсем.

В фильме «Солярис», главный герой покидает своих родных и близких, улетая в бескрайнее космическое пространство, что можно отдаленно сравнить с новой зависимостью человека от 3D среды. Вероятно, мы не сможем изменить мир, несущийся с космической скоростью к сверхбудущему, «времени перемен», но мы – люди современности имеем возможность ощутить всю красоту реального мира сейчас, который по-настоящему необыкновенен.

Идея, представленная в коллекции, связана с отражением через призму костюма внутреннего мира человека. На рис. 1 представлена одна из моделей, разработанная средствами CLO3D. Комплект состоит из футболки с принтом, сгенерированным нейросетью, джинсов с высокой посадкой и прозрачной парки. Цвет парки ассоциативен с обшивкой космического корабля, а ее конструкция создает эффект защиты человека, словно кокон. Это попытка соединения в одном образе современных трендов и возможностей цифровых технологий.

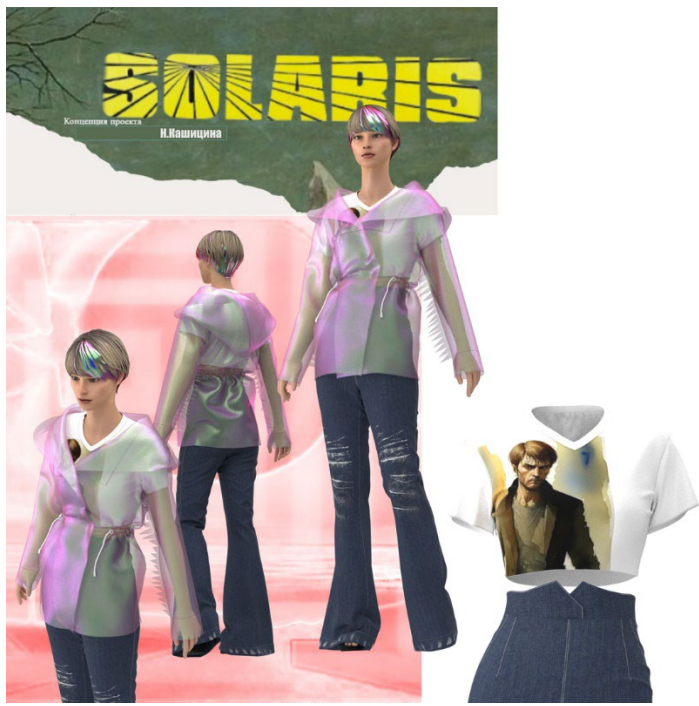

Рис. 1. Цифровая модель из коллекции «Солярис» (автор Н.Г. Кашицина, рук. Н.А. Сахарова)

На рис. 2 приведена коллекция студента 4 курса Мохаммада Бесала Ахмеда из BGMEA под девизом «PARAMORPHOSISM». Автор в качестве источника вдохновения выбрал парадоксальную лягушку и ее превращение в метаморфозный вид. Это процесс биологического развития от незрелой стадии к стабильной, стадии мета. В мире моды также заметны подобные тенденции. Автор в своей работе создал многофункциональную капсульную коллекцию. Показана трансформация одежды из концептуальной в обычную, стильную, функциональную. В выборе материалов акцент

на экологичность – джинсовая ткань в сочетании с джутовой. Цветовая палитра – смешение холодного синего и теплого бежевого оттенков. Целевая аудитория – молодые активные люди. Съемные элементы позволяют модифицировать образ. Коллекция разработана в материале, а также цифровом формате и адаптирована для воспроизведения на базе приложений дополненной реальности.

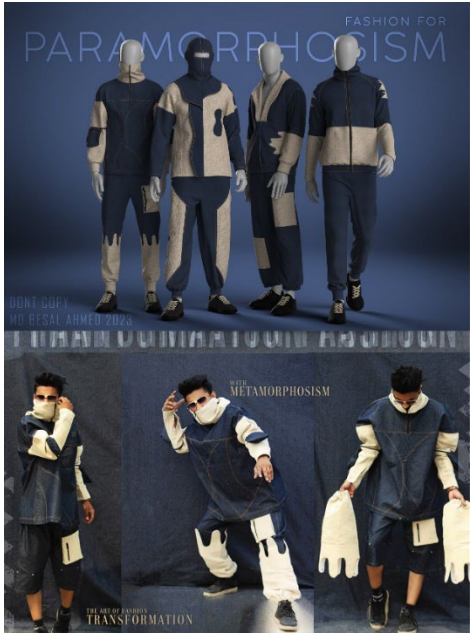

Рис. 2. Модели из авторской коллекции «PARAMORPHOSISM» (автор Мохаммад Бесал Ахмед)

# ЛИТЕРАТУРА

1. Бережнов, А.Р. Влияние трендов цифровой моды на трансформацию профессиональных навыков дизайнеров и конструкторов одежды / А.Р.Бережнов, Н.А.Сахарова, Б.А.Мохаммад // Молодые ученые- развитию Национальной технологической инициативы (ПОИСК- 2022): сб. материалов Национальной (с международным участием) молодёжной научно-технической конференции.- Иваново: ИВГПУ, 2022.- С.483-486

2. Сахарова, Н.А. Цифровые технологии в дизайне и конструировании одежды / Н.А.Сахарова //Инновации в текстиле, одежде, обуви (ICTAI-2022): материалы докладов междунар. научно-технич. конференции.- Витебск: ВГТУ, 2022.-- С.75-795. 3. Касьянова, А.В. Цифровая мода- новый этап в Fashion индустрии / А.В.Касьянова, Н.М.Квач // Экономика сегодня: современное состояние и перспективы развития (Вектор- 2021): сб. материалов Всероссийской научной конференции молодых исследователей с международным участием.- Москва: РГУ им.А.Н.Косыгина, 2021.- С.210-213.

#### **Художественное проектирование коллекции одежды на тему картин ивановских художников и винтажных материалов комбината имени Ф.Н. Самойлова**

В.А. САРЫЧЕВА, М.Р. СМИРНОВА (Ивановский государственный политехнический университет)

Темой исследования является проектирование авторской коллекции одежды с использованием винтажных тканей и стилизация картин художников Ивановской области с включением современных модных трендов 2022- 2023 гг.

Цели исследовательской работы:

− повышение значимости региональных достояний искусства и активизация социальной культуры населения РФ;

− популяризация национально-культурных традиций за счет разработки одежды с элементами этнического стиля и использованием методов калорблок и пэчворк в современной интерпретации;

− экологическая составляющая, как источник творчества.

Данная тема затрагивает аспект значимости культурного достояния в новом формате, который будет актуальным для общества. В качестве источника вдохновения коллекции были выбраны картины художников Ивановской области.

Коллекция одежды привлечет общественное внимание к «исторической памяти» региона, обращаясь к известным личностям Ивановской области, художественным промыслам, уникальной текстильной продукции и нестандартным методам создания объемно-пространственных композиций в одежде. Коллекция будет строиться на гротеске форм и цветовых контрастах, а каждый образ будет олицетворять определённую картину.

Исследование базируется на индуктивном и историческом методах познания, т.е. изучении визуальной информации: фотографии картин, образцов тканей, исторических предметов одежды, схем прикладных техник, необходимых для создания коллекции.

Обращаясь к произведениям художественного искусства, были сформированы стилистические особенности коллекции. Живопись может подтолкнуть к попытке воссоздания в реальности невероятной формы, цвета или образа, абстрактное визуальное восприятие способствует появлению новых конструктивных решений в процессе разработки одежды. Образы, созданные художниками на полотнах, несут в себе особую смысловую нагрузку, вызывают различные чувства и эмоции у людей, это подчеркивает одну из главных мыслей коллекции – одежда тоже может быть источником самовыражения, все образы, как и сами картины, уникальны, самобытны и несут свой посыл обществу, который для каждого человека будет раскрываться посвоему. Были проанализированы несколько картин, которые и являлись источником вдохновения для проектирования костюмов коллекции (рис. 1).

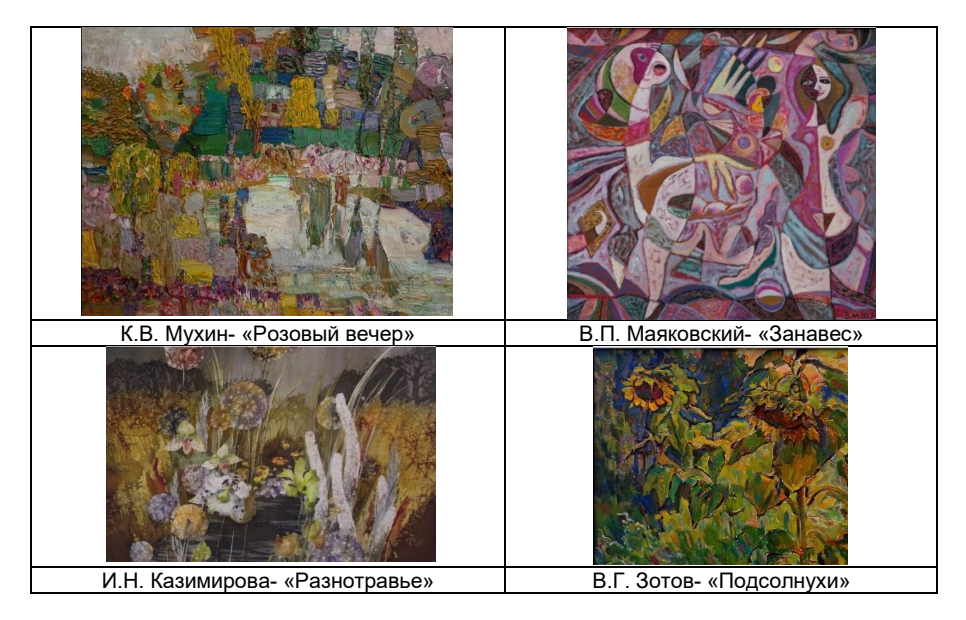

Рис. 1. Картины, послужившие источником вдохновения для проектирования костюмов коллекции

В коллекции предполагаются элементы ручной работы, в особенности использование таких методов, как калорблок и печворк. В процессе работы создается полотно с новым цветовым решением, узором, иногда фактурой, которое в последствии будет использоваться в создании предметов одежды для коллекции. Аппликация из ткани, стёганые изделия издавна существовали независимо друг от друга у многих народов мира. Вероятно, везде, где человек работал с тканью, возникала необходимость использовать обрезки и выпады кроя, и лоскутное шитьё появлялось в том или ином виде. Данные методы хорошо вписываются в понятие «экологичной моды», так как это позволит максимально рационально использовать ткань, что так же выгодно и с экономической точки зрения. К тому же, лоскутное шитье в современной интерпретации поспособствует возвращению актуальности ситцевым тканям в одежде, которыми славится Ивановская область. Было разработано авторское полотно (рис. 2), которое в дальнейшем будет использовано при создании моделей коллекции.

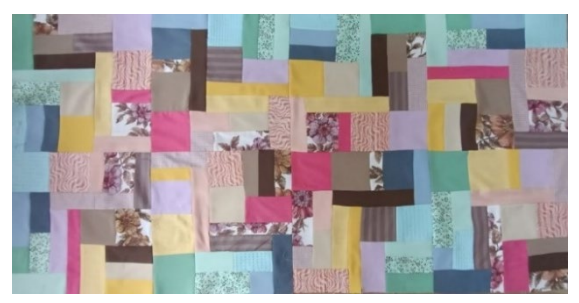

Рис. 2. Авторское лоскутное полотно

На рис. 3, а-б представлены эскиз и схема чертежа одной из моделей коллекции:

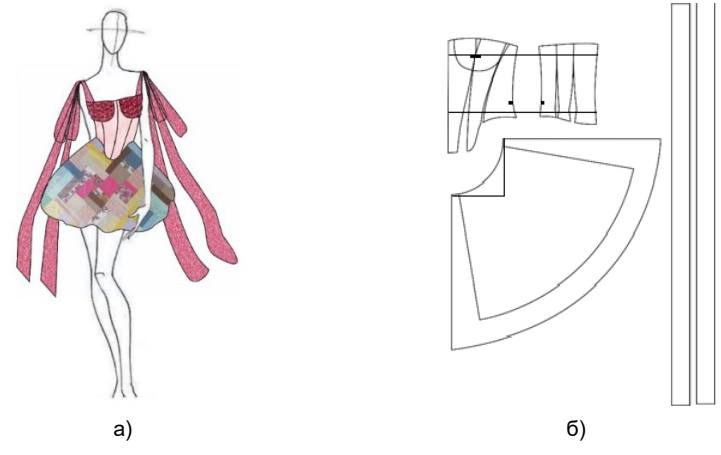

Рис. 3. Модель коллекции: а) эскиз модели из коллекции; б) схема чертежа модели из коллекции

# ЛИТЕРАТУРА

1. Художники (ivshr.ru)

2. Художники земли Ивановской (narod.ru)

3. Лоскутное шитьё - Википедия (wikipedia.org)

4. Малинская, А.Н. Разработка коллекции моделей: теория и практика: учебное пособие для вузов и сузов [Текст]/ А. Н. Малинская, М.Р. Смирнова. - Иваново: ИГТА, 2008. - 244с, ил. Экземпляров всего: 98/2,45.

5. Практикум по моделированию и конструированию одежды: учебное пособие [Текст] / под ред. В.Е.Кузьмичева. - Иваново: ИВГПУ, 2014. - 576с. : ил. - ISBN 978-5-88954-397- 8, 103 экз.

#### **Современная одежда как синтез многонационального искусства**

Д.А. АЙВАЗЯН, А.Н. МАЛИНСКАЯ (Ивановский государственный политехнический университет)

В современном транснациональном мире, где стёрты границы географического проживания этнических групп, тяга личности к самоопределению ведёт к сбережению своих исторических корней и этноса. При этом религия, являющаяся неотъемлемой частью исторического и духовного наследия, оказывает значительное влияние на формирование традиционных ценностей, общих для граждан разной национальности.

Целью данной работы является проектирование современной одежды с использованием культурно-исторических кодов армянского этноса, ориентированное на сохранение национальной идентификации. В Ивановской области из 25 многонациональных диаспор армянская является одной из самых многочисленных. Большинство представителей армянского народа исповедуют христианство и являются последователями Армянской апостольской церкви.

Актуальность данной работы обусловлена тем, что, сегодня как никогда сохранение и защита национального культурного кода особо важны и значимы, и каждому человеку необходимо об этом помнить, обогащая этим друг друга, и тем самым способствовать укреплению единства российского и армянского народов.

Источником вдохновения для формирования концепции коллекции моделей одежды под названием «Вера. Надежда. Любовь» является христианская вера, объединяющая российский и армянский народ, и архитектура Армянской апостольской церкви (ААЦ), фундамент которой был заложен в 2017 году. Инициатором идеи «привезти кусочек Армении за границу» стала армянская община г. Иваново.

Армянская церковь традиционно устроена более аскетично, чем православная. Стены храма отделаны традиционным туфом, вулканическим камнем из Армении, бежевым и черным. В ААЦ как таковых икон не бывает, либо их относительно немного. Однако большую роль играют символика и роспись, которая может располагаться как на наружных стенах Храма в виде врезок, так и внутри. Особенным объектом искусства также становится армянский «Хачкар», который строится вместе с церковью или отдельно. В переводе «Хачкар» обозначает «крест (хач) и камень (кар), в котором вручную вырезаются все символы и элементы Армянской культуры и Христианской веры, основанные на древних национальных традициях и отличающееся разнообразием и богатством форм.

На основе анализа церковной архитектуры Армении сформирована знаковая система символов, использованных при разработке коллекции моделей одежды:

– крест – символ новой, вечной жизни. Под крестом высекают круг с водруженным на нем крестом символизирующим торжество христианской веры. Над крестом обычно изображают общие для всех христианских конфессий символы четырех евангелистов - орла, льва, быка и ангела;

– аревахач – древний армянский символ вечности в виде круглого, вихревого, винтообразного круга, похожего на солнце;

– алфавит – самый яркий из всех существующих армянских символов, сыгравший главную роль в формировании идентичности армянского народа. Согласно преданию, 36 букв армянского алфавита были дарованы Месропу Маштоцу самим Богом;

– шестиконечная звезда – обычно ассоциируется с иудаизмом, но она часто встречается в старинной армянской резьбе на хачкарах и церковных барельефах, в центре такой звезды находится колесо вечности;

– гранат – горечь кожуры символизирует Ветхий Завет, а сладость зерен-Новый Завет и церковь;

– виноград – с принятием христианства виноград стал символом новой веры: лоза символизирует учение, а вино – кровь Христа, пролитую ради спасения человечества. Подобная трактовка характерна не только для Армении, но и для всего христианского мира [1, 2, 3, 4].

Для реализации концептуальной идеи коллекции моделей одежды использованы приемы современного промышленного этнодизайна, основанного на соединении исторических кодов армянской культуры и архитектуры и современных индикаторов моды (рис. 1) [5, 6].

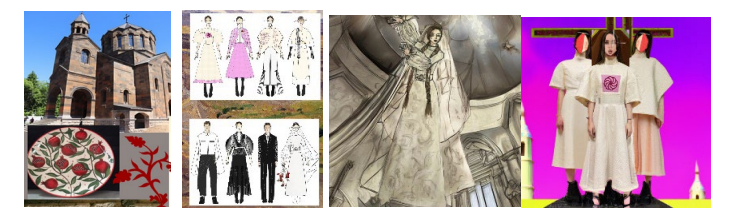

 а б в г Рис. 1. Этапы разработки коллекции одежды «Вера. Надежда. Любовь»: а) творческий источник; б) эскизы; в) художественный образ; г) готовые изделия

*Работа выполнена в рамках общественно-значимого проекта кафедры Конструирования швейных изделий «Разработка материальных и виртуальных костюмных иллюстраций к истории российских городов».*

## ЛИТЕРАТУРА

1. Казарян, А.Ю. Церковная архитектура стран Закавказья VII века. Формирование и развитие традиции. (В 4 т.) Т. 1. /А.Ю. Казарян. - М.: Locus Standi, 2012 - 388 с. 2. Казарян, А.Ю. Церковная архитектура стран Закавказья VII века. Формирование и развитие традиции. (В 4 т.) Т. 2. /А.Ю. Казарян. - М.: Locus Standi, 2012 - 640 с. 3. Казарян, А.Ю. Церковная архитектура стран Закавказья VII века. Формирование и развитие традиции. (В 4 т.) Т. 3. /А.Ю. Казарян. - М.: Locus Standi, 2012 - 690с. 4. Казарян, А.Ю. Церковная архитектура стран Закавказья VII века. Формирование и развитие традиции. (В 4 т.) Т. 4. /А.Ю. Казарян. - М.: Locus Standi, 2013 - 340 с. 5. Малинская, А.Н. Разработка коллекции моделей: теория и практика: учебное пособие для вузов и сузов / А.Н. Малинская, М.Р. Смирнова. - Иваново: ИГТА, 2008. – 244 с: 32цв. ил.

6. Кузьмичев, В.Е. Художественно-конструктивный анализ и проектирование системы «фигура-одежда»: учебное пособие [Текст]/ В. Е. Кузьмичев, Н.И. Ахмедулова, Л.П. Юдина. - Иваново: ИГТА, 2010. - 300с., ил.

УДК 687

#### **Применение ручной графики в коллекции плащей «Астигматизм»**

# В.А. ДАШКЕВИЧ, Е.О. ТОЛОБОВА

(Витебский государственный технологический университет, Республика Беларусь)

Плащ – это всеми излюбленный, элегантный и практически совершенный вид одежды. Плащи являются легкими изделиями, которые предназначены для ветреной и дождливой погоды [1]. Плащ являлся незаменимым атрибутом любого человека ещё до нашей эры, он скрывал от непогоды: ветра, дождя и сырости, и всегда являлся преимущественно утилитарным предметом гардероба, что, в свою очередь, не мешало украшать его различными нашивками и орнаментами. Даже в древнем Риме по цвету хламиды (предшественник плаща) можно было распознать род деятельности обладателя и его социальный статус. В древности он представлял собой куски шкуры или меха, скрепленные на плечах и схваченные поясом.

На сегодняшний день этот предмет одежды изготавливают из материалов, которые обладают не только влагостойкостью, но и лёгкостью, стойкостью к истиранию и мягкостью. Это могут быть синтетические, хлопчатобумажные ткани с водоотталкивающими пропитками, натуральные и искусственные кожи. Особую популярность получили водонепроницаемые плащи. Водонепроницаемой считается одежда, сшитая из материалов, которые сами по себе гидрофобные. В такой одежде можно гулять, ездить на велосипеде, ходить на свидание, не боясь промокнуть даже в ливень. Однако, из-за плотности и водонепроницаемости материала влага человеческого организма плохо выводится из воздушной прослойки между телом и тканью [1]. В настоящее время плащи могут быть самых разнообразных расцветок, не будучи ограниченными строгой цветовой гаммой и скудным оформлением. Дизайнеры могут позволить себе эксперимент и на этом поприще, прибегая к таким незаурядным мотивам как клетка и полоска, снежный барс и ромбы, цветочные мотивы и абстрактные принты, имитация кожи животных. Все они бесспорно вносят ноту оригинальности в образ.

Коллекция «Астигматизм» была разработана с использованием техники ручной графики: шариковая ручка, спирт. Графика – это маневренный инструмент для оживления любого рисунка. Графический язык известен человечеству с незапамятных времен, ещё когда пещерный человек использовал уголь и стены пещер для запечатления и передачи информации [2]. С тех самых пор изобразительные формы менялись и совершенствовались в течении длительного периода времени. Сегодня графический язык разнообразен, вариативен в пластическом, цветовом, техническом решении. Графика – одно из самых демократичных средств, которые способствуют развитию художественного мышления, потому что является основой изображения и требует усиленной мыслительной работы. Кроме того, положительные качества графической техники заключаются именно в разнообразии образов, лаконизме и отборе выразительных средств [3]. Одной из таких техник является линейно-пятновая. Линейно-пятновая подача с широким диапазоном графических эффектов может быть задействована в различных ассортиментных группах: в дизайне платья, интерьерном текстиле, в проектировании плащей – предмете настоящего исследования (рис. 1). Но несмотря на то, что с каждым годом вырастает потребность в освоении компьютерной графики, всё ещё остаются некоторые графические приёмы, которые современное оборудование не способно воспроизвести. Например, различные разводы и пятна неповторимые и уникальные каждый в своей пластике. В условиях производственной практики на ООО «ЛентаСтиль» (г. Брест, Беларусь), с помощью принтера для сублимационной печати была создана серия авторского печатного рисунка, где главным творческим источником является ранее созданная ручная графика (рис. 2).

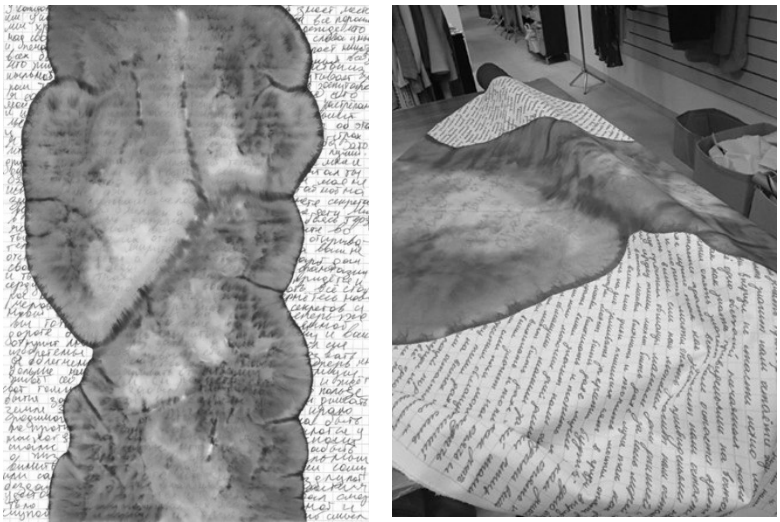

Рис. 1. Эскиз авторской графики Рис. 2. Эскиз в материале

Главную художественную роль в эскизе играет совмещение ручной и компьютерной графики. Вдохновением для коллекции послужили различные дефекты зрения, которые искажают зрительное восприятие. Расплывшиеся буквы, скачущие строки и обилие размытых поверхностей, пятен – всё это результат не только мозговой деятельности, но и банальной наблюдательности. Плащ с ручной графикой бесспорно дополнит образ и приободрит в хмурую погоду, станет полноценной уникальной частью гардероба осенне-весеннего образа.

# ЛИТЕРАТУРА

1. Перова, Л.Н. Применение полимерных материалов для изготовления

водонепроницаемых плащей / Л.Н. Перова.- Казань:, 2015.- 267-269 с.

2. Артюхов, А.И. Гармония языка традиционной ручной графики с приемами новых электронных технологий / А.И. Артюхов.- Москва:, 2012.- 130-133 с.

3. Струнников, С.А. Проблемы формирования художественного мышления студентов вуза средствами графики / С.А. Струнников.- Тюмень : , 2021.- 190-193 с.

УДК 687.11

#### **Проектирование современной одежды в меняющемся материальном мире**

Е.А. ЦАРЬКОВА, Д.В. БОРЗОВА, А.В. КОРНИЛОВИЧ (Ивановский государственный политехнический университет)

Точкой отсчёта любой творческой идеи является поиск образов. В рамках проведения проектной деятельности велась разработка коллекции моделей мужской и женской одежды, источником вдохновения для которой стали современные реалии.

Особенностью коллекции моделей одежды под девизом «ЗАВТРА – БУДЕТ!» стал региональный компонент – использование материалов, выпускаемых индустриальными партнерами ИВГПУ – ООО «МИРтекс» и ООО «ТДЛ Текстиль»[1].

Сотрудничество с региональными предприятиями позволило решить ряд практических задач:

– знакомство с ассортиментом выпускаемой продукции;

– новое прочтение экологичных материалов, традиционно используемых для изготовления домашней одежды и текстильных изделий, при проектировании эргономичной и функциональной, современной и стильной молодежной одежды;

– закрепление навыков дизайнерской и конструкторской разработки новых моделей одежды.

Выбор инновационной сатиновой ткани ООО «ТДЛ Текстиль» в качестве основного материала был обусловлен следующими факторами:

– натуральным составом (100% хлопок);

– антисептическими свойствами;

– гипоаллергенными свойствами;

– способностью не накапливать статическое электричество.

Одежда из органических тканей не только приятна для тела в любую погоду. Это актуальный тренд. Особенность таких материалов состоит в том, что получают её из экологически чистого сырья таким способом, чтобы производство не вредило человеку и окружающей среде. Это значит, что при выращивании растений и их дальнейшей обработке не используются инсектициды, пестициды, ГМО и другие химикаты, вредные для здоровья.

Коллекция состоит из 5 моделей и включает в себя разнообразную ассортиментную матрицу женских и мужских изделий: комбинезон, пальто, жилет, брюки, водолазки, головные уборы, сумки. В коллекции костюмо-графическим языком, через цвет, фактуру, особенности кроя, отсылку к истории и стилю милитари, переданы чувства, эмоции, которые эхом отзовутся внутри каждого. Это симбиоз непоколебимой мужественности и тихой женской силы. Стойкость, сила духа, вера в то самое светлое и незыблемое – вот, что будет завтра!

Все изделия дополнены подходящими под концепцию декоративными элементами: хлястиками, патами, шлёвками, молниями, кнопками, эластичными лентами. Цветовая палитра коллекции плавно градируется от тёмного к светлому.

С точки зрения композиции модели выполнены гармонично, с учётом модных объемно-силуэтных форм «прямоугольник» и «трапеция», трендами на «оверсайз», «ЗОЖ» и «экологичность». В коллекции используются как симметрия, так и асимметрия, выстроенные на логичном соподчинении и цветовых контрастах. Произведена игра с комбинированием фактур, направлением декоративных элементов [2, 3].
Поиск формы моделей осуществлялся с помощью плоскостного проектирования и муляжирования, а также использования САПР [4, 5]. Для придания устойчивости формы, плотности, носибельности, улучшения внешнего вида и предохранения от излишней сминаемости часть изделий выполнена на подкладке швами вовнутрь, а часть – окантована.

На рис. 1-3 представлены этапы разработки коллекции «ЗАВТРА – БУДЕТ!».

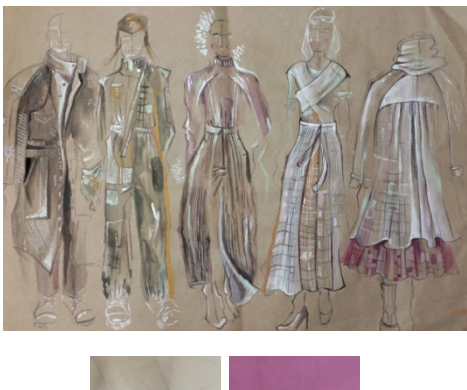

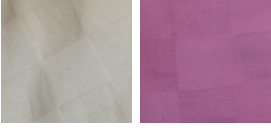

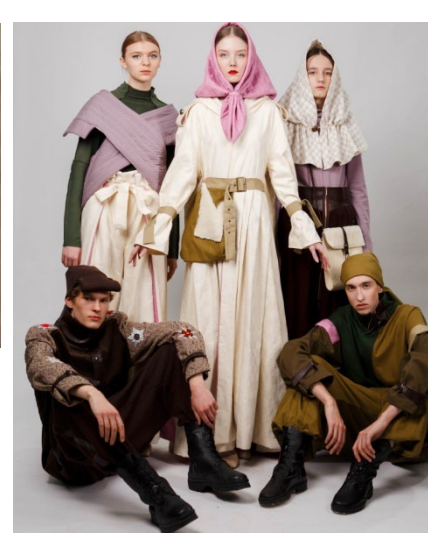

Рис. 1. Эскиз и фотография готовой коллекции «ЗАВТРА – БУДЕТ!»

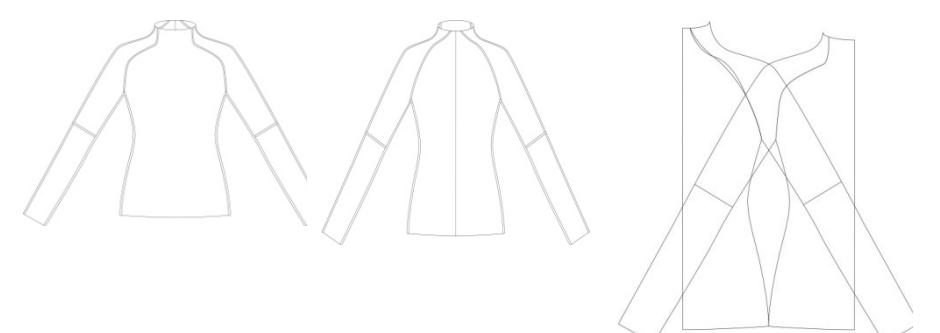

Рис. 2. Технический рисунок, чертеж МК женской водолазки

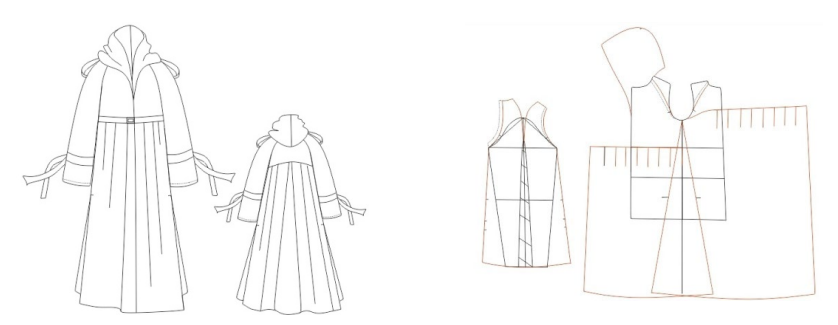

Рис. 3. Технический рисунок, чертеж МК женского пальто

Таким образом, в процессе разработки коллекции материалы, выпускаемые индустриальным партнёром ИВГПУ – ООО «ТДЛ Текстиль», получили новое современное прочтение.

Каждый из нас сегодня особо остро ощущает тревожные чувства за будущее. Коллекция «ЗАВТРА – БУДЕТ!» даёт надежду на счастливый завтрашний день. Заключительный аккорд - та самая вера, которая таится в сердце каждого.

Коллекция моделей молодежной одежды была представлена на V юбилейном фестивале молодых дизайнеров «МОДА 4.0 – EVOLUTION» в ИВГПУ.

Реализация данного проекта показала, что материалы, предназначенные в основном для изготовления домашнего текстиля, можно смело использовать в создании полноценных образов, проработав для этого стильный дизайн, найдя грамотное конструктивно-технологичное решение и, таким образом, дав экологичным тканям вторую жизнь и свежее, современное прочтение.

Использование в коллекции тканей регионального производителя позволяет формировать культурно-исторический бренд Ивановской области [5].

## ЛИТЕРАТУРА

1. Кузьмичев, В.Е. Кафедра конструирования швейных изделий ИВГПУ- основные направления научных исследований и опытно-конструкторских работ / В.Е.Кузьмичев// Известия вузов. Технология текстильной промышленности.- 2018. - №4 (376).- С. 96 - 102.

2. Хабадзе, Н.И. Применение метода ассоциативной композиции при разработке дизайн-проекта/Н.И.Хабазе, А.В.Корнилович//48 международная научно-техническая конференция: материалы докл. междунар. научн.-техн.конф.- Республика Беларусь, Витебск: УО «ВГТУ», 2015.- С. 165- 167.

3. Малинская, А.Н. Разработка коллекции моделей: теория и практика: учебное пособие для вузов и сузов / А.Н.Малинская, М.Р. Смирнова. - Иваново: ИГТА, 2008. - 244с, ил.

4. Кузьмичев, В.Е. Художественно- конструктивный анализ и проектирование системы «фигура- одежда»: учебное пособие / сост. В.Е. Кузьмичев, Н.И. Ахмедулова, Л.П. Юдина.- Иваново: ИГТА, 2010.- 300 с.

5. Сахарова, Н.А. Историко-цифровая символика в одежде для популяризации нематериального наследия Ивановской области/ Н.А.Сахарова, В.Е.Кузьмичев// Известия вузов. Технология текстильной промышленности.- 2023. - №1 (403).- С. 159 - 165.

#### **Разработка современных моделей в стилистике советского конструктивизма 1920-х гг. средствами 3D САПР**

## К.А. КОРОЛЕВА, Е.С. ЖАРИНОВА, Н.А. САХАРОВА, И.В. ЖУКОВА (Ивановский государственный политехнический университет)

Обращение к стилистике советского конструктивизма 1920-х годов актуально в современных коллекциях моделей одежды как премиум-класса, так и категории масс-маркет. Его проявление характерно в рекламной индустрии на постерах, дизайне упаковки, принтах на футболках, шоперах и т.д. Стиль вне времени. Его характерными особенностями являются: четкость линий, строгая геометрия форм, минимализм, рациональная организация композиции и орнаментации.

Конструктивизм, как авангардистское направление, стал составной частью интернационального течения, символом эпохи. Его возникновение в начале 20 века спровоцировали условия жизни социума, которые во главу ставили человека-труженика.

На кафедре конструирования швейных изделий ИВГПУ в формате проектной, учебной и научной деятельности не раз обращались к стилистике конструктивизма. В<br>рабочий и учебный план подготовки бакалавров по направлению 290305 рабочий учебный план подготовки бакалавров по направлению Конструирование изделий легкой промышленности включена дисциплина «Основы формообразования и конструктивизма одежды». Студенты изучают принципы получения объемно-пространственной формы одежды, выполняют разработку современных моделей, базируясь на аутентичных эскизах и схемах кроя новаторов 1920-х гг. Н.П. Ламановой, Л. Поповой, В. Степановой.

Интерес к этому направлению не является случайным. Город Иваново по праву является носителем этого стилевого направления в архитектуре. В 2022 году в здании ивановского железнодорожного вокзала, относящегося к памятнику конструктивизма, состоялась выставка «Даешь конструктивизм!» (руководитель проекта Н. Козлова). Студенты 3 курса гр. КИПД-31 в режиме реального времени создали свои версии современных изделий из полотен, которые были представлены на выставке «Ткани будущего» в 2021 году. А с появлением технологий трехмерного проектирования одежды появилась возможность выполнять виртуальную реконструкцию моделей и визуализировать их на онлайн 3D платформах (рис. 1) [1-4].

В настоящей работе приведены результаты студентов 2 курса группы КИПД-21, выполняющих разработку моделей одежды на базе плоского кроя в айдентике конструктивизма. В рамках курсового проектирования по дисциплине «Основы<br>формообразования и конструктивизма» выполнен анализ художественновыполнен анализ конструктивного решения исторических моделей одежды, выделены преобладающие особенности кроя, цветовые решения. В качестве источника вдохновения Е. Жаринова выбрала эскиз этикетки сгущённого молока, разработанного в 1939 году И. Фоминой. Известный всем орнамент переложен на конструкцию, которая разработана в 3D САПР – CLO3D в объеме дисциплины «Информационные технологии в профессиональной деятельности». Использование 3d технологий на этапе создания трехмерного эскиза модели позволило правильно определить пропорциональные соотношения модели в целом и отдельных ее частей, выбрать рациональное сочетание линий членения для передачи аутентичного орнамента и подобрать по системе Panton цветовые коды цифровых материалов (рис .2). К. Королева для создания модели платья использовала в качестве аналогов модели спортивной

одежды В. Степановой. Акцент на простоту, контраст цветовых комбинаций и функциональность.

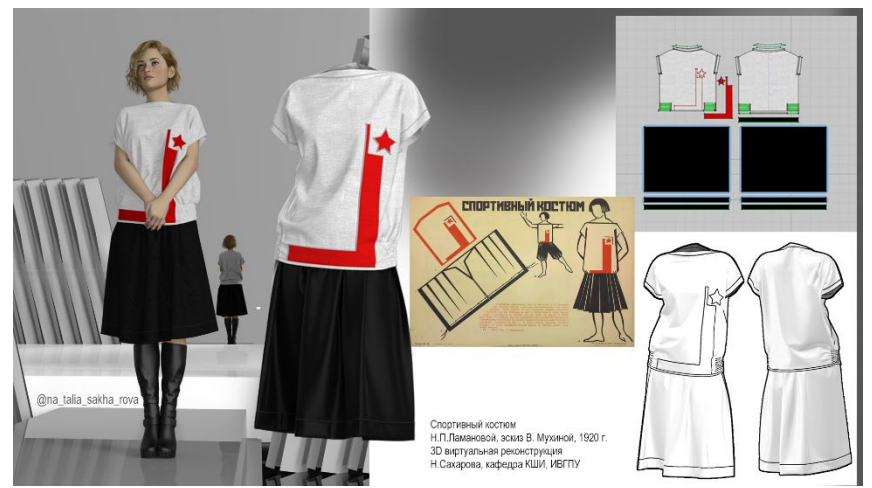

Рис. 1. Виртуальная реконструкция спортивного костюма 1920-го г. Н.П. Ламановой по эскизу В. Мухиной (автор 3d модели Сахарова Н.А.)

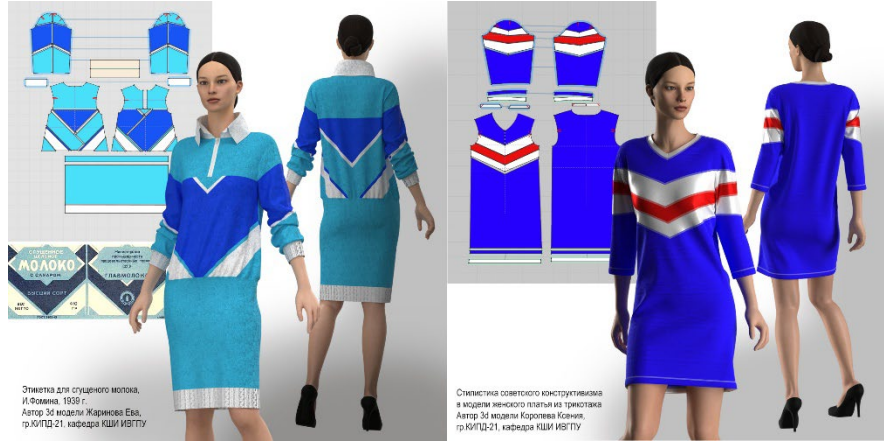

Рис. 2. Примеры студенческих работ по разработке современных 3d моделей в стилистике конструктивизма 1920-х гг. (рук. Сахарова Н.А.)

Созданные в 3d модели платьев студенты трансформировали в толстовки и изготовили их из трикотажа, как наиболее удобного и востребованного с позиций эргономики и функциональности.

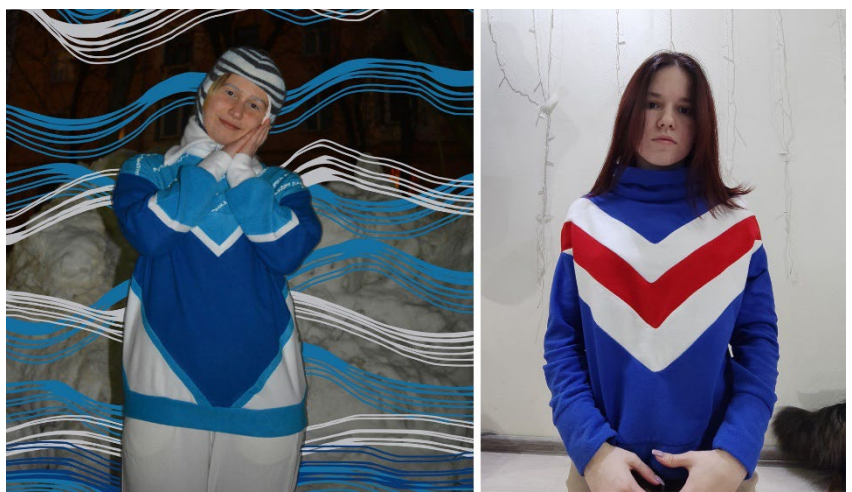

Рис. 3. Внешний вид готовых моделей (рук. Жукова И.В.)

Приведенные примеры демонстрируют возможности, которые раскрывают технологии трехмерного проектирования одежды для реализации художественных и конструкторских замыслов студентов, а также коллаборацию решаемых в рамках разных дисциплин задач.

## ЛИТЕРАТУРА

1. Стиль конструктивизм. Электронный ресурс: URL <https://skfb.ly/oAEvC> 2. Meetup SPATIAL Электронный ресурс: URL [https://www.spatial.io/s/3DNataliyaDesigns](https://www.spatial.io/s/3DNataliyaDesigns-Virtual-Meetup-629905c217b478000158e38f?share=909262616659026307)-Virtual-Meetup-629905c217b478000158e38[f?share=909262616659026307](https://www.spatial.io/s/3DNataliyaDesigns-Virtual-Meetup-629905c217b478000158e38f?share=909262616659026307) 3. Кузьмичев, В.Е. Параметрическое генерирование цифрового двойника исторического костюмного комплекса / В.Е.Кузьмичев, Н.А.Сахарова, Т.Н.Грищенко // Известия высших учебных заведений. Технология текстильной промышленности.- Иваново: ИВГПУ, 2022.– №5(401). - С.200-209. DOI 10.47367/0021-[3497\\_2022\\_5\\_200](https://doi.org/10.47367/0021-3497_2022_5_200) 4. Бережнов, А.Р. Влияние трендов цифровой моды на трансформацию профессиональных навыков дизайнеров и конструкторов одежды / А.Р.Бережнов, Н.А.Сахарова, Б.А.Мохаммад // Молодые ученые- развитию Национальной технологической инициативы (ПОИСК- 2022): сб. материалов Национальной (с международным участием) молодёжной научно-технической конференции.- Иваново: ИВГПУ, 2022.- С.483-486

## **Изучение вариантов применения светоотражающих элементов в повседневной одежде**

#### В.А. РОГАНОВА, И.А. ПЕТРОСОВА, Е.Г. АНДРЕЕВА (Российский государственный университет имени А.Н. Косыгина (Технологии. Дизайн. Искусство), Москва)

Процесс изготовления одежды является достаточно сложным и трудоемким, главной задачей которого является улучшение качества и расширение ассортимента продукции, в соответствии с современными требованиями, на основе темпов развития производства, повышения эффективности за счет последних достижений науки и техники [1]. Одна из тенденций в моде – это использование новых материалов для<br>повседневной одежды. например. светяшихся элементов [2. 3] или же светящихся элементов [2, светоотражающих материалов для создания декоративного эффекта и привлечения внимания [4]. Все чаще светоотражающие материалы становятся частью не только рабочей формы, но и одежды для повседневного использования, а также в одежде для посещения мероприятий, таких как вечеринки. С внедрением новых материалов и способов их применения потребители все чаще и смелее используют изделия со светоотражающими эффектами.

Исходя из выше сказанного, можно утверждать, что жесткая одежда со светоотражающими элементами востребована, но требуется дополнительно изучить каких форм, размеров и способов крепления элементов необходимо предложить для наибольшего интереса со стороны потребителей.

Для рассмотрения предложены следующие способы крепления элементов: прямой машинной строчкой по периметру элемента (рис. 1, а), точечной зигзагообразной закрепкой в центре элемента для создания объемного эффекта (рис. 1, б), клеевой по всей площади элемента (рис. 1, в).

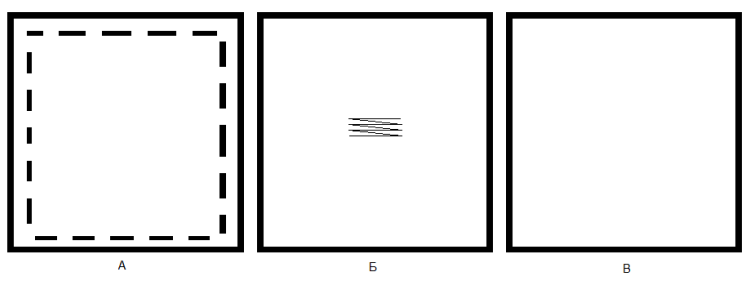

Рис. 1. Схемы крепления элементов на основе: а) прямой строчкой; б) зигзагообразной закрепкой; в) клеевой паутинкой

По форме в качестве декоративных элементов предложены (рис. 2): полоса шириной 5 см, полоса шириной 2,5 см, квадраты 3х3 см, ромбы 3х3 см, фантазийные цветы диаметром 3 см. В каждой из категорий элементы скомпонованы в различных последовательностях.

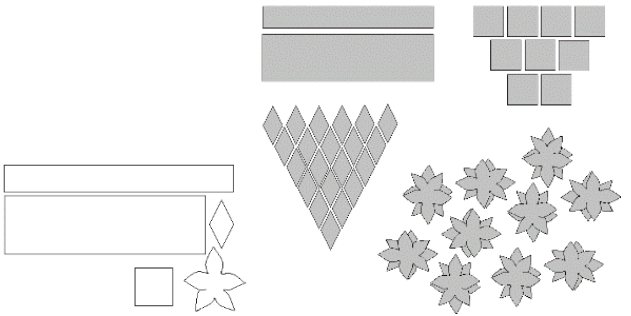

Рис. 2. Схема предложенных форм элементов и варианты взаимного их расположения

Разработаны образцы со светоотражающими элементами в соответствии с предложенными выше вариантами (рис. 3). Данные образцы сфотографированы без и со вспышкой, для каждой из фотографий камера установлена на расстоянии 50 см от образца.

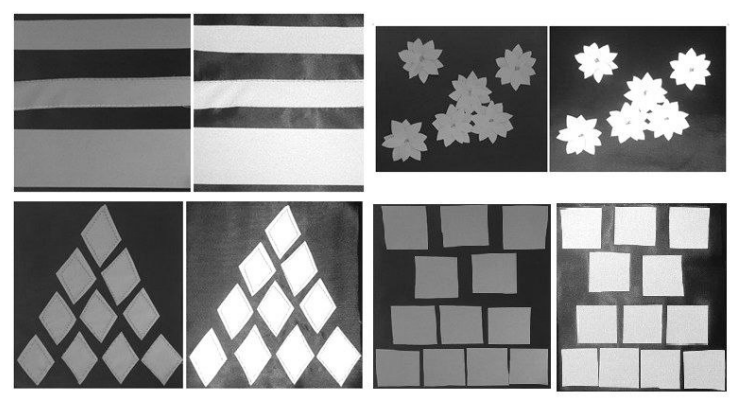

Рис. 3. Фото образцов со светоотражающими элементами

На основании образцов сделан вывод о том, что ниточное соединение является более технологичным в процессе изготовления элементов по сравнению с клеевым, при этом ниточные соединения не влияют негативно на восприятие элементов, при этом при применении цветочных форм такой тип соединения придает дополнительный визуальный эффект элементу.

Наиболее отличающимся вариантом от уже представленных на рынке решений стал вариант с применением форм фантазийных цветов, как самый далекий от строгих графических полос, наиболее часто применяемых для светоотражающих элементов в одежде. Данный факт поможет выгодно отличить изделие с элементами такой формы от прочих аналогов и выгодно выделить потребителя при эксплуатации. Также данный вариант формы и крепления помогает дополнительно отойти от ассоциаций с одеждой специального назначения.

#### ЛИТЕРАТУРА

1. Задачи, стоящие перед швейной промышленностью [Электронный ресурс], https://studfiles.net/preview/3287783/ (дата обращения: 20.03.2023)

2. Клюенкова Т.М., Петросова И.А., Гусева М.А., Андреева Е.Г. Проектирование одежды с оптоволоконными светящимися элементами. //Физика волокнистых материалов: структура, свойства, наукоемкие технологии и материалы (SMARTEX) - 2018. - № 1-2. - С. 129-133

3. Артенян Л.С., Комбарова Т.В., Петросова И.А., Андреева Е.Г. Проектирование «умной» одежды с элементами технических устройств // Актуальные проблемы инклюзии: качество жизни, безбарьерная среда, образование без границ. Сборник научных публикаций. Москва, - 2016. - С. 117-121.

4. Петросова И.А., Артенян Л.С., Андреева Е.Г[. Разработка одежды с повышенными](https://www.elibrary.ru/item.asp?id=22527880)  визуально-[декоративными свойствами](https://www.elibrary.ru/item.asp?id=22527880) [//Современные проблемы науки и образования.](https://www.elibrary.ru/contents.asp?id=34035915) - 2014. - [№](https://www.elibrary.ru/contents.asp?id=34035915&selid=22527880) 3. - С. 81.

#### **Система эмоциональной обратной связи для собак на основе сенсоров**

ЦЗЯЦЗЮНЬ ВАН1, СИНЬ ЛИ<del>2, ЧЖЭ ЧЭН1, СИНЬЧЖОУ У1</del> ( 1 Уханьский текстильный университет, Китайская народная республика, <sup>2</sup>Университет Внутренней Монголии, Китайская народная республика)

Домашние собаки приносят людям радость, но и некоторые проблемы: болезни домашних животных, плохое поведение и другие проблемы действуют на нервы многих владельцев. Инциденты с угрозами и ранениями, вызываемые тяжелыми эмоциональными проблемами, такими как депрессия и биполярное расстройство домашних собак, серьезно подорвали социальную гармонию и общественную безопасность. Таким образом, разработка продукта, способного самостоятельно определять настроение любимой собаки, может вовремя информировать питомца о ненормальном настроении и напоминать его владельцу о необходимости принятия соответствующих мер, которые позволят эффективно избежать вышеуказанных проблем.

Целью данного исследования является разработка интеллектуальной одежды для домашних собак, основанной на эмоциональной обратной связи, методы распознавания эмоций в основном основаны на нефизиологических сигналах и физиологических сигналах. Путем кластерного анализа эмоций домашних животных, таких как частота сердечных сокращений и дыхания, можно получить взаимосвязь отображения, чтобы датчик мог взаимодействовать с мобильным приложением, а одежда, аппаратное и программное обеспечение могли сочетаться со своевременной обратной связью об эмоциях домашних животных. Уделяя внимание психологической динамике и уменьшая угрозу заболевания домашних собак, можно лучше способствовать гармонии в семье и обществе.

Pet dogs have brought people joy, but also brought some problems: pet diseases, bad behavior and other problems affect the nerves of many owners. Threatening and wounding incidents caused by bad emotional problems such as depression and bipolar disorder of pet dogs have seriously undermined social harmony and public safety. Therefore, developing a product that can identify the pet dog's mood independently can inform the pet of the abnormal mood in time and remind its owner to take corresponding measures, which will effectively avoid the above problems.

The purpose of this study is to design intelligent pet dog clothing based on emotional feedback, the methods of emotion recognition are mainly based on non-physiological signals and physiological signals [1]. By clustering analysis of pet emotions such as heart rate and breathing frequency, the mapping relationship can be obtained, so that the sensor can interact with the mobile app, and the clothing, hardware and software can be combined with the timely feedback of pet emotions [2, 3]. While paying attention to the psychological dynamics of pet dogs scientifically, reducing the threat of their illness, can better promote family harmony and social harmony.

1. Analysis of physiological indexes of emotional model

Before the product design, production and testing, through market research, the physiological indexes of the intelligent pet dog clothing emotional model were determined, and the ratio of potential users to different degrees of emotional recognition of their pet dogs and the ranking of the physiological indexes affecting emotions in the relevant degree was specifically investigated.

The survey results show that the proportion of people in the total sample who

recognize their pet dogs' emotions in different degrees are: completely unable to recognize (10.2%), having obstacles (36.4%), unsatisfactory effect (30.7%) and well recognized (21.6%). In addition, in the ranking of the correlation degree of the samples (21.6%), the top two are: heart rate and respiratory rate.

2. Research and development design

According to the questionnaire, select and design the corresponding hardware and software that can successfully feedback on the heart rate and respiratory frequency of pet dogs, and make appropriate circuit assembly.

The clothing hardware system consists of five parts: a development board, WiFi module, temperature sensor, heart rate sensor and pressure sensor.

STM32F103C8T6 development board and ESP-WROOM-32 are used as information processing modules and WiFi modules respectively. The sensor value is transmitted to the data monitoring platform by using an esp32 chip through serial communication. The platform is a web page created by the processor on the IP address, which can receive and display the sensor data processed by the processor. The web page connected with the IP address can be accessed through the mobile phone client. In this design, the development board is placed on the neck of the pet dog.

In order to meet the demand of obtaining the skin temperature data of pet dogs, the design chooses a DS18B20 temperature sensor. Generally speaking, the air velocity on the back of pet dogs is faster, the contact area with the outside world is larger, the energy exchange is more intense, and the temperature change is more agile, so the temperature sensor is placed on the back of the experimental object.

At the same time, in order to obtain the blood oxygen and heart rate data of pet dogs, the MAX30102 heart rate sensor is selected in this design. Generally speaking, the easy-to-measure pulse of a pet dog is at the femoral artery on the inner side of its hind leg, so the heart rate sensor is placed on the inner side of the upper limb of the experimental subject.

In addition, in order to obtain the respiratory signal data of pet dogs, RFP602 flexible membrane pressure sensor is selected in this design. In order to avoid the influence of the force exerted by the heart beat and other factors as much as possible, only the maximum force exerted by the pet dog's body on the sensor is considered, that is, the time from the first peak to the second peak of the pressure is the time for the pet dog to breathe once. The location of each hardware device is shown in Fig.1.

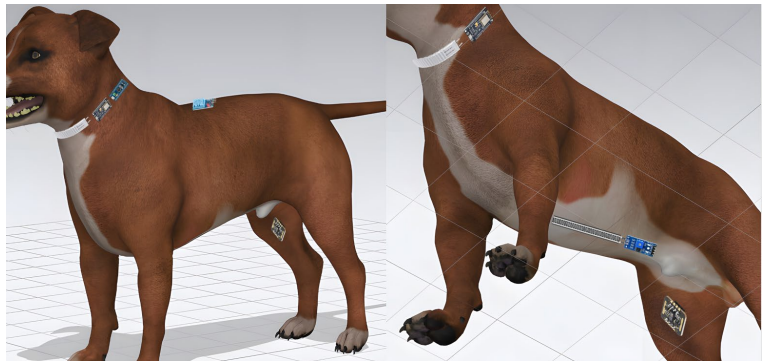

Fig.1. Location of each hardware device

Develop products and configure them in the Internet of Things platform, and design interfaces and configure data sources in Iot Studio. The communication protocol is http. Data reception chooses to use Alibaba Cloud platform to build an Internet of Things model and build a web page. Burn the configured code to the single chip microcomputer through USB connection line. Upload the real-time monitoring data of each sensor received by the single chip microcomputer to the cloud platform through the WIFI module. Users can get the pet's heart rate, temperature, respiratory rate, mood and other related information in real time.

Based on the fabric characteristics and the lightweight design requirements of smart clothes, the flexible lithium battery [4] is selected as the power supply module, as shown in Fig. 2. The battery has excellent bending characteristics, light weight, small volume, low power consumption and high adaptability, which can better meet the requirements of smart clothing for portability, easy to put on and take off and storage.

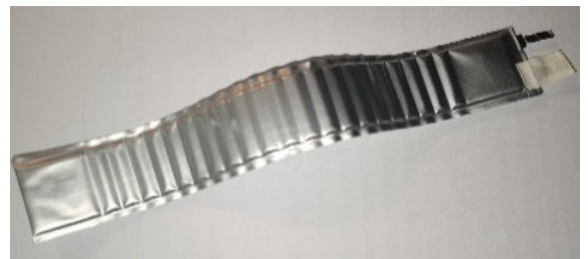

Fig. 2. Flexible lithium battery

All sensors and flexible lithium batteries are connected and communicated with the development board, and all hardware devices are connected through DuPont wires. Design a solderless circuit to connect the bread board with the development board, which is beneficial to exchange the connection order between the hardware. The physical diagram of the circuit connection of hardware equipment (unplugged) is shown in Fig. 3. The analog signals collected by each sensor are sent to the development board for analog-to-digital conversion through the acquisition board, and the digital signals transmitted by the serial port of the development board are processed by the program on the PC side to identify emotions, and the identification results are transmitted to Alibaba Cloud platform through the WIFI module. The mobile APP establishes contact with Alibaba Cloud to obtain real-time data.

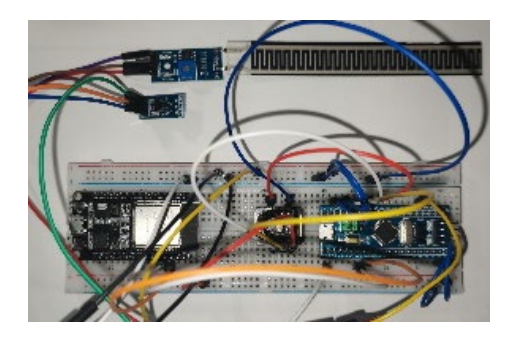

Fig. 3. Circuit physical connection (unplugged)

3. Data collection and analysis

According to the emotional intensity and the positive and negative state in Thayer model [5], the emotions of pet dogs are roughly divided into four indicators to be measured, such as excitement, anger, pleasure and calm.

In order to minimize the influence of hair (which affects hardware), dog age (which affects fit), dog type and health (which affects emotional expression) and other factors on the data, nine medium-sized, short-haired and healthy adult pet dogs who are willing to cooperate and have good fit are randomly collected for data collection experiments. On average, 3 subjects were measured every day for 3 days. A total of 765 valid sample data were obtained in this experiment, including 148 excited mood samples, 107 angry mood samples, 223 happy mood samples and 287 calm mood samples. The data of emotional changes were measured by animal-related professionals and obtained with the assistance of the owners of the experimental subjects.

The collected physiological data corresponding to emotions are integrated to extract feature values. Through the clustering [6] of MATLAB software, the mapping relationship between the physiological data of pet dogs and their emotions is obtained. Among them, the real-time monitoring data of an experimental object (excerpt from 8:00 am to 17:00 pm) is shown in Fig.4. As shown in the figure, with the change of shell temperature, heart rate and respiratory rate, the pet's emotion also changes.

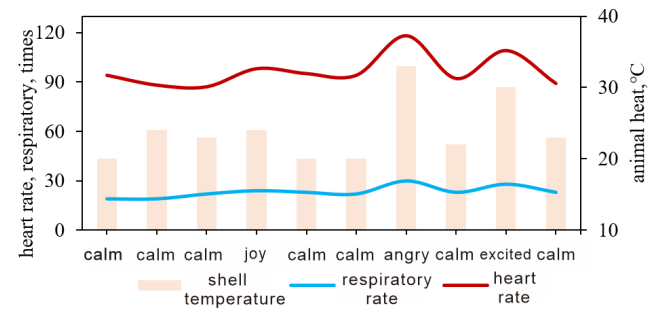

Fig. 4. Real-time monitoring data and specific mapping of emotions (excerpt)

4. Conclusion

Based on the emotional and health status of pet dogs, this paper investigates the literature data and the existing market in view of the fact that negative emotions such as depression and bipolar disorder threaten the physical and mental health of pet dogs and their owners and undermine social harmony. Real-time physiological information of pet dogs is obtained and processed by various sensors and single chip microcomputer, and the threshold is obtained by fitting this biological information with a large-scale sample aggregation model, and a set of emotional feedback systems for pet dogs is innovatively designed. In the future, research and improvement can be made from beautifying the personalized fashion design of APP, optimizing the use of clustering model and refining the reference of various physiological indexes.

## ЛИТЕРАТУРА

1. Johnny, Wan Baikun, Ming Dong. Research progress of emotion recognition based on physiological signals // Journal of Biomedical Engineering.- 2015. - № 32(01).- С.229-234. 2. Zheng Qiannan. Intelligent design and construction of pet dog clothing // China Working Dog Industry.- 2020. - № 10.- С. 44-50.

3. Jiang Yiming. Analysis of the development status of pet intelligent monitoring technology from the perspective of patents // Television Technology. - 2017. - № 41(Z3)ю- С.92-95+128. 4. Liu Chunna. Development progress of flexible battery // Power supply technology.- 2014. - № 12.- С. 2215-2216.

5. Lu Yang, Guo Bin, Bai Xuemei. Four categories of musical emotions based on Gaussian mixture model // Journal of changchun university of science and technology (Natural Science Edition). - 2015. - № 38(05).- С. 107-111.

6. Sun Jigui, Liu Jie, Zhao Lianyu. Research on clustering algorithm // Journal of Software . - 2008. - № 1.- С. 48-61.

#### **Анализ влияния влажности и температуры на влагопроницаемость овчины**

СЯОТИН ЧЭНЬ, СУНЧУНЬ ФАН, АНХУА ЧЖЮНЬ (Уханьский текстильный университет, Китайская Народная Республика)

Овчина – одна из самых удобных натуральных кож. В этой статье исследована влагопроницаемость овечьей кожи толщиной 0,8 мм и влияние на нее температуры, влажности окружающей среды и комплексных факторов температуры и влажности. Чем выше температура окружающей среды, тем лучше влагопроницаемость тонкой овчины. Время самогигроскопичности составило 1,5 часа. Влагопроницаемость сначала увеличивалась, затем уменьшалась, а затем увеличивалась с увеличением влажности окружающей среды. С увеличением времени влагопроницаемость при различных условиях влажности демонстрировала тенденцию сначала к быстрому снижению, затем к медленному повышению и, наконец, стабилизировалась. С помощью 3D-подгонки поверхности и квадратичной полиномиальной подгонки было всесторонне рассмотрено влияние температуры и влажности на влагопроницаемость тонкой овечьей кожи. Влияние температуры на влагопроницаемость тонкой овечьей шкуры было больше, чем влияние влажности.

Ключевые слова: натуральная овечья кожа; влагопроницаемость; метод наименьших квадратов

#### **Introduction**

Leather is an important material for clothing design and production. It is not only an ancient clothing fabric, but also a natural fabric without woven processing.<sup>[1]</sup>Since ancient times, humans have obtained animal skins for body protection and warmth by hunting. After entering modern life, sheepskin, cowhide and pig skin have become the most common natural leather for clothing. Among them, cowhide and pighide are mainly used in the production of shoes, and sheepskin is mainly used in the production of clothing. Therefore, the comfort of leather products is very important, which is mainly measured by warmth, moisture permeability, air permeability and other indicators.[\[2\]](#page-631-1)When wearing sheepskin clothing, its moisture permeability is related to environmental factors such as temperature, humidity and pressure.<sup>[\[3\]](#page-631-2)</sup> Considering the constant pressure in daily life, this paper mainly studies the influence of temperature and humidity on the moisture permeability of thin sheepskin. After obtaining the experimental data and the moisture permeability value, the influence of single factor of ambient temperature, humidity and comprehensive factors of temperature and humidity on the moisture permeability of 0.8 mm sheep leather was analyzed by MATLAB fitting. At the same time, the three-dimensional surface image and regression equation of the comprehensive influence of temperature and humidity on the moisture permeability of sheep leather were established. This will help enterprises to learn from the improvement, classify leather, and develop new leather materials with better performance.

#### **2 Related theories**

## **2.1 moisture permeability**

The moisture permeability of wearing materials refers to the performance of water passing through wearing materials in the form of water vapor and the permeability of wearing materials to gaseous water. According to the diffusion law, water molecules penetrate into the gap between the fibers and diffuse to the outside world, which is defined as the water vapor content passing through the sample per unit area of time.[\[4\]](#page-631-3) The stronger the moisture permeability of the wearing material, the stronger the ability of the sweat emitted by the

human body to be transmitted to the outside through the fabric in the form of water vapor, and the more comfortable it is to wear.

Moisture permeability formula: WVT =  $\frac{24\times\Delta m}{S\times t}$ 

× Inclusion: WVT – Moisture permeability per square meter per day (g/m^2·24h);

∆m – The difference between two weights of the same object of the experiment (g accurate to 0.001 g);

S – The size of the experimental object  $(m^2)$ :

T – experimental considerations period (h).

## **2.2 least-square method[\[5\]](#page-631-4)**

The least squares method is a mathematical optimization technique that finds the best function match of the data by minimizing the square of the error. The least square method can be used for curve fitting. By using the least square method, the unknown data can be easily obtained, and the square sum of the error between the obtained data and the actual data is minimized.

# **3 Experiment part**

# **3.1 The material of experiment**

5 pieces of uncoated thin sheepskin leather with a thickness of 0.8 mm, as shown in Fig. 1. The natural sheepskin fibers are arranged in a crisscross pattern, the fibers are intertwined and the internal structure is fluffy.

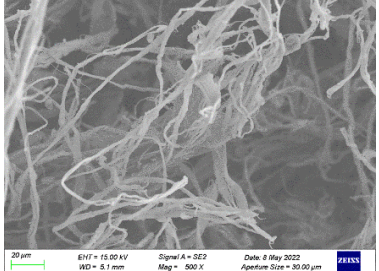

Fig.1. 500 times electron microscope image of natural sheep leather

# **3.2 Laboratory apparatus**

Self-made moisture permeameter<sup>[6]</sup>, electron microscope (ZEISS GeminiSEM300), electronic balance (MP502B range 0.00g~500.00g), fabric thickness gauge(YG(B)141D), chrome-platedvernier caliper(rang 0~125mm), wet and dry bulb thermometer.

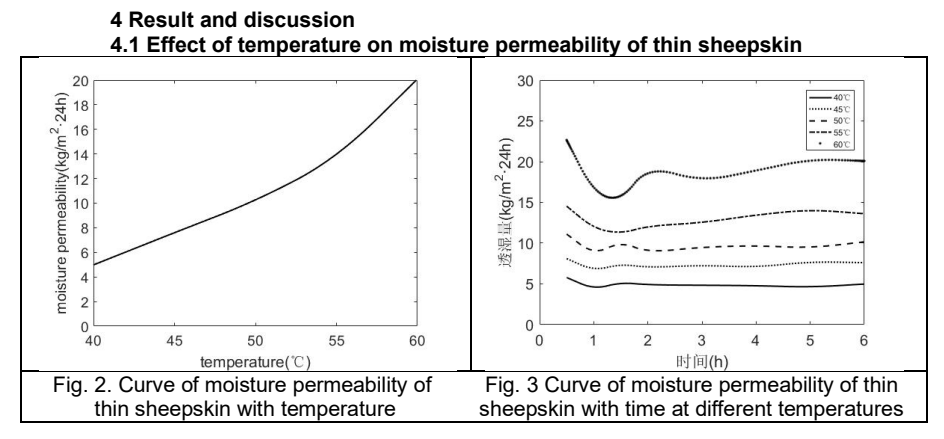

Under the condition of atmospheric pressure of 1 Pa, environmental humidity of 68 % and moisture permeability time of 6h, the moisture permeability of 5 pieces of 0.8 mm thin sheepskin was tested at  $40^{\circ}$ C,  $45^{\circ}$ C,  $50^{\circ}$ C,  $55^{\circ}$ C and  $60^{\circ}$ C respectively. The curve of moisture permeability of thin sheepskin with temperature under the condition of 68 % humidity was drawn by MATLAB, as shown in Fig. 2.

It can be seen from Fig. 2 that the moisture permeability of thin sheepskin increases with the increase of temperature. This is because the sheepskin is a protein fiber material, there are many pores between the fibers. With the increase of temperature, the molecular movement of hydrophilic groups such as $-NH<sub>2</sub>$ and  $-COOH$  is accelerated, which leads to the increase of water molecular transmission speed and moisture permeability. Therefore, the higher the temperature, the greater the moisture permeability of thin sheepskin.

In addition, the moisture permeability of thin sheepskin at different temperatures showed a significant trend of decreasing first and then increasing slowly with the increase of time, as shown in Fig. 3. In the first 1.5 hours, leather has a self-absorption process, leather moisture permeability is very large; about 1.5 hours later, the self-absorption of leather reached saturation, and the moisture permeability of leather began to appear. It can be seen from the figure that after about 1.5 hours (after self-absorption reaches saturation), at a fixed temperature, with the increase of moisture permeability time, the moisture permeability curve of thin sheepskin fluctuates little, and the moisture permeability is basically in a relatively stable value. It can be seen that under the same temperature and humidity conditions, the moisture permeability of thin sheepskin changes little with time, and the moisture permeability of thin sheepskin is relatively stable. But for different temperatures, the higher the temperature, the greater the moisture permeability of thin sheep skin. Among them, in the experimental range, when the temperature is  $60^{\circ}$ C, the moisture permeability of thin sheepskin is the largest.

#### **4.2 Effect of humidity on moisture permeability of thin sheepskin**

Under the condition of atmospheric pressure of 1 Pa, ambient temperature of 60°C and moisture permeability time of 6h, the environmental humidity was changed, and the humidity was 58%, 63%, 68%, 74% and 80% respectively. The moisture permeability of 5 pieces of 0.8mm thin sheepskin was tested, and the effect of humidity on the moisture permeability of 0.8mm thin sheepskin was further analyzed. The curve of moisture permeability of thin sheepskin with humidity under the condition of ambient temperature of 60 °C was drawn by MATLAB, as shown in Fig. 4.

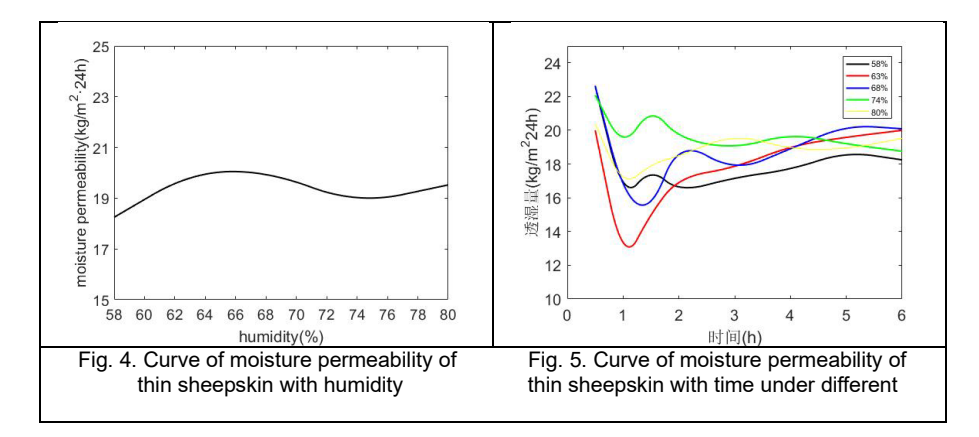

It can be seen from Fig. 4 that the image shows a wave curve that first increases, then decreases and then slowly increases. When the relative humidity is between 58 % and 66 %, the moisture permeability curve gradually increases. This is because after the leather absorbs moisture, the protein fiber network in the leather becomes soft, the adhesion between the fibers decreases, and the collagen fiber bundles become dispersed. Therefore, as the humidity gradually increases, more water vapor molecules can penetrate, and the moisture permeability gradually increases. Then the moisture permeability began to decline slowly, because the thin sheepskin began to achieve heat and moisture balance with the experimental environment, and the water vapor molecules began to decrease. When the relative humidity is between 74 % and 76 %, the moisture permeability is the smallest. At this time, the thin sheep skin reaches the heat and moisture balance point with the external environment. Then, with the increase of humidity, the balance is broken, so the moisture permeability of thin sheep skin rises slowly again.

As shown in Fig. 5, within a certain error range, the moisture permeability of thin sheepskin under different humidity conditions is similar at the beginning and end, and its change process shows a trend of decreasing first, then increasing, and finally leveling off. In about 1 hour before, leather moisture permeability decreased rapidly, which corresponds to the self-hygroscopicity of leather. After about 1h, the moisture permeability began to increase slowly. At this time, the self-absorption of leather began to reach saturation, and the water vapor began to release through moisture permeability. In this process, the moisture permeability of leather under various humidity conditions overlaps up and down with the increase of time. The two curves with humidity conditions of 58 % and 74 % are more similar, while the curve with humidity conditions of 63% is more similar to the curve with humidity conditions of 68% and 80%, but finally the moisture permeability of these five curves after 6h is concentrated between 18kg /  $m^2 \cdot 24$ h and 20kg /  $m^2 \cdot 24$ h. Combined with Fig. 4, it can be seen that when the ambient humidity conditions are 58% and 74%, the moisture permeability of thin sheep skin is the smallest after 6h, so the curve change trend under these two humidity conditions in Fig. 5 is similar, and the final moisture permeability is lower than the other three lines; when the humidity conditions are 63%, 68% and 80%, the moisture permeability in Fig. 4 is on the rise, and the moisture permeability under these three humidity conditions is also greater than 58% and 74%, so the moisture permeability of the three curves in Fig. 5 shows a similar increase trend after 1h, and the final moisture permeability is higher than the other two lines. Because the moisture permeability is different under different humidity conditions, and the moisture permeability does not simply increase or decrease with the increase of humidity, but increases and decreases with the increase of humidity (as shown in Fig. 4). Therefore, the five curves in Fig. 5 have the phenomenon of overlapping up and down with time, but the final moisture permeability values under the five humidity conditions tend to be similar.

In general, the moisture permeability under each humidity condition changes more and more slowly with the increase of time, and finally tends to be similar. This shows that with the increase of time, the influence of different humidity conditions on the moisture permeability of thin sheepskin is getting smaller and smaller and finally tends to be the same. Based on the results of the previous temperature on the moisture permeability of thin sheepskin, it can be seen that the effect of temperature on the moisture permeability of thin sheepskin is greater than that of humidity.

## **4.3 Quantitative effect of temperature and humidity on moisture permeability of thin sheepskin**

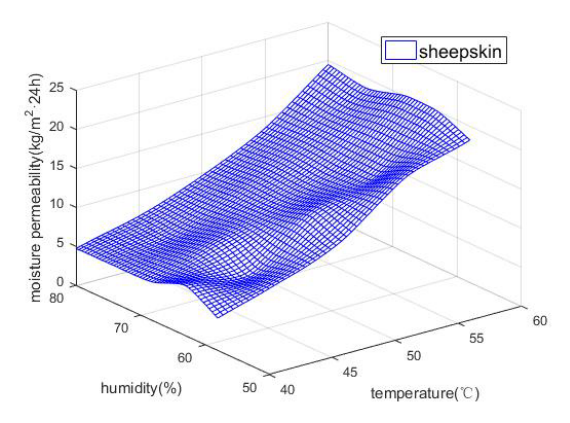

Fig. 6. Three-dimensional surface of moisture permeability of thin sheepskin with temperature and humidity

Under the condition of an atmospheric pressure environment, considering the temperature, humidity and moisture permeability, the comprehensive effect of temperature and humidity on the moisture permeability of 0.8 mm thin sheep skin was discussed. The temperature was set at 40°C, 45°C, 50°C, 55°C and 60°C, and the humidity was set at 58%, 63%, 68%, 74% and 80%. The experimental data was substituted into the moisture permeability formula to obtain the corresponding moisture permeability value. Then the three sets of interactive data of temperature, humidity and moisture permeability are transformed into matrices, and the three-dimensional surface is fitted with Matlab mathematical software, as shown in Fig.7. It can be seen from the figure that the trend of the surface is obvious, basically showing a gentle upward trend. With the increase of temperature, the surface tilt of moisture permeability increases obviously. With the increase of humidity, the moisture permeability increases first and then decreases and then increases slowly, which is consistent with the change of moisture permeability of the front thin sheep skin under the single factor of temperature and humidity. Comparing the surface change trend in the X-axis (temperature) direction and the Y-axis ( humidity ) direction, it can be seen that the surface inclination change in the temperature direction is steeper, while the surface inclination change in the humidity direction is gentler, that is, the effect of temperature on the moisture permeability of thin sheep skin is greater than that of humidity on the moisture permeability of thin sheep skin. Based on the above analysis, the change trend of surface fitting is consistent with the results of single experiment. Combined with data and graphic analysis, the combined effect of temperature and humidity on the moisture permeability of sheep skin is also consistent with the change of single factor.

Biquadratic polynomial surface fitting based on the principle of least squares is a common surface fitting method. In order to further analyze the comprehensive effect of temperature and humidity on the moisture permeability of sheep skin, a mathematical model can be established based on this principle. From Figure 7, it can be judged that the image surface roughly conforms to the quadric surface. Assuming that the temperature is the independent variable X, the humidity is the independent variable Y, and the moisture permeability is the dependent variable Z, the general equation of the polynomial is:

$$
Z = C_{20}x^{2} + C_{11}xy + C_{02}y^{2} + C_{10}x + C_{01}y + C_{00} = \sum_{j=2}^{0} \left( \sum_{i=1}^{0} C_{i,j-i} x^{i} y^{j-i} \right)
$$
  
i-20 i - 20 40 0 i - 40 i - 40 i - 20 i - 00

 $\Box$  j =2 $\Box$  i = 2 $\Box$  1 $\Box$  0; j =1 $\Box$  i = 1.0; j =0 $\Box$  i =0 $\Box$ 

According to the principle of least square method, in order to make the surface fitting reflect the change trend of the given value as much as possible, the weighted square sum of the deviation of the observed value  $Z_{ij}$  is required to be the smallest, and the total error is represented by δ. The sum of squared deviations should be a function of these coefficients, so the total error equation  $\delta$  is:

$$
\delta = \sum_{i=1}^{N} \sum_{j=1}^{N} [Z_{ij} - (C_{20}x^2 + C_{11}xy + C_{02}y^2 + C_{10}x + C_{01}y + C_{00})]
$$

N is the number of data sets. In order to minimize the value of the above formula, it can be known from the knowledge of calculus:  $\frac{\partial \delta}{\partial c_{20}} = 0$ ,  $\frac{\partial \delta}{\partial c_{11}} = 0$ ,  $\frac{\partial \delta}{\partial c_{02}} = 0$ ,  $\frac{\partial \delta}{\partial c_{10}} = 0$ ,  $\frac{\partial \delta}{\partial c_{01}} = 0$ ,  $\frac{\partial}{\partial \theta}$  $\frac{\partial}{\partial c_{00}} = 0.$ 

By Cramer 's rule or substituting the numerical solution coefficient $C_{ij}$ , we can get  $: C_{20} = 0.02151 \square C_{11} = -0.0003791 \square C_{02} = -0.002503 \square C_{10} = -1.403 \square C_{01} = 0.3464 \square C_{00} =$ 15.85.

Therefore, the final quadric surface equation of Fig.6 is:

 $Z = 0.02151x^2 - 1.403x - 0.0003791xy - 0.002503y^2 + 0.3464y + 15.85$ .

It can be seen from the quadratic surface equation that the coefficients in front of the independent variable x and the independent variable y are significantly different, indicating that the ambient temperature x and the ambient humidity y have an effect on the moisture permeability z of the thin sheepskin, but there are differences. Because the absolute value of the coefficient before  $x^2$  is greater than the absolute value of the coefficient before  $y^2$ , it can be seen that in a certain range, the influence of temperature on the moisture permeability of thin sheep skin is greater than that of humidity on the moisture permeability of thin sheep skin.

#### **5 Conclusion**

Through the study of the influence of temperature and humidity on the moisture permeability of 0.8 mm thin sheepskin, the following conclusions can be drawn: (1) The higher the ambient temperature, the better the moisture permeability of thin sheepskin; (2) The self-hygroscopic time of leather is 1.5 h. After 1.5 h, the moisture permeability of thin

sheepskin under different temperature conditions tends to be stable. (3) The moisture permeability of thin sheepskin increased first, then decreased and then increased with the increase of environmental humidity. When the environmental humidity was 64-68 %, the moisture permeability of thin sheepskin reached the maximum. When the environmental humidity was 74-76 %, the moisture permeability of thin sheepskin was the smallest. (4) With the increase of time, the moisture permeability of thin sheepskin under different humidity conditions showed a trend of rapid decline first, then slow rise, and finally tended to be the same. (5) Through 3D surface fitting and quadratic polynomial fitting, the influence of temperature and humidity on the moisture permeability of thin sheepskin was integrated. It can be seen that the influence of temperature on the moisture permeability of thin sheepskin is greater than that of humidity. (6) The curve equation of the comprehensive effect of temperature and humidity on the moisture permeability of thin sheepskin is:  $Z = 0.02151x^2 - 1.403x - 0.0003791xy - 0.002503y^2 + 0.3464y + 15.85$ .

## ЛИТЕРАТУРА

<span id="page-631-0"></span>1. Wang Jie.Study on moisture permeability of natural leather and its coating modified [ D ].Wuhan Textile University,2022.DOI : 10.27698 / d.cnki.gwhxj.2022.000042

<span id="page-631-1"></span>2. Wang Lixin, Fan Xuerong, Sun Youchang, Chai Lei. Comparison of thermal and moisture comfort of leather clothing materials based on fiber porosity [ J ].Textile Journal, 2012,33 (08) : 97-102.DOI : 10.13475 / j.fzxb.2012.08.024.

<span id="page-631-5"></span><span id="page-631-4"></span><span id="page-631-3"></span><span id="page-631-2"></span>3. Liu Jinglong, Wang Fang, Tu Lianmei, Liu Jie, Tang Keyong, Wang Quanjie. Study on the moisture permeability of leather [ J ].Leather Science and Engineering, 2004 ( 06 ) : 37-40 4. Zhong Anhua, Wang Jie and Ling Yali<sup>(</sup> Moisture permeability of sheep skin: variation by the factors of temperature and humidity [J]. J.Soc. Leather Technol.Chem.,2020,(104),240 5. Huo Xiaocheng, Li Xiaoping. Fitting Surface Equation with Least Square Method [ J ]. Journal of Chifeng University (Natural Science Edition ), 2009,25 ( 06 ) : 11-13 6. Zhong Anhua and Ling Yali, The influence of temperature and humidity on the moisture permeability of natural cattle leather [J].J.Soc.Leather Technol. Chem. 2020, (104),141.

#### **Использование культурного кода при разработке промышленных коллекций**

А.Д. ЗАБУСЛАЕВА, И.В. ЖУКОВА (Ивановский государственный политехнический университет)

Современные дизайнеры все чаще стали обращаться к народным истокам. Культурный код можно использовать при разработке перспективных промышленных коллекций моделей одежды. Проектирование и производство одежды это не просто способ красиво и модно одеваться, но и отсылка к глубокому рассуждению о своих корнях.

Авторами поставлена цель, выполнить анализ творчества Андрея Арсеньевича Тарковского, которое представляет собой значительное и необычное явление мировой культуры. Его фильмы образуют цикл о страданиях и надеждах человека, взявшего на себя бремя нравственной ответственности за весь мир. Концептуальные и художественные решения А.А. Тарковского отличаются оригинальностью и глубиной.

В 2007 году в честь 75-летия со дня рождения кинорежиссёра правительством Ивановской области учреждён ежегодный Международный кинофестиваль «Зеркало» имени Андрея Тарковского. В программу фестиваля входят Международный конкурс игровых фильмов, спецпоказы, ретроспективы, анимационные фильмы, студенческое кино. Ежегодно на фестивале демонстрируется около 150 фильмов, проходит более 50 творческих встреч, фестивальные мероприятия посещают около 25 тысяч человек [1].

Проанализировав творчество А. Тарковского, был разработан Moodboard будущей коллекции моделей одежды (рис. 1, а). Выполнены фор-эскизы моделей одежды и сформирована промышленная коллекция женской одежды из семи моделей «весна-лето» 2023 г., под названием «LOOKING GLASS» (рис. 1, б) [2].

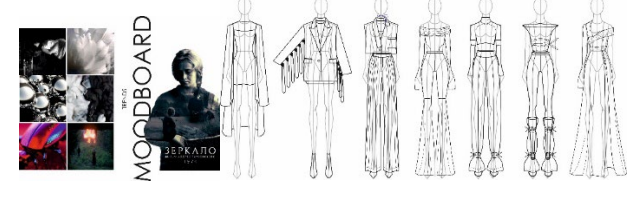

а б Рис.1. Коллекция женской одежды «весна-лето» 2023 г. «LOOKING GLASS»: а) moodboard; б) эскиз коллекции в черно-белой графике

В промышленной коллекции будут воспроизведены следующие символы, характерные для творчества выдающегося режиссера:

– цветовая палитра в коллекцию от черного – белого – до красного, где черный цвет – символ зажатости, страха, напряжения, белый – символ освобождения, расслабления, красный – символ человеческого духа, духа творца;

– цифровая печать на изделиях в виде отрывков из стихов А. Тарковского;

– вырез в виде крыльев на спинке изделия, как символ легкости;

– многоярусность в изделиях, как воплощение колоколен г. Юрьевеца;

– использование в коллекции эластичного атласа, шелка, тюля, как олицетворение течения времени;

– применение подкладочной ткани красного цвета в изделиях на подкладкецвета силы, цвет библейского запретного плода (яблока), человеческого духа (рис. 2).

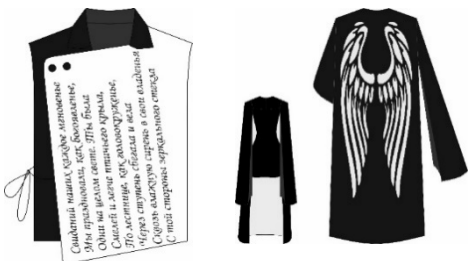

Рис. 2. Воспроизведение знаковых символом, отражающих творчество А. Тарковского в моделях промышленной коллекции

Конструкторская проработка моделей женской одежды выполнялась средствами САПР Grafis. Выполнен подбор базовой конструкции с поэтапном ее<br>изменением основных конструктивных параметров. Разработана модельная изменением основных конструктивных параметров. Разработана конструкция и сформированы лекала из основного, подкладочного и прокладочного материалов [3].

По разработанным лекалам был отшит опытный образец. На модель получено согласие от ООО «Протекс ПИР» на внедрение в производство.

## ЛИТЕРАТУРА

1. [https://news.ru/culture/on](https://news.ru/culture/on-budit-mysl-kak-tarkovskij-stal-simvolom-intellektualnogo-kino/)-budit-mysl-kak-tarkovskij-stal-simvolom-intellektualnogo-kino/ статья о А.А. Тарковском символ интеллектуального кино (дата обращения 08.04.2023) 2. Малинская, А.Н. Разработка коллекции моделей: теория и практика: учебное пособие для вузов и сузов [Текст]/ А. Н. Малинская, М.Р. Смирнова. - Иваново: ИГТА, 2008. - 244с.

3. Кузьмичев, В.Е. Художественно-конструктивный анализ и проектирование системы «фигура-одежда»: учебное пособие [Текст]/ В. Е. Кузьмичев, Н.И. Ахмедулова, Л.П. Юдина. - Иваново: ИГТА, 2010. - 300с.

#### **Разработка коллекции одежды «Красные сосенки» с элементами этно стиля, отражающей культуру г.Тейково Ивановской области**

#### Е.В. СМЕХОВА, М.В. СУРИКОВА (Ивановский государственный политехнический университет)

Человеку, как воздух, необходимо чувствовать общность со своей культурой, гордиться ею. Без этого невозможно понять себя и обрести собственный стиль, никому не подражая. Вся работа посвящена русской красоте Ивановской области. Хочется показать, насколько она глубока по смыслу и необходима эстетически в современности. Современная мода отличается большим богатством идей и свободой выбора, она не диктует, а создает благоприятные условия для такого выбора. Сегодня в моде ценится индивидуальность, умение приспособить новую идею конкретно для себя.

Источником творчества для создания коллекции послужило изучение информации культурно-личностного наследия Ивановской области по разработке моделей одежды. В своей работе я вдохновилась ассортиментом народной одеждой Ивановской области: мужская рубаха, порты, пояс, рубаха женская, платок, костюм «парочка». Эта актуальная одежда с русским характером удобна в повседневной носке.

В 1965 году Сосновому бору было присвоено звание памятника природы Тейковского района. Бор играет важную роль в жизни тейковчан. Он является излюбленным местом отдыха, а также, именно он дал имя микрорайону Красные Сосенки. Золотая сосна – образ природного богатства района, его лесов полных различными зверями и птицами. Сосна, показанная целиком с корнями, показывает, что именно природа стала основой, на которой зиждется благосостояние местных жителей.

Ассортимент материалов для выпуска детской одежды также достаточно разнообразен. Ткани различаются сырьевым составом, структурой и цветовой гаммой. Коллекции одежды присущи пастельные цвета, минимум контраста, легкость комбинирования всех вещей между собой по цветовой гамме и стилю.

Целью настоящей работы является разработка коллекции моделей детской одежды перспективного ассортимента. Работа выполняется в рамках проектной деятельности и выпускной квалификационной работы.

В ходе выполнения работы решены следующие задачи:

- − разработаны требования к проектируемым изделиям;
- − изучены направления моды на перспективный период;
- − создана концепция авторской коллекции;

− разработаны художественно-конструктивные решения моделей;

− разработана техническая документация на планируемые к выполнению изделия.

Разработанная коллекция представлена различными видами изделий, такими как платье-рубашки, рубахи, жилеты, брюки, бриджи, юбка, свитшот, бомбер.

При проектировании использованы различные приемы соответствующие и модным трендам, и требованиям к региональным символам:

− использование современных материалов, в том числе хлопковые ткани предприятия ООО «ТДЛ», являющегося индустриальным партнером;

− комбинирование природных оттенков, использование принта шишек, олицетворявший памятник природы Тейковского района – Сосновый бор;

− применение разработанного паттерна, который соединяет символику военного городка (звезды) и традиционные узоры местных ситцев, подчеркивая идею коллекции об объединении военного и текстильного районов Тейково;

− использование декоративных элементов, таких как рисунки/логотипы, фурнитуры: кнопки, молнии и тд.

Разработанная коллекция моделей одежды была представлена на V-м Всероссийском фестивале молодых дизайнеров с международным участием «МОДА 4.0» и отмечена дипломом лареуата (ll место) авторской коллекции в стиле этно.

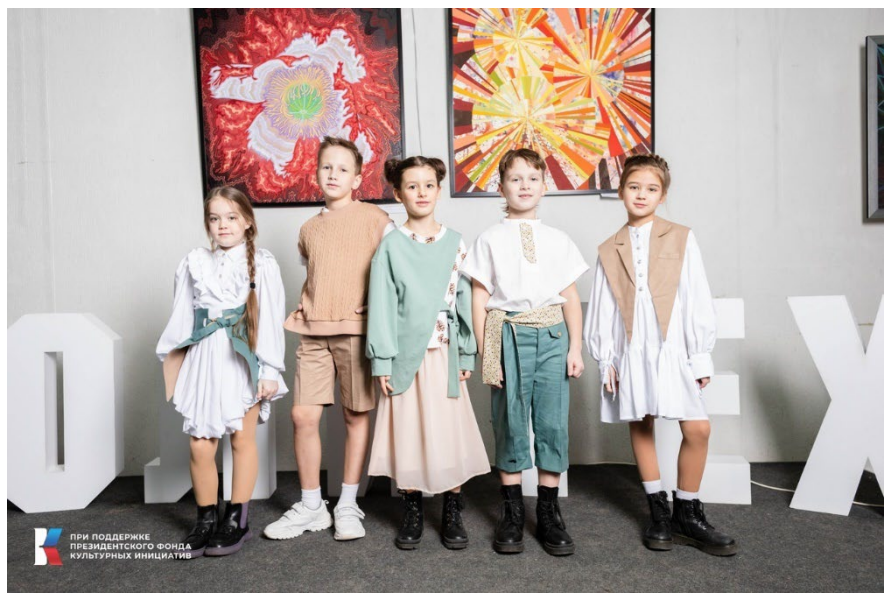

Рис. 1. Авторская коллекция c элементами этно стиля на V-м Всероссийском фестивале молодых дизайнеров с международным участием «МОДА 4.0»

#### ЛИТЕРАТУРА

1.Чуприна, Н.В. Принципы формирования и реализации модных тенденций в индустрии моды / Н.В.Чуприна // Известия вузов. Технология текстильной промышленности.- 2018. - №1(373).- С.123-127.

2.Малинская, А.Н. Разработка коллекции моделей: теория и практика: учебное пособие для вузов и сузов / А.Н.Малинская, М.Р. Смирнова. - Иваново: ИГТА, 2008. - 244с, ил.

3. Кузьмин С.В. Тее ково?: книга о Тейкове и тейковцах / Михаил Смирнов, Сергей Кузьмин. - Иваново,Тейково: Наша Родина, 2011. - 167 с., (4) л. ил., портр.

## **Разработка цифрового двойника торса типовой женской фигуры для швейной промышленности**

#### К.А. ДЕМЕНТЬЕВА, И.В. ЖУКОВА, В.Е. КУЗЬМИЧЕВ (Ивановский государственный политехнический университет)

В настоящее время разработка цифровых двойников типовых фигур для цифровизации всех этапов проектирования и производства одежды массового способа производства является актуальным направлением. Цифровые двойники типовых фигур активно используют во многих программах для визуализации формы одежды преимущественно из стран с развитой цифровой экономикой [1]. К сожалению, в России пока эта работа не проводится, а отсутствие морфологически точных цифровых двойников фигур российских потребителей сдерживает развитие российской креативной индустрии в сфере цифровой моды. Такие двойники должны иметь полное соответствие требованиям типологии российского населения по основным и дополнительным размерным признакам, иметь морфологическое подобие и быть легко градируемыми во всем ростово-размерном ряду. Очевидно, что создание таких цифровых двойников должно базироваться, в первую очередь, на государственных стандартах и результатах антропометрических исследований для получения отсутствующей информации. Новая информация необходима для построения абрисов и постановки цифрового двойника в пространстве.

Целью данной работы является разработка методологии получения цифровых двойников типовых фигур российских потребителей для проведения примерок одежды в цифровой среде.

Алгоритм работы включал следующие действия:

– проведение антропометрических исследований с помощью бодисканирования для получения дополнительных размерных признаков, которых нет в государственных стандартах и без которых невозможно сгенерировать виртуальные двойники;

– обработка цифровых сканатаров и формирование дополнительной базы данных в виде набора графических образов;

– разработка конструктивно-антропоморфного паспорта, как дополнительного источника информации для дизайнера одежды и инструмента для правильного построения и проверки чертежей одежды;

– разработка методики и критериев для проверки объемно-пространственной формы виртуальных двойников фигур.<br>Из сушествующих баз дан

существующих баз данных цифровых двойников сканированных полноростовых фигур проведена выборка сканатаров с наиболее близкими параметрами и выполнена группировка по полнотным группам [2].

Построены абрисы индивидуальных российских фигур в профильной и фронтальной проекциях и получены горизонтальные сечения на основных антропометрических уровнях обхватов шеи, груди, талии, бедер и акромиального диаметра (рис. 1).

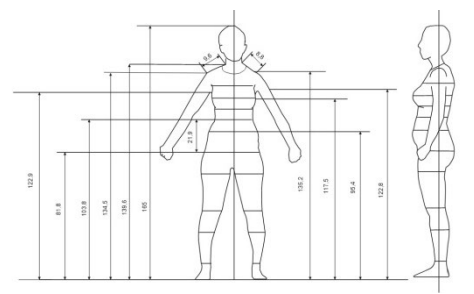

Рис. 1. Абрис женской фигуры W-145 (165-89,1-92,8)

Для каждой фигуры определен центр тяжести и через него проведена вертикаль, относительно которой вычисляли доли поперечных и переднезадних диаметров сечений на каждом выделенном антропометрическом уровне. Были измерены положения корпуса, глубины талии первой и второй, выступ живота, углы наклона боковой поверхности бедер, ягодиц и живота. Данные измерения необходимы для определения средних значений размерных признаков для всех выделенных групп фигур.

Особое внимание было уделено изучению развертки плечевого пояса, который внутри одной размерной группы могут существенно отличаться друг от друга. На поверхности скана фигуры в программе Rhinoceros измерены дополнительные размерные признаки: расстояние от точки основания шеи спереди до плечевой точки; расстояние от точки посередине фигуры спереди на уровне переднего угла подмышечной впадины до плечевой точки; расстояние от точки основания шеи сзади до плечевой точки; расстояние от точки посередине фигуры сзади на уровне заднего угла подмышечной впадине до плечевой точки. На основе полученных данных построены развертки плечевого пояса, которые дают большое понимание о морфологических особенностях фигуры человека и позволят повысить качество чертежей конструкции на этапе проектирования одежды [4].

В программе САПР Грация построены абрисы фигур с помощью вычисленных средних значений размерных признаков внутри каждой полнотной группы (рис. 2) [4]. Полученные абрисы помогут контролировать качество цифровых двойников торсов фигур на этапе их разработки.

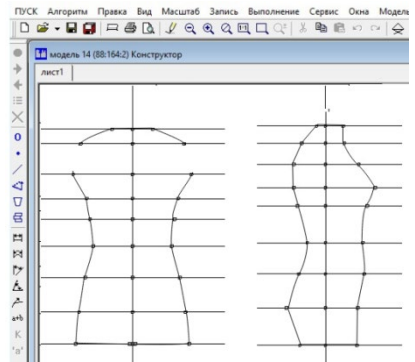

Рис. 2. Абрис торса женской фигуры (164-88-94) в программе САПР Грация

В ходе выполнения работы получены цифровые двойники типовых торсов российских фигур в соответствии с действующими государственными стандартами. Результаты будут использованы в компьютерных программах для виртуального дизайна, проведения виртуальных примерок и оценки качества одежды, а также для производства материальных манекенов высокого качества.

*Работа выполнена по гранту №484ГССС15-L/78834 Фонда содействия инновациям.* 

# ЛИТЕРАТУРА

1. Kuzmichev, V., Yan, J. The Application of Digital Twins in the Field of Fashion. In: Lv, Z., Fersman, E. (eds): Digital Twins: Basics and Applications.- Springer, Cham.- 2022, Pp. 45…57.

2. Жукова, И.В. База данных цифровых двойников сканированных полноростовых женских фигур /И. В. Жукова , В.Е. Кузьмичев , Н. А. Сахарова / Свидетельство о регистрации базы данных 2021621691, 10.08.2021. Заявка № 2021621596 от 29.07.2021 3. Кузьмичев В.Е., Художественно-конструктивный анализ и проектирование системы «фигура-одежда»: учебное пособие / В.Е. Кузьмичев, Н.И. Ахмедулова, Л.П. Юдина.- Иваново, ИГТА, 2010. - 300 с.

4. САПР Грация [Электронный ресурс].<https://www.saprgrazia.com/> (дата обращения 09.04.2023)

#### **Исследование художественного образа студенчества Иваново-Вознесенской губернии 1918-1929 годов**

## М.А. ЖУКОВА, И.В. ЖУКОВА (Ивановский государственный политехнический университет)

История развития студенчества в Ивановской области вызывает интерес не только как часть истории области, но и как развитие модных тенденций в разные временные периоды, так как студенчество – это индикатор стиля и модных направлений в обществе.

Для исследований в данной работе выбран временной период с 1920 по 1930 года. Этот период в г. Иваново интересен развитием конструктивизма. Причем стиль конструктивизма развивался не только в архитектуре, но и в текстильной промышленности. Так, кардинальные перемены, произошедшие в моде тех времен, одними из первых подхватили и внедрили в жизнь общества студенты.

В ходе выполнения работы была посещена Центральная универсальная научная библиотека г. Иваново, для изучения литературы на тему развития высшего образования в Ивановской области и жизни студенчества. В издании Почиваловой Елены Ивановны «История становления высшей школы в Иваново-Вознесенске» были рассмотрены фото студентов периода 1920-1930г, проанализирован вид и форма одежды каждого из них, и выбрана модель женского платья для более глубокого изучения (рис. 1).

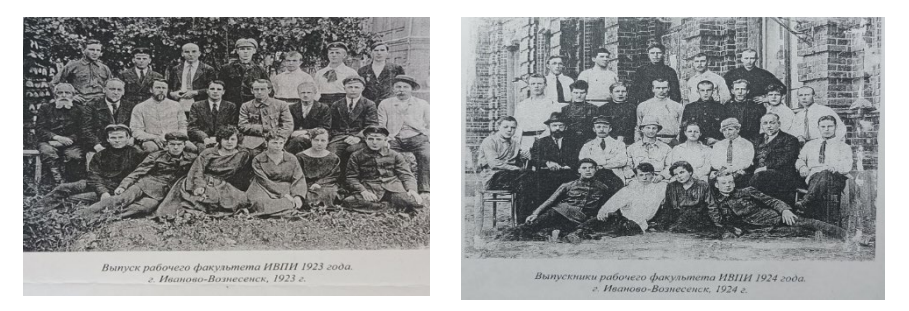

Рис. 1. Фото выпускников рабочего факультета ИВПИ 1923 - 1924 годов

Выбранные фотографические изображения послужили предметом анализа конструктивных решений аутентичных предметов одежды. По фотографиям определены особенности формообразования моделей одежды, которые были популярны в данный период времени. Особое внимание уделялось изучению методов обработки и декорированию изделий, а также форме и пропорциям отдельных деталей, которые использовались для создания моделей одежды [1].

Для реконструкции выбрано женское платье, которое сочетает в себе все особенности кроя и стилистические решения (рис. 2, а). Выполнен технический рисунок, который помог параметризировать изображение с целью сохранения пропорций (рис. 2, б).

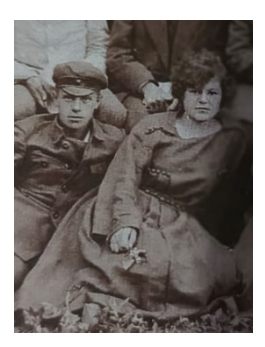

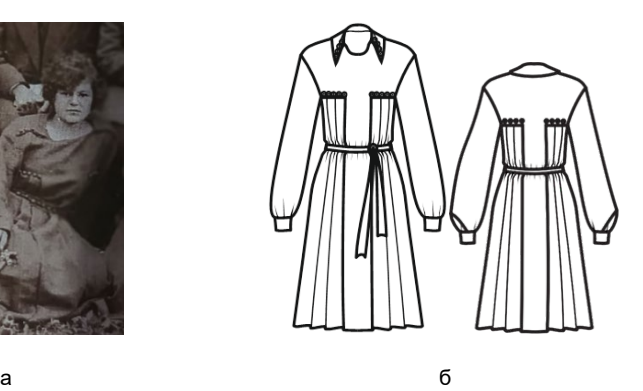

Рис. 2. Женское платье 1923 года: а) фотографическое изображение; б) технический рисунок

В качестве базовой конструкции выбрана аутентичная система кроя. Конструкция платья состоит из простых геометрических фигур, а именно: перед платья и его спинка, а также рукава имеет форму прямоугольника (рис. 3, а). Воротник и отрезная стойка спроектированы на основе измерений горловины с учетом конструктивного решения выбранного временного периода. Проектирование притачных манжет по низу рукава выполнялось с учетом величины размерного признака (обхват запястья) [2].

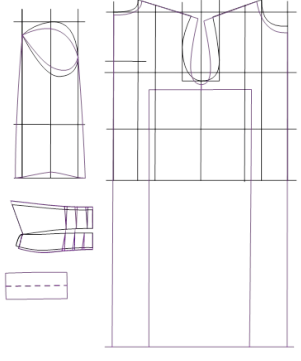

а б

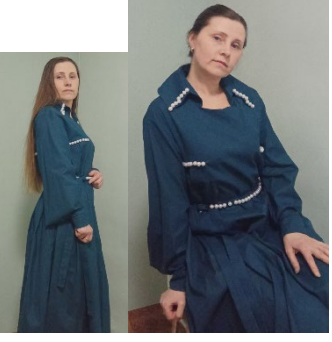

Рис. 3. Реконструкция женского платья: а) конструкция; б) платье в материале

Итогом проделанной работы является изготовление модели одежды в материале, с соблюдением технологии ее пошива (рис. 3, б).

## ЛИТЕРАТУРА

1. https://ivgpu.ru/ob-universitete/ivgpu-vchera-segodnya-zavtra/istoria/ivpi (дата обращения 06.04.2023)

Почивалова Е. И., О.И Койфман; научн.ред. К.Е. Балдин История становления высшей школы в Иваново-Вознесенске»

2. Кузьмичев, В.Е. Сборник заданий по моделированию и конструированию одежды [Текст]: учеб. пособие / Н.И. Ахмедулова, Н.В. Доронина, Ю.А. Костин [и др.]; под ред. В.Е.Кузьмичева. - Иваново: ИГТА, 2005. - 244с., ил.

#### **Поэзия М.И. Цветаевой в дизайн-проектировании коллекции современной женской одежды**

#### А.Н. РАМАЗАНОВА, А.Н. МАЛИНСКАЯ (Ивановский государственный политехнический университет)

Изучение, сбережение и использование в своем творчестве культурноисторического кода малых городов России, укрепление идентичности своего региона с целью сохранения традиционных духовно-нравственных ценностей сегодня является одним из приоритетных направлений в развитии нашего общества.

Три поколения семьи Цветаевых с 1853 по 1928 гг. жили в Ивановской области, в доме, стоящем на высоком берегу над речкой Вергузой, которая, затопляя весной в половодье низинные окрестные луга, дала название эти местам – Талицы… Марина Цветаева никогда не посещала дом своего дедушки, но генетический код семьи Цветаевых корнями уходит в эту «талицкую почву» и историю. «Оттуда, – из села Талицы близ города Шуи, наш цветаевский род Священнический» – писала о земле своих предков Марина Цветаева. Отношение к родным корням Марина Цветаева выразила в очерках «Лавровый венок» и «История одного посвящения» [1, 2].

На основе глубокого анализа литературного наследия М.И. Цветаевой, архивных документов дома-музея Цветаевых определены направления творческого поиска художественного образа и название коллекции – «Когда гляжу на летящие листья». В основе концепции проектируемой коллекции:

− история жизни М. Цветаевой, наполненной любовью и страстью, внутренним одиночеством и драматизмом;

− поэзия, напоминающая аромат опавших листьев и впитавшая дыхание осени;

− особенности стиля в одежде, как проявление неоднозначности личности, дерзкой и своенравной – удобство и простота, «небрежная» романтичность женственных платьев в сочетании с мужскими видами одежды.

Для ассоциативного переосмысления образа и его трансформации в оригинальные костюмные формы современной женской одежды в данной работе выполнены:

– анализ творческого источника проектируемой коллекции для формирования эмоциональных образных ассоциаций, концепции, художественного образа, стилистического решения проектируемой коллекции, выбора материалов, декоративных элементов коллекции;

– графические натурные зарисовки и стилизация формы аутентичных образцов одежды первой половины 20 века;

– анализ модных трендов, графическая и конструкторская разработка коллекции современной женской одежды.

В результате проведенного исследования концептуальное переосмысление литературного наследия М. Цветаевой и его трансформация в эффектные современные образы реализовано в материальных костюмных формах женской одежды. Костюмографическое решение всех моделей коллекции отражает эмоциональную окраску творчества и драматизм судьбы поэтессы через организацию и пластическую выразительность «простых» платьев в винтажном стиле, цветовые и фактурные отношения, детали кроя, декор, усиливающих основную идею (рис. 1) [2, 3].

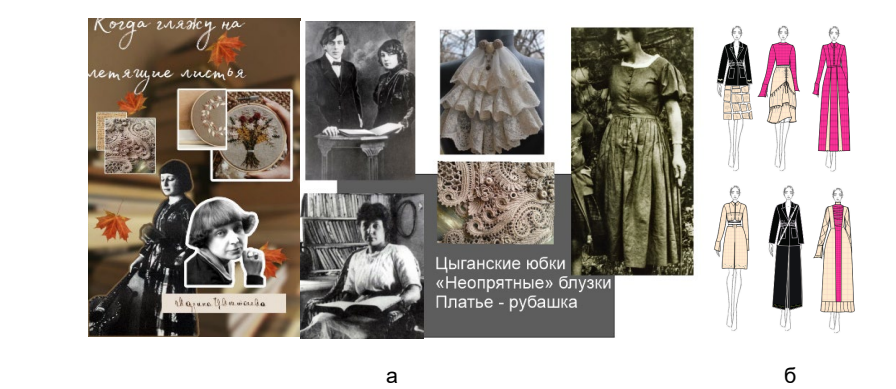

Рис. 1. Этапы разработки коллекции одежды «Когда гляжу на летящие листья»: а) творческий источник, художественный образ; б) эскизы

*Работа выполнена в рамках общественно-значимого проекта кафедры Конструирования швейных изделий «Разработка материальных и виртуальных костюмных иллюстраций к истории российских городов».*

# ЛИТЕРАТУРА

1. Биография жизни Цветаевой- [Электронная ссылка] -

https://biographe.ru/znamenitosti/marina-tsvetaeva/

2. Марина Цветаева и Ивановский край- [Электронная ссылка] -

[https://multiurok.ru/files/marina](https://multiurok.ru/files/marina-tsvetaeva-i-ivanovskii-krai.html#:%7E:text=)-tsvetaeva-i-ivanovskii-krai.

3. Малинская, А.Н. Разработка коллекции моделей: теория и практика: учебное пособие для вузов и сузов / А.Н. Малинская, М.Р. Смирнова. - Иваново: ИГТА, 2008. - 244с: 32цв. ил.

4. Кузьмичев, В.Е. Художественно-конструктивный анализ и проектирование системы «фигура-одежда»: учебное пособие [Текст]/ В. Е. Кузьмичев, Н.И. Ахмедулова, Л.П. Юдина. - Иваново: ИГТА, 2010. - 300с., ил.

## **Разработка коллекции моделей одежды с историко-культурными кодами Иваново**

#### Е.А. ЮДИНА, М.В. СУРИКОВА (Ивановский государственный политехнический университет)

Швейная промышленность в настоящее время находится на пике своего развития. Потребитель имеет широкий выбор моделей, цветовую гамму и дизайнерские характеристики, определяемые современными тенденциями. Сегодня дизайнеры предлагают множество концепций моды завтрашнего дня, каждая из которых апеллирует к своему направлению творческой деятельности. как будущим специалистам, работающим в этой сфере, необходимо научиться анализировать поток предложений, выбирая из общей массы наиболее правильные решения, отвечающие главной задаче швейной отрасли – удовлетворению потребностей населения в модной и качественной одежде, разнообразном ассортименте и необходимом уровне комфорта.

Достичь этой цели можно разными способами: путем выбора пластичности,<br>ы и цветового оформления материала; конструктивных решений, фактуры и цветового оформления материала; конструктивных решений, преобразующих плоские материалы в объемные формы; технологических приемов обработки различных узлов изделия с учетом свойств выбранных материалов и композиционных характеристик модели [1].

В последнее время появился запрос на возрождение духовных и культурных ценностей, связь поколений в обществе через призму моды.

Этнические традиции и народные промыслы, переосмысленные в современном ключе, – это возможность вернуться к своим корням, сохранить историю и искусство народов многонациональной страны. В современной России многообразие – это богатство, которое можно без стеснения выразить в стиле. За основу разработки дизайна коллекции – город Иваново. Русский Манчестер, город ситцевых королей, родина первого совета, образцовый социалистический город.

В рамках работы рассмотрен «ДНК» города Иваново и визуальные характеристики города. Проделана работа с визуальным и символическим кодом так, чтобы в итоге получились узнаваемые и устойчивые образы, которые пересекаются с модными тенденциями на сегодняшний день. Переосмысление визуального кода определенной местности – это прежде всего способ представления локальной идентичности. Источником творчества для создания коллекции послужило изучение темы женщин-фабрикантов в истории города, и тема развития набойки рисунка на ткань.

Роль женщин в Иванове является значимой в общей истории. Город невест – широко распространённое неофициальное название города Иваново. Образ Иванова как города с преобладающим женским населением появился с развитием текстильной промышленности. На предприятиях по изготовлению и обработке тканей работало большое количество женщин. Еще в 1928 году в областном центре основали крупнейшее текстильное производство Советского Союза – Меланжевый комбинат. До 1941 года на нем работало примерно поровну мужчин и женщин. Однако с началом Великой Отечественной войны из 285 тысяч ивановцев почти четверть ушли на фронт (в 307-ю, 332-ю, 117-ю и 49-ю стрелковые дивизии, которые понесли большие потери под Москвой, Сталинградом, Брянском и Смоленском). Домой не вернулось около 27 тысяч жителей города [4].

Тема развития текстильного дела также является важной составляющей Иваново. Село Иваново и прилегающие к нему территории издавна были крупным текстильным центром страны. Технологию набойки тканей в Иванове освоили в XVII веке. На льняные холсты с помощью деревянных манер (так назвалась специальная доска с вырезанными узорами) и масляных красок наносили различные узоры. Позже, когда в XVIII веке в России появились первые хлопчатобумажные ткани, ивановские мастера стали применять эту технологию и на них [6]. Самый качественный сорт набивных тканей стал называться ситцами- они набивались самыми прочными заварными красками, для их изготовления использовались самые тонкие материалы. Некоторые участки узоров раскрашивались от руки.

В ходе изучения материалов был разработан дизайн-проект эскизной коллекции, включающий эскизы, технические рисунки, рекомендации по цветовому и орнаментальному решению. Проект выполнен в соответствии с модными трендами 2023 года. Коллекция женской одежды с элементами мужского стиля и ручным нанесением орнаментного рисунка.

#### ЛИТЕРАТУРА

1. Малинская А. Н., Смирнова М. Р. Разработка коллекции моделей: теория и практика: учебное пособие. Иваново:

ИГГА, 2008. 276 с.

2. Кузьмичев В.Е. Художественно-конструктивный анализ и проектирование системы «фигура-одежда»: учеб. пособие / В.Е. Кузьмичев, Н.И. Ахмедулова, Л.П.Юдина. - Иваново: ИГТА, 2010.- 268 с.

3. Иваново. История и современность / К.Е. Балдин, А.М. Семененко

4. Балдин, К. Е. «Иваново-Вознесенск. Из Прошлого в Будущее»

5. Фотоальбом Иваново / С. Голубь 1980 г.

6. http://textilemuseum.ru/ru/ - [Электронный ресурс]- официальный сайт музея Ивановского ситца.

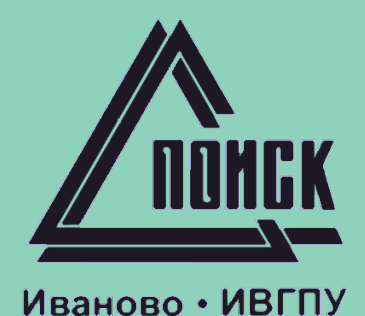

**Секция 7**

# **КРЕАТИВНЫЙ ДИЗАЙН: ТКАНЬ, КОСТЮМ, ПРЕДМЕТНОЕ ОКРУЖЕНИЕ ЧЕЛОВЕКА**

#### **Художественное проектирование и выполнение в материале коллекции одежды на тему женского образа в культуре Ислама**

#### М.Х. АБДУРАХМАНОВА, К.М. ДЕМЬЯНЕНКО, О.В. СУРИКОВА (Ивановский государственный политехнический университет)

Темой исследования является изучение мусульманской женской одежды, выполненные с соблюдением всех норм шариата, изучение национальных туркменских украшений и внедрение их в дипломную коллекцию одежды.

В 7 веке началась пророческая миссия Мухаммада (с.а.с), это время связано с зарождением последней религии, которую нам ниспослал Аллах – ислам. В период джахилии (период невежества, период неверия, период до пророческой миссии пророка Мухаммада (с.а.с)) люди были далеки от понятия нравственности и морали, и это было только на словах. Тогда, как и в современном мире, в 21 веке, женщины делали все для того, чтобы привлечь внимание противоположного пола. Ислам, ниспосланный Мислостью Всевышнего Аллаха, даровал людям понятие чести и нравственности, где женщина является примером чистоты и материнства. Поэтому Всевышний Аллах повелел в Коране в суре «Аль-Ахзаб» (Союзники) в аяте 59: «О, Пророк! Скажи твоим женам, твоим дочерям и женщинам верующих мужчин, чтобы они опускали на себя (или сближали на себе) свои покрывала. Так их будут легче узнавать (отличать от рабынь и блудниц) и не подвергнут оскорблениям. Аллах — Прощающий, Милосердный». Относительно покрывала есть несколько мнений: некоторые считают, что покрывало это длинное одеяние, закрывающее все тело, а другие что это одеяние поверх обычной одежды. Третьи уверены, что это покрывало, закрывающее голову, шею и плечи. Были и те, кто назвал покрывалом то, что закрывало женщину с головы до уровня живота. Все эти понятия являются верными, ведь в исламе женщина обязана покрывать все тело, кроме кистей рук и овала лица, как именно будет укрыто тело имеет меньшее значение. Это покрывало, а точнее одежду мусульманки называют – хиджабом. Хиджаб является действительным, когда соблюдаются следующие условия: он не должен быть тонким, чтобы нельзя было увидеть части тела девушки (материал должен быть плотным), не слишком ярким, чтобы не притягивало внимание и взгляд других мужчин; не обтягивающим и не выдающим формы женской фигуры. Всегда приветствуется многослойность в одежде мусульманки, так точно ее части тела не будет видно, и она будет чувствовать себя уверенно.[3]

В последние годы все заинтересованные взгляды мира fashion-индустрии обращены к Востоку. И это очевидно, потому что согласно последним социологическим исследованиям, число мусульман в мире ежегодно растет, ислам в этом столетии станет самой распространенной религией на планете. Вывод, что с увеличением мусульман, и увеличивается спрос на одежду, которая подходит и соответствует нормам и правилам шариата.

В 2016 году дом моды Dolce & Gabbana, выпустил коллекцию хиджабов и абай. Коллекция была рассчитана на покупателей из Ближнего Востока. Традиционные для них абаи были украшены модельерами Dolce & Gabbana цветочными мотивами, изящными кружевами, принтами с лимонами, рис. 1.
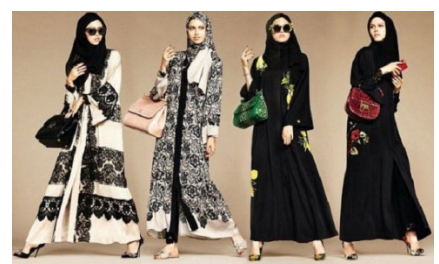

Рис. 1. Коллекция дома моды Dolce & Gabbana

Культура ислама интегрируется в одежду для спорта и в спортивном стиле, к примеру, коллекция, известного мирового спортивного бренда Nike. В начале марта 2017 г. Nike представил спортивный хиджаб. Для презентации коллекции были приглашены звёзды Востока: фигуристка Захра Лари, паркурщица Амаль Мурад, певица Балкис Фаси, боксёр Арифа Бсеисо и фехтовальщица Инес Бубакри. Головной убор сделан из специальной эластичной и пористой ткани с хорошей проницаемостью воздуха, рис. 2.

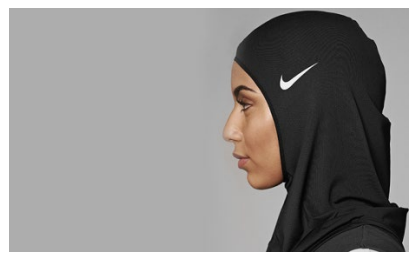

Рис. 2. Компания Nike, спортивный хиджаб

Мировой шведский бренд H&M снял в своем рекламном ролике мусульманку, представляющую их одежду, таким образом, они транслировали сообщение о том, что их одежда учитывает интересы и вкусы всех потребителей. Бренд Macy в сотрудничестве с Verona Collection выпустил коллекцию одежды для мусульманок. В коллекции было большое количество длинных платьев, свободных кардиганов и брюк. Основателем Verona Collection является дизайнер Вогла, которая после принятия ислама сталкивалась с проблемой поиска одежды, и решила создать свой модный дом, специализирующий на разработках скромной одежды.[1] В Саудовской Аравии (г. Рияд) с 2018 года проходит неделя арабской моды, где главным координатором выступает известный итальянский дизайнер Роберто Кавалли. В рамках московской международной Выставки Moscow Halal Expo проходит фестиваль «Исламский стиль». Организатором мероприятия выступает Совет муфтиев России, где основная цель – популяризировать культуру ислама и распространить правильное понимание хиджаба в российском обществе.[2]

Результаты научного исследования дали фундаментальный информационный материал для разработки авторской коллекции одежды на тему тему женского образа в культуре ислама. Доказали, что тема культуры ислама актуальна в современной моде. Доказали, что женские современные образы мусульманки должны быть

сдержанными, одежда должна быть объемной и многослойной, скрывающей силуэта женской фигуры. На данном этапе разработки проекта созданы художественные эскизы (рис 3.) и разработаны предварительные технические эскизы, частично изготовлены лекала коллекции. Коллекция будет состоять из пяти моделей одежды, выполненных из костюмных тканей индустриального партнера АО «Родники-Текстиль». Общая гамма коллекции сдержанная, монохромная, каждый образ многослойный. В качестве дополнения, будут добавлены акцентные аксессуары, национальные туркменские украшения и сумки ручной работы.

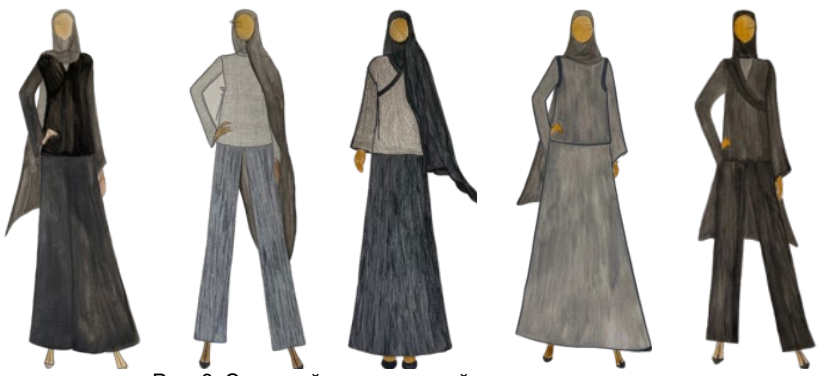

Рис. 3. Эскизный ряд авторской коллекции одежды

# ЛИТЕРАТУРА

1. http://ummamag.kg/ru/articles/interesting/1734\_10\_mirovyh\_modnyh\_brendov\_kotorye\_v ypuskayut kollekcii specialno dlya musulmanok

2. http://www.ansar.ru/society/v-moskve-proshel-pokaz-novyh-kollekcij-musulmanskihmodelerov-foto

3. Смысловой перевод Корана на русском языке (Э. Кулиев)

### **Разработка авторской женской коллекции одежды, вдохновленной творчеством Дэвида Линча**

В.Д. БАРАНОВА, К.М. ДЕМЬЯНЕНКО, О.В. СУРИКОВА (Ивановский государственный политехнический университет)

Цель проекта: художественное проектирование и выполнение в материале коллекции женской одежды, предназначенной для носки, показов, выставок, съемок.

Главными объектами исследования являются женские пальто 80-х годов, их актуальность в современном мире, направление апсайклинга в современной моде, современные модные тенденции, явление «теневой стороны» человека.

Мы часто думаем, что знаем тех или иных людей, однако то, что мы знаем о другом человеке — это лишь малый процент его личности, ведь он не может, даже если захочет, передать всё, что он пережил за свою жизнь, весь опыт, все свои мысли, ощущения и эмоции. Узнать полностью невозможно никого, даже за много лет. Каждый хранит свои тайны и показывает лишь малую часть себя. Мы строим иллюзии относительно других людей, которые впоследствии не оправдываются, поэтому они никогда не перестают нас удивлять, проявляя свои «странности». Всего мы не знаем даже о себе — имея общие представления о своих ценностях, убеждениях, мы выбираем путь, который даёт нам понять, как себя вести, чтобы быть «хорошим» человеком. Кажется, что мы знаем себя, но в каждом человеке есть такие личностные черты, которые он не осознает или отвергает. У всех есть та сторона, до которой никому не добраться. Это и есть теневая сторона человека.

В коллекции эта тема выражена через произведение Дэвида Линча «Твин Пикс». Сюрреалистические образы Линча и атмосфера сериала показывают некую вторую существующую бессознательную реальность, скрытую в тени. Для Дэвида Линча форма подачи и сама картинка зачастую важнее сюжета. Режиссёр подаёт свою мысль через символы, далеко не всегда явные, но при этом Линч не погружается полностью в абстракционизм или формализм. В его картинах есть содержание и герои, причём это настоящие люди, которым хочется сопереживать.

В сериале «Твин Пикс» очень ярко раскрывается тема зла. Зло реально и ощутимо. Недооценивание силы зла может привестиужасным событиям. Твин Пикс – на первый взгляд, обычный, спокойный город, в котором все знают друг друга, живут нормальной жизнью. Однако в ходе развития сюжета и раскрытия персонажей мы понимаем, что это совсем не так. У каждого героя есть свои «скелеты в шкафу», а в городе живет непостижимое зло.[1]

В городе Твин Пикс есть загадочное место, находящееся в другом измерении - Чёрный вигвам. Чёрный вигвам является местом сущего зла. Там можно встретить своего «злого» двойника. Доппельгангер – это паранормальный двойник живого человека, который обычно олицетворяет зло и несчастья, его можно сравнить с «Тенью человека» Юнга, которая является воплощением его худших и злых качеств. Хотя тень является врожденной частью человека, подавляющее большинство из нас умышленно закрывают глаза на ее существование. Мы скрываем свои негативные качества не только от других, но и от самих себя.[4]

Сюрреализм как новое эстетическое течение сформировалось к началу 1920-х годов. Это направление должно было привести к духовному возвышению, стереть грани между мечтой и реальностью. Идеи сюрреализма были подхвачены многими неординарными личностями, среди которых были Андре Бретон, Сальвадор Дали,

Эрнст Фукс, Жан Кокто и др. Они нашли отражение в живописи, в кинематографе, в литературе. Основательницей сюрреалистического направления в мире моды стала Эльза Скиапарелли. Она была одной из тех, кто положил начало сотрудничества модных домов с художниками. [2].

Коллекция состоит из пальтовых изделий, вдохновлённых стилем женской верхней одежды 1980-х годов. В 80-е годы ХХ века начинают стираться границы между мужским и женским стилем, в моду приходит унисекс. В коллекции присутствуют широкие чёткие плечи — одна из наиболее отличительных черт женского стиля 1980-х. Изначально, объемные плечи — черта мужской моды.[3] Периодически этот элемент очень ярко проявляется в женской одежде. Массивные плечи как элемент женского гардероба приходят в моду, когда время становится тяжёлым, и сейчас именно то время, время социальных потрясений, пандемии, войны – всё это и есть зло, а для того, чтобы бороться со злом, нужно быть сильными, или хотя бы ощущать себя сильными.

В коллекции предполагается использование принтов с переработанным, абстрактным лесом — символом источника зла в Твин Пикс (вход в Чёрный Вигвам находится именно в лесу). Контрастные красные линии характеризуют проявление в каждом человеке его «обратной» стороны. Так же в коллекции планируется использование ручной вышивки в виде шрифтов. Например, знаменитая фраза из сериала «The owls are not what they seem» (совы не то, чем кажутся) — которая подразумевает то, что на самом деле всё — не то, чем кажется. В чём угодно может скрываться зловещая тайна, так как совы — это символ мистики в сериале.

Одежда, находящаяся под пальто, будет выполнена в технике апсайклинг.

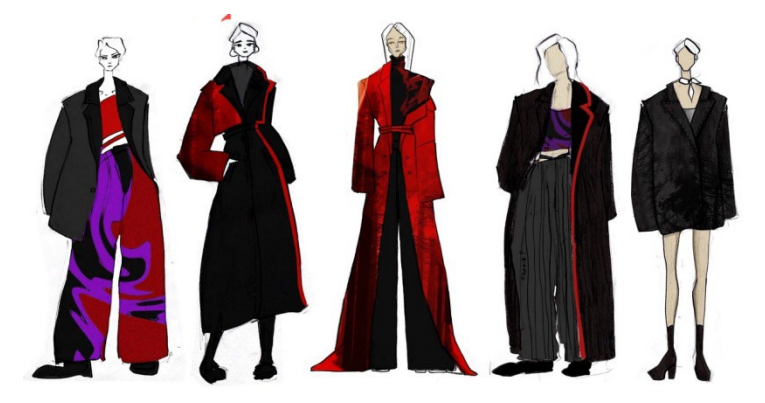

Рис. 1. Эскизы коллекции

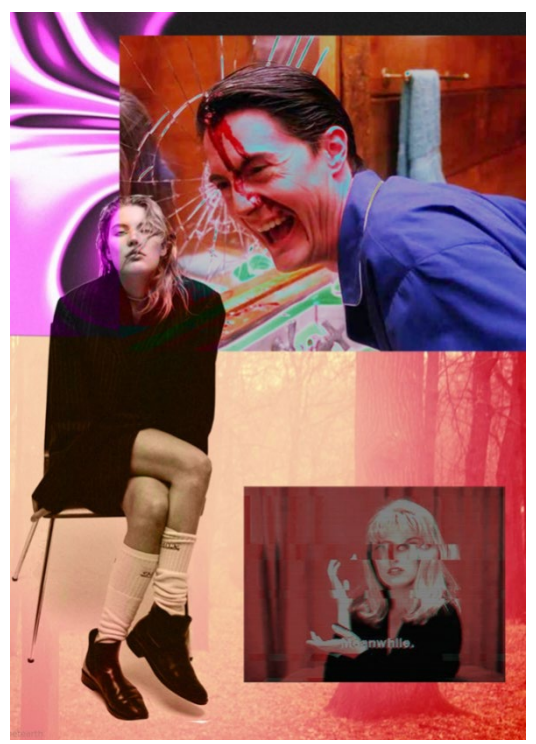

Рис. 2. Мудборд коллекции

# ЛИТЕРАТУРА

1. Дженнифер Линч – «Твин Пикс. Тайный дневник Лоры Палмер»

2. http://www.lookatme.ru/flow/posts/fashion-radar/67576-elza-skiaparelli-syurrealizm-vmode-30-h-godov - Эльза Скиапарелли. Сюрреализм в моде 30-х годов

3. Интернет-журнал The Blueprint

4. https://www.b17.ru/blog/67023/ - статья «Об архетипе Тени, природе добра и зла «Твин Пикс»»

## УДК 687

## **Анализ модельерской коллекции «Новый акцент»**

### О.С. БЕЗДЕТКО, Е.О. ТОЛОБОВА

(Витебский государственный технологический университет, Республика Беларусь)

Коллекция в моделировании одежды – это «серия моделей различного назначения, объединенных единством авторской концепции, образа, применяемых в коллекции материалов, цветового решения, формы, базовых конструкций, стилевого решения». Главный признак коллекции – это ее цельность, что отличает коллекцию от механического собрания моделей. Цельность обеспечивается единством стиля, творческого метода, цветовой гаммы, структуры материалов, формы, единством образов [1].

В данной работе рассмотрена модельерская коллекция «Новый акцент», её концепция, произведён анализ от источника до готового продукта. Коллекция представляет собой результат творческой деятельности и вариант осознания костюмных образов делового назначения. По своей конструктивной сложности она предлагает варианты сочетаний модных элементов, пропорциональных между собой, в традиционном понимании. На рис.1 представлена коллекция «Новый акцент».

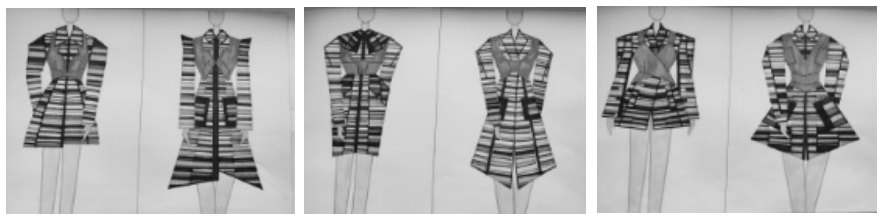

Рис. 1. Коллекция «Новый акцент»

Концепция создания коллекции заключается в использовании выразительных форм, чётких линий, в сочетании яркого оранжевого цвета со спокойными серыми оттенками. За источник данной коллекции была взята Национальная библиотека Беларуси. Геометрия коллекции заимствована из современного архитектурного источника, объединяющего в себя строгость выразительных силуэтов, признаки административного стиля, конструкцию и внешний вид. Композиционным акцентом является введение оранжевого цвета, который олицетворяет молодость и красоту, свежесть и радость, передаёт главный замысел коллекции – сделать её молодёжной, отличающейся от привычной серой и деловой одежды, сделать её такой, которая будет настраивать на позитивный лад, вызывать яркие эмоции и добавлять красок в рабочие будни.

Проектная задача творческой концепции – создание перспективной коллекции современной женской деловой одежды, стильной, яркой, запоминающейся, индивидуальной, отображающей жизнь города.

Ассортиментный ряд включает: жакеты и жилеты, полуприлегающего силуэта из льняной ткани, предназначенные для повседневной носки. «Новым акцентом» стало введение жилета, как своего рода корсета, поверх жакета. Этот ход показывает неординарный взгляд на привычную носку жакетов в деловом стиле. Так же ещё одним

акцентом в данной коллекции стали втачные рукава жакета. Они смоделированы нестандартной формы, которая взята из источника. На рис. 2 изображён материал, выбранный для данной коллекции.

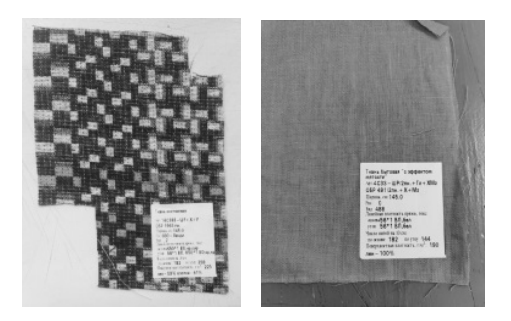

Рис. 2. Материал для коллекции – лён

Лён — это натуральный материал, позволяющий коже дышать. Кроме того, для него характерны и другие преимущества: он гипоаллергенный (льняные предметы одежды безопасны для самой чувствительной кожи и не вызывают раздражения); обладает высокой износостойкостью (ткань не выцветает, не утрачивает форму и на ней не появляются катышки); приятен к телу (в теплые и солнечные дни не чувствуется дискомфорта, связанного с подобной вещью); прост в уходе и достаточно быстро высыхает после стирки [2]. Лен можно очень долго носить, физически он переживает хлопок и вынашивается до 20 лет. Он прочнее, чем хлопок и лучше переносит влияние солнечных лучей. Интересное свойство льна в том, что, впитав влагу, он становится намного более прочным, чем обычно. Льняная одежда выглядит стильно, а в зависимости от выбранного фасона – элегантно, строго и выразительно [3].

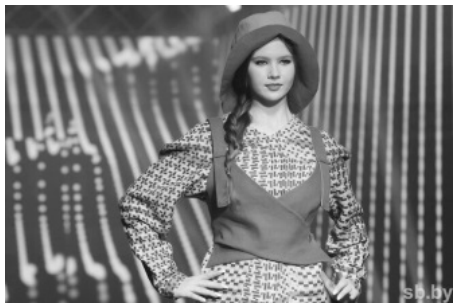

Рис. 3. Модель №1

Таким образом, классика и льняные ткани органично сочетаются друг с другом. Дизайн данных моделей позволяет сохранить функциональные качества изделий на ряду с актуальными трендами, диктующими моду. На рис. 3 представлена одна из моделей коллекции «Новый акцент». Данная модель вошла в общую коллекцию студентов 3 курса факультета дизайна УО «ВГТУ» специализации «Дизайн швейных

изделий» и была представлена на показе конкурсных работ в номинации «Авторская коллекция» на фестивале «Свята льну. Роднае-моднае», который проходил в марте 2023 года в г. Минске. Организаторами выступали УО «ВГТУ», Оршанский льнокомбинат, ряд предприятий лёгкой промышленности при поддержке «Беллегпром» и Минского горисполкома. Целью конкурса было содействие развитию льняной отрасли в Беларуси и продвижению бренда «Беларускi лён», а также поддержка талантливой молодёжи, привлечение внимания молодёжи к возможности самореализации на предприятиях лёгкой промышленности.

### ЛИТЕРАТУРА

1. Особенности создания коллекций в моделировании одежды [Электронный ресурс].

– Режим доступа: https://infopedia.su/26x343f.html. – Дата доступа: 08.04.2022.

2. Льняные платья 2022-2023: модные фасоны и цвета [Электронный ресурс]. – Режим доступа: https://miridei.com/idei-krasoty/idei-obraza/modnue-lnyanue-platya-2022- 2023/?ysclid=lg86ot1hgv25302470. – Дата доступа: 08.04.2022.

3. Разработка моделей платьев и способов декорирования на основе исследования потребительских запросов на летние платья из льняных тканей [Электронный ресурс]. – Режим доступа: https://e-koncept.ru/2016/86140.htm?ysclid=lg86qq4g8w25451802. – Дата доступа: 08.04.2022.

# **Природные образы в текстильном ансамбле «Колыбель»**

# И.П. ВАСИЛЕВСКАЯ, Е.О. ТОЛОБОВА

(Витебский государственный технологический университет, Республика Беларусь)

С момента начала освоения декоративно-прикладного искусства, человек проявлял особое внимание к оформлению своего интерьера, наделяя его текстильными изделиями, которые осуществляли не только и даже не столько эстетическую функцию, но служили своеобразной защитой от неблагоприятных погодных условий, а орнаменты, изображенные на текстиле, выполняли функцию оберегов.

В дизайне современных текстильных изделий часто используются орнаментальные мотивы на основе ремесленных традиций народов-этносов, а также различных этнических преобразований народного творчества, быта, духовных и материальных ценностей [1]. Широкое поле идей прошлого, их цитация, интерпретация в соответствии с актуальными веяниями дизайна обогащает текстильную продукцию новаторскими решениями с точки зрения композиции, стилистики, смыслового содержания, цветового строя.

В эпоху глобальных перемен современного общества, в период тотальной<br>ильности, с где существует пандемия, природные катаклизмы, нестабильности, где существует пандемия, природные катаклизмы, интернациональные конфликты, а сам человек становится мишенью для эмоциональных перегрузок, стрессовых ситуаций, перед дизайнером стоит задача обеспечить уютную, комфортную, гармоничную среду проживания. Одно из направлений дизайна, отвечающее этим требованиям – «биофильный дизайн» (Э. Фромм), нашедший широкое применение как в архитектуре, внутреннем пространстве зданий, так и в текстиле, непосредственно взаимодействующим с интерьером.

Тенденция биофильного подхода в создании текстильных изделий нацелена на сплетение связей человек-животное-растение посредством синтеза образов, что прослеживается на психологическом, физиологическом уровнях, ведь, как известно, растительный и животный мир положительно воздействует на работоспособность, телесное и духовное здоровье, формирует мироощущение и мировоззрение человека, тем самым дарит чувство безопасности, умиротворённости, комфорта. Также дизайнер должен учитывать цветовой диапазон текстильного изделия, отдавая предпочтение естественным оттенкам. Естественные цвета или «земные тона» – это те, которые обычно встречаются в природе и часто представляют собой приглушенные пастельные тона коричневого, зеленого, и синего цветов [2].

Разработанный ансамбль жаккардовых текстильных изделий для интерьера «Колыбель», включающий покрывало и ковер, на практике реализует принцип биофильного дизайна.

В условиях производственной практики на белорусском «Оршанском льнокомбинате» был спроектирован и выпущен в массовое производство плед (рис. 2), где главным творческим источником является образ стилизованного животного, дополненный разномасштабными растениями в стилистике фольклора (рис. 1). Значимая художественная роль в эскизе – совмещение разнохарактерных линий: с одной стороны, – играющий штрих, имитирующий шерсть животного, с другой, – мягкая широкая линия, акцентирующая доминанту в композиции. Путем использования экологически чистых тактильных материалов в составе покрывала формируется

ощущение наибольшего сближения с природой. Льняной плед создает атмосферу заботы, домашнего уюта и спокойствия.

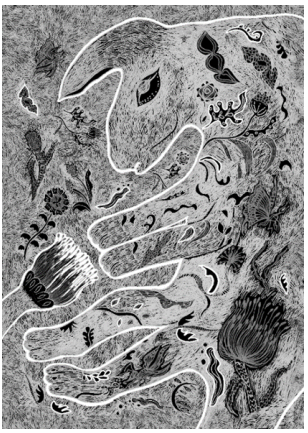

Рис. 1. Эскиз пледа

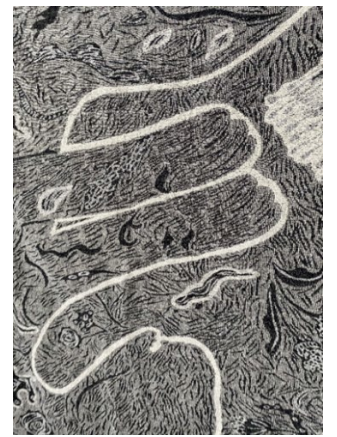

Рис. 2. Фрагмент пледа в материале

Ковер – это неотъемлемый предмет интерьера, связующий пространственную композицию воедино. Благодаря современному оборудованию, ковровые изделия передают натуралистичный образ выбранного мотива, обладают немаловажной утилитарной функцией, организуют осязательное и созерцательное восприятие пространства, в котором человек, независимо от возраста и статуса, получает наслаждение и положительные эмоции.

Особенность композиционного построения коврового изделия – масштабное фактурное пятно, переходящее в цветочные мотивы. Пепельно-голубой цвет ковра является доминантой в жаккардовом ансамбле.

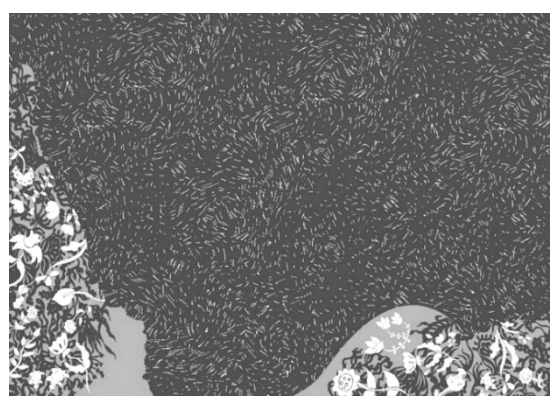

Рис. 3. Эскиз коврового изделия

Достичь максимального восприятия природы, взаимосвязи с ней, создать исключительное образное содержание и объединить текстильный ансамбль в одно целое способствуют цвет, характер рисунка в изображении животного или растения и подвижные штрихи, выполненные в технике ручного рисования.

Актуальность темы дипломной работы «Ансамбль жаккардовых текстильных изделий для интерьера» под названием «Колыбель» продиктована изучением так называемого «спасительного» текстиля посредством биофильного дизайна, совмещая аутентичную графическую составляющую и учитывая технологические возможности<br>предприятия. Взаимоподдержка двух элементов текстиля необходима как — Взаимоподдержка двух элементов текстиля необходима<br>ие — с — пространством — разноуровневых — объектов взаимодействие с пространством разноуровневых объектов и композиционно-стилистически связующее звено.

# ЛИТЕРАТУРА

1. Игнатьев, С. Е. Орнаментальная композиция в проектной деятельности / С. Е. Игнатьев, Е. Н. Корнеева // Преподаватель ХХI век. – 2021. – . – № 3. Часть 1. – С. 204.

2. Баклыская, Л. Е. Биофильный дизайн: планирование устойчивой и разумной среды / Л. Е. Баклыская, К. С. Ильин // Урбанистика. – 2021. – . – № 2. – С. 5.

3. Парамонова, А. Р. Биофильный дизайн как новый предмет для изучения студентами художественных вузов / А. Р. Парамонова. – Санкт-Петербург: Санкт-Петербургский государственный университет промышленных технологий и дизайна, 2019. – 1153-1157 с.

## УДК 7.02

### **Актуализация традиций русской набойки в текстильном арт-объекте**

### О.С. ВОЛОДИНА, Т.Л. ЩЕРБАКОВА (Ивановский государственный политехнический университет)

Иваново является одним из центров формирования русского текстильного орнамента и рисунка на протяжении нескольких столетий. Это дает возможность прикоснуться к богатому наследию, сохраненному не только в виде печатных источников, но и более непосредственно, в экспозиции Музея ивановского ситца, на тематических выставках, посвященных различным видам текстильных изделий или историческим периодам. Значимость обращения к богатому наследию, традициям как русского, так и ивановского текстильного рисунка дизайнерами разных поколений — несомненна. Однако решение этой темы на практике ставит перед дизайнером ряд принципиальных вопросов. Первый вопрос: к каким именно традициям автор будет обращаться, какие элементы из всего культурного наследия заинтересуют современного дизайнера, и, что особенно важно, найдут отклик у потребителя созданного дизайна. Актуален также вопрос интерпретации традиций, поскольку в современных условиях простое копирование даже самых лучших образцов прошлого невозможно и не будет востребовано и принято современным потребителем.

Значительную страницу в русском текстильном орнаменте занимает ручная набойка. Самый древний ее вариант-набойка масляной краской по льняному холсту. Такие ткани относят к XVII-XVIII векам. Эта технология использовалась и ивановскими набойщиками. Для тканей этого периода характерно использование самого древнего слоя орнаментации — геометрических элементов, сохранившихся в текстильном рисунке и в более поздних периодах, главным образом в орнаментике тканей для одежды [1]. Традиционный рисунок сохранялся в комплексе архаичного крестьянского костюма, который оставался практически неизменным до начала XX века.

Современная интерпретация традиционного рисунка возможна в разных формах. В разрабатываемом проекте ставилась задача актуализации традиционной орнаментации не только в обращении к мотивам и композиции орнамента определенного периода, но и в попытке воспроизвести технологию ручной набойки. Основная концепция проекта состоит в создании текстильного арт-объекта, включающего ткани, полученные с помощью технологии ручной набойки. Образцами для набойки послужили главным образом элементы самого раннего слоя орнаментации, мотивы XVII-XVIII веков.

Первый этап работы включал выполнение фрагментов будущей композиции, образцов тканей с печатным рисунком. Следуя традиции, в качестве основы использовалась льняная и хлопчатобумажная ткани. Рисунок наносился несколькими способами. Одним из них являлась набойка с помощью деревянных штампов, эта технология полностью соответствовала традиционной технике получения рисунка — ручной набойке [4]. Для получения оттиска применялась масляная краска, предварительно раскатанная по поверхности палитры и далее нанесенная на штамп. Использование аутентичной технологии помогло воссоздать некоторые характерные особенности текстильного рисунка, выпоенного в технике ручной набойки: в зависимости от силы нажима на штамп, оттиск имел различную интенсивность, обогащая, таким образом, поверхность тональными переливами. Небольшие дефекты при получении оттиска также воссоздавали образ кустарного текстильного рисунка (рис.1).

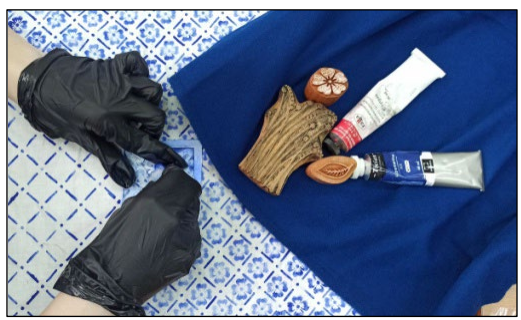

Рис. 1. Процесс создания рисунка с помощью штампа

В основе второго способа лежала техника получения рисунка с помощью трафарета, которая позволила получить достаточно мелкий геометрический рисунок. Технология трафаретной печати также помогла воссоздать фактуру и характерное несовершенство печати традиционной ручной набойки. На рис. 2 представлены образцы тканей, полученные с помощью описанных техник.

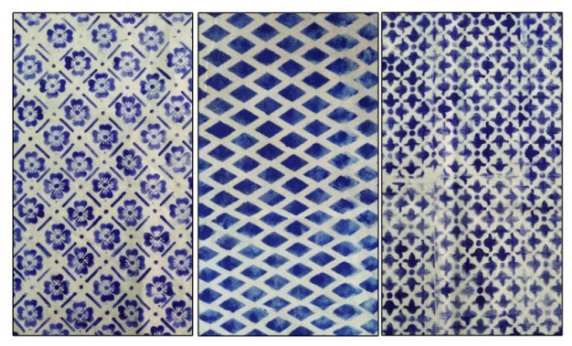

Рис. 2. Образцы тканей, полученных способом набойки и трафаретной печати

В задачу данного этапа не входило копирование конкретных текстильных рисунков, традиционные мотивы и характер построения композиции послужили лишь основой для выполнения образцов. Использовались такие геометрические мотивы как ромбы, ромбовидная сетка, розетка, а также мотивы на основе растительных форм, называемые в русской традиции «травчатыми», к ним можно отнести листочки, мелкие цветочные формы. Одним из мотивов послужил также более поздний, знаковый для ивановских тканей, элемент «боба» или «персидского огурца».

Цветовое решение образцов складывалось на основе колористических традиций русских и ивановских тканей и включало красный, синий, черный и белый цвета. Использование черного цвета обосновывается колоритом самых ранних текстильных рисунков, который строился на графичном цветовом решении, сочетающем рисунок черного или коричневого цвета с белым или сероватым фоном. В дальнейшем распространение получили т. н. кубовые ситцы и платки, использующие различные оттенки синего цвета и белый цвет рисунка. Значительная роль синего цвета в колористической традиции предопределила использование данного цвета в цветовом решении арт-обекта. Знаковым также для русских тканей являлся красный цвет, полученный на основе натурального красителя-марены. Ярким примером такого цветового решения можно назвать Барановские кумачовые платки, пользовавшиеся огромной популярностью среди, прежде всего, крестьянского населения [1,3]. Позже широкое распространение получают сарафанные ситцы синего цвета с мелкими красно-белыми розочками [2]. Таким образом, колористическое решение арт-объекта и образцов рисунков для него выстраивалось на самых знаковых цветах русской и ивановской текстильной традиции.

Решение задачи актуализации традиционного рисунка требовало достаточно лаконичной композиции, построенной главным образом на пятновом решении. В основу концепции лег образ Иванова как города-мануфактуры, характерное лицо которого формируют фабричные постройки. На основе мотивов фабричной архитектуры XIX века, была создана достаточно лаконичная композиция, построенная на силуэтах фабричных корпусов и труб (рис.3). Выбранное композиционное решение максимально соответствовало поставленной задаче актуализации мотивов традиционной русской набойки.

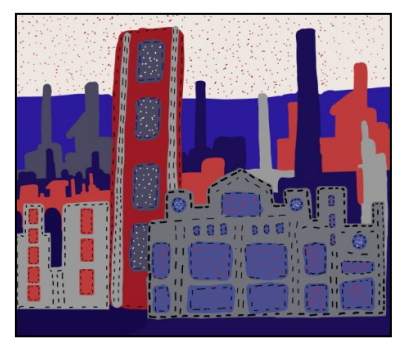

Рис. 3. Эскиз текстильного арт-объекта

# ЛИТЕРАТУРА

1. Ивановские ситцы: Альбом / Авт.-сост. Е.В.Арсеньева. - Л.: Художник РСФСР, 1983.- 216 с.

2. Народная одежда Ивановской области: иллюстрированный альбом / Музей-Заповедник народного быта. - Иваново: Издательское Товарищество «Роща Академии».-160 с.

3. От ручной набойки до машинной печати. Коллекция тканей Музея ивановского ситца. – URL: http://textilemuseum.ru/ru/ (дата обращения: 05.04.2023).

4. Техника набойки – Ornamika. – URL: https://ornamika.com/ru+/collection/3010/ (дата обращения: 04.04.2023).

### **Рекламная поддержка в сфере моды**

### Н.В. ВОРОНКО, Д.Д. ДУДАРЕВА

(Витебский государственный технологический университет, Республика Беларусь)

Реклама и мода — сестры-близнецы. Сама мода — это уже реклама человека, ей следующего. Сегодня мода с каждым годом становится более демократичной, а значит, и доступной для большего числа людей [1].

Как часть сферы услуг, индустрия моды формирует у покупателей образ «модной» продукции. Одежда является невербальным способом общения, т.к. она сообщает окружающим информацию о социальном статусе, роде занятий, поведенческой роли своего владельца, его уверенности в себе, уровне образования, конформизме, индивидуальности и о других характеристиках личности [2].

Коммуникационная политика компаний сферы моды — это набор традиционных и уникальных элементов, состоящий из рекламы, программ стимулирования сбыта, PR, прямого и вирусного маркетинга, показов новых коллекций и презентаций на неделях моды, интеграции с шоу-бизнесом и искусством, а также механизмов, призванных сделать рекламными носителями каждого из нас.

Ключевым типом рекламы модных марок является имиджевая реклама, причем основной ее массив – фотографии известных моделей в одежде и с аксессуарами рекламируемого бренда, желательно сделанные именитыми фотографами.

Основной формат мероприятий в отрасли (еще с XIX в.) — показы новых коллекций (на неделях моды или независимо от них) с последующими вечеринками для прессы и друзей марки. Подобные мероприятия должны проходить как минимум дважды в год в честь появления новых коллекций (осень – зима, весна – лето). Однако, чем больше подобных мероприятий и чем они более роскошны и оригинальны, тем лучше, поскольку сегодня это не просто демонстрация одежды, а показатель успешности компании и важная составляющая бизнеса.

Мода — это то, что наступает на пятки каждый день. Начиная от появления новых тенденций и имен в данной сфере, заканчивая обилием конкурентов за место под солнцем. Посредством этого, дабы закрепиться на рынке и повысить экономику страны, отечественной моде, просто необходима рекламная поддержка.

Разработка дизайн-концепции — самостоятельный раздел проектной работы, не имеющий аналогов в других видах проектного искусства. Через его создание складывается целостное видение финального результата, реализуемого в проекте.

На современном этапе развития рекламного дизайна важна актуальность в текущих временных рамках, особенно во взаимодействии с индустрией моды. В частности, одним из современных трендов в графическом дизайне является использование крупной типографики. На данный момент это один из самых действенных инструментов воздействия в рекламе. При верстке рекламной продукции идет работа с различными гарнитурами и шрифтами, и их композиция имеет первостепенное значение. Размещая текстовую информацию как основной элемент, приходится пристальнее смотреть на целесообразность использования тех или иных гарнитур и особенности восприятия шрифтов [3].

Крупная типографика —это абсолютный тренд в фэшн-рекламе. Типографика используется в качестве центрального элемента. Оформленные таким образом рекламные модули выглядят современно (рис. 1).

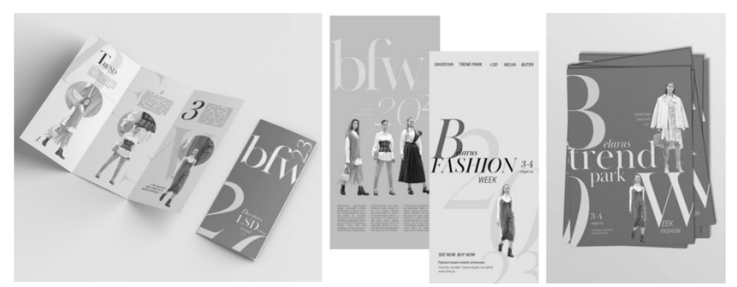

Рис. 1. Рекламная полиграфия для Белорусской недели моды

Не типичная, акцентная типографика сегодня широко используется как в рекламной полиграфии, так и в социальных сетях. Баннеры, постеры, публикации с текстовыми блоками обретают гораздо более привлекательный вид, если их оформить не по классике, а комбинируя большие и маленькие заголовки, меняя толщину или начертание элементов (рис. 2).

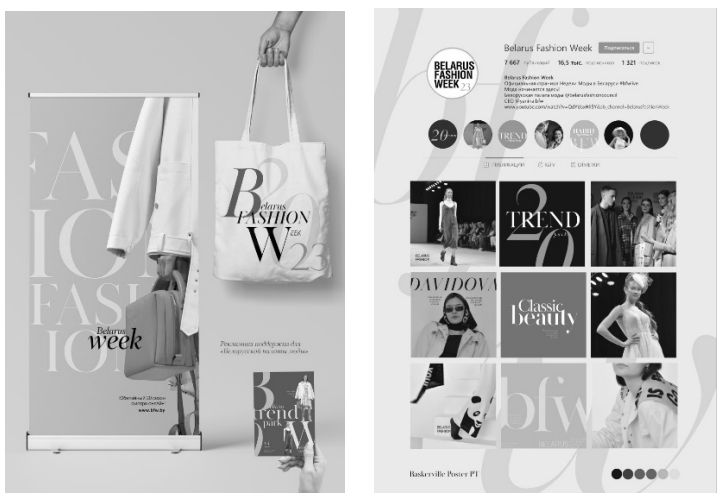

Рис. 2. Ролл ап, сувенирная продукция и оформление социальных сетей

Характерные стилистические приемы, положенные в основу концепта проекта для Белорусской палаты моды:

1) Большие размеры. Привлечь посетителя и удержать его внимание — это основная задача крупной типографики. Шрифт может хорошо выделяться и, вместе с тем, взаимодействовать с прочей информацией.

2) Игра со шрифтом. Использование в одном проекте различных вариаций шрифтов, размеров и цветов: рукописные шрифты, курсив, линейные буквы, шрифты с засечками и без, буквы разного размера, искаженные шрифты, стилизованные и т.д.

3) Гармония. Важная составляющая любого проекта. Все элементы в композиции никогда не существуют сами по себе, а находятся в определенном

взаимодействии друг с другом, подчинены одной идее. Для создания хорошего проекта необходимо, чтобы в работе присутствовал баланс, контраст, ритм и т.д.

4) Доминирование текста. Основу проекта составляет типографика, являясь источником передачи информации (рис. 3).

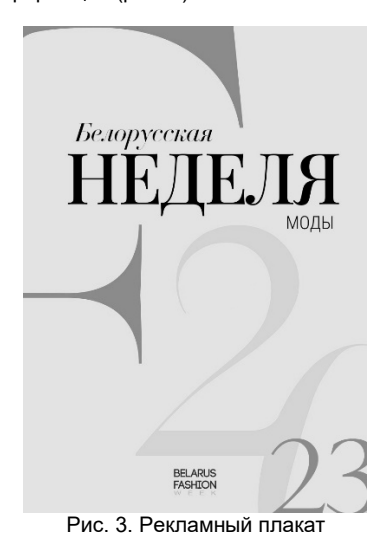

Таким образом качественная рекламная поддержка важна для индустрии моды в первую очередь потому, что носит информационный характер и способствует привлечению внимания к данному направлению. Кроме того, качественная реклама не только привлекает внимание, но и способствует формированию положительного отношения к деятельности отечественных брендов, создавая почву для их продвижения.

# ЛИТЕРАТУРА

1. Vuzlit.ru [Электронный ресурс] / Роль рекламы в развитии моды — Режим доступа: https://vuzlit.ru/1205956/rol\_reklamy\_razvitii[\\_mody\\_dizayna/](https://vuzlit.ru/1205956/rol_reklamy_razvitii_mody_dizayna/) (дата доступа: 03.03.2023 г.). 2. Studbooks.net [Электронный ресурс] / Продвижение домов моды. Теоретические<br>аспекты. — Режим доступа: https://studbooks.net/1565289/marketing/ аспекты. — Режим доступа: https://studbooks.net/1565289/marketing/ prodvizhenie\_domov\_mody\_teoreticheskie\_aspekty/ (дата доступа: 05.03.2023 г.). 3. Lektsia.com [Электронный ресурс] / Дизайн-концепция — Режим доступа: <https://lektsia.com/15x622.html/> (дата доступа: 05.03.2023 г.).

## **Проблема личности, как части социума в современном мире, через трансформацию темы в дизайн одежды**

### А.А. ГУЛИНА, О.В. СУРИКОВА, К.М. ДЕМЬЯНЕНКО (Ивановский государственный политехнический университет)

Темой исследования является негативное влияние общества на личность человека, которое впоследствии приводит его к потере собственного «Я», пренебрежению личных потребностей и интересов. В результате правила, диктуемые обществом, ставятся в приоритет. Автор решает задачу по разработке и созданию коллекции одежды из 5 образов, где пытается выразить тему через дизайн. Коллекция прет-а-порте, предназначена для повседневной носки, участия в тематических показах, имиджевых съемках. Данной темой автор хочет затронуть одну из проблем современного мира — отношение человека к себе и проявления его как личности в социальных кругах.

Цель проекта — создать психологический образ взаимодействия человека и социума, при помощи современной коллекции одежды, тем самым привлечь внимание к проблеме.

Решение проекта строится через художественное выражение проблемы в виде коллекции одежды, некоторые образы которой наполнены приемами апсайклинга и характерной стилистической подачей. Данный проект основывается на изучении литературных источников, рассмотрение проблематики в контексте истории, обращение к визуальной информации. Для проведения исследования был использован метод индукции.

Взаимодействие отдельной личности и общества не равнозначно, их структуру построения взаимоотношений часто можно поделить на категории и выявить проблематики. В частности то, как человек хочет себя транслировать и преподносить реальному миру не всегда соответствует тому, как его видят окружающие и не всегда истинное "Я" и реальное "Я" совпадают.

Человек может быть подвержен различным стереотипам и "правилам" поведения в обществе, которые могут идти в разрез с его внутренним миром и состоянием. В таком случае, чтобы понравиться и заслужить положительную оценку себя он подстраивает свою личность под общественные настроения, угождает другим, принуждает себя к излишней вежливости, тем самым "лицемерит" самому себе.

Самовыражение в творчестве один из способов решения этой проблемы. Творческое самовыражение может быть реализовано через внешний вид, это придаёт уверенности для проявления своей личности в социуме и трансляцию своего внутреннего состояния, укрепление своей позиции в том, что ты это ты.

Мода переживает и проносит актуальные проблемы через одежду. Дизайнеры выражают себя и то, что их заботит через коллекции, и делятся ими с миром. Тема психологии и вопросов, вытекающих из нее, также затрагивается многими дизайнерами. К примеру, Вивьен Вэствуд своим творческим подходом хочет сказать, что нужно не бояться себя и смело говорить, и находить коннект с миром через собственные образы. Ли Александр МакКуин в своих коллекциях обращался не только к истории, но и задумывался о том, какой психологический портрет мог быть у человека определенного периода и старался передать его через новые коллекции.

Одним из основных факторов, влияющих на развитие личности человека, является социум. Окружение оказывает непосредственное воздействие на становления нас как личности, на развитие и формирование индивидуальных качеств, наш характер и многое другое. Социальная среда становится неотъемлемой и важной частью человека, поскольку формирование системы норм и ценностей происходит именно внутри общества.

Стадное чувство – это мотивация совершать собственные поступки ориентируясь на большинство из социальной группы индивидов.

Особое внимание заслуживают последствия от такого эффекта, поскольку, находясь в «стадной» группе, человек теряет свои моральные принципы, ценностные ориентиры и чувствует абсолютную безнаказанность за любые действия.

В коллекции «Лицемер» (рис. 1.) все пять образов объединены в одну проблему и раскрывают ее за счет некоторых акцентов. Минималистичный дизайн говорит о неких границах, закрытости людей, их социальном статусе.

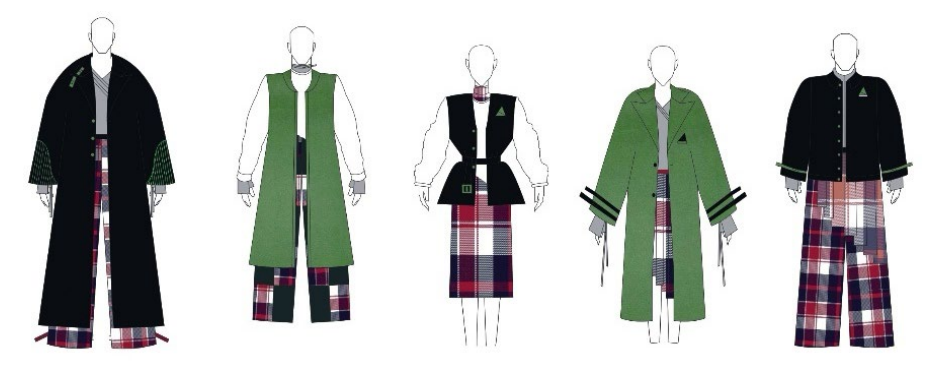

Рис. 1. Эскизы коллекции «Лицемер»

Приглушенный серый, оливковый и черный цвета облачают общество в «серую массу». Элементы клетки в одежде намекают на человека, чье истинное «Я» спрятано и закрыто внутри от чужих глаз, а цвет внутри клетки говорит нам, о личности, которая по определенным причинам не выходит наружу. Использование техники печворк в коллекции не случайно. Свитера, созданные в технике пэчворк, имеют иносказательный смысл, так как символизируют «клетку», из которой личность может и хочет выбраться наружу. Символическая клетка формируется из зеленых кусочков, соединенных в нерегулярный рисунок (рис. 2). Для большего эффекта используются разные фактуры и материалы, такие как: хлопок от партнера ООО «Авангард», из которого созданы все клетчатые изделия, пряжа для свитеров и их декора, курточная ткань с peach-эффектом для верхней одежды, а также рубашечная серая ткань для блуз и сорочек.

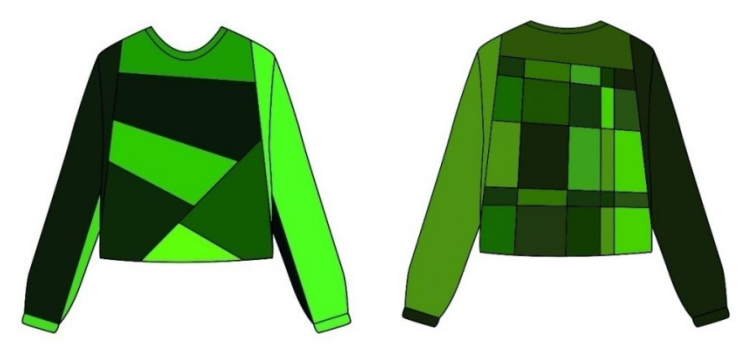

Рис. 2. Свитер вид спереди и сзади

Своим исследованием автор хочет обратить внимание общества на поднятую им проблему: при помощи искусства, дизайна одежды и дизайна ткани донести до общества идею разрыва шаблонного мышления и высвобождение собственного «Я».

# ЛИТЕРАТУРА

1. Берман Д. DoGoodDesign: как дизайнеры могут изменить мир / Д. Берман. — М.: Символ, 2015. — 200 c.

2. Андреева Г. М. Социальная психология: Учебник. – М.: Аспект-Пресс, 2003. – 420 с.

3. Зимбардо Ф., Ляйппе М. Социальное влияние — СПб.: Питер, 2001. — 448 с.

4. https://miridei.com/idei-dlya-doma/interior-ideas/novaya-zhizn-nenuzhnyh-veschejapsajkling-snova-v-mode/- статья «Новая жизнь ненужных вещей – апсайклинг снова в моде.»

# **Коллекция мужской одежды из льна для молодежи**

Н.С. ЗАХАРЧУК, Л.В. ПОПКОВСКАЯ (Витебский государственный технологический университет, Республика Беларусь)

Цель проекта – разработка нового ассортимента и омоложение потенциального потребителя отечественного льняного продукта моды. Иллюстрируя отношения между процессом обучения и приобретением практических навыков можно затронуть вопрос о сотрудничестве студентов кафедры дизайна и моды ВГТУ с предприятиями легкой промышленности. Индустрия моды, как один из критериев инновационной политики Республики Беларусь, включена в число приоритетных направлений. На протяжении последних лет наблюдается уход крупных зарубежных компаний и брендов, что повлияло на потребительский спрос отечественной продукции. Перед ведущими предприятиями концерна «БелЛегПром» поставлена задача по удовлетворению и привлечению отдельных групп потребителей, ранее отдающих предпочтение зарубежному масс-маркету. Руководство некоторых предприятий легкой промышленности Республики Беларусь определили для себя возможность привлечения молодых дизайнеров, что соответствует понятию коллаборация. Как процесс совместной деятельности, преследует достижение общих целей, направленных на получение практического опыта проектирования коллекции в рамках предприятия. Данный вид дизайна в моде – это совместная разработка продукта или линейки продуктов под маркой выпускающего бренда с использованием имени влиятельной личности в кругу потенциальных потребителей швейной продукции. Привлеченный специалист выполняет функцию идейного вдохновителя, творческой составляющей. Техническая и финансовая стороны вопроса, а также реализация идеи остаются за выпускающим предприятием, заказчиком услуг имиджевого лица коллаборации [1].

Раскрытию этой темы способствовал РУПТП «Оршанский льнокомбинат». В разработку дизайнерского проекта включены следующие этапы: создание эскизного решения моделей; подбор материалов; разработка конструкций основ изделий, включенных в коллекцию; подбор технологического процесса с учетом свойств материалов различной структуры и назначения; выполнение изделий в материале; демонстрационная часть проекта; коммерциализация проекта. На эскизном этапе проекта в центре внимания образ молодого человека, нуждающегося в комфорте, функциональности и ярких эмоциях. Девиз коллекции оправдывает назначение – «youngsters», т.е. «молодежь», как олицетворение постоянного роста, движения и потребности перемен, которые так необходимы заказчику [2]. Создание серии эскизов средствами авторской ручной графики (рис.1) является практическим результатом эскизного этапа.

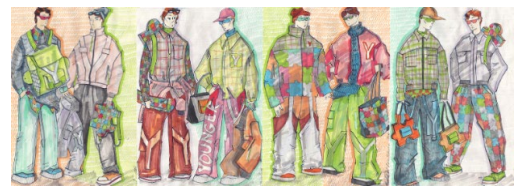

Рис. 1. Эскизный проект коллекции «YOUNGSTERS», дизайнер Никита Захарчук

Льняные и котонизированные материалы из ассортимента предприятияизготовителя легли в основу 32 проектируемых изделий, коллекция на 95% состоит из льносодержащих материалов различной структуры и назначения, среди них ткань с эффектом мятости и умягчения, с трикотажным эффектом, ткань сорочечная и декоративная интерьерного назначения. Предприятие уделяет особое внимание ассортименту мужской межсезонной одежды, о необходимости которой заявлено руководством в техническом задании. Методы конструирования и способы обработки изделий мужской одежды позволили добиться совершенства внешнего вида, что наилучшим образом воздействует на покупателя. Цветовая гамма, свежесть и оригинальность, с точки зрения мировых трендов, характеризует новизну коллекции, включающей 8 комплектов повседневного назначения.

Специалистами отдела маркетинга РУПТП «Оршанский льнокомбинат» проведен опрос среди 148 респондентов с целью выявления эффективности и привлечения новой возрастной категории к качественному отечественному производителю льняной продукции. Результаты опроса отражены в таблице 1.

Таблица 1

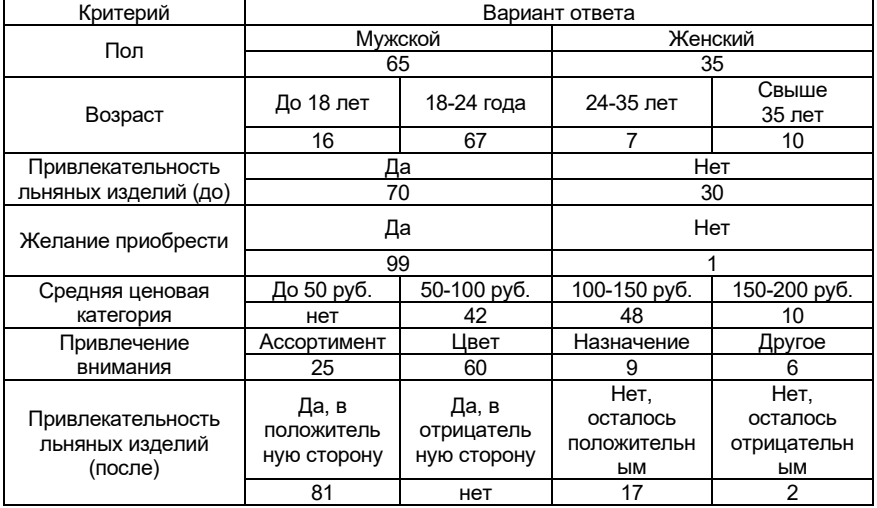

Результаты опроса респондентов (в процентном соотношении)

Характеристика анализа критериев опроса по эффективности улучшения восприятия внешнего вида коллекции представлена в процентном соотношении. В опросе приняло участие 148 респондентов, 65 % из которых мужчины, 35% - женщины. Возрастная категория респондентов 18-24 года (67%). 30% опрошенных не обращали внимания на изделия изо льна по причине их мятости и визуальной однообразности. Одной из задач проектантов является воздействие на изменение мнения данной категории потребителей. Другая часть анализа показала, что 99% респондентов хотели бы видеть коллекцию «YOUNGSTERS» на полках магазинов сети «Белорусский лен» в средней ценовой категории 100-150 белорусских рублей (48%). В авторской коллекции потребителей привлекли следующие средства: цвет (60%), силуэт (25%), членения (9%) и пропорции (6%). Показатели внешнего вида коллекции отображены в виде авторской диаграммы на рис. 2.

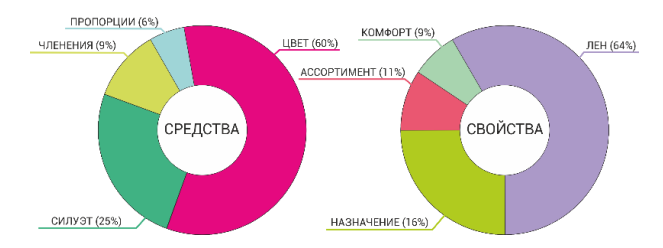

Рис. 2. Диаграмма показателей внешнего вида коллекции

Результативность проекта – коллекция мужской одежды для молодежи, представленная в номинации «Авторская коллекция» на Республиканском фестивале «Свята льну. Роднае моднае», проходившем в Минске (стадион «Динамо») с 30 марта по 1 апреля 2023 года. В рамках мероприятия проведен мастер-класс «Владейте сантиметром до совершенства», представленный специалистам предприятий концерна «БелЛегПром», и участникам фестиваля, представителям малого и среднего бизнеса РБ и РФ (рис. 3).

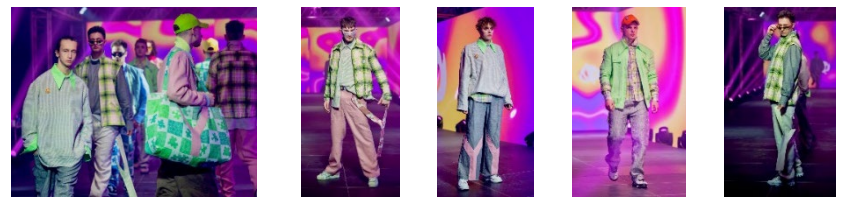

Рис. 3. Показ коллекции «YOUNGSTERS» на фестивале «Свята льну», г. Минск

За креативность проекта и смелость цветового решения коллекция приглашена к участию в Международном фестивале-конкурсе «Льняная палитра», который пройдёт в городе Плёс (Российская Федерация, Ивановская область) в июле 2023 года. Коллекция мужской одежды изо льна для молодежи является результатом мыслительной, аналитической деятельности, как возможность преображения современного мира в тенденциях устойчивой моды: воздействия на окружающий мир, сохранения национальных традиций и культурного наследия Беларуси, развитие молодежной политики в рамках экономического прогресса [3].

### ЛИТЕРАТУРА

1. Переработка отходов промышленного кроя в продукт моды / Попковская Л.В., Захарчук Н.С., Вичева С.Н. – Материалы и технологии. 2021. № 2 (8). С. 59-66. 2. Проектирование одежды на конкурсной основе / Попковская Л.В., Захарчук Н.С. – Материалы докладов 54-й международной научно-технической конференции преподавателей и студентов УО «ВГТУ», 2021. – 72-74 с.

3. Анализ сегментирования устойчивой моды / Попковская Л.В., Захарчук Н.С. – В сборнике: Материалы докладов 55-й международной научно-технической конференции преподавателей и студентов. в 2 т. Витебск, 2022. С. 58-60.

## УДК 7.02

## **Интерпретация традиций русского костюма и набойки в современном костюме**

А.Н. КАРАПАПАС, Т.Л. ЩЕРБАКОВА (Ивановский государственный политехнический университет)

Обращение к народным традициям в костюме является актуальной тенденцией дизайна на протяжении XX и XXI веков. Каждый дизайнер интерпретирует эту тему посвоему, актуализируя те или иные признаки и элементы традиции. Сегодня обращение к традиционному костюму также востребовано, т. к. многие принципы его построения актуальны в современной моде, главенствующие из которых — экологичность и функциональность. Тема экологии является одной из ключевых в современном дизайне в самых разных ее аспектах. Традиционный костюм может быть назван эталоном в этом вопросе, т. к. использует натуральные материалы и натуральные способы окраски и получения рисунка на ткани. Соответствует также генеральному направлению современной моды функциональность традиционного костюма, включающая принципы многослойности и модульности.

В основе концепции разрабатываемого проекта лежит идея создания коллекции женской одежды на основе традиционного костюма Центрального и Северного регионов России. Тема традиции реализуется в проекте в двух направлениях: выполнения рисунка на ткани с применением технологии ручной набойки, а также через обращение к форме и концепции построения традиционного русского костюма.

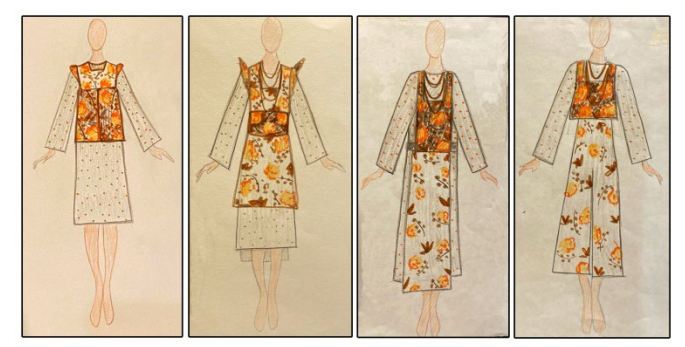

Рис.1 Эскиз коллекции

В качестве основных модулей коллекции использовались такие его элементы как рубаха и сарафан. Базовым элементом коллекции становится рубаха, приближенная по крою и силуэту к традиционной конструкции. На основе формы и силуэта традиционного сарафана разрабатывается модель фартука-сарафана, в которой передняя и задняя половины соединяются боковыми застежками-завязками, дающими возможность регулировать ширину костюма. Одним из элементов коллекции становится укороченный жилет, слегка расклешенного силуэта на основе традиционного элемента костюма - душегреи. Коллекция также включает съемные воротники, имеющие как декоративное, так и функциональное значение. Их основой послужил такой объект традиционного костюма как оплечье, самостоятельный элемент древнерусского костюма, воротника, закрывающего плечи [2,4,5] (рис.1).

Колористическое решение коллекции в соответствии с ее концепцией построено на гамме натуральных цветов: серых, а также различных оттенках коричневого. В работе использовались как ткани с рисунком, полученным промышленным способом, например ткань в «горошек», так и ткани с авторским принтом, полученным способом ручной набойки. Воспроизведение рисунка ткани этим традиционным методом стало важным направлением в разработке коллекции. Среди разнообразных и разновременных традиций русской набойки был выбран мотив мильфлер [1]. Заимствованный из европейской традиции мотив мильфлер ([фр.](https://ru.m.wikipedia.org/wiki/%D0%A4%D1%80%D0%B0%D0%BD%D1%86%D1%83%D0%B7%D1%81%D0%BA%D0%B8%D0%B9_%D1%8F%D0%B7%D1%8B%D0%BA) mille-fleurs — «тысяча цветов»), трансформируясь в соответствии с местными традициями, начинает использоваться в русских тканях и становится любимым мотивом в рисунках традиционных платков, шалей, а также т. н. сарафанных ситцев, предназначенных для женского традиционного костюма [1]. Разработанный рисунок не является копией какого-либо образца, он создавался на основе авторской трактовки рисунков для ткани, представленных в коллекции Музея ивановского ситца [3].<br>Первоначально была создана раппортная композиция, стилизованная под Первоначально была создана раппортная композиция, стилизованная оригинальную набойку XVIII века в графическом редакторе Photoshop. Затем раппортный модуль рисунка переносился на деревянную доску-основу. По контурам рисунка наносился состав, с помощью которого формировалась рельефность элементов набойки. Для каждого цвета создавалась своя набойная доска, их количество соответствовало количеству цветов в рисунке. Основой для печати послужила натуральная хлопковая и льняная ткань. Для переноса рисунка с набойки на ткань, деревянная форма прокатывалась валиком с краской, затем прикладывалась к ткани и простукивалась резиновым молотком. Повторяя эту операцию несколько раз, был получен раппортный рисунок на ткани. Образцы тканей с набитым рисунком представлены на рисунках 2 и 3.

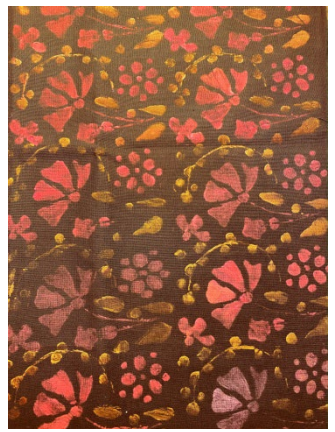

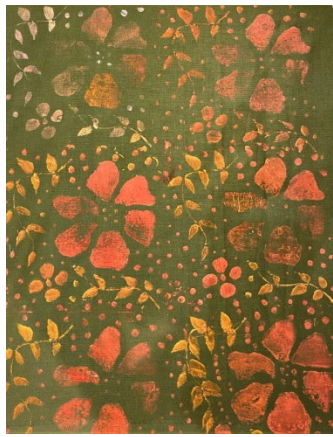

Рис. 2 Образец набойки №1 Рис. 3 Образец набойки №2

Обращение в современном дизайне к теме текстильных традиций, задает необходимость актуализировать определенные его элементы, конструкцию костюма, принцип комплектации, технологию печати на ткани, стилистику и мотивы рисунка и т. д. Для получения актуального и востребованного результата этот процесс требует творческого подхода, а также изучения текстильных традиций, на основе которых возможно формирование новых концептуальных подходов.

ЛИТЕРАТУРА

1. Ивановские ситцы: Альбом / Авт.-сост. Е.В.Арсеньева. - Л.: Художник РСФСР, 1983.- 216 с

2. Куликова В.Н. История костюма. - М.: Астрель, 2011.

3. Набойки и ткани Ивановского музея ситцев – URL:

<https://goskatalog.ru/portal/#/museums?id=4171> (дата обращения: 03.04.2023).

4. Соснина Н., Шангина И. Русский традиционный костюм: Иллюстрированная энциклопедия.- СПб.: Искусство – СПБ, 2006.

5. Традиционный русский костюм. Из собрания Сергея Глебушкина.- М.: Северный паломник, 2008.

#### **Текстиль как акцент в современном интерьере**

# А.Е. КОЛОБОВА, Т.Л. ЩЕРБАКОВА (Ивановский государственный политехнический университет)

Доминирующими ценностями современного интерьера являются идеи удобства и минимализма. Дизайн XX века пришел к отказу от излишнего декора в пространстве интерьера, что привело к унифицированному порядку в окружающем человека пространстве. Несмотря на то, что современный интерьер использует множество стилей, различающихся по цветовым сочетаниям, материалам, способам заполнения, минимализм является генеральным направлением в организации пространства интерьера. Этот стиль, построенный на идеях конструтивизма, продолжает им следовать. Его важным элементом является грамотное моделирование пространства и света, минимум элементов и максимальное количество «воздуха». Однако строгость, порядок, чёткие границы и лаконичные формы в некоторой степени теряют новизну и ценность для современного человека. При всей важности идей рационализма и контроля пространства, одновременно возникает потребность в некоторой «дерзости» и эмоциональных акцентах [3].

Текстиль в интерьере играет особую роль. Он наполняет пространство жизнью, вносит уют, помогает создать определенный стиль, а также обладает способностью привнести элементы индивидуальности и уникальности в интерьер. Текстиль может выступать в роли цветового и эмоционального акцента пространства интерьера. Так аналитики текстильной компании SOLSTUDIO подчеркивают, что энергия цвета – это мощнейшее высказывание, которое несет определенное «сообщение» [1].

Еще одна его важнейшая роль – иллюзорная трансформация, меняющая масштабность и динамику восприятия пространства, смещая изначальные и создавая новые условные границы. Колористическое решение декоративных тканей способно достаточно активно влиять на визуальное восприятие интерьера и изменять его пространственные характеристики. В этом же аспекте можно рассматривать и фактурное влияние текстильной поверхности, которое чаще всего выступает в противовес гладким тектоническим поверхностям, характерным для современного интерьера. Орнаментальная структура текстиля – контраст, масштаб узора – также может стать изобразительной доминантой. Этот способ приобретает в современном решении интерьера особую популярность. Привнесенная постмодернизмом полистилистика послужила толчком к новому этапу развития эклектики, произвольно соединяющей различные по своему происхождению формы, материалы и узоры. Смешение разностилевых элементов среды интерьера позволяет создать новое декоративное единство, в качестве концепции которого может выступать ассоциативный образ, мотив или художественный прием. Текстиль помогает дизайнеру в его желании воссоздать в интерьере определенную духовную или эмоциональную атмосферу.

Эксперты Института цвета Pantone, характеризуя весенне-летнюю палитру 2023, так определяют актуальный колорит: «Цвета и цветовые сочетания, подходящие для экспериментов и причудливых контрастов, подчеркивают наше стремление к индивидуализму, побуждая нас выражать себя неожиданными способами» [4,5].

Главная концепция разрабатываемого проекта тканей для интерьера — исследование его роли в современном интерьере различных стилей в качестве цветового и смыслового акцента.

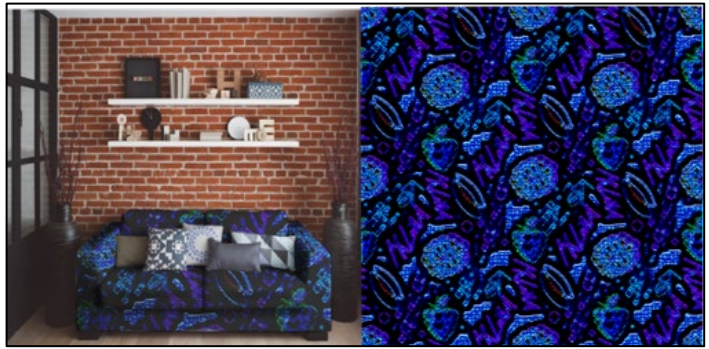

Рис. 1. Крок и его визуализация в интерьере

Крок, построенный на колорите неоново-синего, ультрамаринового и черного цветов, представлен на визуализации в интерьере стиля лофт (рис.1). Композиция на основе растительных форм привносит уют, «смягчая» характерные «брутальные» черты стиля. Яркое цветовое решение помогает создать цветовой акцент в сдержанном по цвету пространстве.

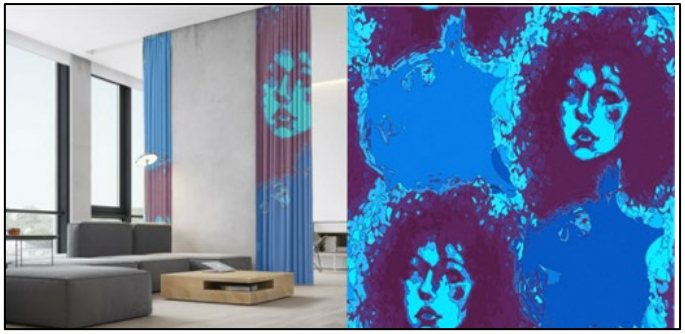

Рис. 2. Крок как эмоциональный акцент интерьера

Роль крока на основе мотива женского лица, можно охарактеризовать не только как цветовой, но также эмоциональный акцент интерьера, (рис. 2). В максимально лаконичное и обезличенное пространство стиля минимализм, построенное на прямых линиях и нейтральных оттенках, он привносит черты индивидуальности и уникальности.

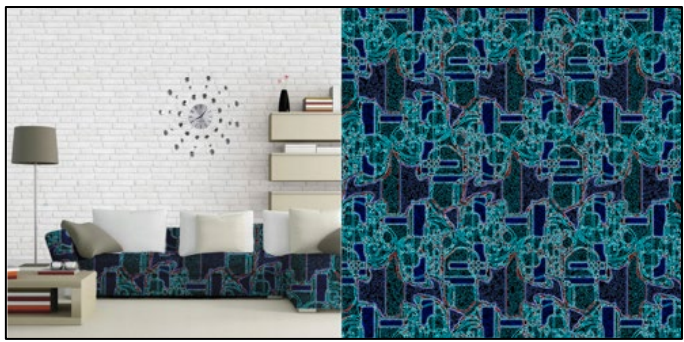

Рис. 3. Цветовое и тоновое решение интерьера

В интерьере стиля лофт в светлых тонах не только колористическое решение текстиля делает его акцентом, значительную роль играет также фактура рисунка, обогащающая нюансное цветовое и тоновое решение интерьера (рис. 3).

Проектируя ткани для интерьера очень важно понимать, какую роль они будут играть в современном интерьере. Кроме функционального значения, а также композиционного в качестве цветовой, смысловой или эмоциональной доминанты, важную роль текстиль играет в стилистическом решении, привнося элементы уникальности в современный рационалистичный и унифицированный интерьер.

# ЛИТЕРАТУРА

1. Главные тренды сезона AW 2023/24 // Solstudio textile group URL:

https://solstudio.ru/news/nagrazhdenie-pobeditelej-textile-design-talents-

2022/?ysclid=lg86cmp982488186949 (дата обращения: 06.04.2023).

2. Лофт - стиль дизайна с особой атмосферой и лаконичностью форм // Very important lot URL: https://veryimportantlot.com/ru/news/blog/stil-interera-loft (дата обращения: 08.04.2023).

3. Минимализм // Media contented URL:

https://media.contented.ru/glossary/minimalizm/?ysclid=lg86uk2n1a911541279 (дата обращения: 07.04.2023).

4. Модные цвета весна-лето 2023 // Glamurnenko URL:

https://www.glamurnenko.ru/blog/modnye-cveta-sezona/?ysclid=lg86ibdnqd489779792 (дата обращения: 06.04.2023).

5. Модные цвета Pantone весна-лето2023 // Milan style guide URL:

https://milanstyleguide.com/blog/fashion/fashion-color-pantone-spring-summer-2023/?ysclid=lg86p8nryl88943184 (дата обращения: 06.04.2023).

6. Современная и «традиционная» теория цвета. // Pantone URL:

https://pantone.ru/articles/colortheorybiggs1 (дата обращения: 07.04.2023).

УДК 659

## **Фирменный стиль как важнейший аспект современной бизнес-стратегии**

## В.А. КОПЦОВА, И.Л. КИРИЛЛОВА

(Витебский государственный технологический университет, Республика Беларусь)

Фирменный стиль – важнейший аспект современной бизнес-стратегии, играющий жизненно важную роль в определении успеха компании. Он относится к визуальным и нематериальным характеристикам, которые определяют компанию и ее бренд, помогая установить уникальное и узнаваемое присутствие на рынке. Элементы фирменного стиля компании – от логотипов и цветовых схем до ценностей компании и формулировок миссии – работают вместе, чтобы передать послание бренда и создать доверие и лояльность среди клиентов и партнеров.

В процессе поиска рекламных аналогов проектирования фирменного стиля для мастерской изделий из дерева определены две составляющие: фирменная стилистика для различных концептов, связанных с деревом (логотипы и стилистика с использованием деревянной текстуры) и фирменные стили различных мастерских ручной работы.

Началом разработки фирменного стиля для мастерской изделий из дерева было составление брифа. Бриф – это важный документ, в котором изложены основные требования, ожидания и ограничения проекта. Бриф дает дизайнерам четкое понимание потребностей и ожиданий клиента, включая целевую аудиторию, стилевые предпочтения и цели проекта.

Составляющие брифа для заказчика:

− варианты названий для компании по ассоциации: уют, роскошь, удобство, комфорт, тепло, богатство, сила, классика, «на века»;

− целевая аудитория: 35-50 лет, средний-состоятельный класс, предпочитают «классику», ценят ручную работу, часто люди с высшим образованием, интеллектуалы или же обычные люди со средним достатком, которые хотят привнести в свом дом что-то, чего нет у других, ценят комфорт, следят за состоянием дома;

− цель продукта/услуги: создание уюта, красоты, облагораживание, эмоциональный комфорт;

− конкуренты: прямых конкурентов очень мало, либо же они проигрывают соотношением цена/качество. Непрямая конкуренция: изготавление предметов интерьера из других материалов, например, из камня (рис. 1).

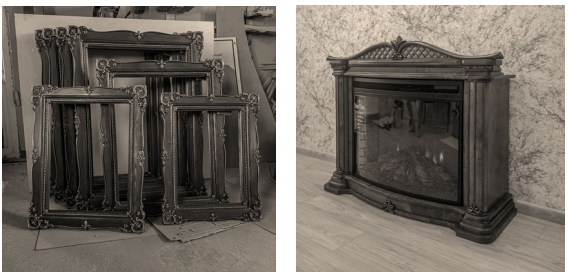

Рис.1. Пример выполненных изделий в мастерской заказчика

Практические разработки фирменного стиля для мастерской изделий из дерева имеют несколько концепций

Первая концепция включает в себя разработку логотипа, визитки и эскиз возможной лендинговой страницы сайта, которые представлены на рис.2.

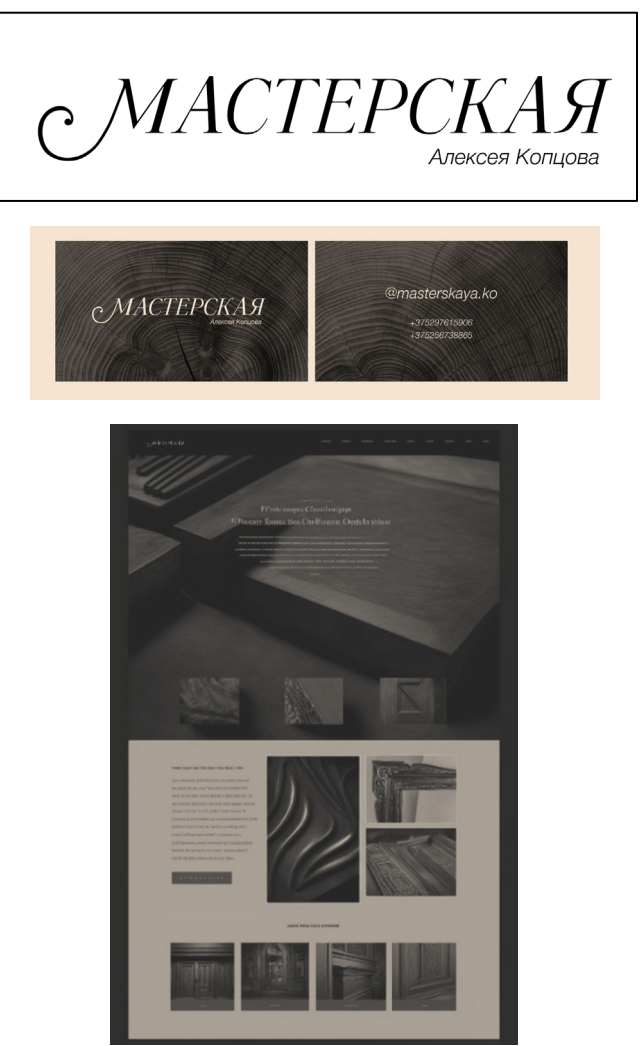

Рис. 2. Первая концепция проекта фирменного стиля для мастерской

В фирменной визитке в качестве фона (рис. 2) используется текстура дерева, Текстура подбиралась необычная, с выразительным декоративным рисунком, в стиле Джузеппе Джуссани, для подчеркивания изящности и богатства изделий бренда.

Несмотря на то, что заказчик выбрал первую концепцию основной, было разработано еще несколько вариантов.

Вторая концепция имеет название «DREVO» – отслылка к идеи силы, роскоши, богатства, классики, «на века». Использется рубленный, без засечек шрифт, который играет дополняющую роль к основной графике (рис. 3). За основу был взят шрифт «Syncopate Cyr».

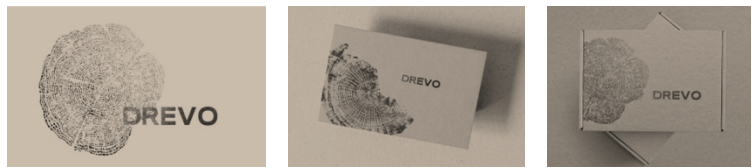

Рис.3. Логотип, визитка, упаковка второй концепции

В третьей концепции акцент завязан на бренде имени. Изобразительная часть логотипа совмещает в себе идею домашнего уюта, идею мастерской и удобных и экологичных вещей и содержит в себе идею скандинавского дизайна (рис. 4).

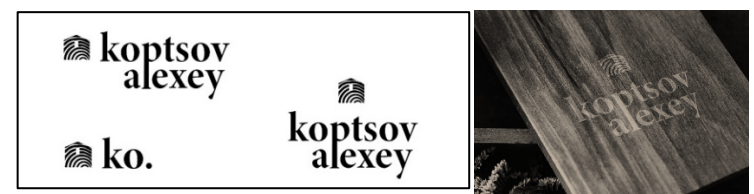

Рис. 4. Логотип фирменный штамп для третьей концепции «Koptsov Alexey»

Проект внедрен. Разработанный для мастерской фирменный стиль поможет оказывать прямое воздействие на рынок, формируя восприятие компании и влияя на поведение клиентов и других заинтересованных сторон.

Созданный сильный и узнаваемый бренд, компании сможет отличить себя от конкурентов, завоевать доверие и лояльность клиентов, повысить свои финансовые показатели. Креативный подход заключается в разработке айдентики на базе современных тенденций в графическом дизайне.

# ЛИТЕРАТУРА

1. Двенадцать вдохновляющих трендов на 2023 год [Электронный ресурс]// Режим доступа: https://www.uprock.ru/articles/12-vdohnovlyayushchih-trendov-graficheskogodizayna-na-2023-god – Дата доступа: 24.01.2023

2. Кириллова И.Л., Похомова А.В. / Стиль «эко» в графическом дизайне // Материалы докладов // 55-й Международной научно-технической конференции преподавателей и студентов : в 2 т. / УО "ВГТУ". - Витебск, 2022. С.172-174.

### **Традиционный стиль и городская одежда: возможности конвергенции**

## С.А. КОРОТКОВА, Д.А. ЕРМИН (Санкт-Петербургский государственный университет промышленных технологий и дизайна)

Современная мода регулярно меняется, но, если взять достаточно длинный промежуток времени, то можно заметить, что в моде на одежду и стиле присутствуют регулярные повторы. В последние годы на фоне усиления процесса глобализации все более заметным становится постепенное проникновение традиционного стиля в современную городскую одежду. Появились мужские сорочки, похожие на русские традиционные рубахи, в моду вошли женские платья в винтажном стиле и с элементами русского народного костюма, приобрели популярность яркие цветочные принты и даже вышивки.

Автор с детства занимается изучением русской традиционной культуры, осознает важность предметного окружения, как зримого подтверждения сохранности, развития и передачи народных традиций. Поездки в экспедиции и изучение традиционных песен, игр, плясок, а также костюмов предоставляет обширный материал для творчества современного конструктора одежды. Интересно, что в каждой губернии, в каждом уголке России были свои особенности костюма: как кроя, так и цветовой палитры. Всегда поражали и восхищали традиционные костюмы своей красотой и необычностью. Труд конструктора по их воссозданию и носке порождает особую эмоциональную связь с объектом исследования. Любого опытного практика волнует вопрос: как можно совместить традиционный русский костюм и современную одежду, чтобы воссозданный образ не был похож на оживший манекен из этнографического музея? Анализ корпуса источников по истории костюма, в совокупности с изучением актуального ассортимента магазинов женской одежды (в особенности женских платьев и юбок) показал, что можно создать нечто среднее, что будет хорошо смотреться в условиях современного мегаполиса, но при этом зримо напоминать о традиционной культуре.

Осознание важности одежды, силы ее влияния на настроение и самоощущение человека, породило стремление создать проект такого рода современной одежды, который будет популяризировать и возрождать не только народные традиции, но русский народный костюм. Опыт общения с представителями фольклорных коллективов свидетельствует, что традиционная одежда очень сильно влияет на мироощущение человека – девушка в таком платье ощущает себя женственной и прекрасной, потому что одежда подчеркивает всю её красоту и нежность, помогает выразить эмоции, а покрой и цветовая палитра указывает на тот или иной социальный статус. [1, 2] Закономерно возникает желание создавать такую одежду, которая, была бы красивой, удобной, практичной и при этом отражала богатство традиционной культуры.

Изучение и передача русской традиционной культуры заключается не только в создании и внедрении в современный мир такой одежды, но и оживление наших традиций. На данный момент существует множество фольклорных коллективов, изучающих и возрождающих традиционную культуру, в одном из таких автор начинала свой путь. Деятельность участников фольклорных коллективов предполагает не только ношение традиционной одежды, регулярные вокальные и танцевальные практики, но и

полноценное проживание всех традиционных праздников в течение года, поездки в экспедиции в те уголки России, где сохранилась живая традиция.

Некоторое время назад была выявлена проблема развития фольклорного движения среди студентов и молодежи в целом. Даже упоминание термина фольклор среди молодежи обычно вызывает подозрение и общее мнение что это либо «Бурановские бабушки», либо школьницы в одинаковых костюмах, пляшущие на сцене, – в общем однообразно и не вызывает интереса. Поэтому возникла идея создания рекреационно-досугового проекта под названием «Русские Вечёрки», реализуемого совместно с ассоциацией духовно-нравственного просвещения «Покров». «Покров» – это ассоциация студентов вузов Санкт-Петербурга, которых объединяют общие ценности, стремление к постоянному развитию, постижению чегото нового, они стремятся проходить вместе через трудности, помнить и чтить историю России и людей, благодаря которым мы сейчас живём. Спектр мероприятий, проводимых ассоциацией, довольно широк: от военно-патриотической игры «Пересвет», до балов, посвященных дню Победы и другим праздникам, интеллектуальных игр ЧТО?ГДЕ?КОГДА?, совместных выездов на природу и экскурсии и т.п. Таким образом проект «Русские Вечёрки» является органичной частью регулярных мероприятий ассоциации «Покров», необходимым элементом дресс кода участников данного направления деятельности являются традиционные костюмы народов России. На вечёрку может прийти любой студент вуза Санкт-Петербурга и получить незабываемые впечатления и яркие эмоции. Вечёрка – это игры, танцы, песни, забавы, тематические конкурсы, неформальное общение и новые знакомства. Вечёрка не требует особой подготовки со стороны участников, и поэтому мероприятие проходит всегда весело и время летит незаметно. В последнее время стали приходить запросы из школ и домов творчества Санкт-Петербурга на проведение подобных мероприятий на данных площадках.

В настоящий момент автор публикации учится на технолога швейных изделий, что даёт возможности для реализации вышеуказанного проекта. На подготовительном этапе реализации проекта было принято решение начать с традиционных платьев, взяв за основу платья Мезенской губернии конца XIX – начала XX вв. (показаны рис. 1, а). Было создано нечто похожее, но при этом актуальное в текущих условиях (см. рис. 1, б). Позже востребованной оказалась идея создания мужской одежды – современной конструкции мужских сорочек на основе традиционных рубах.

Для создания базовой основы была выбрана единая методика конструирования ЕМКО СЭВ. При разработке конструкции планировалось использование современных тканей и отделочных материалов, близких по свойствам к историческим образцам. На практике при пошиве разработанного ассортимента одежды для студенческой молодежи чаще всего применялись набивные и гладкокрашеные хлопковые ткани «Китайский хлопок» или «Американский ситец» плотностью 130-140 г/м². Натуральные ткани обеспечивают требуемый уровень комфорта за счет хорошей воздухопроницаемости и гигроскопичности. Для отделки использовались те же материалы, отличающиеся оттенками цвета, в основном применялись комбинации набивных и гладкокрашеных тканей.

681

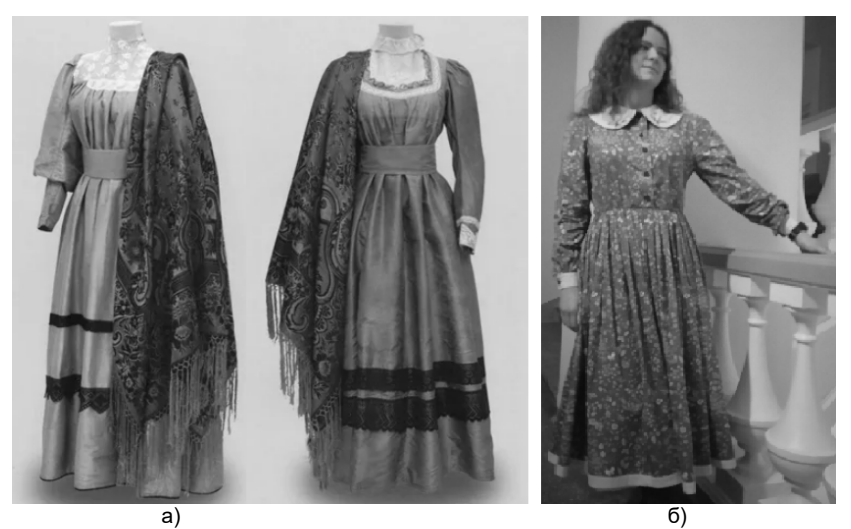

Рис. 1. Источник вдохновения и разработанная конструкция модели женской одежды

Все разработанные модели одежды проходили опытную носку в рамках мероприятий проекта «Русские Вечёрки» и хорошо зарекомендовали себя. Таким образом, опыт конструирования современной одежды в традиционном стиле можно признать успешным. Практика показала, что пошив рассмотренных выше моделей не требует слишком масштабных затрат. Ассортимент одежды при желании может быть легко расширен за счет видоизменения конструкции, применения других видов и артикулов тканей, а также элементов декора, либо варьирования их колористических параметров.

### ЛИТЕРАТУРА

1. Калашникова Н. М. Семиотика народного костюма: учеб. пособие для студентов высших учебных заведений, обучающихся по специальностям в области культуры и искусства. Изд. 2-е. СПб.: ФГБОУ ВО "СПбГУПТД", 2016. 321 с.: ил.

2. Кутенков П. И. Южнорусская народная одежда. Чернавская крестьянская родовая культура. Конец 19-го – 20-й вв. Части 1, 2 / П.И. Кутенков. СПб.: Комиссия научного туризма Русского географического общества, 2011. 288 с.

### **Тематический анализ интерьера**

### Е.А. КРАЙНОВА, О.В. АЛЕКСАНДРОВА (Ивановский государственный политехнический университет)

В интерьере данной квартиры объединились темы: лофт, брутализм, современное искусство и музыка, которые отражают динамичный образ жизни владельца, передают настроение беззаботной молодости и свободы. Несколько обуздывают энергичное настроение предметы ремесленного искусства и мебель 80-х годов прошлого века.

Стиль лофт стал преобладающим, так как для заказчика важно наличие большого пространства для планируемых домашних вечеринок. Он отлично показывает творческую натуру молодого человека, ведущего активный образ жизни. Отсутствие стен между гостиной и кухней создает ощущение свободы. Объекты современного искусства помогают уловить музыкальную направленность интерьера. Масштабные картины и арт-объекты прекрасно работают в противовес маленькой площади, создавая динамику в помещении. К теме музыки отсылает и яркий ковер с изображением разноцветных кругов, рабочий стол с аппаратурой, и большое пространство, запланированное под домашние мероприятия. Так, вся гостиная посвящена профессии молодого человека.

Дополнительные темы привносит колористика гостиной. Большие окна, которые пропускают достаточное количество света, натолкнули дизайнера на градиентное решение стен. Градиент из приглушенного зеленого в белый создает эффект бликов в комнате, расширяет пространство в светлое время суток, а также придает ощущение спокойствия и умиротворения. Кресло с обивкой того же оттенка и торшер усиливают ассоциации с темой природы.

Лофт почти незаметно переходит в брутализм, просматривающийся в каменных фактурах ванной полосатом кресле и кухне, отделанной под бетон. Дизайнер задумывал сделать кухню незаметной, но при этом полнофункциональной. В формы брутализма облекается тема отдыха и быта.

Интересно, что в интерьере квартиры немало старой мебели, вносящей исторический оттенок в современный интерьер. Эти элементы прошлого различным образом соподчиняются основной теме «музыкального лофта». В качестве эпизодического вкрапления или цитаты выступает комод 80-х годов, выполненный из американского ореха, он создает с основным материалом спальни запланированный диссонанс, является единственным ярким акцентом комнаты. Более тонким взаимодействием с основной темой отличаются светильники 80-х годов, смотрящиеся как парафраз на лофт, благодаря им пространство стало наполняться предметами прошлого века. Изделия ремесленного искусства, которые были подобраны специально под интерьер – аллюзия лофта, так в стол были добавлены дополнительные ниши под музыкальную установку, а банкетка расписана для внедрения в лофт. По принципу коллажа с основной темой взаимодействуют кухонные стулья Masters Филипа Старка. Их форма объединяет силуэты 3-х стульев легендарных дизайнеров, благодаря чему они связаны как с современным лофтом, так и с дизайном 1980-х годов.

Благодаря богатому сочетанию тем в интерьере он получился не только удобный для жизни и работы, но и содержательно насыщенный, дарящий радость и удовлетворение заказчику. Дополнительные разнородные элементы, взаимодействуя
с основной темой лофта по принципу цитаты, аллюзии, коллажа и синтетического сплава, умножают расходящиеся круги ассоциаций и обогащают индивидуальную жилую среду интерьера.

В данной работе рассмотрен пример того, как комплиментарная стратегия освоения предметного окружения выражается в значительно более разнообразных формах. Целью было показать, как профессиональные дизайнеры окружающей среды уравновешивают интерьер жилого помещения, благодаря умелому объединению различных тем в одно целое, совмещая динамичную тему музыки со статикой предметов прошлого столетия. На базе лофта с помощью элементов современного искусства и мебели 80-х был создан комплиментарно верный интерьер, передающий настроение хозяина квартиры, при этом создавая ощущения уюта и комфорта в квартире. В работе также разбирается иерархия соподчинения элементов и тема колористики интерьера.

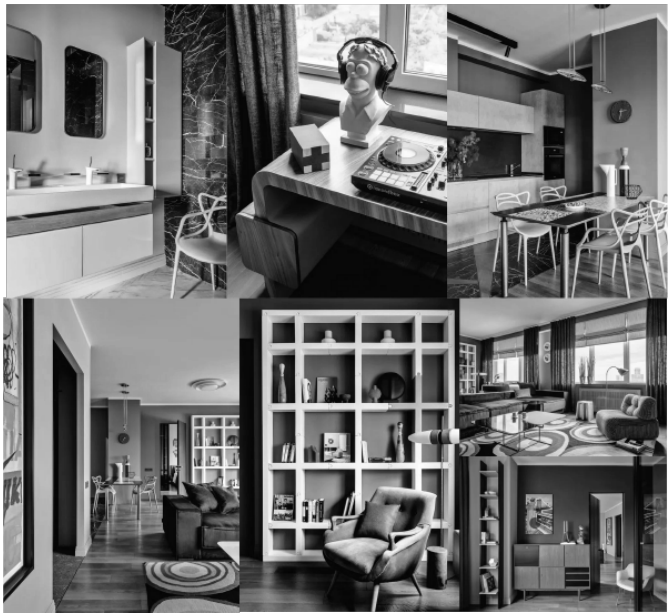

Рис.1. Коллаж интерьера

## ЛИТЕРАТУРА

1. Квартира для сына диджея, 80 м². AD Magazine: Архитектура и дизайн. Россия. URL: https://www.admagazine.ru/article/kvartira-dlya-syna-didzheya-80-m 2. Розенсон И.А. Основы теории дизайна: Учебник для вузов. – СПб.: Питер, 2006.

## **Проектирование штучных изделий на основе образов славянской мифологии**

## А.Б. ЛИСЬЕВА, Н.Н. САМУТИНА

(Витебский государственный технологический университет, Республика Беларусь)

Предметное окружение воздействует на психику человека, его эмоциональное состояние, а также участвует в воспитании духовного мира. В настоящее время персонализация пространства, фиксирование территории под свое личностное я имеет огромное значение. Среда влияет на человека, воспитывает его, формирует код культуры, поэтому в окружении и должны присутствовать образы национальной идентичности. Декоративные панно являются одним из средств организации предметного окружения человека, объектом эксперимента в пространственной среде помещения. Подход к проектированию штучных изделий постоянно модернизируется и обновляется в соответствие с современными тенденциями моды и стиля.

Исходя из вышеизложенного, определена цель работы – на основе изучения образов славянской мифологии и белорусских народных узоров создать эскизы декоративного текстильного панно. Для достижения поставленной цели определены следующие задачи: провести исследование мотивов славянской мифологии; определить актуальные белорусские мотивы; создать эскиз авторского декоративного текстильного панно.

В настоящее время актуален вопрос национальной идентичности, поэтому использование белорусских народных мотивов является важным преимуществом при выходе белорусской продукции на мировые рынки. Для предприятий страны становится актуальным использование национальных знаков и символов при продвижении продукции на внутреннем и внешнем рынках. В связи с этим изучение вопросов белорусской символики и славянской мифологии актуален.

Анималистичный жанр в мифологии и интерьере – популярное и состоявшееся направление. Одним из древних символов славян был кабан, который символизировал воинскую доблесть, жадность, гордость, похотливость, попрание целомудрия. Неукротимость, воинственность кабана внушали уважение (рис. 1).

При разработке текстильных изделий для интерьера дизайнеру необходимо решить творческую задачу процесса создания эскиза декоративного изделия, а также вопросы соединения его с готовым интерьером. Изучены композиционные схемы, которые могут быть использованы при создании эскиза декоративного панно. Установлено, что они имеют определенные особенности построения и закономерности монокомпозиции: рисунок всегда строится на конкретной замкнутой плоскости, четко ограниченной заданными размерами, поэтому требуется жесткая компоновка всех элементов; расположение всех элементов и мотивов должно быть таким, чтобы создавалась замкнутая композиционная структура. Решено разработать композицию, в которой выделен композиционный центр посредством использования контрастной формы и контрастного размера с центральным расположением.

Определено, что в декоративных панно используется также кайма, расположенная либо сверху и снизу, или слева и справа. Кайма выполняется линейным раппортом, в котором заложен ленточный принцип распространения узора.

Далее изучены актуальные белорусские мотивы, используемые в белорусском рушнике, который относится к предметам народного искусства, принадлежащим и прошлому, и настоящему (рис. 1). В быту белорусов рушник присутствовал не одно столетие, а популярность его неизменна. Он по-прежнему ярко воплощает национальные черты орнаментального искусства и высокое мастерство ткачества.

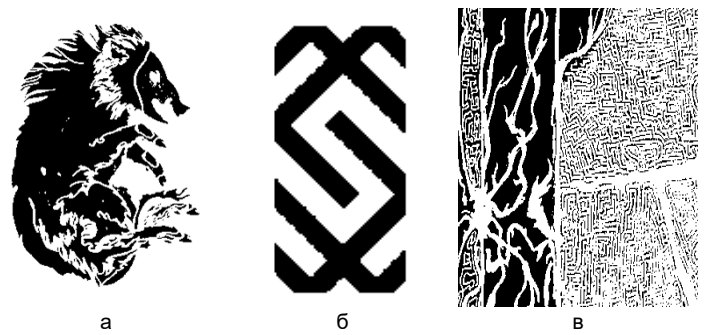

Рис. 1. Стилизованный образ кабана (а) и белорусский узор «бесконечник» (б,в)

Белорусский орнамент отличается множеством разновидностей форм узоров. Это самобытные колоритные элементы, уникальные своим древним происхождением, а также оригинальным видом. Их применение не теряет популярности с давних пор и по сей день. Ношение узоров стало особым видом патриотизма, проявляемого к своей стране. Поэтому он стал очень популярен среди молодежи. Геометрический мотив – самый популярный вид. Символ «бесконечник» – путь, бесконечность, вечность, сакральный смысл обрядового пути. Поэтому решено использовать этот узор с определенной стилизацией в качестве второстепенного, используемого в фоне и объединенного с каймой.

Для выражения общего идейно-образного содержания орнаментальные или изобразительные элементы выполняются исходя из единства и взаимосвязи материала, художественных и технических приемов. Мотивы белорусских рушников применены в кайме и фоне, центральный элемент – фигура кабана (рис. 1).

Чтобы показать связь прошлого и настоящего, объединить по пластике основной центральный и второстепенный фоновый мотив, в кайму предложено использовать мотив корней, как символ рода, корень истории и символ предков, который также можно встретить в славянской мифологии. Как и дерево трактуется как символ живой природы. Все опирается на корни, как религия, история, так и современность. В раппорте прослеживается движение композиции снизу вверх, визуальным источником которого стали расположение центральной фигуры и повороты мотивов фона узора бесконечника и их расположение. Такой эффект иллюзии связывает объекты каймы и фона между собой. Соотношение цветовых пятен фона и элементов рисунка неуравновешены между собой, центральный элемент образа кабана несет на себе главный акцент. Элементы второго плана центральной части композиции композиционно объединены с каймой за счет линейной отрисовки.

Цветом 2023 года стал яркий, насыщенный и жизненный оттенок красного, вдохновленный природой Viva Magenta как источник бунта. Этот гибридный цвет между красным и фиолетовым используется как акцент в элементы рисунка для побуждения к экспериментам и самовыражению Смелый и бесстрашный, пульсирующий, наличие его способствует оптимизму и радости, приветствует мятежный дух. В фоновом цвете используется классическая ахроматическая гамма черного и серых оттенков.

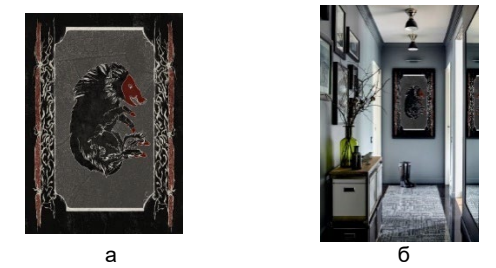

Рис. 2. Эскиз разрабатываемого декоративного панно (а) и панно в интерьере (б)

Такой элемент декора интерьера, как декоративное панно с изображением стилизованных животных, позволяет значительно преобразить пространство, задать ему определенное настроение, добавить помещению выразительности, законченность и уникальность, а также визуально скорректировать геометрию. Акцент выполняется на одной из стен и значительно оживляет обстановку. Панно будет наполнять обстановку символикой, создавать атмосферу. Эскиз применения декоративного панно в интерьере представлен на (рис. 2, б).

В результате проведенной работы выполнено следующее: рассмотрены принципы разработки декоративных панно, проведено исследование мотивов славянской мифологии, определен актуальный белорусский мотив, который используется в фоне композиции, создан эскиз авторского декоративного текстильного панно. Область применения разработки – текстильная промышленность. Результаты работы позволят дополнить традиционные методы создания текстильных рисунков декоративных панно и расширить их ассортимент.

## ЛИТЕРАТУРА

1. Казарновская, Г. В. Проектирование льняных жаккардовых тканей сложных структур / Г.В. Казарновская, Н.Н. Самутина // Вестник Витебского государственного технологического университета. – 2018. – № 2 (35). – С. 18-28.

2. Samutsina, N. and Abramovich N. Simulation And Visualization Of One-And-A-Half-Layer Fabrics AIP Conference Proceedings. International conference on textile and apparel innovation (ICTAI 2021). – 2022. – 2430 – С. 020004.

3. Самутина, Н.Н. Использование информационных технологий в проектировании и визуализации тканей / Н.Н. Самутина, Н.А. Абрамович, Г.В. Казарновская // Моделирование в технике и экономике: сборник материалов докладов международной научно-практической конференции, Витебск, 23-24 марта 2016 г. – ВГТУ. - Витебск, 2016. - С. 540-543.

4. Самутина, Н.Н. Применение информационных технологий при проектировании льняных тканей / Н.Н. Самутина, Н.А, Абрамович, Г.В. Казарновская // Качество товаров: теория и практика. – ВГТУ. - Витебск, 2012. - С. 238-240.

5. Лисьева, А.Б. Ар-деко – позволительная роскошь / А.Б. Лисьева, Н.Н. Самутина // Сб. матер. докладов 55-й Международной научно-технической конф. преподавателей и студентов в двух томах, том 2 / УО «ВГТУ». — Витебск, 2021. — С. 160-162.

#### **Косплей как инструмент индустрии моды**

Д.А. ЛОПАТИНА, А.А. ИВАНОВА, Р.Ф. КАЮМОВА (Уфимский государственный нефтяной технический университет)

Косплей сокращенно с английского (costume play) — костюмированная игра. Эксперты считают, что прототипами косплея были маскарады и карнавалы, в основном проходившие в США. Мировую популярность косплей приобрёл в Японии. Участвуя в косплее, человек не просто переодевается в любимого героя, но и старается слиться с персонажем. Есть мнение, что человек выбирает того героя, черт которого ему самому не хватает [1].

Участники косплея похожи на инфлюенсеров и выполняют похожие роли, пропагандируя бренды одежды и обуви, выполняя роль «живой» рекламы. Причем, в настоящее время косплей популярен как в онлайн, так и в офлайн формате [2].

В настоящее время всё более популярным становится косплей в формате фотосессий. Это возможность раскрыть образ персонажа, стать им на некоторое время. Чаще фотосессии бывают групповыми. Опросы среди населения г. Уфы, проведённые в разные периоды, показали, что национальные и исторические костюмы пользуются популярностью.

Авторами было проведено исследование на предмет востребованности такого вида услуг как косплей в формате фотосессии. Были составлены анкеты для опроса и было опрошено 120 человек, жителей г. Уфы. На суд зрителей были представлены фото в костюмах различной тематики. Было предложено оценить в баллах понравившиеся фото. Наибольшее количество баллов набрали фото в средневековых и этнических костюмах (рис.1)

Задачей опроса было также определить востребованность услуг по организации костюмированных фотосессий среди населения г. Уфы. При этом костюмы предлагалось брать в аренду, также возможно и изготовление по индивидуальному заказу.

Так выяснилось, что больше половины опрошенных взяли бы в аренду предложенные костюмы для фотосессии, ещё 27,8% опрошенных взяли бы, но пока не определились с выбором. То есть, нужна реклама и новые образы.

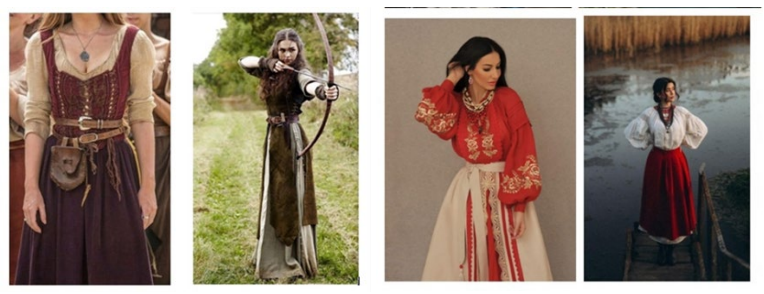

Рис. 1. Костюмы для косплея

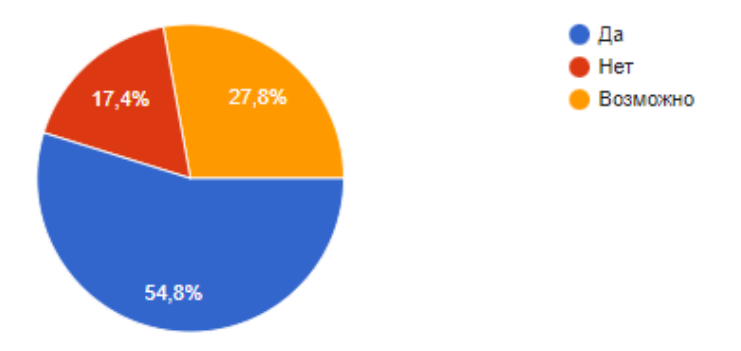

Рис. 2. Результаты опроса о возможности аренды костюмов

Косплей постоянно развивается, приобретает новые формы и требует изготовления всё новых видов одежды, обуви и аксессуаров. В настоящее время формат косплея используется в развлекательных центрах, квест-комнатах и на различных фотосессиях. Реклама костюмированных фотосессий в интернете и социальных сетях является мощным двигателем для развития производства изделий различного назначения в комплексе с услугами макияжа. Производство изделий для фотосессий позволяет проявить своё творчество, так как каждый костюм уникален. При этом необходимо иметь навыки работы с различными материалами, хорошее знание методик конструирования и технологии изготовления сложных костюмов для косплея.

Таким образом, изготовление сложных уникальных костюмов для фотосессий является в настоящее время перспективным видом услуг для предприятий индустрии моды.

### ЛИТЕРАТУРА

1. Самойлова Е.Щ. Онтологические компоненты феномена косплея /Фундаментальные исследования. - 2014. -№ 9-3. – С. 678-68 2. Самсонова Т.П. Метод продвижения для продуктов сегмента Fashion Tech // Молодой учёный. - 2022. -№ 22 (417). - С. 259-261.

3. Каюмова Р.Ф. Управление ассортиментом на малых предприятиях лёгкой промышленности Республики Башкортостан // Известия вузов. Технология текстильной промышленности – 2018. – № 1 (373). – С.10-14

### **Разработка зимней свадебной коллекции верхней одежды на основе скандинавской Легенды о Белом лисе**

Е.А.ЛУЗИНА, О.В. СУРИКОВА, К.М. ДЕМЬЯНЕНКО (Ивановский государственный политехнический университет)

Свадебный костюм видоизменялся на протяжении веков. В последнее время наблюдается появление новых типов и стилей свадеб, которое меняет привычный наряд невесты, поэтому их изучение является актуальным.

Свадьба зимой или в межсезонное время — это тенденция 2023-2024 года. Популярные стили и темы зимней свадьбы в 2023-2024: минимализм, винтаж, рустик, бохо, этно-стиль, скандинавский стиль. Меняются традиции проведения свадеб. Зимние свадьбы отличаются особой атмосферой, нередко торжество проводится на открытом воздухе, за городом. Поэтому очень важно создать коллекцию верхней одежды для невесты, которая будет гармонично сочетаться со свадебным платьем. Самый часто задаваемый вопрос невесты: что надеть на свадьбу зимой, чтобы выглядеть красиво и не замерзнуть во время фотосессии на улице?

Коллекция сочетает в себе последние тенденции современной моды и этно-стиль, как один и самых красивых стилей, сохраняющих самобытность определенной культурной традиции.

Целью данной исследовательской работы является создание зимней свадебной коллекции верхней одежды, на основе скандинавской Легенды о Белом лисе. Используются традиции скандинавских стран (Норвегии и очень древнего народа крайнего севера Саамов), а также авторская вышивка на основе саамской легенды о Северном сиянии. Это легенда о полярной лисице, которая зажигает волшебные искры – Северное сияние. Бегая по сопкам Лапландии, Белый лис ударяет о снег своим пушистым хвостом, рассыпая в небе искры. Так, по мнению саамов, появляется Северное сияние. Финское название Северного сияния — «revontulet», что в переводе на русский означает «лисьи огни».[2-5]

Украшением коллекции является один из популярных орнаментов Норвегии, ее традиционный символ — роза сельбу или сэльбу (selburose), который получил название от одноименной деревни на берегу озера Сельбу в Норвегии, недалеко от Трондхейма, в 230 милях от Полярного круга. Символ встречается даже в гербе муниципалитета Сельбу — три черных розы на серебряном фоне. Этот образ традиционно используется в местном орнаменте Lusekofteпри вязании традиционных норвежских свитеров и варежек. Историю возникновения этого узора связывают с именем Марит Гульдсет, хотя его история берет начало в старинных норвежских традициях.[1] Эту 8-конечную звезду — розу можно встретить в коллекциях ведущих европейских дизайнеров, таких как Dsquared2 2015-2016, Dolce & Gabbana 2010, Chanel 2016, Givenchy и другие.

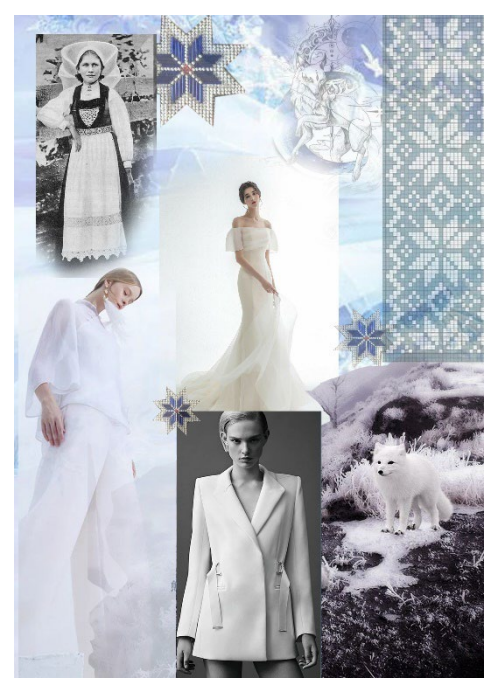

Рис. 1. Мудборд коллекции «Легенда о белом Лисе»

В коллекции отражаются основные тенденции свадебной моды последних лет: романтические образы, открытые плечи, вырезы. Комбинезон, брюки, платья с вырезами выполнены в стиле минимализм. Самые плотные и подходящие материалы к такому костюму: бархат, парча, креп, тяжелый шелк, атлас, тафта и др. Для верхней одежды используют искусственный мех, кашемир, пальтовую ткань, вязаную структуру и т.д.

Модели верхней одежды тоже очень разнообразны: шубки из искусственного меха могут быть как с короткими рукавами, так и с длинными. В виде накидки, такая шубка может быть как длинной, так и короткой, большой популярностью пользуется короткая шубка. Пальто, кейп, жакет или пиджак, которые дополняют мехом. Болеро очень часто используют невесты на свадьбе, его делают из искусственного меха, вяжут либо изготавливают из одного куска плотной ткани. В качестве накидки можно использовать кардиган или свитер, который может надеть как жених, так и невеста.

Основными материалами коллекции являются пальтово-флисовая ткань, креп, голубой шифон, искусственный мех, тяжелый шелк, атлас. В коллекции сочетаются трендовые формы 2023-2024 с национальными формами норвежского костюма-бюнад [3].

Изучив историю свадебного костюма, традиционный норвежский костюм и орнаменты, мифы и легенды древнего Северного народа саамов, автор создал коллекцию из 5 образов, которые состоят из элементов верхней одежды: пальто, кейпа, жакета пиджачного типа, куртки, а также длинного платья, брюк, комбинезона, блузы,

платья-футляра и короткого платья прямого кроя с шарфом. В коллекции используются аксессуары с вышивкой ручной работы (сумки-клатчи). В вышивке используются серебряные нитки и бисер.

Цветовая гамма подобрана в соответствии с модой 2023-24 года: нежно-голубой, белый. Голубой цвет – символ верности, спокойствия, гармонии, радости, он олицетворяет чистоту мечты, надежду. Белый цвет — символ чистоты, простоты и возвышенности. Белый — это идеал. Белый — это смешение всех цветов. Когда все цвета взаимосвязаны и объединяются в один, получается белый цвет. Белый свет, белый снег, белый лис. Так начинается северное сияние, заканчивается радуга.

В результате исследования были разработаны творческие эскизы будущей коллекции одежды, которые представлены на рис. 2.

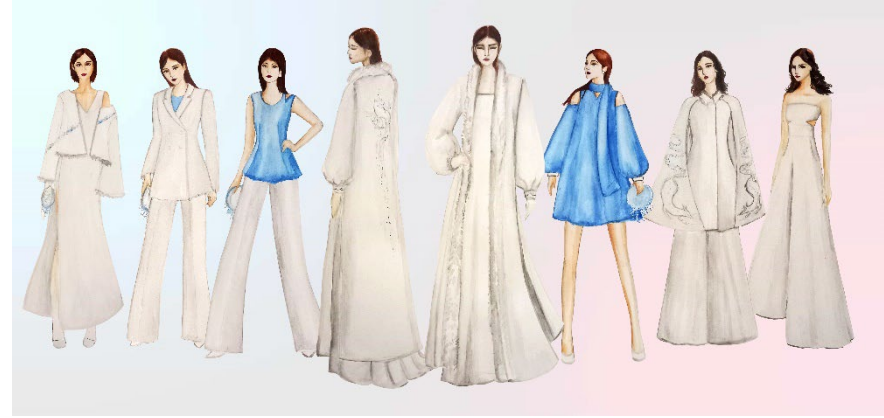

Рис. 2. Коллекция одежды «Легенда о Белом Лисе»

# ЛИТЕРАТУРА

1. Анастасия Лайт Норвежские орнаменты в жаккардовом вязании Эксмо, серия Звезды рукоделия Энциклопедия инноваций с.10-14.

2..В.Петрухин Мифы Финно-угров.-Москва.-Астрель 2005 г.

3. Лаури Симонсуури Указатель типов и мотивов финских мифологических рассказов Петрозаводск: Карелия 1991

4.Т.А.Шрайдер Скандинавский национальный костюм в иллюстрациях ( из фондов МАЭ РАН) с.364-365

5.Eero Ojanen Suomen myyttisetela elaimet Minerva 2019г.

### **Художественное проектирование и выполнение в материале коллекции одежды на тему ирландской (кельтской) мифологии**

Ю.Д. МАЛЕЕВА, О.В. СУРИКОВА, К.М. ДЕМЬЯНЕНКО (Ивановский государственный политехнический университет)

Цель настоящей работы — разработать коллекцию одежды, базируясь на мифологии Ирландии.

Заинтересовавшись кельтской мифологией, автор решил узнать как можно больше информации на данную тему. Источником изучения послужили ирландские саги, а конкретно произведение "Битва при Маг Туиред". Сюжетом саги послужили сражения и отвоевывания разнообразными мифическими племенами территории древней Ирландии. Изучив данное произведение, автор заинтересовался эпизодом второй части саги, так называемая «Вторая битва при Маг Туиред». В ней описано сражение между демоническими существами, богами хаоса — фоморами и мифическим племенем Богины Дану (Туата де Дананн).[1-2] Анализируя ирландскую мифологию, автор не мог не заметить, что ключевой идей в веровании древних ирландцев, начиная от фоморов и заканчивая Сыновьями Миля (прародителями современных людей) является вечная битва. Также для ирландцев была важна мысль о том, что боги и другие волшебные существа никуда не исчезли после их поражения, а существуют параллельно с людьми, прячась в горах, лесах и под землей.

Именно это верование древних ирландцев, в то, что божества живут среди людей, растворяясь в природе, натолкнуло автора на главную идею коллекции – создать коллекцию, в которой раскрылась бы тема таинственности и некой скрытности.

Исходя из информации, полученной об ирландской мифологии, автор решает создать коллекцию, используя растительные мотивы, цвета максимально приближенные к природе. Особое внимание автор уделил элементам, подчеркивающим воинственность и мужественность в данной теме.

Находясь в поисках творческого решения, автор вдохновлялся не только сюжетом саги, но и насекомыми, имеющими потрясающую способность мимикрировать под окружающую среду и практически сливаться с ней.[3] А рассмотрение ирландской мифологии в качестве идеи постоянного вторжения и битв, натолкнула автора на мысль о военной форме, а конкретно, о военной маскировке (камуфляж, маскировочная сетка). Оба аспекта гармонично сочетаются с главной идеей и взаимодополняют друг друга.

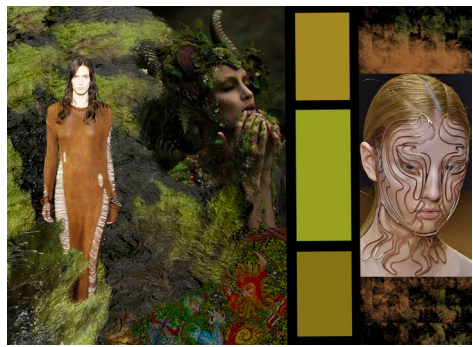

Рис. 1. Мудборд «Ирландская (кельтская) мифология в костюме»

Данная коллекция состоит из 2-х мужских и 3-х женских образов, представленных на рис. 2. В коллекции используются ткани из тонкого трикотажа, джинсовая ткань. Каждый образ дополняется сеткой, состоящей из кожаных вставок с элементами вышивки и цепей, слегка перекликающиеся с кельтскими узорами, что граничит с кольчугой и маскировочной сеткой.

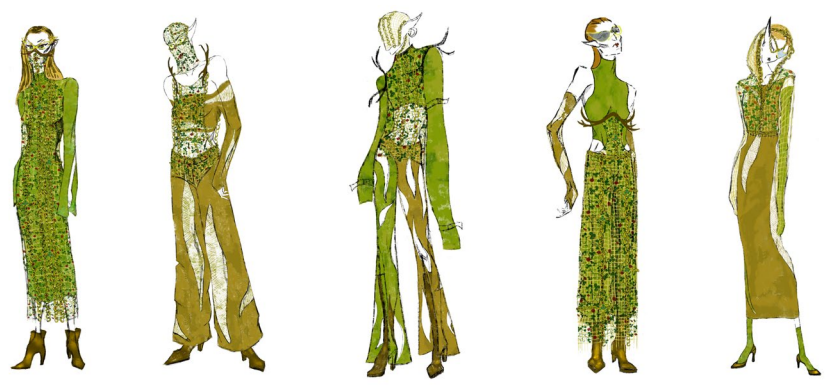

Рис. 2. Эскизный ряд коллекции «Дети Дану»

Главный замысел – создать коллекцию, которая разнообразит скучную повседневность, рассказать этой коллекцией людям немного больше о верованиях древних ирландцев.

## ЛИТЕРАТУРА:

1 «Битва при Маг Туиред» [\(ирл.](https://ru.wikipedia.org/wiki/%D0%98%D1%80%D0%BB%D0%B0%D0%BD%D0%B4%D1%81%D0%BA%D0%B8%D0%B9_%D1%8F%D0%B7%D1%8B%D0%BA) Cath Maige Tuired) 2.Широкова Н. Мифы кельтских народов. — М.: Астрель, Аст, Транзиткнига, 2005. — С. 46. — 431 с. — 3000 экз 3. Карпентер Г. Д. Х., Форд Э. Б. Мимикрия. — М.-Л., 1935

#### **Разработка коллекции «Я полюбила Вас…» Посвящение Марине Цветаевой**

## И.А. МОСАЛЕВА, К.М. ДЕМЬЯНЕНКО (Ивановский государственный политехнический университет)

«В любви нет страха, но совершенная любовь изгоняет страх, потому что в страхе есть мучение. Боящийся несовершен в любви.» (Первое послание Иоанна, гл. 4, ст. 18.)

В современном мире, в век новых технологий, бурного развития экономического, культурного, научного и социального прогресса, жизнь меняется и развивается очень быстро, и человек должен подстраиваться под скорость мира. Времени совсем не остается на несуетное погружение в искусство и литературу. Чтобы быть успешным сегодня, недостаточно иметь хорошее образование и быть прекрасным специалистом в своей области, кроме того, нужно уметь показать себя с лучшей стороны, на успех самопрезентации всегда влиял грамотно собранный образ. На протяжении столетий, одежде придают всё больше смыслов. В современном мире человек стремится к индивидуальности. Костюм должен выражать статус и положение индивида, собственный вкус и стиль. Но в связи с быстротечностью модной индустрии, бесконечной погоней за новыми тенденциями, в изобилии одежды теряется смысл и ценность изделий. Из года в год выпускают тонны новых моделей одежды, которые лишь повторяют модные тренды, лишенные какой-либо, смысловой нагрузки. В связи с этим, для многих осознанное потребление становится приоритетным. Закладывая смысл в коллекцию, одежда приобретает ценность, культурное обогащение для потребителя. Посвящение коллекции одежды великому русскому поэту, Марине Цветаевой, трансформация ее творчества в новую материю костюма, позволяет заложить культурную ценность в современных утилитарных формах одежды. С помощью поэтических строчек, вышитых на изделиях, происходит расширение кругозора и знакомство с талантливой поэтессой Мариной Цветаевой. За счет выразительных словосочетаний и художественных формообразования прививается духовный и культурный вкус широким массам потребления. Поэтому, приступая к проектированию коллекции, была поставлена задача адаптации творчества Марины Цветаевой в современный дизайн одежды.

Марина Цветаева — женщина с большой буквы, с очень непростой судьбой. Тяжёлые времена, революция, голод, смена власти, миграции, гонения. Тяжёлые личные потери: смерть дочери, арест мужа, уход сына на фронт, тяжесть порицания обществом. Не смотря на все тягости, она была смелой, никогда не боялась показывать своих истинных чувств и намерений. Марина Ивановна не относилась к какой-либо категории поэтов, ее стихи всегда отличались от работ ее современников. Сила личности, судьба поэта, спровоцировали автора создать коллекцию одежды. Через расстояние эпох, в наши дни Марина Цветаева олицетворяет образ женщины, свободной от социального гнёта, романтичной, сильной, любящей и любимой.

Коллекция одежды, посвященная Марине Ивановне Цветаевой «Я полюбила Вас …» состоит из 6 образов: 2 мужских, 4 женских. Все образы многослойные, синтезированы классический и спортивный стили. В коллекции можно увидеть: плащи, пальто, тренчи, брюки, рубашки, платья, юбки, худи и свитшоты. В основу коллекции

заложены формы классических пальто, тренчей, с активными авторскими тканями, выполненными при помощи метода цифровой печати и авторской вышивкой. Классический силуэт пальто говорит о сильной и строгой женщине, в тоже время в коллекции присутствуют легкие шифоновые платья, символизируя творческую и легкую натуру. Основная гамма – черно-белая, с акцентным красным цветом. Авторский принт, выполнен вручную, тушью на бумаге, затем отсканирован и оцифрован, доработан в программе Adobe Photoshop. Принт несет за собой ассоциативный ряд, напоминающий письмо, записи поэта, кляксы, поиски литературного образа на бумаге. Эту идею поддерживает ручная вышивка, повторяющая почерк Марины Ивановны, где в качестве текста были выбраны строчки из ее произведений, написанные в разные времена. Серые оттенки, как символ нелёгкого времени на смене эпох, яркие акценты как проблески талантливых людей. Коллекция создана для людей, которые не идут на компромиссы с обществом, которые не боятся выражать своё "Я", и кому по вкусу рябина.

Коллекция была создана из тканей индустриального партнера — АО «Родники-Текстиль» основные материалы, это хлопок с синтетическими волокнами. Коллекция «Я полюбила Вас …» в декабре 2022 года была представлена на подиуме Всероссийского конкурса молодых дизайнеров «МОДА 4.0», в рамках конкурса была проведена художественная съемка. На данном этапе коллекция дорабатывается и готовится к публичной апробации на Всероссийском конкурсе «Студенческая весна 2023».

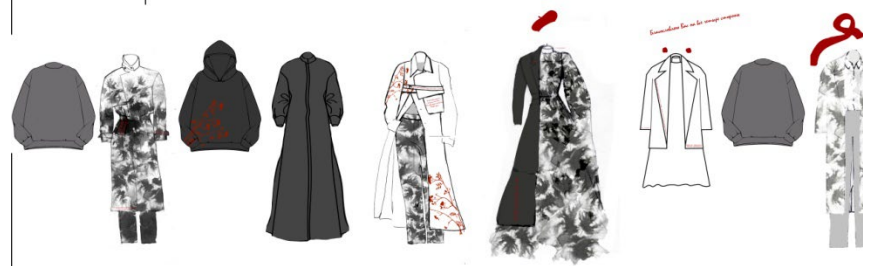

Рис. 1. Эскиз коллекции одежды «Я полюбила Вас …»

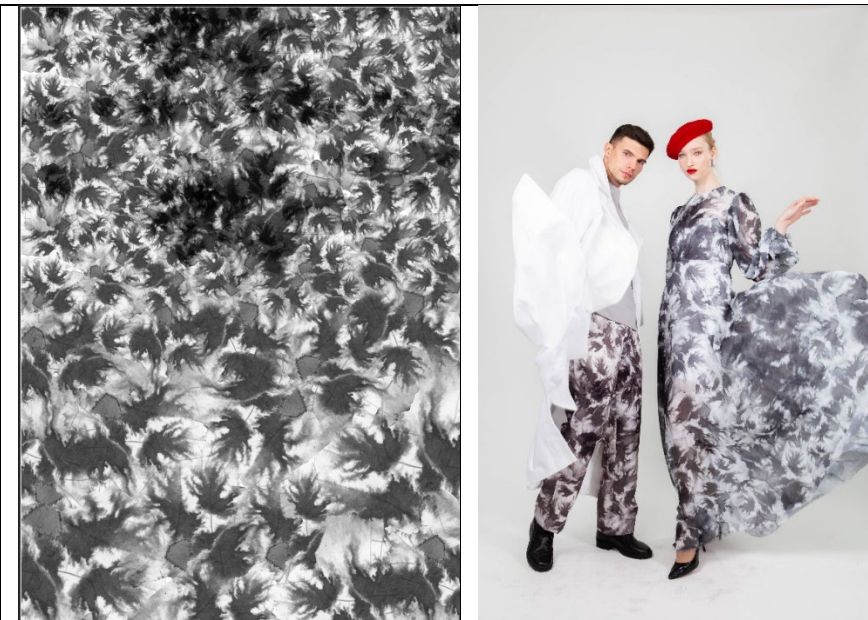

Рис. 2. Авторский принт Рис. 3. Фотографии образов коллекции<br>для коллекции одежды сдежды одежды «Я полюбила Вас ...» одежды «Я полюбила Вас ...»

# ЛИТЕРАТУРА

1. Писатели о писателях. Мария Белкина — «Скрещение судеб» 1988 г.

2. Сборник стихотворений. Марина Цветаева – «Избранное» 2010г.

3. Бродский о Цветаевой. Иосиф Бродский, Соломон Волков. Диалог с Соломоном Волковым. Эссе о Марине Цветаевой. 1997 г.

## **Художественное проектирование и выполнение в материале летней коллекции одежды в деловом стиле**

А.Э. ОРУДЖЕВА, К.М. ДЕМЬЯНЕНКО, О.В. СУРИКОВА. (Ивановский государственный политехнический университет)

Темой исследования является разработка коллекции одежды на основе изучения применения льняных тканей и использования растительных орнаментов в оформлении текстильных изделий.

На сегодняшний день льняная ткань — один из древнейших материалов. Ее любят за натуральность и экологичность, а еще за чувство комфорта — одежда изо льна не нагревается и остается всегда прохладной, поэтому ее принято носить в летнее время года. Мода взяла курс на осознанность, и лен становится объектом изучения и экспериментов для все большего количества дизайнеров. Сегодня можно найти модели изо льна не только для офиса, но и для любого другого случая, в том числе для выхода в свет. С каждым днем появляется все больше брендов, которые создают преимущественно льняные коллекции. Льняные ткани обладают лечебными свойствами, так как лен имеет редкие бактериологические свойства — ни грибок, ни бактерии на нем не уживаются. Эта совершенно чистая экологичная ткань считается природным антисептиком.

На Руси льняную ткань любили по нескольким причинам. Во-первых, она была доступной, и одежду из нее могли позволить себе даже бедные слои населения. А вовторых, льняная ткань очень долговечная и в меньшей мере подвержена естесственному и физическому перегреву из-за чего она служила не одному поколению.

Растительные декоративные мотивы преимущественно остаются cамыми многочисленными из всего многообразия узоров на ткани. В современных информационных технологиях растительные орнаменты не престают терять своей универсальности. Идея составления текстильных орнаментов из флористических изображений соответствует модному тренду экологической осознанности и сохранению невредимой природы, а также тревогами о будущем цивилизации. В связи с этим переосмыслено взаимоотношение к растительным узорам. Теперь они становятся и инструментом демонстрации жизненной концепции.

Одно из направлений в трактовке органических мотивов – отображение технического прогресса в обществе и понимания о будущем мироздания и человечества. Так флора может быть продемонстрирована кибер-цветами, цветамиксеноморфами, бионическими розами. Растения обладают мистическим сиянием, окрашиваются кислотными цветами.

Автор изучил множество примеров работ дизайнеров как отечественных, так и зарубежных которые в своих коллекциях популяризируют натуральные материалы. Российский бренд «Le Vertyver» как раз про натуральность и минимализм в формах. Лаконичные и легкие костюмы (рис 1.), простые топы, минималистичные платья в духе 60-х — большинству людей для лета больше ничего и не нужно. Бренд Linen Sky — детище Инги Ивановой, бывшего издателя журнала InStyle. Так что просто «натуральным минимализмом», как у многих «льняных» марок и стиль ее бренда не ограничивается. Вещи, наоборот, довольно неожиданные: и юбки на запах с необработанным краем, и комбинация со вставками в духе деконструкции, и джентльменские жилеты к костюмам с шортами (рис 1.).

Растительные и анималистические мотивы есть в работах большинства начинающих и известных дизайнеров. Одним из популяризаторов цветочных мотивов в современной моде является бренд Gucci. Пристрастие наследника основателя модного дома Рудольфа Гуччи к растительным принтам и декорам началось со знакомства с Грейс Келли в 1966 году, когда американская актриса вместе с мужем заглянула в бутик Gucci в Милане, чтобы купить знаменитую сумку Bamboo bag. Рудольф предложил принцессе Монако выбрать для себя в подарок любой платок, однако Грейс не смогла найти подходящий рисунок. Уже на следующий день иллюстратор Витторио Аккорнеро продемонстрировал платок с цветочным принтом Flora, который стал настоящим символом дома моды Gucci. Со временем рисунок не потерял своей актуальности и его многочисленные вариации практически каждый новый сезон появляются в коллекциях бренда.

Вдохновившись исследованием льняной ткани и растительных мотивов в коллекциях одежды, автор создал эскизный ряд коллекции «Художественное проектирование летней коллекции одежды в деловом стиле». Для коллекции были созданы и отрисованы авторские принты с элементами растительных и цветочных мотивов с последующим нанесением на льняное изделие ручным методом. В коллекции отражена богатая история льна и природы, откуда автор черпал вдохновение при разработке принта, ее сочетание с современной модой и актуальными трендами. Исходя из материала, цветовая палитра пастельная, натуральные цвета льна и мягкий лавандовый, что передает романтичность и легкость каждого образа. Акцент в коллекции поставлен на орнаменты растительных элементов в изделиях и на удобство форм, а также натуральность во всех ее пониманиях. В ходе работы созданы художественные эскизы (рис 2.) и технические эскизы моделей, выполнено конструктивное моделирование и изготовление моделей в материале. Коллекция состоит из пяти моделей с нанесенным вручную растительным орнаментом, формы соответствуют модным трендам 2023-2024 года. В коллекцию входят 3 женских и 2 мужских образа. В женские образы входят два жакета с брюками и платье. В мужские лонгслив, рубашка и брюки. Все образы с авторскими принтами.

Повседневная летняя одежда с неповторимым и исключительно авторским растительным орнаментом поспособствует выделению неординарности и особенности ее владельца, его способности выделиться из толпы. Особенность ручного способа нанесения орнамента предполагает отсутствие точного повторения мотива, каждое изделие получается неповторимым. Различия в поворотах и характере элементов декора создают уникальность для каждого изделия. Принт превращает обыденные, безликие вещи в уникальную, элегантную одежду. Одежду с нанесенными вручную орнаментами могут надевать буквально все, она подойдет для работы, отдыха и даже выхода в свет. Принт с орнаментом привносит таким вещам необычность и неповторимость. Мужские образы с таким принтом могут сделать образ особо мужественным, романтическим или мягким.

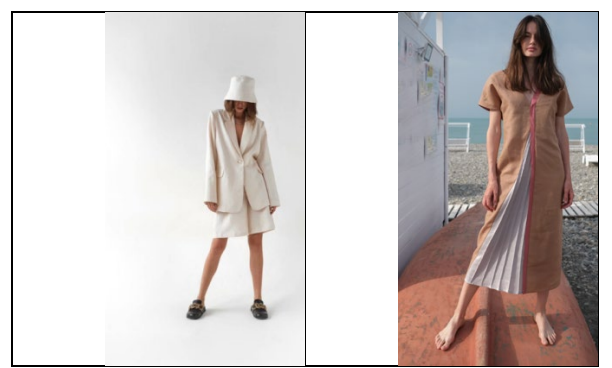

Рис. 1. «Le Vertyver» Анастасия Миронова, «Linen sky» Инга Иванова 2022 г. Анастасия Наймушина 2022-2023 г.

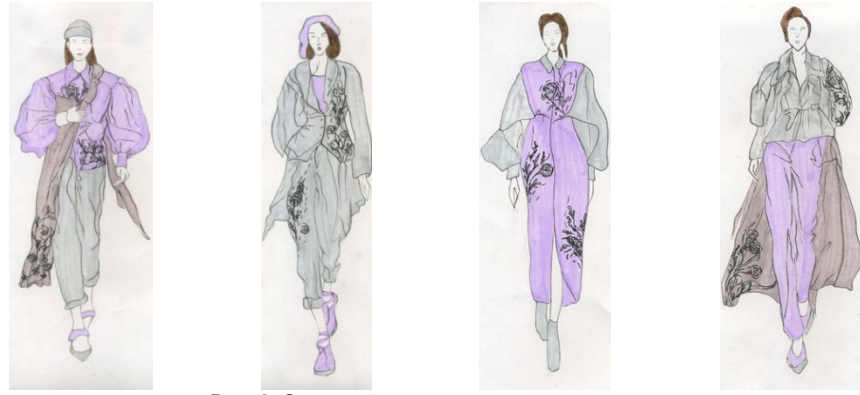

Рис. 2. Эскизный ряд коллекции одежды

## ЛИТЕРАТУРА

1. Огюст Расине Орнамент всех времён и стилей. ТОМ 1. год выпуска: 2004 2. Г.Г. Павленко Краткие очерки орнаментных стилей издание Строгановского училища Москва 1889г.

3. Ермилова Д. Ю. Концепция минимализма в дизайне одежды – история и современность – 2019 – 13(4). – С.42—51.

4. Огюст Расине Орнамент всех времен и стилей. ТОМ 2., Арт-родник,2004. 5. Н.Г. Мизонова, Особенности народного текстиля и костюма на территории ивановской области (Ивановский государственный политехнический университет).

### **Уникальность проектирования личного фирменного стиля**

## Е.С. ПАШКО, А.В. ПОПОВА

(Витебский государственный технологический университет, Республика Беларусь)

Актуальность темы заключается в том, что сегодня понятие бренд применяется не только к товару, но и к человеку. Известно, что «в современном профессиональном мире специалист должен постоянно продвигать себя, чтобы оставаться востребованным». Личный бренд представляет собой сложившийся «образ, который возникает в голове у людей, когда речь идет о персоне или употребляется его имя в коммуникациях».

В современном обществе персональный бренд стал играть значимую роль и интерес к нему вырос. Он направлен на формирование определённых эмоций, связей и ассоциаций, когда при упоминании человека, аудитория сразу вспоминает тот или иной вид деятельности, и, наоборот, когда при упоминании какой-либо сферы сразу приходит на ум конкретная персона.

Существует несколько причин для создания личного бренда: он повышает самооценку; создает конкурентное преимущество своему владельцу, расширяет интересы и круг его общения и т.д.

Можно выделить следующие цели персонального бренда:

– вызывать эмоции в сознании людей;

– построение доверительных отношений с людьми создавая эмоциональную связь;

– выгодно себя позиционировать, создавать свою репутацию;

– стать известным и узнаваемым и т.д.

Создание личного бренда – это формирование профессионального имиджа, который позволит добиваться поставленных целей и создаст правильное представление в глазах аудитории. В большей мере личный бренд ориентирован на ценности, заложенные в самом бренде и являющиеся фундаментальными в структуре личности.

Главная задача проекта – создание личного фирменного стиля «Пашко Елизавета Сергеевна», который складывается из логотипа, цветовой палитры, набора фирменных шрифтов и паттерна.

Для выявления особенностей личного бренда были изучены и проанализированы работы автора, графические техники, цвет в работах и внешний вид в повседневной жизни, что дало определенные ассоциации для создания личного фирменного стиля, при проектировании которого, все элементы должны работать на единый образ бренда, органично сочетаясь друг с другом.

Фирменный стиль нужен для того, чтобы посредством индивидуальности и единства графических и других объектов выделиться среди конкурентов, стать узнаваемым и запоминаемым. Он – это не только средство формирования имиджа, но и определенный носитель информации, соблюдение которого, положительно влияет на отношение потребителей, их доверие и признание. Наличие хорошего фирменного стиля повышает эффективность рекламы.

Центральный элемент фирменного стиля реализован посредством комбинированного товарного знака, в качестве изобразительной части используются инициалы «П.Е.С» (Пашко Елизавета Сергеевна). В товарном знаке сделан акцент на использование линогравюрной техники, что сделало знак лаконичным, контрастным, с

четкими фактурными штрихами. Цветовое решение знака и фирменного стиля черно-белое, так как автор работает в основном в черно-белой графике. При оттиске было получено много разных вариаций отпечатка, в итоге был выбран знак, наиболее ассоциирующийся с автором (рис.1).

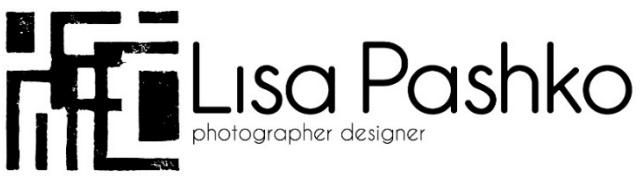

Рис. 1. Комбинированный знак личного бренда «П.Е.С»

Следующим этапом стало создание констант фирменного стиля, которые легли в основу проектирования основных носителей: деловой документации и сувенирной рекламы (рис. 2, рис. 3).

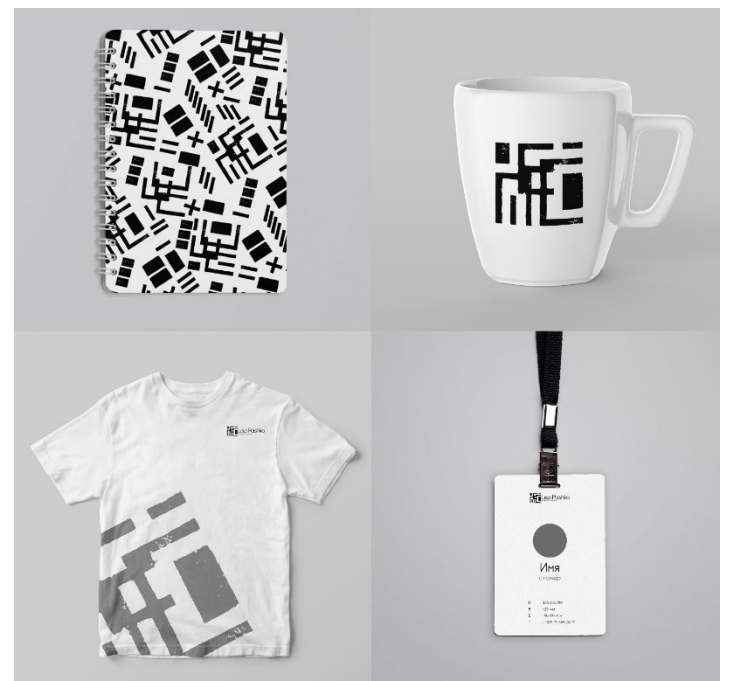

Рис. 2. Сувенирная рекламная продукция для личного бренда «П.Е.С»

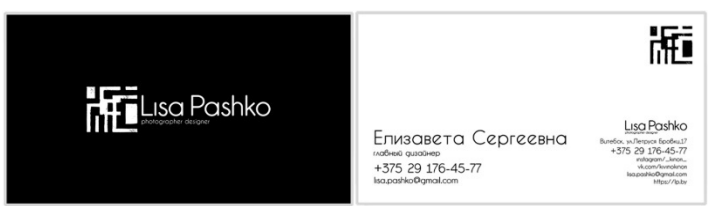

Рис. 3. Фирменная визитная карточка для личного бренда «П.Е.С»

Разработанный личный фирменный стиль хорошо характеризует уникальные качества автора, все компоненты создают гармоничное единство, взаимно дополняя друг друга. Каждый по отдельности и все в совокупности они отражают суть бренда, его цели, философию, позиционирование.

# ЛИТЕРАТУРА

1. Абрамович Н. А., Графический язык в дизайне / Н. А. Абрамович, Д. А. Столбанова // Материалы докладов 55-й Международной научно-технической конференции преподавателей и студентов: в 2 т. / УО «ВГТУ». – Витебск, 2022. – Т. 2. – С. 171-172. 2. Кириллова И. Л., Разработка концептуального решения для магазина женской одежды / И. Л. Кириллова, А. С. Мацкевич // Дизайн, технологии и инновации в текстильной и легкой промышленности (Инновации-2022). Сборник материалов Международной научно-технической конференции: Том Часть 3. / Москва, 2022. – С. 228-230.

3. Кириллова И. Л., Стиль «Эко» в графическом дизайне / И. Л. Кириллова, А. В. Похомова // Материалы докладов 55-й Международной научно-технической конференции преподавателей и студентов: в 2 т. / УО «ВГТУ». – Витебск, 2022. – Т. 2. – С. 172-174.

#### **Разработка эскизов коллекции интерьерных тканей для подростков от 12 до 18 лет на тему «Граффити»**

Т.В. ПАШКОВСКАЯ, С.И. КУЗЬМИЧЕВА, О.В. СУРИКОВА (Ивановский государственный политехнический университет)

Первые прообразы граффити были выполнены людьми эпохи палеолита и представляли собой живопись в пещерах. Появились первые «граффити» и в Древнем Востоке, в Греции и Риме (Помпеи, римские катакомбы). В то время это были доисторические наскальные рисунки и пиктограммы на стенах, сделанные, например, с помощью костей животных и пигментов [1]. Развитие же полноценных уличных рисунков началось в Нью-Йорке в 1920-х годах. Граффити появлялись на всевозможных городских объектах: стенах домов, вагонах метро, машинах. Тогда это считалось вандализмом и вызывало лишь негативные эмоции [2]. В наше время, направление уличного искусства активно развивается. В городской среде граффити является инструментом, с помощью которого можно разнообразить серое пространство, сделав его интересным и привлекательным. Именно поэтому, власти городов нанимают художников для росписи стен зданий. Так же, сегодня реализуются различные креативные проекты такие, как «Стенограффия» — проходящий в Екатеринбурге, «Urban Morphogenesis» — международный мурал арт фестиваль, проходящий в разных городах России. Подобные проекты помогают молодым и творческим людям показать свои таланты, а заодно, преобразить городские ландшафты, сделав их необычными и запоминающимися [3]. В текстильной индустрии 2023 года идет тренд на яркие и необычные ткани, которые помогают отличаться от других. С 1990-х годов стали включать стрит-арт в свои коллекции одежды и аксессуаров разные дизайнеры, такие как: LouisVuitton, Balenciaga, Moschino, MaisonMargiela. Для домашнего текстиля, предметы в уличном стиле созданы такими интернет-магазинами как: Zazzle-декоративные подушки и столовое белье, Growthdecor – чехлы для диванов; из Ивановских производителей принт граффити был представлен в постельном белье ОАО «Шуйские ситцы» и компанией «Текс-Дизайн». Также, в этом стиле делают роспись самих предметов интерьера: комодов, столов, диванов, настольных и навесных лампах и др.

Цель настоящего проекта: разработка коллекции интерьерных тканей для категории потребителя от 12 до 18 лет на тему «Граффити».

Для этого решены следующие задачи: изучена история возникновения граффити, техника выполнения рисунков, рассмотрены художники, работающие в этом направлении. Проанализированы цветовые сочетания и приемы, используемые в уличных рисунках.

Методы исследования: стилистический анализ, метод индукции, исторический метод, метод синтеза и обобщения.

В процессе выполнения подготовительной работы установлена форма и размер раппортов для постельного белья: 64 х 64 см. А также, размер рисунков для столовых салфеток: 35 х 35 см. В качестве материала для ткани постельного белья взят сатин, а для столовых салфеток – хлопок. В связи с тем, что граффити является достаточно бунтарской темой, соответственно и цвета выбраны довольно яркие. Для создания рисунков использовался графический планшет (с помощью которого отрисовывались итоговые варианты) и программа Adobe Photoshop (в которой создавались рисунки и подбирались цветовые решения).

По результатам исследования разработаны эскизы коллекции тканей для постельного белья и столовых салфеток (рис. 1, рис. 2).

Тема данной работы — «Граффити». В рисунках сочетается уличная культура с различными авторскими рисунками. Данные принты помогут разнообразить ассортимент для подростков и привнести что то новое, и своеобразное.

На данный момент коллекция тканей состоит из 12 дизайн-макетов, все элементы отрисованы и составлены в раппорты, проект на стадии технологической подготовки к печати. Данная коллекция выполняется для защиты дипломной работы и пополнения ассортиментной матрицы дизайнов интерьерных тканей для региональных производителей.

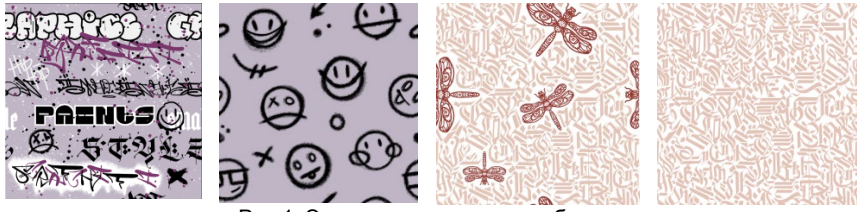

Рис.1. Эскизы для постельного белья

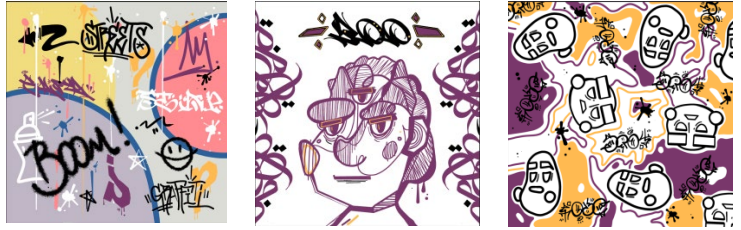

Рис. 2. Эскизы столовых салфеток

# ЛИТЕРАТУРА

1. Каган, М. С. Морфология искусств: учебное пособие для вузов / М. С. Каган. — Москва: Издательство Юрайт, 2023. — 388 с.

2. Витюк Е.Ю Современные тенденции в архитектуре: учебное пособие/ Е.Ю. Витюк. – Екатеринбург: Изд-во УрГАХУ, 2020.- 152 c.

3. Сорока Е. Уличное искусство- самовыражение или протест? // MTC LIFE [Электронный ресурс] – Санкт-Петербург, 2022.URL: https://live.mts.ru/sanktpeterburg/lifestyle/kuda-skhodit/ulichnoe-iskusstvo-samovirazhenie-ili-protest.(Дата обращения: 05.03.2023)

#### **Стиль супрематизм как источник новых образов в текстильном рисунке для детского интерьера**

#### А.Д. РЫБИНА, Т.Л. ЩЕРБАКОВА (Ивановский государственный политехнический университет)

Текстильная отрасль промышленности достигла необычайных высот, рынок постельного белья один из самых бурно развивающихся. Значительную долю ассортимента составляют ткани для детского интерьера. Детские постельные принадлежности можно условно разделить на три категории в зависимости от возраста ребёнка, каждой из которых соответствует своя колористика и ассортимент тем и мотивов рисунков. В первую группу входят дети от 0 до 3 лет - грудной возраст, тканям этой группы соответствует цветовая гамма нежных пастельных оттенков, «милые» мотивы, сильно стилизованные персонажи с минимальной проработкой. Старшей группе детей от 3 до 6 лет соответствуют следующие характеристики текстильного рисунка: светлые фона и яркие развивающие рисунки, акцент на разнообразие мотивов. В возрастной группе от 6 до 14 лет цветовое решение варьируется от светлых до ярких оттенков, мотивы также разнообразны, но, зачастую, отвечают интересам и хобби ребёнка. Не смотря на появление новых мотивов, в решении детской темы преобладает пастельное или яркое цветовое решение, «милые зверюшки» и т. д., достаточно узкий круг мотивов и тем.

Ассортимент интерьерных тканей для взрослых достаточно широк и наряду с сюжетными композициями, широкую популярность приобретают темы абстракции и геометрических мотивов, минимализма. Разнообразие тем и мотивов взрослого ассортимента отсутствует в детском ассортименте, в решении этой темы существует много стереотипов. Ассортимент тканей для детского интерьера нуждается в разработке новых тем и введения новых образов.

Сейчас взгляд на оформление детской спальни заметно изменился по сравнению с тем, что было актуально еще пару лет назад. Одна из тенденций рынка изменение приоритетов покупателей в расцветке. Ставшие традиционными в этой категории яркие принты, включающие мультимедийных персонажей: образы диснеевских принцесс, трансформеров, супергероев, фантастических персонажей и т.д. утрачивают свою монополию в этом сегменте. Ассортимент становится более разнообразным. Активно входит в моду минимализм и геометрия. Используются мотивы от мелкого до среднего масштаба и зачастую они заключены в разреженную композицию, оставляя много свободного фона. Наряду с геометрией ярко выраженным трендом являются контрастные абстрактные паттерны, привносящие в интерьер яркие краски [3]. Использование изобразительных мотивов также стремится к наибольшему абстрагированию и обобщению формы.

Концепция разрабатываемой коллекции заключается во введении в детский ассортимент новых мотивов, в качестве которых предлагаются элементы стиля супрематизм [4]. Супрематизм — это своеобразное и самобытное направление в дизайне. На первый взгляд, он понятен не всем, но при правильной трактовке, его можно трансформировать в уютное и яркое пространство. Основными цветами этого направления принято считать — белый, чёрный, серый, жёлтый и красный [1]. Но в современных дизайнах супрематизм, помимо основных цветов, использует большое количество других вариантов, включающих яркие, неоновые оттенки, например, розовый, оранжевый, салатовый, алый. Разноцветные геометрические фигуры,

соединенные в хаотичном порядке, в итоге образуют невероятной красоты цветовую гармонию.

Детские психологи настойчиво рекомендуют выбирать гамму, опираясь на психологический эффект, оказываемый тем или иным цветом. Например, синий цвет действует умиротворяюще и помогает ребенку успокоиться и быстро заснуть, что очень важно для ассортимента именно постельного белья. Зеленый и оттенки салатового также расслабляют нервную систему, оказывают положительное влияние на зрение. Желтое же постельное белье стимулирует творческие способности, жизнерадостность и повышает способности к обучению, а бежевые и шоколадные оттенки создают атмосферу тепла и уюта, а также повышают аппетит [2].

Основной концепцией разрабатываемой коллекции тканей является авторская интерпретация темы супрематизма, его мотивов, в дизайне тканей для детского ассортимента. Источником вдохновения послужили работы К. Малевича. На рис. 1 представлен крок, в котором изображены сильно стилизованные цветы ромашки. С древнеанглийского языка название цветка переводится как «дневное окно», поскольку белоснежные лепестки раскрываются только под прямыми солнечными лучами. В английской традиции ромашка становится олицетворением детства, беззаботности и юности. Черты стиля супрематизм используются только в пластическом решении мотивов. Колорит строится, в значительной степени, опираясь на свойства психологического воздействия синего цвета как успокаивающего, восстанавливающего силы, снимающего эмоциональное напряжение.

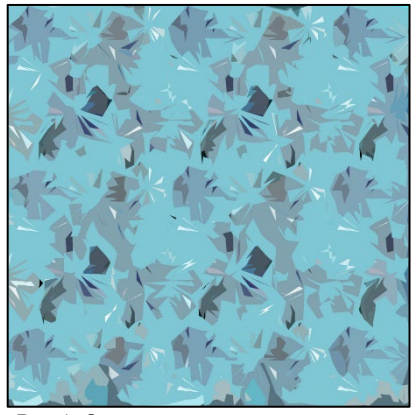

Рис.1. Стилизованные цветы ромашки

На рис. 2 представлен крок так же с изображением стилизованных растительных мотивов, с парящими вокруг бутонов птичками колибри, которые символизируют силу и энергию. В основе стилистического решения крока лежат такие элементы стиля супрематизм как светлый, практически белый, фон, на котором размещаются сильно стилизованные, близкие к геометрической абстракции, мотивы. Цветовое решение строится на локальных цветах: красном, желтом, голубом, черном, свойственных используемому стилю, однако в колорите данного крока присутствуют мягкие градиенты цвета, являющиеся элементом авторской интерпретации данного стиля. Ткани на основе ярких, открытых цветов возможно использовать в интерьере в

виде акцентов, задающих позитивный настрой. Так, например, считается, что желтый и оранжевый цвета способствуют развитию творчества и снижению стресса.

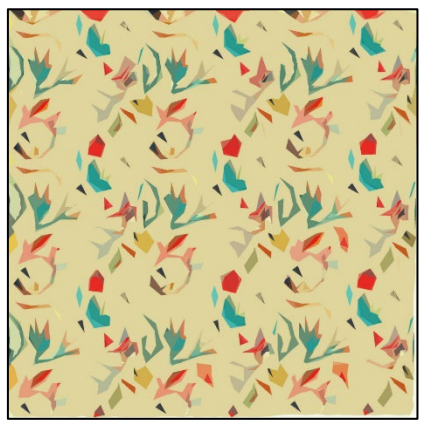

Рис. 2. Крок с изображением стилизованных растительных мотивов

Таким образом, разрабатываемый проект затрагивает тему новых образов и мотивов в детском ассортименте тканей для интерьера, предлагая выйти за рамки сложившихся стереотипов в данной группе рисунков для тканей. В качестве одного из вариантов новых образов используются мотивы стиля супрематизм. Концепция использования элементов, этого, ставшего уже классическим в дизайне, стиля предполагает также создание среды для формирования хорошего вкуса с раннего детства [2].

# ЛИТЕРАТУРА

1. Казимир Малевич и опыты супрематистов в текстиле. – URL:

https://studexpo.net/498607/kulturologiya/kazimir\_malevich\_opyty\_suprematistov\_tekstile (дата обращения: 27.03.2023).

2. Проблема культурного развития ребенка // Студопедия – URL:

https://studopedia.ru/18\_20307\_problema-kulturnogo-razvitiya-rebenka.html (дата обращения: 25.03.2023).

3. Современный интерьер детской комнаты. – URL: https://www.ivd.ru/dizajn-idekor/detskaa/sovremennyj-interer-detskoj-komnaty-pravila-oformleniya-i-4-trenda-2023 goda-110082 (дата обращения: 06.04.2023).

4. Супрематизм в интерьере. Основные черты стиля. – URL:

https://digest.wizardsoft.ru/articles/design/suprematizm-v-interere-osnovnye-cherty-stilya (дата обращения: 27.03.2023).

### **Атмосфера дачи в городской квартире**

А.А. САВЕЛЬЕВА, О.В. АЛЕКСАНДРОВА (Ивановский государственный политехнический университет)

Цели:

− исследовать дизайн методы художественно-стилистического проектирования на примере конкретного интерьера;

− выявить смысловые аспекты современного дизайна;

− проанализировать органичный синтез стилей и влияний разных времен и культур;

− обозначить базовые и второстепенные темы, а также стилистическую основу интерьера.

Индивидуальный жилой интерьер представляет собой освоенную человеком предметно-пространственную среду. Когда дизайнер сталкивает в интерьере различные стили, традиции и культуры, возникает необходимость выстраивания связей между разнородными явлениями. Как правило, какая-то тема должна стать базовой, вмещающей в себя вкрапления других. Включение дополнительных тем в основную стилистическую основу может осуществляться по принципам аллюзии, цитаты, синтетического сплава. На примере интерьера дизайнеров Антона Корнеева и Екатерины Блохиной можно проследить взаимодействие вкрапленных элементов с базовой темой.

Стилистической основой интерьера служит стиль лофт, выраженный как в планировке, так и в отделке помещения. Единое пространство гостиной поделено на зоны, стены оштукатурены и покрашены белой краской, старый деревянный пол сохранен и тоже покрыт белым цветом. Аллюзия на лофт поддерживается мебелью. В гостиной можно видеть простой по форме диван, с серой обивкой, пластмассовые черные стулья, металлический стеллаж с аксессуарами. На кухне о лофте напоминает отлитая из бетона столешница, металлический рейлинг и кран смесителя.

Палитру интерьера можно назвать спокойной – серый, черный, бежевый, белый. Серый напоминает цвет бетона и отсылает к истокам лофта, когда фабричные помещения переоборудовали под жилье, а белый играет особую роль – он служит своеобразным фоном для вкраплений дополнительных тем.

В качестве исторической цитаты в интерьере используется старинная мебель: большой буфет, купленный семьей дизайнеров многие годы назад; массивный стол из цельного ореха, сбивающий восприятие масштаба помещения; деревянное кресло с невысокой спинкой в рабочей зоне. Взгляд невольно цепляется за них, будто они – элемент выставки, фоном которой служат белые отштукатуренные стены.

В городскую современную квартиру дизайнеры изначально хотели перенести атмосферу дачи, которую любят как место, где собирается вся семья. Именно о даче должно напоминать плетеное кресло с капюшоном. Тему плетения дизайнеры развили аллюзиями на культуру индейцев. Не случайно в гостиной находится большой чернобелый портрет представительницы индейского племени. Корзины, цветочный горшок, подвесное кресло, макраме панно, узор на коврике в спальне создают аллюзию на культуру индейцев, хорошо вписывающуюся в основную стилистику интерьера.

Сложно не заметить в интерьере старинные порталы и оконные наличники, превратившиеся в «облачение» для больших зеркал. Дизайнеры не стали их обновлять, чистить или красить, сохраняя атмосферу крестьянского быта, проявляющуюся также в коллекции лопат для хлеба, глиняной посуде на кухне, деревянных разделочных досках и туесах с замысловатым узором. Все это придает интерьеру колорит крестьянской русской культуры, которая дизайнерам очень дорога.

Мебель, хоть и антикварная, но ухоженная и находится в хорошем состоянии. Благодаря этому создается. Именно такую задумку преследовали дизайнеры. Также цитатой можно назвать Аллюзией являются отсылки к культуре индейцев — плетеные элементы. Саму идею перемещения атмосферы дачи в квартиру в шумном городе можно назвать синтетическим сплавом. Также дизайнеры отмечают, что создали временное жилье, поэтому, как и в дачном домике, здесь размещены только самые необходимые элементы интерьера и мебель.

Таким образом, у Антона Корнеева и Екатерины Блохиной получился уникальный интерьер, в котором органично смотрятся элементы разных культур и переплетаются несколько тем. Обилие деталей будто превращает интерьер в выставку, а лофт служит своеобразным фоном, спокойным по цвету и образу. У дизайнеров получилось перенести атмосферу дачи творческой семьи в шумный город, создав «островок спокойствия» в активной жизни современного человека, напоминающий ему о своих корнях и культуре.

Выводы:

− для создания уникального, удобного, функционального и эстетичного интерьера необходимо умело использовать методы художественно-стилистического проектирования и стратегий освоения действительности;

− в интерьере всегда существует иерархия подчиненности второстепенных тематик главной (основной);

− современный дизайн подразумевает под собой синтез различных стилей, тематик и культур.

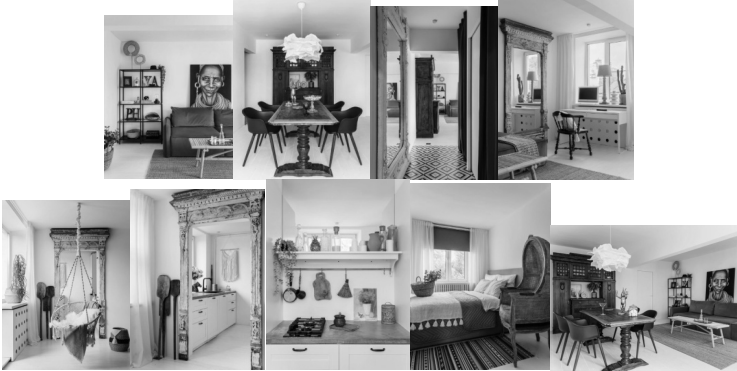

Рис. 1. Фотографии исследуемого интерьера из журнала Elle Decoration

## ЛИТЕРАТУРА

1. Розенсон И.А. Основы теории дизайна: Учебник для вузов. – СПб.: Питер, 2006

2. Elle Decoration: журнал 1987-…

### **Деятельность кафедры дизайна костюма и текстиля им. Н.Г. Мизоновой ИВГПУ как форма сохранения традиций художественного оформления ивановского текстиля**

### Н.В. САВИНА, О.В. СУРИКОВА (Ивановский государственный политехнический университет)

Богатая история развития ивановского текстильного орнамента способствовала накоплению опыта мастеров и формированию традиций оформления ивановских набивных тканей, которые позволяют сегодня говорить об ивановском текстиле как об уникальном, ярком и самобытном явлении в промышленном дизайне России, а ивановскую школу текстильного дизайна по праву можно отнести к значимым нематериального области [1; 3, с.128].

Нематериальное культурное наследие, постоянно воссоздается сообществами при их взаимодействии с природой и формирует у них чувство самобытности и преемственности, содействуя тем самым уважению культурного разнообразия человечества. Вопрос сохранения традиций ивановской школы текстильного дизайна как объекта нематериального культурного наследия особенно актуален в настоящее время [4, с.219]. Значимой формой сохранения настоящего ОНКН является деятельность кафедры дизайна костюма и текстиля им. Н.Г. Мизоновой Ивановского государственного политехнического университета (ИВГПУ), направленная на сохранение традиций художественного оформления ивановского текстиля.

Кафедра дизайна костюма и текстиля им. Н.Г. Мизоновой ИВГПУ работает в области художественного проектирования текстиля и моделирования одежды, в том числе и из набивных хлопчатобумажных тканей более 35 лет. На сегодняшний день она считается одной из лучших и креативных школ модельного и текстильного дизайна в России и представляет собой главный образовательный потенциал в подготовке современных специалистов в области проектирования текстиля и костюма [2].

Главная задача кафедры – сохранение и развитие школы ивановского художественного дизайна, постоянный рост качества преподавания, выставочная деятельность и активное участие в жизни университета и города.

Традиции ивановской школы текстильного дизайна неоднократно служили объектом изучения и творческого переосмысления в рамках работы над заданиями по некоторым преподаваемым дисциплинам кафедры, а также лежали в основе дипломных работ студентов [1].

В рамках образовательной деятельности кафедры дизайна костюма и текстиля им. Н.Г. Мизоновой проводятся мероприятия различного уровня, направленные на привлечение внимания на местном, национальном и международном уровнях к важности нематериального культурного наследия и его взаимного признания [1].

Помимо этого, здесь осуществляется образовательная деятельность, направленная на укрепление потенциала, профессиональной подготовки и ориентированная на запросы помощи в целях повышения эффективности сохранения, защиты, использования и популяризации понимания ценности наследия.

К числу предметов фонда кафедры, связанных с традициями ивановской школы текстильного дизайна, можно отнести образцы ивановского текстиля, вышивки и кружева, народные костюмы, найденные в результате организованных региональных экспедиций по изучению народного прикладного искусства, творческие работы

преподавателей и студентов, отражающие художественные особенности традиционных ремесел Ивановской области, а также обширная база методических и искусствоведческих литературных источников [1; 2].

Область сохранения традиций ивановской школы текстильного дизайна как объекта нематериального наследия Ивановской области актуальна в настоящее время, поэтому кафедра дизайна костюма и текстиля им. Н.Г. Мизоновой ИВГПУ и в дальнейшем планирует развивать идеи интеграции в образовательном процессе современной творческой деятельности с традиционным направлением в искусстве оформления ивановского набивного текстиля. Подобное направление является важным аспектом в развитии школы современного текстильного дизайна и системы подготовки специалистов в области художественного проектирования текстильных изделий.

Материалы настоящего исследования, отражающие особенности деятельности кафедры дизайна костюма и текстиля им. Н.Г. Мизоновой ИВГПУ как формы<br>сохранения традиций художественного оформления ивановского текстиля художественного сформированы и зафиксированы в едином реестре объектов нематериального культурного наследия Ивановской области.

# ЛИТЕРАТУРА

1. Единый реестр объектов нематериального культурного наследия Ивановской области. [Электронный ресурс]. -

URL: http://ivcult.ru/sp-cult/nematerialnoe-kulturnoe-nasledie (дата обращения: 13.12.2022)

2. Ивановский государственный политехнический университет. [Электронный ресурс]. - URL: https://ivgpu.ru/ob-universitete/instituty/itim/kafedry-itim/ktd (дата обращения 17.12.2022)

3. Савина Н.В. Традиции ивановского текстиля в промышленном дизайне набивных тканей второй половины ХХ века: дис. канд. искусствоведения: 17.00.06. СПб., 2020. 210 с.

4. Соловьев В.Л. Болдырева М.Д. Ивановские ситцы. М.: Легкая промышленность и бытовое обслуживание, 1987. 224 с.

### **Художественное проектирование и выполнение в материале женской коллекции одежды на тему бионики в современном дизайне**

#### Л.В. СЕРГЕЕВА, О.В. СУРИКОВА, К.М. ДЕМЬЯНЕНКО (Ивановский государственный политехнический университет)

Целью данной работы является создание коллекции одежды с использованием оригинальных принтов, разработанных на основе узора нижней стороны крыльев африканских дневных бабочек из рода "Morpho", семейства нимфалид, цвет крыльев которых в основном синий или насыщенный светло-голубой, с металлическим блеском и черно-синим или красно-коричневым рисунком поверх.

Проявив интерес к теме бионики в дизайне костюма, автор пришел к выводу, что это направление обладает невероятным разнообразием и потенциалом в мире моды. Как оказалось, бионика, также известная в этом контексте как биомимикрия, представляет собой область науки, которая стремится воспроизвести природные системы и структуры для разработки и создания более эффективных, устойчивых и жизнеспособных технологий и проектов. Также концепция бионики основана на идее, что природа усовершенствовала свои творения за миллионы лет эволюции, и что люди могут учиться на этих проектах и применять их к своим собственным разработкам. Биомимикрия и бионика — новые тенденции в современном дизайне одежды, которые подходят для широкого круга интересов и демографических групп. Кто изучает пересечение науки и дизайна, бионика открывает новые горизонты для инноваций в моде. Включая элементы робототехники, технологий и инженерии в дизайн, авторы могут создавать продукты, которые не только хорошо выглядят, но и имеют необходимые практические функции. Более того, интерес к биомимикрии и бионике в современном модном дизайне не ограничивается нишевой группой дизайнеров или потребителей. Эти тенденции становятся все более популярными, и крупные модные бренды, такие как Gucci, Alexander McQueen и Louis Vuitton, включают элементы этих концепций в свои проекты.

Идея «бионики» пришла в дизайн из научного сообщества. Концепция бионической науки официально появилась в США после научного симпозиума в городе Дейтон, сам термин был придуман Джеком Э. Стилом в 1960-х годах. Использование природы в качестве источника вдохновения для технологий и дизайна не ново, это существует с давних времен и восходит к античности, где художники и дизайнеры были очарованы тонкостями и красотой природных форм, от цветов и насекомых до животных и камней. Наблюдения за природными явлениями и объектами также легли в основу создания многих современных приборов. Например, радиолокационные приборы, самолеты, оптические приборы и многие другие технические средства.

Автор выбрал данную тему для своей работы, потому что в дизайне костюмов бионика вдохновила дизайнеров на включение элементов природы в свои проекты, что привело к разработке новых материалов и технологий. Например, некоторые дизайнеры черпали вдохновение в чешуе рыб и насекомых, перьях птиц и коже рептилий для создания новых текстур и рисунков тканей. Кроме того, бионика также использовалась для создания функциональных, удобных и устойчивых костюмов для актеров и исполнителей. В отличии от официального введения термина, которое произошло только в 60х годах 20 века, концепция бионики в дизайне костюмов восходит к началу 19-го века, когда модельеры начали искать вдохновение в природе. Например,

первый французский модельер Чарльз Фредерик Уорт был известен тем, что включал в свои костюмы ботанические и анималистические мотивы.

В качестве основного природного бионического элемента автор использовал рисунок крыльев бабочки из рода "Morpho" и трансформировал его в рамках собственного стиля в ходе работы над эскизным рядом. Образ этого насекомого был выбран, потому что они долгое время были символом трансформации, метаморфоз, возрождения и цикла жизни: будучи гусеницами, они проводят свою раннюю жизнь, развиваясь и превращаясь в бабочек, которые затем продолжают жить взрослой жизнью, откладывают яйца и умирают. Эта концепция трансформации вдохновила многих дизайнеров на включение элементов бабочек в свои проекты. Например, модельер Александр МакКуин был известен своими работами с мотивами бабочек, которые он использовал как символ трансформации и возрождения. Кроме того, поскольку бабочки имеют сложную анатомию, которая позволяет им летать, они также послужили источником вдохновения для бионики. Дизайнеры стремились воспроизвести движение и изящество крыльев бабочки, начиная от разработки протезов конечностей и заканчивая созданием роботизированных систем. В дизайне костюмов бабочки часто используются как эстетический элемент для представления красоты и хрупкости жизни, а также трансформации, происходящей как внутри, так и вокруг нас. [1]

Автор кроме самой бабочки, акцентирует внимание на особенности узора нижней стороны ее крыльев и это один из основных элементов, использованных в работе. Так называемые «глаза» на крыльях бабочек "Morpho" — яркий пример оптической иллюзии в природе. Эти «глазные пятна» служат предупреждающим сигналом и позволяют бабочкам избегать нападения хищников и являются частью апосематической окраски, типа предупреждающей окраски. Предоставляя хищникам визуальный сигнал о том, что бабочка токсична или опасна, она защищает себя от поедания. Это также является одним из видов приспособления бабочек к условиям внешней среды в ходе их биологического взросления. [2-3]

Главный замысел проекта — создать коллекцию, которая отражает в себе идею хрупкости и мрачности повседневной жизни бабочек, состояние пребывания беззащитных существ в постоянной опасности, прячущих свою нежность. Эта коллекция отвечает современным трендам по принтам, цвету и крою одежды. Автор считает, что данную идею эффективнее всего отразить путем совмещения нескольких стилей в коллекции. В данном случае – это романтический и готический стили. Как романтический, так и готический стили известны своим драматическим и отличительным внешним видом, и включение элементов обоих может создать коллекцию, которая является визуально поразительной и универсальной.

В качестве материалов для пошива коллекции автор решил использовать атлас и японский шелк, декорируемые печатью на ткани и пайетками, для передачи нежной и эфемерной природы этих бабочек. Общий цвет коллекции – синий, с акцентами на принтованной ткани в виде красных и голубовато-серых узоров. Автор считает, что выбор этих материалов для коллекции, посвященной бабочкам Morpho, может создать дизайн, который передает элегантность и красоту бабочек, а также несет в себе современную эстетику, привлекательную для потребителей.

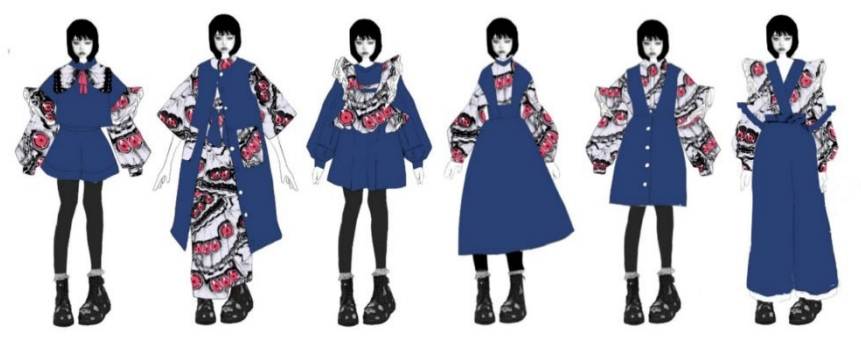

Рис.1. Эскизы коллекции моделей «Глаза Морфо»

На данный момент коллекция состоит из 6 эскизов, все образы в коллекции женские. Коллекция будет доработана и отшита для защиты дипломной работы.

# ЛИТЕРАТУРА

1. Алексеев, В. Н. Бабочки в мифах и легендах / В. Н. Алексеев. - Москва : Дрофа, 2006. - 192 с.

2. Аракчеев, Ю. С. В стране синих махаонов / Ю. С. Аракчеев. - Москва : Детская литература, 1985. - 208 с.

3. Бабочки. - Санкт-Петербург : БКК, 2007. - 96 с.

4. https://translated.turbopages.org/proxy\_u/en-ru.ru.bbb8a770-6428c0eb-dd5c0a6e-

74722d776562/https/en.wikipedia.org/wiki/Morpho

5. https://translated.turbopages.org/proxy\_u/en-ru.ru.bbb8a770-6428c0eb-dd5c0a6e-74722d776562/https/en.wikipedia.org/wiki/Nymphalidae

6. https://www.alexandermcqueen.com/en-us

## **Художественное проектирование и выполнение в материале женской коллекции одежды костюмов в классическом стиле совместно с индустриальным партнером АО «Родники-Текстиль»**

А.Р. СОЛОМЕНЦЕВА, О.В. СУРИКОВА, К.М. ДЕМЬЯНЕНКО (Ивановский государственный политехнический университет)

Темой исследования является искусство Арт-феменизма и классический женский костюм, история его возникновения, с конца XIX – начала XX века. Также в исследовательской работе поднимается вопрос о том, как менялась роль женщины в социуме, а также, каким образом костюм, принадлежащий исключительно сильному полу, стал важным инструментом феминисток в борьбе за равноправие и освобождение женщин от навязанных стереотипов.

Цель настоящей работы — через стилистику коллекции одежды привлечь внимание к проблеме гендерных стереотипов, предписываемых женщинам и разработать коллекцию одежды вдохновленной ролью женского классического делового костюма, с включением современных модных трендов 2023-2024 годов с последующим участием данной коллекции в различных конкурсах, выставках и показах.

Деловой костюм в женском гардеробе появился в конце 19 – начале 20 веков. Именно тогда активизировалось движение феминисток. Феминизм возник как ответ на историческую несправедливость, где решающие роли и самые важные ресурсы были отданы мужчинам. Феминизм представляет собой совокупность идеологий, а также социальных и политических движений, главная цель которых — искоренить неравенство между мужчинами и женщинами во всех сферах жизни. В 1830-х гг. в Америке появилось движение суфражисток первая волна движения феминизма, борющиеся за равноправие. Амелия Блумер, одна из активисток суфражизма, в 1851 г. шокировала современников, прогуливаясь в созданном ею костюме — короткий жакет, брюки-блумеры на манер шаровар и юбка до середины колен. Блумер была уверена, что каждая женщина может носить тот наряд, который ей удобен, не спрашивая при этом мужского позволения. Костюм не прижился в гардеробах женщин, но начало борьбы за право ношения брюк было положено.

Под впечатлением проходивших в Париже "Русских сезонов" Дягилева, Поль Пуаре в 1911 году создал принципиально новый женский костюм — свободные брюки, схваченные у щиколоток на манер шароваров, и сверху — удлиненная кофточка типа туники или кимоно, прикрывающая все "проблемные места". Русский балет был в такой моде, что и предложенные Пуаре модели, хоть и вызвали скандал, стали очень популярными.

Коко Шанель, несомненно, внесла огромный вклад в развитии истории женской брючной моды, она не просто эксплуатировала мужские вещи, но и первой адаптировала их крой под особенности женской фигуры. Именно она создала культовый брючный костюм Марлен Дитрих для фильма «Марокко» (1930 год).

Актрисе настолько понравился стиль а-ля гарсон, что она продолжила популяризировать его и в жизни.

Любовь Орлову постоянно сравнивали с Марлен Дитрих. Платиновые локоны, уложенные «холодной волной», красная помада, изогнутые тонкие брови, брючные костюмы и даже шляпа-цилиндр в итоге превратились в униформу Орловой, а сама актриса — во всенародную любимицу и главную звезду СССР.

О том, что женщина не только имеет право носить мужскую одежду, но еще и может выглядеть в ней сексуально, заявил в 1960-е годы Ив Сен-Лоран. В 1966 году он создал коллекцию Le Smoking, состоящую из смокингов и брюк, идеально сидящих по фигуре. Теперь женщины могли носить брюки, не боясь того, что рамки гендера будут размыты, ведь все признаки пола в костюмах от Сен-Лорана считывались невооруженным взглядом. Тенденция к демонстрации посредством брюк сексапильности продолжилась и в следующие десятилетия, достигнув своего апогея в 1990-е.

На сегодняшний день практически каждый сезон вводят в моду новые виды классического стиля в одежде, но все они сохраняют удивительный баланс элегантности, простоты и благородства.

Нынешний 2023 год стал по-настоящему звездным для классически-делового стиля в женском гардеробе. Сейчас многие дизайнеры использую модели классических женских костюмов в своих коллекциях, например такие дизайнеры как Джорджио Армани, Донателла Версаче, Демна Гвасалия в модном доме Баленсиага.

Данная коллекция состоит из пяти женских образов в основе которого лежит классически-деловой стиль. В коллекции присутствуют модели укороченных жакетов, один из которых имеет дизайнерскую доработку в виде деконструктивных решений деталей изделия. В центральной модели используется жакет большого объема, прямого силуэта, эта же модель содержит в своем образе брюки умеренного объема, прямого силуэта по мужскому типу, с заутюженными стрелками. Также центральный образ дополняется укороченным классическим жилетом умеренного объема, прилегающего силуэта. К двум укороченным жакетам в коллекции идут две пары брюк прямого кроя с заутюженными стрелками. Отдельный образ состоит из платья-жакета умеренного объема, прилегающего силуэта.

В коллекции предполагается использование костюмной ткани индустриального партнера АО «Родники-Текстиль». Цветовая гамма перекликается с цветом классического стиля. Основными цветами коллекции являются оттенки черного и серого. Силуэты и цвета позволяют комбинировать любые модели, выражая свою индивидуальность. Каждый образ совмещает в себе модные тенденции и классическую элегантность, создавая свой собственный неповторимый стиль. Коллекция подходит целеустремлённых и активных девушек, которым важен комфорт и одновременно женственность.

Через концепцию и стилистическую составляющую коллекции автор хочет донести до общества, что в современном мире женщина не должна следовать стереотипам, загонять себя в рамки, которые воздвигает общество, быть свободной и при этом оставаться любимой и уважаемой.

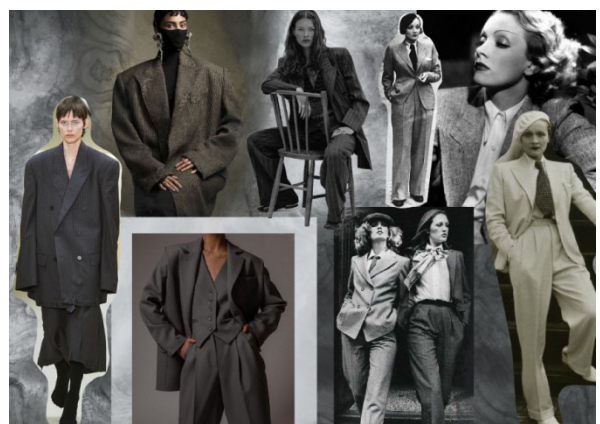

Рис. 1. Мудборд

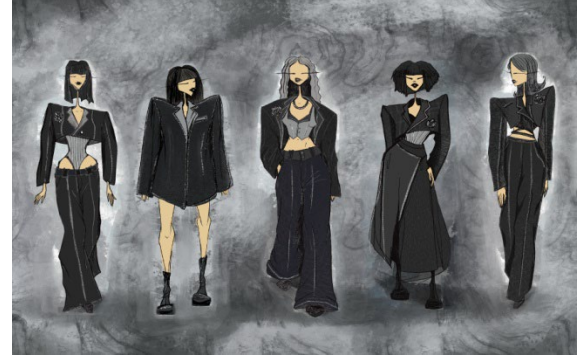

Рис. 2. Эскизы коллекции

# ЛИТЕРАТУРА

**1.** И.В. Крыкова ТГУ имени Г.Р. Державина. Феминизм: происхождение понятия и его трактования в современной науке - 2018.  $N$ <sup>2</sup> 3. - с. 132-135.

2 Бар К. Политическая история брюк / Пер. с франц. С. Петрова – М.: НЛО, 2013. – 316 с. – (Б-ка журн. «Теория моды».)

3. Зелинг Ш. Мода. Век модельеров, 1900-1999 / Ш. Зелинг ; [пер.: Ю. Бушуева, Г. Яшина]. — Koln : Konemann, 2000. С. 355 — 365.

4. https://www.sobaka.ru/fashion/stuff/98447

5. https://www.yapokupayu.ru/blogs/post/boy-garson-ili-modnaya-buntarka-20-zhenschin-vmuzhskih-kostyumah

## **Применение творческих методов модульности, трансформации и достраивания при создании новых моделей одежды на одной конструктивной основе**

Е.А. СУЛЕЙМАНОВА, Ю.А. КОВАЛЕНКО, Н.В. ТИХОНОВА (Казанский национальный исследовательский технологический университет)

Современные условия рынка обуславливают мобильность предприятий легкой промышленности, их способность в короткие сроки расширять или изменять ассортимент продукции, отвечая запросам потребителей. Проектирование и производство новых моделей одежды, предусматривает решение целого комплекса вопросов. Основополагающим является вопрос создания моделей. Новые модели одежды должны быть конкурентоспособны на рынке и экономически выгодны предприятию изготовителю, процесс их проектирования должен быть максимально эффективным и краткосрочным. В связи с чем в данной работе рассмотрен вопрос оптимизации работ дизайнера при проектировании новых моделей одежды за счет использования комбинаторных методов творчества модульности, трансформации и достраивания.

Творческий процесс разработки дизайн-проекта промышленной коллекции моделей одежды осуществляется по определенному алгоритму: возникновение замысла и постановка задачи; сбор и накопление материала, определение творческого источника; концентрирование усилий (интенсивная работа, использование различных методов эвристики и проектирования); передышка, отвлечение (чтобы через некоторое время опять вернуться к решению и оценить его «свежим взглядом», т.е. необходимо какое-то время, чтобы идея «улежалась»); озарение – получение окончательного оптимального решения; доработка, доведение работы до конца, обобщение, выводы, оценка, оформление документации [1, 2].

Для реализации описанного выше творческого процесса дизайнеру требуется много времени и ресурсов. Рассмотрим использование творческих методов трансформации, модульности и достраивания при проектированиии новых интересных решений, направленных на развитие творческого проектного мышления дизайнера и на интенсификацию самого процесса проектирования [3].

Творческий метод трансформации, предполагает всевозможные превращения или изменения формы. Трансформация может осуществляться следующим образом:

− превращение одной формы в другую (например, была длинная юбка, стала короткой при помощи кулисок; шапка-ушанка, складная сумка);

− трансформация деталей внутри одной формы (например, концы воротника загибаются, складываются в гармошку, завязываются вокруг шеи, заплетаются в косички).

Модульное проектирование современной одежды опирается на компоновку модулей простой, часто геометрической, формы, которые складываются в определенной последовательности и соединяются различными способами (вставка, наложение, дополнение и др.). Эксперименты в модульном проектировании свидетельствуют о том, что этот метод актуален и позволяет получать новые решения в дизайне костюма. В основном, эти эксперименты касаются размеров модулей, их количества и компоновки, а применение приемов пропорционирования и ритмических комбинаций позволяют спроектировать новые выразительные формы костюма [4].

Перестановка, вставка, группировка, переворот и организация ритмов являются ключевыми приемами комбинирования в методах модульности и трансформации.
Например, прием перестановки включает изменение элементов и их замену в изделии. Прием перестановки наиболее простой, поэтому получил широкое применение в практике. С его помощью можно получить достаточно неожиданные результаты. Перестановку, как комбинаторный поиск компоновочных решений, можно использовать в следующих ситуациях: а) при вариантном применении деталей изделия на одной конструктивной основе; б) при компоновке деталей одежды по всему изделию; в) при замене одних деталей другими. Например, конструктивная основа изделия может быть дополнена деталями рукавов, воротников, карманов, поясов и т.д. [5, 6]. Дополнение и постепенное усложнение базовой формы реализует эвристический прием «достраивание».

Применим описанные выше методы к процессу создания новых моделей одежды на одной конструктивной основе на базе жилета прямого кроя (рис. 1).

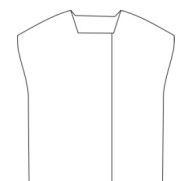

Рис. 1. Технический рисунок жилета

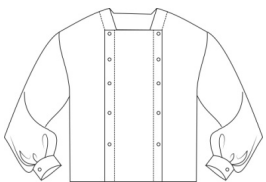

Рис. 2. Технический рисунок модели блузы со съемной конструктивно-декоративной вставкой переда

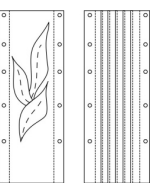

Рис. 3. Технический рисунок вариантов реализации съемной конструктивнодекоративной вставки переда модели блузы

Приемы достраивания и эвристического комбинирования позволили добавить к базовой основе стана дополнительные модули: рукав и съемную конструктивнодекоративную вставку переда (рис. 2). Съемная вставка переда может быть реализована в нескольких вариантах (принт, аппликация, вышивка, защипы, складки, рюши и т.п.) что позволяет получить большое разнообразие моделей (рис. 3).

Присоединение рукавов к конструктивной основе трансформирует жилет в блузу и позволяет получить изделие другой ассортиментной группы.

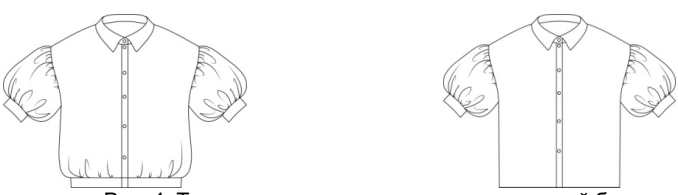

Рис. 4. Технические рисунки вариантов моделей блузы

Варианты преобразования блузы приведены на рис.4-5.

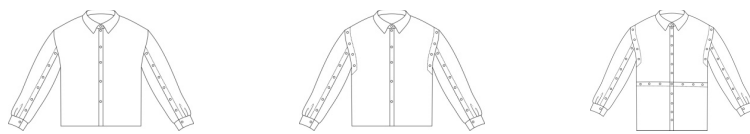

Рис. 5. Технические рисунки вариантов моделей блузы

Предложенная конструктивная основа может быть использована для проектирования джемпера со съемными деталями переда и спинки, рукава которого также могут быть трансформированы в короткий или длинный (рис. 6).

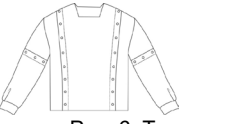

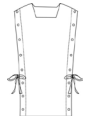

Рис. 6. Технический рисунок модели джемпера

Использование для этой модели джемпера различных тканей, например, таких как джерси и футер, позволяют получить отличающиеся друг от друга художественно-стилистические решения и преобразовать джемпер в свитшот. Так же съемная центральная часть может использоваться как самостоятельное изделие – манишка (рис. 6).

В заключение отметим, что применение методов модульности, трансформации и достраивания для создания новых моделей одежды на одной конструктивной основе позволяют оптимизировать процесс проектирования и конструирования одежды, получить изделия различных ассортиментных групп и художественно-стилистических решений.

#### ЛИТЕРАТУРА

1. Андросова Э.М. Основы художественного проектирования костюма: Учебное пособие. – Челябинск: Издательский дом «Медиа-Принт», 2004. – 184 с., ил. 2. Козлова Т.В. Художественное проектирование костюма. – М.: Легкая и пищевая промышленность, 1982.

3. Сулейманова Е.А., Коваленко Ю.А., Пути совершенствования процесса художественного формообразования женской одежды / Научная конференция КНИТУ. 2021 г.

4. Гаврилова О.Е. Модульные конструкции в современном костюме как решение актуальных задач экодизайна / О.Е. Гаврилова, Л.Л.Никитина // «Костюмология — 2021 № 2 — URL[: https://kostumologiya.ru/PDF/12TLKL221.pdf](https://kostumologiya.ru/PDF/12TLKL221.pdf) (дата обращения: 20.03.2023).

5. Сулейманова Е.А., Коваленко Ю.А., Использование методов активизации творческого мышления при промышленном проектировании одежды / «Новые технологии и материалы легкой промышленности»: XVII Международная научнопрактическая конференция с элементами научной школы для студентов и молодых ученых. - Казань: Изд-во КНИТУ, 2021.

6. Сулейманова, Е. А. Художественное формообразование в промышленном проектировании одежды / Е. А. Сулейманова, Ю. А. Коваленко, Н. В. Тихонова // Костюмология. — 2022 №2. — URL: https://kostumologiya.ru/PDF/02TLKL222.pdf (дата обращения: 27.03.2023).

#### **Влияние исторических мотивов на современный дизайн и «апсайклинг» как забота о природе**

Т.П. ФЕДОРОВА, Н.Л ТАГАНОВА (Ивановский государственный политехнический университет)

История и культура прошлых эпох — источник вдохновения для многих сфер жизни. Дизайн костюма не является исключением. Элементы исторических костюмов, образы эпоса, мифов и сказок — все это важная и актуальная составляющая современных коллекций разных брендов одежды и отдельных дизайнеров.

Цель работы: внедрить эпические образы в коллекцию современной одежды и осознанно употребить ресурсы на ее создание.

Источником вдохновения для разработки коллекции стали образы «поляниц» (см. рис 1). Они являются отечественным вариантом амазонок и скандинавских валькирий. Слово "поляница" произошло от глагола «поляковать», что означало ездить в поле, искать воинов и вступать с ними в поединки. «Поляницы» — это храбрые, сильные, воинственные девы, которые защищали родную землю и ничем не уступали в бою мужчинам, а иногда даже превосходили их по силе духа и отваге. Несмотря на все препятствия, выпадающие на их пути, они шли до конца к своей цели. Чтобы завоевать руку богатырши, будущий муж должен был победить ее в честном сражении, что удавалось с трудом. В различных сюжетах известны такие поляницы как Настасья Микулишна и Василиса Микулишна, Настасья Окульевна, Настасья Королевична, дочь Ильи Муромца, Марья Моревна. [1,2,3,4]

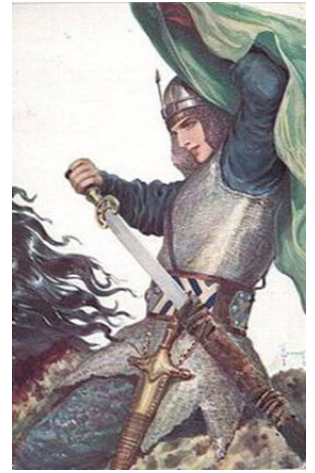

Рис. 1. «Поляница»

Есть версия, что «поляница» — это девушка-богатырь, которая за плату выходила "в поле" и отстаивала в поединке честь и правоту другой женщины, так как во времена первых русских князей женщины и старики имели право выставить вместо себя на поединках другого бойца. Таким образом, она была наёмницей и сражениями зарабатывала себе на жизнь.

Коллекция «воительницы» состоит из 6-х моделей (см. рис 2). В ее ассортимент входят модели, имитирующие кольчугу, воинственные плащи, которые вырезалась вручную, чтобы за счёт новых текстур и форм еще больше погрузить зрителя в концепцию коллекции. Также сюда вошли изделия, расписанные вручную акриловыми красками, которые за счет принта придают атмосферу сказочности. Вороны в коллекции олицетворяют препятствия. Эти птицы на Руси считались недобрыми существами, причастными к нечистой силе. Они добавлены в образы в виде аксессуаров и аппликации. Цветовая гамма коллекции преимущественно в темных, серебряных и синих тонах. Синий цвет в славянской культуре являлся цветом мужского начала и символизировал небо.

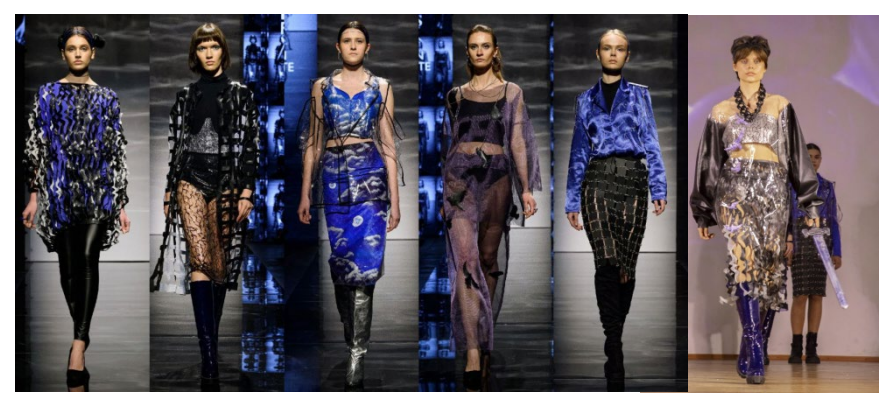

Рис. 2. Коллекция одежды

В коллекции можно увидеть новое прочтение материалов, так как в ней использовались: кухонная клеёнка, мебельная кожа, тюль, пленка ПВХ, строительный селикон, коробки из-под CD-дисков, которые плавились выжигателем и т.д (см. рис 3). Почти все материалы были приготовлены для утилизации, но были повторно применены. Это современный и актуальный подход осознанного отношения к ресурсам, который помогает решать проблемы быстрой моды и перепотребления вещей.

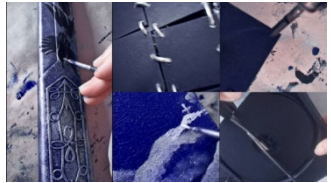

Рис. 3. Работа с материалами

Реализация данного проекта показала, что, используя исторические сюжеты, можно создать модные, актуальные образы, а вещи, предназначенные на выброс, смело использовать повторно. Это поможет проблеме экологии и сделает вещи более креативными и индивидуальными.

#### ЛИТЕРАТУРА

1. Балашов Д. М. Из истории русского былинного эпоса / Д. М. Балашов // Русский фольклор : Т. 15. — Л. Наука, 1975.

2. Былина «Ставр Годинович», [Электронный ресурс]. URL:

https://frigato.ru/skazki/byliny/1035-stavr-godinovich.html

3. Про прекрасную Василису Микулишну,Издательство: Алтей, 2017 г.

4. Чернышева Е. В. Трансформация образов дев-воительниц в тюркском и

славянском фольклоре // Культура народов Причерноморья. - Симферополь: Изд-во «Таврия», 2012.

#### **Разработка и создание авторской коллекции «Городские руны»**

#### В.А. ГУДИМОВА, П.А. ЧУЛКОВА (Ивановский государственный политехнический университет)

Для создания коллекции было проведено исследование по выявлению интереса современной молодежи к модной индустрии. Цель коллекции – сохранить традиции и привнести их в современную моду.

«Городские руны» сочетают в себе этнические образы древних славян, язычников, варяг с современным стилем. Коллекция расписана древними рунами из языческой письменности, имеющими определенное значение, абстрактными рисунками, отсылающими к северному сиянию, к северным языческим народам.

Особое внимание уделялось деталям и аксессуарам: были разработаны принты для головных уборов, карманов, перчаток, лосин. Маска у главной модели придает образу загадочность и мифическую силу. Маска создавалась в технике папьемаше.

Модели выполнены из теплого материала флиса, также использовались такие материалы как джинсовая ткань, плащевая ткань и дополнительная фурнитура.

При создании были использованы современные техники пэчворк, апсайклинг, объёмная аппликация. Роспись производилась акрилом.

Самым тяжелым в работе было выбрать основной материал, основываясь на рыночной стоимости и особенностях покроя.

Флис идеально подходил своими качествами для создания коллекции. Это тянущийся и не требующий дополнительной обработки послушный материал, с необходимой для росписи фактурностью. Позволил идеально выстроить основу и драпировки без особого труда. Джинсовая ткань послужила декоративными элементами при создании принтов, добавляя коллекции экологичности за счёт утилизации джинсовых изделий. Плащевая ткань позволила создать двухсторонний эффект для куртки и жилетки.

Базовой конструкцией для лекал послужило лекало футболки и брюк. Путем моделирования базовой конструкции и совмещением с готовыми общедоступными лекалами из журнала Burda были получены лекала. Для разработки эскизов и подбора цветового решения использовались графические редакторы Adobe Photoshop и Corel DRAW.

После методом наколки на манекен были созданы драпировки и сложные декоративные элементы.

Главная концепция коллекции сделать древние этнические образы современными, соответствующими нынешней моде. Коллекция состоит из 6 образов в спортивном стиле: брюки, шорты, худи, джемперы, двухсторонняя куртка, платье с жилеткой и аксессуары.

Коллекция разработана специально для участия в конкурсе молодых дизайнеров "MODA4.0" и прошла в финал с высокими баллами; участвовала в зимнем фестивале в ТЦ «Тополь»; одержала победу в номинации «лучший номер по направлению мода» на IX фестивале художественной самодеятельности «Сочиняй мечту»; была показана в день открытых дверей в ИВГПУ.

#### **Влияние машинного обучения и искусственных нейронных сетей на индустрию моды**

#### К.Л. ЭРЛИХ<sup>1</sup>, Д.А. ЕРМИН<sup>2</sup>

#### ( 1 Санкт-Петербургский государственный институт психологии и социальной работы,  $2$  Санкт-Петербургский государственный университет промышленных технологий и дизайна)

Применение машинного обучения и искусственных нейронных сетей (ИНС) реорганизует характер и структуру индустрии моды, меняя то, как модные компании разрабатывают, производят и продают свою продукцию. Это исследование направлено на изучение возможностей применения машинного обучения и ИНС в модной индустрии. Во-первых, обсуждается, как дизайнеры используют алгоритмы машинного обучения для анализа модных тенденций и предпочтений потребителей при создании продуктов, соответствующих предпочтениям целевой аудитории. Во-вторых, рассматривается, как алгоритмы машинного обучения используются при разработке стратегии поведения фирмы на рынке, для оптимизации цепочки поставок и технологических процессов, что приводит к повышению эффективности и устойчивости производственных процессов. В-третьих, обсуждается использование ИНС для персонализации процесса выбора и покупки товара и улучшения маркетинговых кампаний путем анализа поведения клиентов. В заключении подчеркиваются преимущества внедрения технологий искусственного интеллекта и машинного обучения в индустрии моды.

Индустрия моды быстро развивается благодаря интеграции технологий, особенно в области ИНС и машинного обучения.[5] Одним из ключевых применений машинного обучения в индустрии моды является процесс проектирования. Дизайнеры могут использовать алгоритмы машинного обучения для анализа модных тенденций и создания дизайна, соответствующего потребительским предпочтениям. Эти алгоритмы способны анализировать большие объемы данных о модных тенденциях и предпочтениях потребителей, включая сообщения в социальных сетях, поисковые запросы и покупательское поведение.[7] Анализируя эти данные, дизайнеры имеют возможность создавать модные коллекции с учетом предпочтений своей целевой аудитории.[6]

Другая область, где машинное обучение получило широкое распространение в индустрии моды, это производственный процесс. Ускорение смены модных тенденций с одновременным увеличением конкуренции вынуждает компании производить высококачественную продукцию по низкой цене и в быстром темпе, алгоритмы машинного обучения могут помочь модным компаниям оптимизировать свои цепочки поставок, сократив ресурсы, затрачиваемые на производство и логистику. Это не только приносит пользу компании, но и оказывает положительное влияние на окружающую среду за счет сокращения количества отходов и ритмичной загрузки логистических путей.[9] Важно отметить, что индустрия моды вносит значительный вклад в выбросы парниковых газов и загрязнение воды, при этом ежегодно производится до 8-10% всех выбросов, а также используется 93 миллиарда кубометров воды. Кроме того, отходы в виде бывшей в употреблении одежды являются серьезной проблемой: каждую секунду в мире сжигается или выбрасывается примерно один грузовик с одеждой.[2] Социологическое исследование среди потребителей модной продукции показало, что большинство респондентов уверены, что приложения ИНС

могут оптимизировать их покупательское поведение и гардероб, что в свою очередь указывает на потенциальный механизм уменьшения воздействия индустрии моды на окружающую среду. Исследование также показало, что информирование людей о воздействии производства, доставки, покупки и утилизации одежды на окружающую среду может повлиять на их решения о покупке [8]. ИНС также открывают впечатляющие возможности для оптимизации непосредственно самого процесса производства. Согласно данным, полученным из исследования Z.Svigaris, используя ИНС, можно обрабатывать информацию и находить ошибки в более, чем 300000 производственных моментах, имея всего 45 исходных образцов данных для оценки таких моментов, менее, чем за секунду (при наличии мощностей, сопоставимых с доступными в современных ноутбуках). Такой сервер должен иметь 8 ядер и 32 гб оперативной памяти.[8] Касательно оптимизации логистических цепочек было так же проведено обнадеживающее исследование: при использовании двух каскадных ИНС при прогнозировании спроса, можно сократить потери прибыли более чем на 50% [3]

Использование ИНС и машинного обучения не ограничивается процессом проектирования и производства. Он также используется в процессе маркетинга и продаж. Анализируя данные о клиентах, такие как история покупок и паттерны поведения на сайте интернет-магазина, компании способны формировать персонализированные рекомендации для своих клиентов.[10] Это может помочь клиентам найти нужные именно им продукты, а также повысить лояльность и вовлеченность клиентов. Анализируя данные о демографии, интересах и<br>покупательском поведении клиентов, фирмы могут создавать более покупательском поведении клиентов, фирмы могут создавать более целенаправленные и эффективные маркетинговые кампании.[4] Таким образом, системы искусственного интеллекта могут рекомендовать товары, которые клиенты с большей вероятностью купят, повышая шансы на продажу и создавая более привлекательный и приятный опыт покупок.

Можно также отметить, что интеграция технологий Интернета Вещей, ИНС и периферийных вычислений при разработке умной одежды может позволить выявлять даже такие параметры, как отклонения в состоянии здоровья потребителей в режиме реального времени.[1] Создание таких технологий, направленных в том числе на контроль над физиологическим состоянием, открывает для индустрии моды новые горизонты эффективности работы организаций и уровня вовлечения потребителей, которые ранее были принципиально недостижимы.

В заключении можно сказать, что машинное обучение и искусственные нейронные сети трансформируют индустрию моды практически на всех стадиях жизненного цикла продуктов: от персонализированных рекомендаций до разработки умной одежды и прогнозирования будущих тенденций развития рынка. Поскольку технологии, базирующиеся на машинном обучении, продолжают развиваться, можно ожидать дальнейшего развития инновационных технологий в сфере моды, что приведет к повышению эффективности, большей клиентоориентированности и экологичности данной индустрии.

#### ЛИТЕРАТУРА

1. Akram, S.V., Malik, P.K., Singh, R., Gehlot A., Juyal A., Ghafoor K.Z., Shrestha S. Implementation of Digitalized Technologies for Fashion Industry 4.0: Opportunities and Challenges // Scientific Programming. – 2022. – p. 17. URL:

https://www.semanticscholar.org/paper/Implementation-of-Digitalized-Technologies-for-4.0%3A-Akram-Malik/1d3bda924ba3188cfc714a525aeb2fbb4555373d (дата обращения: 10.03.2023).

2. Bolesnikov M., Stijačić M., P. Keswani A., Brkljac N. Perception of Innovative Usage of AI in Optimizing Customer Purchasing Experience within the Sustainable Fashion Industry // Sustainability. - 2022. - №14. - pp. 1-18. URL:

https://www.researchgate.net/publication/362696103\_Perception\_of\_Innovative\_Usage\_of AI in Optimizing Customer Purchasing Experience within the Sustainable Fashion Ind ustry/link/634d70ca6e0d367d91a5d813/download (дата обращения: 10.03.2023).

3. Bottani E., Centobelli P., Gallo M., and Kaviani M., Jain V., Murino T. Modelling wholesale distribution operations: an artificial Intelligence framework // Industrial Management & Data Systems. - 2019. - №119. - pp. 698-718. URL:

https://www.researchgate.net/publication/329466285\_Modelling\_Wholesale\_Distribution\_O perations An Artificial Intelligence Framework (дата обращения: 10.03.2023).

4. Chandadevi G. Data-driven AI techniques for fashion and apparel retailing: diss. d-r. Comp. science: 09.03.01. – Borås, 2021. – 171 p.URL: https://theses.hal.science/tel-03533483/document (дата обращения: 10.03.2023).

5. Mohammadi S. O., Kalhor A. Smart Fashion: A Review of AI Applications in Virtual Try-On & Fashion Synthesis // Journal of Artificial Intelligence and Capsule Networks - 2021. - №3(4). - pp. 284–304. URL:

https://www.researchgate.net/publication/356566875\_Smart\_Fashion\_A\_Review\_of\_AI\_Ap plications in Virtual Try-On Fashion Synthesis (дата обращения: 10.03.2023).

6. Renaningtyas L., Dwitasari P., Ramadhani N. Implementing The Use of AI for Analysis and Prediction in the Fashion Industry // The Academic Research Community Publication. – 2023. – №7(1). – pp. 1–9. URL:

https://www.researchgate.net/publication/367555308 Implementing The Use of AI for A nalysis and Prediction in the Fashion Industry (дата обращения: 10.03.2023).

7. Shin E., Hwang H.S. Exploring the Key Factors that Lead to Intentions to Use AI Fashion Curation Services through Big Data Analysis // KSII Transactions on Internet and Information Systems – 2022. – №16. – pp. 676–691. URL:

https://koreascience.kr/article/JAKO202210261249365.page (дата обращения: 10.03.2023).

8. Svigaris Ž. Management of Unplanned Changes in Production Processes: AI Control Systems // International Journal of Artificial Intelligence & Applications. - 2022. - №13(4). pp 89-98. URL: https://www.semanticscholar.org/paper/Management-of-Unplanned-Changes-in-Production-AI-Svigaris/39647761c8b4dc3b9dc467b57a72c841f01ded17 (дата обращения: 10.03.2023).

9. TextileNet: A Material Taxonomy-based Fashion Textile Dataset // ArXiv URL: https://arxiv.org/abs/2301.06160 (дата обращения: 10.03.2023). (дата обращения: 10.03.2023).

10. Zhou D., Zhang H., Yang K., Liu L., Yan H., Xu X., Zhang Z., & Yan S. Learning to Synthesize Compatible Fashion Items Using Semantic Alignment and Collocation Classification: An Outfit Generation Framework // IEEE transaction on neural networks and learning systems – 2022. – pp. 1–15. URL: https://ieeexplore.ieee.org/document/9893574 (дата обращения: 10.03.2023).

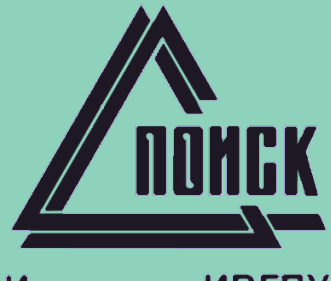

**Иваново • ИВГПУ** 

# **Секция 8**

## **АКТУАЛЬНЫЕ ПРОБЛЕМЫ ОБЕСПЕЧЕНИЯ КАЧЕСТВА МАТЕРИАЛОВ, ТОВАРОВ И УСЛУГ**

#### **Анализ конкурентоспособности текстильных комплексов, реализующих домашний текстиль**

#### С.Е. АЛАДЬИНА, Т.Н. НОВОСАД, З.З. БЕКТУРДИЕВ (Ивановский государственный политехнический университет)

Домашний текстиль играет важную роль в домашнем пространстве. Рынок домашнего текстиля – одно из наиболее бурно развивающихся направлений отечественного рынка товаров легкой промышленности.

Иваново – крупнейший центр отечественной текстильной промышленности. В городе работают тысячи крупных, средних и малых текстильных предприятий. Одной из особенностей города Иваново является наличие нескольких крупных специализированных текстильных торговых комплексов.

Конкурентоспособность предприятия – способность предприятия выпускать конкурентоспособную продукцию, а также обеспечивать конкурентоустойчивость предприятия и возможность его адаптации к изменяющимся условиям конкуренции [1].

Для проведения оценки конкурентоспособности были выбраны 3 текстильных предприятия г. Иваново, реализующие домашний текстиль (таблица 1).

Таблица 1

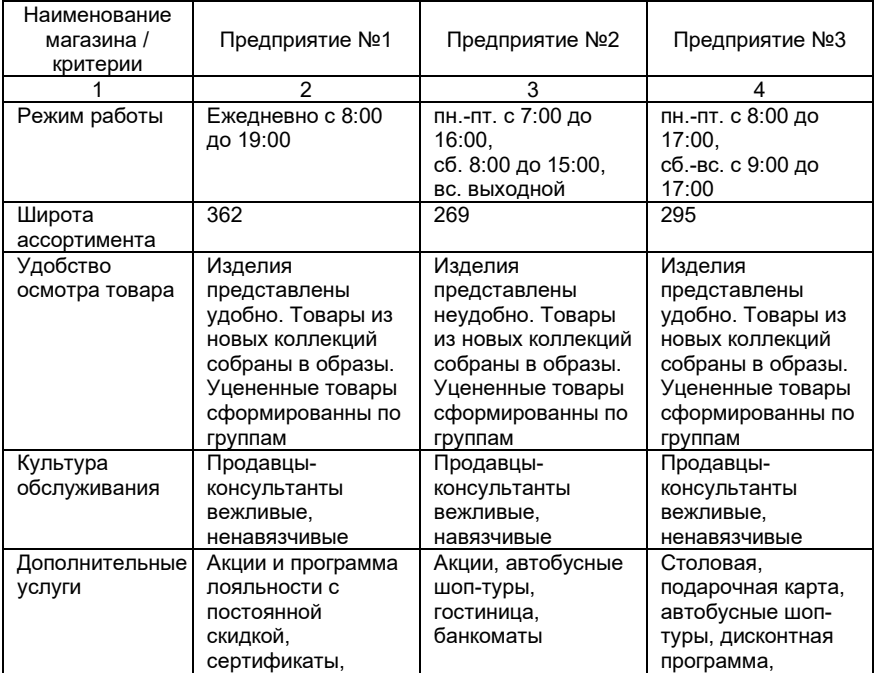

Характеристика текстильных предприятий г. Иваново

Продолжение таблицы 1

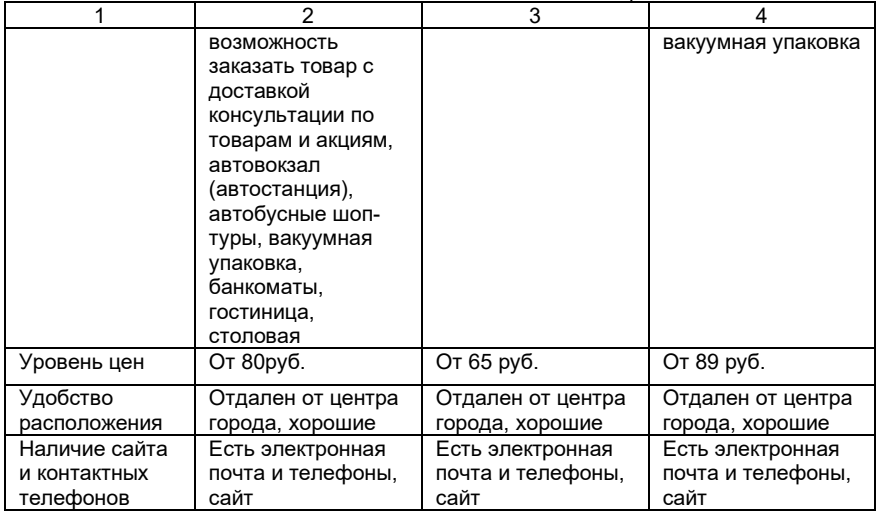

В таблице 2 качественные характеристики переведены в балльную оценку. Оценка 5 баллов присвоена за максимальное проявление данного показателя, 1 – за минимальное [2]. В качестве экспертов при оценке конкурентоспособности предприятий торговли выступали студенты 4 курса, обучающиеся по направлению «Товароведение».

Таблица 2

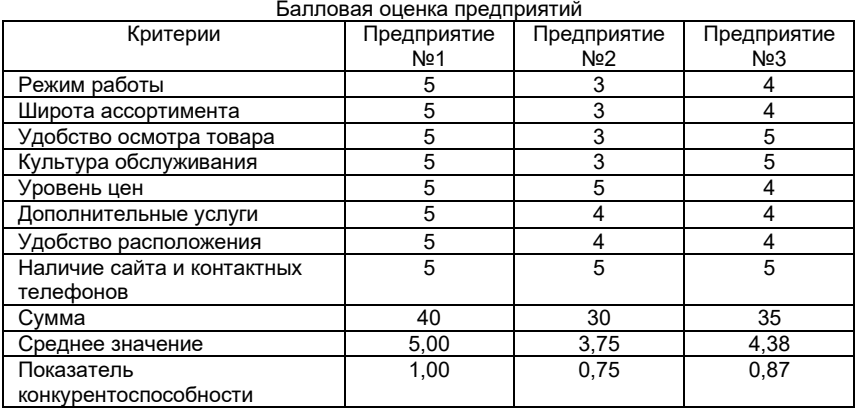

Градация конкурентоспособности определялась по следующей шкале: 0-0,40 – низкий уровень конкурентоспособности; 0,41-0,60 – средний; 0,61-0,80 – высокий; 0,81- 1,00 – очень высокий [2].

Установлено, что текстильные предприятия №1 и №3 имеют очень высокий уровень конкурентоспособности. Текстильное предприятие №2 имеет высокий уровень конкурентоспособности – 0,75. Главным конкурентом для предприятия №1 является предприятие №3.

Предприятие №3 уступает своему конкуренту в таких критериях как: режим работы, широта ассортимента, уровень цен, дополнительные услуги и удобство расположения.

#### ЛИТЕРАТУРА

1. Базилевич С.В. Управление конкурентоспособностью предприятия / С.В. Базилевич // ЦИТИСЭ. — 2021.

2. Зонова Л. Н.Теоретические основы товароведения и экспертизы: Учебное пособие для бакалавров / Л. Н. Зонова, Л. В. Михайлова, Е. Н. Власова; отв. РедакторЖ. Ю. Койтова. — М.: Издательскоторговая корпорация «Дашков и К°», 2018.

#### **Особенности экспертизы канцелярских товаров**

#### С.Е. АЛАДЬИНА, Т.Н. НОВОСАД, А. КЛЫЧТАГАНОВ (Ивановский государственный политехнический университет)

Товарная экспертиза заключается в том, что эксперт оценивает основополагающие характеристики товаров, а также их изменения в процессе товародвижения для принятия решений, выдачи независимых и компетентных заключений, которые служат конечным результатом.

При проведении экспертизы могут оцениваться все основополагающие характеристики товара: ассортиментная, качественная, количественная, стоимостная или только их части [1].

Данная работа посвящена экспертизе канцелярских товаров, так как они составляют большую группу непродовольственных товаров. Главное предназначение школьно-письменных и канцелярских товаров — это улучшение качества рабочего/учебного процесса, повышение производительности в трудовой деятельности в части делопроизводства.

Для экспертного исследования был выбран один образец – ученическая тетрадь. Проведена экспертиза маркировки данного образца, представленная в таблице 1.

Маркировка – информация в виде знаков, надписей, пиктограмм, символов, наносимая на упаковку и/или сопроводительные документы для обеспечения идентификации, информирования потребителей [2]. Она должна быть проверяемой, читаемой и не содержать информацию, не подтвержденную соответствующими документами. Согласно ГОСТ Р 54543-2011 маркировка должна содержать информацию представленную в п. 6.3 [3].

Таблица 1

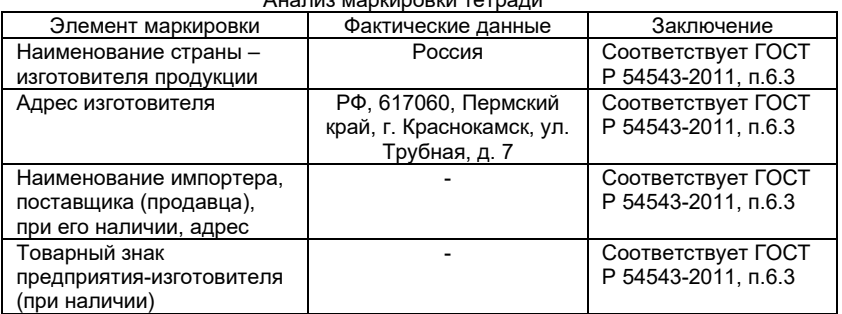

Анализ маркировки тетради

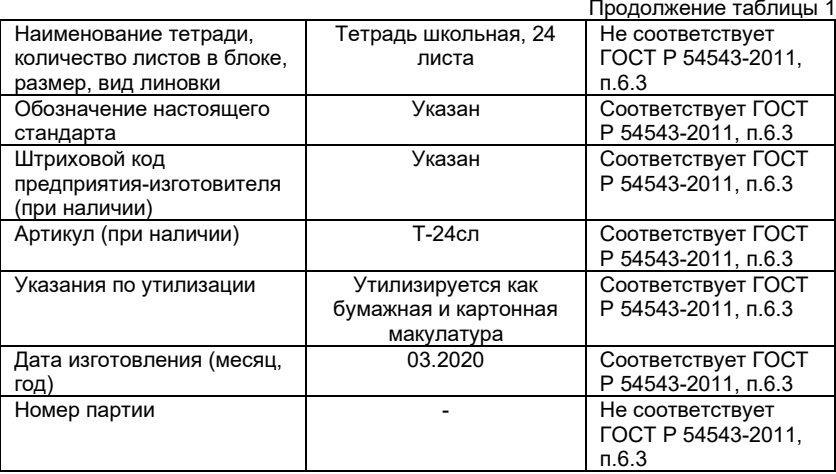

Установлено, что маркировка образца не полностью соответствует ГОСТ Р 54543-2011, п.6.3, не указан размер, вид линовки и номер партии.

Таким образом, было проведено исследование полноты маркировка образца. Выявлено, что маркировка не соответствует ГОСТ Р 54543-2011, п.6.3. Изготовителю рекомендуется доводить все сведения о продукции потребителям.

ЛИТЕРАТУРА

1. Зонова, Л. Н. Теоретические основы товароведения и экспертизы: учебное пособие для бакалавров / Л. Н. Зонова, Л. В. Михайлова, Е. Н. Власова; отв. редактор Ж. Ю. Койтова. – 2-е изд., стер. – Москва: Издательско-торговая корпорация «Дашков и К°», 2020.

2. ГОСТ 17527-2020 Упаковка. Термины и определения.

3. ГОСТ Р 54543-2011 Тетради ученические. Общие технические условия.

#### **Анализ методов идентификации потребительских товаров**

А.И. АЛЕКСИН, Д.А. КУРГАНОВ, М.А. СТАШЕВА (Ивановский государственный политехнический университет)

В практической деятельности специалистов товароведов постоянно решаются задачи идентификации потребительских товаров, как на этапе приемки товара, так и при экспертизе качества. Идентификация – установление тождества характеристик объекта требованиям нормативно-технической документации и информации о них в товарно-сопроводительной документации. При этом главной целью идентификации является выявление и подтверждение подлинности товаров конкретного вида и наименования [1,2].

методы идентификации. По [3] к методам идентификации относят: идентификацию по документации; органолептический<br>(визуальный. осязательный. обонятельный. вкусовой. аудиометод) и осязательный, обонятельный, вкусовой, аудиометод) и инструментальный (аналитический). Причем, последний применяется в случае невозможности использования первых двух. По [4] к методам оценки относят измерительный, регистрационный, расчетный, органолептический, экспертный, социологический.

В практической деятельности товароведа наиболее широко применяются документальные и органолептические методы из-за их доступности [5-8]. Следует отметить, что в последнее время эти методы базируются на анализе информации, указанной в маркировке (упаковке, этикетке, бирке, ярлыке и т.д.).

Органолептические методы, несмотря на их простоту, доступность и быстроту<br>• определения исследуемых показателей, обладают и рядом недостатков: исследуемых показателей, обладают и рядом недостатков: субъективностью, описательным характером результатов. Поэтому осуществляются попытки разработки измерительных методов, способных заменить или дополнить органолептические. Например, для оценки вкуса и запаха пищевых продуктов разработаны устройства «электронный нос» и «электронный язык», которые являются биосенсорами. Их применяют для определения вкуса и запаха безалкогольных и алкогольных напитков, воды, молочной продукции, специй, шоколада, парфюмерии, газов, лекарств и пр. [9]. Для оценки цвета используют методы оптической спектроскопии: спектрофотометрии и спектроколорометрии, с помощью которых оценивают цветовые характеристики (тон, чистоту, яркость, насыщенность), что позволяет определять даже оттенки. Существуют также методы оценки прозрачности, консистенции (пластомеры, спредометры, реометры, вискозиметры) [1,2].

Но комплексы инструментальных методов требуют высоких материальных затрат на приобретение оборудования, а также времени на подготовку и проведение измерений [10], поэтому применяются ограниченно.

Потребителям, которые являются неотъемлемыми субъектами рынка, доступны только органолептические и частично документальные методы (так как им не полностью доступна товарно-сопроводительная документация). Поэтому, маркировка товаров вызывает особо пристальное внимание [11]. В настоящее время существуют системы маркировки, например «Честный знак», которые позволяют покупателю убедиться в подлинности товара в кратчайшие сроки и без сложного оборудования, используя смартфоны с установленным приложением [12].

В итоге, следует отметить, что проблемы идентификации и обнаружения фальсификации товаров еще долгое время будут актуальными вследствие появления новой продукции, новых способов фальсификации и, следовательно, новых методов ее обнаружения.

#### ЛИТЕРАТУРА

1. Николаева, М. А. Идентификация и обнаружение фальсификации продовольственных товаров: Учебник / М. А. Николаева, М. А. Положишникова. – Москва: «Научно-издательский центр ИНФРА-М», 2020. – 461 с. – (Высшее образование: Бакалавриат). – ISBN 978-5-16-015307-0. – DOI 10.12737/1023804. – EDN WAFJQM.

2. Ляшко, А. А. Идентификация и обнаружение фальсификации однородных групп непродовольственных товаров / А. А. Ляшко. – Белгород: Автономная некоммерческая организация высшего образования «Белгородский университет кооперации, экономики и права», 2019. – 120 с. – ISBN 978-5-8231-0982-6. – EDN PKFFBX.

3. ГОСТ Р 51293-2022. Оценка соответствия. Общие правила идентификации продукции для целей подтверждения соответствия.

4. ГОСТ 15467-79. Управление качеством продукции. Основные понятия. Термины и определения.

5. Чадова, Т. В. Особенности идентификации технически сложных товаров в таможенном деле / Т. В. Чадова // Таможенная политика России на Дальнем Востоке. – 2021. – № 4(97). – С. 12-21. – DOI 10.24866/1815-0683/2021-4/12-21. – EDN IFIBDI.

6. Сташева, М. А. Установление несоответствия маркировки швейных ниток при реализации их потребителям / М. А. Сташева, Б. Н. Гусев // Известия высших учебных заведений. Технология текстильной промышленности. – 2023. – № 1(403). – С. 79-83. – DOI 10.47367/0021-3497\_2023\_1\_79. – EDN IJLFDJ.

7. Совершенствование идентификации текстильной продукции / А. Ф. Давыдов, А. В. Курденкова, А. А. Шупейкина, М. В. Чернышев // Известия высших учебных заведений. Технология текстильной промышленности. – 2011. – № 1(330). – С. 137-139. – EDN PAMIYP.

8. Дрягина, Л. В. Анализ методов исследования полимерных материалов / Л. В. Дрягина, А. П. Ерин // Материалы докладов 49 международной научно-технической конференции преподавателей и студентов: В 2 томах, Витебск, 27 апреля 2016 года. Том 1. – Витебск: Витебский государственный технологический университет, 2016. – С. 329-331. – EDN WKZXLN.

9. Applications of electronic noses and tongues in food analysis / Deisingh Anil K., Stone David C., Thompson Michael // Int. J. Food Sci. and Technol. – 2004. – 39, № 6. – С. 587- 604. - Англ. EDN: MEPNSR

10. Особенности стандартизации методов измерения показателей качества текстильных материалов с применением информационных технологий<br>Международная научная конференция: "Стандартизация и техническ "Стандартизация и техническое регулирование: современное состояние и перспективы развития" / М. А. Сташева, Т. Н. Новосад, М. А. Лысова, Б. Н. Гусев // Информационно-экономические аспекты стандартизации и технического регулирования. – 2020. – № 6(58). – С. 122-130. – EDN CYCHKP.

11. Горская, Ю. А. Инновационные технологии идентификации товаров / Ю. А. Горская // Поволжский торгово-экономический журнал. – 2014. – № 6(40). – С. 17-24. – EDN TFBXUB.

12. Маркирование товаров как средство их идентификации // Контроль качества продукции. – 2019. – № 12. – С. 9-11. – EDN QRFYAC.

#### **Установление показателей конкурентоспособности полимерных материалов с учетом потребительских предпочтений**

#### А.А. БОЙБИН, Н.А. ГРУЗИНЦЕВА

(Ивановский государственный политехнический университет)

В современных условиях успешная деятельность любого предприятия во многом зависит от производства конкурентоспособной продукции (КСП). Удовлетворение потребительских предпочтений является залогом успеха предприятия на рынке и основным критерием конкурентоспособности.

В исследовании проведен анализ потребительских предпочтений, которые являются составляющими КСП. В качестве объекта исследования выбраны современные полимерные материалы, а именно пленки ПВХ, которые широко применяются как в производственной деятельности, так и в повседневной жизни потребителей [1]. Первоначально, по специально разработанной анкете, был проведен социологический опрос, который позволил выявить наиболее значимые показатели КСП [2]:

− качество (действующие технические стандарты, прочность, функциональные возможности, срок службы и т.п.);

− цена (цена-качество);

− сервисные услуги (гарантия качества, замена товаров, возврат денежных средств и т.п.);

− упаковка (обеспечение надежной защиты полимерных материалов при складировании и перевозке, информация о качественных характеристиках, указание контактных данных производителя и т.п.);

− реклама (все виды рекламы);

− стимулирование сбыта (продажа по льготной и сниженной ценам, система скидок и т.п.).

На заключительном этапе определена значимость выявленных составляющих конкурентоспособности пленки ПВХ. Установлено, что наибольшей весомостью обладают следующие показатели КСП: качество, цена и сервисные услуги.

#### ЛИТЕРАТУРА

1. Преимущества и виды пленки ПВХ [Электронный ресурс] // Режим доступа: https://xn--b1ace1bgadc1a.xn--p1acf/articles/priemushchestva-i-vidy-plenki-pvh/ (дата обращения 02.04.2023).

2. Грузинцева, Н.А. Особенности проведения маркетинговых исследований рынка потребительских товаров / Н.А. Грузинцева // Изв. вузов. Технология текстил. пром-ти, 2009, №1. – С. 126-128.

#### **Информационное обеспечение системы менеджмента качества**

### Т.С. ГАЛКИНА, Т.О. ГОЙС

(Ивановский государственный политехнический университет)

Среди множества факторов, определяющих результативность систем менеджмента качества (СМК), важнейшим является фактор информационного обеспечения. Это в полной мере относится и к СМК, так как деятельность в рамках качества сопровождается значительными объемами информации.

Однако вопросам рационального информационного обеспечения СМК уделяется очень мало внимания, не смотря на то, что в стандарте [1] имеется прямое требование в обеспечении процессов системы качества необходимой информацией. Дополнительной детализации данного требования не приводится, следствием чего является отсутствие системного подхода при практической реализации. Это проявляется в:

- слабой информационной согласованности процессов СМК, дублировании информации и информационных потоков;

- отсутствие необходимой и достаточной информации для принятия управленческих решений, связанных с обеспечением качества;

- слабом учете вопросов сопряжения информации о качестве с возможностями современных компьютерных технологий.

Такое положение отрицательно сказывается на эффективности СМК и результативности ее процессов, поэтому проблема совершенствования информационного обеспечения систем менеджмента качества является актуальной и своевременной.

Процессы, обеспечивающие работу системы информации о качестве, состоят из:

− информации из внешних или внутренних источников;

− обработки входной информации и представление ее в удобном виде;

− вывода информации для представления потребителям процесса или передачи в другой процесс;

− обратной связи — информации, переработанной сотрудниками предприятия для коррекции входной информации.

Однако, несмотря на существование унифицированной системы документации СМК, при обследовании большинства организаций постоянно выявляется целый комплекс типичных недостатков:

− чрезвычайно большой объем документов для ручной обработки;

− одни и те же показатели часто дублируются в разных документах;

− работа с большим количеством документов отвлекает специалистов от решения непосредственных задач;

− имеются показатели, которые создаются, но не используются, и др.

Поэтому устранение указанных недостатков является одной из задач, стоящих при создании информационного обеспечения. Схемы информационных потоков отражают маршруты движения информации и ее объемы, места возникновения первичной информации и использования результатной информации. За счет анализа структуры подобных схем можно выработать меры по совершенствованию всей системы менеджмента качества.

В обобщение изложенных выше принципов авторами [2] предлагается алгоритм построения информационного обеспечения СМК, содержащий следующие этапы (рис. 1).

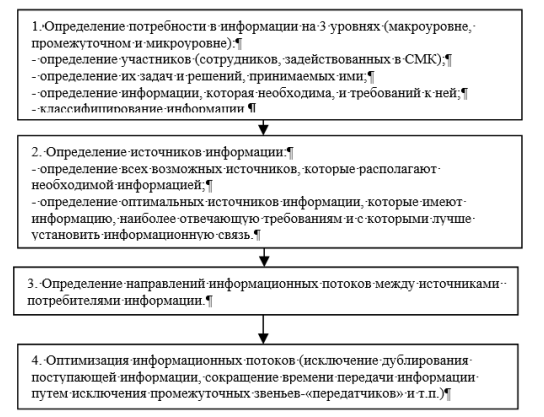

Рис. 1. Алгоритм построения информационного обеспечения СМК

Используя приведенный алгоритм на своем предприятии, в первую очередь мы определили сотрудников, отвечающих за разработку и внедрение системы менеджмента качества, включив их в рабочую группу. Затем, разработав матрицу ответственности по процессам, определили степень участия и зону ответственности каждого из них. А карта всех процессов АО «РТ» помогла нам понять движение информационных потоков между источниками и потребителями информации. На предприятии запланировано внедрение цифровых кабинетов, которые позволят организовать единую информационную среду, оптимизировать процесс доступа и учета использования сотрудниками нормативных и технических документов, сократить время на поиск нужного документа, повысить качество внутренней документации за счет ее своевременной актуализации.

Подводя итог можно сказать, что в современное время, которое характеризуется высоким уровнем неопределенности и быстро развивающими технологиями, основным инструментом, обеспечивающим выживание и непрерывное развитие организации, в конкурентной борьбе является информация. Выполненное обоснование понятий «система информации о качестве» и «информационное обеспечение СМК», предложенная классификация информации о качестве, подход к определению информационных потребностей на трех уровнях организации, алгоритм построения информационного обеспечения СМК позволяют более рационально проводить работы по информационному обеспечению систем менеджмента качества.

#### ЛИТЕРАТУРА

1. ГОСТ Р ИСО 9001-2015 Системы менеджмента качества. Требования.

2. Яблонский О.П., Горячева Н.В. Совершенствование информационного обеспечения систем менеджмента качества // Вестник Рыбинской государственной авиационной технологической академии им. П. А. Соловьева, 2015. № 1 (32). - С. 200-205.

#### **Оценка рисков в системе менеджмента качества предприятия**

#### А.А. ДЕНИСКИН, Т.О. ГОЙС (Ивановский государственный политехнический университет)

Оценка рисков на предприятии — одним из важнейших аспектов управления организации. Риски могут быть связаны с различными аспектами бизнеса, такими как финансовые, операционные, юридические, репутационные и другие. Оценка рисков является процессом, который помогает выявить потенциальные угрозы, чтобы предпринять соответствующие меры по их устранению. Оценка рисков и грамотный специалист охраны труда необходимы каждому предприятию, которое стремится стать успешным, поскольку этого требуют надзорные органы и нормативно-правовые документы РФ в области управления охраной труда. Дополнительным преимуществом принятых мер по оценке рисков помимо отсутствия проблем с законом, является существенная экономия финансовых средств, которые не нужно будет выплачивать работнику, получившему травму на производстве ввиду отсутствия несчастных случаев. Из этого преимущества вытекает еще один немаловажный положительный аспект — это привлекательная позиция на рынке труда, поскольку хороший специалист не станет рассматривать место работы, на котором постоянно происходят несчастные случаи.

Существует много различных методик оценки рисков на предприятии, таких как матричный метод, контрольные листы, анализ причинно-следственных связей, анализ «дерево решений», анализ опасности и критических контрольных точек, экспертные оценки, статистические модели и другие. Каждый метод имеет свои преимущества и недостатки, и выбор метода зависит от целей оценки рисков, сферы деятельности предприятия и доступных ресурсов.

Основными индикаторами состояния условий и охраны труда являются показатели производственного травматизма, профзаболеваемости и условий труда. Результаты мониторинга условий и охраны труда в Российской Федерации в 2020 году по данным Роструда (рис. 1) показывают серьезное улучшение условий труда в стране, но на данный момент наблюдается тенденция замедления темпов снижения травматизма, что отдаляет стратегию "нулевого травматизма" на производстве. Поэтому есть необходимость постоянно проводить оценку рисков и повышать компетенцию сотрудников охраны труда на производстве.

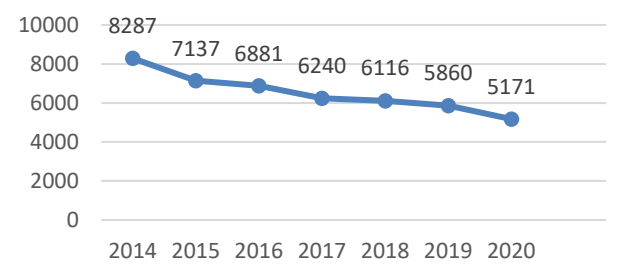

Рис. 1. Количество несчастных случаев с тяжелыми последствиями в 2014-2020 годах (по данным Роструда)

Оценка рисков на предприятии включает в себя следующие этапы:

1.Определение возможных рисков. Необходимо определить все возможные виды рисков, которые могут возникнуть на предприятии.

2.Оценка вероятности возникновения рисков. Для каждого риска необходимо определить вероятность его возникновения и его влияние на бизнес.

3.Определение уровня риска. На основании данных об определенных рисках, необходимо оценить их уровень, то есть определить, как сильно эти риски могут повлиять на бизнес.

4.Разработка стратегий управления рисками. Необходимо разработать методы управления рисками, установить приоритеты и сформулировать действия, которые необходимо предпринять в случае возникновения рисков.

5.Мониторинг и переоценка рисков. Необходимо постоянно отслеживать ситуацию и переоценивать риски на предприятии, корректируя стратегии управления рисками в соответствии с изменяющейся ситуацией.

#### ЛИТЕРАТУРА

1. ГОСТ Р 12.0.010-2009 Система стандартов безопасности труда. Системы управления охраной труда. Определение опасностей и оценка рисков

2. Результаты мониторинга условий и охраны труда в Российской Федерации в 2020 году (Министерство труда и социальной защиты Российской Федерации). Москва, 2021.

#### **Некоторые подходы к совершенствованию боевой одежды пожарного**

М.В. ЕРМОЛЕНКО, Н.Н. РОДИОНОВА (Луганский государственный университет имени Владимира Даля)

Изготовление боевой одежды пожарного (БОП) регламентируется множеством нормативных документов, которые обязывают производителя неуклонно их выполнять, поскольку от качества их выполнения и соблюдения всех норм и правил зависит жизнь человека, борющегося с огненной стихией. К таким нормативным документам относится в первую очередь ГОСТ Р 53264-2009 Техника пожарная. Специальная защитная одежда пожарного. Общие технические требования. Методы испытаний [1].

Данный стандарт регламентирует область применения, рекомендует нормативные ссылки на 40 стандартов и классификаторов, дифференцирует боевую одежду пожарного в зависимости от назначения и климатического исполнения. Устанавливает необходимость изготовления БОП из огнетермостойких материалов с металлизированным покрытием и в зависимости от степени тепловой защиты, устанавливает комплектность костюма и пакет материалов и требования к ним, и наконец устанавливает конструктивные и эргономические требования к самой конструкции, которые должны обеспечивать защиту пожарного от агрессивного воздействия огненной стихии и водных и химических сред.

Подводя итог анализа требований стандарта, можно резюмировать: БОП<br>пробладать повышенными ронестойкостью и теплостойкостью, должна обладать повышенными огнестойкостью и теплостойкостью, водоустойчивостью, а также устойчивостью к различным агрессивным средам. Кроме защиты от повышенных температур, БОП должна иметь более высокие эргономические (более высокая гибкость всех участков и зон всех предметов костюма, и более низкую массу костюма в целом и т.д.) а также хорошие гигиенические характеристики.

При всей широкой объемности по решению проектных задач для изготовления БОП на наш взгляд в ГОСТе недостаточно конкретизированы позиции по решению самой конструкции брюк, полукомбинезона и куртки БОП, а также не определены пути решения эргономичности конструкции относительно позиции человек – одежда – среда. Пути решения поставленных задач решает производитель [2],[3]. На наш взгляд боевая одежда пожарного должна обеспечивать в первую очередь психофизиологические требования потребителя, а именно пожарного. К ним мы относим качественную посадку куртки и брюк на фигуре за счет правильно выбранных ведущих размерных признаков, обеспечивающих комфортные условия выполнения движений, вызванных производственной необходимостью, а также способствующие повышению работоспособности человека и улучшению его самочувствия. Эти требования удовлетворяют пожарного, если БОП приспособлена к особенностям функционирования рук, ног, телодвижения туловища, отвечающего его привычным движениям во время работы и по использованию удобно расположенных карманов и застежек. Кроме того, пожарному необходима прочная и надежная конструкция полукомбинезона и куртки, позволяющая выдерживать длительное время нахождение в области высокой температуры, нахождение в агрессивной среде, и строгий режим чистки и технического обслуживания без потери своих защитных качеств.

Проведенный нами анализ существующих на сегодняшний день боевых комплектов одежды пожарного показал следующее. Куртка состоит из следующих деталей: полочка (правая и левая); спинка (цельновыкроенная); рукав (одношовный,

рубашечный); воротник (прямая стойка); застежка центральная на тесьму-молния, прикрытую пластроном.

Конструктивно-декоративные элементы:

− один накладной карман с клапаном в верхней части левой полочки и два накладных кармана в нижних частях полочек;

− брюки или комбинезон содержат детали верха, содержащие заднюю и переднюю части брюк.

Технический рисунок существующих моделей представлен на рис. 1. и рис. 2.

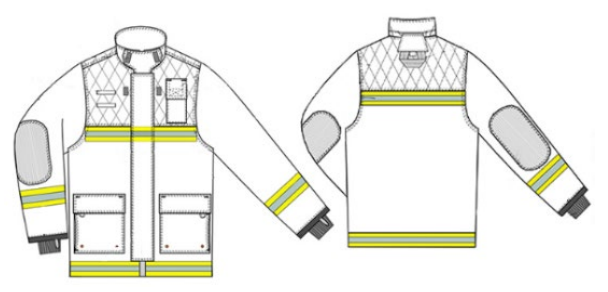

Рис. 1. Технический рисунок куртки БОП

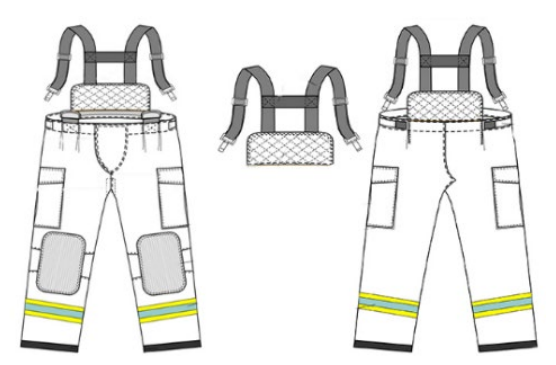

Рис. 2. Технический рисунок брюк БОП

Технический рисунок показывает, что конструкция построена на прямых линиях, что с одной стороны дает возможность миниминизировать количество швов и повышает технологичность конструкции, а следовательно, и способствует снижению стоимости БОП. Известно, что характерными свойствами материалов из арамидных нитей и волокон (Кевлар, СВМ, Армос, Русар, Тварон и т.д.), которые используются для изготовления верхнего слоя БОП, являются прочность при растяжении, высокий модуль упругости, низкое относительное удлинение при разрыве, что и является причиной сковывания движений.

Поэтому, в целях получения более свободного движения в области локтя в рукаве, мы предлагаем использовать двухшовный рукав со швом в области локтевого переката или рукав комбинированной конструкции, обеспечивающий более комфортное движение руки за счет конструктивных линий, повторяющих конфигурацию руки в области локтевого сустава.

В соответствии со стандартами принята следующая классификация типовых фигур по размерам у мужчин: 84-88-92-96-100-104-108-112-116-120-124-128. По ростам: 158-164-170-176-182-188.

При изготовлении БОП производители решают вопрос размеро-ростовочный следующим образом. В качестве примера приведем изделия, произведенные АO «ПТС» (рис. 3).

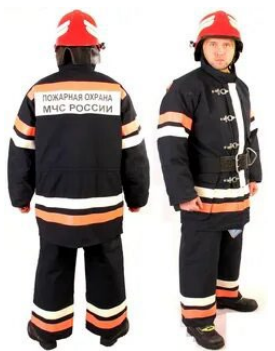

Рис. 3. Модель БОП-1-А, БОП-1

Количество выпускаемых размеро-ростов – 6 (3 размера по 2 роста каждый: 170-176 см, 182-188 см.

Таким образом, из двух сослуживцев одного роста, один имеет проблему с длинной БОП, поскольку он либо короток, либо нужно самостоятельно убирать лишнюю длину. Такой подход обусловлен скорее всего из-за удобства в вопросах технологичности, экономичности производственного процесса производителя. В данном случае приоритет должен иметь потребитель, а именно человек рискующий жизнью и здоровьем в агрессивной среде.

На наш взгляд необходимо использовать длины размеро-ростов, обусловленных стандартом используемых для производства швейных изделий.

#### ЛИТЕРАТУРА

1. ГОСТ Р 53264–2019. Техника пожарная. Специальная защитная одежда. Общие технические требования. Методы испытаний. – Москва: Стандартинформ, 2019. – 42 с. 2. Туханова В.Ю., Тихонова Т.П. Исследование устойчивости конструкции узла швейного изделия *//* Современные наукоемкие технологии. Региональное приложение. 2017. №1 (49). С. 77 – 85.

3. Зинковская, Е.В. Разработка технологии проектирования конструкций пакета одежды с заданным свойствам упругости: дис. на соиск. учен. степ. канд. техн. наук : 05.19.04 / Зинковская Елена Владимировна ; Росс. заоч. Ин-т текстильной и легкой пром-ти. – Москва, 2003. – 151 с.

#### **Количественная оценка потребительских свойств спортивной одежды**

#### А.Ю. ЗЕМСКОВА, Е.Н. ВЛАСОВА (Ивановский государственный политехнический университет)

Для анализа эффективности продаж и формирования ассортимента магазина спорттоваров была выбрана товарная категория мужская спортивная одежда.

В ходе работы исследовались 6 изделий бельевой группы – мужские спортивные фуфайки, реализуемые магазином «Спортмастер» г. Иваново. Для определения комплексного показателя потребительских свойств данных изделий (Кпс) экспертным методом были отобраны наиболее важные показатели [1]:  $m_1$  – целостность композиции (коэффициент весомости 0.23);  $m_2$  – пиллингуемость  $(0.22)$ ; m<sub>3</sub> – воздухопроницаемость изделия  $(0.18)$ ; m<sub>4</sub> – изменение линейных размеров после мокрой обработки  $(0,16)$ ; m<sub>5</sub> – совершенство производственного исполнения  $(0.21)$ .

В таблице 1 приведены результаты значений воздухопроницаемости и пиллингуемости мужских спортивных фуфаек. Они определялись путем испытаний на приборах по стандартным методикам. Показатель воздухопроницаемости – на приборе ATL-2 по ГОСТ 12088-77 [2], а пиллингуемости – на пиллтестере по ГОСТ Р 50025-92 [3].

Таблица 1

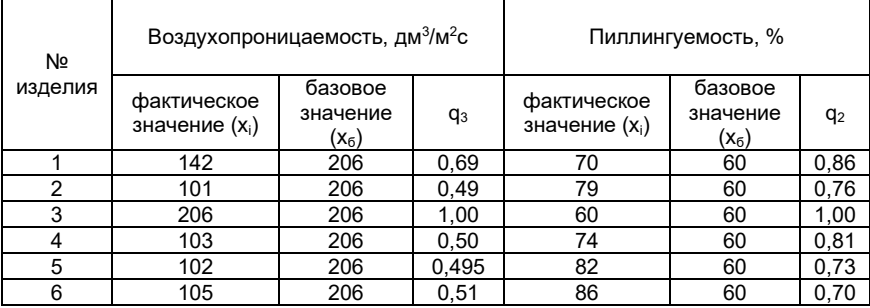

Результаты проверки значений воздухопроницаемости и пиллингуемости бельевых трикотажных изделий

Установлено, что наименьшей пиллингуемостью обладает образец №3, выполненный из 100%-го хлопка.

Наименьшей воздухопроницаемостью отличаются образцы №2, №4, №5 и №6, т.к. они выполнены полностью из синтетики. Однако данные модели будут хорошо впитывать влагу и быстро сохнуть, что идеально для занятий спортом.

Значения изменения размеров после мокрой обработки в направлении длины (петельных столбиков) и ширины (петельных рядов трикотажного плотна) представлены в таблице 2.

#### Таблица 2

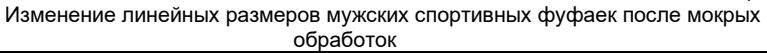

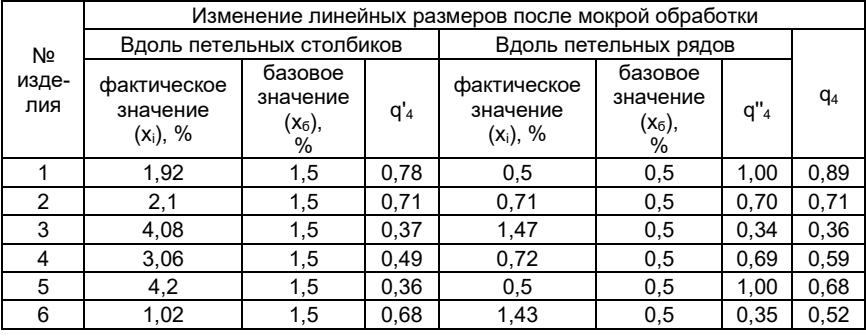

Показатели совершенства производственного исполнения и целостности композиции мужских спортивных фуфаек оценивались экспертным методом с помощью разработанной шкалы. Результаты оценки этих показателей экспертами и расчет относительных показателей  $q_1$  и  $q_5$  представлены в таблице 3.

Таблица 3

Результаты оценки совершенства производственного исполнения и целостности композиции мужских спортивных фуфаек

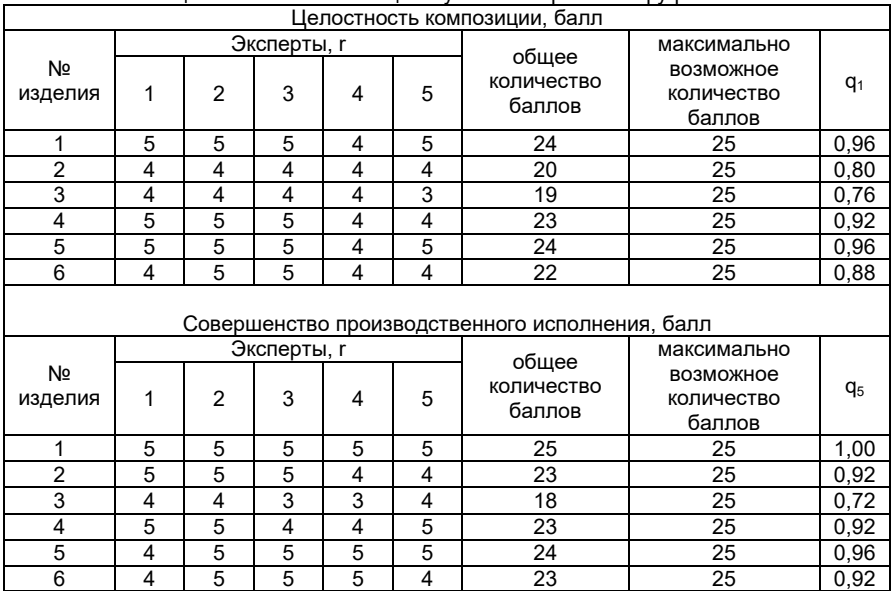

Результаты общей оценки потребительских свойств мужских спортивных фуфаек (Кпс) представлены в таблице 4. Кпс вычислялся как сумма значений qi с учетом их коэффициентов весомости.

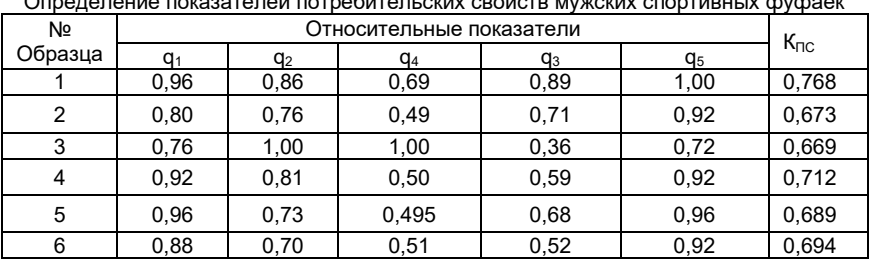

Определение показателей потребительских свойств мужских спортивных фуфаек

Таблица 4

Для оценки уровня градации потребительских свойств изделий, которая более удобна для понимания, воспользуемся следующей шкалой: от 0,85 до 1,00 – очень высокий уровень потребительских свойств; от 0,71 до 0,84 – высокий уровень; от 0,51 до 0,70 – средний уровень; до 0,50 – низкий уровень.

Таким образом, образцы №1 и №4 имеют высокий уровень потребительских свойств, а остальные образцы – средний уровень, следовательно, могут иметь проблемы с реализацией.

#### ЛИТЕРАТУРА

1. Власова Е.Н. Комплексная оценка потребительских свойств мебельных тканей / Изв. вузов. Технология текстильной промышленности. – 2012. - №5. – С. 15-19. 2. ГОСТ 12088-77 Материалы текстильные и изделия из них. Метод определения воздухопроницаемости.

3. ГОСТ Р 50025-92 Полотна и изделия трикотажные. Метод определения пиллингуемости.

#### **Сравнительная оценка потребительских свойств волокнистых теплоизоляционных материалов**

#### В.А. ЗЯБЛОВ, Н.А. ГРУЗИНЦЕВА (Ивановский государственный политехнический университет)

В современных условиях при строительстве жилых и административных зданий не рекомендуется их возведение без необходимого утепления в соответствии с действующими нормами энергоэффективности [1]. В настоящее время существует большое количество предложений по производству теплоизоляционных материалов. Однако одно из первых мест среди всех видов теплоизоляции занимают волокнистые теплоизоляционные материалы (65 %) благодаря доступности сырья, несложной технологии производства, и, следовательно, приемлемой цене [2].

Основное назначение волокнистых теплоизоляционных материалов состоит в:

− создании комфортных условий в жилых, производственных и общественных зданиях;

− снижении тепловых потерь в окружающую среду от различных объектов (сооружений, оборудования, трубопроводов и др.);

− функционировании энергетического оборудования на ТЭЦ, ГРЭС и АЭС;

− поддержании заданных температурных режимов оборудования в технологических процессах при производстве потребительской продукции;

− защите от огня (противопожарная изоляция) строительных конструкций;

− сохранении заданных температур в холодильниках и хладопроводящих системах.

Волокнистые теплоизоляционные материалы чаше всего формируют в виде матов, где под этим изделием в соответствии с межгосударственным стандартом ГОСТ 21880-2011 [3] понимают гибкое волокнистое теплоизоляционное изделие из базальтовых, кремнезёмных или стеклянных волокон, которое может быть облицовано тканым или нетканым полотном, изготовленным из этих же волокон, где также предусмотрена его прошивка нитями (ровингами сплошными швами в продольном или поперечном направлениях. Расстояние между швами и шаг шва может нормироваться. Отмечаем, что базальтовые волокна в отличие от искусственных стеклянных, углеродных и минеральных волокон не содержат вредных веществ.

Наряду с известными видами теплоизоляционных материалов [4], выполненных из базальтового волокна, в последнее время на российском потребительском рынке появился новый теплоизоляционный материал [5], выполненный из полиэфирных волокон.

Материал для утеплителя из базальтового (минерального) супертонкого волокна — изготавливается из силикатных расплавов горных пород и металлургических шлаков. Он отличается механической и химической устойчивостью, является негорючим и влагостойким, обладает отличными изолирующими характеристиками в широком отрезке температур. Необходимо отметить, что такие теплоизоляционные материалы защищают от высоких температур, поскольку относятся к категории несгораемых (НГ). Пористая ватная структура легко пропускает воздух. Теплоизоляционные и звукоизоляционные свойства базальтовых утеплителей считаются высокими благодаря волокнистой структуре изделий, при этом даже вибрационные и звуковые волны превращаются в тепловую энергию. Срок службы продлевается за счет улучшенных гидрофобных свойств. Поэтому материал можно использовать на объектах, которые эксплуатируются в разных климатических условиях. Из поверхности укрываемого материала и из воздуха влага в базальтовый утеплитель практически не впитывается, а пористая ватная структура легко пропускает воздух. Одним из производителей в России утеплителя из базальтовых волокон является предприятие ООО «Базальтек» [4].

Полиэфирный утеплитель (например, марки «Холлофайбер») позиционируется в качестве универсального волокнистого материала для утепления, звукоизоляции и шумопоглощения в малоэтажном строительстве. Данный утеплитель применяется также для наружного и внутреннего утепления как межстеновой, междуэтажный и межвенцовый утеплитель. Основным производителем в России волокнистого полиэфирного утеплителя является предприятие ООО «Термопол» [5].

Строительный «Холлофайбер» представляет собой нетканый материал, предназначенный для эффективной тепловой и звуковой изоляции различных строительных конструкций. В его составе присутствует только один компонент, а именно полиэфирные волокна, соединенные между собой методом спекания под воздействием высоких температур. Полые спиралевидные волокна, запаянные по концам, располагаются в разных направлениях и обладают способностью пружинить, то есть восстанавливаться после сжатия и снятия нагрузки.

В таблице 1 приведены значения показателей качества волокнистых теплоизоляционных материалов двух исследуемых производителей, а именно «Базальтек Евро МПБ» ООО «Базальтек» и «Холлофайбер» ООО «Термопол», взятые из различных открытых источников, а также осуществлена их сравнительная оценка по определяющим показателям качества.

Таблица 1

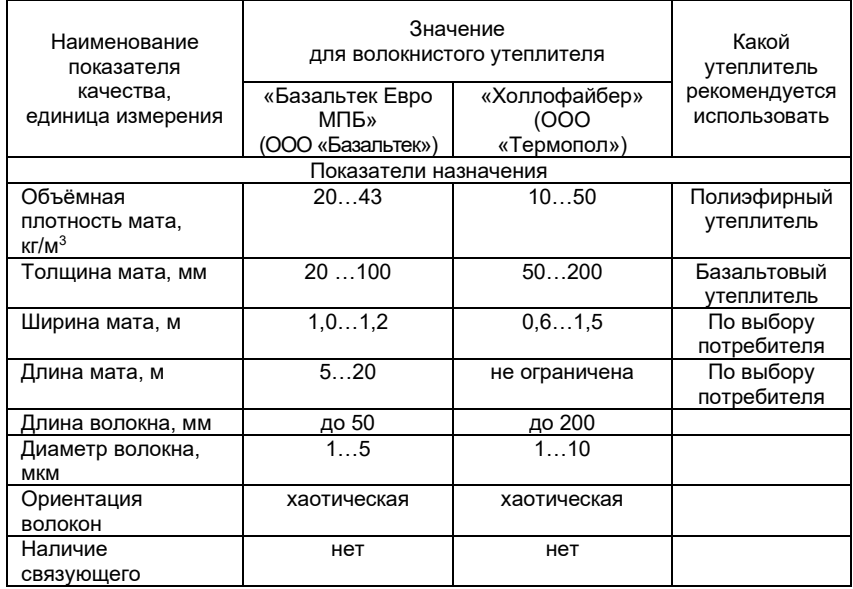

Значения показателей качества волокнистых утеплителей различных производителей

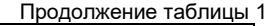

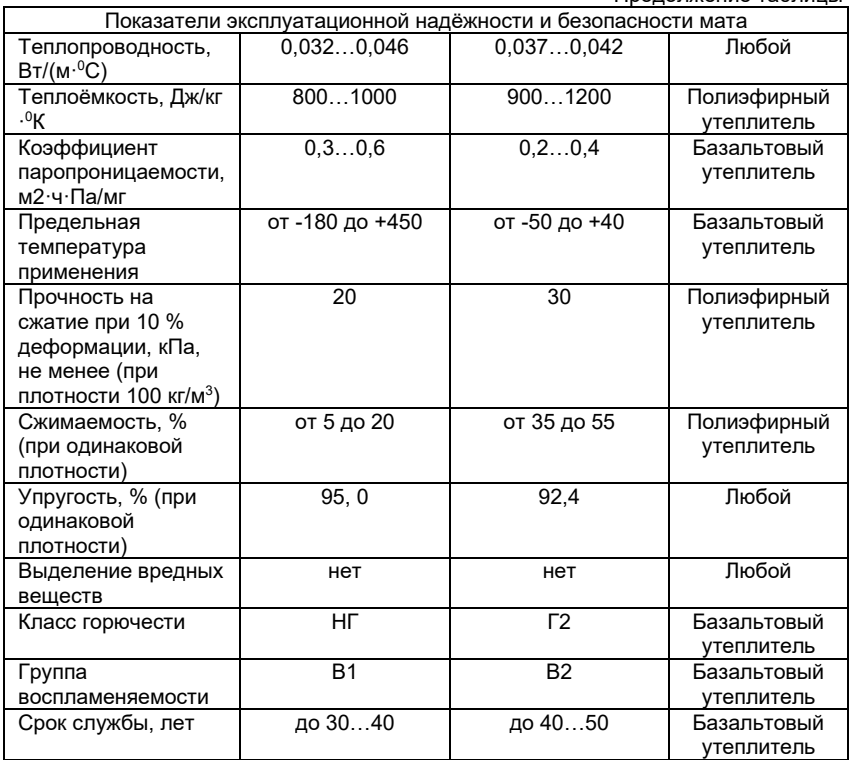

В итоге отмечаем, что для различных категорий потребителей при выборе ими соответствующего вида волокнистого теплоизоляционного изделия важную роль играет именно объективная информация об их технологических возможностях, на основе приведённых в таблице 1 значений показателей качества.

#### ЛИТЕРАТУРА

1. Федеральный закон от 23.11.2009 № 261-ФЗ (ред. от 03.07.2016) «Об энергосбережении и повышении энергетической эффективности».

2. Кусенкова А.А., Зяблов В.А. Совершенствование технологии утепления жилых и административных зданий волокнистыми материалами» / Инженерные и социальные системы: сборник научных трудов инженерно-строительного института ИВГПУ. – Иваново: ИВГПУ, 2017. - Вып. 2. - 96 с.

3. ГОСТ 21880-2011 Маты из минеральной ваты прошивные теплоизоляционные. Технические условия.

4. Официальный сайт компании ООО «Базальтек» [Электронный ресурс]. URL: https: // bazaltek.ru / (Дата обращения: 25.03.2023).

5. Официальный сайт компании ООО «Термопол» [Электронный ресурс]. // URL: https://холлофайбер-строй.рф/ (Дата обращения: 25.03.2023).

#### **Влияние цифровых технологий на качество жизни общества**

#### А.С. ИВАНОВА, C.В. МАКАРОВ, Т.О. ГОЙС (Ивановский государственный политехнический университет)

Цифровые технологии в настоящее время широко применяются в различных сферах деятельности, включая промышленность, образование и управление государством. Несмотря на то, что они имеют ряд преимуществ, существуют и риски их использования. В этой статье мы рассмотрим пользу и вред, которые цифровые технологии могут принести для современного общества, а также приведем примеры использования этих технологий в различных сферах.

Для начала давайте поговорим о пользе цифровых технологий. Они значительно упростили нашу жизнь и сделали ее более комфортной, позволили нам связаться со всем миром, совершать покупки и оплаты онлайн, работать удаленно и учиться на дому, смотреть фильмы и слушать музыку в любое время и многое другое (рис.1).

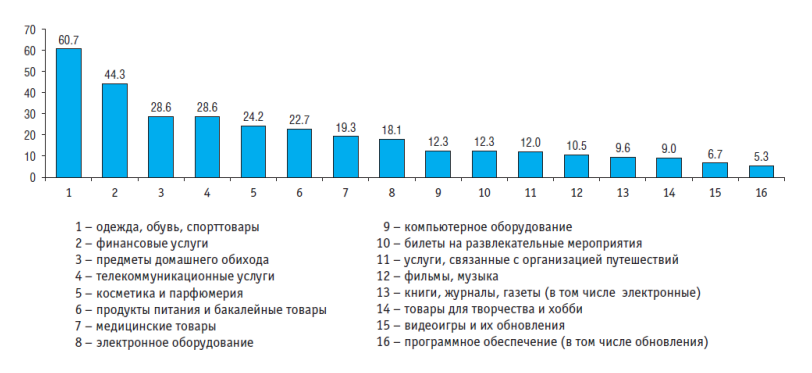

Рис. 1. Использование интернета населением для заказа товаров и услуг по видам 2020 г. (в процентах от численности населения в возрасте 15-74 лет, заказавшего товары и услуги онлайн) [1]

Говоря о пользе цифровых технологий, нельзя не назвать такие функции как: − ускорение и упрощение процессов работы в различных отраслях (например, в медицине, образовании, производстве и т.п.);

− увеличение доступности и распространения информации, что способствует повышению уровня образованности и развития культуры;

− развитие технологий и создание новых продуктов, которые улучшают качество жизни людей. (Например, приложения для здоровья и фитнеса, онлайнсервисы для управления финансами и т.п.);

− увеличение производительности в промышленности. Применение цифровых технологий позволяет сократить время и затраты на производство продукции, увеличить ее качество и точность (Пример: применение 3D-принтеров в производстве запчастей для автомобилей позволяет сократить время и затраты на производство и повысить качество деталей) [2];

− улучшение качества образования. Цифровые технологии позволяют улучшить качество образования, расширить доступ к знаниям и повысить эффективность обучения. (Пример: использование онлайн-курсов и мультимедийных материалов позволяет студентам обучаться в любое время и из любой точки мира, а также получать более доступный и качественный контент);

− улучшение качества жизни граждан. Цифровые технологии могут повысить уровень комфорта и удобства жизни граждан, а также обеспечить доступ к информации и услугам. (Пример: мобильные приложения для заказа такси, доставки еды и других услуг повышают комфорт и удобство жизни граждан, а также экономят время).

Цифровые технологии активно развиваются во всем мире. В Китае, например, была разработана система кредитного рейтинга, которая использует цифровые технологии для оценки социального поведения граждан. Во Франции был запущен проект «Digital Grenoble», целью которого является создание умного города с помощью цифровых технологий. Этот проект включает в себя мониторинг окружающей среды, управление транспортом и инфраструктурой, что способствует снижению выбросов и повышению комфорта жизни горожан.

Однако, кроме положительных моментов, цифровые технологии имеют и свои недостатки. Прежде всего, они могут привести к снижению социальной активности и взаимодействия в реальной жизни. Люди стали проводить больше времени в интернете и меньше – в реальном мире, что может привести к чувству одиночества и отчуждения. Поэтому хочется выделить и негативные факторы, оказываемые цифровыми технологиями:

− распространение негативной информации и фейковых новостей - что приводит к манипуляции мнением людей и угрозе демократии;

− увеличение безработицы. потеря рабочих мест в результате автоматизации и замены человека на машину;

− зависимость от социальных сетей и мобильных устройств, что может привести к ухудшению физического и психического здоровья (Например, длительное время, проведенное за компьютером или смартфоном, может привести к проблемам со зрением, ухудшению осанки и здоровья вцелом. Цифровые технологии могут стать причиной проблем со сном, а также повышенного уровня тревожности и стресса);

− потеря приватности. Цифровые технологии могут привести к нарушению личной жизни и утечке персональных данных (Пример: мошенники могут получить доступ к личным данным пользователей, хранящимся в базах данных компаний, что может привести к краже личной информации и использованию ее в незаконных целях);

− угроза безопасности и конфиденциальности данных. Использование цифровых технологий может привести к утечке персональных данных, хакерским атакам и кражам информации (Пример: крупные кибератаки на компании, такие как Sony и Equifax, привели к утечке личных данных миллионов пользователей);

− риск кибератак. Цифровые технологии могут стать объектом кибератак со стороны злоумышленников, что может привести к серьезным последствиям (Пример: кибератаки на банковские системы и сервисы электронной коммерции могут привести к краже денежных средств и личной информации клиентов).

Также хочется отметить, что фактором риска в разрезе доступности услуг, является недостаточность владения цифровыми навыками в повседневной жизни (рис. 2).

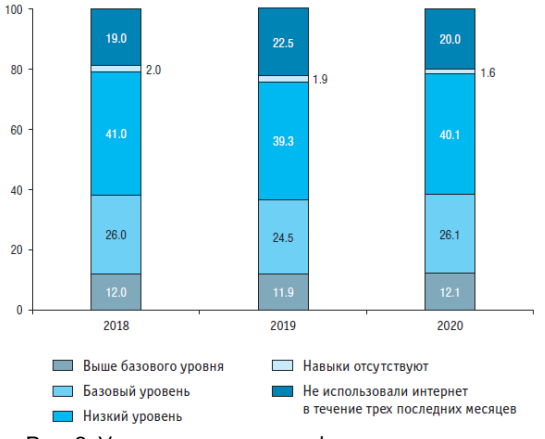

Рис. 2. Уровень владения цифровыми навыками (в процентах от общей численности населения в возрасте 15 лет и старше) [1]

В заключение хочется сказать, что цифровые технологии стали неотъемлемой частью нашей жизни и предоставляют множество преимуществ в различных сферах деятельности. Однако необходимо учитывать и риски, которые они несут, в том числе на менее защищенную часть населения (дети, подростки, люди пенсионного возраста). Важно принимать меры для защиты персональных данных, обеспечения безопасности и снижения зависимости от технологий. Мы должны использовать их в умеренных количествах, чтобы извлекать максимальную пользу и избегать вреда.

#### ЛИТЕРАТУРА

1. Индикаторы цифровой экономики: 2021: статистический сборник / Г.И. Абдрахманова, К.О. Вишневский, Л.М. Гохберг и др.; Нац. исслед. ун-т «Высшая школа экономики». – М.: НИУ ВШЭ, 2021.

2. Макаров С.В. Информационные технологии в управлении качеством/ Макаров С.В., Иванова А.С., Балебин Д.И., Гойс Т.О.// Молодые ученые - [развитию Национальной](https://elibrary.ru/contents.asp?id=49223079)  [технологической инициативы \(ПОИСК](https://elibrary.ru/contents.asp?id=49223079)-2022): сборник материалов всероссийской научно-технической конференции аспирантов и студентов (с международным участием),. 2022. [№](https://elibrary.ru/contents.asp?id=49223079&selid=49223379) 1. С. 860-862.

#### **Выявление признаков эмиссии ионов в отделочном составе**

#### Д.Ю. КАБАНЦЕВ

(Ивановский государственный политехнический университет)

Основной задачей на данном этапе исследования [1] является нахождение признака, который может использоваться для подтверждения активности субстрата.

Для проведения испытаний были подготовлены формы из силикона. В каждую из них были добавлены:

− питьевая вода по ГОСТ Р 54316-2020 [2];

− питьевая вода по ГОСТ Р 54316-2020 [2] с добавлением контрольного образца (неактивного);

− питьевая вода по ГОСТ Р 54316-2020 [2] с добавлением контрольного образца (активного).

В качестве средства измерения применялся прибор для оценки качества воды Yieryi Multi-C600.

При проведении испытаний на данной стадии фактор рандомизации (случайности) не учитывался. В результате серии измерений получены результаты, представленные в таблице 1.

Таблица 1

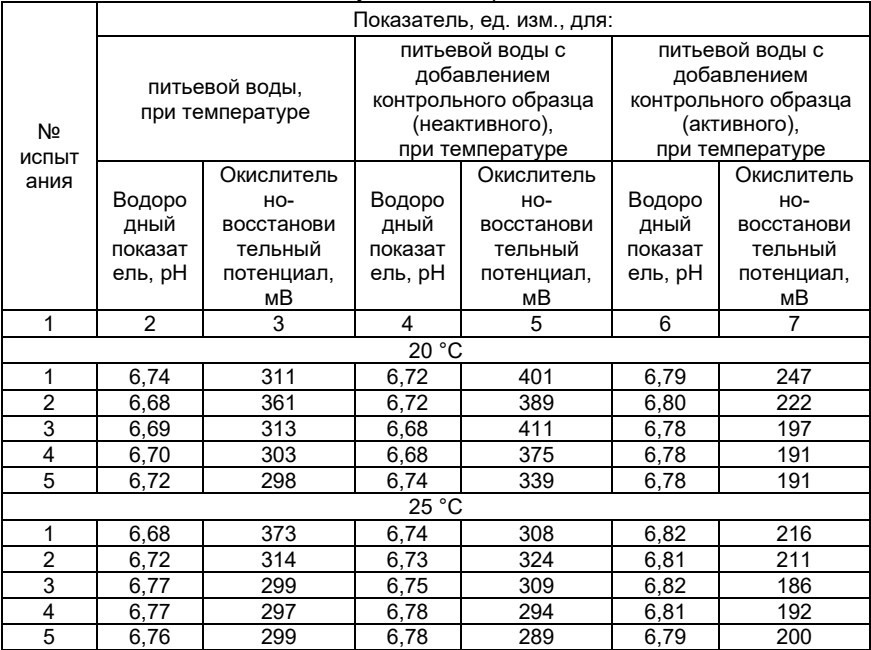

Результаты измерений

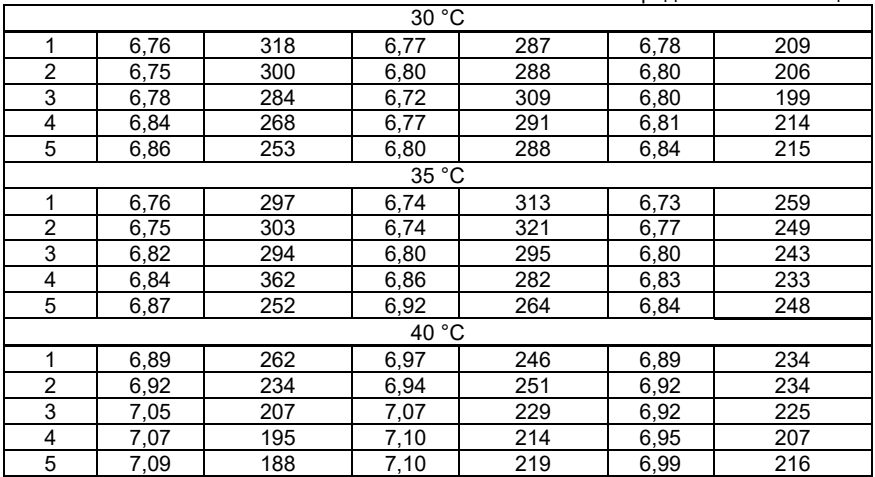

Продолжение таблицы 1

Водородный показатель (показатель кислотности) – показатель, характеризующий концентрацию свободных ионов водорода в воде. рН отражает степень кислотности или щелочности среды, в то время как определение кислотности и щелочности характеризует количественное содержание в воде веществ, способных нейтрализовывать соответственно щелочи и кислоты.

Окислительно-восстановительный потенциал (ОВП) – мера интенсивности присоединения или отдачи электронов в окислительно-восстановительной реакции,<br>представленной электродвижущей силой. Этот потенциал служит мерой представленной электродвижущей силой. Этот потенциал служит мерой окислительной или восстановительной способности среды. Величина ОВП зависит от изменения в растворе концентраций Н+ и ОН- ионов, от соотношения концентрации окисляющего и восстанавливающегося ионов и от температуры.

Из этого можно сделать вывод о том, что в среде питьевой воды с добавлением контрольного образца (активного) проявился восстановитель. Данный процесс обусловлен наличием в среде, исследуемой композиции.

Следующей задачей исследований является установление корреляционный зависимостей и количественный анализ тесноты связи.

#### ЛИТЕРАТУРА

1.Кабанцев, Д.Ю. О возможности получения функциональных текстильных

материалов с биоактивными свойствами / Д.Ю. Кабанцев, А.Ю. Матрохин, Н.Э.

Чистякова, В.Н. Коротких // Физика волокнистых материалов: структура, свойства,

наукоемкие технологии и материалы: сб. материалов ХXIII Междунар. науч.-практ.

форума «SMARTEX-2020», 20-23 октября 2020 года. – Иваново: ИВГПУ, 2020. – С. 53- 55.

2. ГОСТ Р 54316-2020. Воды минеральные природные питьевые. Общие технические условия.
#### **Анализ современного состояния нормативных документов, применяемых на российских авиаремонтных предприятиях**

В.А. КОЛЯГАНОВ, Н.А. ГРУЗИНЦЕВА (Ивановский государственный политехнический университет)

В Российской Федерации ремонт авиационной техники осуществляется строго в соответствии с нормативными документами: уставными, эксплуатационнотехнологическими, типовыми, внутренними и пономерными. При проведении ремонта авиационной техники всегда необходимо учитывать взаимосвязь всех видов документации. Внесение каких-либо изменений в определенные нормативные документы должны в равной степени учитывать требования других документов, например, федеральных авиационных правил или фидерных схем конкретного воздушного судна.

С развитием новых инновационных технологий практически во всех отраслях экономики, например в авиастроении, разрабатываются новые системы. Новая авионика, новые системы управления, современные конструкционные материалы, которые позволяют увеличивать прочностные, ресурсные и эксплуатационные характеристики воздушного судна, возникает необходимость в создании гибкой системы стандартизации, которая позволит максимально оперативно разрабатывать нормативную документацию для новейших разработок с обязательным соблюдением современных требований безопасной эксплуатации воздушных судов.

К сожалению, на многих российских авиаремонтных предприятиях, во время ремонта выпущенных ранее воздушных судов, не удаётся проводить их модернизацию. Без модернизации мы просто уничтожим авиационную отрасль. Самолёт рассчитан на относительно долгий жизненный цикл, но используемая руководящая документация внедряется зачастую с опозданием, иногда не внедряется вовсе. Используются документы, которые уже морально устарели и не могут относиться современной установленной нормативно-технической документации. К таким документам можно отнести:

− НТЭРАТ ГА-93 — документ носит рекомендательный характер [1];

− типовое Положение об отделе технического контроля авиационнотехнических баз (ОТК АТБ), производственного объединения гражданской авиации, документ не может являться организационно-распорядительным (уставным) документом для составления стандарта организации;

− ГОСТ 0015-002-2012 [2], данный стандарт отменен и не может использоваться. К руководству предлагается использовать ГОСТ РВ 0015-002-2020 [3];

− ГОСТ РВ 15.703-2005 [4], данный стандарт отменен и не может использоваться. К руководству предлагается использовать ГОСТ РВ 0015-703-2019 [5];

− ГОСТ РВ 15.307-2002 [6], морально устарел. К руководству предлагается использовать Изменение №1, выпущенное в 2020 г.

Создание новой нормативно-технической базы на авиаремонтных предприятиях, относящихся к оборонно-промышленному комплексу, является приоритетной задачей. Каждый новый более гибкий нормативный документ должен сохранять абсолютно безупречные требования к вопросам безопасности полётов, также важно, чтобы стандарты можно было использовать для модернизации эксплуатируемой техники, а также для применения на воздушных судах более современных и совершенных агрегатов. К актуальным задачам следует отнести:

− переработка (актуализация) Системы Менеджмента Качества предприятия в соответствии с ГОСТ РВ 0015-002-2020 [7];

− сертификация продукции в соответствии с [ГОСТ РВ 0015](https://gk-regul.ru/catalog/oformlenie-sertifikata/)-002-2020 по результатам проведенного планового или внепланового ресертификационного аудита;

− пересмотр существующих и разработка новых проектов стандартов по эксплуатации и ремонту воздушных судов.

Оперативное решение поставленных задач позволит авиаремонтным предприятиям эффективно взаимодействовать как в военно-промышленном комплексе, так и в гражданской авиации на всех этапах жизненного цикла воздушного судна.

ЛИТЕРАТУРА

1. НТЭРАТ ГА-93. Наставление по технической эксплуатации и ремонту авиационной техники.

2. ГОСТ 0015-002-2012. Система менеджмента качества. Система разработки и поставки на производство военной техники.

3. ГОСТ РВ 0015-002-2020. Система разработки и постановки на производство военной техники.

4. ГОСТ РВ 15.703-2005. Система разработки и постановки продукции на производство. Военная техника. Порядок предъявления и удовлетворения рекламаций. Основные положения.

5. ГОСТ РВ 15.703-2005. Система разработки и постановки продукции на производство. Военная техника. Порядок предъявления и удовлетворения рекламаций. Основные положения;

6. ГОСТ РВ 15.307-2002. Система разработки и постановки продукции на производство. Военная техника. Испытания и приемка серийных изделий. Основные положения.

7. ГОСТ РВ 0015-002-2020. Система разработки и постановки на производство военной техники. Системы менеджмента качества. Требования.

### **Анализ нормативных документов, используемых при обеспечении гарантийного обслуживания воздушного судна**

#### В.А. КОЛЯГАНОВ, Н.А. ГРУЗИНЦЕВА (Ивановский государственный политехнический университет)

Гарантийное обслуживание воздушного судна является составной частью капитально-восстановительных работ (КВР) и производиться в соответствии с [1]. В связи с тем, что КВР является важным этапом в жизненном цикле любого воздушного судна и включает в себя объемное и глубокое техническое обслуживание с разборкой всех систем, а также демонтажем агрегатов, то в проведении данного вида работ необходимо руководствоваться соответствующими нормативными документами. В таблице указаны нормативные документы, которыми руководствуются на авиационных предприятиях, при проведении гарантийного обслуживания самолетов и КВР.

Таблица 1

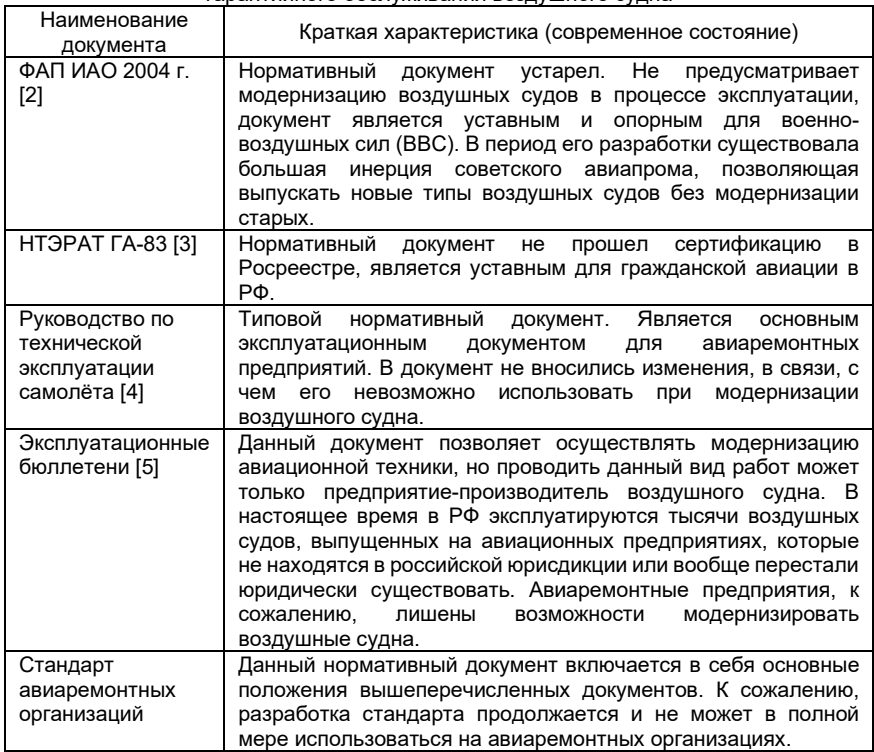

Перечень нормативных документов, используемых при обеспечении гарантийного обслуживания воздушного судна

В настоящее время разработка стандартов по эксплуатации и ремонту авиационной техники находится в зачаточном состоянии. Для решения данной проблемы предлагается эксплуатировать воздушные суда по «западной модели», когда производитель всё обслуживание и ремонт замыкает на себе, не желая, делится полученной прибылью. Но следует отметить, что с точки зрения экономической эффективности данный подход не целесообразен, так как воздушные суда, лишённые периодического технического обслуживания, будут быстрее выходить из строя, срок их службы сократится, а при отсутствии капитального ремонт эксплуатант (воздушное судно) всё время будет вынужден делать выбор между безопасностью и экономической эффективностью.

В заключении хочется отметить, что разработка нового комплекта нормативных документов для авиаремонтных предприятий сталкивается с трудностями, которые заложены в самой концепции обслуживания самолётов и невозможности использования в современных экономических и политических условиях уставных документов, разработанных по устаревшим нормам и правилам.

### ЛИТЕРАТУРА

1. ГОСТ РВ 0015-703-2019. Военная техника. Порядок предъявления и удовлетворения рекламаций.

2. ФАП ИАО 2004 г. Федеральные авиационные правила инженерно-авиационного обеспечения государственной авиации.

3. Наставление по технической эксплуатации и ремонту авиационной техники в гражданской авиации СССР (НТЭРАТ ГА-83).

4. ГОСТ 24867-81. Руководство по летной эксплуатации самолетов (вертолетов) гражданской авиации. Общие требования к содержанию, построению, изложению и оформлению.

5. ГОСТ 18675-2012. Документация эксплуатационная и ремонтная на авиационную технику и покупные изделия для нее.

## **Экспертиза показателей качества корпусной мебели для спальни**

### Е.Е. КОРЧАГИНА, Е.Н. ВЛАСОВА (Ивановский государственный политехнический университет)

Целью данной работы является экспертиза качества корпусной мебели для<br>и, реализуемой в салоне «Орматек» г. Иваново. Корпусная спальни, реализуемой в мебель — достаточно широкое понятие, позволяющее включить в перечень практически все виды мебели для спальни с жестким корпусом. Это тумбы, комоды, шкафы, стеллажи и др. Каркасная коробка этой группы мебели составляется из горизонтальных и вертикальных элементов. К основе крепятся задние стенки, дверцы, декоративные элементы и фурнитура. Корпусную мебель можно перемещать с места на место, устанавливать как отдельно стоящие объекты, так и в составе мебельного гарнитура.

В качестве исследуемых образцов были взяты в салоне «Орматек» три тумбы: Fiord, Wood Home и Vesna. Экспертное исследование качества осуществлялось по ГОСТ 16371-2014 [1], проверялась полнота маркировки изделий и показатели качества, которые можно оценить в торговом зале салона. Анализ маркировки тумбы Fiord представлен в таблице 1.

Таблица 1

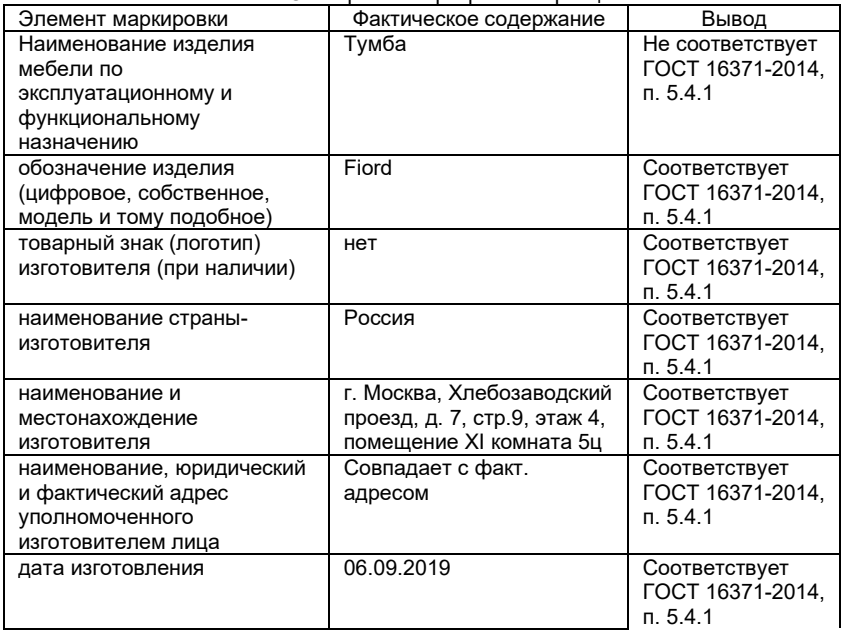

Экспертиза маркировки образца №1

Продолжение таблицы 1

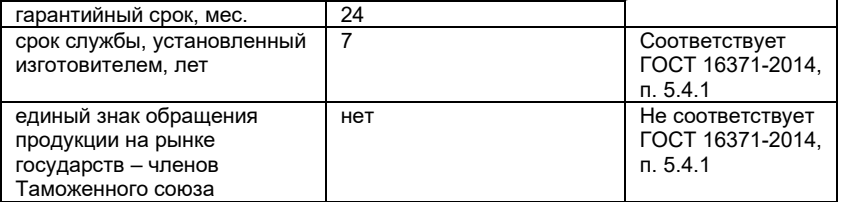

Выявлено, что маркировка тумбы Fiord является неполной и не соответствует требованиям п. 5.4.1 ГОСТ 16371-2014, т.к. не указаны эксплуатационное назначение (необходимо указать "бытовая мебель"), функциональное назначение (необходимо указать "мебель для хранения"), единый знак обращения продукции на рынке государств – членов Таможенного союза. По аналогии установлено, что маркировка прикроватных тумб Wood Home и Vesna также не соответствуют требованиям п. 5.4.1 ГОСТ 16371-2014.

Для оценки качества изготовления тумб были выбраны показатели: габаритные размеры, внешний вид, состояние фурнитуры, ход выдвижных элементов. Результаты оценки тумбы Fiord приведены в таблице 2.

 $\Lambda$ 

Таблица 2

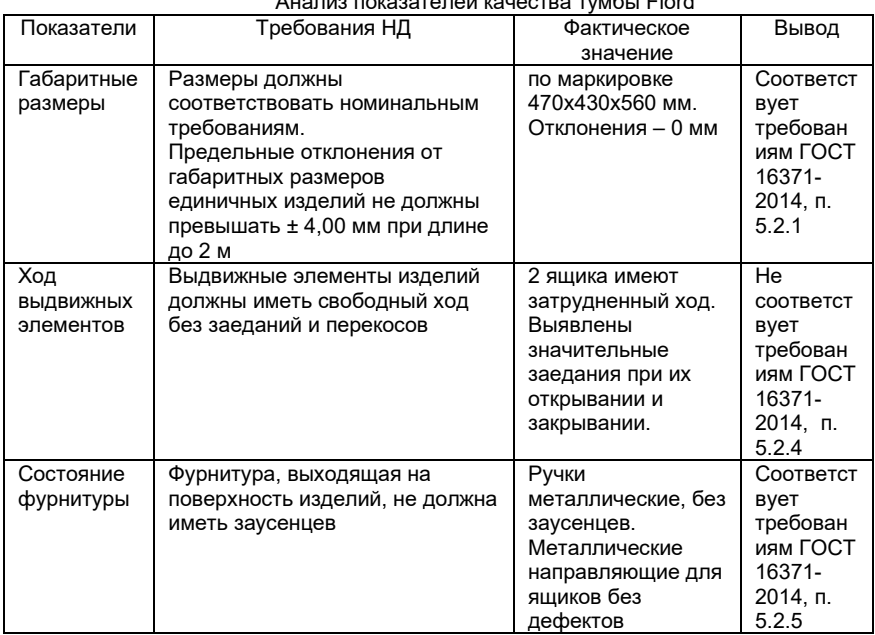

Продолжение таблицы 2

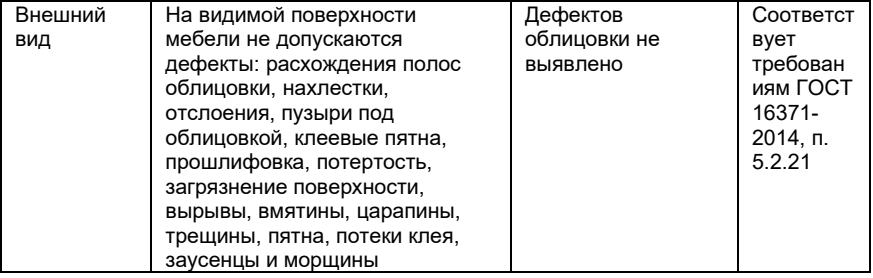

Из данных таблицы можно сделать вывод, что тумба Fiord по показателю «ход выдвижных элементов» не соответствует требованиям ГОСТ 16371-2014, п. 5.2.4, так как ящики имеют затрудненный ход, есть проблемы с направляющими.

По этим же показателям была осуществлена экспертиза оставшихся двух образцов: тумб прикроватных Wood Home и Vesna. В результате было выявлено, что тумба прикроватная Wood Home не соответствует требованиям п..5.2.21 ГОСТ 16371-2014, так как обнаружены дефекты (потертости, загрязнения поверхности). А тумба прикроватная Vesna по анализируемым показателям соответствует требованиям п. 5.2.1; п.5.2.21, п. 5.2.4 и 5.2.5 ГОСТ 16371-2014.

Упаковка образцов №1-3 соответствует требованиям ГОСТ п. 5.5.1 16371-2014. По итогам экспертного исследования было подготовлено заключение эксперта. Это позволило отработать навыки проведения и оформления результатов экспертизы корпусной мебели [2].

Итак, все три образца смотрятся стильно и современно, их можно применять практически в любом интерьере. Фурнитура сочетается с внешним оформлением. Однако при экспертизе выявлено, что один образец изготовлен с нарушениями требований к конструкции, во второй тумбе обнаружены дефекты внешнего вида. Рекомендуется усилить контроль качества мебели при приемке в торговом предприятии. Это позволит повысить удовлетворенность потребителей качеством реализуемой продукции и положительно скажется на имидже изготовителя.

## ЛИТЕРАТУРА

1. ГОСТ 16371-2014 Мебель. Общие технические условия.

2. Зонова Л.Н., Михайлова Л.В., Власова Е.Н. Теоретические основы товароведения и экспертизы: Учебное пособие для бакалавров. - М.: Изд.-торг.корп. «Дашков и К»,  $2015 - 192 c$ 

#### **Анализ ассортимента нетканых материалов с вложением пеньковых волокон**

## Л.Е. КОУНИНА, М.А. СТАШЕВА (Ивановский государственный политехнический университет)

Производство нетканых материалов – одно из направлений, в котором ожидается развитие текстильной промышленности, что обусловлено несколькими факторами. Во-первых, можно использовать сырье, в том числе вторичное, которое невозможно выработать в пряжу из-за отсутствия длины или по другим причинам, а производственный цикл короче и в некоторых случаях дешевле, чем при производстве тканых и трикотажных полотен.

Доля нетканых материалов различного вида составляет 25-30 % от общего количества выпускаемой текстильной продукции на мировом рынке [1]. Объемы производства нетканых материалов растут во всем мире и сохраняют тенденцию к дальнейшему росту. Быстрому росту отрасли способствует и создание высокопроизводительных технологий производства нетканых материалов с одновременным приданием специальных свойств [2].

Обзор научной печати показал значительное количество работ и патентов, посвященных новым видам нетканых материалов и совершенствованию существующих технологий их получения. В последние годы заметное число публикаций посвящено вопросам экологии, в частности переработке возникающих отходов [3,4].

Ассортимент нетканых материалов с каждым годом получает все большее развитие, это обусловлено тем, что нетканые текстильные материалы имеют широкое применение практически во всех областях. Область их применения определяется наличием дополнительных свойств, присущих материалу, а именно воздухопроницаемость, тепло- и звукоизоляционная способность, обширная площадь контактной поверхности волокон и т.д [5].

В настоящее время возобновился интерес текстильных производств к использованию пеньки. Пенька — это волокно, получаемое из стеблей технической конопли, не содержащей, в отличие от индийской (гашишной) конопли, наркотических веществ.

Волокно конопли — одно из наиболее крепких и выносливых среди остальных растительных волокон. Оно обладает повышенным сопротивлением ультрафиолетовому излучению. Будучи лубовым волокном, пенька структурно схожа со льном: пеньковолокно толстостенно, с малым внутренним каналом, не открывающимся наружу. Трепаная пенька идет на изготовление тонкой тканевой пряжи и пряжи более грубой, из которой делаются бечева, канаты и веревки.

Пеньковолокно используют для производства строительных цементоволокнистых плит. Тонкая пеньковая пряжа идет на производство брезентов высшего качества, пожарных рукавов, на постельное и столовое белье и для пошива одежды. Ткани из конопли очень прочны. Ткани из конопли широко использовалась для морских целей, поскольку это единственный натуральный материал, который не портится под воздействием морской воды [6].

Уникальные положительные свойства пеньки, возможность выращивания ее в климатических условиях РФ привели к тому, что в настоящее время в России растет выпуск текстильных изделий с вложением пеньковых волокон.

Например, на «Предприятии нетканых материалов» (г. Вязники) выпускают следующий ассортимент продукции с вложением пеньковых волокон:

− для швейной промышленности (в качестве утеплителя для изготовления одеял, покрывал, утеплителя верхней одежды);

− для меховой промышленности (прокладочный материал для придания формоустойчивости);

− для обувной промышленности (для изготовления стельки вточной и вкладной, изготовления внутренних деталей обуви, пошива вкладного чулка в резиновую обувь, а также обуви рыболовов и охотников с высокими теплоизоляционными свойствами);

− для мебельной промышленности (наполнители для производства матрацев и мягкой мебели в качестве объемного прокладочного слоя);

− для автомобильной промышленности (шумоизоляция);

− для строительства дорог (укрепление дорожного полотна);

− для строительства деревянных домов (в качестве прокладочного материала между венцами при сборке брусовых и рубленый домов) [7].

Компания CLO'ZEN предлагает линейку утеплителей для одежды из 100 % пеньки, или в смеси с вискозой и шерстью [8].

ООО "Мордовские пенькозаводы" выпускают натуральный строительный утеплитель из пенькового волокна (конопли), область применения которого – термозвукоизоляция крыш, стен, внешних и внутренних перегородок, полов, вентилируемых фасадов [9].

В итоге можно отметить интерес как производителей, так и потребителей к текстильным изделиям различного назначения с вложением пеньковых волокон благодаря их экономичности и экологичности [10].

## ЛИТЕРАТУРА

1. Современные тенденции и перспективы развития мирового производства и потребления нетканых материалов / А. М. Есиркепова, Г. Р. Дуйсембекова, Б. Н. Сабенова [и др.] // Известия высших учебных заведений. Технология текстильной промышленности. – 2020. – № 3(387). – С. 75-83. – EDN DCTIFB.

2. Айзенштейн, Э. М. Мировое и отечественное производство и потребление нетканых материалов / Э. М. Айзенштейн // Деловой журнал Neftegaz.RU. – 2018. – № 2(74). – С. 64-72. – EDN YOBXTG.

3. Трещалин, Ю. М. Проектирование технологических режимов производства инновационных нетканых композиционных материалов с использованием отходов переработки льна и конопли / Ю. М. Трещалин // МОЛОДЫЕ УЧЕНЫЕ - РАЗВИТИЮ НАЦИОНАЛЬНОЙ ТЕХНОЛОГИЧЕСКОЙ ИНИЦИАТИВЫ (ПОИСК). – 2021. – № 1. – С. 399-400. – EDN BRLGBU.

4. Плеханов, А. Ф. Технология подготовки смесей котонизированных волокон льна и ненаркотической конопли при изготовлении нетканых материалов / А. Ф. Плеханов, Д. С. Ташпулатов, М. С. Бадалов // Инновационное развитие легкой и текстильной промышленности (ИНТЕКС-2019) : Сборник материалов Международной научной студенческой конференции, Москва, 16 апреля 2019 года. Том Часть 3. – Москва: Федеральное государственное бюджетное образовательное учреждение высшего образования "Российский государственный университет имени А.Н. Косыгина (Технологии. Дизайн. Искусство)", 2019. – С. 70-71. – EDN EJGRSN.

5. Проектирование, производство и методы оценки качества нетканых материалов / Б. Н. Гусев, М. В. Киселев, Г. К. Мухамеджанов, А. В. Трещалина. – Издание 2-е, переработанное и дополненное. – Москва : ООО "БОС", 2015. – 288 с. – ISBN 978-5- 8285-0639-2. – EDN YTWZQT.

6. Шустов, Ю. С. Текстильное материаловедение и управление качеством / Ю. С. Шустов, С. М. Кирюхин : ООО "Научно-издательский центр Инфра-М", 2022. – 386 с. – (Высшее образование: Бакалавриат). – ISBN 978-5-16-016049-8. – DOI 10.12737/1079228. – EDN LEGAPU.

7. https://pnm33.ru/

8. https://коноплянаяткань.рф/hemp\_fillers

9. https://www.mpz-insar.ru/catalog

10. Исследование характеристик нетканых утеплителей, содержащих коноплю / В. В. Гордеев, Д. Г. Сивков, Т. О. Гойс, М. А. Сташева // Физика волокнистых материалов: структура, свойства, наукоемкие технологии и материалы (SMARTEX). – 2022. – № 1. – С. 119-122. – DOI 10.47367/2413-6514\_2022\_1\_119. – EDN BPBRDA.

#### **Использование «умных» волокон в текстильных материалах**

### А.В. КРУГЛОВ, Е.С. ТЕЛЕГИН, А.Ю. МАТРОХИН, Н.А. ГРУЗИНЦЕВА (Ивановский государственный политехнический университет)

«Умные» волокна – наполненные наночастицами волокна, которые все чаще используются при производстве инновационных текстильных материалов. Применение данного вида волокон позволяет текстильным материалам приобрести свойства, которые в значительной степени улучшают их качество и эксплуатационные характеристики. Рассмотрим наиболее популярные виды текстильных материалов, в состав которых входят нановолокна [1-3].

Синтетические волокна, наполненные наночастицами оксидов металлов ТiO2, Al2O3, ZnO, MgО позволяют ткани улучшить: фотокаталитическую активность; УФ-защиту; антимикробные свойства; электропроводность; грязеотталкивающие свойства; фотоокислительную способность в различных химических и биологических условиях.

Волокна с ячеистой (пористой) структурой с наноразмерами порами позволяют получить материал с низкой удельной массой, хорошей теплоизоляцией и устойчивостью к растрескиванию.

Ультратонкие волокна, диаметр которых не превышает 100 нм, обеспечивают высокую удельную поверхность материала, и улучшает его функциональные свойства.

В настоящее время западными учеными ведутся научные разработки по созданию синтетических белковых нановолокон, имитирующих структуру паутины, которые обладают высокими физико-механическими свойствами. Использование данных волокон позволит производить сверхпрочный «паучий шелк» для изготовления легких и высокопрочных бронежилетов.

В заключение, хочется отметить, что использование нановолокон в текстильных материалах являются перспективным направлением во всем мире, так как позволяют производить продукцию с расширенными функциональными возможностями и низкой стоимостью производства [4].

#### ЛИТЕРАТУРА

1. Волков, В.А. Физико-химия нанодисперсных систем, применяемых в производстве текстильных материалов и химических волокон / А.В. Волков, Р.В. Родионова// В сб. «Нанотехнологии в индустрии тексти-ля». М.: МГТУ. 2006, с.61- 67.

2. Салимова, А.И. Использование полимерных волокон в текстильных материалах с уникальными свойствами / А.И. Салимова, С.В. Исаев // Вестник Казанского технологического университета, 2012, №21, том 21. – С. 137-139.

3. Смирнов, М.М. Р. Получение композиционных волокнистых материалов методом электроформования из растворов полиметилметакрилата с добавлением углеродных нанотрубок / М.М. Смирнов, А.Р. Корабельников // Технологии и качество. 2021. №2(52). С. 56–61.

4. Круглов, А.В. Современные тенденции и перспективы использования «умной одежды» / А.В. Круглов, Е.С. Телегин, А.Ю. Матрохин, Н.А. Грузинцева // Изв. вузов. Технология текстил. пром-ти, 2023, [№1.](https://www.elibrary.ru/contents.asp?id=48180040&selid=48180085) - С. 192-195.

## **Теория и практика повышения гигроскопических свойств синтетических материалов**

## Е.С. КУКЛИНА

# (Ивановский государственный политехнический университет)

Производство синтетических тканей в России развито слабо, хотя у нас есть естественное конкурентное преимущество: синтетические ткани делают из остатков переработки нефтепродуктов – например, известные многим полиэстер, нейлон и лайкру. 67% производства полиэстера приходится на Китай, примерно половина этого объема идет на пошив одежды. По оценке заместителя министра промышленности и торговли Виктора Евтухова, Россия изготавливает примерно 400 млн м<sup>2</sup> синтетической ткани в год [1].

Гетероцепные волокна – основной класс синтетических волокон, получивший наиболее широкое распространение. В промышленных масштабах вырабатываются в основном два вида гетероцепных волокон — полиамидные и полиэфирные - и в небольших количествах высокоэластичное полиуретановое волокно.

В группу полиамидных волокон включены все виды волокон, полученных из<br>ых полиамидов. Такими волокнами являются поликапроамидные. различных полиамидов. Такими волокнами являются поликапроамидные, полигексаметиленадипамидные, полиэнантоамидные, полиундеканамидные и др.

В группу полиэфирных волокон включаются волокна, вырабатываемые из различных продуктов поликонденсации терефталевой кислоты или ее эфиров с гликолями (волокно лавсан, терилен, дакрон и др.)

К полиуретановым волокнам относят высокоэластичные волокна из полимеров, полученных полимеризацией диизоцианатов с полиэфирами. [2]

Известны способы модифицирования гетероцепных волокон с целью повышения их гигроскопических свойств. Способность волокон поглощать воду очень важна в связи с применением некоторых тканей для производства одежды.

Одним из путей улучшения свойств полиамидных волокон является выпуск волокон из модифицированных полимеров. Широко применяют профилированные полиамидные волокна, формуемые через фильеры с фигурными отверстиями. Модифицированная полиамидная нить MIRACLE (США) по внешнему виду и эксплуатационным свойствам напоминает ангорскую шерсть. Она хорошо выдерживает стирку и химическую чистку, не пиллингуется, усадка 3-5 %, гигроскопичность 4-5 %. Существуют химически модифицированные полиамидные волокна каприлон и мегалон (гигроскопичность 5-7%). Их получают путем боковой прививки сополимера, содержащего гидроксильные группы.

Модификация полиэфирных волокон направлена на решение следующих задач: улучшение гигроскопичности и накрашиваемости, получение объемных и шерстоподобных волокон, уменьшение пиллингуемости. Значительные успехи в модификации полиэфирных волокон достигнуты в Японии, где выпускается достаточно большой ассортимент волокон и нитей с повышенной гигроскопичностью, пониженной электризуемостью и загрязняемостью, а также повышенной устойчивостью к плавлению.

## ЛИТЕРАТУРА

1. Материальные ценности: есть ли шанс у России вырастить собственный текстильный кластер // rg.ru URL: https://rg.ru/2022/07/19/2355516.html (дата обращения: 06.04.2023).

2. Роговин З.А. Основы химии и технологии химических волокон - 4-е изд. - Москва: Химия, 1974. - 14 с.

## **Анализ конкурентоспособности магазинов, реализующих швейную фурнитуру**

### Е.С. КУКЛИНА, И.Х. КАРИМОВ (Ивановский государственный политехнический университет)

Швейная фурнитура – вспомогательные изделия, необходимые в швейном производстве. Фурнитура служит для застегивания швейных изделий, прикрепления, упрочнения деталей этих изделий, а также для удобства эксплуатации одежды. К фурнитуре швейного производства относятся швейные нитки, пуговицы, застежкимолнии, кнопки, крючки, петли, пряжки, текстильная застежка (липучка), эластичная тесьма и др.

В городе Иваново зарегистрировано более 100 торговых точек, в которых можно купить швейную фурнитуру. Среди них крупные магазины и небольшие точки в торговых центрах. В связи с этим изучение состояния торгового предложения данных изделий является актуальной задачей исследования.

В данном исследовании проведена оценка деятельности торговых предприятий, которые занимаются реализацией швейной фурнитуры: магазин №1 – Серебряная нить; магазин №2 – Виват 3; магазин №3 – Швейный мир. Оценка деятельности торговых предприятий производилась с позиции потребителя, так как организации зависят от своих потребителей и поэтому должны понимать их текущие и будущие потребности, выполнять их требования и стремиться превзойти их ожидания. Это ведет к повышению лояльности покупателей и к заключению повторных сделок.

На первом этапе исследования проводили анализ конкурентной среды торговых предприятий [1], результаты которого представлены в таблице 1.

Таблица 1

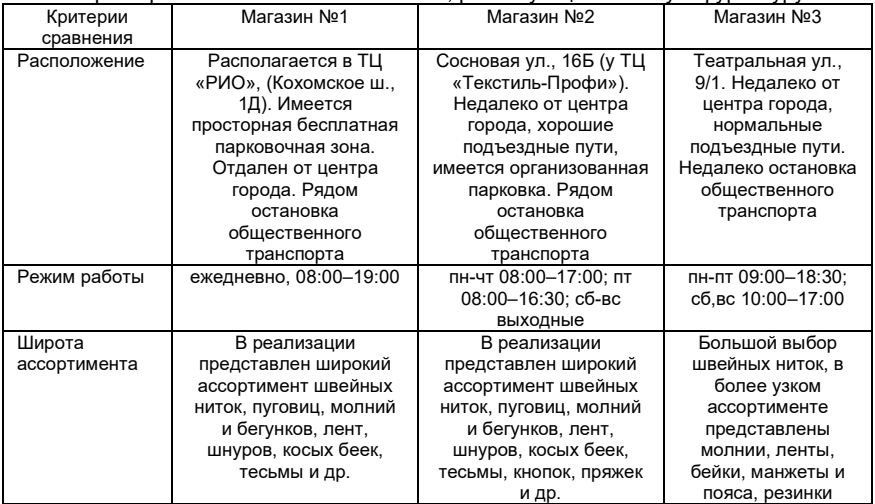

Характеристика магазинов г. Иваново, реализующих швейную фурнитуру

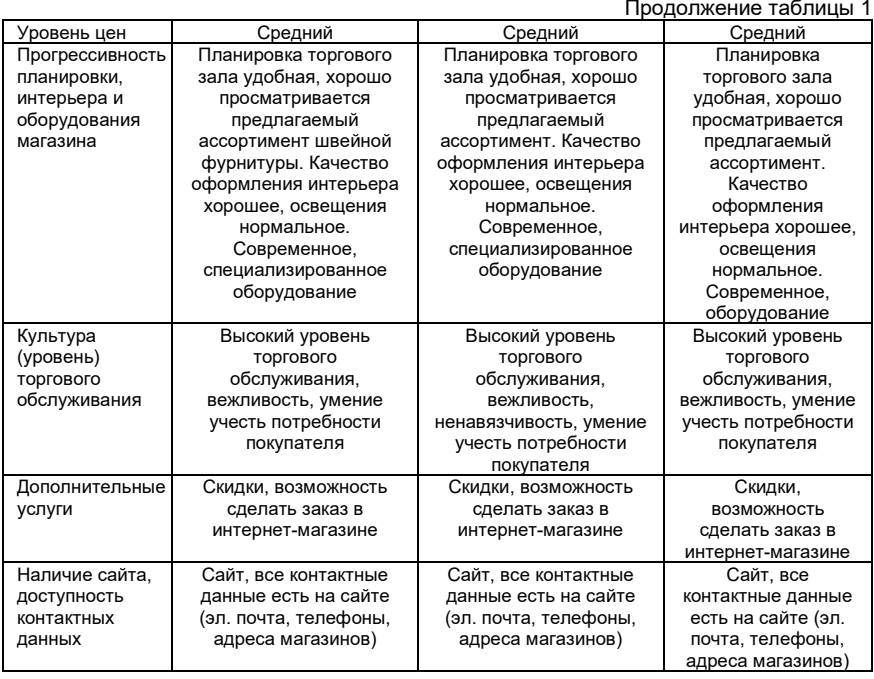

На следующем этапе исследования с помощью экспертного опроса провели балльную оценку для определения наиболее конкурентоспособного торгового предприятия, реализующего швейную фурнитуру в г. Иваново. В качестве экспертов выступили специалисты, которые работают со швейной фурнитурой, а также посетители и покупатели вышеуказанных торговых предприятий. Оцениваемые критерии и результаты оценок по пятибалльной шкале приведены в таблице 2 [2]. Оценка 5 баллов означает максимальное проявление данного критерия, 1 — минимальное.

Таблица 2

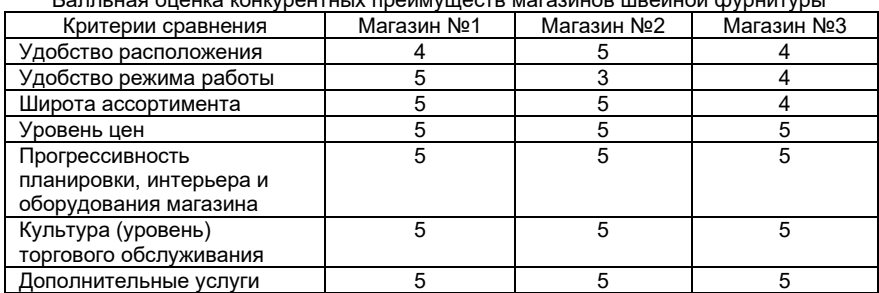

Балльная оценка конкурентных преимуществ магазинов швейной фурнитуры

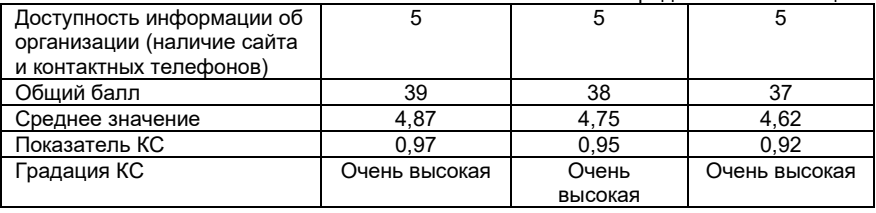

Продолжение таблицы 2

Градация конкурентоспособности определялась по следующей шкале: 0-0,40 – низкий уровень конкурентоспособности; 0,41-0,60 – средний; 0,61-0,80 – высокий; 0,81-1,00 – очень высокий [3].

На заключительном этапе исследования проведен анализ полученных результатов. Установлено, что магазин №1 – «Серебряная нить» является наиболее конкурентоспособным, среди исследуемых магазинов, реализующих швейную фурнитуру в г. Иваново. Он имеет очень удобный график работы, располагает широким ассортиментом швейной фурнитуры, высоким уровнем торгового обслуживания. Также сильной стороной магазина «Серебряная нить» является ценовая политика.

### ЛИТЕРАТУРА

1. Портер М. Е. Конкурентная стратегия: методика анализа отраслей и конкурентов: учебно-практическое пособие / М. Е. Портер. – 7-е изд. – М.: Альпина Паблишер,  $2019 - 453$  c.

2. Зонова Л. Н. Теоретические основы товароведения и экспертизы: учебное пособие для бакалавров / Л. Н. Зонова, Л. В. Михайлова, Е. Н. Власова; отв. редактор Ж. Ю. Койтова. – 2-е изд., стер. – М.: Издательско-торговая корпорация «Дашков и К°», 2020. - 192 с.

3. Власова Е.Н. Количественная оценка конкурентоспособности текстильных изделий /Изв. вузов. Технология текстильной промышленности. – 2012. – №2. – С. 20-23.

### **Особенности и перспективы развития российского рынка швейных изделий**

### Е.С. КУКЛИНА, М.С. ОВЧИННИКОВА (Ивановский государственный политехнический университет)

Швейная промышленность имеет особое значение для экономического развития страны. Предприятия, входящие в данную отрасль, производят широкий ассортимент швейных изделий, который включает все виды одежды и головных уборов различного половозрастного назначения, а также изделия, не относящиеся к одежде (постельное, столовое белье, полотенечно-платочные изделия, а также изделия туристского и спортивного инвентаря и снаряжения).

Швейные фабрики России представлены на сегодня 653 крупными производствами и более 4 тыс. предприятий в секторе малого и среднего бизнеса с суммарной численностью работающих 326 тыс. человек. Размещение швейных предприятий на территории страны характеризуется равномерностью: они есть в каждом российском регионе, деятельность многих из них направлена на обеспечение внутренних потребностей своего региона. Однако почти четверть от общего объема швейных изделий приходится на предприятия Центральной и Северо-Западной части России [1].

Продукция швейных фабрик различается по трудоемкости и сложности процесса изготовления. Простейшие товары, имеющие стабильную внешнюю форму, изготавливаются повсеместно. Более разнообразный и менее стабильный ассортимент выпускается на предприятиях, размещенных в крупных городах, а выпуск наиболее сложных швейных изделий, производимых с учетом тенденций моды, сосредоточен в Москве, Санкт-Петербурге и крупных региональных центрах, имеющих собственные дома моделей.

Рынок швейных изделий в России в значительной степени зависит от импорта. По оценкам аналитиков, к началу 2022 года доля российского производства составляла около 13%. Развитие отечественных предприятий осложняется отсутствием в стране достаточного предложения по качественному сырью (ткани, материалы и фурнитура) и оборудованию, а также довольно высоким уровнем кредитозависимости отрасли в целом. В новых экономических и геополитических условиях появляются возможности для дальнейшего импортозамещения на рынке, особенно с учетом мер государственной поддержки, которые реализуются в последние несколько лет.

По данным исследования, проведенного агентством Fashion Consulting Group (FCG), за 2022 год продажи швейных изделий российских брендов увеличились до 30%. Рост в первую очередь связан с увеличением числа магазинов, которые активно открываются как в офлайне, так и в онлайн-формате, в том числе и на маркетплейсах. Переход значительной части торговли в интернет — одна из значимых тенденций рынка швейных изделий в последние годы. Кроме того, в качестве актуальных трендов аналитики отмечают:

− уход с рынка ведущих иностранных компаний. По данным FCG, с весны 2022 года о прекращении своей деятельности в России заявили более 70 брендов;

− рост интереса к российским товарам. Представители «Яндекса» отмечают двукратный рост числа витальных запросов с названиями отечественных марок и производителей;

− сохранение покупательской активности весной и летом в условиях резкого роста цен и снижения доходов населения;

− смещение спроса в сторону более дешевых товаров. Более половины покупателей выбирают швейные изделия исходя из их цены, предпочтения по брендам при этом отходят на второй план. Кроме того, растут продажи секонд-хенда — вещей, бывших в употреблении;

− снижение проходимости и сокращение объемов продаж швейных изделий в торговых центрах. Помещения, освободившиеся из-за уходов иностранных брендов, занимают российские компании, или они перепрофилируются под сопутствующие услуги (ателье, пункты приема в химчистку и т. д.);

− рост теневого рынка. Эксперты отмечают, что на замену покидающим Россию брендам стал появляться контрафакт, объем импорта и запасы которого оценить довольно сложно. Впрочем, в ряде сегментов, например люксовых брендов, риск нарваться на подделку был высоким и раньше.

Экономическая война Запада против России на фоне спецоперации на Украине повлияла и на Российские бренды – в большинстве случаев они закупают сырье за рубежом, а у некоторых и производства находятся за рубежом, то есть валютные колебания и проблемы с логистикой затронут их в полной мере. Многие швейные фабрики были вынуждены закрыться. Но в целом, Российские производители швейных изделий могут «подняться» на фоне ухода иностранных компаний. Объёмы производства, необходимые для того, чтобы заполнить образовывающуюся после ухода иностранных марок пустоту, смогут вырасти лишь через несколько лет, полагает Лебсак-Клейманс. И то лишь в случае активного инвестирования в строительство и запуск современных фабрик, подготовку кадров для отрасли, а также обеспечения бесперебойных поставок тканей, фурнитуры, оборудования и запчастей к нему. Но, как уже отмечалось ранее, уже наблюдается рост интереса к российским товарам.<br>Таким с образом. все проблемы развития предприятий ш

Таким образом, все проблемы развития предприятий швейной промышленности можно обобщить и представить в таблице 1.

Таблица 1

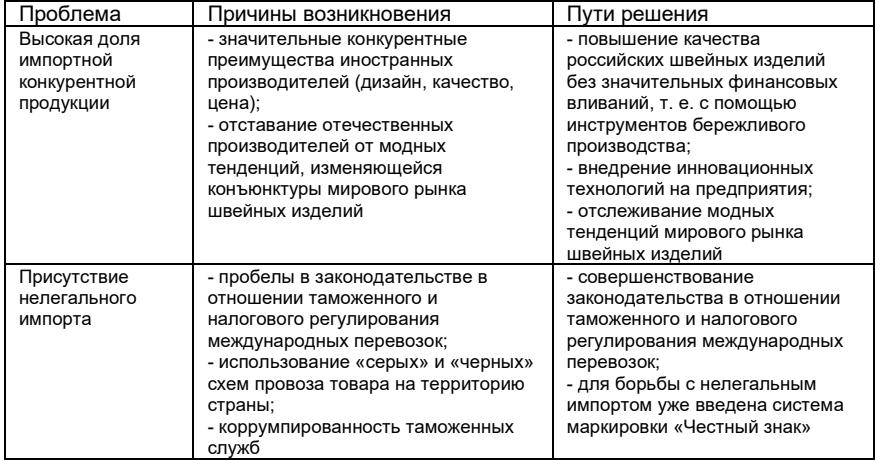

Проблемы российских предприятий швейной промышленности и пути их решения

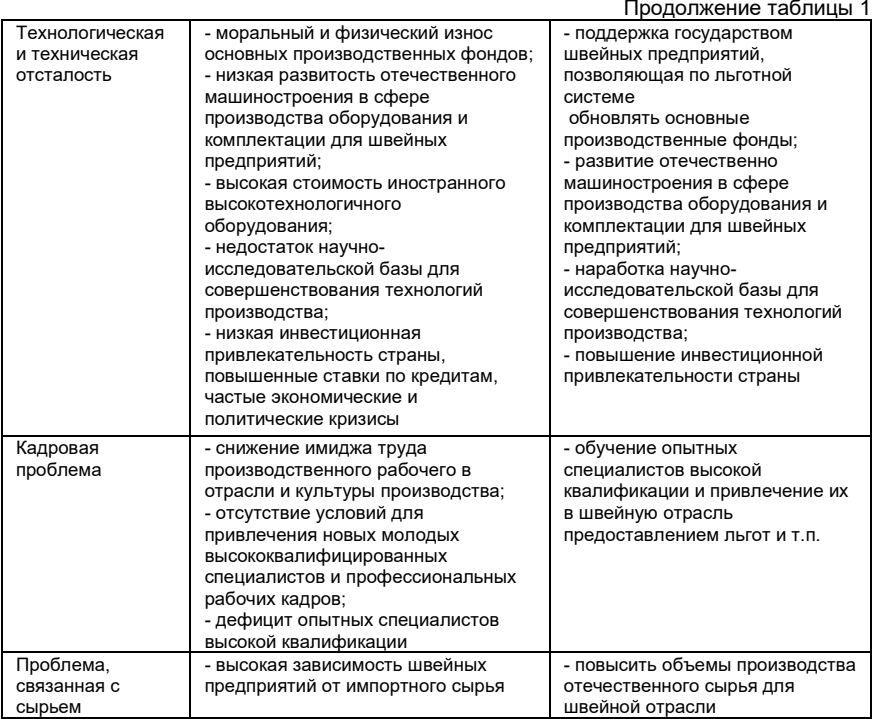

Итак, развитие российской швейной промышленности во многом зависит стабильной ситуации в мировой экономике, а также от объема платежеспособного спроса населения в стране и уровня конкурентоспособности продукции [2].

## ЛИТЕРАТУРА

1. FASHION рынок 2022. Итоги и перспективы [Электронный ресурс] //Отчет аналитического и консалтингового агентства в индустрии моды России Fashion Consulting Group, 2022. – 16 с. – Режим доступа: https://cpm-moscow.com/wpcontent/uploads/sites/5/2022/09РЫНОК-2022\_СРМ.pdf (дата обращения: 14.03.2023). 2. Грузинцева, Н.А. Особенности проведения маркетинговых исследований рынка потребительских товаров / Н.А. Грузинцева // Изв. вузов. Технология текстил. пром-ти, 2009, №1. – С. 126-128.

## **Применение диаграмм Ганта при разработке нормативно-технической документации**

## И.А. ЛЕОНТЬЕВ, М.А. СТАШЕВА

(Ивановский государственный политехнический университет)

В докладе приведено применение такого инструмента планирования как диаграмма Ганта для проектирования этапов разработки нормативно-технической документации.

Актуальность данной темы исследования связана с необходимостью обновления нормативно-технического обеспечения текстильного предприятия, рассматривая его как классический инструмент обеспечения качества продукции и процессов организации [1-5]. Базой исследования было выбрано предприятие, расположенное в Вичугском районе Ивановской области – ООО «Фабрика «Красный Октябрь».

Диаграмма Ганта, или ленточная диаграмма – способ представления проекта в виде горизонтальной диаграммы, где по оси ординат указываются этапы решения конкретной задачи, а по оси абсцисс – время выполнения каждого этапа [6].

Диаграмма Ганта – разновидность столбчатых диаграмм, позволяющая наглядно показать не только ход выполнения конкретных видов работ, но также сроки проведения различных этапов работ. Данный инструмент используется для обеспечения уверенности, что планируемое время выполнения всей работы и отдельных ее этапов является отрезком времени. Диаграмму применяют на стадии планирования крупных проектов и на стадии контроля за ходом выполнения работ.

Ленточная диаграмма – очень удобный инструмент для разработки нормативно-технических документов: как и для стандартов предприятий, так и для технических условий.

В соответствии с ГОСТ Р 1.4-2004 Стандартизация в РФ. Стандарты организаций. Общие положения. при разработке стандарта организации выделяются следующие этапы [7]:

- − издание приказа о разработке СТО;
- − создание рабочей группы для разработки;
- − разработка проекта стандарта организации;
- − рассылка проекта стандарта организации;
- − публичное обсуждение проекта стандарта организации;
- − завершение публичного обсуждения и сбор замечаний;
- − окончательная редакция проекта стандарта организации;
- − экспертиза проекта стандарта организации;
- − утверждение проекта стандарта организации;
- − регистрация стандарта организации;
- − тиражирование и рассылка.

Табличный редактор Microsoft Excel, помимо большего количества задач, помогает также построить диаграмму Ганта.

Алгоритм построения диаграммы:

− создать таблицу с данными (в частности – этапы разработки СТО);

− выбрать необходимые данные (в частности – количество дней и названия этапов);

− используя встроенные шаблоны диаграмм, выбрать линейчатую;

#### − преобразовать шаблон линейчатой диаграммы в диаграмму Ганта.

На рис. 1 представлена ленточная диаграмма для выделения этапов разработки нормативно-технической документации для отделочной фабрики ООО «Фабрика «Красный Октябрь».

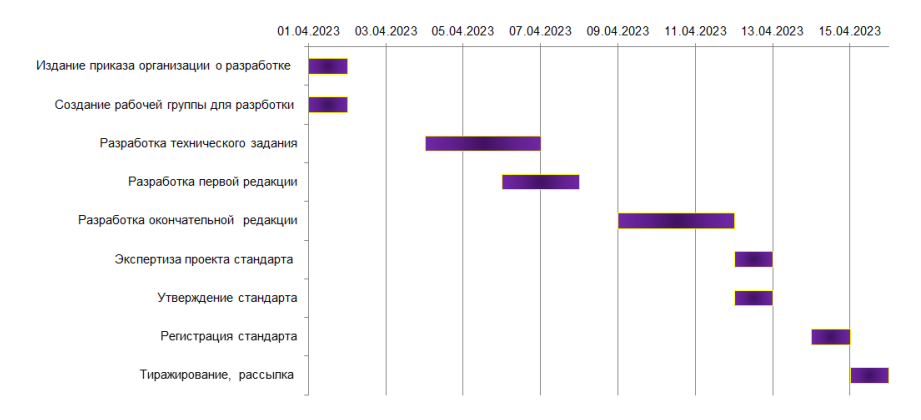

Рис. 1. Диаграмма Ганта для разработки НТД ООО «Фабрика «Красный Октябрь»

В итоге следует отметить, что применение данного метода позволит выделить этапы разработки нормативно-технической документации на предприятии, на которые стоит обратить наибольшее внимание и тем самым снизить риски в рамках системы менеджмента качества [8].

#### ЛИТЕРАТУРА

1. Мороз, А. Ю. Разработка стандартов организации. Применение контрольных листков для сбора информации / А. Ю. Мороз // Стандарты и качество. – 2022. – № 10. – С. 62-66. – DOI 10.35400/0038-9692-2022-10-181-22. – EDN EXMDPK.

2. Маковеев, Е. Н. Первые результаты регистрации стандартов организаций и технических условий в федеральном информационном фонде стандартов / Е. Н. Маковеев, А. В. Григорьев // Стандарты и качество. – 2023. – № 1. – С. 16-19. – DOI 10.35400/0038-9692-2023-1-293-22. – EDN ENSFRM.

3. Игнатова, Т. В. Основные аспекты развития текстильной промышленности в российских регионах / Т. В. Игнатова, Н. А. Грузинцева // Известия высших учебных заведений. Технология текстильной промышленности. – 2016. – № 6(366). – С. 285- 288. – EDN YRWYCP.

4. Ломакина, И. А. Совершенствование нормативных документов на определение сортности текстильных материалов и изделий / И. А. Ломакина, Н. В. Евсеева, Б. Н. Гусев // Текстильная промышленность. – 2008. – № 4. – С. 60-62. – EDN KVJDXX. 5. Сташева, М. А. Совершенствование нормативного обеспечения при оценке качества мембранных тканей / М. А. Сташева, Т. О. Гойс, Б. Н. Гусев // Известия высших учебных заведений. Технология текстильной промышленности. – 2022. – № 3(399). – С. 91-96. – DOI 10.47367/0021-3497\_2022\_3\_91. – EDN KACIVC. 6. Бабич, Т. Н. Планирование на предприятии: Учебник / Т. Н. Бабич, Ю. В. Вертакова. – Москва: «КноРус», 2018. – 344 с. – ISBN 978-5-406-05702-5. – EDN ZGMYON. 7. ГОСТ Р 1.4-2004 Стандартизация в РФ. Стандарты организаций. Общие положения 8. Евсеева, Н. В. О структуре менеджмента риска на предприятиях легкой промышленности / Н. В. Евсеева, Л. В. Дрягина // Дизайн, технологии и инновации в текстильной и легкой промышленности (ИННОВАЦИИ-2018) : Сборник материалов Международной научно-технической конференции, Москва, 14–15 ноября 2018 года. Том Часть 3. – Москва: Федеральное государственное бюджетное образовательное учреждение высшего образования "Российский государственный университет имени А.Н. Косыгина (Технологии. Дизайн. Искусство)", 2018. – С. 166-169. – EDN YWSIHB.

### **Экспертиза качества текстильных материалов с гидрофобной отделкой**

## Е.А. ЛОГИНОВА, В.Д. ЕРМАКОВА, П.А. ВОРОНЖЕВА, В.И. БЕСШАПОШНИКОВА (Российский государственный университет имени А.Н. Косыгина (Технологии. Дизайн. Искусство), Москва)

Придание водоотталкивающих свойств текстильным материалам и изделиям является актуальной проблемой, о чем свидетельствуют развитие теоретических представлений о гидрофильно-гидрофобных системах, и создание новых технологий гидрофобизации, а также повышение требований к уровню гидрофобности материалов. Характеристикой гидрофобности материалов является краевой угол смачивания *θ*, который образуется между поверхностью материала и касательной к поверхности границы жидкость-воздух. Тупой краевой угол (*θ*> 90°) свидетельствует о плохом, а острый (*θ* <90°) – о хорошем смачивание текстильных полотен. Для гидрофобных поверхностей, в которых шероховатость на микроуровне и на наноуровне совмещаются, проявляется ультра-гидрофобность (θ>120°) и супер- гидрофобность (θ >150÷180°) текстильного материала [1].

Для придания текстильным материалам антиадгезионных свойств масло-, водо-, грязеотталкивающих используются разнообразные низко- и высокомолекулярные соединения, которые можно объединить в три группы соединений. К первой относят углеводороды с длинным алкильным радикалом – парафины, воски в сочетании с солями и другими добавками, высшие органические кислоты и их соли, ангидриды, хлорангидриды, полимеры производных акриловой и метакриловой кислот, алкоксиметильные производные амидов высших кислот, мочевины, меламина и других производных триазина, содержащих алкильные группы и критическое поверхностное натяжение,  $\sigma_{\kappa}$ , находится в пределах 31-61 мН/м. Ко второй группе относят кремнийорганические соединения. В эту группу входят: силиконы, силаны, полиалкилгидросилоксаны, аминоалкоксисилоксаны и другие с  $\sigma_{\text{ko}}$ = 14-21 мН/м. К третьей группе относят фторированные углеводороды, с критическим поверхностным натяжением – 6-18 мН/м. По эффективности различных препаратов, их можно расположить в ряд по мере увеличения их гидрофобизирующей активности: парафины, силаны и силоксаны, фторсодержащие углеводороды [2].

В последнее время внимание исследователей сосредоточено на разработке и получении гидрофобизаторов нового поколения, позволяющих создавать самоочищающиеся покрытия, функциональные свойства которых основаны на эффекте супергидрофобности. Отличительной характеристикой последнего являются большая величина краевого угла смачивания водой (более 140°) и небольшой угол скатывания капли или ее скольжение по поверхности. Одно из направлений решения этой проблемы – использование фторуглеводородных заместителей в составе силоксановых олигомеров и нанесение наночастиц, например диоксида кремния (SiO<sub>2</sub>), диоксида титана (TiO<sub>2</sub>) и других [3].

Цель данной работы проведение экспертизы качества текстильных плащевых и курточных тканей, реализуемых в торговой сети, и оценка возможности их применения в производстве одежды. Результаты исследования показали (табл. 1), что по показателям прочностных и эксплуатационных свойств все исследуемые плащевые ткани отвечают нормативным требованиям ГОСТ Р 57514-2017, ИСО 8096:2005 и ГОСТ 28486-90. Разрывная нагрузка образцов отличается не существенно. Однако

мембранные ткани более эластичные, с разрывным удлинением на 10-15% выше, чем тканей с водозащитной отделкой.

Таблица 1

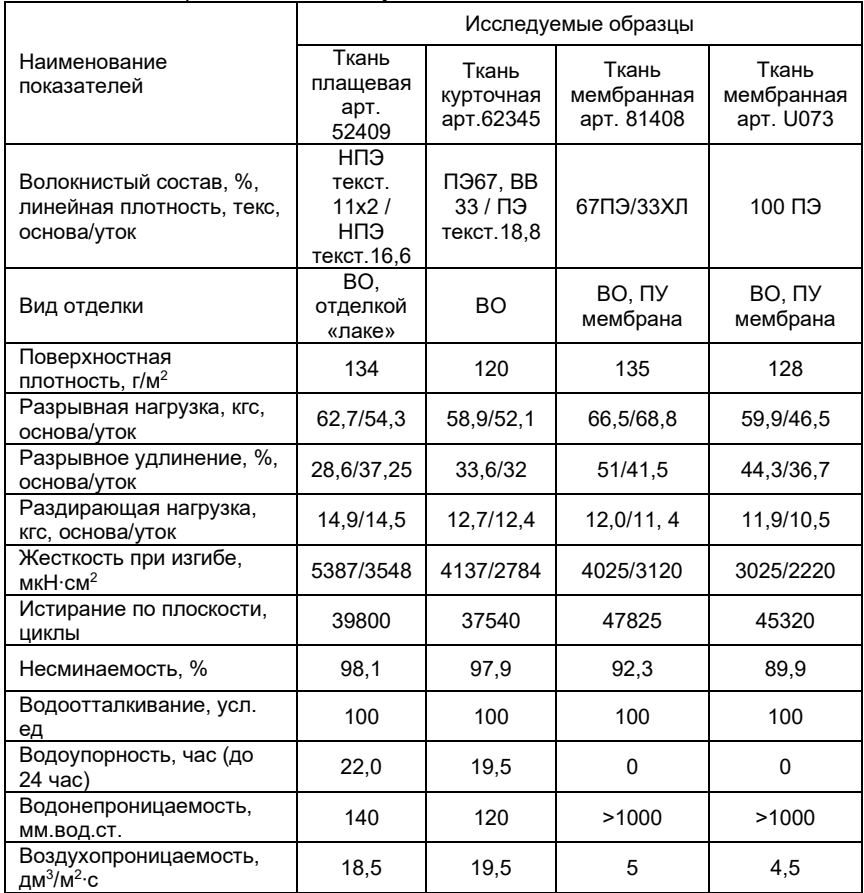

Прочностные и эксплуатационные свойства плащевых тканей

Ткани арт. 52409 и арт. 62345 с водоотталкивающей отделкой, характеризуются большей, на 8-20%, устойчивостью к раздирающим нагрузкам и раздвигаемости нитей в ткани. Жесткость при изгибе этих тканей на 10-40% выше, по сравнению с мембранными тканями арт. 81408 и арт. U073. Более высокая жесткость приводит к снижению устойчивости к истиранию по плоскости тканей арт. 52409 и арт. 62345, по сравнению с мембранными тканями арт. 81408 и арт. U073. При этом ткани характеризуются высокой несминаемостью.

На поверхности всех тканей вода не задерживается, скатывается в виде капель, краевой угол смачивания *θ* =128÷141°. Степень водоотталкивания испываемых образцов оценивается как 100 у.е. Все ткани характеризуются высокой водоупорностью. За 24 часа испытания методом кошеля на обратной стороне мембранных тканей капель, влажных пятен и других изменений поверхности тканей не наблидалось. На изнаночной стороне тканей с водоотталкивающей пропиткой арт. 52409 и арт. 62345 капли воды появились через 22 и 19,5 часов, соответственно, что характеризует их как ткани с высокой водоупорностью.

Воздухопроницаемость всех тканей низкая, что обеспечит высокую защиту от ветра, однако снижает паропроницаемость тканей, что ухудшает комфорт пододежного пространства. Мембранные ткани арт. 81408 и арт. U073 при давлении 1000 мм.вод.ст. - на поверхности тканей никаких изменений и капель воды не наблюдали. На поверхности тканей арт. 52409 и арт. 62345 капли воды появились при давлении 140 и 120 мм.вод.ст., соответственно, что характеризует их как ткани с хорошими водозащитными свойствами. Таким образом, все ткани могут быть рекомендованы для специальной и повседневной бытовой одежды, предназначенной для защиты от воды и осадков.

Для экспертизы и прогнозирования изменения показателей качества водонепроницаемых тканей в процессе эксплуатации, в работе, используя теорию подобия и анализа размерностей [4], получена функциональная зависимость водоупорности ткани с мембранным покрытием от основных параметров структуры и свойств плащевых тканей с мембранным слоем, вида (1):

$$
B_y = \frac{Pp^3 \cdot Bh \cdot \rho \cdot Bh}{VH^6 \cdot d^6} \tag{1}
$$

где B<sub>v</sub> – водоупорность, Па; B<sub>h</sub> – паропроницаемость, г/(м<sup>2.</sup>сек); ρ – плотность ткани, кг/м $^3$ ; d – толщина мембраны, мм; Pp – разрывная нагрузка ткани, кгс; B $_{\rm H}$  – водопроницаемость ткани, дм $\frac{3}{m^2}$ сек); Vн – намокаемость ткани, г/м<sup>2</sup>.

Отклонение экспериментального значения показателя водоупорности исследуемых плащевых тканей от рассчитанного (по формуле 1), не превышало ±4,3%.

Таким образом, в результате проведенных исследований получена функциональная зависимость водоупорности тканей с мембранным покрытием от основных параметров структуры и свойств полотен, которая позволяет прогнозировать водоупорность на стадии проектирования тканей, а также изменение этого показателя в процессе эксплуатации изделий и потери первоначальных свойств.

Установлено, что все ткани отвечают нормативным требованиям стандартов, и характеризуются высокой прочностью и водонепроницаемостью, что позволяет рекомендовать их для изготовления ассортимента плащевых, курточных и других швейных изделий.

## ЛИТЕРАТУРА

1. Fukazawa Т. Water Vapor Transport Through Textiles and Condensation in Clothes at High Altitides-Combined Influence of Temperature and Pressure Simulating Altitude / T. Fukazawa [etc.]. // Textile Research Journal. - 2003. - №.8. -Vol.73.-P. 657.

2. Бойнович Л.Б. Гидрофобные материалы и покрытия: принципы создания, свойства и применение / Л.Б. Бойнович, А.М. Емельяненко // Успехи химии- 2008.- №77.- С. 468.

3. Создание покрытий для придания супергидрофобных свойств поверхности силиконовых резин / А.С. Мышковский, А.С. Пашинин, А.Ю. Цивадзе, Д.И. Ярова // Российские нанотехнологии. - 2008.- т. 3.- № 9-10. - С. 100.

4. Бесшапошникова В.И. Научные основы проектирования и прогнозирования свойств изделий текстильной и легкой промышленности. Практикум. : Учебное пособие – М. : РГУ им. А.Н. Косыгина, 2020. – 152 с.

#### **Внедрение методов бережливого производства при выпуске химической продукции**

### О.М. МАЛОВА, Б.Н. ГУСЕВ (Ивановский государственный политехнический университет)

Концепция Бережливого производства оказывает существенное влияние на повышение конкурентоспособности предприятия на рынке через постоянное повышение удовлетворенности потребителей и других заинтересованных сторон, повышения и эффективности бизнес-процессов посредством их оптимизации, быстрого и гибкого реагирования на изменения внешней и внутренней сред предприятия. Интерес к подходам и методам концепции бережливого производства неуклонно растет, свидетельством этого является создание соответствующих национальных стандартов [1] по методологии бережливого производства.

на законодательном уровне приняты соответствующие решения [2], а именно Министерством промышленности и торговли РФ издан соответствующий приказ №1907 «Об утверждении Рекомендаций по применению принципов бережливого производства в различных отраслях промышленности». Необходимо отметить, что данные рекомендации разработаны для применения предприятиями разных отраслей принципов и методов концепции бережливого производства, принявших решение повысить эффективность и результативность своей деятельности на основе внедрения системы менеджмента качества в рамках методологии бережливого производства.

В качестве объекта для внедрения методов бережливого производства выбрано предприятие ООО «Дмитриевский химический завод-Производство». выпускающее широкий ассортимент продукции, а именно: химическую продукцию для промышленной химии, строительства, автохимии, производства мебели, дезинфекции и личной гигиены, пищевых консервантов, обустройства ландшафтов, полиграфии, печати на мягкой упаковке и другие.

В качестве выбранного инструмента бережливого производства воспользовались методом 5S [3], где определено, что на производстве должен быть соответствующий порядок, рабочие места должны быть в чистоте, организация рабочего места должна быть удобной, всё находится на своих местах, все необходимое в работе находится в шаговой доступности. Это так называемые элементарные требования, но зачастую игнорируемые на промышленных предприятиях. Позитивный результат складывается из мелочей, которые зачастую могут игнорировать. Работник, который следует установленным стандартам и содержит в порядке свое место работы сможет показать более высокий уровень качества изготавливаемой продукции. Необходимо также отметить, что методика «5S» не требует определенных затрат. В основе лежит принцип, который заключается в том, что каждому работнику необходимо оптимизировать свой рабочий процесс. Именно оптимизация деятельности каждого работника приводит к повышению эффективности производства. «5S» является совокупностью пяти направлений работы по повышению эффективности на рабочих местах за счет более удобной организации, приведения их в порядок, внедрения стандартов и принципов непрерывного совершенствования. Основные направления методики «5S» следующие:

− сортировка (Seiri) – оценка всех находящихся на рабочем месте предметов, инструментов и материалов по критерию их полезности и частоты использования;

− самоорганизация (Seiton) – создание системы хранения предметов;

− систематическая уборка (Seiso) – постоянная уборка, поддержание чистоты и порядка;

− стандартизация (Seiketsu) – формируются стандарты по приведению порядка на рабочем месте и участке;

− совершенствование (Shitsuke) – формирование культуры 5S, которая становится органичной частью корпоративной культуры предприятия. Чтобы система начала работать, как нужно для повышения эффективности, необходимо, чтобы рабочий персонал осознал полезность ее принципов и ввел свой рабочий обиход.

Таблица 1

Предлагаемые мероприятия

в рамках методологии бережливого производства с использованием метода 5S

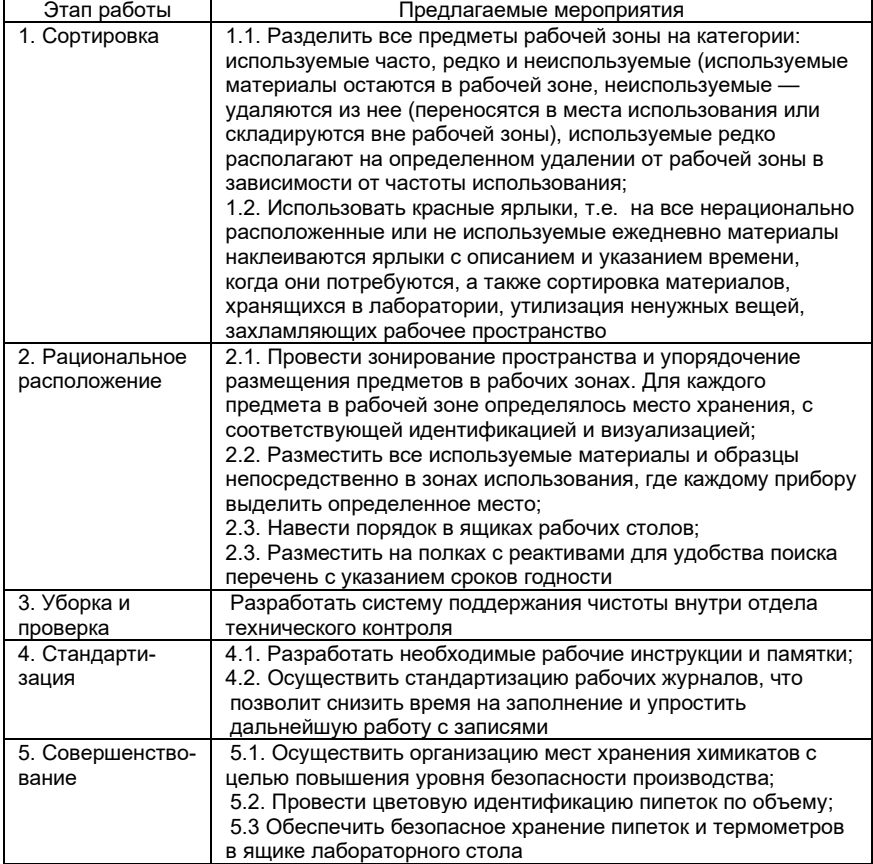

Таким образом, применение концепции бережливого производства создает конкурентные преимущества предприятию по производству химической продукции, которые имеют установленную социальную и экономическую ценность и могут быть применены для химической промышленности. При этом ломаются стереотипы старого мышления [4]: «Если все работает, зачем что-то менять?», и на смену им приходит новое мышление: «Необходимо постоянно повышать эффективность. Создавать большую потребительскую ценность с меньшими потерями».

#### ЛИТЕРАТУРА

2. ГОСТ Р 56020-2020 Бережливое производство. Основные положения и словарь. 2. Приказ №1907 от 20.06.2017 «Об утверждении Рекомендаций по применению принципов бережливого производства в различных отраслях промышленности». 3. ГОСТ Р 56407-2015 Бережливое производство. Основные методы и инструменты. 4. Овчинников А.А., Фаллер К.П. и др. Методы бережливого производства: анализируем, оцениваем и выбираем // Методы менеджмента качества. - 2016. - № 8.-  $C.10 - 15$ 

### **Нео-текстиль. Современные технологии в области текстильной промышленности**

#### Т.Д. МЕШЕЛЕВА, М.Д.КАНАРИС, М.А. СТАШЕВА (Ивановский государственный политехнический университет)

Каждый день человечество делает уверенный шаг вперед в самых разнообразных направлениях деятельности, и текстильная отрасль тому не исключение. Посмотреть на текстиль двадцать-десять лет назад и на его современный облик – как взглянуть на две совершенно разные эпохи. Подобный прорыв во многом обусловлен появлением так называемого «Нео-текстиля», продвинувшего легкую промышленность далеко в будущее. В работе авторы рассматривают его инновационные направления, а также тенденции использования современных материалов в дизайне модной и специальной одежды.

«Нео-текстиль» или Умный текстиль – это сочетание текстильного материаловедения и передовых информационных технологий, значительно расширяющих возможности традиционного текстиля. С их помощью можно добиться получения уникальных свойств, таких как: повышенные прочность и теплозащита, ароматизация, эффект самоочищения, даже возможность определения прогноза погоды, и это далеко не весь список [1].

Сегодня существуют по меньшей мере два семейства «Нео-текстиля»: электронный и активный. Первый из них объединил две ранее совершенно самостоятельные области – текстиль и электронику. В основе изделия лежит текстильный материал, в который внедряются разнообразные электронные устройства. Например, известна разработка беспроволочных дисплеев, размещаемых на изделии и способных регистрировать эмоциональное настроение носителя. Дисплеи обладают совсем небольшими габаритами, отличаются мягкостью, а потому не отяжеляют изделие и открывают новые просторы перед дизайнерами. Подобным сочетанием текстиля и разнообразных микронасосов, дисплеев и датчиков можно свободно менять рисунок на ткани, а также отслеживать состояние человека и его биометрические данные. Таким образом, продвижения в текстильной отрасли благоприятно скажутся на медицине, позволив мгновенно и беспрепятственно измерять температуру, пульс и давление [2].

Вместе с электронным текстилем не стоит на месте и активный текстиль. Это направление не требует электроэнергии или тока, но оно тесно взаимосвязано с химической, косметической и парфюмерной областью. Базис технологии – это интегрирование в ткань ароматных и косметических молекул, а также термохромных красителей в ткань в виде микрокапсул для предохранения от неприятных запахов, сохранения тепла или создания эффекта люминесценции. Например, для создания «сигнальных» текстильных материалов применяются люминоморфы неорганической природы, вызывающие свечение в темноте. Подобная функция воспользуется спросом у аварийных и пожарных служб, работников правоохранительных органов и во многих других сферах деятельности [3].

Отдельно хотелось бы отметить изделия, обладающие способностью восстанавливать свою форму даже после сильных воздействий извне. Они не загрязняются, не электризуются, обладают эффектами водо- и маслоотталкивания при сохранении высокого уровня санитарно-гигиенических свойств. Еще одним их достоинством является отсутствие необходимости в частой стирке или иному химическому вмешательству [4-6].

Современные дизайнеры доказали, что Нео-текстиль – это уже не мечта и не теория, а реальность. Так, например, известна «орнитологическая коллекция» Лорен Боукер: она основана на мультисенсорных красках, меняющих цвет под воздействием разной температуры, влажности, освещения и колебаний атмосферы. Под влиянием высоких температур изначально черный материал претерпевает метаморфозы – на поверхности проявляются и распространяются цвета от сдержанного зеленого до фиолетового. Зимой материал будет оставаться черным, пока его не коснется порыв ветра, а летом яркие цвета будут проявляться или тускнеть под воздействием воздушных течений (рис.1) [7].

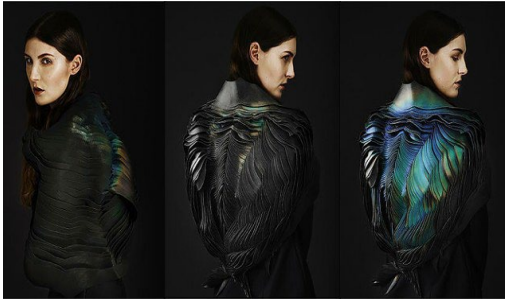

Рис. 1. Экземпляр "Орнитологической коллекции" Лорен Боукер

Интересны разработки британской компании «Cute Circuit» ультраинтеллектуальных материалов, позволяющих транслировать сенсорные данные. «Hug Shirt» – рубашка объятий способна передавать тепло и ритм сердца человека, а также чувство объятия. Сенсор здесь – поверхность рубашки, а транслятор данных – дисплей телефона (рис. 2) [8].

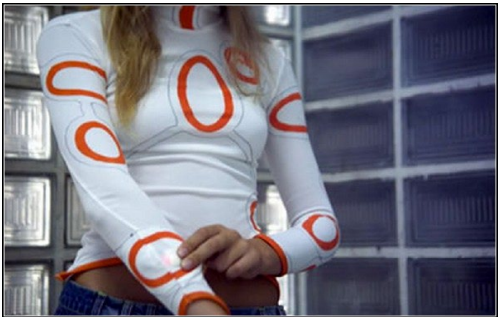

Рис. 2. Рубашка объятий

Нео-текстиль – совсем молодое направление, где не может быть конца творчеству и фантазии. А вместе с тем перед этой отраслью стоят ответственные задачи – разработка инновационных материалов с новыми совершенными свойствами,

которые сделают нашу жизнь проще и интереснее, а также внедрение этих, казалось бы, абсолютно футуристических технологий в наш повседневный быт [9].

## ЛИТЕРАТУРА

1. А.М. Киселев, Е.В. Румянцев, О.И. Одинцова, В.Е.Румянцева. Современные технологии получения текстильных материалов со специальными свойствами и области их применения // Изв. вузов. Технология текстильной промышленности. – 2022, №2 (398). С. 121…133.

2. Кричевский Г.Е. Нано-, био-, химические технологии в производстве нового поколения текстиля, волокон и одежды. – М., 2011.

3. Кокцинская Е.М. "Умные" материалы и их применение (обзор) // Видеонаука: сетевой журн. 2016. №1(1). URL: https://videonauka.ru/stati/13-tekhnicheskie-nauki/42 umnye-materialy-i-ikh-primenenie-obzor (дата обращения: 01.04.2023).

4. Оборин, М. С. Развитие текстильной промышленности на основе "умных" технологий / М. С. Оборин, И. И. Савельев // Известия высших учебных заведений. Технология текстильной промышленности. – 2023. – № 1(403). – С. 179-184. – DOI 10.47367/0021-3497\_2023\_1\_179.

5. Современные тенденции и перспективы использования "умной одежды" / А. В. Круглов, Е. С. Телегин, А. Ю. Матрохин, Н. А. Грузинцева // Известия высших учебных заведений. Технология текстильной промышленности. – 2023. – № 1(403). – С. 192- 195. – DOI 10.47367/0021-3497\_2023\_1\_192.

6. Леонтьев, И. А. Умный текстиль в одежде / И. А. Леонтьев, М. А. Сташева // Актуальные проблемы экспертизы, технического регулирования и подтверждения соответствия продукции текстильной и легкой промышленности: Сборник научных трудов по материалам 2-го Круглого стола с международным участием, Москва, 26 ноября 2021 года. – Москва: Федеральное государственное бюджетное образовательное учреждение высшего образования "Российский государственный университет имени А.Н. Косыгина (Технологии. Дизайн. Искусство)", 2022. – С. 224- 226.

7. Чернила для алхимика: коллекция Лорен Боукер. [Электронный ресурс]. URL: http://www.cablook.com/fashion/chernila-dlya-alhimika/ (дата обращения: 01.04.2023). 8. Официальный сайт компании Cute Circuit. [Электронный ресурс]. URL: https://cutecircuit.com/ (дата обращения: 01.04.2023).

9. Айзенштейн Э.М., Клепиков Д.Н. Отечественная промышленность химических волокон в 2017 г. и мировые тенденции в создании «умного текстиля» // Вестник химической промышленности. – май 2018. [Электронный ресурс]. URL:

http://vestkhimprom.ru/posts/otechestvennaya-promyshlennostkhimicheskikh-volokon-v-2017-g-i-mirovye-tendentsii-v-sozdanii-umnogo-tekstilya (дата обращения: 01.04.2023).

## **Умные стандарты – необходимость для нашего будущего**

### Т.Д. МЕШЕЛЕВА, Т.О. ГОЙС (Ивановский государственный политехнический университет)

Окружение человека стремительно развивается, модернизируется, иными словами, не стоит на месте. Устаревшее и недостаточно эффективное вынуждено отступить и освободить дорогу новому, более совершенному и перспективному. Именно такая ситуация складывается в области стандартизации: привычные бумажные стандарты уже не вписываются в бурный ритм производства нашей эпохи, а потому вполне закономерно появление такой идеи, как создание Умных (SMART) стандартов.

Стандарт привычно считать настольной книгой специалиста, откуда он, прикладывая немало усилий, должен выцепить нужную ему информацию, правильно ее переработать и перенести в область практики. Этот процесс занимает очень много времени, а время сегодня – наиболее дорогой производственный ресурс. Тренд современности – компьютеризация и автоматизация, и Умные стандарты отвечают

требованиям производства двадцать первого века. (Standarts Machine Applicable Readable and Transferable) стандарты – это документы, которые помимо текста, понятного человеку, содержат структурированные данные в виде формул, таблиц, 3D-, 2D- графики, программного кода, баз данных и т.д., которые «понятны» машине и могут ею считываться без участия человек-оператора [1]. Этот документ считается наивысшей степенью эволюции стандартизации, ведь благодаря ему главным действующим лицом выступает вовсе не человек, а автоматизированная система. Она призвана взять на себя все рутинные процессы поиска, сопоставления и внедрения информации из документации, а человек в свою очередь будет выполнять лишь контролирующую функцию. Без этих стандартов невозможен переход к более технологичному и «умному» производству или инфраструктуре, ведь необходима глобальная компьютеризация, а устаревшие форматы документов будут тормозить повсеместное развитие.

Итак, SMART-стандарт, являясь контейнером текстовых, числовых, графических структур и моделей, с одной стороны – стандарт для чтения, передачи и обработки содержания информационными системами, а с другой – стандарт для работы человека и создания экспертных и аналитических систем. Компания «Кодекс»/«Техэксперт» занимается разработкой этого вида стандартов, и уже предложила свою концепцию SMART (рис. 1). Принцип действия таков: текстовый документ размечается «якорями» – идентификаторами абзаца, графического объекта или таблицы. Эти якоря позволяют в единую логическую цепочку собрать необходимое требование, что очень удобно, ведь зачастую формулировка требования содержится в середине стандарта, а числовые данные и иллюстрации к нему – в приложении, то есть в самом конце.

Самое главное преимущество – возможность привязать к сформированным требованиям параметры и их значения, необходимые конкретному предприятию. Подобная связка может быть осуществлена с помощью баз данных, передаваясь через API. Это обеспечит тесную и неразрывную связь документов и всех бизнес-процессов, а в перспективе киберфизические системы сами будут обращаться к документам напрямую без участия человека, и самостоятельно выгружать из них нужные параметры.

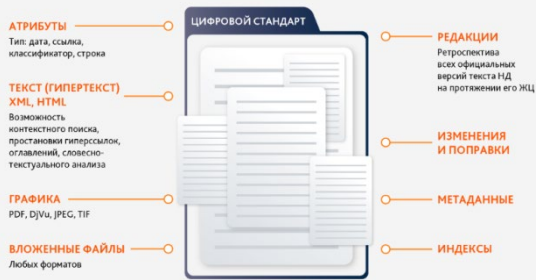

Рис. 1. Структура цифрового документа в ПСС «Кодекс»/«Техэксперт»

Для разработки Умных стандартов создан Проектный технический комитет 711 (ПТК11), действующий совместно с компанией «Кодекс». Вместе они уже создали первый российский документ на эту тему – ПНСТ «Умные стандарты. Общие положения», который утверждает концептуальную основу Умных стандартов как направление в развитии цифровых технологий.

Одним из препятствий в разработке и применении новой технологии является отсутствие единого классификатора свойств товаров или услуг, а также единого формализованного языка описания требований. Решение этой проблемы уже ищется компанией «Кодекс», а пока анонсирована скорая готовность ПНСТ «Умные стандарты. Архитектура и форматы данных», который подробно описывает SMART стандарты с технической стороны.

Система стандартизации требует изменений, ведь старый формат перестает отвечать потребностям предприятий. Усовершенствовав ее с помощью Умных стандартов, сделав их частью технологической линии производства, мы сможем гораздо лучше отслеживать качество продукции и результативность процессов предприятия, что положительно скажется на развитии отечественной промышленности.

## ЛИТЕАТУРА

1.Статья «Умные стандарты: возможности и перспективы» [Электронный ресурс]. URL: https://cntd.ru/industriya-4-0.ru/actual (Дата обращения: 06.04.2023).

2.Приказ №1190 министерства промышленности и торговли Российской Федерации об организации деятельности проектного технического комитета по стандартизации «Умные (SMART) стандарты».

## **Оценка качества швейно-трикотажных товаров**

## Э.А. НУРЫЕВА, И.П. КУПРИЯШИН, М.А. СТАШЕВА (Ивановский государственный политехнический университет)

В Ивановской области традиционно большое количество предприятий занимается выпуском швейно-трикотажных изделий. Доля таких производств занимает около 40 % в структуре обрабатывающих производств региона. Высокая конкуренция между предприятиями ставит задачи по повышению качества продукции для привлечения потребителей [1-4]. Поэтому тему исследования по оценке швейнотрикотажных товаров считаем актуальной.

В работе проанализированы методы оценки качества швейно-трикотажных товаров. Согласно действующей нормативно-технической документации методы контроля качества готовых изделий представлены в таблице 1 [5].

Таблица 1

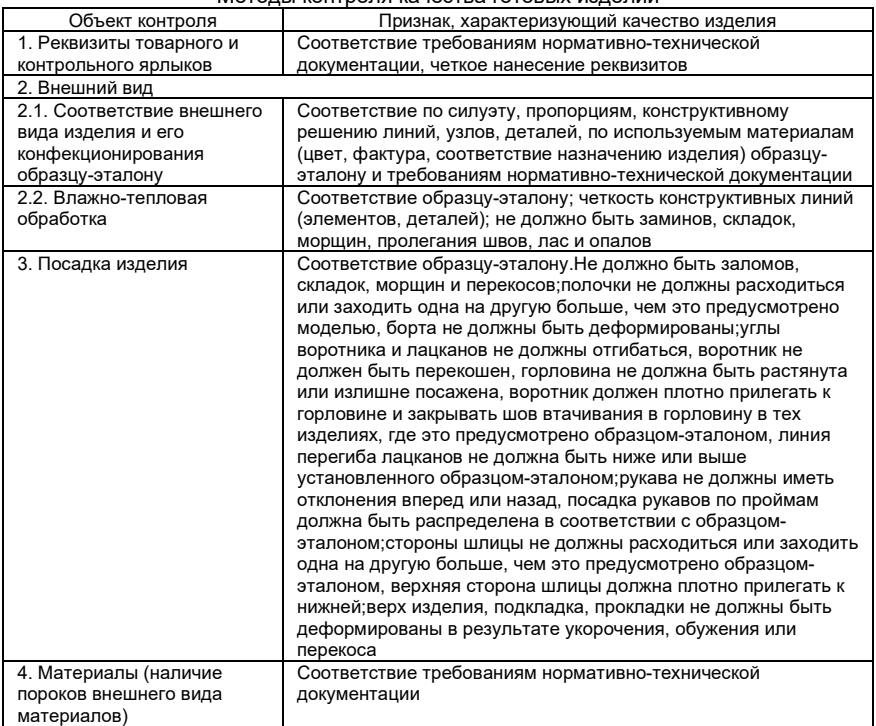

Методы контроля качества готовых изделий

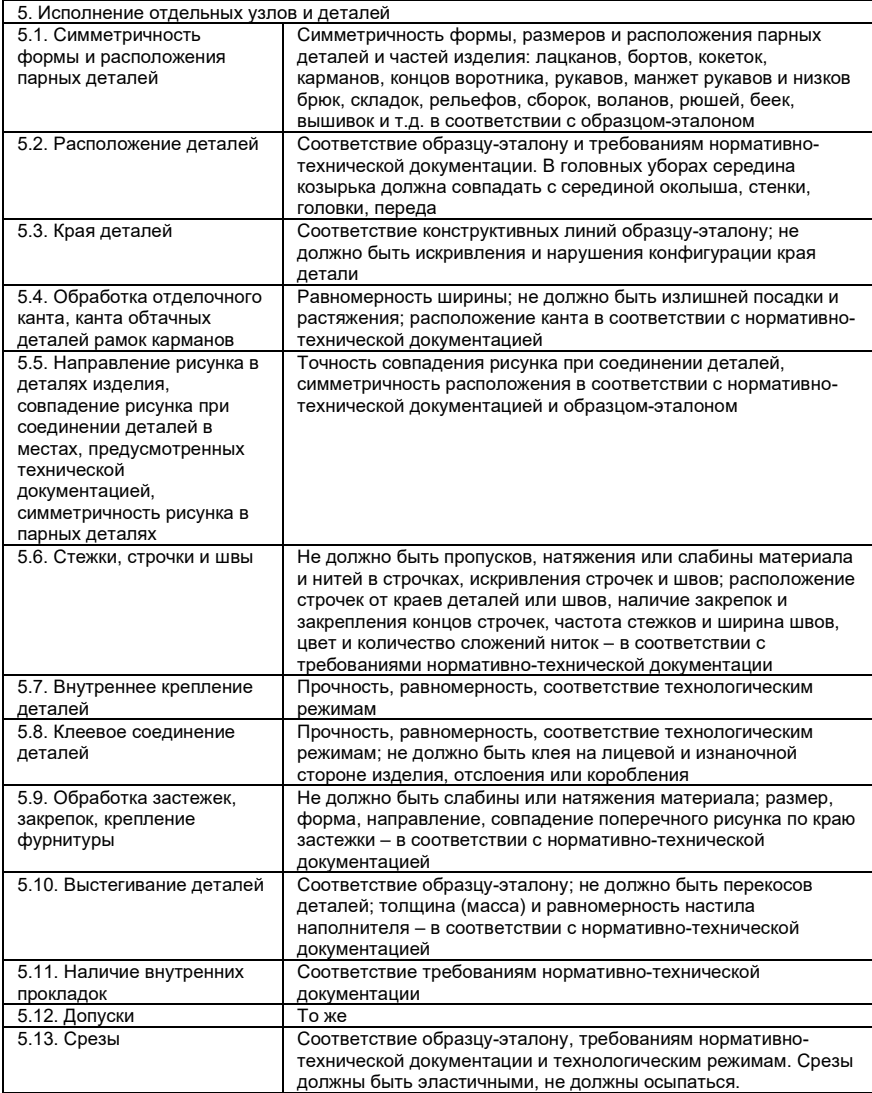

Для изучения качества образцов верхней мужской одежды (куртки из трикотажного полотна) проведены экспертные исследования пяти изделий различных производителей, представленных на региональном рынке, в соответствии с требованиями ГОСТ 25295-2003 [6]. Данные экспертизы представлены в таблице 2.

Таблица 2

Показатели качества

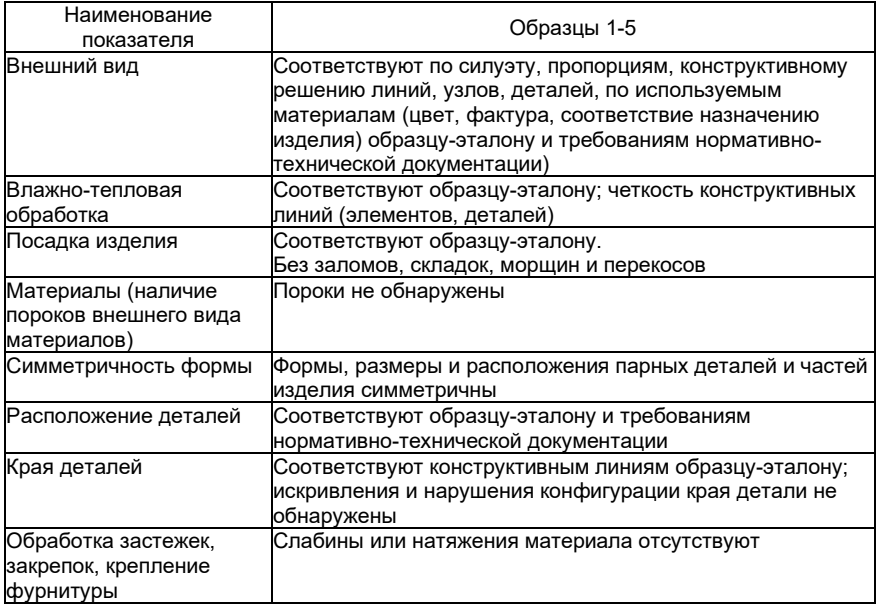

Следовательно, все исследуемые изделия соответствуют по качеству требованиям нормативно-технической документации, что свидетельствует о высоком уровне потребительских свойств швейно-трикотажных товаров, представленных на региональном рынке.

Также следует отметить, что наиболее применяемыми методами при оценке качества швейно-трикотажных товаров, являются органолептические методы, обладающие субъективностью. Необходимо развивать методы, основывающиеся на применении современных информационных технологий, позволяющие повысить объективность оценки и снизить время на проведение операций контроля [7].

## ЛИТЕРАТУРА

1. О внесении изменений в постановление Правительства Ивановской области от 27.04.2021 № 220-п «Об утверждении Стратегии социально-экономического развития Ивановской области до 2024 года». Режим доступа

https://www.economy.gov.ru/material/file/be2a614055382f782405c2cc99346bc0/proekt\_str ategii.pdf. Дата обращения 18.02.2023 г.

2. Додельцева Н.В. Анализ рынка экспортируемого товара. Депонировано в ВИНИТИ. 2006 г., номер 917-В2006.. – EDN PKCUFR.

3. Игнатова, Т. В. Основные аспекты развития текстильной промышленности в российских регионах / Т. В. Игнатова, Н. А. Грузинцева // Известия высших учебных заведений. Технология текстильной промышленности. – 2016. – № 6(366). – С. 285- 288. – EDN YRWYCP.
4. Сташева, М. А. Анализ причин снижения качества швейных изделий / М. А. Сташева, Л. В. Дрягина, Б. Н. Гусев // Технологии и качество. – 2020. – № 4(50). – С. 7- 10. – DOI 10.34216/2587-6147-2020-4-50-7-10. – EDN ZVMLZF. 5. ГОСТ 4103-82. Изделия швейные. Методы контроля качества

6. Одежда верхняя пальтово-костюмного ассортимента. Общие технические условия

7. Особенности стандартизации методов измерения показателей качества

текстильных материалов с применением информационных технологий /

Международная научная конференция: "Стандартизация и техническое

регулирование: современное состояние и перспективы развития" / М. А. Сташева, Т.

Н. Новосад, М. А. Лысова, Б. Н. Гусев // Информационно-экономические аспекты стандартизации и технического регулирования. – 2020. – № 6(58). – С. 122-130.

#### **Анализ методов мониторинга технологических процессов при производстве геотекстильных материалов**

#### Н.А. ОНИПЧЕНКО, Н.А. ОНИПЧЕНКО, Н.А. ГРУЗИНЦЕВА (Ивановский государственный политехнический университет)

В целях улучшения качества производства геотекстильных материалов необходимо уделять особое внимание мониторингу технологических процессов, который включает в себя информационные системы контроля и диагностику на всех этапах изготовления полуфабрикатов и продукции.

В процессе мониторинга используются как стандартные методы и методики, так и инновационные подходы. К стандартным методам можно отнести использование оптических датчиков, ультразвуковых приборов, датчиков давления, температуры и влажности, спектральные анализаторы для определения показателей толщины, прочности, пористости, устойчивости к воздействию воды и т.д. Что касается инновационных подходов, то в данном случае применяться программные системы мониторинга и управления производственными процессами, которые позволяют контролировать и анализировать данные, полученные с различных датчиков и приборов, и оперативно принимать соответствующие решения для оптимизации производства и повышения качества полуфабрикатов и готовой продукции [1].

В таблице приведен анализ стандартных и инновационных подходов, используемых при мониторинге технологических процессов в производстве геотекстильных материалов.

Таблица 1

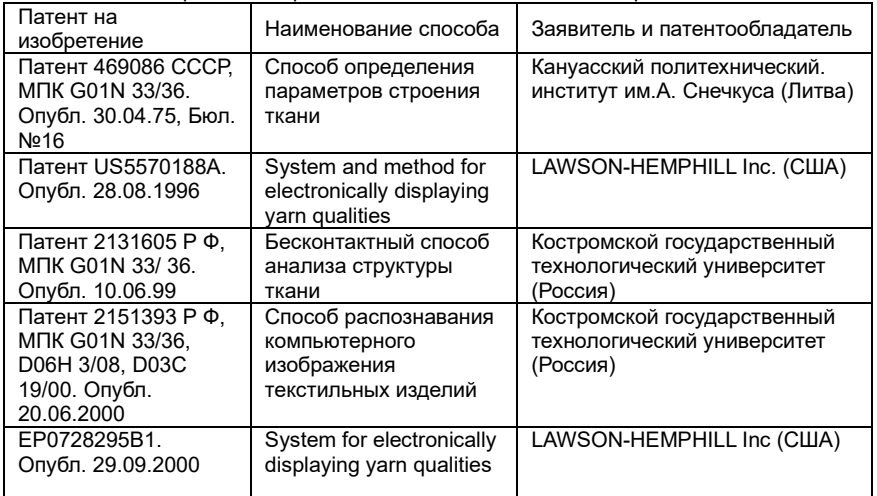

## Методы контроля параметров технологических процессов производства геотекстильных материалов

Продолжение таблицы 1

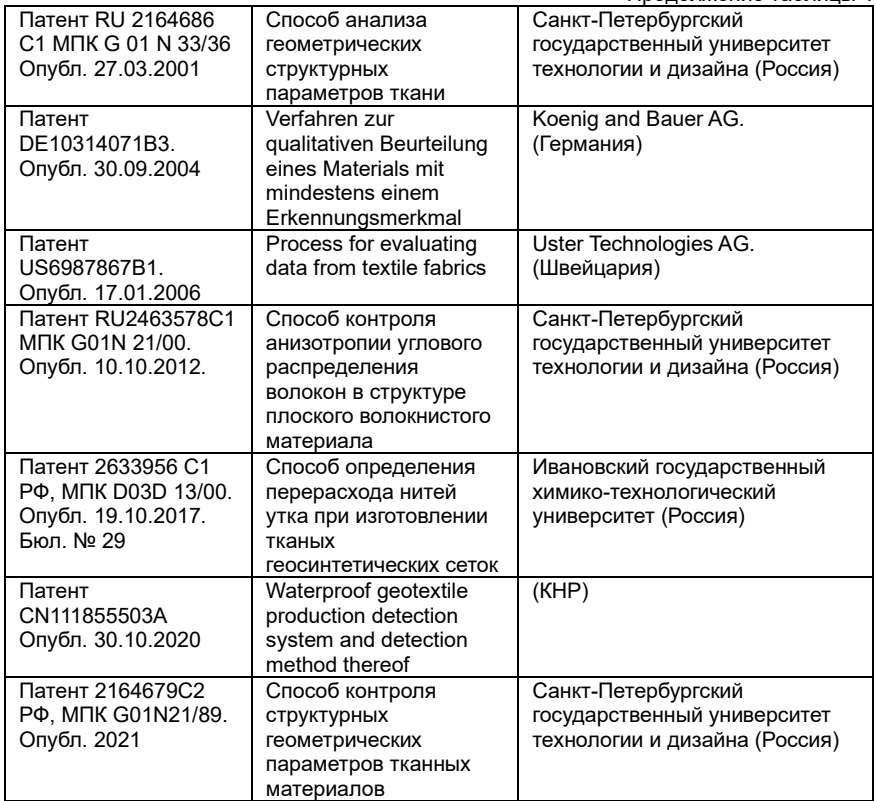

Приведенные в таблице методы не только широко используются при мониторинге технологических процессов геотекстильных материалов, но также постоянно усовершенствуются в соответствии с современными требованиями предприятий и рынка [2].

## ЛИТЕРАТУРА

1. Грузинцева, Н.А. Методическое обеспечение процесса мониторинга производства геосеток / Н.А. Грузинцева, А.А. Цыбышева, Н.Э. Чистякова, Б.Н. Гусев // Приволжский научный журнал, 2016, №3. – С. 46-51.

2. Лысова, М.А. Построение методики оценки результативности системы менеджмента качества предприятия по производству геотекстильных полотен / М.А. Лысова, Н.А. Онипченко, Н.А. Грузинцева, Б.Н. Гусев // Изв. вузов. Технология текстил. пром-ти, 2023, [№1.](https://www.elibrary.ru/contents.asp?id=48180040&selid=48180085) - С. 32-40.

## **Сравнительный анализ качества льняных утеплителей, используемых в строительстве**

#### Н.А. ОНИПЧЕНКО, Н.А. ОНИПЧЕНКО, Н.А. ГРУЗИНЦЕВА (Ивановский государственный политехнический университет)

Льняные утеплители стали популярным строительным материалом среди тех, кто заботится об окружающей среде и о своем здоровье. Сегодня на рынке строительных материалов представлено множество производителей льняных утеплителей, каждый из которых утверждает, что их продукция отвечает всем экологическим требованиям, предъявляемых к данному виду материалов [1].

На первом этапе исследования был проведен анализ качества льняных утеплителей, которые производятся в Российской Федерации и Республике Беларусь. В табл. 1 приведена краткая характеристика предприятий и производимой ими продукции.

Таблица 1

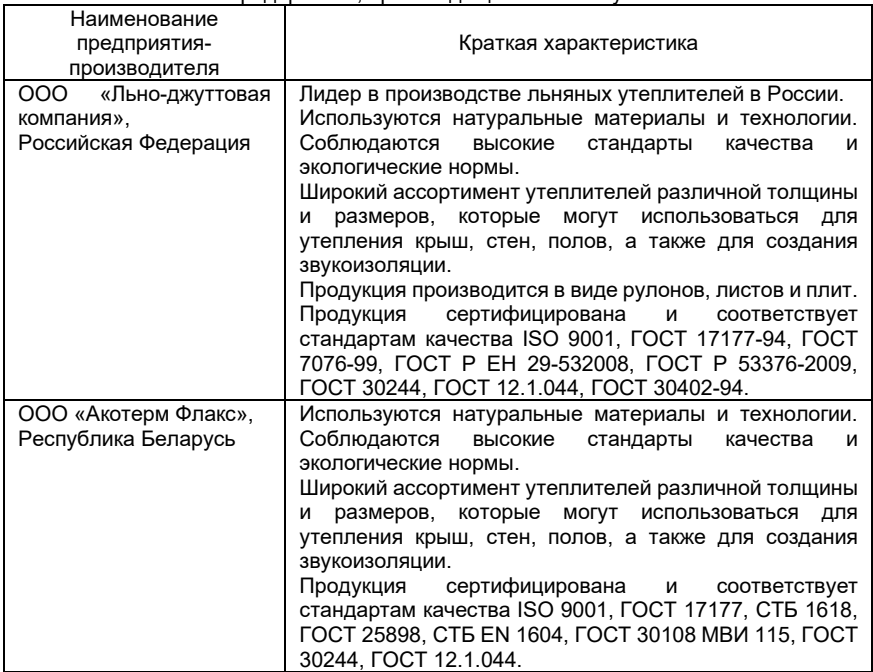

Предприятия, производящие льняные утеплители

На следующем этапе был проведен сравнительный анализ льняных утеплителей, производимых предприятиями, указанными в табл. 1. Результаты анализа представлены в табл. 2.

Таблица 2

Сравнительный анализ производителей льняных утеплителей

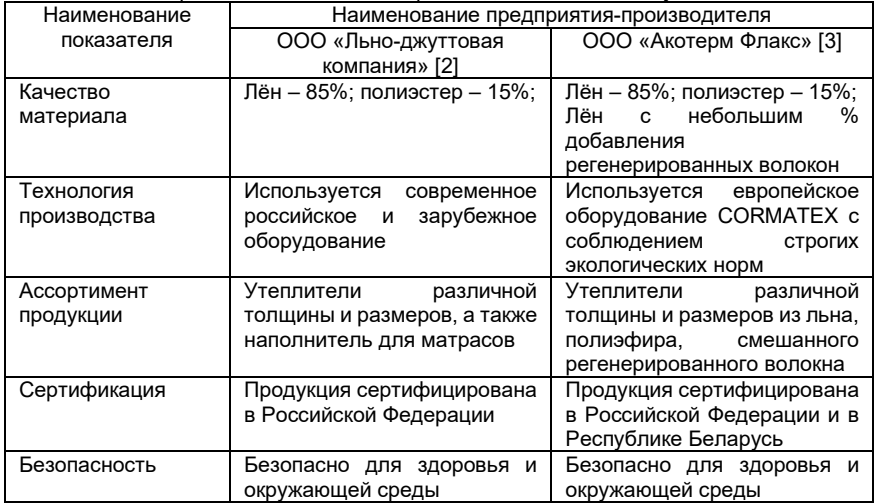

В заключении следует отметить, что проведенный анализ показал соответствие льняных утеплителей требованиям, которые предъявляются к данному виду строительных материалов. Но следует отметить, что предприятие ООО «Акотерм Флакс» обладает большим сырьевым и производственным потенциалом, чем предприятие ООО «Льно-джуттовая компания».

## ЛИТЕРАТУРА

1. ГОСТ 17177 Материалы и изделия строительные теплоизоляционные;

2. Официальный сайт ООО «Льно-джуттовая компания»: [Электронный ресурс]. URL: https://www.termolen.ru/. (Дата обращения: 05.04.2023);

3. Официальный сайт ООО «Акотерм Флакс»: [Электронный ресурс]. URL: https://akoterm.com/ru. (Дата обращения: 05.04.2023).

## **Качественный выбор товара на маркетплейсах**

## А.Г. РОВИНА, Т.О. ГОЙС (Ивановский государственный политехнический университет)

В современном мире в условиях глобальной цифровизации выбор товаров и услуг на рынке плавно перемещается в цифровую среду. Нам, покупателям, уже знакомо понятие маркетплейс, как платформы электронной торговли, которая объединяет различных продавцов и покупателей. Маркетплейс – это единое пространство, на котором можно найти товары различных брендов от разных поставщиков, торговых точек или людей, представленных на одной и той же платформе [1]. От потенциального покупателя остается только сформировать поисковый запрос на интересующую группу товаров. В этой статье мы постараемся рассмотреть плюсы и минусы электронной торговли.

Современные технологии и наличие компьютера практически в каждой семье позволяют выбрать: отправиться в традиционный магазин или заказать вещи, не выходя из дома. Оба варианта имеют свои плюсы и минусы. В таблице 1 представлена сравнительная характеристика традиционной покупке и интернет-заказа.

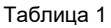

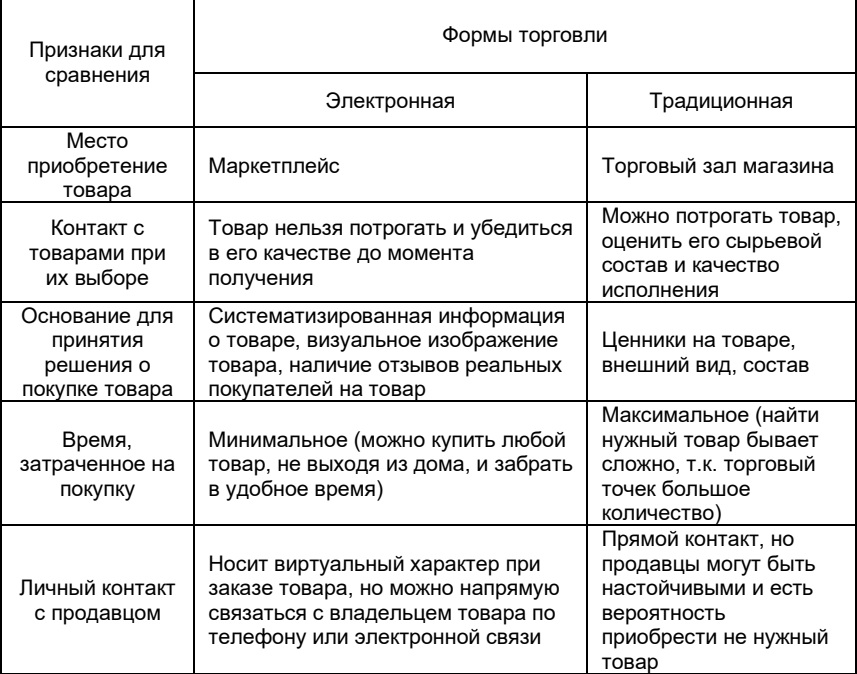

Сравнительная характеристика электронной и традиционной торговли

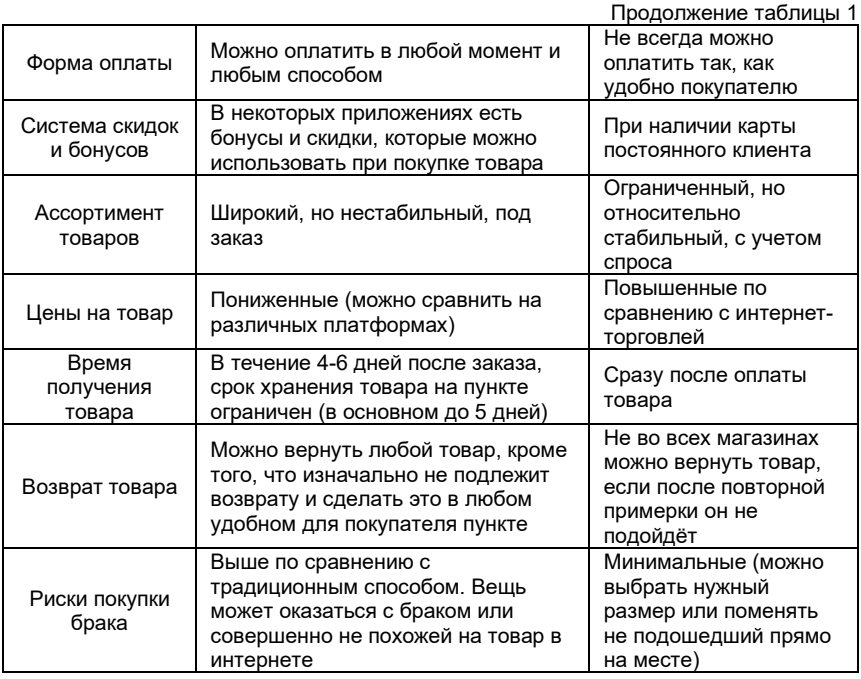

В свою очередь специалисты Центра цифровой экспертизы Роскачества установили 5 основных критериев при покупке товаров на маркетплейсах [2]:

- 1. Стоимость товара 91%
- 2. Бесплатная доставка —78%
- 3. Качество товара 63%
- 4. Широкий ассортимент 60%
- 5. Акции и спецпредложения 56%

Как мы видим цена здесь не единственный фактор. Важную роль в выборе товара играют отзывы потребителей, которые купили и пользуются товаром или услугой. И именно этот фактор является более действенным, чем характеристики товара, заявленные производителем на этикетке. Благодаря отзывам, товар набирает рейтинг и тем самым, способствует потребительской активности. Однако для любителей шопинга, рассматривающих посещение магазинов как приятное времяпрепровождения, традиционный подход в торговле все еще актуален (рис. 1).

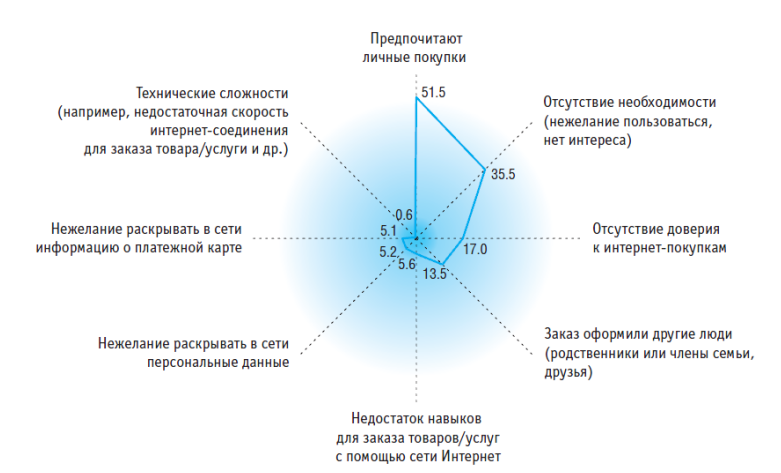

Рис. 1. Факторы, сдерживающие использование интернета населением для заказа товаров и услуг 2020 год (в процентах от численности населения в возрасте 15-74 лет, не использовавшего интернет для заказов товаров и услуг) [3]

Схема возврата товара схожа при традиционной и электронной форме торговли и всегда регулируется федеральным законом «О защите прав потребителей», Гражданским кодексом РФ и другими правовыми актами.

В заключение следует отметить, что для потребителя маркетплейс представляет собой надежную, нейтральную платформу, где он может найти разнообразные товарные предложения, а также отзывы и сравнить ценовое предложение. Подробная информация, а также отзывы могут использоваться для повышения качества товара или услуги. Популярность продаж на маркетплейсах вызвана широким ассортиментом товаров или услуг, удобные условия покупки, предоставляя при этом необходимые гарантии качества. Все это привлекательно для потребителя и послужит фактором дальнейшего роста для организации продаж в электронной среде.

#### ЛИТЕРАТУРА

1. Марченков А.А. Маркетплейсы как главный тренд электронной коммерции //

Научные стремления. - 2019. - № [26.](https://elibrary.ru/contents.asp?id=49223079&selid=49223379) - С. 65-67.

2. Сайт Роскачества https://roskachestvo.gov.ru

3. Индикаторы цифровой экономики: 2021: статистический сборник / Г.И.

Абдрахманова, К.О. Вишневский, Л.М. Гохберг и др.; Нац. исслед. ун-т «Высшая школа экономики». – М.: НИУ ВШЭ, 2021.Макаров С.В. Информационные технологии в управлении качеством/

## **Сравнительный анализ моделей монетизации торговых площадок**

Б. САПАРГЕЛДИЕВ, И. НУРДЖАНОВ, Е.А. СОТСКОВА (Ивановский государственный политехнический университет)

В современной экономике сфера электронной коммерции развивается очень активно. Это обусловлено широкой доступностью информационных технологий и удобством их применения. Дополнительным стимулом развития онлайн послужил опытом организации торговли в условиях пандемийных ограничений.

При внешней схожести различных торговых площадок и маркетплейсов они имеют существенные различия и могут быть классифицированы по различным признакам. Одним из таких классификационных признаков является модель монетизации, то есть метод, с помощью которого в компанию-организатора торговой площадки поступают деньги. Чтобы описать модель монетизации, нужно определить: кто является плательщиком; как рассчитывается стоимость оплаты услуг.

Рассмотрим основные модели монетизации:

1. Комиссия с продаж – это наиболее часто встречающийся способ монетизации маркетплейса. Как правило размер комиссии составляет от 5% до 15%. Популярность этой модели обусловлена простотой и прозрачностью методики расчета вознаграждения торговой площадке, а главное – при этом варианте продавец платит только в том случае, если смог на данной площадке заработать сам, то есть это справедливый способ расчетов. Существуют три разновидности этой модели, в зависимости от того, с кого именно списывается комиссия при продаже: с продавца, с покупателя или с обоих. Но это скорее формальные и юридические тонкости, не влияющие на реальные финансы, так как комиссия в любом случае будет заложена в стоимость товара и ляжет в конечном счете на покупателя (прямо или косвенно). Такую модель монетизации лучше всего применять для торговых площадок с небольшими чеками сделки. Маркетплейсам по продаже автомобилей или недвижимости следует выбрать другую модель.

2. Подписка или абонентская плата – в отличие от сбора комиссии, эта модель монетизации не зависит от объема продаж. Пользователи с определенной периодичностью платят определенную сумму, это кажется справедливым, но на самом деле многим не нравится, что пользователи и с большими оборотами, и с минимальными, платят одну и ту же сумму, поэтому обычно предлагается несколько ценовых пакетов в зависимости от предельных объёмов работ, иногда различающихся и набором предоставляемых услуг.

3. Плата за премиум. Эта модель представляет собой вариацию модели с подпиской. Особенностью этой модели монетизации является то, что торговая площадка предлагает бесплатный базовый функционал (как правило, в целях привлечения большего количества участников), а за дополнительную плату предлагает участникам торговой площадки премиум-возможности.

4. Оплата за листинг. Эта модель монетизации в чем-то похожа на предыдущий вариант, но тут четко выделяется функция, за которую предусматривается дополнительная (реже основная) плата – размещение определенных позиций на маркетплейсе. Этот вариант может себе позволить не каждый маркетплейс, а только тот, где уже имеется достаточно контента. Кроме того, обычно это не основной способ оплаты, а скорее дополнительный.

5. Оплата за контакт – модель монетизации характерная прежде всего для маркетплейса услуг. Площадка взымает плату за то, чтобы передать контакты заказчика своему клиенту-исполнителю услуг. Будет ли при этом заключена сделка, площадка не гарантирует, поэтому данная схема зачастую не воспринимается как прозрачная и справедливая.

6. Оплата за действие – является расширенным вариантом оплаты за контакт. В этом случае площадка получает фиксированную комиссию от клиента-исполнителя услуг, если его заказчик, найденный с помощью торговой площадки, совершит определенные действия, как правило, заключит контракт. Основной недостаток этой схемы для клиента торговой площадки в том, что он платит комиссию до момента оплаты своих услуг заказчиком, если сделка будет расторгнута, площадка не вернет внесенную сумму. Таким образом, эта схема оправдана только при большом количестве заказчиков, когда потеря нескольких заказов покрывается прибылью от множества других заказов, дошедших до стадии реализации и оплаты.

7. Смешанная модель – комбинация нескольких методов расчета оплаты услуг торговой площадки.

## ЛИТЕРАТУРА

1. Как зарабатывают маркетплейсы: 7 вариантов монетизации [статья] URL: https://evo.business/kak-zarabatyvayut-marketplejsy/

2. Как заработать на маркетплейсе: шесть главных способов [статья] URL: https://vc.ru/trade/122315-kak-zarabotat-na-marketpleyse-shest-glavnyh-sposobov

## **Экспертиза качества диванов-кроватей**

#### А.Д. САФРОНОВА, Е.Н. ВЛАСОВА (Ивановский государственный политехнический университет)

Целью данной работы является экспертиза качества диванов – кроватей, реализуемых салоном «Орматек» г. Иваново. В качестве объектов экспертизы были выбраны три образца диванов-кроватей: Easy Light Middle next, Synergy Ergo, Easy Home Middle.

Исследование качества образцов проводилось по ГОСТ 19917-2014 [1], проверялась полнота маркировки изделий и показатели качества, которые легко можно оценить в торговом зале салона, без применения разрушающих методов контроля. Анализ маркировки дивана-кровати Easy Light Middle next представлен в таблице 1.

Таблица 1

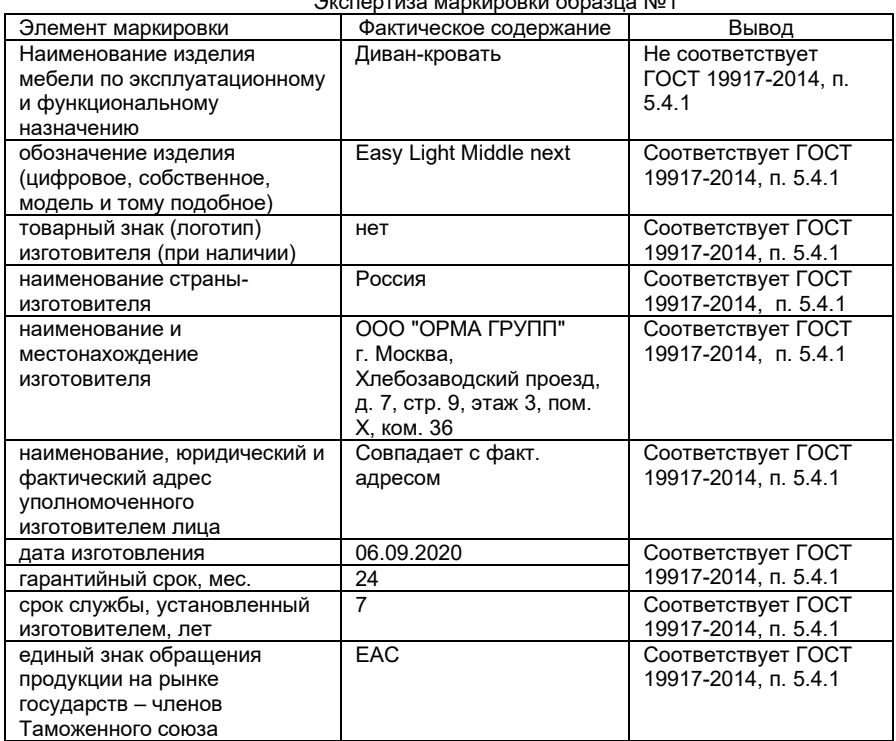

Экспертиза маркировки образца №1

Выявлено, что маркировка дивана-кровати Easy Light Middle next салона «Орматек» не соответствует требованиям п. 5.4.1 ГОСТ 19917-2014, т.к. не указаны эксплуатационное назначение (бытовая мебель), функциональное назначение (мебель для сидения и лежания). По аналогии установлено, что маркировки диванов-кроватей Synergy Ergo и Easy Home Middle также не соответствуют требованиям п. 5.4.1 ГОСТ 19917-2014, так как отсутствуют обязательные указанные элементы.

Для оценки качества изготовления диванов-кроватей были выбраны показатели: габаритные размеры, внешний вид, крепление облицовочного материала, основания мягких элементов, состояние механизмов трансформации. Результаты оценки дивана-кровати Easy Light Middle next приведены в таблице 2.

Таблица 2

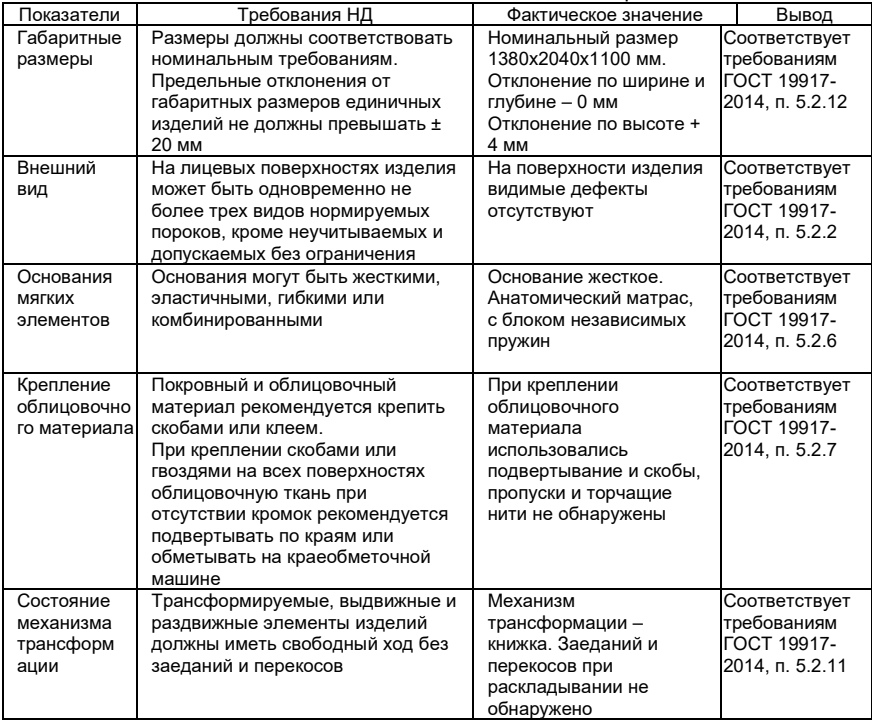

Анализ показателей качества дивана-кровати №1

Из данных таблицы можно сделать вывод, что образец №1 по органолептическим показателям соответствует требованиям ГОСТ 19917-2014, п. 5.2.2, 5.2.6, 5.2.7, 5.2.11, 5.2.12. По этим же показателям выполнена экспертиза еще двух образцов: диванов-кроватей Synergy Ergo и Easy Home Middle. В результате было выявлено, что оба образца по анализируемым показателям соответствуют требованиям ГОСТ 19917-2014, п. 5.2.2,5.2.6, 5.2.7, 5.2.11, 5.2.12.

По итогам экспертного исследования было подготовлено заключение эксперта. Это позволило отработать навыки проведения и оформления результатов экспертизы группы мебели для сидения и лежания [2].

Таким образом, все три образца диванов-кроватей имеют нарушения по полноте маркировки. Рекомендуется изготовителю продукции скорректировать содержание этикетки, обеспечив ее соответствие требованиям стандарта. При экспертизе выявлено, что все образцы изготовлены без нарушений требований к конструкции, дефекты внешнего вида не обнаружены.

## ЛИТЕРАТУРА

1. ГОСТ 19917-2014 Мебель для сидения и лежания. Общие технические условия.

2. Зонова Л.Н., Михайлова Л.В., Власова Е.Н. Теоретические основы товароведения и экспертизы: Учебное пособие для бакалавров. - М.: Изд.-торг.корп. «Дашков и К», 2015. – 192 с.

## **Изучение потребительских свойств шерстяных тканей пальтового назначения**

Д.М. СКВОРЦОВА, С.В. ПЛЕХАНОВА (Российский государственный университет имени А.Н. Косыгина (Технологии. Дизайн. Искусство), Москва)

Значение проблемы качества продукции постоянно возрастает, так как на современном этапе развития общества эта проблема становится следствием развития производительных сил.

Проблема качества продукции носит комплексный характер, включающий в себя множество различных факторов, из которых, прежде всего, можно выделить: технический, экономический, социальный и политический [1, 2].

Все эти аспекты в полной мере проявляются в качестве продукции текстильной и легкой промышленности. Практически нет ни одной отрасли промышленности, где в том или ином виде не использовались бы текстильные материалы.

Социальным аспектом является то, что товары текстильного производства предназначены для индивидуального использования в повседневной жизни и носят не только материальный, но и духовный характер, определяющий удовлетворенность человека [2].

В настоящее время доля шерстяных тканей в общем объеме производства текстильной продукции невелика. Объем производства тканей снизился более чем на 35%.

Шерстяные ткани являются одной из наиболее ценных разновидностей тканей. Они имеют хороший внешний вид, формоустойчивость, хорошую драпируемость, обладают повышенной износостойкостью и высокими теплозащитными свойствами, характеризуются высокой упругостью и несминаемостью, приятным туше. Большую долю в производстве шерстяных тканей занимают пальтовые ткани, отличающиеся широким ассортиментом.

По сырьевому составу различают чистошерстяные, шерстяные и полушерстяные ткани. В зависимости от вида используемой пряжи и способа ее обработки различают камвольные и суконные ткани. По числу вводимых волокон шерстяные ткани могут быть двухкомпонентными, трехкомпонентными и многокомпонентными. По виду вводимые волокна могут быть различными: хлопок, вискозное, капроновое, нитроновое, лавсановое. В тканях применяются богатые смеси шерсти с кашемиром и шелком, шерсть с шелком и льном. К классическим пальтовым тканям относятся: габардин, букле, жаккардовая пальтовая ткань, драп, ратин, велюр, сукно.

Расширение ассортимента и повышение качества шерстяных пальтовых тканей требуют всестороннего исследования потребительских свойств тканей, постоянного совершенствования методов оценки их качества и уточнение номенклатуры определяющих показателей качества.

Цель работы – исследование требований к шерстяным пальтовым тканям.

Главное требование, предъявляемое к пальтовым тканям, – обеспечение теплозащитных свойств в холодное время года. Однако, помимо утилитарных требований, для покупателей важно, чтобы ткани сохраняли форму независимо от погодных условий, не промокали, долго носились, т.е. имели высокую износостойкость, а также плотную структуру, хорошо сохраняли окраску и красивый, аккуратный внешний вид.

Основным нормативным документом на шерстяные ткани одежного назначения является ГОСТ 28000 «Ткани одежные чистошерстяные, шерстяные и полушерстяные. Общие технические условия».

В стандарте к шерстяным тканям пальтового назначения предъявляются требования по следующим показателям качества: разрывная нагрузка; удлинение при разрыве; сминаемость; стойкость к истиранию до дыры по плоскости; пиллингуемость; устойчивость окраски; изменение линейных размеров после мокрой обработки; стойкость ворсовой поверхности драпов к истиранию. По этим показателям в стандарте регламентированы нормативные значения.

Для выявления показателей качества шерстяных пальтовых тканей, наиболее значимых для потребителей, был проведен экспертный опрос по выбору номенклатуры определяющих показателей качества (ОПК). Поскольку потребителями тканей пальтового назначения являются и мужчины, и женщины, объектами исследования являлись шерстяные ткани для пошива мужских пальто и женских пальто. В качестве экспертов были привлечены преподаватели кафедры Материаловедения и товарной экспертизы РГУ им. А.Н. Косыгина и потребители. Экспертный опрос был проведен при неограниченном числе показателей, т.е. эксперты могли по своему усмотрению добавить показатели, которые посчитают необходимыми.

Предварительный перечень показателей шерстяных пальтовых тканей был составлен на основе анализа научной, научно-технической литературы и нормативной документации [3, 4].

Экспертам был предложен следующий перечень показателей качества:  $X_1$ сырьевой состав;  $X_2$  – линейная плотность нитей;  $X_3$  – плотность ткани по основе и утку;  $X_4$  – поверхностная плотность ткани:  $X_5$  – воздухопроницаемость:  $X_6$  – гигроскопичность;  $X_7$  – разрывная нагрузка;  $X_8$  – удлинение при разрыве;  $X_9$  – коэффициент сминаемости;  $X_{10}$  – стойкость к истиранию;  $X_{11}$  – пиллингуемость;  $X_{12}$  – изменение размеров после мокрой обработки/химчистки; Х<sub>13</sub> – устойчивость окраски к различным воздействиям;  $X_{14} - XYXX$ ожественно-колористическое оформление.

Анализ результатов экспертных опросов установил хорошую согласованность мнений экспертов [2]: значение коэффициента конкордации опроса шерстяных тканей для мужских пальто – 0,78; для женских пальто – 0,83.

По результатам экспертного опроса было определено, что наиболее значимыми показателями качества шерстяных тканей пальтового назначения для мужских пальто являются (с указанием коэффициентов весомости):

− художественно-колористическое оформление (0,13);

- − поверхностная плотность ткани (0,13);
- − сырьевой состав (0,12);
- − стойкость к истиранию (0,12);
- − пиллингуемость (0,12);
- − коэффициент сминаемости (0,10);
- − изменение размеров после мокрой обработки/химчистки (0,10);
- − устойчивость окраски к различным воздействиям (0,10);
- − воздухопроницаемость (0,08).

В номенклатуру определяющих показателей качества шерстяных тканей для пошива женских пальто вошли показатели (с указанием коэффициентов весомости):

- − сырьевой состав (0,20);
- − художественно-колористическое оформление (0,20);
- − коэффициент сминаемости (0,17);
- − стойкость к истиранию (0,15);
- − пиллингуемость (0,15);

− изменение размеров после мокрой обработки/химчистки (0,15).

Общими показателями для тканей для пошива мужских и женских пальто являются: сырьевой состав, художественно-колористическое оформление, коэффициент сминаемости, стойкость к истиранию, пиллингуемость, изменение размеров после мокрой обработки/химчистки.

Эксперты-мужчины еще посчитали значимыми следующие показатели: поверхностная плотность ткани, устойчивость окраски к различным воздействиям, воздухопроницаемость.

В целом можно отметить единство взглядов мужчин и женщин на весомость показателей качества для пошива пальто. Важными являются показатели, характеризующие внешний вид изделия (сырьевой состав, художественноколористическое оформление) и его сохранение в процессе эксплуатации (коэффициент сминаемости, стойкость к истиранию, пиллингуемость, изменение размеров после мокрой обработки/химчистки).

Сравнительный анализ показателей качества шерстяных пальтовых тканей, содержащихся в нормативной документации, и, установленных в результате экспертных опросов, представлен в табл. 1.

Таблица 1

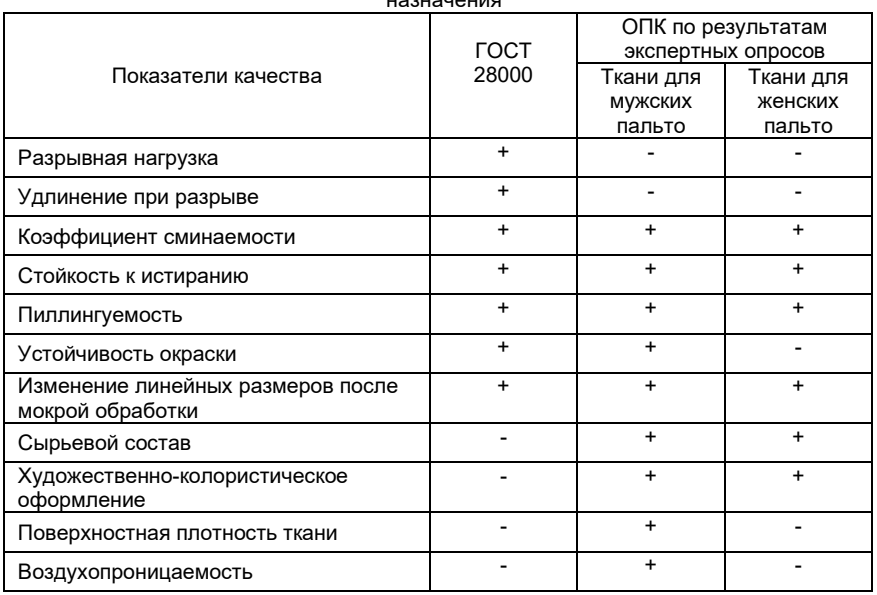

Сравнительный анализ показателей качества шерстяных тканей пальтового назначения

Показатели, регламентированные в стандарте, и, выявленные в результате экспертных опросов, немного отличаются друг от друга: в стандарте сделан акцент на механические свойства тканей, тогда как потребителей интересуют наряду с механическими свойствами показатели, характеризующие внешний вид тканей.

ЛИТЕРАТУРА

1. Кирюхин С.М., Плеханова С.В. Экспертные методы при оценке качества тканей. // Дизайн и технологии. – 2019. - № 71 (113). – С. 63-70.

2. Кирюхин С.М., Плеханова С.В. Оценка, контроль и управление качеством текстильных материалов: учебное пособие для вузов / под общей редакцией С.М. Кирюхина. – Санкт-Петербург: Лань, 2022. 432 с.

3. Виноградова Н.А., Плеханова С.В. Сравнительный анализ показателей физикомеханических свойств тканей специального назначения. // Экономика: вчера, сегодня, завтра. – 2020. – Том 10, № 1А. – С. 27-32.

4. Пурынов И.С., Малышев Р.А., Плеханова С.В., Шустов Ю.С. Определение показателей качества текстильных строительных мембранных материалов. // Дизайн и технологии. 2021. № 83-84 (125-126). С. 99-104.

## **Сравнительный анализ характеристик аккумуляторов**

#### А.Е. СТАСЕНКО, Л.В. ДРЯГИНА (Ивановский государственный политехнический университет)

Электронные устройства, бытовая техника, электромобили — все это лишь небольшая часть нашей жизни, зависящая от аккумуляторов [1]. Электрический аккумулятор – специальное устройство, накапливающее электроэнергию и обеспечивающее автономное питание оборудования. При его эксплуатации происходит переход одного вида энергии в другой, а также обратимость описанного процесса.

Аккумуляторы можно классифицировать по различным признакам: по назначению, в зависимости от химического состава, по типоразмеру и др.

В таблице 1 приведены основные характеристики аккумуляторов в зависимости от химсостава, который влияет на их эксплуатационные свойства [2].

Таблица 1

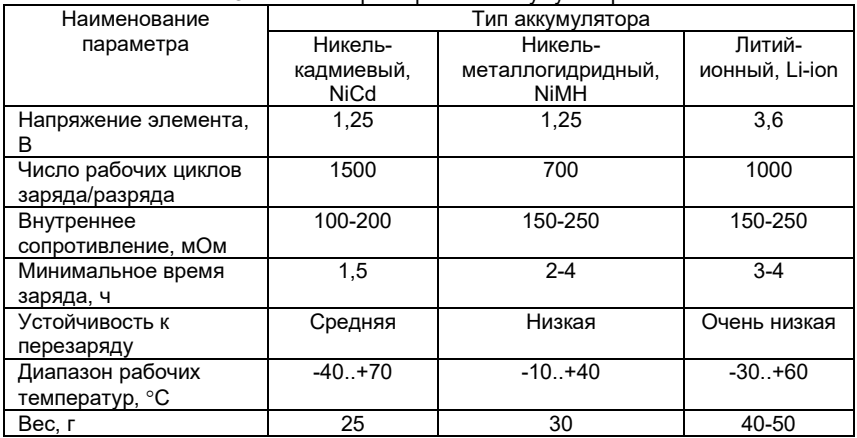

Основные характеристики аккумуляторов

Анализ характеристик аккумуляторов позволил выявить их основные преимущества и недостатки (таблица 2).

Таблица 2

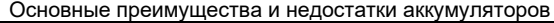

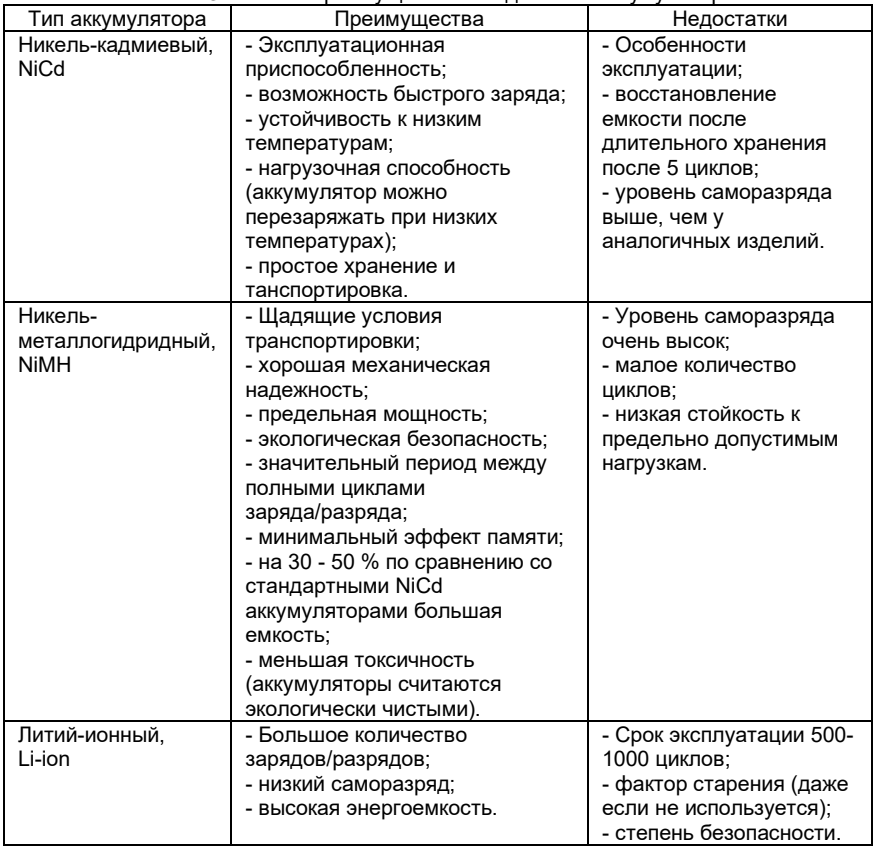

В настоящий момент NiCd аккумуляторы по-прежнему остаются наиболее популярными для электропитания переносных радиостанций, медицинского оборудования, профессиональных видеокамер, регистрирующих устройств и мощных инструментов. Производители аккумуляторов – (г. Санкт-Петербург), ЗАО «Великолукский завод щелочных аккумуляторов» (г. Великие Луки), АО «Энергия» (г. Москва).

NiMH аккумулятор – перезаряжаемая батарея, использующаяся для обеспечения электрической энергией различной электронной техники. Такие аккумуляторные батареи получили наибольшее распространение в быту, применяются для питания таких устройств как: фонарики, пульты ДУ, рации, GPS навигаторы, часы, фото – и видеокамеры, детские игрушки. Производителями таких аккумуляторов являются Российская компания ROBITON, компания Camelion АB GmbH (Германия).

Li-ion батареи — это самый популярный тип аккумуляторов в электронных устройствах, в том числе бытовой технике и электомобилях. Удельные характеристики Li-ion аккумуляторов вдвое превышают аналогичные показатели NiCd аккумуляторов и хорошо характеризуют себя при работе на больших токах, что необходимо, например, при использовании данных аккумуляторов в сотовых телефонах и планшетных компьютерах. Производителями Li-ion аккумуляторов являются: ООО «RECOM» (г. Ижевск), компания Wattex (г. Новосибирск), Li-Pol Systems (г. Казань).

Для проведения исследований с целью подтверждения соответствия произведен анализ литий-ионных аккумуляторов 4-х марок по различным признакам, результаты которого приведены в таблице 3.

Таблица 3

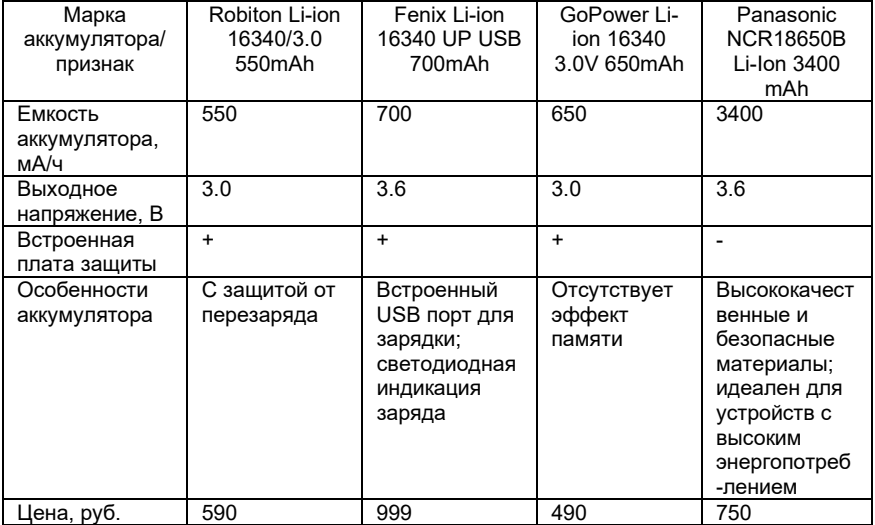

## Сравнительный анализ 4-х марок литий-ионных аккумуляторов

Процедура добровольной сертификации литий-ионного аккумулятора позволит подтвердить качество и конкурентоспособность продукции, а потребителю гарантировать правильный выбор аккумулятора с наилучшими характеристиками, от проверенных производителей.

#### ЛИТЕРАТУРА

1. Васильев В. Литий-ионные и литий-полимерные аккумуляторы (общие сведения). -  $2001 - 36 c$ 

2. Кедринский И.А., Яковлев В.Г. Li-ионные аккумуляторы. - Красноярск: Платина, 2002. - 268 с.

## **Анализ национальных стандартов в области бережливого производства**

#### Т.В. СУВОРОВА, Л.В. ДРЯГИНА (Ивановский государственный политехнический университет)

Бережливое производство (БП) – широкая управленческая концепция, направленная на устранение потерь и оптимизацию бизнес-процессов: от этапа разработки продукта, производства и до взаимодействия с поставщиками и клиентами. Менеджмент БП максимально ориентирован на выявление потребностей рынка и создание максимальной ценности для клиента при минимальных затратах. В России БП достаточно активно начали внедрять с 2004 года.

Приказом Минпромторга России утверждены «Рекомендации по применению принципов бережливого производства в различных отраслях промышленности». Документ устанавливает единые подходы к применению принципов БП в разных типах организаций, в том числе в таких сложных интегрированных структурах, как холдинги, концерны и корпорации. В числе первых российских компаний, которые внедрили бережливое производство, были РЖД, «Почта России», Сбербанк, Госкорпорация Ростех и ее предприятия. Запущена система БП на КАМАЗе, в холдингах «Швабе», «Вертолеты России», «Технодинамика», концернах КРЭТ и «Калашников», Объединенной двигателестроительной корпорации (ОДК) и др.<br>Пюбая итрасль – машиностроение, железнодорожный

машиностроение, железнодорожный транспорт, металлообработка, банковское дело, здравоохранение и образование – ориентирована на создание привлекательной ценности для потребителя, которая заключается в повышении качества оказываемых услуг за счет устранения разного рода проблем. Традиционно БП находит способы устранения семи видов потерь: перепроизводство, время ожидания, излишняя транспортировка и перемещения, ненужные этапы обработки, избыточность материалов и запасов, производство дефектов. Эффективность вводимых Лин-технологий проявляется, во-первых, в удовлетворении интересов потребителей, а также в снижении уровня производственных потерь и их последовательном устранении. Стандартизация Лин-технологий создает нормативно-методическую базу для достижения целей минимизации потерь и достижения производственной эффективности на конкурентном рынке сбыта.

Первый национальный стандарт в области БП ГОСТ Р 56020-2014 [1] был разработан в 2014 г. Стандарт предусматривает создание единого терминологического и понятийного пространства (словаря) в области БП для применения в российских организациях. Содержательная база данного стандарта имела пять редактированных исправлений и включает:

- − понятийные, ценностные и философские аспекты понятия БП;
- − описание принципов и целей бережливой концепции;
- − потребительские ценности на рынке сбыта;
- − эффективность человеческого потенциала на производстве;
- − перечень инструментов БП;
- − тематические термины и справочные дополнения к ним.

Следующим этапом внедрения принципов БП стала разработка четырех стандартов: ГОСТ Р 56404-2015 [2], ГОСТ Р 56405- [3], ГОСТ Р 56406-2015 [4], ГОСТ Р 56407-2015 [5].

ГОСТ Р 56404-2015 выдвигает ряд требований к проведению сертификации БП, которые выражаются в разработке политики организаций, нацеленных на повышение эффективной деятельности с учетом мировой практики применения БП. Данный документ считается сводом базовых требований, которые должны находить применение на всех Лин-организациях независимо от их типа и вида поставляемой продукции.

Проводя содержательное сравнение стандарта ГОСТ Р 56404-2015 с ГОСТ Р ИСО 9001–2015 [6], можно отметить отличие, которое заключается в ограничительном принципе применения систем менеджмента бережливого производства (СМБП), так как организация должна определить границы СМБП, чтобы установить область ее применения. В [6] внедрение СМБП представлено в качестве стратегического решения всей компании, заключающегося в охвате всех процессов организации, но не какойлибо одной области.

При сравнении содержания целеполагания двух стандартов [1] и [2] можно отметить факт сужения рамок внедряемой системы в производственную деятельность предприятий РФ. В частности, обозначенная в обоих стандартах цель повышения<br>эффективности ипроизводственной деятельности сопровождается различным производственной деятельности сопровождается различным описанием в ее достижении. ГОСТ Р 56020–2014 содержит описание достижения посредством концепции БП, ГОСТ Р 56404-2015 – суженная область достижения на основе результативного применения СМБП с целью повышение удовлетворенности<br>потребителей. акционеров. работников организации. Стандартизированное Стандартизированное ограничение, представленное в виде сужения области применения БП в экспансии на одну систему менеджмента, идет вразрез с главным условием применения Линтехнологий, которое выражается в применении принципов БП на всех отраслях производства.

ГОСТ Р 56406-2015 [4] был разработан на основе опыта, накопленного организациями Российской Федерации для проведения аудитов в системах менеджмента. Критерием соответствия требованиям в области БП являются ответы на нокаут-вопросы, характеризующими наличие СМБП в проверяемой организации. Помимо сужения области проверки Лин-принципов до области СМБП, данный стандарт соответствует традиционному подходу проведения аудита, применяемому в российской практике.

Впоследствии было разработано и издано еще 9 национальных стандартов в области применения СМБП. Национальные стандарты посвящены вопросам внедрения трех инструментов БП: организация рабочего пространства (5S), визуализация и стандартизация работы. Прочие семь инструментов бережливого производства (картирование потока создания ценности, вытягивающее поточное производство, канбан, кайдзен, система SMED, система TPM, U-образные ячейки) остались без внимания российскими разработчиками в области применения СМБП. Таким образом, в области описания требований к инструментарию СМБП наблюдается избирательный подход к заимствованию методов БП на российском производстве.

В 2019 г. были разработаны еще ряд стандартов:

ГОСТ Р 58524-2019 [7] – для применения БП в организациях и цепях поставок автомобильной промышленности;

ГОСТ Р 58581-2019 [8] – для применения БП в организациях авиационной промышленности и организациях, производящих соответствующие запасные части;

ГОСТ Р 58589-2019 [9] – для применения БП в организациях судостроительной промышленности.

Три указанных стандарта были разработаны в соответствии с положениями выше рассмотренных документов. Их содержательная сторона отражает подробное

описание функций систем управления, соответствующих организаций – автомобилестроения, авиации и судостроения. Сферами их освещения выступают:

− организационная среда (контекст) – понимание организации и области применения СМБП;

− лидерство – организационные роли, ответственность сторон, полномочия и политика предприятия;

− планирование целей СМБП и действий в отношении рисков и возможностей;

− ресурсы и материалы производства;

− последовательность операционной деятельности – планирование, проектирование, управление, производство продукции, уровни потока создания ценности, стандартизация работы, управление изменениями;

− оценка качества функционирования;

− условия улучшения производства.

Рассмотрев содержательную сторону национальных стандартов серии «Бережливое производство», отметим поддержку данных разработок на государственном уровне с опорой на опыт российских предприятий, что прописано в содержательных характеристиках документов. На этапе разработки документов менялась инициативная группа и количество участников. Ряд российских предприятий намеренно отказываются от проведения сертификаций по стандартам 2017 года, которые отличаются разделением двух систем управления – СМК и СМБП. 2019 год характеризуется возникшим интересом к принципам БП для трех отраслей российского производства – автомобилестроения, авиации и судостроения.

Таким образом, стандарты в области БП являются государственным заказом, отражающим потребности государства в развитии БП на крупных государственных предприятиях. Существующие национальные стандарты взаимосвязаны и отражают последовательное адаптирование Лин-принципов на российском производстве. На сегодняшний день их применяют на крупных предприятиях государственного уровня. Частные организации не используют эффект «процессного подхода» на производстве, создаваемый благодаря разработанным стандартам.

ЛИТЕРАТУРА

1. ГОСТ Р 56020-2014. Бережливое производство. Основные положения и словарь.

2. ГОСТ Р 56404-2015 Бережливое производство. Требования к системам менеджмента.

3. ГОСТ Р 56405-2015 Бережливое производство. Процесс сертификации систем менеджмента. Процедура оценки.

4. ГОСТ Р 56406-2015 Бережливое производство. Аудит. Вопросы для оценки систем менеджмента.

5. ГОСТ Р 56407-2015 Бережливое производство. Основные методы и инструменты.

6. ГОСТ Р ИСО 9001–2015 Системы менеджмента качества. Требования.

7. ГОСТ Р 58524-2019 Бережливое производство. Особые требования по применению бережливого производства в организациях и цепях поставок автомобильной промышленности.

8. ГОСТ Р 58581-2019 Бережливое производство. Особые требования по применению бережливого производства в авиационной промышленности и организациях, производящих соответствующие запасные части.

9. ГОСТ Р 58589-2019 Бережливое производство. Особые требования по применению бережливого производства в судостроительной промышленности.

#### **Анализ брака швейных изделий**

Н.В. ФРОЛОВА, Т.Н. НОВОСАД (Ивановский государственный политехнический университет)

Обеспечение качества выпускаемой продукции является необходимым условием ее конкурентоспособности. Важная роль в процессе управления качеством принадлежит процессу его контроля. При этом выявление текстильных пороков и технологических дефектов в готовых изделиях приводит к неизбежным временным и материальным издержкам. В результате разбраковки накапливаются несоответствующие готовые изделия, непригодные к отгрузке заказчику, так как не выполняют установленные требования к качеству.

Одной из проблем, с которой сталкивается швейное предприятие – скопление несоответствующих изделий на складе готовой продукции, что говорит о нереализованной финансовой выгоде, об отсутствии «полезности» складирования излишней продукции, что, с точки зрения бережливого производства, не добавляет стоимости продукции для клиента и должно быть устранено, как потери.

В работе представлены результаты анализа бракованных швейных изделий, поступивших на полку брака склада готовой продукции на швейном предприятии «М» в 2022 году. Входными данными для анализа являлись данные, предоставленные сотрудниками службы автоматизированного производственного учета, отдела контроля качества, склада готовой продукции и производства.

За 2022 год на полку брака склада готовой продукции поступили изделия в количестве 2313 единиц. При проведении анализа все несоответствующие изделия были разделены на две категории:

1. закупленные готовые изделия (футболки), предназначенные для персонализации под конкретные проекты – 77%;

2. бракованные изделия, выявленные в процессе контроля качества готовых изделий, поступивших с производства «М» (за исключением п.1 и 2) – 23%.

В 2022 году в «М» поступило 7901 шт. готовых футболок от производителя «А», В результате выборочного входного контроля забраковано 1779 шт. по причине технологического и текстильного брака [1].

В течении 2022 года сотрудниками отдела контроля качества был проведен частичный анализ бракованных закупленных футболок с целью рассмотрения возможности дальнейшего использования этих изделий. По результатам анализа 1515 футболок были реализованы, а именно выданы производственному персоналу в качестве формы и отделу контроля качества для проведения опытной носки и прочих испытаний.

Количество несоответствующих единиц, выявленных на финальной стадии проверки качества изделий в 2022 году, составило 534 единиц, забракованных по причине брака принта и текстильных пороков [2]. На рис. 1 приведено распределение бракованных изделий по проектам «Количество несоответствующих изделий по проектам».

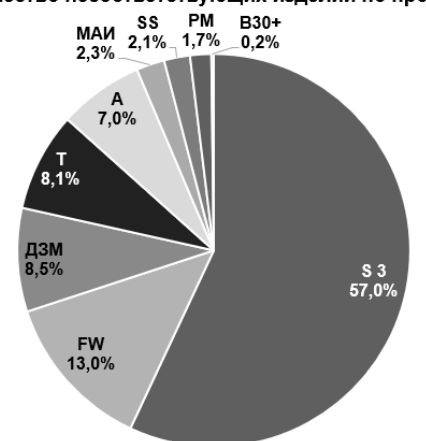

Количество несоответствующих изделий по проектам

Рис. 1. Количество несоответствующих изделий по проектам

В результате пересмотра и анализа несоответствующих изделий, находящихся на полке брака склада готовой продукции, 76 единиц были реализованы – выданы в качестве формы сотрудникам «М», а также переданы для проведения тестовых работ в учебный центр.

В 2023 году сотрудниками отдела контроля качества планируется продолжение работы по пересмотру и анализу остальных бракованных изделий и выход к руководству с предложением о возможных направлениях их реализации:

− выдача в качестве формы сотрудникам;

− поощрение сотрудников в связи с добросовестной работой;

− проведение опытной носки и других испытаний изделий;

− использование в качестве тестовых образцов при запуске цеха персонализации;

− проведение распродажи;

− проведение благотворительной акции;

− утилизация в связи с нецелесообразностью хранения брендированных проектных изделий и т.д.

Также планируется внедрение нового алгоритма документального фиксирования несоответствующей продукции, что позволит упростить и ускорить оформление соответствующей документации, а также автоматизировать идентификацию несоответствующей продукции.

Таким образом, руководствуясь принципами бережливого производства, проводимые и планируемые мероприятия позволят устранить потери из-за лишних запасов, этапов обработки, ненужных перемещений и проверок [3].

## ЛИТЕРАТУРА

1. Фролова, Н. В. Анализ видов брака текстильных материалов / Н. В. Фролова, О. В. Радченко // Физика волокнистых материалов: структура, свойства, наукоемкие технологии и материалы (SMARTEX). – 2022.

2. Фролова, Н.В. О вопросах качества сырья в швейном производстве / Н.В. Фролова, Т.Н. Новосад // Метрологическое обеспечение инновационных технологий: V Междунар. форум: сб. ст. / под ред. академика РАН В.В. Окрепилова, место издания СПб.: ГУАП Санкт-Петербург. – 2022.

3. Батурина, А. Н. Использование подходов "Бережного производства" и "Шесть сигм" в рамках стратегии развития на предприятиях швейной промышленности / А. Н. Батурина // Генезис, формирование, развитие и прогнозирование экономических систем в России и за рубежом : сборник научных трудов по материалам I Международной научно-практической конференции, Екатеринбург, 31 января 2017 года / НОО «Профессиональная наука». – Екатеринбург: НОО «Профессиональная наука», 2017.

#### **Анализ белизны закупаемых текстильных материалов**

Н.В. ФРОЛОВА, О.В. РАДЧЕНКО (Ивановский государственный политехнический университет)

В современных реалиях повышение качества выпускаемой швейной продукции состоит из систематизированного многоступенчатого контроля и постоянного анализа. «Качество» как понятие не только характеризует требования, предъявляемые к продукции и обуславливающие ее способность удовлетворять потребности заказчика, но и выступает инструментом, способствующим повышению конкурентоспособности предприятия. Вопрос о перспективах развития экономики отдельных отраслей России является весьма актуальным в современных условиях.

Одной из распространенных проблем швейного производства в настоящее время является приобретение несоответствующего сырья (брака) и постоянное его исправление, что нарушает выстроенные процессы и, как следствие, возникают потери.

В работе представлены результаты анализа качества текстильных материалов, поступающих на швейное предприятие «М» в 2022 году. Входными данными для анализа являлись отчеты о проведении испытаний текстильных материалов, поступающих на предприятие от одного поставщика. Полученные данные фиксировались сотрудниками отдела контроля качества, осуществляющего входной контроль качества закупаемых сырья и материалов. В публикации [1] рассмотрены основные виды брака текстильных материалов; проведен анализ количества брака в разрезе поставщиков; выделены превентивные меры по сокращению количества брака в текстильных материалах.

Одним из важных показателей внешнего вида медицинской одежды является ее белизна. Исследование посвящено изучению стабильности данного параметра в поставках ткани Лидер арт. 81412 (65% полиэфир, 35% хлопок; 210 г/м<sup>2</sup>) в течении 2022 года. Измерения проводились в соответствии с ГОСТ Р ИСО 105-J02. Средство измерения – спектрофотометр X-Rite Ci64UV.

Для оценки стабильности процесса и для принятия решения о состоянии процесса использованы контрольные Х-карты индивидуальных значений (каждый рулон ткани отдельно) и Rm -карты скользящих размахов [2].

На рис. 1 приведены результаты статистической обработки исследований в виде контрольных карт Шухарта за январь, март, апрель, июнь и октябрь 2022 г. «Анализ белизны текстильного материала».

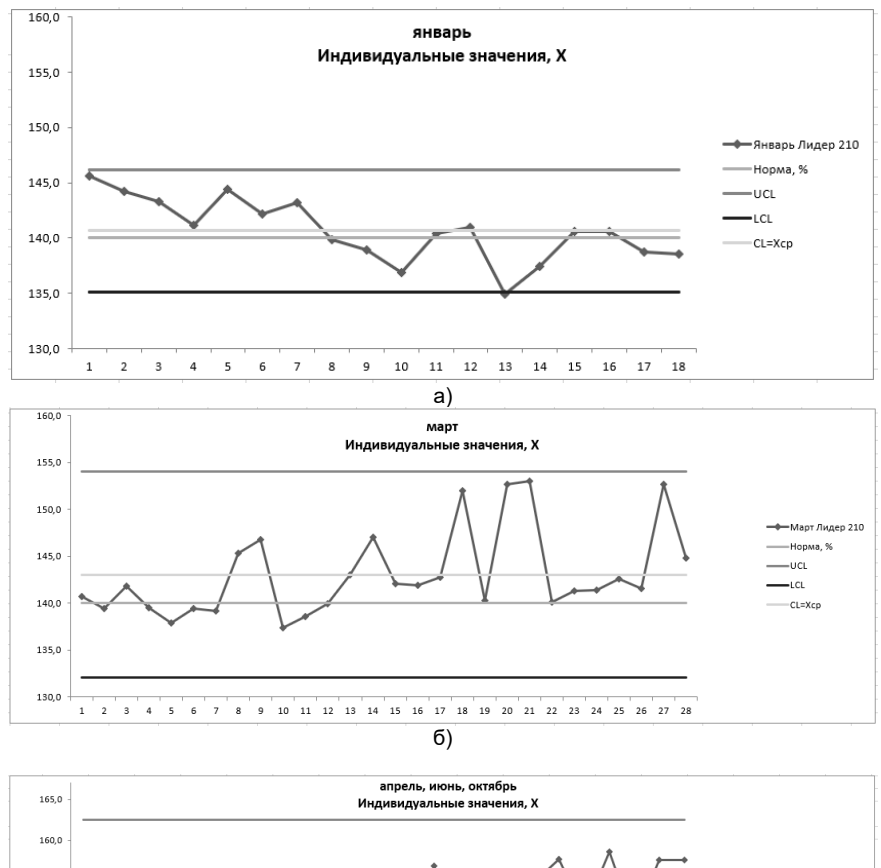

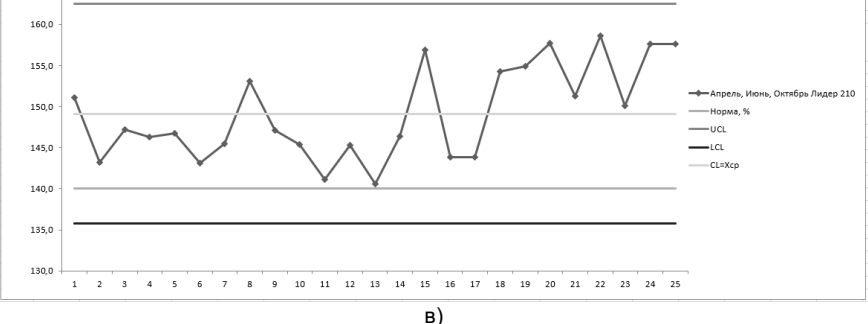

Рис. 1. Анализ белизны текстильного материала

В январе 2022 г. выявлены поставки ткани с белизной менее 140%, что ниже согласованной с поставщиком нормы. Изучив структуру точек на карте (рис. 1, а), определено, что процесс является нестабильным вследствие воздействия неслучайных причин.

Проведена работа с поставщиком ткани Лидер арт. 81412 по выявлению причин несоответствия показателя белизны норме. Установлено, что произошел сбой в технологии окончательной отделки материала на текстильном предприятии вследствие замены марки красителей. Причины поставщиком устранены, о чем свидетельствуют контрольные карты с марта по октябрь 2022 г. – отмечена тенденция возрастания белизны. Осуществлена корреляция параметров средств измерения белизны, используемых заказчиком и поставщиком ткани; согласованы нормативные показатели белизны с учетом воспроизводимости результатов измерения; утверждены образцы-эталоны цвета. После проведения ряда мероприятий по улучшению данного показателя [3] уровень белизны ткани стал отвечать установленным требованиям и к концу 2022 года показал свою стабильность, таким образом процесс перешел в управляемое состояние.

## ЛИТЕРАТУРА

4. Фролова, Н. В. Анализ видов брака текстильных материалов / Н. В. Фролова, О. В. Радченко // Физика волокнистых материалов: структура, свойства, наукоемкие технологии и материалы (SMARTEX). – 2022. – № 1. – С. 356-359.

5. ГОСТ Р ИСО 7870-2-2015 Статистические методы. Контрольные карты. Часть 2. Контрольные карты Шухарта.

6. Фролова, Н.В. О вопросах качества сырья в швейном производстве / Н.В. Фролова, Т.Н. Новосад // Метрологическое обеспечение инновационных технологий: V Междунар. форум: сб. ст. / под ред. академика РАН В.В. Окрепилова, место издания СПб.: ГУАП Санкт-Петербург. – 2022.

#### **Анализ норматитвной базы для мототехники**

## Е.В. ЧАБРОВА, Л.В. ДРЯГИНА (Ивановский государственный политехнический университет)

Мототехника – обобщённое название транспортных средств, предназначенных для перевозки грузов, поездок, занятий спортом. Современный рынок мототехники отличается большим разнообразием. Помимо традиционных мотоциклов рынок, например. предлагает разновидности мотоблоков, облегчающих в повседневную работу во дворе или приусадебном участке.

Выделяют несколько основных классов мототехники: мотоциклы; мотоциклы с коляской; квадроциклы; мини-байки; мопеды, мотовелосипеды, скутеры; техника специального назначения. Каждый класс делится на модели в зависимости от направления использования. Самым большим классом являются мотоциклы.

Появление новых разновидностей мототехники внесло изменение в классификацию. Ранее модели подразделялись по объёму двигателя и измерялась в кубических сантиметрах. С развитием индустрии производства мотоциклов, увеличения моделей и функций классификация изменилась, и сегодня уже техника классифицируется в зависимости от назначения и параметров эксплуатации.

После второй мировой войны в 1946 году, по решению министра вооружения СССР Д.Ф. Устинова, одним из первых в стране Ковровский завод организовал мотоциклетное производство. В настоящие дни производство функционирует и выпускает мототехнику различного назначения (таблица 1).

Таблица 1

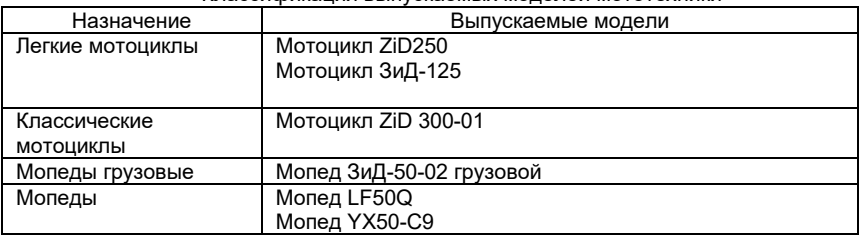

Классификация выпускаемых моделей мототехники

Вся продукция соответствуют требованиям технического регламента Таможенного союза "О безопасности колесных транспортных средств" ТР/ТС 018/2011 [1].

Анализ ГОСТ 6253-78 [2] показал, что при проведении испытаний продукции контроль осуществляется по следующим параметрам, приведенным в таблице 2:

# Таблица 2

Основные параметры, контролируемые при производстве мототехники

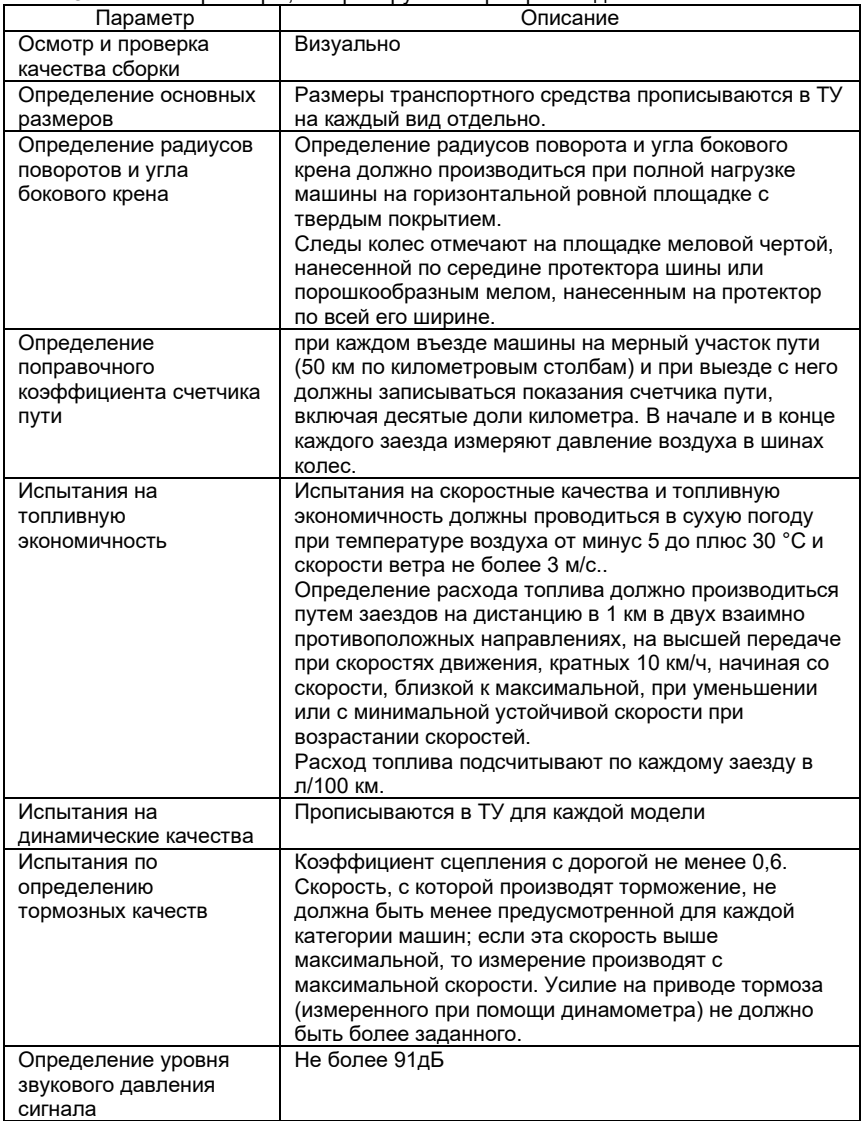

Продолжение таблицы 2

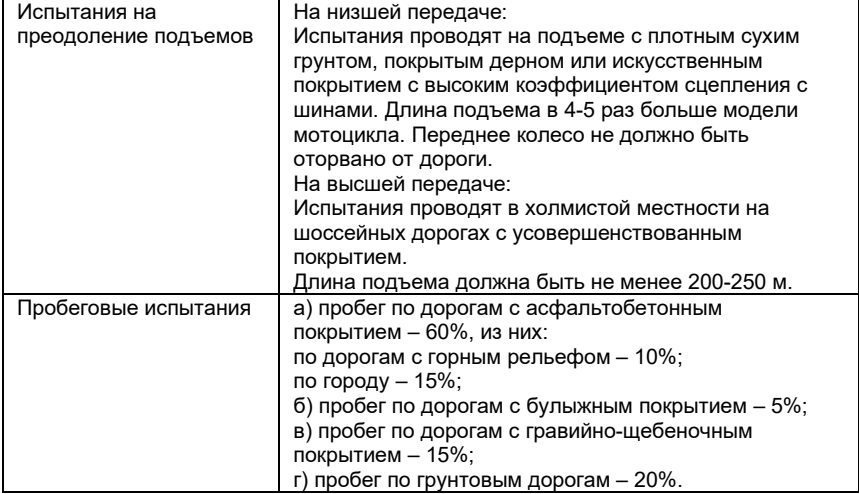

При проведении анализа документации на методы испытаний и контроль качества мототехники был обнаружен только один стандарт. В связи внедрением новых технологий в производстве мототранспортных средств необходимо пересмотреть и расширить нормативную базу данной отрасли.

# ЛИТЕРАТУРА

1. Технический регламент Таможенного союза «О безопасности колесных транспортных средств» ТР ТС 018/2011

2. ГОСТ 6253-78 Мотоциклы, мотороллеры, мопеды, мотовелосипеды. Методы испытаний.

## **Разработка методики выполнения измерений на испытательном стенде по определению усилия продавливания геотекстильных материалов**

## Г.В. ШИРОКОВА, Б.Н. ГУСЕВ (Ивановский государственный политехнический университет)

Современная стратегия развития текстильной и легкой промышленности на период до 2030 года предполагает конкретную технологическую поддержку, которая предусмотрена за счет технического перевооружения и модернизации не только производственного оборудования, но и существующих методов испытаний текстильных материалов и изделий [1]. Данное требование относится и к производству геотекстильных материалов (ГТМ) как категории технических текстильных материалов (полотен), широко применяемых в различных областях строительства (например, при строительстве автомобильных дорог). Для названного строительного объекта широко используются нетканые, тканые и трикотажные полотна, а также композитные материалы на их основе.

В технических условиях [2] на геотекстильные полотна различного вида в соответствии с выполняемыми ими функциями в дорожном полотне наряду с показателями надёжности, такими как показатель прочности при растяжении, относительное удлинение при максимальной нагрузке, показатель ударной прочности, обозначен и показатель прочности (усилия) при продавливании. Важность последнего показателя обусловлена тем, что по полученным значениям определяют класс ГТМ, необходимый для установления их определяющей функции в дорожном полотне (см. табл. 1).

Таблица 1

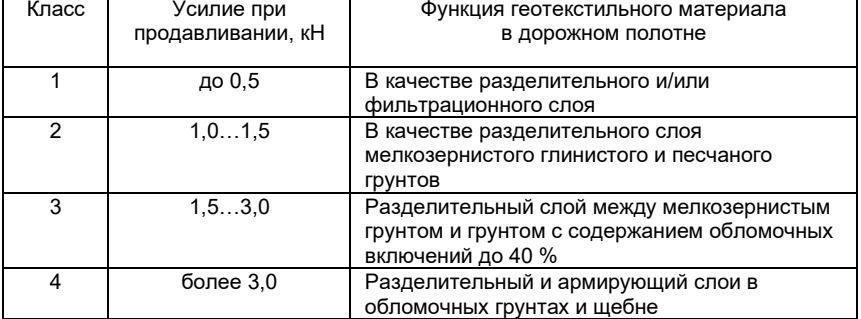

#### Классы ГТМ в зависимости от усилия продавливания

Для решения данной проблемы в направлении разработки современного метода измерения усилия продавливания было предложено новое техническое средство [3], позволяющее с точки зрения получаемых метрологических характеристик более достоверно проводить испытания на динамическое продавливание геотекстильных полотен (нетканых, тканых, трикотажных), так как в отличие от стандартного метода по ГОСТ Р 56337-2015 [4], измеряется не диаметр пробиваемого в пробе отверстия (косвенный метод измерения), а именно усилие в установленных

единицах измерения при динамическом продавливании испытываемого материала выбранным продавливающим элементом (прямой метод измерения).

Для подтверждения функциональных и метрологических возможностей нового измерительного средства и его запланированных метрологических характеристик был изготовлен действующий макет испытательной установки (рис. 1, а), а проведённые экспериментальные исследования на различных видах геотекстильных полотен (рис. 1,б, в) выявили необходимость дальнейшего совершенствования измерительной установки при испытании тканых и других геополотен в направлении разработки специализированных узлов для зажима испытываемых образцов различных по виду геотекстильных материалов (тканых, нетканых и трикотажных). Кроме этого, проведённые дополнительные испытания показали, что именно для тканых геотекстильных полотен необходимо относительно варианта [3] осуществить изменение конструкции зажимного узла ввиду нарушения структуры самого материала в пределах площади зажима пробы (см. рис. 1, б, в), а в направлении совершенствования нормативной базы самого процесса измерения необходимо разработать новый проект предварительного национального стандарта на метод определения прочности при динамическом продавливании с учетом получаемых на предлагаемом измерительном устройстве параметрических и функциональных характеристик, а также подготовить необходимые для проведения испытаний методические инструкции (методику проведения измерений, методику калибровки и поверки и другие документы).

Для решения основной проблемы, а именно возникновения неконтролируемого прогиба испытываемого тканого образца и нарушения его целостности, что снижает достоверность процесса измерения, предложено новое техническое решение, на которое подана заявка в ФИПС на получение нового патента на изобретение [5].

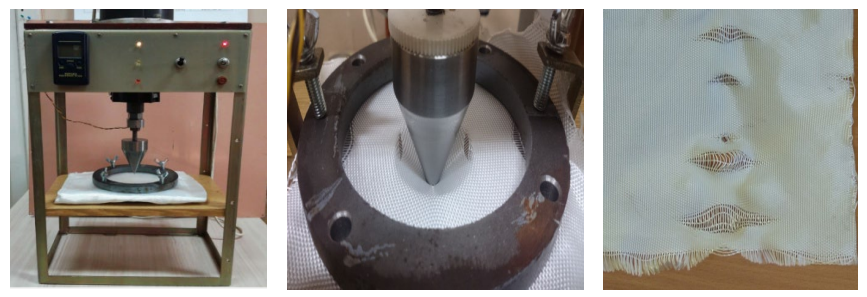

а в битве в

Рис. 1. Действующий макет измерительной установки: а — внешний вид; б – продавливание пробы конусом; в – состояние тканого ГТМ после испытаний

На последующем этапе исследований была сформирована методика измерений на динамическое продавливание ГТМ в соответствии с требованиями ГОСТ Р 8.563-2009 [6], которая содержит следующие разделы:

− требования к показателям точности измерений;

− требования к средству измерений, вспомогательным устройствам и материалам;

− используемый метод измерений;

− требования к безопасности испытаний;

- − требования к квалификации оператора;
- − требования к условиям измерений;
- − подготовка к выполнению измерений, в том числе требования к отбору проб;
- − порядок выполнения измерений;
- − обработка результатов измерений;
- − оформление результатов измерений;
- − контроль точности результатов измерений.

## ЛИТЕРАТУРА

1. Гусев Б.Н., Матрохин А.Ю. Текстильное материаловедение перед технологическим рывком // Известия вузов. Технология текстильной промышленности. – 2016, №1. – С.  $42-47$ 

2. ОДМ 218.5.003 -2010 Рекомендации по применению геосинтетических материалов при строительстве и ремонте автомобильных дорог.

3. Патент на полезную модель № 171973 РФ, МПК G01N 3/42. Устройство для определения прочности геосинтетических материалов при динамическом продавливании/ Грушина Ю.С., Кусенкова А.А., Грузинцева Н.А. и др. (ИВГПУ); заявл. 10.03.2017; опубл. 22.06.2017. Бюл. №18.

4. ГОСТ Р 56337-2015 Дороги автомобильные общего пользования. Материалы геосинтетические. Метод определения прочности при динамическом продавливании (испытание падающим конусом).

5. Заявка № 2023101511 на изобретение от 25.01.2023 «Устройство для определения прочности геотекстильных материалов при динамическом продавливании».

6. ГОСТ Р 8.563-2009. ГСИ. Методики (методы) измерений.

#### **Применение принципов бережливого производства при организации складского хранения продукции**

Д.Н. ШУШУНИН, Н.А. ГРУЗИНЦЕВА (Ивановский государственный политехнический университет)

Рациональное использование складских помещений является неотъемлемой частью любого производственного предприятия. Основным инструментом в оптимизации складского хранения продукции является использование процессов бережливого производства.

Основной целью использования принципов бережливого производства при складировании продукции состоит в исключении процессов и действий, которые поглощают производственные ресурсы, но не создают никакой дополнительной ценности. Для достижения поставленной цели необходимо применять систему бережливого производства 5С, которая включает сортировку, соблюдение порядка, содержание в чистоте, стандартизацию и совершенствование, на всех этапах хранения продукции на складе [1]. Использование системы 5С в процессе складирования продукции позволит решить ряд проблем, с которыми ежедневно сталкиваются сотрудники склада: снижение эксплуатационных расходов и сроков выполнения заказа; увеличение количества заказов и заказов со срочной доставкой; повышение стоимости рабочей силы; одновременное управление несколькими каналами доставки, а также количеством SKU (единица складского учета); оптимизация мест хранения с учетом сезонного и непостоянного спроса.

Внедрение на промышленном предприятии процессов бережливого производства при организации складского хранения продукции приведет к снижению количества ошибок и максимальной оптимизации активов [2]:

− стандартизации рабочего процесса, а также процессов, упрощающих управление и оценку артикулов продукции;

− экономии полезной площади складского помещения за счет поиска подходящего места с учетом размеров и габаритов инвентаря или оборудования;

- − эффективной организации погрузочно-разгрузочных работ;
- − ·сокращению временных и материальных потерь;

− качественному управлению человеческими ресурсами.

В качестве примера, рассмотрим эффективность внедрения бережливого производства при оптимизации складского хранение полуфабрикатов на примере предприятия АО «Родники текстиль». Использование на предприятии системы 5С позволило снизить до 50% затрат на проведение складских работ за счет адресного хранения полуфабрикатов и автоматизации системы учета SAP.

## ЛИТЕРАТУРА

1. Вейдер М. Инструменты бережливого производства II. Карманное руководство по практике применения Lean. / М. Вейдер - М.: Альпина Паблишер, 2017. - 125 c. 2. Никешина П.О. Роль бережливого производства в современном мире/ П.О. Никешина // Научное обозрение. Экономические науки. – 2019. - №4. – С. 18-22.
#### **Оценка потребления косметических гигиенических товаров**

К.Н. ЯЗЛЫЕВ, О.И. КРИВЕНЬ, Н.А. ГРУЗИНЦЕВА (Ивановский государственный политехнический университет)

Косметические гигиенические товары занимает значительную нишу в сегменте потребительских товаров повседневного спроса. Наиболее популярными являются косметические средства для очищения кожи.

Следует отметить, что российский рынок косметических средств для очищения кожи достаточно насыщен и конкурентоспособен. В сложившейся экономической ситуации, когда многие известные зарубежные бренды покинули отечественный рынок, многие российские производители не только нарастили объем производства косметических средств, но и вышли с продукцией на рынки ближнего зарубежья. Среди лидеров по производству косметических средств для очищения кожи в Российской Федерации является бренд «Чистая линия», который в 2022 году занимал лидирующие позиции по производству и продаже своей продукции в Центральном (37%) и Приволжском (22%) Федеральных округах [1].

Среди российских покупателей наибольшим спросом пользуются косметические гигиенические товары «массового сегмента», это объясняется, в первую очередь, снижением реальных доходов населения. Современные потребители научились выбирать товары с оптимальным соотношением «цена-качество».

В настоящее время на российском рынке косметических гигиенических товаров для очистки кожи все чаще стали появляться новые игроки, бренды – Natura Siberica, Siberina, Kleona и многие другие, которые отвечают требованиям потребителей. Следует отметить, что все чаще качественные и достаточно недорогие косметические средства можно приобрести не только в магазинах, но и на площадках маркетплейсов.

В заключении хотелось бы отметить, что рост потребления косметических гигиенических средств во многом зависит от грамотной маркетинговой политики предприятия-изготовителя и предприятия-продавца [2].

# ЛИТЕРАТУРА

1. Каков потенциал импортозамещения в косметической отрасли в России?

[Электронный ресурс] // Режим доступа[: https://new](https://new-retail.ru/business/kakov_potentsial_importozameshcheniya_v_kosmeticheskoy_otrasli_v_rossii%20(%D0%B4%D0%B0%D1%82%D0%B0%20%D0%BE%D0%B1%D1%80%D0%B0%D1%89%D0%B5%D0%BD%D0%B8%D1%8F:%2002.04.2023)4795/)-

[retail.ru/business/kakov\\_potentsial\\_importozameshcheniya\\_v\\_kosmeticheskoy\\_otrasli\\_v\\_ro](https://new-retail.ru/business/kakov_potentsial_importozameshcheniya_v_kosmeticheskoy_otrasli_v_rossii%20(%D0%B4%D0%B0%D1%82%D0%B0%20%D0%BE%D0%B1%D1%80%D0%B0%D1%89%D0%B5%D0%BD%D0%B8%D1%8F:%2002.04.2023)4795/) [ssii \(дата обращения: 02.04.2023\)](https://new-retail.ru/business/kakov_potentsial_importozameshcheniya_v_kosmeticheskoy_otrasli_v_rossii%20(%D0%B4%D0%B0%D1%82%D0%B0%20%D0%BE%D0%B1%D1%80%D0%B0%D1%89%D0%B5%D0%BD%D0%B8%D1%8F:%2002.04.2023)4795/)

2. Грузинцева, Н.А. Особенности проведения маркетинговых исследований рынка потребительских товаров / Н.А. Грузинцева // Изв. вузов. Технология текстил. пром-ти, 2009, №1. – С. 126-128.

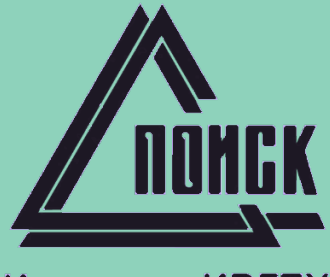

**Иваново • ИВГПУ** 

# **Секция 9**

# **ИНФОРМАЦИОННЫЕ ТЕХНОЛОГИИ, СИСТЕМНОЕ ПРОЕКТИРОВАНИЕ И СЕРВИС ОРГАНИЗАЦИОННО-ТЕХНИЧЕСКИХ СИСТЕМ**

### Разработка корректора мощности импульсного блока питания

#### Э.И. АЛИЕВА, А.В. ИВАНОВ (Ивановский государственный политехнический университет)

**Основой МНОГИХ** электронных устройств ЯВЛЯЮТСЯ импульсные преобразователи в которых широко применяются корректоры коэффициента мощности (ККМ). Первичной особенностью таких преобразователей является передача энергии от питающей сети во вторичную цепь посредством высокочастотного импульсного преобразования. В таких решениях, энергия передаётся дискретно, другими словами «частично», от источника к нагрузке с помощью широтно-импульсного модулирования (ШИМ) управляющего сигнала. Немаловажным основательным моментом является то. что сокрашаются массогабаритные параметры преобразователей [2].

Широтно-импульсный модулятор руководит силовым ключом, преобразующим входное постоянное напряжение в последовательность импульсов с дальнейшей фильтрацией для обеспечения постоянного выходного напряжения заданного уровня. Выходное напряжение сравнивается  $\mathbf{c}$ эталонным напряжением  $(U<sub>3T</sub>)$ . представляющим собой напряжение, величина которого соответствует величине напряжения, необходимого для питания, подключаемого к источнику оборудования, Полученная разность напряжений (напряжение ошибки) подается на вход ШИМ, на выходе которого соответствующим образом изменяется длительность импульсов. Если выходное напряжение выше нужного показателя, период импульсов сокращается, что ведет к его уменьшению, и напротив.

У приведённого принципа работы можно выделить два недостатка:

1. зависимость уровня выходного напряжения преобразователя, а также и его формы от перенапряжения и снижения до критических значений напряжения сети;

2. зависимость КПД преобразователя от высокочастотных помех.

Чтобы свести влияние представленных недостатков к минимуму, необходимо применение активного корректора коэффициента мощности (ККМ).

ККМ позволяет увеличить время потребления тока блоком питания, тем самым «наполняя его конденсаторы энергией», за меньшее количество пиков синусоиды, уменьшая нагрузку на электросеть.

Принцип работы активного корректора коэффициента мощности.

Режим ШИМ применяется в корректоре коэффициента мощности, но при этом в схему добавляется еще один элемент для обеспечения синусоидальности. потребляемого от сети тока и его синфазности с напряжением сети - дроссель. Перед подачей на вход ШИМ напряжение ошибки умножается на величину сигнала. полученного от выпрямленного сетевого напряжения. Это приводит к тому, что длительность импульса на выходе преобразователя зависит не только от основного напряжения ошибки, но и от мгновенного значения напряжения сети. Таким образом, ККМ отбирает от сети большую мощность, когда напряжение сети больше и меньшую, когда напряжение сети меньше, что приводит к уменьшению амплитуд гармоник потребляемого тока.

Существует несколько схем, с помощью которых можно реализовать активную коррекцию коэффициента мощности. Наиболее популярна в настоящее время «схема преобразователя с повышением». Эта схема удовлетворяет всем требованиям, предъявляемым к современным источникам питания. Во-первых, она позволяет работать в сетях с различными значениями питающего напряжения (от 85 до 270 В) без ограничений и каких-либо дополнительных регулировок. Во-вторых, она менее восприимчива к нестабильности питающего напряжения сети. Еще одно достоинство этой схемы — более простая реализации защиты от перенапряжений. На рис. 1 изображена упрощенная схема преобразователя [1].

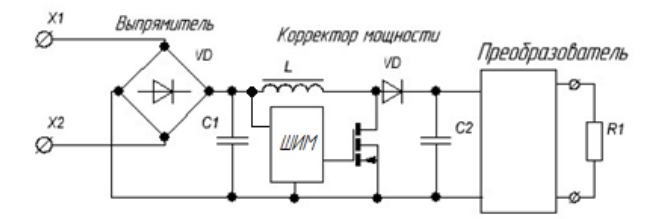

Рис. 1. Схема преобразователя

На российском рынке появляются новые контроллеры, позволяющие создавать более надежные и дешевые источники питания с высоким коэффициентом мощности. В качестве примера можно привести микросхемы, объединяющие в одном корпусе корректор и ШИМ-контроллер для получения законченного источника питания, микросхемы, управляющие силовыми транзисторами корректора и обеспечивающие "мягкое" переключение последних, что позволяет увеличить частоту преобразования до сотен килогерц.

В ходе исследований был проведен сравнительный анализ работы схем преобразователя с корректором коэффициента мощности и без ККМ в импульсном блоке питания в среде Multisim. Проведенный анализ показал, что схема преобразователя работает намного эффективнее с использованием ККМ. Корректор коэффициента мощности компенсирует негативное влияние различных нагрузок на питающую сеть.

# ЛИТЕРАТУРА

1. Корректор коэффициента мощности. Электронный ресурс. URL:

http://www.spwr.by/stati/korrektor-koeffitsienta-moschnosti.html

2. Поведенческое моделирование активного корректора коэффициента мощности.

Электронный ресурс. URL: https://cyberleninka.ru/article/n/povedencheskoe-

modelirovanie-aktivnogo-korrektora-koeffitsienta-moschnosti

# **Apple. Почему яблоко стало классом премиальности**

М.Д. АНТЮГАНОВ. А.А. АРБУЗОВА (Ивановский государственный политехнический университет)

Вопрос аутентичности компании, эксперта, бренда в целом в последнее время является актуальным, ему много изучают, стараясь найти рабочие инструменты, которые позволят выделиться и запомнится на рынке [1]. Одним из наиболее распространенных и известных инструментов является логотип.

В целом логотип представляет собой важнейший элемент имиджа компании. Он служит, в первую очередь, для идентификации компании на рынке. Логотипы появились для того, чтобы отличать продукцию различных фирм в рамках одной отрасли [2].

Для того чтобы понять каким образом можно использовать логотип, как инструмент популяризации и формирования имиджа бренда и его узнаваемости среди потребителей интересным представляется провести исследование эволюции логотипов известных марок.

Для исследования выбрана компания Apple, поскольку она является мировым лидером в сегменте производителей персональных и планшетных компьютеров, смартфонов, ПО и цифрового контента. Компания считается инновационной, а производимая техника премиальной. А логотип в форме яблока известен практически каждому жителю Земли. Поэтому в данной работе принято решения разобраться с феноменом «яблоко» [3, 4].

Первый логотип компании Apple был создан в 1976 году одним из основателей Apple — Рональдом Уэйном и просуществовал всего лишь год. На рис. 1 изображен первый логотип компании Apple.

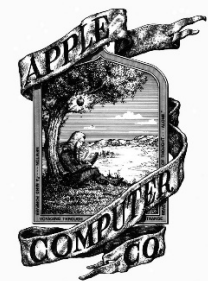

Рис. 1. Первый логотип компании Apple

Логотип представляющий собой замысловатую гравюру с изображением Исаака Ньютона, сидящего под яблоней. Гравюра размещена в перевернутом гербе (фигура прямоугольник с деформированной верхней частью) и дополнена лентой, огибающей его. Лента представляет собой ленточный баннер и содержит название компании: APPLE COMPUTER CO.

По краю изображения, в левой части, расположена цитата английского поэта Уильяма Вордсворта из книги «The Prelude»: «Newton… A Mind Forever Voyaging Through Strange Seas of Thought … Alone».

Весь логотип нарисован от руки в стиле черно-белых гравюр. Шрифт использован оригинальный, похожий на современный Caslon.

В целом логотип сложный, содержит очень много мелких деталей. Что нецелесообразно использовать при нанесении его на продукцию в небольшом размере. Поскольку мелкие элементы становились не разборчивы при нанесении на продукцию небольшого размера.

Это потребовало внесения изменений в логотип. В 1977 году проведен редизайн логотипа с акцентом на простоту, современность и узнаваемость. Дизайнер много экспериментировал, за основу взяв именно яблоко, а не Исаака Ньютона. Причин взять яблоко за основу было довольно много, одной из такой стало, то, что Джобс был вегетарианцем. Так и появился логотип, который прозвали «надкусанное яблоко». На рис. 2 изображен внешний вид логотипа после первого редизайна.

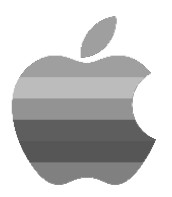

Рис. 2. Внешний вид логотипа после первого редизайна

Данный логотип сделан на основе Золотого сечения. Золотое сечение — это отношение частей и целого, при котором отношения частей между собой и наибольшей части к целому равны, что как раз и помогло придать данному логотипу идеальную форму. На рис. 3 изображен логотип Apple с золотым сечением.

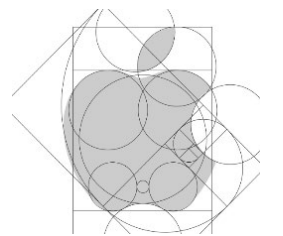

Рис. 3. Логотип Apple с золотым сечением

Данный логотип состоит из 6-ти цветов: зеленый (#61BB46), светло-оранжевый (#FDB827), оранжевый (#F5821F), светло-красный (#E03A3E), фиолетовый (#963D97) и голубой (#009DDC). Выбор цветов обусловлен тем, что именно данные 6 цветов передавал дисплей продукции компании в то время. Что являлось технической инновацией, поскольку на рынке устройства других компаний передавали меньшее количество цветов. А наличие такого яркого сочетания выделяла логотип на фоне других продуктов и подчеркивало их инновационность, прогрессивность и привлекало внимание аудитории.

Форма логотипа кардинально изменилась. По очертаниям напоминает вид яблока сбоку. Сверху присутствует фигура с двумя скругленными краями,

напоминающая листок дерева. С правой стороны есть высеченная область, создающая эффект «надкусывания».

В одном из интервью дизайнер данного логотипа Роб Яноф рассказал, что при выборе расположения цветов не было особого смысла, главное было учесть пожелание Джобса и поместить зеленый цвет наверх, потому что зеленые листья деревьев обычно находятся наверху. Данный логотип просуществовал 21 год.

К концу девяностых Apple была на грани провала. Была кардинально изменена структура компании, внутренние процессы и, конечно же продукция. Изменения затронули и логотип компании. Стабильным осталась форма, которая состояла из множества различной длинны эллипсов, создающих аккуратный внешний контур. На рис. 4 изображен внешний вид логотипа Apple 1998 года.

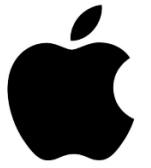

Рис. 4. Внешний вид логотипа Apple 1998 года

Изменения коснулись цвета. Использован черный монохромный, как символ серьезности и взросления компании, которая прошла через все трудности и стала лидером в области современной технологи.

С 2001 года компания Apple экспериментировала, изменяя цвет, объем и глянцевый блеск логотипа, нанесенного на различную продукцию. В этом же году компания выпустила macOS X, в котором логотип повторял интерфейс Aqua. Так же у логотипа была красная версия, используемая для Apple Care и (PRODUCT)RED. Также графитовая — для размещения на блоке Power Mac G4.

За свой долгий путь больше всего зарекомендовала себя минималистическая версия «монохромного яблока». Не зря одна из любимых цитат Джобса: «Сосредоточенность и простота — вот моя мантра».

В настоящее время логотип Apple считается эталоном элегантности, простоты и премиальности.

# ЛИТЕРАТУРА

1. Гунина А.С., Еливанова О.А., Жукова Е.А., Лобанова Т.А., Алешина Д.А. Использование возможностей интернет-продуктов для решения образовательных и коммерческих задач // Материалы национальной молодежной научно-технической конференции «Молодые ученые — развитию Национальной технологической инициативы (ПОИСК)». — 2019. — № 1-2. — С. 42-43.

2. Канаева А.Е., Арбузова А.А. Разработка интернет-инструментов для продвижения малого бизнеса "HOME&BEAUTY" // Материалы национальной молодежной научнотехнической конференции «Молодые ученые — развитию Национальной

технологической инициативы (ПОИСК)». — 2022. — № 1. — С. 973-975.

3. Inkbot Design. Designing Logos With A Grid System: The What, Why And How //https://ru.pinterest.com/pin/304485624782803398/ — 2020.

4. Kamilla Ralf. Apple //https://ru.wikipedia.org/wiki/Apple — 2023.

# **Разработка стиля для Осенней IT-школы ИВГПУ**

А.А. АХМАДУЛИНА, А.А. АРБУЗОВА, Ю.С. АХМАДУЛИНА (Ивановский государственный политехнический университет)

Веб-дизайн — вид [графического дизайна,](https://ru.wikipedia.org/wiki/%D0%93%D1%80%D0%B0%D1%84%D0%B8%D1%87%D0%B5%D1%81%D0%BA%D0%B8%D0%B9_%D0%B4%D0%B8%D0%B7%D0%B0%D0%B9%D0%BD) направленный на разработку и оформление объектов информационной сред[ы Интернета,](https://ru.wikipedia.org/wiki/%D0%98%D0%BD%D1%82%D0%B5%D1%80%D0%BD%D0%B5%D1%82) призванный обеспечить им высокие потребительские свойства и [эстетические](https://ru.wikipedia.org/wiki/%D0%AD%D1%81%D1%82%D0%B5%D1%82%D0%B8%D0%BA%D0%B0) качества. Подобная трактовка отделяет веб-дизайн от веб-[программирования,](https://ru.wikipedia.org/wiki/%D0%92%D0%B5%D0%B1-%D0%BF%D1%80%D0%BE%D0%B3%D1%80%D0%B0%D0%BC%D0%BC%D0%B8%D1%80%D0%BE%D0%B2%D0%B0%D0%BD%D0%B8%D0%B5) подчёркивает специфику предметной деятельности веб-дизайнера, позиционирует веб-дизайн как вид графического дизайна. В настоящее время под термином веб-дизайн понимают именно проектирование структуры веб-ресурса, обеспечение [удобства пользования](https://ru.wikipedia.org/wiki/%D0%AE%D0%B7%D0%B0%D0%B1%D0%B8%D0%BB%D0%B8%D1%82%D0%B8) ресурсом для пользователей.

В данной работе разобран процесс создания лэндинга для Осенней IT-школы ИВГПУ.

Целью проекта было привлечение участников в Осеннюю IT-школу ИВГПУ. Перед нами стояло несколько задач:

- 1. Продумать структуру сайта;
- 2. Подобрать референсы для воплощения дизайна;
- 3. Подобрать цветовую палитру сайта;
- 4. Сделать чёрно-белый макет лендинга из простых геометрических форм;
- 5. Добавить в блоки дизайнерское оформление.

Для разработки мы выбрали именно лэндинг, так как изначально была задача привлечения клиентов в IT-школу ИВГПУ. Дальнейшее продвижение сайта не планировалось. На данный момент открыт вопрос о расширении лэндинга, то есть создание многостраничного сайта в виде онлайн-школы.

Главная задача нашего проекта состояла в разработке лэндинга Осенней ITшколы ИВГПУ. Поскольку в качестве заказчика проекта выступала кафедра информационных технологий и сервиса ИВГПУ, то техническое задание было выражено не единым документом с перечнем вопросов, а постановкой еженедельных задач. Для контролирования процесса работы раз в неделю проводились встречи с куратором проекта – Арбузовой Анной Андреевной, на которых мы отчитывались о проделанной работе.В самом начале работы нам требовалось понять, что мы хотим<br>вилеть ина нашем сайте Какие именно блоки булут главными видеть на нашем сайте. Какие именно блоки будут главными, а какие — второстепенными. Поэтому был проведён анализ сайтов конкурентов и были выявлены основные блоки, такие как: главный экран, «О нас», «Программа обучения», «IT-каникулы для тебя, если:», «Эксперты IT-каникул» и «Заявка на обучение».

Подбирая референсы для нашего проекта, мы рассмотрели несколько сайтов: «Школа (курсы) веб-дизайнеров» [4], «Онлайн-курс Веб-дизайн для детей и подростков» [5], «Дистанционный курс «ВЕБ-ДИЗАЙН ДЛЯ ШКОЛЬНИКОВ»» [6]. Но в качестве основного референса был использован материал с сайта «Международная школа профессий», а именно из раздела «Курсы фотошопа для начинающих» [3]. С этого сайта нами были выбраны блоки «Программа обучения»и «Наставники курса».

Процесс разработки лендинга начался с чёрно-белого варианта, состоящего из простых геометрических фигур. Изначально мы планировали сделать блок «О нас» с видеоматериалом, раздел «Программа обучения» с тремя карточками, инструкцию для подачи заявления на обучение, блок с наставниками курса и подвал (рис. 1).

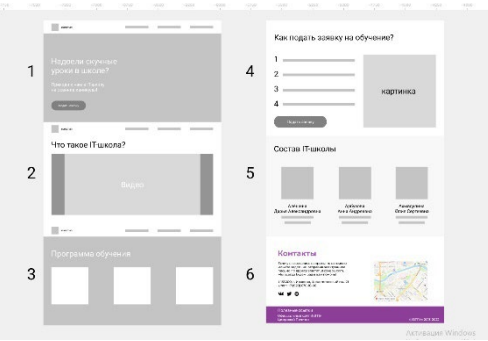

Рис. 1. Чёрно-белый вариант лэндинга

Когда черновой вариант был готов, мы подобрали цветовую палитру для нашего сайта, выбрали акцентные и основные цвета.

Разрабатывая дизайн сайта, мы также опирались на логотип Осенних ITканикул, а именно добавляли в нашу работу аморфные/жидкие формы, скруглённые углы и плавные линии. Самой первой оформили главную страницу. За её основу была взята главная страница Проектного офиса ИВГПУ [8]. Далее мы начали прорабатывать базовые страница сайта, а именно блоки: «О нас», «Программа обучения», «ITканикулы для тебя, если:», «Эксперты IT-каникул» и «Заявка на обучение» (рис. 2).

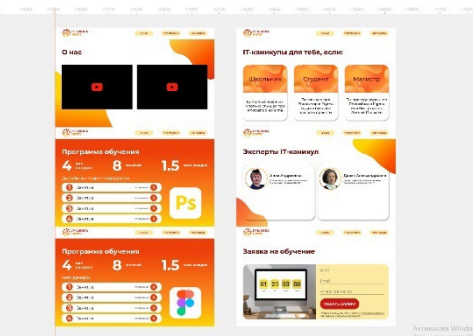

Рис. 2. Базовые страницы сайта

Для каждого блока было разработано несколько вариантов оформления. Так, например, у экрана «О нас» было три варианта дизайна. Блок с программой обучения претерпел самые большие изменения, у него было три варианта оформления и четвёртый – финальный. Для экрана «IT-каникулы для тебя, если:» было разработано два варианта оформления, при этом первый вариант был отклонён ещё на стадии черновика без проработанного дизайна. Экран «Заявка на обучение» претерпел самые маленькие дизайнерские изменения. У него было всего два варианта, которые очень похожи между собой. Блок «Эксперты IT-каникул» имеет три варианта оформления. Также мы не оставили без внимания «Подвал». Разрабатывались два варианта оформления: первый более развёрнутый, чем-то похожий на дизайн подвала Проектного офиса, а второй маленький и минималистичный, но такой же информативный. Итоговые варианты модулей (рис. 3) выбирались нашей командой совместно с куратором проекта.

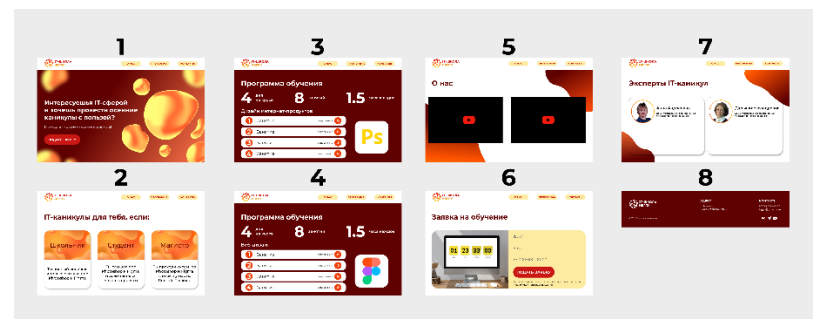

Рис. 3. Итоговые варианты модулей

К сожалению, из-за ограниченных технических возможностей бесплатного тарифа редактора Tilda[7] дизайн сайта претерпел значительные изменения.

В данной работе мы рассмотрели ключевые понятия Веб-дизайна и разобрали процесс создания лэндинга для Осенней IT-школы ИВГПУ. Результатом проекта является действующий сайт Осенней IT-школы ИВГПУ (http://it-ivgpu.tilda.ws) и прошедшие офлайн в период с 31 октября по 4 ноября 2022 года Осенние IT-каникулы, в которых приняли участие школьники с 7 по 10 классы включительно. Таким образом, цель нашего проекта была достигнута — мы заинтересовали и привлекли участников в Осеннюю IT-школу ИВГПУ.

# ЛИТЕРАТУРА

1. Информация про Figma [Электронный ресурс]. – Режим

доступ[а:https://tilda.education/articles](https://tilda.education/articles-figma)-figma (дата обращения: 24.10.2022).

2. Ключевые понятия Веб-дизайна [Файл, предоставленный брендинговым агентством «ЛОГОМАШИНА»]. (дата обращения: 24.10.2022).

3. Международная школа профессий [Электронный ресурс]. – Режим

доступ[а:https://ivanovo.videoforme.ru/designschool/adobe\\_photoshop](https://ivanovo.videoforme.ru/designschool/adobe_photoshop) (дата обращения: 15.09.2022).

4. Школа (курсы) веб-дизайнеров [Электронный ресурс]. – Режим

доступ[а:https://adspectrum.ru/school](https://adspectrum.ru/school) (дата обращения:15.09.2022).

5. Онлайн-курс Веб-дизайн для детей и подростков [Электронный ресурс]. – Режим доступ[а:https://rebotica.ru/web](https://rebotica.ru/web-designer)-designer (дата обращения: 15.09.2022).

6. Дистанционный курс "ВЕБ-ДИЗАЙН ДЛЯ ШКОЛЬНИКОВ" [Электронный ресурс]. – Режим доступ[а:https://class.karpachoff.com/designer](https://class.karpachoff.com/designer) (дата обращения: 15.09.2022).

7. Мартынова В.В., Арбузова А.А., Ахмадулина Ю.С.Использование интернетпродукта для решения культурно-образовательных задач. Молодые ученые развитию Национальной технологической инициативы (ПОИСК). 2021. № 1. С. 682- 684.

8. Грибкова О.И., Алешина Д.А. Разработка сайта для магазина сувенирной продукции "octopus" и его продвижение. // Молодые ученые — развитию Национальной технологической инициативы (ПОИСК). 2022. № 1. С. 946-947.

### **Цифровизация внешнеэкономической деятельности**

Ю.В. БАДАНИНА, А.Г. ПЕЧНИКОВА (Ивановский государственный политехнический университет)

Распространение цифровых технологий и использование информации важно, так как они дают возможность оптимизировать процессы, внедрять инновации, улучшать процесс принятия решений и прогнозировать события в будущем.

На рис. 1 представлены мировые тенденции процесса цифровизации и его преимущества на национальном уровне.

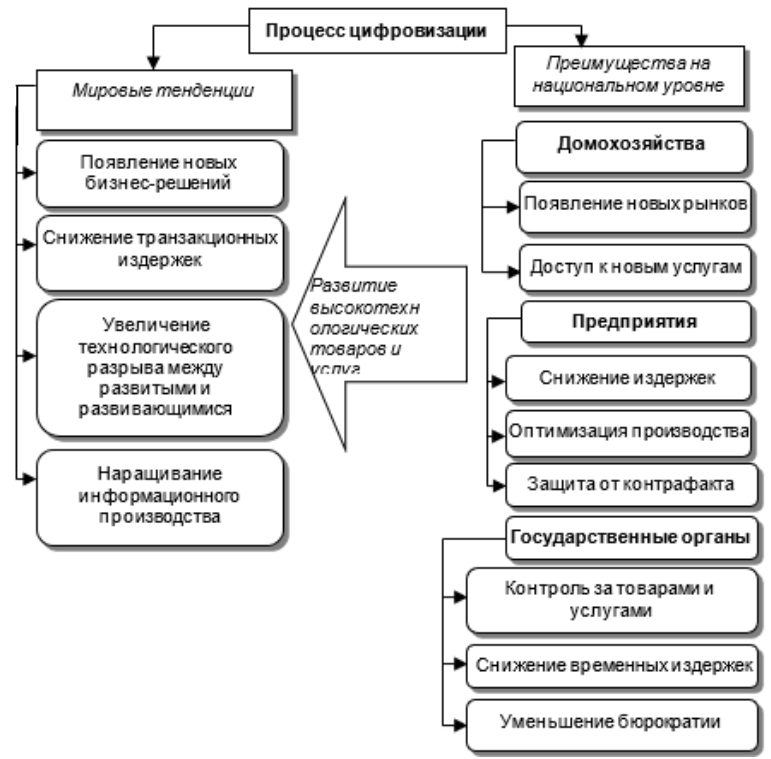

Рис. 1. Процесс цифровизации

Понятие «цифровизация» неотделим от понятия «цифровая экономика», поскольку под ним можно подразумевать процесс создания «бесшовных» информационных систем, дублирующих реальные экономические процессы [3].

Развитие цифровой экономики последних лет непосредственно связана с прогрессом в нескольких передовых технологиях. Развитие этих технологий становится

возможным благодаря увеличению емкости и внушительному сокращению затрат на хранение, обработку и передачу данных [1-2].

Например, разработки в сфере искусственного интеллекта оперируют крупными объемами цифровой информации, которые можно анализировать для прогноза действия при помощи алгоритмов. Искусственный интеллект уже применяют в разных коммерческих продуктах. Было подсчитано, что данная технология может обеспечить к 2030 г. дополнительный глобальный экономический эффект в размере 13 трлн долл. США, что также повысит ежегодный рост ВВП на 1,2 % [4].

Цифровые технологии имеют много положительных моментов, их перспективы безграничны.

Однако, несмотря на большое количество преимуществ, существуют и недостатки:

- реализация всех цифровых технологий требует большого количества затрат;

- происходит сокращение кадров как в организациях, осуществляющих внешнеторговую деятельность, так и в государственных органах;

- риск утечки информации и возможные сбои в системе.

Для цифровизации внешнеэкономической деятельности используются информационные технологии и инструменты, представленные в таблице.

Таблица 1

Технологии и инструменты для цифровизации внешнеэкономической деятельности

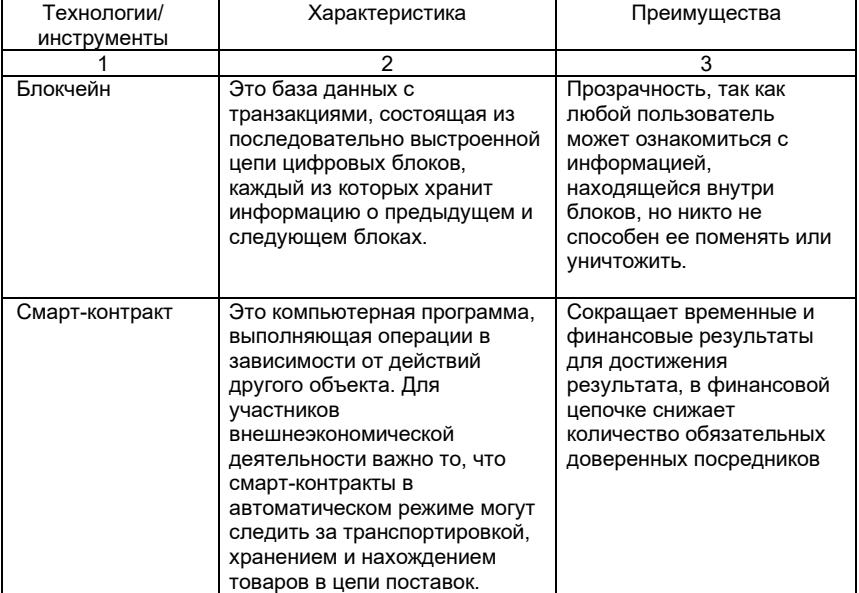

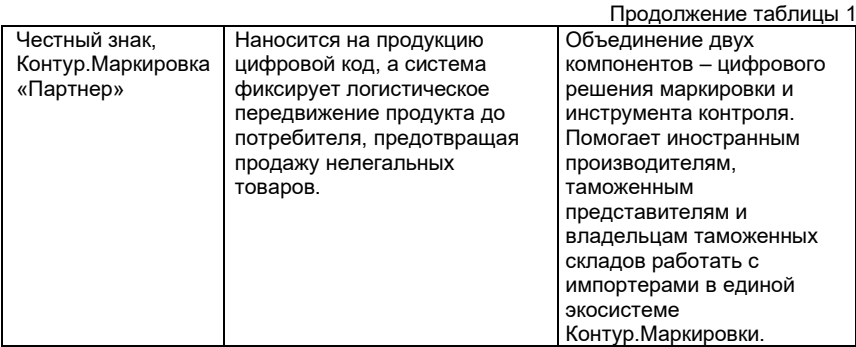

Подводя итог, можно сказать, что цифровизация внешнеэкономической деятельности в построении электронного взаимодействия между участниками внешнеторговых сделок, автоматизации отдельных процессов, повышение доступности услуг за счет создания клиентоориентированных сервисов. За счет<br>автоматизации внешнеэкономической деятельности происходит повышение автоматизации внешнеэкономической деятельности происходит повышение эффективности международного производства. Однако, информационные технологии не только упрощают и облегчают работу всех участников внешней торговли, но и создают определенные проблемы, носящие стоимостной, технический и кадровый аспекты.

#### ЛИТЕРАТУРА

1. Аксенов И.А. Использование цифровых технологий при оказании государственных таможенных услуг // Таможенное дело. 2022. № 1. С.  $3-6$ . — URL: www.consultant.ru (дата обращения: 20.03.2023).

2. Головенчик Г. Теоретические подходы к определению понятия «цифровая экономика» // Наука и инновации. 2019. № 191. С. 54—59.

3. Ковтун Е.Н., Толмачева Т.А., Лобзева Е.А. Мировой рынок: сущность, специфика и особенности на современном этапе // Цифровая наука. 2020. №4. С. 27-34

4. Паньшин Б. Цифровая экономика: понятия и направления развития // Наука и инновации. 2020. № 193. С. 48—55

## **Разработка обучающего курса для экспертов «ПРОкачай ВК»**

А.А. БАУСИНА, А.А. АРБУЗОВА (Ивановский государственный политехнический университет)

В современном мире социальные сети являются неотъемлемой частью не только личной жизни, но профессиональной практически каждого человека. Большое количество предпринимателей и экспертов ведут свой бизнес с использованием онлайн инструментов.

Однако большинство из них не имеют достаточно времени и знаний, чтобы вести свои сообщества на достаточно высоком уровне, который бы обеспечивал им стабильный поток клиентов, продаж и дохода. Ведь ведение социальной сети – это работа, требующая значительного вложения времени, сил и средств. Если эксперт ведет сети самостоятельно, то постепенно наступает период эмоционального выгорания и хочется все бросить. А если же он привлекает специалистов, и необходимо им оплачивать работу, а это дополнительные расходы. А во-вторых, необходимо контролировать работу исполнителя на всех этапах. Это тоже приводит к эмоциональному выгоранию.

Одним из возможных путей решения этой проблемы является создание условий для получения экспертами и предпринимателями начальных знаний и навыков ведения бизнеса онлайн [1].

В рамках данной работы разработан обучающий курс для экспертов и бизнеса. Основной площадкой выбрана социальная сеть ВКонтакте. Это выбор обусловлен тем, что в настоящее время ВКонтакте является одной из самых популярных социальных сетей в России.

Работа над разработкой курса проводилась в несколько этапов. На первом этапе разработан дизайн курса и посадочной страницы. Для этого использован графический редактор Figma. В качестве основных цветов дизайн-макета выбраны: чёрный, жёлтый и белый. Черный цвет обычно используется для передачи элегантности, роскоши и силы, желтый цвет ассоциируется с энергией, светом, солнцем, радостью и оптимизмом, а белый цвет обычно связывается с чистотой, простотой и яркостью.

Разработаны: первая страница, личный кабинет, страница «Модуль», страница «Лекция», страница «Домашнее задание», страница «Тест», форма входа в личный кабинет.

Поскольку цель курса «ПРОкачай ВК» заключается в обучении участников техникам продвижения своей группы в социальной сети ВКонтакте и получении прибыли от неё, то за основу дизайна выбрана концепция построения конструкции из объёмных геометрических фигур. Каждая геометрическая фигура является элементом одного модуля. После прохождении модуля участник курса строит свою конструкцию из объёмных фигур.

Первая страница включает в себя главный блок и блок всех модулей курса. В главном блоке представлена возможность пользователю начать курс. После регистрации в системе пользователь может начать проходить задания курса. Доступ к модулям незарегистрированным пользователям закрыт [4].

В личном кабинете представлена фотография пользователя, его личная информация, дата доступа к курсу, возможность продлить доступ к курсу оплатив дополнительное время [3]. По окончании курса у пользователя появляется возможность скачать сертификат о прохождении курса «ПРОкачай ВК» с его данными из личного кабинета [2].

В верхней панели находится меню, название страницы, и иконка настроек. Попадая в настройки, и, пользователь может изменить свои личные данные, сменить пароль и настроить уведомления.

Страница «Лекция» включает в себя базовая верхнюю панель, блок с ссылками на предыдущие страницы, видео или текст лекции, и кнопку перехода к следующей лекции.<br>Страница

«Домашнее задание» содержит задание с подробными инструкциями, а также ссылки на материалы, необходимые для его выполнения. Страница «Домашнее задание» представляет собой блок с текстом задания и примером выполнения, блок с дополнительными материалами и кнопкой отправки готового задания на проверку.

Страница «Тест» содержит вопросы и варианты ответов, и предоставляет пользователю возможность самостоятельно проверить свои знания по изученному материалу [5]. Страница «Тест» включает в себя базовая верхнюю панель, блок с ссылками на предыдущие страницы, список вопросов и вариантов ответов, и кнопку отправки теста на проверку.

Каждая страница включает в себя цветовую гамму, соответствующую выбранным основным цветам, а также соответствующие графические элементы, чтобы обеспечить единообразный стиль и вид сайта [6].

Курс «ПРОкачай ВК» предоставляет участникам все необходимые инструменты и знания для успешного продвижения своей группы в социальной сети ВКонтакте и получении дохода от неё. Дизайн курса нацелен на удобство использования и легкое восприятие материала.

# ЛИТЕРАТУРА

1. Рахманова А.С., Никитина О.И. Общая характеристика целевой аудитории ювелирного бренда бижутерии "Жемчужина" // Материалы национальной молодежной научно-технической конференции «Молодые ученые — развитию Национальной технологической инициативы (ПОИСК)». — 2021. № 1. С. 845-846.

2. Хохлова С.М., Шарова А.Ю. Разработка требований к личным кабинетам обучающегося и преподавателя в электронной информационно-образовательной среде ИВГПУ // Материалы национальной молодежной научно-технической конференции «Молодые ученые — развитию Национальной технологической инициативы (ПОИСК)». — 2019. № 1-2. С. 48-49.

3. Субботин А.А., Шарова А.Ю. Развитие системы контроля управления доступом в ИВГПУ // Материалы национальной молодежной научно-технической конференции «Молодые ученые — развитию Национальной технологической инициативы (ПОИСК)». — 2022. № 1. С. 1098-1099.

4. Жиряков Н.О., Алёшина Д.А. Разработка посадочной страницы для продажи настольных игр // Материалы национальной молодежной научно-технической конференции «Молодые ученые — развитию Национальной технологической инициативы (ПОИСК)». — 2022. № 1. С. 965-966.

5. Ахмадулина А.А., Арбузова А.А. Оценка возможности использования современных интернет-проектов для подготовки школьников к ЕГЭ // Материалы национальной молодежной научно-технической конференции «Молодые ученые — развитию Национальной технологической инициативы (ПОИСК)». — 2022. № 1. С. 914-916. 6. Калинова А.А., Арбузова А.А., Егорова Н.Е. Разработка специализированных приложений на занятиях по информатике // Материалы VIII Всероссийской научнопрактической конференции «Мониторинг, моделирование и прогнозирование опасных природных явлений и чрезвычайных ситуаций» — 2018. — С. 253-255.

#### **Разработка алгоритма определения удельной нагрузки на материал в валковых модулях**

#### Е.А. БЕБИН, А.А. БОБКОВ, Т.П. ТУЦКАЯ, Ю.Г. ФОМИН (Ивановский государственный политехнический университет)

Для реализации технологических процессов мокрой и заключительной отделки тканей (отжим, пропитка, заключительная отделка и др.) необходимо получить определенный уровень удельной нагрузки Р<sub>уд</sub> (3...5 Н/мм<sup>2</sup>) [1].

Применение модулей с диапазоном изменения диаметров валов в пределах от 150 до 400 мм и твердостью покрытий 50...96 ед. по Шору А при выборе в качестве задающего параметра интенсивности нагрузки в жале валов q не позволяет<br>прогнозировать качество обработки текстильных материалов в связи с прогнозировать качество обработки текстильных материалов в связи с изменяющимися размерами площадки контакта. С учетом этого выбор параметров валковой пары целесообразнее проводить по удельному давлению на ткань и использовать зависимости  $P_{\nu} = f(q)$  при проектировании модулей, которые получаем в результате обработки графиков зависимости деформаций покрытий валов h=f(q) и расчётов параметра Pуд. [2].

Выбор соотношения диаметров валов модуля  $D_1 / D_2$  проводится из конструктивных условий проектируемой машины. Параметры валковых модулей с соотношением диаметров 250/300 (мм) при интенсивности нагрузки от 0 до 100 Н/мм представлены в табл. 1.

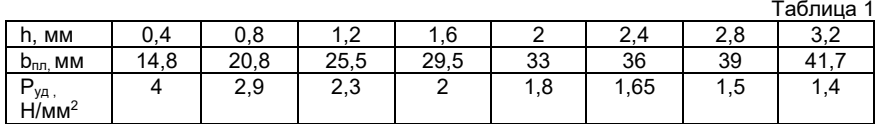

Характер изменения деформаций покрытий валов (hi), ширины площадки их контакта (b <sub>пл</sub>) и удельной нагрузки на обрабатываемый материал (P<sub>va</sub>) показан на гистограмме (рис. 1). Увеличение интенсивности нагрузки в жале валов модулей машин сопровождается ростом деформации эластичных покрытий и размеров ширины площадки контакта, но одновременно снижением удельной нагрузки на материал.

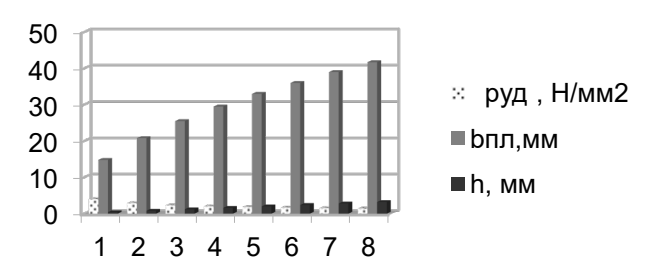

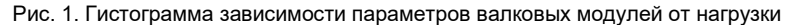

Для определения параметра b<sub>пл</sub> используем формулу [3]:

$$
b_{nn} = 2[D_1D_2h_i(D_1 + D_2)]^{1/2} = 2(|k_Dh_i|)^{1/2}
$$
 (1)

$$
\text{rate } k_D = \frac{D_1 D_2}{D_1 + D_2}
$$

Удельное давление в зоне контакта валов определяем из соотношения:

$$
P_{y\partial} = \frac{P}{b_{n\pi}B_p} = \frac{q}{b_{n\pi}}
$$
 (2)

где Р — нагрузка на валы от механизма прижима;

Вр — рабочая ширина валов модуля.

Полученные значения Руд., соответствующие контрольным точкам на графиках упругих характеристик покрытий валов [4], сравниваются и выбирается максимальное их значение, но не превышающее допускаемое значение для обрабатываемого материала. При этом рассчитывается несколько вариантов с различными параметрами валкового модуля (сочетанием пар валов, их диаметрами, видами и твёрдостью покрытий) для выбора оптимальной конструкции модуля, соответствующей требованиям технологического процесса.

Таким образом, определение удельной нагрузки на материал в жале валов модуля целесообразно проводить в соответствии с алгоритмом (рис. 2) [5]:

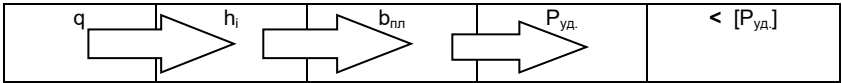

Рис. 2. Алгоритм определения удельной нагрузки на материал

#### ЛИТЕРАТУРА

1. Туцкая Т.П., Фомин Ю.Г. Анализ статической модели зоны деформации ткани. Научно — технический журнал Киргизского государственного университета им. И. Раззакова. Киргизия, Бишкек, 2016, № (3) 36. С. 318 – 321.

2. Фомин Ю.Г., Абдувахидов М. Основы проектирования машин с валковыми и пакетными рабочими органами. Узбекистан, Наманган, 2018, 540 с.

3. Фомин Ю.Г. Основы теории, конструкция и расчет валковых машин. Часть 1. Иваново, 1999. — 273 с.

4. Туцкая Т.П., Крылов А.В., Шахова И.Ю., Фомин Ю.Г. Анализ зон контакта малопрогибных конструкций валов в модулях. Молодые учёные развитию Национальной технологической инициативы (Поиск- 2020). № 1. С. 350 – 352.

5. Туцкая Т.П., Комиссаров И.Н., Фомин Ю.Г. Разработка алгоритмов проектирования валковых машин. Молодые учёные развитию Национальной технологической инициативы (Поиск- 2021). № 1. С. 55 – 56.

#### Базовые технологические параметры нагрузки в валковых модулях машин

#### Е.А. БЕБИН. Ю.Г. ФОМИН. Е.А. ТОПОРОВА (Ивановский государственный политехнический университет)

К важным технологическим параметрам валковых модулей относится интенсивность распределенной нагрузки в зоне контакта валов q и ее неравномерность  $\Delta q$ . По этим показателям сравнивают валковые модули между собой, оценивают их технический уровень, прогнозируют возможную остаточную влажность ткани.

Интенсивность нагрузки создается усилием от механизма прижима и собственным весом прижимного вала:

$$
q = \frac{(P \pm G_B \cdot \cos \gamma)}{B_p} \tag{1}
$$

где  $P$  – суммарное усилие от механизма прижима;

 $G_B$  – вес прижимного вала с подшипниками;

 $B_n$  – рабочая длина вала;

 $\nu$  - угол между вертикалью и линией, соединяющей центры тяжести масс валов.

При расчете валов модулей на прочность этот параметр принимается постоянным. В реальных условиях под действием нагрузок, валы прогибаются, и давление на обрабатываемый материал уменьшается в середине и увеличивается у торцов, что снижает его качество по мере увеличения разности  $q_{max} - q_{min} = \Delta q$ 

В связи с этим для соблюдения требований ГОСТа валковый модуль конструируют с учетом выполнения условия:

$$
q_{max} - q_{min} \leq [\Delta q] \tag{2}
$$

Снижение показателя достигается ограничением предельно допустимой деформации прогиба валов  $\Delta a$  в пределах 0.1...0.15мм.

Сочетание валов в модулях (рис.1) с различными видами покрытий, количеством рубашек и их опор позволяет при одинаковой нагрузке от механизма прижима иметь различную форму и размеры площадки контакта, а также разную удельную нагрузку на обрабатываемый материал.

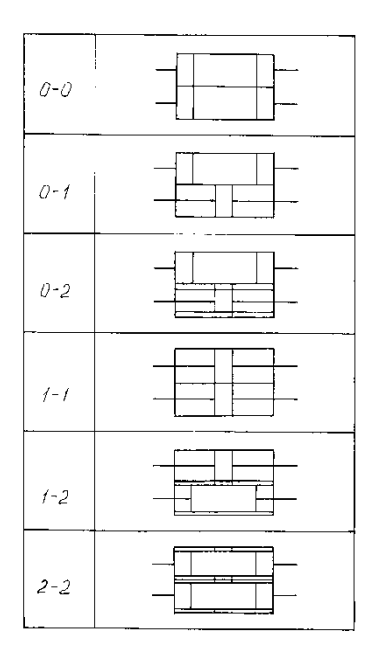

Рис. 1. Схемы конструкций валов модулей: 0 - с опорами по торцам рубашки; 1 - с опорами посередине; 2 - с двумя рубашками

Получение оптимального удельного давления в жале валов необходимо для достижения заданного эффекта обработки текстильного материала при сохранении параметров его структуры.

На начальной стадии разработки конструкции валкового модуля машины возникает необходимость определения удельной нагрузки на материал с целью выполнения условий технологических процессов (пропитки, отжима, каландрирования и др.). Для конкретной валковой пары важным показателем является знание требуемой удельной нагрузки (удельного давления) на материал. Необходимо знание упругих характеристик эластичных валов, представляющих собой зависимость между радиальной деформацией покрытия hi и силой давления на вал P [1]. Удельное давление в зоне контакта валов определяем из соотношения:

$$
P_1 = \frac{P}{b_{n,n}B_p} = \frac{q}{b_{n,n}}
$$
\n(3)

где  $b_{nn}$  – ширина площадки контакта валов.

Параметр технологического удельного давления на текстильный материал Р1 в зоне контакта возрастает с увеличением интенсивности нагрузки q, твердости покрытия HS (снижением деформации h) и при уменьшении его толщины t, прогиба у и диаметра Di валов модуля.

Экспериментально определены зависимости характеристик строения тканей (хлопчатобумажных и шерстяных) от удельного давления и установлен диапазон его технологического использования в пределах от 0 до 5МПа [2.3].

ЛИТЕРАТУРА

1.Кузнецов Г.К., Фомин Ю.Г. Определение упругой характеристики эластичного вала. // Изв. вузов. Технология текст. пром-сти.- 1982, №2, с. 83…86.

2. Фомин Ю.Г. и др. Влияние удельного давления на характеристики ткани// Поиск-

2000: Тезисы докл. межвуз. науч.-техн. конф. – Иваново, 2000.- С. 57…58.

3. ГОСТ 4.3-78. Ткани и штучные изделия х/б и смешанные бытового назначения. Номенклатура показателей качества.

#### Технология цифрового двойника

#### А.В. БЕЛИКОВА, Ю.С. АХМАДУЛИНА (Ивановский государственный политехнический университет)

Каждая отрасль промышленности, существующая в условиях рыночной экономики, вынуждена искать способы ускорения производственных процессов при минимизации затрат. Идеальным инструментом для достижения данной цели является технология цифрового двойника.

Цифровой двойник - это точная виртуальная модель элемента, системы, взаимодействующих состоящей из отдельных элементов или целого производственного процесса [1].

Использование цифрового двойника позволяет:

- повысить конкурентоспособность и прибыльность бизнеса:

- провести тестовый запуск процесса или производственной цепочки быстро и без существенных финансовых вложений;

- обнаружить проблему или уязвимость производства или эксплуатации модели на этапе проектирования;

- применять созданную модель или ее элементы для ускорения проектирования новых моделей, модернизации или модификации производства;

- строить долгосрочные прогнозы и планировать развитие компании или продукта на годы вперед:

- повысить лояльность клиентов за счет упрощения им процесса подбора моделей с необходимыми потребительскими свойствами [2].

Для построения комплексной модели двойника используются численные методы моделирования физических процессов в материалах объекта. Это помогает прогнозировать реакцию изделия на эксплуатационные нагрузки, например, с помощью метода конечных элементов (FEA — FiniteElement Analysis). Метод широко используется для решения задач механики деформируемого твёрдого тела. теплообмена, гидродинамики и электродинамики.

Также применяются CAD-модели (англ. computer-aideddesign/drafting, средства автоматизированного проектирования), которые несут информацию о внешнем виде и структуре объектов, материалах, процессах, размерах и прочих параметрах,

Используются также FMEA-модели (Failure Mode and Effects Analysis, анализ видов и последствий отказов), основанные на анализе надежности систем. Они могут объединять математические модели отказа со статистической базой данных о режимах отказа. Фактически это методология проведения анализа и выявления наиболее критических шагов производственных процессов [3].

Технологии цифровых двойников сегодня активно применяются в различных промышленных отраслях как в России, так и за рубежом.

Технологическим лидером среди разработчиков цифровых двойников является корпорация Siemens, которая имеет разработки в целом ряде областей, включая электротехнику, электронику, энергетическое оборудование, транспорт, медицинское оборудование, а также оказывает специализированные услуги в различных областях промышленности, транспорта и связи, и активно внедряет свои разработки на собственных производствах [4].

Концепция производства продуктов Siemens с использованием цифровых двойников (рис. 1) состоит из трех элементов: цифровой двойник продукта, цифровой двойник производства и цифровой двойник процесса эксплуатации продукта и производства:

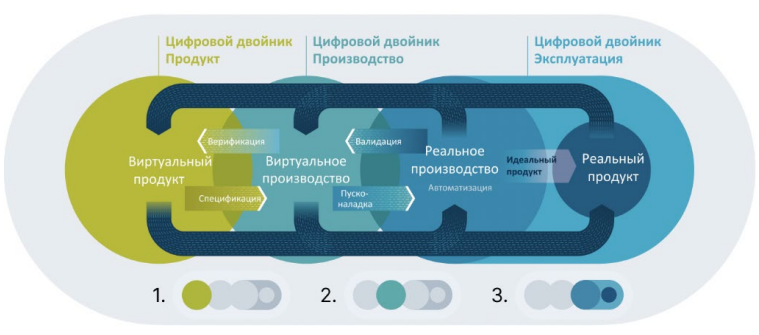

Рис. 1. Компетенции Siemens по созданию цифрового двойника

Цифровой двойник продукта объединяет в себе процессы цифрового моделирования и системно-ориентированной разработки продукта. Это позволяет разрабатывать, моделировать и проверять сложные продукты, выполнять мультифизическое моделирование, автоматизировать проектирование электрических и электронных компонентов и управлять кодом программного обеспечения – в разных областях без необходимости использования физических прототипов.

Моделирование, имитационное моделирование и оптимизация производственных процессов в цифровой среде с возможностью автоматизированной генерацией кода для ПЛК образуют цифровой двойник производства. В результате совместного моделирования мехатроники и промышленной автоматики образуется целостная модель, которая служит основой для виртуальной пусконаладки производственных процессов.

Цифровые двойники физического продукта и производства, образованные на основании получаемых данных о параметрах их работы, являются ценной информацией для постоянного улучшения их виртуальных двойников. Только благодаря проникновению интегрированных систем автоматизации в производственные процессы возможно оперативное получение всей необходимой информации о производстве. Обратная связь через Mind Sphere (интернет вещей, разработанный Siemens) по всей цепочке добавленной стоимости — от реального продукта до его виртуальной копии — создает полностью замкнутый контур принятия решений для непрерывного усовершенствования продукта и процесса его производства в реальном мире.

Использование подобного подхода к разработке и производству товаров позволяет получать информацию для принятия обоснованных решений на протяжении всего жизненного цикла продуктов и производственных операций [5].

Российским лидером направления, связанного с внедрением цифровых двойников, стал Санкт-Петербургский политехнический университет Петра Великого (СПбПУ), где под эгидой Национальной технологической инициативы в рамках дорожной карты направления «Технет» (передовые производственные технологии) ведутся работы уже несколько лет.

Специалисты этого ВУЗа приняли участие в создании семейства российских автомобилей представительского и высшего класса Aurus (головной исполнитель —

ФГУП «НАМИ»). Практически одновременно со стартом проекта «Кортеж» в инжиниринговом центре Comp Mech Lab СПбПУ началось создание и развитие цифровой платформы по разработке и применению цифровых двойников CML-Bench. Проектирование узлов и деталей российского лимузина стало его первым практическим применением в масштабном проекте [6].

Кроме того, в международной издательской компании Springer вышла монография "Цифровые двойники: принципы и применения", соавтором которого стал преподаватель Ивановского политехнического университета, заведующий кафедрой конструирования швейных изделий Виктор Кузьмичев. Совместно с кандидатом технических наук, преподавателем из Китая Янь Цзяци, он написал раздел "Цифровые двойники в индустрии моды" [7].

цифровых Современный уровень технологии ДВОЙНИКОВ позволяет моделировать элементы и их работу с разницей от реального результата, полученного по заданным проектным параметрам. не превышающей 5% [8], что можно отнести к VDOBHIO погрешности. Технологии разработки И производства постоянно совершенствуются, и разница между проектируемыми и производимыми моделями будет уменьшаться.

Конечной целью создания цифрового двойника является установление тесной взаимосвязи между виртуальным миром разработки продукта и планирования производства и реальной производственной системой и рабочими характеристиками изделия в условиях рыночной конкуренции.

Использование технологии цифрового двойника имеет огромный потенциал для применения практически во всех отраслях промышленности, т.к. позволяет оптимизировать производство как отдельных мелких деталей, так и систем производственных линий.

# **ЛИТЕРАТУРА**

1. Siemens: Цифровая трансформация – уже сегодня // Цифровизация : [сайт]. — URL:https://assets.new.siemens.com/siemens/assets/api/uuid:6fe976c8-696f-494d-b693-94816aee4ead/2019-04-04-des-ru.pdf (дата обращения: 28.02.2023)

2. Цифровой двойник: что это, примеры, применение // РБК Тренды : [сайт]. -URL:https://trends.rbc.ru/trends/industry/6107e5339a79478125166eeb (дата обращения: 28.10.2022)

3. Как цифровые двойники помогают российской промышленности // Rusbase : [сайт]. — URL:https://rb.ru/longread/digital-twin/ (дата обращения: 28.10.2022)

4. Прохоров.А. Цифровой двойник. Анализ. тренды, мировой опыт. Издание первое. исправленное и дополненное / А. Прохоров. М. Лысачев. А. Боровков. — Москва: АльянсПринт. 2020. - С. 205.

5. Siemens: Цифровая трансформация : [сайт]. —

https://www.siemens.com/global/en.html

6. Лобанова П.И.. Арбузова А.А. Использование инструментов интернет-маркетинга для популяризации проектной деятельности в вузе среди студентов. // Современные вопросы естествознания и экономики. Сборник трудов IV Международной научнопрактической конференции. Прокопьевск, 2022. С. 339-343.

7. Как цифровые двойники помогают российской промышленности // Известно.ру Новостной портал Ивановской области: [сайт]. -

URL:https://j3yestno.ru/news/2023/02/06/prepodavatel jygpu napisal razdel cifrovye dyov niki v industrii mody dlya prestizhnogo mezhdunarodnogo izdaniya

#### **Тренды кастомизации одежды**

# А.И. БЕЛОВА, Ю.С. АХМАДУЛИНА (Ивановский государственный политехнический университет)

Новым трендом, поглотившим миллениалов и поколение Z, стала кастомизация одежды и обуви. Это отголосок из далеких 70-х, когда хиппи старались показать свой внутренний мир через яркий внешний вид. Предметом кастома становились кожаные и джинсовые куртки, которые украшались надписями, рисунками, значками и нашивками. С тех пор стремление к уникальности только возросло, а тренд на кастомизацию приобрел глобальные масштабы. Согласно исследованию, проведенным издательством BusinessofFashion, в 2018 году кастомизация стала трендом номер один. Все больше покупателей хотели через одежду показать не только осведомленность о трендах, но и свои ценности. Так кастомизация стала настоящей находкой для современного поколения, которое через одежду транслируют свой внутренний мир.[1] [6]

Декорировать можно любой предмет гардероба: как абсолютно новые, только купленные вещи, так и старые. Но самый распространенный пример трансформации – это придание новой жизни старым вещам, которые жалко выкинуть. В статье рассматриваются наиболее распространенные техники кастомизации одежды.

Самая популярная техника – рукописные принты. Рисунок можно выполнить на выбор акриловыми красками, аэрозольным баллончиком или маркерами по ткани. Роспись выполняется на заранее подготовленном текстильном изделии: постиранном, проглаженном и очищенном липким роликом. Далее фантазии нет предела. Можно нанестиабсолютно любой рисунок, закрепить его утюгом и в результате получить уникальную вещь.

Не менее прославленной является техника тай-дай или вытравливание цвета белизной. Способ «завяжи-покрась» предполагает скручиваниематериала с целью получения уникальных хаотичных и размытых узоров. Сверток ткани пропитывается красками, разведенными в воде, либо белизной и оставляется на несколько часов. После стирки вещь заиграет новыми красками (рис. 1).[2]

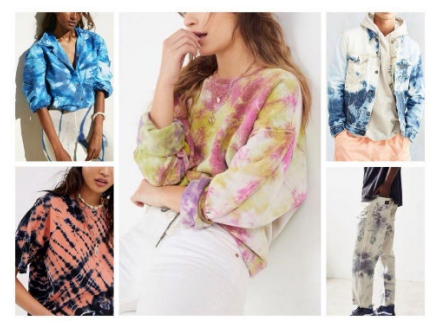

Рис. 1. Одежда, окрашенная техникой тай-дай

Вышивка в современной моде имеет существенное значение, но этот способ кастомизации сложнее и подойдет тем, кто умеет вышивать. А тем, кто не обладает такими способностями, проще сделать заказ на вышивку. Ручная вышивка делается нитками, бисером, лентами, бусинами, пайетками и любыми другими материалами (рис. 2). Выполняется такой заказ долго, в единичном экземпляре и соответственно стоит дорого.

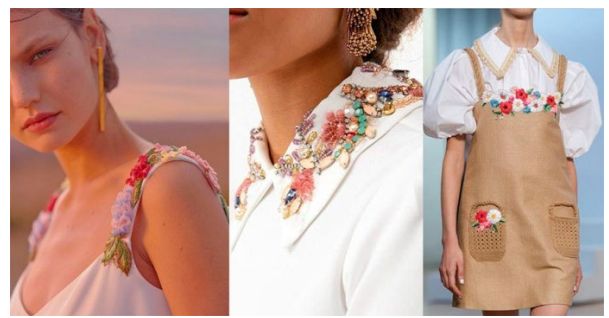

Рис. 2. Примеры имитации вышивки

Машинная вышивка облегчила и удешевила процесс отделки швейных изделий. Для нее доступны многие виды техник, которые позволяют создавать удивительные изделия:

- − 3D-вышивка;
- − светящаяся вышивка;
- − вышивка золотом;
- − вышивка пайетками. [3] [5]

Ещё один интересный вид кастомизации одежды – лоскутное шитье. Данная техника носит название «пэчворк». Первым очевидным двигателем этого стиля в массы стала опять же субкультура хиппи. Они часто использовали лоскутные наряды – туники, футболки, жилеты, платья. Вариантов для творчества множество. Начать нужно с подбора небольших, ярких и плотных лоскутов ткани или кожи. Можно нарезать фигуры разного размера и формы, распределить их на вещь и пришить нитками сверху (рис. 3).

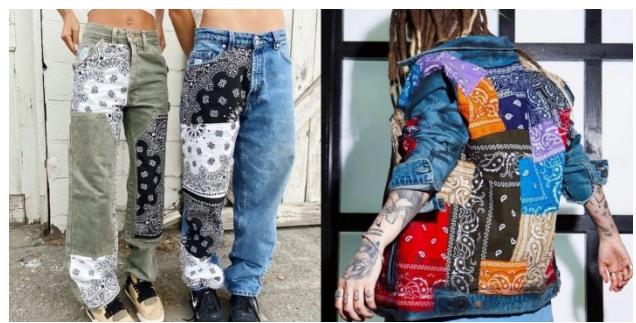

Рис. 3. Идея кастомизации техникой пэчворк

В таблице 1 представлены несколько видов пэчворка.[4]

Таблица 1

Разновидность пэчворка

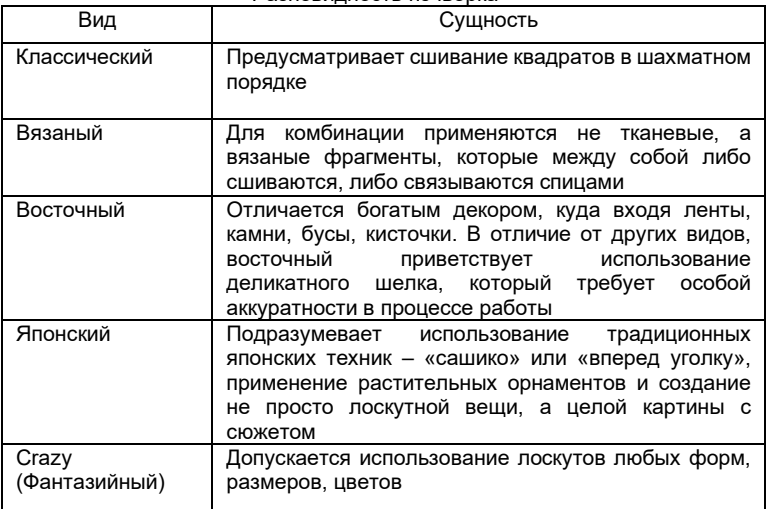

Описанные четыре способа кастомизации вещей являются самыми популярными на сегодняшний день. Помимо них существует еще множество других техник, такие как надрывы, разрезы, пирсинг с использованием шипов, люверсов, патчи, машинные принты по готовому эскизу и т.д. Все эти техники можно применять по отдельности или в комбинации, создавая собственный дизайн и стиль, чтобы подчеркнуть свою индивидуальность.

# ЛИТЕРАТУРА

1. Кастомизация: что это такое и почему она в моде? [Электронный ресурс]. – URL: https://style.rbc.ru/items/5cda7a2d9a7947768c157a28

2. Тай-дай. Промышленные и ручные способы. [Электронный ресурс]. – URL:https://clck.ru/3338kR

3. Кастомизация швейных изделий с использованием вышивки [Электронный ресурс]. – URL:https://stepik.org/lesson/190496/step/1?unit=164996

4. Пэчворк [Электронный ресурс]. – URL:https://clck.ru/3338n9

5. Лобанова П.И., Арбузова А.А. Использование инструментов интернет-маркетинга для популяризации проектной деятельности в вузе среди студентов. // Современные вопросы естествознания и экономики. Сборник трудов IV Международной научнопрактической конференции. Прокопьевск, 2022. С. 339-343.

6. Алешина Д.А., Санталова П.С. Применение современных средств визуализации при создании мультимедиа продуктов для текстильной отрасли. // Информационная среда вуза (см. в книгах). 2015. № 1 (22). С. 264-267.

# УДК 004.8

#### **Создание эскизного проекта с использованием искусственного интеллекта**

А.В. БЕЛЬЦЕВА<sup>1</sup>, И.Р. АЛЯЖЕТДИНОВА<sup>1</sup>, А.И. САМСОНОВА<sup>2</sup>, И.А. СУВОРОВ<sup>2</sup> ( 1 <sup>2</sup> Ивановский государственный химико-технологический университет)

В работе представлены результаты проектирования эскизных проектов с использованием специализированного программного обеспечения — искусственного интеллекта (ИИ), создающего изображения по текстовым описаниям.

Проектирование эскизов – это сложный процесс, который требует множество навыков и знаний. Но с использованием искусственного интеллекта [1], разработка эскизных проектов может быть упрощена и автоматизирована, что позволяет значительно ускорить данный процесс и уменьшить количество ошибок.

Проектирование эскизов с использованием ИИ основывается на машинном обучении [2]. Процесс обучения машины состоит в формировании базы данных (обучении) из большого количества эскизов, которые создаются дизайнерами. Каждый раз, когда машина получает новый эскиз, она сравнивает его с теми, на которых была обучена, и на основе этого определяет, какие элементы находятся на эскизе и как они должны быть расположены.

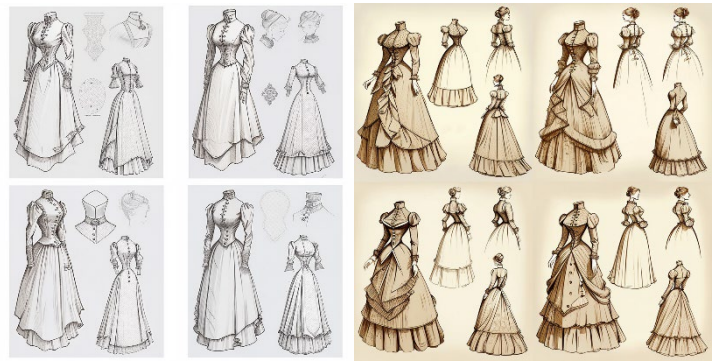

Рис. 1. Сгенерированные эскизы

Создание эскизных проектов (рис.1) происходит за счет ввода в среду ИИ некоторых параметров, таких как: размеры, форму и материал, на их основе машина автоматически создает несколько вариантов эскизов, которые соответствуют этим параметрам. Таким образом использование ИИ может помочь сократить время, затраченное на создание детали, и уменьшить количество ошибок.

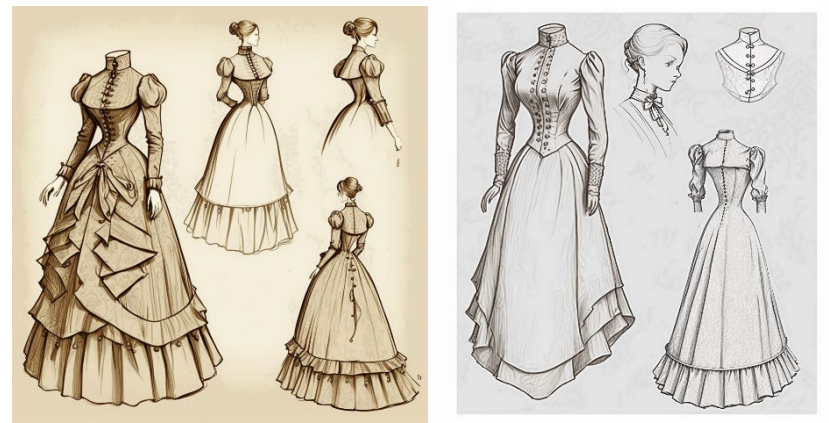

Рис. 2. Детальные эскизы

В результате генерации удалось получить детальные эскизные проекты (рис.2),<br>ающие множество параметров. Благодаря использованию ИИ. было учитывающие множество параметров. Благодаря использованию ИИ, существенно сокращено время проработки проектов, а также повышена уникальность конечного продукта.

Несмотря на все преимущества использования ИИ в проектировании, следует учитывать, что машины не могут полностью заменить человека в этом процессе. Дизайнеры имеют уникальное видение и творческий подход, который не может быть заменен машиной. Поэтому важно, чтобы искусственный интеллект использовался в качестве инструмента, который помогает дизайнерам в их работе, а не заменял их полностью.

# ЛИТЕРАТУРА

1. РБК Тренды [Электронный ресурс]: Как пользоваться Midjourney: команды, настройки и примеры. 2023. URL:

https://trends.rbc.ru/trends/industry/63e0d08f9a7947342f156b9b (дата обращения: 10.03.2023).

2. VC [Электронный ресурс]: Как использовать нейросеть Midjourney. 2023. URL: https://vc.ru/s/1420039-neyroseti/614849-kak-ispolzovat-neyroset-midjourney-besplatnoonlayn (дата обращения: 10.03.2023).

#### **Генерация игровых костюмов для обеспечения их максимального правдоподобия с помощью искусственного интеллекта**

А.В. БЕЛЬЦЕВА', И.Р. АЛЯЖЕТДИНОВА', А.И. САМСОНОВА<sup>2</sup>, И.А. СУВОРОВ<sup>2</sup> ( 1 <sup>2</sup> Ивановский государственный химико-технологический университет)

Генерация игровых костюмов с помощью искусственного интеллекта (ИИ) – это пример того, как технологии могут помочь в оживлении исторической культуры и наследия.

Программы генерации моделей могут использовать исторические данные, а также изображения и фотографии платьев, которые были характерны для исследуемой исторической эпохи (конец 19 века, г. Плес, Ивановская область). Эти данные и изображения могут быть использованы для создания нарядов для театральных постановок, костюмов для исторических фестивалей и праздников [1].

Однако, несмотря на все преимущества, генерация моделей платьев определенной исторической эпохи (рис.1) с помощью искусственного интеллекта может стать вызовом для дизайнеров. Создание достоверных моделей требует глубоких знаний истории и культуры исследуемого исторического периода, а также умения владеть программами генерации моделей [2].

Также важно помнить, что модели, созданные при помощи ИИ (рис.1), могут иметь некоторые ограничения, например, они могут не учитывать различия в тканях и материалах, а также не учитывать индивидуальные особенности каждого платья. Важно отметить, что ИИ не является заменой для опытного дизайнера, это лишь один из инструментов, который может помочь дизайнеру создать более достоверный и точный проект. Дизайнер должен внимательно следить за процессом создания проекта и делать правки, где это необходимо.

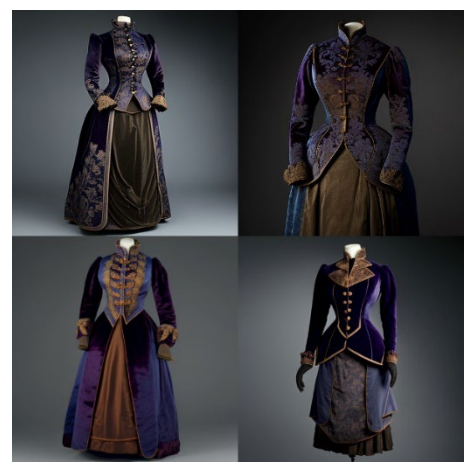

Рис. 1. Сгенерированные модели

Использование ИИ позволяет повторять генерацию и выбирать наилучший вариант, а затем на его основе сгенерировать еще несколько вариантов (рис.2), для выбора максимально точно проработанного дизайна и получения оптимального соответствия между идеей и конечным продуктом.

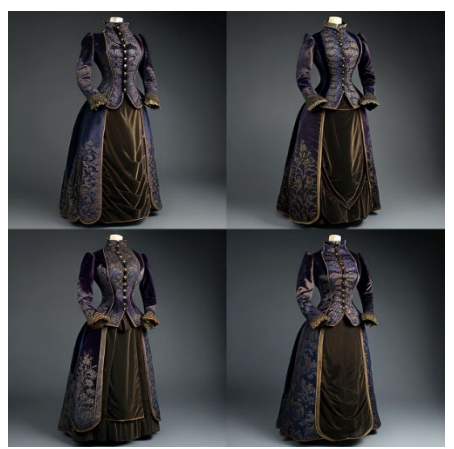

Рис. 2. Уточненные сгенерированные модели

Таким образом, использование искусственного интеллекта в создании эскизного проекта игровых костюмов позволяет существенно увеличить точность их проработки, достоверность и соответствие стилю и эстетике эпохи. Это также позволяет ускорить и упростить процесс разработки, что является важным преимуществом для создания новых коллекций и нарядов для театральных постановок. Однако, дизайнеры должны помнить ограничения этого подхода и учитывать исторические и культурные нюансы исследуемого исторического периода, а также не забывать о традиционных методах создания костюмов. Генерация моделей платьев викторианской эпохи с помощью искусственного интеллекта должна быть использована в сочетании с ручными методами, чтобы создать более достоверные и качественные модели.

# ЛИТЕРАТУРА

1. РБК Тренды [Электронный ресурс]: Как пользоваться Midjourney: команды, настройки и примеры. 2023. URL:

https://trends.rbc.ru/trends/industry/63e0d08f9a7947342f156b9b (дата обращения: 10.03.2023).

2. VC [Электронный ресурс]: Как использовать нейросеть Midjourney. 2023. URL: https://vc.ru/s/1420039-neyroseti/614849-kak-ispolzovat-neyroset-midjourney-besplatnoonlayn (дата обращения: 10.03.2023).

# **Создание чат-бота для навигации по Политеху**

Ш.И. БОБОЕВ, Ю.С. АХМАДУЛИНА (Ивановский государственный политехнический университет)

В настоящее время искусственный интеллект задействован практически во всех областях, связанных с новыми технологиями. На смену человеку приходят роботы, виртуальные машины – чат-боты. На сегодняшний день чат-боты широко используются в разных сферах, это новая технология, которая только набирает большую популярность.

Чат-боты, разработанные на основе технологий искусственного интеллекта, обладают следующими преимуществами:

− общение с AI-чат-ботом может быть настраиваемым и зависеть от каждого отдельного пользователя, его манеры общения;

− AI-бот может запоминать информацию о собеседнике таким образом, что дальнейшее общение зависит от предыдущей истории сообщений, что также делает общение бота с конкретным пользователем еще более персонализированным;

− бот может собирать и анализировать отзывы клиентов и другие данные, отражающие общие тенденции поведения пользователей, что может помочь лучше понимать клиентов и выстраивать более подходящую траекторию развития бренда или компании [1, 2].

В данной работе мы создадим собственного бота в конструкторе "LEADEX". Данный конструктор является одним из популярных конструкторов для создания чатботов. В нем можно создать бот для мессенджеров и соцсетей (например, "Телеграмм", "Вайбер", "Вконтакте" и др.). В данном случае мы создадим в конструкторе чат-бота в мессенджере "Телеграмм". Конструктор представляет собой цикл блоков, в которых мы можем задать определенные действия, добавить текст, видео и т.д. (рис. 1):

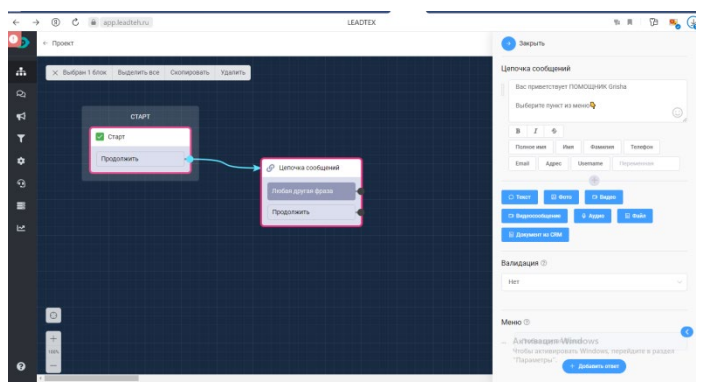

Рис. 1. Создание и редактирование блока в конструкторе

Используя функционал LEADEX, мы создаем необходимые блоки и каждому задаем определенный сценарии действия. В конечном итоге наш конструктор будет выглядеть следующим образом (рис. 2):

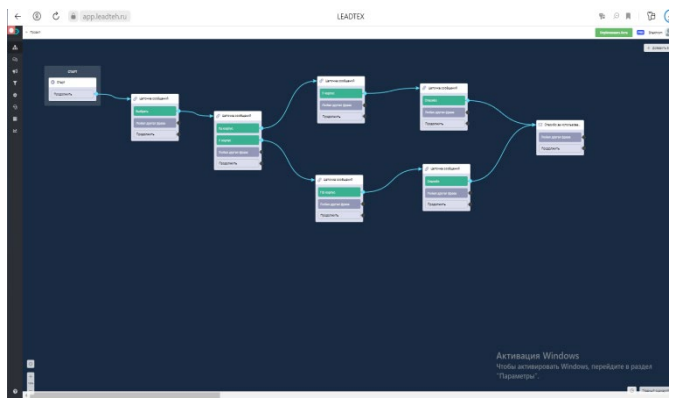

Рис. 2. Рабочая схема в конструкторе

После выполнения всех стадий разработки, тестирования и запуска сам чат-бот «Помощник Grisha» в мессенджере «Телеграмм» показан на рис. 3.

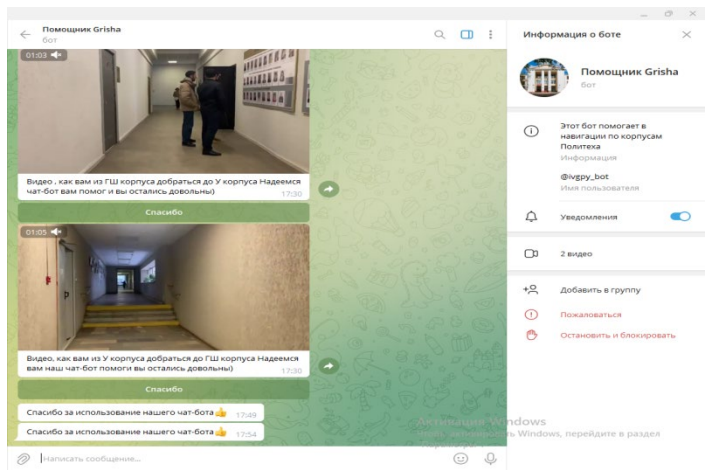

Рис. 3. Чат-бот «Помощник Grisha» в мессенджере «Телеграмм»

Подводя итоги, хочется сказать, что в работе изучены особенности применения, проектирования и конструирования чат-ботов [3]. Нами был создан чат-бот в конструкторе «Leadex» и закреплён на платформе Телеграмм.

# ЛИТЕРАТУРА

1. Justin Menard – Chatbots In Higher Education // URL: https://listedtech.squarespace.com/blog/chatbot (датаобращения: 20.04.2020) 2. Субботин А.А., Шарова А.Ю. Развитие системы контроля управления доступом в ИВГПУ. // Молодые ученые — развитию Национальной технологической инициативы (ПОИСК). 2022. № 1. С. 1098-1099.

3. Егоров Д.А., Арбузова А.А. Чат-бот: классификации, сферы применения, направления развития. // Молодые ученые — развитию Национальной технологической инициативы (ПОИСК). 2022. № 1. С. 957-959.

# **Прибор для диагностики литиевых аккумуляторов**

Н.А. БОЛДЫРЕВ, А.В. ИВАНОВ (Ивановский государственный политехнический университет)

Количество устройств, использующих литиевые аккумуляторы, растёт с каждым днём. Их активно используют в смартфонах, ноутбуках, плеерах и т.д. С недавних пор к этому списку добавились фитнес-браслеты и беспроводные наушники. Таким распространением литиевые аккумуляторы обязаны своим свойствам: компактность, низкий саморазряд, высокая токоотдача, большое количество циклов заряд-разряд и отсутствие «эффекта памяти». Не обошлось также и без недостатков: огнеопасность и потеря ёмкости на холоде [1].

Вследствие этого возникла потребность в приборах для диагностики литиевых аккумуляторов. При отсутствии диагностики существенно возрастает вероятность некорректной работы устройства, а в отдельных случаях и возгорания.

Самые популярные технические решения используют метод диагностики за счёт энергии исследуемого аккумулятора. Преимущество данного метода заключается в отсутствии необходимости во внешнем источнике питания. Недостатками же являются невозможность измерения при глубоком разряде аккумулятора и, самое главное, прибор не рассчитывает внутреннюю ёмкость аккумулятора в мА/час [2]. Такие приборы могут определить только внутреннее напряжение с достаточно большой погрешностью, поэтому используем другое техническое решение.

Для этого в схему добавлены внешний источник питания для зарядки аккумулятора, микроконтроллер и дисплей. Микроконтроллер запрограммирован на отображение напряжения аккумулятора, ёмкости аккумулятора в мА/час, тока разряда и вывод данных на дисплей [3].

Новизной решения являются более точное измерение сразу нескольких параметров, обработка полученных данных и их вывод на дисплей.

На рис.1 изображена структурная схема прибора для диагностики литиевых аккумуляторов.

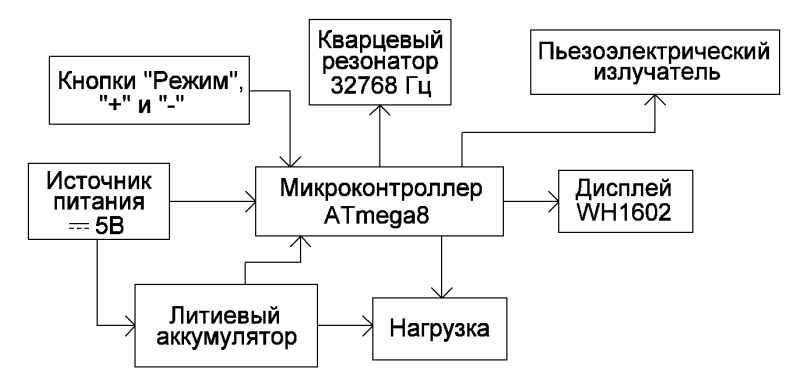

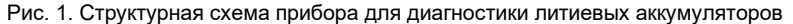

Внешний источник энергии с ограничением тока заряда заряжает аккумулятор. Ток заряда устанавливается программно в зависимости от заявленной емкости аккумулятора. Кнопка «Режим» отвечает за выбор изменения следующих величин: ток заряда, ток разряда и напряжение разряда. Кнопками «+» и «-» регулируется значение указанных параметров в большую или меньшую сторону. Микроконтроллер обладает внутренней RC-цепью, используемой в качестве опорной частоты, но так как нам нужно измерить короткие и точные интервалы времени применяется внешний кварцевый резонатор. После заряда микроконтроллер подключает к аккумулятору нагрузку, что приводит к его разряду. Микроконтроллер с высокой точностью проводит измерение времени заряда-разряда и потребления тока аккумулятора с выводом данных на дисплей в реальном времени. Пьезоэлектрический излучатель установлен для уведомления об окончании цикла измерения.

Недостатками данной схемы являются необходимость внешнего источника питания и увеличенное время диагностики, так как аккумулятор проходит полный цикл заряда и разряда.

#### ЛИТЕРАТУРА

1.Литий-ионный аккумулятор. Электронный ресурс. URL: https://en.wikipedia.org/wiki/Lithium-ion\_battery

2. Тестер батарей BT-168. Электронный ресурс. URL:

https://www.electroschematics.com/bt-168-battery-tester/

3. Измеритель ёмкости литиевых аккумуляторов. Электронный ресурс. URL: https://radioskot.ru/publ/zu/izmeritel\_emkosti\_litievykh\_akb/8-1-0-1587
#### **Влияние сотовых телефонов на организм человека**

#### Ф.В. ВИКТОРОВ, И.Н. ПАХОТИНА, Е.А. ТОПОРОВА (Ивановский государственный политехнический университет)

Мобильные телефоны крепко вошли в жизнь человека, сейчас мало кто представляет себе жизнь без мобильного телефона. Для многих это не только средство общения, но, и средство развлечения, и получения различной информации. Сейчас уже трудно представить жизнь без мобильной связи. Каждый абонент прекрасно понимает, какие неблагоприятные последствия для здоровья может иметь использование сотовой связи вследствие электромагнитного излучения, но дороги назад уже нет. Средства радиосвязи развиваются на протяжении уже почти столетия. Сотовый же телефон стал массовым только в последнее десятилетие и столь короткого промежутка времени явно недостаточно для того, чтобы делать выводы о его вреде или безопасности на основе широкомасштабного эксперимента. В современном мире многие бытовые вещи являются источниками электромагнитного излучения — телевизор, компьютер, микроволновая печь. Но если, при просмотре телевизора, мы находимся на определенной дистанции от него, то при использовании мобильного телефона наша голова целиком облучается. Среди технических средств нет таких, которые могли бы сравниться с мобильным телефоном по уровню воздействующего излучения на человека. Излучение мобильных телефонов повреждает области мозга, связанные с обучением, памятью и передвижением. Ученые исследовали воздействие излучения мобильного телефона на крыс в возрасте от 12 до 26 недель, чей мозг находится в той же стадии развития, что и мозг подростков. Спустя 50 дней исследователи обнаружили множество мертвых мозговых клеток у крыс, подвергшихся излучению. Сходство между мозгом крысы и человека дает ученым повод предположить, что такие же последствия сотовый телефон оказывает и на людей. Венгерские исследователи представили данные о возможности развития опухоли головного мозга у пользователей сотовых телефонов. Ими установлена связь между развитием опухоли головного мозга у людей от 20 до 29 лет, которые использовали сотовые с детского возраста [1].

Радиочастотные сигналы, воздействуя на химические процессы, протекающие в нашем организме, способствуют выделению стрессовых белков. Обычно стрессовые белки выделяются организмом при высокой температуре или во время тяжелой болезни, а здесь они образуются при использовании обыкновенного телефона. У телефона экранное излучения очень низкое. Но дело в маленьких размерах экрана, а совсем не в излучении. Наш глаз устроен таким образом, что ему чрезвычайно сложно фокусировать свой взгляд на минимальном по размерам объекте. Глазной мышце приходится прилагать нечеловеческие усилия, чтобы передавать в наш мозг чёткую картинку, особенно, если это касается мобильного чата или мобильных игр. При большом времяпровождении с телефоном в руках возникает колоссальное напряжение.

При длительном разговоре наблюдается увеличение температуры уха, барабанной перепонки, прилегающих тканей и прилегающего участка мозга. Наверняка многие из вас могли заметить ощущение тепла в ухе после долгого разговора. Это есть не что иное, как результат воздействия электромагнитного поля, создаваемого передатчиком телефона. Человек, который несколько лет пользуется регулярно наушниками, ускоряет процесс старения слуха в два-три раза. Появляется эффект

ложных сигналов, то есть шума, которого, на самом деле нет. А всё потому, что в наушниках совсем иное качество звучания, чем в реальной среде. Телефон может воздействовать и на сердце, если мы носим его на шее или в нагрудном кармане. Виной всему, всё те же волны, которые разогревают наш мозг. В случае с сердцем они не только повышают его температуру, но и активно нарушают сердечный ритм. Общение по мобильному телефону за рулем в 4 раза увеличивает ваши шансы попасть в аварию. Причем, использование гарнитуры "свободные руки" не поможет — все ваше внимание посвящено разговору, а не дороге.

В некоторых научно-исследовательских лабораториях проводился ряд экспериментов, целью которых было доказать, что периодическое облучение человека электромагнитным излучением диапазона сотового телефона может привести к тому, что организм адаптируется к такому воздействию и, наоборот, будет устойчив к опухолям и разным новообразованиям. Очень жаль, что эта гипотеза не подтвердилась. Организм не адаптируется, а совсем наоборот, электромагнитное излучение является индуктором, пусковым механизмом начала развития опухолей. Длительное воздействие магнитных полей проявляется ухудшением памяти, понижением иммунитета и повышенной утомляемостью [2].

К сожалению, большинство не знает, что, прижимая «трубку» к уху получают большую дозу облучения. Сегодня многие используют сотовый телефон в качестве будильника, располагая его возле изголовья кровати. Мы ночью спим, а головной мозг и мобильный телефон не "спят". Телефон постоянно, даже в состоянии ожидания вызова работает в пульсирующем режиме. Ученые до сих пор не пришли к однозначному выводу, насколько вредны мобильные телефоны. Однако доказательств того, что они оказывают негативное воздействие на наш организм, все больше.

#### ЛИТЕРАТУРА

1. Майер В.А. Мобильная связь и ее воздействие.- СПб.:Знание, 2009.

2. Бабина Ю.В. Электромагнитные излучения: будем ли мы платить за их вредные воздействия.- М.:Экосинформ, 2010.

#### **Автоматизация внешнеэкономической деятельности**

В.А. ВИНОГРАДОВ, А.Г. ПЕЧНИКОВА (Ивановский государственный политехнический университет)

Внешне экономическая деятельность — это деятельность государственных организаций, коммерческих организаций и физических лиц, которая позволяет выйти на мировой рынок.

Автоматизация внешнеэкономической деятельности (ВЭД) направлена на организаторов такой деятельности и на ее участников. Особенностью ВЭД является обеспечение адекватного существующему законодательству трансграничного взаимодействия между партнерами как в материальной (переход границы товарами и услугами), так и в финансовой (финансовые расчеты) сферах. В данную категорию участников экономического процесса входят внешнеторговые организации, поставщики и покупатели товаров и услуг, таможенные органы и ряд других участников ВЭД. Направления деятельности, требующие информационной поддержки, охватывают:

− экспорт и импорт (торговля, логистика, таможенный комплекс, платежных документов и т.д.);

− туристический и гостиничный бизнес;

− отчетность иностранных и совместных компаний

Одной из самых главных целей ВЭД, является контроль за своевременным сбором и предоставлением всех документов для таможенного оформления, отслеживание процессов обмена документами между специалистами данной системы, таможенными представителями и бухгалтерией. Нарушение всех этих требований и сроков оформления импортных и экспортных операций может повлечь серьезные убытки [2].

Для большинства участников ВЭД структура взаимодействия отдельных ее участников поддается единообразию. Обычно, соответствующие блоки могут быть встроены в типовое информационное обеспечение производственной деятельности. Это характерно для предприятий торговли, логистических компаний, производственных компаний, осуществляющих совместную с иностранными партнерами деятельность. В то же время некоторые участники ВЭД имеют свою специфику, как, например, таможенные органы, основная деятельность которых ориентирована именно на эту сферу [1].

Направления автоматизации некоторых процессов, связанных с внешнеэкономической деятельностью представлены в таблице.

Таблица 1

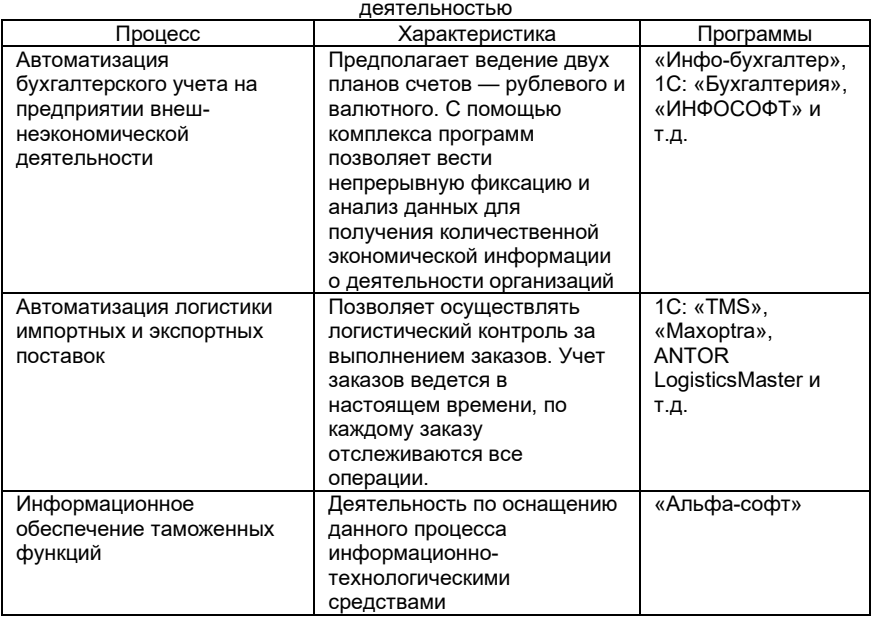

Особенности автоматизации процессов связанных с внешнеэкономической

Подводя итог по данным таблице, можно сказать, что в основном автоматизируются процессы, которые занимают у сотрудников много времени и требуют высокой скорости отклика. Помимо всего этого благодаря автоматизации предприятия тратят меньше денег на осуществление этих операций. Для оптимизации данных процессов существует множество программ, некоторые, из которых, которые представлены в таблице. Представленные в таблице программные продукты позволяют с меньшим временем отклика получать нужную информацию.

Исходя из всего выше сказанного, можно сделать следующий вывод. Автоматизация внешнеэкономической деятельности предприятий будет продолжаться, и совершенствоваться по мере развития информационных технологий. На данный момент ВЭД и экономика в целом находится на моменте цифровизации, которая охватывает все больше бизнес процессов.

## ЛИТЕРАТУРА

1. Бормотова Е.Г., Коноплинов С.А. Сквозные процессы внешнеторговых поставок товаров и информационные технологии в государственном управлении внешнеэкономической деятельностью // Вестник Российской таможенной академии. 2020. № 4. С. 55 — 62. — URL: www.consultant.ru (дата обращения: 20.03.2023). 2. Внешнеэкономическая деятельность [Электронный ресурс] — Режим доступа https://www.erp2b.ru/business-[tasks/vneshneekonomicheskaya](https://www.erp2b.ru/business-tasks/vneshneekonomicheskaya-deyatelnost/)-deyatelnost/ (дата обращения 20.03.2023)

### **Использование генеративного дизайна при проектировании конструкции крюка для машины Смитта**

## Н.М. ВЛАСОВ, Р.Р. АЛЕШИН (Ивановский государственный политехнический университет)

В наше время невозможно представить инженерное творчество без использования инструментов трехмерного моделирования [1-3]. Цифровые двойники окружат нас со всех сторон, открывая известные объекты с другой стороны. На основе цифровых двойников конструируются новые конструкции, лишенные недостатков цифровых прототипов.

Одним из перспективных методов разработки оптимальных конструкций является генеративный дизайн – это подход, который позволяет использовать различные алгоритмы для создания уникальных и функциональных форм и конструкций. На сегодняшний день этот метод активно применяется в различных сферах машиностроения. Преимущества генеративного дизайна заключаются в том, что он позволяет создавать сложные формы, необходимые для определенных задач, а также экономить время и ресурсы при проектировании.

Развитие данной технологии проектирования стало возможным, благодаря развитию инструментов анализа твердотельных моделей и появлением новых технологий изготовления деталей, снимающих большую часть ограничений, накладываемых технологией получения на геометрию детали.

С целью разработки оптимальной конструкции предохранительного крюка, используемого в машине Смитта для удержания штанги, было выполнено эскизирование имеющейся конструкции. На основании полученных эскизов построена трёхмерная модель (рис. 1), к которой были приложены усилия, возникающие при динамическом приложении нагрузки от штанги весом 400 кг. При этом напряжение, возникающее при изгибе крюка, составило 144 Мпа, а перемещение крюка — 0,2 мм.

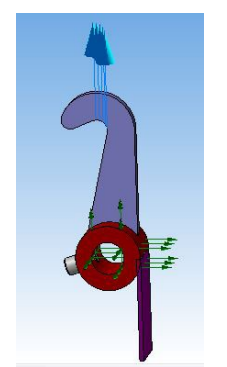

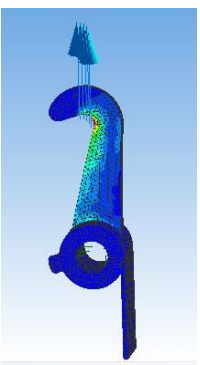

Рис. 1. Исходная конструкция крюка Рис. 2. Карта напряжений

Проведя анализ карты напряжений, были разработаны 4 варианта конструкции (рис. 3) которые при меньшем расходе материала, позволяют значительно снизить напряжения и деформации, возникающие при приложении нагрузки. Определяющим

фактором являлось снижение напряжений, возникающих в материале. Формирование новой формы производилось на основании методики, приведенной в источнике 4 с тем отличием, что здесь крюк вырезается из листа, а не штампуется. При использовании технологии плазменной резки получение новой конструкций возможно без значительного удорожания стоимости изготовления. Результаты моделирования приведены в таблице 1.

Полученные конструкции, хоть и имеют более сложную форму, позволят обеспечить большую несущую способность и надёжность страхующей системы. При модернизации носик крюка не изменялся, так как его форма обоснована конструкцией рамы.

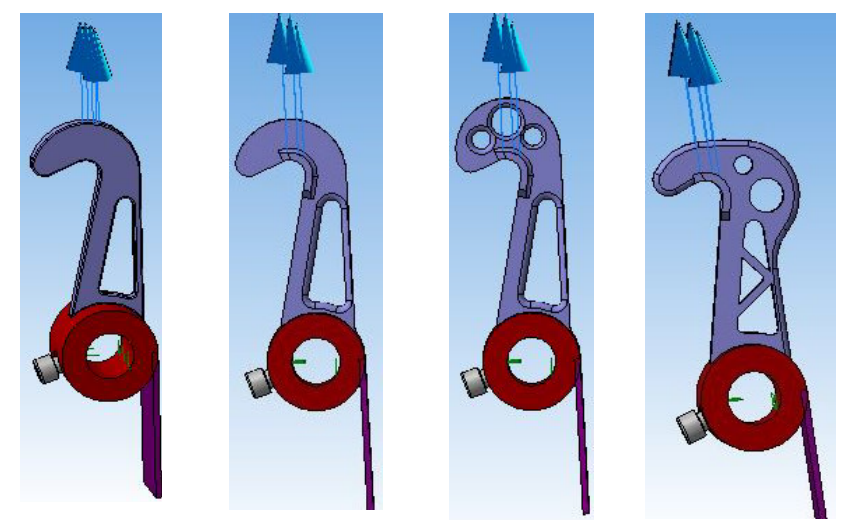

Рис. 3. Варианты крюков

 $D_{2}$ 

Таблица 1

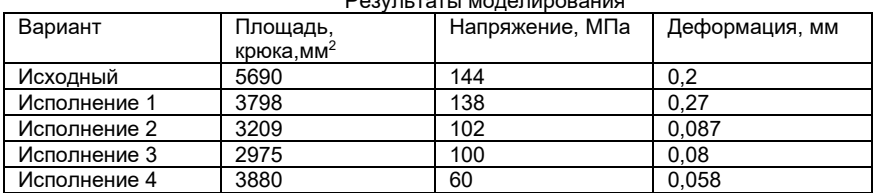

## ЛИТЕРАТУРА

1. Алешин, Р. Р. Моделирование механизма игловодителя в системе САПР "Компас 3D" / Р. Р. Алешин, Ф. Р. Рахматулин // . – 2016. – № 1(23). – С. 352-354.

2. Алешин, Р. Р. Использование информационных технологий при исследовании механизма игловодителя швейной машины 876 класса / Р. Р. Алешин, Д. А. Алешина // Информационная среда вуза (см. в книгах). – 2017. – № 1(24). – С. 327-329. 3. Алешина, Д. А. Комплексное 3D-проектирование интерьера малогабаритной квартиры / Д. А. Алешина, Р. Р. Алешин // Теория и практика технических, организационно-технологических и экономических решений: Сборник научных трудов, Иваново, 17 декабря 2015 года. Том Выпуск 1. – Иваново: Федеральное государственное бюджетное образовательное учреждение высшего профессионального образования "Ивановский государственный политехнический университет", 2015. – С. 281-284.

4. ГОСТ 6627-74. "Издания. Сведения об элементах оформления". Москва, Издательство стандартов, 1974.

### **Разработка и исследование источника вторичного электропитания с дискретным регулированием**

## К.Л. ВОРОБЬЕВ, С.П. ЗИМИН (Ивановский государственный политехнический университет)

Электропитание радиоаппаратуры осуществляется источниками вторичного электропитания (ИВЭП), которые подключаются к источникам первичного электропитания и преобразуют их переменное или постоянное напряжение в требуемые выходные напряжения различных номиналов как постоянного, так и переменного тока, с характеристиками, обеспечивающими нормальную работу радиоэлектронной аппаратуры (РЭА) в заданных режимах [1-2].

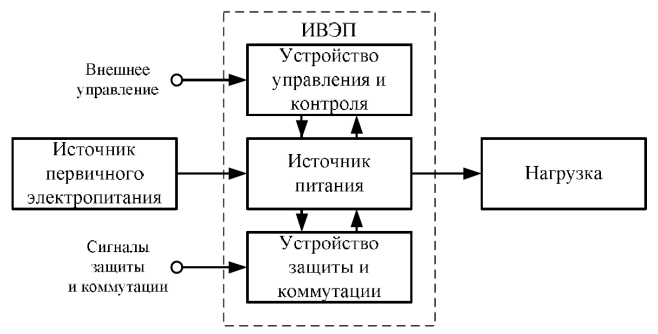

Рис. 1. Обобщенная структурная схема источника вторичного электропитания с дискретным регулированием

В состав ИВЭП, кроме самого источника питания, могут входить дополнительные устройства, которые обеспечивают его нормальную работу при различных внешних воздействиях. Как видно из приведенной на рис. 1 схемы, ИВЭП включается между первичным источником и нагрузкой, поэтому на него воздействуют различные факторы, связанные с изменениями характеристик как первичного источника, так и нагрузки. Так, например, при увеличении или понижении напряжения первичного источника ИВЭП должен обеспечивать нормальное функционирование питаемой им электронной аппаратуры.

Устройство управления и контроля, входящее в состав ИВЭП, может быть использовано для изменения характеристик ИВЭП при различных сигналах внешнего или внутреннего управления (дистанционного включения или выключения, перевода в ждущий режим, формирования сигналов сброса и др.). В то же время устройство защиты и коммутации позволяет сохранить работоспособность ИВЭП при возникновении различных нестандартных режимов (короткого замыкания в нагрузке, ее внезапного отключения, резкого повышения окружающей температуры и др.). Эти дополнительные устройства могут быть обеспечены собственными источниками электропитания, включая резервные аккумуляторы или гальванические элементы.

На рис. 2 представлено принципиальная схема источника вторичного электропитания с дискретным регулированием.

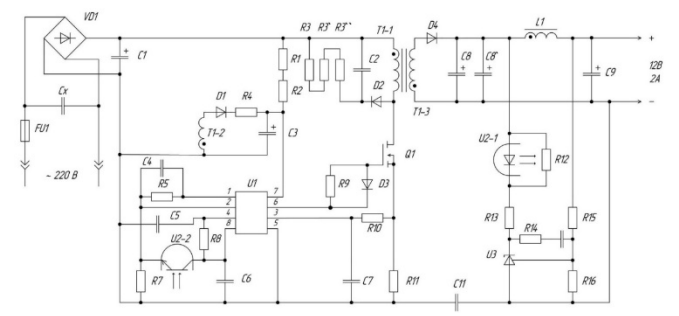

Рис. 2. Принципиальная схема источника вторичного электропитания с дискретным регулированием

На рис. 3 представлена нагрузочная характеристика источника вторичного электропитания с дискретным регулированием.

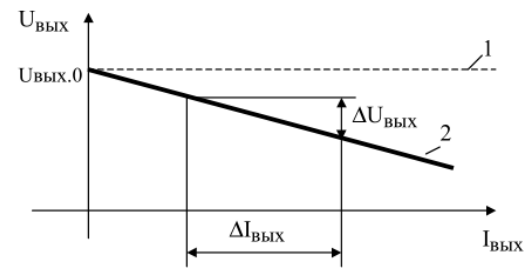

Рис. 3. Нагрузочная характеристика источника вторичного электропитания с дискретным регулированием

За последние годы источники вторичного питания радиоэлектронной аппаратуры существенно изменились. Это вызвано непрерывным стремлением уменьшить их массу и габариты, повысить коэффициент полезного действия за счёт применения более рациональных схемных решений, что достигается использованием<br>высокочастотного преобразования энергии постоянного тока, экономичных энергии постоянного тока, экономичных импульсных методов регулирования, применением интегральных микросхем. Повысились также требования к питающим напряжениям. Номинальные напряжения теперь составляют единицы или десятки вольт при токах нагрузки в десятки и иногда сотни ампер. Это привело к созданию разнообразных структурных схем построения вторичных источников электропитания, каждая из которых находит применение в конкретных условиях. Для выполнения этих и других задач в состав средств вторичного электропитания входят как сами источники питания, так и ряд дополнительных устройств, обеспечивающих их работу в составе комплекса РЭА.

Несмотря на лёгкость и простоту принципиальной реализации вторичных источников электропитания, разработка устройств с высокими удельными показателями, высокой надёжностью и повторяемостью параметров при изготовлении является сложной задачей и на практике случается, что результаты разработок иногда

не оправдывают ожиданий. Это объясняется сложностью и особенностями процессов в источниках вторичного электропитания.

Другими важными вопросами при оценке направлений развития новых типов ИВЭП являются обоснованное определение возможностей полупроводниковой<br>технологии и максимальное её использование для построения ИВЭП. технологии и максимальное её использование для построения ИВЭП. Полупроводниковые специализированные микросхемы для ИВЭП обладают большими функциональными возможностями при малом объёме и энергопотреблении.

В настоящее время всё большее применение находят ИВЭП, выполненные по интегральной технологии. Данная технология приводит к улучшению технических характеристик и к значительному уменьшению объёма и размеров ИВЭП. В этом заключается дальнейшая перспектива развития ИВЭП.

ЛИТЕРАТУРА

1. Гейтенко Е.Н. Источники вторичного электропитания. Схемотехника и расчет. – М.: СОЛОН-ПРЕСС, 2008. – 448с. clck.ru/33ssbM

2. Электропитание устройств и систем телекоммуникаций: Учебное пособие для вузов / В.М. Бушуев, В.А. Деминский, Л.Ф. Захаров и др. М.: Горячая линия – Телеком, 2011. – 384 с. https://e.lanbook.com/book/111028

3. Иванов-Цыганов А.И. Электропреобразовательные устройства РЭС – 4-е изд.

перераб. и доп. – М.: Высшая школа, 1991. – 272 с., ил.

https://www.elec.ru/files/2020/02/07/\_A.I.\_Ivanov-

Cuegankov\_\_YElektropreobrazovatelnuee.PDF

#### **Исследование зависимости коэффициентов трения валов в модулях от частоты вращения и скольжения**

П.Е. ГАДАЛОВ, Т.П. ТУЦКАЯ, Ю.Г. ФОМИН (Ивановский государственный политехнический университет)

Зависимость силы трения от проскальзывания (фрикции) имеет большое значение при взаимодействия валов модулей, так как оказывает непосредственное влияние на качество отделки текстильных материалов и энергозатраты привода машины [1].

Для выявления зависимости коэффициента трения от проскальзывания валов в модулях, эксперименты проводились на валковой машине ПЛ – 2/40, в которой нижний приводной вал диаметром 120 мм с металлической рубашкой, а верхний прижимной диаметр 160 мм (сменный) с покрытиями из резины 2-606-7 ТУ 38 1051082- 86 (HS=55 уд.), полиуретана ГУП-5 ТУ 84-414-187-81 (HS=76 ед.) и шерстяной бумаги типа А ОСТ 13-172-83 (HS=94 ед.).

Частота вращения нижнего вала регулировалась с помощью вариатора привода в диапазоне 1:5 от 50 до 250 об/мин. и фиксировалась центральным тахометром x1000RPM. Верхний вал оснащен тормозным устройством для получения рассогласования скоростей точек поверхностей валов (фрикции) в пределах от 0 до 30 %. Нагрузка на валы при проведении экспериментов оставалась неизменной – P= 1200 H. Проскальзывание валов и коэффициенты трения рассчитывали по формулам [2, 3].

Зависимости коэффициентов трения  $f_{\text{TD}}$ от частоты вращения валов с покрытиями: из резины, полиуретана, шерстяной бумаги представлены на рис. 1. Величина проскальзывания валов составляла 5%.

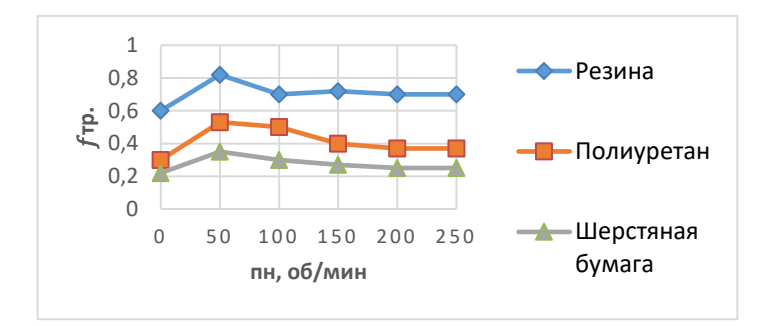

Рис. 1. Зависимости коэффициентов трения от частоты вращения валов

Анализируя характер кривых, следует заметить, что при увеличении частоты вращения ведущего вала коэффициент трения сначала повышается до максимального значения, а затем начинает снижаться и при n= 150…200 об/мин находится на стабильном уровне.

Вторая группа экспериментов для получения зависимости коэффициента трения от проскальзывания в пределах от 5 до 30% проводилась с использованием тормозного устройства верхнего вала. Результаты представлены на рис. 2.

Максимальные значения коэффициента трения для покрытий валов достигаются при их проскальзывании 15…20 %. Поверхность покрытия в процессе скольжения подвергается интенсивному силовому воздействию со стороны металлического вала, так как коэффициент трения скольжения резко возрастает на участке  $f_{\text{m}}$ =5…20 % (рис. 2). Для оценки этого явления на торцах покрытий валов краской наносилась сетка с размерами ячейки 5 X 5. После окончания опытов было установлено, что форма ячеек, близких к поверхности покрытия, меняется и становится криволинейной. Это подтверждает предположение, что при скольжении валов имеет место упругая и пластическая компоненты деформации эластичных покрытий.

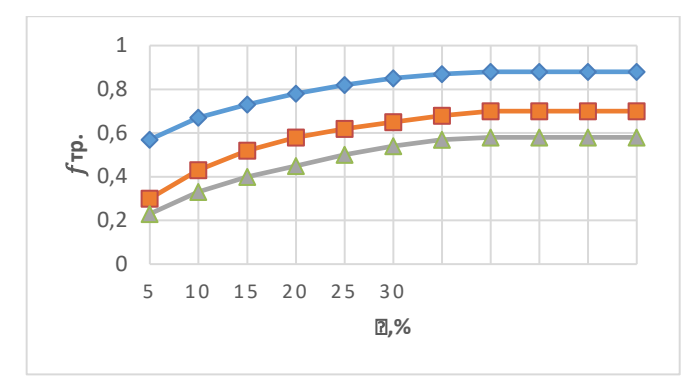

Рис. 2. Зависимость коэффициента трения от проскальзывания в пределах от 5 до 30%

В результате экспериментов определены значения коэффициентов трения покоя и скольжения покрытий валов из резины, полиуретана и шерстяной бумаги по металлу. Установлены зависимости коэффициента трения скольжения валов от частоты их вращения и фрикции. Коэффициенты трения покрытий валов из резины, полиуретана и шерстяной бумаги по металлу с увеличением частоты вращения ведущего вала с 50 до 250 об/мин и уровня проскальзывания с 5 до 30% повышаются до максимального значения, а затем снижаются и стабилизируются на постоянном уровне.

## ЛИТЕРАТУРА

1. Прупис М.А., Садовский Н.И. Оборудование и химическая технология красильноотделочного производства (шерстяная промышленность). М.: Лёгкая промышленность, 1972. — 320 с.

2. Крылов В.А., Туцкая Т.П., Фомин Ю. Г., Хосровян Г. А. Фрикционное взаимодействие валов модулей в зоне контакта. Известия вузов. Технология текст. пром-ти- 2017, №5. — С.181 — 184.

3. Биргер И.А. и др. Расчет на прочность деталей машин. Справочник. – М.: Машиностроение, 1979.- 702 с.

## **Создание рекламной продукции для курсов** «**Осенние IT-каникулы**»

А.С. ГОРБУНОВА, Ю.С. АХМАДУЛИНА, А.А. АРБУЗОВА (Ивановский государственный политехнический университет)

Информационные технологии продолжают уверенно входить в нашу жизнь, а знания в этой сфере все больше ценятся на рынке труда. Для того, чтобы<br>способствовать повышению знаний школьников в области IT. кафедрой способствовать повышению знаний школьников в области IT, кафедрой информационных технологий и сервиса Ивановского Политеха было принято решение организовать образовательные курсы под названием «Осенние IT-каникулы».

Одной из основных задач стало создание рекламной продукции для продвижения курсов [1,2]. В качестве этого была выбрана листовка формата А5.

Стоит отметить, что не каждая листовка является «продающей». Для создания эффективной листовки требуется соблюсти ряд правил [3,4]. Она будет работать, если адресована конкретной целевой аудитории. Помимо решения этого вопроса большое внимание нужно уделить выгодам клиента и особенно торговому предложению (или офферу), грамотное составление которого привлечет внимание покупателей. При этом листовка не должна быть перегружена информацией. Еще один важный элемент любой листовки – призыв к действию, например, переход по QR-коду [6].

После составления текстового наполнения листовки можно переходить к ее дизайну.

Разработка любого дизайна начинается с подбора референсов (см. рис. 1а). Референсы – это вспомогательные изображения, на которые человек опирается при создании чего-либо или набирается идей и вдохновения. После этого рекомендуется сделать набросок для примерного представления будущей листовки (см. рис. 1б). На этом подготовка заканчивается и можно приступать к реализации идеи в программе AdobePhotoshop.

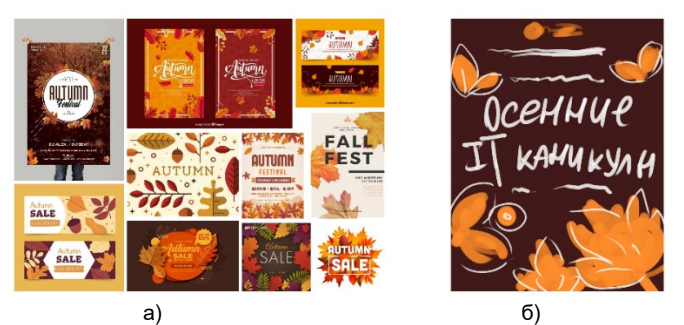

Рис.1. Подготовительный этап в разработке дизайна листовки: а – подбор референсов, б – набросок

Курсы проводятся для школьников и имеют отношение к осени, с этим связана идея для дизайна. На листовке темный фон и крупная белая надпись, словно школьная доска, на которой немного небрежно, от руки, начеркали мелом. А поверх всего в беспорядке рассыпались опавшие осенние листья.

Как правило, первый созданный вариант макета требует доработки (см. рис. 2). Он претерпевает множество правок, прежде чем обрести законченный вид. Сплошной фон был заменен на градиентный. Важно было найти и правильное с точки зрения композиции расположение листьев, чтобы достичь целостности и гармонии форм. В данном случае использовались такие приемы композиции как масштаб, ритм, динамика. Листья отличаются размеру, расположены по кривой линии и как будто двигаются. Для них тоже было решено добавить градиентный переход цвета, а также тень, чтобы придать объема и создать эффект многослойности изображения.

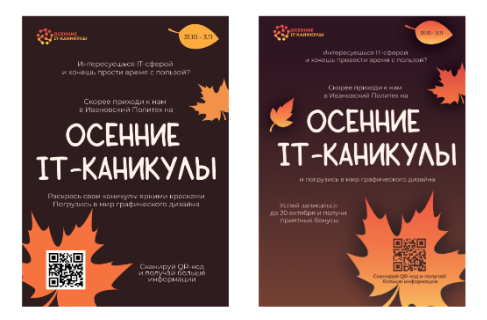

Рис. 2. Промежуточные варианты листовки

Большую роль в дизайне любого продукта играет типографика [5]. Грамотное оформление текста и хорошо подобранный шрифт составляют половину успеха работы. В данной листовке для основного текста был взят шрифт Montserrat, а для главной надписи – акцентный, привлекающий внимание шрифт Staccato 555 TL.

Затем на листовку были добавлены QR-коды, при сканировании которых можно перейти на группу Осенних IT-каникул в социальной сети ВКонтакте и на сайт для получения дополнительной информации. Также была добавлена информация о специальном предложении, чтобы привлечь внимание аудитории. Готовый вариант листовки представлен на рис. 3.

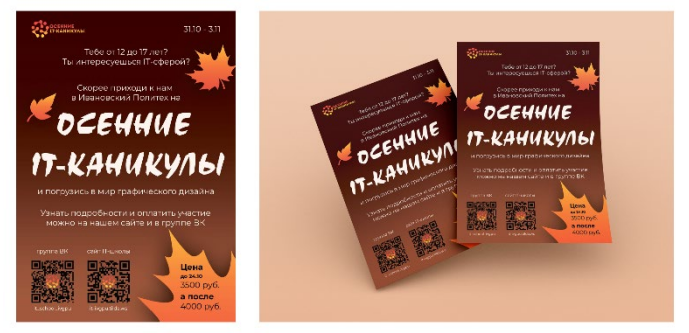

Рис. 3. Готовый вариант листовки

В результате проведенной работы была создана листовка, которая помогла донести до школьников информацию о запуске Ивановским Политехом «Осенних ITканикул».

# ЛИТЕРАТУРА

1. Дунаев И.В., Дунаева А.А., Алешина Д.А. Разработка сайта и рекламных материалов для организации социальной направленности // Материалы национальной молодежной научно-технической конференции «Молодые ученые развитию Национальной технологической инициативы (ПОИСК)». – 2020. – № 1. – С. 191-192.

2. Упаковка образовательного продукта: что входит, где искать специалиста и как проверить эффективность [Электронный ресурс]. – Режим доступа:

https://eddu.io/blog/upakovka-onlajn-kursa/(дата обращения: 19.12.2022).

3. Экспресс-формула для создания рекламной листовки [Электронный ресурс]. – Режим доступа: https://b-poezd.ru/info/tpost/jr7abp4jie-ekspress-formula-dlya-sozdaniyareklamno(дата обращения: 19.12.2022).

4. Овчинникова, Р.Ю. Дизайн в рекламе. Основы графического проектирования: учеб.пособие / Р.Ю. Овчинникова; под ред. Л.М. Дмитриевой. – М.: ЮНИТИ-ДАНА, 2015. – 239 с.

5. Дунаев И.В., Дунаева А.А., Алешина Д.А. Разработка сайта и рекламных материалов для организации социальной направленности. // Молодые ученые развитию Национальной технологической инициативы (ПОИСК). 2020. № 1. С. 191- 192.

6. Илык К.Е., Евграфов А.И., Шарова А.Ю. Оценка юзабилити интерфейса: работающие методики. // Молодые ученые — развитию Национальной технологической инициативы (ПОИСК). 2020. № 1. С. 244-246.

#### **К вопросу применения технологии компьютерного зрения для анализа волокнистой структуры композиционных материалов**

И.П. ГОРНАКОВ, С.В. ЕРШОВ, Е.Н. КАЛИНИН (Ивановский государственный политехнический университет)

Развитие современной техники приводит к необходимости появления новых конструкционных материалов с лучшими, по сравнению с традиционными материалами, характеристиками. Наиболее перспективным в этом направлении является применение в ответственных конструкциях композиционных материалов, которые позволяют добиться снижения веса и повышения эксплуатационных характеристик деталей и узлов, применяемых в машиностроении, космической и авиационной технике.

В свою очередь, одновременно с внедрением новых материалов с лучшими эксплуатационными характеристик, возникает требование по снижению их материалоемкости, повышению надежности в условиях сложных механических воздействий и становится актуальной задача развития неразрушающих методов исследования деформационных и прочностных свойств конструкционных композитов.

В настоящее время в качестве неразрушающих методов исследования свойств материалов активно применяются технологии компьютерного зрения [1, 2]. И главной задачей в этой области остаётся обнаружение и распознавание объектов и структур на изображении.

Основными подходами, применяемыми сейчас для распознавания объектов, являются методы машинного и глубокого обучения. Модели глубокого обучения, такие, например, как сверточные нейронные сети, используются для автоматического изучения присущих объекту свойств, чтобы идентифицировать этот объект. Глубокое обучение предлагает высокий уровень точности, но требует наличие мощного графического процессора и большого массива данных для точных прогнозов.

Распознавания объектов с использованием машинного обучения использует набор изображений и характеристик в каждом изображении. В большинстве случаев машинное обучение может быть более эффективным методом, так как является менее требовательным как к аппаратному обеспечению, так и к набору входных данных.

На основании вышесказанного, был предложен алгоритм для определения структуры и построения модели волокнистых армирующих конструкций полимерных композитов (рис. 1). Сначала при помощи электронного микроскопа делается серия микрофотографий срезов полимерных композитов, полученных при различной нагрузке. Далее эти фотографии конвертируются в градации серого, удаляются шумы с изображений и определяются границы волокнистых структур. После этого, при помощи метода корреляции цифровых изображений [3], определяется деформация армирующих конструкций полимерного композита и строится компьютерная модель материала.

Предложенный алгоритм позволяет получить модель структуры волокнистых армирующих конструкций полимерных композитов, которая может быть использована для исследования деформационных и прочностных свойств композитов без необходимости использования большого массива входных данных и мощных вычислительных систем.

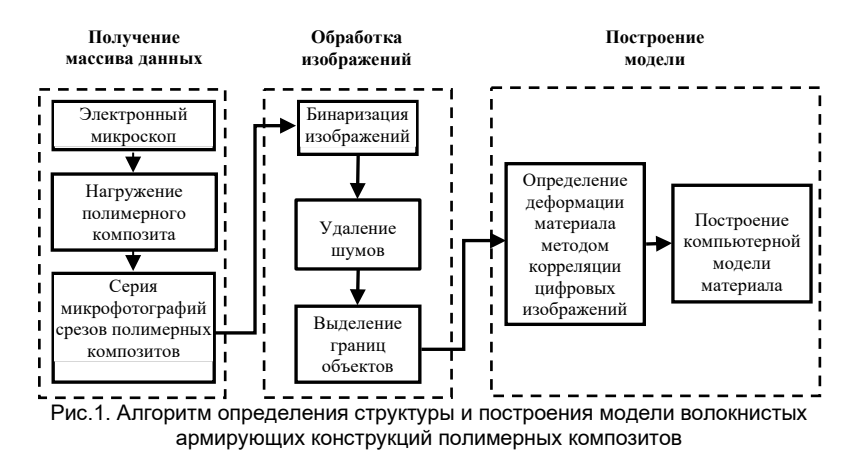

*Работа выполнена при поддержке Гранта РФФИ по проекту 20-43-370007 р\_а\_Ивановская область: «Развитие научных основ прогнозирования функциональных и конструкционных параметров синтезируемых полимерных волокнистых композитных систем».*

## ЛИТЕРАТУРА

1. Ершов С.В. Использование преобразования Фурье для определения неравномерности угла плетения в структуре текстильных преформ / Ершов С.В., Горнаков И.П., Калинин Е.Н. // сборник материалов XXV Международного научнопрактического форума «SMARTEX-2022» «Физика волокнистых материалов: структура, свойства, наукоемкие технологии и материалы», Иваново, 6-7 октября 2022 г. / ФГБОУ ВПО «ИВГПУ». – Иваново, 2022. – №1. – С. 5 – 8.

2. Попко Е. А. Опыт применения машинного зрения в системах оптического неразрушающего контроля / Е. А. Попко, А. П. Воробьев, И. А. Вайнштейн // Сварка и диагностика : сборник докладов международного форума (Екатеринбург, 24–25 ноября 2015 г.) — Екатеринбург : УрФУ, 2015. — С. 401-406.

3. Amjad K., Christia W.J.R., Dvurecenska K., Chapman M.G., Uchic M.D., Przybyla C.P., Patterson E.A. Computationally efficient method of tracking fibres in composite materials using digital image correlation// Composites Part A: Applied Science and Manufacturing — 2020, https://doi.org/10.1016/j.compositesa.2019.105683

### **Особенности рынка труда молодежи в системе трудовых отношений**

## С.О. ГОРОВОЙ

(Витебский государственный технологический университет, Республика Беларусь)

В условиях развития цифровой экономики формируется объективная необходимость в исследовании проблем рынка труда молодежи в части трансформации отношений занятости и безработицы, оценки факторов, определяющих его развитие, а также навыков успешного трудоустройства. По результатам ряда социологических и экономических исследований [1, 2, 4–6, 7], для значительной части молодежи характерна проблема незнания реальной ситуации на рынке труда и его конъюнктуры, что вызвано сложностью его изучения и ограниченными аналитическими возможностями оценки перспектив трудоустройства молодежи [2, с. 28]. Следовательно, возникает необходимость формирования у молодежи определенных траекторий занятости и трудового поведения, повышающих эффективность трудоустройства и самого трудового процесса. Поскольку в общей системе трудорыночных отношений рынок труда молодежи не выделен в качестве отдельного сегмента, остаются малоисследованными теоретические вопросы особенностей формирования спроса и предложения, что и обусловливает практический интерес данного исследования.

В современных условиях молодежь на рынке труда занимает достаточно сложное и неустойчивое положение. С одной стороны, это обусловлено наличием ряда недостатков у молодежи как субъекта рынка труда, которые препятствуют успешному трудоустройству. Среди них [2, 4, 5, 7]: недостаток или отсутствие опыта практической работы; недостаток знаний, навыков и компетенций в выбранной профессиональной области; неготовность молодежи самостоятельно действовать на рынке труда – вести переговоры с работодателем, грамотно составлять резюме и др.; низкий уровень информированности молодежи о тенденциях и конъюнктуре рынка труда; завышенный уровень мотивации и самооценки; возрастание значимости личностных и деловых характеристик молодого человека в процессе отбора кадров.

Вместе с тем, молодежь обладает рядом преимуществ в сравнении с другими социально-экономическими группами на рынке труда [2, с. 28; 4, с. 82–83; 5, с. 38]: высокая мобильность – региональная и профессиональная; высокий уровень коммуникации – межличностной и деловой; высокая мотивированность к работе с целью профессионального продвижения и карьерного роста; в перспективе продолжительный этап трудовой деятельности с учетом возрастных параметров; склонность к инновациям и инициативность в решении новых профессиональных задач.

Помимо указанных факторов, на трудоустройство молодежи также оказывают влияние структурные и конъюнктурные изменения на рынке труда, такие как:

– несоответствие спроса со стороны предприятий на определенные профессии и навыки, и предложения компетенций со стороны молодежи, которая не всегда приобретает востребованные компетенции в процессе обучения в учреждениях образования [2, с. 28; 7];

– работодатели не готовы нести дополнительные экономические риски, связанные с трудоустройством и занятостью молодого человека (законодательно установленные доплаты молодым специалистам, затраты на обучение, переобучение, повышение и переподготовку кадров и др.) [3, с. 51–53; 6];

– формирование глобального рынка рабочей силы, основанное на активном влиянии информационно-коммуникационных технологий на социально-трудовые отношения между соискателем и нанимателем, то есть возникает потребность в приобретении дополнительных знаний и цифровых навыков в области ИКТ [1, с. 25– 26].

С общепринятых экономических позиций рынок труда молодежи является относительно самостоятельным сегментом рынка труда, выделенным по социальнодемографическому признаку. Его выделение обусловлено наличием качественно однородной и значимой по численности группы людей в составе совокупного рынка труда [4, с. 18]. Основным критерием выделения молодежи в отдельную социальнодемографическую группу выступает возраст. Однако с точки зрения возрастных параметров не существует единого подхода к определению данной категории. Так, МОТ и ЮНЕСКО к молодежи относят лиц в возрасте 15-24 года, ЕС – в возрасте 15-29 лет, в соответствии с ключевыми индикаторами достойного труда экспертами сформировано подразделение на 2 категории: 15-24 года – молодежь и 25–29 лет – молодые взрослые [6]. В разных странах подходы также дифференцированы в зависимости от реализации молодежной политики и политики занятости населения. Например, в Российской Федерации к данной категории относят граждан в возрасте 14-30 лет в соответствии со Стратегией молодежной политики [5, с. 38], в Республике Беларусь – в возрасте 14-31 лет – согласно государственной молодежной политики [4, с. 81].

Рынок труда молодежи можно классифицировать и по другим критериям:

– по временным характеристикам: его можно отнести к текущим рынкам труда, поскольку он формируется под воздействием естественного движения трудовых ресурсов и рабочих мест в экономике, и состоит из открытой и скрытой частей [4, с. 17];

– по этапности: в современных условиях его можно идентифицировать как формирующийся рынок или рынок переходного периода, что обусловлено постоянным появлением новых профессий, специальностей, квалификаций, а соответственно и рабочих мест для молодежи [6]. Кроме того, меняются востребованные наборы профессиональных, универсальных и цифровых навыков [7]. Следовательно, в глобальном контексте рынок труда молодежи не представляется возможным отнести к стабильным (зрелым) рынкам труда согласно общепринятой экономической теории.

Однако в научной и экономической литературе существует ряд подходов, по которым невозможно классифицировать рынок труда молодежи. Например, по критерию масштаба (глобальный, национальный, местный, региональный), по критерию соотношения спроса и предложения на труд (равновесный, дефицитный, избыточный), по сегментации (первичный или вторичный) и др. [4, с. 17–18]. Вместе с тем, существуют и индивидуальные, авторские подходы и теории. Например, в контексте концепции управления персоналом, американские экономисты М. Пайор и П. Доринджер, молодежь относят не к кадровому ядру, а к периферии рынка труда, то есть к вторичному его сегменту [4, с. 82]. Английский экономист Г. Стендинг и вовсе относит молодежь к «малоквалифицированным рабочим» и «остаточному рынку труда» [6]. Существуют и другие подходы.

Таким образом, рынок труда молодежи занимает промежуточное положение и не может быть классифицирован по ряду параметров. Кроме того, методологически единый подход к его классификации и идентификации не может быть сформирован, поскольку существуют значимые различия в развитии социально-экономических и трудовых отношений в различных странах мира.

В заключение необходимо отметить, что рынок труда молодежи в системе трудовых отношений занимает противоречивое и неоднозначное положение. С одной стороны, это обусловлено недостаточной проработанностью его теоретических аспектов как отечественными, так и зарубежными учеными. С другой стороны, цифровизация экономики, развитие ИКТ-сектора и Индустрии 5.0 выдвигает совершенно новые требования к молодежи на рынке труда и существенно затрудняет процесс поиска работы и трудоустройства.

Перспективы развития рынка труда молодежи в будущем будут зависеть, в основном от 2-х взаимосвязанных факторов. Во-первых, от степени подготовленности молодых людей к активному поиску работы и непосредственно процессу трудоустройства (умение вести деловой разговор с работодателем, формировать образ профессионального человека и др.). Во-вторых, от степени соответствия их знаний и навыков (приобретенных во время обучения в учреждениях образования) требованиям со стороны работодателей. Поэтому каждому государству необходимо целенаправленно формировать свою молодежную политику, ориентированную на сохранение и развитие молодежи как основной составляющей кадрового и интеллектуального потенциалов. Важнейшими направлениями развития должны стать: содействие реализации права молодежи на труд [4, с. 87]; создание новых рабочих мест для молодежи (в том числе высококвалифицированных) [3, 5]; стимулирование молодежного предпринимательства; реализация мероприятий по адаптации молодежи к рынку труда на основе концепции открытого и своевременного информирования о его состоянии и тенденциях развития; стимулирование предприятий к созданию рабочих мест для молодежи; обеспечение профориентационной работы с молодежью для стимулирования их к активной трудовой деятельности; усиление взаимодействия между учреждениями образования и реальным сектором экономики. Вместе с тем, необходимо развитие инновационных подходов, методов и инструментов анализа рынка труда молодежи на основе сочетания количественного и качественного подходов, а также при взаимодействии всех заинтересованных сторон.

## ЛИТЕРАТУРА

1. Интеллектуальное управление рынком труда ИТ-специалистов / М. Г. Мамедова. – Баку: Издательство «Информационные технологии», 2019. – 298 с.

2. Ванкевич Е. В., Горовой С. О. Теоретические подходы и прикладные инструменты изучения трудоустройства специалистов текстильной промышленности в Республике Беларусь // Известия вузов. Технология текстильной промышленности. – 2022. – № 6  $(402) - C. 27 - 38$ .

3. Радько С. Г., Пришляк Е. А., Пурыскина В. А. Развитие трудового потенциала как основа принятия кадровых решений на предприятиях текстильной промышленности // Известия вузов. Технология текстильной промышленности. – 2022. – № 1 (397). – С. 51-58.

4. Рынок труда: учебно-методическое пособие для студентов специальности «Менеджмент», направления специальности 1-26 02 02-02 «Менеджмент (социальноадминистративный)» / А. К. Дубовик. – Минск: БНТУ, 2017. – 109 с.

5. Цикунова О. А. Рынок труда молодежи: проблемы и пути их решения // Молодой ученый. – 2021. – № 42 (384). – С. 37-39.

6. Employment, Skills and Human Capital Global Challenge Insight Report «The Future of Jobs Employment, Skills and Workforce Strategy for the Fourth Industrial Revolution» World Economic Forum, 2016. – 167 p.

7. Kriechel B., Vetter T. Skills mismatch measurement in ETF partner countries // ETF, 2019 [Electronic resource]. – Mode of access: https://www.etf.europa.eu/en/publications-andresour ces/publications/skills-mismatch-measurement-etf-partner-countries. – Date of access: 16.03.2023.

### **Конкурс, аукцион или котировочная заявка? Плюсы и минусы.**

С.В. ГУМЕНЮК, Е.Е. ТИМОФЕЕВА (Ивановский государственный политехнический университет)

Аукцион, конкурс и котировочная заявка— это конкурентные способы выбора поставщика, которые применяют заказчики. Общие принципы их проведения схожи, но правила выбора различаются.

Аукцион — это выбор поставщика по результатам торгов. Победителем станет участник, который предложил минимальную цену в ходе аукциона, предварительно правильно подав заявку на участие.

Аукционы бывают открытые или закрытые; бумажные или в электронной форме; на закупки для госучреждений, госкомпаний или коммерческих фирм.

Бумажные торги проводят только для закупок с секретностью. Такие заказы размещают с помощью закрытых аукционов без публикации извещения в единой информационной системе (ЕИС) и на электронных торговых площадках (ЭТП).

Остальные заказы размещают в электронной форме, поэтому для участия в них понадобится электронная подпись (ЭП).

ЭП в форме электронных ключей с 1 января 2021 года стала выдавать налоговая. Также были предусмотрены сервисы для онлайн подачи заявления. С 1 января 2021 года вступили в силу положения о доверенной третьей стороне. Полностью положения закона 476 и выдача ключей ЭП налоговой начали действовать 1 января 2022 года.

Кто из заказчиков по каким правилам работает, зависит от источника финансирования:

− госучреждения проводят торги по правилам 44-ФЗ;

− госкомпании, которые принадлежат государству больше, чем на 50 % размещают заказы по 223-ФЗ;

− коммерческие фирмы заключают договоры на основе Гражданского кодекса.

Госкомпании и госучреждения публикуют извещения о проведении открытых аукционов в единой информационной системе (ЕИС) и на ЭТП из списка, который утвержден Распоряжением Правительства от 12.07.2018 №1447-р.

Коммерческие фирмы публикуют извещения о проведении аукционов на тех же площадках, что и госзаказчики, а также на других ЭТП и корпоративных сайтах.

Конкурс, как и аукцион — это процедура выбора поставщика на конкурентной основе. Победителем выбирают поставщика, который набрал больше баллов. Баллами оценивают не только насколько выгодна цена товара, но и дополнительные критерии: квалификация и деловая репутация поставщика, характеристики товара и тд.

Конкурсы бывают открытые и закрытые; бумажные и электронные; для нужд госзаказчиков и запросов частных фирм.

Коммерческие компании могут использовать другие электронные торговые площадки (ЭТП) и публиковать объявления о проведении тендеров на корпоративных сайтах. При проведении закрытых тендеров, заказчики сами приглашают поставщиков принять участие в закупке. Этапов в конкурсе больше, чем в аукционе (ст. 48 44-ФЗ):

Для участия в конкурсе, как и для аукциона, понадобится получить электронную подпись. При выборе поставщиков госзаказчики могут установить и оценивать разные критерии (ч. 1 ст. 32 44-ФЗ): одновременно применяют не меньше двух критериев, один из которых — цена. Сколько баллов можно набрать и по какому критерию, поставщик

устанавливает, а заказчик видит их в извещении о проведении конкурса. Предельные значения критериев и формулы расчета содержатся в Постановлении Правительства от 31.12.2021 №2604.

Котировочная заявка – это заявка, которая передается участником торгов в форме запроса котировок. Преимуществом такой закупки является относительная простота оформления заявки. Запрос котировок проводится при начальной максимальной цене контракта до 500 тыс. р. А суммарный годовой объем закупок, который проводится таким способом, составляет 100 млн р.

Извещения о проведении конкурсов, котировочных заявок размещают там же, где и извещения о проведении аукционов — на любой из восьми торговых площадок

Таблица 1

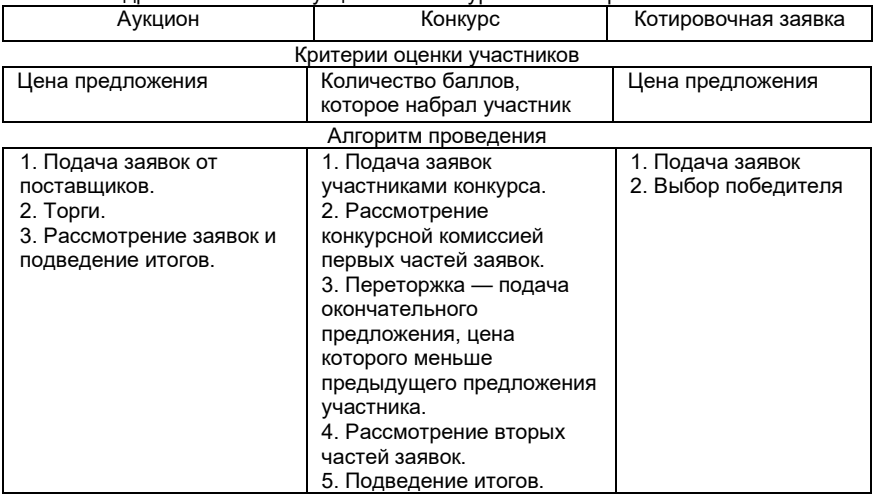

Подробнее отличия аукциона от конкурса и от котировочной заявки

Продолжение таблицы 1

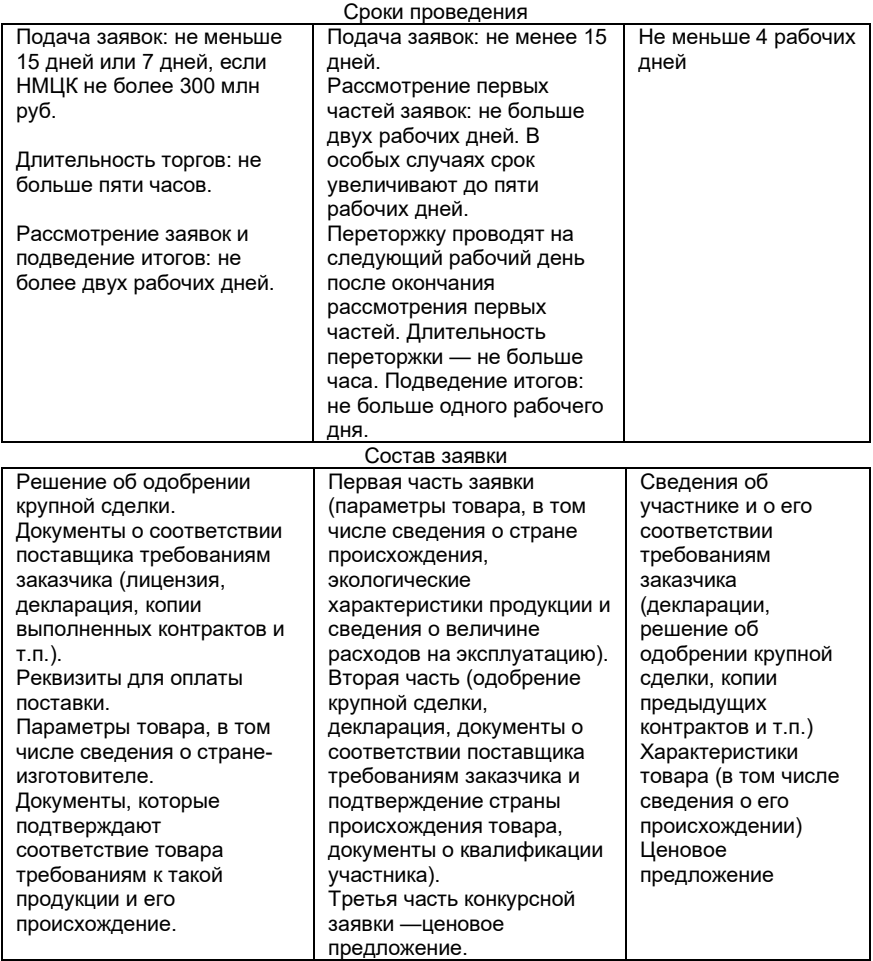

Проще всего принять участие в запросе котировок, но короткий срок подачи заявок заставляет более оперативно готовить заявку на участие. Риск в котировке присутствует, как в «Русской рулетке», в аукционе видно предыдущую цену соперника для сравнения, в котировочной заявке вслепую. Одно из преимуществ конкурса, которое отличает его от аукциона — редкость намеренно заниженной цены. Правила подачи окончательного предложения в конкурсе исключают длительные торги, где участники могли бы постоянно предлагать цену меньшую, чем у конкурентов.

Кроме того, в конкурсе меньше встречаются недобросовестные участники, чем в других видах закупок. Поскольку требования к квалификации поставщиков и составу заявки исключают такие фирмы. Минус конкурса — высокий порог входа для поставщиков-новичков. Фирмам без опыта редко удается выдержать конкуренцию с более опытными участниками. Поставщику для победы понадобится правильно подготовить заявку и предложить низкую цену в ходе торгов. Исключение — торги с ценой больше 3 млн руб. С января 2022 года заказчики проводят такие крупные тендеры только для поставщиков с опытом. Частая проблема электронных аукционов — демпинг и недобросовестные поставщики. Некоторые фирмы участвуют в торгах номинально, чтобы сбить с толку реальных участников и привести к победе определенную компанию. Новые поставщики иногда занижают цены, а потом понимают, что не в состоянии выполнить условия аукциона.

Следовательно, победить в аукционе сможет даже компания без большого опыта работы с госзаказом. Главное — внимательно изучить требования заказчика, верно подготовить заявку, рассчитать верно свои силы для выполнения условий аукциона. Конкурс — тендер для более опытных компаний, которые получат дополнительные баллы за их квалификацию, опыт или деловую репутацию. Котировка — риск попасть на выполнение работ (оказание услуг) или нет.

#### ЛИТЕРАТУРА

1. Федеральный закон "О контрактной системе в сфере закупок товаров, работ, услуг для обеспечения государственных и муниципальных нужд" от 05.04.2013 № 44-ФЗ и 223-ФЗ.

#### **Разработка структуры алгоритма проектирования валковых модулей машин**

#### П.В. ЕГОРОВ, Т.П. ТУЦКАЯ, Ю.Г. ФОМИН (Ивановский государственный политехнический университет)

Для создания конструкций валковых модулей машин целесообразно использовать результаты исследования их параметров с учетом соответствия критериям качества, основу которых составляют требования жесткости и прочности конструкции при минимальной металлоемкости, скоростных и качественных показателей технологического процесса обработки изделий, энергосберегающих технологий.

Предпроектное исследование является базовым для уточнения целей и задач, состава и объёмов работ при последующем проектировании. Создание алгоритмов процесса проектирования сборочных единиц валковых машин способствует его оптимизации. Конечная цель проектирования — достижение заданных показателей машины при рациональных затратах имеющихся ресурсов. В результате должно быть гарантированно достижение экономических показателей за счёт получения минимальной металлоёмкости конструкции и затрат энергоресурсов на привод, а также оптимальных показателей (прогиба валов, твёрдости и вида их покрытия, сочетаний валов в парах, удельной нагрузки), влияющих на качество отделки текстильных материалов.

В ИВГПУ проведены теоретические и экспериментальные исследования параметров зон контакта валковых модулей и их привода. C учётом результатов проведённых предпроектных (базовых) исследований разработан алгоритм проектирования валковых модулей машин (рис. 1), включающий виды исследований (А, В, С) и стадии проектирования (1, 2, 3…10).

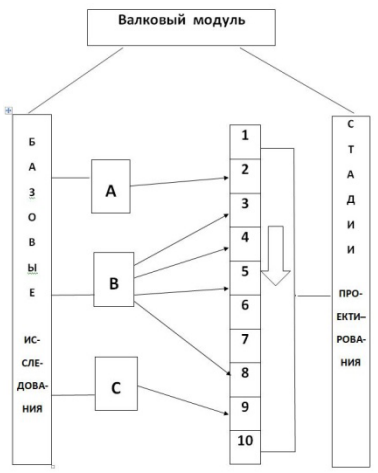

Рис. 1. Алгоритм проектирования валковых модулей машин

Базовые предпроектные исследования проводились в три этапа:

А. Исследование зависимости деформаций покрытий валов от интенсивности нагрузки в жале для расчёта параметров контакта: ширины площадки контактирующих валов и удельного давления на материал при различных сочетаниях пар валов: М – Э, Э – Э; их диаметрах: 150/200, 250/300, 350/400; видах покрытий: резина, полиуретан, шерстяная бумага ; твёрдости покрытий от 50 до 96 единиц по Шору А [1,2 ].

Разработка математической модели в виде степенной зависимости деформации покрытия вала h от интенсивности нагрузки g:

$$
h = b \cdot P^n = b(gB_1)^n \tag{1}
$$

где b и n — коэффициенты упругой характеристики покрытия вала; В<sub>1</sub> — рабочая ширина вала.

В. Исследование зависимости удельной нагрузки на обрабатываемый материал от факторов (X<sub>i</sub>): интенсивности нагрузки, деформации покрытия вала, соотношения диаметров валов, толщины эластичного покрытия, прогиба рубашки [3,4]. Разработка математической модели в виде полинома первой степени:

$$
P_{y\partial} = a_0 + a_1 X_1 + a_2 X_2 - a_3 X_3 - a_4 X_5 \tag{2}
$$

где а<sub>i</sub> — значимые коэффициенты;

 $X_i$  — факторы, влияющие на удельное давление (интенсивность нагрузки –  $X_1$ , деформация покрытия —  $X_2$ , соотношение диаметров валов –  $X_3$ , прогиб рубашки вала  $- X_5$ ).

С. Исследование влияния конструктивных и технологических факторов — Z<sup>i</sup> (рабочей ширины, числа валов в модуле, скорости, интенсивности нагрузки, твёрдости и толщины покрытий валов, их диаметров, неравномерности нагрузки в жале) на потребляемую приводом валковой машины мощность N<sub>u</sub> Разработка методики и формулы для уточнённого расчёта мощности на привод с учётом полученных экспериментально поправочных коэффициентов [ 5, 6,7 ].

Разработка математической модели зависимости потребляемой приводом мощности от вышеназванных факторов и её оптимизация:

$$
N_{\rm ext} = b_0 + b_1 Z_1 + b_2 Z_2 - b_3 Z_3 + a_4 Z_4 - b_5 Z_5 \tag{3}
$$

где b<sub>i</sub> — значимые коэффициенты;

 $Z_i$  — факторы, влияющие на потребляемую мощность (интенсивность нагрузки в жале валов —  $Z_1$ , скорость обработки материала —  $Z_2$ , твёрдость покрытия вала —  $Z_3$ , толщина покрытия —  $Z_4$ , диаметр приводного вала —  $Z_5$ .

Результаты базовых предпроектных исследований (А, В, С) создали необходимые предпосылки и базу для разработки научно обоснованных стадий проектирования валковых машин для отделки текстильных материалов (рис. 1). Содержание стадий проектирования (1……10, рис.1) представлено в работе [8] и содержит технические решения по выбору оптимальных конструктивных параметров валов и их модулей, механизмов прижима и энергосберегающей системы привода машины.

Разработка вышеназванных стадий проектирования базируется на результатах исследований, в основе которых реализован экономический фактор создания новых конструкций модулей [9], способствующий повышению эффективности производства.

## ЛИТЕРАТУРА

1. Кокурин Э.В., Фомин Ю.Г. Определение параметров эластичных покрытий валов// Изв. вузов. Технология текст. пром-сти.- 1993, №1, С. 83…86.

2. Туцкая Т. П., Паршуков В. Е., Фомин Ю. Г. Разработка математической модели удельного давления на материал. Сборник материалов межвузовской научно – технической конференции. ИГТА.- Иваново, 2011.- С 232 – 234.

3. Крылов А. В., Фомин Ю. Г., Шахова И. Ю. Экспериментальное определение зависимости деформации покрытий валов от нагрузки. Молодые учёные \_ развитию Национальной технологической инициативы (Поиск – 2019). № 1-2. С. 98 – 99.

4. Фомин Ю.Г., Удвал Л. Определение параметров эластичных покрытий валов // Научно-исследовательские работы: Сб-к науч. трудов.- Улан-Батор: МонТУ, 1997.- С.20-23.

5. Туцкая Т. П., Крылов А. В. Расчёт мощности привода валкового модуля (механизма). Сборник трудов 24 Международной научно – технической конференции «Информационная среда вуза». Иваново. ИВГПУ, 21 – 23. 11. 2017, С. 21 – 23. 6. Крылов А. В., Шахова И. Ю., Тувин А. А., Фомин Ю. Г. Определение

математической модели зависимости потребляемой мощности на привод валковых машин от факторов // Известия вузов. Технология текстильной промышленности – 2019, № 3 (281). С. 164 – 170.

7. Крылов А. В., Шахова И. Ю.,Тувин А. А., Фомин Ю. Г. Анализ затрат мощности в системе привода валковых машин // Известия вузов. Технология текстильной промышленности – 2019, № 4 (382). С. 128 – 132.

8. Комиссаров И.Н., Топорова Е. А., Фомин Ю. Г.. Особенности проектирования валковых модулей отделочных машин. Молодые учёные развитию Национальной технологической инициативы (Поиск – 2021) С. 56 – 58.

9. Шахова И. Ю., Сперанский С. Н., Темербаатарын А. Трудовой компонент в экономической безопасности текстильных предприятий Ивановской области. Известия вузов. Технология текстильной промышленности. 2022, № 3, С. 25 – 32.

## **Проектирование оптимальной или рациональной ёмкости из сферических слоёв с перегородками**

### А.А. ЕКИМОВСКАЯ (Московский авиационный институт)

Задача выбора компоновочной схемы ёмкости появилась из анализа формы вращающегося космического аппарата [1]. Содержательная, вербальная формулировка сводится к созданию ёмкости с максимальным объёмом и минимальной поверхностью. Такие конструкции востребованы не только в авиационной и космической технике, но и в обыденной жизни. Но в космической технике требование минимальной массы всегда особенно жёсткое, а для перспективных вращающихся систем – тем более. В баллистических работах было доказано, что вращающаяся космическая система может совершить орбитальный переход, например, манёвр Гомана, только за счёт запасённой кинетической энергии вращения, но при проектировании постоянно надо было учитывать массовые характеристики отдельных отсеков [2].

В этой работе баллистические вопросы не рассматриваются, но появилось новое направление, связанное с формой конструкции, причём не только вращающихся космических систем, а обыденных ёмкостей для хранения жидкостей или сыпучих веществ: зерна, муки, цемента и т.д. Оптимальные ёмкости должны иметь наименьшую массу при максимальном полезном объёме, то есть рациональную форму конструкции [3]. С позиции вариационного исчисления такому условию удовлетворяет сфера, охватывающая максимальный объём при минимальной площади поверхности. Но единичная сферическая конструкция не приспособлена для решения многих целевых задач. Например, для сферы часто не выполнены требования по ограничению габаритов, поэтому автомобильные и железнодорожные цистерны делают цилиндрическими, далёкими от оптимальности по указанному критерию.

Для поиска рациональных форм перспективных ёмкостей сначала потребовалось изучить свойства типовых геометрических фигур, прежде всего, частей сферы. Схема такой конструкции показана на рис.1.

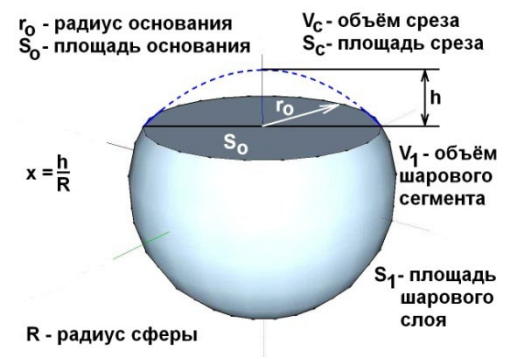

Рис. 1. Расчётная схема и геометрические величины

Это нужно для выяснения условий состыковки единичных фрагментов в сложные конструкции. В частности, известна рациональная форма сферического аквариума для разведения рыбок, в котором срез сферы выполнен на половине радиуса. Такая открытая конструкция обладает максимальным объёмом при минимальной поверхности, что важно для создания наиболее благоприятных условий для аквариумных рыбок – максимальный объём воды для дыхания при минимальной поверхности стекла для теплоизоляции. Сразу появилась исследовательская задача о других вариантах рациональных компоновок единичных усечённых сферических отсеков, но теперь уже для единой ёмкости. Сначала была изучена расчётная схема конструкции в форме шарового сегмента в качестве элементарной структуры для комбинированной конструкции ёмкости. Первой задачей стало выяснение вопроса о возможности герметизации отсека плоской круговой крышкой. Математически были записаны формулы для объёма и поверхности блока, выведена целевая функция в виде отношения объёма к площади, а потом проведено исследование на максимум. Оказалось, что у шарового слоя экстремумы отсутствуют, поэтому надо оперировать наибольшим значением функции на заданном ограничительном отрезке значений возможного среза. Первый простейший способ создания замкнутой конструкции заключается в состыковке двух оптимальных «аквариумов». Срез каждого отсека<br>выполнен на середине радиуса. Эта конструкция не рациональна, если выполнен на середине радиуса. Эта конструкция не рациональна, предполагаются разъединения отсеков, нарушается требование герметизации, получаются два открытых отсека. Но конструкция вполне рациональна и даже оптимальна для неразъёмного соединения двух модулей. Такие формы можно видеть на транспортировщиках муки, зерна или цемента – сыпучих веществ. Схема такой конструкции представлена на рис.2.

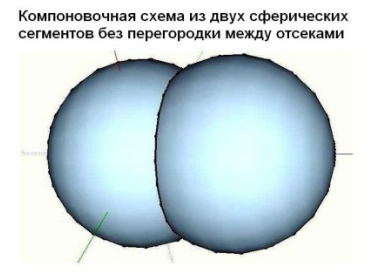

Рис. 2. Оптимальная компоновка двух сферических сегментов

Аналогично был исследован на экстремальные свойства сферический слой с двумя срезами. Оказалось, что у целевой функции тоже нет экстремумов. Но если один срез закрыть плоской круговой крышкой, то появится локальный максимум. Для максимизации отношения объёма к площади отсека с двумя срезами и одной крышкой, то есть сферической части «аквариума» с плоским дном, надо сделать срезы на расстояниях приблизительно 0,255 радиуса, отсчитывая от конца радиуса, от сферы. Две крышки опять приведут к системе без экстремума. Более интересной оказалась система из трёх шаровых слоёв. Для максимизации отношения объёма к площади поверхности трёх отсеков без перегородок надо сделать срезы на расстояниях приблизительно 0,545 радиуса, отсчитывая от конца радиуса, от сферы. Этот результат тоже очень похож на известный открытый сферический «аквариум», но срез должен быть несколько ближе к центру, 0,545 радиуса от сферы против 0,5. Но если ввести перегородки, результат изменяется принципиально. Для максимизации отношения объёма к площади трёх отсеков с двумя внутренними перегородками надо сделать срезы на расстояниях приблизительно 0,246 радиуса, отсчитывая от конца радиуса, от сферы. Схема такой ёмкости показана на рис.3. Этот результат интереснее с технической точки зрения, потому что при разделении центральный отсек можно сделать не герметичным, а концевые отсеки будут герметичными после разъединения системы, если такое предусмотрено эксплуатацией технического средства.

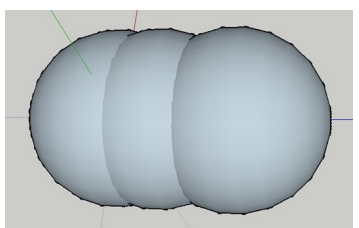

Рис. 3. Конструкция из трёх отсеков

У конструктора появилась возможность варьирования формы ёмкости для решения целевой задачи. Двойные перегородки, для герметизации всех трёх отсеков после разъединения конструкции, не дадут экстремума целевой функции. Но если двойные перегородки выполнить из листового материала с поверхностной плотностью в два раза меньше, чем у сферических слоёв, то опять получается задача с двумя формальными перегородками, хотя фактически их четыре. У конструктора появилась возможность выбора рациональной формы ёмкости – это главное.

Таким образом, методами дифференциального исчисления можно предложить рациональную или оптимальную форму ёмкости, обладающую минимальной площадью поверхности и массой при максимальном объёме.

## ЛИТЕРАТУРА

1. Екимовская А.А. Орбитальный манёвр Гомана разрывом связей вращающейся тросовой системы /Материалы Международного молодёжного научного форума «ЛОМОНОСОВ-2022». Отв. Ред. И.А.Алешковский, А.В.Андриянов, Е.А.Антипов, Е.И.Зимакова. [Электронный ресурс] – М.: МАКС Пресс, 2022. – Секция 18: «Космические исследования в современных условиях». – Подсекция 3: «Математические модели в космосе». – Электронный ресурс (ссылка на статью): https://lomonosov-

msu.ru/archive/Lomonosov\_2022/data/25614/140677\_uid450108\_report.pdf 2. Екимовская А.А. Орбитальное маневрирование разрывом вращающегося отрезка / VII Музруковские Чтения: Материалы Международной научно-практической конференции, 26-30 сентября 2022г./ ГБПОУ СПТ им. Б.Г. Музрукова, отв. за выпуск И.В. Столяров; – Саров: Интерконтакт, 2022, 438 с. — С.148-152. — ISBN 978-5- 6045873-7-9. — УДК 016. – ББК 22+3+5+36+63+66+74+80 С28

3. Екимовская А.А. Вращающиеся системы – новый вид космических аппаратов / Сборник трудов XV Всероссийской студенческой научной школы «Аэрокосмическая декада». – М.: Издательство «Перо», 2022. – 269 с. – С.80-85. – ISBN 978-5-00204-563- 1. – УДК 629.78. – ББК 22.317 С23. – Электронный ресурс: https://aerodekada.ru/materials

#### **Процесс разработки кастомизации обуви**

#### Д.В. ЕПАНОВА, Ю.С. АХМАДУЛИНА (Ивановский государственный политехнический университет)

Кастомизация — новый тренд в индустрии моды, который означает возможность персонализации изделий. Известные компании и дома моды предлагают услугу кастомизации, чтобы удовлетворить интересы клиентов. С помощью цифровых технологий разработаны специальные сервисы для выбора персонализированного варианта изделия, что позволяет производителю заранее спрогнозировать технологический процесс производства. В исследовании рассмотрены цифровые сервисы для кастомизации обуви. Рынок продаж обуви в России составляет 234 млрд рублей в год. Итальянские компании обувной промышленности используют традиционный полуремесленный процесс, который обладает преимуществами в<br>качестве продукции, но также имеет проблемы с неэффективностью и качестве продукции, но также имеет проблемы с неэффективностью и нерациональным использованием ресурсов [2]. Процесс заказа индивидуальной обуви начинается с конфигурации характеристик обуви клиентом, но не учитывает технические ограничения. После предварительной оценки заказа, мастер выезжает к клиенту для снятия мерок, что неэффективно по времени и деньгам для компаний обувной промышленности высокого класса.

Как же проходит процесс разработки продукции по индивидуальным заказам обуви? Мастер измеряет стопу без вспомогательных инструментов и рекомендует клиенту подходящую модель обуви. Оформляется заказ на бумаге и отправляется по электронной почте. Этот этап важен, так как только ремесленник может правильно измерить ногу. Иногда происходит потеря информации, поэтому может быть много общения между клиентом и компанией для уточнения деталей. После определения [1] всех деталей технический отдел создает технический паспорт и производственную документацию, чтобы начать производство. Высококлассные обувные фирмы используют стандартную производственную линию для обработки стандартных и MTMзаказов.

На этапе производства ремесленник изготавливает деревянную (или пластиковую) колодку под ногу заказчика, а затем отдел моделирования создает бумажную модель обуви. Спецификации проверяются и, если требования заказчика не могут быть удовлетворены, начинается долгий процесс переговоров с клиентом. Визуальная обратная связь очень важна, и в некоторых случаях даже необходим создание прототипа. Этот этап производства может быть дорогим и затратным.

Для изготовления обуви необходимо создать прототип, который будет модифицирован до достижения приемлемого решения. Этот процесс может вызвать задержки и пустую трату денег из-за необходимости создания нескольких прототипов и поездок для примерки. После утверждения прототипа, самые опытные операторы контролируют процесс изготовления окончательной обуви, которая проверяется на качество, фотографируется, упаковывается в индивидуальную коробку и доставляется клиенту лично ремесленником и сотрудником отдела продаж.

Предлагается новая модель продажи для создания индивидуальных продуктов класса люкс [4]. Концепция начинается с клиента, который может сконфигурировать свой идеальный продукт в магазинах компании. Магазины становятся местом совместного проектирования между покупателем и сотрудниками компании, что делает опыт покупок уникальным. Создание индивидуальной продукции предполагает полный

контроль над всем производственным циклом, включая дизайн, и требует использования новых технологий для проектирования, производства и управления данными.<br>Для

разработки кастомизированной обуви необходимо использовать следующие инструменты: 3D CAD программное обеспечение для дизайна, конфигуратор продукции на основе САПР, который позволяет клиентам создать свою идеальную обувь, и VR/AR системы для вовлечения клиентов в процесс проектирования. Эти инструменты обеспечивают быстрое и точное создание новых эскизов, интеллектуальное управление данными и полное вовлечение клиента в процесс.

Главные инструменты для разработки индивидуальной обуви включают в себя 3D лазерный сканер для получения биометрических параметров стопы клиента, системы прослеживаемости для контроля эффективности и качества производства, и инструменты для управления данными о продукции и процессах для обмена информацией на всех этапах разработки. Технология 3D-печати [3] позволяет создавать индивидуальные аксессуары на основе фотографий или эскизов, используя материалы, такие как титан, сталь или никель-хром. Для обеспечения качественного обслуживания клиентов необходимо учитывать их характеристики и предпочтения. Использование биометрической системы распознавания позволит сохранять данные клиентов и предлагать продукты, которые соответствуют их интересам на всех этапах процесса разработки. Машинное обучение позволяет улучшить конфигуратор и собрать большое количество статистических данных.

Технологии улучшают процесс создания индивидуальной обуви MTM. БД клиента используется для загрузки профиля и проверки исторических данных. Конфигуратор на основе САПР предлагает оптимальный вариант для ноги клиента, а правила в конфигураторе позволяют давать предварительную обратную связь. Виртуальная модель обуви позволяет клиенту улучшать конфигурацию и создавать индивидуальные аксессуары. AR-система позволяет клиенту визуализировать обувь на своей стопе в режиме реального времени.

Цифровая технология позволяет быстро и эффективно создавать индивидуальные заказы на обувь, используя биометрические параметры и конфигурацию клиента. Это уменьшает итерации и повышает успех примерки. Технология AM позволяет быстро создавать обувь с различными формами и геометрией, сочетаясь с управлением единичными или микросерийными заказами. Конфигуратор обуви на основе САПР позволяет клиентам выбрать модель обуви, которая наиболее подходит для их стопы. Это единственная обратная связь, которую они получают в процессе разработки продукта.

#### ЛИТЕРАТУРА

1. Сахарова Н. А. Новопотницкая М. В. Анализ способов кастомизации одежды с учетом цифрового следа потребителя // Сборник научных статей 2-й Международной научной конференции перспективных разработок молодых ученых «Наука молодых ‐ будущее России». 2017 – С. 335-339.

2. Кисько А. А. Алибекова М. И. Инновационные технологии и материалы в легкой промышленности // «Сборник материалов I Международной научно-практической конференции, посвященной Фёдору Максимовичу Пармону». 2021 – С. 335-339. 3. Мустафина Ю. Р., Ахмадулина Ю. С. Технология трехмерного сканирования для проектирования виртуальных манекенов фигуры человека и 3D моделей одежды /Сборник материалов международной научно-технической конференции «Дизайн, технологии и инновации в текстильной и легкой промышленности (ИННОВАЦИИ-

2016)». Москва, 2016. С. 93-97.

4. Саввинова К.С., Арбузова А.А. Виртуальные инфлюенсеры: новые тренды индустрии моды // / Материалы национальной молодежной научно-технической конференции «Молодые ученые — развитию Национальной технологической инициативы (ПОИСК)». 2021. № 1. С. 567-569.

#### УДК 004.921 **Разработка посадочной страницы для обучающего онлайн курса**

### Д.В. ЕПАНОВА, А.А. АРБУЗОВА (Ивановский государственный политехнический университет)

Социальная сеть ВКонтакте является одной из самых популярных социальных сетей в России и СНГ. Более 97 миллионов пользователей зарегистрированы на этой платформе, пользуется ей ежедневно. Это делает ее одним из наиболее перспективных каналов для продвижения бренда, бизнеса или эксперта [1]. При этом у бизнеса и экспертов встает острый вопрос по правильному ведению своих сообществ, их оформление, продвижение и пр. Поэтому актуальным является создание обучающего курса по работе в социальной сети ВКонтакте [2].

Одним из обязательных этапов запуска обучающего курса является его продвижение и привлечение обучающихся [3]. Для этой цели отлично подходит лендинг — посадочную страницу, которая будет привлекать трафик на курс. Лендинг должен быть оформлен в соответствии с тематикой курса и содержать информацию о том, как он поможет улучшить продвижение сообщества в социальной сети ВКонтакте. На странице должны быть указаны преимущества курса, цена и условия участия [4].

Важно уделить внимание контенту на лендинге — он должен быть качественным и информативным. Также следует предусмотреть возможность регистрации на курс прямо на странице лендинга, чтобы упростить процесс для пользователей [5].

Целью данной работы являлось создание посадочной страницы (лендинга), которая будет привлекать трафик на курс по продвижению сообщества в социальной сети ВКонтакте.

При разработке лендинга для курса по продвижению ВКонтакте, было принято решение включить в него ряд ключевых блоков, которые позволили максимально информативно и привлекательно представить курс потенциальным клиентам.

В частности, на посадочной странице реализованы такие функциональные блоки, как:

− главный экран, содержащий информацию о названии курса, назначении курса, кнопку с целевым действием и сроком старта курса (см. рис.1);

− блок, посвященный описанию целевой аудитории и уникальным возможностям обучения;

− блок, включающий подробное описание ключевых компетенций, которые получат участники курса;

− блок с указанием конкретных результатов, которых достигнут участники курса;

− блок, содержащий обоснование преимуществ данной социальной сети для продвижения бизнеса;

− блок "Об авторе", включающий краткую информацию о преподавателе курса (см. рис. 2);

− блок "Программа курса", содержащая подробное описание всех тем и задач, которые будут рассмотрены на курсе;

− блок "Как будет проходить обучение", включающий описание форматов занятий и методов обучения;

− блок "Тарифные планы", в котором представлены различные варианты оплаты курса и форма, позволяющая потенциальным клиентам оставить свои контактные данные для получения более подробной информации о курсе и записи на обучение.

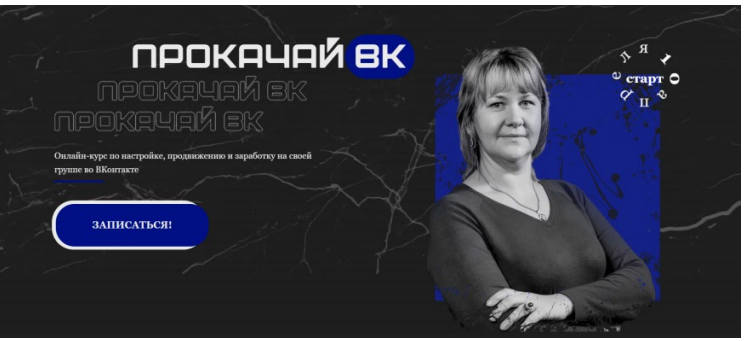

Рис.1. Разработка главного экрана посадочной страницы курса

Все эти элементы продуманы и реализованы с учетом современных тенденций веб-дизайна и максимально удовлетворяют потребности пользователей в удобстве и эффективности использования лендинг-страницы.

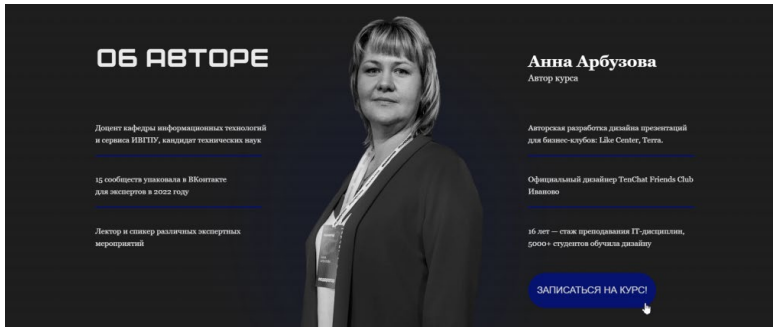

Рис.2. Дизайн блока «Об авторе»

Для технической реализации посадочной страницы использована платформа Tilda. Tilda предназначена для создания сайтов и посадочных страниц, позволяет быстро и легко создавать качественный сайты. Имеется множество готовых шаблоно, а также возможность самостоятельного создания дизайна с нуля.

Процесс разработки страницы состоял из следующих этапов.

1. Определение цели посадочной страницы — сбор лидов для продажи курса.

2. Анализ конкурентов, поиск референсов и разработка дизайна в графическом редакторе Figma.

3. Написание контента для всех блоков сайта. Тексты составлены продающие, т.е. те которые будет убеждать посетителей страницы совершить нужное нам целевое действие.

4. Добавление формы для сбора лидов.

5. Публикация страницы на поддомене Tilda.

В результате проведенной работы создана посадочная страница для обучающего онлайн курса. Сайт выполнен в современном дизайн, написаны тексты, продумана структура сайта, выбрана платформа для его реализации.

Далее посадочная страница будет использоваться в закуске обучающего курса.

ЛИТЕРАТУРА:

1. Жиряков Н.О., Алёшина Д.А. Разработка посадочной страницы для продажи настольных игр // Материалы национальной молодежной научно-технической конференции «Молодые ученые — развитию Национальной технологической инициативы (ПОИСК)». — 2022. — № 1. — С. 965-966.

2. Грибкова О.И., Алешина Д.А. Разработка сайта для магазина сувенирной продукции «Оctopus» и его продвижение // Материалы национальной молодежной научнотехнической конференции «Молодые ученые — развитию Национальной технологической инициативы (ПОИСК)». — 2022. — № 1. — С. 946-947.

3. Канаева А.Е., Арбузова А.А. Разработка интернет-инструментов для продвижения малого бизнеса «HOME&BEAUTY» // Материалы национальной молодежной научнотехнической конференции «Молодые ученые — развитию Национальной технологической инициативы (ПОИСК)». — 2022. — № 1. — С. 973-975.

4. Беляков Д.Н., Арбузова А.А. Определение основных направлений развития производственного предприятия с использованием инструментов Internet-маркетинга // Материалы национальной молодежной научно-технической конференции «Молодые ученые — развитию Национальной технологической инициативы (ПОИСК)». — 2021. — № 1. — С. 619-621.

5. Найденова Д.Л., Шарова А.Ю. Разработка электронного курса «Как визуализировать данные» // Материалы национальной молодежной научнотехнической конференции «Молодые ученые — развитию Национальной технологической инициативы (ПОИСК)». — 2022. — № 1. — С. 1034-1035.
# **Особенности современного подхода к кастомизации обуви известными брендами**

# Д.В. ЕПАНОВА, А.А. АРБУЗОВА (Ивановский Государственный Политехнический университет)

Уже несколько лет, как в индустрии моды вошло и прочно обосновалось понятие кастомизация. Первоначально под кастомизацией подразумевалось переделка изделия благодаря краске, декоративным лентам, нашивкам и другим отделочным материалам, т.е. другими словами — декорирование. Конечно, это довольно необычная идея и такое изделие понравится не каждому потребителю, поскольку рядовой потребитель привык не выделяться и использовать стандартные изделия, выпущенные массовым тиражом. Но идет время, меняется потребитель и меняется его взгляд на потребление и предметы. За последние пять лет интерес к данной теме только растет, появляется все больше публикаций посвященных вопросу кастомизации [1-3], а производители сектора индустрии моды активно внедряют массовую кастомизацию в свою деятельность.

Согласно данным исследования Business of Fashion [4], с началом появления тренда на кастомизацию известные компании и дома моды (Gucci DIY, Nike iD, HyperAdapt, Sephora Visual Artist, Lancome, L'Oreal, Hermes Sur-Mesure), начали предлагать своим клиентам новую услугу – персонализацию. Суть ее заключалась в том, что перед покупкой можно было подобрать персональный дизайн изделия. Чтобы эту услугу можно было также внедрить в массы, снизить затраты на ее реализацию были привлечены цифровые технологии. В частности, разработаны специальные сервисы, внедренные затем на сайтах компаний. Эти приложения облегчают пользователю выбор кастомизированного варианта изделия, а производителю заранее спрогнозировать и подготовить технологический процесс производства.

Целесообразным представляется рассмотреть функционирование таких цифровых сервисов, благодаря которым осуществляется взаимодействие потребителя и производителя при создании кастомных изделий. В качестве объекта исследования выбрана обувь, а именно кроссовки — так как при помощи данного вида обуви легко можно дополнить свой образ или внести в него особенную «перчинку». Кроме того, кроссовки одна из востребованных форм обуви и рынок продажи кроссовок в России составляет 234 млрд рублей в год [5].

В целом, сервисы, позволяющие кастомизировать обувь перед покупкой, являются обычными интернет-магазинами, дополненные специальным разделом с редактором, позволяющим кастомизировать обувь.

Карточка товара, который можно кастомизировать, выглядит стандартно. Включает такие разделы, как выбор пола, полноты ноги и размера. Кроме того, добавлен дополнительный раздел для кастомизации, переход в который осуществляется по кнопке «Customize. Предварительно следует выбрать нужный тип изделия.

После нажатия кнопки покупатель может выбрать ту часть модели, которую он хотел бы кастомизировать: верхнюю часть, задник, вырез в заднике, амортизационную вставку, межподошву, подметку, перепад высоты подошвы, стельку, охват зоны щиколотки, носок и его приподнятость, язычок, шнурки, глазки.

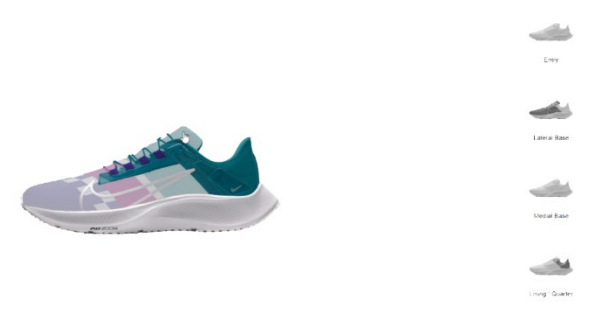

Рис. 1. Предпросмотр кастомизированного кроссовка

Предусмотрена настройка бокового основания – предложен список однотонного окрашивания в 11 цветов – чёрный, железный серый, дымный серый, белый, ягодный, зелёный, синий, фиолетовый, бирюзовый, цвет «согласия» и цвет красной сливы – или окрашивания с орнаментом, который сочетает в себе разные цвета. Для внутреннего окраса также предлагается множество однотипных цветов, что позволяет добавить креативности и стиля изделию. Задник тоже можно украсить любым из предложенных цветов.

Логотип можно реализовать в 18 вариантах. Он может быть как однотонным (чёрный, железный серый, дымно серый, белый, синяя пустота, ягодный, яркомалиновый, розовый, жёлтый, оранжевый), так и переливающимся (металлическое золото, металлическая медь). Боковые логотипы, по желанию, тоже можно раскрасить. Как с внешней, так и с внутренней стороны. Кастомизации также подвергаются шнурки, цвет стелек, цвет охвата зоны щиколотки и орнамента на ней. Даже цвет амортизационной вставки и подошвы можно настроить индивидуально. Для стелек доступно всего лишь два варианта кастомизации – это изменение цвета и текста на них. Клиентам также предлагается выбрать дополнительный значок, который будет располагаться сбоку кроссовка. Всего доступно 9 вариантов таких значков, начиная от стандартного, который предлагает сам Nike, заканчивая разными вариантами вроде надписи «Just Do It» и значком с логотипом бренда, и надписью «Run». После того как модель кастомизирована, ее можно рассмотреть со всех сторон. В приложении создается трехмерная модель, которую можно поворачивать и изменять ее масштаб, приближая и рассматривая получившуюся модель. При необходимости можно вернуться к любому элементу и внести изменения в его внешний вид.

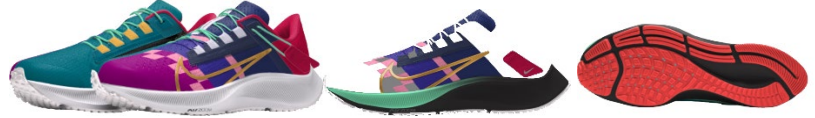

Рис. 2. Общий вид кастомизированного кроссовка и вид подошвы

В целом необходимо отметить, что процесс создания уникальной обуви по вкусам покупателя является достаточно простой процедурой в плане использования на сайте для пользователя. В среднем, на компоновку собственной пары кроссовок уходит до 10 минут.

Кастомизация обуви сказывается на итоговой цене изделия, так как выпуск обуви с индивидуальным дизайном требует дополнительных затрат на производстве — это и работа сотрудников, и работа оборудования. В случае с сайтом

бренда, который рассматривался в этой статье в качестве примера, итоговая цена после кастомизации увеличивается на 25% — при конвертации на наши деньги получается примерно 10400 рублей (по курсу доллара на момент написания статьи).

С одной стороны, кастомизация обуви всё больше и больше обретает популярность среди покупателей и в будущем, вероятно, многие люди будут ходить в кастомизированной обуви. Однако, кастомизация является достаточно перспективным направлением, особенно у известных брендов, где клиенты дополнительно платят еще и за бренд, где увеличение стоимости на 25% не является существенной разницей. Зато получается единичное изделие, неповторимое и уникальное.

# ЛИТЕРАТУРА

1. Белова Л.А., Шитиков Д. Л., Быкова А. Б. Актуальность создания брендовой инклюзивной обуви // Сборник научных трудов международной научно-практической конференции «Исследования в области инклюзивного дизайна и технология: опыт, практика и перспективы». — 2002 —С. 69-83.

2. Мустафина Ю.Р., Ахмадулина Ю. С. Технология трехмерного сканирования для проектирования виртуальных манекенов фигуры человека и 3D моделей одежды // Материалы международной научно-технической конференции «Дизайн, технологии и инновации в текстильной и легкой промышленности (ИННОВАЦИИ-2016)». — Москва. — 2016. С. 93-97.

3. Иванова О.В., Аккуратова О.Л. Цифровые технологии в дизайне авторских фактур для одежды и интерьерного текстиля // «Технологии и качества». — 2021. — С. 68-71. 4. Саввинова К.С., Арбузова А.А. Виртуальные инфлюенсеры: новые тренды индустрии моды // Материалы национальной молодежной научно-технической конференции «Молодые ученые — развитию Национальной технологической инициативы (ПОИСК)». —2021. — № 1. — С. 567-569.

5. Сахарова Н. А. Новопотницкая М. В. Анализ способов кастомизации одежды с учетом цифрового следа потребителя // Сборник научных статей 2-й международной научной конференции перспективных разработок молодых ученых «Наука молодых ‐ будущее России». — 2017 — С. 335-339.

# Разработка и изготовление лабораторного стенда для сравнительного исследования фильтров высокой частоты различных типов

# К.Л. ЖЕЛЕЗНОВ. Е.Л. ФАЙН

(Ивановский государственный политехнический университет)

Электрические фильтры находят широкое применение в различных радиотехнических устройствах, таких как приемники и передатчики для выделения частот необходимого диапазона и подавления сигнала других частот. Поэтому их устройство, принцип действия и порядок расчета различных фильтров подробно изучаются при подготовке специалистов радиотехнического профиля.

Целью нашей работы является разработка лабораторного стенда для исследования фильтров высокой частоты различных типов для их сравнительного анализа. Фильтр высоких частот - это электронный или любой другой фильтр, пропускающий высокие частоты входного сигнала выше частоты среза f0, при этом подавляя частоты сигнала ниже частоты среза. Степень подавления зависит от конкретного типа фильтра.

Нами были проанализированы схемы различных типов фильтров высоких частот и их характеристики, а также лабораторные работы по этой тематике, выполняемые в других ВУЗах. Стоит отметить, что исследования характеристик фильтров выполняются в современных условиях как в различных программах компьютерного моделирования, так и на реальных схемах и стендах.

На основе выполненного анализа и с учетом технических возможностей кафедры МиРЭ ИВГПУ было принято решение спроектировать реальный лабораторный стенд, который позволял бы исследовать и сравнить характеристики трех высокочастотных фильтров, имеющих одну общую полосу среза. На стенде можно будет сравнить характеристики простейшего ВЧ-фильтра, двухкаскадного ВЧ- фильтра и электронного ВЧ-фильтра, собранного на микросхеме операционного усилителя по схеме Вина, с частотно-зависимой обратной связью. В состав стенда входит три указанных выше высокочастотных фильтра, генератор синусоидальных напряжений с изменяющейся частотой выходного сигнала и измерительные приборы, а также блок питания для микросхемы. Порядок выполнения работы описан в разработанных методических указания к стенду.

# **ЛИТЕРАТУРА**

1. В. Х. Осадченко, Я. Ю. Волкова, Ю. А. Кандрина; [под общ. ред. В. Х. Осадченко] Фильтры высоких и низких частот М-во образования и науки Рос. Федерации. Урал. федер. ун-т. - Екатеринбург: Изд-во Урал. ун-та, 2015. - 80 с.

2. https://de.donstu.ru/CDOCourses/AII/Electrotechnika/Исследование%20электрических %20фильтров/All.files/metodichka.htm

3. https://ru.wikipedia.org/wiki/Фильтр высоких частот

### **Практическое применение нейросетей для создания логотипов**

А.К. ЗАБЕЛИНА, А. А. АРБУЗОВА (Ивановский государственный политехнический университет)

Технологии, развиваясь, с каждом годом всё глубже проникают в нашу жизнь, и такое явление, как нейросеть уже может применятся в самых разных областях, в том числе и в дизайне. Случаев такого взаимодействия технологий и творчества уже достаточно много. Например, в студии Артемия Лебедева на протяжении года работала дизайнерская нейросеть «Николай Иронов», которую компания выдавала за настоящего живого дизайнера – с именем, фотографией, почтой, портфолио (рис.1). За год работы нейросеть создала свыше 20 успешных коммерческих проектов. Среди них логотипы для кафе, баров, приложений и известных блогеров.

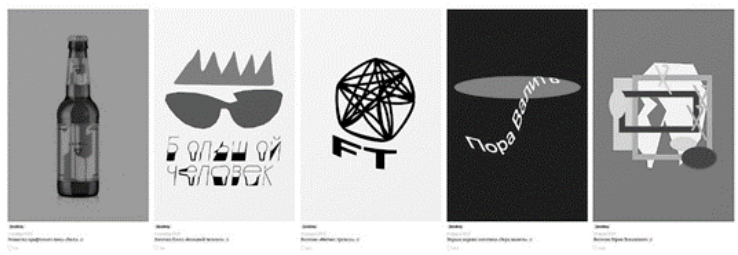

Рис. 1. Работы из портфолио Николая Иронова

Вследствие этого случая и многих других, в сообществе дизайнеров идет множество обсуждений на тему того, заменят ли нейросети человека-дизайнера или же дизайнер, как профессия будет существовать, но приобретёт какую-то новую форму. Использование нейросетей в дизайне сейчас приобретает более широкий охват. Их можно использовать для самостоятельной отрисовки логотипов (autodraw), для генерации логотипов на основе заданных пользователем предпочтений (Looka, Turbologo), для экспресса редизайна сайта (uKit AI) и многих других целей.

Проведен анализ возможностей существующих нейросетей для создания логотипов. Для исследования выбрано два сервиса: Looka и Turbologo. Подготовлены исходные данные: название бренда, слоган и ключевые слова-ассоциации. Для работы выбран условный заказчик: маленькая уютная кофейня, в которой можно пообщаться за чашечкой кофе. Название – «Coffetello», слоган – "more coffee to god coffee". Ключевые слова – «coffee, cup, hug, talk, café, drink»

Looka — иностранный сервис для генерации логотипов, полностью основанный на нейронных сетях. Сайт создает не просто логотип, а полностью разрабатывает фирменный стиль. Для работы необходимо указать название компании, сферу деятельности, выбрать несколько понравившихся примеров логотипов, цветовую палитру и ключевые слова, ассоциирующиеся с компанией. Через несколько секунд сервис покажет множество самых разных вариантов логотипов (рис. 2).

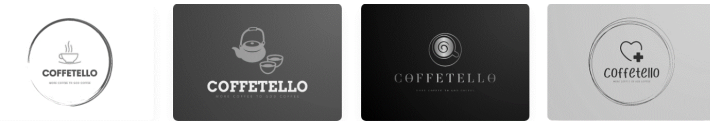

Рис. 2. Пример логотипов, созданных сервисом Looka

Нажав на самый понравившийся, можно продолжить изменять его, меняя шрифт, цвет и расположение отдельных элементов, доводя логотип до совершенства (рис. 3).

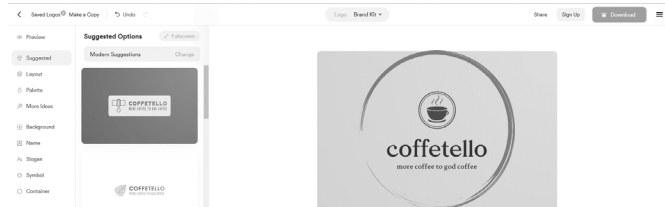

Рис. 3. Панель кастомизации созданного логотипа

Сервис также автоматически показывает логотип на мокапах, за счёт чего можно сразу увидеть его в действии, на примерах листовок, футболок, кружек и т.п. (рис. 4).

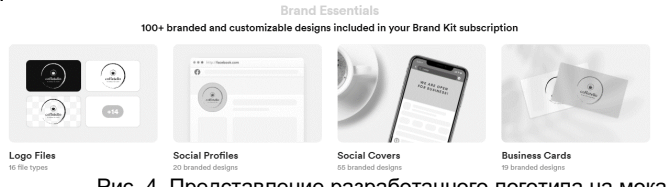

Рис. 4. Представление разработанного логотипа на мокапах

Turbologo российская нейросеть, алгоритм которой генерирует множество различных вариантов логотипов организации на основе выбранных палитр, стилей и иконок. Результаты работы нейросети предоставлены на рис. 5.

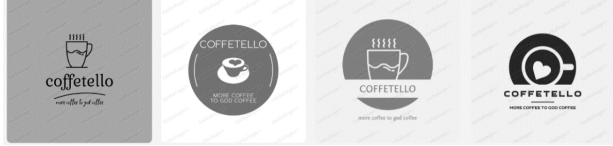

Рис. 5. Пример логотипов, созданных сервисом Turbologo

Сервис также обладает большим функционалом для изменения логотипов и возможностью увидеть логотип на фирменных изделиях.

Обе нейросети создали множество разнообразных вариантов. Looka использует большее количество различных шаблонов, из-за чего логотипы порой выглядят несоответствующими тематике организации. Логотипы же Turbologo выглядят более однообразно, уходя, в основном, в минималистичный стиль, однако, стоит

отметить, что эта нейросеть обладает большим количеством изменяемых параметров и использует более оригинальные решения при размещении текста.

Таким образом, можно сделать вывод, что нейросети могут помочь создать логотип, но они не создадут уникальный дизайн для конкретного бизнеса. Их можно использовать в качестве помощника, но не как основной инструмент. С развитием технологий, нейросети могут стать более применяемы в сфере дизайна, поэтому дизайнерам, необходимо следить за развитием данной сферы.

# ЛИТЕРАТУРА

1. Беляков Д.Н., Арбузова А.А. Определение основных направлений развития производственного предприятия с использованием инструментов Internet-маркетинга // Материалы национальной молодежной научно-технической конференции «Молодые ученые — развитию Национальной технологической инициативы (ПОИСК)». — 2021. № 1. — С. 619-621.

2. Брюханова Т.А., Шарова А.Ю. Особенности разметки фотографий для обучения нейросети // Материалы национальной молодежной научно-технической конференции «Молодые ученые — развитию Национальной технологической инициативы (ПОИСК)». — 2022. № 1. — С. 922-924.

3. Вяткин Р.В., Зеленцов Н.М., Луинда Т.В. Искусственный интеллект в компьютерных играх // Материалы национальной молодежной научно-технической конференции «Молодые ученые — развитию Национальной технологической инициативы (ПОИСК)». — 2020. № 1. —С. 96-98.

4. Орысюк Д.А., Темасков А.Н., Ахмадулина Ю.С. Искусственный интеллект в игровой индустрии // Материалы национальной молодежной научно-технической конференции «Молодые ученые — развитию Национальной технологической инициативы (ПОИСК)». — 2019. № 1-2. —С. 57-59.

### УДК 62-237

### **Крюк самораскрывающийся автоматический для опускания опасных грузов**

## И.В. ЗАЙЦЕВ, В.Е. РОМАНОВ, Е.А. ТОПОРОВА, И.Н. ПАХОТИНА (Ивановский государственный политехнический университет)

При опускании химически опасных, а также радиоактивных грузов в специальные хранилища в местах утилизации отходов, при помощи подъёмнотранспортного оборудования, используются спусковые устройства различных конструкций, основным недостатком которых является отсутствие возможности не оставлять стропы, используемые для опускания груза. Таким образом, веревки и канаты, используемые для подобных работ, остаются вместе с грузами и могут скапливаться с течением времени в больших количествах, что приводит, в свою очередь, к материальным потерям и создает различные технические сложности.

Одним из путей решения данной проблемы является создание механизма для опускания грузов, конструкция которого позволяет захватывать стропы, таким образом, используя их многократно.

Конструкция представляет собой раму 2, скреплённую при помощи шарниров 3, одним из основных рабочих органов которой служит упругий элемент 4, срабатывающий при исчезновении натяжения каната или веревки 5, в момент контакта груза с горизонтальной поверхностью.

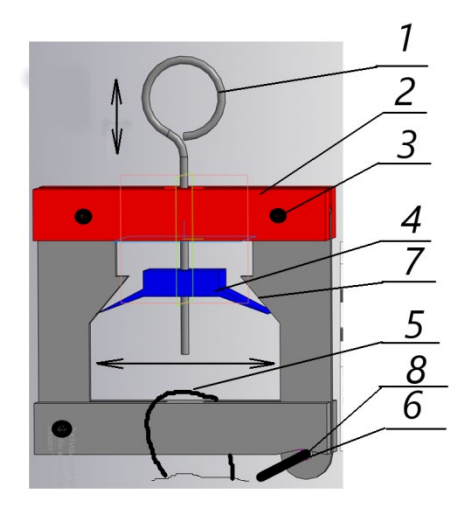

Рис. 1. Крюк самораскрывающийся автоматический: 1 – крюк, скрепляемый с лебёдкой; 2 – рама; 3 – шарниры; 4 – упругий элемент; 5 – стропа; 6 – винт;7 – упоры; 8 – треугольный вырез

Принцип действия данной конструкции заключается в следующем: в процессе опускания груза возникает натяжение стропы или верёвки 5. Давление, создаваемое верёвкой на раму 2, передается, в том числе, и на треугольный вырез 8, не позволяет

раме раскрыться. В момент контакта конструкции с горизонтальной поверхностью, натяжение стропы исчезает. Крюк 1 при помощи лебёдки подается вертикально вверх, а упругий элемент 4, воздействует на выступы 7 и боковые планки рамы 2 расходятся вправо и влево. Далее, всю конструкцию вместе со стропами, поднимают вверх, сохраняя при этом стропы для дальнейшего использования.

Расчёт силовых параметров данной конструкции даст возможность использовать её в различных областях техники и для различных условий. Габариты и используемые материалы можно подобрать в зависимости от конкретных условий применения. Основными входными для расчёта характеристиками будут являться масса груза и модуль Юнга материла упругого элемента.

Таким образом, применение данного устройства позволяет решить проблему сохранения строк и веревок и даёт возможность многократного их применения.

#### ЛИТЕРАТУРА

1. В.С. Есенин. Такелажные работы в строительстве. — М.: Стройиздат, 1990. 2. Г. К[.Соколов Выбор кранов и технических средств для монтажа строительных](https://kran-el.ru/biblioteka/literatura/13-012)  [конструкций: Учеб. пособие /Моск. гос. строит, ун](https://kran-el.ru/biblioteka/literatura/13-012)-т. М.: МГСУ, 2002.

# Создание трехмерной сцены и объектов интерактивного пространства для сайта

### В.В. ИВАНОВ. Д.А. АЛЕШИНА (Ивановский государственный политехнический университет)

В наше время невозможно представить свою жизнь без интерактивных игр [1]. С раннего детства люди пытались погрузить себя в неизведанный мир, придумать новые образы, объекты. Сейчас, с развитием компьютерных технологий, это стало возможно. Однако компьютерные игры, как и многие другие занятия, вызывающие некоторую зависимость у человека, в глазах общества выглядят как бесполезная трата времени.

Некоторые люди считают, что такие увлечения негативно влияют на умственное развитие молодого поколения, но, с другой стороны, современные виртуальные развлечения оказывают положительное влияние на развитие человека. потому как онлайн игры обучают мышлению на высоком уровне и развивают умственные способности и навыки, необходимые в реальной жизни. В процессе игры развиваются математические навыки и навыки чтения. Важно также читать инструкции и на протяжении всего процесса получать информацию из текстов, что задействуют внимание. А математические способности требуются для того, чтобы победить во многих играх, так как очень часто требуется правильное распределение ресурсов и количественный анализ. Игроки учатся стратегии и планированию. Во многих случаях они сталкиваются с текущими событиями, которые требуют мгновенной реакции, при этом не стоит забывать и о долгосрочных планах.

Сейчас практически каждый человек имеет персональный компьютер, что уж говорить о наличии телефона. А современные технологии позволили адаптировать игры под любое устройство. Более того, существуют игровые движки, такие как Unreal Engine, позволяющие самому создавать игры.

Данная работа нацелена на создание нескольких игр под общим игровым меню (рис. 1). в качестве элементов которых будут выступать цифровое пространство советской квартиры (рис. 2). -временной период - Новый год. елка и узнаваемые образы ёлочных игрушек, представленные в виде 3D-моделей. Данная концепция взята по ряду причин. Основная цель игр - интеграция их в тело сайта виртуального музея игрушек, поскольку современный виртуальный музей состоит из нескольких блоков: экспозиция, статьи и викторины, интерактивные уроки и игры. Данная концепция оптимальна для изучения тематики музея целевой аудиторией разных возрастов, особенно детьми [2].

Еще в 1962 году была создана первая игра, используемая в образовательных целях. Она была направлена на то, чтобы показать, что история древнейшей цивилизации Месопотамии забыта зря. В данной работе стоит задача — запечатлеть старинные ёлочные украшения и эстетику советского прошлого в интерактивном формате, где каждый пользователь сможет познакомиться с историей и бытом того времени. Рассмотреть предметы ушедшей эпохи, в частности новогодние игрушки: их внешний вид, фактуру, ознакомиться с историей их создания в ненавязчивой, игровой форме. Модели, созданные с помощью данной технологии, можно использовать в других контентных блоках музея или иных играх.

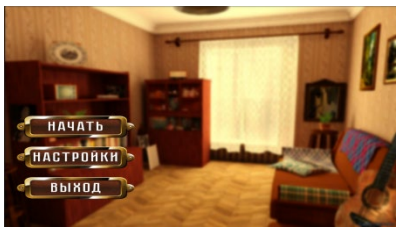

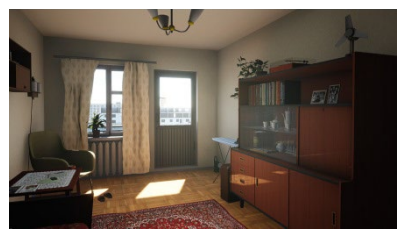

Рис. 1. Главное меню игры Рис. 2. Пространство комнаты игры

# ЛИТЕРАТУРА

1. Особенности создания контента для интерактивной книги и мультимедийного пособия Сутырин А.А., Торопов А.М., Алешина Д.А. // Молодые ученые — развитию текстильнопромышленного кластера (ПОИСК). 2017. Т. 25. С. 356.

2. Использование интернет-продукта для решения культурно-образовательных задач Мартынова В.В., Арбузова А.А., Ахмадулина Ю.С. // Молодые ученые — развитию Национальной технологической инициативы (ПОИСК). 2021. № 1. С. 682-684.

# Разработка и изготовление лабораторного стенда для исследования процесса модуляции несущей частоты

# А.С. ИВАНОВ. Е.Л. ФАЙН

(Ивановский государственный политехнический университет)

Модуляция предназначена для переноса информации, содержащейся в некотором диапазоне частот, в другой частотный диапазон и в связи с этим является основным процессом в области передачи сигналов, особенно с помощью электромагнитных волн. Модуляция широко применяется в приемниках и передатчиках.

Цель нашей работы была разработка лабораторного стенда для исследования процесса модуляции несущей частоты. Модулятор - это устройство, осуществляющее МОДУЛЯЦИЮ управление параметрами высокочастотного электромагнитного переносчика информации в соответствии с электрическими сигналами передаваемого сообщения. Модулятор является составной частью главным образом передающих устройств электросвязи и радиовешания.

Нами были проанализированы схемы различных модуляторов и их характеристики, а также лабораторные работы по этой тематики, выполняемые в других ВУЗах. Стоит отметить, что исследования характеристик модуляторов выполняются в современных условиях, как в различных программах компьютерного моделирования, так и на реальных схемах и стендах.

На основе выполненного анализа и с учетом технических возможностей кафедры МиРЭ ИВГПУ было принято решение спроектировать реальный лабораторный стенд, который позволял бы исследовать и сравнить два способа модулирования сигнала. На стенде можно будет сравнить характеристики АМ и ЧМ модуляторов, исследовать параметры выходных сигналов и их спектр. В состав стенда входят вышеперечисленные модуляторы, источник питания на 12В, а также необходимые измерительные приборы. Для выполнения лабораторной работы на стенде буду разработаны методические указания.

### **ПИТЕРАТУРА**

1. Большая советская энциклопедия: [сайт]. URL:

https://dic.academic.ru/dic.nsf/bse/110007/Модулятор

2. Романов. Б. Н. Радиотехнические цепи и сигналы. Исследование основных радиотехнических нелинейных устройств в среде Multisim : методические указания к лабораторным работам / Б. Н. Романов, А. Д. Брюхушин. – Ульяновск: УлГТУ, 2015. –  $35c$ 

3. Частотная модуляция и частотное детектирование: методические указан. по лабораторной работе / составитель Золотухина Н. М. - ЛПИ им. М.И.Калинина, 1983. 14 с., библиотека каф. радиофизики СПбГПУ.

УДК 7.021.2

# **Алгоритм процесса 3D-моделирования оцифрованного контента**

Я.Е. ИГНАТЬИЧЕВ, Д.А. АЛЕШИНА (Ивановский государственный политехнический университет)

Сейчас в повседневную жизнь каждого человека постепенно входят 3D-технологии, получают распространение 3D-принтеры, всё больше проблем решаются с помощью технологии дополненной реальности [1]. Однако технологии 3Dоцифровки только начинают набирать обороты, а вычислительная мощность современных гаджетов совсем недавно позволила распространить и популяризировать 3D-моделирование среди простых пользователей [2].

Одним из перспективных видов создания объёмных виртуальных моделей различных объектов является фотограмметрия – технология создания 3D-моделей на основе фотографий реального объекта. Технология работает по принципу триангуляции – компьютерное зрение может сопоставить конкретную точку объекта и определить её положение в пространстве, если данная точка присутствует на трёх и более фотографиях.

В рамках данной статьи объектом исследования была выбрана елочная игрушка в виде тигра (рис. 1).

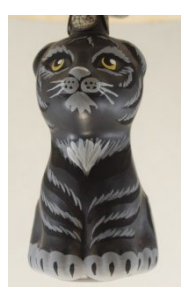

Рис. 1. Елочная игрушка «Тигр» (фото образца)

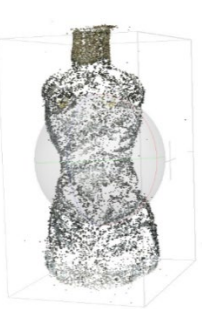

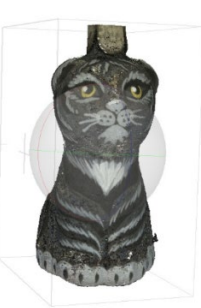

Рис. 3. Плотное облако точек

С помощью специального поворотного столика для съемки были сделаны 120 фотографий елочной игрушки. Данное количество фотографий обусловлено, маленькими размерами игрушки. Для лучшего качества модели на выходе необходимо произвести постобработку фотографий. Постобработка была совершенна в программе Lightroom, были удалены блики и засветы с поверхности игрушки. С помощью программы Metashape Airsoft, использующую технологию фотограмметрии, было создано облако точек (рис. 2) и плотное облако точек (рис. 3).

Рис. 2. Облако точек, созданное на основе фотографий

Следующим этапом было построение сплошного каркаса 3D модели (рис. 4) и позже созданием текстуры и ее запеканием для дальнейшей работы (рис. 5).

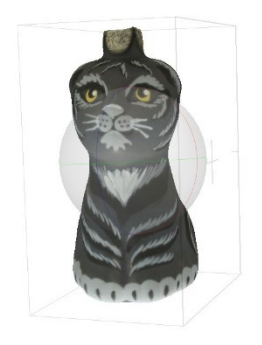

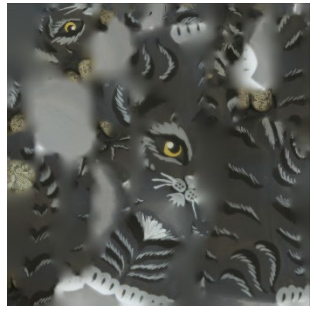

Рис. 4. Текстурированная 3D-модель Рис. 5. Запеченная текстура 3D-модели

Алгоритм описанного процесса был многократно пройден для того, чтобы выявить возможные проблемы, а также, чтобы максимально оптимизировать и облегчить работу и минимизировать время, затрачиваемое на обработку моделей. Модели, созданные с помощью данной технологии, можно использовать в системе учёта музеев, при проектировании выставок и внутреннего пространства музея, в интерактивных онлайн-экспозициях. Более того, оцифрованные 3D-модели можно распечатать на 3D-принтере для создания нового типа выставок.

# ЛИТЕРАТУРА

1. Лябаш Т.В., Арбузова А.А[. Использование технологий виртуальной реальности в](https://elibrary.ru/item.asp?id=46344924)  [медицине](https://elibrary.ru/item.asp?id=46344924) Молодые ученые — [развитию национальной технологической инициативы](https://elibrary.ru/contents.asp?id=46344632)  [\(поиск\).](https://elibrary.ru/contents.asp?id=46344632) 2021. [№](https://elibrary.ru/contents.asp?id=46344632&selid=46344924) 1. С. 673-675.

2. Алешин Р.Р., Алешина Д.А., Рахматулин Ф.Р[. Использование 3d моделей в учебном](https://elibrary.ru/item.asp?id=29082319)  [процессе](https://elibrary.ru/item.asp?id=29082319) // В сборнике: информационные технологии в управлении, автоматизации и мехатронике. Сборник научных трудов Международной научно-технической конференции. Ответственный редактор А.А. Горохов. 2017. С. 161-163.

# **Виртуальный подиум для показа дизайнерских коллекций одежды**

#### Я.Е. ИГНАТЬИЧЕВ, А.Ю. ШАРОВА (Ивановский государственный политехнический университет)

Мода и модная индустрия переживают период значительных перемен и инноваций [1]. Возможности расширяются настолько, что становится реальным все: цифровая одежда, дополненная и виртуальная реальность, digital-инфлюенсеры. Приход новых технологий, в том числе и в модной индустрии, обусловлен сменой поколений потребителей. В мае 2020 г. один из передовых дизайнеров цифровой моды Регина Турбина открыла первый в России магазин виртуальной одежды [2]. Это событие стало сенсационным, появился новый опыт самовосприятия и взаимодействия с окружающим миром и людьми. Цифровая одежда существует только в виртуальной среде и поэтому она не ограничена законами физики. Вещи могут быть сделаны из фантастических и несуществующих материалов и текстур, иметь всевозможные сочетания цветов.

Но, помимо создания самой виртуальной коллекции одежды для ее показа, необходимо также создать соответствующее цифровое окружение. Нашей задачей было создание видеоролика для показа моделей из двух пальтовых коллекций "Биоматериал" и "Снежные розы" (автор Демьяненко К.М.).

Для демонстрации коллекции был выбран виртуальный подиум, находящийся в океане. Далее был составлен сценарий, подобрана большая коллекция референсов, т.е. вспомогательных изображений (рис. 1), позволяющих создать как можно более реалистичное 3D-окружение.

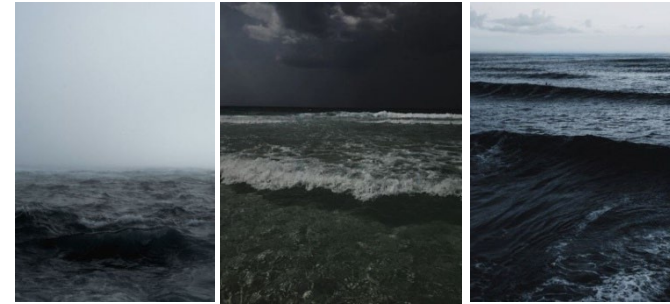

Рис. 1. Референсы окружения

Для создания 3D-окружения использовалось программное обеспечение 3ds Max, а также плагины Chaos Vray 6.0 и Chaos Phoenix [3]. Плагин Chaos Phoenix и бесконечная нециклическая процедурная текстура для смещения поверхности воды PhoenixFDOceanTex позволили создать анимированное полотно фотореалистичного океана. Путем настройки этой текстуры в конструкторе материала можно добиться создания бесконечной сетки океана. Далее текстуру необходимо анимировать. Эффект морской глади был создан путем настройки параметров материала воды.

Далее был создан подиум и настроен источник света (VraySun). Параметры для данной сцены представлены на рис. 2.

|                             |                | m  |                    |                  |   |   |
|-----------------------------|----------------|----|--------------------|------------------|---|---|
| <b>Sun parameters</b>       |                |    | <b>Sampling</b>    |                  |   |   |
| Enabled                     |                |    | Shadow hias        | 0.1 <sub>m</sub> |   |   |
| <b>Intensity multiplier</b> | 1.0<br>٥       |    | Photon emit radius | 2.0 <sub>m</sub> |   |   |
| Size multiplier             | 5.0<br>A       |    |                    |                  |   |   |
| Filter color                |                |    | <b>Clouds</b>      |                  |   | m |
| Color mode<br>Filter        |                |    | Clouds on          |                  |   |   |
|                             |                |    | Ground shadows     |                  |   |   |
| <b>Sky parameters</b>       |                | m. | Density            | 1,0              |   |   |
| Sky model                   | CIE  cast<br>г |    | Variety            | 0.1              |   |   |
| <b>Ground Albedo</b>        |                |    | Cirrus amount      | 0.2              |   |   |
| <b>Indirect horiz illum</b> |                |    | Offset X (m)       | 0.0              |   |   |
|                             | 25000, 1 0     |    | Offset Y (m)       | 0.0              |   |   |
| Blend angle                 | 0.5            |    | Height (m)         | 1500,0           | ٠ |   |
| Horizon offset              | 2.0<br>٠       |    | Thickness (m)      | 500.0            | я |   |
| Turbidity                   | 2,0            |    | Phase X (%)        | 0.0              |   |   |
| Ozone                       | 0,0            |    | Phase Y (%)        | 0,0              |   |   |

Рис. 2. Параметры VraySun

3D-одежда для данного проекта создавалась в программе CLO3D. 3ds max позволяет экспортировать объекты формата .obj с сохранением текстур. Для этого необходимо, чтобы текстуры персонажей находились в одной клетке и не пересекались друг с другом во вкладке UV Editor, а также в окне экспорта объекта надо включить функцию save with texture files (zip). Данный способ самый быстрый и удобный при экспорте моделей в 3ds max. Некоторые текстуры некорректно отобразились при экспорте, поэтому их пришлось настраивать вручную. После экспорта моделей их лучше конвертировать в так называемый прокси-формат с помощью инструмента VrayProxy. Данное преобразование помогает максимально уменьшить количество полигонов моделей, тем самым увеличив быстродействие внутри сцены.

Эффект падающих лепестков был добавлен в проект с помощью модификатора PFSourse. Его настройки представлены на рис. 3.

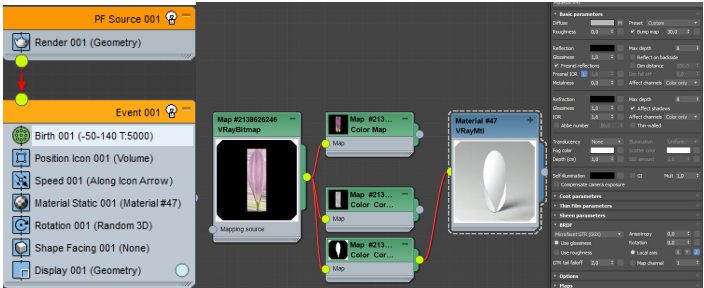

Рис. 3. Настройки PFSourse и материал PFSourse

Далее необходимо создать, расставить и анимировать камеры. Траектория движения камер (Vraycamera произвольной формы) во время запуска анимации задается с помощью Line. Так же нужно учитывать то, что чем длиннее видео отрезки, тем больше кадров должно быть в анимации. Конечно, можно увеличить длительность видео в других программах, но будет заметна нехватка кадров, и изображение будет «резанным». В данном проекте было использовано 8 камер и соответственно 8 траекторий их движений (рис. 4).

В процессе создания видеоряда (рендеринга) приходится записывать каждую камеру отдельно, поэтому итоговый рендеринг занимает значительное количество времени (в нашем случае 27 ч.). Окончательный рендеринг всей сцены представлен на рис. 5.

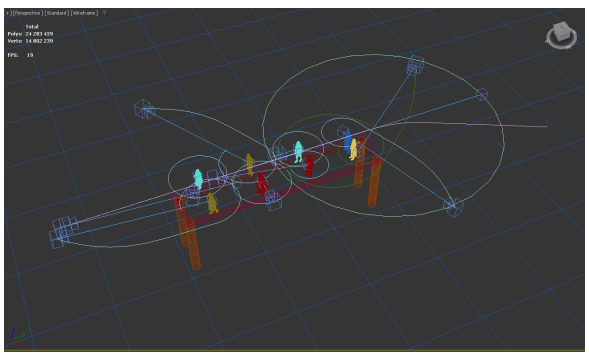

Рис. 4. Изображение траектории пролетов камер

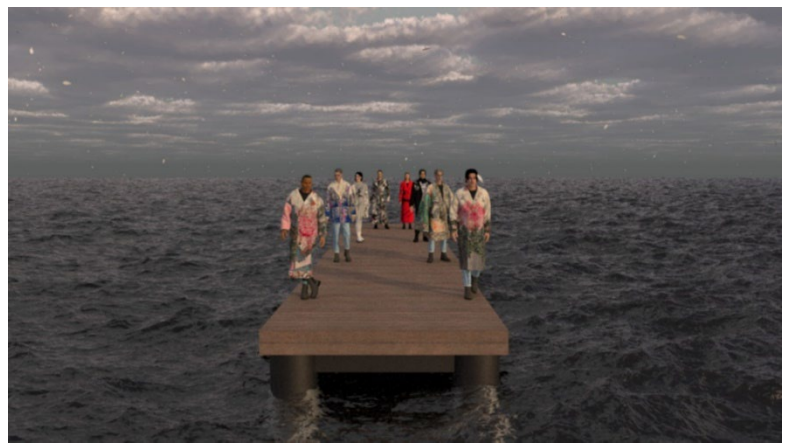

Рис. 5. Окончательный рендеринг сцены

Получившийся видеоролик демонстрировался в качестве выставочного экспоната на юбилейной выставке кафедры ДКТ им. Н.Г. Мизоновой в Музейновыставочном центре в рамках фестиваля Мода 4.0. Evolution 2022.

### ЛИТЕРАТУРА

1. Саввинова, К. С. Виртуальный подиум как реальность современного мира моды / К. С. Саввинова, А. А. Манина, А. А. Арбузова // . – 2021. – № 1. – С. 564-567. – EDN YZCFFF.

2. Сырых А.В., Тимофеева М.Р. Инновационный контекст визуальных технологий в процессах проектирования и продвижения коллекций одежды // Научный журнал «Костюмология», 2020 №3, https://kostumologiya.ru/PDF/07IVKL320.pdf.

3. Phoenix for 3ds Max Help [Электронный ресурс],

https://docs.chaos.com/display/PHX4MAX/Phoenix+for+3ds+Max+Help.

# Использование технологии виртуальной реальности при подготовке специалистов строительного профиля

#### Я.Е. ИГНАТЬИЧЕВ, М.С. ЧЕРНОЯРОВА, А.А. АРБУЗОВА (Ивановский государственный политехнический университет)

Виртуальная реальность (BP, англ. virtual reality, VR,) — созданный техническими средствами мир, передаваемый человеку через его ощущения: зрение, слух, осязание и др. Виртуальный мир, как и реальный, условно состоит из пространства, объектов и законов их взаимодействия. В компьютерной графике есть такая категория, как трехмерная графика, в которой также есть трехмерное пространство и объекты, а результат представляет собой проекцию на плоскость [1].

Компьютерную графику сегодня можно встретить в кинематографе, компьютерных играх, системах автоматического проектирования (САПР). Для эффективного восприятия требуется не просто трехмерное изображение наблюдаемого объекта, а необходимо погружение наблюдателя в мир изучаемой модели для более эффективного восприятия и взаимодействия с ней. Несколько десятилетий VR технологии применяются в образовании в качестве тренажеров и симуляторов, ведется подготовка специалистов в военном деле, медицине, энергетике, авиации и космосе, современной промышленности. С созданием сложнейшей техники, эксплуатация которой связана с риском для жизни не только одного человека, но и человечества в целом, возникла целая индустрия виртуальных технологий [2].

Развитие современного общества делает процесс подготовки и постоянного повышения квалификации специалистов все дороже и дороже. На первое место выходят как проблемы до учебного тестирования и отсева кандидатов (профориентация), так и всемерное удешевление процесса подготовки при сохранении приемлемой эффективности. Помимо этого, в мире, где быстро меняется оборудование, приходится быстро менять и тренажеры. Поэтому экономичнее создать виртуальный тренажер, который будет гораздо легче модернизировать, не отставая от техники сегодняшнего дня [3].

Сегодня многие зарубежные компании предлагают услуги разработки VR тренажеров и симуляторов для эффективной подготовки специалистов, также и в Казахстане есть компании, успешно работающие в этой отрасли.

К VR устройствам относят все оборудования, которые позволяют погрузиться в виртуальный мир:

- $-$  костюмы:
- очки или шлемы:
- перчатки или контроллеры;
- комната VR.

Самый дешевый и распространенный способ ощутить виртуальную реальность - очки или шлемы, контроллеры. Сегодня многие международные известные компании занимаются реализацией данного оборудования, лидеры по продажам такие компании, как Oculus, HTC, Samsung, Sony и др. В их комплектацию чаще всего входят:

- базовые станции:

- беспроводные контроллеры;
- наушники;
- шлем:

- коммуникационный модуль;

- датчики для взаимодействия с пространством.

Теперь рассмотрим аппаратное обеспечение компьютерных тренажеров. Обычно могут использоваться компьютеры или ноутбуки с минимальными системными требованиями, приведенными в таблице 1.

Таблица 1

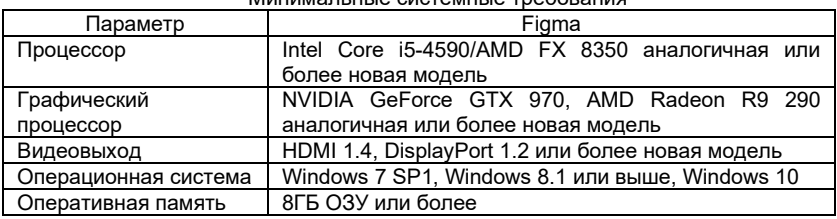

# Минимальные системные требования

Возвращаясь к основной теме данной статьи, прежде всего стоит отметить новшества, касающиеся не только образования, но и в целом сферы строительства. Строительство на стадии проектирования уже не представляется без компьютеров и САПР, на смену 2D проектированию приходят и бурно развиваются ВІМ технологии, которые позволяют не только создавать трехмерные модели здания, но и наполнять их информацией и использовать ее на всех стадиях проектирования, строительства и дальнейшей эксплуатации. Использование ВІМ технологий значительно снижает вероятность проектных ошибок, что сокращает затраты времени и денег на проектирование и строительство [4, 5].

На сегодняшний момент существует множество программ, которые способны сильно упростить задачи строителей, архитекторов, проектировшиков. Некоторые из них рассмотренны в этой работе.

Morpholio Trace Morpholio Trace — архитектурное приложение, разработанное специально для использования на iPad Pro и работы с Apple Pencil. Разработчики утверждают, что с помощью их продукта архитекторы наконец-то могут полностью отказаться от бумаги и карандаша и перенести работу в цифровое пространство. Тгасе позволяет создавать наброски поверх импортированных приложений и добавлять комментарии на эскизы с помощью Apple Pencil, который обеспечивает максимально реалистичную имитацию реальных инструментов для рисования.

MagicPlan — MagicPlan использует камеру мобильного телефона для изменения пространства и создания детальных планов, которые можно экспортировать в форматы PDF, DXF или JPG. Принцип работы прост: вам нужно встать в центре комнаты и дать приложению отсканировать её.

Morpholio Crit Приложение обеспечивает связь между разными специалистами, что также дает возможность совместной параллельной работы специалистов. Создание единого текстуально-визуального поля, в котором фотографии, эскизы, чертежи и рисунки дополняются вербальными комментариями и пометками, снижает вероятность возникновения недопонимания и позволяет оперативнее исправлять ошибки

Luminous Planning Table Световой стол для планирования. Данный метод позволяет совместить различные способы презентации восприятия, помогая полностью вникнуть в суть проекта и проверить его соответствие всем требованиям.

Камера над поверхностью рабочего стола контролирует изменение местоположения объектов модели, находящихся непосредственно на столе. Различные характеристики, перемещающиеся вместе с соответствующими им объектами, рассчитываются компьютером и проецируются на поверхность стола.

BIMCAVE В комнате используются стереопроекторы и 3D-очки, позволяющие нескольким пользователям одновременно увидеть, как будет выглядеть будущее помещение. Технологии виртуальной реальности McCarthy позволяют клиентам «побывать» в здании, а также бесплатно и заблаговременно внести коррективы, когда процесс строительства еще не начался

Таким образом, на основании вышеизложенного можно сделать вывод, что технологии виртуальной и дополненной реальности находят все большее практическое применение, особенно в сфере строительства и проектирования. Данные технологии обладают рядом преимуществ: наглядность информации, доступность информации в реальном времени, интерактивность информации. Оптимизация процессов жизненного цикла объекта строительства с применением технологий виртуальной и дополненной реальности может значительно сократить сроки строительства, материальные издержки и уменьшить влияние человеческого фактора. Однако, есть и обратная сторона: данные технологии имеют довольно высокую стоимость внедрения и эксплуатацию устройств, а также, технологии виртуальной и дополненной реальности сложны в понимании их использования. Но, несмотря на минусы рассматриваемых инновационных технологий, можно считать, что в недалеком будущем они займут свое почетное место в строительной отрасли.

# ЛИТЕРАТУРА

1. Вяткин Р.В., Зеленцов Н.М., Шарова А.Ю. Дополненная реальность в туризме // Материалы национальной молодежной научно-технической конференции «Молодые ученые — развитию Национальной технологической инициативы (ПОИСК)». — 2020.  $-$  Nº 1.  $-$  C. 98-101.

2. Хохлова А.П., Алешина Д.А. Разработка живых открыток и интерактивного урока с использованием средств анимации // Материалы национальной молодежной научнотехнической конференции «Молодые ученые — развитию Национальной технологической инициативы (ПОИСК)». —2022. — № 1. — С. 1116-1117.

3. Арбузова А.А., Егорова Н.Е. Разработка и внедрение в обучающий процесс ивановской пожарно-спасательной академии электронных учебных изданий // Материалы V всероссийской научно-практической конференции «Актуальные вопросы совершенствования инженерных систем обеспечения пожарной безопасности объектов». — 2018. — С. 11-14.

4. С. И. Паскробка, С. Ф. Позняк, Д. М. Потапович Использование сетевого виртуального тренажера в обучении студентов проверке основных параметров РЛС п-18 // Доклады БГУИР. 2010. №2 (48).

5. Холодилов А.А., Рудь А.В., Холодилова М.В., Фалеева Е.В. Использование технологий виртуальной и дополненной реальностей в строительстве // Материалы VI Международной научно-практической конференции «Информационные технологии и высокопроизводительные вычисления». — Хабаровск. — 2021. — С. 264-269

### Использование AR и VR технологии в обучении химии

Я.Е. ИГНАТЬИЧЕВ, М.С. ЧЕРНОЯРОВА, А.А. АРБУЗОВА (Ивановский государственный политехнический университет)

В настоящее время существует много различных трактовок термина виртуальная реальность. Но в данной статье использовано следующее понятие виртуальной реальности (VR) - это искусственный мир, созданный при помощи программно-технических средств, который состоит из интерактивных 3D-объектов и пространств. Ее главной особенностью является то, что в ней пользователь может не только наблюдать за происходящими процессами и явлениями, но и активно участвовать на них [1, 2].

Необходимо отметить, что использование виртуальной реальности при обучении открывает много новых возможностей, которые слишком сложны, затратны по времени или дороги при традиционных подходах. Также использование виртуальной реальности на уроках позволяет обеспечить наглядность, вовлеченность, фокусировку и самое главное безопасность [3].

Это особенно актуально при проведении обучения на естественнонаучных дисциплинах, например химии. Обучающий процесс на химии стоится на экспериментальной базе. Именно химический эксперимент занимает ведущее место и обеспечивает связь теоретической и практической составляющими. Он способствует формированию у учащихся познавательных интересов, умения наблюдать за происходящими процессами, анализировать их, а затем делать выводы, развитию внимания и самостоятельной деятельности и т.д. Но выполнение химического эксперимента не всегда является безопасным и доступным. Поэтому применение химического эксперимента в обучающем процесс зачастую становится проблемой. Решением данной проблемы может стать использование виртуальной реальности [4, 5].

Виртуальные лаборатории позволяют осуществлять любой химический эксперимент, в том числе тот, что в реальных условиях осуществить сложно или небезопасно. Кроме того, использование данной технологии позволяет получать наглядные, запоминающиеся иллюстрации химических опытов, воспроизвести их тонкие детали, которые могут ускользать при проведении реального эксперимента. Важным преимуществом виртуального эксперимента является то, что учащиеся могут возвращаться к нему неоднократно, что позволяет лучше усвоить материал.

В настоящее время использование виртуальной реальности при обучении химии стало популярным и доступным, так как для этого необходимо наличие очков виртуальной реальности (например. HTC Vive) и установленного приложения, которых сейчас большое изобилие.

В данной статье рассмотрены следующие приложения: VR CHEMISTRY LAB и MEL Chemistry VR.

VR CHEMISTRY LAB (см. рис.1) - химическая лаборатория в виртуальной реальности, которая даёт возможность безопасно экспериментировать с реактивами. В данной виртуальной химической лаборатории учащиеся могут планировать и проводить эксперименты, выдвигать гипотезы и проверять их на практике, ошибаться и исправлять ошибки. Приложение способно анализировать действия учащегося и рассчитывать результаты смешиваний тех или иных реактивов. То есть здесь не запрограммировано заранее, что вещество А при добавлении в вещество Б даст фиолетовую окраску, а учитывать концентрацию, пропорции, количество веществ,

прошло ли взаимодействие или все сгорело, или выпал осадок, и так далее. На данный момент в приложении доступно много различных лабораторных работ по следующим<br>темам. например. амфотерность. взаимодействие оксидов с водой. темам, например, амфотерность, взаимодействие оксидов с водой, восстановительные свойства галогенидов, оксиды металлов, определение анионов, пламенный анализ и т.д.

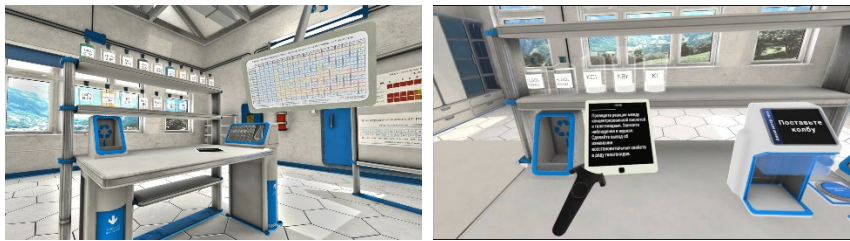

Рис. 1. Виртуальное обучающее пространство VR CHEMISTRY LAB

MEL Chemistry VR (см. рис. 2) – курс уроков химии в виртуальной реальности, соответствующий школьной программе, где виртуальная реальность превращает обучение в увлекательный процесс познания основ химии, используя научные игры и метод погружения.

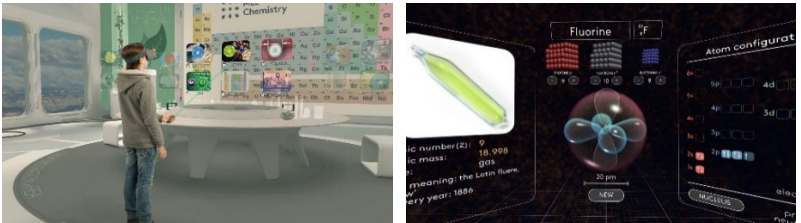

Рис. 2. Виртуальное обучающее пространство MEL Chemistry VR

Каждый урок в данном приложении длится от трех до семи минут, то есть легко встраивается в рамки урока и помогает дополнительно визуализировать изучаемую тему. На данный момент приложение содержит 28 уроков и тестов VR. Например, «Структура атома», «Атомы в твердых телах и газах», «Строение атомов и молекул» и др. Также в MEL Chemistry VR есть уроки про изотопы, ионы, электроны, интерактивную таблицу Менделеева (химические элементы), молекулярные формулы и многое другое.

В современном мире происходит компьютеризация обучения, и использование виртуальной лаборатории при обучении химии является отличным способом заинтересовать обучащихся в изучении той или иной темы, вовлечь их в образовательный процесс, дать возможность самостоятельно экспериментировать, дать право на ошибки и их исправление, а учителю предоставить возможность отслеживать действий обучащегося во время работы. Виртуальная лаборатория безопасна, и в ней доступны все реактивы и оборудование, с которыми не всегда имеется возможность поработать в реальности.

# ЛИТЕРАТУРА

1. Кравченко Ю. А., Лежебоков А. А., Пащенко С. В. Особенности использования технологии дополненной реальности для поддержки образовательных процессов // Открытое образование. 2014. № 3. С. 49–54.

2. Белохвостов А.А. Дополненная реальность в преподавании химии: возможности и перспективы использования / А.А. Белохвостов, Е.Я. Аршанский // Свиридовские чтения: сб. Минск, 2018. С. 131-140.

3. Иванов В.В., Алешина Д.А. Создание 3d-образов с реальных объектов для контента сетевых игр // Материалы национальной молодежной научно-технической конференции «Молодые ученые — развитию Национальной технологической инициативы (ПОИСК)». —2022. — № 1. — С. 967-968.

4. Нефедов Е.В., Матяшин И.А., Арбузова А.А. Обучение тушению пожаров на базе технологии виртуальной реальности // Материалы III всероссийской научнопрактической конференции с международным участием «Актуальные вопросы естествознания». — 2018. — С. 160-163.

5. Найденова Д.Л., Шарова А.Ю. Разработка электронного курса «Как визуализировать данные» // Материалы национальной молодежной научнотехнической конференции «Молодые ученые — развитию Национальной технологической инициативы (ПОИСК)». —2022. — № 1. — С. 1034-1035.

## **Эффективность перехода в цифровой и автоматизированный формат таможенного администрирования**

### Ю.С. ИЛЬЧЕНКО, А.Г. ПЕЧНИКОВА (Ивановский государственный политехнический университет)

Цифровая экономика является важной движущей силой инноваций и конкурентоспособности государств. Федеральная таможенная служба России планирует к 2030 году обеспечить полномасштабную цифровизацию деятельности таможенных органов, которое невозможно без адаптирования таможенного администрирования к условиям цифровой экономики. Для реализации данного направления основное внимание уделено технологиям электронного (цифрового) таможенного контроля и электронного (цифрового) таможенного администрирования.

С цифровизацией деятельности таможенных органов в обиход вошло понятие таможня», которая международное экономическое явление. Всемирная таможенная организация (WCO) определяет термин «цифровая таможня» как «использование цифровых систем в целях обеспечения и гарантии уплаты таможенных пошлин, контроля за потоком товаров, людей, транспортных средств и денег, а также защиты международной торговли от преступности, включая международный терроризм, продолжающий распространяться по всему миру». Термин «цифровая таможня» используется как в действующем таможенном законодательстве Российской Федерации, так и Евразийского экономического союза (ЕАЭС) [1].

Во многих странах накоплен свой опыт цифровизации таможенного регулирования. В таблице 1 представлены результаты трансформации таможенного регулирования в таможенных органах Китая и США.

Таблица 1

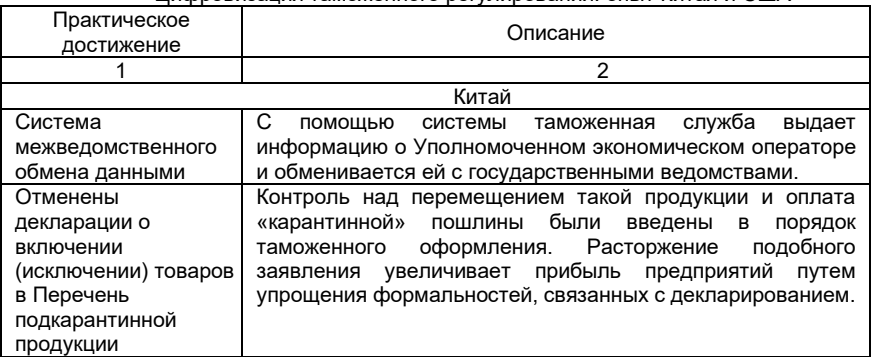

Цифровизация таможенного регулирования: опыт Китая и США

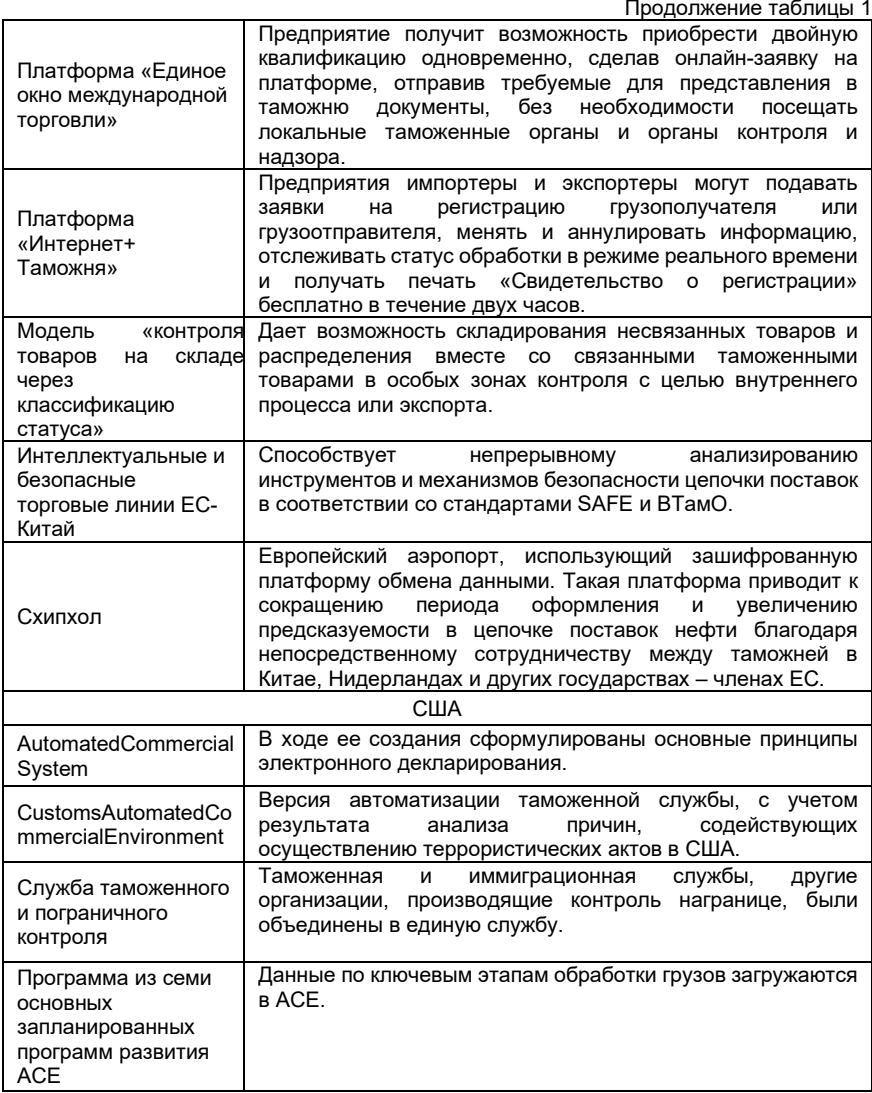

Цифровизация таможни США проявляется в разработке и применении электронного декларирования. США входит в состав ВТамО с 1970 года, это говорит о том, что благодаря своему многолетнему опыту, они могут послужить хорошим примером для развития таможенного администрирования других стран. Характерная особенность этой страны – активное применение такого инструмента Всемирной

таможенной организации, как Рамочные стандарты безопасности и упрощения международной торговли. Соединенные Штаты Америки развивают товарищеские отношения для обмена информацией, повышения стандартов безопасности и соблюдения стандартов в сфере таможенного и пограничного контроля. Как и в любой другой стране в США существует концепция и стратегия развития таможенной и пограничной службы. Стратегия служит основой для решения глобальных задач, с которыми старна сталкивается в настоящее время.

Развитие цифровизации китайской таможни выражается в сокращении сроков таможенного декларирования, обеспечении непосредственного взаимодействия государственных органов с участниками внешнеэкономической деятельности (ВЭД), возможности внесения корректировок и дополнений в документы и сведения, подаче заявлений и их регистрация в режиме онлайн. Этому содействует реалиция правительственных реформ в сфере внешнеторгового и таможенного регулирования.

Цифровизации таможни России проявляется в применении цифровых технологий на различных стадиях взаимодействия участников внешнеэеономической деятельнсти. Кроме того, с помощью применения информационных ресурсов центральной базы данных Единой автоматизированной информационной системы ФТС России введена Система категорирования участников ВЭД, была откорректирована субъектноориентированная модель системы управления рисками (СУР). С помощью использования программных средств таможенных органов оформляется более 99% деклараций [2].

Особое внимание уделяется и цифровизации процедуры таможенного транзита. С 2019 года внедрена технология автоматической регистрации электронных транзитных деклараций, которая позволяет сократить временные и финансовые затраты участников ВЭД.

В таблице 2 представлен анализ достижений в цифровой таможне России, США и Китая.

Таблица 2

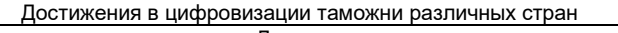

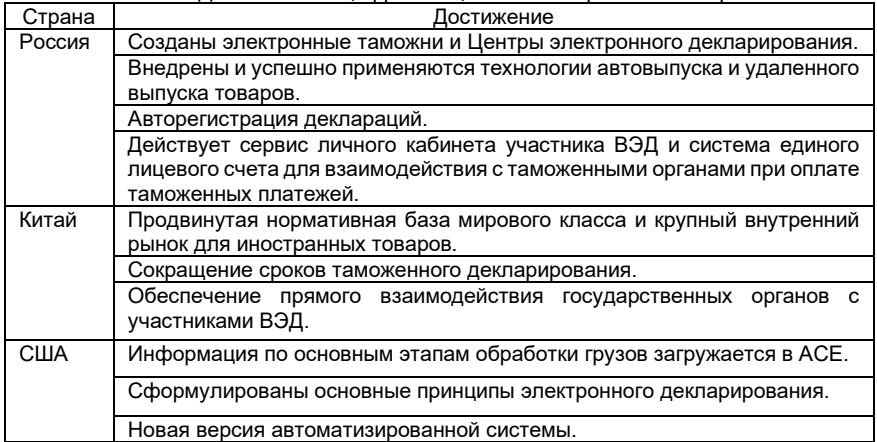

Таким образом, таможенные органы рассмотреных стран практически на одном уровне по степени цифровизации таможенных операций. Основное различие состоит в применяемых цифровых и информационных технологиях, что объясняется целями и задачами, реализуемыми в соответствующих стратегиях и планах развития таможенных служб каждого государства, а также наличием собственных разработчиков IT-технологий для сферы таможенного регулирования. Неоспаримым остается тот факт, что современные цифровые и информационные технологии повышают эффективность таможенной деятельности.

#### ЛИТЕРАТУРА

1. Года, А.Ю., Егорова, У.А. Макрусев В.В. Цифровая таможня: зарубежный опыт и актуальные проблемы их решения в России [Электронный ресурс] Режим доступа: http://edrj.ru/article/06-04-2019 (дата обращения: 10.03.2023).

2. Лобас, Т.В., Макрусев, В.В. Цифровая трансформация таможенного регулятора: теория, проблемы и международный опыт их решения [Электронный ресурс]. – Режим доступа: http://www.publishing-vak.ru/file/archive-economy-2019-9/8-lobas-makrusev.pdf (дата обращения 10.03.2023)

#### **Оценка интернет-инструментов, используемых для продвижения кальянных заведений**

И.М. КОМЛЕВ, Е.Д. КАШИН, А.А. АРБУЗОВА (Ивановский государственный политехнический университет)

В конце января 2020 года Государственная дума РФ утвердила законопроект, согласно которому кальяны были приравнены к табачной продукции. Предполагалось, что это приведёт к исчезновению кальянных как сегмента рынка. Однако по данным аналитического агентства Fedotov Group ситуация на рынке изменилась другим образом. Так в 2020 году в России наблюдался рост количества табачных магазинов. А уже в 2022 году заметен рост потребления кальянов непосредственно в заведениях. Согласно информации в «Ъ» за последние три года число кальянных в России выросло на 130%. Наибольший рост наблюдается в г. Москва. Однако и другие города РФ ощутили рост данных заведений. Так в г. Краснодар на одну кальянную приходится 5020 человек в возрасте от 18 до 40 лет, а в г. Тольятти – 8350 человек. Данный возрастной диапазон выбран согласно опросу, проведенному социальной сетью ВК, который показал, что в настоящее время кальянные заведения популярны среди россиян в возрасте от 18-40 лет [1, 2].

Проведен анализ количества кальянных в городе Иваново. Для этого использованы такие сервисы как: 2ГИС, Яндекс Карты и Google Карты. Установлено, что в г. Иваново расположено 26 кальянных. Таким образом, на одну кальянную в г. Иваново приходится 5900 человек. Этот показатель является достаточно высоким для города с населением чуть более 400 000 человек, а целевой аудиторией около 150 000 человек [3].

Высокая концентрация заведений одной тематики на небольшой территории требует от них использования различных методов продвижения и привлечении внимания аудитории [4, 5].

Традиционно, чтобы привлечь внимание аудитории к продукту/услуге используются следующие методы: информационные сайты, группы в социальных сетях, реклама в средствах массовой информации, рекламы в поисковых системах. Однако кальянные являются заведениями особого рода, ведь они предлагают услуги, потребление которых попало под ограничения, принятые 28.01.2021 Госдумой РФ, запрещающие курение кальяна в местах общественного питания.

А затем были утверждены и поправки в ФЗ об охране здоровья граждан от воздействия окружающего табачного дыма, последствий потребления табака или потребления никотинсодержащей продукции, согласно которым введен запрет на<br>рекламу и стимулирование продажи табака, табачных изделий или рекламу и стимулирование продажи табака, табачных изделий никотинсодержащей продукции, устройств для потребления никотинсодержащей продукции, кальянов, спонсорства табака или никотинсодержащей продукции. Так без ограничений разрешается только реклама кальянных смесей без табака и никотина. При этом в ней не должно использоваться слово «кальянная», и она не должна быть связана с рекламой самого процесса курения кальяна. Такие запреты и ограничения оказывают существенное влияние на способы продвижения как самих кальянных, так и оказываемых ими услуг. Интересным представляется рассмотреть какие методы и инструменты они используют [5].

На основании проведенного анализа размещения кальянных на Google Карта города Иваново выявлено три заведения, имеющих рейтинг среди пользователей более 4,6 звезд: PARAVOZ, Hookahplace и ElkiBar (см. рис. 1).

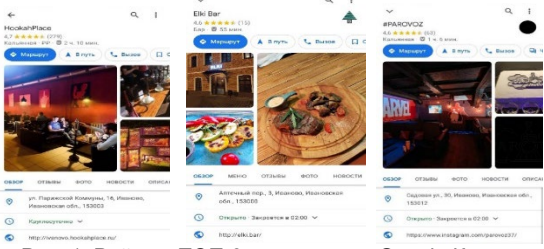

Рис. 1. Рейтинг ТОП-3 кальянных в Google Картах

Далее проведен сравнительный анализ тех инструментов, которые данные заведения используют для собственного продвижения и рекламы своих услуг. В качестве параметров сравнения выбрано наличие таких инструментов как сайт, группы в соцсетях, реклама на медиа (радио) и печатная реклама.

Выявлено, что у кальянной Parovoz отсутствует собственный сайт, но имеется группа в соцсети ВК. У кальянных Hookah Place и ElkiBar присутствуют как сайты, так и социальные сети. ElkiBar не использует печатную рекламу, тогда как у двух других кальянных она имеется в виде флаеров, буклетов. Hookah place единственные, кто пользуется рекламой на радио, а именно зазывают в свое заведение через радиостанцию NRJ, основной аудиторией данного радио являются люди от 18 до 40 лет — как раз целевая аудитория курящих кальяны людей.

Затем проанализированы группы в разрешенных в России соцсетях – в данном случае ВК. В качестве параметров сравнения выбраны: количество подписчиков, регулярность ведения группы (количество публикаций в месяц) и вовлеченность аудитории. Показатель «вовлеченность аудитории» оценивался с использованием сервиса jagajam (благодаря этому сайту можно проанализировать активность группы и количество просмотров в посте, количество активных подписчиков).

Анализ активности подписчиков в группах

Таблица 1

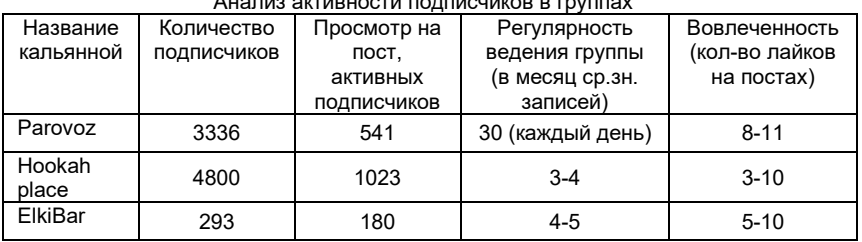

Таким образом установлено, что ElkiBar имеет 61% активность своих подписчиков на запись, чем не могут похвастаться другие группы. Но она проигрывает в несколько раз по общему количеству подписчиков и по активному количеству. Поэтому хочется выделить Parovoz. Эта группа лучше всех взаимодействует со своей аудиторией, опубликовывая каждый день записи в группе (общее количество просмотров в группе за месяц более 16 тыс.)

Также было установлено, что как таковые услуги по курению кальянов в группах не рекламируются, но для привлечения внимания к заведению используют тематические мероприятия, различные события, акции, розыгрыши и посты с фотографиями посетителей и красочными лозунгами — таким образом привлекая в свои заведения аудиторию.

Parovoz ведут активную деятельность в ВК, такую как посты с фотографиями посетителей, различные мероприятия и акции. Так же в группе можно найти отзывы о данном заведении и контакты для бронирования столиков

«Hookah Place» – большая сеть кальянных заведений по всему миру. Главная их особенность — взаимодействовать с аудиторией различными коммуникативными ресурсами. К примеру, в группе ВК они оповещают о мероприятии, которое пройдёт в выходные. Также «Hookah Place» прислушивается к пожеланиям и негативным отзывам на своём официальном сайте.

«ElkiBar» славится своими изысканными кальянами на фруктах. Эта одна из немногих кальянных в Иванове, где можно такое попробовать. Об этом вы можете узнать на их сайте, а также узнать о мероприятиях в ВК, которые проводятся в заведении.

На основании анализа инструментов продвижения установлено, что популярным способом является размещение постов о различных событиях, розыгрышах и акциях в социальной сети ВК. Такие инструменты, как веб сайт используются лишь у двух из рассмотренных кальянных, реклама по радио использует лишь одна кальянная – Hookah Place. Печатной рекламой также пользуются не все кальянные, а лишь две из трех.

# ЛИТЕРАТУРА

1. Филиппова А.А., Никитина О.И. Использование соцсети ВКонтакте для развития бизнеса // Материалы национальной молодежной научно-технической конференции «Молодые ученые — развитию Национальной технологической инициативы (ПОИСК)». —2021. — № 1. — С. 1113-1115.

2. Грибкова О.И., Алешина Д.А. Разработка сайта для магазина сувенирной продукции "Octopus" и его продвижение // Материалы национальной молодежной научнотехнической конференции «Молодые ученые — развитию Национальной технологической инициативы (ПОИСК)». —2021. — № 1. — С. 946-947.

3. Вяткин Р.В., Ахмадулина Ю.С. Современные веб-сервисы и их применение в бизнесе // Материалы национальной молодежной научно-технической конференции «Молодые ученые — развитию Национальной технологической инициативы (ПОИСК)». —2021. — № 1. — С. 101-104.

4. Илык К.Е., Евграфов А.И., Шарова А.Ю. Оценка юзабилити интерфейса: работающие методики // Материалы национальной молодежной научно-технической конференции «Молодые ученые — развитию Национальной технологической инициативы (ПОИСК)». —2021. — № 1. — С. 244-246.

5. Лобанова П.И., Арбузова А.А. Использование инструментов интернет-маркетинга для популяризации проектной деятельности в вузе среди студентов // Сборник трудов IV Международной научно-практической конференции «Современные вопросы естествознания и экономики». — Прокопьевск. — 2022. — С. 339-343

# **Русская мифология и фольклор как основа для сюжета компьютерной игры в жанре Souls-like**

# Ю.И. КОКИН, А.А. АРБУЗОВА (Ивановский государственный политехнический университет)

В настоящее время игровая индустрия насчитывает несколько десятков жанров компьютерных игр [1]. Для их разработки привлекается огромный штат специалистов: дизайнеров, режиссеров, сценаристов, программистов, аниматоров и пр. Если посмотреть на то, что используют в качестве источников вдохновения для создания сюжетов и дизайна игровых миров, то в большинстве своем это книги, фильмы, комиксы, легенды, исторические события, научно-фантастические и фэнтези вселенные. В качестве примера игр, основанных на книгах, можно отметить «Ведьмак» (Анджей Сапковский), «Властелин колец» (Дж. Р. Р. Толкин), «Дожить до рассвета» (Кормак Маккарти). Серия «Assassin's Creed», используют исторические события и персонажей в качестве основы для своих сюжетов. «Масс Эффект», «Фоллаут», «Сталкер» — созданы собственные миры и истории. Во многих играх воссоздаются миры эльфов, троллей, волшебников и магов, драконов и т.п. Однако большинство игр не имеют национальной принадлежности, не учитывают культурологические особенности отдельных стран. А ведь культурное наследие является неиссякаемым источником вдохновения [2].

Если говорить про нашу страну – Россию, то национальные мифология и фольклор, могут дать огромное количество идей для реализации в компьютерных играх. Они представляют собой многовековую традицию народной культуры, отражающую особенности жизни и мировоззрения русского народа. Русская мифология включает в себя богов, героев, мифические существа, а также представления о природе и космосе. Фольклор включает в себя сказки, легенды, эпос, песни, загадки, пословицы и многое другое.

Основной особенностью Русской мифологии является ее связь с природой и обрядами, связанными с сельским хозяйством. Боги и мифические существа, описываемые в мифологии, имеют прямое отношение к природе и земледелию. Например, Перун — бог грома и молнии, связанный с небесами и погодой, Лада богиня красоты, любви и урожая, а Баба-Яга — мифическое существо, связанное с лесом и магией [3].

Фольклор отражает разнообразные аспекты жизни русского народа, такие как работа, семейные отношения, обряды и традиции. В сказках и легендах часто присутствуют элементы магии и волшебства, а также образы героев, которые проходят через испытания и достигают своей цели. В эпических песнях описываются исторические события и подвиги героев.

Использование Русской мифологии и фольклора в разработке компьютерной игры обусловлено не только их уникальностью и богатством, но и значительным интересом к ним со стороны международной аудитории. Русские мифы и легенды, такие как «Сказание о Илье Муромце», «Былины о витязях» и другие, являются частью национального культурного наследия, и пользуются большим спросом в России и за ее пределами. Использование таких тематик в играх позволяет разработчикам создавать уникальный продукт с высокой культурной ценностью и открыть новые возможности для продвижения национальных ценностей на мировой арене. Кроме того, разработка игр на основе Русской мифологии и фольклора позволяет привлечь внимание

молодого поколения к изучению национальной культуры и истории. Таким образом, использование Русской мифологии и фольклора в разработке компьютерных игр является актуальной и перспективной темой.

Жанр Souls-like является наиболее подходящим для игры, основанной на Русской мифологии и фольклоре. Во-первых, жанр Souls-like характеризуется высоким уровнем сложности, что соответствует характеру и особенностям Русской мифологии, которая часто описывает сложные сюжеты и взаимоотношения между героями и богами. Во-вторых, жанр Souls-like позволяет игрокам иметь большую свободу действий в игровом мире и проходить игру по своему собственному пути, что может соответствовать исследовательским интересам игроков. В-третьих, мрачная и темная атмосфера, присущая играм в жанре Souls-like, подходит для воссоздания атмосферы мифов и легенд, описывающих сложные и мрачные события [4].

Разработка компьютерной игры с использованием русского фольклора и мифологии в жанре Souls-like была бы очень интересным проектом. Представим, что игроки окажутся в роли героя, который будет путешествовать по прекрасному русскому лесу, тайге или горам, которые наполнены опасностями и тайнами. Герой должен будет сражаться с монстрами, общаться с другими персонажами, которые помогут ему в поисках заданий, получении уникальных навыков и способностей, исследовании различных локаций.

Сложность игры будет заключаться в том, что герой должен сражаться не только с обычными монстрами, но и с «боссами» — чудовищными существами, которые представляют собой реальные легенды и мифы русского фольклора и мифологии. «Боссы» будут обладать уникальными способностями и уникальными механиками боя.

Кроме того, игра будет иметь несколько концовок, которые будут зависеть от решений, принятых героем в ходе игры. Таким образом, игра сможет оставить яркий след в сердцах геймеров и вызвать у них долгие разговоры и споры о ее финале.

В целом, разработка компьютерной игры с использованием русского фольклора и мифологии в жанре Souls-like является очень интересным проектом, который обязательно привлечет внимание многих геймеров. Такая игра позволит погрузиться в мир легенд и мифов России, а также насладиться высокой сложностью и захватывающим игровым процессом.

### ЛИТЕРАТУРА

1. Мартынова В.В., Арбузова А.А., Ахмадулина Ю.С. Использование интернет-продукта для решения культурно-образовательных задач // Материалы национальной молодежной научно-технической конференции «Молодые ученые — развитию Национальной технологической инициативы (ПОИСК)». — 2021. — № 1. — С. 682-684. 2. Ерин С.В., Савичева А.А., Алешина Д.А. Особенности создания интерактивных уроков с включением анимированных персонажей для проведения занятий с дошкольниками // Материалы национальной молодежной научно-технической конференции «Молодые ученые — развитию Национальной технологической инициативы (ПОИСК)». — 2018. № 1. С. 241-242.

3. Беляева Е. И. Мифы и реальность в современном обществе: проблема восприятия и воздействия // Человек и общество: научно-аналитический журнал — 2017. — №3. — С. 34-41.

4. Корнилов М. Ю. Игры в стиле Souls: исследование основных характеристик жанра // Интернет-журнал «Мир науки и искусства» — 2019. — №4. — С. 21-28.

### **Релаксационные колебания при описании биоритмов человека**

А.Е. КОЛИКОВ, Н.А. КОРОБОВ, Т.В. ЛУИНДА (Ивановский государственный политехнический университет)

Различные физические явления отличаются периодическим, волнообразным характером. К их числу можно отнести электромагнитные волны, звук и т.д. Во всех этих явлениях периодичность определяется как длина промежутка времени между двумя одноименными точками в волнообразно изменяющемся процессе. Другими словами, период — это продолжительность одного цикла до первого его повтора [1].

Существует мнение, что под воздействием циклических процессов на Солнце и вращения Земли вокруг своей оси и вокруг Солнца возникла периодичность явлений [2], происходящих в природе.

В литературе, посвященной биологическим ритмам, чаще всего их изображают в виде гармонических колебаний с различными периодами, рис. 1.

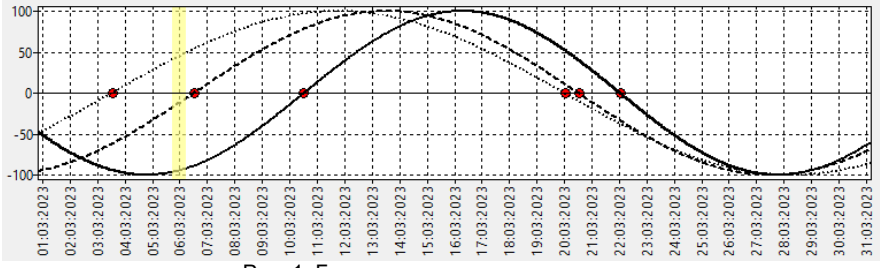

Рис. 1. Биологические ритмы человека

В электротехнике модель человека часто представляется как система, состоящая из включенных параллельно активного сопротивления и емкости, как это представлено на рис. 2.

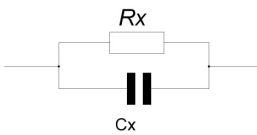

Рис. 2. Упрощенная электрическая модель человека

Согласно этой схемы периодические колебания формируются следующим образом. В начальный момент времени на одной из обкладок конденсатора находится положительный заряд, на другой – отрицательный. Медленно происходит накопление энергии конденсатора до полного заряда, после чего конденсатор лавинообразно разряжается через резистор. В результате происходит смена полярности заряда конденсатора – плюс и минус меняются местами. Процессы, подобные описанному, достаточно широко распространены как в природе, так и в технике и носят название релаксационных колебаний.

На рис. 3 показан график заряда-разряда конденсатора.

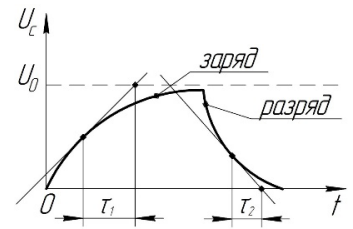

Рис. 3. Заряд-разряд конденсатора

Приведенное описание колебательного процесса позволяет математически описать одну полуволну проектируемого сигнала и путем дальнейших преобразований<br>получить описание второй полуволны [4]. Необходимые вычисления и получить описание второй полуволны [4]. Необходимые вычисления и программирование были осуществлены в среде компьютерной математики Scilab и среде разработки программного обеспечения Lazarus. В результате получен график, изображённый на рис. 4.

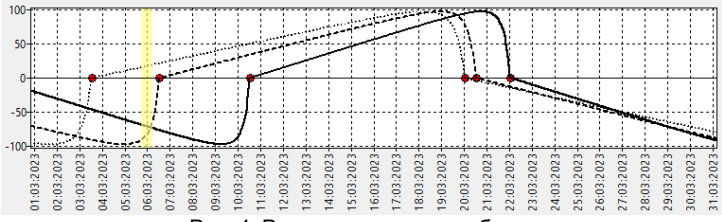

Рис. 4. Релаксационное колебание

В настоящее время проводится работа, направленная на выявление дополнительных информационных возможностей при исследовании биоритмов человека с использованием теории релаксационных колебаний. Результаты работы будут использованы при разработке специальной компьютерной программы.

# ЛИТЕРАТУРА

1. Тимченко, А. Н. Основы биоритмологии: учебно-методическое пособие / А. Н. Тимченко. – Х.: ХНУ имени В. Н. Каразина, 2012. – 148 с.

2. Студенческий научный форум. [Электронный ресурс]. – Режим

доступа**:**https://scienceforum.ru/2013/article/2013009093(дата последнего обращения: 05.03.2023г).

3. Тело человека как конденсатор. [Электронный ресурс]. – Режим доступа**:**  https://eschemo.ru/telo-cheloveka-kak-kondensator/ (дата последнего обращения: 05.03.2023г).

4. Коликов, А.Е.Программный генератор сложных периодических сигналов / А. Е.Коликов, Н. А. Коробов // Молодые ученые – развитию Национальной технологической инициативы (ПОИСК–2022): сб. материалов Национальной (с международным участием) молодёжной научно-технической конференции. –Иваново : ИВГПУ, 2022. – С. 989-990.

## **Создание чат-бота для презентации своих работ заказчикам**

И.М. КОМЛЕВ, Ю.С. АХМАДУЛИНА (Ивановский государственный политехнический университет)

Чат-бот можно определить как компьютерную программу на основе искусственного интеллекта, которая имитирует человеческие разговоры. Они также известны как цифровые помощники, которые понимают человеческие возможности. Боты интерпретируют намерения пользователя, обрабатывают его запросы и дают быстрые релевантные ответы.

Чат-боты работают путем анализа и определения намерения запроса пользователя на извлечение соответствующих объектов, что является наиболее важной задачей чат-бота. После завершения анализа пользователю будет предоставлен соответствующий ответ. [1]

Данная работа посвящена созданию собственного бота в конструкторе «LEADEX». Данный конструктор является одним из популярных конструкторов для создания чат-ботов. В нем можно создать бот для мессенджеров и соцсетей (например, «Телеграмм», «Вайбер», «Вконтакте» и др.). В данном случае мы создадим в конструкторе чат-бота в мессенджере «Вконтакте». Актуальность решения подтверждается тем, что в ВК сконцентрирована очень большая и активная аудитория, то есть потенциальные потребители. Об этом свидетельствуют многие статистические материалы.

Цель проекта — создать чат-бот визитку, который будет представлять работы об эксперте, компании, продукте или услуги. В боте будет размещена вся важная информация для ознакомления заказчикам.

Функционал бота:

− предложение услуг по созданию чат ботов;

− возможность прямой связи с разработчиком;

− возможность оформления заявки для работы с проектом потенциального заказчика;

− информация о чат-боте.

Итак, работа в « LEADEX» представляет собой блоки, которые связаны между собой. В каждом из них можно использовать текст, картинки, заявки и многое другое. (рис.1):

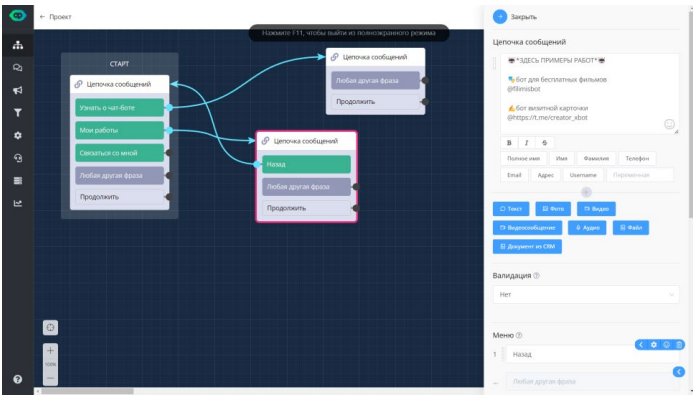

Рис. 1. Создание нескольких блоков в конструкторе « LEADEX»

Чтобы наш бот выполнял заложенные в него функции и решал поставленные задачи, необходимо создать несколько логических цепочек сообщений. В итоге конструктор должен выглядеть, как представлено на рис. 2:

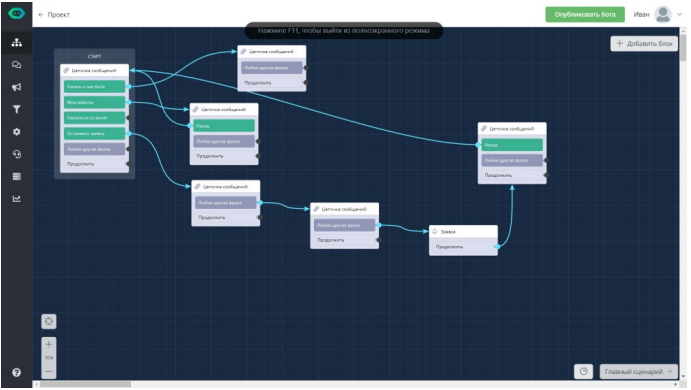

Рис. 2. Логическая схема связей разрабатываемого бота

После процесса разработки переходим к этапу размещения чат-бота «Создатель чат-ботов» в социальной сети «ВКонтакте» (рис. 3).
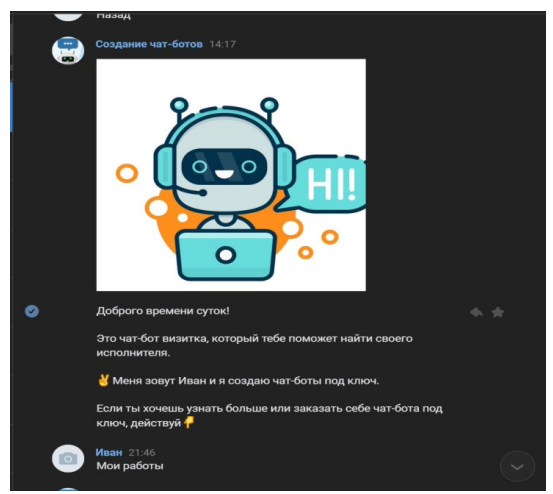

Рис. 3. Действующий чат-бот «Создание чат-ботов» в ВК

Чат-боты визитки стали неотъемлемой частью современного бизнеса. Они предоставляют экспертам и компаниям широкий спектр возможностей, которые помогают им быть более доступными и интерактивными для своих клиентов. Большое количество интеграций с различными платформами, а также широкий спектр функциональности делают этот инструмент незаменимым для любого бизнеса.

# ЛИТЕРАТУРА

1. Что такое чат-бот? Почему чат-боты важны? — https://vc.ru/marketing/460448-chtotakoe-chat-bot-pochemu-chat-boty-vazhny

2. Платформа LeadTex для созданиячат-бота — https://app.leadteh.ru

### **Макет мобильного приложения**

### С.Р. КОРЕЦ, Т.В. ЛУИНДА (Ивановский государственный политехнический университет)

Отсутствие чёткого, актуального и удобного расписания – частая проблема вузов и школ. Обычно расписание составлено в виде большой громоздкой таблицы чатботов, которые редко обновляют информацию. А также трудности с коммуникацией с преподавателями. Многим учащимся и учителям трудно связаться вне учебных занятий.

"Спутник студента" (рабочее название) для операционной системы Android, даёт возможность просмотра новостей, расписания и электронного журнала. В отличии от аналогов, база данных будет находиться у преподавательского коллектива. Так же в нём будет находится база данных об учителях и учеников учебного заведения пользователя, что позволит, например, удобно и быстро узнать, о задолженностях студента.

Данное приложение должно помочь в составлении и просмотре расписания консультаций. С помощью чего студенты и преподаватели могут отслеживать проведение консультаций во времени.

Необходимо настроить учет посещаемости консультаций проектного обучения. Это должно упростить отслеживание за дисциплиной и пунктуальностью студента.

Учет и контроль оперативных задач позволит выполнять проектные задания системно и расчетливо, что поможет сделать получение и освоение новых знаний быстрее и эффективнее.

Процесс анализа исполнительской дисциплины позволит также отследить успехи студента и составить рейтинг.

Решение о разработке мобильного приложения организации проектной деятельности студента возникло из соображений автоматизации процессов, упрощение обучения, улучшенной коммуникации и доступности информации. Функции мобильного приложения включают в себя:

− учет и контроль выполняемых заданий, задолженностей и успеваемости учащегося;

− учет посещаемости консультаций проектного обучения;

− доступное расписание занятий учениками и учителям;

− быстрая коммуникация преподавателя и ученика.

В данной работе рассмотрены российские конструкторы мобильных приложений.

В результате анализа были изучены инструменты и технологии разработки макета приложения автоматизированного расписания занятий учебного заведения с целью ее внедрения в учебный процесс университета.

Автоматизация процесса администрирования расписания занятий и гибкость<br>этанной автоматизированной системы дают преимущества при её разработанной автоматизированной системы дают преимущества при её использовании в системе образования, улучшая при этом деятельность персонала, а вместе с тем и повышая качество предоставляемого ВУЗом образования.

Макет будет реализован средствами современных сетевых web-технологий с целью автоматизации организационных процессов и обеспечения возможности одновременного отдаленного доступа пользователей к информационным ресурсам в процессе формирования служебной документации.

### Таблица 1

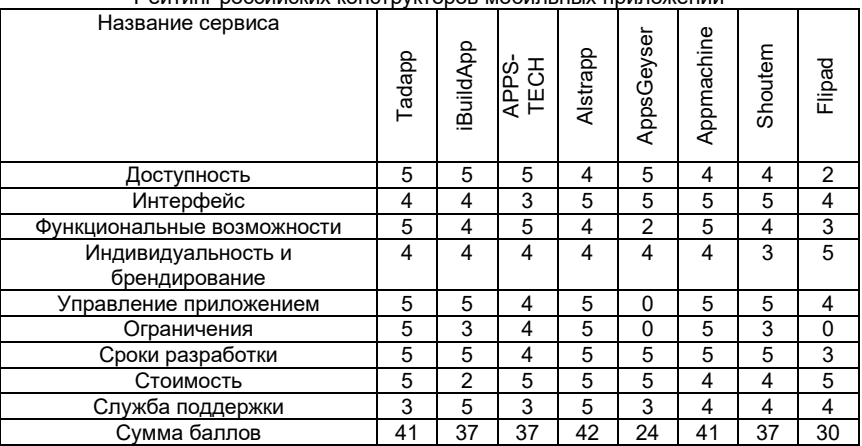

Рейтинг российских конструкторов мобильных приложений

### ЛИТЕРАТУРА

1. Т. Т. Шахаев, Т. А Гробер. Донской государственный технический университет (г. Ростов-на-Дону, Российская Федерация). КОНСТРУКТОРЫ МОБИЛЬНЫХ ПРИЛОЖЕНИЙ – 2020. — №5(26) — УДК 004.4'242

2. Применение нейросети teachable machine для обеспечения безопасности в учебных заведениях. Сибирина С.А., Арбузова А.А.В сборнике: Молодежь. Наука. Творчество. Материалы XIX Всероссийской научно-практической конференции. Редколлегия: Е.Б. Юдин [и др.]. Омск, 2021. С. 141-146.

3. Анализ рынка интерактивных приложений для экскурсионных прогулок по городу иваново. Кокин Ю.И., Арбузова А.А. Молодые ученые — развитию Национальной технологической инициативы (ПОИСК). 2022. № 1. С. 983-985.

#### **Процесс создания виртуальнойэкскурсии по музею**

### Е.А. КОРЯГИНА, Ю.С. АХМАДУЛИНА (Ивановский государственный политехнический университет)

Сегодня туризм является одной из ведущих и наиболее динамичных отраслей экономики и за быстрые темпы роста он признан экономическим феноменом столетия. В условиях жесткой конкуренции туристические фирмы вынуждены искать новые формы конкурентной борьбы.

Современные виды путешествий претерпели множество изменений и среди пользователей Интернета всего мира набирает популярность виртуальный туризм.

Виртуальный тур по музею – современный инструмент для увеличения туристического трафика в музей, который с каждым годом все сильнее наращивает популярность. Создание виртуального тура — это сложный, длительный и многоэтапный процесс, который требует большого количества аппаратуры, работы в многих программах и целой команды специалистов.

Первый шаг на пути создания виртуальной экскурсии — Съемка 3D панорам: несколько этапов запечатления объектов с разных ракурсов из разных положений зрителя. Необходимо, чтобы предусмотреть все ракурсы, которые могут заинтересовать зрителя; сформировать картинку так, чтобы все предметы казались объемными. В фотографии панорамой называют изображения, соотношения сторон которых 1 к 2 и боле. Как правило, панорамы получаются из нескольких снимков, снятых последовательно друг за другом.

Панорамную съемку производят с помощью специального аппарата (рис. 1) или объект фотографируют по частям, последовательно получая ряд снимков. Каждый следующий снимок должен охватывать краевую часть участка, запечатленного на предыдущем снимке, перекрывая около 10% его площади. Все снимки производятся в одинаковых условиях (расстояние, освещение, выдержка, диафрагма и т. д.). Правильность установки аппарата определяют, глядя в видоискатель. При этом замечают какую-либо деталь, расположенную у края кадра. Эта деталь служит ориентиром при съемке следующего кадра, на котором она также должна быть изображена. При необходимости прибегают к искусственным ориентациям. С полученных таким образом негативов изготавливают фотоотпечатки.

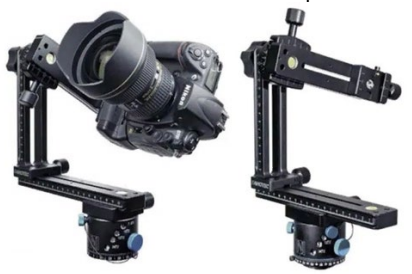

Рис. 1. Камера для панорамной съемки

Как правило, в музейных помещениях витрины расположены вдоль стен. Зачастую часть экспонатов размещены в центре помещения. Чтобы виртуальный тур охватил всю экспозицию, и локация была запечатлена наиболее полно, нужно выбрать оптимальное количество панорам. Если помещение имеет простое зонирование, оптимальным расположением точек съемки будет находиться ближе к центру. Ни в коем случае не стоит выбирать точки вплотную к стене – так будут упущены экспонаты "за спиной" съемки. (рис. 2)

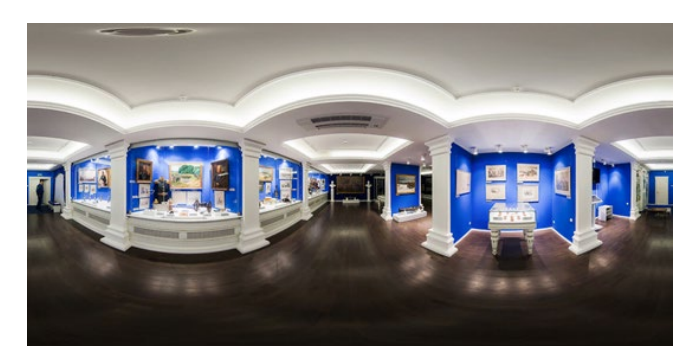

Рис. 2. Сферическая проекция панорамы музейного зала

Следующий этап — утверждение дополнительных модификаций: создание плана здания, карты путешествия, закладка всплывающих подсказок или информационных окон.

Виртуальный тур – такое же мультимедиа приложение, как и любое другое. Необходимо определиться, что будет включать меню будущего тура. Это могут быть полезные справки об экспонатах, викторина, маршрут и другое. Если виртуальный тур планируется для интернационального использования, он может предполагать сразу несколько популярных языков – в зависимости от целевой аудитории.

За этим следует процесс склеивания панорам — совмещение отснятый материал так, чтобы зритель видел реальное пространство без искажений (рис. 3).

Склейка 3D панорам из отснятых фотографий — это полностью технический этап. Сборка может осуществляться в полностью автоматическом, полуавтоматическом и в полностью ручном режиме.

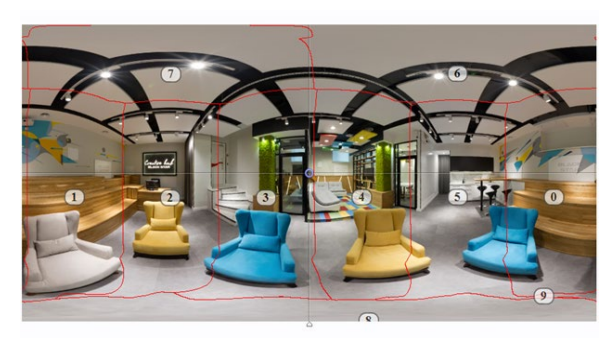

Рис. 3. Склейка панорам

Финальный этап создания виртуальной экскурсии — сборка виртуального тура: процесс объединения различных панорам в единый продукт, позволяющий путешествовать из кадра в кадр, не выходя из виртуальной реальности.

Недостаточно просто склеить панорамы. Надо сделать так, чтобы их можно было вращать перед глазами на экране компьютера или мобильного устройства. Для этого нужна программа, которая создаст своеобразный "движок" для наших панорам.

Для этого есть много разных инструментов, позволяющих не просто оживить панорамы, заставив их вращаться. Можно создавать очень сложные и объемные проекты. Помимо добавления сферических панорам, можно создать стартовую заставку, систему меню, интерактивную карту помещения, панели управления воспроизведением виртуального тура.

В сами панорамы можно добавить фотографии, видеофрагменты, в том числе те, что очень гармонично вписываются в неподвижную статичную картинку. Можно создать внутри виртуального тура фотогалерею, добавить фоновую музыку и голос за кадром.

Таким образом, услуга виртуальной реальности дает возможность увидеть и практически прикоснуться к тому, что может находиться буквально на другом конце света и к тому же в расчете окупаемости для туризма дает отличный результат. Это одновременно уникальный аттракцион, реклама и способ донести информацию гораздо лучше, чем это делает любой путеводитель или видеоролик. Виртуальную реальность уже сегодня называют одной из восьми новых технологий, которые изменят будущее.

# ЛИТЕРАТУРА

1. Создание виртуального тура [Электронный ресурс]. – Режим доступа: https://pacan.pro/poshagovaya-instruktsiya-sozdaniya-3d-virtualnyh-turov-pogorodam/#3D (дата обращения: 01.11.2022).

2. Информация о склейке панорам [Электронный ресурс]. – Режим доступа: https://rupano.com/blog/sozdanie-virtualnyh-turov#ehtapy-sozdaniya-virtualnyh-turov(дата обращения: 01.11.2022).

3. Вяткин Р.В., Зеленцов Н.М., Шарова А.Ю. Дополненная реальность в туризме. // Молодые ученые — развитию Национальной технологической инициативы (ПОИСК). 2020. № 1. С. 98-101.

4. Мочалин С.Д., Азбузова А.А. К вопросу использования виртуальной реальности в туризме.// Молодые ученые — [развитию национальной технологической инициативы](https://elibrary.ru/contents.asp?id=49223079)  [\(поиск\).](https://elibrary.ru/contents.asp?id=49223079) 2022. [№](https://elibrary.ru/contents.asp?id=49223079&selid=49223446) 1. С. 1026-1030.

5. Алешина Д.А., Назаров В.А[. Разработка мультимедийного контента для](https://elibrary.ru/item.asp?id=49223447)  [виртуального музея.](https://elibrary.ru/item.asp?id=49223447) // Молодые ученые — развитию национальной технологической инициативы (поиск). 2022. [№](https://elibrary.ru/contents.asp?id=49223079&selid=49223447) 1. С. 1031-1033.

# **Увеличение оборота текстильного маркетплейса с использованием методов машинного обучения.**

# М.А. КОЧКИН

(Московский авиационный институт (национальный исследовательский университет))

Рекомендательные системы предназначены для устранения проблемы информационной перегрузки на современных платформах электронной коммерции и других онлайн-сервисах. Используя явные (данные о продукции) и косвенные (отзывы и оценки) признаки, они помогают пользователям выбирать товар, наиболее подходящий их желаниям. В настоящем исследовании была разработана рекомендательная система, основанная на распознавании изображений в каталогах онлайн-сервисов с использованием методов глубокого обучения. В целях извлечения характеристик товаров были изучены пять моделей сверточной нейронной сети (CNN).

Выбранными моделями CNN являлись VGG16, VGG19 [1], ResNet50 [2], InceptionV3 [3] и Xception [4]. Тренировочные и тестовые наборы фотографий и меток были взяты из каталога интернет-магазина ООО «Трикотаж Натали». Для формирования базы данных был разработан алгоритм, способный собирать необходимые характеристики продукции из выбранной категории в каждом разделе каталога. Агрегация заключалась в следующем. Скачивалось цветное изображение товара и конвертировалось в черно-белое с помощью библиотеки OpenCV [5]. Каждому пикселю на картинке соответствовало число от 0 до 255, где 0 – абсолютно черная точка, а 255 – абсолютно белая. Для унифицирования формата данных, изображения должны были иметь размер 512 \* 512 пикселей. Если оригинальное изображение было меньше требуемого разрешения, то недостающее пространство заполнялось нулевыми координатами, т. е. черным цветом. Если пикселей было больше, чем нужно, изображение сжималось до необходимого размера с помощью OpenCV [6] с минимальной потерей качества. Таким образом, изображение конвертировалось в тензор второго порядка формой 512 \* 512 со значениями от 0 до 255. Далее алгоритм получал название категории товара из раздела, в котором он находился. В результате была сформирована база из 5000 образцов, каждому из которых соответствовала одна строка в таблице, состоящая из тензора второго порядка (картинка) и названия категории. На обучающую выборку было отведено 3500 экземпляров, а на тестовую — 1500. На вход CNN по очереди подавались иллюстрации одежды, далее CNN фильтровала входные данные и выделяла основные признаки для определения класса товара (платье, брюки и т.д.). Результатом работы алгоритма являлся процент соответствия изображения категории продукции. Таким образом, была разработана система, принимающая на вход картинку и выдающая в ответ ранжированную подборку наиболее подходящих товаров. Наибольшую точность обеспечила РС с моделью Xception.

В сочетании с историей покупок пользователей и оценками каждого конкретного товара, рекомендательный алгоритм, основанный на сверточной нейронной сети, способен предугадывать желания клиентов – выдавать ленту продуктов из той же категории, что и купленные ранее образцы, с наиболее высоким рейтингом. В результате чего, конверсия магазина может быть существенно увеличена.

# ЛИТЕРАТУРА

1[. Семейство моделей VGG.](https://viso.ai/deep-learning/vgg-very-deep-convolutional-networks/) https://viso.ai/deep-learning/vgg-very-deep-convolutionalnetworks/

2[. Архитектура и применение ResNet50.](https://datagen.tech/guides/computer-vision/resnet-50/) https://datagen.tech/guides/computervision/resnet-50/

3[. Архитектура Inception V3. https://cloud.google.com/tpu/docs/inception](https://cloud.google.com/tpu/docs/inception-v3-advanced)-v3-advanced 4. [Архитектура Xception.](https://maelfabien.github.io/deeplearning/xception/#the-limits-of-convolutions) [https://maelfabien.github.io/deeplearning/xception/#i](https://maelfabien.github.io/deeplearning/xception/#i-what-is-an-xception-network)-what-is-an[xception](https://maelfabien.github.io/deeplearning/xception/#i-what-is-an-xception-network)-network

5. [Алгоритм конвертации цветного изображения в черно](https://techtutorialsx.com/2019/04/13/python-opencv-converting-image-to-black-and-white/)-белое с помощью OpenCV. https://techtutorialsx.com/2019/04/13/python-opencv-converting-image-to-black-and-white/

6. [Изменение размеров изображения с помощью PIL, OpenCV, ImageKit.](https://imagekit.io/blog/image-resizing-in-python/) 

https://imagekit.io/blog/image-resizing-in-python/

# **Использование цифровых инструментов Mentimeter, Testograf, AhaSlides для создания интерактивного контента в образовательном процессе**

### А.В. КРИКУНОВА, Ю.С. АХМАДУЛИНА (Ивановский государственный политехнический университет)

Повышение мотивации студентов является одной из приоритетных задач в деятельности преподавателя. На сегодняшний день особую популярность набирает интерактивный метод обучения, который представляет собой такое взаимодействие между обучающимся, которое может значительно повысить эффективность образовательного процесса и тем самым поспособствовать активному вовлечению учащихся в сам процесс обучения [1, 7].В связи с этим стало появляться все больше цифровых инструментов, способных помочь преподавателю более интереснее донести нужную и необходимую информацию до студентов [7].Например, использование викторины позволяет сделать процесс обучения более живым и динамичным. Кроме того, викторины могут быть включены в образовательный процесс в различных формах. Как средство обучения образовательная викторина, с одной стороны, позволяет в игровой форме изучать новый материал, а с другой стороны, может быть использована в качестве проверки уровня знаний студентов по пройденной теме [2]. Однако обилие сервисов по созданию интерактивного контента может как помочь преподавателю сделать интерактивный контент, так и создать проблемы в выборе определенного сервиса [3].

Среди наиболее известных и часто используемых сервисов по созданию интерактивного контента являются Mentimeter, Testograf, AhaSlides.

Так, сервис Mentimeter – это простой в освоении инструмент, с помощью которого можно создавать презентации с использованием различных типов слайдов (заголовок, текст, изображение, видео, цитата). А также онлайн опросы с разными типами ответов (вопрос с множественный выбором, вопрос с открытым ответом, вопрос с привязкой ответа к шкале, вопрос с распределением ответов в пределах 100%, вопрос с ответом на матрице). [4]. На сегодняшний день сервис Mentimeter не доступен на территории РФ. Однако, его лучшим аналогом следует признать сервис AhaSlides.<br>АhaSlides — это отличная платформа, где можно создавать как

AhaSlides — это отличная платформа, онлайн-презентации, так и различного рода опросы, тесты, онлайн викторины. Также в данном сервисе есть возможность импортировать свои презентации из GoogleSlides или PowerPoint. Есть возможность настроить код доступа URL, чтобы сделать приглашения на презентацию более личными. После любого проведенного мероприятия сервис AhaSlides предоставляет отчет, в котором можно увидеть уровень вовлеченности аудитории и результаты викторины[5].

Кроме приведённых выше сервисов по созданию интерактивного контента существует и такой сервис как Testograf, который представляет собой онлайнконструктор, дающий широкие возможности для создания опросов, форм, анкет, проведения маркетинговых исследований, получения отзывов и многого другого. Сервис Testograf ориентирован в первую очередь на бизнес-сегмент, так как используют его прежде всего для анализа целевой аудитории, изучения рынка, получения обратной связи от клиентов и оценки уровня их лояльности [6].

В рамках данной работы была проведена оценка функциональных возможностей сервиса AhaSlides по созданию живой викторины, так как среди своих конкурентов он более доступный, удобный и позволяет создавать динамичный и интересный интерактивный контент. Работа выполнялась в несколько этапов.

На начальном этапе были созданы вопросы для будущей викторины. Далее было создание самой викторины. Для первого вопроса был выбран раздел, который называется «Ваш вопрос». После чего в разделе «Содержание» в подразделе «Ваш вопрос» был написан сам первый вопрос, а в подразделе «Опции» — варианты ответа на вопрос, и галочка с правильным ответом. На рис.1 изображена структура слайда с первым вопросом.

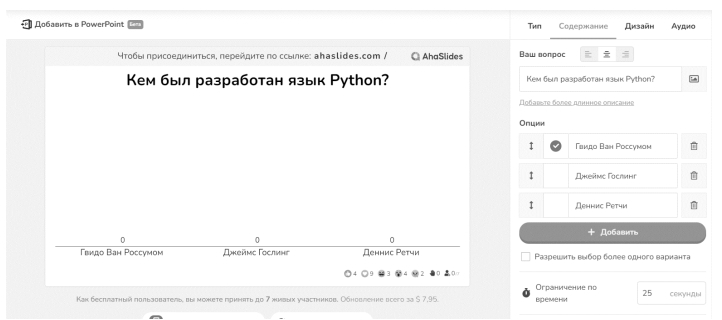

Рис. 1. Вид слайда с первым вопросом в сервисе AhaSlides

Все остальные слайды с вопросами были построены по тому же принципу, что и слайд с первым вопросом.

После того, как структура викторины была сделана, дальнейшим шагом было придание викторине более красивого и привлекательного вида. Для этого был осуществлен переход в раздел «Дизайн», где можно было выбрать цвет текста и фона или использовать понравившуюся тему, которая уже есть в самом сервисе AhaSlides.

В результате викторина имела белый текст с голубым фоном.

После завершения работы над созданием живой викторины, участникам была отправлена ссылка с приглашением принять участие в ней, которая перед этим была скачана из раздела «Поделиться». На рис.2 изображено окно ожидания участников, которым была отправлена ссылка с приглашением на живую викторину.

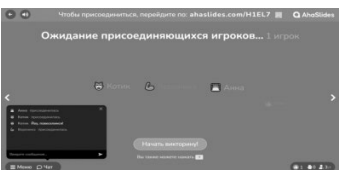

Рис. 2. Окно ожидания участников в сервисе AhaSlides

Как только все участники были собраны, организатором была нажата кнопка «Начать викторину», в ходе чего появился первый вопрос с обратным отсчетом.

Когда участниками был отправлен ответ на первый вопрос, на экране появились результаты, которые показали правильный и неправильные ответы.На рис.3 изображены результаты ответа на первый вопрос из живой викторины.

После прохождения всей живой викторины сервис AhaSlides автоматически выявил и объявил победителей живой викторины.На рис. 4 изображены победители живой викторины.

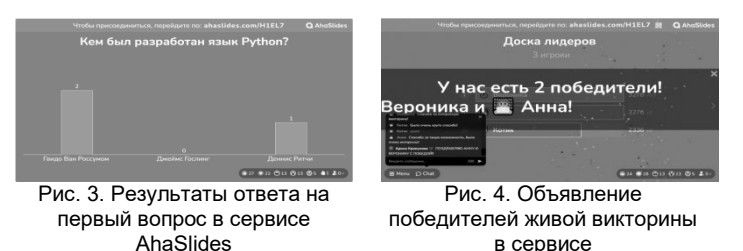

AhaSlides

Таким образом, исследование работы сервиса AhaSlides было проведено для того, чтобы понять функциональные возможности его работы в реальных условиях и протестировать на реальных людях, а также понять, может ли он быть использован для создания интерактивного контента. В ходе работы с ним установлено, что сервис AhaSlides прост в освоении и может стать хорошим инструментом для создания интерактивного контента любой сложности. А это, в свою очередь, обеспечит хорошую помощь преподавателям для организации эффективной работы со студентами и донесении до них необходимой информации [8], что способствует повышению их активности, интереса и мотивации к обучению.

# ЛИТЕРАТУРА

1. Акбаров А.А. Традиционные и инновационные методы обучения: применение методов активного обучения в учебном процессе // Образование через всю жизнь: непрерывное образование в интересах устойчивого развития — 2015. — № 13. — С. 52-56.

2. Груздова О.Г., Согласова Т.А. Применение квиз-технологий в образовании // Вестник Пензенского государственного университета — 2022. — № 3(39). — С. 13-19. 3. Королева Н.М., Костерина И.В. Роль интерактивного обучения в современном образовании // Учетные записки. Электронный научный журнал Курского государственного университета — 2015. — № 1. — С. 33.

4. Приходько О.В. Использование сервиса интерактивных опросов Mentimeter в образовательном процессе // Университетский комплекс как региональный центр образования, науки и культуры — 2021. — С. 3483-3488.

5. Лучшее программное обеспечение для презентации онлайн |

АгаСлайды[Сайт].URL: https://ahaslides.com/ru/(дата обращения: 24.10.2022). 6. Обзор сервиса Testograf [Сайт]. URL: https://lumpics.ru/testograf/ (дата обращения: 26.10.2022).

7. Мартынова В.В., Арбузова А.А., Ахмадулина Ю.С. Использование интернетпродукта для решения культурно-образовательных задач. // Молодые ученые развитию Национальной технологической инициативы (ПОИСК). — 2021. — № 1.— С. 682-684.

8. Найденова Д.Л., Шарова А.Ю. Разработка электронного курса «Как визуализировать данные» // Молодые ученые — развитию Национальной технологической инициативы (ПОИСК). — 2022. — № 1.- С. 1034-1035.

# **Особенности экспорта дизайн проекта из Figma в HTML/CSS**

Н.С. КУДРЯШОВА, А.Ю. ШАРОВА (Ивановский государственный политехнический университет)

Довольно часто дизайнеры сталкиваются с проблемой того, что верстальщик не может в точности воплотить дизайн проект или же программиста вовсе нет по тем или иным причинам. Именно тогда дизайнер начинает задумываться о том, чтобы сделать всю работу самостоятельно. Но в Figma на данный момент почти нет инструментов или плагинов, которые смогли бы преобразовать проект в HTML/CSS код.

Figma (Фигма) — это частично бесплатный онлайн-редактор векторной графики, позволяющий работать в командах. В данном редакторе можно делать презентации, прототипы, макеты сайтов, лендинги, векторную графику, интерфейсы, иллюстрации и макеты мобильных приложений [1].

На данный момент единственный сервис, позволяющий выполнить экспорт проекта из Figma в HTML/CSS — это сервис Locofy. Создатели Locofy разработали бесплатный плагин в демоверсии, используя который, дизайнеры, владеющие базовыми навыками вёрстки, могут самостоятельно создавать сайты [2]. Инструмент позволяет конвертировать проекты Figma в код React, React Native, Next.js, Gatsby и HTML-CSS.

Несмотря на то, что сервис создан в июне 2022 года и достиг отметки в 60.6 тыс. пользователей, к нему до сих не появилось подробной инструкции по работе, так же как и русскоязычной версии, поэтому пришлось экспериментальным путем определять необходимые настройки.<br>Для того, чтобы начать

Для того, чтобы начать работать с инструментом необходимо зарегистрироваться на сайте Locofy.ai. На данный момент сервис находится в стадии бета-тестирования, и новым пользователям в течении 20 дней можно пользоваться всеми возможностями функционала. После 20 дней действие аккаунта можно продлить, оставив отзыв разработчикам. После регистрации необходимо пройти небольшой опрос, касающийся специфики проекта. После опроса мы попадём на страницу, где будет предложено установить плагин для Figma. Так же плагин доступен для Adobe XD.

После загрузки плагина попадаем в учебный проект плагина, где можно ознакомиться с основными возможностями Locofy. Далее необходимо сохранить плагин в список сохранённых плагинов, чтобы быстро его находить при работе со своими проектами.

Для начала работы с плагином в дизайн макете необходимо воспользоваться Auto layout, который позволяет указывать отступы и выравнивать соседние модули автоматически [3], чтобы далее было проще организовать работу по адаптации дизайна. Далее выделяем фрейм с макетом и активируем плагин Locofy (рис.1). Плагин попросит авторизоваться, в новой вкладке браузера откроется сайт Locofy, где нужно будет ввести свои учетные данные.

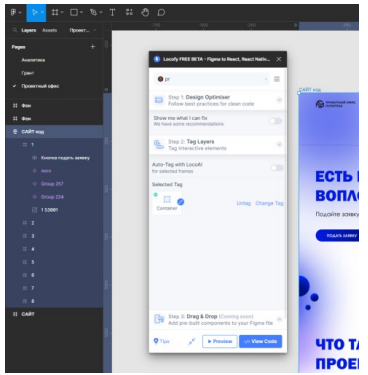

Рис. 1. Рабочее окно плагина

Первым делом, всем элементам макета нужно проставить HTML-теги. Например, контейнер. Выделяем нужный элемент и присваиваем ему тег div. Так же проставляем теги для остальных элементов: заголовков (h1-h3), текстовых блоков (p, span, div), картинок (img), кнопок (button) и т.д. Далее работаем над адаптивностью, чтобы контейнер сайта менял ширину на разных диапазонах размеров экрана. В настройках плагина заданы несколько брейкпоинтов: 1200px, 768px и 428px [4].

В плагине так же можно настроить анимацию появления элементов. Для этого выделяем элемент, на вкладке Styling & Layout находим раздел Pre-built Effects, выбираем необходимый эффект и настраиваем его.

После завершения всех настроек задаем имя проекту и нажимаем View Code in Builder. Сайт откроется в новой вкладке браузера в режиме Builder, где можно просмотреть HTML/CSS-код, добавить скрипты JS (рис.2). Сайт можно посмотреть в режиме прототипа без выгрузки кода, ссылкой на прототип можно поделиться с другими пользователями. Далее можно скачать файлы или выполнить деплой сайта.

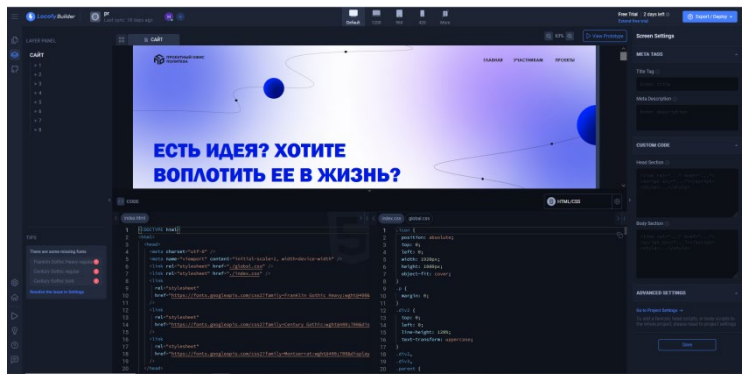

Рис. 2. Страница Locofy Builder с готовым кодом

После выгрузки все проекты сохраняются в облачном хранении на сайте, их можно редактировать, добавлять людей в команду и т.п. (рис. 3)

| <b>DASHBOARD</b>                                         |                                        |                                                                                                    |        |
|----------------------------------------------------------|----------------------------------------|----------------------------------------------------------------------------------------------------|--------|
| <b>S</b> My Projects                                     | <b>My Projects</b>                     |                                                                                                    |        |
| Sample Projects                                          |                                        |                                                                                                    |        |
| Plugin<br>$\triangleright$ Intro to Locofy<br>C Get Help | $\ddot{}$<br><b>Create New Project</b> | $rac{1}{2}$<br>trace release wing<br><b>ЕСТЬ ИДЕЯ? ХОТИТЕ</b><br><b>ВОПЛОТИТЬ ЕЕ В ЖИЗНЬ?</b><br>Roadilre joiers et inocher |        |
| <b>Give Feedback</b><br>日                                |                                        | <b>D</b><br>HTML/CSS   1 screens                                                                                            | n.     |
|                                                          | or try a sample project                | $+$<br>⊕                                                                                                    | Select |

Рис. 3. Мои проекты

Таким образом, дизайнер может самостоятельно создавать сайты, имея минимальные знания верстки и одно приложение для работы.

# ЛИТЕРАТУРА

1. Что такое Figma: полная инструкция по использованию редактора. [Электронный ресурс] // URL: https://kokoc.com/blog/figma-chto-eto-takoe/ (дата обращения 09.04.2023) 2. Сервис Locofy. [Электронный ресурс] // URL: https://www.locofy.ai/ (дата обращения 09.04.2023)

3. Выравнивание в Figma: Auto Layout. [Электронный ресурс] // URL:

https://skillbox.ru/media/design/figma-auto-layout/ (дата обращения 09.04.2023)

4. Дизайн из Figma в HTML/CSS за 15 минут. [Электронный ресурс] // URL:

https://mxsolopov.ru/2022/12/15/dizajn-iz-figma-v-html-css-za-15-

minut/#Generacia\_koda\_i\_deploj (дата обращения 09.04.2023)

### **Компьютерные игры как помощники в изучении программирования**

А.А. КУЛЕБЕНИНА, А.А. АРБУЗОВА (Ивановский государственный политехнический университет)

Умение программировать – важнейший навык в современном мире. В связи с последними мировыми политическими событиями, большое количество иностранных IT-компаний (Microsoft, Oracle, IBM, Adobe, Intel) ушли с российского рынка, а чтобы создавать такой же качественный продукт, нужны профессионалы.

При это в России многие школьники интересуются программированием уже с первых классов. Однако, чтобы стать настоящим профессионалом только школьного образования недостаточно. Чтобы начать изучать алгоритмизацию и основы языков программирования (Python, Java, C++, C# и др.) могут помочь специальные компьютерные игры. Давно известно, что геймификация [1, 2] позволяет легче обучать как детей, так и взрослых. Они заинтересовывают обучающегося, одновременно развивая и давая новый навык.

Многие предполагают, что обучение программированию монотонный и сложный процесс. Однако современные приложения позволяют посмотреть на данный вопрос под другим углом [3, 4].

В данной работе рассмотрено несколько приложений (игр), которые помогают осваивать программирование: Code Combat, Code Monkey, Scratch.

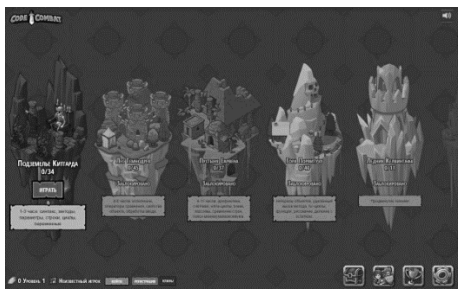

Рис. 1. Интерфейс игры Code Combat

CodeCombat — это целая платформа для учащихся, позволяющая с легкостью изучать языки программирования. Игра проста в освоении. Также CodeCombat не нужно устанавливать на свой компьютер, что делает ее проще в использовании.

Заходя на платформу, игрок попадает на первую локацию – Подземелье Китгарды, в котором изучаются синтаксис, методы, параметры, строки, циклы, переменные.

Пользователю сразу предоставляется возможность выбирать язык (Python, Java, C++, Lua, Java Script). Далее нам выдают первый предмет, который позволяет передвигаться простыми командами Up, Right, Down, Left. Каждый следующий уровень усложняется и ближе к финалу игроку придется сражаться с вражескими войсками. И только прописывая каждый ход своих персонажей, пользователь может победить.

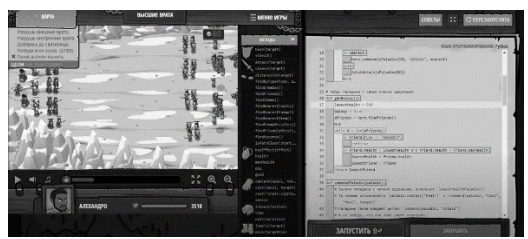

Рис. 2. Обучающе-игровой интерфейс игры Code Combat

На картинке показана механики игры Code Combat. Слева отображены локации сами персонажи, в данном случае поле боя, а справа консоль.

Еще одно приложение Code Monkey. Оно отличается простотой дизайна и легкостью в обучении и непременно заинтересует обучающихся, особенно школьников. Игра даст начальные знания об алгоритмах и семантике языка программирования. В ней затрагиваются множество тем программирования – объекты, аргументы, вызовы функций, массивы, циклы, переменные и многое другое.

По сюжету в начале игры у обезьяны воруют бананы и пользователю нужно с помощью кода вернуть их обратно.

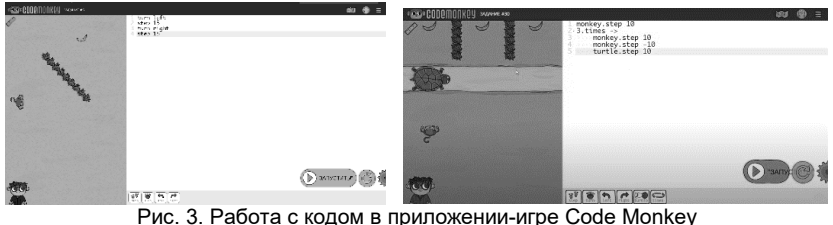

На рис. 3 показан один из уровней Code Monkey. С помощью команд «turn left», «turn right», «step» обезьянка может поворачиваться и перемещаться, чтобы получить банан. Также в одном из последних заданий используются циклы. Обезьянка должна три раза добраться до бананов на черепахе, которая плывет вправо. Цель достигается с помощью команд «times», «monkey.step», «turtle.step». Все уровни проходятся довольно быстро, а главное они понятны даже начинающему.

Scratch – это целая среда программирования, основанная на создании разных проектов с помощью визуальных блоков. Здесь нет определенной цели, есть инструмент, с помощью которого можно создавать совершенно разные игры, анимации, истории и другие визуальные произведения.

Эта платформа предназначена для детей. В ней легко разобраться, простой и<br>кающий внимание дизайн только подтолкнет желание изучать привлекающий внимание дизайн только подтолкнет желание изучать программирование, а быстрое получение итогового результата поддержит интерес обучающегося.

На платформе имеется возможность размещения своих работы и получения откликов и лайков. Некоторые обучающиеся создают на этой платформе копии популярных игр[: Cut the Rope,](https://scratch.mit.edu/projects/669250336/) [Super Mario Bros](https://scratch.mit.edu/projects/196684240/) [и Terraria.](https://scratch.mit.edu/projects/322341152/) Также приложение развивает творческое мышление и навыки дизайна, ведь персонажей, фон и разные предметы можно рисовать самому прямо в интерфейсе приложения.

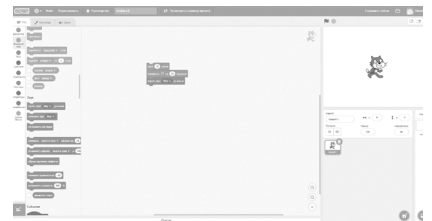

Рис. 4. Внешний вид интерфейса платформы Scratch

Интерфейс платформы (рис. 4) разделен на три части. Слева расположены блоки с командами, которые можно перетаскивать в центр, создавая сам код, а справа видна визуальная часть проекта. Центральная часть отдана под рабочую область, где составляется код программы.

Примеры работы на платформе Scratch изображены на рис. 5. Здесь пользователь создает игру «Змейка»

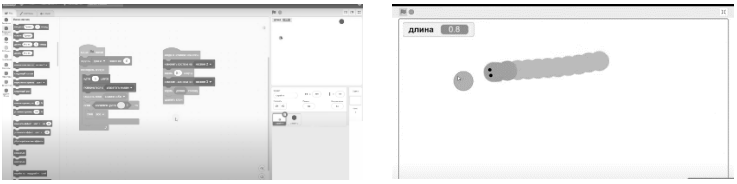

Рис. 5. Игра «Змейка», реализованная на платформе Scratch

Умение программировать является перспективным навыком. Начинать погружаться в эту сферу лучше с раннего возраста. А использование компьютерных игр в обучении — эффективный способ вовлечь школьников в изучение программирования.

# ЛИТЕРАТУРА

1. Хохлова А.П., Алешина Д.А.

Разработка живых открыток и интерактивного урока с использованием средств анимации // Материалы национальной молодежной научно-технической конференции «Молодые ученые — развитию Национальной технологической инициативы (ПОИСК)». — 2022. — № 1. — С. 1116-1117.

2. Илык К.Е., Евграфов А.И., Шарова А.Ю. Оценка юзабилити интерфейса: работающие методики // Материалы национальной молодежной научно-технической конференции «Молодые ученые — развитию Национальной технологической инициативы (ПОИСК)». —2021. — № 1. — С. 244-246.

3. Лукина И., Арбузова А.А. Геймификация как средство образовательного процесса дошкольника // Материалы национальной молодежной научно-технической конференции «Молодые ученые — развитию Национальной технологической инициативы (ПОИСК)». — 2020. — № 1. — С. 390-392.

4. Калинова А.А., Арбузова А.А. Обзор обучающих электронных ресурсов по программированию // Материалы II межвузовской научно-практической конференции «Актуальные вопросы естествознания» — 2017. — С. 180-183.

### **Интеграция SimMechanics с приложениями MatLab для моделирования механических систем**

### А.Н. ЛЕБЕДЕВ, С.В. ЕРШОВ (Ивановский государственный политехнический университет)

Пакет SimMechanics, входящий в состав программного комплекса MatLab, позволяет моделировать различные механические системы и их поведение под действием разного рода нагрузок. Интегрирование пакета твёрдотельного моделирования SolidWorks и пакета программ MatLab позволяют существенно расширить возможности моделирования таких механических систем (рис.1).

Следует отметить, что для полноценного анализа поведения механических систем требуется вариация широкого спектра параметров в исследуемой системе [1]. Для этого в пакете Matlab предусмотрена возможность написания программ и графической оболочки на языке m и связи этих программ с пакетом Simulink, являющегося базой для пакета SimMechanics (рис.2). Однако, возможность связи с параметрами блоков SimMechanics не документирована в системе. При этом невозможно напрямую использовать метод, применяемый для связи с блоками Simulink, поскольку информация, хранящаяся в блоках SimMechanics, является текстовой. В сети интернет описан способ, применяемый для связи путём взятия текстовой информации о параметрах блока, анализа этого текста, поиска нужных строк и символов, замена и запись этих параметров. Для изменения одного параметра потребуется минимум 10-15 строк кода.

Для решения этой проблемы нами был предложен следующий метод доступа к данным:

− создание подсистемы поверх блока SimMechanics и создание маски подсистемы;

− замена изменяемого параметра символьной переменной в блоке simmechanics;

− обозначение переменной в маске подсистемы;

− обращение к переменной в подсистеме стандартными средствами Simulink.

Таким образом, интеграция модели SimMechanics и программы, написанной на языке m, не будет отличаться от стандартного метода обращения к блокам Simulink, что значительно облегчит создание интегрированных программных комплексов.

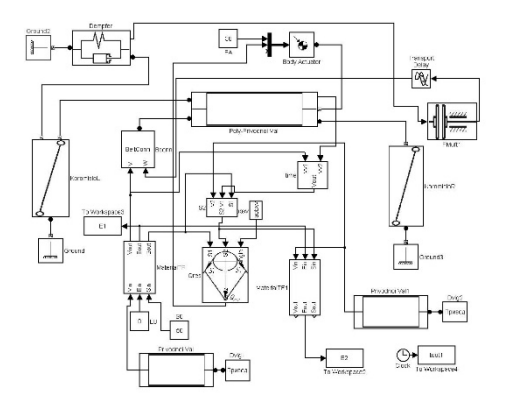

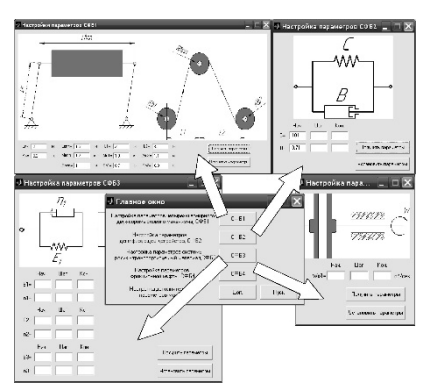

Рис. 1. Модель SimMechanics Рис. 2. Программная оболочка на языке m для модели SimMechanics

# ЛИТЕРАТУРА

1. Ершов С.В., Калинин Е.Н. Моделирование процесса отжима волокнистых материалов в валковой паре с динамическим режимом нагружения // Физика волокнистых материалов: структура, свойства, наукоемкие технологии и материалы (SMARTEX). – Иваново: ИВГПУ, 2020. – С. 277 – 281.

### **Эффективность теплообмена в теплообменном аппарате гидросистемы при использовании регенерированного масла**

### К.А. ЛЕТИН $^1$ , И.Н. ПАХОТИНА $^2$ , Е.Е. КОРОЧКИНА $^2$ (<sup>1</sup>Ивановский государственный энергетический университет имени В.И. Ленина,<br><sup>2</sup>Ивановский государственный политехнический университет) <sup>2</sup>Ивановский государственный политехнический университет)

Современные строительно-дорожные машины оснащены гидравлическим приводом, к которому предъявляются повышенные требования: надежность, долговечность, работа в экстремальных условиях, в том числе при повышенных и пониженных температурах. Надежность работы гидроприводов строительных и дорожных машин зависит от температуры окружающей среды. Повышенные температуры приводят быстрому старению рабочих жидкостей, а пониженные — к снижению срока службы элементов гидропривода. Температура выше 70ºС приводит к снижению вязкости рабочей жидкости, увеличению объемных потерь, снижению КПД и, соответственно, к уменьшению производительности машин. Наибольший нагрев рабочей жидкости возникает в гидросистемах строительно-дорожных машин, работающих непрерывно, без простоев. К таким машинам относятся экскаваторы. Рассмотрим работу гидросистемы строительно-дорожных машин на примере экскаватора ЭО-41211. В гидравлической системе экскаватора температура рабочей жидкости превышает 70ºС, поэтому необходимо ее охлаждение. Становится необходимым применение специальных установок для охлаждения рабочей жидкости – теплообменников. Наибольшее распространение получили воздушные и водяные теплообменники. В гидросистеме экскаватора для повышения ресурса<br>гидравлического привода выбран воздушно-масляный теплообменник воздушно-масляный серии MG AIR 2015K [1].

В качестве рабочей жидкости в гидросистеме строительно-дорожных машин используется минеральное масло. Минеральное масло не содержит воды и кислорода, эффективно защищает гидросистему от коррозии и пыли, позволяет продлить срок эксплуатации строительно-дорожных машин. Существенное влияние на работу гидросистемы оказывает не только температура масла, но и степень его загрязнения. Загрязнённое масло ухудшает теплообмен и работу всей гидросистемы в целом. Рассмотрим применение в гидросистеме экскаватора масла после его регенерации. Целью регенерации является восстановление рабочих свойств использованного масла. Регенерация включает физическую и химическую обработку, в результате которой из масел практически полностью удаляются механические примеси, продукты старения, а также присадки, сохранившиеся в масле. В процессе регенерации получают базовые масла, из которых, после введения присадок, могут быть получены регенерированные масла [2].

В качестве рабочей жидкости выберем минеральное масло ВМГЗ ТУ 38-101479-74 со следующими техническими характеристиками: температура эксплуатации, от –40 до +80 °C; плотность при +50°C, не более 856,кг/м $^3$ ; вязкость при +50 °C, не менее 10 мм<sup>2</sup>/с. Рассчитаем эффективность теплообмена в теплообменном аппарате гидропривода экскаватора при использовании масла после его регенерации. При регенерации минерального масла его динамическая вязкость снижается на 15%. Определим теплоотдачу при переходном режиме течения жидкости в трубах и тепловой поток от масла в окружающую среду.

Сравним результаты расчета теплообмена при использовании нового масла и масла после регенерации. Расчеты показали, что при использовании регенерированного масла коэффициент теплопередачи увеличился на 3%, а тепловой поток — на 4%. Отвод теплоты увеличился, следовательно, улучшилась работа гидросистемы, период непрерывной работы экскаватора может быть увеличен. Таким образом, приходим к выводу, что уменьшение динамической вязкости не ухудшает работу гидропривода экскаватора, а теплообменный аппарат работает эффективнее.

#### ЛИТЕРАТУРА

1. Потехин Н.Р, Пахотина И.Н., Корочкина Е.Е.//Национальная молодежная научнотехническая конференция «ПОИСК-2022»: Сборник трудов. — Иваново: ИВГПУ, 2022. 2. Пахотин Н.Е., Пахотина И.Н. Экологическая безопасность утилизации отработанных масел: Сборник статей Международной научно-технической конференции: Автомобили, транспортные системы и процессы: настоящее, прошлое и будущее.- Курск: ЮЗГУ, 2019.

# **Туристический потенциал г. Иваново для спортивно-событийных туров**

### В.А. ЛОГИНОВ, О.Р. ВАСИЛЬЕВА (Ивановский государственный политехнический университет)

Спортивные событийные туры — это разновидность туристических пакетов, предназначенных для путешественников, увлеченных спортом. Они включают в себя посещение различных спортивных мероприятий, таких как соревнования, матчи,<br>турниры и другие события. Организация спортивных туров позволяет другие события. путешественникам не только насладиться яркими эмоциями от зрелищных спортивных событий, но и расширить свой кругозор, познакомиться с культурой и историей различных городов и стран [1]. В настоящее время спортивные событийные туры становятся все более популярными среди туристов, которые хотят сочетать отдых и увлечение спортом.

Тематика спортивных событийных туров является актуальной для города Иваново в связи с необходимостью развития спортивной культуры и привлечения туристов в регион. Организация спортивных мероприятий и туров способствует повышению интереса населения к здоровому образу жизни, спорту и активному отдыху, а также способствует привлечению внимания к городу Иваново со стороны туристов и инвесторов. В свете последних событий, связанных с пандемией COVID-19, организация спортивных событийных туров также может стать одним из механизмов постепенного восстановления туристической индустрии в регионе [2].

Развитие туризма в регионе имеет важное значение с экономической, социальной и культурной точек зрения. Во-первых, туризм является одной из важнейших отраслей экономики, способствующей увеличению ВВП региона и созданию рабочих мест. Во-вторых, развитие туризма способствует улучшению инфраструктуры региона, повышению качества жизни местных жителей и привлечению инвестиций. В-третьих, туризм является важным инструментом сохранения и продвижения культурного наследия региона, что способствует укреплению национальной идентичности и увеличению привлекательности региона для туристов. Развитие туризма в регионе имеет множество преимуществ и является одной из приоритетных задач в развитии экономики и общества в целом [3].

Организация спортивных событийных туров в городе Иваново может значительно способствовать развитию туризма в регионе. Это поможет привлечь большое количество туристов, которые заинтересованы в активном отдыхе и заниматься спортом во время путешествия. Благодаря проведению таких туров, гости смогут ознакомиться с культурой и историей города, посетить различные достопримечательности и участвовать в спортивных мероприятиях. Все это положительно скажется на развитии туризма в регионе, увеличит приток туристов, улучшит экономическое состояние и повысит престиж города.

Целевой аудиторией спортивных событийных туров в Иваново могут быть как местные жители, которые интересуются спортом и хотят принять участие в активных мероприятиях в своем регионе, так и туристы, приезжающие в Иваново из других городов и стран. Особый интерес могут проявлять люди, увлеченные конкретными видами спорта или желающие познакомиться с культурой и историей региона через участие в спортивных мероприятиях и экскурсиях. Кроме того, туры могут быть интересны для корпоративных командбилдингов и организации спортивных мероприятий для различных групп [4].

В итоге, развитие спортивного туризма в городе Иваново может оказать положительное влияние на туристический потенциал региона, привлекая внимание как местных жителей, так и гостей города. Активное продвижение данной тематики позволит расширить спектр развлечений и отдыха для посетителей, а также способствовать развитию спортивной инфраструктуры и поддерживать здоровый образ жизни населения. Целевой аудиторией таких туров могут быть люди, которые интересуются спортом, здоровым образом жизни и ищут новые впечатления и развлечения в своих поездках. Развитие спортивного туризма также может привести к экономическому росту региона, увеличению числа рабочих мест и улучшению качества жизни местных жителей.

# ЛИТЕРАТУРА

1.Вяткин, Р. В. Дополненная реальность в туризме / Р. В. Вяткин, Н. М. Зеленцов, А. Ю. Шарова // . – 2020. – № 1. – С. 98-101. – EDN RRGXQQ.

2. Иваново.ру — официальный сайт города Иваново. [Онлайн]. Доступно по: https://ivanovo.ru/ [Дата обращения: 08.04.2023].

3."Туризм в Ивановской области: тенденции и перспективы" — отчет о результатах исследования. [Онлайн]. Доступно по:

https://www.rbc.ru/spb\_sz/17/12/2019/5df92af49a79477d782f7ccf [Дата обращения: 08.04.2023].

4."Развитие спортивного туризма в России" — статья на портале "Туризм и отдых". [Онлайн]. Доступно по: https://www.tourprom.ru/article/364025/ [Дата обращения: 08.04.2023].

### **Информационные технологии в футболе**

### А.Э. ЛУИНДА, Т.В. ЛУИНДА (Ивановский государственный политехнический университет)

Недавно информационные технологии стали все более популярными во многих областях жизни, а футбол – не исключение. Современный футбол – это огромный бизнес, и контроль за игрой стал не менее важным, чем сама игра. В этой научной статье мы рассмотрим, как информационные технологии используются в футболе.

Во-первых, существует множество программных продуктов, которые помогают тренерам и аналитикам в работе с данными. Например, программа Wyscout позволяет анализировать игры, статистику, помогает просматривать записи в HD-качестве, создавать отчеты и прогнозы. Команда может изучать тактики своих соперников, а также находить слабые места их игры.

Во-вторых, существуют программные продукты для улучшения физических параметров игроков. Одним из примеров являются GPS-трекеры. Эти устройства помогают тренерам отслеживать скорость, расстояние и траекторию движения игрока в реальном времени. Благодаря подобным технологиям тренеры могут более точно определить, когда игрок устал, и какие физические показатели игрока нужно улучшить. Благодаря GPS-трекерам тренировки футболистов стали гораздо более продуктивными.

В-третьих, существуют программы для подготовки игроков к матчам. Например, система Hego отслеживает каждый определенный момент в игре и помогает тренерам разрабатывать план игры на основе этих данных. Команды могут использовать эти программы, чтобы узнать, как и по какой схеме лучше защищаться против соперника, позволяет узнать, какой игрок несёт наибольшую угрозу для взятия собственных ворот, выявляет, какой футболист является системообразующим у команды противника и т.д.

В-четвертых, важными компонентами в футболе являются судьи и использование технологий для помощи им, в частности, VAR (видеоассистент судьи). Посредством VAR можно отследить спорные ситуации на поле в реальном времени. В отдельной комнате сидят судьи VAR и AVAR. Вместе они просматривают каждый дискуссионный момент и проверяют правильность решения судьи в эпизодах, которые прямым образом могут повлиять на результат матча. В-пятых, относительно недавно ввели технологию взятия ворот. Эта система, в случае спорных ситуаций, помогает судье понять, пересёк ли мяч линию ворот, передавая через часы сигнал арбитру.

В заключение можно сказать, что информационные технологии уже влияют на футбол и игру, но возможности их использования только начали осваиваться. В будущем вероятно еще ожидаются значительные изменения в области разработки и использования IT-технологий в футболе.

# ЛИТЕРАТУРА

1. Особенности и перспективы использования нейрокомпьютерного интерфейса в игровой индустрии. Софронова Е.Ю., Арбузова А.А. Молодые ученые — развитию Национальной технологической инициативы (ПОИСК). 2021. № 1. С. 730-732.

2. Искусственный интеллект в игровой индустрии. Орысюк Д.А., Темасков А.Н., Ахмадулина Ю.С Молодые ученые — развитию Национальной технологической инициативы (ПОИСК). 2019. № 1-2. С. 57-59.

4.https://matchtv.ru/football/matchtvnews\_NI921369\_Kak\_tehnologii\_izmenili\_futbol\_za\_po slednije 10 let

5.https://www.championat.com/football/article-4419335-kakie-sovremennye-tehnologii-est-vfutbole-var-gps-treking-tehnologiya-vzyatiya-vorot-i-drugie.html

# **Разработка учебного стенда для изучения частотных детекторов радиоприёмных устройств**

## А.К. ЛЮБИМОВ, А.А. КАТАМАНОВ (Ивановский государственный политехнический университет)

Радиосвязь является наиболее распространенным способом передачи информации на расстояние. Телевидение, радиовещание, сотовая связь, спутниковая связь – все это и многое другое работает на основе передачи сигналов посредством электромагнитных колебаний определенной частоты.

Неотъемлемой частью радиотехнической системы является радиоприемное устройство, оно разрешило проблему пространственных барьеров между людьми, что позволило оперативно передавать и получать важную информацию на большие расстояния. Для кодирования передаваемой информации используется явление модуляции сигналов.

Модуляция – это, процесс преобразования одного или нескольких параметров несущего сигнала в соответствии с мгновенными значениями информационного сигнала. Так как в процессе модуляции изменяются параметры несущего колебания, то название вида модуляции зависит от изменяемого параметра этого колебания: амплитудная модуляция (АМ), частотная модуляция (ЧМ), фазовая модуляция (ФМ).

Частотная модуляция (ЧМ) — это кодирование информации в несущей волне путем изменения [мгновенной](https://translated.turbopages.org/proxy_u/en-ru.ru.54ff321c-63d11a8f-7c1c133f-74722d776562/https/en.wikipedia.org/wiki/Instantaneous_frequency) частоты волны. Частотная модуляция широко используется для массового [радиовещания.](https://translated.turbopages.org/proxy_u/en-ru.ru.54ff321c-63d11a8f-7c1c133f-74722d776562/https/en.wikipedia.org/wiki/FM_broadcasting) Она также используется в [телеметрии,](https://translated.turbopages.org/proxy_u/en-ru.ru.54ff321c-63d11a8f-7c1c133f-74722d776562/https/en.wikipedia.org/wiki/Telemetry) [радиолокации,](https://translated.turbopages.org/proxy_u/en-ru.ru.54ff321c-63d11a8f-7c1c133f-74722d776562/https/en.wikipedia.org/wiki/Radar) сейсморазведке, в системах [двусторонней](https://translated.turbopages.org/proxy_u/en-ru.ru.54ff321c-63d11a8f-7c1c133f-74722d776562/https/en.wikipedia.org/wiki/Two-way_radio) радиосвязи, [синтезировании](https://translated.turbopages.org/proxy_u/en-ru.ru.54ff321c-63d11a8f-7c1c133f-74722d776562/https/en.wikipedia.org/wiki/Frequency_modulation_synthesis) [звука](https://translated.turbopages.org/proxy_u/en-ru.ru.54ff321c-63d11a8f-7c1c133f-74722d776562/https/en.wikipedia.org/wiki/Frequency_modulation_synthesis) и некоторых системах передачи видеосигналов.

Главным достоинством частотной модуляции является ослабление действия помех, что позволяет улучшить качество приема информации. По сравнению с АМ, при частотной модуляции лучше используется мощность передатчика. Так же к недостаткам АМ можно отнести низкую помехоустойчивость (т. к. при воздействии помехи на сигнал искажается его форма — огибающая, которая и содержит передаваемое сообщение) и неэффективное использование мощности передатчика (т. к. наибольшая часть энергии модулированного сигнала содержится в несущей радиосигнала, а на информационные боковые полосы приходится только малая часть).

Частотным детектором (ЧД) является устройство, выходное напряжение которого зависит от частоты входного сигнала. Он применяется для детектирования частотно-модулированных колебаний, а также в системах автоматической подстройки частоты и следящих измерителях. ЧД подразделяются на три группы: частотноамплитудные, частотно-фазовые и частотно-временные. Для устранения амплитудной помехи на входе частотного детектора включается ограничитель амплитуды. Амплитудная помеха, если её не устранить, наложится на выходной сигнал и исказит передаваемую информацию. Назначение ограничителей амплитуды сигналов состоит в устранении паразитной амплитудной модуляции при приеме ЧМ и ФМ сигналов.

В настоящее время изучение частотных детекторов, также, как и явления модуляции необходимо для изучения средств радиосвязи. Практическое изучение детекторов с частотной, амплитудной и фазовой модуляцией является важной частью дисциплин «Электроника» и «Радиоприёмные устройства» направления подготовки «Радиотехника». Для повышения качества и эффективности обучения, необходимы учебные стенды, которые дают возможность демонстрации работы различных видов

частотных детекторов. Для решения данной задачи, нами был разработан учебный стенд, демонстрирующий учащимся основные режимы работы частотных детекторов и их характеристики.

Конструктивно передняя панель разработанного стенда разделена на две логические части: демонстрация простого дробного частотного детектора (детектора отношений) и частотного детектора на основе специализированной микросхемы. Дробные детекторы применяются при детектировании широкополосных ЧМ сигналов с большими индексами модуляции. На базе специализированных микросхем детекторов можно строить высококачественные узлы ЧМ трактов радиоприёмных устройств.

В ходе практического занятия с разработанным стендом, учащиеся знакомятся с основными принципами работы детекторов и практически получают основные характеристики детекторов, например детекторною характеристику. Разработанный учебный стенд полностью безопасен для студентов, т.к. его питание осуществляется напряжением 12 вольт, что значительно ниже опасного для человека предела. Есть возможность работы от встроенного аккумулятора для проведения демонстрации вне лаборатории.

Учебный стенд размещён в лаборатории кафедры мехатроники и радиоэлектроники. Его применение в ходе подготовки учащихся, позволит повысить наглядность и информативность процесса изучения элементов радиоприёмных устройств.

### ЛИТЕРАТУРА

1. Румянцев К.Е. Радиоприемные устройства.: уч. Москва издательский центр «Академия»-М., 2006.- 336 с.

2. Радиоприемные устройства: Учебник для вузов / Н.Н. Фомин, Н.Н. Буга, В.С. Плаксиенко и др.; Под ред. Н.Н. Фомина. – М.: Радио и связь, 2003. – 520 с.

3. Устройства приема и обработки сигналов: Учебное пособие для вузов/В.С. Плаксиенко, Н.Е. Плаксиенко, С.В. Плаксиенко; Под ред. В.С. Плаксиенко. М.: Учебно-методический издательский центр «Учебная литература», 2004. 376 с.: ил.

# **Инструментальная реализация казуальных игр как интерактивной составляющей виртуального музея**

## В.Д. ЛЮТОВ, Д.А. АЛЕШИНА

(Ивановский государственный политехнический университет)

Виртуальные музеи с годами становятся все более популярными, предоставляя посетителям возможность изучать экспонаты и коллекции, не выходя из дома [1-2]. Одним из способов улучшить впечатления посетителей является использование казуальных игр, которые могут обеспечить захватывающий и увлекательный способ знакомства с экспонатами и одновременно способствовать обучению.

Казуальные игры — это простые игры, которые легко освоить и играть в них, обычно требующие минимальных затрат времени и усилий. Такие игры можно использовать в контексте виртуального музея, чтобы способствовать вовлечению посетителей и обеспечить им захватывающий опыт.

В качестве преимуществ использования подобных игр в виртуальных музеях можно отнести следующие факторы.

1. Повышение вовлеченности: казуальные игры могут обеспечить более увлекательный и интерактивный опыт для посетителей, сохраняя их интерес и заинтересованность в экспонатах в течение более длительного времени.

2. Содействие обучению: казуальные игры могут быть разработаны таким образом, чтобы способствовать обучению, предоставляя посетителям возможность изучать экспонаты более осмысленно и запоминающимся образом.

3. Поощрение повторных посещений: обеспечивая развлекательный и захватывающий опыт, казуальные игры могут побудить посетителей вернуться в виртуальный музей и продолжить знакомство с экспонатами.

В рамках данной работы созданы несколько игр. В казуальной игреприключении на JavaScript с использованием фреймворка Phaser разработаны несколько уровней и придуманы различные задачи и препятствия для игрока. Добавлены некоторые звуковые эффекты и музыку, чтобы усилить атмосферу игры. Для того чтобы создать игру, использованы различные компоненты Phaser, такие как спрайты, анимации, физическое моделирование и управление сценами.

В игре-головоломка на JavaScript с использованием фреймворка Phaser разработан игровой механизм, графика и звуковое сопровождение. Реализована логика игры: начало игры, победа и поражение, управление игроком, генерация уровней и т.д. Игра протестирована на разных устройствах и браузерах. Игра оптимизирована для быстрой загрузки и малого использования ресурсов.

В игре-головоломке на C# с игровым движком Unity. Разработана игровая механика, графика и звуковые эффекты. Реализована игровая логика, включая запуск игры, условия победы и поражения, управление игроком, генерацию уровней и многое другое. Игра была протестирована на различных устройствах и платформах.

В данном проекте использованы языки программирования задействована Three.js — библиотека JavaScript, облегчающая работу с WebGL и создание 3Dграфики в браузере.

### ЛИТЕРАТУРА

1[. Разработка живых открыток и интерактивного урока с использованием средств](https://www.elibrary.ru/item.asp?id=49223479)  [анимации](https://www.elibrary.ru/item.asp?id=49223479) Хохлова А.П., Алешина Д.А. Молодые ученые — [развитию национальной](https://www.elibrary.ru/contents.asp?id=49223079)  [технологической инициативы \(ПОИСК\).](https://www.elibrary.ru/contents.asp?id=49223079) 2022. [№](https://www.elibrary.ru/contents.asp?id=49223079&selid=49223479) 1. С. 1116-1117.

2. Использование интернет-продукта для решения культурно-образовательных задач Мартынова В.В., Арбузова А.А., Ахмадулина Ю.С. // Молодые ученые — развитию Национальной технологической инициативы (ПОИСК). 2021. № 1. С. 682-684.

# **Создание чат-бота на платформе Senler**

А.А. ШАВАЕВА, Г.Н. ЛЮШИН, Ю.С. АХМАДУЛИНА (Ивановский государственный политехнический университет)

В современном мире цифровых технологий рынок чат-ботов растет с огромной скоростью. Чат-боты умеют закрывать простые обращения, организовывать встречи, продавать. Именно поэтому многие компании меняют направление развития и планируют в ближайшем будущем внедрять чат-ботов в свои экосистемы.

Чат-бот *—* это программа, имитирующая настоящий разговор с пользователем. Чат-боты позволяют взаимодействовать при помощи текстовых либо аудио сообщений на Интернет-ресурсах, в сервисах обмена сообщениями, программах для смартфонов либо по телефону.[3]

Чат-боты используют машинное обучение для выявления моделей общения. Благодаря постоянному взаимодействию с людьми они учатся подражать реальным разговорам и реагируют на устные или письменные запросы, помогая найти ответы. Поскольку чат-боты используют искусственный интеллект (ИИ), то понимают язык, а не просто команды. Таким образом, после каждого диалога они становятся умнее.[1]

В этой работе мы рассмотрели несколько конструкторов для создания чат-бота, проанализировали и выбрали лучший вариант для решения поставленной задачи. Чат боты — относительно свободная ниша, на которой легко и еще не поздно стартовать. Популярность чат ботов основана на их высокой пользе и растет в геометрической прогрессии. Они автоматизируют общение компании с клиентами. Это идеальная модель бизнеса, так как не нужно снова и снова продавать одним и тем же людям услугу. Один раз, привлекая человека, можно получать деньги с течением времени.[4]

ManyBot позиционируется как инструмент автоматизации работы в соцсетях. Помимо чат-ботов здесь можно создавать задания для постинга, приглашений в друзья и сообщества, лайков, репостов и т. д.

Botsify — конструктор чат-ботов под разные бизнес-задачи: для приветствия посетителей сайта, сбора и квалификации лидов, ответов на частые вопросы и т. д.

Senler – это простой, быстрый и доступный способ отправки личных сообщений пользователям ВКонтакте, который поможет Вам своевременно донести полезную информацию до своих подписчиков. [2]

Сравнительная характеристика представлена в таблице 1.

После анализа был построен тестовый бот. Этап автоматической рассылки сообщений (рис. 1).

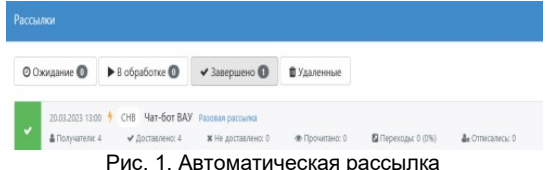

Далее перешли к созданию цепочки сообщений чат-бота с помощью логических операций соединения блоков и текстов (рис. 2).

| m<br>sits.                                                                                                    | <b>II</b> octanones<br><b>V</b> Olytownsin<br>$\bullet$<br><b>d</b> hospitals                                    |
|----------------------------------------------------------------------------------------------------|----------------------------------------------------------------------------------------------------|
| 1400                                                                                                    | $Q$ $Q$ $=$ $Q$                                                                                                  |
| Committee                                                                                                    | 0 < 0.1                                                                                                    |
| $\alpha$ . We<br>set<br>$\alpha$ . Never<br>$\ll \frac{\Delta \sigma^2}{\Delta \sigma^2}$<br>×.<br>$-1$ (inflated)                                                            | $\ll \frac{\Delta H/m\pi}{\pi - 1}$<br>O Others<br>5.4<br>Johnson server<br>Freeman,<br>Death: Ford Hick Star W. |
| <b>Tellergy</b><br>Teihenp<br>Travelets (trip) when work<br>Gen.<br><b>Take</b><br><b>Department of Notice</b><br>patrix as a printing?<br><b><i>SANGUA TATTIN F/WITH</i></b> | mad are retensionly.<br><b>NAME ROOMS</b>                                                                        |
| struy tomat column @<br>$+ 0.750$<br>or delivery<br><b>SILE</b><br><b>Shipped</b><br>٠                                                                                        | $-1$ interest<br>$x = 40$                                                                                        |
| <b>Taiway</b><br>٠<br>Firmwiche Onto refiger more<br><b>Chairman</b><br><b>Sec.</b>                                                                                           | Oligic cows), rengine<br>ments and referred OF<br>Adamson<br>to move only                                        |
|                                                                                                    |                                                                                                    |
|                                                                                                    |                                                                                                    |
|                                                                                                    |                                                                                                    |
|                                                                                                    | ٠                                                                                                    |

Рис. 2. Логическая схема бота

При тестовом запуске был получен следующий результат трёхэтапной цепочки сообщений (рис. 3).

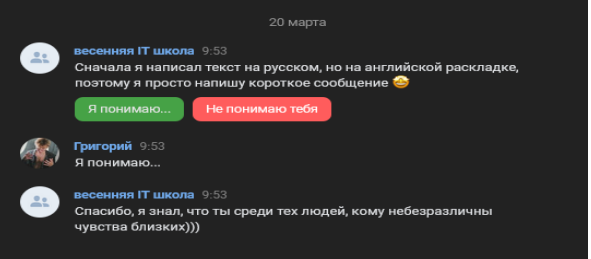

Рис. 3. Трёхэтапная цепочка сообщений

Таким образом, с помощью анализа конструкторов и изучения платформы, мы успешно создали тестового чат-бота. Данный урок в дальнейшем будет реализован при работе в IT-школе.

Таблица 1

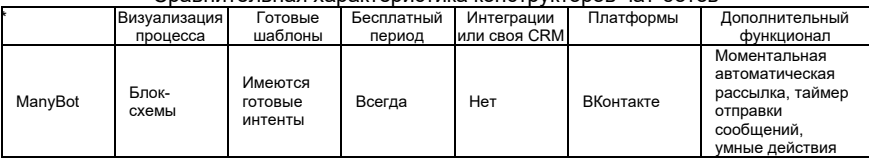

#### Сравнительная характеристика конструкторов чат-ботов

#### Продолжение таблицы 1

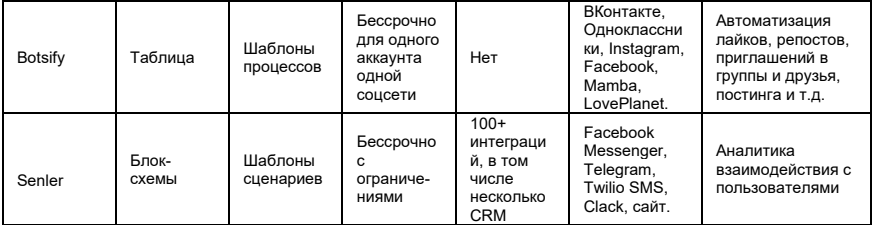

# ЛИТЕРАТУРА

1.SENDPLUSE.COM Что такое чат-бот: определение и руководство.2019 г. – URL: https://sendpulse.com/ru/support/glossary/chatbot

2.BLOGCLICK.RUТоп-13 конструкторов чат-ботов для сайтов, мессенджеров и соцсетей. 2021г.–URL: https://blog.click.ru/growthhacking/konstruktor-chat-botov/ 3. А. Ю. Шарова.Реализация компьютерных технологий в процессе обучения. 2009 г. 4. Сомова И.С., Арбузова А.А. Оценка возможности использования программного продукта ANYLOGIC для имитации технологического процесса швейного производства // Материалы молодежной научно-технической конференции «Молодые ученые — развитию текстильно-промышленного кластера (ПОИСК)». — 2016. — № 1.  $-$  C. 436-437

### **Музыкальные секвенсоры. Битмейкинг**

Г.Н. ЛЮШИН, Ю.С. АХМАДУЛИНА (Ивановский государственный политехнический университет)

Битмейкинг – это, пожалуй, одно из самых новых направлений в современной электронной музыке. Сам термин пришел к нам в Россию с запада и дословно переводится как «делать бит».

В данной работе рассмотрены [Популярные программы для битмейкинга.](https://beatmake.ru/beatmaking-dlya-novichkov/#populyarnye-programmy-dlya-bitmeykinga) Проведён сравнительный анализ FL Studio и AbletonLive.

FL Studio. Данная программа зародилась еще в начале 2000-х годов. Она долгое время оставалась в тени, так как в те времена электронная музыка не была такой популярной, как сейчас. Программа стала известной только в 2012 году, когда ей стали пользоваться настоящие профессионалы электронной музыки. Несмотря на многие неудачи, FL Studio (рис. 1) продолжала и продолжает обновляться. Однако в последние 2 года популярность программного обеспечения стала не такой заметной на фоне других конкурентноспособных решений. [1,2]

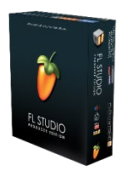

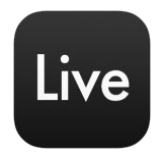

Рис.1. FL Studio Рис. 2. AbletonLive

AbletonLive. Программа, созданная двумя музыкантами примерно в тоже время, что и FLStudio. Вначале прикладная программа AbletonLive (рис. 2) имела максимально простые возможности и работала только с некоторым набором аудиоданных [1].

Более детальные характеристики секвенсоров представлены в таблице 1.

Опишем процесс создания бита:

1. В установленной программе FL Studio выбираем все инструменты, на которых мы будем писать бит, выставляем темп бита (bpm – кол-во ударов в минуту).

2. Создаем Аккорды на музыкальных инструментах. Дописываем высокие ноты для мелодии, чтобы не звучало скучно.

3. Добавляем для разнообразия вокальную вставку (просто вставим на начало каждого второго такта).

4. Перемещаем все инструменты на канал микшера и обрабатываем звуки: делаем их качественнее и объёмнее.

5. Теперь раскинем все инструменты по дорожкам и сделаем аранжировку. Состоять она будет из вступления, припева, куплета, бриджа и снова припева.

6. Добавляем эффекты перехода к разным частям бита и войстег для предотвращения кражи бита. Бит готов! (рис. 3)

| <b>VIKTORKHLEBNIKOV</b><br>Change clip size |                      | à. |  |                    |                                                                                                |                            |             | D                                             |    |                  |        | [mone] > 2 + 卤 B 图 仲 B 单                               |                 |    |                  |        |    |                                                              | K |                             |               |
|---------------------------------------------|----------------------|----|--|--------------------|------------------------------------------------------------------------------------------------|----------------------------|-------------|-----------------------------------------------|----|------------------|--------|--------------------------------------------------------|-----------------|----|------------------|--------|----|--------------------------------------------------------------|---|-----------------------------|---------------|
| + + + @ Browser - All i                     | $\cdot$ n            | 马克 |  | $\Psi$             | $\odot$ di                                                                                     |                            |             | ch Playlist - Arrangement > Master - Volume > |    |                  |        |                                                        |                 |    |                  |        |    |                                                              |   |                             | $ \sigma$     |
| of a                                        |                      |    |  |                    | $\frac{1}{2} \left( \frac{1}{2} \right) \left( \frac{1}{2} \right) \left( \frac{1}{2} \right)$ |                            |             |                                               |    |                  |        |                                                        |                 |    |                  |        |    |                                                              |   |                             |               |
| [2] [@realm.hd.,LES [FREE]                  | w                    | ٠  |  |                    | $\text{max} \bigcirc$ since $\mathbb{R}$                                                       |                            |             |                                               | 17 | 21               | $25 -$ | 29                                                     | 33              | 32 |                  | S1     | 57 | 61                                                           |   |                             | m             |
| C2 EPRIVATE DEKIT VOL 2                     | DD - Fast (Fx)       |    |  | Track 1            |                                                                                                | $\bullet$ <b>E</b> CHORD 1 |             |                                               |    |                  |        | ELCHORD 1                                              | ELCHORD 1       |    | <b>BICHORD 1</b> |        |    |                                                              |   |                             |               |
| [2 406ahmadrichie souf]                     | DD - Darkness (Fx) + |    |  | Track 2            |                                                                                                | ×                          |             | <b>BILHORD 2</b>                              |    | <b>BICHORD 2</b> |        |                                                        |                 |    |                  |        |    | BICHORD Z BICHORD Z                                          |   |                             |               |
| C2 ANIME DRUKIT 1CYZZZ                      |                      |    |  | Track 3            |                                                                                                | ٠                          | <b>BILE</b> |                                               |    |                  |        | <b>ETLEAD 1</b>                                        | <b>BILEAD I</b> |    |                  |        |    |                                                              |   |                             |               |
| C: Antew Drum Kit 3                         | DD - Image (Crash) + |    |  | Track 4            |                                                                                                | ٠                          |             | HLEAD2                                        |    | $H$ LEAD $2^-$   |        |                                                        |                 |    |                  | HLEAD2 |    | <b>BIEAD 2 B</b>                                             |   |                             |               |
| C2 D E T R O I T Drum kit                   |                      |    |  | Track 5            |                                                                                                | ×                          |             |                                               |    |                  |        | <b>BIPLUCK 1</b>                                       | BPIU(K)         |    | BPLUK1           |        |    |                                                              |   |                             |               |
| C: Daemon Lo Fi Drum Kit                    |                      |    |  | Track 6<br>Track 7 |                                                                                                | ٠                          |             | 目00-                                          |    |                  |        | 808] 300 - 808] 300 - 5 808]                           |                 |    |                  |        |    | <b>BPLUCK 2</b><br>$\boxed{900 - 808}$ $\boxed{900 - 5.808}$ |   |                             |               |
| Cz Detroit - GG                             |                      |    |  | Track 8            |                                                                                                | ٠<br>٠                     |             | 目00-                                          |    |                  |        | Kick) <b>300 - Kick</b> ) <b>300 - A Kick</b> )        |                 |    |                  |        |    | <b>HDD - Kick] HDD - Kick]</b>                               |   |                             |               |
| C: Diardeath - Kit Vol.3)                   |                      |    |  | Track 9            |                                                                                                | ٠                          |             |                                               |    |                  |        | E 100 - nare] E 00 - nare] E 100 - nare] E 100 - nare] |                 |    |                  |        |    | 900 - nare) 900 - nare)                                      |   |                             |               |
| C2808                                       |                      |    |  | Track 10           |                                                                                                | ٠                          |             |                                               |    |                  |        | B 00 - - Hati B 00 - + Hati B 00 - + Hati              |                 |    |                  |        |    | <b>BDD---Rat BDD----Rat)</b>                                 |   |                             |               |
| C <sub>2</sub> Clap                         |                      |    |  | Track 11           |                                                                                                | ۰                          |             |                                               |    |                  |        | 900 - Hat) 900 - Hat) 900 - n Hat) 900 - n Hat)        |                 |    |                  |        |    | 300 - Hat 300 - n Hat                                        |   |                             |               |
| C2 Crash                                    |                      |    |  | Track 12           |                                                                                                | п                          |             |                                               |    |                  |        |                                                        |                 |    |                  |        |    |                                                              |   |                             |               |
| <b>D</b> DD - Blue (Crash)                  |                      |    |  | Track 13           |                                                                                                | ×                          |             |                                               |    |                  |        |                                                        |                 |    |                  |        |    |                                                              |   |                             |               |
| DD - Book (Crash)                           |                      |    |  | Track 14           |                                                                                                | ٠                          |             |                                               |    |                  |        |                                                        |                 |    |                  |        |    |                                                              |   |                             |               |
| DD - Gross (Crash)                          |                      |    |  | Track 15           |                                                                                                | ٠                          |             |                                               |    |                  |        |                                                        |                 |    |                  |        |    |                                                              |   |                             |               |
| DD - Image (Crash)                          |                      |    |  | Track 16           |                                                                                                |                            |             | Param. EQ 2 - Mix level                       |    |                  |        |                                                        |                 |    |                  |        |    |                                                              |   |                             |               |
| DD - Mario (Crash)                          |                      |    |  | Track 17           |                                                                                                | . PMaster - Volume         |             |                                               |    |                  |        |                                                        |                 |    |                  |        |    |                                                              |   |                             |               |
| <b>m</b> DD - Snake (Crash)                 |                      |    |  | Track 18           |                                                                                                | п                          |             |                                               |    |                  |        |                                                        |                 |    |                  |        |    |                                                              |   |                             |               |
| $C2$ FX                                     |                      |    |  | Track 19           |                                                                                                | ٠                          |             |                                               |    |                  |        |                                                        |                 |    |                  |        |    |                                                              |   |                             |               |
| C2 Hi-Hat                                   |                      |    |  | Track 20           |                                                                                                | ٠                          |             |                                               |    |                  |        |                                                        |                 |    |                  |        |    |                                                              |   |                             |               |
| $C2$ Kick                                   |                      |    |  | Track 21           |                                                                                                | ٠                          |             |                                               |    |                  |        |                                                        |                 |    |                  |        |    |                                                              |   |                             |               |
| C2 Open Hat                                 |                      |    |  | Track 22           |                                                                                                | ٠                          |             |                                               |    |                  |        |                                                        |                 |    |                  |        |    |                                                              |   |                             |               |
| C <sub>2</sub> Perc                         |                      |    |  | Track 23           |                                                                                                | ٠                          |             |                                               |    |                  |        |                                                        |                 |    |                  |        |    |                                                              |   |                             |               |
| $\Gamma$ Rim                                |                      |    |  | Track 74           |                                                                                                |                            |             |                                               |    |                  |        |                                                        |                 |    |                  |        |    |                                                              |   |                             |               |
| Pre Canala                                  |                      |    |  |                    |                                                                                                |                            |             |                                               |    |                  |        |                                                        |                 |    |                  |        |    |                                                              |   |                             |               |
| 1 ist 17                                    |                      |    |  |                    |                                                                                                |                            |             |                                               |    |                  |        |                                                        |                 |    |                  |        |    |                                                              |   | Полепиться Соходнить к себе | $Fur\ddot{o}$ |

Рис. 2. Конечный результат

Этот бит написан всего лишь за 40 минут, просто сидя дома.

Ознакомиться с результатом работы можно по ссылке — https://vk.com/audios-200727685

подробный туториал представлен в видео: https://vk.com/video375563845\_456239310

Таблица 2

Сравнительная характеристика Fl Studio и Ableton Live

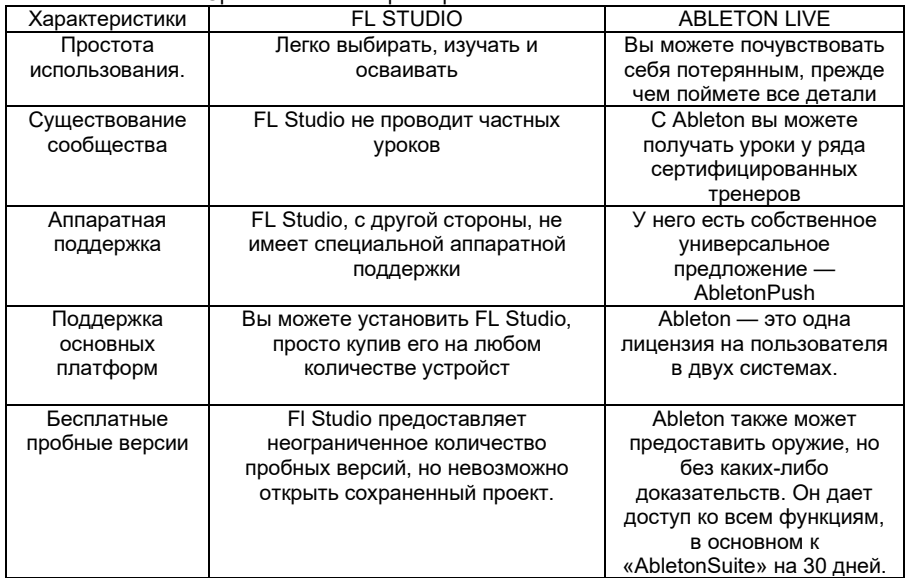

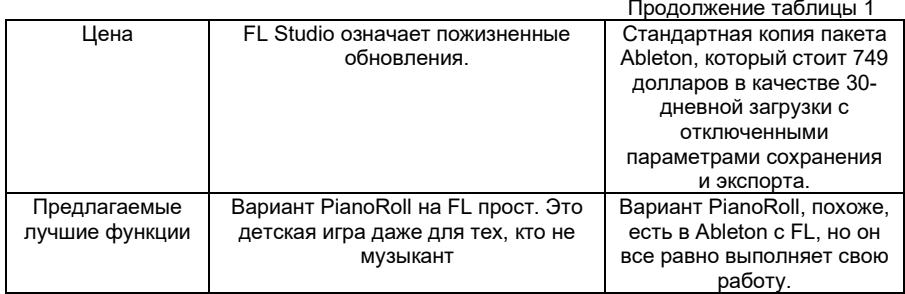

Анализируя табличные данные видно, что для новичков, интересующихся электронной музыкой, FL Studio – очевидный выбор. Он имеет все возможности с дополнительной пожизненной поддержкой и огромную базу пользователей для решения любых проблем. Но если дело в том, чтобы записывать всё под ключ и играть вживую, Ableton выходит на первое место с лучшей аппаратной поддержкой с точки зрения собственных MIDI-контроллеров, и Plech, чем FL Studio.

Таким образом, создание музыки в наше время не занимает много времени и не требует музыкальной грамотности. [3] Если человек захочет начать заниматься созданием музыкальных композиций, то ему нужно всего лишь скачать одну программу для своего компьютера и всё.

# ЛИТЕРАТУРА

1. Сравнение FL Studio и Ableton — лучшей цифровой звуковой рабочей станции [Электронный ресурс]. — https://www.dz-techs.com/ru/fl-studio-vs-ableton (дата обращения: 07.11.2022).

2. Лобанова П.И., Арбузова А.А. Использование инструментов интернет-маркетинга для популяризации проектной деятельности в вузе среди студентов // Современные вопросы естествознания и экономики. Сборник трудов IV Международной научнопрактической конференции. Прокопьевск, 2022. С. 339-343.

3. Вяткин Р.В., Зеленцов Н.М., Шарова А.Ю. Дополненная реальность в туризме. // Молодые ученые — развитию Национальной технологической инициативы (ПОИСК). 2020. № 1. С. 98-101.
## **Использование инструмента геймификации в образовательном процессе**

Е.А. МАКАРОВА, А.А. АРБУЗОВА (Ивановский государственный политехнический университет)

При получении знаний важно, чтобы у человека не пропадал стимул развиваться дальше. Для этого существует специальный метод в обучении, который называется геймификация.

Геймификация – это процесс включения игровых элементов в обучающий курс. Ранее эту технологию использовали преимущественно в обучении детей дошкольного и младшего школьного возрастов. Сегодня геймификацию с успехом применяют в учебных курсах для всех возрастных групп, в том числе взрослых людей.

Геймификация в обучении достаточно эффективна, она позволяет вовлечь обучающихся в процесс, повысить их продуктивность, быстрее освоить новые навыки, сократить время обучения. Также повышается мотивация, т.к. создается ситуация, когда обучающийся ожидает награду за успешное обучение. С психологической точки зрения игра также оказывает положительное влияние — создается чувство защищенности. Ведь в игре можно экспериментировать, пробовать, совершать ошибки, анализировать их и перепроходить уровень много раз без реальной угрозы жизни, здоровью, социальному статусу.

Интересным представляется рассмотреть какие приложения с элементами геймификации, используются в обучающем процессе. Для анализа выбрано приложение Duolingo — популярный ресурс для изучения иностранных языков, а также Uchi.ru — онлайн-платформа для российских школьников для изучения различных предметов.

Duolingo представляет собой приложение (платформу), на которой нужно заполнять пропуски в предложениях, подбирать пары словам, слушать иностранную речь и самому произносить слова, фразы и предложения.

Для любителей соревнований есть отдельный раздел с лигами (рис. 1). Чем больше занимаешься и набираешь правильных ответов, тем выше твоя лига. В ней также можно соревноваться с другими пользователями за право быть на первом месте.

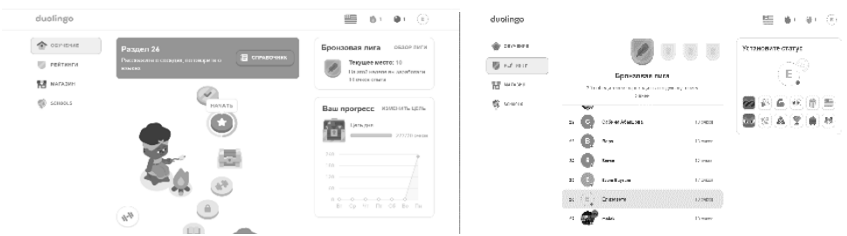

Рис. 1. Интерфейс приложения Duolingo

За пройденный урок начисляются очки опыта (рис. 2, а), за достижение цели дня даются линготы – виртуальная валюта, используемая для вознаграждения за различные достижения (рис. 2, б).

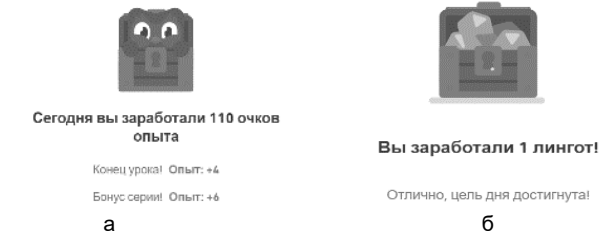

Рис. 2. Визуализация игровой валюты в приложении Duolingo

Чтобы не терять мотивацию, на платформе существует «день в ударном режиме», для этого нужно каждый день заниматься изучением языка, без пропусков, за что человек, конечно же, награждается алмазами, которые он может потратить на разные дополнительные функции, такие как заморозка ударного режима, восстановление жизней и пари (рис. 3, а). Также можно получать разные достижения и их уровни в ходе обучения (рис. 3, б).

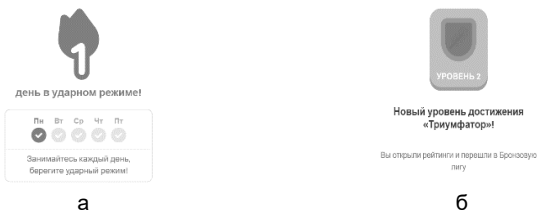

Рис. 3. Визуализация игровых наград в приложении Duolingo

Uchi.ru — это отечественная онлайн-платформа, где ученики из всех регионов России изучают школьные предметы в интерактивной форме.

На этой платформе есть раздел «Программирование». В нём можно начать обучение одного из самых известных языков программирования – «Python». На первой страничке можно увидеть карту заданий, которую можно прокрутить вниз и посмотреть, какие блоки будешь в дальнейшем проходить.

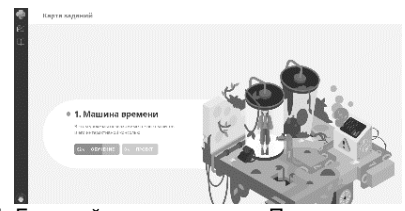

Рис. 4. Главный экран раздела «Программирование»

За основу взят питон (что с английского так и переводится «Python»), который выступает в роли учителя: он объясняет механику, формулы и в принципе, как работать с программой. У него есть свой стиль общения, что даёт лучше погрузиться в обучение.

| а | interest to competition at Pylice.                                                                                                    | $-0.011$                                                                                                    |
|---|----------------------------------------------------------------------------------------------------|----------------------------------------------------------------------------------------------------|
|   | $-10.52$<br><b>COLLEGE</b>                                                                                                    | Supported the resonance of Albert<br>$1 - 502$                                                                                    |
|   | Location Editor Pe                                                                                                    | North 4, Termin Toylor Wanted<br><b>COLLEGE</b>                                                                                   |
|   |                                                                                                    | A 149 GLASS MARKETS<br>to an<br>Montana make a paper control of a                                                                 |
|   |                                                                                                    | The transmitted experts                                                                                                    |
|   | FICKURRED                                                                                                    | Materials with an example of the control of the control of                                                                        |
|   | © 3. Daniels for restricts                                                                                                    | VIN WINNIE WAS A STRA                                                                                                    |
|   | 0 these forest cares                                                                                                    | Armen cover sections of this entrancial company was artist for the constraint.<br>or will want that are mainly for the properties |
|   | Confidence were appelled consumer.                                                                                                    | London Ave.<br><b>Contractor</b>                                                                                                  |
|   | Easily New Rhospits/Rust and project of the end copies and hospit-                                                                             | <b>County State</b><br><b>Service</b>                                                                                             |
|   | Converting minimum or a qualificant has see hot!                                                                                               |                                                                                                    |
|   | Quince accuracione consegue naver.                                                                                                    |                                                                                                    |
|   |                                                                                                    | Chrysler Street and AT APERTMENT where their appropriations of a letter<br>MANAGEMENT WAS ARRESTED AND LODGED                     |
|   | <b>B Report Financial</b>                                                                                                    | ----------------------------------<br>$1 - 2 + 1 = 1$                                                                             |
|   | 6 A Removement on Energy Six                                                                                                    | $1 - 2415$                                                                                                    |
|   |                                                                                                    |                                                                                                    |
|   | North & Bookshopper (Telleto)<br>$\mathcal{L}^{\mathcal{L}}(\mathcal{L}^{\mathcal{L}}) = \mathcal{L}^{\mathcal{L}}(\mathcal{L}^{\mathcal{L}})$ | $-$ 100 100 m (1) 100 m (1)                                                                                                    |
|   | YAXIVA CONSUMER ELASTANI MISSING LINE                                                                                                    | <b>ANZAIN VZ HOMES ENGINEER</b>                                                                                                   |
| ٠ | Vacry 2 Voyanners surrours repense ph<br>$-2$                                                                                                  | <b>AVAIL</b><br>Discovery pumpings?<br>$\bullet$<br><b>COMPANIES</b>                                                              |

Рис. 5. Визуализация обучающего процесса с элементами игры

Пользователь может также зайти в свой профиль, посмотреть прогресс по курсу, пройденные темы, сделанные проекты и завершённые задачи (рис. 6).

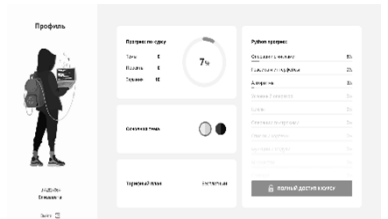

Рис. 6. Визуализация достижений в приложении Uchi.ru

Таким образом, очевидно, что геймификация – очень полезное и нужное внедрение в процессы обучения. Она помогает лучше развиваться, достигать целей, а также делать этот процесс очень интересным, захватывающим и занимательным.

## ЛИТЕРАТУРА

1. Латыничев А.Н., Богач Е.Д., Ахмадулина Ю.С[. Использование web](https://elibrary.ru/item.asp?id=38163616)-технологий в [дистанционном образовании людей третьего возраста](https://elibrary.ru/item.asp?id=38163616) // Материалы национальной молодежной научно-технической конференции «Молодые ученые — развитию Национальной технологической инициативы (ПОИСК)». — 2022. — № 1. — С. 39-41. 2. Ахмадулина А.А., Арбузова А.А. Оценка возможности использования современных интернет-проектов для подготовки школьников к ЕГЭ // Материалы национальной молодежной научно-технической конференции «Молодые ученые — развитию Национальной технологической инициативы (ПОИСК)». — 2022. — № 1. — С. 914-916. 3. Найденова Д.Л., Шарова А.Ю. Разработка электронного курса "Как визуализировать данные" // Материалы национальной молодежной научно-технической конференции «Молодые ученые — развитию Национальной технологической инициативы (ПОИСК)». — 2022. — № 1. — С. 1034-1035.

4. Молчанов Д.С., Арбузова А.А. Геймификация образования как современное направление его развития // Материалы международной научно-практической конференции «Новая реальность современного мира: вызовы и перспективы» — 2021. — С. 192-197.

#### **Выбор конкурентной стратегии предприятия**

#### А.С. МАМОШИН, Ю.П. ОСАДЧИЙ, А.А АЛЛАЕВ, О.С. ЕВДОКИМОВА (Ивановский государственный политехнический университет)

На практике каждое предприятие придерживается своей оригинальной конкурентной стратегии, можно сказать, сколько предприятий — столько стратегий. В Ивановской области характерны общероссийские тенденции, но наблюдается отставание по доли оборота торговых предприятий от соседних областей, с опережением только Костромской области. Поэтому все разнообразие конкурентных стратегий можно свести к трем основным видам [1,2]:

− стратегия рыночной ниши, основанная на узкой специализации фирмы, на работе с одним сегментом рынка. Данная стратегия соответствует использованию концентрированного типа маркетинга;

− стратегия дифференциации, основанная на предложении каждому рыночному сегменту своего особого товара. Данная стратегия соответствует использованию товарно-дифференцированного типа маркетинга;

− стратегия, основанная на лидерстве на низких издержках и, как следствие, на<br>− ценах. Данная стратегия соответствует использованию товарно низких ценах. Данная стратегия соответствует использованию товарнонедифференцированного типа маркетинга.

− стратегия лидерства в инновациях и стратегию гибкости.

Фирмы в отрасли смогут сохранить свои позиции на рынке в долгосрочной перспективе только в том случае, если на рынке не появится новый конкурент, предлагающий тот же товар, но по более низкой цене, если не появится новый товарзаменитель, лучше удовлетворяющий потребности покупателей. С этой точки зрения предприятия также вынуждены предпринимать особые шаги в области недопущения на рынок новых конкурентов, с этой целью фирмы стремятся устанавливать различные входные барьеры на пути вхождения в отрасль.

Таким образом, для получения и удержания конкурентных преимуществ предприятия могут использовать такие же факторы, которые используются для завоевания и укрепления рыночной власти предприятия над товарным рынком. Поэтому вывод о том, что наличие большей рыночной власти одного предприятия над другим говорит о наличии у него конкурентных преимуществ, вполне обоснован.

На выбор конкурентной стратегии фирмы оказывает влияние ряд факторов, основным из которых является доля рынка, занимаемая предприятием. Влияние данного фактора можно рассмотреть на примере модели Портера " Норма прибыли — Доля рынка " (рис. 1).

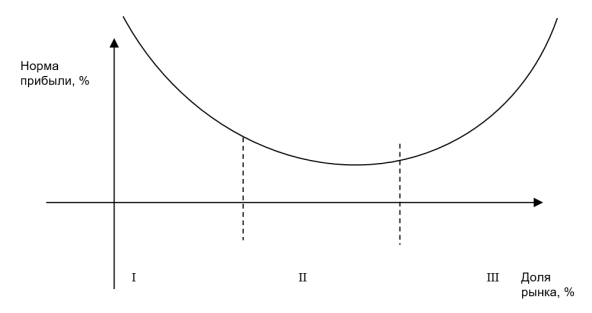

Рис. 1. Модель Портера " Норма прибыли — Доля рынка "

В случае Ι если фирма занимает небольшую долю рынка, то ей лучше выбрать концентрированный тип маркетинга и использовать стратегию рыночной ниши. При этом, удовлетворяя особые требования узкого сегмента рынка, предприятие имеет возможность назначать более высокие цены и иметь большую норму прибыли.

В случае ΙΙ по мере наращивания объемов производства снижаются средние издержки и у фирмы появляются резервы для снижения цены и увеличения занимаемой фирмой доли рынка. Фирма выбирает недифференцированный тип маркетинга, что соответствует стратегии лидерства по низким издержкам. Однако в этом случае фирма должна предлагать рынку недифференцированный товар, который должен пользоваться массовым спросом, при этом норма прибыли будет не высокой.

В случае ΙΙΙ если фирма занимает значительную долю рынка и имеет возможность предложить каждому сегменту свою особую модификацию товара, то это означает, что она использует товарно-дифференцированный тип маркетинга, что соответствует стратегии дифференциации. При этом фирма имеет большие обороты и на каждом сегменте получает высокую норму прибыли, также необходимо учитывать финансовые возможности фирмы, этап жизненного цикла товара, степень однородности рынка и товара, стратегию конкурентов и тип рынка.

Таким образом, в условиях рынка стремление фирм к получению прибыли в долгосрочной перспективе вызывает стремление к усилению рыночной власти с тем, чтобы "диктовать" свои условия всему рынку. В практической деятельности фирм это говорит о необходимости получения преимуществ над конкурентами с тем, чтобы привлечь покупателя именно к своему товару. Для достижения этой цели с учетом множества факторов предприятия и разрабатывают конкурентную стратегию.

## ЛИТЕПАТУРА

1.Багиев Г.Л.,Асаул А.Н. Организация предпринимательской деятельности.– СПб.:Издво СПбГУ – ЭФ, 2011.231с.

2.Сайт правительства России: [сайт]URL:http://government.ru

#### **Разработка лабораторного стенда по полупроводниковым преобразователям напряжения**

## Ю.А. МАСЛЯЕВ, А.В. ИВАНОВ

## (Ивановский государственный политехнический университет)

В настоящее время для образовательного процесса необходима не только теоретическая часть, но и практическая составляющая, которая позволяет получить обучающимся профессиональные навыки.

Лабораторный стенд разрабатывается для использования в учебном процесса на кафердре МиРЭ при проведения практических занятий по дисциплинам:

− полупроводниковые преобразователи напряжения;

− ремонт и регулировка РЭА;

− схемотехника аналоговых электронных устройств.

Целью разработки стенда является получение практических навыков студентами при изучении источников питания, микропроцессорных систем управления и диагностики радиоэлектронной аппаратуры.

Основой лабораторного стенда является импульсный блок питания с широтноимпульсным модулятором (ШИМ), которые в настоящее время используются как в промышленных системах, так и в бытовой технике.

На рис. 1 приведена структурная схема стенда, в состав которого входят кроме импульсного преобразователя напряжения разделительный трансформатор с дискретным переключением вторичных обмоток, осциллограф и мультиметр.

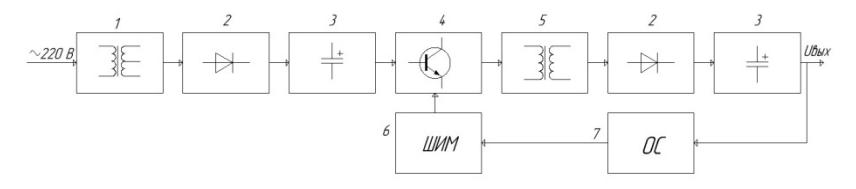

Рис. 1. Структурная схема стенда: 1 – разделительный трансформатор; 2 – выпрямитель; 3 – фильтр; 4 – электронный ключ; 5 – высокочастотный трансформатор; 6 – ШИМ-контроллер; 7 –обратная связь

На основе структурной схемы, приведенной на передней панели стенда (рис. 1), можно изучать принцип работы импульсного преобразователя напряжения [1].

Входное переменное напряжение сети выпрямляется диодным мостом, емкостной фильтр сглаживает пульсации напряжения. Электронный ключ на основе транзистора, который является усилителем мощности генератора ШИМ, подает на обмотку высокочастотного трансформатора прямоугольные импульсы. Для стабилизации выходного напряжения используется цепь обратной связи, ШИМ изменяет скважность импульсов в зависимости от текущего значения выходного напряжения и управляет электронным ключом, благодаря этому выходное напряжение не зависит от возможных колебаний сетевого напряжения и величины нагрузки [2].

На выходах блоков структурной схемы установлены контрольные разъемы, с помощью которых можно оценить форму и значения напряжений осциллографом и

мультиметром. Контроль сигналов в промежуточных точках позволяют изучить работу преобразователя, исследовать нагрузочные характеристики, КПД, диапазон допустимых изменений сетевого напряжения и токов нагрузки.<br>Конструктивно лабораторный стенд имеет настольную планшетную

Конструктивно лабораторный стенд имеет конструкцию. На передней панели приведена структурная и электрическая принципиальная схема преобразователя, с выведенными контрольными точками, для изучения работы и характеристик как отдельно узлов, так и всего импульсного преобразователя.

#### ЛИТЕРАТУРА

.

1. Битюков, В. К. Источники вторичного электропитания : учебник / В.К. Битюков, Д.С. Симачков. – Москва : Инфра-Инженерия, 2017. – 327 с. : ил., схем., табл. 2. Скворцов Б.В. Элементы и устройства электропитания радиоэлектронной аппаратуры: учеб. пособие / Б.В.Скворцов, Г.А.Конюхов. – Самара: Изд-во Самар. гос. аэрокосм. ун-та, 2011. – 132 с.: ил.

## **Автоматизированный расчет технологических параметров выработки крученой пряжи**

М.Р. МИНАСЯН, П.А. ВОРОБЩИКОВ, Е.А. ВАРГАНОВА (Ивановский государственный политехнический университет)

Основной особенностью электронного табличного процессора Microsoft Office Excel является автоматизация вычислений. Использование формул в электронных таблицах дает возможность создавать взаимосвязи между разными технологическими параметрами при проектировании текстильных материалов и изделий.

В ходе учебного процесса студентами 2 курса направления подготовки 29.03.02 «Технологии и проектирование текстильных изделий» разработана программа в среде Microsoft Office Excel для автоматизированного расчета технологических параметров выработки крученой пряжи [1].

С целью сокращения числа переходов для подготовки пряжи к кручению к установке приняты крутильные машины двойного кручения Saurer (Германия), Аgteks (Турция), предназначенные для получения крученой пряжи из натуральных и химических волокон для ткацкого и трикотажного производства [2, 3].

Разработанная программа позволяет в короткие сроки:

− рассчитывать крутку и скорость выпуска проектируемой крученой пряжи разной структуры, а также прогнозировать теоретическую и действительную производительность крутильной машины;

− получить выходной документ – «План кручения», в котором содержатся характеристики применяемого крутильного оборудования и проектируемой крученой пряжи.

#### ЛИТЕРАТУРА

1. Шеманаев В.Д. и др. Проектирование хлопкопрядильных производств: Учебное пособие. – Иваново: ИГТА, 2001.

2. https://saurer.com.

3. http://www.krutilnaya-mashina.ru.

#### **Адаптивность официальных страниц сайтов ивановских вузов**

А.А. МИНЕЕВА, А.А. АРБУЗОВА (Ивановский государственный политехнический университет)

Адаптивность — корректное отображение на всех устройствах: компьютерах, планшетах, смартфонах. По [данным Яндекс. Радара](https://radar.yandex.ru/device_categories) на март 2023, доля визитов со смартфонов составляет 64,13 % (рис. 1). Если судить по ретроспективе, этот процент будет расти.

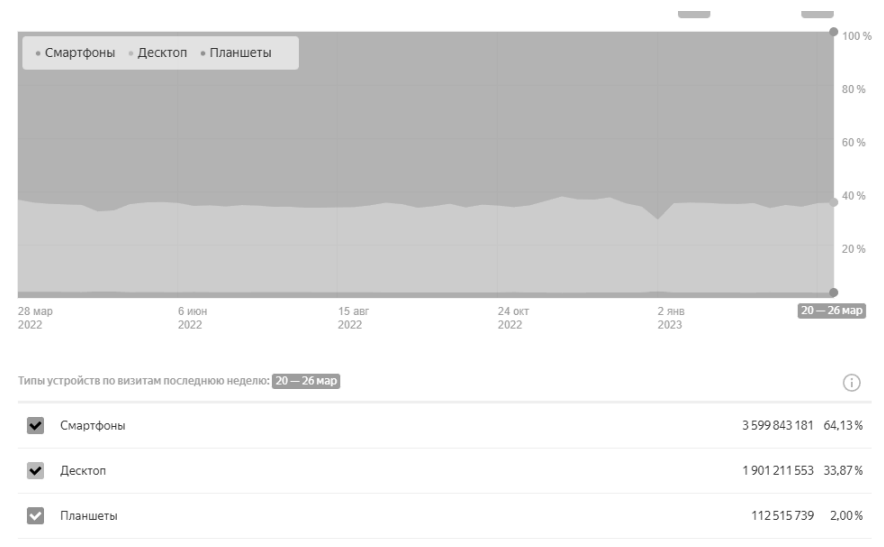

Рис.1. Доля визитов по данным Яндекс. Метрики с задержкой 7 дней

Адаптивная верстка сайта или mobile-friendly представляет собой выполнение дополнительных требований, нацеленных на создание веб-страницы, способной открываться на разных разрешениях экранов и подстраиваться под них. Сайты, которые не адаптированы под мобильные версии легко заметить по медленной загрузке изображений, маленькому размеру шрифта, наслаивании одного блока информации на другой, чрезмерному количеству контента на одном экране или наоборот. Адаптивная вёрстка заменяет дизайн страницы в зависимости от поведения пользователя, платформы, размера экрана и ориентации устройства, что является обязательной частью современной веб-разработки. В данной работе рассмотрены десктопные и мобильные версии ивановских высших учебных заведений: Ивановский государственный университет, Ивановский государственный политехнический университет, Ивановский государственный энергетический университет, Ивановский государственный химико-технологический университет. Отображение полной и мобильной версий веб-сайтов ивановских вузов представлены на рис. 2-5.

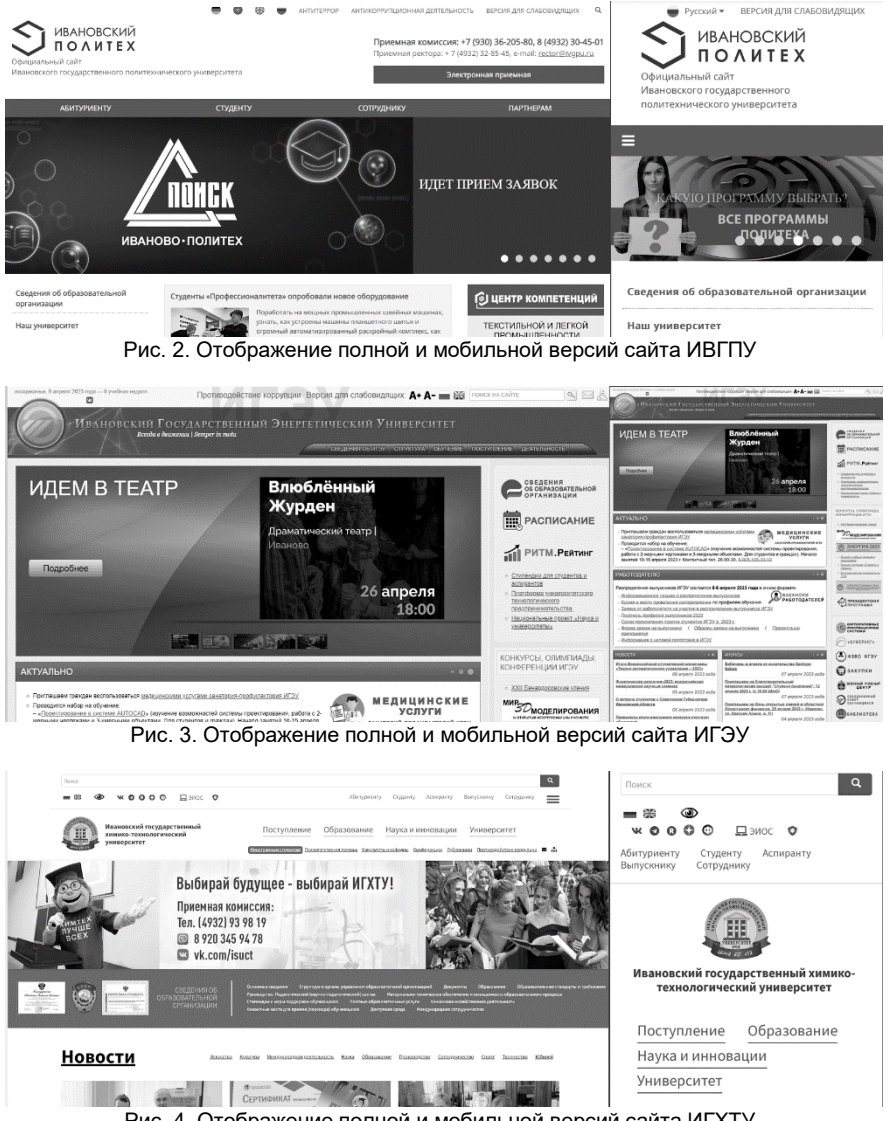

Рис. 4. Отображение полной и мобильной версий сайта ИГХТУ

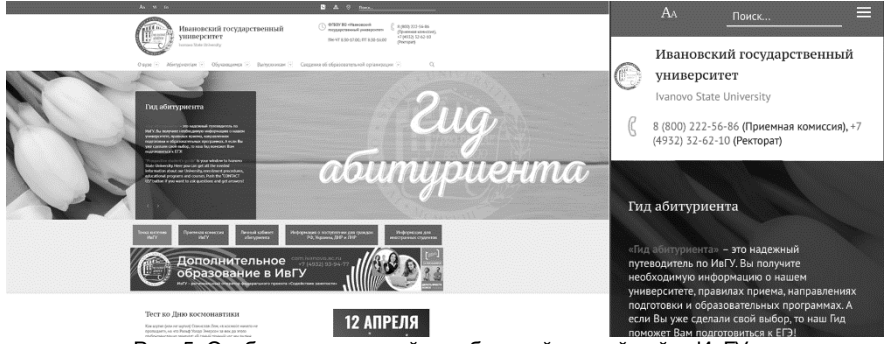

Рис. 5. Отображение полной и мобильной версий сайта ИвГУ

Отрицательный пользовательский опыт, тот, от которого ухудшается метрика продукта и который подавляет желание повторного взаимодействия. Он снижает количество используемых функций, качество размещаемого контента или других ресурсов. Наглядно видно, что у сайта Ивановского государственного энергетического университета отсутствует мобильная версия, что вынуждает пользователя увеличивать время нахождения на сайте из-за невозможности быстрого перехода по ссылкам. В дополнении к этому большое количество информации на экране является помехой в поиске нужных данных, ведь чем больше вариантов действий, тем быстрее пользователь теряет концентрацию, что приводит к выходу со страницы сайта. Отсутствие интуитивно понятных, общепринятых стандартов приводит к снижению юзабилити. Наличие «отрицательного пространства» — информация размещена хаотично, отсутствие достаточных пробелов между строками и элементами, всё это вызывает отрицательный отклик целевой аудитории.

## ЛИТЕРАТУРА

1. Шуваев Я.А. UX/UI дизайн для создания идеального продукта. Москва: Изд-во Эксмо, 2023.

## **Разработка портала для коллекционеров на базе Android**

М.И. МИТРОФАНОВ, Д.А. АЛЕШИНА (Ивановский государственный политехнический университет)

Рождество – это праздник, который отмечается во всем мире, и одним из его самых важных атрибутов является рождественская елка. Елочные игрушки являются неотъемлемой частью украшения елки и в последние годы набирают обороты благодаря своей культурной значимости. Многие из этих игрушек были изготовлены в советское время и стали объектами культурного наследия многих стран. К сожалению, с течением времени эти игрушки могут потерять свой первоначальный вид и повредиться, что приведет к их безвозвратной потере. Поэтому сохранение и передача информации об этих игрушках будущим поколениям посредством оцифровки имеет немаловажное значение.

Цифровизация стала эффективным способом сохранения культурного наследия, в том числе рождественских елочных игрушек. Создавая цифровой каталог этих игрушек, коллекционеры могут сохранять, обмениваться между собой и передавать информацию о них будущим поколениям [1-2]. Создание цифрового каталога также помогло бы коллекционерам систематизировать и пополнять свои коллекции, сделав это наиболее удобным для них способом. Кроме того, цифровые каталоги обеспечивают интерактивность, облегчая обновление баз данных для экземпляров определенных групп игрушек.

Хотя существуют бумажные каталоги елочных игрушек, они очень неудобны и дороги. Им также не хватает интерактивности, и их производство ограничено количеством представленных экземпляров, что затрудняет полное представление некоторых групп игрушек. Более того, каждому профессиональному коллекционеру необходим каталог своей коллекции, чтобы избежать путаницы, и крайне важно иметь систему постоянной загрузки и обновления баз данных для экземпляров определенных групп.

Разработка программы осуществлялась при помощи редактора кода Visual Studio Code, так как он имеет ряд преимуществ: − приятный дизайнер пользовательских интерфейсов, позволяющий облегчить визуальное проектирование приложения; − поддержка системы контроля версий; − обширная база примеров проектирования (samples browser); − возможность проводить тестирование и анализ кода; − скорость сборки приложения; − поддержка рендера средствами gpu, также при подключении<br>смартфона с соперационной системой Android. Реализация приложения смартфона с операционной системой Android. Реализация приложения осуществлялась на языке программирования С# — он является одним из популярных языков разработки в мире. Плюсами данного языка можно считать: параллельная разработка, гибкость, одни и те же классы можно использовать много раз, код хорошо организован, и его легко поддерживать. Еще же был использован язык разметки приложений Xamarin, а также платформа MAUI, выпущенная компанией Microsoft, которая упрощает разработку мобильных приложений. При выборе СУБД был взят PostgreSQL по ряду причин: − поддержка пользовательских объектов и их поведения, включая типы данных, функции, операции, домены и индексы; − гибкость и надежность; − поддержка JSON; − позволяет работать с большими размерами данных. Также были использованы облачные решения от Яндекс Облако, благодаря им все данные хранятся на сервере, что делает данное приложение более надежным. Конечным итогом разработки стало создание apk файла.

#### ЛИТЕРАТУРА

1. Сутырин А.А., Торопов А.М., Алешина Д.А. Особенности создания контента для интерактивной книги и мультимедийного пособия // Молодые ученые — развитию текстильно-промышленного кластера (ПОИСК). 2017. Т. 25. С. 356.

2. Мартынова В.В., Арбузова А.А., Ахмадулина Ю.С. Использование интернетпродукта для решения культурно-образовательных задач // Молодые ученые развитию Национальной технологической инициативы (ПОИСК). 2021. № 1. С. 682- 684.

## **Редизайн сайта фабрики шелкотрафаретной печати**

М.В. МИХАЙЛОВА, О.И. НИКИТИНА (Ивановский государственный политехнический университет)

Целью работы является редизайн сайта фабрики шелкотрафаретной печати DIAMOND PRINT.

Редизайн сайта –это обновление, переработка и актуализация сайта в целом, в том числе доработка структуры, юзабилити, а иногда функционала и контента.

Сайт — этоинструмент и представительство компании в интернете. Клиент, попавший на страницу, должен легко и быстро находить нужную информацию, в противном случае он просто уйдет к конкурентам [1].

Главная задача сайта — предоставлять нужную информацию посетителям [2]. Исходя из поставленных задач, web-сайт должен предоставлять следующие возможности: при первом посещении сайта пользователь должен понять, для чего служит данный сайт, составить общее впечатление о нем, выяснить свои потребности в отношении сайта, для этого ему должен быть доступен перечень всех услуг.

Сам дизайн сайта как можно подчеркнуть играет немаловажную роль в создании самого сайта, а именно он должен соответствовать следующим требованиям:

− внешний вид сайта должен соответствовать выбранной тематики;

− навигация по сайту должна быть удобной для пользователя;

− главные материалы, предложения и категории услуг должны быть расположены на первом плане, чтобы заинтересовать посетителя [3].

Врамках проводимого исследования был проанализирован готовый сайт шелкографии DIAMOND PRINT и выявлен ряд недостатков, требующих исправления. Так, было измененоцветовое оформление, сама тематика сайта, виджеты, элементы навигации по сайту, текстовая информация (описание услуг предлагаемых организацией).

Также для улучшения сайта также были проанализированы сайты основных конкурирующих компаний, анализировались структура, дизайн, отдельные детали, юзабилити, УТП, интерфейс.

Благодаря качественному дизайну, у человека создается хорошее впечатление о компании, что в свою очередь ведет к увеличению продаж. Дизайн должен четко говорить посетителю о том, куда он попал, что здесь можно сделать и почему стоит задержаться. И самый главный вопрос — можно ли доверять этому сайту?Для этого было добавлено строка отзывы клиентов, так как отзывы формируют лояльность клиента, информируют пользователей о продукте нативно, помогают выявить недостатки, улучшить продукт и принести компании увеличение продаж.

Корпоративный сайт, где в качестве средства связи указан только адрес электронной почты, вызывает недоверие у пользователей. Блоги, об авторахкоторых ничего неизвестно, кажутся ненадежными. Магазины, которые не рассказывают ничего о способах оплаты и доставки, не получают заказов [4].

Создание дизайна сайта является важнейшим аспектом деятельности фирмы наряду с выводом новых товаров на рынок, их позиционированием, рекламой, а также продвижением. При этом оригинальное качество сайта, вероятно, может значительно повлиять на репутацию фирмы.

При изготовлении сайта, в особенности дизайна, должны учитываться все самые необходимые основные потребности к его разработке: начиная от создания сайта в едином фирменном стиле, впредь до максимального удобства пользования сайтом, в навигации, а также в интуитивном понятном интерфейсе.

Результаты анализа сайтов фабрики шелкотрафаретной печати DIAMOND PRINT и ее конкурентов легли в основу рекомендаций по редизайну сайта фабрики. В процессе последующей работы исправлены выявленные недочеты, улучшена структура сайта, изменена его тематика, упрощена навигация по сайту, добавлен контент об услугах компании и условиях оплаты. Проведенные мероприятия по редизайну должны повысить эффективность использования веб-сайта фабрики шелкотрафаретной печати DIAMOND PRINT.

#### ЛИТЕРАТУРА

1. Никитина О.И., Степунин А.А. Веб-страница как инструмент маркетинга // В сборнике: Теория и практика технических, организационно-технологических и экономических решений. Петрухин А.Б., Федосеев В.Н., Кормашова Е.Р., Острякова Ю.Е., Опарина Л.А. Сборник научных трудов. Иваново, 2017. С. 162-168.

2. Вяткин Р.В., Ахмадулина Ю.С. Современные веб-сервисы и их применение в бизнесе // Молодые ученые — развитию Национальной технологической инициативы (ПОИСК). 2020. № 1. С. 101-104.

3. Никитина О.И., Исаев Е.Ю. Процесс создания web-сайтов // В сборнике: Теория и практика технических, организационно-технологических и экономических решений. Петрухин А.Б., Федосеев В.Н., Кормашова Е.Р., Острякова Ю.Е., Опарина Л.А. Сборник научных трудов. Иваново, 2017. С. 152-156.

4. Филимоненкова, Т.Н. Web-дизайн и теория цвета / Т.Н. Филимоненкова, Е.В. Сомова // Современные проблемы инновационного развития науки: сборник статей Международной научно-практической конференции (23 июня 2017 г., г. Волгоград). В 3 ч. Ч.3 / — Уфа: МЦИИ ОМЕГА САЙНС, 2017. C. 97-100.

#### **Создание анимированной рекламы с помощью технологии Motion Design**

К.А. МОРОЗОВ, О.И. НИКИТИНА (Ивановский государственный политехнический университет)

Целью данной работы является описание особенностей, преимуществ и недостатков, актуальности использования технологии создания анимированной графики Motion Design в рекламной кампании.

В начале 21 века во все сферы нашей жизни активно вошел интернет, а вместе с ним и интернет-маркетинг, как эффективный способ расширения сфер бизнеса, формирования спроса, влияния на потенциальных и реальных клиентов фирм [1 -3].

Появление анимированной рекламы в 10-х годах XXIвека стало следствием снижения популярности и востребованности источников информации прошлого поколения (телевизор, радио, газеты), развития мультимедийных технологий и видеохостинговых социальных сетей, таких как: Вконтакте, Instagramm и YouTube [4]. Её главный конкурент – статическая графика, как вид рекламного контента, уступала ей по эффективности и эффектности. Главными плюсами же анимированной рекламы являются динамичность, интерактивность и привлекательность.

Существует большое количество типов и видов создания анимированного контента [5]., но на сегодняшний день самой популярной технологий является Motion Design, дословно же этот термин можно перевести как "дизайн в движении".

Motion Design – технология создания видеоролика, посредством использования средств анимации, который в своем конечном виде представляет собой результат взаимодействия графического дизайна и анимированной графики [6].

Наиболее популярной и функциональной программой, позволяющей использовать Motion Design, является программа After Effects, от компании Adobe. Интерфейс её довольно интуитивен и привычен нам, благодаря схожести с программой Photoshopили некоторыми программами для монтажа видео. Исходными материалами, для работы с помощью данной технологии являются статические объекты или файлы. Главными инструментами в работе данной программы являются "ключи" и камера, именно они позволяют добиться динамичности и эффектности. "Ключи" представляют собой точки на таймлайне видеоролика, с их помощью можно отметить ключевые кадры, устанавливая в них нужные эффекты и анимации. Камерой можно перемещаться по композиции (кадру), устанавливая необходимый ракурс, фокус, расстояние до объекта и пр.

Ещё одной характерной особенностью данной технологии является способность работать с 2-х и 3-хмерной графикой. К недостаткам же можно отнести довольно непродолжительный хронометраж конечного продукта (обычно не более 5 минут), т.к. без полноценных анимационных фрагментов долгий видеоряд быстро надоедает пользователю.

Резюмируя вышесказанное следует понять, что результатом работы дизайнера в программе After Effectsявляется короткометражный, анимационный и динамический видеоролик, обладающий способностью установления моментального зрительного контакта. Аргументируя всё теми же фактами, можно утверждать, что получившийся мультимедийный продукт будет максимально эффективен в сфере рекламных услуг и презентационных мероприятий (афиши).

Реклама, созданная с помощью технологии Motion Design, как и любая другая, обязана отвечать ряду правил:

− подчеркивание уникальности продукта;

- − вызывать у клиента эмоции или чувства к продукту;
- − раскрытие возможностей продукта;
- − внушение клиенту о покупке товара.

Заключительным аргументом использования Motion Design при создании анимированной рекламы является возросший уровень "айденики" (от англ. Identify – узнавать, идентифицировать), т.е. уникальность и узнаваемость контента увеличилась в несколько раз, что подтверждает отчет компании Video Marketing Statistics по опросу маркетологов за 2020 год [7]:

− 81% утверждает, что анимированный контент увеличил количество переходов пользователей на сайт, после просмотра рекламы;

− 99% заявили, что за анимированной рекламой будущее и они уже записались на курсы по её изучению;

Среди пользователей ответы были следующими:

− 66%предпочитают анимированные ролики статической рекламе и текстовым блокам;

− 96% посмотрели полностью представленный анимированный рекламный видеоролик.

## ЛИТЕРАТУРА

1. Паули К.А., Никитина О.И. Преимущество и эффективность интернет- рекламы // В сборнике: Теория и практика технических, организационно-технологических и экономических решений. Сборник научных трудов. Иваново, 2018. С. 149-154. С. 61- 62.

2. Гарин Ю.А., Никитина О.И. Внедрение интернет-маркетинга на рынок b2b // Молодые ученые — развитию Национальной технологической инициативы (ПОИСК). 2019. № 1-2. С. 73-74.

3. Вяткин Р.В., Ахмадулина Ю.С. Современные веб-[сервисы и их применение в](https://www.elibrary.ru/item.asp?id=42862260)  [бизнесе](https://www.elibrary.ru/item.asp?id=42862260) // Молодые ученые — [развитию Национальной технологической инициативы](https://www.elibrary.ru/contents.asp?id=42862213)  [\(ПОИСК\).](https://www.elibrary.ru/contents.asp?id=42862213) 2020. [№](https://www.elibrary.ru/contents.asp?id=42862213&selid=42862260) 1. С. 101-104.

4. Самойлов А.П., Арбузова А.А. Альтернатива рекламе в Facebook // Молодые ученые — развитию Национальной технологической инициативы (ПОИСК). 2022. № 1. С. 1073-1075.

5. Манакин Е.И., Стариков С.А., Егоров А.С., Алешина Д.А. Разработка продуктов мультимедиа для обучения и проведения мероприятий развлекательного характера // Молодые ученые — развитию текстильно-промышленного кластера (ПОИСК). 2016. № 1. С. 426-427.

6. Журнал "Молодой учёный". Особенности технологии анимации в современной рекламе [электронный ресурс]- https://moluch.ru/archive/115/31259

7. Роль MotionDesignв современной рекламе [электронный ресурс] https://apni.ru/article/4033-rol-moushn-dizajna-v-sovremennoj-reklame

## **Разработка программы для оценки ключевых слов постов, попадающих в глобальную ленту отечественной социальной сети TenChat**

С.Д. МОЧАЛИН, Ю.С. АХМАДУЛИНА, А.А. АРБУЗОВА (Ивановский государственный политехнический университет)

После событий весны 2022 года, произошли существенные изменение среди ведущих игроков на рынке социальных сетей. Некоторые сети попали под запрет на территории Российской Федерации, а аудитория, которая была в данных сетях, перешла на разрешенные площадки. Одной из таких площадок является социальная сеть TenChat. Это отечественная разработка, которая функционирует на рынке с 2021 года. Первоначально TenChat являлся онлайн-маркетплейсом, предназначенным для создания условий предпринимателям получать банковские гарантии и участвовать в государственных тендерах. Но в 2022 года сеть стала позиционировать себя как площадка для общения бизнеса, экспертов и обычных людей. На конец 2022 года количество аудитории составило почти 3 млн. человек. Рост за 2022 год — в 3 раза.

Поскольку социальные сети являются инструментом для общения, поиска информации и деловых партнеров, то актуальным является задача создание таких условий, чтобы пользователь видел в своей ленте интересные и актуальные посты. Для решения этой задачи в социальной сети ТенЧат создан алгоритм Зевс. Алгоритм основан на работе искусственно интеллекта, который оптимизирует ленту новостей и увеличивает ее релевантность для каждого пользователя.

Поскольку алгоритм только появился и еще недостаточно изучен, а разработчики не раскрывают принципы его работы, то интересным представляется изучение его работы.

Согласно информации от команды разработчиков, в социальной сети «любят» текстовые посты. Кроме того, в сети есть категории, к которым перед публикацией можно отнести посты. В зависимости от содержания поста и выбранной категории статьи ранжируются в глобальной ленте или нет. Длинна постов различная, но Зевс «любит» длинные посты.

Целью данной работы являлся поиск способа определения количества повторяющихся слов в постах. Для того чтобы автоматизировать процесс анализа публикаций, ранжируемых в глобальной ленте.

Первоначально проведен поиск существующих программ, которые могли бы автоматизировать задачу. Оказалось, что таких программ в открытом доступе нет. Поэтому была разработана авторская программа, которая определяет количество наиболее часто встречающихся слов в постах глобальной ленты и создан простой интерфейс для вывода полученных результатов.

Программа разрабатывалась на языке программирования python. С использованием таких библиотек как PySimpleGUI. Программный код включает подключение текстового файла с исключающими словами, которые не попадут в отбор ключевых слов.

Ниже приведен частичный листинг разработанной программы.

**import PySimpleGUI as sg** #подключаем библиотеку интерфеса **import os** 

```
sg.theme('DarkTeal12')
lavout = l
```

```
 [sg.Text('Выбирите файл'), sg.Input(key='-sourcefile-', size=(45, 1)), 
sg.FileBrowse(file_types=(("*", "*"),))],
          [sg.Output(size=(66, 14))],
          [sg.Button('Подсчитать слова')],
          [sg.Button('Выход')]
       ]
       layout = [sg.Column(layout, key='-COL1-')],
       #создаем структуру полей, ввиде кнопок и размер нашего окна
       window = sg.Window('My Interfece', layout) #создаем окно нашей программы
       lavout = 1while True: # Создаем бесконечный цикл
         event, values = window.read() # \cos A переменные событий и значений
созданного окна
          if event in (None, 'Выход'): #проверяем событие выхода 
             break
          if event == 'Подсчитать слова':
             filename = values['-sourcefile-']
             if not os.path.exists(filename):
               print("Указанного файла не существует")
             else:
               words = get_words(filename)
              words dict = get words dict(words) print(f"Кол-во слов: {len(words)}") 
               print(f"Кол-во уникальных слов: {len(words_dict)}")
               print("Самые популярные ключевые слова в статье:") # Топ 10 часто 
встречающихся слов
               for word in list(words_dict)[:10]:
                 print(word, words_dict[word])
```

```
window.close() #закрытие нашего окна
```
После разработки программы проведено ее тестирование. Взято 20 постов из глобальной ленты и проанализировано количество слов в посте. Результат работы программы представлен на рис.1.

| My Interfece<br>$\times$                                                                                                    |               |  |  |
|----------------------------------------------------------------------------------------------------|---------------|--|--|
| Выбирите файл D:/Универ/Новый текстовый документ.txt                                                                                                    | <b>Browse</b> |  |  |
| Кол-во слов: 560<br>Кол-во уникальных слов: 307<br>Самые популярные ключевые слова в статье:<br>ленту 10<br>глобальную 9<br>продвижения 7<br>молнии 5<br>только 5<br>алгоритма 3<br>всего 3<br>комменты 3<br>нужны 3<br>попадание 3 |               |  |  |
| Подсчитать слова<br>Выход                                                                                                    |               |  |  |

Рис.1. Результат работы программы

Таким образом, разработанная программа позволяет автоматизировать процесс анализа текстовых постов. В дальнейшем будет проведено исследование по выявлению различных гипотез попадания постов в ленту и возможно будет найден принцип работы алгоритма Зевс социальной сети TenChat.

## ЛИТЕРАТУРА

1. Информация про TenChat [Электронный ресурс]. – Режим доступа: https:// tenchat.ru/ (дата обращения: 15.03.2023).

2. Шарова А.Ю., Матрохин А.Ю Опыт разработки информационной системы вуза /[/Технологии и качество](https://www.elibrary.ru/contents.asp?id=50093537) — 2022. — № 4. — С. 25-31.

3. Валявина А.А., Арбузова А.А. Оценка свлияния UX-дизайна информационного продукта на примере АРТ-Центра «Студия 20/14» /[/ Молодые ученые](https://www.elibrary.ru/contents.asp?id=46344632) — развитию [Национальной технологической инициативы \(ПОИСК\)](https://www.elibrary.ru/contents.asp?id=46344632) — 2021 — № 1. — С. 653-639. 4. Брюханова Т.А., Ахмадулина Ю.С. Решение задачи линейного программирования с использованием Python // Молодые ученые – [развитию Национальной](https://www.elibrary.ru/contents.asp?id=46344632)  [технологической инициативы \(ПОИСК\)](https://www.elibrary.ru/contents.asp?id=46344632) — 2021. — № 1. — С. 628-630.

### **Модернизация привода промышленных краеобметочных машин с фрикционной передачей движения**

Д.В. МУРАТОВ, Е.А. ТОПОРОВА (Ивановский государственный политехнический университет)

Промышленные и бытовые швейные машины, выпускавшиеся в СССР, в том числе и краеобмёточная машина 51 класса, обладали рядом положительных качеств. Одним из таких качеств являлась надёжность и долговечность узлов и механизмов машин, что обеспечивалось высоким качеством используемых конструкционных материалов. Относительная простота конструкции, позволяла легко обслуживать данное оборудование.

Однако стоить отметить, что отсутствие электронных устройств привода и управления оборудованием, не позволяло точно устанавливать и регулировать частоту вращения главного вала. Фрикционный привод, используемый для большинства швейных машин, не мог обеспечить ни точные значения, ни возможность регулировки частоты вращения главного вала, и как следствие, невозможность установки датчиков положения рабочих органов. Кроме того, фрикционный привод не мог обеспечить отсутствие свободного вращения ротора элетродвигателя (холостой ход). Клиноременная передача, как правило, используемая вместе с фрикционным приводом, обладала рядом существенных недостатков:

− невозможность (из-за неизбежного проскальзывания ремня по шкивам) получения точных, неизменных значений передаточных чисел;

− невысокие износостойкость и выносливость ремней (невысокая долговечность 1000…5000 часов);

− повышенное потребление электроэнергии при работе на холостых оборотах, а также при проскальзывании ремня;

− шум и вибрации во время работы.

Модернизация привода краеобмёточной машины 51 класса, предполагает замену клиноременной передачи за зубчатоременную, а также подключение электронного преобразователя частоты к уже имеющемуся трехфазному асинхронному электродвигателю.

Преимущества зубчаторемённой передачи по сравнению с клиноремённой, состоят в следующем:

− отсутствие проскальзывание ремня. Постоянное передаточное отношение позволит сохранить точные кинематические и силовые характеристики при передаче движения от электродвигателя к главному валу машины;

− снижение нагрузок на валы и опоры (по сравнению с клиноременной передачей за счёт более низкого натяжения ремня);

− увеличение КПД, что, в свою очередь, ведет к экономии электроэнергии;

− уменьшение шума и вибраций в процессе работы.

Для установки и управления частотой вращения главного вала, предлагается установить электронный преобразователь частоты вращения, который подключается непосредственно через электроавтомат к электродвигателю краеобмёточной швейной машины. Преимущества подключения преобразователя частоты состоят в следующем:

− плавная регулировка частоты вращения главного вала машины при условии установки электронной педали. В отсутствие электронной педали, регулировка может осуществляться при помощи функциональных кнопок на самом частотном преобразователе;

− практически полное исключение вибрации и шума в процессе работы машины;

− исключение холостого хода машины, что в свою очередь существенно снижает энергопотребление.<br>При помоши

специального программного обеспечения возможно запрограммировать преобразователь частоты таким образом, что частота вращения главного вала машины изменялась в зависимости от вида материла, его толщины и т.д.

Современные преобразователи частоты выпускаются различными отечественными и зарубежными производителями. Среди российских производителей известны такие как «Веспер», «Лидер», «Спутник».

На рис. 1 изображена схема подключения преобразователя частоты «Веспер Е-5 -8200SP5L» к швейной машине с использованием электронной педали.

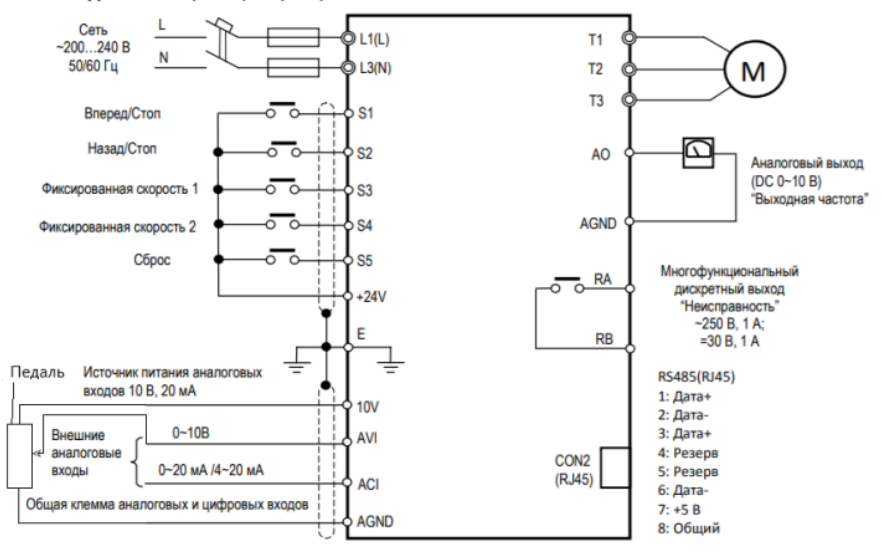

Модели SP25L, SP5L, S1L, S2L, S3L

Рис. 1. Схема подключения преобразователя частоты «Веспер Е-5-8200SP5L» к швейной машине с использованием электронной педали

На данной схеме обозначено:

− L1, L3- входной автоматический выключатель. Производит защиту от короткого замыкания;

− S1-S5 – дискретные режимы управления. Работают в режиме ручного регулирования;

− Е – общее заземление;

− AGND – заземление аналогового входа;

− 10 V, AV1, AC1 – аналоговые входы. К ним подключается электронная педаль. Регулирование частоты происходит за счёт потенциометра (активного сопротивления). При наклоне педали на определённый угол, изменяется сопротивление цепи. Сигнал обрабатывается ПЧ, затем поступает на электродвигатель.

− АО – дисплей вывода выходной частоты;

− М – электродвигатель.

На рис. 2 изображен преобразователь частоты «SPUTNIK VEMAX VFC300»

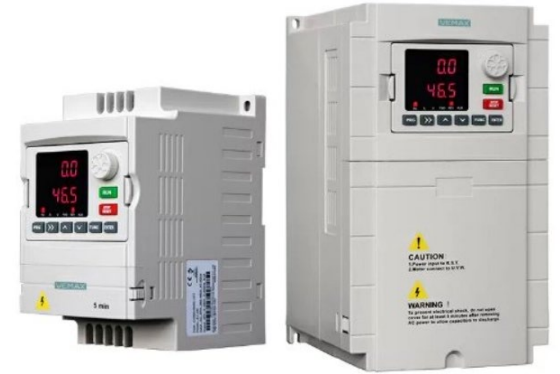

Рис. 2. Преобразователь частоты «SPUTNIKVEMAXVFC300»

Производитель «SPUTNIK» заявляет следующие плюсы модели «SPUTNIK VEMAX VFC300»:

- − сочетание компактности и высокой мощности;
- − высокий пусковой момент, адаптивность к различным нагрузкам;
- − поддержка программируемого управления для сложных задач;
- − высокая перегрузочная способность, минимальное время ускорения;
- − встроенный ПИД-регулятор для управления по обратной связи;
- − комплексные функции защиты, более надежная работа.

Необходимо отметить, что компания «SPUTNIK» — российская, что, в свою очередь, обеспечивает техническую поддержку и гарантию на продукцию, а также относительно невысокие цены. Например, цена на преобразователь частоты «SPUTNIK VEMAX VFC300» начинается от 7500 рублей.

## ЛИТЕРАТУРА

1. Частотный преобразователь "Лидер". ООО «ЛИДЕР» — преобразователи частоты, устройства плавного пуска электродвигателя (xn--b1adbcncr3agjb.xn--p1ai) 2. Серия VFC300 Многофункциональные преобразователичастоты // SPUTNIK URL: https://privod-sputnik.ru/wp-content/uploads/2022/10/SPUTNIK-Vemax-VFC300-obshhayainformatsiya.pdf

## **Особенности оцифровки объектов малых форм**

В.А. НАЗАРОВ, Д.А. АЛЕШИНА (Ивановский государственный политехнический университет)

Цифровой контент играет важную роль в современном музее, поскольку позволяет достигнуть новых и широких кругов аудитории, а также сохранять и распространять наследие и культурное наследие в более доступном виде. Качественный цифровой контент расширяет аудиторию музея, сохраняет и распространяет историческое наследие, открывает дополнительные образовательные возможности, а также интерактивность и вовлеченность посетителей, развивает виртуальный и реальный туризм, расширяет маркетинговые возможности [1-2].

В рамках данного проекта был подготовлен контент для виртуального музея. Составлена и выполнена задача — создание фотографий объектов малых форм. Были пройдены необходимые этапы работ, такие как: организация рабочего пространства, подготовка фотооборудования, выявление подходящих настроек для съемки объектов разных материалов, типов поверхности и размеров, съемка объектов, редактирование фотографий объектов в графических редакторах, оптимизация алгоритмов редактирования фотографий объектов.

Редактирование фотографий объектов малых форм может зависеть от типа материала, из которого они сделаны. Например, если объект выполнен из металла, может понадобиться убрать отблеск и сделать более насыщенными цвета. Если объект выполнен из дерева, возможно, потребуется настроить баланс белого и добавить немного контрастности.

Для крупных объектов увеличены значение диафрагмы объектива, что позволило избежать размытия на краях предмета, значения ISO не превышали 800, настройка выдержки стала наиболее трудоемкой, во многом из-за поверхности объектов. Большинство предметов хорошо отражали рассеянный свет на длинных выдержках, тем самым, не позволяя качественно передать фактуру, что негативно сказывалось на качестве снимков. Проблемы была решена изменением мощности источников света до 250 Вт, таким образом число ISO было снижено до 200, и съемка происходила на коротких выдержках, что привело к улучшению качества получаемых кадров.

Поскольку объектами съемки стали раритетные елочные игрушки, то материалами являются стекло, папье-маше, картонаж и др. Также стоит учитывать уникальность каждого объекта, например, стеклянных игрушек, потому что каждая из них – ручная работа, ведь технология штамповки тонкого стекла, еще не была разработана, поэтому и роспись, и выдувка были уникальными, что требует осторожности при съемке, т.к. объекты хрупкие. Нужно уделять особое внимание к деталям при редактировании и подготовке фотографий. Обработанные статичные фотографии видов спереди, сзади, слева и справа, а также фото 360°, были размещены в качестве контента на сайте виртуального музея, созданного на платформе ModX.

Одним из самых важных аспектов при редактировании фотографий объектов малых форм является сохранение реалистичности изображения. Необходимо удалять все нежелательные элементы, восстанавливать утраты (рис. 1), но сохранять при этом естественный вид объекта. В результате фотографии должны выглядеть привлекательными и приковывать к себе внимание.

В итоге, съемка и редактирование представляет собой творческий процесс, требующий внимательности и чуткости к деталям. Грамотно организованные съемки позволят сохранить уникальность и эстетическую ценность объектов.

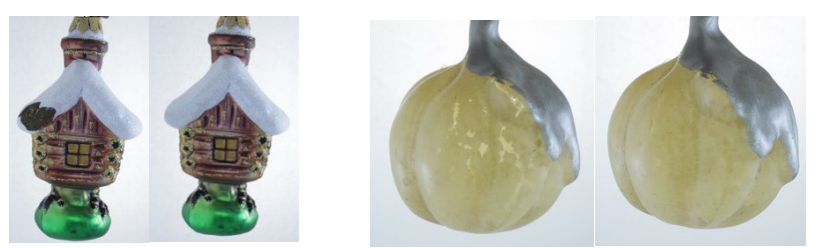

Рис. 1. Пример цифровой реставрации объектов малых форм из стекла

# ЛИТЕРАТУРА

1. Алешина Д.А. Разработка мультимедийных материалов для популяризации культурного наследия текстильной отрасли // Материалы и технологии. 2018. № 1 (1). с. 78-80.

2. Мартынова В.В., Арбузова А.А., Ахмадулина Ю.С. Использование интернетпродукта для решения культурно-образовательных задач Молодые ученые развитию Национальной технологической инициативы (ПОИСК). 2021. № 1. С. 682- 684.

#### **Фриланс как форма занятости в современных условиях**

К.А. НИКИТИН, И.Н.СИТНИКОВА (Ивановский государственный политехнический университет)

Общество устроено таким образом, что для того, чтобы обеспечить себя всем необходимым, удовлетворить различные потребности, человек должен трудиться и получать за свой труд вознаграждение, заработную плату.

Важнейшей характеристикой благосостояния людей является занятость [1].

Занятость — это деятельность граждан, связанная с удовлетворением личных и общественных потребностей, не противоречащая законодательству Российской Федерации и приносящая, как правило, им заработок, трудовой доход (далее заработок). [2]

В зависимости от количественных и качественных характеристик различают следующие виды занятости:

- − полная занятость;
- − неполная занятость;
- − продуктивная занятость;
- − свободно избранная занятость;
- − скрытая занятость;
- − сезонная занятость;
- − маятниковая занятость;
- − периодическая занятость.

Рассмотрим более подробно свободно избранную занятость, так именно в рамках этой занятости работник сам распоряжается собственной способностью к труду.

Свободно избранная занятость — право распоряжаться собственной способностью к труду принадлежит самому работнику. Этот принцип гарантирует право каждого работника на выбор между занятостью и незанятостью, запрещая любое административное привлечение к труду.

Одним из видов свободно избранной занятости является самозанятость.

Самозанятое население – это индивидуальные предприниматели, главы и члены крестьянских (фермерских) хозяйств, адвокаты, арбитражные управляющие, нотариусы, занимающиеся частной практикой, и иные лица, занимающиеся частной практикой, и не являющиеся индивидуальными предпринимателями, а также с 1 января 2019 года к данной категории отнесены лица, применяющие специальный налоговый режим «Налог на профессиональный доход» (уплачивающие профессиональный налог).

Федеральная налоговая служба считает самозанятыми физические лица, не являющиеся индивидуальными предпринимателями и оказывающие без привлечения наемных работников услуги физическому лицу для личных, домашних и (или) иных подобных нужд [1].

Одной из форм самозанятости выступает фриланс. В настоящее время в научной литературе не существует четкого определения понятия «фриланс».

Рассмотрим определения «фриланс» и «фрилансер», которые приводят различные исследователи в своих работах [1].

Таблица 1

Определение термина «фриланс» и «фрилансер»

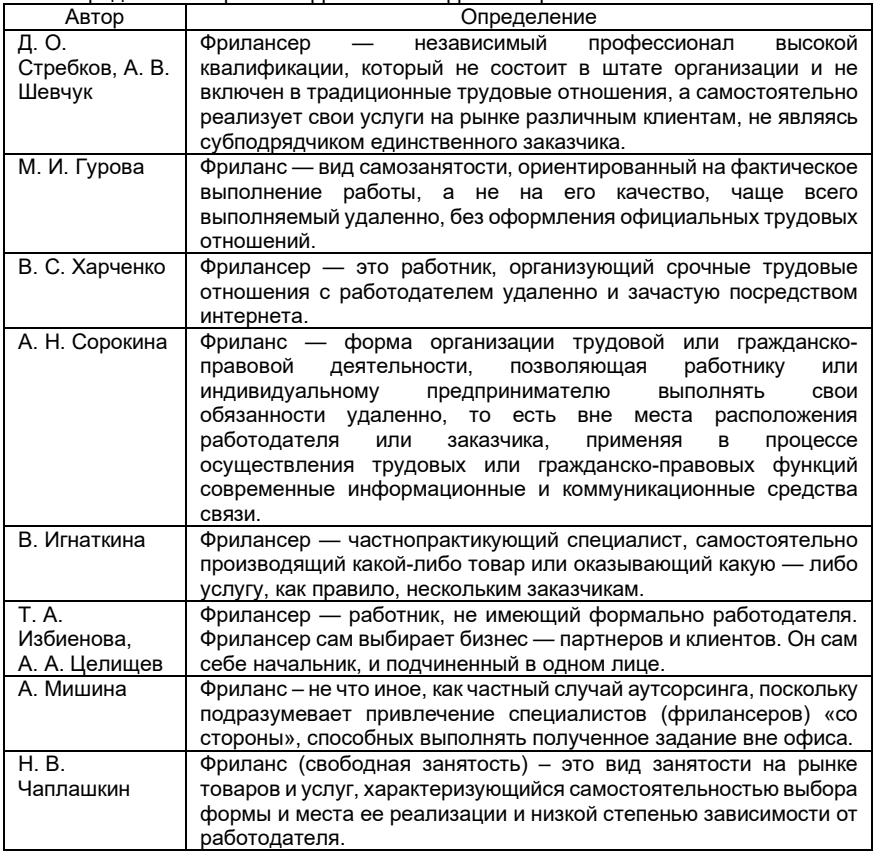

Таким образом, мы получаем следующее общее определение: фрилансер – независимый профессионал высокой квалификации, который не состоит в штате организаций и не включен в традиционные трудовые отношения, а самостоятельно реализует свои услуги на рынке различным клиентам, не являясь субподрядчиком единственного заказчика.

Фриланс – относительно недавно возникшая форма самозанятости, при которой работодатель и исполнитель могут находиться далеко друг от друга, а руководство выполнением проекта осуществляется при помощи электронных средств связи или по телефону.

Фриланс как форма занятости является примером нестандартизированной занятости и индивидуализированной карьеры. Фриланс как модель трудового найма выбирают профессионалы, которые отказываются от полной занятости в организации для реализации себя в том, что сам работник умеет, знает, что ему интересно.

Фрилансеры выстраивают, развивают свою карьеру самостоятельно, принимая все риски нестабильной занятости и самостоятельного поиска работодателей, а также развития собственных компетенций [1].

Д. Пинк выделил четыре ценности, которые и послужили главной причиной распространения фриланса, появлению все большего числа фрилансеров, а именно: свобода, возможность оставаться самим собой, ответственность и собственные критерии успеха. [1].

Но на ряду с вышеперечисленными преимуществами, фриланс имеет также и ряд недостатков.

Современный фрилансер сталкивается с рядом проблем в своей работе.

Одной из главных является нестабильный доход. Работая по проектам, человек может заработать немалые деньги за месяц, но следующие месяцы могут быть пустыми и безработными, что может негативно сказаться на финансовом состоянии.

Вторая проблема – это изоляция. Фрилансер работает из дома или из кафе, не имея постоянных коллег и команды. Это может привести к чувству одиночества, а также отсутствию мотивации, вдохновения и общения со своими коллегами.

Дополнительной трудностью, с которой может столкнуться исполнитель при работе на фрилансе является конкуренция [3]. Конкуренцию исполнителю составляют другие исполнители, количество которых очень велико. Технологии и требования рынка постоянно меняются, поэтому, чтобы не отставать от конкурентов, фрилансер должен быть готов к обучению, постоянно развивать навыки, следить за рынком труда.

Также при работе в качестве фрилансера, нужно уметь искать клиентов и продвигать свои услуги, что требует времени и усилий. Каждый фрилансер должен самостоятельно привлекать постоянных клиентов.

Немаловажным является отсутствие страхового покрытия и других привилегий, которые обычно предоставляют работодатели своим сотрудникам. Фрилансеры могут столкнуться с проблемами со здоровьем, потерей данных, нарушением авторских прав и другими проблемами, которые можно решить, только имея страховую защиту или соответствующий контракт.

В целом, современный фрилансер работает в условиях неопределенности, но соответствующая организация работы может помочь справиться с этими проблемами. Поэтому для достижения успеха в карьере фрилансера важно знать свои сильные стороны, иметь правильную мотивацию, самодисциплину и ориентацию на рост.

# ЛИТЕРАТУРА

1. https://elar.rsvpu.ru/bitstream/123456789/25667/1/RSVPU\_2018\_551.pdf (дата обращ. 05.04.2023)

2. Закон РФ "О занятости населения в Российской Федерации" от 19.04.1991 N 1032-1 3. Трошкин, М.И. Фриланс как новая форма труда https://cyberleninka.ru/article/n/frilanskak-novaya-forma-truda/viewer (дата обращ. 05.04.2023)

## **Продвижение бренда средствами интернет-рекламы (на примере маркетплейсов, часть 1)**

С.В. НОВОЖИЛОВА, Ю.С. АХМАДУЛИНА (Ивановский государственный политехнический университет)

Главной задачей при создании бренда является его продвижение. Цель продвижения — добиться признания бренда на рынке и привлечь большее количество клиентов. В современном мире интернет-реклама стала одним из наиболее эффективных и доступных инструментов продвижения брендов и товаров. Сейчас маркетплейсы занимают важное место в онлайн-торговле и считаются одним из главных игроков на рынке онлайн-покупок [1].

Маркетплейсы — это онлайн-площадки, где продавцы могут размещать свои товары для продажи. Они позволяют брендам привлекать новых клиентов и увеличивать общий объем продаж с помощью различных инструментов, таких как реклама на страницах сайта, участие в акциях/скидках, повышение рейтинга продавца и многое другое.

Существует множество различных интернет-платформ, например:

− Яндекс.Маркет — крупнейший маркетплейс в России, использующий ресурсы Яндекса для поиска товаров и сравнения цен;

− WildBerries — маркетплейс, специализирующийся на продаже мужской, женской и детской одежды, обуви и аксессуаров;

− Ozon – крупный маркетплейс, на котором можно купить товары различных категорий: от бытовой техники до продуктов питания;

− Beru — маркетплейс, запущенный компанией Яндекс, на котором можно купить товары различных категорий;

− Goods — маркетплейс с доставкой по России, на котором можно купить товары различных категорий.

Маркетплейсы зачастую предоставляют также решения для упрощения процесса покупки, услуги доставки и обработки платежей, что значительно снижает барьеры для вступления новых продавцов на рынок. Они также позволяют покупателям получить все необходимые услуги и товары в одном месте, в то время как продавцы получают доступ к большей целевой аудитории без затрат на маркетинг и рекламу.

Преимущества продвижения бренда через маркетплейсы:

− увеличение охвата потенциальной аудитории. Маркетплейсы имеют большой трафик и много активных пользователей, что позволяет ускорить распространение информации о бренде;

− уменьшение затрат на маркетинг. Если бренд продвигается через маркетплейс, то реклама уже размещается на самой платформе, что позволяет снизить затраты на рекламу и увеличить эффективность продвижения;

− высокая конверсия. Благодаря тому, что маркетплейсы имеют большой выбор товаров и услуг, пользователи часто совершают покупки на этих платформах. Это позволяет повысить конверсию продаж;

− улучшение репутации бренда. Сотрудничество с надежными и известными маркетплейсами позволяет улучшить репутацию бренда и повысить доверие пользователей к нему.

Как продвигать бренд через маркетплейсы:

− анализируйте платформы и выбирайте те, которые подходят для вашего Не стоит работать со слишком маленькими или неизвестными маркетплейсами;

− создавайте качественные и точные описания товаров или услуг, используя правильные ключевые слова, чтобы сделать их более привлекательными для пользователей;

− обеспечьте доставку товаров или услуг в короткие сроки, чтобы улучшить опыт покупки для пользователей;

− взаимодействуйте с клиентами, отвечая на вопросы и комментарии, чтобы улучшить репутацию бренда и повысить доверие к нему.

Вместе с ростом количества маркетплейсов [2], конкуренция среди продавцов становится более жесткой. Рассмотрим более подробно продвижение бренда на Wildberries [3]. Одним из главных преимуществ Wildberries является то, что бренды могут легко зарегистрировать свой кабинет продавца на платформе и начать продавать свой товар через интернет-магазин. Для выживания и процветания на маркетплейсе необходимо создать мощный бренд, который привлекает и удерживает покупателей [4]. Мною с этой целью был разработан логотип нашего бренда, который представлен на рис. 1.

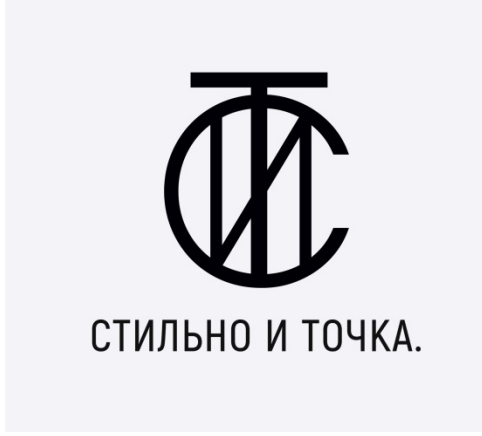

Рис. 1. Логотип бренда «Стильно и точка»

Продавцы могут использовать различные инструменты аналитики маркетинга для определения своей целевой аудитории, включая исследование ключевых слов и интересов в Интернете, анализ лояльности бренда и данных о покупателях. Определение целевой аудитории является основным фактором в разработке успешной стратегии продвижения бренда [5].

Для того чтобы увеличить видимость своего бренда на маркетплейсе, продавцам необходимо использовать точные ключевые слова и фразы в заголовках, описаниях товаров, а также тегах и категориях. Чем точнее ключевые слова, тем выше шансы нахождения продукта в поисковой выдаче и привлечения внимания потребителей. Продавцы могут также использовать креативный контент, чтобы привлечь покупателей на маркетплейсе. [6] Контент должен быть уникальным и

привлекательным, чтобы вызвать желание покупки продукта. Например, красивые фотографии товаров, видео-обзоры товаров, блоги, статьи и многое другое.

ЛИТЕРАТУРА

1. Википедия [Электронный ресурс] / Официальный сайт, — URL:

https://ru.wikipedia.org/wiki (Дата обращения 21.03.2023)

2. Рейтинг маркетплейсов, отечественные и зарубежные маркетплейсы, обзор лучших маркетплейсов. [Сайт].URL: https://www.insales.ru/blogs/university/top-rating-

marketpleysov?ysclid=lflbpnzdah743411083(дата обращения: 22.03.2023).

3. Продвижение товаров на маркетплейсах. [Сайт].URL: https://d-

element.ru/about/blog/prodvizhenie-tovarov-na-marketpleysakh/ (дата обращения: 23.03.2023).

4. WB Партнеры. Портал поставщиков. [Сайт].URL:

https://seller.wildberries.ru/login/ru?redirect\_url=/ (дата обращения: 23.03.2023).

5. Орлов С.А., Никитина О.И. Автоматизация взаимодействия с маркетплэйсом ozon на базе системы диадок. // Молодые ученые — развитию Национальной технологической инициативы (ПОИСК). 2021. № 1. С. 693-696.

6. Канаева А.Е., Арбузова А.А. Разработка интернет-инструментов для продвижения малого бизнеса "HOME&BEAUTY". // Молодые ученые — развитию Национальной технологической инициативы (ПОИСК). 2022. № 1. С. 973-975.

## **Продвижение бренда средствами интернет-рекламы (на примере маркетплейсов,часть 2)**

#### С. В. НОВОЖИЛОВА, Ю.С. АХМАДУЛИНА (Ивановский государственный политехнический университет)

Главной задачей при создании бренда является его продвижение. Цель продвижения — добиться признания бренда на рынке и привлечь большее количество клиентов. В современном мире интернет-реклама стала одним из наиболее эффективных и доступных инструментов продвижения брендов и товаров. Сейчас маркетплейсы [1] занимают важное место в онлайн-торговле и считаются одним из главных игроков на рынке онлайн-покупок.

Управление репутацией — один из ключевых элементов продвижения бренда на маркетплейсе [3]. Продавцы должны стремиться получить высокий рейтинг и положительные отзывы от покупателей. Это поможет привлекать новых клиентов и удерживать старых. Для достижения этой цели необходимо быстро и качественно решать проблемы покупателей, предоставлять четкую информацию о товаре и доставке, а также предоставлять гарантии на товар.

Продавцы также могут использовать рекламные кампании для продвижения своего бренда на маркетплейсе. Это может быть контекстная реклама в поисковой выдаче и баннерная реклама, которая выводится на страницах маркетплейса. Используя таргетинг и различные форматы рекламы, продавцы могут привлечь большое количество целевой аудитории на страницу товара и значительно увеличить его видимость.

Советы, как эффективно продвинуть бренд одежды на маркетплейсах:

1.Создайте убедительное описание товаров. Описание должно быть информативным и привлекательным. Не забудьте упомянуть все уникальные особенности вашего товара.

Мной были проанализированы и проработаны карточки товара на Wildberries, а именно написано описание с учетом всех особенностей товара и включены популярные запросы для повышения ранжирования карточки, так же заполнены все основные и доп. поля, которые так же влияют на повышения запросов для поиска нашего товара. Пример заполнения карточки представлен на рис. 1.

2.Создайте привлекательные фотографии товара. Качество фотографий должно быть высоким, и они должны показать товар с разных ракурсов. Это поможет пользователю лучше понять, как товар выглядит и из чего он состоит.

Мною создана инфографика, которая будет повышать конверсию на заказ.

Созданные мной примеры оформления фотографий для Wildberries, изображены на рис. 2.

3.Сделайте свой бренд узнаваемым. Используйте хэштеги, связанные с вашим брендом, на маркетплейсе, чтобы пользователи могли легко найти ваши товары. Также старайтесь использовать логотип своего бренда на фотографиях товара и в описании.

4.Следите за отзывами. Отзывы пользователей могут оказать большое влияние на продажи. Старайтесь поддерживать обратную связь с покупателями и отвечать на их вопросы.

5.Постоянно работайте над улучшением своей стратегии продвижения товаров. Используйте аналитику, чтобы определить, какие товары наиболее востребованы у пользователей и как улучшить свою стратегию продаж.

6.В целом, продвижение бренда через Wildberries[4] является эффективным способом увеличить узнаваемость и продажи. Благодаря доступу к огромной аудитории покупателей и различным маркетинговым инструментам, бренды могут достигнуть успеха на платформе и увеличить свой бизнес.

#### О товаре

#### Подтвержденное качество

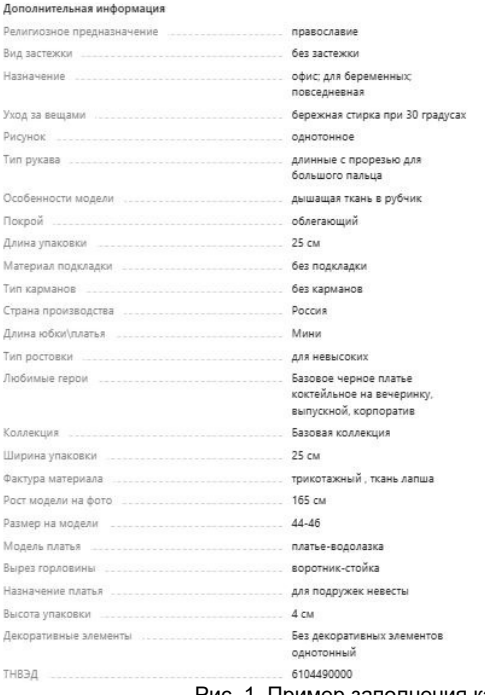

Coctag

62% п/э, 33% вискоза, 5% эластан

#### Описание

Красивое элегантное женское платье мини подчеркнет женственность Вашей фигуры. Вы будете выглядеть превосходно и неизменно чувствовать себя в центре внимания. Оно станет прекрасной основой базового гардероба в качестве повседневного, универсального, офисного платья. Это платье лапша станет Вашим любимым для вечеринок, праздничного вечера, на новогодний праздник, корпоратив и мероприятие. Дополнив модное вязаное платье украшениями и обувью в разных стилях. Вы создадите множество новых образов. Лаконичная. однотонная модель длиной выше колена, облегающая и приталенная - отличная база под оверсайз рубашки и легкие деловые жакеты. Фасон платья-водолазки с длинным рукавом. воротником стойкой и юбкой футляр визуально стройнит фигуру. удлиняет ноги, и вытягивает силуэт. Прорези для большого пальца ...<br>на рукаве являются стильным дополнением обтягивающего платьячулка. Молодежное короткое платье в обтяжку без вырезов и разрезов идеально для высоких и невысоких девушек. Строгое классическое платье подойдет практически для всех типов фигур, и Вы по достоинству оцените его удобство. За счет эластичности TKINH MMHH DAITLE BET KIDNING DOADLAST AND BEDEMBULLY женщин, эффектно смотрится на фотосессии для будущих мам. Маленькое коктейльное платье свитер обеспечит вам комфорт в любой сезон: на зиму, на весну, на лето и осень. Черное платье комбинация подходит и на прохладную летнюю, осеннюю и зимнюю погоду под куртку-косуху, кардиган, пиджак, пальто. .<br>Нарядное платье миди идеально на корпоратив, на свадебную и новогоднюю вечеринку, на выпускной, в школу, на работу в офис, на свадьбу, на выход, и на вечер. Платьице оверсайс подходит также и девочек подростков. Его можно носить как школьную форму. Наши платья российского производства, вся одежда отшивается на производстве с самыми последними технологиями Платье выполнено из плотной трикотажной ткани в рубчик (лапша). она приятна к телу и не мнется. Платье майка будет великолепным подарком на новый год 2022 2023, день рождения, домашние праздники. Платье предполагает обтягивающую посадку по фигуре. Если Вы любите более свободный фасон, рекомендуем выбрать платье на размер больше.

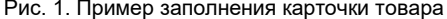

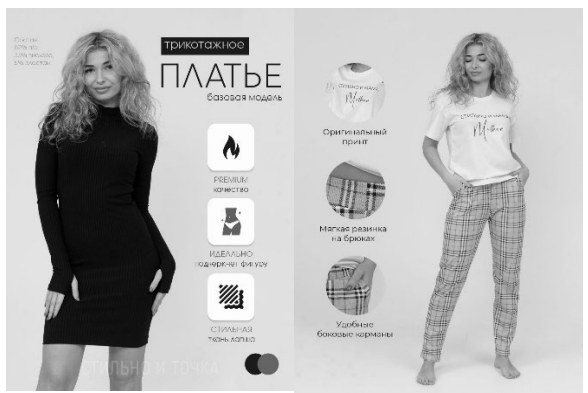

Рис. 2. Примеры оформления фотографии

Проведя исследование, стоит отметить, что маркетплейсы активно развиваются, помогая среднему и малому бизнесу выйти на новый уровень за счёт быстрого запуска, сервиса, маркетинга и продвижения.[5,6]

# ЛИТЕРАТУРА

1. Википедия [Электронный ресурс] / Официальный сайт, — URL:

https://ru.wikipedia.org/wiki (Дата обращения 21.03.2023

2. Рейтинг маркетплейсов, отечественные и зарубежные маркетплейсы, обзор лучших маркетплейсов. [Сайт].URL: https://www.insales.ru/blogs/university/top-ratingmarketpleysov?ysclid=lflbpnzdah743411083(дата обращения: 22.03.2023).

3. Продвижение товаров на маркетплейсах. [Сайт].URL: https://d-

element.ru/about/blog/prodvizhenie-tovarov-na-marketpleysakh/ (дата обращения: 23.03.2023).

4. WB Партнеры. Портал поставщиков. [Сайт].URL:

https://seller.wildberries.ru/login/ru?redirect\_url=/ (дата обращения: 23.03.2023).

5. Орлов С.А., Никитина О.И. Автоматизация взаимодействия с маркетплэйсом ozon на базе системы диадок. // Молодые ученые — развитию Национальной

технологической инициативы (ПОИСК). 2021. № 1. С. 693-696.

6. Канаева А.Е., Арбузова А.А. Разработка интернет-инструментов для продвижения малого бизнеса "HOME&BEAUTY". // Молодые ученые — развитию Национальной технологической инициативы (ПОИСК). 2022. № 1. С. 973-975.

### **Построение линии пересечения поверхностей вращения переходных узлов трубопроводов для их теплоизоляции**

## Н.А. ОНИПЧЕНКО, Н.А. ОНИПЧЕНКО, Н.А. ГРУЗИНЦЕВА, Б.Н. ГУСЕВ (Ивановский государственный политехнический университет)

Применение теплоизоляции для труб холодного и горячего водоснабжения позволяет снизить потери тепла и повысить эффективность отопительной систем, предотвращает разрушение трубы в зимний период, уменьшает образование конденсата на поверхности труб холодного водоснабжения, который может способствовать развитию коррозии труб [1].

Развитие рынка строительных вспененных утеплителей на основе стекла, полиуретана, полистирола, не снижает потребности в волокнистых теплоизоляционных материалах минеральной природы, получаемых из стекла, шлаков, базальта, горных пород, а также изготавливаемых посредством их сочетания, которым является минеральная вата, где в зависимости от сырья имеет названия: стекловата, шлаковата, базальтовата и каменная вата [2].

В соответствии с требованиями СП 61.13330.2012 [3] для изоляции узлов (участков) сложной конфигурации (угловых и торцовых переходов, арматуры, сальниковых компенсаторов и фланцевых соединений) трубопроводов горячего и водоснабжения следует применять теплоизоляционные конструкции. В качестве теплоизоляционного слоя в этих конструкциях наибольшее применение в практике находят теплоизоляционные изделия (маты) на основе минерального и стеклянного волокна, выпускаемые различными российскими промышленными предприятиями по ГОСТ 21880-2011, ГОСТ 31309-2005, ГОСТ 32313-2020.

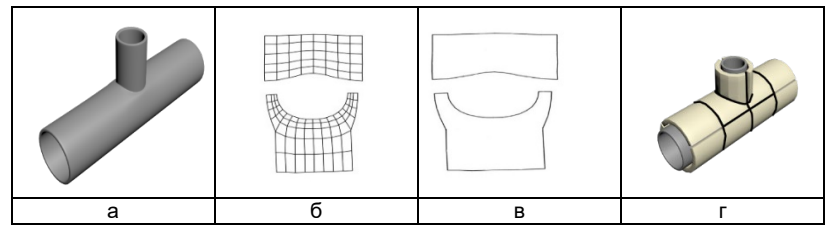

Рис. 1. Построение развертки трёхмерной модели утеплителя переходного узла трубопровода: а – изображение узла трубопровода; б – развёртка поверхности сопряжённых элементов узла трубопровода; в – линии поверхности пересечения сопряжённых элементов узла трубопровода; г – изображение утепленного узла трубопровода волокнистым теплоизоляционным материалом

В работе приведён пример моделирования теплоизоляции для Т-образной трубы (рис. 1, а), где модель волокнистого утеплителя выполнена при помощи программного пакета Autodesk 3ds Max. В дальнейшем по готовой 3D модели узла трубопровода была выполнена его развертка (рис. 1, б) и выделена линия пересечения (рис. 1, в) элементов узла.

Полученная развертка в дальнейшем аппроксимируется на поверхность теплоизоляционного мата, изготовленного, например, в соответствии с ГОСТ 21880-2011 [4], и далее осуществляется его подготовка для соответствующей раскройки и размещения утеплителя на поверхностях искомого узла (рис. 1, г).

В итоге такая подготовка волокнистого теплоизоляционного материала (мата) позволяет более точно подогнать его под сложные формы поверхностей узлов трубопроводов.

Таким образом, предлагаемый аналитический и практический подход к процессу теплоизоляции позволяет осуществить качественную изоляцию элементов переходных узлов трубопроводов сложной конфигурации, что упрощает процесс монтажа утеплителя и даёт возможность быстрого доступа к поврежденному узлу трубы. Кроме этого, появляется возможность многоразового использования мата, а также осуществить щадящий восстановительный ремонт узла трубопровода. Дополнительно уменьшается трудоёмкость обработки режущими инструментами (для подгонки к местам трубопроводов усложненной конфигурации: опорам, ответвлениям, запорным устройствам и т.д.), что позволяет существенно сократить время на установку волокнистых утеплителей.

## ЛИТЕРАТУРА

1. Копко В.М. Теплоизоляция трубопроводов теплосетей: Учебное пособие / В.М. Копко. — Минск: Технопринт, — 2002. — 160 с.

2. Тепловая изоляция трубопроводов тепловых сетей. Современные материалы и технические решения. [Электронный

ресурс]//https://www.abok.ru/for\_spec/articles.php?nid=1810 (Дата обращения: 25.03.2023).

3. СП 61.13330.2012 Тепловая изоляция оборудования и трубопроводов. Свод правил.

4. ГОСТ 21880-2011 Маты из минеральной ваты прошивные теплоизоляционные. Технические условия.
## **Внедрение BIM-технологий как фактор конкурентоспособности компаний строительной отрасли**

## Д.С. ПАНОВ, И.Н.СИТНИКОВА (Ивановский государственный политехнический университет)

Быстрое развитие IT-технологий во всех сферах экономики способствует стремлению компаний использовать их преимущества для укрепления своих конкурентных позиций. Одной из наиболее прогрессивных технологий последнего времени в строительстве является технология информационного моделирования (BIM, Building Information Modeling). [1]. В последние годы БИМ-технологии стали незаменимым инструментом в строительной отрасли.

BIM-технологии (Building Information Model) и BIM-проектирование призваны помочь проведению масштабных и объемных работ по проектированию зданий и сооружений. Внедрение информационного моделирования в России происходит постепенно, так 5 марта 2021 года было принято постановление № 331, обязывающее с первого января 2022 года применять BIM на объектах госзаказов. С точки зрения организации, технологии и экономики строительства информационное моделирование позволяет упорядочивать процессы строительства, уменьшать производственные расходы и увеличивать прибыль. Кроме того, использование BIM позволяет сокращать сроки выполнения работ и повышать их качество. [2]

Одной из основных особенностей технологии является интеллектуальная параметризация, означающая, что при изменении любой характеристики здания автоматически меняются все остальные параметры модели, связанные с ней. В числе основных задач, решаемых BIM-технологией, можно назвать следующие:

− создание модели будущего объекта;<br>− проектирование с использованием

− проектирование с использованием различных вариантов техникоэкономических показателей;

− размещение объекта строительства в существующую застройку;

− качественное проектирование создания информационной модели объекта;

− обеспечение коллективной работы различных участников проекта;

− координация всех разделов проектирования и строительства; − составление календарного и сетевого графика производства работ;

− расчет стоимости строительства;

- − расчет потребности материалов;
- − осуществление строительного надзора;
- − отслеживание динамики выполненных работ;

− сравнение плана с фактом;

− обеспечение оперативного поиска по объекту строительства и связи с системами эксплуатации [1].

BIM-технология позволяет строительным компаниям:

− контролировать качество исходной документации и сметных расчетов;

− грамотно организовать работы по возведению объекта;

- − оптимизировать логистику;
- − разделить финансирование на этапы;
- − вести четкий технический надзор [1].

Главное достоинство ВІМ, которое неоднократно подчеркивалось теми, кто с ним работал — умение данного программного комплекса устранять строительные нестыковки и ошибки еще на этапе проектирования. Это, безусловно, экономит время и силы проектировщиков.

Таким образом, BIM - это вся организованная информация о здании, которая может использоваться на стадии проектирования, строительства, реконструкции, эксплуатации, сноса здания.

Оценивая эффективность BIM-технологии в процессе проектирования, нужно отметить четыре основных преимущества ее применения:

1. Ускорение проектирования, которое достигается за счет создания единой модели здания и, как следствие, упрощения взаимодействия между участниками проекта. Возможна удаленная работа, при этом минимизируется возможность лишней работы и потери данных.

2. Низкие сроки окупаемости, которые обусловлены тем, что появляется возможность отказаться от аутсорсинга ряда услуг, поиска и привлечения каких-либо специалистов; снижение различного рода потерь.

3. Возможности интеграции. Программное обеспечение, реализующее ВІМтехнологии, хорошо интегрируются с другими автоматизированными системами проектирования.

4. Корректировка информационной модели в режиме онлайн. Изменение какого-либо параметра приведет к автоматическому изменению и других связанных характеристик, причем оценить эффект подобного изменения в короткие сроки позволят инструменты аналитики.

Также при внедрении ВІМ, компании могут получить следующие улучшения в организационном и экономическом плане:

– создание единой платформы для взаимодействия вне зависимости от месторасположения клиентов, подрядчиков, поставщиков на базе информационных моделей;

- ориентация на заданные KPI, введение расчётов CapEX и OpEX:

- адаптивный мониторинг;

- повышение эффективности на всех стадиях жизненного цикла;

– внедрение информационных систем на базе моделей для автоматизации основных бизнес-процессов [2]

Применение BIM стало конкурентным преимуществом компании в борьбе за привлечение заказов. Возможности получения наиболее точного проекта с высокой степенью детализации являются естественным плюсом для заказчика. В данном случае проект представляет собой не только 3D-модель с визуализацией всех элементов здания: от мельчайших строительных конструкций до трасс всех инженерных сетей. но и готовый бизнесплан. позволяющий автоматически пересчитывать стоимость проекта при внесении каких-либо изменений.

Еще одним конкурентным преимуществом строительных организацией, работающих с использованием ВІМ-технологий, является снижение себестоимости строительства, которое достигается за счет того, что провести все плановые расчеты затрат можно еще на ранних этапах.

Таким образом, BIM-моделирование - это технология, позволяющая добиться больших конкурентных преимуществ в строительной отрасли через оптимизацию всех процессов при разработке комплексной компьютерной модели, описывающей объект и процесс строительства. Данное моделирование объединяет всю информацию в базу данных, что позволяет получить актуальную проектную документацию и визуализацию.

Поэтому очевидно, что для обеспечения конкурентоспособности крупным и средним строительным предприятиям необходимо внедрять BIM-технологии в свою деятельность, поскольку это способствует расширению потенциальных возможностей роста заказов.

Однако внедрение BIM может сопровождаться рядом сдерживающих факторов. К факторам, сдерживающим внедрение BIM, можно отнести следующие:

- − дорогостоящее зарубежное программное обеспечение;
- − отсутствие масштабного опыта применения в Российской Федерации;
- − отсутствие единого стандарта;
- − дорогостоящее обучение;
- − невозможность прохождения ряда экспертиз в данном формате.

Рассмотрим их более подробно.

Стоит проблема импортного программного обеспечения, которое само по себе не дешево, и приобретение которого в текущих реалиях все более затруднительно. Российский рынок интенсивно развивается, но должно пройти еще несколько лет, прежде чем появится полный российский аналог импортному программному обеспечению. Также быстрому переходу существенно мешает тотальная нехватка подготовленных, квалифицированных кадров. По данным РБК, на середину 2022 года эксперты оценивают нехватку специалистов по работе с BIM моделями в 50 тыс. человек, прогнозируя увеличение спроса до 240 тысяч к 2024 году. За это время необходимо решить проблему подготовки специалистов в формате ВУЗа, в противном случае спрос будет расти по экспоненте. На сегодняшний день, обучение специалистов проводится в сегменте дополнительно образования, что не повышает качество обучения.

К недостаткам BIM технологии также можно отнести недостаточно наполненные (на текущий момент) информационные модели, несовершенство автоматизации отечественных программных комплексов. Однако эти недоработки постепенно сокращаются благодаря введению правительством ГОСТов и стандартов требований к информационным моделям и используемому для их создания программного обеспечения. Наиболее серьезное препятствие к развитию BIM технологий в России — это несогласованность в терминологии между участниками процесса. Разные комиссии, комитеты, занимающиеся методологической разработкой общего стандарта, пока не пришли к единой трактовке BIM терминов, что делает затруднительной синхронизацию между участниками процесса. А если проект подразумевает большое количество разных участников, такая синхронизация без единой терминологии попросту невозможна. [3]

Подводя итог, следует отметить, что расширение применения BIM-технологий отечественными предприятиями строительной отрасли позволит значительно активизировать процесс внедрения инновационных технологий в область проектирования и строительства. Это позволит повысить конкурентоспособность отечественного строительного комплекса; снизить себестоимость на этапе проектирования и проведения экспертизы проектной документации; минимизировать риски возникновения чрезвычайных ситуаций в ходе проектирования и строительства различных объектов.

## ЛИТЕРАТУРА

1. Асатрян В.А., Попова И.Н., Лазич Ю.В. Внедрение BIM-технологий как фактор конкурентоспособности компаний строительной отрасли https://cyberleninka.ru/article/n/vnedrenie-bim-tehnologiy-kak-faktor-konkurentosposobnostikompaniy-stroitelnoy-otrasli (дата обращ. 05.04.2023)

2. Фонтокина В.А., Савенко А.А., Самарский Е.Д. Роль BIM-технологий в организации и технологии строительства https://cyberleninka.ru/article/n/rol-bim-tehnologiy-vorganizatsii-i-tehnologii-stroitelstva/viewer (дата обращ. 05.04.2023)

3. Загидуллина Г.М., Иванова Р.М., Новширванов М.Л. Анализ текущих проблем развития bim технологий на рынке капитального строительства

https://qje.su/ekonomicheskaya-teoriya/moskovskij-ekonomicheskij-zhurnal-12-2022- 20/?print=print (дата обращ. 05.04.2023)

### **Анализ согласованности оценок по различным дисциплинам с применением показателей ранговой корреляции**

Л.А. ПЕТРОСЯН, Е.В. ВИНОГРАДОВА, И.А. ЛОМАКИНА (Ивановский государственный политехнический университет)

Учебные планы любых направлений подготовки содержат дисциплины разной направленности: гуманитарные, естественнонаучные, профессиональные и т.д. Возникает вопрос о том, насколько согласуется успеваемость студентов по различным предметам и в разные сессии. Для изучения была выбрана группа ИСТД-31, анализ проводился на основании данных Цифрового профиля ИВГПУ (Е-ТЬЮТОР) по выбранной группе для первого и пятого семестров.

По каждой дисциплине студент в целом за семестр может получить от нуля до ста баллов. Поскольку у каждого преподавателя свой рейтинг-план, и баллы выставляются за разные виды работ, то суммарные баллы по разным дисциплинам не всегда сопоставимы. Поэтому при анализе корреляции использовался не суммарный балл по дисциплине, а условная оценка в виде ранга, т.е. порядкового номера студента в списке, упорядоченного по успеваемости. Ранг 1 присваивался студенту с самой низкой успеваемостью. В случае одинаковых баллов по дисциплине ранг соответствующих студентов принимался равным средней арифметической от номеров их мест.

Для изучения согласованности оценок по разным предметам в течение одного и того же семестра использовался коэффициент конкордации [1]. В первом семестре рассматривалась взаимосвязь между успеваемостью по четырем дисциплинам,<br>предусматривающим в качестве промежуточной аттестации экзамен или предусматривающим в качестве промежуточной аттестации экзамен или дифференцированный зачет: химия, инженерная графика, компьютерная обработка изображений и теория информации, данные, знания. Коэффициент конкордации оказался равен 0,595, что свидетельствует об удовлетворительной согласованности оценок. Значимость коэффициента оценивалась с помощью критерия  $\chi^2$ , в данном случае равном 59,44. Сравнивая полученное экспериментальное значение  $\chi^2$  с табличным значением 35,17 для уровня значимости 0,05, сделали вывод о наличии корреляционной зависимости между успеваемостью по указанным дисциплинам. В то же время коэффициент конкордации оказался не слишком высоким, так как в первом семестре дисциплины в основном разной направленности, и студент может иметь более глубокие школьные знания по каким-то отдельным предметам.

В пятом семестре определялось наличие взаимосвязи между успеваемостью также по четырем дисциплинам, предусматривающим в качестве промежуточной аттестации экзамен или дифференцированный зачет: моделирование систем, микропроцессорная техника, управление данными, объектно-ориентированное программирование. Коэффициент конкордации оказался равен 0,775, что говорит о достаточно высокой согласованности оценок. Сравнение экспериментального значения критерия  $\chi^2$ , равного 71,3, с табличным, равным 32,67, подтверждает вывод о наличии корреляционной зависимости между успеваемостью по указанным дисциплинам. Более тесная взаимосвязь между оценками в пятом семестре по сравнению с первым объясняется тем, что все рассмотренные дисциплины пятого семестра связаны с будущей профессиональной деятельностью и взаимосвязаны друг с другом.

При анализе корреляционной связи между оценками в первом и пятом семестрах использовался коэффициент корреляции рангов Спирмена [1]. Учитывались только те студенты, которые обучались в данной группе и в первом, и в пятом семестрах. Ранжирование проводилось по суммарному баллу всех дисциплин соответствующего семестра, предусматривающих в качестве промежуточной аттестации экзамен или дифференцированный зачет. Коэффициент корреляции рангов Спирмена оказался равен 0,56, экспериментальное значение t-критерия Стьюдента – 2,86. На основании сравнения полученного значения t-критерия с табличным, равным 2,10 при уровне значимости 0,05, сделали вывод о наличии взаимосвязи между оценками в рассматриваемых семестрах, то есть большинство студентов с наибольшими баллами в первом семестре имеют высокие баллы и в пятом, а студенты с плохой успеваемостью по общим предметам в первом семестре, как правило, имеют низкие баллы и по специальным дисциплинам на старших курсах.

#### ЛИТЕРАТУРА

1. Елисеева И.И., Юзбашев М.М. Общая теория статистики: учебник/ Под ред. И.И. Елисеевой. – М.: Финансы и статистика, 2006. – 656 с.

## **Оценка эффективности использования бюджетных средств в муниципальном учреждении с помощью цифровой интеграции и системы сбалансированных показателей**

## О.В. ПЛАКСИНА, Е.Г. ЛЫСОВА (Ивановский государственный политехнический университет)

Использование бюджетных средств на практике осуществляется на основе определенных законом принципов: целевое распределение бюджетных средств, эффективное их использование, соблюдение режима экономии и бюджетной дисциплины. Утвержденная распоряжением Правительства РФ от 30.06.2010 г. №1101 р программа, ориентированная на повышение эффективности бюджетных расходов, была нацелена на формирование электронного государства. С этого времени начинается внедрение интегрированной информационной системы управления общественными финансами – "Электронный бюджет", а также создание и развитие единого портала бюджетной системы РФ, обеспечивающего доступность информации о финансово-хозяйственной деятельности публично-правовых образований для всех категорий потребителей.<br>В настоящее время

цифровая интеграция выступает техническим инструментарием повышения эффективности использования бюджетных средств в муниципальном учреждении.

Применяя механизм цифровизации в бюджетной сфере, необходимо помнить, что показателем качества управления бюджетным процессом является бюджетная эффективность. Бюджетная эффективность рассматривается как показатель эффекта для бюджета в результате осуществления государственной функции, реализации проекта, определяемый как отношение полученного бюджетом результата к расходам, обеспечившим его получение. При этом одним из наиболее часто используемых критериев бюджетной эффективности выступает эффективность бюджетных расходов, которая отражает их результативность при достижении планируемого результата и характеризуется минимизацией издержек на оказание бюджетных услуг. Также, в рамках внедрения цифровых процедур в бюджетные процессы, дополнительным критерием бюджетной эффективности является оптимизация бюджетных расходов.

Мы считаем, что оценить эффективность использования бюджетных средств в муниципальном учреждении поможет внедрение цифровизации совместно с системой сбалансированных показателей (ССП).

Целью построения ССП эффективности бюджетных расходов является установление взаимосвязи между показателями качества муниципальной услуги, результатами потребления услуг и бюджетными расходами в процессе перехода бюджетных ресурсов в муниципальные услуги.

Теоретические и практические аспекты концепции ССПв государственном секторе наиболее полно рассмотрены в работах Х. Брюйна [1] и П.Р. Нивена [2].

ССП в муниципальном учреждении представляет собой комплекс ресурсных и результативных параметров услуг, поддающихся количественному учету, результат работы конкретных органов муниципальной власти и субъективных оценок параметров услуг потребителями. С помощью ССП можно установить корреляцию между результатами деятельности муниципального сектора и изменениями показателей качества жизни населения муниципального образования.

Предлагаем разработанную систему взаимосвязанных показателей затрат бюджетных ресурсов на производство и потребление муниципальных услуг для<br>бюджетного учреждения дополнительного образования Лежневский Центр бюджетного учреждения дополнительного внешкольной работы (рис.1).

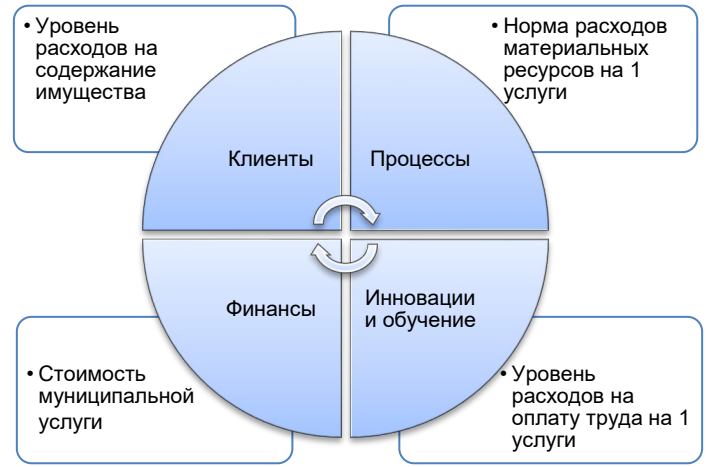

Рис. 1. Система взаимосвязанных показателей затрат бюджетных ресурсов

Муниципальное бюджетном учреждении дополнительного образования Лежневский Центр внешкольной работы является некоммерческой организацией. Основными проблемами учреждения являются:

− слабое внедрение исследовательской деятельности, проектных технологий в образовательном процессе;

− низкий уровень по распространению опыта работы педагогических работников на региональном и всероссийском уровнях;

− недостаточное развитие научно-технической направленности ввиду отсутствия специалистов и материальной базы;

− отсутствие общественной активности обучающихся и работы с родителями и другие.

Иерархия сбалансированных показателей для бюджетного учреждения дополнительного образования выстраиваем с учетом особенностей муниципальной услуги. Цели и индикаторы для муниципального учреждения предлагаем разделить на 4 проекции:

1. «Клиенты».

В этой проекции отражены вопросы предоставления качественных услуг. В качестве основных целей можно рассматривать: долю родителей, удовлетворенных условиями и качеством оказанной услуги; долю детей, участвующих в смотрах, конкурсах, фестивалях от общего числа воспитанников.

2. «Процессы».

В этой проекции представлена организационная работа администрации учреждения, направленная на достижение главных ориентиров, в том числе с помощью программно-целевого подхода. В качестве целей рекомендуем анализировать материально-техническое обеспечение оказания муниципальной услуги; безопасность, доступность муниципальной услуги для потребителей; кадровое и информационное обеспечение муниципальной услуги.

3. «Финансы».

В этой проекции отражены традиционные инструменты, позволяющие администрации учреждения формировать доходную часть, обеспечивать финансирование социальных обязательств, принимать меры по расширению экономического потенциала. В качестве целей рассматривать: процент выполнения муниципального задания по всем видам услуг; темп роста поступлений от приносящей доход деятельности; отсутствие просроченной кредиторской и дебиторской задолженностей.

4. «Инновации и обучение»,

Четвертая проекция является фактором выполнения целей, поставленных первыми тремя проекциями. Она аккумулирует в себе процесс обучения и развития кадрового персонала, создает условия для мотивации и инициативности муниципальных работников. В качестве целей рекомендуем анализировать повышение квалификации сотрудников; повышение удовлетворенности сотрудников; внедрение системы мониторинга KPI персонала; увеличение количества мотивационных и teambuilding-мероприятий.

Подводя итоги, можно сказать, что бюджетные учреждения должны соблюдать баланс бюджетных расходов по показателям результатов муниципальных услуг с учетом всех их характеристик. Распорядители бюджетных средств отвечают за баланс бюджетных расходов еще и с учетом территориального аспекта предоставления муниципальных услуг. Органы исполнительной власти и распорядители бюджетных средств должны обеспечивать баланс бюджетных расходов с учетом показателей качества жизни, что позволит обосновать приоритетные направления финансирования и инвестирования. Формирование ССП эффективности бюджетных расходов необходимо для обеспечения информационных взаимосвязей между обществом и государством. ССП позволит оценивать степень удовлетворенности общества муниципальными услугами, определять величину бюджетных расходов по этапам процесса трансформации бюджетных ресурсов в муниципальные услуги, управлять величиной бюджетных расходов с целью их сбалансированности с результатами социально-экономической политики по показателям качества жизни.

При формировании стратегии цифровой интеграции в муниципальных учреждениях имеет большое значение развитие трех составляющих цифрового бюджетирования: перевод в цифру бюджетных данных, переход к полностью цифровым процессам бюджетирования и образование интегрированного информационного пространства для получения максимальных эффектов от цифровизации бюджетного управления.

## ЛИТЕРАТУРА

1. Брюйн Х. Управление по результатам в государственном секторе. – М.: Ин-т компл. стратег.иссл., 2005. – 192 с.

2. Нивен П.Р. Система сбалансированных показателей для государственных и неприбыльных организаций. – Днепропетровск: Баланс Бизнес Бук, 2005. – 336 с.

### Использование GPT-4 для написания постов в социальных сетях

Я.С. ПЛЮХИН, А.А. АРБУЗОВА (Ивановский государственный политехнический университет)

В последнее время в сфере IT развивается много проектов, связанных искусственным интеллектом [1] и сервисами, основанными на работе искусственного интеллекта [2]. Одним из самых нашумевших в 2022 году стал GPT-4 (Generative Pretrained Transformer 4).

GTP-4 - это нейронная сеть с открытым исходным кодом, созданная компанией OpenAI. В настоящее время это самая мощная и продвинутая модель генерации текста. Она применяет глубокое обучение и искусственный интеллект и создает эссе, рассказы, стихи и пр. на основе заданных параметров. Нейросеть обучена на большом объеме текстовых данных. Это позволяет ей генерировать тексты на любую тему с определённой долей точности, заданной длины и качества.

GPT-4 может использоваться в различных областях, таких как маркетинг. журналистика, научные исследования, медицина и другие. Она может помочь автоматизировать процесс создания текстов и ускорить работу в различных сферах.

Одним из основных направлений использования данной сети может быть ее применение для написания постов в социальных сетях. Поскольку сейчас многие социальные сети используют алгоритм продвижения за счет текстовых постов, а пользователи все больше предпочитают читать интересные сообщения. Однако многие пользователей не являются профессиональными литераторами, журналистами или копирайтерами, а писать посты необходимо. И в данном случае нейронная сеть может облегчить их работу.

Однако интересным представляется протестировать возможности сети и проверить их на собственных задачах.

Первый запрос для тестирования нейронной сети: "Напиши текст для поста на "Абитуриенту-2023". Направление обучения связано с IT, дизайном и Temv: программированием. Название ВУЗа — ИВГПУ".

В результате генерации был получен следующий ответ от GPT-4:

"Дорогие абитуриенты-2023! Если вы решили связать свое будущее с IT, дизайном и программированием, то у нас есть для вас отличная новость! В ИВГПУ открыты новые направления обучения, которые помогут вам стать профессионалом в этой области.

Мы предлагаем обучение по самым современным технологиям и методикам, которые помогут вам получить необходимые знания и навыки для успешной карьеры в IT-coepe.

В ИВГПУ вы сможете выбрать любое направление обучения, которое соответствует вашим интересам и целям. Мы предлагаем обучение по следующим специальностям: "Программная инженерия". "Дизайн интерфейсов", "Webпрограммирование", "Мобильная разработка" и многие другие.

Наши преподаватели - это профессионалы своего дела, которые имеют большой опыт работы в IT-сфере и готовы передать свои знания и опыт студентам.

Кроме того, в ИВГПУ вы найдете все необходимые условия для комфортного обучения: современное оборудование, удобное расписание, библиотеку с большим количеством учебной литературы и многое другое.

Не упустите свой шанс стать профессионалом в IT-сфере! Приходите к нам в ИВГПУ и получите высококачественное образование, которое поможет вам достичь успеха в будущем."

В целом полученные текст является хорошей основой для использования в постах в социальных сетях.

Затем протестировано дополнение к предыдущему запросу: "Перефразируй текст: ‼Абитуриенту 2022!! Хочешь работать в сфере IT? Тебя привлекает цифровой дизайн или программирование? Ищешь в каком вузе есть такая специальность? Тогда тебе к нам. Смотри видео ниже  $\mathbb Q$ . Делай правильный выбор. Поступай в ИВГПУ !!"

Получен следующий ответ: "Если тебя интересует работа в IT-сфере, а также цифровой дизайн или программирование, и ты ищешь вуз, который предоставляет такую специальность, то мы можем помочь тебе. Посмотри видео которое мы приготовили ниже  $\mathbb{Q}$ , и сделай правильный выбор, поступив в ИВГПУ."

Второй пример запроса: "Напиши текст для поста на тему: "Концентрирование цвета из одного формата в другой", при этом рекомендуя конвертер Converting Colors."

Ответ GPT-4: "Хотите быстро и легко конвертировать цвет из одного формата в другой? Тогда вам стоит обратить внимание на конвертер цветов Converting Colors!

Этот онлайн-инструмент позволяет конвертировать цвет из одного формата в другой всего за несколько кликов. Вы можете конвертировать цвета из RGB, HEX, HSL, HSV, СМУК и других форматов в любой другой формат, который вам нужен.

Одним из наиболее полезных функций Converting Colors является концентрирование цвета. Эта функция позволяет вам получить цвет, который наиболее точно соответствует исходному цвету, независимо от того, в каком формате он изначально был задан.

Концентрирование цвета особенно полезно, если вы работаете с изображениями или дизайном и хотите создать цветовую палитру, которая будет точно соответствовать вашим требованиям.

Converting Colors - это простой и удобный инструмент, который поможет вам быстро и легко конвертировать цвет из одного формата в другой. Попробуйте его прямо сейчас и убедитесь в его эффективности!"

В целом сгенерированный текст достаточно высокого качества.

Как видно нейросеть конструирует текст среднего объема, основываясь на заданных ему параметрах. Помимо этого, GPT-4 может перефразировать уже написанный текст, конструируя его используя основную информацию из оригинала.

Таким образом, использование GPT-4 для написания постов в социальных сетях может быть полезным инструментом для автоматизации процесса создания контента. Однако, необходимо учитывать, что человеческий творческий подход и анализ контекста остаются необходимыми для создания качественного и интересного контента для любой аудитории.

## **ПИТЕРАТУРА**

1. Луинда Т.В., Лазарев А.О. Искусственный интеллект в агропромышленном комплексе // Материалы докладов 53-й международной научно-технической конференции преподавателей и студентов - 2020. - С. 266-268.

2. Кокин Ю.И., Шарова А.Ю. Готовые интеллектуальные сервисы AWS для решения практических задач в социально-культурном сервисе и туризме // Материалы национальной молодежной научно-технической конференции «Молодые ученые развитию Национальной технологической инициативы (ПОИСК)». — 2022. — № 1. — C. 986-988.

### **Разработка лабораторного учебного стенда для демонстрации методов управления сегментными цифровыми индикаторами**

## И.А. ПОЛХОВСКИЙ, А.А. КАТАМАНОВ (Ивановский государственный политехнический университет)

Современную технику невозможно представить без модулей и блоков индикации её режимов работы. Индикаторы помогают человеку быстро и наглядно оценить необходимые параметры, особенно те, которые человек непосредственно не может определить с помощью своих органов чувств, т.е. они являются средством передачи необходимой информации от аппаратуры к человеку.

Первым индикатором, была обычная лампочка — это источник искусственного света, внутри которого находится металлическая спираль, чаще всего из тугоплавкого вольфрама. Этот элемент помещен в колбу, которая заполнена инертным газом, реже – вакуумная. Лампа накаливания в процессе работы выделяет много тепла при малой светоотдаче, поэтому в современной технике используются другие разнообразные виды индикаторов.

Часто используемые виды индикаторов можно классифицировать по характеру<br>каемой информации (мнемонические, цифровые, буквенно-цифровые, отображаемой информации (мнемонические, цифровые, графические и комбинированные) и по способу формирования изображения на них (статические и динамические). Изучение способов формирования изображений на различных индикаторах является важной частью дисциплин «Электроника» и «Цифровые устройства и микропроцессоры» направления подготовки «Радиотехника».

Для повышения качества и эффективности обучения, необходимы лабораторные учебные стенды, которые имеют возможность демонстрации методов управления различными цифровыми индикаторами. Для решения данной задачи, нами был разработан лабораторный учебный стенд, демонстрирующий студентам основные принципы управления цифровыми сегментными светодиодными индикаторами в статическом и динамическом режиме. Статический способ управления необходим, если нужно управлять каждым индикатором независимо от остальных. Динамический способ позволяет многократно сократить количество необходимых сигналов для управления многочисленными однотипными индикаторами, при этом осуществляется управление всеми индикаторами одновременно.

Цифровые сегментные светодиодные индикаторы были выбраны как наиболее распространённые в электронных устройствах, где нет необходимости отображать графическую информацию. Основные преимущества светодиодных индикаторов, по сравнению с газонаполненными: экономичность, яркость отображаемой информации, разнообразие цветовых решений и низкое напряжение питания.

Конструктивно передняя панель разработанного стенда разделена на две логические части: демонстрация статического способа управления одиночными индикаторами и динамическое управление группой из четырех индикаторов. Выбор отображаемой информации осуществляется с использованием нескольких групп переключателей, которые задают двоичный код отображаемого символа.

Для демонстрации процесса динамического управления группой индикаторов, была разработана схема динамического управления, состоящая из регулируемого генератора скорости динамической индикации, дешифраторов и управляющих ключевых элементов. В ходе работы, студенты изучают особенности динамического способа управления на различных скоростях индикации. Стенд имеет возможность

отображать заранее известную группу цифр или любые другие с использованием внешнего управления дешифратором. По результатам лабораторной работы оформляются таблицы с результатом.

Разработанный лабораторный учебный стенд полностью безопасен для студентов, т.к. его питание осуществляется напряжением 5 вольт, что значительно ниже опасного для человека предела. Есть возможность работы от встроенного аккумулятора для проведения демонстрации вне лаборатории.

Разработанный стенд будет размещён в учебной лаборатории кафедры мехатроники и радиоэлектроники. Его применение в ходе подготовки бакалавров, позволит повысить наглядность и информативность процесса изучения индикаторов цифровых устройств.

### ЛИТЕРАТУРА

1.Информация о электронных индикаторах и способах управления. — https://leddisplays.ru/indikatory\_term.html;

2. Илюхин А.В. Логические автоматы. Типовые комбинационные схемы: уч. пособие, МАДИ(ГТУ).- М., 2007.- 133 с.

3. Центр комплексного снабжения учебных организаций: Лабораторный стенд для проведения практических работ по цифровой электронике и микропроцессорной технике. URL:

https://www.rektor.ru/product/laboratornyy\_stend\_dlya\_provedeniya\_prakt\_rabot\_po\_tsifrov oy\_elektronike\_i\_mikroprotsessornoy\_tekhni/

### **Особенности современных облачных технологий**

Д.В. ПРОХВАТИЛОВ, А.А. ВЕРЕТЕННИКОВА (Санкт-Петербургский государственный университет промышленных технологий и дизайна)

Несмотря на то, что термин «облачные технологии» существует достаточно давно, его происхождение вызывает споры и по сей день. Считается, что впервые использовал слово «облако» в отношении хранилищ данных американский писательфантаст Курт Воннегут в своем романе «Сирены Титана» в 1959 г., описывая послание, которое составлено «как бы университетом, только туда никто не ходит» и передано «от одного края Вселенной до другого» [1].

Сегодня под облачными технологиями понимают технологии получения, распределенной обработки, а также хранения цифровых данных, с помощью которых компьютерные ресурсы предоставляются пользователю в интернете как онлайнсервисы [2]. Основная их суть заключается в том, чтобы предоставлять обширный повсеместный доступ к любым конфигурациям вычислительных ресурсов, при этом освобождая пользовательский девайс от нагрузки. Говоря упрощенно, облако представляет собой разбросанные по всему миру серверы и центры, в которых хранятся и обрабатываются данные.

На сегодняшний день выделяют три основных вида «облаков»: публичное облако – одновременные доступ множества пользователей к вычислительным возможностям инфраструктуры, приватное (частное) облако – такое облако контролируется и эксплуатируется только одним абонентом для его личных задач, а системы для управления им расположены чаще всего в помещениях самого пользователя, гибридное облако – включает в себя лучшие свойства частного и публичного облаков за счет того, что такая композиция имеет уникальные объекты, связанные между собой стандартизированными технологиями, которые позволяют переносить данные или приложения между компонентами [3].

Разбирая инфраструктуру облачных технологий, можно выделить три модели представления облачных услуг, которые, входят в одну большую группу под названием XaaS, которая расшифровывается «всё как услуга» [4]:

1. IaaS (от англ. Infrastructure as a Service) — инфраструктура как услуга. Для того, чтобы обеспечить хранение и доступ к данным, организации нужна собственная инфраструктура, включающая в себя сетевое оборудование, помещение для его размещения, а также поддержку и обслуживание. Развертывание такой системы является очень затратным и трудоёмким процессом. Именно поэтому гораздо более выгодно арендовать вычислительные ресурсы сервис-провайдера в качестве виртуального сервера, который предоставляет пользователям процессоры и устройства для хранения информации, которые они используют для создания собственных операционных систем и приложений. Потребитель получает доступ лишь к определённым данным и функциям для работы с ними и не управляет базовой структурой облака.

2. PaaS (от англ. Platform as a Service) – платформа как услуга. Это особый вид облачных вычислений, который предоставляет пользователю возможность устанавливать и настраивать собственные приложения на платформе, предоставляемой провайдером услуги. Пользователь не управляет серверами, сетями, операционными системами и системами хранения данных, но имеет контроль над развернутыми приложениями и некоторыми параметрами конфигурации среды хостинга. В качестве примеров можно привести платформы Google App Engine. IBM Bluemix. Microsoft Azure. VMWare Cloud Foundry.

3. SaaS (от англ. Software as a Service) - программное обеспечение как услуга. Самая распространенная из всех трёх моделей. В данном случае программы разрабатывает и обслуживает сервис-провайдер, размещает их в своем облаке и предлагает конечному пользователю через веб-браузер или приложение на ПК. В качестве примера можно привести сервис для хранения файлов Dropbox, офисные пакеты документов для работы Google Doc, Microsoft Office 365, средство для развертывания приложений Docker, а также сервисы, предоставляющие рабочую инфраструктуру для создания дизайна или разработки проектов - Canva, Figma, GitHub.

Сегодня облачными технологиями пользуются почти все организации, связанные с IT сферой, вне зависимости от рода деятельность и масштабов компании. Можно выделить несколько причин необходимости использования таких сервисов:

1. Экономичность. Как уже было сказано ранее, благодаря облачным сервисам нет необходимости приобретать дорогостоящее оборудование и тратиться на его обслуживание. Таким образом можно сократить общую стоимость владения и устранить избыточное выделение ресурсов.

2. Гибкость и эффективность. Для доступа к нужной информации достаточно сделать всего лишь пару кликов на ПК или даже на смартфоне, что значительно повышает гибкость организации и освобождает персонал от выполнения множества рутинных и трудоемких задач, тем самым повышая эффективность других рабочих процессов.

3. Безопасность. Облачные решения предлагают множество функций безопасности, которые гарантируют сохранность и целостность данных пользователей, в том числе различные виды аутентификации, контроль доступа, шифрование и многие другие.

4. Масштабируемость. У каждой организации будут разные потребности и требования в зависимости от её структуры, капитала, количества сотрудников и еще многих факторов. Благодаря облачным хранилищам пользователи имеют почти неограниченное пространство. что позволяет масштабировать его под свои запросы в любой момент, когда это потребуется.

5. Устойчивость бизнеса. Облачные сервисы хранят данные в надежно защищенных центрах, тем самым обеспечивая безопасность информации и непрерывность бизнеса. Облачных хранилища способны выдерживать параллельные отказы устройств. быстро обнаруживая и восстанавливая любую потерю избыточности. Также, существует возможность укрепить безопасность данных если воспользоваться функциями контроля версий и репликацией - процессом, который заключается в копировании различной информации для достижения синхронизации между несколькими объектами, что позволит обезопасить её от уничтожения при сбое оборудования.

Что касается современной облачной инфраструктуры, то, несомненно, все больше компаний внедряют в свои бизнес-процессы «облака». Из-за того, что многие популярные зарубежные сервисы (Google Cloud, Amazon Web Services, Microsoft Azure) в РФ больше не работают, все это привело к ажиотажному спросу на отечественные облака. Так, в 2023 г. Специалисты прогнозируют активное развитие облачных технологий сегмента SaaS именно российского производства. Уже сегодня заметен очевидный интерес к импортозамещению таких базовых сервисов, как почта, хранилища, мессенджеры и др., а также формированию современной и целостной IT-

экосистемы [5]. С учетом сложностей поддержки западных платформ, развитие собственных облачных сервисов усложняется, ведь теперь от облаков ждут не только безопасности и возможности кастомизации, но и гибкости. Многие специалисты считают, что с точки зрения гибкости мультиоблачные, распределенные и гибридные стратегии выглядят более вариабельными, ведь в мультиоблачном формате компании могут объединять публичные и частные облака под задачи разного уровня, а гибридный подход позволит диверсифицировать данные на локальных серверах и в облачной инфраструктуре.

Именно поэтому 2023 г. будет годом кардинальных изменений в архитектуре облачной безопасности, которые заметны уже сейчас. По всем прогнозам, облачный рынок будет расти и все ресурсы для его развития в стране имеются. Однако теперь нужно заниматься не только задачей цифровизации и спроса на интернет-услуги, но и решать проблему безопасности данных и обеспечения непрерывности бизнеспроцессов на фоне санкционных рисков.

### ЛИТЕРАТУРА

1. Кодолов П.А. Облачное хранилище данных // Наука, техника и образование. — 2016. — №4 (22). – С. 51-53.

2. Облачные технологии [Электронный ресурс] // Excutive.ru URL : https://clck.ru/NvHr8 (дата обращения 21.03.2023).

3. Карр Н. Дж. Великий переход. Революция облачных технологий. М.: Манн, Иванов и Фербер. – 2014. — 272 С.

4. Медведев А. Облачные технологии: тенденции развития, примеры исполнения // Современные технологии автоматизации. — 2013. — №2. С. 6-9.

5. Макаров С.В. За «Облачные вычисления» // Креативная экономика. — 2010. — №8. – С. 121-130.

## Minecraft в образовательных целях

М.И. РАЗИН, А.А. АРБУЗОВА (Ивановский государственный политехнический университет)

На сегодняшний день отечественная образовательная система сталкивается с проблем, затрудняющих образовательный рядом процесс. Самыми распространёнными из них являются: высокая нагрузка на учителей и низкая заинтересованность учеников, особенно начальных классов. Одним из возможных способов решения вышеперечисленных проблем - использование интерактивного обучения с элементами привычного дизайна интерфейса популярной детской игры, например. Minecraft.

Необходимо отметить, что в таких странах как Швеция, Финляндия, Норвегия, США, Канада, Австралия, Германия и Франция уже продолжительное время используется Minecraft в образовательном процессе школьников. При этом данная версия Minecraft не обычная игровая, а специальная — Education Edition, Представляет собой платформу, идентичную стандартной версии, но дополненную наборами инструментов для учителей: классные доски, телепорты для быстрого перемещения по карте и обучающихся: инструменты «камера» и «портфолио», позволяют ученикам фиксировать и отправлять результаты обучения на проверку.

Интересным представляется реализация игры для обучения такой фундаментальной науки как химия. Известно, что у многих учеников возникают трудности с ее освоением, а у учителей и в целом у школ бывают ситуации, что нет нужных реактивов или какие-то химические реакции не совсем безопасны и показывать их в рамках уроков нельзя. Тут возможно использовать Minecraft Education Edition.

Для уроков химии в игре представлен широкий набор инструментов: таблица Менделеева из 118 элементов, лабораторный стол, конструктор элементов и расщепитель материалов на отдельные химические элементы, а также открытый мир, имитирующий реальные биомы. На рис. 1, а – представлен внешний вид периодической таблицы Менделеева, на рис. 1, б — виртуальный лабораторный стол.

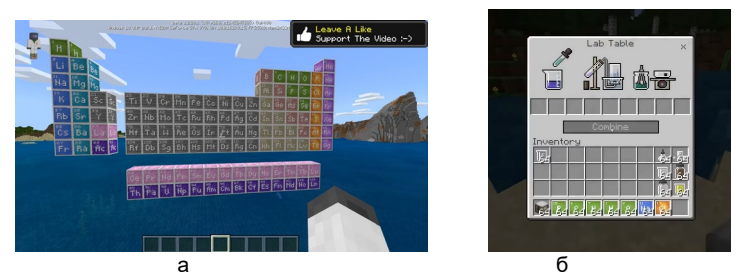

Рис. 1. Внешний вид рабочего пространства в Minecraft Education Edition

Виртуальный лабораторный стол является основной плошадкой, на которой будут происходить все смешивания химических элементов. добытых из окружающего пространства обучающимися.

Следующий интересный обучающий элемент игры — конструктор химических элементов, он позволяет в игровой среде создавать различные химические элементы (см. рис. 2, а). А также за счет комбинирования элементарных частиц получать изотопы. Очень удобно его применять если требуется создание элементов и изотопов, которые сложно добыть из окружающей среды.

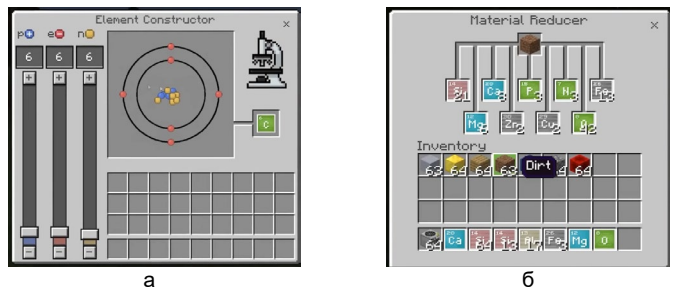

Рис. 2. Площадки для работы с химическими веществами

Расщепитель элементов (см. рис. 2, б) — инструмент, позволяющий расщепить добытые в игровом пространстве природные материалы на химические элементы.

Организация учебного процесса с использованием Minecraft Education Edition реализуется следующим образом.

Учитель с учениками на урок приходят в компьютерный класс. Озвучивается задача на урок. Например, найти кремний, алюминий, углерод и кислород в природе. Ученики исследуют виртуальные биомы, напоминающие реальные и в них добывают нужные химические элементы. Так из песка (диоксида кремния, SiO2) они должны добыть кислород и кремний, а из воды (гидроксид водорода, H<sub>2</sub>O) — кислород и водород. Углерод можно добыть из древесного угля, известняка или торфа. Такое вещество как алюминий достаточно редко встречается в природе в чистом виде. Это на практике и узнают ученики, когда не могут с лёгкостью обнаружить данный элемент. Таким образом, можно организовать обучающий процесс, чередуя его с реальными практическими занятиями и теоретической подготовкой.

Использование интерактивных элементов в образовательном процессе может решить различные проблемы начальной школы, а также в целом ускорить образовательный процесс за счёт использования игровых механик, вовлекающих учеников в учебный процесс и не дающих рассеется их вниманию.

## ЛИТЕРАТУРА

1. Молчанов Д.С., Арбузова А.А. Геймификация образования как современное направление его развития // Материалы Международной научно-практической конференции «Новая реальность современного мира: вызовы и перспективы» — 2021. — С. 192-197.

2. Лукина И., Арбузова А.А. Геймификация как средство образовательного процесса дошкольника // Материалы национальной молодежной научно-технической конференции «Молодые ученые — развитию Национальной технологической инициативы (ПОИСК)». — 2020. — № 1. — С. 390-392.

3. Гунина А.С., Еливанова О.А., Жукова Е.А., Лобанова Т.А., Алешина Д.А. Использование возможностей интернет-продуктов для решения образовательных и коммерческих задач // Материалы национальной молодежной научно-технической

конференции «Молодые ученые — развитию Национальной технологической инициативы (ПОИСК)». — 2019. № 1-2. С. 42-43.

#### **Определение ширины зон контакта конструкций валов модулей**

### В.Е. РОМАНОВ, Ю.Г. ФОМИН, Е.А. ТОПОРОВА (Ивановский государственный политехнический университет)

Под действием распределенной нагрузки эластичное покрытие валов деформируется и образуется площадка контакта, размеры которой зависят от диаметров контактирующих валов, жесткости покрытия и величины нагрузки. Чем больше жесткость эластичного покрытия, тем меньше ширина площадки контакта. Толщина эластичного покрытия также оказывает влияние на параметры контакта. При большей толщине покрытия легче получить равномерность остаточной влажности по ширине ткани, допуская больший прогиб вала, но остаточная влажность ткани при этом заметно возрастает за счет увеличения площадки контакта и уменьшения концентрации напряжений в жале валов. Однако толщина покрытия влияет на равномерность нагрузки в жале меньше, чем его твердость. Наряду с общей тенденцией применять эластичные покрытия большей твердости, необходимо учитывать также свойства обрабатываемого материала, условия его обработки и расположение валов на машине. Эти рекомендации обусловлены необходимостью сохранить структуру полотна и исключить его разрыв [1].

Для расчета параметра  $B_{n,n}$  необходимо знать величину сближения валов  $h_i$ , определяемую по упругой характеристике эластичного вала. Выразим значение  $B_{nn}$  как функцию от деформации покрытия вала  $b_i$  [2]:

$$
B_{n,n} = 2 \cdot \frac{\sqrt{[h_i k_1 (k_2^2 + k_2 D_1)]}}{(k_1 + k_2)} \tag{1}
$$

где  $k_1 = D_1 - h_i$  и  $k_2 = D_2 - h_i$ 

Для упрощения расчетов параметра *Bпл* (ошибка не более 3%) [3] используем формулу:

$$
B_{n,n} = 2 \cdot \sqrt{[D_1 D_2 h_i (D_1 + D_2)]} = 2 \cdot \sqrt{h_i \cdot k_D}
$$
 (2)

где  $k_D = \frac{D_1 D_2}{D_1 + D_2}$ 

Математическая модель упругой характеристики представлена в виде степенной функции:

$$
h_i = b_i \cdot P^{n_i} \tag{3}
$$

где  $i$  — порядковый номер эластичного покрытия;  $b_i$  и  $n_i$  — коэффициенты упругой характеристики покрытия вала.

Подставляя в (1) значения  $h_i$ , полученные из (3) при известных значениях коэффициентов  $b_i$  и  $n_i$  и интенсивности нагрузки  $q$ , строим соответствующие графики в координатах  $B_{\mu\nu}$  и  $q$ , используя результаты экспериментов. На основании полученной зависимости  $B_{n} = f(q)$ , определяем удельное давление на покрытие вала в зоне контакта.

Для оценки влияния диаметров валов модулей на параметры  $B_{n,n}$  и удельное давление  $P_{1}$  расчеты выполнялись при следующих соотношениях диаметров  $\binom{D_{1}}{D_{2}},$ 

мм:  $\binom{265}{320}$ и  $\binom{350}{400}$ . Результаты расчетов параметров для покрытий из резины, полиуретана и шерстяной бумаги представлены в работах [4, 5].

Из анализа графиков следует, что удельная нагрузка на покрытие вала увеличивается с увеличением ее интенсивности, твердости покрытия и уменьшением диаметров валов модуля.

Экспериментально ширину технологической зоны контакта определяют методом тензометрии [6] или по оттиску на копировальной бумаге, который характеризует эпюру распределения интенсивности нагрузки. Оттиски полосок контакта валов позволяют сделать вывод о равномерности распределения давления в их жале вдоль образующей при различных вариантах нагружения модулей в технологической зоне.

Наглядностью и достоверностью результатов отличается метод исследования зоны контакта валов в статике и динамике с помощью оптических световодов [7].

Сравнительный анализ зон контакта в валковых модулях проведен для следующих сочетаний пар валов:

металл — полиуретан (М — П, твёрдость покрытия вала –  $HS = 82$  ед.;

*a)* вал обычной конструкции — малопрогибной вал;

b) малопрогибной вал — малопрогибной вал;

По результатам замеров построена графическая зависимость ширины площадки контакта  $B_{nn}$  от рабочей ширины вала  $b$ , которая представлена для модуля А на рис. 1. Сравнение зон контакта валов произведено по значениям следующих критериев:

$$
B_{max} = 45,04 \text{ (MM)}; B_{min} = 36,2 \text{ (MM)}; B_{cp} = 40,04 \text{ (MM)}
$$

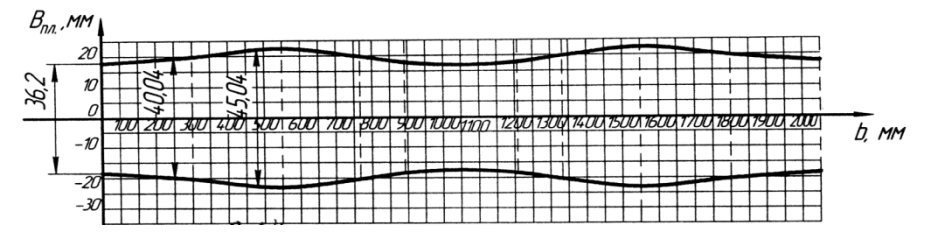

Рис. 1. Зависимость ширины площадки контакта  $B_{nn}$ от рабочей ширины вала  $b$  в модуле А.

Для валкового модуля С с двумя малопрогибными валами данная зависимость приведена на рис. 2 и имеет следующие значения критериев зон контакта валов:

$$
B_{max} = 40.9 \, \text{(mm)}; \, B_{min} = 37.9 \, \text{(mm)}; \, B_{cp} = 39.4 \, \text{(mm)}
$$

Валковую пару С ( М — П, HS= 82 ед.) целесообразно использовать для отжима и заключительной отделки ткани, так как равномерность зоны контакта по ширине соответствует критерию, а ее средняя величина меньше, чем в первом случае.

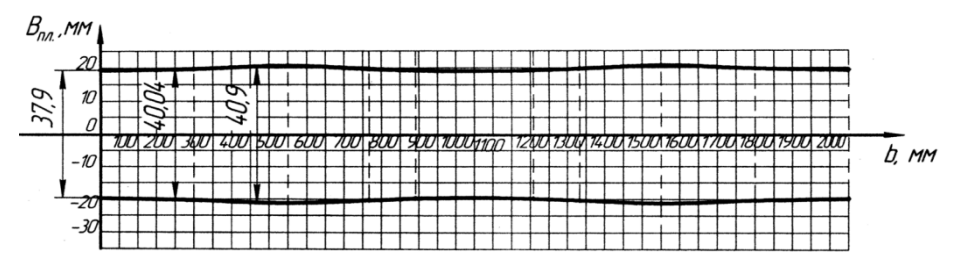

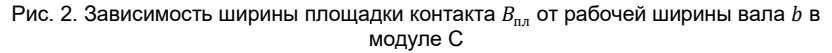

### ЛИТЕРАТУРА

1. В.M. Бельцов. Оборудование текстильных отделочных предприятий. СПб СПГУТD, 2001. – 568 с.

2. Ю.В.Лукач, Д.Д.Рябинин, В.Н. Метлов. Валковые машины для переработки пластмасс и резиновых смесей. — М.: Машиностроение, 1967. — 235 с.

3. Ю.Г. Фомин, Л. Удвал Определение параметров эластичных покрытий валов// Научно-исследовательские работы: сб. науч. трудов. — Улан-Батор: МонТУ, 1997.- С.20…23.

4. Ю.Г. Фомин Определение параметров контакта валов// Текст пром-ти — передовую технику и прогресс. технологию (Прогресс — 86): Тезисы докл. республ. науч.-техн. конф.- Иваново, 1986.- С. 93.

5. Ю.Г. Фомин Основные показатели зоны контакта валковых модулей// Актуальные проблемы техники и технологии в текстильной и легкой промышленности: Межвуз. сб. науч. трудов. — Иваново, 1991.- С. 99…101.

6. Тензометрия в машиностроении/ Под ред. Макарова Р.А. – М.: Машиностроение, 1975.- 288 с.

7. В.Н. Логинов Электрические измерения механических величин. –М.: Энергия, 1976.- 103 с.

## **Способ гашения вибрационных колебаний швейного оборудования**

В.Е. РОМАНОВ, Д.А. ПИРОГОВ, Е.А.ТОПОРОВА (Ивановский государственный политехнический университет)

Все промышленные и бытовые швейные машины имеют в своём составе механизм привода игловодителя. Конструктивно механизмы привода игловодителя могут отличаться, поскольку имеются особенности образования строчки для машин челночного, цепного, обмёточного, декоративного и других видов стежка и в каждом отдельном случае, траектории, которые может описывать конец иглы в горизонтальной плоскости, будут отличаться друг от друга, но вертикальное движение игловодителя является всегда возвратно-поступательным. Как известно, данный вид движения создаёт знакопеременные ускорения движущихся частей, поэтому и инерционные нагрузки также будут являться знакопеременными величинами.

Существование знакопеременных сил инерции приводит к возникновению вибраций корпуса швейной машины, что, в свою очередь, негативно отражается в целом на работе узлов, приводит к расшатыванию резьбовых соединений, может отрицательно влиять на здоровье оператора швейной машины. Особенно вредны вибрационные колебания во время возникновения явления резонанса, который обусловлен увеличением амплитуды колебаний корпуса оборудования при совпадении частот вынуждающей силы (в данном случае, речь идёт о частоте движения игловодителя) и частоты собственных колебаний корпуса швейной машины.

На рис. 1. показан общий вид краеобмёточной машины 51 класса.

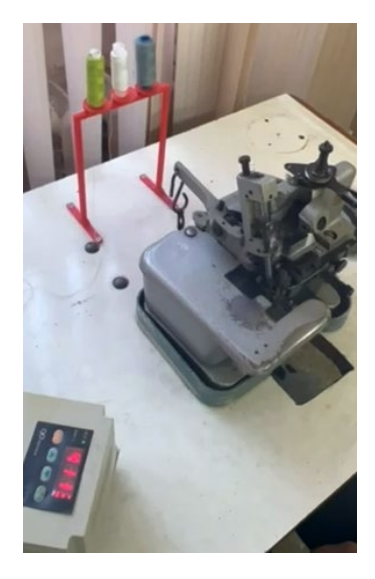

Рис. 1. Общий вид краеобмёточной машины 51 класса

Одним из способов гашения вибрационных колебаний является способ установки на корпус оборудования механического поглотителя вибраций, который представляет из себя тонкий стержень с установленным на нём грузом.

В качестве стержня, при проведении эксперимента, использовалась шпилька диаметром d=8 мм, длиной l=1 м. На конце шпильки был закреплён цилиндрический груз, массой 0,5 кг. Вся система была установлена на корпусе краеобмёточной машины (рис. 2).

Эксперимент проводился с использованием преобразователя частоты, подключаемого к асинхронному электродвигателю краеобмёточной машины 51 класса для изучения колебаний при низкой частоте вращения главного вала машины (рис. 2). На рис. 3 приведена подключения преобразователя частоты к электродвигателю краеобмёточной машины 51 класса, а на рис. 4 – показания преобразователя частоты 1 Гц.

Частота вращения ротора электродвигателя краеобмёточной машины регулировалась от 1 Гц до 20 Гц. При этом, учитывая передаточное отношение клиноремённой передачи, равное u=0,4, на главном валу машины выходные частоты соответствовали тем, что приведены в таблице 1.

Таблица 1

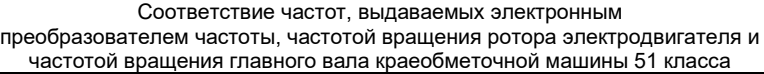

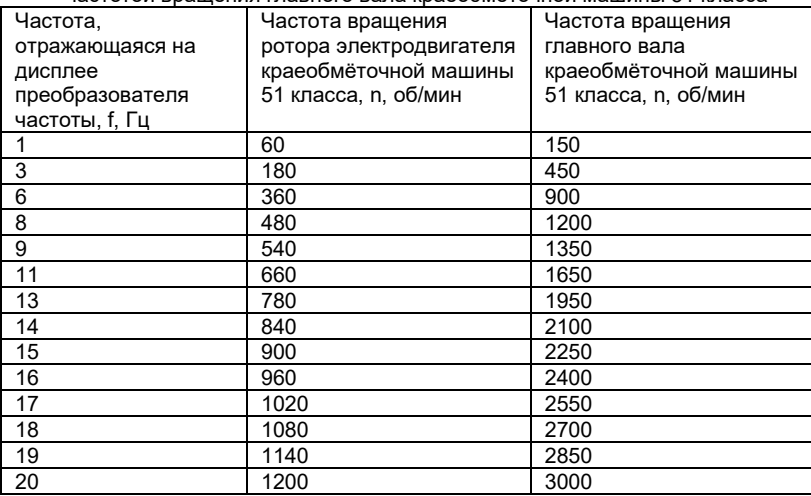

В результате проведения эксперимента, было получено, что колебания с наибольшей амплитудой возникли на частотах1, 3, 6,8,9,11 и 13 Гц, что соотносилось с результатами, полученными при помощи математической модели.

При этом, при установке механического поглотителя колебаний в виде стержня с грузом, при проведении эксперимента, было отмечено, что эффект поглощения колебаний данным устройством максимально проявляет себя на частоте 13 Гц, когда

амплитуда его колебаний возрастала до максимума, а корпус краеобмёточной машины оставался в покое.

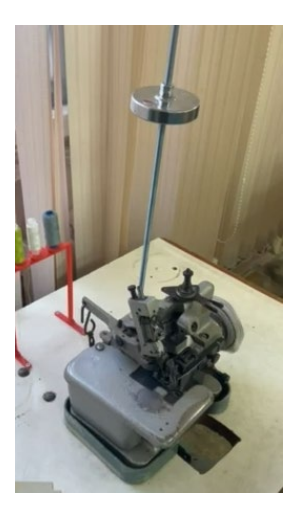

Рис. 2. Механический поглотитель вибраций

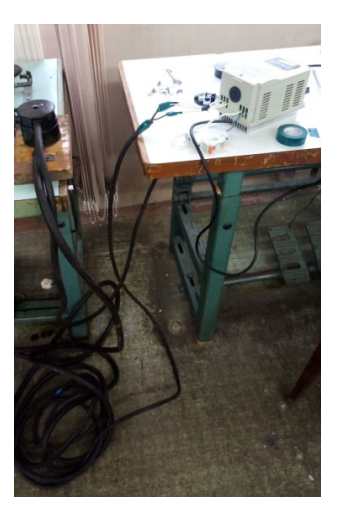

Рис. 3. Подключение преобразователя частоты к электродвигателю краеобмёточной машины 51 класса.

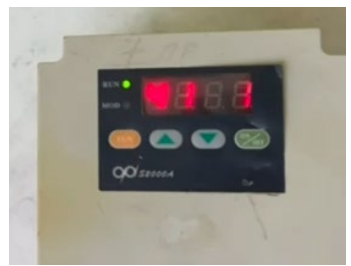

Рис. 4. Показания преобразователя частоты 1 Гц

## ЛИТЕРАТУРА

1. Д.И. Ершов, Е.А. Топорова. Модернизация привода прямострочных промышленных швейных машин с фрикционной передачей движения. Молодые ученые – развитию Национальной технологической инициативы (ПОИСК – 2022): сб. материалов межвузовской (с международным участием) молодёжной научно-технической конференции. – Иваново: ИВГПУ, 2022 — С. 960-961

## **Применение трехмерной графики в проектировании и дизайне пришкольной территории**

### Ю.А. РОМАНОВ, А.А. АРБУЗОВА (Ивановский государственный политехнический университет)

Современную жизнь невозможно представить без компьютерных технологий. Одним из перспективных направлений в этой области является создание трехмерных моделей объектов, позволяющих с максимальной точностью продемонстрировать размер, форму, внешний вид, текстуру, освещение и другие характеристики [1, 2].

В данной работе решалась задача по созданию виртуальной 3D модели пришкольной территории МБОУ «СШ №50» города Иваново. С использованием 3D технологии, предполагалось отразить месторасположения спортивных, учебноопытных зон, а также зон отдыха и место проведения торжественных мероприятий.

На сегодняшний день разработано большое количество программ для 3D моделирования, позволяющих создавать трёхмерные сцены и объекты. Эти специальные программы называются 3D-редакторами. Они предоставляют в распоряжение пользователя трехмерное пространство, в котором можно создавать, перемещать и вращать 3D объекты. В качестве рабочего инструмента для реализации поставленной задачи выбрана компьютерная программа — 3Ds Max, которая успешно работает в связке Corona Render.

В настоящее время выделяют четыре вида трехмерной компьютерной графики: фрактальная, аналитическая, сплайновая и полигональная. При создании виртуальной модели пришкольной территории использовалась полигональная графика, где объект строится из многоугольников.

Реализованы все этапы разработки трехмерных графических моделей: моделирование, текстурирование, освещение и визуализация. Продемонстрированы возможности эффективного использования 3D-технологии. В конечном итоге была представлена измененная виртуальная модель пришкольной территории, где особое внимание было уделено практичности и безопасности.

В процессе создания проекта всю пришкольную территорию было решено разделить на зоны и обозначить их функциональное значение.

Парадная часть перед входом является лицом образовательного учреждения. Было предложено частично изменить эту зону: поставить скамейки для отдыха школьников на переменах и после учебы, изменить расположение клумб, установить декоративные светильники для освещения в вечернее время.

Центральная зона предназначается для проведения линеек и торжественных мероприятий. Но она небольшая, поэтому предложено перенести ее в другую часть школьного двора. На обновленной площадке можно проводить не только торжественные мероприятия, но и занятия для изучения правил дорожного движения. Для этого сделаны соответствующие разметки. Здесь можно кататься на роликах и самокатах во время отдыха школьников.

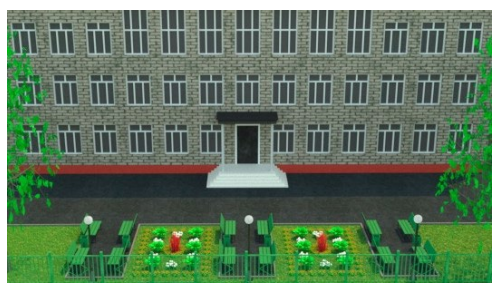

Рис. 1. Центральная зона

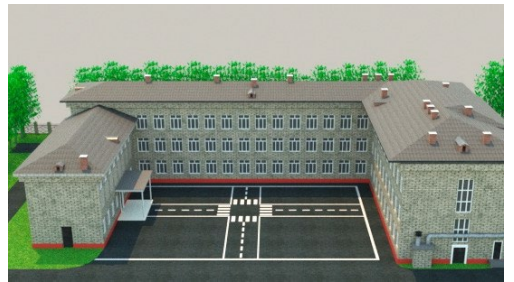

Рис. 2. Торжественная и транспортная зона

Особое внимание в проекте было уделено учебно-опытной зоне для проведения исследовательской работы, опытов и наблюдений в рамках уроков по природоведению, биологии, окружающему миру, ОБЖ, трудовому обучению.

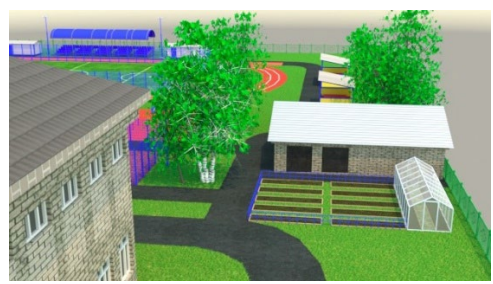

Рис. 3. Учебно-опытная зона

Спортивная зона должна обеспечивать выполнение учебных программ по физическому воспитанию, а также проведение спортивных, секционных занятий и оздоровительных мероприятий.

Существующая спортивная площадка нуждается в реконструкции. Предложен новый вариант спортивной зоны. Он включает: спортивный стадион с футбольным полем и беговой дорожкой, две раздевалки для девочек и мальчиков, многоярусную трибуну несложной конструкции для зрителей, площадку с турникетами и тренажерами, где учитываются занятия для всех возрастов школьников, волейбольную и баскетбольные площадки с ограждением.

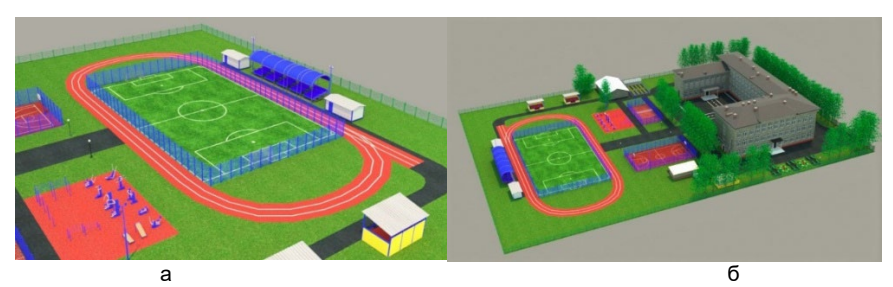

Рис. 4. Модель спортивной зоны: а) футбольное поле, трибуна и раздевалки; б) общий вид измененной школьной территории

Предложенные в проекте зоны должны решить важную проблему: отсутствие единого, композиционно выстроенного, функционального, эстетически оформленного пространства пришкольной территории МБОУ «СШ №50»

Созданный проект с использованием технологий трехмерной графики, можно внедрить не только для благоустройства школьной территории МБОУ «CШ №50», а также использовать, как пример, для улучшения состояния школьных дворов в других учебных заведениях.

## ЛИТЕРАТУРА

1. Иванов В.В., Алешина Д.А. Создание 3D-образов с реальных объектов для контента сетевых игр // Материалы национальной молодежной научно-технической конференции «Молодые ученые — развитию Национальной технологической инициативы (ПОИСК)». — 2022. № 1. С. 967-968.

2. Коряковский Д.А. Применение редактора Blender для моделирования различных трехмерных объектов // Сборник статей VIII Всероссийской студенческой научнопрактической конференции «Молодая наука — 2021: Архитектура. Строительство. Дизайн. Филология». — Москва, 2021. — С. 93-100.

### Оценка проблематики игр-сервисов

### В.О. РЯБОВ, A.A. APБУЗОВА (Ивановский государственный политехнический университет)

Современное тенденции в сфере компьютерных видеоигр идут в направлении экономически выгодных предложений. По данной причине достаточно сильно развивается система ведения поддержки системы «Game as a service»

В данной работе рассмотрены причины возникновения данной системы, ее реализация крупными компаниями, проблемы, которые возникли и остаются до сих пор в индустрии разработки игр и предложения по их решению

Игры-сервисы — это модель получения дохода, при которой одна игра приносит разработчику регулярный доход на протяжении длительного времени.

Плюсы данной концепции достаточно очевидны - разработчики имеют прибыль на дистанции и не нуждаются в сложном поддерживании идей в компании, все что им нужно это поддержка одного проекта на протяжении нескольких лет, у которого есть одна идея и ее надо развивать. Для фанатов/потребителей же, преимущества состоят в том, что они получают хорошую и полную поддержку проекта, который им интересен.

Развитие игр-сервисов долгое время шло только в направлении индивидуализации игрока без преимуществ, но надо сказать, что и были игры, в которых деньги помогали игрокам. Смотря на рейтинги малых студий, которые не могли просуществовать без идеи продажи преимущества за деньги (pay-to-win) и у которых аудитория была очень преданной, большие студии понемногу начинали перенимать идею доната (donate- "пожертвование" - в мире игр так называют вещи, которые покупают за реальные деньги). Однако это привело в недовольство части игроков, которые не могли себе позволить вкладывать деньги в бесплатные проекты, такие как World of Tanks, Warface, Аллоды Online и ряд других. В связи с тем, что большинство крупных проектов тогда только развивались, на фоне их роста не были заметны потери игроков, которые уходили по причине платного преимущества.

Основная волна недовольства началась в 2015 году и растет по сей день. Вот ряд самых крупных примеров. Star Wars Battlefront II (Дата выхода: 14 декабря 2017). Оценка экспертов на крупной площадке MetaCritic = 68/100. Оценка игроков 1.6/10.

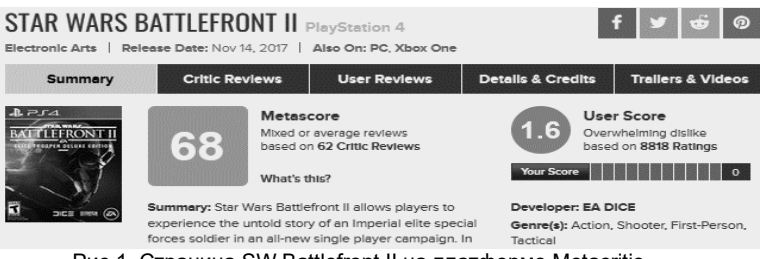

Рис.1. Страница SW Battlefront II на платформе Metacritic

Такую оценку игра получила по причине добавления в систему GaaS так называемых лутбоксов (lootbox), контейнеров, которые можно открыть за реальные деньги. По некоторым оценкам в контейнерах было около 40% игрового контента и 70%

предметов, которые были лучше всех остальных игровых предметов в игре, за которые не надо платить.

Основной момент, который надо подчеркнуть – игра на выходе стоила 60\$, цена лутбоксов составляла 5\$. То есть, игру, которую приобретал пользователь необходимо было регулярно пополнять денежными средствами.

Следующий пример: Игра Assassin` screed Origins (Дата выхода27 октября 2017). Балл от экспертов = 84/100. Игроки оценили игру на 6.9/10.

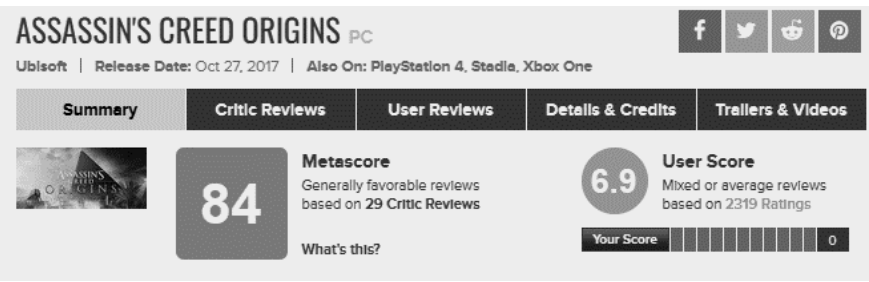

Рис.2. Страница AC Origins на платформе Metacritic

Игроки в целом остались довольны игрой, но по примерным подсчетам около 20% игрового контента осталось за замком, который открывался с помощью реальных денег, цена предметов различалась и платить приходилось за каждый отдельно.

Разработчики добавили возможность улучшения характеристик игрока за деньги, чтобы он тратил меньше времени на прокачивание своего персонажа. Игроки восприняли эту функцию как "Я плачу деньги за игру, которую купил, чтобы меньше играть в эту самую игру".

В связи с внедрением данной системы в игру, разработчику пришлось «подогнать» саму игру под систему, что было заметно и добавило недовольства игроков.

В целом игры-сервисы хороший вариант дохода для разработчика, но только в том случае, если разработчик правильно подходит к реализации данной идеи. Так необходимо учитывать, что игрокам не нравится система pay-to-win (заплатилпобедил), им нравится добиваться результатов в играх самостоятельно. С учетом развития бесплатных игр, некоторые вложения в игры уместны, но только те, которые не приведут к большому негодованию аудитории игроков. Поскольку большие игровые студии смотрят на статистические данные, в которые редко входят точные отзывы потребителя, есть несколько вариантов влияния на данную проблему со стороны разработчиков игр-сервисов:

1. Более гибкий подход к анализу отзывов вышедших продуктов, анализ и контроль над новыми реализованными идеями

2. Более плотное взаимодействие с крупной аудиторией своих продуктов (массовые сборы отзывов от игроков напрямую, плотная работа тех.поддержки проекта с пользователями)

3. Комплектование идей разработки проектов совместно с аудиторией (работа над экономической концепцией проектов, идейных реализаций и тп)

# ЛИТЕРАТУРА

1.(Максим Иванов «Игры, которые вам не принадлежат. Игры-сервисы» 2021)

2.(Валентин Сонин «Далёкое эхо серии Arkham»: вышли рецензии критиков по Gotham Knights» , 2022)

3.(Андрей Апанасик Мнение: игры как сервис – это мошенничество, 2019)

4.(Никита Лосев Как работает система лутбоксов в релизной версии Star Wars: Battlefront II , 2017)

5.(Екатерина Смирнова и Алексей Переверзев «Главные юридические конфликты в игровой индустрии» , 2020)

6. Иванов В.В., Алешина Д.А. Создание 3D-образов с реальных объектов для контента сетевых игр // Материалы национальной молодежной научно-технической конференции «Молодые ученые — развитию Национальной технологической инициативы (ПОИСК)». — 2022. № 1. С. 967-968.

7. Софронова Е.Ю., Арбузова А.А. Особенности и перспективы использования нейрокомпьютерного интерфейса в игровой индустрии // Материалы национальной молодежной научно-технической конференции «Молодые ученые — развитию Национальной технологической инициативы (ПОИСК)». — 2021. № 1. С. 730-732.

#### **Визуальные коммуникации в университете. Исследование пользовательского опыта**

### К.С. САВВИНОВА, А.Ю. ШАРОВА (Ивановский государственный политехнический университет)

Современное образовательное пространство стремится к созданию более дружественной коммуникативной среды, разнообразию методов обучения и использованию современных технологий в учебном процессе. Одной из таких технологий являются визуальные коммуникации, которые включают в себя графические элементы, изображения, схемы и другие инструменты визуализации информации [1].

В рамках проектной деятельности в период с сентября по ноябрь 2022 года студентами 3 курса профиля подготовки Информационные технологии в дизайне проводилось исследование пользовательского опыта навигации в Ивановском Политехе. Целью исследования было получение оценки удобства использования навигации в университете и выявление факторов, влияющие на удобство перемещения по вузу.

Исследование проводилось на основе опроса случайно выбранных студентов, преподавателей и посетителей вуза, которые имели опыт перемещения по территории вуза. В опросе участвовало около 100 человек.

В результате проведенного опроса было установлено, что большинство респондентов считают систему визуальной навигации неудобной и непонятной, а переходы по корпусам вуза запутанными Пользователи отмечают отсутствие информационных и разводящих табличек, которые помогали бы быстро и точно определить направление движения.

В ходе исследования было выявлено наличие одной схемы для визуальной навигации по территории вуза для людей с ограниченными возможностями, что создает дополнительные трудности при перемещении по вузу.

Также респонденты высказали желание более четко и явно обозначать местоположение объектов на территории вуза и предоставлять более детальные карты корпусов.

В целом, проведенное исследование продемонстрировало, что визуальная навигация Ивановского Политеха не является функциональной и удобной для пользователей, поэтому для улучшения качества коммуникаций в вузе необходимо построение новой визуальной системы навигации как в общественных пространствах, так и на сайте вуза.

Задачами такой системы являются:

- − выработка логики навигации;
- − разработка дизайна навигационной системы;
- − разработка системы элементов визуальной навигации для вуза

(навигационных стелл, инфоплакатов, табличек на помещения и разводящих табличек);

− разработка информационных материалов для иногородних граждан для понимания вариантов перемещения между корпусами и общежитиями вуза.

Планируемые результаты проекта – создание целостной системы элементов навигации для вуза, включающей систему пиктограмм, инфоплакаты с подробными планами помещений (рис. 1), таблички на помещения, разводящие таблички, схемы

размещения и учет элементов навигации, а также внедрение корпоративного стиля через навигационные элементы.

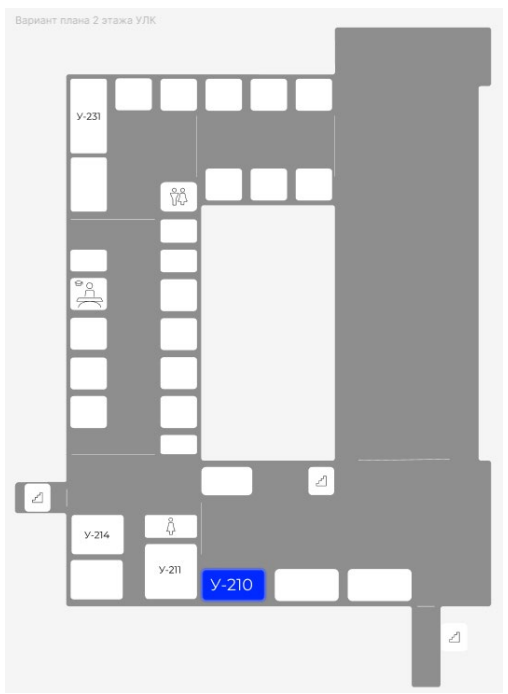

Рис. 1. Вариант плана второго этажа УЛК

Таким образом, разработка надежной и удобной системы навигации является важным элементом обеспечения работы Ивановского государственного политехнического университета. Учитывая специфику задачи, необходимо создать индивидуально адаптируемую, легко обновляемую и централизованную систему навигации, которая учитывает потребности всех посетителей университета и помогает им быстро и эффективно достигать своих целей при посещении ИВГПУ.

## ЛИТЕРАТУРА

1. Елисеенко, В. Ф., Логутова, Н. Л. Система визуальной навигации в кампусе вуза: кейс НИУВШЭ с размышлениями [Текст] / В. Ф. Елисеенко, Н. Л. Логутова; Нац. исслед. ун-т «Высшая школа экономики».— М.: Изд. дом Высшей школы экономики, 2022.— 98 с.: ил.— 300 экз.— ISBN 978-5-7598-2577-7 (в обл.). — ISBN 978-5-7598-2433-6 (e-book).

#### Визуализация данных в современном мире

К.С. САВВИНОВА, М.С. ЧЕРНОЯРОВА, Т.В. ЛУИНДА (Ивановский государственный политехнический университет)

В современном мире интернет переполнен информацией настолько, что человек за всю свою жизнь не сможет в полном объеме усвоить и 1% всех интернетматериалов. Согласно сведениям американского интернет-портала Cloud Tweaks. ежедневно создается около 2,5 квинтиллиона данных. Иными словами, объем данных, которые мы генерируем, растет с геометрической скоростью.

Информация, которую мы получаем из различных информационных источников в основном состоит из текстового представления. Однако, стоит задуматься о том, что вся полнота информации заключается в ее визуализации, т.к. до 90% информации человек воспринимает с помощью зрения, при работе с визуальной информацией производительность работника повышается на 17% [1]. Так как человек по своей природе является визуалом, он усваивает информацию в графической форме, которая искажается и ускользает от него в словесной [2].

Визуализацию данных можно описать как графическое представление данных. Это процесс перевода данных в визуальный контекст, который может быть выполнен с помощью диаграмм, графиков, анимации, инфографики и т.д. (см. рис.1). Цель, лежащая в ее основе, заключается в том, чтобы облегчить выявление тенденций, выбросов и закономерностей в данных.

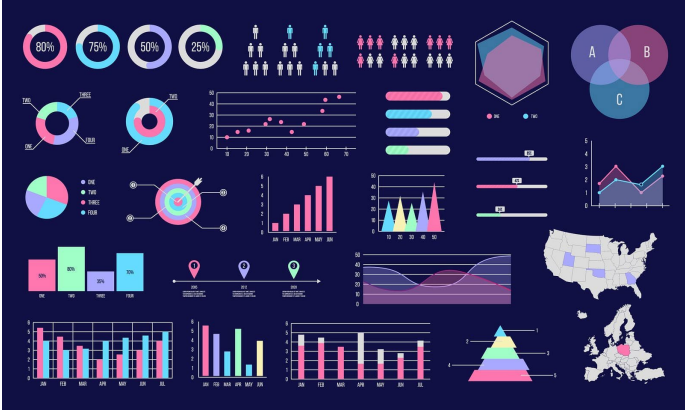

Рис. 1. Инструменты визуализации данных

Учитывая цель визуализации данных, указанную выше, мы извлекли два важных вывода из того, что такое визуализация данных:

- способ сделать данные доступными: лучший способ сделать что-то доступным - это упростить процесс. Слово "простой" здесь нужно использовать в контексте: то, что легко понять десятилетнему ребенку, может быть не таким же для доктора философии. Таким образом, визуализация данных - это метод, используемый для того, чтобы сделать данные доступными для всех, кого они могут касаться [3].

- способ общения: этот вывод является продолжением первого. Для эффективного общения все в комнате должны говорить на одном языке. Не имеет значения, работаете ли вы над задачей самостоятельно или с командой, визуализации должны приносить интересные идеи относительно тех, кто может их просматривать. Генеральный директор может предпочесть просматривать аналитические данные, которые обеспечивают практические шаги, а команда машинного обучения может предпочесть просматривать информацию о том, как работают их модели.

Улучшение визуализации потребует лучшего понимания сильных и слабых сторон того, как человеческий мозг воспринимает мир. К счастью, исследования начали показывать, как люди читают и неправильно читают различные виды визуализации и какие типы диаграмм наиболее эффективны и легче всего расшифровываются [4]. Применение этих знаний должно привести к лучшей визуальной коммуникации.

В качестве примера визуализации данных рассмотрим статистику расходов в приложении Сбербанк. Данная визуализация, представленная в виде круговой диаграммы, позволяет проанализировать ваши финансы на текущий период времени.

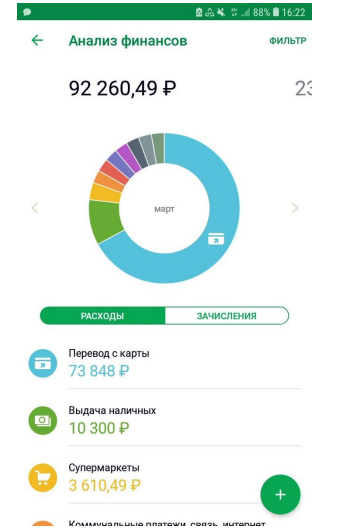

Рис. 2. Визуализация данных от Сбербанка

Кроме этого, СберАналитика выпустила ВІ-платформу, которая может упростить работу с данными. Платформа позволит систематизировать, анализировать и визуализировать показатели компаний.

Подводя итоги, нами было выявлено, что недостаточное визуальное представление данных может снизить качество информации, ее доступность и восприятие. И поскольку все больше и больше изображений попадают в новости и социальные сети, иллюстрируя все возможные сферы жизни, будь то спорт, цифровые технологии или погода, вероятность того, что плохие визуальные эффекты могут ухудшить общественное понимание, высока. Поэтому грамотно подобранные визуальные данные являются залогом успешного усвоения материала.

ЛИТЕРАТУРА

1. Н.Е. Егорова, А.А. Арбузова. К вопросу о формировании навыка обработки и визуализации статистических данных. Пожарная и аварийная безопасность. 2019. № 2 (13). С. 38-45.

2. Т.А. Ефимова. Визуализация данных на сайтах интернета: общие понятия и технология представления табличных данных в виде интерактивного дерева. Студенческий электронный журнал СтРИЖ. 2019. № 4-2 (27). С. 12-17.

3. П.О. Колесников. Обзор методов и средств визуализации данных. В сборнике: Инженерные технологии: традиции, инновации, векторы развития. Материалы VIII Всероссийской научно-практической конференции с международным участие. Науч. и отв. редактор Д.Ю. Карандеев. Абакан, 2022. С. 18-19.

4. Д.П. Кошева, Н.В. Дербак. Информационные технологии визуализации учебной информации. Педагогическое образование на Алтае. 2016. № 1. С. 50-56.

5. Найденова Д.Л., Шарова А.Ю. Разработка электронного курса "как визуализировать данные". Молодые ученые — развитию Национальной технологической инициативы (ПОИСК). 2022. № 1. С. 1034-1035.
### **LED-дисплеи как инструмент привлечения внимания потребителя**

К.С. САВВИНОВА, А.А. АРБУЗОВА (Ивановский государственный политехнический университет)

Давно известно, что потребитель является главным объектом маркетинга любой компании. А для того, чтобы компании не просто удерживать свои позиции на рынке, но и постоянно развиваться, необходимо находить и тестировать новые способы взаимодействия с пользователями.

Традиционными на данный момент способами (инструментами) взаимодействия являются сайты [1], наружная реклама, видеоролики, статические и динамические элементы и др. Визуальная информация воспринимается и запоминается потребителем на 65% лучше, чем текстовая и устная. А использование динамических объектов позволяет дополнительно привлечь внимание пользователей.

Использование информационных технологий создало широкие возможности для усиления внимания пользователей. Так одним из перспективных способов коммуникации с потребителем для выполнения коммерческих целей является применение LED-дисплеев [2].

LED-дисплеи уже активно используются в рекламе для демонстрации продуктов / услуг. Они являются хорошим инструментом для эффективной коммуникации из-за частоты встречаемости и высокой видимости потенциальной целевой аудиторией [3].

В последнее время LED-дисплеи становятся не просто инструментом передачи информации, но и инфраструктурами объектами городской среды. Они становятся масштабнее, превращаясь в целые медиафасады, которые обогащают улицы новыми социально-культурными смыслами и позволяют управлять вниманием пользователей.

Интересным представляется рассмотреть современные способы использования медиафасадов из световых дисплеев как инструмента привлечения внимания потребителей. Такие дисплеи можно адаптировать под любую поверхность зданий. Они состоят из модулей, которые могут принимать различную форму – от простых прямоугольных экранов до неординарных изогнутых.

В марте 2018 года в Сеуле в Южной Кореи был размещен изогнутый светодиодный экран с трехмерной иллюзией волн (см. рис. 1), которое очень привлекает и завораживает внимание проходящих мимо людей. Кроме визуального эффекта, изображение сопровождается звуками морского прибоя. Инновационный «аквариум» расположен в самом известном и самом посещаемом торговоразвлекательном центре престижного района Сеула Каннаме.

Создателями этой волны является компания d'strict, специализирующаяся на создании рекламы, которая размещается в общественных местах, а техническим реализотором стала компания Samsung. Благодаря тщательному расчету и применению инновационных технологий «Волну» удалось сделать живой под любым углом обзора при помощи метода анаморфной иллюзии.

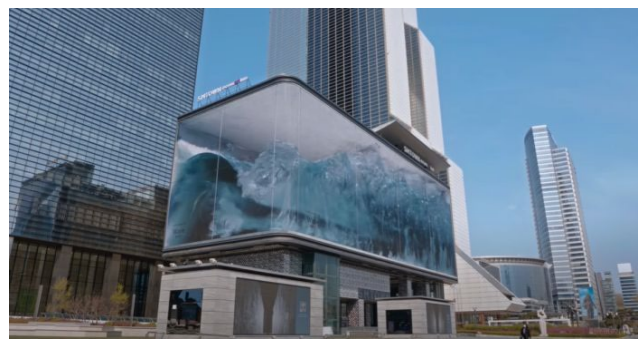

Рис. 1. Изогнутый LED-экран на здании в Сеуле, Южная Корея

По словам создателей, умный экран, состоящий из 31 тыс. светодиодных модулей отображения и размером в 23×8 метров, в центре оживлённого города должен даровать его гостям и жителям ощущения умиротворённости, безмятежности и комфорта.

Тем самым, светодиодные экраны превращают статичные здания в динамические, способствуя развитию культуры и коммуникации общества. Применение LED-дисплеев очень эффективно для привлечения внимания в том случае, когда есть визуальная «изюминка», то есть глаз может что-то зацепить [4]. Так как привлечь внимание людей сейчас становится все труднее в таком потоке информации, применение LED-дисплеев имеет огромную перспективу в будущем.

Таким образом, использование медиафасадов позволяет доносить информацию, создавать новые образы, использоваться для навигации, а также выполнять развлекательную функцию в цирках, театрах и музеях, привлекать внимание и создавать настроение.

# ЛИТЕРАТУРА

1. Вяткин Р.В., Ахмадулина Ю.С. Современные веб-сервисы и их применение в бизнесе // Молодые ученые — развитию Национальной технологической инициативы (ПОИСК). 2020. № 1. С. 101-104.

2. Парфенов С.Е. Современные цифровые технологии в эстраде // Труды санктпетербургского государственного института культуры. Учредители: Санкт-

Петербургский государственный институт культуры ISSN: 2308-0051

3.Гунина А.С., Еливанова О.А., Жукова Е.А., Лобанова Т.А., Алешина Д.А. Использование возможностей интернет-продуктов для решения образовательных и коммерческих задач // Материалы национальной молодежной научно-технической конференции «Молодые ученые — развитию Национальной технологической инициативы (ПОИСК)». — 2020. – № 1. — С. 42-43

4. Егорова Н.Е., Арбузова А.А. К вопросу о формировании навыка обработки и визуализации статистических данных // Пожарная и аварийная безопасность. — 2019. — № 2 (13). — С. 38-45

### **Ивановский Политех как объект навигации**

#### К.С. САВВИНОВА, А.Ю. ШАРОВА (Ивановский государственный политехнический университет)

Целью данной научной работы является описание Ивановского государственного политехнического университета как объекта навигации с учетом особенности пользователей, эффекта обучения, географического размещения зданий и богатой внутренней жизни университета.

Ивановский государственный политехнический университет (ИВГПУ) является одним из ведущих технических университетов Ивановской области, имеет множество зданий на территории города, что делает его сложным объектом навигации для пользователей.

Если говорить о посетителях вуза как о пользователях разрабатываемой системы визуальной навигации, то они крайне разнородны и включают в себя абитуриентов, в том числе иностранных, их родителей, студентов, преподавателей, партнеров и посетителей различных активностей, таких как конференции, выставки и семинары. Каждая из этих групп имеет свои особенности и потребности в навигации по университету.

Одним из ключевых проблемных моментов, стоящих перед студентами и посетителями вуза, является "недостаток времени" для ориентации в комплексе учебных корпусов и других инфраструктурных сооружений. Поэтому навигационные элементы должны быть видны издалека и легко читаемы «на бегу».

Эффект обучения для пользователей разрабатываемой системы визуальной навигации недолгосрочный [1], поскольку студенты и посетители постоянно меняются, меняются также названия и местоположения отдельных локаций, что делает необходимым разработку системы навигации, легко обновляемой и адаптируемой к актуальным потребностям пользователей.

Богатая внутренняя жизнь университета создает большое разнообразие предоставляемых услуг и активностей, и каждый из пользователей может иметь свои собственные цели при посещении ИВГПУ. Задача навигации заключается в том, чтобы предоставить информацию, необходимую каждому пользователю, не перегружая его несвязанными с его потребностями данными.

В рамках проектной деятельности студентами 3 курса профиля подготовки Информационные технологии в дизайне подготовлены поэтажные планы главного и учебно-лабораторного корпуса Ивановского Политеха. Вариант плана второго этажа главного корпуса представлен на рис. 1.

Помимо этого, здания вуза располагаются на всей территории города, что делает работу по навигации более сложной. Для решением этой проблемы была разработана централизованная системы навигации «Политех на карте города» в нескольких вариантах (рис. 2 и 3).

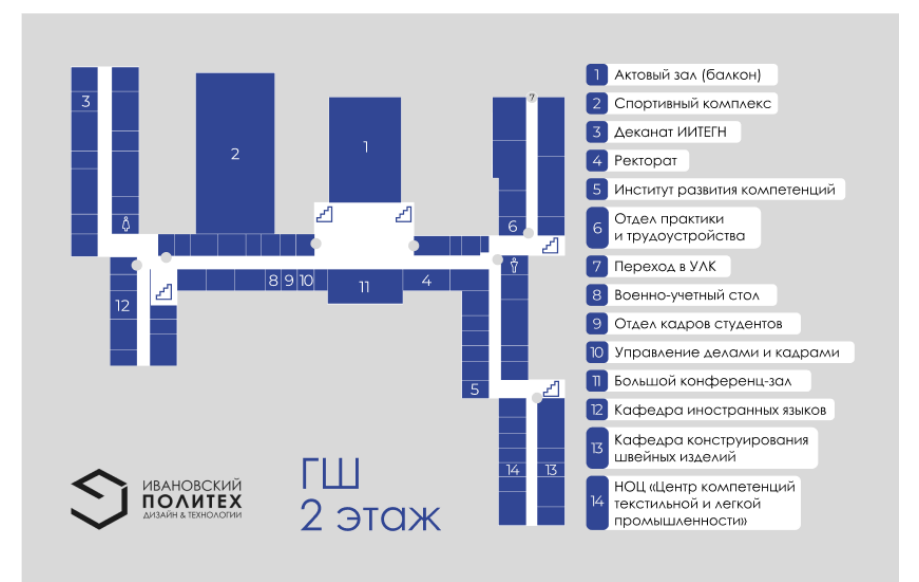

Рис. 1. План второго этажа главного корпуса

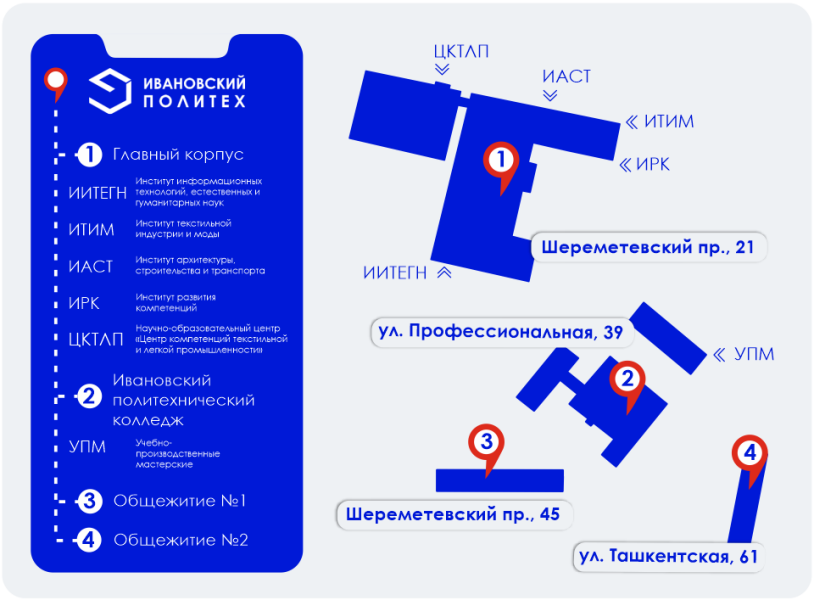

Рис. 2. Политех на карте города. Вариант 1

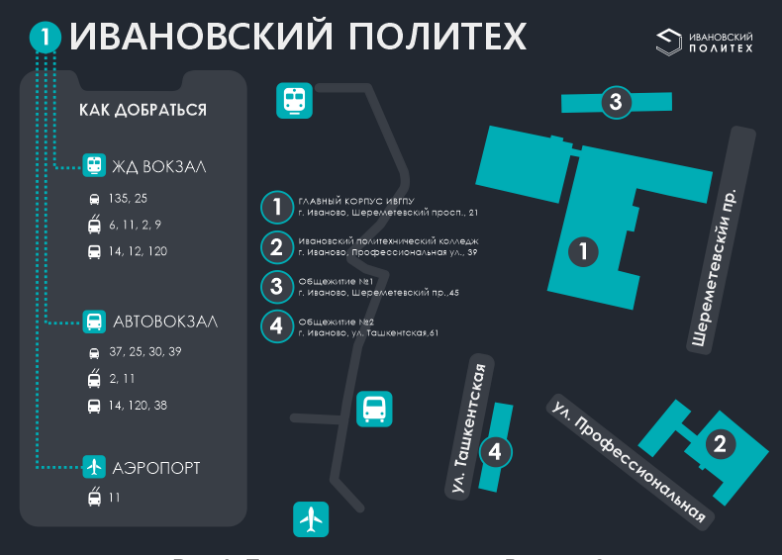

Рис. 3. Политех на карте города. Вариант 2

Таким образом, разработка надежной и удобной системы навигации является важным элементом обеспечения работы Ивановского политехнического университета. Учитывая специфику задачи, необходимо создать индивидуально адаптируемую, легко обновляемую и централизованную систему навигации, которая учитывает потребности всех посетителей университета и помогает им быстро и эффективно достигать своих целей при посещении ИВГПУ.

# ЛИТЕРАТУРА

1. Елисеенко, В. Ф., Логутова, Н. Л. Система визуальной навигации в кампусе вуза: кейс НИУВШЭ с размышлениями [Текст] / В. Ф. Елисеенко, Н. Л. Логутова; Нац. исслед. ун-т «Высшая школа экономики».— М.: Изд. дом Высшей школы экономики, 2022.— 98 с.: ил.— 300 экз.— ISBN 978-5-7598-2577-7 (в обл.). — ISBN 978-5-7598-2433-6 (e-book).

# **Формирование цифровых торговых платформ**

А.А. САВОСИНА, А.Г. ПЕЧНИКОВА (Ивановский государственный политехнический университет)

Цифровые технологии оказали глубокое влияние на содержание, подходы и организационные формы деятельности промышленных предприятий, что привело к развитию цифровой экономики как новой парадигмы экономического роста государства на международном уровне. [2]

Цифровая трансформация носит междисциплинарный характер, поскольку включает изменения в стратегии, организации, информационных технологиях, цепочках поставок и маркетинге предприятия, в связи с чем затрагивает всю компанию и ее способы ведения бизнеса.[1] В данном аспекте стоит отметить, что цифровая трансформация выходит за рамки цифровизации — изменения простых организационных процессов и задач, и направлена на кардинальную модификацию цепочек создания стоимости предприятия, что находит отражение в поэтапном переходе от оцифровки до цифровой трансформации. [4]

Так, оцифровка предполагает перевод всех имеющихся и используемых в социально-экономической системе данных в цифровой формат, в результате чего<br>формируется система цифровых данных, которая позволяет предприятию формируется система цифровых данных, которая позволяет оптимизировать массивы разнородной информации.

Цифровизация заключается в реструктуризации и преобразовании каналов коммуникаций пользователей вокруг используемых цифровых технологий, в<br>результате чего осуществляется формирование цифрового пространства результате чего осуществляется формирование цифрового пространства взаимодействия пользователей цифровых технологий и соответствующих цифровых сетевых моделей взаимодействий, основанных на партнерстве.[3]

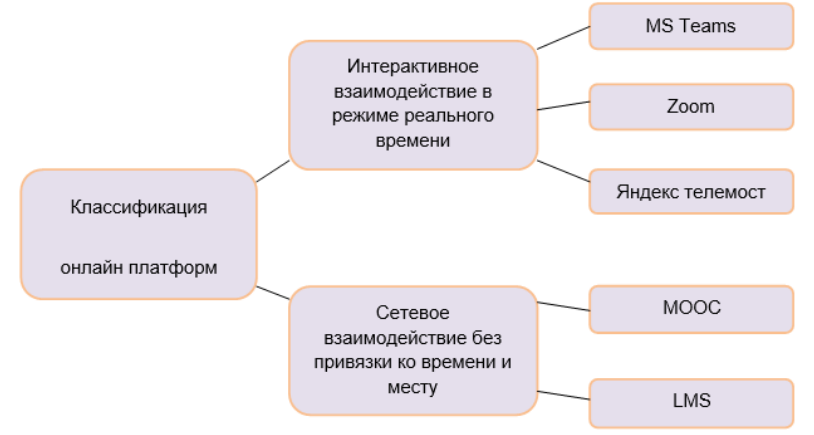

Рис. 1. Классификация платформ по способам взаимодействия

Следует отметить, что глобальный процесс цифровой трансформации и повсеместного взаимодействия на базе цифровых технологий приводит к появлению новых форм цифровых платформ.[6] Данные образования зачастую могут носить характер государственных цифровых платформ, которые отличаются от частных по различным параметрам, что представлено в таблице 1.

Таблица 1

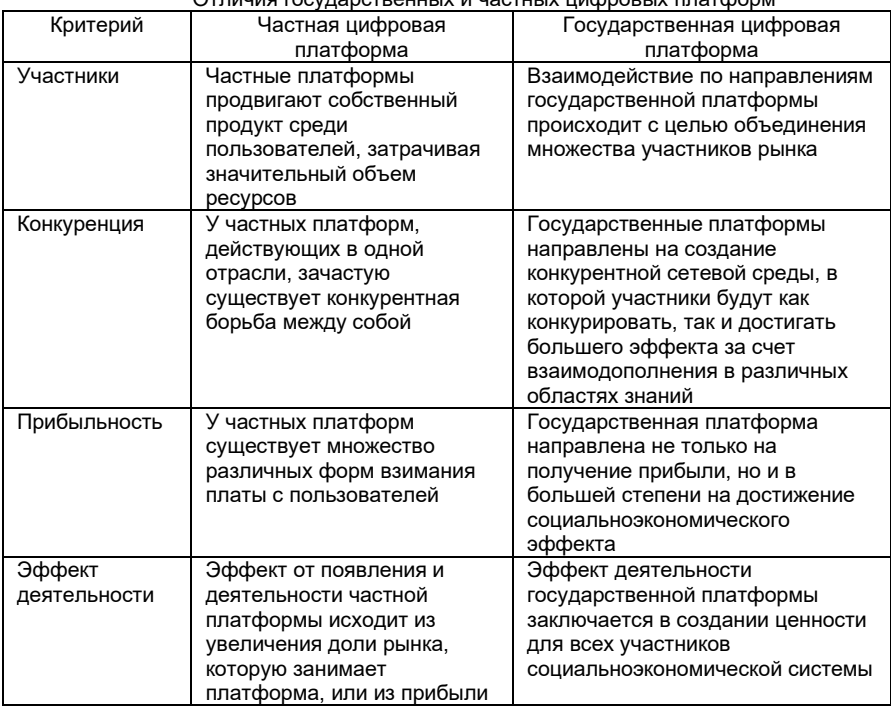

Отличия государственных и частных цифровых платформ

Основные участники формирования цифровой платформы предприятия. В зависимости от преследуемых целей, своего «местонахождения» по отношению к цифровой платформе и т.д. ее участников можно разделить на 4 больших группы:

− владельцы/собственники цифровой платформы – представители данной группы контролируют права на интеллектуальную собственность цифровой платформы, разрабатывают стратегию развития платформы и принимают глобальные решения, регулируют концептуальные вопросы, связанные с ее работой и развитием, в том числе разработку архитектуры цифровой платформы и ее бизнес-процессов;

− менеджеры/провайдеры платформы – выполняют функции, близкие к «традиционному» менеджменту, т.е. обеспечивают организацию работы цифровой платформы, контроль за успешностью ее деятельности, а также разрабатывают способы повышения качества взаимодействия между конечными пользователями и самой платформой, так как именно пользователи – это ключевой актив цифровой платформы;

− комлпементоры/разработчики ядра и периферийных элементов цифровой платформы – представляют собой производителей и продавцов различных дополнителей для самой цифровой платформы, например, сюда относятся разработчики различных приложений для цифровой платформы;

− конечные/сторонние пользователи цифровой платформы – сюда относятся рядовые пользователи и покупатели цифровой платформы, ее поставщики и ряд других заинтересованных пользователей из внешней среды [7].

Данные группы участников платформы взаимодействую между собой и получают выгоды от минимизации транзакционных издержек (к примеру, при поиске партнеров, товаров, услуг, организации платежей, заключении контрактов, контроле исполнения договоренностей, оценки репутации отраслевых участников и т.д.) [5].

Таким образом, можно сделать вывод, что онлайн платформы имеют как свои преимущества, так и недостатки. Цифровая экономика обладает значительным потенциалом для экономического развития. Формирование и развитие цифровых платформ в экономике позволяет обеспечить глобально конкурентные позиции на рынке. Атрибуты онлайн-платформ могут быть не уникальными и не специфическими, но именно их грамотная комбинация зачастую обусловливает интенсивный рост платформ.

# ЛИТЕРАТУРА

1. Кириллов В.Н. Роль инновационных факторов в повышении конкурентоспособности Российский предприятий [Электронный ресурс]. – Режим доступа:

https://cyberleninka.ru/article/n/rol-innovatsionnyh-faktorov-v-povyshenii-

konkurentosposobnosti-rossiyskih-predpriyatiy/viewer (дата обращения: 01.04.2023). 2. Рудяк А.С., Мога И.С. Влияние организации цифрового рабочего пространства, неэффективность деятельности международных компаний // Шаг в будущее: искусственный интеллект и цифровая экономика [Электронный ресурс]. – Режим доступа: https://elibrary.ru/item.asp?id=42696250 (дата обращения: 01.04.2023). 3. Смирнов Е.Н.,Лукьянов С.А. Формирование и развитие глобального рынка систем искусственного интеллекта// Экономика региона. Т. 15.№1. С.59-69. [Электронный ресурс]. – Режим доступа: https://cyberleninka.ru/article/n/formirovanie-i-razvitieglobalnogo-rynka-sistem-iskusstvennogo-intellekta/viewer (дата обращения: 30.03.2023). 4. Щенин Р.К, Полякова В.В. Мировая экономика и международные экономические отношения: учебник для бакалавров. М: Юрайт.446с. [Электронный ресурс]. – Режим доступа: https://urss.ru/PDF/add\_ru/194400-1.pdf (дата обращения: 30.03.2023).

5. Цифровая платформа для промышленности [Электронный ресурс]. —

Издательство «Открытые системы» — Режим доступа:

https://www.osp.ru/os/2021/02/13055940 (дата обращения: 29.03.2023).

6. Цифровые платформы как инструмент цифровой трансформации [Электронный ресурс]. – Сайт компания SmartGoPro – Режим доступа:

https://smartgopro.com/novosti2/digitalplatf/ (дата обращения: 01.04.2023).

7. Термины и определения: Цифровая экономика, Промышленный Интернет (IIoT), IoT-платформа, Индустрия 4.0, цифровой двойник [Электронный ресурс]. — Единый информационно-аналитический портал JSON TV – Режим доступа:

https://json.tv/ict\_telecom\_analytics\_view/terminy-i-opredeleniya-ekonomika-tsifrovayaekonomika-tsifrovizatsiyarealnogo-sektora-promyshlennyy-internet-iiot-promyshlennayaplatforma-iot-platforma-tsifrovoy-dvoynik-industriya-40- 20200123063309 (дата обращения: 29.03.2023).

#### **Сравнение методов распознавания лиц**

#### С.В. СЕРОВ, Ю.С. АХМАДУЛИНА (Ивановский государственный политехнический университет)

Распознавание лиц является одним из наиболее актуальных и перспективных направлений в технологиях информационно-поисковых систем, наряду с развитием технологий передачи информации, разного рода облачных сервисов и осмысленного анализа больших объемов данных. В применении технологии распознавания лиц многие отрасли сейчас видят огромную перспективу [8].

В данной статье для оценки эффективности работы методов распознавания лиц были использованы базы данных изображений лиц, а также были проанализированы статьи и исследования, направленные на оценку точности методов распознавания лиц [4-5]. В таблице 1 представлены коэффициенты эффективности распознавания лиц, полученные различными методами.

Таблица 1

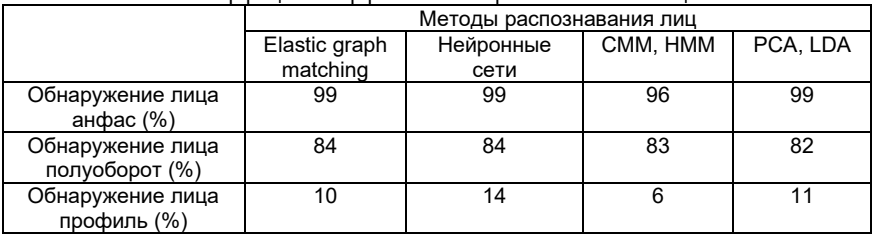

#### Коэффициент эффективности распознавания лиц

Проанализировав табличные данные, можно отметить, что все методы имеют отличные показатели обнаружения лица в анфас. Это можно связать с тем, что любая система распознавания лиц должна опознавать лицо смотрящее ровно в камеру [3].

Однако, каждый метод показал плохое обнаружение лица в профиль. Возможная тому причина — асимметрия левой и правой части лица человека.

Лучшие коэффициенты распознавания лиц показали нейронные сети, но при этом выявлен недостаток у Elastic graph matching и нейронных сетей. Чем больше база данных, тем ниже скорость обдумывания запроса.

Множество факторов затрудняют работу детектора лиц. Любое изменение условий освещения, второстепенные объекты, закрывающие лицо, или даже обычные эмоции создают проблему для распознания лиц [1-2].

Результаты для всех методов с разными условиями, которые влияют на обнаружение, представлены в таблице 2.

Таблица 2

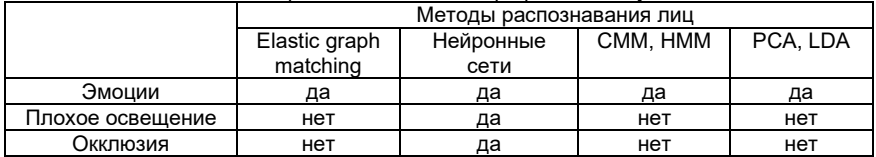

### Возможность распознавать лица при различных условиях

Безусловно, все методы имеют возможность распознать лицо с различными эмоциями, но плохое освещение, сторонние объекты у лица (такие как рука или телефон) негативно сказываются на обнаружении лица у все методов, кроме нейронных сетей. При большой базе данных они способны обучиться обходить данные условия.

Используемые аксессуары или изменения, внесенные на лицах, также могут повлиять на возможность системы распознавать лица. Солнцезащитные очки, маски для лица, бороды, татуировки и эффектный макияж — вот несколько примеров. В таблице 3 представлены возможности исследуемых методов распознавания лица с аксессуарами.

Таблица 3

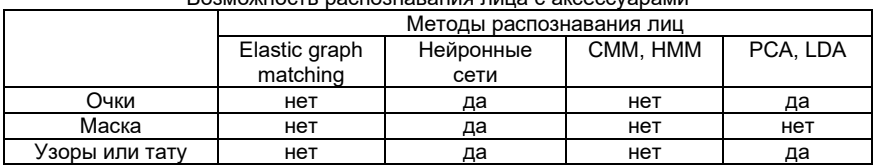

Возможность распознавания лица с аксессуарами

# Elastic graph matching и СММ, HMM полностью провалились. Закрытая аксессуаром часть лица не дает методам обнаружить на изображении лицо человека.

Самая сложная задача для всех алгоритмов распознавания лиц – это закрытые глаза, и с этой проблемой могут справиться нейронные сети и PCA, LDA.

После рассмотрения всех вышеперечисленных методов сложно назвать лучший вариант, так как они имеют свои особенности и недостатки. Выбор модели будет зависеть от следующих к ней требований:

− точность обнаружения;

- − скорость обнаружения;
- − функциональность;
- − баланс.

Точность обнаружения. Если важна точность распознавания, тогда Нейронные сети — это то, что нужно. Они имеют лучшие коэффициенты обнаружения лица и способны распознать даже наполовину закрытое лицо. Но минус нейронных сетей в их скорости, и не будет иметь смысла выбирать их, если необходимо выводить информацию в реальном времени.

Скорость обнаружения. Если нужна максимальная скорость вывода и не важна точность, то решением будет модель СММ, HMM она имеет самую большую скорость обработки запроса, но при этом страдает точность распознавания. С большой вероятностью лица, закрытые очками или маской, данная модель не обнаружит.

Также в скорости распознавания хорошо себя показывает модель Elastic graph matching, но ее скорость сильно зависит от размера базы данных. При большой базе данных от данной модели лучше отказаться.

Функциональность. По функциональности лидирующее место вновь занимают Нейронные сети. Они способны распознавать лицо при плохом качестве изображения, при плохом освещении или со сторонними объектами, преграждающими видимость лица. Нейронные сети могут распознавать лица с любыми аксессуарами и узорами на лице [7].

Сильная и одновременно слабая сторона нейронных сетей — это самообучение. Добавление новых лиц в базу данных требует полного переобучения сети. Эта процедура может занимать от 1 часа до нескольких дней: в зависимости от размера выборки [6].

Баланс. Самым сбалансированным методом распознавания лиц является метод PCA, LDA. Данный метод показывает хороший баланс скорости и точности распознавания. Метод может выводить данные в реальном времени, сохраняя хорошую точность. Метод PCA, LDA, как и нейронные сети, способен обнаруживать лицо, закрытое аксессуарами, и при этом не имеет проблем с переобучением.

В данной статье мы проанализировали и оценили эффективность работы методов распознавания лиц, рассмотрели возможности распознавания при различных условиях и аксессуарах на лице, а также определили лучшие методы по разным критериям.

ЛИТЕРАТУРА

1. Кто и как использует технологии распознавания лиц в России [Электронный ресурс]. – URL: https://rb.ru/longread/facial-recognition/

2. Анализ существующих подходов к распознаванию лиц [Электронный ресурс]. –

URL: https://habr.com/ru/company/synesis/blog/238129/

3. Как найти человека по фото [Электронный ресурс]. –URL: https://traff.ink/articles/kaknajti-cheloveka-po-foto/

4. Сравнение алгоритмов детекции лиц [Электронный ресурс]. –URL:

https://habr.com/ru/post/661671/

5. Технология распознавания лиц «А» до Я» [Электронный ресурс]. –URL: https://securityrussia.com/blog/face-recognition.html

6. Брюханова Т.А., Шарова А.Ю. Особенности разметки фотографий для обучения нейросети. // Молодые ученые — развитию Национальной технологической инициативы (ПОИСК). 2022. № 1. С. 922-924.

7. Сибирина С.А., Арбузова А.А. Применение нейросети TEACHABLE MACHINE для обеспечения безопасности в учебных заведениях. // Молодежь. Наука. Творчество. Материалы XIX Всероссийской научно-практической конференции. Редколлегия: Е.Б. Юдин [и др.]. Омск, 2021. С. 141-146.

8. Смирнов А.А., Луинда Т.В. Безопасность в интернете. // Молодые ученые развитию Национальной технологической инициативы (ПОИСК). 2022. № 1. С. 1088- 1089.

#### **Разработка стенда для демонстрации возможностей ферромагнитной жидкости**

Н.А. СКРЕБОВ1, Л.В. КОЖЕВНИКОВА<sup>2</sup>, С.О. КОЖЕВНИКОВ1 (<sup>1</sup>Ивановский государственный энергетический университет им. В.И. Ленина,<br><sup>2</sup>Ивановский государственный политехнический университет) <sup>2</sup>Ивановский государственный политехнический университет)

Ферромагнитные жидкости (ФМЖ) представляют собой коллоидные системы, состоящие из ферромагнитных частиц, находящихся во взвешенном состоянии в несущей жидкости, в качестве которой обычно выступает органический растворитель или вода. Для обеспечения устойчивости такой жидкости ферромагнитные частицы связываются с поверхностно-активным веществом (ПАВ). ФМЖ широко применяются в электронике, машиностроении, в авиакосмической, медицине и других отраслях промышленности [1].

Особенностью ФМЖ является взаимодействие с внешним магнитным полем. Управление траекторией магнитного поля и его интенсивностью позволит перемещаться магнитную жидкость по заданной траектории. Схема стенда, демонстрирующая возможности магнитной жидкости, приведена на рис. 1.

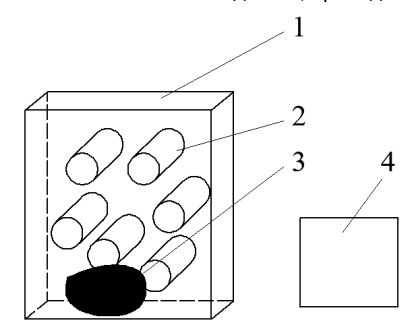

Рис. 1. Стенд для демонстрации возможностей ферромагнитной жидкости: 1 – прозрачный сосуд; 2 – электромагнит; 3 – ферромагнитная жидкость; 4 – блок управления

Ферромагнитная жидкость 3 помещена в открытую прозрачную емкость 1. Под прозрачной емкостью находятся электромагниты 2. Количество электромагнитов зависит от точности позиционирования ФМЖ и ограничена размерами сосуда. За позиционирование и перемещение магнитной жидкости отвечает блок управления 4, выполненный на микроконтроллере [2,3]. Управление положением ФМЖ осуществляется по разработанной программе, которая подает импульсы в заданной последовательности и интенсивности на электромагниты. Сигналы с блока управления на электромагниты подаются на силовые ключи, представляющие собой полевые транзисторы [4].

Для возможности использования аддитивных технологий при разработке корпуса блока управления и последующей его печати на 3D-принтере были выполнены исследования на нагрев полевого транзистора при нагрузке, эквивалентной электромагниту. Были собраны прототипы ключей на полевом транзисторе IRF840 и

выполнены замеры тока стока и температуры нагрева его корпуса. Управление транзисторами осуществлялось 10-битным ШИМ-генератором. Скважность импульсов генератора ШИМ задавалась равной: 0,5; 0,75 и 0,99. Измерение потребляемого тока выполнялось амперметром, а температуры электронным термометром. На графиках приведены кривые изменения температуры транзисторов в зависимости от скважности импульсов генератора ШИМ (рис.2).

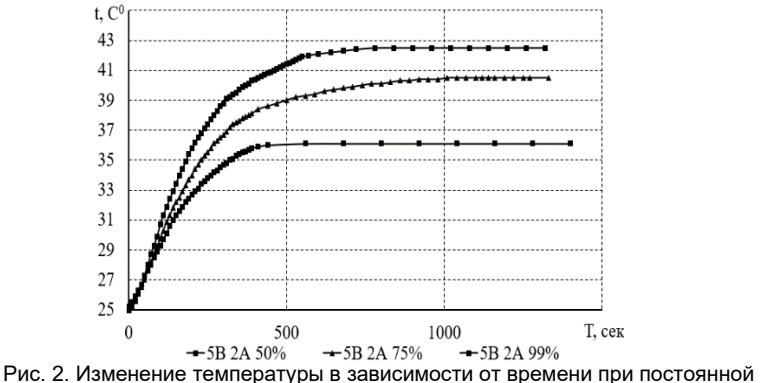

нагрузке и коэффициенте заполнения ШИМ для транзистора IRF840

Из приведенных графиков видно, что максимальной скважности импульсов ШИМ и нагрузки 2 Ом температура корпуса транзистора IRF840 не превышает 42,5 °C.

Таким образом, температура корпуса блока управления не превысит 50ºС, и при изготовлении корпуса можно использовать более дешевый PLA-пластик или же чуть более дорогой PETG-пластик для обеспечения более высокой прочности и теплостойкости корпуса устройства.

# ЛИТЕРАТУРА

1. Шлиомис М.И. Магнитные жидкости//Успехи физических наук. — 1974. — Т. 112, № 3. — С. 427.

2. Кожевников С.О. Микроконтроллерная система управления аппаратом для получения смазочно-охлаждающей жидкости/Кожевников С.О., Кожевникова Л.В. Состояние и перспективы развития электро- и теплотехнологии (ХХI Бенардосовские чтения). Материалы международной научно-технической конференции, посвященной 140-летию изобретения электросварки Н.Н. Бенардосом. Иваново, 2021. С. 140-143. 3. Кожевников С.О. Использование онлайн сервисов для создания пользовательской библиотеки электронных компонентов// Молодые ученые — развитию национальной технологической инициативы (ПОИСК) — Иваново, 2022. С. 982.

4. Гусев В.Г. Электроника и микропроцессорная техника: учебник/ В.Г. Гусев, Ю.М. Гусев. – 6-е изд., стер. – М.: Кнорус, 2013. – 800 с.

### **Использование цифровых инструментов Mentimeter, Testograf,MyQuiz для создания интерактивного контента в бизнесе**

Д.А. СОКОЛОВА, Ю.С. АХМАДУЛИНА (Ивановский государственный политехнический университет)

Digital-маркетинг [1] эволюционирует, и качественного контента уже недостаточно, чтобы выделиться среди конкурентов. Бизнесу нужны новые яркие идеи, чтобы клиенты не сводили глаз с бренда.

Интерактивный контент — это контент, который позволяет аудитории активно взаимодействовать, в отличие от статичного контента, который можно просто пассивно смотреть или читать. Примерами интерактивного контента выступают тесты, викторины (квизы), опросы, слайд-шоу, интерактивные карты, таймлайны, мини-игры, рейтинги, калькуляторы, «до и после», интерактивная инфографика и многое другое.

Интерактивный контент популярен, потому что он лучше вовлекает аудиторию, генерирует больше лидов, позволяет сегментировать аудиторию, пользователи охотнее делятся таким контентом в социальных сетях.

Главная задача бизнеса – увеличение прибыли, для этого нужно увеличить поток клиентов. Как раз для привлечения и удержания клиентов интерактивный контент и нужен.

На самом деле, интерактивы очень популярны среди B2B-компаний (маркетинг, ориентированный на потребности корпоративных клиентов (компаний)) [2]: по данным DemandGen, 62% B2B-маркетологов уже используют интерактивный контент. А 43% потребителей предпочитают интерактивные видео другим типам видеоконтента [3].

Аудитория B2C (это сокращение произошло от «business to consumer» — «бизнес для потребителя» под ним понимают продажу товаров и услуг клиентамфизлицам для личного потребления) [4], напротив, может больше заинтересоваться развлекательным контентом, даже если бизнес «серьезный». На Yotube-канале Forbes есть и деловой, и развлекательный контент, но последний обычно собирает в десятки раз больше просмотров.

Необязательно развлекательные форматы использовать для развлечения. Они также могут принести пользу, отвечая на вопросы аудитории и помогая им найти решение проблемы. И таких примеров много.

Оболочка только привлекает читателей, но содержание играет не меньшую роль. Интерактивный контент используют практически все крупные блогеры и компании. А значит, это действительно работает.

Среди сервисов для создания интерактивного контента существуют:

Mentimeter [5] онлайн-сервис для создания интерактивных презентаций. Благодаря этому инструменту выступление превращается в диалог с аудиторией. С его помощь можно провести опрос, голосование и викторину в режиме реального времени. Этот инструмент можно использовать для того, чтобы повысить вовлеченность аудитории в онлайн-лекции, вебинары и тренинги.

Interacty – аналог зарубежного сервиса EX.CO (бывший Playbuzz) и позволяет реализовать практически любую идею на единой платформе: от теста до статьи.С помощью конструктора интерактивного контента Interacty.me[6] можно реализовать практически любую идею. Сейчас на платформе доступны 2 вида тестов («Узнай себя» и «Проверь себя»), игра Мемори, фотоистория (интерактивное слайдшоу), формат «до и после», цитаты, рейтинг-баттл, интерактивная карта (Zoom), Flip, встраиваемые

статьи... Новые форматы появляются регулярно. Кроме того, Interacty позволяет собирать целые статьи и встраивать их на сайт при помощи embed-кода, что значительно облегчает жизнь онлайн-изданиям.

Testograf [7] — сервис, где в несколько кликов можно создать голосование, опрос, анкету кандидата на должность, форму обратной связи или рейтинг. Богатая функциональность платформы помогает решать сложные профессиональные задачи. Также сервис используют для анализа целевой аудитории, изучения рынка, получения обратной связи от клиентов и оценки уровня их лояльности, тестирования сотрудников компании.

Интернет-сервис myQuiz от компании WaveAccess предоставляет функции для проведения конкурсов и викторин в режиме реального времени. Облачная система позволяет создать игру, вывести её на большой экран или экран ноутбука, подключить участников с применением мобильных устройств.

Рассмотрим создание викторины на сервисе myQuz.

Для начала, нужно зарегистрироваться на сайте MyQuiz [8], а затем, для создания викторины, нажать кнопку «Создать викторину».

После чего появляется окно настроек викторины. Здесь можно установить дату и время проведения викторины, разрешить или запретить доступ другим пользователям и, конечно же, добавить название, описание и обложку для викторины.

Далее переходим на вкладку «вопросы» и уже тут начинается всё действие.

Достаточно большой выбор элементов для опросов, таких как «Вопрос», «Открытый вопрос», «Облако слов», «Голосование», «Изображение», «Рисование», «Слайд», «Танцы», «Раунд».После создания опроса, можно зайти в предварительный просмотр и в целом осмотреть опрос.

По завершении редактирования опроса и его правок, остаётся только скинуть пригласительную ссылку, числовой код или QR-код для его прохождения.

После запуска викторины, начинается отсчёт до начала. На каждый вопрос даётся определённое время, которое выставит разработчик викторины. По истечению времени покажут правильный ответ, а затем следующий вопрос.

По окончании викторины можно посмотреть свой результат, пройти другие квизы и поделится результатом в социальных сетях.

Опросы и викторины — это самое действенное средство, если нужно узнать что-то от потребителей.

Контент — это король цифрового мира. Это неоспоримый факт среди маркетологов и владельцев бизнеса. Однако не весь контент одинаково хорош.

В наши дни бренды могут исследовать различные виды интерактивного контента. Например, можно создать опрос, в котором клиенты голосуют за определённые ответы на вопросы. Таким образом, компания может последовательно предоставлять продукт каждому клиенту на основе его результатов. Можно сказать, что викторины являются одним из лучших инструментов для привлечения аудитории на производимые продукты.

Интерактивный контент — это более захватывающая форма маркетинга, специально предназначенная для эпохи цифровых технологий. Он отлично подходит для компаний, которым необходимо развивать более глубокие отношения со своей аудиторией.

Стратегия контент-маркетинга — это один из лучших способов привлечь внимание аудитории и укрепить свои позиции в любой отрасли. Правильный контент демонстрирует знания, вызывает доверие и помогает привлечь новых клиентов.

ЛИТЕРАТУРА

1. Диджитал-маркетинг: основы, принципы и технологии [Электронный ресурс]. – Режим доступа: https://marketing.hse.ru/news/452686021.html(дата обращения: 02.03.2023).

2. Кокин Ю.И., Арбузова А.А. Анализ рынка интерактивных приложений для экскурсионных прогулок по городу Иваново. // Молодые ученые — развитию Национальной технологической инициативы (ПОИСК). 2022. № 1. С. 983-985. 3. Назаров В.А., Алешина Д.А. Разработка мультимедийного контента для

виртуального музея. // Молодые ученые — развитию Национальной технологической инициативы (ПОИСК). 2022. № 1. С. 1031-1033.

4. B2C [Электронный ресурс]. – Режим доступа: https://ru.wikipedia.org/wiki/B2C(дата обращения: 05.03.2023).

5. Mentimeter [Электронный ресурс]. – Режим доступа: https://www.mentimeter.com/ (дата обращения:07.03.2023).

6. Create a Beautiful Trivia Quiz That Achieves Results [Электронный ресурс]. – Режим доступа: https://interacty.me/products/trivia-quiz(дата обращения:07.03.2023).

7. Обзор сервиса Testograf — создание анкет, форм, опросов [Электронный ресурс]. – Режим доступа: https://postium.ru/obzor-servisa-testograf/(дата обращения: 07.03.2023). 8. MyQuiz [Электронный ресурс]. – Режим доступа: https://myquiz.ru(дата обращения: 07.03.2023).

# **К вопросу о том, смогут ли визуальные нейросети заменить графических дизайнеров**

### Р.П. ТАЛАЛАКИН, А.А. АРБУЗОВА (Ивановский государственный политехнический университет)

С каждым днём нейросети всё больше используются в различных областях: технике, промышленности, медицине, бизнесе и т.д. Они являются вспомогательным инструментом для упрощения и/или ускорения процесса выполнения задач. Для графического дизайнера эта тема особенно актуальна в силу своей креативной направленности. Ведь результаты работы нейросети могут помочь в реализации требуемых дизайнеру проектов, а также не подлежат авторскому праву.<br>Для и оценки возможности использования нейросетей

использования нейросетей в качестве дополнительного инструментария графического дизайнера выбрано три нейросети: DALL-E 2 (OpenAI), Midjourney (Leap Motion Inc.) и Stable Diffusion (CompVis). Причинами выбора данных нейросетей послужили их бесплатная модель распространения и высокая скорость генерации цифрового изображения.

Данные нейросети работают по системе запросов – пользователю необходимо в текстовом формате задать объекты, которые он хотел бы увидеть на изображении.

В выбранные нейросети введён одинаковый запрос для того, чтобы показать, как именно каждая из нейросетей обработает полученную информацию и какой выдаст результат. На рис. 1 приведено сравнение графических изображенных, полученных по запросу улыбающийся Волан-Де-Морт. На рис. 2 приведено сравнение по запросу «Кот и компьютер».

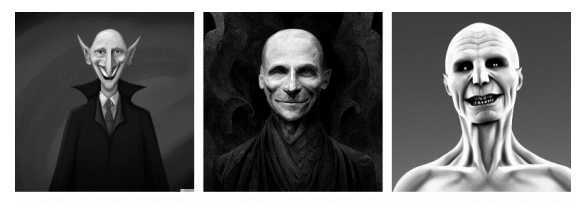

DALL-E 2

Midjourney

**Stable Diffusion** 

Рис. 1. Результат, сгенерированный по запросу «Улыбающийся Волан-Де-Морт»

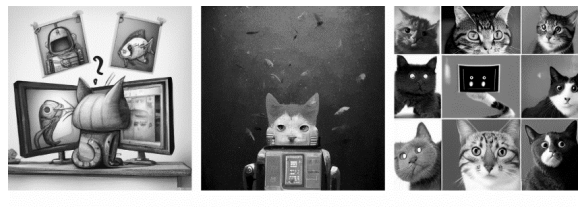

DALL-E 2

**Stable Diffusion** 

Midjourney Рис. 2. Результат, сгенерированный по запросу «Кот и компьютер»

Как видно из результатов сравнение очевидны разительные отличия в полученных изображениях. Это связано с принципом работы рассматриваемых нейронных сетей. Так DALL-E 2 выдает несложные изображения, с уклоном в мультипликационный стиль. Stable Diffusion в качестве результата старается выводить реалистичные изображения. Тогда как Midjourney выводит высококачественные изображения на уровне настоящих картин, где дизайнеру остаётся лишь убрать дефекты и произвести доработку изображения.

Качество выходных изображений зависит от количества пройдённых нейросетью итераций изображения, а также количеством данных, введенных в неё для предварительного обучения. Это означает, что при достаточно длительном обучении на большом количестве данных можно получать всё более качественные изображения. Большую роль в получении желаемого изображения также играет и сам запрос – чем подробнее и детальнее он описан, тем больше вероятность того, что нейросеть в точности выполнит запрос максимально корректно.

Нейросети Midjourney и Stable Diffusion предлагают на выбор несколько подмоделей, каждая из которых может кардинально поменять результат заданного пользователем запроса. На рис. 3 приведены сгенерированные подмодели по запросу «Освещённый город».

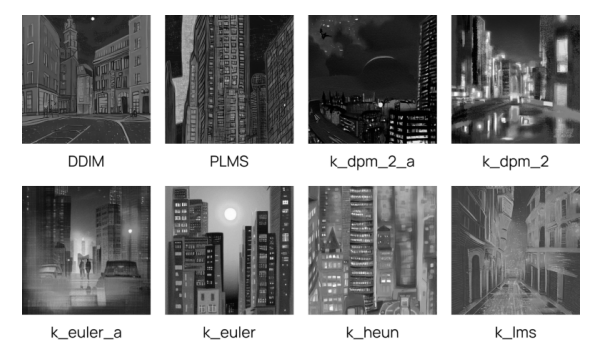

Рис. 3. Изображения сгенерированные Stable Diffusion по запросу «Освещённый город»

Необходимо отметить, что полученные изображения имеют дефекты. При этом дефекты на изображениях, сгенерированных нейросетями являются нормой. Это является одной из причин недостаточно распространённости нейросетей создающих графические и иллюстративные продукты.

Далее было принято решение протестировать нейросеть на создание рисунка для ткани. Использован запрос «Славянский рисунок». По итогу получено изображение, представленное на рис. 4.

Есть какие-то черты рисунка на ткани. Однако нейросеть не учитывает такие параметры как раппорт, симметрия, композиция.

В целом нейросети лучше понимают запросы и создают изображения предметов достаточно распространенных. Если применять более точные, узкие запросы, то результаты еще далеки от тех которые может создать профессиональный дизайнер.

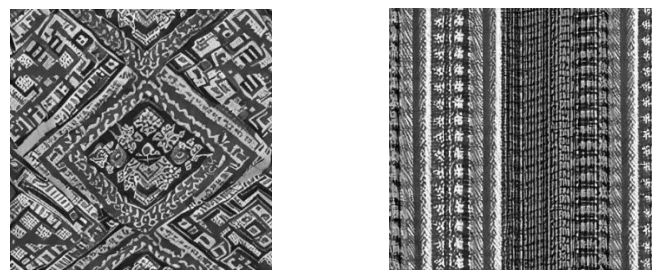

Рис. 4. Изображения, сгенерированное по запросу «Славянский текстиль»

В целом визуальные нейросети – перспективная технология. Она может<br>использоваться прафическими дизайнерами для расширения спектра графическими профессиональных инструментов, в качестве площадки для поиска вдохновения. Но имеется и много несовершенств. Поэтому на данный момент нейросети нельзя назвать заменой графическому дизайнеру.

### ЛИТЕРАТУРА

1. Сибирина С.А., Арбузова А.А. Применение нейросети Teachable machine для обеспечения безопасности в учебных заведениях // Материалы XIX Всероссийской научно-практической конференции «Молодежь. Наука. Творчество.» — Омск. — 2021.  $-$  C. 141-146.

2. Стариков С.А., Грачков В.А., Алешина Д.А. Разработка дизайна кроков со славянской символикой с использованием инструментальных возможностей графических редакторов // Материалы национальной молодежной научно-технической конференции «Молодые ученые — развитию Национальной технологической инициативы (ПОИСК)». — 2018. — № 1. — С. 243-244.

3. Орысюк Д.А., Темасков А.Н., Ахмадулина Ю.С. Искусственный интеллект в игровой индустрии // Материалы национальной молодежной научно-технической конференции «Молодые ученые — развитию Национальной технологической инициативы (ПОИСК)». — 2019. — № 1-2. — С. 57-59.

### **Автоматизация сбора базы данных целевых клиентов для мессенджера**

### В.О. ТАНАНИН, О.И. НИКИТИНА (Ивановский государственный политехнический университет)

Цель статьи — описать преимущества и методы автоматизации сбора базы данных целевых клиентов в приложении messenger. Основная задача–рассмотреть возможности использования современных технологий для сбора и анализа данных о клиентах более эффективным и результативным образом, что позволит компаниям улучшить взаимодействие с клиентами, увеличить продажи и доход за счет эффективного использования приложений для обмена сообщениями и автоматизации.

В современную цифровую эпоху компании всегда ищут инновационные способы охвата своей целевой аудитории [1]. Благодаря преимуществам и достаточно высокой эффективности, а также многообразию инструментов, интернет-маркетинг и интернет-реклама стали широко использоваться во всем мире и в России [2, 3]. Несколько позже для поиска клиентов и расширения бизнеса в интернете активно стали использовать социальные сети [4]. При этом всегда остро стояла проблема поиска именно целевой аудитории для каждой организации как крупного, так и малого, и среднего бизнеса [5]. С появлением приложений для обмена сообщениями компании используют возможности этих платформ для более прямого и персонализированного взаимодействия со своими клиентами. Приложения для обмена сообщениями, такие как WhatsApp, Facebook Messenger и Telegram, становятся все более популярными инструментами для общения компаний со своими клиентами.

Одной из самых больших проблем, с которыми сталкиваются предприятия, является сбор базы данных о своих целевых клиентах. С появлением автоматизации предприятия теперь могут автоматизировать процесс сбора данных и создавать базу данных своих целевых клиентов.

Автоматизация сбора базы данных целевых клиентов в приложении messenger предполагает использование комбинации технологий, программного обеспечения и анализа данных для сбора релевантной информации от пользователей. Эта информация может включать их имена, адреса электронной почты, номера телефонов и другую личную информацию, которая имеет отношение к бизнесу. Это имеет несколько преимуществ:

− экономит время и ресурсы, которые в противном случае были бы потрачены на ручной сбор информации о клиентах;

− позволяет компаниям собирать более точную и актуальную информацию о своих целевых клиентах;

− дает компаниям ценную информацию о предпочтениях, поведении и покупательских привычках их клиентов, которую можно использовать для разработки маркетинговых кампаний и улучшения взаимодействия с клиентами.

Итак, как компании могут автоматизировать сбор базы данных целевых клиентов в приложении messenger? Первый шаг — выбрать подходящее приложение для обмена сообщениями для вашего бизнеса. Приложение должно иметь большую базу пользователей и быть популярным среди целевой аудитории. Как только приложение выбрано, компании могут использовать чат-боты для автоматизации процесса сбора информации о клиентах.

Чат-боты — это программные средства, предназначенные для имитации человеческого общения. Они могут быть запрограммированы на то, чтобы задавать пользователям вопросы и собирать информацию в разговорной форме. Чат-боты также могут быть интегрированы с другим программным обеспечением и аналитическими инструментами для обработки и анализа собранных данных [6].

Другим подходом к автоматизации сбора базы данных целевых клиентов является использование лидирующих магнитов. Лидирующие магниты — это стимулы, которые компании предлагают пользователям в обмен на их контактную информацию. Эти стимулы могут быть в форме скидок, бесплатных пробных версий или эксклюзивного контента. Лидомагниты можно продвигать с помощью приложений для обмена сообщениями, а компании могут автоматизировать процесс сбора информации о клиентах, когда пользователи подписываются на программу поощрения [7].

В заключение следует отметить, что автоматизация сбора базы данных целевых клиентов в приложении messenger — это мощный инструмент, который компании могут использовать для более прямого и персонализированного взаимодействия со своими клиентами. Используя возможности чат-ботов и лидомагнитов компании могут собирать ценную информацию о своей целевой аудитории, совершенствовать свои маркетинговые кампании и, в конечном счете, увеличивать свои продажи и доход.

# ЛИТЕРАТУРА

1. Паули К.А., Никитина О.И. Преимущество и эффективность интернет-рекламы // В сборнике: Теория и практика технических, организационно-технологических и экономических решений. Сборник научных трудов. Иваново, 2018. С. 149-154. С. 61-62.

2. Гарин Ю.А., Никитина О.И. Внедрение интернет-маркетинга на рынок B2B // Молодые ученые — развитию Национальной технологической инициативы (ПОИСК). 2019. № 1- 2. С. 73-74.

3. Вяткин Р.В., Ахмадулина Ю.С. современные веб-[сервисы и их применение в бизнесе](https://www.elibrary.ru/item.asp?id=42862260) // Молодые ученые — [развитию Национальной технологической инициативы \(ПОИСК\).](https://www.elibrary.ru/contents.asp?id=42862213) 2020. [№](https://www.elibrary.ru/contents.asp?id=42862213&selid=42862260) 1. С. 101-104.

4. Филиппова А.А., Никитина О.И. Использование соцсети вконтакте для развития бизнеса // Молодые ученые — развитию Национальной технологической инициативы (ПОИСК). 2022. № 1. С. 1113-1115.

5. Зудихина М.А., Никитина О.И. Построение системы привлечения клиентов с помощью интернет // Молодые ученые — развитию Национальной технологической инициативы (ПОИСК). 2020. № 1. С. 235-237.

6. Люшин Г.Н., Шаваева А.А., Ахмадулина Ю.С. Анализ конструкторов по созданию чатботов AIMYLOGIC, BROBOT, FLOWXO // Молодые ученые — [развитию Национальной](https://www.elibrary.ru/contents.asp?id=49223079)  [технологической инициативы \(ПОИСК\).](https://www.elibrary.ru/contents.asp?id=49223079) 2022. № 1. С. 1017-1018.

7. Разработка парсинг-системы для мессенджеров. CYBERLENINKA [электронный ресурс] — https://cyberleninka.ru/article/n/razrabotka-parsing-sistemy-dlya-polucheniyaskrytyh-ssylok-so-stranits-sotsialnyh-setey

# **Разработка и создание обучающего онлайн курса «Политех +»**

У.Д. УСТИНОВА, Ю.С. АХМАДУЛИНА (Ивановский государственный политехнический университет)

Разрабатывая онлайн курс [1], мы основывались на опыте осенних офлайн каникул. Ниже на рис. 1 представлена структура проекта офлайн IT-каникул и его стратегия, общая стратегия запуска IT-каникул.

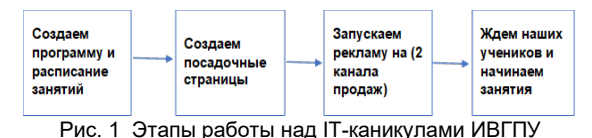

Каждый этап имеет свои подзадачи, из которых строится совокупная работа. [2] Ниже на рис. 2 представлена команда специалистов, которые необходимы для реализации проекта:

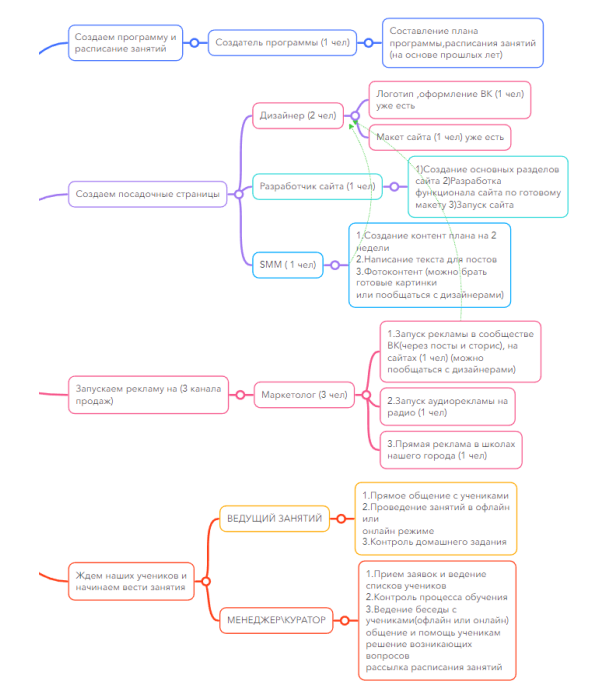

Рис. 2. Команда специалистов и задачи, которые необходимо решить

Разработка стратегии и структуры онлайн IT-каникул происходила на основе опыта осеннего проекта. [3,4] Курс "Политех +" предназначается для аудитории старше 15 лет и будет состоять из 2 модулей:

− Программирование на Python;

− Web-дизайн с нуля.

Общий срок курса "Политех +" — это 1 мес. (по 2 недели на модуль). Ученик может приобрести как один модуль, так и сразу оба. Продолжительность каждого модуля составляет 2 недели, за которые ученик осваивает основы профессии и базовые навыки. Два раза в неделю будут проводиться онлайн занятия с преподавателем (например, в Яндекс Телемост), которые длятся 1,5 часа. На занятия ученики будут осваивать практическое применение теории, которую они изучили самостоятельно в курсе на платформе Moodle [6] (пример на рис. 3).

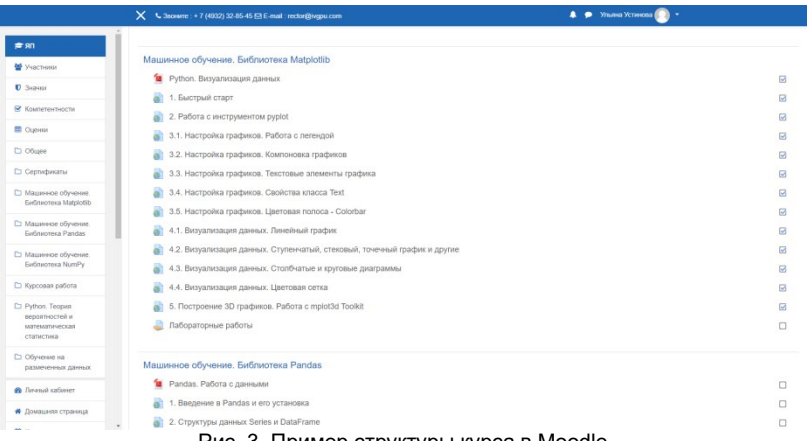

Рис. 3. Пример структуры курса в Moodle

Курс "Программирование Python":

− Общая продолжительность — 26 часов;

− Ученику необходимо заниматься как минимум 2 часа в день в течение 2 недель, чтобы в срок освоить материал.

Курс "Web-дизайн с нуля":

− Общая продолжительность — 31 час;

− Ученику необходимо заниматься в день около 2,5 часов в течение 2 недель, чтобы в срок освоить материал.

Далее на рис. 4 и 5 представлен подробный план расписания.

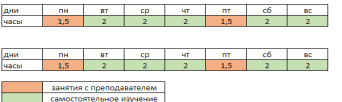

Рис. 4. Расписание курса "Программирование на Python"

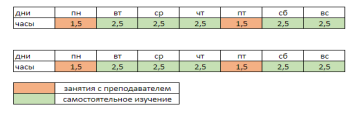

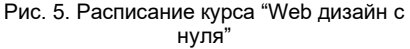

Следующий этап разработки – подробное детальное наполнение и представление каждого модуля [4]:

− Курс «Программирование на Python» (введение, основы работы с Python, операторы, выражения, условный оператор if, ветвления, условный оператор if: продолжение, цикл whil, цикл for: циклы со счётчиком, цикл for: особенности работы с range, цикл for: работа со строками, вложенные циклы и числа, типы int и float, функции: начало, особенности float);

− Курс «Web дизайн с нуля»(знакомство с профессией веб-дизайнер, поиск идеи, композиция, модульные сетки, типографика, текст в интерфейсе, цвет в вебе, контраст и читаемость, CJM, User-flow, или карта и путь пользователя, навигация и архитектура сайта, виды блоков и создание концепта, работа над дизайном, создание UI, KitАдаптивность и компоненты, презентация проекта заказчику, спецификации для разработчика, кейс для портфолио) [5].

Рекламу на "Политех +" запускаем через все 3 канала трафика. Далее на рис.6 представлен путь от заинтересованного клиента до ученика курса "Политех +".

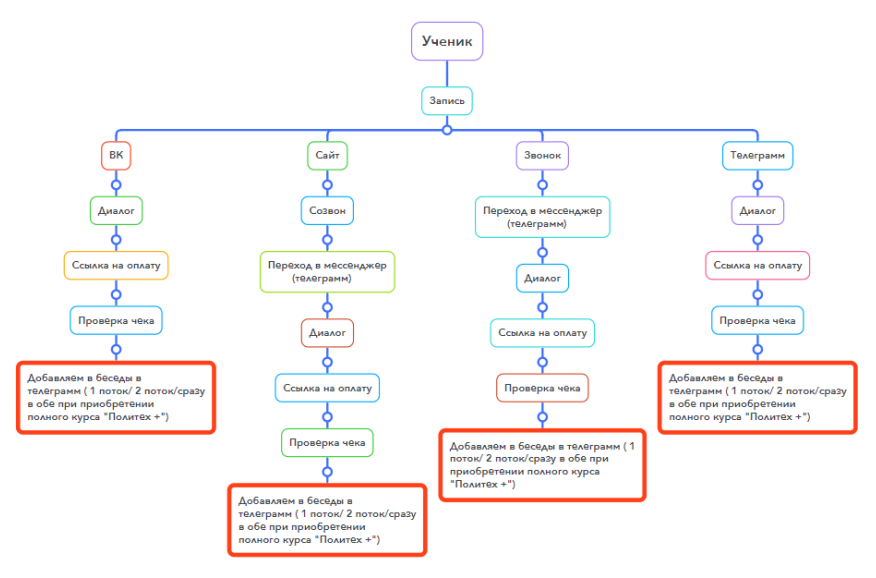

Рис. 6. Путь от заинтересованного клиента до ученика

После окончания курса/модуля ученик приобретает:

- − Сертификат об успешном прохождении обучения;
- − Портофлио с работами.

# ЛИТЕРАТУРА

1. Найденова Д.Л., Шарова А.Ю. Разработка электронного курса "Как визуализировать данные". // Молодые ученые — развитию Национальной технологической инициативы (ПОИСК). 2022. № 1. С. 1034-1035.

2. Лучшее программное обеспечение для презентации онлайн| АгаСлайды [Сайт].URL: https://ahaslides.com/ru/(дата обращения: 24.10.2022).

3. Назаров В.А., Алешина Д.А. Разработка мультимедийного контента для виртуального музея. // Молодые ученые — развитию Национальной технологической инициативы (ПОИСК). 2022. № 1. С. 1031-1033.

4. Обзор сервиса Testograf [Сайт]. URL: https://lumpics.ru/testograf/ (дата обращения: 26.10.2022).

5. Мартынова В.В., Арбузова А.А., Ахмадулина Ю.С.Использование интернетпродукта для решения культурно-образовательных задач. Молодые ученые развитию Национальной технологической инициативы (ПОИСК). 2021. № 1. С. 682- 684.

6. Арбузова А.А. Особенности использования отдельных элементов системы moodle при разработке образовательного курса. // Приоритетные направления развития спорта, туризма, образования и науки. Сборник материалов международной научнопрактической конференции. Нижний Новгород, 2021. С. 605-611

### **Внедрение настольных фрезерных станков с ЧПУ в производство стелек из композитных материалов по индивидуальным меркам заказчиков**

#### Н.С. ФЕДЬКИН, А.В. КАНАТОВ, С.Ю. КИСЕЛЁВ (Российский государственный университет имени А.Н. Косыгина (Технологии. Дизайн. Искусство), Москва)

Стельки из композитных материалов – это инновационное решение для обуви, которое может заменить традиционные стельки. Они изготавливаются из различных композитных материалов, которые обеспечивают высокую прочность, гибкость, устойчивость к износу и температурным воздействиям. Композиты находят все большее применение во всех сферах деятельности человека, и количество производимых вещей растёт с каждым днем. [1]

Данные стельки могут быть использованы в производственных, спортивных и медицинских парах обуви, что обеспечивало бы удобство, препятствие развитию болей в ногах и предотвращение скольжения.

Изготовление стелек по индивидуальным параметрам является актуальным для многих людей по нескольким причинам:

1. Улучшение комфорта. Индивидуально созданные стельки помогают равномерно распределить нагрузку на стопу и снижают усталость ног во время стояния, ходьбы или бега;

2. Коррекция плоскостопия и других проблем со стопой. С помощью<br>дуально произведённых стелек можно корректировать плоскостопие. индивидуально произведённых стелек можно остеохондроз, вальгусные деформации и другие проблемы со стопой;

3. Предотвращение травм. Использование стелек по собственным параметрам помогает предотвратить травмы, связанные с неправильной обувью, а также увеличить стабильность и уверенность при ходьбе;

4. Улучшение здоровья. Правильные стельки помогают улучшить кровообращение в ногах, снизить вероятность развития варикозного расширения вен, а также уменьшить болевые ощущения при заболеваниях суставов ног;

5. Улучшение спортивных результатов. Правильные стельки помогут улучшить стабильность и уверенность во время занятий спортом, а также снизить риск получения спортивных травм.

Индивидуально заказанные стельки могут быть изготовлены из различных материалов, включая кожу, резину, эвазота, геля, мемори-пены, фильца, различных органических материалов, например, кокосовой древесины и бамбукового волокна, синтетических материалов, например, полиуретан, полиэстер и этиленвинилацетата.

Выбор материала стелек зависит от целей использования и предпочтений конкретного человека. Например, стельки из геля и мемори-пены предназначены для создания комфорта и снижения нагрузки на стопу, а стельки из кожи могут быть использованы для улучшения поддержки и распределения веса тела.

В последние годы заметен постоянный рост интереса к инновационному процессу проектирования, изготовления, эксплуатации технологического оборудования, закупке и изучению новых технологий в различных отраслях российской промышленности. Российские предприятия все чаще интересуются прецизионными сложными высокоточными станками с возможностью многоосевой обработки заготовок. Высокоскоростная обработка (ВСО) на таком оборудовании становится сегодня ключевым фактором успеха современного производства. [2]

Конструкции компактных решений, позволяющие заменить сложные высокоточные стационарные фрезерные станки при изготовлении мелкогабаритных изделий, уже описаны в нескольких патентах на полезные модели. В патенте Российской Федерации на полезную модель №99736 от 27.11.2010 авторы представили конструкцию и описали принцип работы механизмов настольного портального фрезерного станка с компьютерным управлением (рис.1) [3].

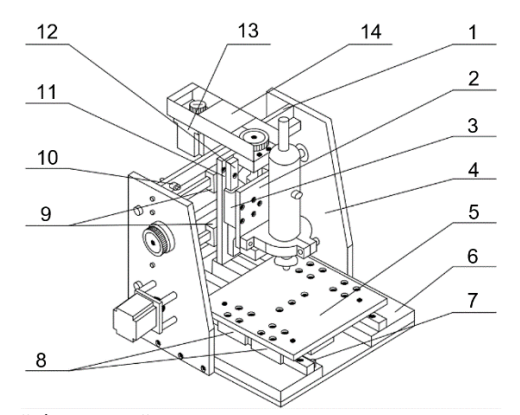

Рис.1. Портальный фрезерный станок с компьютерным управлением: 1 – траверсы, 2 – вертикальная каретка, 3 – танкетки, 4 – боковые стойки, 5 – рабочий стол, 6 – основание, 7, 10, 12 – конечные выключатели, 8,9 – танкетки, 11 – поперечная каретка, 13 – шаговый двигатель, 14 – ремённая передача

Настольный портальный фрезерный станок с компьютерным управлением содержит основание в виде станины, на которой установлен рабочий стол для закрепления заготовок, боковые стойки с закрепленной на них траверсой, вертикальная каретка шпиндельного узла, расположенная на поперечной каретке траверсы, блок управления и конечные выключатели, при этом рабочий стол и каретки имеют одновременно управляющие приводы подачи, основанные на шаговых двигателях и оснащенные винтовыми парами и роликовыми направляющими, характеризующиеся тем, что приводы подачи стола и каретки винтовые пары, выполненные в виде шариковых винтов, а привод подачи стола и вертикальных кареток выполнены с помощью ременных передач, а в качестве прокатного стана установлены танкетки качения в количестве четырех пар для стола и поперечной каретки на траверсе и две танкетки для каретки шпиндельного узла, а боковые стойки фрезерного станка соединены двумя штангами, перпендикулярными стойкам, а блок управления интегрирован в несущую систему настольного портального фрезерного станка с компьютерным управлением.

Настольные фрезерные станки с ЧПУ (рис. 3.2) имеют небольшие габариты, но по техническим возможностям почти не уступают стандартным фрезерным станкам.

Изготовление стелек на настольном фрезерном станке с ЧПУ может быть выполнено следующим образом:

1. Разработка эскиза. В первую очередь необходимо разработать эскиз будущей стельки, учитывая ее размеры, форму и функциональные особенности;

2. Создание объёмной модели. После разработки эскиза создается 3D-модель стельки с помощью специального программного обеспечения;

3. Подготовка материала. Используются специальные материалы, например, эвазотех (пеноматериалы), которые уже имеют особую текстуру. Материал должен быть подготовлен идеально гладким, иначе он не будет иметь плоских поверхностей, для ее корректной обработки на станке;

4. Настройка станка. Настраивается фрезерный станок с ЧПУ на необходимые параметры скорости и глубины резания;

5. Обработка материала на станке. С помощью специальных режущих инструментов на фрезерном станке с ЧПУ обрабатывается материал, вырезая из него по заданной 3D-модели стельку;

6. Отделка и контроль качества. Полученные стельки могут подвергаться обработке режущим инструментом для удаления излишков материала. Затем происходит проверка качества готовой стельки на соответствие заложенным параметрам;<br>7. Финишная

обработка. Дополнительно могут быть произведена индивидуальная финишная обработка, которая может включать кое-какие стандартные шаги: шлифование, пропитка защитными веществами и нанесение различных узоров на поверхность материала, чтобы придать финальный вид готовой стельке.

Таким образом, процесс изготовления стелек на фрезерном станке с ЧПУ может быть выполнен довольно просто, особенно соответствуя технологическим параметрам и требованиям качества. Несмотря на рассмотренную актуальность данной темы, она имеет свои преимущества и недостатки. Из основных преимуществ можно выделить улучшение комфорта при ходьбе, предотвращение различных травм стопы, улучшение походки, решение проблемы конкретных болезней стопы. Недостатками стелек, заказанных по собственным меркам, можно уверенно назвать высокую стоимость, время на изготовление, необходимость участия специалиста и всётаки не все проблемы могут быть решены стельками.

# ЛИТЕРАТУРА

1. Кожевников С.И. Влияние траектории фрезерования на износостойкость пространственно-сложных поверхностей формообразующей оснастки [Текст] / С.И. Кожевников, В.Ф. Макаров // Известия Волгоградского государственного технического университета: сб. статей № 9 (204) – 2017. С. 37-40.

2. Федоренко Ю.В. Высокоскоростная обработка как одна из основных стратегий обработки фрезерованием на многоцелевых станках с ЧПУ [Текст] / Ю.В. Федоренко, А.Д. Орлов // Комплексные проблемы развития науки, образования и экономики региона: сб. статей № 2. – 2012. С. 115-121.

3. Пат. 99736 Российская Федерация, МПК B 23 C 1/06. Настольный портальный фрезерный станок с компьютерным управлением / Панов С.С., Беленов А.А., Мазеин П.Г.; заявитель и патентообладатель Государственное образовательное учреждение высшего профессионального образования "Южно-Уральский государственный университет" ГОУ

### **Оценка возможностей города Иваново, как точки притяжения цифрового туризма**

А.Н. ХОПТАРЬ, А.А. АРБУЗОВА (Ивановский государственный политехнический университет)

Современный мир претерпевает бурные изменения. Одним из главных трендов последних лет продолжается оставаться цифровизация. Цифровые технологии прочно вошли в нашу жизнь и это коснулось и сферы туризма. Сегодня все больше туристов используют цифровые экскурсии [1].

Цифровые экскурсии – это аудио- или видеоматериалы, которые помогают туристу узнать больше о месте, которое он посетил или только планирует посетить. Они заменяют классические групповые экскурсии и дают возможность каждому туристу посмотреть на достопримечательности самостоятельно, без назойливых групп туристов и гидов [2].

Существуют разные виды цифровых экскурсий. Среди них можно выделить аудиоэкскурсии, которые включают в себя звуковые записи, происходящие с точностью до секунды. Также существуют мобильные приложения, которые отображают информацию на экране смартфона, и виртуальные экскурсии, которые позволяют туристам полностью погрузиться в обстановку места, предоставляя соответствующую визуальную информацию [3].

Целью данной работы является определение уровня развития цифрового туризма в городе Иваново и определение возможных направлений его усиления.

Поскольку город Иваново тесно связан с текстилем, носит название Русский Манчестер, то первоначально был рассмотрен музей ивановского ситца

Коллекция ивановского музея располагает образцами тканей, производимых на производствах Ивановской области с 1710-1931. На сайте музея создан электронный каталог (сайт), с образцами ивановских ситцев (см. рис. 1).

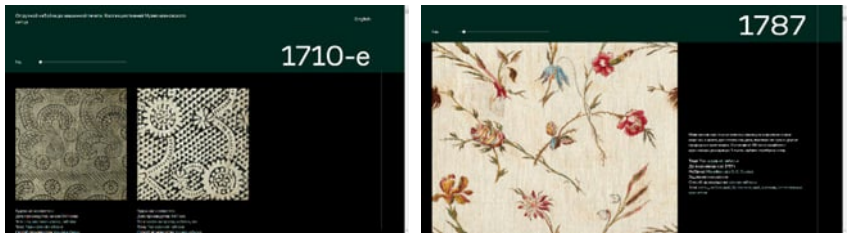

Рис. 1. Внешний вид реализации цифрового музея Ивановских ситцев

Сайт имеет лаконичный вид, содержит много дополнительной информации, которая открывается при нажатии на образец ткани. Так можно глубже погрузиться в технологию выполнения печати, в биографию деятелей, в историю ивановского ситца.

В качестве усиления сайта можно порекомендовать добавить интерактивной составляющей: показать ткани на модели или в 3d модель изделия с узорами, разместить аудиогид по сайту, подготовить видеоматериал с музейными экспонатами. По дизайну сайта необходимо увеличить размер шрифта, текст читается тяжело, особенно на мобильных устройствах и для людей с нарушением зрения.

Вторая рассмотренная цифровая экскурсия – это виртуальный тур по историкокраеведческому музею имени Д.Г. Бурылина. Размещен на официальном сайте Ивановской администрации. К сожалению, данная экскурсия не работает из-за того, что сделана на устаревшем движке. Отсутствие своевременных обновлений привело к утрате данной экскурсии.

Далее рассмотрена виртуальная экскурсия по музею техники под открытым небом, организованным Ивановской пожарно-спасательной академией (рис. 2). Данный музей является самым крупным собранием техники под открытым небом со свободным для горожан. А также отдельная экспозиция, посвященная комнате воинской и трудовой славы Ивановской ПСА (рис. 3).

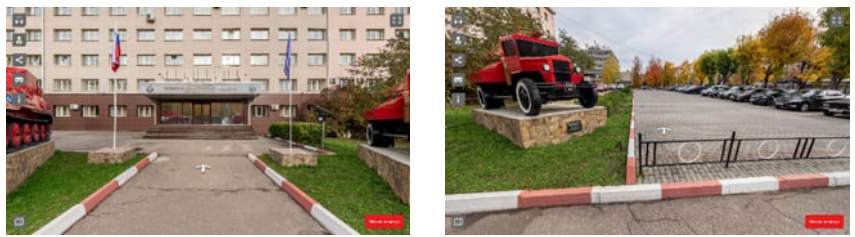

Рис. 2. Внешний вид экскурсия по музею техники под открытым небом

Интерфейс экскурсии простой и понятный. Реализован в виде 3D тура, в котором перемещение камеры осуществляется при помощи мышки. Чтобы осмотреть экспонат или перейти на другую локацию необходимо нажать на указатели.

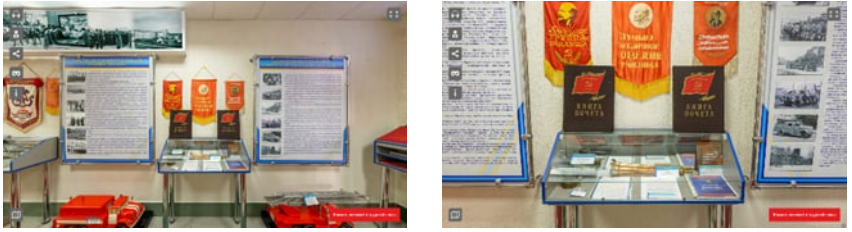

Рис. 3. Внешний вид экскурсии по комнате славы ПСА

В данной экскурсии можно отметить простоту управления, высокое качество изображений. Использованный формат прогулки – увлекателен и доступен не только жителям Иваново, но и пользователям на любом расстоянии. Из интересного можно добавить 3D модели медалей и других экспонатов выставки, а также интерактивные окна для чтения плакатов.

Еще один ивановский музей, представленный в цифровом формате – Музей семьи Цветаевых. Он также выполнен в виде 3D экскурсии и имитирует реальное посещение музея.

Для навигации использованы указатели, которые перемещают пользователя между локациями. В музее представлено и локации с внешней стороны дома (рис. 4), так и внутренняя часть экспозиции (рис. 5)

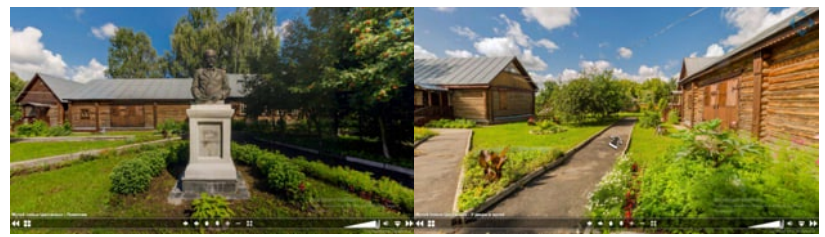

Рис. 4. Внешняя часть экспозиции

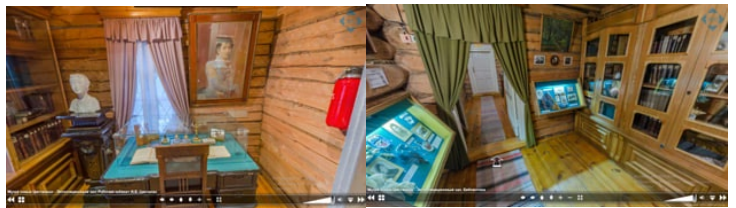

Рис. 5. Внутренняя часть экспозиции

Внутренняя экспозиция дома не позволяет пользователям взаимодействовать с экспонатами, кроме как смотреть. Экскурсия реализована по подобию витрины. Не хватает интерактива, дополнительного взаимодействия с объектами (приближение, поворот и т.п.) Настройки смены кадров при повороте камеры, поскольку они слишком быстрые, что неудобно при прохождении экскурсии.

В целом небольшие города, такие как Иваново, могут стать настоящими жемчужинами для туристов. А цифровые экскурсии могут стать мощным инструментом для их привлечения. Они помогут раскрыть все красоты и прелести города, а также познакомить туристов с богатой историей и культурой региона.

Что касается того, что сейчас используется в городе Иваново. То в основном это экскурсии в виде мультимедийной фотопанорама, в которую помещены видео, графика, текст, ссылки. По тематике очень мало отражено истории города, его направлений развития в разные годы. Это все можно сделать с использования разных цифровых инструментов.

# ЛИТЕРАТУРА

1. Мартынова В.В., Арбузова А.А., Ахмадулина Ю.С. Использование интернетпродукта для решения культурно-образовательных задач // Материалы национальной молодежной научно-технической конференции «Молодые ученые — развитию Национальной технологической инициативы (ПОИСК)». — 2021. — № 1. — С. 682-684. 2. Назаров В.А., Алешина Д.А. Разработка мультимедийного контента для виртуального музея // Материалы национальной молодежной научно-технической конференции «Молодые ученые — развитию Национальной технологической инициативы (ПОИСК)». — 2022. — № 1. — С. 1031-1033.

3. Вяткин Р.В., Зеленцов Н.М., Шарова А.Ю. Дополненная реальность в туризме // Материалы национальной молодежной научно-технической конференции «Молодые ученые — развитию Национальной технологической инициативы (ПОИСК)». — 2020.  $-$  No 1  $-$  C. 98-101.

#### **Польза и вред сотовых телефонов**

#### И.А. ЧЕРНАУСКАС, И.Н. ПАХОТИНА, Ю.Г. ФОМИН (Ивановский государственный политехнический университет)

На смену системе сигнальных костров, оповещавших о приближающейся опасности, появилась проволочная телефонная и телеграфная связь. Телефонную связь можно разделить на два вида: по проводам – проводная связь и с помощью радиосигнала – мобильная связь. Приносит ли сотовый телефон пользу или вред?

Начнем с пользы. Главное – это экономия времени, удобство. Существует возможность общаться с родственниками, друзьями, коллегами по работе без непосредственного контакта. Мобильный телефон позволяет чувствовать его владельцу себя намного уверенней и безопасней, ведь он в любой момент может позвонить своим родным, друзьям, знакомым и попросить о помощи. С появлением телефонной связи все коммуникации существенно упростились - на передачу важной информации стало уходить намного меньше времени и сил. Некоторые модели сотовых телефонов поддерживают и функцию слежения за перемещениями абонента – вы всегда сможете увидеть на карте, где находится человек в данный момент. У каждого мобильного оператора есть набор услуг — это картинки, мелодии, последние новости, справка. Статистика показывает, что сотовые телефоны часто спасают жизнь, позволяя своевременно вызывать помощь при авариях. Не стоит также забывать, сколько жизней спасает телефон в случае землетрясений, обрушения зданий, когда человек может позвонить и сообщить точно своё местонахождение и в каком состоянии он находится. Мобильные телефоны, компьютеры, интернет, спутниковое телевидение — это то, без чего невозможна информационная эпоха [1].

Средства радиосвязи развиваются на протяжении уже почти столетия. Сотовый же телефон стал массовым только в последнее десятилетие. Столь короткого промежутка времени явно недостаточно для того, чтобы делать выводы о его вреде или безопасности, на основе наблюдений. Ученые до сих пор не пришли к однозначному выводу, насколько вредны мобильные телефоны. Однако существуют доказательства негативного воздействия на наш организм. Радиочастотные сигналы, воздействуя на химические процессы, протекающие в нашем организме, способствуют выделению стрессовых белков. Обычно стрессовые белки выделяются организмом при высокой температуре или во время тяжелой болезни. Здесь они образуются при использовании обыкновенного телефона. Доказано, что если человек разговаривает по сотовому телефону ежедневно более 45-60 минут, то никуда не скрыться от головной боли. По итогам исследований ученых Норвегии и Дании был сделан вывод, что пользователи сотовой связи подвержены сонливости, раздражительности, головным болям [2].

Чем опасен мобильный телефон? В нем находится источник электромагнитных волн. Кроме базовой волны этот источник имеет гармоники или модуляции. Дело в том, что человек — это тоже электромагнитная система. Как известно, кровь у нас соленая, это положительные и отрицательные ионы NaCl. Электромагнитное воздействие может привести к увеличению вязкости крови, кровяные клетки начнут образовывать тромбы, а это уже чревато проблемами с сердечно-сосудистой системой. Телефон может воздействовать и на сердце, если мы носим его на шее или в нагрудном кармане. Виной тому, всё те же волны, которые разогревают наш мозг. В случае с сердцем они не только повышают его температуру, но и активно нарушают

сердечный ритм. Кроме того, мобильное излучение способно снижать количество жизненно важных клеток и их активность. В научно-исследовательских лабораториях проводился ряд экспериментов, целью которых было доказать, что периодическое облучение человека электромагнитным излучением диапазона сотового телефона может привести к тому, что организм адаптируется к такому воздействию и будет устойчив к опухолям и разным новообразованиям. Но эта гипотеза не подтвердилась. Организм не адаптируется, а совсем наоборот. Все-таки электромагнитное излучение является индуктором, пусковым механизмом начала развития опухолей. В Германии была проведена большая работа по выяснению зависимости между онкологическими заболеваниями и местожительством. В результате выяснили, что у людей, которые живут рядом с телефонными станциями, повышается риск заболеть раком. Сотовым телефоном нельзя пользоваться больным эпилепсией и предрасположенным к этой болезни. Излучение сотовой трубки может спровоцировать эпилептический припадок [3].

Несмотря на вывод, что электромагнитное излучение в пределах SAR между 0,3 до 2 ватт/кг повреждает ДНК ученые не смогли однозначно доказать, что мобильники угрожают здоровью человека в реальной жизни. Для подобных заключений необходимы дальнейшие исследования — на животных и людяхдобровольцах. Однозначных научных доказательств вреда мобильников нет, но с каждым днем появляется все больше свидетельств того, что они представляют собой угрозу для здоровья человека. Так, новые данные, опубликованные ирландскими медиками, свидетельствуют о том, что в этой стране уже каждый двадцатый ее житель стал жертвой излучения мобильных телефонов. Симптомами облучения, по данным ирландских специалистов, являются: усталость, спутанность сознания, головокружение, бессонница или нарушение сна, тошнота, раздражение кожи. По мнению ирландских медиков, подобная симптоматика зарегистрирована в большинстве стран, где мобильная связь получила широкое распространение. Результаты других аналогичных исследований также внушают немалую тревогу. Так, сообщалось о том, что мобильные телефоны могут провоцировать астму и экзему, разрушают клетки крови и наносят вред мужскому здоровью. Опасность, которую мобильный телефон представляет для развивающегося организма детей, в настоящее время мало кем оспаривается.

К моменту создания первых сотовых телефонов мощности электромагнитного излучения, допустимые для человека, были уже хорошо изучены и занесены в стандарты. Свои рекомендации дала Международная комиссия по защите от неионизирующего излучения. Дело в том, что даже смертельные уровни радиоизлучения человеком практически не ощущаются. Что же говорить о малых дозах, характеризующихся нетепловым воздействием на организм. Воздействие сотовых телефонов исследовалось на моделях человека, которые имитировали строение его скелета и мягких тканей, тепло и электрофизические параметры. На математических моделях изучалось воздействие целиком на тело и на отдельные органы, кровь и даже клетки. Выяснилось, что радиоизлучение способно вызывать сбои в работе сердца, незначительно повышать артериальное давление, ухудшать память, но в то же время улучшать интеллектуальные способности у человека. Ощутимого влияния на организм обнаружить не удалось, но не удалось доказать и обратное [3].

Таким образом, можно сделать вывод, что сотовые телефоны необходимы в повседневной жизни, но они, все-таки, оказывают негативное воздействие на здоровье человека. Необходимо знать правила пользования сотовым телефоном и не пренебрегать ими, чтобы уберечь свой организм от вредного воздействия. При

соблюдении простых правил пользования мобильным телефоном мы сохраняем свое здоровье. Мобильная связь весьма удобна, а порой и просто необходима. Но лишь при разумном ее использовании вы сведете к минимуму негативное воздействие сотового телефона на свой организм. Подводя итог, надо отметить, что на сегодняшний день нельзя точно сказать, вредно или безопасно использование мобильного телефона. Исследования в данной области проводятся, но их результаты неоднозначны. Для окончательного прояснения обстановки потребуются еще долгие годы. Возможно, что на здоровье оказывает влияние не только излучение сотовых телефонов, но и другие факторы, например, нездоровый образ жизни.

# ЛИТЕРАТУРА

1. Ратынский М.А. Основы сотовой связи. – М.: Радио и связь, 2010.

2. Беляев Ю.В. Неврологический эффект и мобильные коммуникации. - М.: Мысль, 2008.

3. Григорьев О.А., Меркулов А.В., Темников А.Г. Оценка электромагнитной обстановки в районах размещения базовых станций сотовой связи.- М.: Радио и связь, 2012.

### **Система визуальной навигации Ивановского Политеха. Точки принятия решений**

# М.С. ЧЕРНОЯРОВА, А.Ю. ШАРОВА (Ивановский государственный политехнический университет)

В последние годы вузы все больше обращают внимание на развитие систем навигации для улучшения эффективности и комфорта перемещения студентов, преподавателей и гостей на территории учебного заведения.

Система визуальной навигации Ивановского государственного политехнического университета разрабатывалась с целью построении более дружественной коммуникативной среды в университете.

Система включает в себя различные элементы навигации, такие как карта университетского комплекса с основными зданиями и объектами, информационные стенды и инфоплакаты, таблички на помещения, разводящие таблички.

После анализа пользовательского опыта посетителей университета были сформулированы задачи системы визуальной навигации Ивановского Политеха, выбраны виды элементов визуальной навигации и выработана логика навигации:

− элементы навигации должны располагаться в точках принятия решения о направлении движения;

− информационные таблички не должны быть перегружены и содержать только ключевые элементы поиска;

− разводящие таблички должны быть читаемыми при перемещении быстрым шагом.

На первом этапе нумерацию помещений и название корпусов оставили прежней.

Особое внимание в системе визуальной навигации ИВГПУ было уделено точкам принятия решений, которые могут помочь пользователю быстро принять правильное решение и выбрать оптимальный маршрут. Расположение таких точек важно для обеспечения эффективности навигационной системы.

Схема размещения элементов навигации в системе ИВГПУ берет во внимание локализацию основных объектов на территории университета и обеспечивает максимальное покрытие всех необходимых мест.

Для главного и учебно-лабораторного корпуса университета разработаны разводящие таблички, указывающие направление к медицинскому пункту, актовому залу, деканатам, учебным аудиториям, студенческому офису и другим объектам.

По итогам исследования сформированы:

1.Схемы размещения (монтажа) элементов навигации (рис. 1)

2.Реестр элементов навигации (табл. 1).

Таблица 1

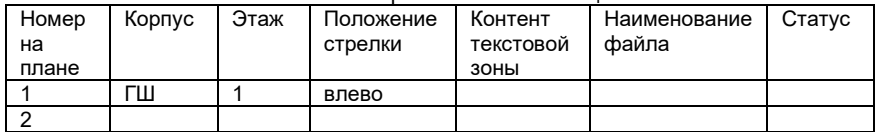

#### Реестр элементов навигации

Безусловно, система визуальной навигации Ивановского Политеха должна совершенствоваться и улучшаться в соответствии с текущими потребностями пользователей и современными тенденциями в области информационных технологий и дизайна навигации [1]. В будущем планируем внедрение новых технологий, таких как навигация на основе информационной системы университета «Система управления цифровыми профилями и электронными портфолио сотрудников, преподавателей и обучающихся (Е-ТЬЮТОР)» [2] или использования интерактивных картографических систем. Разработка и внедрение современных технологий в систему навигации государственного политехнического университета.

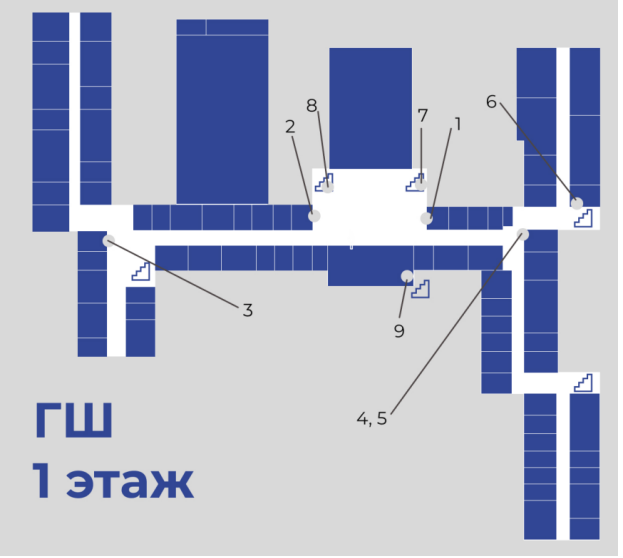

Рис. 1. Размещение элементов навигации в корпусе ГШ на 1 этаже

Таким образом, система визуальной навигации ИВГПУ является важным элементом обеспечения комфорта, безопасности и эффективности перемещения посетителей на территории университета. Она способствует созданию дружелюбной образовательной среды, создает комфортные условия для гостей университета.

# ЛИТЕРАТУРА

1. Мочалин, С. Д. К вопросу использования виртуальной реальности в туризме / С. Д. Мочалин, А. А. Арбузова // Молодые ученые — развитию Национальной технологической инициативы (ПОИСК). – 2022. – № 1. – С. 1026-1030.. 2. Шарова, А. Ю. Опыт разработки информационной системы вуза / А. Ю. Шарова, А. Ю. Матрохин // Технологии и качество. – 2022. – № 4(58). – С. 25-31. – DOI 10.34216/2587-6147-2022-4-58-25-31.
## Использование технологии виртуальной реальности в образовательном процессе

## М.С. ЧЕРНОЯРОВА, Я.Е. ИГНАТЬИЧЕВ, А.А. АРБУЗОВА (Ивановский государственный политехнический университет)

Стремительное развитие технологий не могло не отразиться на образовательном процессе. И хотя технологии VR (виртуальной реальности) уже не являются чем-то новым, в образовании их стали применять относительно недавно. Отечественные авторы отмечают, что VR является новой онтологией - это новое бытие современного человека. Оно приводит к погружению личности в информационную среду, обеспечивающую возможность осуществления действий с виртуальными объектами [1].

Начиная с 2010 года, количество публикаций, освещающих место и проблемы VR в образовании, растет в геометрической прогрессии. Связывается эта тенденция с глобальным масштабом развития удаленного обучения и радикально изменившимися представлениями о безопасности в будущем. Причин распространения технологий виртуальной реальности на сферу образования можно выделить несколько. Во-первых, снижение цены на техническое оснашение. За последние несколько лет цены на современные VR-устройства, предназначенные для домашнего и профессионального использования, успели существенно снизиться, сделав их более доступными. Во-вторых, стремительный рост количества программного обеспечения под VR. На сегодняшний день существует уже несколько тысяч самых разнообразных приложений под VR и их количество увеличивается каждый день. В-третьих, рост объема инвестиций в VR - более 2,5 млрд долларов в год. Эта цифра постоянно растет с 2012 года и, судя по всему, не планирует существенно останавливать свой рост в ближайшее время. В-четвертых, увеличение числа крупных компаний, работающих в cфере VR. На европейском рынке их уже более 300, а такие гиганты, как Oculus, HTC, Sony, Microsoft, Samsung и многие другие уже давно внедряют свои технологии в этой области. А также внедрение VR-технологий в ряде сфер: нефтегазовая промышленность, машиностроение, энергетика, металлургия, телекоммуникации, реклама и многое другое. Виртуальная реальность уже давно перестала быть только игровой историей и активно внедряется во все сферы деятельности человека [2].

Интерактивные методы обучения используются в образовательных учреждениях достаточно давно. Между тем, применение VR и AR - технологий способно вывести образование на принципиально новый уровень. Ведь одно дело прочитать, например, про какое-либо историческое событие в учебнике, и совсем другое - стать его непосредственным участником.

Одев VR-очки и загрузив в планшет специальную программу, можно пройтись по улицам древних городов, увидеть развитие цивилизаций. Технологии виртуальной реальности могут помочь в изучении любых естественных наук: будущие астрономы смогут путешествовать по Вселенной и изучать другие планеты и звезды, любители географии смогут побывать в самых отдаленных точках Земли, а биологи - увидеть зарождение и развитие жизни на земле.

В основе обучения с применением виртуальной реальности лежат иммерсивные технологии - виртуальное расширение реальности, позволяющее лучше воспринимать и понимать окружающую действительность. То есть, они в буквальном смысле погружают человека в заданную событийную среду.

Отдельно стоит упомянуть, что виртуальная реальность способствует геймификации процесса обучения. Значительную часть информации можно подать в игровой форме. И точно так же закреплять материал, проводить практические занятия и многое другое. Таким образом сухая теория становится наглядной, понятной и намного более интересной, чем еще больше вовлекает обучающихся и увеличивает эффективность образования [3].

Несмотря на все положительные стороны обучения с помощью VR-технологий, этот метод не лишен и недостатков. Прежде всего, это стоимость оборудования и программного обеспечения. Далеко не все образовательные учреждения готовы вкладывать значительные суммы в оснащение классов передовыми компьютерами и гаджетами. Вторая причина – быстрое развитие технологий. Руководящие работники справедливо опасаются, что компьютеризированные классы устареют еще до того, как будут полностью оборудованы, и деньги окажутся потраченными напрасно.

Группа аналитиков компании ABI Research заявляет, что уже к 2022 году мировой VR-рынок вырастет до 5-6 миллиардов долларов США. И это, по мнению экспертов, только начало.

Известны успешные примеры использования VR в обучении. Например:

− в Йельском университете удачно протестирована VR-тренировка проведения хирургической операции на желчном пузыре. Группа, использующая VR, была на 29% быстрее и в 6 раз реже допускала ошибки;

− в Пекине было проведено исследование «Влияние виртуальной реальности на академическую деятельность». Детям преподавали одну и ту же дисциплину, но одной группе – классическим методом, а второй – с использованием VR. По итогу был проведен тест. Первая группа оказалась успешной на 73%, а вторая – на 93%. Кроме того, VR-группа показала более глубокое понимание темы и лучше закрепила полученные знания (по результатам теста спустя две недели);

− в 2018 году студенты-антропологи из Кембриджа и ученики класса из Восточного Китая исследовали символы, нарисованные вдоль гробницы на плато, Гиза. Ничего необычного. Вот только две группы были в совершенно разных частях света и ни одного человека – непосредственно в Африке. Это стало возможным благодаря VR-программе rumii, разработанной компанией Doghead. В ней был создан виртуальный класс и загружены трехмерные модели исследуемых объектов. А студенты управляли своими виртуальными аватарами, будучи за тысячи километров от реального места исследования.

Корпорация Google уже не первый год работает над созданием виртуальных экскурсий по мировым достопримечательностям. Например, в конце 2019 года был запущен виртуальный тур по Версальскому дворцу, для создания которого использовано 132 000 фотографий. Есть также туры по Большому театру в Москве, Букингемскому дворцу в Лондоне и другим объектам культурного наследия. И их число будет только расти с каждым годом.

Определенно, лидерами по внедрению виртуальной реальности в образовании остаются США и Европейские государства. Но и Россия в этом плане стремится идти в ногу со временем. Начиная с 2018 года, запущен целый ряд крупных образовательных VR-проектов: «Образование-2024», «Цифровая школа», «Современная цифровая образовательная среда», «Цифровая экономика Российской Федерации».

Проект «Цифровая школа» и вовсе является одним из наиболее амбициозных. По данным инициаторов, уже к 2024 году планируется внедрить его в 25% всех «пилотных» учебных учреждений.

Интересными представляются следующие образовательные программы:

− Universe Sandbox 2. Настоящий космический симулятор, в котором ученики могут наглядно увидеть, как работает гравитация, климат и физические взаимодействия в космосе.

− The Body VR. По праву один из лучших симуляторов путешествия внутри человеческого тела, разработанный для студентов-медиков. Позволяет пройти путь по кровеносным сосудам, увидеть настоящие клетки и смертельные вирусы.

− Google Earth VR. Дает возможность увидеть мировые достопримечательности «в полный рост» и рассмотреть их со всех сторон. Египетские пирамиды, Эйфелева башня, Ниагарский водопад – все самые уникальные объекты становятся близко, как никогда.

− 3D Organon VR Anatomy. Это первый в мире атлас анатомии человека в VR. В нем собрано более 4 000 реалистичных анатомических моделей.

− The VR Museum of Fine Art. Открывает перед вами самые известные музейные экспонаты. Без защитного стекла, толп туристов и охраны. И с возможностью рассмотреть каждую деталь благодаря отличной графике.

Таким образом, в настоящее время образование стоит на пороге совершенно этапа развития. Технологичного, эффективного и по-настоящему увлекательного.

## ЛИТЕРАТУРА

1. Вяткин Р.В., Зеленцов Н.М., Шарова А.Ю. Дополненная реальность в туризме // Материалы национальной молодежной научно-технической конференции «Молодые ученые — развитию Национальной технологической инициативы (ПОИСК)». — 2020.  $-$  Nº 1.  $-$  C. 98-101.

2. Хохлова А.П., Алешина Д.А. Разработка живых открыток и интерактивного урока с использованием средств анимации // Материалы национальной молодежной научнотехнической конференции «Молодые ученые — развитию Национальной технологической инициативы (ПОИСК)». —2022. — № 1. — С. 1116-1117.

3. Арбузова А.А., Егорова Н.Е. Разработка и внедрение в обучающий процесс ивановской пожарно-спасательной академии электронных учебных изданий // Материалы V всероссийской научно-практической конференции «Актуальные вопросы совершенствования инженерных систем обеспечения пожарной безопасности объектов». — 2018. — С. 11-14.

## Использование AR и VR технологии в текстильной индустрии

М.С. ЧЕРНОЯРОВА, Я.Е. ИГНАТЬИЧЕВ, А.А. АРБУЗОВА (Ивановский государственный политехнический университет)

Виртуальная реальность (Virtual reality, VR) — это созданный компьютером мир, доступ к которому можно получить с помощью иммерсивных устройств - шлемов, перчаток, наушников, Виртуальная среда полностью заменяет реальный мир, не реагируя на его изменения, при этом пользователь может воздействовать на нее, погружаясь, к примеру, в видеоигру.

Дополненная реальность (Augmented reality, AR) просто добавляет реальному миру слои. при этом люди могут по-прежнему взаимодействовать с физической средой. получая дополнительную информацию от своих устройств или приложений дополненной реальности [1]. Обе эти технологии могут быть использованы в текстильной индустрии для решения самых разнообразных задач.

Так в моделировании одежды и fashion-индустрии технологии AR и VR могут раскрыться наиболее полно. Создание 3D-моделей одежды, виртуальная примерочная, цифровые дома моды - возможности поистине безграничны.

Идея виртуальной одежды пришла в модную индустрию из видеоигр. где можно сменить гардероб своему персонажу, сделать татуировку или прическу за реальные деньги. Тренд быстро подхватили бренды. В 2016 году после коллаборации Bitmoji с Beradorf Goodman пользователи смогли примерить на свои аватары образы модных брендов: Zac Posen, Alexander Mcqueen, Calvin Klein и других топ-дизайнеров. В 2018 году на Миланской Неделе Моды случился настоящий прорыв в области digital fashion - появилась виртуальная модель Lil Miquela со своим первым миллионом подписчиков в Instagram, Cat Taylor (Cattytay) представила свои диджитал-версии известных нарядов Balenciaga, Burberry и Vetements; скандинавский ритейлер Carlings выпустил свою первую цифровую коллекцию одежды и появился «цифровой дом моды» The Fabricant. Один из нарядов - произведений «цифровой моды» от The Fabricant был продан в 2019 году на аукционе за 9.5 тысяч долларов. [2]

Главной проблемой цифровой моды все еще остается тот факт, что платить за нее готов только довольно узкий круг энтузиастов. Это либо сами представители fashion-индустрии, либо те, кто всерьез озабочен вопросами экологии, либо любители самых новых технологий. Кроме того, цифровые вещи - потребность весьма высокого уровня: если у тебя проблемы с возможностями купить обычную обувь, то мысли о ее виртуальных аналогах даже не возникнут. Важен и вопрос ощущений - никакой «диджитал» не заменит настоящие чувства от теплого шарфа холодной зимой.

Нельзя забывать и о ценах. Если скины в играх стоят от нескольких десятков центов, то цифровая одежда даже на уровне не ограниченного тиражами «массмаркета» зачастую стоит столько же, сколько и реальные штаны и футболки. Например, в российском Replicant. Fashion цены за один предмет варьируются в диапазоне от 1 до 5 тыс рублей.

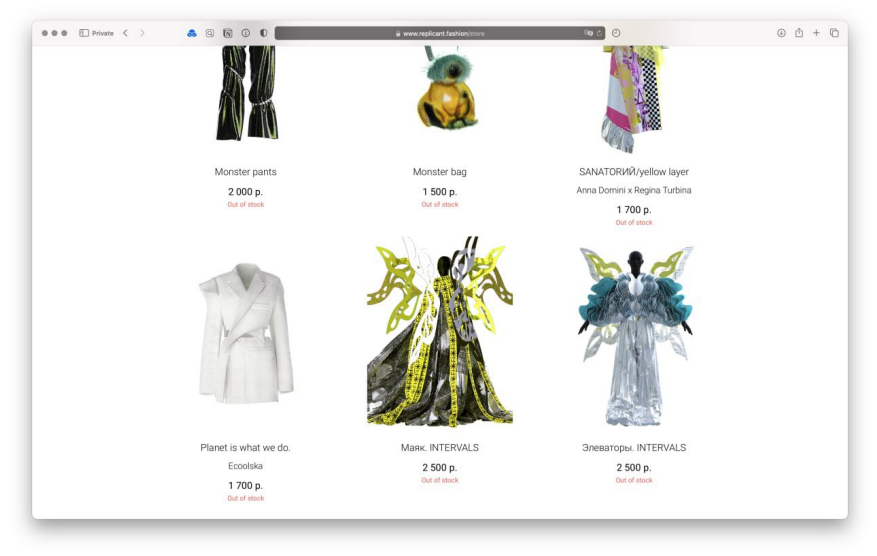

Рис.1. Каталог цифровой одежды

С другой стороны, цифровой подход к моде позволяет отбросить множество стереотипов и ограничений и смотреть на нее как на искусство. Смелые идеи, удивительные формы, завораживающие текстуры - если исполнение качественное, то это может выглядеть интересно. Но главная и, пожалуй, пока единственная неоспоримая польза явления в том, что для дизайнеров создание виртуальной одежды — это классный способ заявить о себе и, конечно, заработать. Главное, чтобы тренд не скатился на уровень скама (в переводе — мошенничества) и банальных спекуляций, как это часто бывает со связанными с криптовалютой и NFT проектами [3,  $41.$ 

В сегменте массового спроса (т.н. «ширпотреб») технологии AR и VR вряд ли получат широкое распространение. Никто не будет проверять, насколько элегантно сидит обычная футболка на 3D-манекене. Зато при разработке индивидуальных моделей одежды ценового диапазона «выше среднего» использование технологий виртуальной и дополненной реальности имеет неплохие перспективы. Например, имея 3D-аватар собственного тела (эта технология давно применяется в кино при создании компьютерной графики), потребитель может «примерять» на него различные модели одежды из интернет-магазинов либо заказывать одежду индивидуально, при этом учитывая малейшие анатомические особенности собственного тела. Важно, что готовый результат можно будет увидеть и оценить сразу, достаточно иметь для этого VR-очки, достаточно мощный компьютер и выход в интернет. При этом можно будет посмотреть не только статику, но и то, как будет смотреться и вести себя выбранная модель одежды в движении.

Разумеется, такой подход к цепочке «Производитель - Покупатель» потребует дополнительных затрат. На каждый экземпляр одежды необходимо будет разработать математическую модель поведения (как она растягивается, как собирается в складки, как ведет себя при ветре и т.д.). Вся информация должна быть сгенерирована в

специальный код, который покупатель может считать с помощью смартфона непосредственно в магазине либо на сайте продавца. Затем модель одежды объединяется с анатомическим аватаром покупателя. В результате покупатель, одев VR-очки, может увидеть себя в выбранной модели одежды в различных ситуациях, находясь при этом за сотни километров от магазина. При этом примерка и смена одежды в такой вот виртуальной примерочной будет занимать секунды.

Обладатели анатомического цифрового аватара смогут заказывать одежду не только в магазинах, но и непосредственно у производителя. В этом случае не потребуется снятие мерок и отрисовка выкроек по лекалам – умная машина сама произведет необходимые расчеты и раскроит ткань оптимальным образом. В этом случае сшитая таким образом одежда идеально сядет на своего владельца, если, конечно, хозяин аватара за это время не наберет несколько лишних килограммов.

## ЛИТЕРАТУРА

1. Саввинова К.С., Манина А.А., Арбузова А.А. Виртуальный подиум как реальность современного мира моды // Материалы национальной молодежной научнотехнической конференции «Молодые ученые — развитию Национальной технологической инициативы (ПОИСК)». — 2021. — № 1. — С. 564-567. 2. Саввинова К.С., Арбузова А.А. Виртуальные инфлюенсеры: новые тренды индустрии моды // Материалы национальной молодежной научно-технической конференции «Молодые ученые — развитию Национальной технологической

инициативы (ПОИСК)». — 2021. — № 1. — С. 567-569.

3. Игнатьичев Я.Е., Алешина Д.А. Создание 3D двойников объектов культурного наследия с помощью технологий фотограмметрии // Материалы национальной молодежной научно-технической конференции «Молодые ученые — развитию Национальной технологической инициативы (ПОИСК)». — 2022. — № 1. — С. 969-970. 4. Брюханова Т.А., Шарова А.Ю. Особенности разметки фотографий для обучения нейросети // Материалы национальной молодежной научно-технической конференции «Молодые ученые — развитию Национальной технологической инициативы (ПОИСК)». — 2022. — № 1. — С. 922-924.

## **Система визуальной навигации Ивановского Политеха. Разработка дизайна и выбор элементов визуальной навигации**

## М.С. ЧЕРНОЯРОВА, А.Ю. ШАРОВА (Ивановский государственный политехнический университет)

В настоящее время все чаще и чаще университеты и колледжи сталкиваются с проблемой: сложно ориентироваться на кампусе, попасть в нужный корпус или на нужный факультет. И для решения этой проблемы, во многих учебных заведениях начали внедрять системы визуальной навигации [1]. В данной статье отражены результаты работы, выполненной в рамках проектной деятельности студентов 3 курса профиля подготовки Информационные технологии в дизайне по разработке системы визуальной навигации для Ивановского Политеха, в частности, обоснование выбора элементов визуальной навигации.

Визуальная навигация Ивановского Политеха должна представлять собой систему, позволяющую легко ориентироваться на территории университета. Цель разработки системы заключается в построении визуальной системы навигации в общественных пространствах и на сайте вуза для создания для более дружественной коммуникативной среды в университете.

Система визуальной навигации должна включать в себя несколько элементов: информационные стенды и инфоплакаты, таблички на помещения, разводящие таблички. При разработке дизайна и выбора элементов визуальной навигации были использованы следующие принципы: простота, понятность и удобство для пользователей.

Первый элемент визуальной навигации – информационные стенды. На информационных стендах размещены карты корпусов университета, руководство для пользователя и информация о приблизительном расположении объектов, необходимых для посещения. Информационные стенды должны быть расположены в центральном месте университета и иметь яркую и четкую разметку, чтобы легко было увидеть и ориентироваться. Инфоплакат отличается от информационного стенда конструктивным исполнением, содержание, как правило, у них одинаковое.

Второй элемент визуальной навигации – разводящие таблички (или указатели направления). На разводящих табличках (рис. 1) показывается диапазон помещений в указанном направлении, ближайшие помещения, ближайший санузел. Они должны размещаться в ключевых точках принятия решений и иметь заметные, различимые с дальнего расстояния элементы. Такой дизайн позволяет легко определить, в каком направлении двигаться без остановки и детального разглядывания элементов навигации.

Третий элемент визуальной навигации – таблички на помещения (или придверные таблички). На придверных сменных табличках (рис.2) издалека лучше всего работают пиктограммы, позволяющие пользователям максимально быстро проверить, в нужную ли дверь они собираются зайти (учебная аудитория, преподавательская и др.). Но кроме пиктограммы или номера аудитории, в отдельных случаях придверные таблички при ближайшем рассмотрении должны содержать боле подробную информацию о помещении (название кафедры, отдела и т.д.).

В качестве элементов системы визуальной навигации Ивановского Политеха была разработана система пиктограмм (рис. 3) для использования на картах и

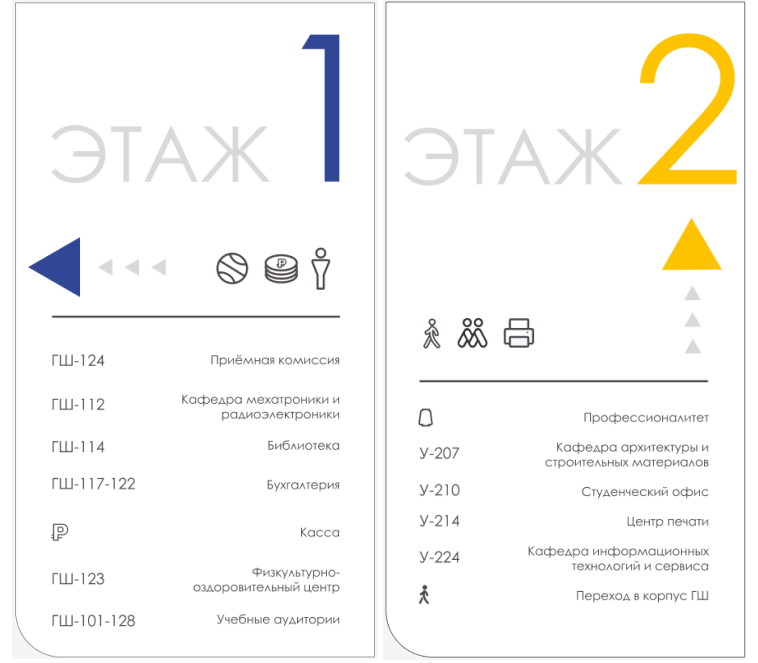

придверных табличках, позволяющая создавать единый визуальный образ пространства.

Рис. 1. Разводящие таблички для корпусов ГШ и УЛК

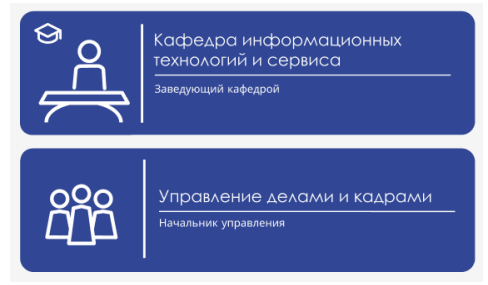

Рис. 2. Таблички на помещения

Основными цветами для системы визуальной навигации Ивановского Политеха были выбраны два цвета: синий (корпоративный цвет университета [2]) и желтый (базовый цвет Учебно-производственного комплекса центра компетенций текстильной и легкой промышленности, созданного в рамках Федерального проекта «Профессионалитет»). Для указателей направления был выбран дополнительный нейтральный цвет — серый. Отличительной особенностью разводящих табличек является выполнение изделий в форме указателя со скошенным углом для визуальной поддержки направления движения.

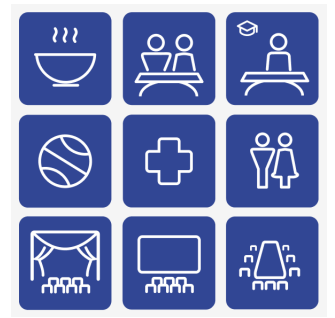

Рис. 3. Элементы системы пиктограмм

Тщательно прорабатывая общую логику и компоненты навигационной системы, мы не уделили внимания «запрещающей» навигации, то есть указателям, сообщающим о том, куда идти не надо. Так в настоящее время не продуманы таблички на технические помещения.

Система визуальной навигации Ивановского Политеха разработана с учетом принципов простоты, понятности и удобства для пользователей. Она включает в себя информационные стенды, указатели направления и таблички на помещения, которые обеспечивают устойчивую навигацию по территории университета.

## ЛИТЕРАТУРА

1. Елисеенко, В. Ф., Логутова, Н. Л. Система визуальной навигации в кампусе вуза: кейс НИУВШЭ с размышлениями [Текст] / В. Ф. Елисеенко, Н. Л. Логутова; Нац. исслед. ун-т «Высшая школа экономики».— М.: Изд. дом Высшей школы экономики, 2022.— 98 с.: ил.— 300 экз.— ISBN 978-5-7598-2577-7 (в обл.). — ISBN 978-5-7598- 2433-6 (e-book).

2. Руководство по использованию элементов фирменного стиля. Ивановский государственный политехнический университет. 2018 г. https://ivgpu.ru/ivgpu-vcherasegodnya-zavtra/firmennyj-stil.

## **История дополненной и виртуальной реальностей**

А.А. ШАВАЕВА, Ю.С. АХМАДУЛИНА (Ивановский государственный политехнический университет)

Дополненная реальность — это среда, в реальном времени дополняющая физический мир, каким мы его видим, цифровыми данными с помощью каких-либо устройств — планшетов, смартфонов или других, и программной части. Например, GoogleGlass или шлем Железного Человека. Системы прицеливания в современных боевых самолетах — это тоже дополненная реальность. Дополненную реальность (augmentedreality, AR) надо отличать от виртуальной (virtualreality, VR) и смешанной (mixedreality, MR). В дополненной реальности виртуальные объекты проецируются на реальное окружение. Виртуальная реальность — это созданный техническими средствами мир, передаваемый человеку через (пока что) органы чувств. Смешанная или гибридная реальность объединяет оба подхода. То есть, виртуальная реальность создает свой мир, куда может погрузиться человек, а дополненная добавляет виртуальные элементы в мир реальный. Выходит, что ВиАр взаимодействует лишь с пользователями, а ЭйАр — со всем внешним миром. В эту эпоху технологий изобретения происходят каждый день. Дополненная и виртуальная реальности, хотя и являются новой концепцией, но они пустили свои корни и распространили свою роль в различных областях, таких как игры, развлечения, образование, маркетинг, путешествия и туризм [3], социальные сети и реальный мир [4,5].

Как многие другие интересные исследования, история манипуляций с реальностью начинается в научной фантастике. Автор «Волшебника страны Оз» Лайман Фрэнк Баум в романе «Главный ключ» описал некое устройство, способное помечать в режиме реального времени людей буквами, указывающими на их характер и уровень интеллекта. Примитивные инструменты дополнения реальности были известны задолго до того: это и маски, которые надевали римские лучники, чтобы лучше целиться, и подзорные трубы с нанесенными метками расстояний и так далее.[4]

История дополненной реальности, какой мы ее знаем сейчас, берет начало из разработок, касающихся ВиАр. Отцом виртуальной реальности считается Мортон Хейлиг. Он получил это звание за исследования и изобретения, сделанные в 1950-х и 60-х годах. 28 августа 1962 года он запатентовал симулятор Sensorama (рис. 1). Сам Хейлиг еще называл его театром погружения.

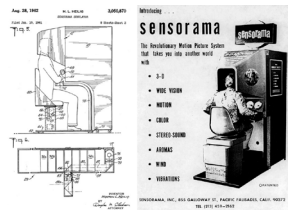

Рис. 1. Симулятор "Sentorama" Рис. 2. "Дамоколов меч"

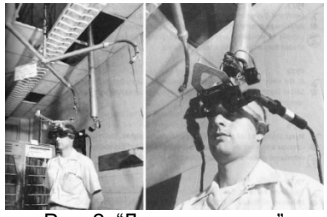

Патент описывает виртуальную технологию, в которой визуальные образы дополняются движениями воздуха и вибрацией. Обоснование ее существования давалось такое: «Сегодня постоянно растет спрос на методы обучения и тренировки людей таким способом, чтобы исключить риски и опасность реальных ситуаций».

Это было устройство ранней версии виртуальной реальности, а не дополненной, но именно оно дало толчок к развитию обоих направлений. Хейлиг даже изобрел специальную 3Д-камеру, чтобы снимать фильмы для Сенсорамы.

А вот в 1968-м году компьютерный специалист и профессор Гарварда Айван Сазерленд со своим студентом Бобом Спрауллом разработали устройство, получившее название «Дамоклов Меч» (рис. 2). И это была первая система уже именно дополненной реальности на основе головного дисплея.

Очки были настолько тяжелыми, что их пришлось крепить к потолку. Конструкция угрожающе нависала над испытуемым, отсюда и название. В очки со стереоскопическим дисплеем транслировалась простая картинка с компьютера. Перспектива наблюдения за объектами менялась в зависимости от движений головы пользователя, поэтому понадобился механизм, позволяющий отслеживать направление взгляда. Для того времени это был фантастический прорыв.[1]

«Палмер Лаки создал VR-шлем, способный по-настоящему взорвать мозг пользователя в случае смерти в игре». Именно эта новость совсем недавно взорвала Интернет. Идея смерти в реальном мире после гибели в компьютерной игре нещадно эксплуатируется в фантастических произведениях с незапамятных времён. До недавних пор никому не приходило в голову претворять её в жизнь. Но теперь это случилось, и речь идёт не об изобретателе-маргинале. Готовый прототип VRгарнитуры, способной убить пользователя после смерти в игре, создал один из основателей компании Oculus, в 2014 году купленной Facebook за \$3 млрд — Палмер Лаки (PalmerLuckey). Сообщается, что устройство имеет интегрированные заряды, чтобы в буквальном смысле взорвать голову игрока, если тот проиграет (рис.3).

«Я использовал три разрывных заряда, какие я обычно применяю для разных проектов, привязав их активацию к показаниям фотосенсора, который способен установить, когда экран гарнитуры загорается красным с определённой частотой, что обеспечивает очень простую интеграцию с окончанием игры. Когда демонстрируется подходящий экран, свидетельствующий об окончании игры, заряды инициируются, немедленно уничтожая мозг пользователя», — сообщил Лаки.

Другими словами, бизнесмен претворил в жизнь японский комикс середины 2000-х — SwordArtOnline, в котором персонажи вынуждены использовать гарнитуры, действующие по схожему принципу и вызывающие смерть после поражения в игре.

С точки зрения Лаки, идея связать жизнь аватара с реальной жизнью кажется потрясающей — «вы поднимаете ставки до максимума». По его мнению, совершенствование графики способно сделать игру более похожей на реальность, но только угроза серьёзных последствий способна обеспечить настоящий эффект присутствия.

Миллиардер всерьёз намерен создать вариант с защитой от возможности снять VR-гарнитуру. Другими словами, единственными эффективными способами снять её является или победа в игре, или поражение. Пока технология недостаточно отработана, поэтому сам изобретатель, разумеется, не спешит её применять на себе. По его словам, возможны всевозможные сбои, которые способны привести к смерти игрока совершенно не вовремя. Именно этим он объясняет то, что до сих пор не использовал гарнитуру сам. Бизнесмен выразил уверенность, что решение должна принимать действительно умная система, определяющая, соответствует ли случай условиям, необходимым для подрыва зарядов. Хотя пока подобная гарнитура является не более чем офисным экспонатом для развлечения гостей миллиардера, нетрудно представить ситуацию, когда пресыщенные прочими развлечениями граждане могут претворить идею в жизнь.[2]

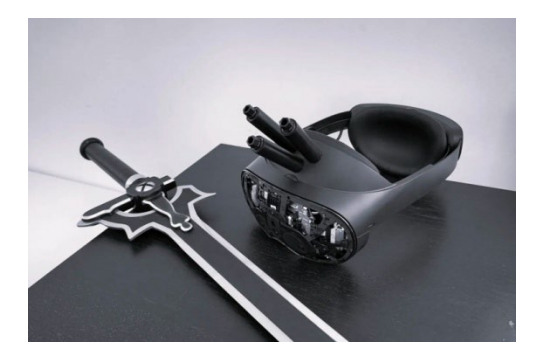

Рис.3. Шлем-убийца

С момента создания до нашего времени, технологии VR иAR сделали огромный скачок в развитии. Оценивая последние изобретения и планы, можно с уверенностью сказать, что эти эксперты этой сферы продолжат развивать технологию и остановятся очень нескоро.

## ЛИТЕРАТУРА

1. История VR [Электронный ресурс]. – Режим доступа: https://clck.ru/32vrma (дата обращения: 20.11.2021).

2. Okulus [Электронный ресурс]. – Режим доступа: https://clck.ru/332bJC (дата обращения: 01.12.22).

3. Назаров В.А., Алешина Д.А. Разработка мультимедийного контента для виртуального музея. // Молодые ученые — развитию Национальной технологической инициативы (ПОИСК). 2022. № 1. С. 1031-1033.

4. Мочалин С.Д., Арбузова А.А. К вопросу использования виртуальной реальности в туризме. // Молодые ученые — развитию Национальной технологической инициативы (ПОИСК). 2022. № 1. С. 1026-1030.

5. Вяткин Р.В., Зеленцов Н.М., Шарова А.Ю. Дополненная реальность в туризме. // Молодые ученые — развитию Национальной технологической инициативы (ПОИСК). 2020. № 1. С. 98-101

#### Новый прибор для измерения натяжения нитевидных материалов

## И.А. ШИБКИЙ, Н.А. КУЛИДА (Ивановский государственный политехнический университет)

Необходимость в измерении натяжения перемещаемых нитевидных материалов имеется в различных отраслях промышленности, и, в первую очередь, в текстильной и легкой промышлености. Несмотря на то, что измерители натяжения предлагаются достаточно давно, принцип измерения подавляющего большинства таких приборов продолжает основываться на использовании системы трех нитепроводников, охватываемых нитью, один из которых является измерительным. Видимо, вызвано это тем, что этот метод, в отличие от других, обладает достаточно высокой информативностью, легко реализуется технически, не требует применения дорогостоящих преобразователей, что делает эти приборы достаточно конкурентными. Вместе с тем, недостаточно внимания уделяется вопросам повышения точности измерения, расширению областей применения приборов, т.е. обеспечению их универсальности, увеличению производительности как при осуществлении. собственно, самого измерения, так и обработке полученных результатов и выработки рекомендаций на основе таких измерений. Разработка нового прибора осуществлялась с учетом выявленных направлений совершенствования.

Ранее установлено [1, 2], что основная погрешность рассматриваемого способа измерения натяжения определяется погрешностями линейности, из-за изменяющегося коэффициента трения и диаметра нитевидного материала. Суммарная погрешность измерения определяется, при прочих равных условиях, углом охвата нитепроводника, связанного с измерительным преобразователем. Существует некоторое оптимальное значение угла охвата, при котором суммарная погрешность принимает минимальное значение. Например, для хлопчатобумажной пряжи линейности плотности 50 текс х 3, используемой для выработки рукавной пряжи P-2-2, оптимальное значение угла охвата составляет 21,7 град., суммарная погрешность при этом не превышает 2,8%.

Таким образом, для обеспечения универсальности прибора, его конструкция должна содержать узел, позволяющий изменять угол охвата измерительного нитепроводника.

В отдельных случаях измерение натяжения нитевидного материала прибором с невращающимися нитепроводниками невозможно из-за существенного увеличения натяжения или по какой-либо другой причине. Например, измерение натяжения на кольцепрядильной машине датчиком с невращающимися нитепроводниками невозможно по причине значительного увеличения натяжения контролируемой нити и невозможности распространения крутки пряжи через систему нитепроводников, в результате наступает обрыв пряжи. В этом случае применяются приборы с вращающимися роликами, несмотря на существенного уменьшение частотного диапазона измеряемого натяжения, и, как следствие, сокращение показателей измеряемого натяжения. Известно, что в случае применения невращающихся нитепроводников, наряду со средним значением измеряемого натяжения, имеется ВОЗМОЖНОСТЬ фиксировать экстремальные значения натяжения, a также регистрировать характер изменения натяжения, например, нитей основы на ткацком станке в отдельные периоды формирования ткани. И, тем не менее, приборы с врашающимися роликами находят применение, поэтому для обеспечения

универсальности разрабатываемого прибора, должна быть реализована возможность замены неврашающихся нитепроводников, на врашающиеся и наоборот.

B время прослеживается тенденция настояшее повышения производительности труда и удобства использования прибора при выполнении исследований технологических процессов. Обычно измерение натяжения состоит в том, что работник лаборатории, выполняя задание, осуществляет последовательно ряд измерительных операций, занося результаты измерений в специальный протокол. В зависимости от поставленной задачи, далее, уже в условиях лаборатории, запротоколированные результаты переносятся на компьютер, в специальную программу, либо в стандартное программное обеспечение. Если, например, осуществляется оценка неравномерности натяжения на партионной сновальной машине, то, используя стандартное программное обеспечение, выявляются нити, натяжение которых выходит за пределы статистических отклонений, имеющихся на данной машине. В этом случае для выявленных нитей проводится проверка нитенатяжного прибора и оценивается состояние нитепроводящих элементов тракта движения нити, чтобы выявить причины отклонений натяжения.

Для повышения производительности труда при выполнении измерений следует воспользоваться возможностью записи результатов измерений в память смартфона по каналу Bluetooth. В этом случае результаты измерений заносятся в протокол смартфона, а затем передаются на компьютер.

Если расстояние между прибором и компьютером не превышает 1500 м, то с помощью современного адаптера Bluetooth передача данных может осуществляться непосредственно на компьютер.

Перечисленные особенности приборов для измерения натяжения нити, необходимость повышения точности измерения, расширения областей применения и повышения производительности труда при выполнении измерений должны приниматься во внимание при разработке современных конкурентных приборов для измерения натяжения нитевидных материалов.

## **ПИТЕРАТУРА**

1. Кулида Н.А. Оптимизация преобразователя натяжения нити с целью уменьшения погрешности измерения. Сообщение 1//Изв. вузов. Технология текстильной промышленности. - 1990. - № 2. - 75-78.

2. Кулида Н.А. Оптимизация преобразователя натяжения нити с целью уменьшения погрешности измерения. Сообщение 2 //Изв. вузов. Технология текстильной промышленности. - 1990. -№ 3. - 78-81.

## **Создание дизайна сайта и интерактивных элементов контента**

В.М. ЮЗБАШЯН, Д.А. АЛЕШИНА (Ивановский государственный политехнический университет)

В каждой стране существуют свои новогодние традиции. Это не просто забавы, проводимые в преддверии праздника. Они связаны с нашими моральными и культурными ценностями, принадлежностью к определенной культуре и национальности. Приверженность новогодним традициям позволяет нам сохранять связь с прошлым и передавать ее детям и внукам. Ритуалы и обряды создают особую атмосферу праздника, поднимают настроение и укрепляют семейные и дружеские отношения.

Актуальность данной работы заключается не только в сохранения культурного наследия, но и в развитие толерантности и уважения к разным культурам. История елочной игрушки связана с традициями разных народов мира, и изучение ее помогает понимать историю этих народов, их обычаи, верования и уклад жизни. Кроме того, изучение истории елочной игрушки в интерактивной форме [1-2] может быть полезно для развития творческих способностей и воображения у детей и даже взрослых.

В ходе выполнения данной работы были созданы макеты страниц сайта с познавательным и интерактивным контентом, которые могут знакомить детей с елочными украшениями разных стран, их орнаментом и новогодними обычаями, и традициями народов. Это поможет сохранить и передать информацию о культурных особенностях будущим поколениям.

Шаблон макета был создан с помощью графического редактора Adobe Photoshop (рис. 1). Первым прототипом была тема нового года в России. Шаблон имеет определенный стиль, представлена шаблоном текстовой страницы, которая в дальнейшем загружается в общую CMS-систему виртуального музея. В ходе работы также был создан 3D-объекты в виде елочных шариков с национальными узорами (рис. 2). Были изучены и отобраны национальные орнаменты, которые помогли бы полностью передать стиль и традиции страны. Выбранный узор был наложен на 3Dобъект елочного шарика. Инструментальная реализация 3D-объектов выполнена в программе Cinema 4D.

Страницы CMS-системы можно добавлять и пополнять. В конце каждой страницы присутствует разработанный видеоурок с мастер-классом, выполняя который, можно познакомиться с интересными видами творчества разных народов. Данный познавательный контент будет интересен педагогам, воспитателям и родителям в период интерактивных каникул и любое другое внеучебное и факультативное время детей.

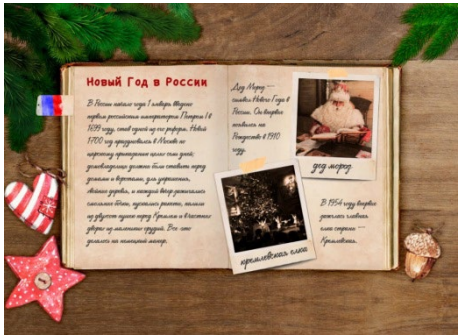

Рис. 1. Шаблон макета (часть) Рис. 2. 3D-шар с нанесенным

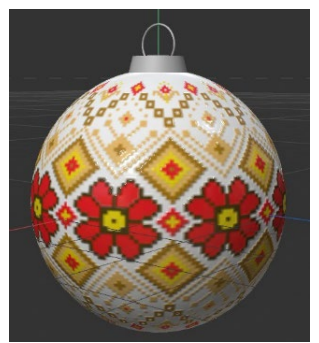

узором

## ЛИТЕРАТУРА

1[. Разработка живых открыток и интерактивного урока с использованием средств](https://www.elibrary.ru/item.asp?id=49223479)  [анимации](https://www.elibrary.ru/item.asp?id=49223479) Хохлова А.П., Алешина Д.А. Молодые ученые — [развитию национальной](https://www.elibrary.ru/contents.asp?id=49223079)  [технологической инициативы \(ПОИСК\).](https://www.elibrary.ru/contents.asp?id=49223079) 2022. [№](https://www.elibrary.ru/contents.asp?id=49223079&selid=49223479) 1. С. 1116-1117.

2. Использование интернет-продукта для решения культурно-образовательных задач Мартынова В.В., Арбузова А.А., Ахмадулина Ю.С. // Молодые ученые — развитию Национальной технологической инициативы (ПОИСК). 2021. № 1. С. 682-684.

УДК 004.946

## Обзор существующих способов имитации ощущений в виртуальной реальности

Н.А. ЯЛЫШЕВ, А.А. АРБУЗОВА (Ивановский государственный политехнический университет)

В последние несколько лет востребованность технологий виртуальной реальности остается высокой. Это подтверждают и объемы инвестиций, вкладываемых в развитие этого направления. Так по статистике в 2020 год Китай инвестировал 5,8 млрд долларов и США - 5,1 млрд долларов. В Западной Европе цифры скромнее, но и они находятся на высоком уровне и составили 3,3 млрд долларов, в Японии 1,8 млрд долларов. Размер инвестиций в России на 2020 год сильно отставал от зарубежных конкурентов и составлял всего 1.4 млрд рублей.

Интересным представляется рассмотреть в каких направлениях развивается технология виртуальной реальности и попытаться понять, что ждет мир в ближайшем будущем [1].

Одним из возможных направление - это виртуальная реальность в медицине [2]. Эту технологию можно использовать для проведения когнитивной и двигательной реабилитации.

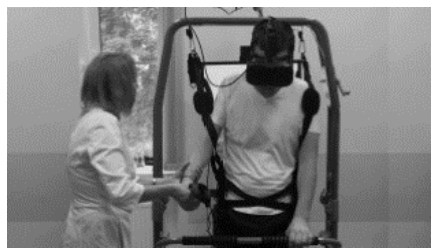

Рис. 1. Использование технологии в медицине

Также VR технологии используются для обучения [3]. Это позволяет достигнуть максимальной эффективности их обучения при условии сокращения сроков.

Благодаря внедрению дополненной реальности можно на практике создать рабочие условия, где человек обретает полезные ему в будущем практические знания и опыт. В реальности это интегрировано в медицину, психологию, машиностроение. вождение и даже в обучение полетам на авиационном транспорте. Основное преимущество виртуальной реальности в данном случае заключается в возможности максимально приблизится к реальной работе, но при этом исключить опасные для жизни сценарии и соответственно риск получить травмы.

Перспективным направлением является VR в маркетинге. Именно эта технология позволяет детально продемонстрировать продукт со всеми подробностями, которые в реальном пространстве не всегда можно отразить в полном объеме. В большинстве случаев интерактивная презентация позволяет обыграть все преимущества товара или услуги, позволяя смотрящим оценить их визуально. Поскольку технология подобного типа еще не распространена массово, то внедрение VR в презентации компании может существенно улучшить силу бренда.

Направление, связанное с организацией ивент мероприятия в VR [4, 5]. Современная жизнь частично уже переместилась в виртуальную реальность, где проводятся не только индивидуальные встречи, но и полноформатные ивент мероприятия и презентации. Новый формат взаимодействия позволяет провести онлайн мероприятие в незабываемой для посетителя формате с применением самых последних технологий.

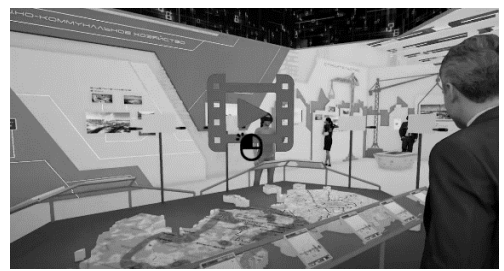

Рис. 2. VR онлайн презентация Citi 3D

Но VR это не только реальность, воспринимаемая зрением, но и восприятие запаха и даже вкуса. В 2013 году в Сингапуре была создана особая ложка, состоящая из мельчайших электродов, который воздействовали на вкусовые сосочки языка и добавляли горький, кислый и солёный вкус. У японских учёных получилось добиться сладкого вкуса с помощью тепловой имитации: часть прибора состояла из термоэлектрических твердотельных элементов, которые очень быстро нагревались и охлаждались. Но самым успешным изобретателем стал Хомей Мияшита с его Синтезатором вкуса. Его изобретение работало на основе стимуляции гелями.

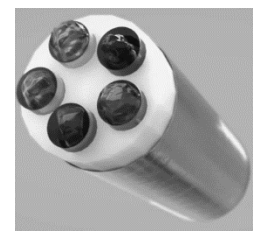

Рис. 3. Синтезатор вкуса

На выставке CES (выставка бытовой электроники) 7 января 2023 была представлена новая технология для имитации запаха от компании Aromajoin. Aroma Shooter работающий на твердотельных картриджах, через которые проходит втягиваемый воздух и выходит уже нужный запах. На данный момент готова только настольная версия, но уже объявлен сбор средств на беспроводную версию. Из себя это представляет небольшую коробочку с картриджами, которая крепится на теле. К сожалению, в этой коробочке помещается только 6 картриджей и ароматы пока что ограничены.

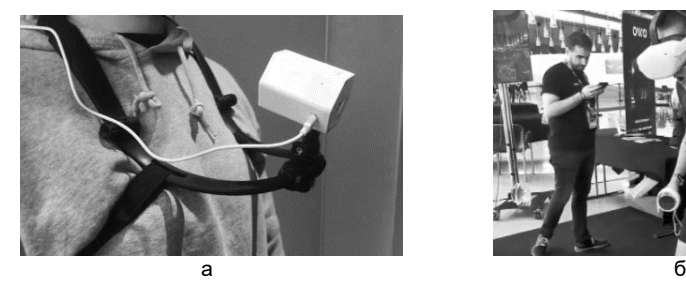

Рис. 4 Устройства для имитации: а) Aroma Shooter на теле человека; б) Ощущение боли от OWO Skin

На этой же выставке был представлен жилет OWO Skin, который передавал боль от укусов насекомых, ударов, ножевых и огнестрельных ранений. Это происходит при помощи электрических импульсов, проходящих через данный жилет.

Проведенный анализ показал, что технология виртуальной реальности используется в различных направлениях. И развивается не только в направлении визуализации, но и подключает другие органы чувств, воздействуя на человека и создавая максимальную реалистичность.

## ЛИТЕРАТУРА

1. Саввинова К.С., Манина А.А., Арбузова А.А. Виртуальный подиум как реальность современного мира моды // Материалы национальной молодежной научнотехнической конференции «Молодые ученые — развитию Национальной технологической инициативы (ПОИСК)». — 2021. № 1. С. 564-567.

2. Лябаш Т.В., Арбузова А.А. Использование технологий виртуальной реальности в медицине // Материалы национальной молодежной научно-технической конференции «Молодые ученые — развитию Национальной технологической инициативы (ПОИСК)». — 2021. № 1. С. 673-675.

3. Арбузова А.А., Нефедов Е.В. Применение VR технологий при подготовке пожарных и спасателей // Материалы региональной научно-практической конференции «Техносферная безопасность. Современные реалии». — 2018.— С. 20-23.

4. Иванов В.В., Алешина Д.А. Создание 3D-образов с реальных объектов для контента сетевых игр // Материалы национальной молодежной научно-технической конференции «Молодые ученые — развитию Национальной технологической инициативы (ПОИСК)». — 2022. № 1. С. 967-968.

5. Орысюк Д.А., Темасков А.Н., Ахмадулина Ю.С. Искусственный интеллект в игровой индустрии // Материалы национальной молодежной научно-технической конференции «Молодые ученые — развитию Национальной технологической инициативы (ПОИСК)». — 2019. № 1-2. С. 57-59.

6. Вяткин Р.В., Зеленцов Н.М., Шарова А.Ю. Дополненная реальность в туризме // Материалы национальной молодежной научно-технической конференции «Молодые ученые — развитию Национальной технологической инициативы (ПОИСК)». — 2020. № 1. С. 98-101.

## **Создание научно-образовательного кластера на основе цифровой платформыв инновационном развитии регионов**

А.С. ЛЕДОК, Г.А. ЯШЕВА, Ю.Г. ВАЙЛУНОВА, А.Д. ЛЕСНИЧИЙ (Витебский государственный технологический университет, Республика Беларусь)

В Республике Беларусь кластерная политика становится важным инструментом стимулирования инновационного развития экономики, определенным в ряде Государственных программ, стратегий и концепций.

В настоящее время в Республике Беларусь существуют – 8 действующих, 18 потенциальных и 6 формирующихся кластеров [1]. Процессы кластеризации в Республике Беларусь проходят медленно.

Активизации вузовского сегмента научно-исследовательской деятельности в современных условиях регионального развития Республики Беларусь формирует устойчивые предпосылки инновационного развития отечественной экономики на качественной наукоемкой основе. Наиболее перспективной формой организации научной деятельности в образовательной сфере на региональном уровне и практического применения ее результатов является формирование специальных организационно-экономических единиц − научно-образовательных кластеров на базе высших учебных заведений.

Роль кластеров в экономическом развитии и активизации инновационной деятельности отмечалась многими исследователями – зарубежными (М. Бест, М. Портер, Д. Гров, Н. Эндрю, М. Солвелл, Шмиц Х., Розенфельд С. и др.), российскими (С. Лозинский, А.А. Мигранян, Л.С. Марков, А. Праздничных, Т.В. Цихан, М.А. Ягольницер и др.), белорусскими (Д.М. Крупский, И.В. Новикова, Н.И. Богдан, П.Г. Никитенко, А.В. Марков, В.В. Валетко, Н.Г. Синяк, С.Ф. Пятинкин и др.).

Состав и роль научно-образовательных кластеров в развитии экономики изучали такие ученые как С. Н. Меликсетян, М. О. Отришко, Ф.В. Логвин, Т.В. Дмитроченко, Антропов В.А., И. М. Зборина и другие.

Целью исследования является обоснование роли научно-образовательного кластера на основе цифровой платформы в инновационном развитии Республики Беларусь.

Под научно-образовательным кластером понимается модель сетевого взаимодействия в рамках государственно-частного партнерства, объединяющая научные, образовательные, социальные, культурные учреждения, промышленные предприятия, элементы инновационной инфраструктуры.

Основными признаками научно-образовательного кластера являются:<br>конструктивное — взаимодействие — образовательных — организаі

конструктивное взаимодействие образовательных организаций с производствами и научными учреждениями в области подготовки кадров для отрасли, в которой создан кластер;

ориентация на удовлетворение интересов всех взаимодействующих сторон в научно-образовательном кластере.

Роль научно-образовательных кластеров в инновационном развитии регионов состоит в следующем:

− ускорении развития высокотехнологичных отраслей экономики;

− обеспечении территориальной концентрации интеллектуальных ресурсов для организации производства продукции и услуг в области высоких технологий;

− создании благоприятных условий для развития малых предприятий в научнотехнической и инновационной сфере;

− создании современной инфраструктурной базы для развития производства предприятий в сфере высоких технологий.

В условиях регионального развития чрезвычайно значимым результатом функционирования научно-образовательных кластеров на базе вузов является социальный эффект, проявляющийся в повышении качества функциональной деятельности образовательного учреждения, и как следствие, в приращении национального человеческого капитала.<br>В процессе исследования

В процессе исследования идентифицирован научно-образовательный кластеров Витебском регионе и определена его структура. Ключевой стейкхолдер<br>научно-образовательного кластера - УО «Витебский государственный научно-образовательного кластера – УО «Витебский государственный технологический университет». Он имеет большой потенциал в области подготовки кадров для текстильной отрасли и проведения научных исследований в направлении разработки инновационных текстильных материалов. Для продвижения кластерной модели разработан логотип и имя кластера — «Нано-текстиль».

В целях создания организационно-экономического механизма развития научнообразовательного кластера, была разработана цифровая платформа для коллаборации участников научно-образовательного кластера «Нано-текстиль». Цель платформы – ускорение коммерциализации инноваций и получение практических знаний и навыков стейкхолдерами научно-образовательного кластера.

Цифровая платформа для коллаборации участников кластера представлена в виде сайта. В шапке сайта находится логотип «Нано-текстиль» и ключевые вкладки:

− главная страница;

− новости;

- − образовательные ресурсы;
- − финансирование;
- − форум;
- − коллаборация;
- − наши предложения.

Основными этапы создания научно-образовательного кластера «Нанотекстиль» являются следующие.

1. Создание Ассоциации научно-образовательного кластера «Нано-текстиль». Построена организационная структура ассоциации научно-образовательного кластера «Нано-текстиль».

2. Создание инфраструктуры научно-образовательного кластера «Нанотекстиль»

3. Развитие научного потенциала кластера.

4. Диверсификация деятельности научно-образовательного кластера «Нанотекстиль».

Практическая значимость результатов исследования заключается в том, что они могут быть использованы органами государственного и регионального управления для совершенствования кластерной политики в Республике Беларусь и разработки эффективных региональных кластерных стратегий.

## ЛИТЕРАТУРА

1. Карта кластеров Республики Беларусь [Электронный ресурс] // Министерство экономики Республики Беларусь. –Режим доступа:

https://economy.gov.by/uploads/files/Karta-Klasterov/Karta-klasterov-2022.pdf. – Дата доступа: 20.03.2023.

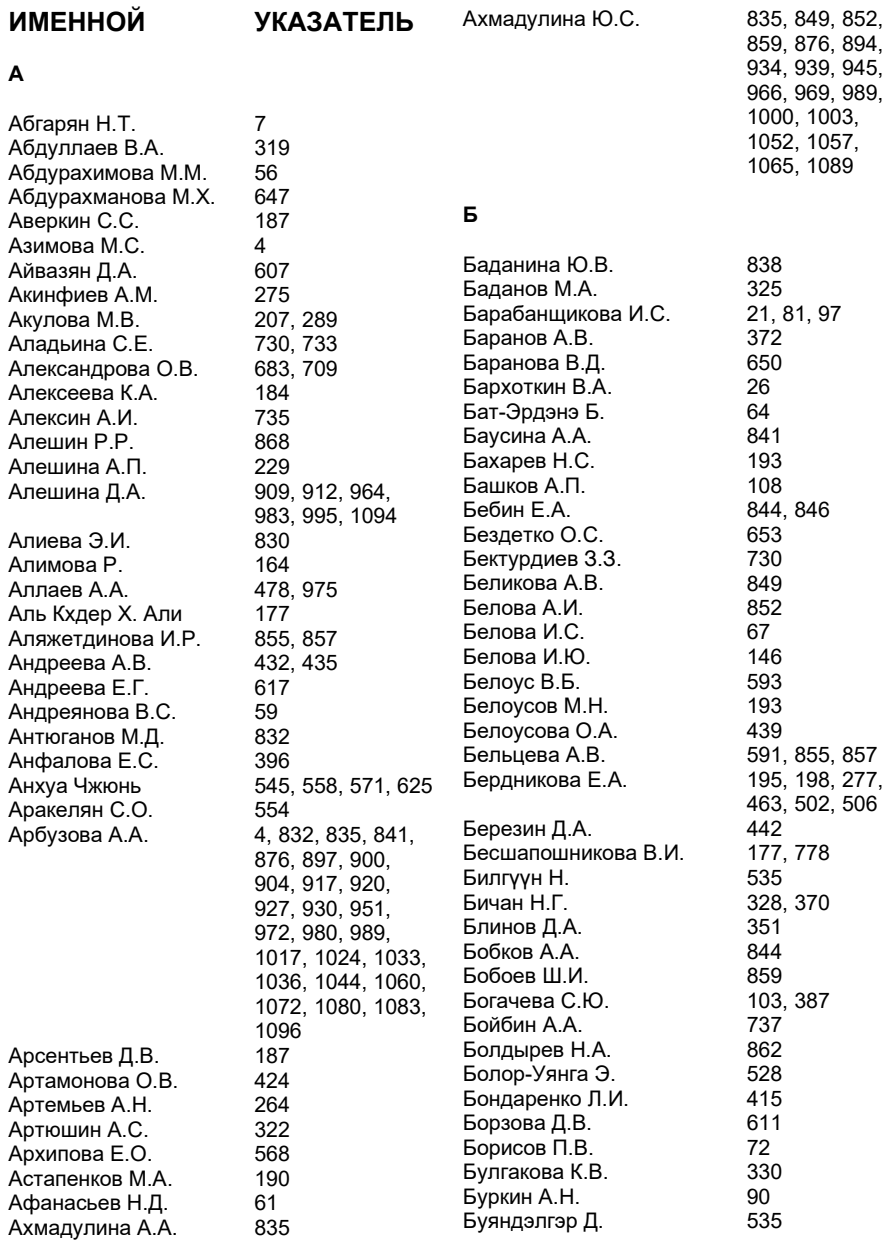

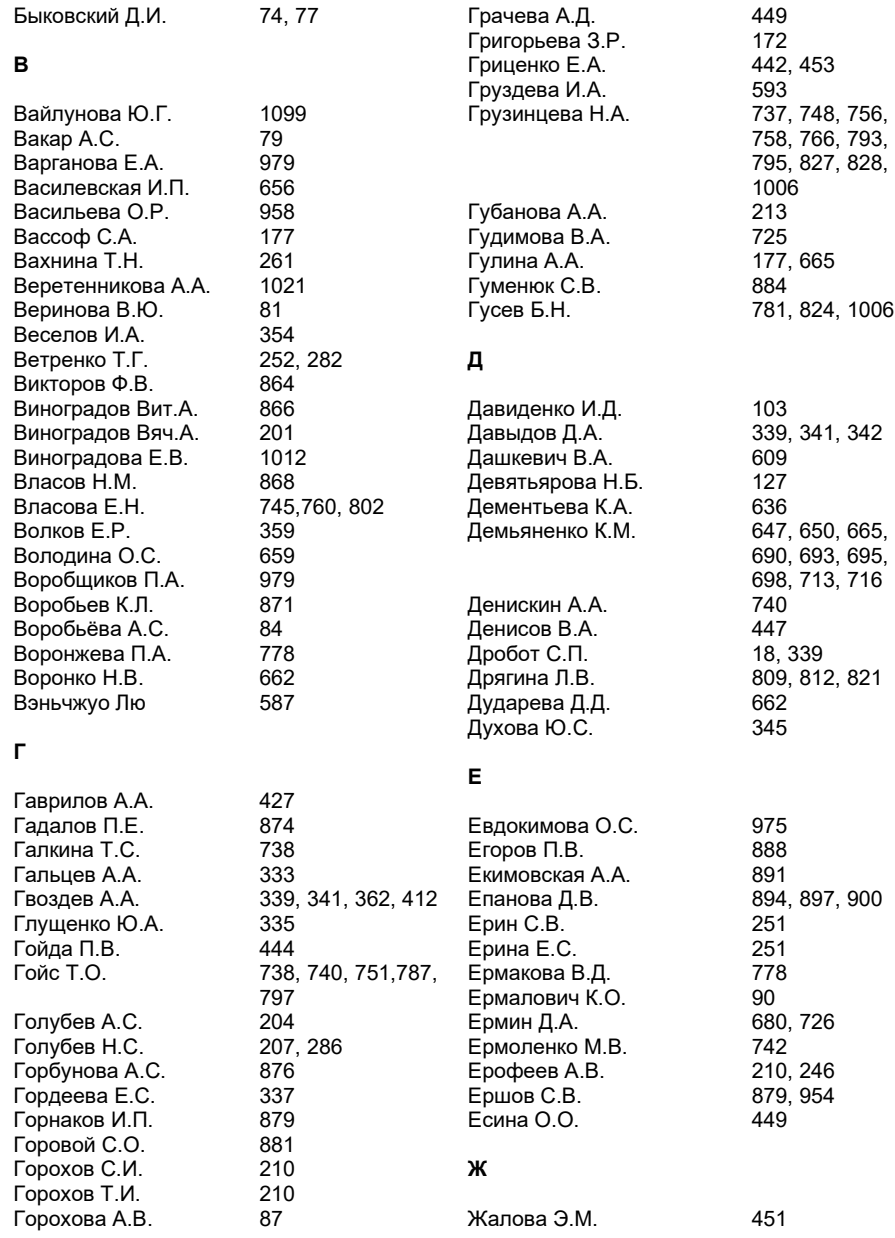

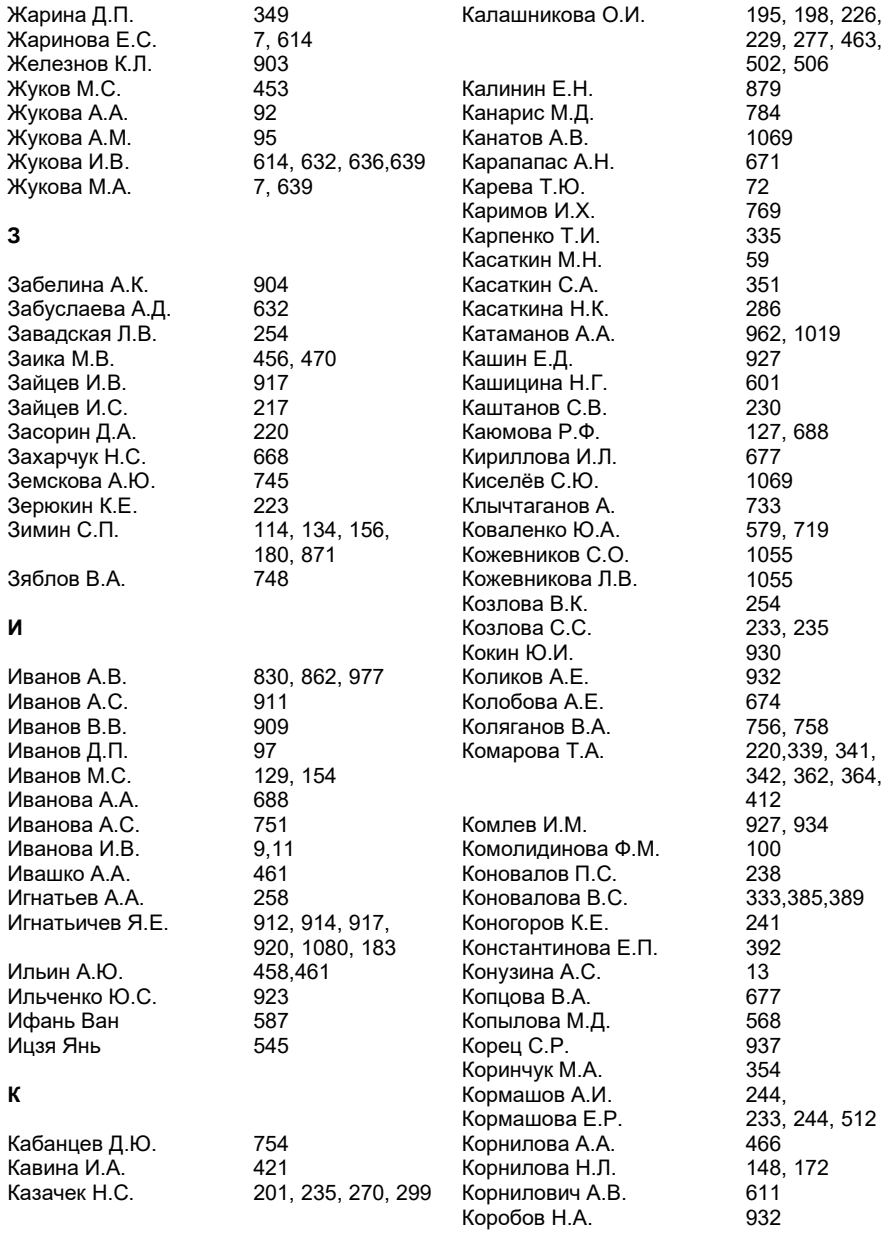

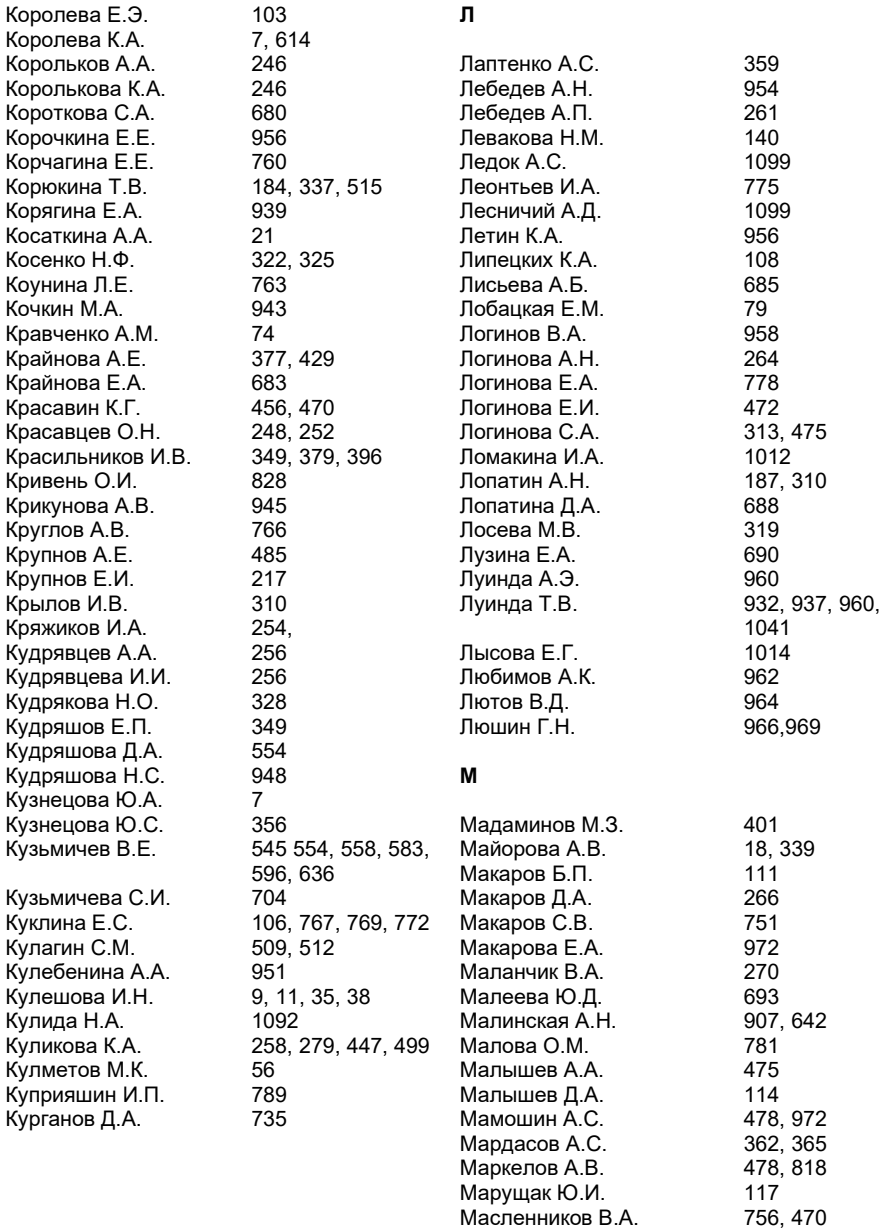

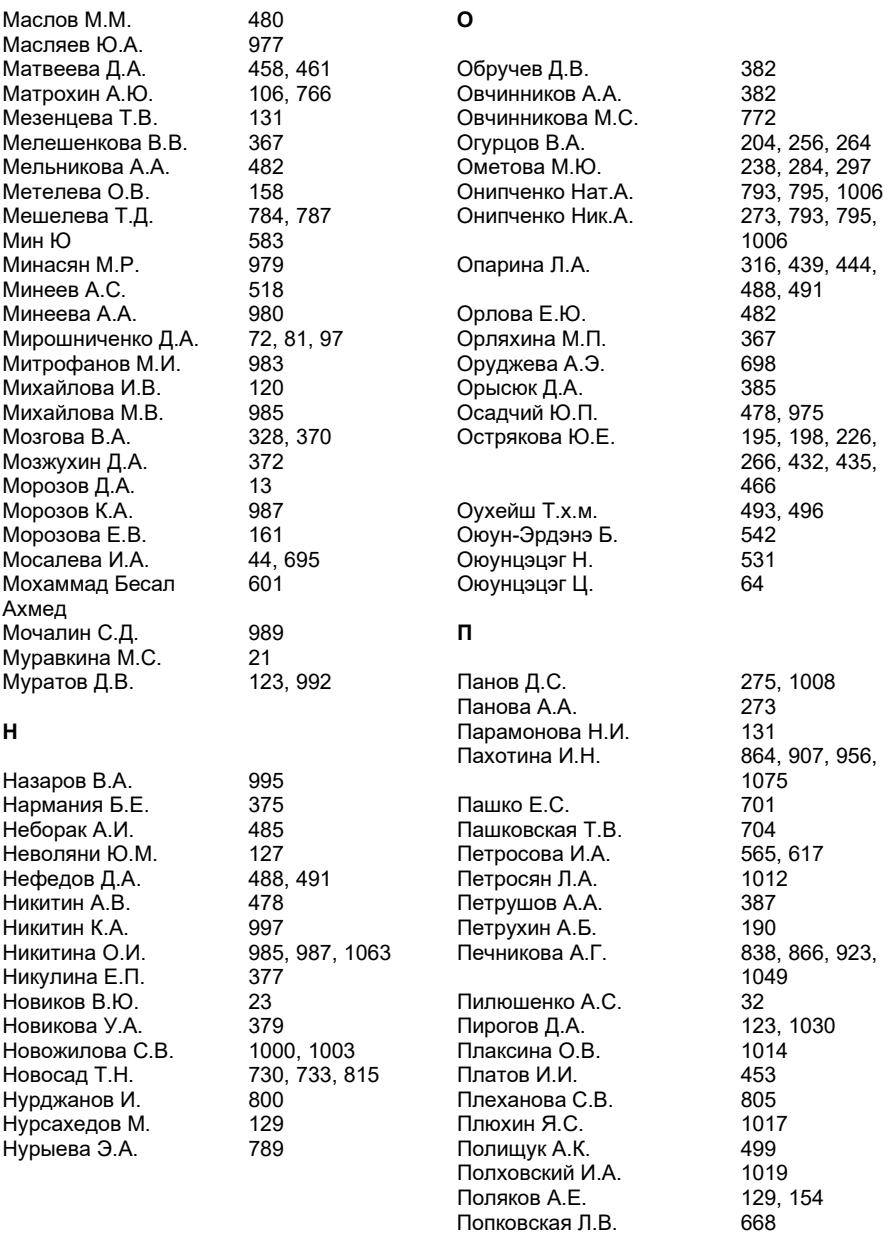

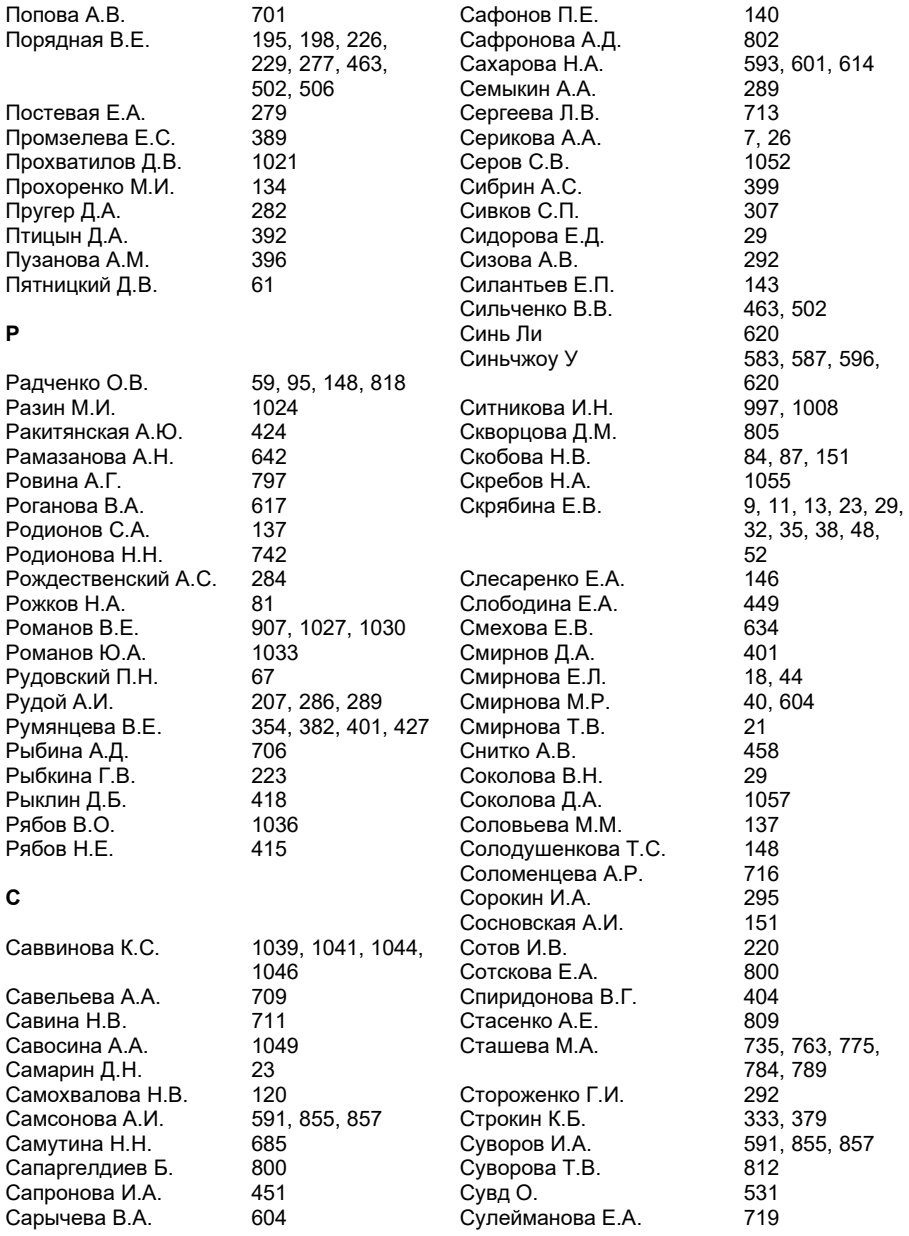

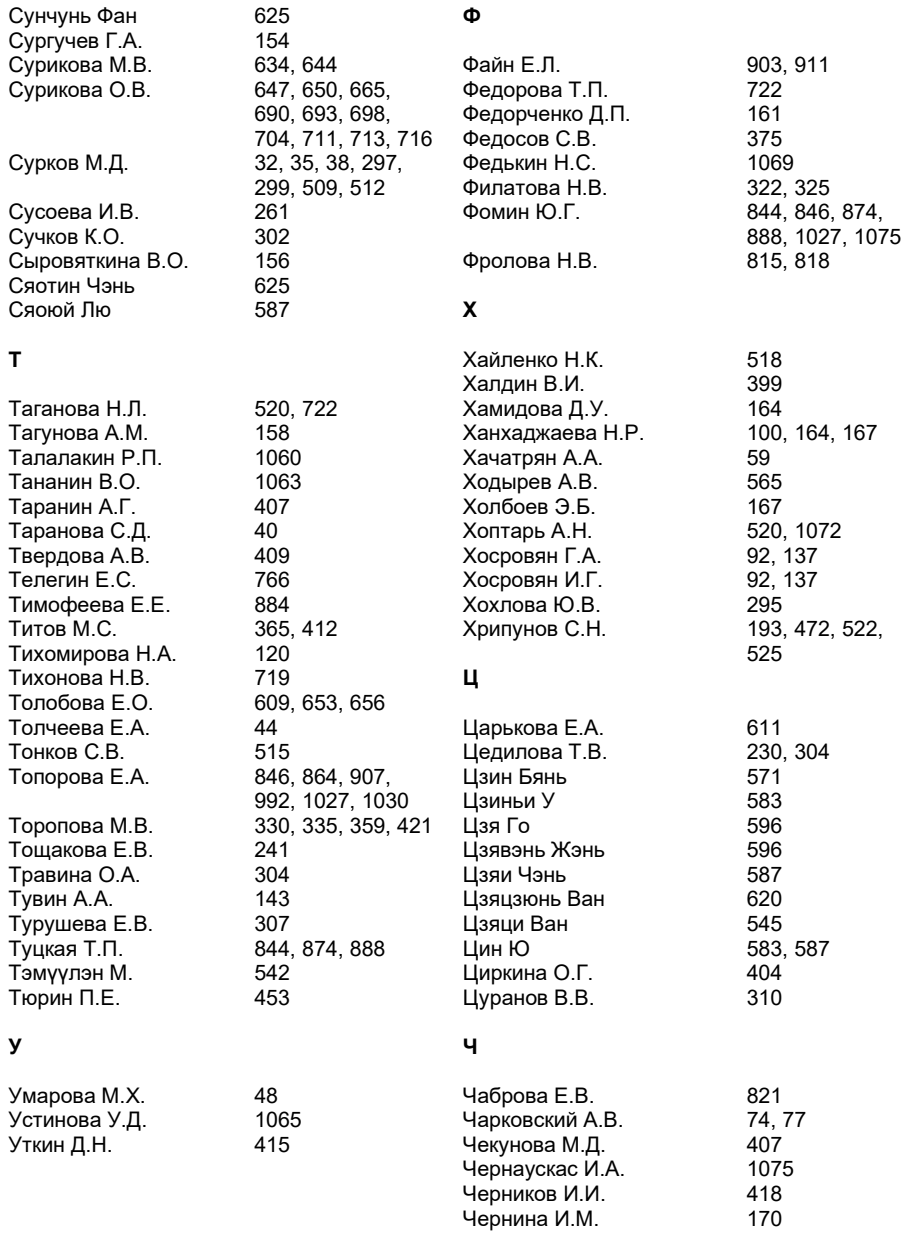

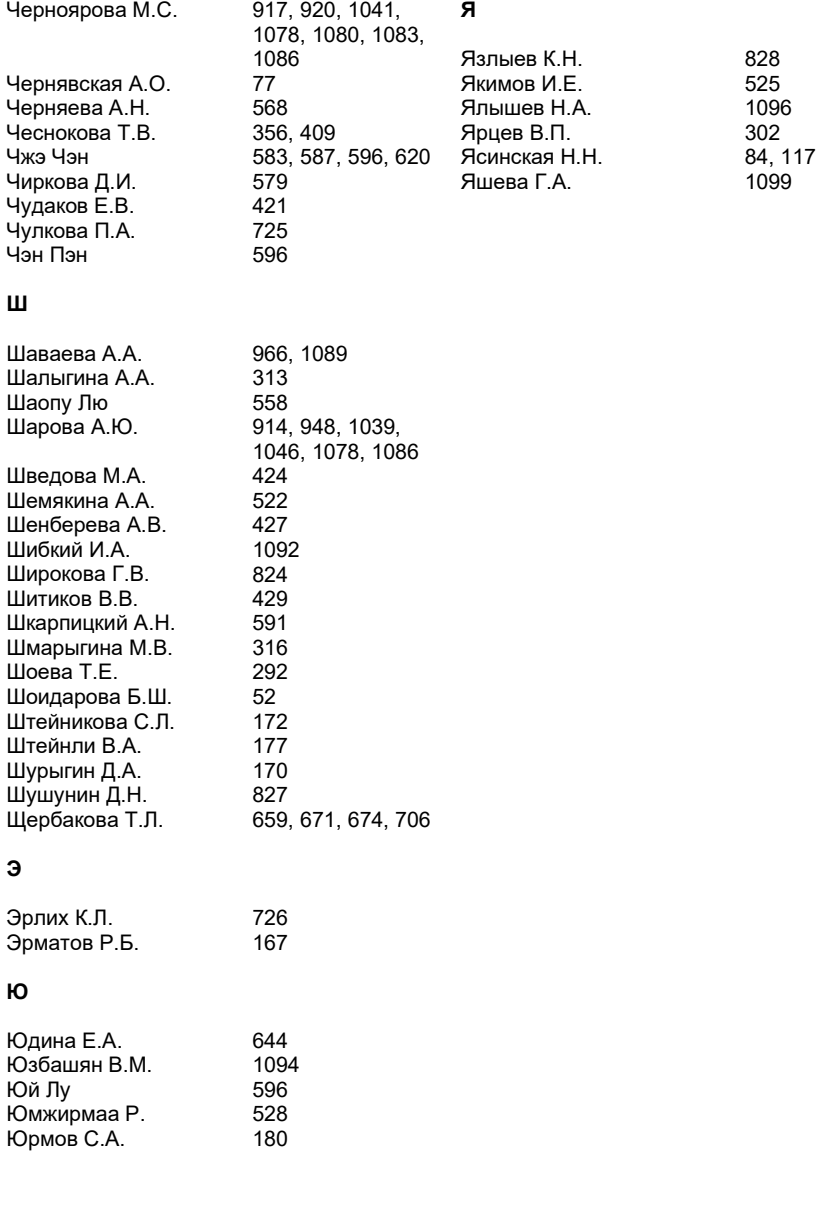

# **СОДЕРЖАНИЕ**

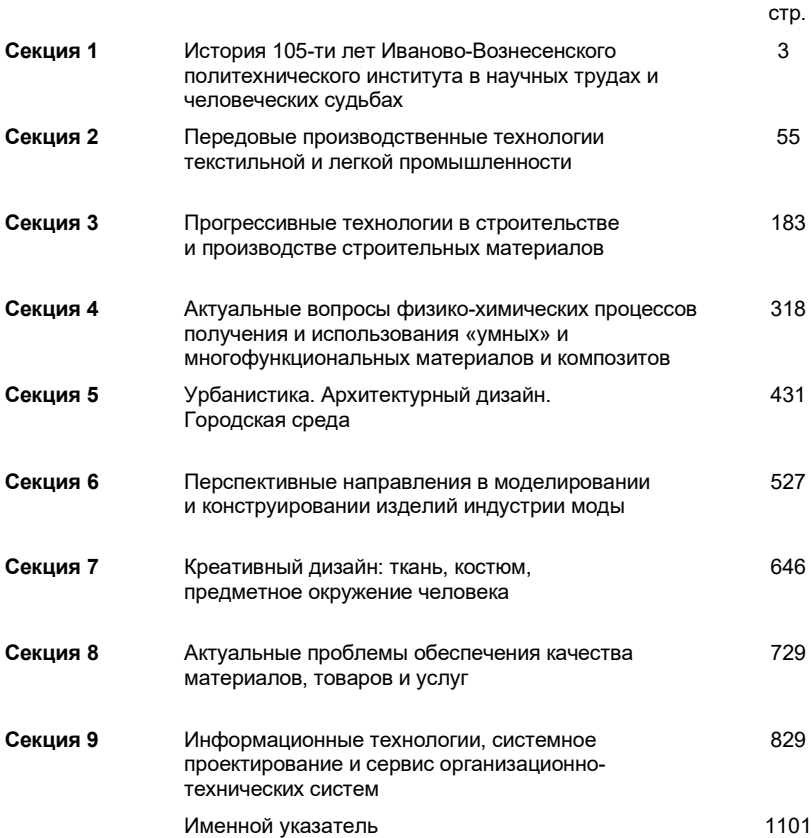

*Научное издание*

# **МОЛОДЫЕ УЧЕНЫЕ – РАЗВИТИЮ НАЦИОНАЛЬНОЙ ТЕХНОЛОГИЧЕСКОЙ ИНИЦИАТИВЫ (ПОИСК – 2023)**

## **СБОРНИК МАТЕРИАЛОВ**

**Научные редакторы д-р хим. наук, доц. Е.В. Румянцев д-р техн. наук, проф. А.Ю. Матрохин**

**Ответственный за выпуск А.П. Новикова** Компьютерная верстка

Материалы конференции публикуются в авторской редакции

Формат 1/16 60х84. Печать офсетная. Усл. печ. л. 64,5. Уч.-изд. л. 61,7.

ФГБОУ ВО «Ивановский государственный политехнический университет» 153000, г. Иваново, Шереметевский проспект, 21 Адрес в Интернете: www.[ivgpu](http://www.ivgpu.com/).ru